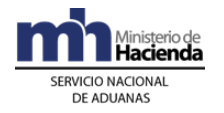

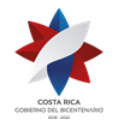

# **Ministerio de Hacienda Dirección General de Aduanas**

### **MANUAL DE PROCEDIMIENTOS ADUANEROS**

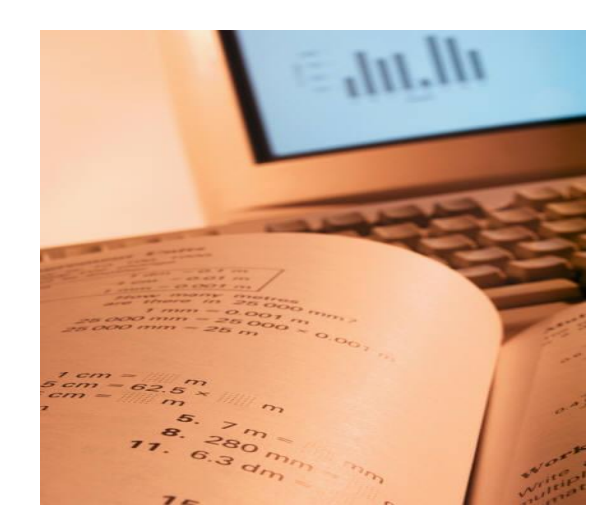

**San José, febrero de 2021**

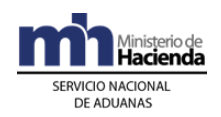

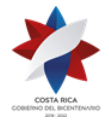

### **TABLA DE CONTENIDOS**

<span id="page-1-0"></span>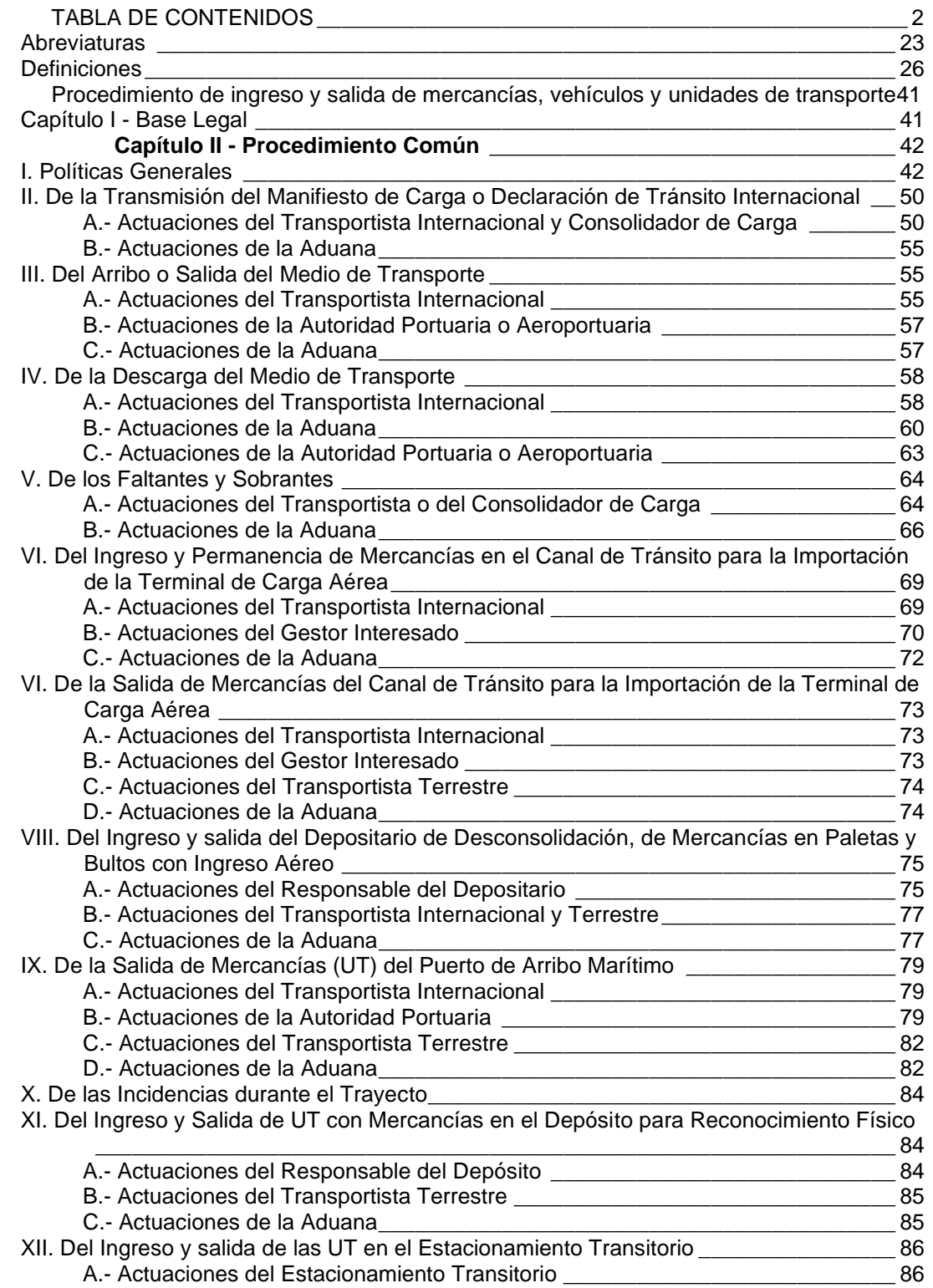

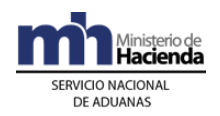

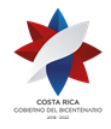

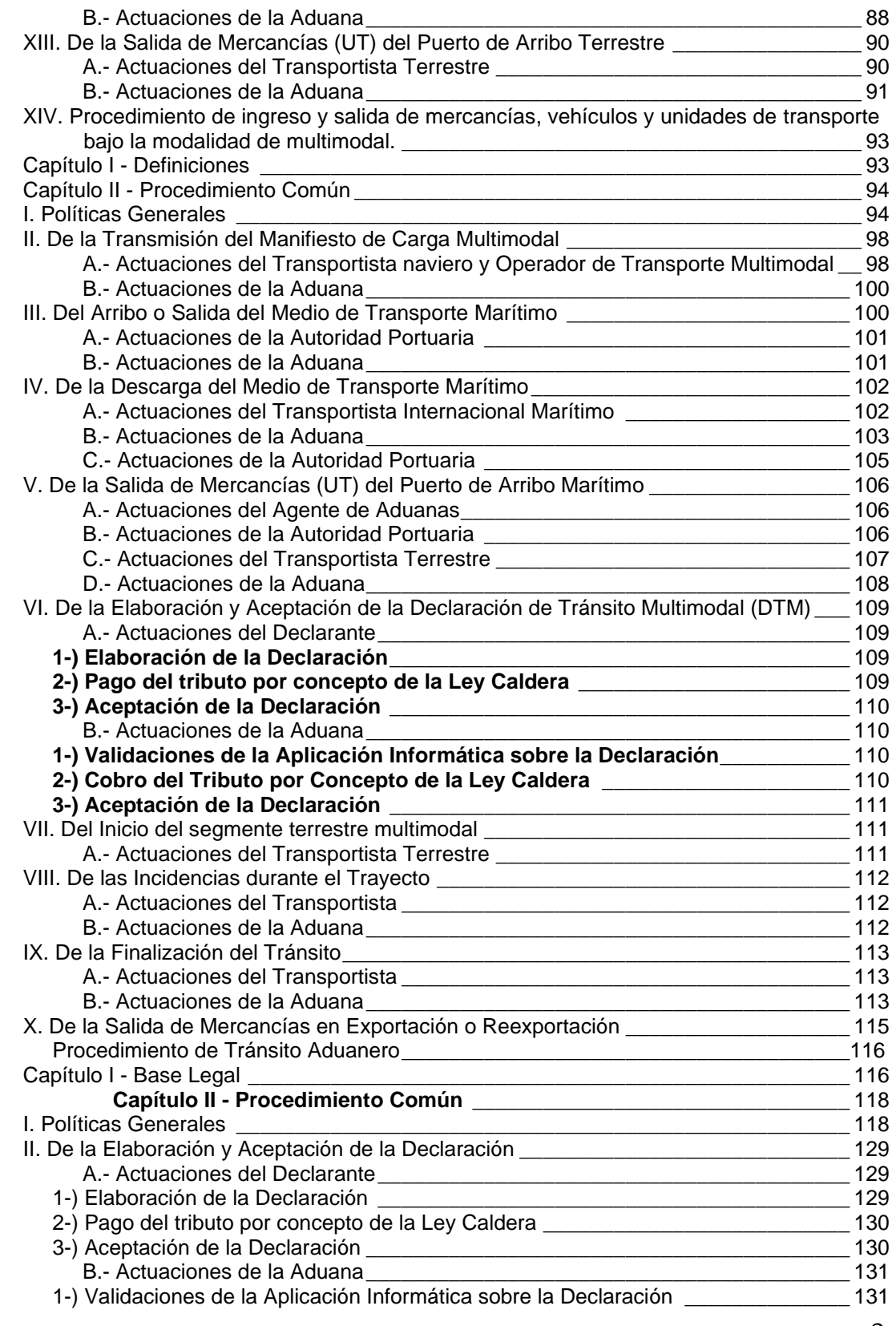

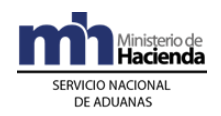

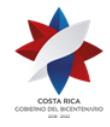

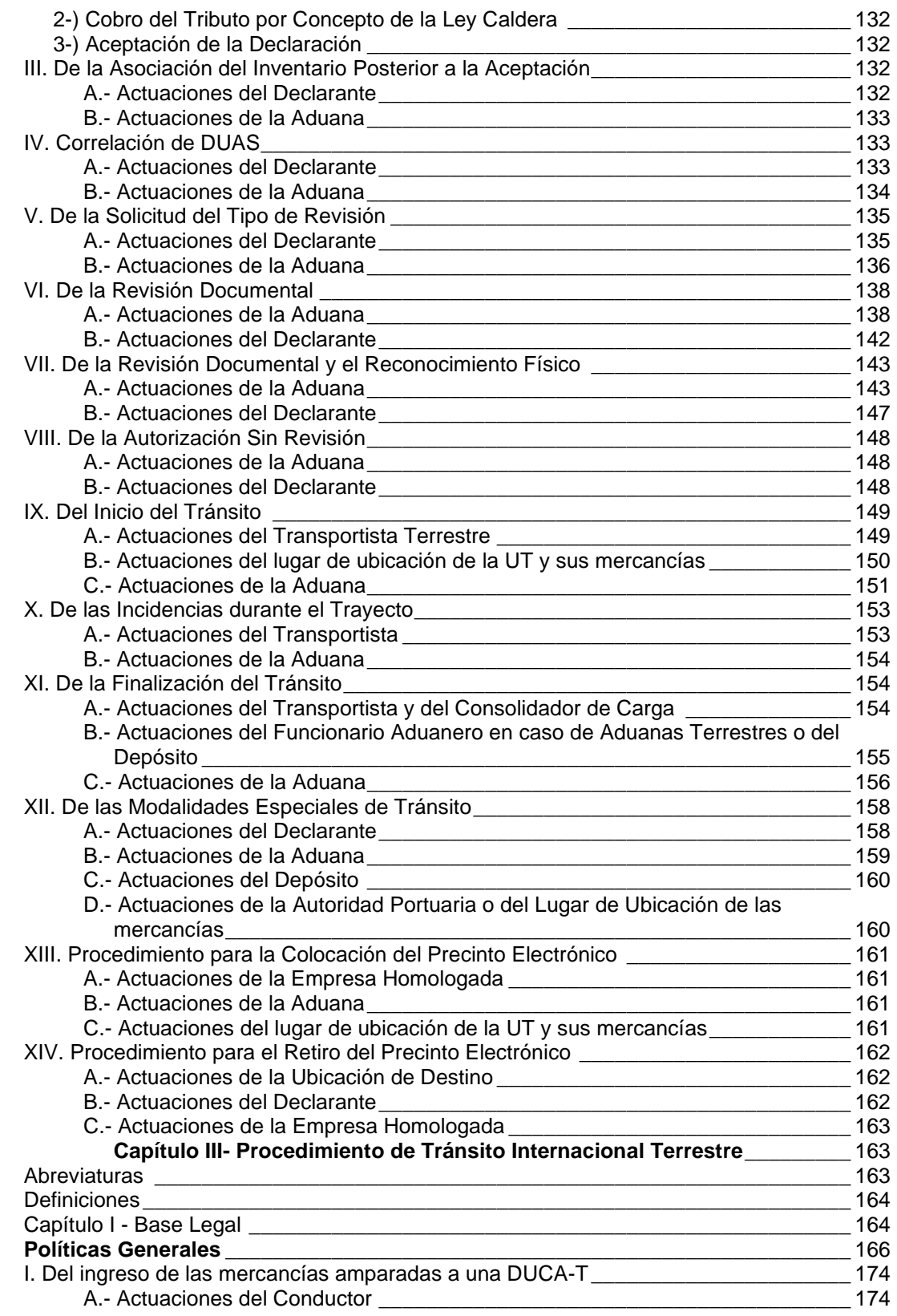

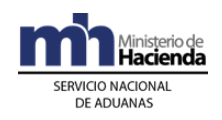

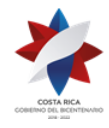

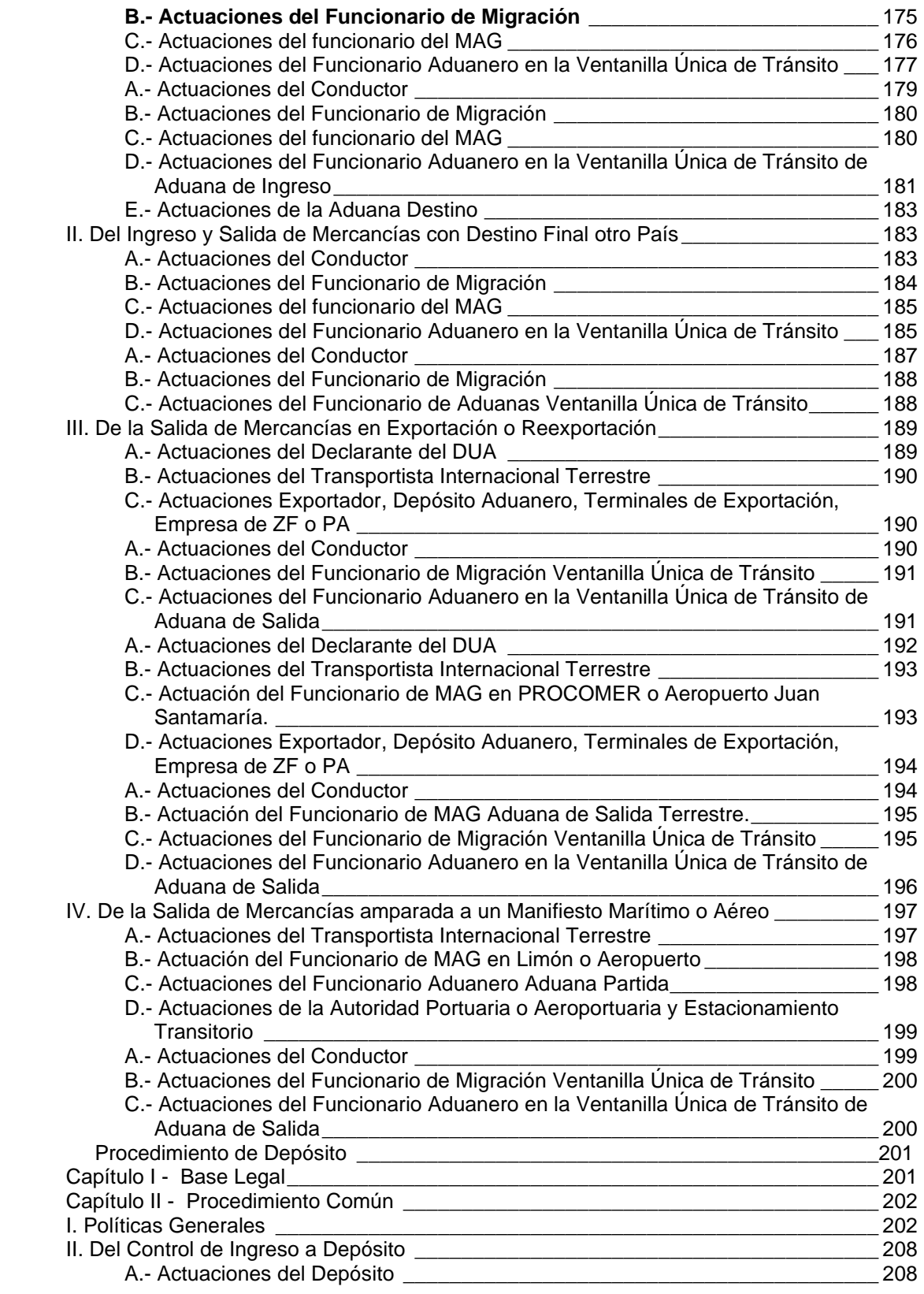

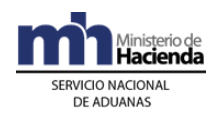

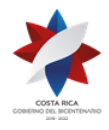

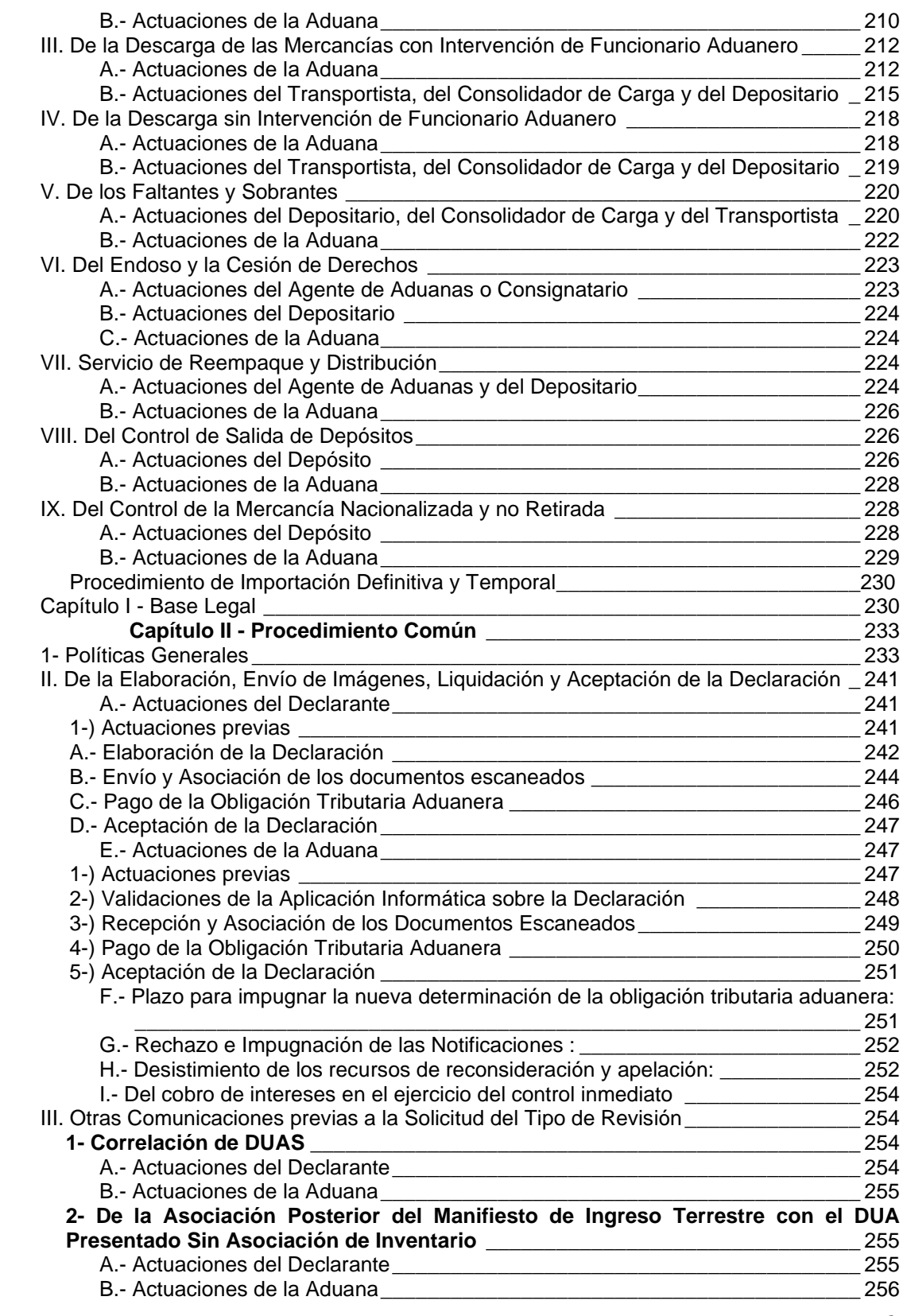

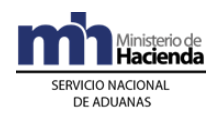

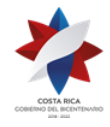

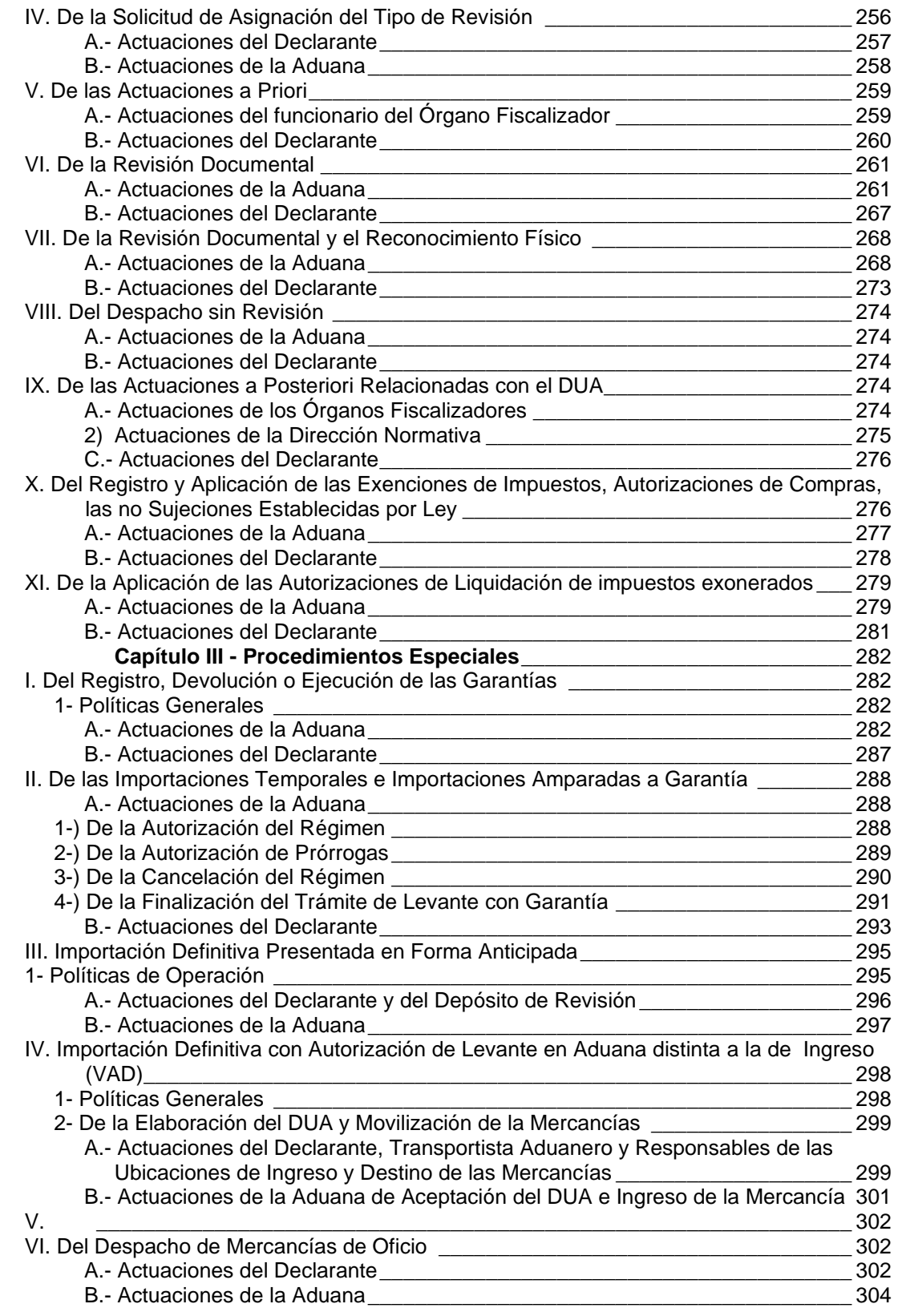

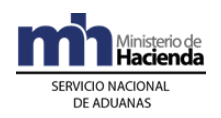

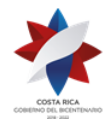

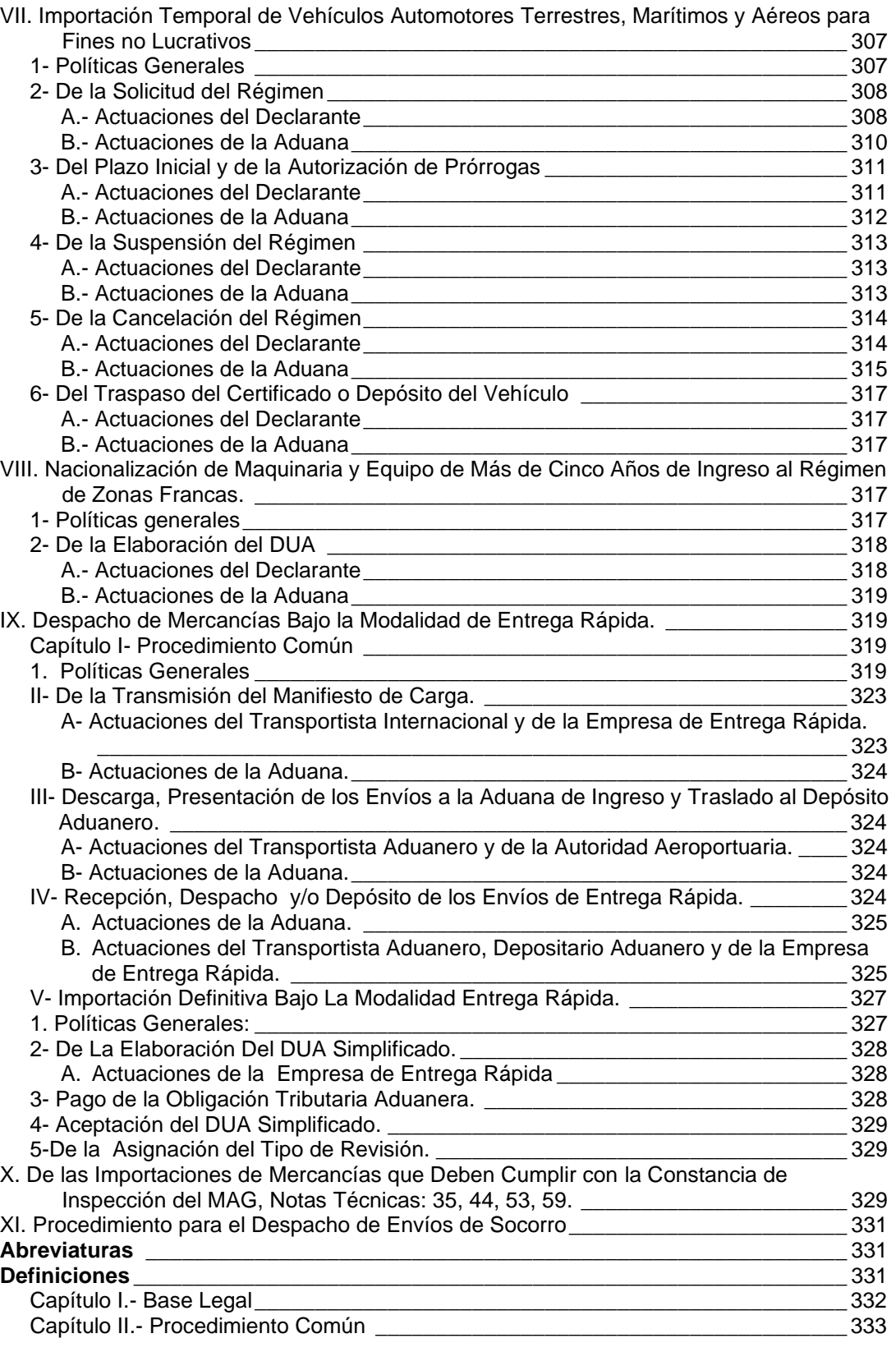

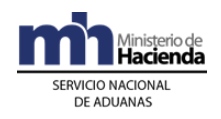

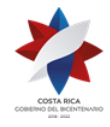

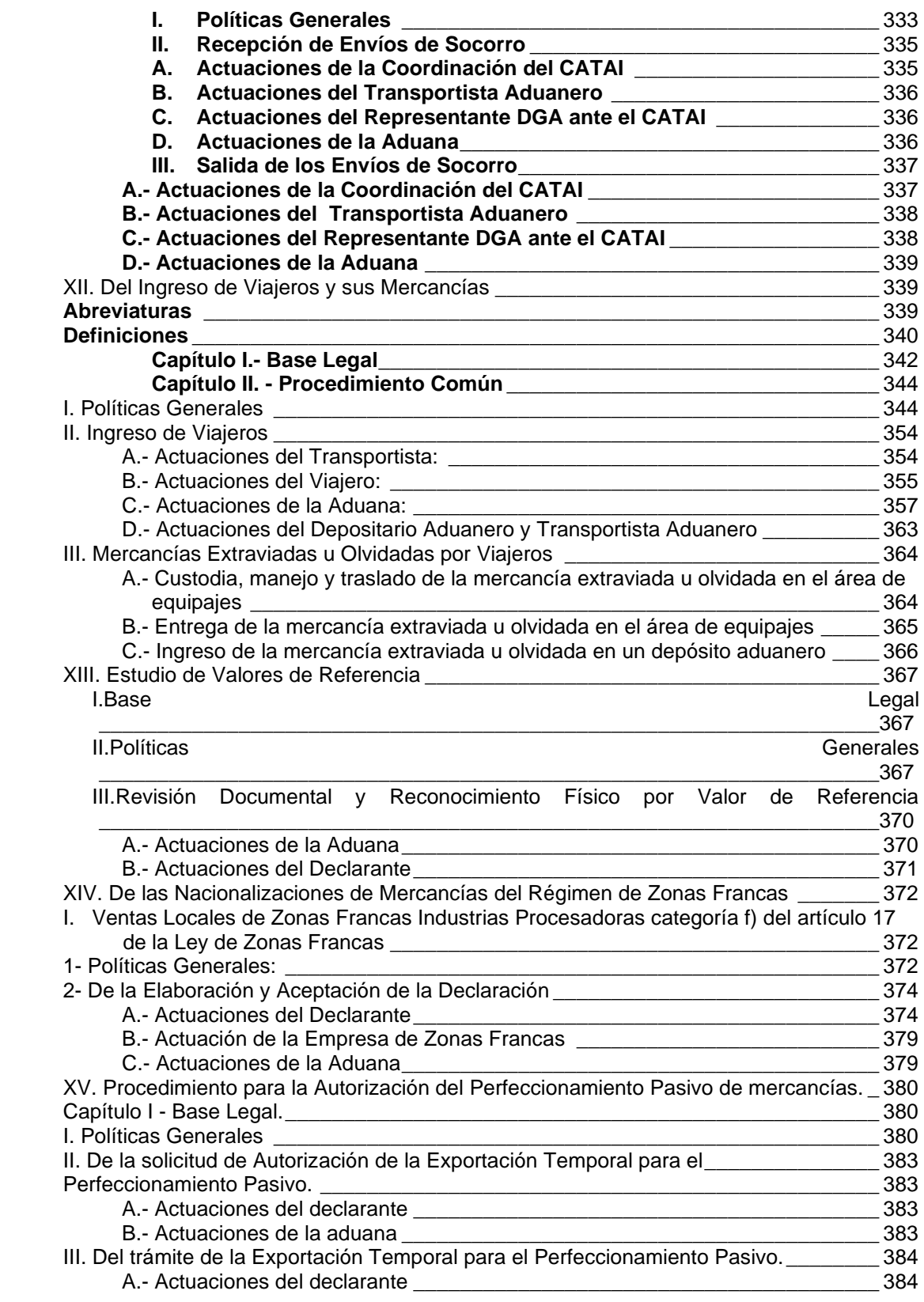

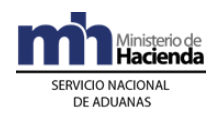

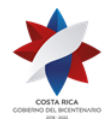

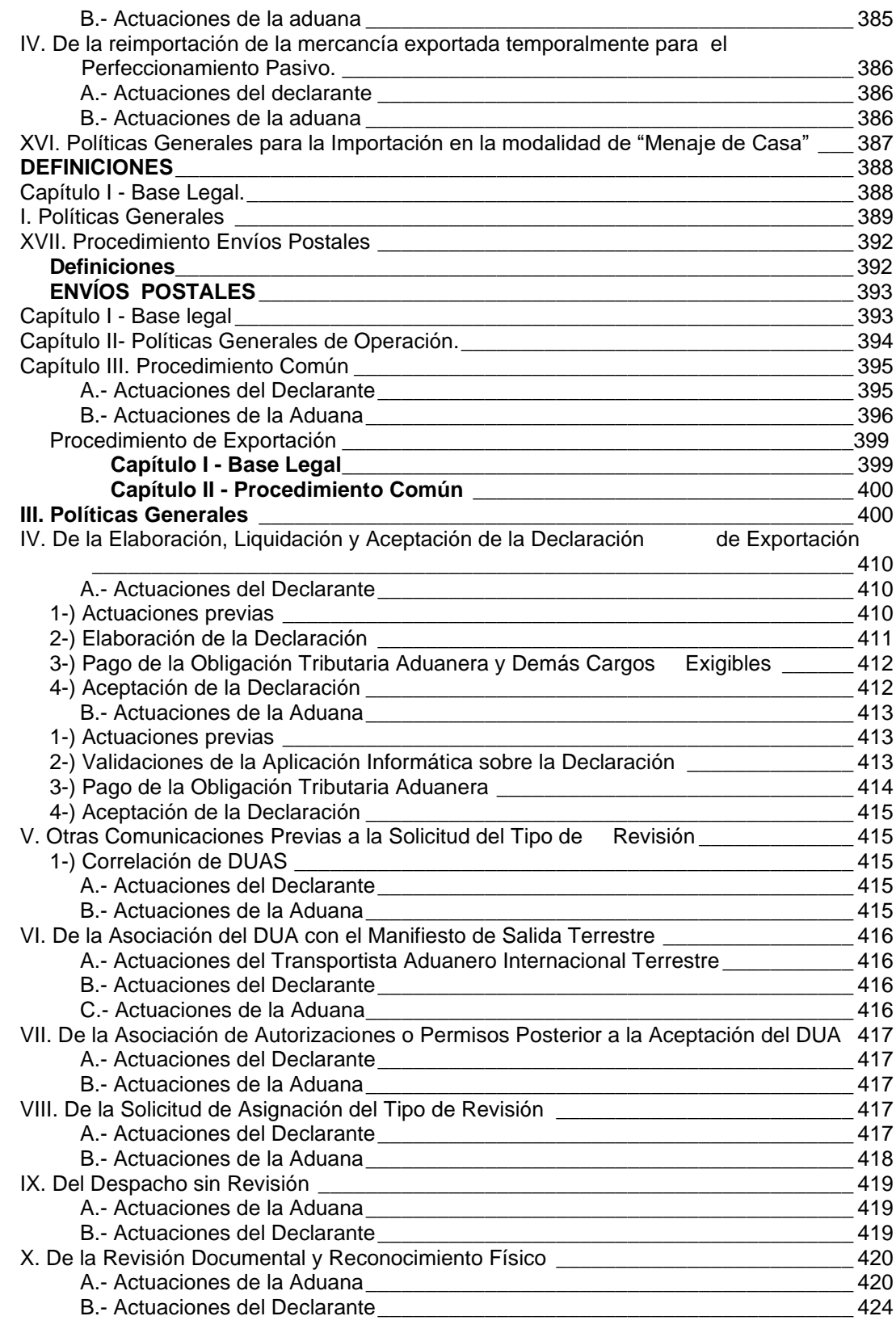

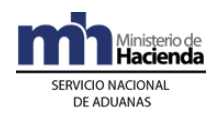

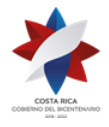

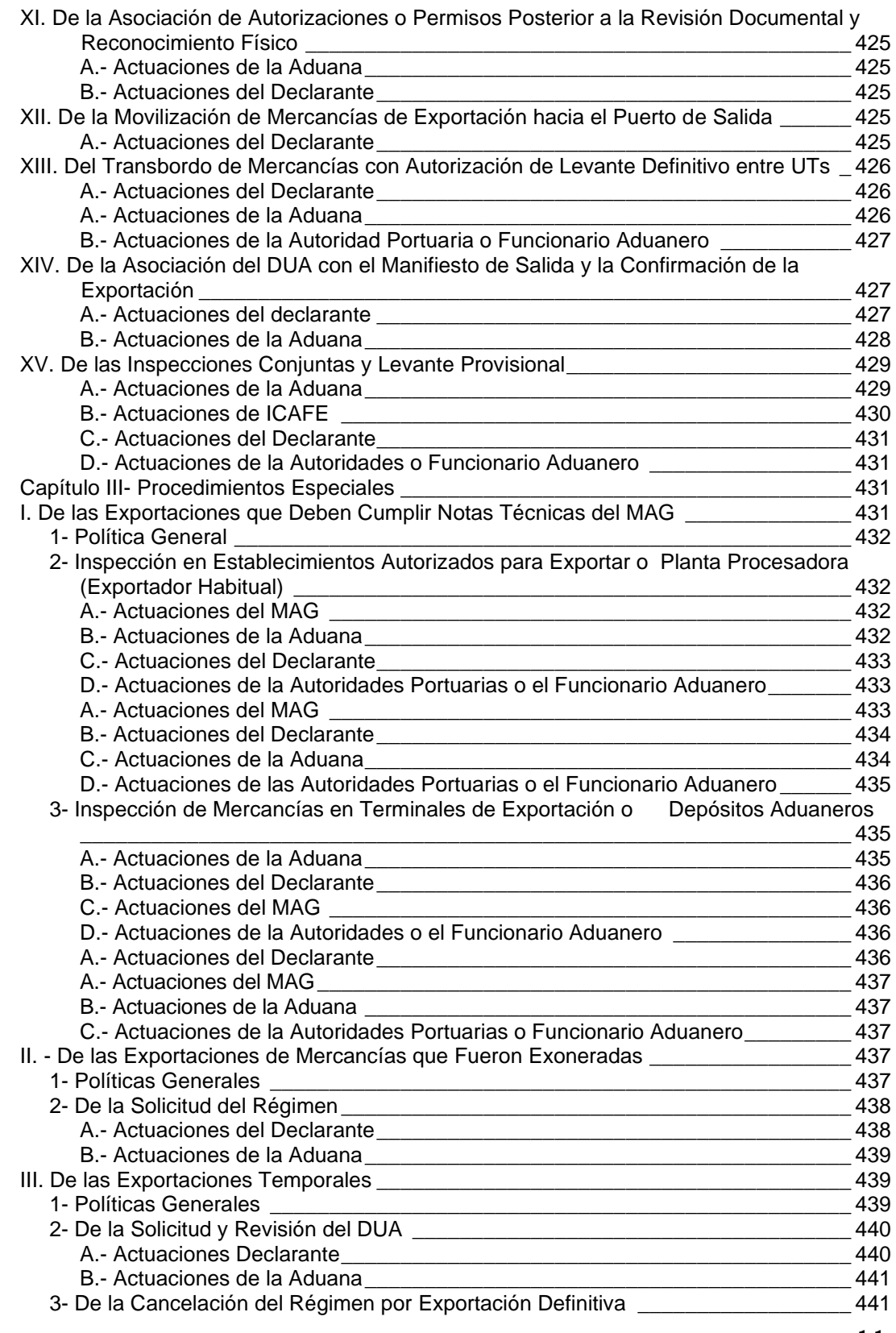

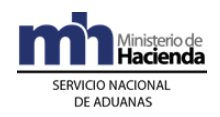

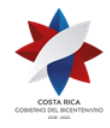

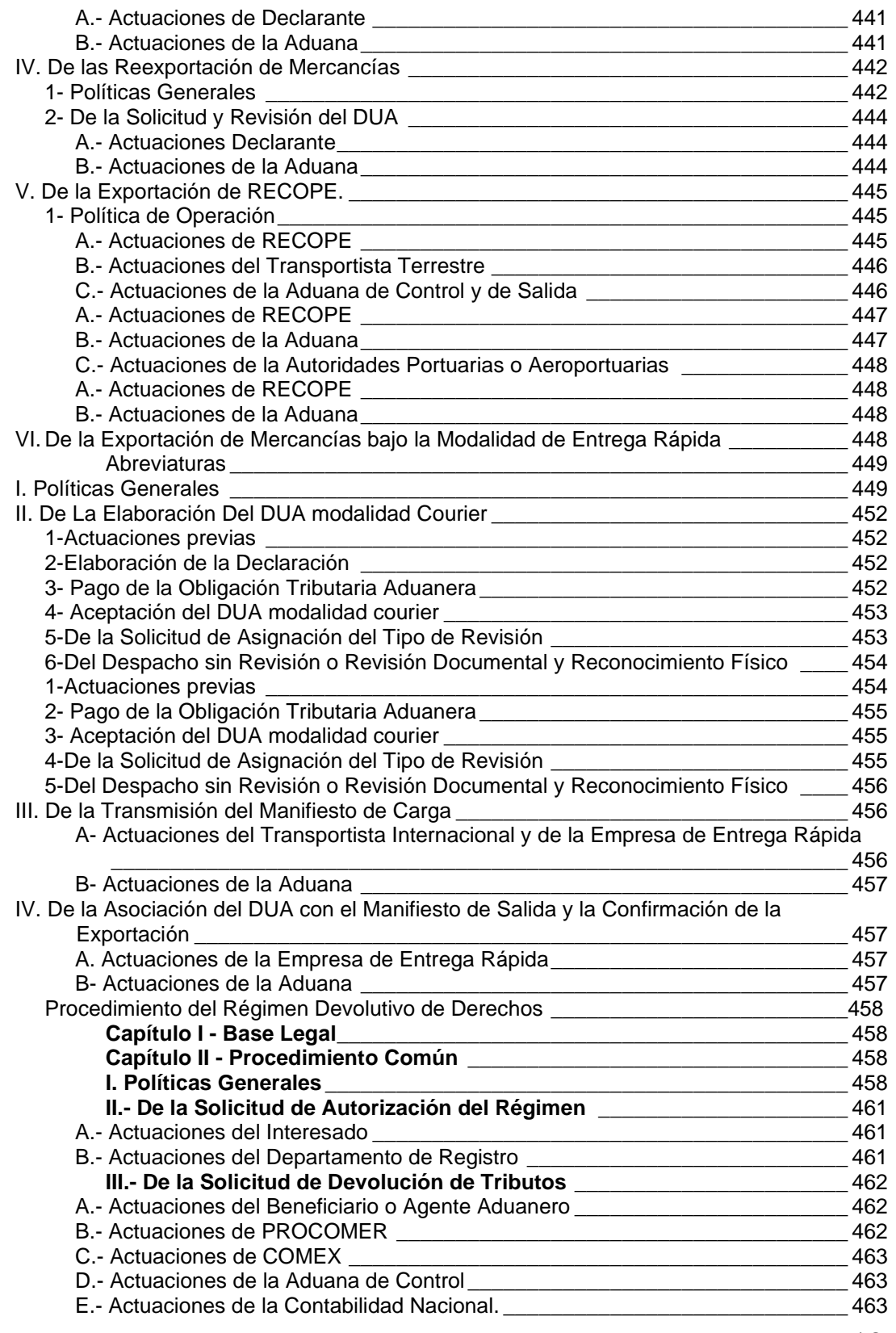

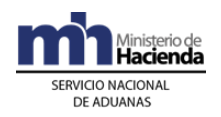

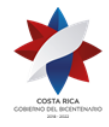

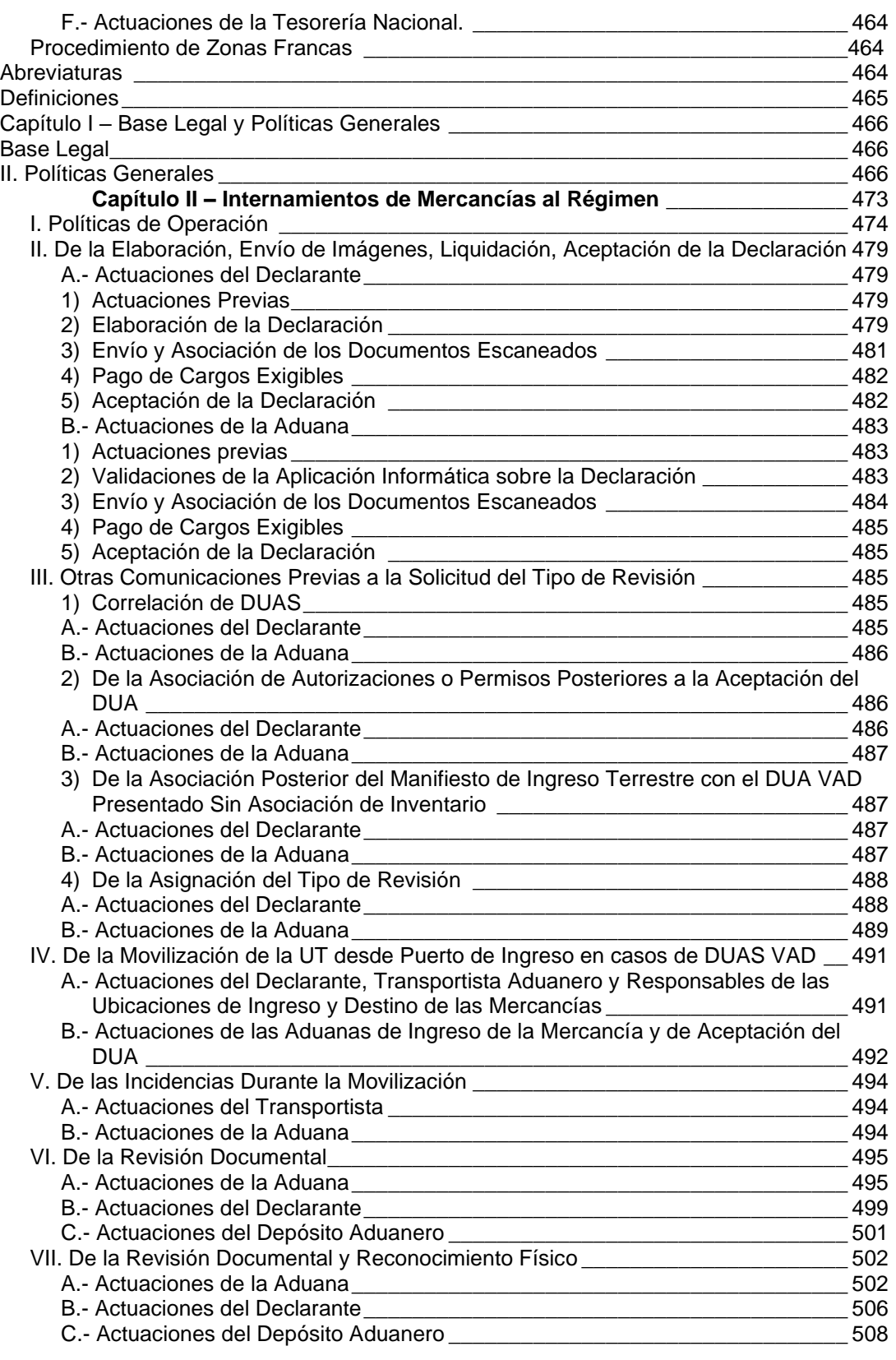

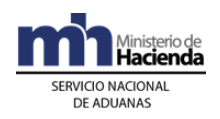

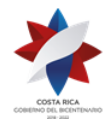

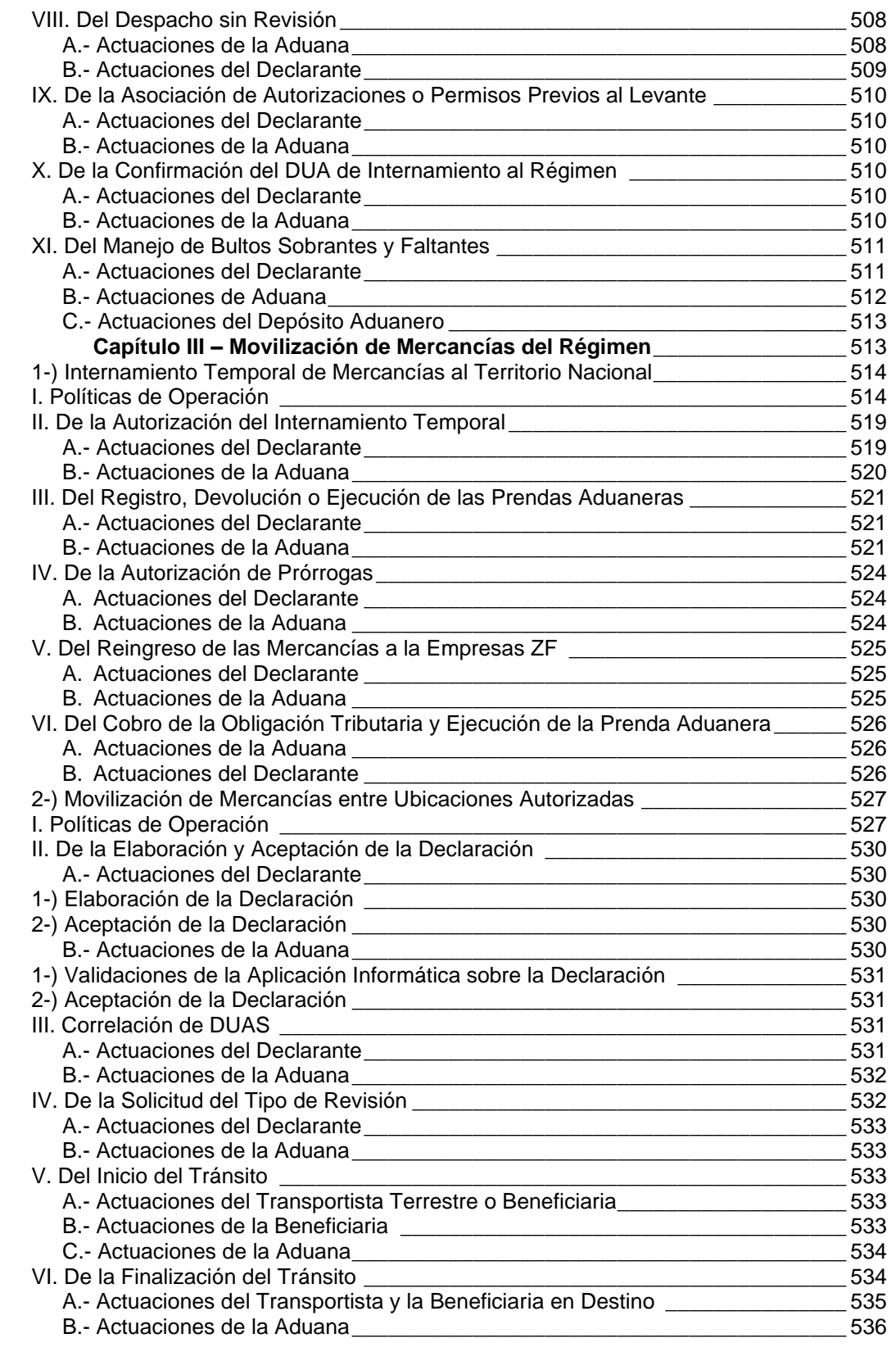

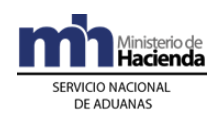

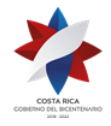

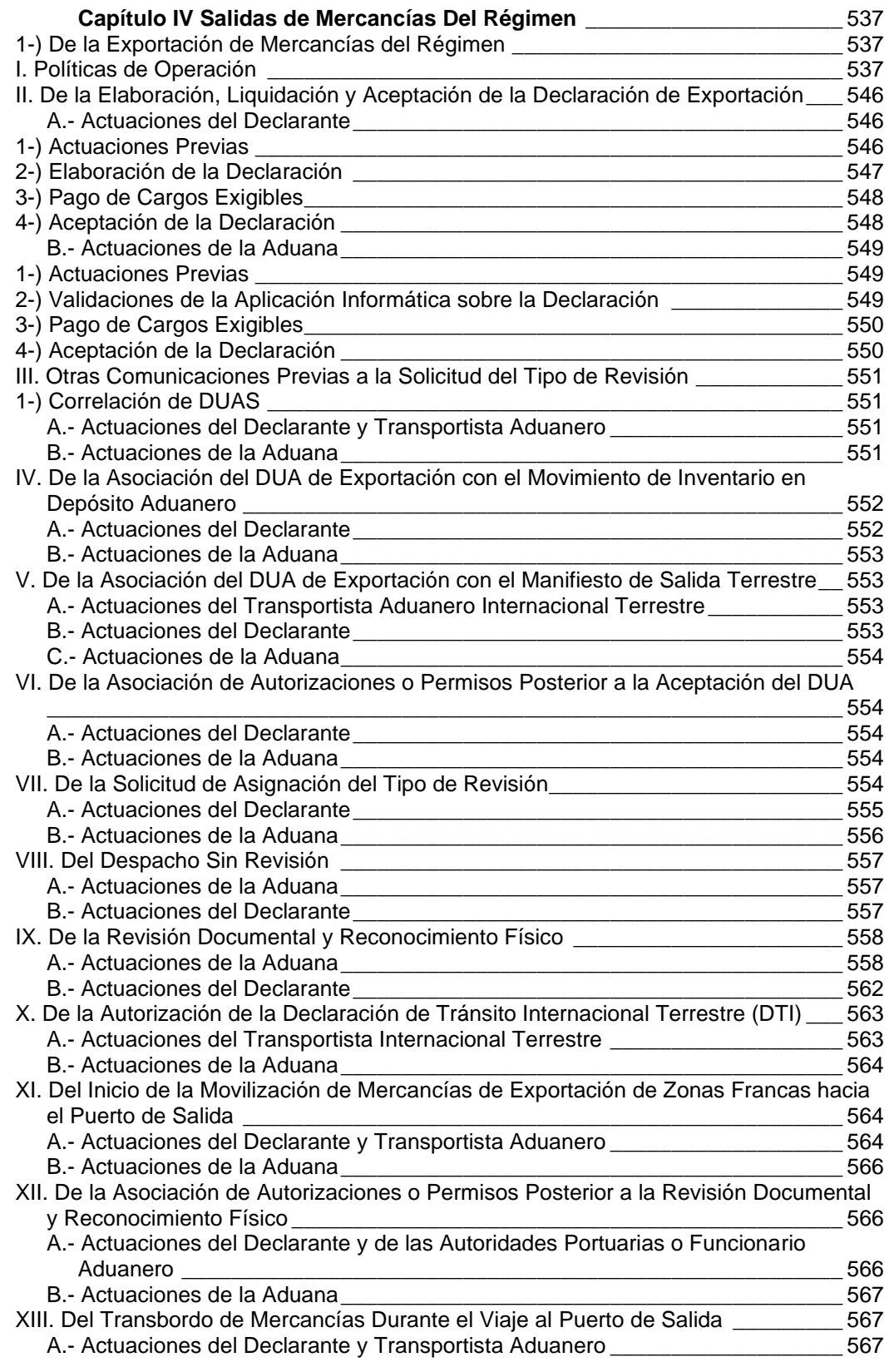

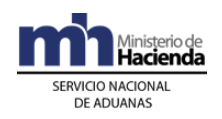

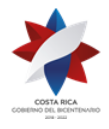

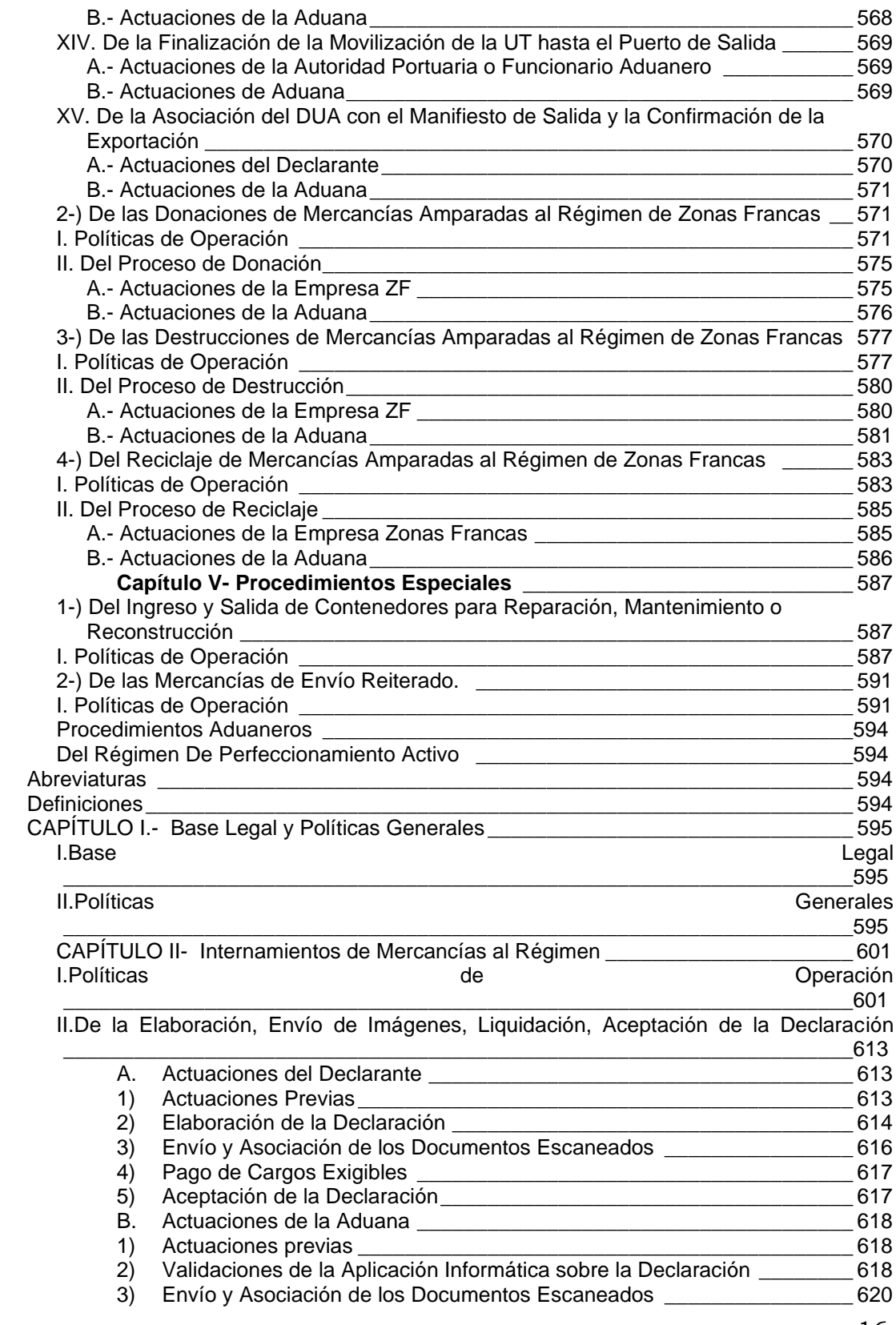

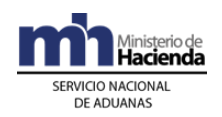

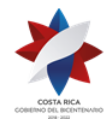

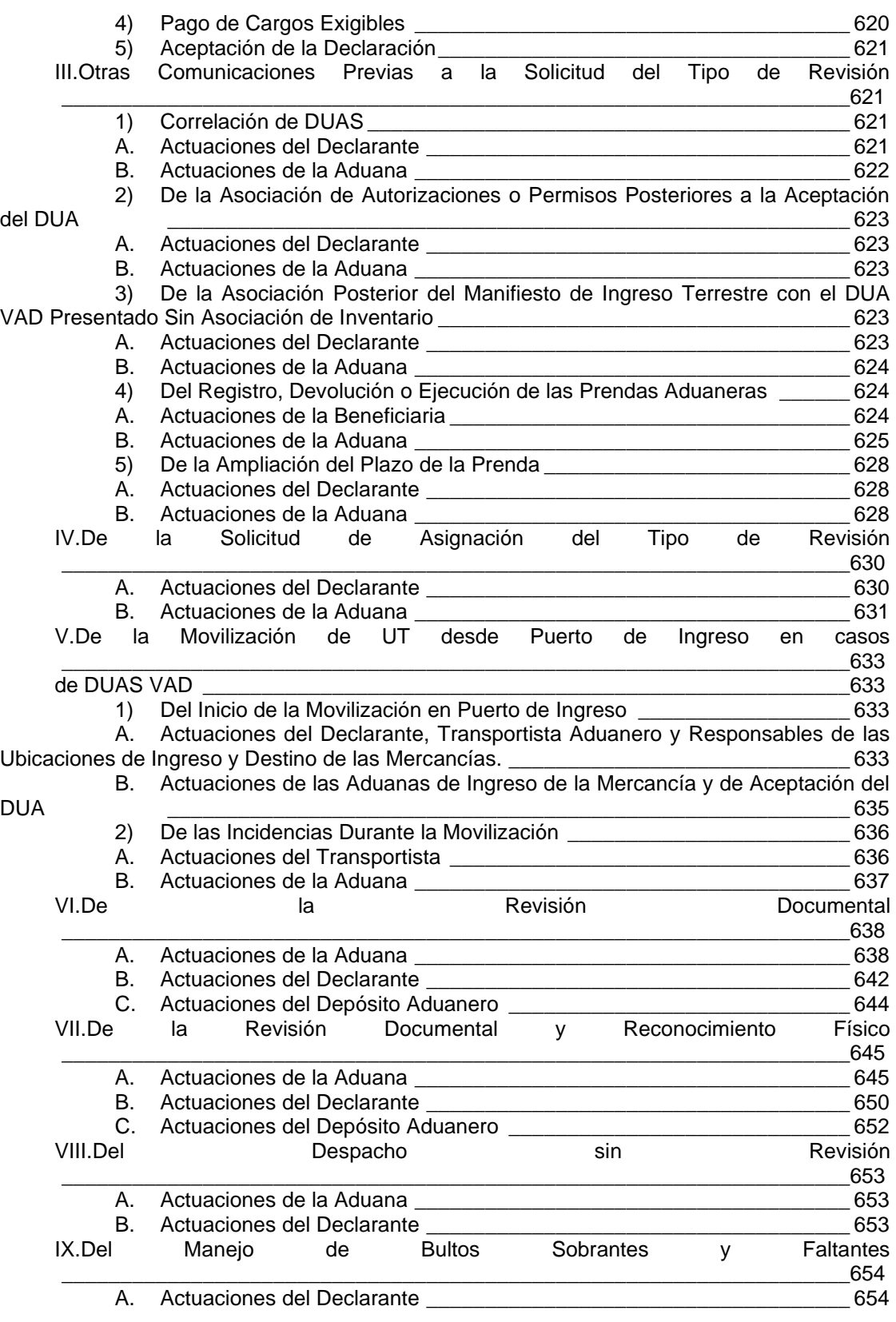

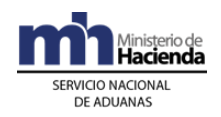

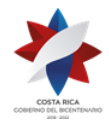

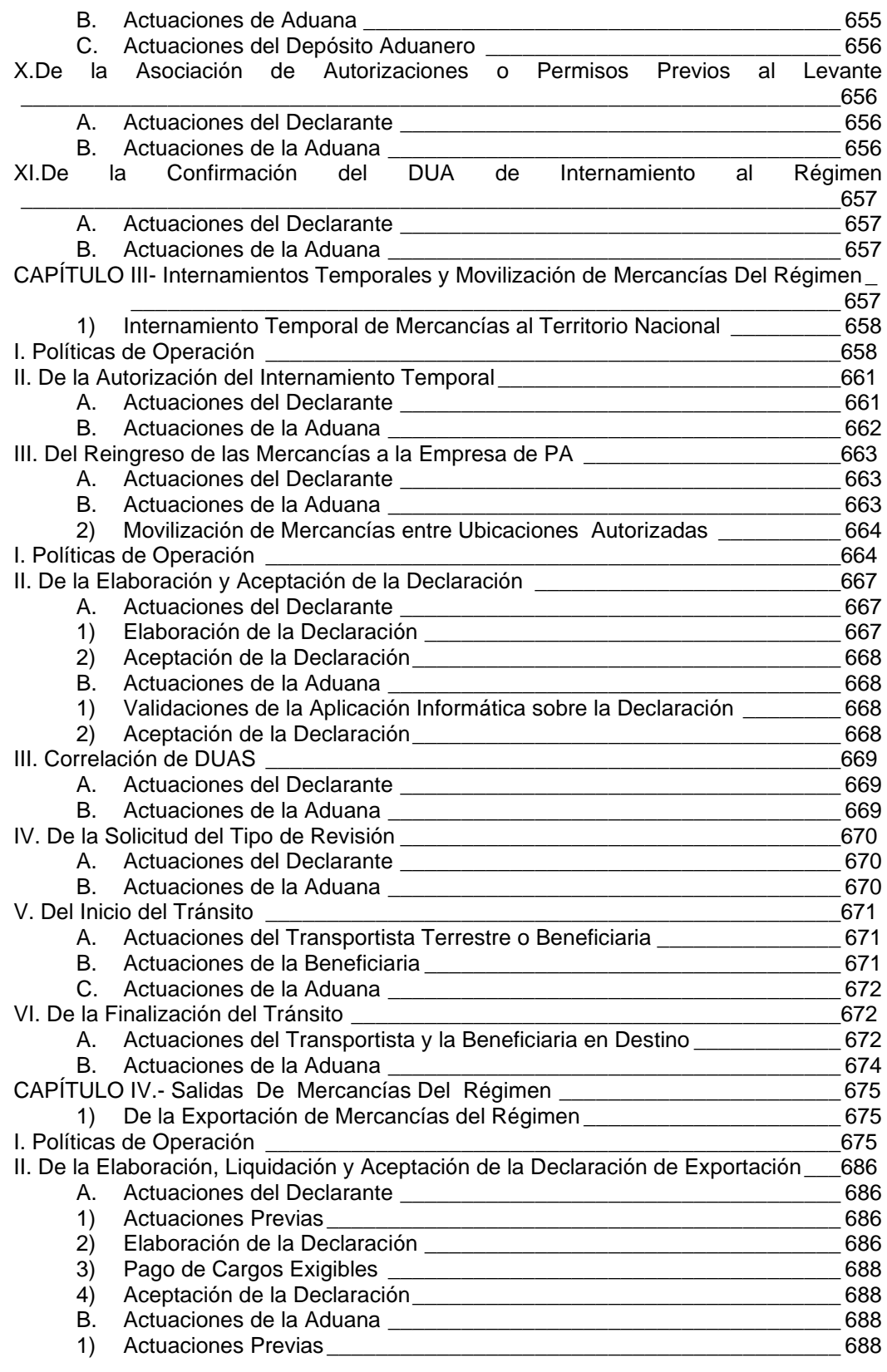

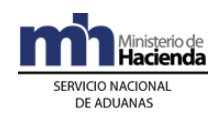

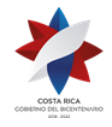

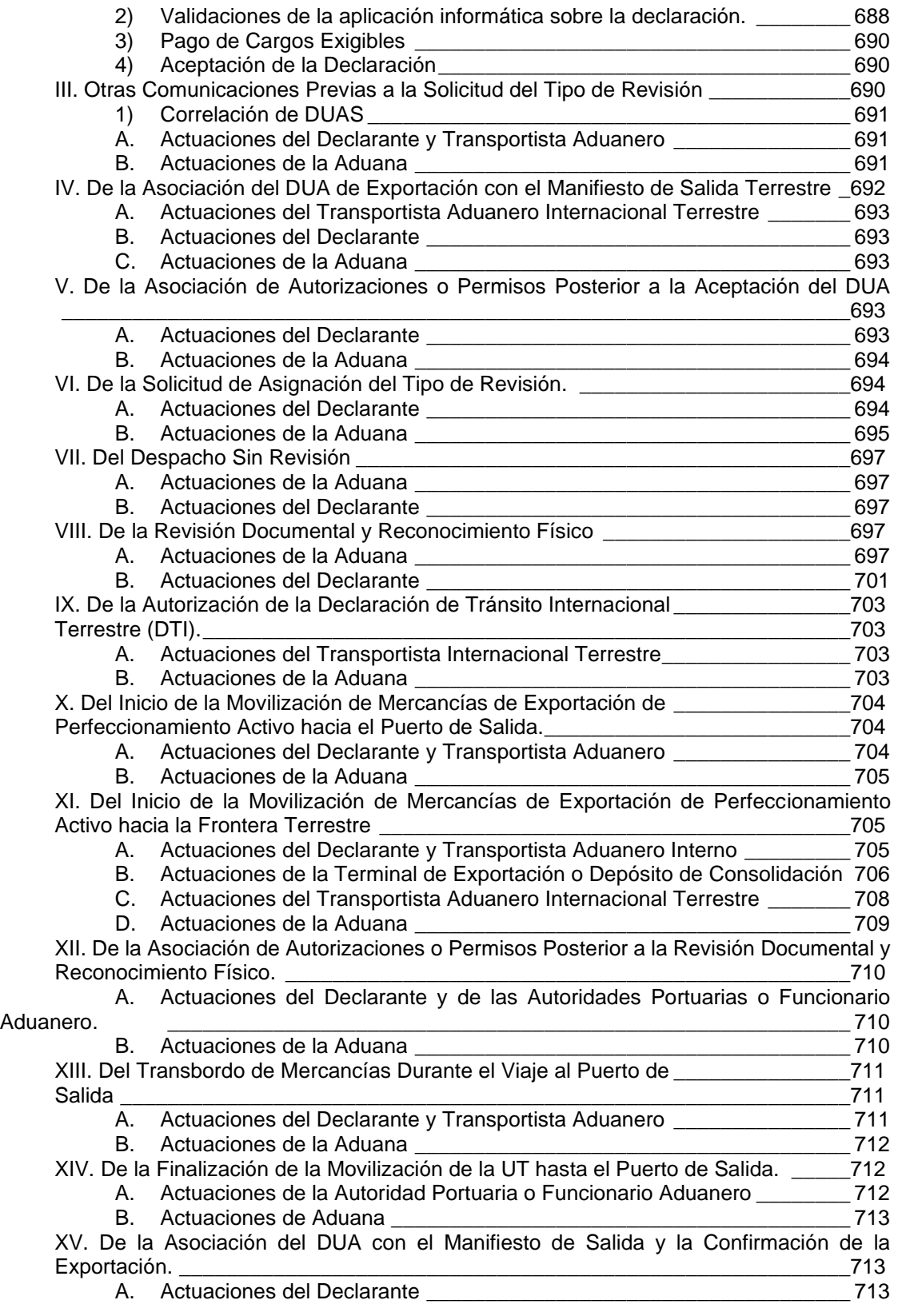

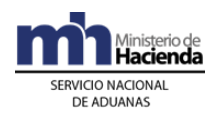

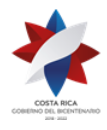

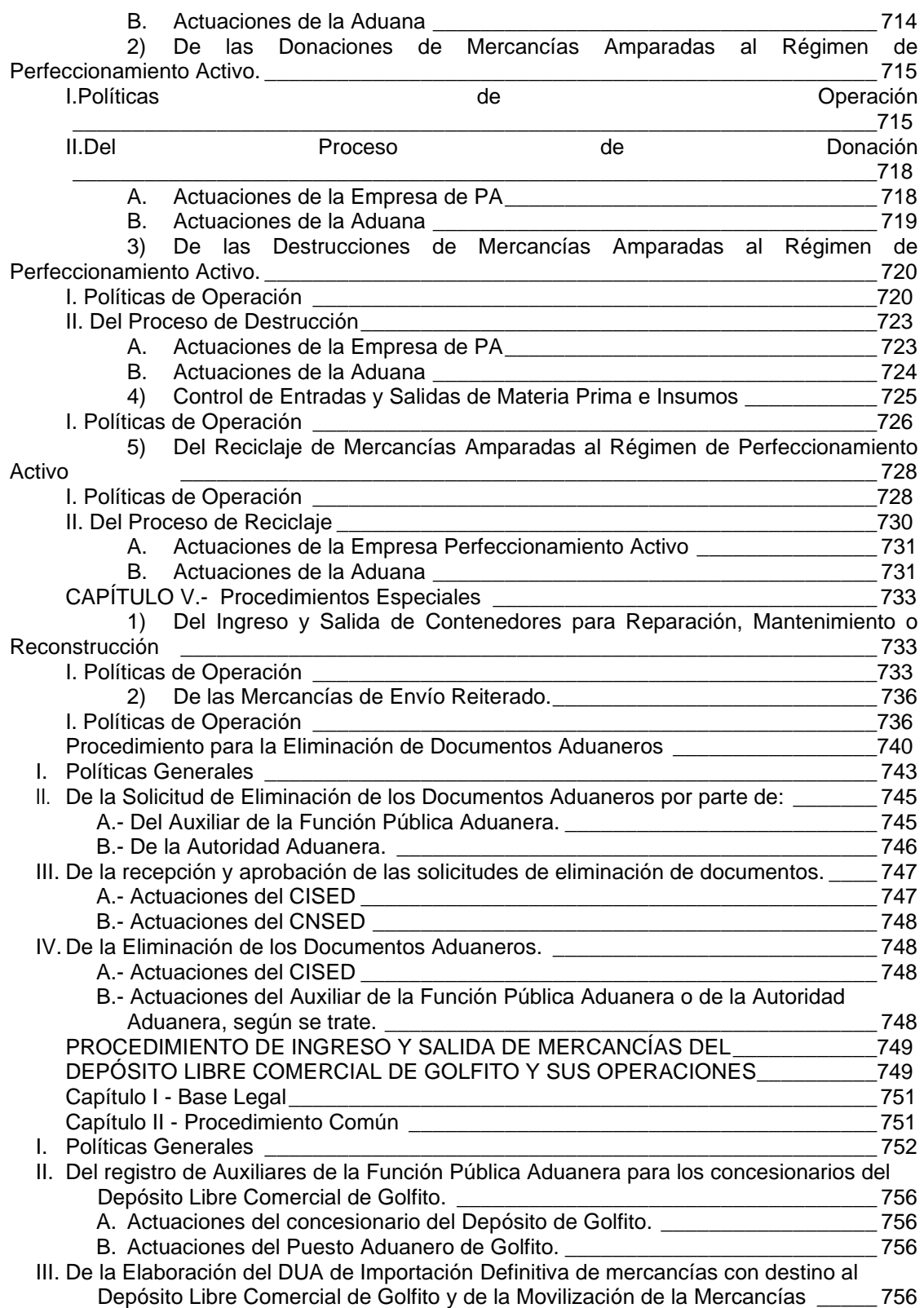

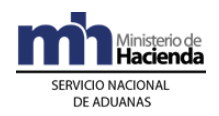

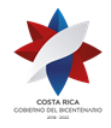

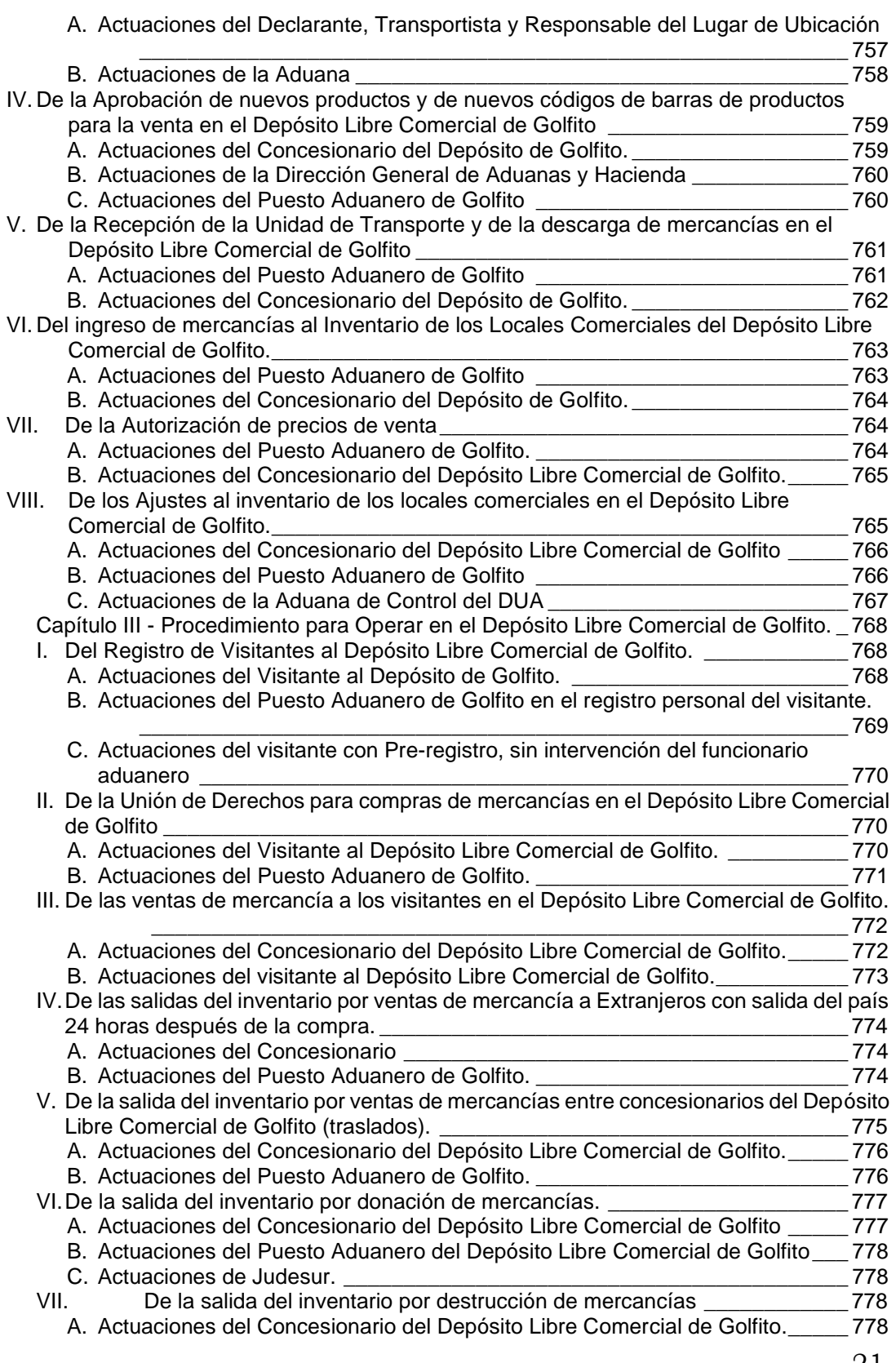

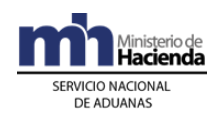

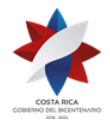

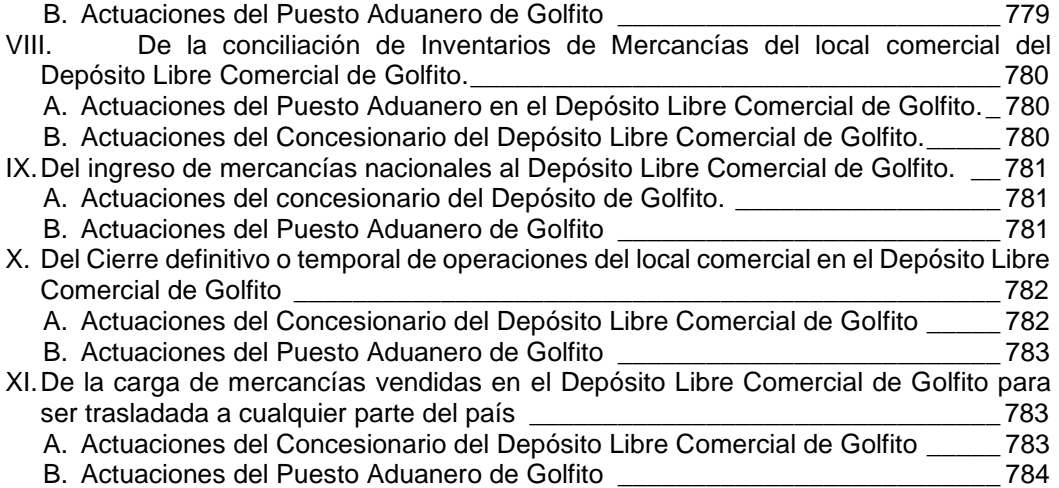

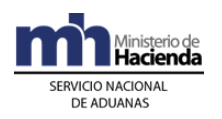

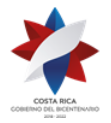

### <span id="page-22-0"></span>**Abreviaturas**

| AIJS:               | Aeropuerto Internacional Juan Santamaría.                                                     |
|---------------------|-----------------------------------------------------------------------------------------------|
| CAFTA:              | Tratado de Libre Comercio República Dominicana-<br>Centroamérica- Estados Unidos.             |
| C.C.S.S.            | Social.<br>Caja<br>Costarricense<br>Seguro<br>del                                             |
| <b>CONESUP:</b>     | Consejo Nacional de Educación Superior.                                                       |
| COMEX:              | Ministerio de Comercio Exterior de Costa Rica.                                                |
| <b>CORBANA:</b>     | Corporación Bananera Nacional.                                                                |
| <b>CORFOGA:</b>     | Corporación Ganadera.                                                                         |
| CTRM:               | Centro de Tránsito Rápido de Mercancías.                                                      |
| DAD:                | Despacho en Aduana Distinta.                                                                  |
| DD:                 | Depósito de Desconsolidación.                                                                 |
| DGA:                | Dirección General de Aduanas.                                                                 |
| DGT:                | Dirección General de Tributación.                                                             |
| DTR:                | Débito en Tiempo Real.                                                                        |
| DTI:                | Declaración Tránsito Internacional.                                                           |
| DUA:                | Documento Único Aduanero.                                                                     |
| DUCA <sup>1</sup> : | Declaración Única Centroamericana                                                             |
| $DUCA-F2$           | Declaración Única Centroamericana<br>(mercancías<br>originarias de la región centroamericana) |
| $DUCA-T3$ :         | Declaración Única Centroamericana (mercancías en<br>tránsito internacional terrestre)         |

<sup>&</sup>lt;sup>1</sup> Se Adiciona mediante Resolución [RES-DGA-007-2019](https://www.hacienda.go.cr/docs/5dc19ecc2ee84_RES-DGA-007-2019.pdf) de fecha 06 de mayo de 2019.

 $^2$  Se Adiciona mediante Resolución  $\overline{\mathrm{RES}\text{-} \mathrm{DGA}\text{-}057\text{-}2020}$  de fecha 17 de febrero de 2020.

 $^3$  Se Adiciona mediante Resolución <u>RES-DGA-057-2020</u> de fecha 17 de febrero de 2020.

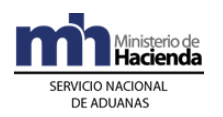

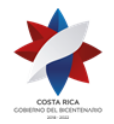

| DVA:               | Declaración del Valor en Aduanas de las Mercancías<br>Importadas.                                                                                                    |
|--------------------|----------------------------------------------------------------------------------------------------|
| ECA:               | Ente Costarricense de Acreditación.                                                                                                    |
| EER:               | Empresa de Entrega Rápida.                                                                                                    |
| ET:                | Estacionamiento Transitorio.                                                                                                    |
| FAUCA <sup>4</sup> |                                                                                                    |
| FOI:               | Estado asignado por el TICA al talón de cobro de<br>impuestos, cuando la aplicación informática ha recibido<br>respuestas del SINPE indicando la existencia de fondos<br>insuficientes en la cuenta de fondos <sup>5</sup> declarada. |
| ICAFE:             | Instituto del Café de Costa Rica.                                                                                                    |
| <b>INCOPESCA:</b>  | Instituto Costarricense de Pesca y Acuicultura.                                                                                                    |
| INEC:              | Instituto Nacional de Estadística y Censos de Costa<br>Rica.                                                                                                    |
| LGA:               | Ley General de Aduanas.                                                                                                    |
| MAG:               | Ministerio de Agricultura y Ganadería.                                                                                                    |
| NT:                | Nota técnica.                                                                                                    |
| PA:                | Perfeccionamiento Activo.                                                                                                    |
| PROCOMER:          | Promotora de Comercio Exterior de Costa Rica.                                                                                                    |
| <b>PYMES:</b>      | Pequeñas y Medianas Empresas.                                                                                                    |
| <b>RECAUCA:</b>    | Reglamento<br>Uniforme<br>Código<br>Aduanero<br>al<br>Centroamericano.                                                                                                    |

<sup>&</sup>lt;sup>4</sup> Sustituida mediante Resolución <u>RES-DGA-007-2019</u> de fecha 06 de mayo de 2019.

 $^5$  Sustituida mediante Resolución N°  $\overline{\text{RES-DGA-366-2009}}$  del 23 de noviembre de 2009.

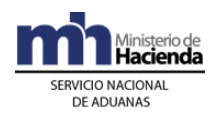

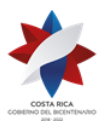

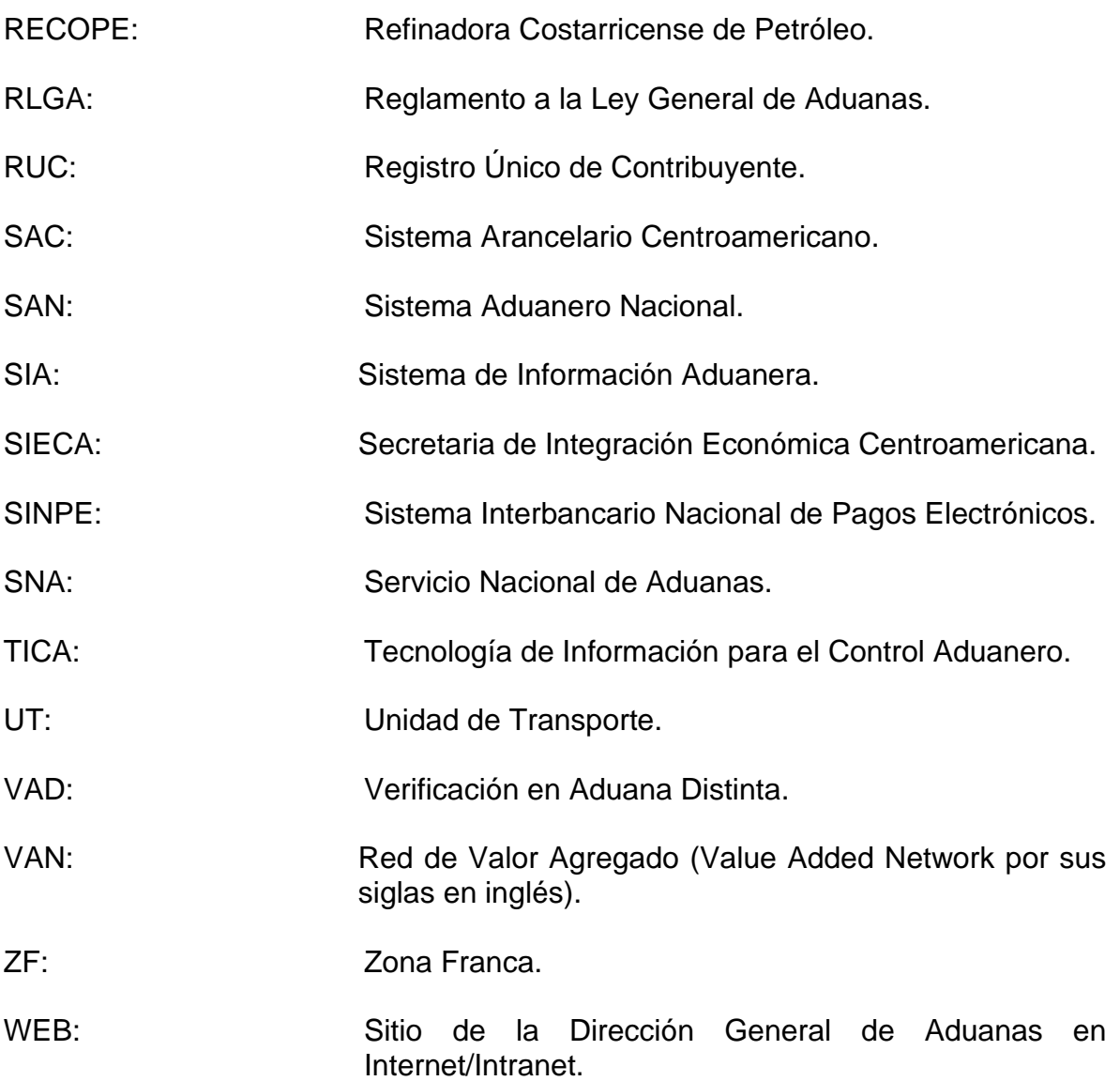

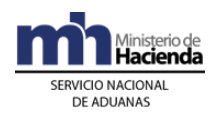

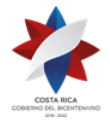

### <span id="page-25-0"></span>**Definiciones**

Este capítulo comprende las definiciones correspondientes a los procedimientos de Ingreso y Salida de Mercancías, Vehículos y Unidades de Transporte, Depósito Fiscal, Tránsito Aduanero e Importación Definitiva y Temporal.

- APLICACIÓN INFORMÁTICA: sistema o sistemas informáticos utilizados por el SNA como herramienta de apoyo a la gestión aduanera e interactuar con los auxiliares, instituciones públicas y demás usuarios.
- ACTIVACIÓN DEL PRECINTO ELECTRÓNICO: registro realizado por la empresa homologada que se hace mediante el envío de un mensaje a la aplicación informática del SNA de manera inmediata a la colocación del precinto electrónico<sup>6</sup>.
- ACTUACIÓN A PRIORI: control ejercido por funcionarios de la División de Fiscalización con base en criterios predefinidos sobre operaciones aduaneras durante el despacho de mercancías y antes de la asignación del tipo de verificación.
- ADUANA DE CONTROL: aduana a la que le corresponde ejercer control aduanero sobre las operaciones aduaneras en que interviene el auxiliar. Salvo disposición en contrario, se entiende por tal, aquella aduana que tiene competencia territorial en el lugar donde se efectúa la operación aduanera.
- ADUANA DE DESTINO: aduana bajo cuya jurisdicción termina una operación de transito aduanero.
- ADUANA DE INGRESO: aduana bajo cuya jurisdicción se encuentran los puestos aduaneros y demás lugares habilitados para el ingreso de personas, vehículos y unidades de transporte al territorio nacional.
- ADUANA DE SALIDA: para los regímenes de importación la aduana bajo cuya jurisdicción se inicia una operación de tránsito aduanero; para los regímenes de

 $6$  Adicionado mediante Resolución N° [RES-DGA-122-2010](http://www.hacienda.go.cr/docs/51cc904468faa_RESDGA1222010MANUALDEPROCEDIMIENTOSADUANEROS.pdf) del 07 de abril de 2010.

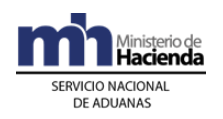

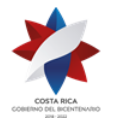

exportación la aduana bajo cuya jurisdicción se encuentran los puestos aduaneros y demás lugares habilitados para la salida de personas, vehículos, unidades de transporte y mercancías del territorio nacional.

AGRUPAMIENTO: tipo de operación en la que se toman bultos de diferentes movimientos de inventario para formar un solo grupo de bultos bajo un nuevo número de movimiento de inventario, que es comunicada por el responsable del depósito a través de un mensaje electrónico.

- BENEFICIARIO: Persona física o jurídica a la que se le autoriza para operar bajo el Régimen.
- BULTO: unidad utilizada para contener mercancías. Puede consistir en cajas, sacas, fardos, cilindros y demás formas de presentación de las mercancías, según su naturaleza**<sup>7</sup>** .
- CARGA CONSOLIDADA: agrupamiento de mercancías pertenecientes a varios consignatarios, que ingresan o salen del territorio nacional, amparadas por un mismo documento de transporte.
- CATEGORÍA: grupo en que se clasifica los conocimientos de embarque de mercancías ingresadas al amparo de un manifiesto de entrega rápida, según las variables definidas en la legislación vigente**<sup>8</sup>** .

## CENTRO DE TRANSITO

RAPIDO DE MERCANCÍAS: área definida para carga, descarga, manipulación y custodia de las mercancías que ingresan y salen de Aeropuerto Internacional Juan Santamaría, bajo la responsabilidad de las líneas aéreas y el control y supervisión del Gestor Interesado, en sus calidades de auxiliares de la función pública, sujetos al control aduanero.

<sup>7</sup> Modificado mediante Resolución Nº [RES-DGA-021-2006](http://www.hacienda.go.cr/docs/51cca2cec3068_RESDGA0212006.pdf) del 01 de febrero de 2006.

<sup>8</sup> Modificado mediante Resolución Nº [RES-DGA-021-2006](http://www.hacienda.go.cr/docs/51cca2cec3068_RESDGA0212006.pdf) del 01 de febrero de 2006.

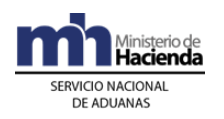

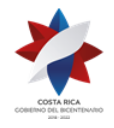

CESIÓN DE DERECHOS: negociación de tipo legal en la que el consignatario traslada en forma parcial la propiedad de las mercancías indicadas en el título representativo de las mismas, emitido por el transportista o consolidador.

CODIGO PRODUCTO: código producto o código de barras, es una serie de barras oscuras y espacios claros paralelos entre sí y de anchos variables que puede ser leída (decodificado) por un lector óptico (escáner). El código producto a utilizar corresponde a la Codificación Estándar Global de Identificación de Productos denominado "GTIN" (Global Trade Identification Number) de la organización mundial GS1 y que en Costa Rica lo administra la asociación GS1 Costa Rica, en conjunto con el Catálogo Electrónico de Productos CABAS.NET de uso internacional bajo los estándares mundiales de "GDSN" de GS1, que permite la alineación de la base de datos de Código Producto de los Concesionarios del Depósito Libre Comercial de Golfito con la del Sistema Informática Aduanero**<sup>9</sup>** .

## CONOCIMIENTO

DE EMBARQUE: título representativo de mercancías, que contiene el contrato celebrado entre el remitente y el transportista para transportarlas al territorio nacional y designa al consignatario de ellas. Para los efectos del régimen jurídico aduanero equivale a los términos Bill of Lading (B/L), guía aérea o carta de porte.

CONOCIMIENTO DE EMBARQUE DE ENTREGA

RÁPIDA: documento que da cuenta del contrato entre el expedidor y la empresa de entrega rápida. En este documento el remitente declara detalladamente el contenido, descripción, precio y el flete total de las mercancías**<sup>10</sup>** .

<sup>9</sup> Modificado mediante Resolución Nº [RES-DGA-672-2006](http://www.hacienda.go.cr/docs/51cca3fbc6369_RESDGA6722008.pdf) del 06 de septiembre de 2006. <sup>10</sup> Modificado mediante Resolución Nº [RES-DGA-021-2006](http://www.hacienda.go.cr/docs/51cca2cec3068_RESDGA0212006.pdf) del 01 de febrero de 2006.

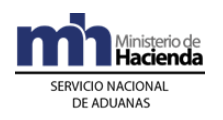

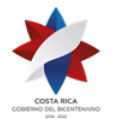

- CONSIGNADOR: también conocido como remitente o embarcador; es la persona que designa al destinatario que debe recibir los envíos y que brinda la información necesaria a la empresa de entrega rápida para que confeccione el detalle de conocimientos de embarque (guías hijas) de entrega rápida (manifiesto de entrega rápida)**<sup>11</sup>** .
- CONSIGNATARIO: es la persona física o jurídica que el contrato de transporte establece como destinatario de la mercancía**<sup>12</sup>** .
- CONSOLIDADOR: auxiliar de la función pública aduanera que en su giro comercial se dedica, principal o accesoriamente, a contratar en nombre propio y por su cuenta, servicios de transporte internacional de mercancías que ellos mismos agrupan y que son destinadas a uno o más consignatarios.
- CONSOLIDACIÓN DE VIAJE<sup>13</sup>: operación solicitada por el declarante para el caso de declaraciones que llevan asociado un viaje y que las mercancías requieren compartir el mismo medio de transporte y UT para ser movilizadas. Debe coincidir número de UT y transportista responsable.
- CONTROL DE ACTUACIÓN: proceso al que pueden encontrarse sujetas algunas operaciones aduaneras con base en criterios predefinidos y cuya aplicación es indicada por el sistema informático, después del ingreso del resultado del proceso de verificación inmediata y antes de proceder a autorizar el levante de las mercancías.
- CONTROL DE PORTONES: operación que debe realizar el responsable de la instalación autorizada para recepción o salida de vehículos, unidades de transporte o mercancías, que debe ser enviada en un mensaje electrónico

<sup>&</sup>lt;sup>11</sup> Modificado mediante Resolución Nº [RES-DGA-021-2006](http://www.hacienda.go.cr/docs/51cca2cec3068_RESDGA0212006.pdf) del 06 de febrero de 2006.

<sup>&</sup>lt;sup>12</sup> Modificado mediante Resolución Nº [RES-DGA-021-2006](http://www.hacienda.go.cr/docs/51cca2cec3068_RESDGA0212006.pdf) del 06 de febrero de 2006.

<sup>13</sup> Incluida mediante Resolución Nº [RES-DGA-032-2010](http://www.hacienda.go.cr/docs/51cc8cb81d4c4_RESDGA0322010CORRELACIONCONSOLIDACIONVIAJESPARADUA.pdf) del 01º de febrero de 2010.

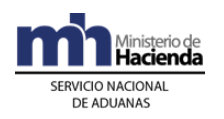

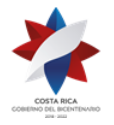

a la aplicación informática o en su defecto, por medio de digitación directa en la aplicación informática.

- CORRELACION<sup>14</sup>: operación solicitada por el declarante para posibilitar que dos o más DUA se asocien informáticamente para aplicarles idénticos procedimientos en cuanto a la verificación en el mismo momento, lugar y funcionario aduanero, siempre que al menos coincida lugar de ubicación, importador/exportador o consignatario.
- CUENTA DE FONDOS**<sup>15</sup>**: cuenta a la vista "domiciliada" en las entidades financieras para aplicar el pago de obligación tributaria aduanera y otros tributos por medio del servicio DTR (débitos en tiempo real), autorizadas por el propietario de la misma (auxiliar o declarante, importador o exportador) para la realización de débitos o créditos procedentes de gestiones realizadas en sede aduanera.
- DEPARTAMENTO DE REGISTRO: departamento de Estadística y Registro de la Dirección General de Aduanas
- DUA SIMPLIFICADO: corresponde al DUA que presenta la EER para mercancías amparadas al detalle de conocimiento de embarque (guías hijas) de entrega rápida, tramitado bajo un procedimiento expedito, el cual podrá amparar una o varias guías, pertenecientes a distintos consignatarios<sup>16</sup>.

DAD: código que identifica una forma de despacho que se debe utilizar en desalmacenajes de mercancías que requieren un control de tránsito hasta el lugar de destino final.

## DECLARACIÓN ADUANERA

DE MERCANCÍAS: acto mediante el cual el declarante expresa libre y voluntariamente el régimen al cual se someten las

<sup>14</sup> Modificado mediante Resolución Nº [RES-DGA-032-2010](http://www.hacienda.go.cr/docs/51cc8cb81d4c4_RESDGA0322010CORRELACIONCONSOLIDACIONVIAJESPARADUA.pdf) del 01º de febrero de 2010.

<sup>15</sup> Modificado mediante Resolución Nº [RES-DGA-366-2009](http://www.hacienda.go.cr/docs/52531cf7e0041_RES-DGA-366-2009.pdf) del 23 de noviembre de 2009.

<sup>&</sup>lt;sup>16</sup> Modificado mediante Resolución Nº [RES-DGA-021-2006](http://www.hacienda.go.cr/docs/51cca2cec3068_RESDGA0212006.pdf) del 06 de febrero de 2006.

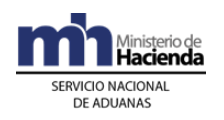

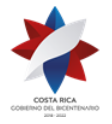

mercancías y acepta las obligaciones que éste impone.

- DECLARACIÓN DE VALOR: declaración que realizan los importadores, de los elementos que conforman el valor en aduana de las mercancías presentadas para su nacionalización, de conformidad con lo establecido en el Acuerdo relativo a la aplicación del artículo VII del Acuerdo General sobre Aranceles Aduaneros y Comercio de 1994 y la normativa regional y nacional aplicable.
- DECLARANTE: para efectos de este manual, se entenderá como declarante el importador o consignatario, en el caso de la importación de mercancías; exportador o consignante, en el caso de la exportación de mercancías y los auxiliares de la función pública aduanera que actúan a nombre propio o en representación de terceros ante el SNA. Las empresas de Entrega Rápida que son responsables de la transmisión del detalle de conocimientos de embarque (guías aéreas) de entrega rápida (manifiesto de entrega rápida) y de la presentación de la declaración simplificada. En el caso de los auxiliares de la función pública aduanera que actúan en representación de

terceros, las disposiciones dirigidas al declarante se entenderán realizadas hacia el auxiliar y al tercero que representa. En el caso de ingreso de las mercancías al territorio aduanero nacional y en el régimen de tránsito, se entenderá como declarante al auxiliar que tiene la facultad de declarar el ingreso y/o tránsito aduanero<sup>17</sup>.

- DEPÓSITO: cualquier instalación autorizada por la DGA para recibir, manipular, almacenar y custodiar mercancías sujetas a control aduanero.
- DEPÓSITO FISCAL: es el régimen aduanero por el cual las mercancías son depositadas temporalmente bajo custodia, conservación y responsabilidad del depositario y el control de la aduana, sin el pago de los tributos

<sup>&</sup>lt;sup>17</sup> Modificado mediante Resolución Nº [RES-DGA-021-2006](http://www.hacienda.go.cr/docs/51cca2cec3068_RESDGA0212006.pdf) del 06 de febrero de 2006.

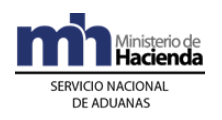

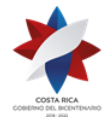

a la importación.

DEPOSITARIO ADUANERO: persona física o jurídica, pública o privada, auxiliar de la función pública aduanera autorizadas mediante concesión por la DGA, que custodian y conservan temporalmente y con suspensión del pago de tributos, mercancías objeto de comercio exterior, bajo la supervisión y el control de la autoridad aduanera.

- DEPÓSITO DE DESCONSOLIDACIÓN: depositario aduanero que se utiliza para realizar el proceso de desconsolidación física de las mercancías ingresadas por el AIJS, ante la insuficiencia de infraestructura aeroportuaria.
- DEPÓSITO DE REVISIÓN: depositario aduanero donde se realiza el proceso de reconocimiento físico de mercancías cuando se haya tramitado un DUA de importación presentado en forma anticipada.
- DEPÓSITO EN BODEGAS

DE ADUANA: se entiende por depósito en bodegas de aduana, el régimen aduanero al que se someten aquellas mercancías que establezca la Dirección General, para ser depositadas en bodegas de la aduana, administradas por ésta o por un tercero por medio de una concesión de servicio público.

DOC. UNICO ADUANERO

(DUA): declaración realizada mediante transmisión electrónica de datos, a través de la que el interesado, indica el régimen aduanero y la modalidad que deberá aplicarse a las mercancías y mediante la cual suministra la información requerida para la aplicación del régimen solicitado.

DOCUMENTOS: cualquier mensaje, información o datos enviados a través de papeles, cartas, fotografías, o a través de medios magnéticos o electromagnéticos de

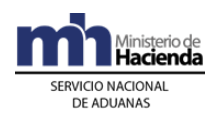

DUA

**Dirección de Gestión Técnica Departamento de Procesos Aduaneros**

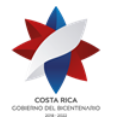

índole bancaria, comercial, judicial, de seguros, de prensa, catálogos entre otros, excepto software<sup>18</sup>.

- DOMICILIACIÓN: autorización por parte del auxiliar o declarante, propietario de una cuenta corriente, de fondos, de ahorros u otra, de conformidad con el Reglamento de Pagos del SINPE, para la realización de débitos y créditos procedentes de gestiones realizadas en sede aduanera.
- SIMPLIFICADO: corresponde al DUA que presenta la EER para mercancías amparadas al detalle de conocimiento de embarque (guías hijas) de entrega rápida, tramitado bajo un procedimiento expedito, el cual podrá amparar una o varias guías, pertenecientes a distintos consignatarios<sup>19</sup>.
- EMBALAJES O EMPAQUES: bienes cuya finalidad es ayudar al transporte y protección de productos envasados o no.
- EMPRESA HOMOLOGADA: Empresa autorizada por la DGA para colocar y retirar el precinto electrónico, previo cumplimiento de los requisitos establecidos mediante la RES-DGA-640-2005 del 2 de noviembre de 2005, publicada en Alcance 41 a la Gaceta N° 216 del 9 de noviembre del 2005, denominada "Procedimiento para la Homologación de Precintos Electrónicos<sup>20</sup>.

ENVÍOS DE ENTREGA

RÁPIDA: documentos y mercancías transportadas bajo sistemas de entrega rápida o courier, consignadas a terceros $21$ .

ENDOSO: acto jurídico mediante el cual el consignatario traslada la totalidad de la propiedad de las mercancías indicadas en el título representativo de las mismas, emitido por el transportista o consolidador.

<sup>&</sup>lt;sup>18</sup> Modificado mediante Resolución Nº [RES-DGA-021-2006](http://www.hacienda.go.cr/docs/51cca2cec3068_RESDGA0212006.pdf) del 06 de febrero de 2006.

<sup>19</sup> Modificado mediante Resolución Nº [RES-DGA-021-2006](http://www.hacienda.go.cr/docs/51cca2cec3068_RESDGA0212006.pdf) del 06 de febrero de 2006.

<sup>&</sup>lt;sup>20</sup> Adicionado mediante Resolución N° [RES-DGA-122-2010](http://www.hacienda.go.cr/docs/51cc904468faa_RESDGA1222010MANUALDEPROCEDIMIENTOSADUANEROS.pdf) del 07 de abril de 2010.

<sup>&</sup>lt;sup>21</sup> Modificado mediante Resolución Nº [RES-DGA-021-2006](http://www.hacienda.go.cr/docs/51cca2cec3068_RESDGA0212006.pdf) del 06 de febrero de 2006.

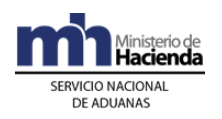

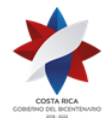

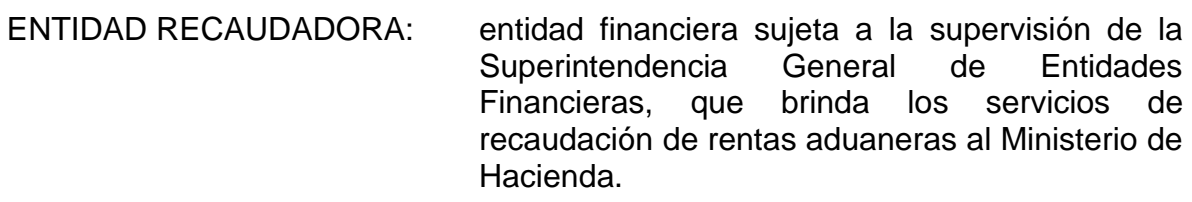

ENVASES: Bienes cuya finalidad es contener cualquier clase de productos.

EMPRESA DE ENTREGA

EXPEDIENTE DE

EXPEDIENTE DE

RÁPIDA (EER): constituyen empresas de entrega rápida las personas físicas o jurídicas legalmente establecidas en el país, autorizadas y registradas ante la Dirección General de Aduanas, cuyo giro o actividad principal es la prestación de servicios de transporte internacional expreso a terceros, de correspondencia, documentos y envíos de mercancías bajo la modalidad de entrega rápida<sup>22</sup>.

AUTORIZACIÓN: El expediente que contiene el trámite de la autorización de ingreso al régimen devolutivo de derechos y es custodiado por el Departamento de Registro de la Dirección General de Aduanas.

- DEVOLUCIÓN: El expediente que contiene el trámite de la solicitud de devolución de tributos presentada por el beneficiario.
- EXPORTADOR HABITUAL: persona física o jurídica que efectúe al menos 12 exportaciones al año cumpliendo con los requisitos y obligaciones estipulados en el RLGA y autorizado como tal por la DGA al amparo de la legislación vigente<sup>23</sup>.
- FLETE TOTAL: corresponde al monto de flete desde el origen, o sea desde el momento en que se elabora el conocimiento de embarque original y se inicia el

<sup>&</sup>lt;sup>22</sup> Modificado mediante Resolución Nº [RES-DGA-021-2006](http://www.hacienda.go.cr/docs/51cca2cec3068_RESDGA0212006.pdf) del 06 de febrero de 2006.

<sup>&</sup>lt;sup>23</sup> Modificado mediante Resolución Nº [RES-DGA-155-2008](http://www.hacienda.go.cr/docs/51cc9d3150787_RESDGA1552008.pdf) del 28 de abril de 2008.

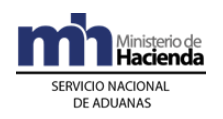

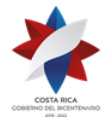

servicio de transporte hasta el puerto o lugar de importación<sup>24</sup>.

- FRACCIONAMIENTO: tipo de operación en la que se dividen bultos de un movimiento de inventario para formar uno o varios grupos de bultos, bajo nuevos números de movimiento de inventario, que es comunicada por el responsable del depósito a través de un mensaje electrónico.
- GESTOR INTERESADO: persona jurídica, que mediante concesión otorgada por el Estado como auxiliar de la función pública aduanera, supervisa y controla el proceso de carga y descarga, permanencia, manipulación y entrega de las paletas y bultos, con mercancías, en el Centro de Tránsito Rápido de Mercancías, que ingresen o egresen por este puerto aduanero aéreo, bajo la supervisión y el control de la autoridad aduanera.

### HORARIO DE ASIGNACIÓN

DE TIPO DE REVISIÓN: horario dentro del que la aplicación informática de conformidad con los criterios de riesgo predefinidos, asignará el tipo de verificación aduanera correspondiente a cada DUA, comprende desde el comienzo del horario administrativo de cada aduana y hasta una hora antes de finalizado el mismo.

- IMÁGENES: reproducción digital de un documento a través de un escáner, según los requerimientos técnicos establecidos por la DGA.
- INGRESO DE MERCANCÍAS: tipo de operación en la que se reporta el ingreso de mercancías bajo un número de movimiento de inventario, que es comunicada por el responsable del depósito a través de un mensaje electrónico.
- INSUMO: Mercancía empleada para la producción de otros bienes que ha sido efectivamente incorporada a productos de exportación.

<sup>&</sup>lt;sup>24</sup> Modificado mediante Resolución Nº [RES-DGA-021-2006](http://www.hacienda.go.cr/docs/51cca2cec3068_RESDGA0212006.pdf) del 06 de febrero de 2006.

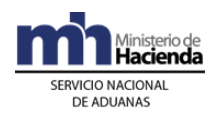

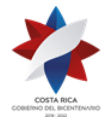

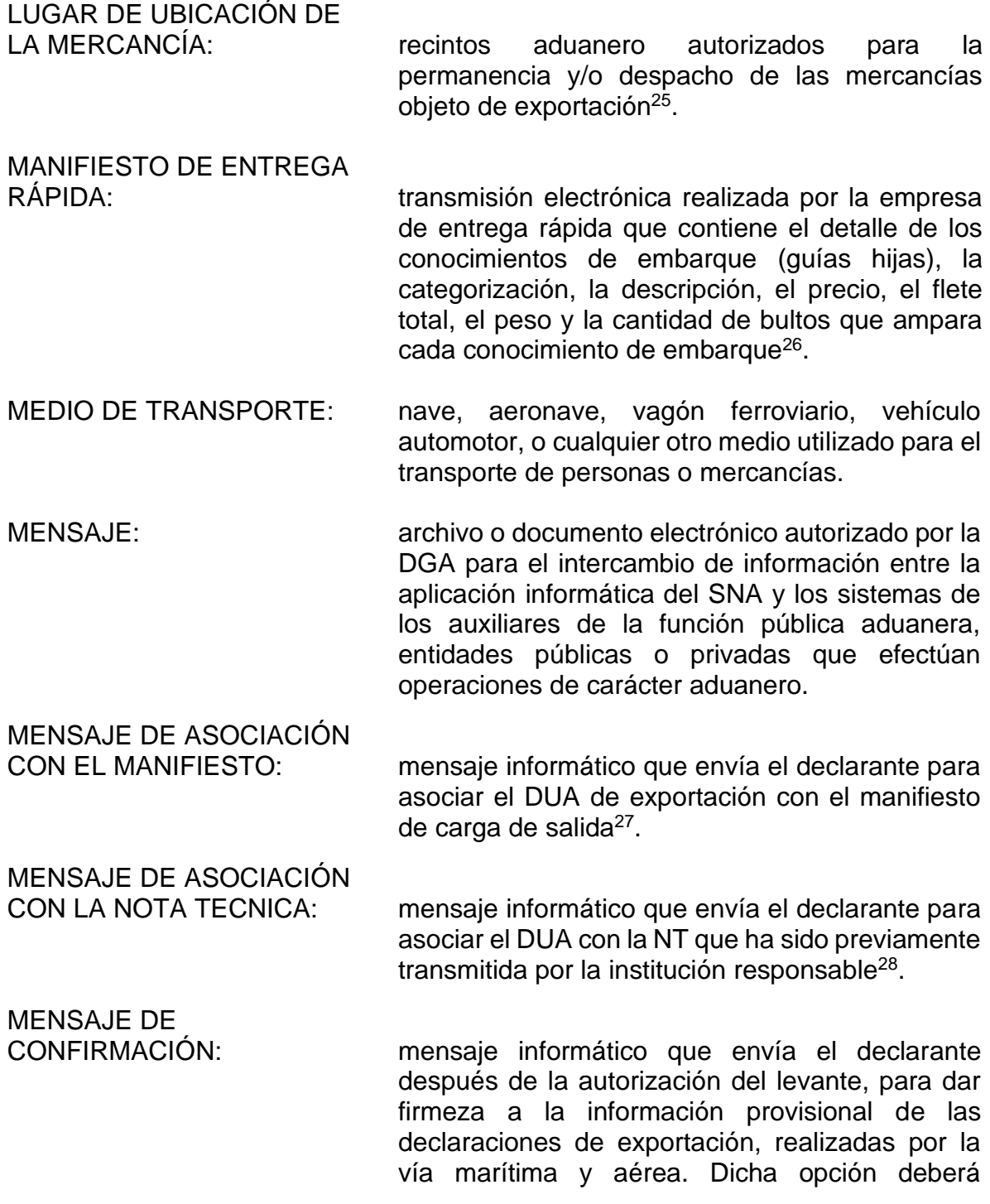

 $^{25}$  Modificado mediante Resolución Nº  $\overline{\mathrm{RES}\text{-}DGA\text{-}155\text{-}2008}$  del 28 de abril de 2008.

<sup>26</sup> Modificado mediante Resolución Nº [RES-DGA-021-2006](http://www.hacienda.go.cr/docs/51cca2cec3068_RESDGA0212006.pdf) del 06 de febrero de 2006.

 $^{27}$  Modificado mediante Resolución N°  $\overline{\mathrm{RES}\text{-} \mathrm{DGA}\text{-}155\text{-}2008}$  del 28 de abril de 2008.

 $^{28}$  Modificado mediante Resolución N°  $\overline{\mathrm{RES}\text{-} \mathrm{DGA}\text{-}155\text{-}2008}$  del 28 de abril de 2008.
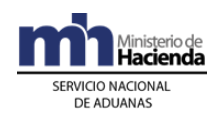

MENSAJERO

**Dirección de Gestión Técnica Departamento de Procesos Aduaneros**

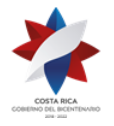

utilizarla para el cierre del la declaración de exportación<sup>29</sup>.

INTERNACIONAL: persona física que actúa como porteador de envíos por cuenta de una empresa de entrega rápida.

NÚMERO DE MOVIMIENTO

DE INVENTARIO: número de identificación conformado por el código de ubicación, el consecutivo del movimiento de inventario y el año en que se registra la operación, asignado por el representante del depósito en forma independiente a cada movimiento de mercancías para registrar las operaciones y movimientos a los que son sometidas éstas, tales como ingreso, salida, agrupamiento, fraccionamiento u otro.

NOTA TECNICA: requisitos no arancelarios o autorizaciones preestablecidos por la institución rectora mediante leyes y decretos, que avalan el ingreso o salida de las mercancías del o al territorio nacional<sup>30</sup>.

RAMPA: área en la que aparcan o estacionan las aeronaves y en las que se cargan o descargan las paletas y bultos, con mercancías.

- REGISTRO DE EXPORTADOR: base de datos que contiene la información de las personas físicas o jurídicas, inscritas ante PROCOMER, con el fin de que puedan realizar trámites de exportación definitiva<sup>31</sup>.
- RÉGIMEN: Régimen devolutivo de derechos.

RELACIÓN INSUMO-

 PRODUCTO: La enumeración detallada de los diferentes insumos, envases y embalajes utilizados y la proporción en que cada uno es incorporado a cada unidad de producto de exportación.

<sup>&</sup>lt;sup>29</sup> Modificado mediante Resolución Nº [RES-DGA-155-2008](http://www.hacienda.go.cr/docs/51cc9d3150787_RESDGA1552008.pdf) del 28 de abril de 2008.

 $30$  Modificado mediante Resolución N° [RES-DGA-155-2008](http://www.hacienda.go.cr/docs/51cc9d3150787_RESDGA1552008.pdf) del 28 de abril de 2008.

 $31$  Modificado mediante Resolución Nº [RES-DGA-155-2008](http://www.hacienda.go.cr/docs/51cc9d3150787_RESDGA1552008.pdf) del 28 de abril de 2008.

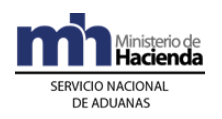

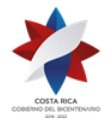

- SALIDA DE MERCANCÍAS: tipo de operación en la que se reporta la salida de mercancías bajo un número de movimiento de inventario y a las cuales se solicita autorización para el egreso de sus instalaciones, que es comunicada por el responsable del depósito a través de un mensaje electrónico.
- SEGUNDO MENSAJE: mensaje informático del que dispone el declarante para modificar la información del DUA aceptado, siempre que no se refiera a naturaleza de la mercancía o a la identificación del exportador. Dicha opción podrá utilizarla antes de la solicitud de tipo de revisión<sup>32</sup>.
- SIA: Sistema de Información Aduanera, utilizado por la DGA para la tramitación de las operaciones aduaneras, hasta tanto no entre en producción el sistema TICA.
- TALÓN: mensaje electrónico enviado a la entidad recaudadora por la aplicación informática, correspondiente a un cobro o una devolución de dinero.
- TERMINAL DE CARGA AEREA: instalación autorizada por la DGA, ubicada dentro del aeropuerto, en donde las paletas y bultos con mercancías, bajo responsabilidad de los transportistas internacionales, son manipuladas, custodiadas y entregadas a otros auxiliares de la función pública, para su traslado a una zona de operación aduanera.
- TRANSBORDO: operación autorizada por la autoridad aduanera que consiste en trasladar mercancías, bajo control aduanero, desde una unidad de transporte o vehículo a otra unidad o vehículo que continúa el tránsito aduanero, sin que las mercancías causen pago de tributos.
- TRANSITO INTERNO: régimen aduanero mediante el que las mercancías sujetas a control aduanero, son

 $32$  Modificado mediante Resolución Nº [RES-DGA-155-2008](http://www.hacienda.go.cr/docs/51cc9d3150787_RESDGA1552008.pdf) del 28 de abril de 2008.

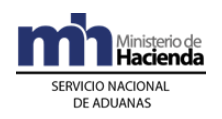

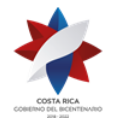

transportadas por vía terrestre por un transportista aduanero autorizado expresamente por la DGA, desde una zona de jurisdicción aduanera a otra distinta, dentro del territorio nacional.

TRANSITO INTERRUMPIDO modalidad de tránsito que permite transportar en una misma unidad de transporte, las mercancías asociadas a varios DUA originados desde una o varias ubicaciones de salida a una o varias ubicaciones de llegada.

# TRANSITO INTERNACIONAL

TERRESTRE: régimen aduanero bajo el que las mercancías sujetas a control aduanero son transportadas desde una aduana de partida hasta una aduana de destino en una misma operación, en el curso de la cual se cruzan una o más fronteras, con suspensión de derechos e impuestos, por vía terrestre, amparada a una Declaración Internacional de Tránsito Terrestre, regulada en Reglamento sobre el Régimen de Tránsito Aduanero Internacional Terrestre.

- TRANSITO MASIVO modalidad de tránsito que permite movilizar mercancías amparadas a un mismo conocimiento de embarque y a una misma declaración de tránsito y contenidas en diferentes unidades de transporte o que ingresen no paletizadas y requieran controles parciales en la salida de las mercancías.
- TRANSPORTISTA ADUANERO: persona física o jurídica, auxiliar de la función pública aduanera autorizado por la DGA, que se encarga de las operaciones y los trámites aduaneros relacionados con la presentación del vehículo, la unidad de transporte y sus cargas, ante el Servicio Nacional de Aduanas, a fin de gestionar en la aduana de ingreso, el arribo, el tránsito, la permanencia o salida de las mercancías. Para efectos del Reglamento Sobre el Régimen de Tránsito Aduanero Internacional Terrestre, transportista es toda persona debidamente registrada y autorizada por la autoridad aduanera de su país de origen que

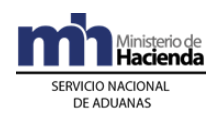

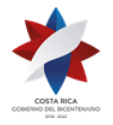

ejecuta o hace ejecutar el transporte internacional de mercancías en los términos de ese Reglamento.

- TRASLADO: movimiento de mercancías del puerto de entrada a una zona de operación aduanera ubicada en la jurisdicción de la aduana de ingreso o el movimiento de mercancías de una zona de operación aduanera a otra dentro de la misma jurisdicción.
- VALIDACIÓN: proceso automatizado realizado por la aplicación informática de comprobación del formato del mensaje electrónico, así como comprobaciones sobre obligatoriedad, tipo de dato, consistencia aritmética y del uso de los códigos según las tablas definidas.
- VIAJE: registro mediante el que se controla el inicio y finalización de todo movimiento de mercancías bajo control aduanero entre dos ubicaciones, al cual se le asignará un número consecutivo a nivel nacional por la aplicación informática.

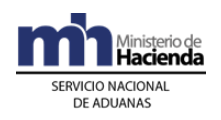

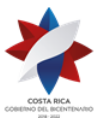

## **Procedimiento de ingreso y salida de mercancías, vehículos y unidades de transporte**

## **Capítulo I - Base Legal**

- 1º) Ley No. 8360 de fecha 24 de junio de 2003, publicada en La Gaceta No. 130 del 8 de julio de 2003, "Segundo Protocolo de Modificación del Código Aduanero Uniforme Centroamericano".
- 2º) Decreto No. 31536-COMEX-H del 24 de noviembre de 2003, publicado en La Gaceta No. 243 del 17 de diciembre de 2003, "Reglamento del Código Aduanero Uniforme Centroamericano".
- 3º) Ley No. 7557 de fecha 20 de octubre de 1995, publicada en La Gaceta No. 212 del 8 de noviembre de 1995, "Ley General de Aduanas" y sus reformas.
- 4º) Decreto No. 25270-H del 14 de junio de 1996, publicado en el Alcance No. 37 a La Gaceta No. 123 del 28 de junio de 1996, "Reglamento a la Ley General de Aduanas" y sus reformas.
- 5º) Decreto No. 29457-H de fecha 25 de abril del 2001, publicado en el Alcance No. 32 de La Gaceta No. 85 del 04 de mayo de 2001 "Reglamento de Operación Aduanera del Gestor Interesado del Aeropuerto Internacional Juan Santamaría (AIJS) y del Centro de Tránsito Rápido de Mercancías "(CTRM).
- 6º) Decreto número 29441-COMEX publicado en el Alcance número 33-B a la Gaceta número 91 del 14 de mayo del 2001, Reglamento sobre el Régimen de Tránsito Aduanero Internacional Terrestre, Formulario de Declaración e Instructivo.
- 7º) Decreto Ejecutivo No.32456-H de fecha 29 de julio del 2005, publicado en la Gaceta No. 138 del 18 de julio del 2005.
- 8º) Decreto No. 32082-COMEX-H del 7 de octubre del 2004, publicado en la Gaceta No. 217 del 5 de noviembre del 2004, resolución No. 115-2004 (COMIECO) "Reglamento Centroamericano sobre la Valoración Aduanera de las Mercancías.

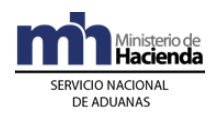

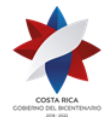

## **Capítulo II - Procedimiento Común**

Para el ingreso y salida de mercancías al y del territorio nacional por vía marítima, aérea o terrestre, se seguirá el siguiente procedimiento común, sin perjuicio de los procedimientos especiales que en esta norma o posteriores se prevean para cubrir determinadas situaciones operativas o comerciales.

## **I. Políticas Generales**

- 1º) Todo mensaje deberá ser firmado electrónicamente por el emisor, utilizando para ello el certificado digital provisto el Ministerio de Hacienda para tal efecto.
- 2º) El transportista aduanero autorizado transmitirá en forma anticipada y en los plazos establecidos en la legislación vigente, la información del manifiesto de carga de ingreso o salida e indicará la fecha estimada de arribo o fecha estimada de salida del medio de transporte a puerto aduanero, según sea el caso<sup>33</sup>.
- 3º) Cuando en la modalidad de ingreso o salida por vía marítima, en la embarcación se transporten mercancías de diferentes compañías navieras, cada una de ellas será responsable de la transmisión de la información que le corresponde, realizándose la operación de la siguiente forma:
	- i. el operador del buque transmitirá el encabezado del manifiesto de carga y el detalle de las mercancías que transporta bajo su responsabilidad. Si no transporta mercancía bajo su responsabilidad, deberá transmitir solamente el encabezado del manifiesto de carga.
	- ii. los demás transportistas navieros deberán transmitir la información de las mercancías consignadas a su nombre haciendo referencia al número de manifiesto transmitido por el operador del buque.
- 4º) Las autoridades portuarias serán las responsables de comunicar a la aplicación informática la fecha y hora de ingreso del medio de transporte a bahía en el caso de ingreso marítimo. Asimismo, las autoridades portuarias, el gestor interesado o la autoridad aeroportuaria serán los responsables de comunicar a la aplicación informática la fecha y hora oficial de arribo (inicio de descarga). En el caso de ingreso terrestre, la fecha real de arribo será la del registro en la aplicación informática del

<sup>33</sup> Consultar Circular Nº [DGT-088-2009](http://www.hacienda.go.cr/docs/51c48ba9be590_888CIRDGT0882009.pdf) del 28 de octubre de 2009

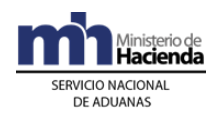

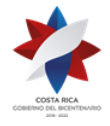

> ingreso de la UT por parte del funcionario aduanero responsable del control de portones<sup>34</sup>.

- 5º) En la salida de mercancías del territorio nacional por vía aérea y marítima, las autoridades portuarias, el Gestor interesado o la autoridad aeroportuaria, serán responsables de comunicar a la aplicación informática la fecha y hora de salida efectiva del medio de transporte. A partir de este registro, el transportista responsable dispondrá de un plazo máximo de 24 horas naturales para transmitir el detalle de manifiesto de salida. Tratándose de salida de mercancías por vía terrestre, la transmisión del manifiesto deberá realizarse de previo a la salida efectiva del medio de transporte del territorio nacional.
- 6º) La oficialización del manifiesto de ingreso en la aplicación informática, se realizará cuando se registre la fecha y hora de arribo para los casos de ingreso marítimo y aéreo, por parte de la autoridad portuaria o el gestor, respectivamente. En la modalidad de ingreso terrestre, la oficialización del manifiesto o de la información de la DTI se realizará con el registro en la aplicación informática del ingreso de la UT por parte del funcionario aduanero responsable del control de portones. A partir del día hábil siguiente de efectuado este registro, se contabilizará el plazo de quince días hábiles de permanencia de las mercancías en puerto de arribo, con excepción del ingreso de mercancías en sacos o bolsas no paletizados o a granel, en cuyo caso este plazo se contabilizará a partir del día hábil siguiente al registro de la fecha de finalización del proceso de descarga<sup>35</sup>.
- 7º) La oficialización del manifiesto de salida en la aplicación informática, se realizará en forma automática, 48 horas naturales después de la salida del medio de transporte. En la modalidad de salida terrestre, la oficialización del manifiesto se realizará con el registro en la aplicación informática de la salida efectiva del medio de transporte del territorio nacional.
- 8º) El transportista podrá rectificar la información transmitida en el manifiesto de carga en cualquier momento hasta la recepción de la fecha y hora de ingreso a bahía en la modalidad de transporte marítimo o de oficialización en las modalidades de transporte aéreo y terrestre, en cuyo caso la aplicación informática las validará en forma automática, de recibirse en forma posterior deberán ser autorizadas por la autoridad aduanera<sup>36</sup>.

<sup>34</sup> Modificado mediante Resolución Nº [RES-DGA-672-2006](http://www.hacienda.go.cr/docs/51cca3fbc6369_RESDGA6722008.pdf) del 6 de septiembre de 2006

<sup>35</sup> Modificado mediante Resolución Nº [RES-DGA-247-2010](http://www.hacienda.go.cr/docs/51cc91a27c24a_RESDGA2472010VARIACIONMOMENTODEOFICIALIZACION.pdf) del 20 de julio de 2010

<sup>36</sup> Consultar Circular Nº [DGT-072-2007](http://www.hacienda.go.cr/docs/51c85fefd5885_CIRDGT0722007.pdf) del 14 de mayo de 2007

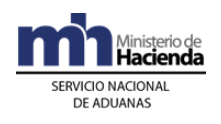

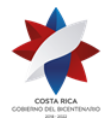

- 9º) En los casos de manifiestos de salida, la aplicación informática validará en forma automática las modificaciones enviadas con anterioridad a la oficialización del mismo, para todas las modalidades, de realizarse en forma posterior a la oficialización, se requerirá la aprobación de la autoridad aduanera.
- 10º) En caso de ingresos de mercancías a granel o contenida en "bultos sueltos o sacos no paletizados" y amparados a un DUA presentado en forma anticipada, la autoridad portuaria iniciará la descarga y salida de la mercancía, cuando esté autorizado el levante o esté incluida la observación que permite iniciar el trámite, según se trate de un DUA de importación o de tránsito.
- 11º) En caso de ingresos de mercancías a granel o contenida en "bultos sueltos o sacos no paletizados", no amparados a un DUA, la autoridad portuaria registrará en el sistema la fecha de finalización del proceso de descarga y el control de la salida del puerto y la llegada al depositario habilitado para la recepción de este tipo de mercancía se realizará mediante el módulo de control de portones.
- 12º) El transportista internacional, cuando así le sea informado por parte del consignatario, deberá consignar en el manifiesto de carga en una nueva línea dentro del mismo conocimiento de embarque, las envolturas, empaques, envases, cilindros, estañones y otros elementos de transporte reutilizables y plenamente identificables, que ingresan temporalmente al país, lo anterior con el objetivo de identificar el inventario correspondiente y utilizarlo cuando estos elementos de transporte y las mercancías que contienen sean sometidos a regímenes aduaneros diferentes.
- 13º) El transportista internacional es responsable de que las mercancías indicadas en el manifiesto, lleguen al destino final autorizado o salgan de él intactas sin modificar su naturaleza ni embalaje, hasta la entrega efectiva y la debida recepción en el destino final, por parte del auxiliar autorizado. Igualmente es responsable por el pago de los tributos que correspondan a las mercancías declaradas en el manifiesto de carga, descargadas del medio de transporte y no entregadas en destino. Una vez recibida la mercancía, el depositario o receptor, asumirá las mismas responsabilidades ante el fisco.
- 14º) Descargada la UT y sus mercancías el transportista internacional, de manera inmediata deberá iniciar el proceso de movilización hacia los estacionamientos transitorios y depósitos aduaneros indicados como destino inmediato en el manifiesto. El tiempo de recorrido para cada UT, desde el puerto de arribo hasta la ubicación de destino dentro de la

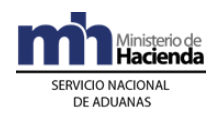

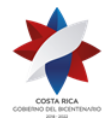

> jurisdicción de la aduana de ingreso, no debe superar el plazo de una hora, contado desde el inicio del viaje registrado en la aplicación informática<sup>37</sup>.

 14°) bis. Para aquellos casos que no se ajusten a lo establecido en el punto anterior, se deberá seguir el siguiente procedimiento<sup>38</sup>:

- a. Si el transportista internacional (naviera) declara en el manifiesto de carga como destino final el puerto de ingreso, el agente aduanero autorizado para declarar tránsito o el transportista aduanero, podrán transmitir la declaración electrónicamente para el traslado de las mercancías a un depósito aduanero de la misma jurisdicción.
- b. Si el transportista internacional (naviera) declara en el manifiesto de carga como destino final un ET, el agente aduanero autorizado para declarar tránsito o el transportista aduanero podrán transmitir electrónicamente la declaración de traslado si las mercancías se someten al régimen de depósito aduanero en la misma la jurisdicción.
- c. Si el transportista internacional (naviera) declara en el manifiesto de carga como destino final el puerto o un ET y el consignatario requiere someter las mercancías a un tránsito aduanero, previo cambio de la ubicación final declarada en el manifiesto, el transportista aduanero o el agente aduanero autorizado para declarar tránsito deberá transmitir electrónicamente la declaración de tránsito.
- d. Si el transportista internacional (naviera) declara en el manifiesto de carga como destino final el puerto o un ET y el consignatario corresponde a una empresa de perfeccionamiento activo ubicada en la jurisdicción de la aduana de ingreso, previo cambio de la ubicación final declarada en el manifiesto, el transportista aduanero o el agente aduanero autorizado para declarar tránsito deberá transmitir electrónicamente la declaración de traslado.
- 15º) Cuando del medio de transporte se hayan descargado bultos sueltos, para autorizar su movilización desde la zona de ingreso, será necesario que se embalen y se coloquen en las UT que reúnan las condiciones de seguridad, con excepción de las personas fallecidas, los animales vivos, las mercancías inflamables, corrosivas, contaminantes, tóxicas, peligrosas, radioactivas y aquellas que por su volumen, características o peso no puedan ser embaladas.

 $37$  Modificado mediante Resolución Nº [RES-DGA-247-2010](http://www.hacienda.go.cr/docs/51cc91a27c24a_RESDGA2472010VARIACIONMOMENTODEOFICIALIZACION.pdf) del 20 de julio de 2010

<sup>38</sup> Modificado mediante Resolución Nº [RES-DGA-122-2010](http://www.hacienda.go.cr/docs/51cc904468faa_RESDGA1222010MANUALDEPROCEDIMIENTOSADUANEROS.pdf) del 07 de abril de 2010

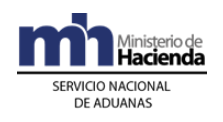

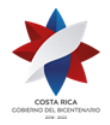

- 16º) Las mercancías que permanezcan en bodegas y zonas administradas por autoridades aduaneras, deberán ser descargadas, almacenadas, custodiadas e incluidas en el inventario por parte del funcionario aduanero responsable de dichas instalaciones. Tratándose de mercancías que permanezcan en zona portuarias, por un plazo superior a 15 días hábiles desde su arribo a puerto de ingreso, sin que hayan sido destinadas a un régimen aduanero, deberán ser movilizadas de manera inmediata por el transportista aduanero responsable de su ingreso, a un depositario aduanero de la jurisdicción para ser registradas en condición de abandono<sup>39</sup>.
- 17º) Tratándose de ingreso aéreo las paletas deben ser trasladadas a la ubicación de destino inmediato que el transportista haya indicado en el manifiesto de carga, para la ejecución de las operaciones de desembalaje y desconsolidación, operaciones que deberán realizarse en las áreas que los depositarios aduaneros hayan designado para tal fin, considerando las excepciones establecidas en el Reglamento.
- 18º) Mientras se encuentren bajo control aduanero, las UT con mercancías deberán portar un precinto que reúna las condiciones técnicas de alta seguridad definidas por la DGA mediante resolución de alcance general y en caso de bultos sueltos deberán permanecer debidamente cerrados.
- 19º) Las autoridades portuarias o aeroportuarias permitirán la salida y movilización de las UT y sus mercancías hacia las instalaciones de cada estacionamiento transitorio o depósito de desconsolidación declarado en el manifiesto de carga como ubicación de destino inmediato, con base en el viaje confeccionado en la aplicación informática y la impresión de un comprobante de salida. Cuando el destino inmediato y final corresponda a un depósito aduanero de la misma jurisdicción, el transportista deberá transmitir un DUA de traslado y si es en otra jurisdicción distinta a la aduana de ingreso, deberá tramitarse un DUA de tránsito<sup>40</sup>.
- 20º) Las autoridades portuarias, aeroportuarias y el funcionario aduanero en caso de ingreso terrestre, deberán recibir los medios de transportes, las UT y sus mercancías, durante las 24 horas, todos los días del año.
- 21º) La DGA pondrá a disposición de los auxiliares de la función pública aduanera en su sitio WEB, la información relativa a los manifiestos,

<sup>39</sup> Modificado mediante Resolución Nº [RES-DGA-132-2009](http://www.hacienda.go.cr/docs/525314757e203_RES-DGA-132-2009.pdf) del 21 de abril de 2009

<sup>&</sup>lt;sup>40</sup> Modificado mediante Resolución Nº [RES-DGA-247-2010](http://www.hacienda.go.cr/docs/51cc91a27c24a_RESDGA2472010VARIACIONMOMENTODEOFICIALIZACION.pdf) del 20 de julio de 2010

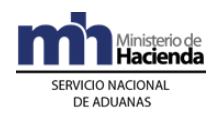

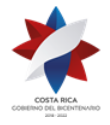

> conocimientos de embarque y las líneas de mercancías numeradas por la aplicación informática<sup>41</sup>.

- 22º) La información del manifiesto de carga transmitida en forma anticipada estará disponible en el sitio WEB de la DGA, para que las autoridades gubernamentales que requieran realizar inspecciones sobre algunas de las mercancías manifestadas, marquen los conocimientos de embarque de su interés y la aplicación informática imposibilite que les sea asociado un DUA o solicitud de movilización, hasta tanto la misma autoridad levante la restricción conforme con su legislación.
- 23º) En los casos de conocimientos de embarque matriz el consignatario deberá ser un consolidador de carga o empresa de entrega rápida registrados como auxiliares de la función pública aduanera y la información del tipo y número de identificación de estos auxiliares deberá constar en la información del manifiesto de carga, debidamente asociado a cada conocimiento de embarque matriz, previo al envío del mensaje con el detalle de los conocimientos de embarque individualizados.
- 24º) Las unidades de transporte declaradas en el manifiesto de carga ingresarán al territorio aduanero bajo el régimen de importación temporal y la aplicación informática llevará el registro a efecto de contabilizar el plazo de tres meses contado a partir de la fecha de oficialización del manifiesto.
- 25º) Para las mercancías declaradas en tránsito internacional y que se descargan del medio de transporte y deban permanecer dentro de la zona portuaria, el transportista responsable de su salida por el mismo puerto, al momento de confeccionar el manifiesto, deberá indicar el número del manifiesto de ingreso, conocimiento de embarque y línea, para que en forma automática el sistema cancele el registro en el manifiesto de ingreso, en los demás casos la cancelación del conocimiento de embarque en el manifiesto de ingreso se realizará con la aceptación del DUA de tránsito.
- 26º) Las autoridades portuarias serán las responsables de asignar un número consecutivo anual a cada ingreso o salida de naves o aeronaves a y de los puertos aduaneros marítimos y aéreos y de publicar, en forma anticipada al arribo o salida de dichos medios de transporte, la numeración en el sitio WEB de la DGA<sup>42</sup>.

<sup>41</sup> Consultar Circular Nº [DGT-029-2008](http://www.hacienda.go.cr/docs/51c4a79adaf46_555CIRDGT0292008.pdf) del 12 de mayo de 2008 y [DGT-140-2007](http://www.hacienda.go.cr/docs/51c872bcf1f91_CIRDGT1402007.pdf) del 18 de septiembre de 2007

<sup>&</sup>lt;sup>42</sup> Modificado mediante Resolución Nº [RES-DGA-117-2006](http://www.hacienda.go.cr/docs/51cca2f42b160_RESDGA1172006.pdf) del 6 de septiembre de 2006

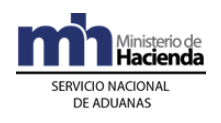

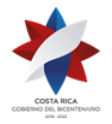

- 27º) Por regla general el mensaje del manifiesto de carga de ingreso o salida será realizado por el transportista aduanero, no obstante tratándose de ingreso o salida terrestre dicho intercambio también podrá ser realizado por su representante<sup>43</sup>.
- 28º) Para las unidades de transporte que ingresen declaradas en tránsito internacional terrestre, amparadas en la DTI con destino fuera del territorio nacional, el transportista o su representante podrán transmitir en forma anticipada o a su llegada al territorio aduanero el mensaje del DUA, modalidad tránsito internacional. Con el registro de la fecha y hora de la entrada de la UT al portón en la aduana de ingreso por parte del funcionario aduanero, se contabilizará el plazo de setenta y dos horas para continuar con la operación de tránsito aduanero internacional<sup>44</sup>.
- 29º) Para las unidades de transporte que ingresen declaradas en tránsito internacional terrestre, amparadas a una DTI con destino final en Costa Rica a una aduana distinta a la ingreso, el transportista o su representante podrá transmitir en forma anticipada o a su llega a la aplicación informática el mensaje del DUA de tránsito modalidad tránsito internacional. Con el registro de la fecha y hora de la entrada de la UT al portón en la aduana de ingreso por parte del funcionario aduanero, se contabilizará el plazo de setenta y dos horas para continuar con la operación de tránsito aduanero internacional<sup>45</sup>.
- 30º) Para las unidades de transporte que ingresen declaradas en tránsito internacional terrestre o a una declaración de exportación, con destino a la aduana de ingreso, el transportista o su representante podrá transmitir en forma anticipada o a su arribo a territorio nacional el mensaje de manifiesto. Con el registro de la fecha y hora de la entrada de la UT al portón por parte del funcionario aduanero, se oficializará el manifiesto de ingreso<sup>46</sup>.
- 31º) Los cambios en la información declarada que puedan surgir producto de las operaciones aduaneras, serán notificados al declarante a través de mensajes a su casillero electrónico, lo anterior en observancia a lo establecido en la normativa vigente. Cuando el mensaje del manifiesto o de la DTI se reciba por medio del representante del declarante dichos

<sup>43</sup> Modificado mediante Resolución Nº [RES-DGA-672-2006](http://www.hacienda.go.cr/docs/51cca3fbc6369_RESDGA6722008.pdf) del 6 de septiembre de 2006

<sup>44</sup> Modificado mediante Resolución Nº [RES-DGA-672-2006](http://www.hacienda.go.cr/docs/51cca3fbc6369_RESDGA6722008.pdf) del 6 de septiembre de 2006

<sup>&</sup>lt;sup>45</sup> Modificado mediante Resolución Nº [RES-DGA-672-2006](http://www.hacienda.go.cr/docs/51cca3fbc6369_RESDGA6722008.pdf) del 6 de septiembre de 2006

<sup>&</sup>lt;sup>46</sup> Modificado mediante Resolución Nº [RES-DGA-672-2006](http://www.hacienda.go.cr/docs/51cca3fbc6369_RESDGA6722008.pdf) del 6 de septiembre de 2006

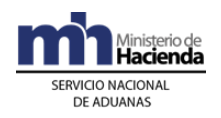

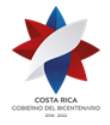

> cambios le serán notificados a representante, quien deberá coordinar con el declarante lo correspondiente<sup>47</sup>.

- 32º) La justificación de sobrantes y faltantes de mercancías determinados en la descarga del medio de transporte deberán ser presentados ante la aduana de ingreso. De determinarse el faltante o sobrante al momento de la descarga de la UT en el lugar de destino de las mercancías, dicha justificación deberá ser presentada en la aduana de jurisdicción del lugar de ubicación<sup>48</sup>.
- 33º) Mediante la aplicación de criterios de riesgo y a través del sistema informático del Servicio Nacional de Aduanas se determinará las unidades de transporte conteniendo mercancías, que deben movilizarse fuera de la zona portuaria portando el precinto electrónico<sup>49</sup>. Sin vigencia por resolución RES-DGA-122-2010.
- 34º) Todo contenedor que no contenga carga, manifestado por el transportista en esa condición, para su salida de la zona portuaria deberá estar asociado con un control de viaje tipo MIC<sup>50</sup>.
- 35º) Los viajes tipo MIC, asociados con unidades contenedoras que no contengan carga, adquirirán el estado de completo (COM) a partir del momento en que la persona encargada del portón de salida de la zona portuaria, registre la salida del contenedor en el Módulo de Control de Viajes del Sistema TICA<sup>51</sup>.
- 36º) Para el caso de ingreso marítimo, la oficialización del manifiesto se realizará una vez que la autoridad portuaria registre en la aplicación informática la fecha y hora oficial de arribo del medio de transporte, dicho registro podrá realizarlo a partir del momento del inicio de la operación de atraque del buque, debiendo para ello tomar las previsiones que sean necesarias para garantizar por parte del transportista naviero que éste se encuentra preparado para realizar el efectivo atraque<sup>52</sup>.
- 37º) Los medios de transporte, las UT y sus mercancías, que ingresen al territorio aduanero nacional por los Puestos fronterizos de Peñas Blancas o Paso Canoas, deberán ser destinados a un régimen aduanero en el plazo máximo dos horas, contadas a partir del registro de la UT por parte

<sup>47</sup> Modificado mediante Resolución Nº [RES-DGA-672-2006](http://www.hacienda.go.cr/docs/51cca3fbc6369_RESDGA6722008.pdf) del 6 de septiembre de 2006

<sup>48</sup> Modificado mediante Resolución Nº [RES-DN-541-2006](http://www.hacienda.go.cr/docs/51cca3b62668b_RESDN5412006.pdf) del 30 de junio de 2006

<sup>&</sup>lt;sup>49</sup> Modificado mediante Resolución Nº [RES-DGA-503-2005](http://www.hacienda.go.cr/docs/51cca595999d4_RESDGA5032005.pdf) del 16 de septiembre de 2005

<sup>50</sup> Modificado mediante Resolución Nº [RES-DGA-262-2009](http://www.hacienda.go.cr/docs/525317b3c90a3_RES-DGA-262-2009.pdf) del 08 de septiembre de 2009

 $51$  Modificado mediante Resolución N° [RES-DGA-262-2009](http://www.hacienda.go.cr/docs/525317b3c90a3_RES-DGA-262-2009.pdf) del 08 de septiembre de 2009

 $52$  Modificado mediante Resolución Nº [RES-DGA-247-2010](http://www.hacienda.go.cr/docs/51cc91a27c24a_RESDGA2472010VARIACIONMOMENTODEOFICIALIZACION.pdf) del 20 de julio de 2010

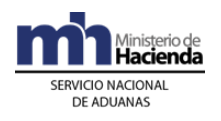

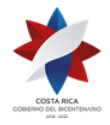

> del funcionario aduanero en el portón de ingreso a los patios de la aduana. Vencido dicho plazo sin someter las mercancías al régimen aduanero requerido, el transportista deberá gestionar la declaración de traslado a depósito aduanero de la misma jurisdicción o la declaración de tránsito aduanero a otra jurisdicción.<sup>53</sup>

38º) Con el objetivo de asegurar la continuidad del tránsito aduanero internacional y reducir los riesgos por pérdida o daño de las mercancías en la zona primaria de los puestos fronterizos de Peñas Blancas y Paso Canoas, la gerencia de dichas aduanas, asignarán a funcionarios aduaneros que con el auxilio de otras autoridades gubernamentales, supervisarán que las UT y sus mercancías se sometan a un régimen aduanero en el plazo máximo de dos horas contadas a partir de su ingreso a los patios de la aduana. Vencidas las dos horas la aduana supervisará que el traslado o el tránsito aduanero se inicie de manera inmediata. <sup>54</sup>

## **II. De la Transmisión del Manifiesto de Carga o Declaración de Tránsito Internacional**

## **A.- Actuaciones del Transportista Internacional y Consolidador de Carga**

- 1º) El transportista aduanero internacional transmitirá en forma electrónica el manifiesto de ingreso con la antelación que se desee pero siempre antes de los plazos que a continuación se detallan:
	- a) tráfico marítimo: 48 horas naturales de anticipación al arribo del medio de transporte.
	- b) tráfico aéreo: mínimo con 2 horas naturales de anticipación al arribo del medio de transporte. Cuando la duración del trayecto del viaje sea menor a las 2 horas, la anticipación será igual a la duración de dicho trayecto.

<sup>53</sup> Adicionado mediante Resolución Nº [RES-DGA-381-2010](http://www.hacienda.go.cr/docs/51cc934b61145_RESDGA3812010INGRESOTERRESTRE.pdf) del 06 de diciembre de 2010

<sup>54</sup> Adicionado mediante Resolución  $N^{\circ}$  [RES-DGA-381-2010](http://www.hacienda.go.cr/docs/51cc934b61145_RESDGA3812010INGRESOTERRESTRE.pdf) del 06 de diciembre de 2010

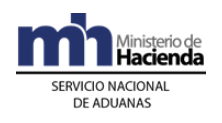

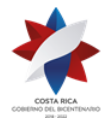

- c) tráfico terrestre: en forma anticipada o al momento del arribo del medio de transporte. En este caso el manifiesto deberá ser sustituido por el DUA de tránsito modalidad internacional, para mercancía con destino a otro país signatario o a otra aduana distinta a la ingreso<sup>55</sup>.
- 2º) El transportista aduanero internacional transmitirá en forma electrónica el detalle del manifiesto de salida, en los plazos que a continuación se detallan:
	- a) tráfico marítimo y aéreo: en el plazo máximo de hasta 24 horas naturales después de la salida efectiva del medio de transporte.
	- b) tráfico terrestre: previo al momento de la salida efectiva del medio de transporte del territorio nacional.
- 3º) Una vez que el manifiesto de ingreso este oficializado y dentro de un plazo de tres horas hábiles contadas a partir de la finalización de la descarga, el consolidador de carga autorizado deberá transmitir electrónicamente, cancelando el conocimiento de embarque matriz, el detalle de los conocimientos de embarque individualizados, los que podrán ser individualizados o a su vez otro matriz. Cuando el conocimiento de embarque matriz se desconsolide en un único conocimiento de embarque individualizado o en varios conocimientos de embarque individualizados a nombre de un mismo consignatario, la transmisión electrónica podrá hacerse antes de la oficialización del manifiesto de ingreso.
- 4º) Cuando en una desconsolidación se transmita un conocimiento de embarque matriz a nombre de otro consolidador, éste último deberá realizar la desconsolidación dentro del mismo plazo y términos establecidas en el punto anterior y asumir todas las responsabilidades inherentes como auxiliar de la función pública aduanera<sup>56</sup>.
- 5º) Para el caso de manifiestos de salida, el consolidador de carga autorizado deberá transmitir electrónicamente el detalle de los conocimientos de embarque individualizados dentro de un plazo de 24 horas naturales contadas a partir de la transmisión del manifiesto de carga general.

<sup>55</sup> Modificado mediante Resolución Nº [RES-DGA-672-2006](http://www.hacienda.go.cr/docs/51cca3fbc6369_RESDGA6722008.pdf) del 6 de septiembre de 2006

<sup>56</sup> Modificado mediante Resolución Nº [RES-DGA-672-2006](http://www.hacienda.go.cr/docs/51cca3fbc6369_RESDGA6722008.pdf) del 6 de septiembre de 2006

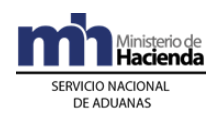

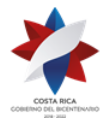

- 6º) El mensaje electrónico conteniendo la información de las mercancías (manifiesto, conocimientos, líneas, las UT cuando corresponda y consignatarios) debe ser enviado:
	- a) por el transportista internacional o su representante (marítimo, aéreo, terrestre, fluvial, entre otros), conteniendo la información relativa al medio de transporte y a la mercancía comprendida en los conocimientos matriz y eventualmente en los individualizados, así como el nombre de los consignatarios<sup>57</sup>.
	- b) por el consolidador de carga, cuando exista la transmisión del conocimiento de embarque matriz para aquella mercancía que venga consolidada, informando el detalle de la misma según los conocimientos individuales que componen la consolidación, así como los nombres de los consignatarios.
- 7º) El transportista aduanero internacional podrá incluir desde la transmisión inicial del manifiesto de carga, la información del tipo y número de identificación del consignatario, cuando disponga de la misma. Para el caso de trámites en forma anticipada y desconsolidación de un conocimiento de embarque matriz será obligatorio contar de previo con dicha información, por lo que mediante el envío de un mensaje de rectificación el transportista podrá agregar los datos indicados.
- 8º) El mensaje del manifiesto deberá contener la información de acuerdo con el siguiente desglose<sup>58</sup>:
	- a) manifiesto general de ingreso o salida<sup>59</sup>: la información de toda la carga que arribe al territorio nacional o salga de él, ya sea en un medio de transporte convencional o por instalaciones fijas. Se distinguirá aquella que viene con destino al país (manifiesto general de carga), de la que queda en tránsito dentro del medio de transporte o en los depósitos autorizados para almacenarlas hasta la llegada del nuevo medio de transporte para la continuación del tránsito internacional. Entre otros datos se debe indicar:
		- i. carga general.
		- ii. contenedores vacíos.

 $57$  Modificado mediante Resolución N° [RES-DGA-672-2006](http://www.hacienda.go.cr/docs/51cca3fbc6369_RESDGA6722008.pdf) del 6 de septiembre de 2006

<sup>58</sup> Consultar Circular Nº [DGT-153-2007](http://www.hacienda.go.cr/docs/51c87472e5c26_CIRDGT1532007.pdf) del 06 de noviembre de 2007 y [DGT-154-2007](http://www.hacienda.go.cr/docs/51c87494b1bdc_CIRDGT1542007.pdf) del 06 de noviembre de 2007

<sup>59</sup> Consultar Circular Nº [DGT-068-2008](http://www.hacienda.go.cr/docs/51c4ae25509ef_33CIRDGT0682008.pdf) del 10 de junio de 2008 y [DGA-114-2008](http://www.hacienda.go.cr/docs/51c4b1959a70f_22CIRDGT1142008.pdf) del 26 de agosto de 2008

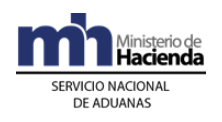

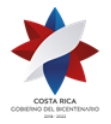

- iii. indicación de mercancías explosivas, contaminantes o radioactivas, productos u objetos peligrosos, además de otros que establezca la DGA, mediante resolución de alcance general.
- iv. en el caso de ingreso, código de la ubicación de destino inmediato y final, hacia donde serán trasladadas las mercancías una vez descargadas.
- b) manifiesto en lastre: cuando el vehículo arriba al o sale del territorio nacional sin transportar carga.
- c) lista de provisiones, de acuerdo con la normativa vigente.
- d) lista de pasajeros, tripulantes y de sus equipajes.
- e) guía de envíos postales.

Los tres últimos documentos se presentarán a la autoridad aduanera junto con el manifiesto general cuya impresión debe ser una copia fiel del manifiesto previamente transmitido.

- 9º) Los manifiestos serán numerados por el transportista internacional de acuerdo a los siguientes criterios, según la modalidad a que pertenezcan<sup>60</sup>:
	- a) marítimo y fluvial, por un número constituido por la siguiente secuencia:
		- i. modalidad de transporte: se indicará el número uno (1) para transporte marítimo.
		- ii. tipo de manifiesto: se indicará el número cero (0) para manifiestos de ingreso y el número uno (1) para manifiestos de salida
		- iii. identificación del viaje: se indicará el número consecutivo asignado por la autoridad portuaria a cada nave que ingresa o sale del puerto Aduanero<sup>61</sup>.
		- iv. código de ubicación: se indicará el código asignado por la DGA a las instalaciones de ingreso o egreso, según el caso.

<sup>60</sup> Consultar Circular Nº [DGT-154-2006](http://www.hacienda.go.cr/docs/51c8bff854d42_CIRDGT1542006.pdf) del 26 de diciembre de 2006

 $61$  Modificado mediante Resolución Nº [RES-DGA-117-2006](http://www.hacienda.go.cr/docs/51cca2f42b160_RESDGA1172006.pdf) del 16 de febrero de 2006

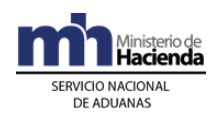

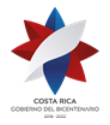

v. fecha estimada: se consignará la fecha estimada de arribo o partida del buque, en el formato AAAA-MM-DD.

b) aéreo, por un número constituido por la siguiente secuencia:

- i. modalidad de transporte: se indicará el número cuatro (4) para transporte aéreo.
- ii. tipo de manifiesto: se indicará el número cero (0) para manifiestos de. ingreso y el número uno (1) para manifiestos de salida.
- iii. identificación del viaje: se indicará el número consecutivo asignado por la autoridad aeroportuaria a cada aeronave que ingresa o sale del puerto aduanero<sup>62</sup>.
- iv. código de ubicación: se indicará el código asignado por la DGA a las instalaciones de ingreso o egreso, según el caso.
- v. fecha estimada: se consignará la fecha estimada de arribo de la aeronave, en el formato AAAA-MM-DD.
- c) terrestre por carretera, por un número constituido por la siguiente secuencia:
	- i. modalidad de transporte: se indicará el número siete para transporte terrestre.
	- ii. tipo de manifiesto: se indicará el número cero para manifiestos de ingreso, el número uno para manifiestos de salida y el número dos para tránsitos internacionales de paso por el territorio nacional.
	- iii. identificación del viaje: se indicará el número consecutivo asignado por el transportista, conformado por los dos primeros dígitos del año y seis dígitos de un consecutivo anual por declarante.
	- iv. código de ubicación: se indicará el código asignado por la DGA a las instalaciones de ingreso o egreso, según el caso.

 $62$  Modificado mediante Resolución N° [RES-DGA-117-2006](http://www.hacienda.go.cr/docs/51cca2f42b160_RESDGA1172006.pdf) del 16 de febrero de 2006

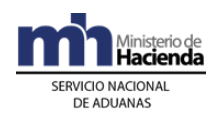

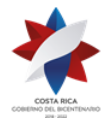

- v. fecha estimada: se consignará la fecha estimada de arribo o salida del medio de transporte, en el formato AAAA-MM-DD. De haberse recibido de previo el medio de transporte corresponderá a la fecha de dicha recepción.
- 10º) En caso de que el medio de transporte en ingreso aéreo, consista en un carguero; deberá incluirse en la información transmitida del manifiesto de carga en número de identificación de cada una de las paletas o un número consecutivo empezando desde 1, cuando las mismas no estén identificadas y la condición de vacía o conteniendo mercancía, en caso contrario, la aplicación informática le generará un mensaje de error.
- 11º) El transportista podrá realizar todas las rectificaciones al manifiesto que estime necesarias siguiendo los lineamientos establecidos en las políticas generales del presente procedimiento.

## **B.- Actuaciones de la Aduana**

- 1º) La aplicación informática validará la información enviada por el transportista o consolidador de carga y de detectarse algún error enviará un mensaje con el código correspondiente al remitente de la información.
- 2º) La aplicación informática aceptará como número de manifiesto el enviado por el transportista en el mensaje de ingreso o egreso, con excepción en la modalidad terrestre cuyo número será asignado de forma automática y secuencial por la aplicación informática. Tratándose de los conocimientos de embarque la numeración será igualmente secuencial y asignada por la aplicación informática<sup>63</sup>.
- 3º) La aplicación informática dispondrá de las consultas y reportes necesarios para realizar el control del recibo efectivo de las UT y paletas con sus mercancías, por los lugares de destino indicados en el manifiesto de ingreso o la cancelación a través de la autorización de un DUA o el acta respectiva.

## **III. Del Arribo o Salida del Medio de Transporte**

## **A.- Actuaciones del Transportista Internacional**

1º) Para el ingreso por vía terrestre, en el portón de acceso de los medios de transporte y las UT a los patios de la aduana, el conductor se identificará

 $63$  Modificado mediante Resolución Nº [RES-DGA-672-2006](http://www.hacienda.go.cr/docs/51cca3fbc6369_RESDGA6722008.pdf) del 6 de septiembre de 2006

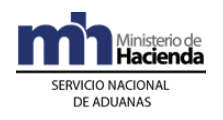

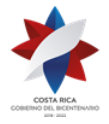

> ante la autoridad aduanera e indicará: el nombre del transportista aduanero a quién representa, el número de la matrícula del camión, número de la UT y de los precintos de alta seguridad.

- 2º) En ingreso terrestre, si la transmisión del manifiesto o DTI no se realizó en forma anticipada, el transportista aduanero o su representante deberá realizar dicha transmisión al momento del ingreso de la UT a los patios de la aduana<sup>64</sup>.
- 3º) Si la UT no cuenta con precinto, le colocará dicho dispositivo, o si el que presenta no es de alta seguridad, le colocará adicionalmente uno que supla ese requerimiento.
- 4º) Para el egreso por vía terrestre, en el portón de salida, el conductor se identificará ante la autoridad aduanera e indicará: el número de manifiesto de salida, el nombre del transportista aduanero a quién representa, el número de la matrícula del camión, número de la UT y de los precintos de alta seguridad.
- 5º) En ingreso por vía terrestre, el funcionario ubicado en el portón de entrada de los medios de transporte, las UT y mercancías, introducirá en la aplicación informática el nombre del transportista aduanero, el número de la matrícula del camión, el número de UT y los números de precintos de alta seguridad.
- 6º) Al momento de la oficialización del manifiesto de ingreso, la aplicación informática determinará, con base en los criterios de riesgo, si corresponde participación de la aduana en el proceso de descarga o en la recepción de la UT en ingreso terrestre, información que le será comunicada al transportista en forma inmediata y además quedará disponible en el sitio Web de la DGA<sup>65</sup>.
- 7º) Vencido el plazo de las dos horas, contadas a partir del registro por parte del funcionario aduanero de la fecha y hora de la entrada del medio de transporte, la UT y sus mercancías a los patios de la aduanas de Peñas Blancas o Paso Canoas, sin que se haya presentado el DUA para destinar las mercancías a un régimen aduanero, transmitirá la declaración de traslado al depósito aduanero de la misma jurisdicción o la declaración de tránsito para continuar el tránsito internacional terrestre.<sup>66</sup>

<sup>64</sup> Modificado mediante Resolución Nº [RES-DGA-672-2006](http://www.hacienda.go.cr/docs/51cca3fbc6369_RESDGA6722008.pdf) del 6 de septiembre de 2006

<sup>65</sup> Modificado mediante Resolución Nº [RES-DGA-672-2006](http://www.hacienda.go.cr/docs/51cca3fbc6369_RESDGA6722008.pdf) del 6 de septiembre de 2006

 $66$  Adicionado mediante Resolución Nº [RES-DGA-381-2010](http://www.hacienda.go.cr/docs/51cc934b61145_RESDGA3812010INGRESOTERRESTRE.pdf) del 6 de diciembre de 2010

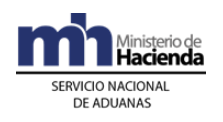

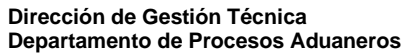

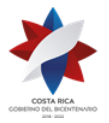

## **B.- Actuaciones de la Autoridad Portuaria o Aeroportuaria**

- 1º) Para el ingreso, la autoridad portuaria o aeroportuaria introducirá en la aplicación informática a través del sitio Web de la DGA, la fecha y hora de ingreso a bahía del buque en ingreso marítimo y la fecha y hora de arribo en el caso de ingreso marítimo y aéreo, siguiendo los lineamientos establecidos en las políticas generales del presente procedimiento<sup>67</sup>.
- 2º) Para la salida, la autoridad portuaria o aeroportuaria introducirá en la aplicación informática a través del sitio Web de la DGA en la forma que a los efectos se disponga, la fecha y hora de salida efectiva del medio de transporte utilizando para ello la forma de numeración del manifiesto ya indicada.
- 3º) En caso de corresponder participación de la autoridad aduanera y el funcionario no se apersone, procederá a efectuar la descarga y dejará constancia de tal situación en el acta de ingreso de resultados.

## **C.- Actuaciones de la Aduana**

- 1º) En el caso de ingreso marítimo, los cambios a la información contenida en el manifiesto, la aplicación informática los bloqueará al recibir la fecha y hora de arribo a bahía por parte de la autoridad portuaria, para los manifiestos aéreos al recibir la fecha y hora de arribo por parte de la autoridad aeroportuaria y para los manifiestos terrestres o DTI al recibir la UT en el portón de entrada por parte del funcionario aduanero (si el manifiesto o DTI se transmitió en forma anticipada), o al momento de la transmisión del manifiesto o DTI por el transportista (si se realiza cuando arriba el medio de transporte con la UT al recinto aduanero), cualquier cambio que se solicite en forma posterior deberá realizarse antes de la destinación de la mercancía a un u otro régimen aduanero y contar con la aprobación de la autoridad aduanera cuando corresponda<sup>68</sup>.
- 2º) En el caso de manifiesto de salida, la aplicación informática validará en forma automática las rectificaciones enviadas con anterioridad a la oficialización del mismo, de recibirse en forma posterior a la oficialización, se requerirá la aprobación de la autoridad aduanera.
- 3º) La aplicación informática oficializará la información del manifiesto de ingreso en las modalidades de transporte marítimo y aéreo, una vez que

 $67$  Modificado mediante Resolución N° [RES-DGA-247-2010](http://www.hacienda.go.cr/docs/51cc91a27c24a_RESDGA2472010VARIACIONMOMENTODEOFICIALIZACION.pdf) del 20 de julio de 2010

 $68$  Modificado mediante Resolución Nº [RES-DGA-672-2006](http://www.hacienda.go.cr/docs/51cca3fbc6369_RESDGA6722008.pdf) del 6 de septiembre de 2006

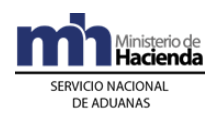

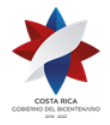

> se registre la fecha y hora de arribo según corresponda y en la modalidad de transporte terrestre, con el registro del ingreso efectivo del medio de transporte si la transmisión del manifiesto se efectúo en forma anticipada o con la transmisión de la información del mismo cuando la transmisión se realice en forma posterior al ingreso<sup>69</sup>.

- 4º) La aplicación informática oficializará la información del manifiesto de salida 48 horas naturales después de salida efectiva del medio de transporte.
- 5º) En ingreso por vía terrestre, el funcionario ubicado en el portón de entrada de los medios de transporte, las UT y mercancías, introducirá en la aplicación informática el nombre del transportista aduanero, el número de la matrícula del camión, el número de UT y los números de precintos de alta seguridad.
- 6º) Al momento de la oficialización del manifiesto de ingreso, la aplicación informática determinará, con base en los criterios de riesgo, si corresponde participación de la aduana en el proceso de descarga o en la recepción de la UT en ingreso terrestre, información que le será comunicada al transportista en forma inmediata y además quedará disponible en el sitio Web de la DGA.<sup>70</sup>
- 7º) Para el caso de ingreso por los puestos fronterizos de Peñas Blancas y Paso Canoas, la aplicación informática validará que el DUA se transmita antes de las dos horas contadas a partir del registro de entrada del medio de transporte, la UT y sus cargas en el portón de ingreso, excepto cuando se trate de un DUA traslado o tránsito aduanero; según corresponda. <sup>71</sup>

## **IV. De la Descarga del Medio de Transporte**

## **A.- Actuaciones del Transportista Internacional**

1º) Si corresponde participación de la autoridad aduanera en el proceso de descarga, le entregará al funcionario aduanero un ejemplar del manifiesto de carga cuya información debe ser idéntica a la transmitida. De no presentarse el funcionario designado, podrá iniciar con el proceso de descarga sin su presencia.

<sup>69</sup> Modificado mediante Resolución Nº [RES-DGA-247-2010](http://www.hacienda.go.cr/docs/51cc91a27c24a_RESDGA2472010VARIACIONMOMENTODEOFICIALIZACION.pdf) del 20 de julio de 2010

<sup>70</sup> Modificado mediante Resolución Nº [RES-DGA-392-2010](http://www.hacienda.go.cr/docs/51cc9449870ff_RESDGA3922010MODIFICACINRESDGA2032005.pdf) del 14 de Diciembre de 2010

<sup>&</sup>lt;sup>71</sup> Adicionado mediante Resolución Nº [RES-DGA-381-2010](http://www.hacienda.go.cr/docs/51cc934b61145_RESDGA3812010INGRESOTERRESTRE.pdf) del 6 de diciembre 2010

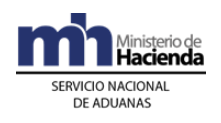

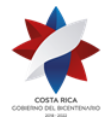

- 2º) De corresponder participación de alguna otra autoridad gubernamental, por haber sido ingresada una observación en el manifiesto de carga, coordinará con el funcionario encargado de la entidad gubernamental, previo al inicio del proceso de descarga.
- 3º) Si no corresponde participación de la autoridad aduanera u otra de carácter gubernamental, en forma inmediata y en coordinación con la autoridad portuaria o aeroportuaria, procederá a descargar la mercancía, verificando contra la información del manifiesto transmitido al menos lo siguiente:
	- a) la cantidad de UT y/o bultos sueltos descargados.
	- b) el número de cada UT y su estado general y los precintos. En caso de que éstos últimos no sean de alta seguridad, según lo definido por la DGA, deberá colocar precintos que reúnan esa condición, junto a los que ya presenta la UT.
	- c) las marcas, números, series, referencias u otras, para aquellas mercancías que cuenten con estos medios de identificación.
	- d) que se descarguen la totalidad de mercancías que transporta el medio de transporte destinadas al país.
	- e) en caso de haberse descargado bultos sueltos, verificará su estado general y supervisará el acondicionamiento en la UT respectiva y su movilización.
- 4º) En caso de haberse recibido mercancías en tránsito internacional que deban ser almacenadas y custodiadas dentro de la zona portuaria, trasladará las mismas hacia las instalaciones destinadas al efecto. Cuando deban depositarse en terminales de carga de exportación fuera del puerto aduanero, deberán movilizarse cumpliendo la operativa establecida para las salidas con control de viajes, cancelando el conocimiento de embarque que amparó el ingreso con su inclusión en el manifiesto de salida, solo cuando su salida efectiva se realice por el mismo puerto.
- 5º) En caso de ser necesario el reembarque de mercancías extranjeras desembarcadas por error, se presentará la solicitud a la autoridad aduanera, autorizado el reembarque deberá realizarlo en un plazo máximo de diez días contados a partir de la autorización, de no

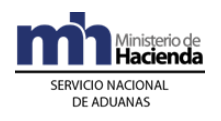

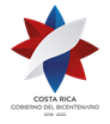

> completarse en dicho plazo, las mercancías se considerarán en abandono.

- 6º) En caso de descargar UT y/o bultos sueltos con señales de daño, saqueo, deterioro u otra anomalía similar, deberá, en la zona que determine la aduana de control, contar y verificar el contenido de los bultos y reembalarlos, además confeccionar las actas, firmarlas y recoger la firma de la autoridad portuaria e informar en forma inmediata a la aduana.
- 7º) En caso de descargarse mercancías que permanecerán almacenadas dentro de la zona portuaria, las entregará al responsable de su custodia.
- 8º) En caso de que descarguen mercancías de ingreso prohibido, comunicará inmediatamente a las autoridades competentes, para que se tomen las medidas que correspondan.
- 9º) En caso de descargarse bultos sueltos, los colocará en una unidad de transporte para su traslado a su destino inmediato.
- 10º) Cuando haya ingresado mercancías consignadas a una empresa de entrega rápida que se someterán al proceso de distribución (HUB), las movilizará al lugar designado al efecto para realizar dicha operación.
- 11º) Inmediatamente después de concluida la descarga de las UT, bultos y mercancías deberá transmitir el resultado de este proceso y en el caso en que se hubieran detectado diferencias entre lo efectivamente descargado y lo previamente declarado en el momento de la transmisión del manifiesto, o cualquier otro dato que estime pertinente comunicar, enviará un mensaje electrónico a la aduana, con el tipo de registro y de operación pertinente.
- 12º) Con respecto a los faltantes y sobrantes se actuará de acuerdo a lo establecido en el aparte posterior denominado "De los faltantes y Sobrantes".

## **B.- Actuaciones de la Aduana**

1º) Si la aplicación informática, de acuerdo a los criterios de riesgo establecidos, determina participación de la aduana en el proceso de descarga, el funcionario designado de la Sección de Depósito de la aduana de control se trasladará en forma inmediata donde se encuentra el medio de transporte y recibirá del transportista un ejemplar del manifiesto de carga que fuera transmitido, previamente para efectuar la visita de inspección.

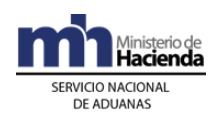

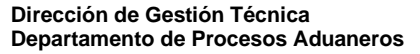

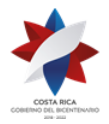

- 2º) Se identificará como autoridad aduanera ante el transportista aduanero y procederá a inspeccionar el vehículo, los compartimientos, bodegas y provisiones de a bordo, en caso de detectar alguna anomalía ordenará la colocación de precintos, el cierre o sellado de bodegas y compartimentos y cualquier otra medida que garantice la seguridad de las mercancías, incluirá los resultados en un acta y recogerá las firmas de los representantes de la autoridad portuaria, el transportista internacional y cualquier otra que haya participado.
- 3º) Luego autorizará el inicio de la descarga para lo que realizará además las siguientes actuaciones:
	- a) en caso de descargarse UT o bultos, rotos o sin cerrar, ordenará su traslado al lugar designado al efecto, supervisará el inventario de las mercancías contenidas en ellos, ordenará al transportista que dichos bultos sean sellados y la colocación de los cierres respectivos y adoptará cualquier otra medida que garantice su seguridad.
	- b) en caso de detectarse mercancías de ingreso prohibido, le comunicará a la jefatura de la Sección de Depósito de la aduana de control para que coordine con las autoridades competentes y las ponga a su disposición para lo que al efecto corresponda.
	- c) cuando en el manifiesto de carga se hayan declarado contenedores vacíos, verificará dicha condición.
	- d) tratándose de ingreso aéreo por el AIJS, verificará la entrega efectiva de las mismas al Gestor Interesado y se trasladará al lugar de destino y supervisará el proceso de llegada y desconsolidación de las mercancías de interés según lo determine los criterios de riesgo.
	- e) en caso de que deba participar en el proceso de ingreso, desconsolidación y distribución de sacas y bultos de mercancías consignadas a empresas de entrega rápida (HUB), se trasladará al lugar designado al efecto para supervisar dicha operación, para las mercancías destinadas al territorio nacional aplicará lo indicado en el aparte correspondiente a la salida de las mercancías y verificará el transbordo y salida de las destinadas hacia otros países.
	- f) cuando ingrese mercancía en tránsito internacional y deba trasladarse a una terminal de carga de exportación, la aplicación

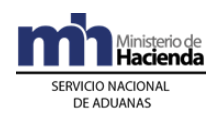

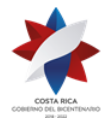

> informática, a través del módulo de viajes controlará el proceso de movilización, salida y retorno a las instalaciones portuarias, con el manifiesto de salida controlará la cancelación del conocimiento de embarque en el manifiesto de ingreso, siempre que salgan por el mismo puerto.

- g) tratándose de ingreso terrestre, y para mercancías en tránsito internacional terrestre, la actuación del funcionario aduanero se limitará a verificar el estado general de la UT y de los precintos, salvo casos debidamente justificados y avalados por la jefatura inmediata que ameriten la apertura del mismo y la verificación de la cantidad de bultos<sup>72</sup>.
- 4º) Cuando se reciba solicitud de reembarque por mercancías extranjeras desembarcadas por error, se autorizará siempre que las mismas no se hayan destinado a un régimen aduanero, no se encuentren en abandono o no se haya configurado respecto de ellas presunción fundada de infracción penal. Se controlará que una vez autorizado el reembarque, el mismo se complete dentro de un plazo máximo de diez días contados a partir de la autorización, de no completarse en dicho plazo, las mercancías se considerarán en abandono.
- 5º) Finalizado el proceso de supervisión, el funcionario responsable confeccionará en forma inmediata el acta con los resultados del proceso de descarga, la que será firmada por los representantes del transportista aduanero, autoridad portuaria o cualquier otra autoridad gubernamental que haya supervisado la descarga y remitirá los documentos firmados (actas) a la jefatura inmediata a efectos de valorar los resultados obtenidos y tomar las acciones procedentes. Tratándose de tránsito internacional terrestre deberá consignar los resultados en el formulario de la DTI e ingresar el resultado del proceso de revisión en la aplicación informática<sup>73</sup> .
- 6º) En caso de que no haya participación del funcionario aduanero y recibida del transportista internacional un acta con el resultado del proceso de descarga, la jefatura de la Sección de Depósito valorará los resultados y tomará las acciones pertinentes.
- 7º) En forma posterior y utilizando la información contenida en la aplicación informática, verificará la entrega de las UT al estacionamiento transitorio

<sup>72</sup> Modificado mediante Resolución Nº [RES-DGA-672-2006](http://www.hacienda.go.cr/docs/51cca3fbc6369_RESDGA6722008.pdf) del 6 de septiembre de 2006

<sup>&</sup>lt;sup>73</sup> Modificado mediante Resolución Nº [RES-DGA-672-2006](http://www.hacienda.go.cr/docs/51cca3fbc6369_RESDGA6722008.pdf) del 6 de septiembre de 2006

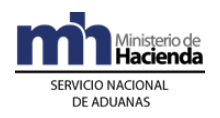

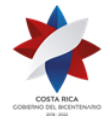

> o depósito fiscal de la misma aduana de jurisdicción manifestado como destino inmediato.

8º) El funcionario aduanero designado, una vez cotejados los resultados de la inspección física realizada contra la información transmitida, deberá ingresar en la aplicación informática el resultado de su actuación y en el espacio designado para observaciones consignar la identificación y nombre de los representantes de los auxiliares, autoridades portuarias y cualquier otro interviniente en el proceso.

## **C.- Actuaciones de la Autoridad Portuaria o Aeroportuaria**

- 1º) Antes del inicio de la descarga de la nave o aeronave de las UT, paletas y/o bultos con mercancías, verificará en el sitio Web de la DGA con el número de manifiesto como referencia la oficialización del mismo, si corresponde participación o no de la aduana en el proceso de descarga y si tiene alguna observación incluida por parte de otra autoridad gubernamental, a efecto de coordinar lo correspondiente. Cuando se trate de mercancía a granel verificará además la existencia del DUA aceptado y que tenga incluida la observación por parte del funcionario aduanero cuando haya correspondido reconocimiento físico de las mercancías o levante autorizado.
- 2º) Realizará el proceso de descarga de las mercancías del medio de transporte en coordinación con el transportista internacional y funcionario aduanero cuando corresponda.
- 3º) En caso de corresponder participación de la autoridad aduanera y el funcionario no se apersone, procederá a efectuar la descarga y dejará constancia de tal situación en el acta de ingreso de resultados.
- 4º) En caso de descargarse UT o bultos con señales de daño, saqueo o deterioro controlará y vigilará que el transportista internacional realice, en el lugar destinado al efecto, el inventario de las mercancías y el reembalaje de los bultos.
- 5º) Verificará que todas UT con mercancías cuenten con precintos aduaneros de alta seguridad, según lo defina la DGA. En caso de inexistencia del precinto o que el colocado no sea de alta seguridad, vigilará que el transportista coloque uno que cumpla con esas características.

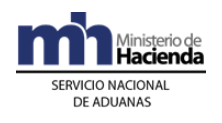

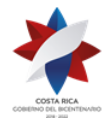

- 6º) Firmará las actas que le solicite ya sea el funcionario aduanero o el transportista como testigo de la recepción de bultos, elementos de transporte, UT y mercancías.
- 7º) En caso de recibir mercancías para su custodia y almacenamiento actuará de conformidad con lo establecido en el procedimiento de depósito aduanero.
- 8º) Vigilará que los transportistas internacionales no despaleticen, paleticen, consoliden, desconsoliden o abran bultos en zonas dentro del puerto de arribo no habilitadas para ese efecto, salvo cuando corresponda por haberse descargado bultos sueltos, por razones de peso y acomodo de la carga dentro del medio de transporte o porque corresponda a los casos establecidos en la normativa vigente.
- 9º) Cuando se trate de granel o "mercancías en sacos o bultos no paletizados", digitará la fecha de fin de la descarga. Esta fecha se tomará para la contabilización del plazo para la caída en abandono para este tipo de mercancías.
- 10º) Lo relacionado con la salida de las UT y sus mercancías del puerto aduanero, se incluyen en los apartes denominados "De la salida de mercancías del canal de tránsito para la importación de la terminal de carga aérea" y "De la salida de mercancías del puerto de arribo marítimo".

## **V. De los Faltantes y Sobrantes**

## **A.- Actuaciones del Transportista o del Consolidador de Carga**

- 1º) Una vez finalizada la descarga y en caso de detectarse UT y/o bultos faltantes o sobrantes, pondrá estos últimos a disposición de la autoridad aduanera en forma inmediata y de así solicitarse los movilizará a las instalaciones del depósito aduanero; con excepción de aquellos puestos aduaneros terrestres que no cuenten con depósitos aduaneros autorizados<sup>74</sup>.
- 2º) El transportista o el consolidador deberá enviar un mensaje indicando en el campo "tipo de operación" si se trata de un sobrante o faltante y en el caso de sobrantes y de desconocer el número de conocimiento de embarque, indicará en el campo denominado "número de conocimiento

<sup>74</sup> Modificado mediante Resolución Nº [RES-DGA-381-2010](http://www.hacienda.go.cr/docs/51cc934b61145_RESDGA3812010INGRESOTERRESTRE.pdf) del 6 de diciembre de 2010

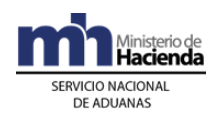

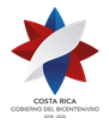

> de embarque original", el término "desconocido". Para el caso de mercancías ingresadas al amparo de una DTI cuyo destino final sea una aduana distinta a la de ingreso deberá solicitar una corrección de la información declarada en la DTI<sup>75</sup>.

- 3º) De igual forma deberá enviar un mensaje de modificación al manifiesto respectivo, para registrar sobrantes o faltantes detectados al momento de la descarga de la UT en instalaciones de depositarios aduaneros u otras zonas de operación aduanera autorizadas.
- 4º) Posteriormente, deberá justificar ante la aduana de control, cuando le corresponda, el faltante o el sobrante, dentro del plazo máximo de quince días hábiles contados a partir del día siguiente al de oficialización del manifiesto o de la finalización de la descarga, para el caso de mercancía a granel y mercancías en sacos o bultos no paletizados, cuando dicho sobrante se haya determinado en puerto de arribo o de quince días hábiles a partir del día siguiente al del envío del mensaje de ingreso a depósito fiscal, cuando se haya determinado en instalaciones de depósito.
- 5º) La justificación deberá ser emitida por el representante legal del transportista o consolidador en el puerto de embarque de las mercancías, en los términos establecidos en la normativa vigente. Cuando el transportista haya recibido la UT cerrada con los dispositivos de seguridad, la responsabilidad de justificar los bultos sobrantes o faltantes recaerá en el exportador o embarcador.
- 6º) Aceptada la justificación del sobrante, podrá tramitar un DUA de reexportación cuando la mercancía se encuentre en el régimen de depósito o una operación de reembarque cuando la mercancía se encuentre dentro del puerto aduanero. Cuando se trate de mercancía a granel, no será necesario justificar las diferencias siempre que no excedan el cinco por ciento (5%), del peso total de las mismas.
- 7º) Autorizado un reembarque o una reexportación, si en el plazo máximo de diez días hábiles contados a partir de su autorización no se ha hecho efectiva su salida, las mercancías caerán en abandono.
- 8º) Para el caso de ingreso aéreo y dada su operatividad, cuando la mercancía registrada como faltante en un manifiesto anterior, ingrese al país en otro manifiesto, el transportista internacional o el consolidador de carga, según se trate, deberá enviar un mensaje de asociación de la

<sup>75</sup> Modificado mediante Resolución Nº [RES-DGA-672-2006](http://www.hacienda.go.cr/docs/51cca3fbc6369_RESDGA6722008.pdf) del 6 de septiembre de 2006

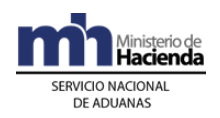

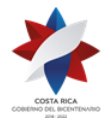

> información del conocimiento de embarque que tiene registrado el faltante del primer manifiesto, con el conocimiento de embarque que corresponda a la mercancía en el nuevo manifiesto. En dicho mensaje de asociación deberá indicar además del número del conocimiento de embarque, la línea perteneciente a los bultos ingresados de más en ese manifiesto y el número de manifiesto de carga de ingreso donde se presentó el faltante, así como la cantidad de bultos y peso.

- 9º) Para el caso de ingreso aéreo, cuando en el nuevo manifiesto ingresa la mercancía registrada como faltante en un manifiesto anterior y no se haya declarado el conocimiento de embarque o la línea de mercancía registrados como faltantes en el primer manifiesto; el transportista deberá enviar en un plazo no mayor de ocho días naturales un mensaje con el registro del sobrante para el nuevo manifiesto y posteriormente realizar el mensaje de asociación indicado en el punto inmediato anterior.
- 10º) En caso de que el sobrante o faltante de bultos se determine al momento de la descarga del contenedor (UT) en las instalaciones de las zonas de operación aduanera autorizadas y si el transportista internacional ha recibido los contenedores cerrados con dispositivos de seguridad, la justificación deberá presentarla el consignatario, previa coordinación con el exportador o embarcador.
- 11º) En caso de que el transportista deba trasladar a instalaciones de un depositario, unidades de transporte con mercancía registradas como sobrantes determinados al momento de la descarga del medio de transporte, deberá coordinar en forma inmediata con la aduana de control y enviar un mensaje de modificación al manifiesto para incluir dicho registro, consignando como ubicación de destino inmediato el depositario que la aduana haya determinado.

## **B.- Actuaciones de la Aduana**

1º) En caso de UT o bultos sobrantes detectados en el puerto de arribo o frontera terrestre, la autoridad aduanera coordinará con el transportista responsable, el traslado inmediato a las instalaciones del depósito aduanero destinado al efecto o bodega de la aduana de ingreso terrestre, cuando no de disponga en esas jurisdicciones de un depósito aduanero. De tratarse de una UT sobrante y no disponerse de información

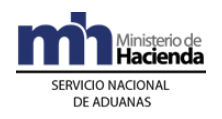

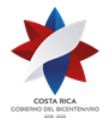

> relacionada, supervisará su apertura, inventario de las mercancías, así como su ingreso a las instalaciones del depósito aduanero<sup>76</sup>.

- 2º) La aplicación recibirá el mensaje enviado por el transportista del registro del sobrantes o faltantes y los mantendrá como tales, hasta que la aduana acepte la justificación. En ingreso terrestre y de no disponerse de un depósito aduanero en la jurisdicción, el registro de los bultos sobrantes o faltantes lo realizará el funcionario encargado de la bodega en la aduana de ingreso.<sup>77</sup>
- 3º) Para el caso de ingreso aéreo, la aplicación informática validará el mensaje de asociación de la información del conocimiento de embarque, tomando como referencia este registro, de ser coincidente los demás datos y haber ingresado la mercancía en un plazo no mayor de ocho días naturales, actuará según se haya manifestado o no de la siguiente forma:
	- a) en caso de que en el nuevo manifiesto venga declarado el conocimiento de embarque registrado como faltante en el primer manifiesto y por la totalidad de los bultos no ingresados, rebajará el registro del primer manifiesto y habilitará el segundo.
	- b) en caso de que en el nuevo manifiesto no se haya declarado el conocimiento de embarque registrado como faltante en el primer manifiesto, la aplicación informática luego de haber recibido el mensaje de registro del sobrante en el nuevo manifiesto y el mensaje de asociación correspondiente con el primer manifiesto y de ser coincidente la cantidad de bultos, procederá a rebajar del primero el faltante y habilitar el sobrante en el segundo manifiesto.
	- c) en caso de que el nuevo manifiesto incorpore bultos faltantes de un ingreso anterior, pero no por la totalidad de los bultos del faltante reportado, aplicando lo anterior, según se haya manifestado o no, la aplicación informática operará sobre la cantidad efectivamente ingresada, manteniendo el registro de la cantidad pendiente, para posteriores cancelaciones.
	- d) en caso de que el nuevo manifiesto incorpore bultos faltantes de un ingreso anterior, pero mayor cantidad de bultos amparados todos a la misma guía aérea, la aplicación informática si la guía aérea se declaró en el nuevo manifiesto, justificará el registro del primer manifiesto en su totalidad y habilitará la información en el segundo

<sup>76</sup> Modificado mediante Resolución Nº [RES-DGA-381-2010](http://www.hacienda.go.cr/docs/51cc934b61145_RESDGA3812010INGRESOTERRESTRE.pdf) del 6 de diciembre de 2010

 $77$  Modificado mediante Resolución Nº [RES-DGA-381-2010](http://www.hacienda.go.cr/docs/51cc934b61145_RESDGA3812010INGRESOTERRESTRE.pdf) del 6 de diciembre de 2010

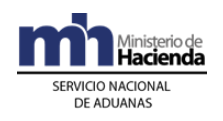

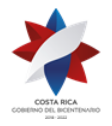

> por la cantidad correspondiente al faltante, dejando el resto de bultos ingresados de más, también disponibles en el segundo manifiesto. Si por el contrario la guía aérea no se declaró en el nuevo manifiesto luego de recibido el mensaje de registro del sobrante en este manifiesto y el mensaje de asociación correspondiente con el primer manifiesto procederá a rebajar del primero el faltante y habilitar el sobrante en el segundo manifiesto.

De todos estos movimientos la aplicación informática mantendrá un registro histórico y la autoridad aduanera se reservará el derecho de solicitar la documentación de respaldo del movimiento de las mercancías en cualquier momento.

Expirado el plazo de 8 días naturales, sin haberse recibido el mensaje de justificación de sobrantes y faltantes en operativa aérea, la aplicación informática los mantendrá registrados como efectivos sobrantes o faltantes, que deberán ser justificados según la normativa vigente.

- 4º) En los demás casos de sobrantes y faltantes que no sean causados por la operatividad del negocio aéreo y en los detectados en los demás tipos de ingreso, la autoridad aduanera recibirá la justificación y documentos probatorios conforme lo estipulado en la legislación vigente y de ser procedente emitirá la resolución respectiva y aceptará o rechazará los cambios en la aplicación informática, según se trate. Para el caso de un faltante, rebajará del manifiesto o la DTI las líneas de mercancías que correspondan, indicando adicionalmente el número de resolución y para un sobrante incluirá las líneas a un conocimiento de embarque ya existente o agregará la información del nuevo número de conocimiento de embarque al manifiesto o DTI respectivo y el número de la resolución<sup>78</sup>.
- 5º) Superado el plazo de quince días hábiles contados a partir del día siguiente al de la oficialización del manifiesto, la DTI en ingreso terrestre o de la finalización de la descarga para el caso de mercancías a granel o en sacos o bultos no paletizados, sin justificarse la información de los sobrantes y faltantes, la aplicación informática cambiará el código del sobrante al correspondiente a mercancías en abandono y para los registros de faltantes lo mantendrá en esa condición, la aduana de control coordinará el inicio del procedimiento sancionatorio y el procedimiento de subasta pública, para el caso de sobrantes<sup>79</sup>.

<sup>78</sup> Modificado mediante Resolución Nº [RES-DGA-672-2006](http://www.hacienda.go.cr/docs/51cca3fbc6369_RESDGA6722008.pdf) del 6 de septiembre de 2006

<sup>&</sup>lt;sup>79</sup> Modificado mediante Resolución Nº [RES-DGA-672-2006](http://www.hacienda.go.cr/docs/51cca3fbc6369_RESDGA6722008.pdf) del 6 de septiembre de 2006

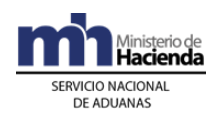

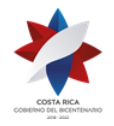

- 6º) Las mercancías o bultos sobrantes justificados dentro del plazo establecido en el punto anterior, podrán ser reembarcados o destinados a un régimen aduanero. Para el caso de la autorización de reembarque, si el mismo no se ejecuta en un plazo máximo diez días hábiles contados a partir de su autorización, la aplicación informática cambiará el conocimiento de embarque a condición de abandono.
- 7º) Cuando se autorice la justificación de un faltante que tenga asociado un DUA presentado en forma anticipada, el funcionario aduanero encargado coordinará con la Jefatura del Departamento Técnico para lo procedente.
- 8º) Recibida la comunicación de parte del transportista para trasladar a instalaciones de un depositario, sobrantes de unidades de transporte con mercancía, determinadas al momento de la descarga del medio de transporte, el funcionario aduanero designado supervisará el proceso de descarga de las mercancías y la aplicación informática validará el mensaje de registro del sobrante en el manifiesto y mantendrá el registro como sobrante y posibilitará en el portón de salida del puerto aduanero la creación del respectivo viaje.
- 9º) En todos los casos, la aplicación informática deberá validar que la justificación se registre siempre antes del vencimiento del plazo de quince días hábiles contados a partir del día siguiente al de oficialización del manifiesto de ingreso, cuando dicho sobrante se haya determinado en puerto de arribo o de quince días hábiles a partir del día siguiente al del envío del mensaje de ingreso a depósito fiscal.

## **VI. Del Ingreso y Permanencia de Mercancías en el Canal de Tránsito para la Importación de la Terminal de Carga Aérea**

## **A.- Actuaciones del Transportista Internacional**

- 1º) En caso de descargarse bultos sueltos deberá, en la rampa del aeropuerto, formar paletas con los mismos y transmitir la cantidad de paletas armadas a la aplicación informática, como una ampliación de la información contenida en el manifiesto de ingreso, esta operación en particular será validada e incluida en el manifiesto en forma automática aunque el mismo se encuentre ya debidamente oficializado.
- 2º) Entregará las paletas con los bultos al Gestor Interesado, en la entrada del Canal de Tránsito de Importación de la terminal de carga aérea, diferenciando las paletas indicadas desde origen, de aquellas armadas al sólo efecto del traslado de bultos sueltos, además le comunicará el número de manifiesto de referencia.

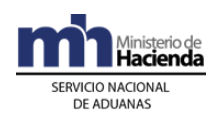

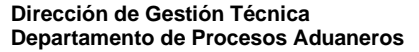

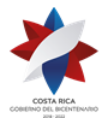

- 3º) De ser necesario, realizará el inventario de mercancías cuando se hayan recibido paletas o bultos con señales de daño, saqueo, deterioro u otra anomalía y sellará o reembalará los mismos.
- 4º) Tratándose de mercancías consistentes en: personas fallecidas, animales vivos, explosivas, corrosivas y todas las que de acuerdo con la legislación vigente requieran para su movilización o depósito, de instalaciones adecuadas al efecto , deberá además de así consignarlo en el manifiesto de ingreso, informar al Gestor Interesado para que la mantenga y custodie en las áreas delimitadas al efecto.
- 5º) Deberá, dentro del plazo de 24 horas contadas a partir de la oficialización del manifiesto de ingreso, trasladar las paletas o bultos hacia otras zonas de operación aduanera autorizadas. Para controlar este plazo, dispondrá a través de la página WEB de la DGA, de una opción de consulta, de haber expirado el mismo, en forma inmediata coordinará con el transportista aduanero terrestre la movilización de la mercancía al depósito aduanero correspondiente según la rotación prevista por la aduana de control.
- 6º) De igual forma entregará al Gestor Interesado las sacas con mercancías clasificadas como envíos postales o consignados a empresas de entrega rápida.
- 7º) En caso de descargarse paletas o bultos con mercancías no consignadas en el manifiesto de carga de ingreso, deberá trasladarlos al Gestor Interesado, en este caso y de presentarse faltantes, deberá además, a través de la aplicación informática comunicarlo a la aduana de ingreso y posteriormente presentar la solicitud de justificación de dichos registros según se trate.

## **B.- Actuaciones del Gestor Interesado**

- 1º) Con el número de manifiesto como referencia, verificará que se encuentre oficializado y en caso de estarlo, recibirá las paletas y las mantendrá bajo su custodia, en caso contrario comunicará tal situación a la aduana y al transportista y no recibirá las mercancías hasta tanto no se regularice la situación.
- 2º) En el caso de recibir paletas con mercancías no consignadas en el manifiesto de carga de ingreso o sobrantes, deberá identificarlas mediante la colocación de una "colilla de paleta" o con una "etiqueta de

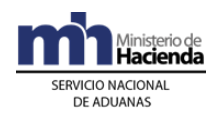

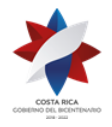

> bulto", según sea el caso, contarlas, pesarlas y colocarlas en el sitio destinado para tal efecto e informar en forma verbal al funcionario aduanero, dentro de un plazo no mayor de una hora contado a partir del recibo de las paletas, establecido en el Reglamento de Operación del Gestor Interesado y al transportista para que realice la justificación del caso.

- 3º) De recibirse o detectarse mercancías de ingreso prohibido, deberá retenerlas y custodiarlas en el área definida para tal efecto e informarlo en forma inmediata a las autoridades correspondientes, al consignatario y a la aduana de control, para que se tomen las medidas pertinentes.
- 4º) De recibirse mercancías consistentes en: personas fallecidas, animales vivos, equipaje no acompañado o rezagado o en tránsito internacional, explosivas, corrosivas y todas las que de acuerdo con la legislación vigente requieran para su movilización o depósito, de instalaciones adecuadas, deberá mantenerlas y custodiarlas en las áreas delimitadas al efecto.
- 5º) Si se detectan paletas con mercancías con señales de daño, averías, signos de violación o saqueo u otra anomalía similar, las colocará en sitio aparte dentro de la terminal de carga, para ser inspeccionados y reconocidas de inmediato, e informará a la línea aérea y a la aduana de control, para que se realice el inventario, sello y reembalaje correspondiente.
- 6º) Supervisará que los representantes de las líneas aéreas no paleticen, despaleticen, consoliden ni desconsoliden paletas y bultos con mercancías en la Terminal de Carga Aérea, salvo las mercancías consistentes en:
	- a) envíos urgentes,
	- b) de socorro,
	- c) muestras sin valor comercial no ingresadas bajo el sistema de entrega rápida,
	- d) mercancías de entrega rápida objeto de la operación HUB,
	- e) equipaje y las manifestadas en tránsito internacional.
	- f) otros que defina la DGA por resolución de alcance general

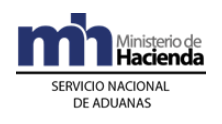

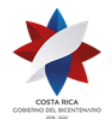

- 7º) Cuando se reciban de las líneas aéreas para su custodia y almacenamiento, mercancías consistentes en equipaje rezagado o no acompañado o en tránsito internacional, deberá mantenerlas en la ubicación dentro de la Terminal de Carga que al efecto se disponga e ingresarlas en el inventario que al efecto lleve según lo haya estipulado la aduana de control.
- 8º) En caso de que las mercancías hayan excedido el plazo de permanencia en el Canal de Tránsito, de 24 horas desde la oficialización del manifiesto de ingreso o de 3 meses, en caso del equipaje no acompañado o rezagado, lo deberá comunicar en forma inmediata a la aduana de control.
- 9º) Transcurrida una hora después del vencimiento del plazo de 24 horas de permanencia de las paletas con mercancías dentro de la terminal de carga aérea, sin que la línea aérea haya hecho efectivo el traslado hacia el lugar de destino manifestado, el Gestor gestionará dicha movilización con el depositario aduanero correspondiente y el transportista aduanero terrestre designado por éste, previa coordinación con el funcionario aduanero.

## **C.- Actuaciones de la Aduana**

- 1º) En caso de descargarse bultos sueltos y formarse paletas con los mismos, la aplicación informática validará e incluirá como una ampliación de la información contenida en el manifiesto de ingreso, el detalle de la cantidad transmitida por la línea aérea aunque el mismo se encuentre ya debidamente oficializado.
- 2º) El funcionario aduanero encargado, en caso de recibir comunicación de parte del Gestor Interesado de la recepción de mercancías de ingreso prohibido, o explosivas, corrosivas, inflamables, contaminantes, radioactivas y tóxicas, coordinará con las autoridades estatales competentes y las pondrá a su disposición para lo que al efecto corresponda.
- 3º) El funcionario aduanero encargado, en caso de recibir comunicados sobre la existencia de bultos abiertos dentro de las paletas, con averías, señales de daño o saqueo, participará en el proceso de inventario, sellado y reembalaje de los bultos e ingresará una observación en la aplicación informática.
- 4º) Cuando haya correspondido participación en el proceso de arribo y descarga de las mercancías, el funcionario aduanero encargado,
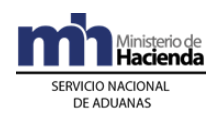

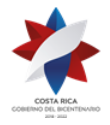

> supervisará el proceso de ingreso y permanencia de las paletas en el Canal de Tránsito para la Importación y ejecutará controles sobre el vencimiento del plazo, ubicación de las mercancías y sellado de bultos, entre otras actuaciones.

5º) En caso de determinar o haber recibido informes sobre el vencimiento del plazo de permanencia de las mercancías en la terminal de carga aérea, el funcionario aduanero encargado, supervisará la movilización inmediata a los depósitos aduaneros y trasladará las actas confeccionadas al efecto a la Jefatura de la Sección de Depósito, para que se inicien los procedimientos correspondientes contra el transportista responsable del ingreso de las mismas.

## **VI. De la Salida de Mercancías del Canal de Tránsito para la Importación de la Terminal de Carga Aérea**

### **A.- Actuaciones del Transportista Internacional**

1º) El transportista internacional solicitará verbalmente al Gestor Interesado el retiro de las mercancías del Canal de Tránsito para la Importación y coordinará con el transportista aduanero terrestre la movilización de las mismas.

### **B.- Actuaciones del Gestor Interesado**

- 1º) Recibirá por parte del representante de la línea aérea, solicitud verbal de egreso de las mercancías con indicación del número de manifiesto de ingreso.
- 2º) Verificará en la aplicación informática, a través de la opción de consulta, con el número de manifiesto como referencia, el número de paletas o bultos sueltos declarados y de haberse recibido sobrantes, que se encuentren registrados en esa condición en el manifiesto de carga y completará en el módulo de viajes la información de la salida, incluyendo la siguiente información: cantidad de paletas y/o bultos, peso bruto de las mercancías, número de los precintos utilizados, matrícula del medio de transporte, código del transportista terrestre e identificación del conductor que realizará la movilización y el código de la ubicación de destino.
- 3º) Ingresados los datos indicados y autorizada por la aplicación informática la salida de las mercancías, deberá imprimir un comprobante de autorización de salida, por cada medio de transporte que se presente a retirar las mercancías, el que contendrá, entre otros datos, la información

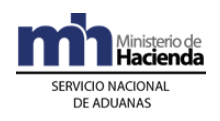

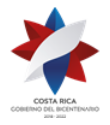

> descrita en el numeral anterior, así como el número de viaje asignado por la aplicación, la ruta a recorrer y el plazo máximo que podrá emplear hasta el destino, que para estos casos, no podrá ser mayor de una hora. Lo anterior en los casos en que no exista un DUA asociado al inventario en forma anticipada.

4º) De solicitarse el retiro de mercancías amparadas a un DUA presentado con asociación de inventario en forma anticipada, el representante de la autoridad aeroportuaria encargado de realizar el control de portones, deberá, previo a la entrega de las mercancías, consultar en la aplicación informática el DUA, en caso de que el mismo tenga autorizado el levante, las entregará, de haberle correspondido revisión documental y reconocimiento físico de la mercancía, dará inicio al viaje para su traslado al depósito asignado para la revisión e imprimirá el comprobante que entregará al transportista.

### **C.- Actuaciones del Transportista Terrestre**

- 1º) Una vez que haya coordinado con la línea aérea la movilización de las mercancías, cargará las paletas y/o bultos en la unidad de transporte y verificará la colocación de los precintos aduaneros.
- 2º) Por cada viaje que realice hasta finalizar el proceso de movilización de la totalidad de las paletas consignadas en el manifiesto de ingreso, recibirá el comprobante de salida, con indicación del número de viaje y demás datos relacionados y lo entregará, junto con las mercancías, al representante del lugar de ubicación.

### **D.- Actuaciones de la Aduana**

- 1º) Previo a la salida de las paletas con mercancías, la aplicación informática validará entre otros datos, que en el viaje se incluya como destino inmediato, el código de la ubicación indicado en el manifiesto de ingreso para las mismas.
- 2º) De recibirse una consulta de autorización de salida para mercancías amparadas a un DUA con asociación del inventario en forma anticipada, la aplicación informática deberá validar que el DUA tenga ingresada la autorización de levante, en caso contrario no lo autorizará, con excepción de que al DUA le haya correspondido revisión documental y reconocimiento físico de las mercancías, en cuyo caso permitirá la salida

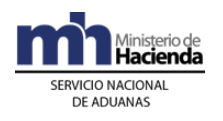

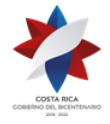

> de las mismas, generando un viaje hasta la ubicación del depositario aduanero designado al efecto.

- 3º) De recibirse una consulta de autorización de salida para mercancías amparadas a un DUA con forma de despacho VAD y asociación del inventario en forma anticipada, la aplicación informática deberá validar que el mismo tenga autorizado el inicio del viaje para permitir la impresión del comprobante que acompañará al transportista hasta la ubicación de destino final declarada.
- 4º) De recibirse una consulta de autorización de salida para mercancías amparadas a un DUA con forma de despacho DAD, asociación del inventario en forma anticipada y con destino a Golfito, la aplicación informática deberá validar que el DUA tenga ingresada la autorización de levante, en cuyo caso permitirá el inicio del viaje con destino al Depósito Libre. Cuando haya correspondido revisión documental y reconocimiento físico de las mercancías, la aplicación permitirá el inicio del viaje del primer tramo, que posibilitará la movilización de la mercancía al depósito de revisión y de esta ubicación al Depósito Libre de Golfito, se autorizará continuar la movilización con el segundo tramo del mismo viaje.

# **VIII. Del Ingreso y salida del Depositario de Desconsolidación, de Mercancías en Paletas y Bultos con Ingreso Aéreo**

### **A.- Actuaciones del Responsable del Depositario**

- 1º) Recibirá la UT y el comprobante del viaje emitido en el Canal de Tránsito para la Importación de la Terminal de Carga Aérea y verificará, con el número de viaje como referencia, que las mercancías efectivamente tengan como destino dicho depósito, de no ser así impedirá el ingreso de la UT y notificará al transportista para proceder con el traslado a la ubicación de destino inicialmente autorizado.
- 2º) Con el número del viaje como referencia, verificará e ingresará en la aplicación informática, entre otros datos lo siguiente: matrícula del medio de transporte, el número de la UT y el de los precintos aduaneros, de estar todo conforme, la aplicación dará por recibida la UT y cancelado el viaje, controlando los tiempos de recorrido.
- 3º) Descargará las mercancías de la UT, realizará el proceso de desconsolidación física de los bultos, en coordinación con los

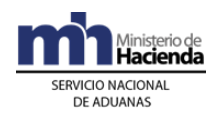

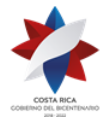

> representantes de la línea aérea, consolidador de carga y funcionario aduanero, cuando haya sido designado para la supervisión del proceso.

- 4º) Trasladará al régimen de depósito fiscal las mercancías destinadas a su representada, para lo cual seguirá el procedimiento de depósito para la transmisión del ingreso al régimen, la comunicación de faltantes y sobrantes y cualquier otra anomalía que se presente.
- 5º) Ubicará en el lugar designado al efecto las mercancías que deban trasladarse a otras zonas de operación aduanera, custodiándolas durante el plazo de ocho horas hábiles establecido para la respectiva movilización, en caso de haber superado el mismo sin haber sido retiradas, procederá a ingresarlas al inventario siguiendo el procedimiento de depósito para la transmisión del ingreso al régimen.
- 6º) Cuando se presente el transportista terrestre a retirar las mercancías con destino a otro lugar de ubicación, deberá en el módulo de viajes ingresar la información relacionada para dar inicio a la movilización hacia el lugar de ubicación de destino final declarado en el manifiesto de ingreso y autorizará la movilización de las mercancías, para lo que solo se imprimirá el comprobante de viaje, si la ubicación pertenece a la misma jurisdicción de la aduana de ingreso; o con el comprobante del viaje y del DUA tránsito, cuando se trata de la movilización a un lugar de ubicación de otra aduana.
- 7º) De recibirse mercancías consignadas a empresas de entrega rápida, la entregará al representante de dicho auxiliar para que realice el proceso de desconsolidación en la zona designada al efecto.
- 8º) De recibirse mercancías amparadas a un DUA de importación con forma de despacho normal y asociación del inventario en forma anticipada, a efectos de ejecutar el proceso de reconocimiento físico de las mercancías, el responsable del depósito dará por finalizado el viaje en la aplicación informática y mantendrá la UT debidamente precintada, en espera del funcionario aduanero.
- 9º) De haber autorizado el funcionario aduanero la descarga de las mercancías, realizará dicho proceso y trasladará las paletas hasta el lugar dispuesto para la revisión, ingresado el resultado de actuación por parte del funcionario aduanero y de haber recibido el comprobante de autorización de levante, autorizará la entrega de las mercancías.
- 10º) De recibirse mercancías amparadas a un DUA con forma de despacho DAD, asociación del inventario en forma anticipada y con destino a

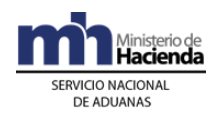

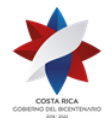

> Golfito, a efectos de ejecutar el proceso de reconocimiento físico de las mercancías, el responsable del depósito dará por finalizado el primer tramo del viaje en la aplicación informática y mantendrá la UT debidamente precintada. De haber recibido del funcionario aduanero designado, el comprobante de autorización de levante e inicio del tránsito aduanero hasta el Depósito de Golfito, autorizará la salida de las mercancías, debiendo completar en la aplicación informática la información requerida para la salida del segundo tramo del viaje.

- 11º) De los dos casos anteriores conservará el comprobante de autorización como respaldo de su actuación.
- 12º) En caso de tener que mantener mercancías amparadas a un DUA en espera de la resolución final de la impugnación de la obligación tributaria, por así haber sido indicado por el funcionario aduanero encargado del proceso de reconocimiento físico, deberá ingresarlas a las bodegas de depósito fiscal y a través del mensaje de depósito comunicarlo a la aplicación informática, utilizando el código de documento de ingreso que al efecto se defina.

#### **B.- Actuaciones del Transportista Internacional y Terrestre**

- 1º) El transportistas internacional en coordinación con el transportista terrestre autorizado, en las instalaciones del depósito de desconsolidación y dentro del plazo de las ocho horas establecido, coordinará la realización del segundo viaje al lugar de destino final de las mercancías, cuando este lugar de ubicación se encuentre dentro de la misma jurisdicción de la aduana de ingreso o el inicio del tránsito aduanero, en caso contrario.
- 2º) El transportista terrestre designado en el DUA de importación con destino a Golfito, en las instalaciones del depósito de revisión de las mercancías, coordinará lo relacionado con el inicio del segundo tramo del viaje.

### **C.- Actuaciones de la Aduana**

- 1º) La aplicación informática recibirá del responsable del depositario la confirmación de llegada del viaje, validará la información y dará por finalizado el mismo.
- 2º) De haber correspondido participación de funcionario aduanero en el proceso de descarga, después de haber supervisado la movilización y salida de la mercancía del Canal de Tránsito de Importación, el ingreso de las mercancías a la UT y la colocación de los precintos aduaneros, se

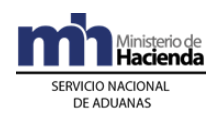

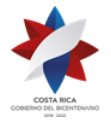

> trasladará al depositario aduanero a efecto de supervisar el proceso de desconsolidación de los bultos, verificando que el número de UT y los precintos aduaneros coincidan con los registrados en la aplicación informática.

- 3º) Supervisará el proceso de despaletizaje físico de los bultos y verificará con la información de la colilla de identificación de cada uno, el número de guía aérea, estado de los bultos, marcas referencias y la cantidad manifestada, entre otros, proceso que realizará utilizando la información ya sea del manifiesto de carga de ingreso o del manifiesto consolidado, cuando se requiera, documentación que deberá solicitar al representante del auxiliar.
- 4º) Supervisará el traslado efectivo de las mercancías al régimen de depósito fiscal y la ubicación y traslado de las destinadas a otras zonas de operación aduanera, esta última actividad siempre y cuando se tramite antes de la finalización del proceso de supervisión.
- 5º) De haberse efectuado inventario de mercancía en bultos recibidos abiertos o con señales de daño o saqueo o en caso de haberse detectado sobrantes o faltantes de bultos, confeccionará las actas respectivas y obtendrá las firmas de los participantes en el proceso.
- 6º) Una vez finalizado el proceso de supervisión, deberá confeccionar el acta con los resultados, que firmarán los representantes del transportista aduanero y del depositario, introducirá los resultados de su actuación en la aplicación informática y remitirá los documentos firmados, a la jefatura inmediata a efectos de valorar los resultados obtenidos y acciones procedentes.
- 7º) El funcionario aduanero designado para realizar el reconocimiento físico de las mercancías cuando se trate de un DUA de importación con asociación del inventario en forma anticipada, deberá en el lugar de ubicación realizar la revisión de la documentación, imprimir el detalle del DUA, comprobar el estado de la UT y de los precintos aduaneros, autorizar la descarga y en el lugar dispuesto, realizar el proceso de reconocimiento físico de las mercancías, ingresará el resultado en la aplicación informática y de estar todo conforme, autorizará el levante de las mercancías, entregando al responsable del depósito el comprobante del DUA debidamente autorizado a través de su firma.
- 8º) Si el reconocimiento físico corresponde a mercancías amparadas a un DUA con asociación del inventario en forma anticipada y con destino a Golfito, autorizará, si corresponde el levante de las mercancías,

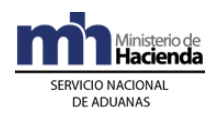

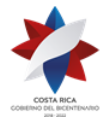

> supervisará la carga de las mismas en la UT, colocará el precinto aduanero y corroborará que los datos ingresados en el viaje referentes al segundo tramo, correspondan con los reales y autorizará el inicio de la movilización.

9º) En caso de no haber sido autorizado el levante de las mercancías, coordinará con el responsable del depósito, el traslado e ingreso a las bodegas de depósito fiscal, con indicación de que se encuentran en espera de la resolución final de la impugnación de la obligación tributaria.

# **IX. De la Salida de Mercancías (UT) del Puerto de Arribo Marítimo**

### **A.- Actuaciones del Transportista Internacional**

- 1º) El transportista internacional solicitará al representante de la autoridad portuaria la salida de las UT y coordinará con el transportista aduanero terrestre la movilización de las mismas hacia el lugar de destino inmediato indicado en el manifiesto de ingreso.
- 2º) Mediante el envío de mensajes a la aplicación informática, se podrán generar los viajes asociados a los contenedores que serán trasladados a los estacionamientos transitorios de la misma aduana de jurisdicción, para que posteriormente la autoridad portuaria verifique los datos del viaje y proceda a autorizar la salida en la aplicación informática. Cuando las mercancías deban movilizarse a cualquier otra ubicación distinta al estacionamiento transitorio dentro de la misma jurisdicción se tramitará una declaración de traslado<sup>80</sup>.

### **B.- Actuaciones de la Autoridad Portuaria**

- 1º) Recibirá por parte del transportista terrestre designado por el transportista internacional, el número del viaje o la solicitud verbal de egreso de las UT utilizando el número de la misma.
- 2º) Verificará en la aplicación informática, con el número de viaje o de UT como referencia, el número de UT y de precinto declarado y el lugar de destino inmediato y en caso de haberse presentado sobrantes o faltantes en el proceso de descarga, que se encuentren registrados en esa condición. Tratándose de movilizaciones de bultos sueltos o mercancía a granel no amparados a un DUA anticipado, incluirá la información

<sup>80</sup> Modificado mediante Resolución Nº [RES-DGA-247-2010](http://www.hacienda.go.cr/docs/51cc91a27c24a_RESDGA2472010VARIACIONMOMENTODEOFICIALIZACION.pdf) del 20 de julio de 2010

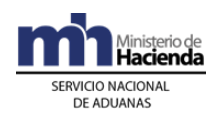

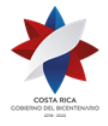

> indicada en la aplicación informática, al momento de la confección del viaje o de la confrontación de la información.

- 3º) En el portón de salida del puerto, se deberán controlar los siguientes aspectos:
	- a) cuando se trate de un traslado a un estacionamiento transitorio o a un depositario aduanero ubicado en la misma jurisdicción de la aduana de ingreso, con el número de viaje o de UT como referencia, el representante de la autoridad portuaria verificará en la aplicación informática al menos los siguientes datos: número de UT, matrícula del cabezal, precintos cuando se trate de unidades precintables, nombre e identificación del chofer y transportista y el código de la ubicación de destino inmediato. De estar incorrectos los datos referentes al nombre y cédula del conductor, matrícula del cabezal, matrícula del chasis o plataforma, procederá a corregirlos en la aplicación y autorizará la movilización para lo que imprimirá un comprobante que entregará al transportista. En caso de que difieran los datos de unidad de transporte o precintos, no autorizará la movilización. Cuando no exista el viaje, con el número de UT como referencia confeccionará el mismo en la aplicación, incluyendo la información solicitada.
	- b) cuando se trate de un despacho con un DUA con forma de despacho VAD, con el número de DUA o de viaje como referencia, el representante de la autoridad portuaria encargado de realizar el control de portones, verificará en la aplicación informática que el mismo tenga autorizada la salida y que la UT para la cual se solicita autorización de salida esté declarada en el DUA y con el número de viaje verificará los siguientes datos: matrícula del cabezal, matrícula del chasis o plataforma según el caso, precinto de seguridad cuando se trate de unidades precintables, nombre e identificación del chofer y transportista. De estar incorrectos los datos referentes al nombre y cédula del conductor, matrícula del cabezal, matrícula del chasis o plataforma, procederá a corregirlos en la aplicación y autorizará la movilización para lo que imprimirá un comprobante que entregará al transportista. En caso de que difieran los datos de unidad de transporte o precintos, no autorizará la movilización.
	- c) de solicitarse el retiro de mercancías amparadas a un DUA de importación con asociación del inventario en forma anticipada, con el número de DUA o de viaje como referencia, el representante de la autoridad portuaria encargado de realizar el control de portones, verificará en la aplicación informática que esté autorizado el levante

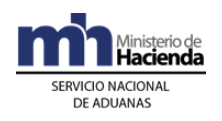

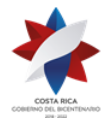

> de la mercancía y que la UT para la cual se solicita autorización de salida esté declarada en el DUA. Cuando requiera ser trasladado a un depósito para realizar el reconocimiento físico de la mercancía, se dará inicio a la movilización en la aplicación, para lo que completará los siguientes datos: matrícula del cabezal, matrícula del chasis o plataforma según el caso, precinto de seguridad, nombre e identificación del chofer y transportista e imprimirá el comprobante de salida que entregará al transportista.

- d) cuando se trate de salidas de mercancías a granel, el representante de la autoridad portuaria, deberá comprobar que esté autorizado el levante de las mercancías o indicada la observación que permita su salida. Cuando la comprobación de peso se realice en el mismo puerto, deberá además ingresar en la aplicación por cada salida parcial, el peso de la mercancía. Cuando esta comprobación se realice por empresas registradas ante el ECA, la salida se permitirá tomando como referencia el peso declarado en el DUA.
- e) De solicitarse el retiro de mercancías amparadas a un DUA de tránsito, con el número de DUA o de viaje como referencia, el representante de la autoridad portuaria encargado de realizar el control de portones, verificará en la aplicación informática que el mismo tenga autorizada la salida y que la UT para la cual se solicita autorización de salida esté declarada en el DUA. Con el número de viaje verificará los siguientes datos: matrícula del cabezal, matrícula del chasis o plataforma según el caso, precinto de seguridad cuando se trate de unidades precintables, nombre e identificación del chofer y transportista. De estar incorrectos los datos referentes al nombre y cédula del conductor, matrícula del cabezal, matrícula del chasis o plataforma, procederá a corregirlos en la aplicación y autorizará la movilización para lo que imprimirá el comprobante de salida que entregará al transportista. En caso de que difieran los datos de unidad de transporte o precintos, no autorizará la movilización.
- 4º) En los casos que corresponda, controlará el número y el estado general del (los) precinto(s) para determinar que no existen señales de daño o apertura del contenedor, si todo está correcto, autorizará la salida, caso contrario, impedirá la movilización y lo comunicará al transportista y a la aduana de control, para que procedan con las verificaciones respectivas.

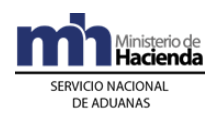

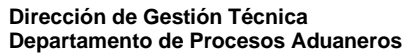

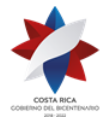

### **C.- Actuaciones del Transportista Terrestre**

- 1º) Una vez que haya coordinado con el transportista internacional la movilización de las mercancías, conforme se vaya realizando la descarga, movilizará las UT y demás mercancías hacia el portón de salida, para su verificación y posterior traslado hacia el estacionamiento transitorio o depositario aduanero declarado en el manifiesto de carga como destino inmediato o su salida si está asociado a un DUA.
- 2º) Si la UT no cuenta con precinto que cumpla con las disposiciones de la DGA, coordinará con el transportista internacional la colocación de dicho dispositivo o si el que presenta no es de alta seguridad, la colocación adicional de uno que supla ese requerimiento.
- 3º) Por cada UT que movilice, recibirá un comprobante de salida, con indicación del número de viaje y demás datos relacionados y lo entregará, junto con las mercancías, al responsable del depósito de destino inmediato.

### **D.- Actuaciones de la Aduana**

- 1º) La aplicación informática recibirá el registro de salida de portones (viajes) enviado por la autoridad portuaria y asignará fecha y hora de inicio de la movilización de la UT, tanto para contenedores trasladados en viajes a los estacionamientos transitorios o mediante DUA de traslado o tránsito, según corresponda<sup>81</sup>.
- 2º) Al momento de recibir el inicio del viaje para la salida de las UT con mercancías amparadas al manifiesto de ingreso, la aplicación informática validará que el manifiesto se encuentre oficializado y que el viaje se encuentre creado, de estar todo conforme registrará la salida enviada por la autoridad portuaria, posibilitará la impresión del comprobante de autorización de salida e iniciará el cómputo del tiempo estimado del recorrido hasta el lugar de destino, plazo que no podrá ser mayor de una hora.
- 3º) De recibirse una consulta de autorización de salida para mercancías amparadas a un DUA con asociación del inventario en forma anticipada, la aplicación informática deberá validar que el DUA tenga ingresada la autorización de levante, en caso contrario no lo autorizará, con excepción de que al DUA le haya correspondido revisión documental y

<sup>81</sup> Modificado mediante Resolución Nº [RES-DGA-247-2010](http://www.hacienda.go.cr/docs/51cc91a27c24a_RESDGA2472010VARIACIONMOMENTODEOFICIALIZACION.pdf) del 20 de julio de 2010

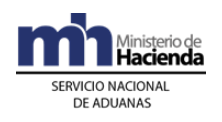

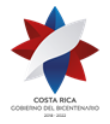

> reconocimiento físico de las mercancías, en cuyo caso permitirá la salida de las mercancías, generando un viaje hasta la ubicación del depositario aduanero destinado al efecto.

- 4º) De recibirse una consulta de autorización de salida para mercancías amparadas a un DUA con forma de despacho VAD y asociación del inventario en forma anticipada, la aplicación informática deberá validar que el mismo tenga autorizado el inicio del viaje para permitir la impresión del comprobante que acompañará al transportista hasta la ubicación de destino final declarada.
- 5º) De recibirse una consulta de autorización de salida para mercancías amparadas a un DUA con asociación del inventario en forma anticipada y con destino a Golfito, la aplicación informática deberá validar que el DUA tenga ingresada la autorización de levante, en cuyo caso generará un viaje con destino al Depósito Libre. Cuando haya correspondido revisión documental y reconocimiento físico de las mercancías, el viaje se generará con dos tramos, que permitirá la movilización de la mercancía al depósito de revisión y de esta ubicación al Depósito Libre de Golfito.
- 6º) De recibirse una consulta de autorización de salida para mercancías amparadas a un DUA granel y cuando la comprobación del peso se realice en el mismo puerto, la aplicación informática controlará que tenga ingresada una observación para permitir la salida, con la indicación de que el ingreso del peso real se encuentra pendiente y conservará el detalle de los registros de peso ingresados en forma parcial y con la última salida los totalizará, a efecto de que el funcionario aduanero utilice dicha información para incluirla como resultado de su actuación y en caso de proceder se generen los sobrantes y faltantes. Cuando esta comprobación se realice por empresas registradas ante el ECA, la aplicación informática de igual forma controlará que tenga ingresada una observación para permitir la salida, con la indicación de que el ingreso del peso real se encuentra pendiente y el resultado de la comprobación se ingresará a la aplicación informática para lo mismos efectos, en forma posterior, siempre dentro de los plazos establecidos en la legislación vigente.
- 7º) El funcionario aduanero encargado en la Sección de Depósito de la aduana de ingreso, controlará mediante las consultas y reportes que la aplicación informática disponga, que transcurrido el plazo de 24 horas naturales posteriores a la finalización del proceso de descarga, el transportista internacional haya finalizado el proceso de movilización de todas las UT y sus mercancías a los estacionamientos transitorios indicados como destino inmediato, depósito aduanero de revisión para

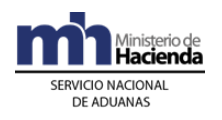

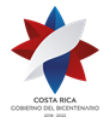

> los DUA presentados de manera anticipada y que haya correspondido revisión documental y reconocimiento físico o bodegas del interesado para mercancía a granel<sup>82</sup>.

# **X. De las Incidencias durante el Trayecto**

1º) En caso de ocurrir incidencias durante el trayecto se aplicará en lo atinente lo previsto en el apartado "X.- De las Incidencias durante el Trayecto" del Procedimiento de Transito Aduanero

### **XI. Del Ingreso y Salida de UT con Mercancías en el Depósito para Reconocimiento Físico**

### **A.- Actuaciones del Responsable del Depósito**

- 1º) De recibirse mercancías amparadas a un DUA de importación con asociación del inventario en forma anticipada, a efectos de ejecutar el proceso de reconocimiento físico de las mercancías, el responsable del depósito dará por finalizado el viaje en la aplicación informática y mantendrá la UT debidamente precintada.
- 2º) De haber autorizado el funcionario aduanero la descarga de las mercancías, el depósito realizará dicho proceso y trasladará las mercancías hasta el lugar dispuesto para el reconocimiento, ingresado el resultado de actuación por parte del funcionario aduanero y de haber recibido el comprobante de autorización de levante, autorizará la entrega de las mercancías.
- 3º) De recibirse mercancías amparadas a un DUA con asociación del inventario en forma anticipada y con destino a Golfito, a efectos de ejecutar el proceso de reconocimiento físico de las mercancías, el responsable del depósito dará por finalizado el primer tramo del viaje en la aplicación informática y mantendrá la UT debidamente precintada. De haber recibido del funcionario aduanero designado, el comprobante de autorización de levante e inicio del tránsito aduanero hasta el Depósito de Golfito, autorizará la salida de las mercancías, debiendo completar en la aplicación informática la información requerida para la salida del segundo tramo del viaje.

<sup>82</sup> Modificado mediante Resolución Nº [RES-DGA-247-2010](http://www.hacienda.go.cr/docs/51cc91a27c24a_RESDGA2472010VARIACIONMOMENTODEOFICIALIZACION.pdf) del 20 de julio de 2010

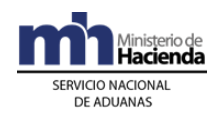

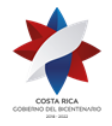

> 4º) En caso de tener que mantener mercancías en espera de la resolución final de la impugnación de la obligación tributaria aduanera, por así haber sido indicado por el funcionario aduanero encargado del proceso de reconocimiento físico, deberá ingresarlas a las bodegas de depósito fiscal y a través del mensaje de depósito comunicarlo a la aplicación informática, utilizando el código de documento de ingreso que al efecto se defina.

### **B.- Actuaciones del Transportista Terrestre**

1º) El transportista terrestre designado en el DUA de importación con destino a Golfito, en las instalaciones del depósito de reconocimiento de las mercancías, coordinará lo relacionado con el inicio del segundo tramo del viaje.

#### **C.- Actuaciones de la Aduana**

- 1º) La aplicación informática recibirá del responsable del depósito la confirmación de llegada del viaje y validará la información y dará por finalizado el mismo.
- 2º) El funcionario aduanero designado para realizar el reconocimiento físico de las mercancías cuando se trate de un DUA de importación con asociación del inventario en forma anticipada, deberá en el lugar de ubicación imprimir el detalle del DUA, revisar la documentación asociada, comprobar el estado de la UT y de los precintos aduaneros, autorizar la descarga y en el lugar dispuesto, realizar el proceso de reconocimiento físico de las mercancías, ingresar el resultado en la aplicación informática y de estar todo conforme, autorizará el levante de las mercancías y entregará al responsable del depósito el comprobante del DUA debidamente autorizado a través de su firma.
- 3º) En caso de no haber sido autorizado el levante de las mercancías, coordinará con el responsable del depósito, el traslado e ingreso a las bodegas de depósito fiscal, utilizando el código de documento de ingreso que al efecto se defina, con indicación de que se encuentran en espera de la resolución final de la impugnación de la obligación tributaria.
- 4º) Si el reconocimiento físico corresponde a mercancías amparadas a un DUA con asociación del inventario en forma anticipada y con destino a Golfito, autorizará, si corresponde, el levante de las mercancías, supervisará la carga de las mismas en la UT, colocará el precinto aduanero, corroborará que los datos ingresados en el viaje referentes al

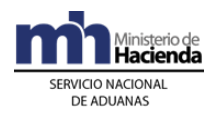

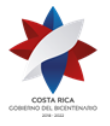

> segundo tramo, correspondan con los reales y autorizará el inicio de la movilización.

# **XII. Del Ingreso y salida de las UT en el Estacionamiento Transitorio**

#### **A.- Actuaciones del Estacionamiento Transitorio**

- 1º) Recibirá la UT y el comprobante emitido en el portón de salida del puerto y con el número de UT como referencia, verificará que la ubicación de destino coincida con el código asignado a su representada.
- 2º) Si durante ese proceso arriban UT con otro destino, no deberán recibirlas, dado que la aplicación informática imposibilitará su confirmación.
- 3º) Al recibir la UT, con el número de viaje o con el número de la UT como referencia, desplegará la información en su terminal y deberá revisar al menos lo siguiente:
	- a) Que el precinto sea de alta seguridad, que se encuentre intacto y su número coincida con el consignado en el viaje.
	- b) Que el número de la UT, corresponda con el consignado en el viaje.
	- c) La condición en que se encuentra la UT (buen estado, con anomalías, vacía, o cargada).

Verificado lo anterior, de estar correcto o existiendo diferencias que estén justificadas en el comprobante de salida o en acta correspondiente en los términos previstos en el apartado X "De las Incidencias durante el Trayecto", confirmará el fin de viaje de la UT en la aplicación informática, en forma inmediata a su recibo o dentro de un plazo máximo de treinta minutos contados a partir del recibo efectivo de la UT.

- 4º) De recibir UT con anomalías no justificadas, confirmará el fin de viaje de la UT en la aplicación informática, en los siguientes casos
	- a) signos de haber sido violentada.
	- b) que el número del precinto no coincida con el consignado en el viaje.
	- c) que se haya declarado como vacía y se presente con carga.

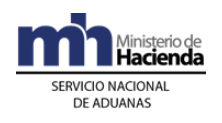

> Si el número de identificación de la UT no coincida con el consignado en el viaje y esta anomalía no está justificada no confirmará el fin de viaje de la UT en la aplicación informática.

> En los casos descritos en este punto el encargado del estacionamiento colocará la unidad de transporte en un sitio aparte y le comunicará a la aduana dicho evento, a efectos de que el funcionario aduanero, el transportista y el encargado del estacionamiento levanten un acta al efecto, así mismo el representante del estacionamiento ingresará dicha información a la aplicación informática, asociándola al número de viaje relacionado.

- 5º) En caso de recibirse UT con precintos que no sean de seguridad, deberá colocar otro que sí reúna las características definidas por la DGA sin retirar el original, el nuevo número deberá registrarse en la aplicación informática, comunicando en forma inmediata esa anomalía a la aduana, asociándola al número de viaje relacionado.
- 6º) El estacionamiento transitorio verificará en la aplicación informática, con el número de manifiesto como referencia, el ingreso efectivo de la totalidad de UT declaradas con destino hacia su representada. Para las UT no ingresadas deberá corroborar la existencia de la salida del puerto aduanero lo que podrá hacer a través de las consultas en la página Web de la DGA que se dispongan a tales efectos. De existir UT no recibidas y de haber superado el plazo de una hora desde su salida del puerto aduanero, deberá informarlo en forma inmediata a la aduana de control o dentro de un plazo máximo de hora y treinta minutos contados a partir de la salida del puerto aduanero.
- 7º) Cuando por alguna situación imprevista (accidente, fuerza mayor u otra), estando en el estacionamiento transitorio, se deteriore la unidad de transporte, el estacionamiento transitorio deberá comunicarlo inmediatamente a la aduana de control por el medio más expedito y en caso de ser necesario realizará el transbordo de la mercancía y coordinará con el transportista aduanero para la movilización de la UT a un depositario aduanero. El transbordo se deberá efectuar bajo control y condiciones que la autoridad aduanera determine, dentro de un plazo máximo de 24 horas hábiles, contados a partir de su autorización.
- 8º) Cuando sea necesario movilizar contenedores cuyas mercancías serán objeto de inspección por parte de otra autoridad gubernamental en otras instalaciones y se autorice su salida por la autoridad aduanera, el estacionamiento transitorio con el número de contenedor como referencia

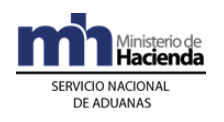

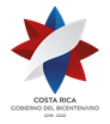

> generará un viaje hacia la ubicación donde se realizará la misma e imprimirá el comprobante correspondiente. Al reingreso de la UT deberá registrar entre otros datos, la información del nuevo precinto aduanero.

- 9º) Cuando se requiera movilizar UT hacia instalaciones de depositarios aduaneros dentro de la jurisdicción de la aduana de control, el representante del estacionamiento confeccionará el viaje en el cual registrará el número de UT, peso bruto de la misma, ubicación de destino, matrícula del cabezal, remolque y semiremolque cuando corresponda, número de precintos, nombre e identificación del chofer y del transportista, entre otros, además registrará en la aplicación informática el inicio del viaje.
- 10º) Cuando la salida de la UT esté amparada a un DUA de tránsito aduanero, el estacionamiento con el número de DUA como referencia, consultará en la aplicación informática la autorización de salida, deberá comprobar el número de la UT, matricula del cabezal, número de precintos, nombre e identificación del chofer y transportista, con dicha información deberá registrar en la aplicación informática el inicio del viaje y en caso de recibir autorización por parte de la aduana, imprimirá el comprobante y lo entregará al transportista terrestre, responsable del inicio del tránsito aduanero. De estar incorrectos los datos referentes al nombre y cédula del conductor, matrícula del cabezal, matrícula del chasis o plataforma, procederá a corregirlos en la aplicación. En caso de que difieran los datos de unidad de transporte o precintos, no autorizará la movilización.
- 11º) En el caso de las UT que se encuentren en el estacionamiento transitorio, que hayan superado el plazo de permanencia de quince días hábiles contados a partir del día hábil siguiente al de oficialización del manifiesto de ingreso, se colocarán en un sitio específico asignado para este tipo de unidades y se le informará a la aduana, a fin de que posteriormente sean trasladadas a un depositario aduanero de esa misma jurisdicción, en condiciones de abandono<sup>83</sup>.
- 12º) Las UT que se reciban en condición de vacías o con mercancías para la exportación, las colocará en áreas separadas de las destinadas a mantener carga de importación y las incluirá en el inventario que al efecto se disponga.

### **B.- Actuaciones de la Aduana**

<sup>83</sup> Consultar Circular Nº [DGT-061-2009](http://www.hacienda.go.cr/docs/51c4890739a8e_77CIRDGT0612009.pdf) del 08 de mayo de 2009

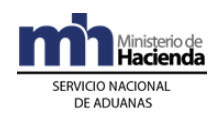

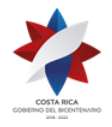

- 1º) La aplicación informática recibirá el registro del fin de viaje de las UT, validará la información y verificará según la fecha de oficialización del manifiesto, que las UT se reciban dentro de los plazos establecidos, identificando la fecha de llegada a dicha ubicación.
- 2º) Cuando sea necesario la intervención de la autoridad aduanera, el funcionario designado supervisará la operación y levantará el acta correspondiente, la firmará y recogerá las firmas del encargado del estacionamiento transitorio y del transportista naviero e incluirá los resultados en la aplicación informática. En caso de que el transportista no se encuentre presente, se dejará constancia de esta situación en el acta respectiva, misma que se transcribirá en la aplicación informática, asociándola al número de viaje que determinó la confección del acta respectiva.
- 3º) Cuando la participación del funcionario aduanero se deba a una solicitud del estacionamiento transitorio, confeccionará un acta y supervisará que la misma se incluya en la aplicación informática.
- 4º) El funcionario aduanero encargado del monitoreo de las salidas y llegadas de las UT, en la Sección de Depósito de la aduana de ingreso, controlará mediante las consultas y reportes que la aplicación informática disponga, que la confirmación de ingreso por parte del estacionamiento transitorio se realice en un plazo máximo de una hora desde el inicio del viaje en el portón del puerto de arribo. De no haberse recibido esta confirmación de ingreso en el plazo establecido, iniciará las actuaciones pertinentes.
- 5º) Para mercancías que se encuentran en estacionamiento transitorio y requieren inspección, por parte de otra autoridad gubernamental en otras instalaciones, la aduana autorizará su salida en la aplicación informática mediante un viaje y emitirá un comprobante de salida, que incluirá al menos los siguientes datos: código del estacionamiento, número de la UT, código del transportista, autoridad solicitante y lugar donde se realizará la inspección y número del precinto aduanero que portará la UT al reingresar al estacionamiento, además de supervisar su regreso efectivo.
- 6º) De recibirse una consulta de autorización de salida para mercancías amparadas a un DUA de tránsito aduanero, la aplicación informática validará la información y de estar todo correcto, posibilitará la impresión del comprobante de inicio del viaje. Si la movilización es para un depositario aduanero de la misma jurisdicción, la aplicación autorizará el viaje sin ser necesario la tramitación de un DUA tránsito.

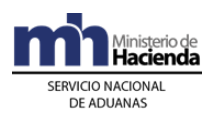

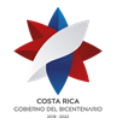

- 7º) De haberse recibido mensajes de vencimiento de plazo de permanencia de las UT en las instalaciones del estacionamiento, la aplicación informática cambiará el registro del inventario a condición de abandono y el funcionario aduanero responsable supervisará la movilización inmediata a los depósitos aduaneros.
- 8º) La aplicación informática de haber recibido mensajes de ingreso de UT en condición de vacías y de haber superado el plazo de seis meses desde la oficialización del manifiesto en donde venían manifestadas las UT, identificará los registros en condición de abandono a efectos de que la autoridad aduanera inicie los procedimientos correspondientes.
- 9º) De solicitarse por parte del transportista, el consignatario o su representante el transbordo de mercancías, el funcionario aduanero deberá controlar que el mismo se realice en las condiciones que la autoridad aduanera determine y dentro del plazo máximo de 24 horas hábiles, contado a partir de la autorización.

# **XIII. De la Salida de Mercancías (UT) del Puerto de Arribo Terrestre**

### **A.- Actuaciones del Transportista Terrestre**

- 1º) El transportista movilizará el medio de transporte hacia el portón de salida y solicitará al funcionario aduanero la salida de la UT y/o mercancías, mediante la presentación del comprobante de DUA de tránsito aduanero interno o internacional.
- 2º) Por cada UT y/o mercancías que movilice con un DUA de tránsito, de importación definitiva con forma de despacho VAD, recibirá un comprobante de inicio del tránsito aduanero, el que contendrá la información del transportista, del chofer, de la UT, mercancías que transporta, números de precintos, así como el trayecto que debe realizar y el tiempo máximo autorizado para llegar al destino dentro del territorio nacional. Este comprobante acompañará al medio de transporte durante todo el recorrido y el chofer lo entregará, junto con las mercancías, al responsable en el lugar de destino. Para el ingreso terrestre amparado a una DTI recibirá también la impresión del comprobante denominado "Importación Temporal de Unidades Comerciales" documento que deberá colocar en un lugar visible del medio de transporte<sup>84</sup>.

 $84$  Modificado mediante Resolución N° [RES-DGA-672-2006](http://www.hacienda.go.cr/docs/51cca3fbc6369_RESDGA6722008.pdf) del 6 de septiembre de 2006

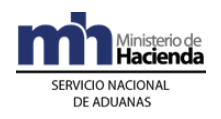

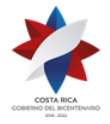

> 3º) Por cada UT que movilice en tránsito, se seguirá lo establecido en el apartado "Del Inicio del Tránsito Aduanero" del procedimiento respectivo.

### **B.- Actuaciones de la Aduana**

- 1º) El funcionario aduanero en el portón de salida del recinto aduanero, recibirá por parte del transportista la solicitud de egreso de la UT, mediante la presentación del comprobante con la autorización de inicio del tránsito aduanero o del levante.
- 2º) Previo a la salida de las UT con mercancías amparadas a un viaje o a un DUA, la aplicación informática validará que el mismo tenga la correspondiente autorización de salida o levante, según se trate de un tránsito o una importación, respectivamente.
- 3º) En el portón de salida del recinto aduanero, deberá controlar los siguientes aspectos:
	- a) cuando se trate de un despacho con un DUA de importación con forma de despacho VAD o de un DUA de tránsito aduanero, con el número de viaje como referencia, verificará en la aplicación informática que el (o los) DUA que componen el viaje tenga autorizada la salida y confrontará los siguientes datos con los declarados: número de UT, matrícula del cabezal, matrícula del chasis o plataforma según el caso, precinto de seguridad, nombre e identificación del chofer y transportista, cantidad de bultos y peso bruto, de detectarse diferencias ingresará los datos correctos. Dará el inicio del viaje en la aplicación y lo indicará en el comprobante de inicio de tránsito y en el de Importación Temporal de Unidades Comerciales, mismos que entregará al transportista<sup>85</sup>.
	- b) de solicitarse el retiro de mercancías amparadas a un DUA de importación, con su número como referencia, verificará en la aplicación informática que el (o los) DUA tenga(n) autorizado el levante, completará en el módulo de viajes la información relacionada con la identificación y el nombre de la persona que retira las mercancías así como la matricula del medio de transporte utilizado, autorizará la salida del recinto en la aplicación, con lo que se imprimirá un comprobante que entregará al interesado.
	- c) de solicitarse el retiro de mercancías amparadas a un DUA con forma de despacho DAD, asociación del inventario en forma

<sup>85</sup> Modificado mediante Resolución Nº [RES-DGA-672-2006](http://www.hacienda.go.cr/docs/51cca3fbc6369_RESDGA6722008.pdf) del 6 de septiembre de 2006

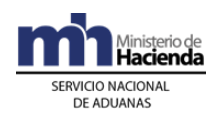

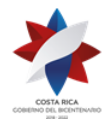

> anticipada y con destino a Golfito, verificará en la aplicación informática que el (o los) DUA tenga(n) autorizado el levante, completará en el módulo de viajes la información relacionada con la identificación y el nombre de la persona que retira las mercancías así como la matricula del medio de transporte utilizado, autorizará la salida del recinto en la aplicación, con lo que se imprimirá un comprobante que entregará al interesado.

d) en los casos que corresponda, controlará el número y el estado general del (los) precinto(s) para determinar que no existen señales de daño o apertura del contenedor, si todo está correcto, autorizará la salida, caso contrario, impedirá la movilización y lo comunicará al transportista y a la jefatura inmediata, para que procedan con las verificaciones respectivas.

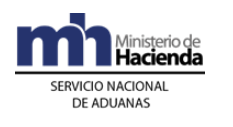

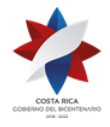

## **XIV. Procedimiento de ingreso y salida de mercancías, vehículos y unidades de transporte bajo la modalidad de multimodal.<sup>86</sup>**

# **Capítulo I - Definiciones**

1º) Para los efectos de este capítulo se entiende por:

a) **Contrato de transporte multimodal internacional**: El contrato o acuerdo de voluntad emitido por el operador de transporte multimodal internacional, que constituirá título representativo de mercancías, en virtud del cual éste se compromete contra el pago de un flete a ejecutar o hacer ejecutar el transporte multimodal internacional de las mercancías.

b) **Declaración aduanera de tránsito multimodal**: Acto mediante el cual el declarante expresa libre y voluntariamente el régimen al cual se someten las mercancías y acepta las obligaciones que éste impone.

c) **Documento de Transporte Multimodal Internacional**: Se entiende como el documento que hace prueba de un Contrato de Transporte Multimodal Internacional y acredita que el Operador de Transporte Multimodal Internacional ha tomado las mercancías bajo su custodia y se ha comprometido a entregarlas de conformidad con las cláusulas de ese contrato.

d) **Expedidor:** Persona que celebra un contrato de transporte multimodal internacional con el operador de transporte multimodal internacional, encomendando el transporte de las mercancías.

e) **Manifiesto de Carga Multimodal:** Transmisión electrónica realizada por el Operador de Transporte Multimodal Internacional, que contiene el detalle de los conocimientos de embarque (guías hijas), la categorización, la descripción, el precio, el flete total, el peso y la cantidad de bultos que ampara cada conocimiento de embarque.

f) **Operador de transporte multimodal internacional**: Es la persona, física o jurídica, que celebra un contrato de transporte multimodal internacional y asume ante el consignante la responsabilidad del transportista por su plena ejecución.

g) **Transporte Multimodal Internacional**: Es el transporte de mercancía utilizando, al menos dos modos de transporte diferentes, cubierto por un solo contrato de transporte multimodal, desde un sitio en un país donde el operador de transporte multimodal internacional se encarga de ellas, hasta un sitio designado para la entrega, situado en un país diferente.

<sup>86</sup> Adicionado mediante Resolución N° [RES-DGA-029-2016](http://www.hacienda.go.cr/docs/56b8fb9d8a10b_RES-DGA-029-2016%20Adiciones%20al%20Manual%20de%20procedimientos%20Aduaneros.pdf) del 3 de febrero de 2016

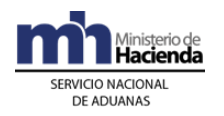

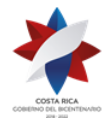

# **Capítulo II - Procedimiento Común**

Para el ingreso y salida de mercancías al y del territorio nacional por vía marítima bajo la modalidad de Tránsito Multimodal Internacional, se seguirá el siguiente procedimiento común, sin perjuicio de los procedimientos especiales que en esta norma o posteriores se prevean para cubrir determinadas situaciones operativas o comerciales.

# **I. Políticas Generales**

- 2º) Se autorizará la modalidad de transporte multimodal internacional, solamente para el transporte marítimo-terrestre, y cuando se cumplan las siguientes condiciones:
	- a) Que el medio de transporte ingrese o salga del país por el puerto marítimo junto con su unidad de transporte debidamente autorizada desde su origen o país de procedencia.
	- b) Que el medio de transporte se encuentre debidamente registrado y habilitado de conformidad con lo dispuesto en el Reglamento sobre el Régimen de Tránsito Aduanero Internacional Terrestre (Formulario de Declaración e Instructivo), Resolución N° 65-2001 (COMRIEDRE), Decreto Ejecutivo No. 29441-COMEX.
	- c) c) Que en caso de ingreso al país, el destino final de la mercancía sea una aduana de destino o las instalaciones de un auxiliar de la función pública aduanera habilitadas por el Servicio Nacional de Aduanas.
	- d) d) Que en caso de salida del país, el inicio del tránsito multimodal sea una aduana, instalaciones de un auxiliar de la función pública aduanera, o de ubicaciones autorizadas por el Servicio Nacional de Aduanas.
- 3º) Todo mensaje deberá ser firmado electrónicamente por el emisor, utilizando para ello el certificado digital provisto el Ministerio de Hacienda para tal efecto.
- 4º) El transportista naviero transmitirá en forma anticipada y en los plazos establecidos en la legislación vigente, la información del manifiesto de carga multimodal de ingreso o salida e indicará la fecha estimada de arribo o fecha estimada de salida del medio de transporte a puerto aduanero, según sea el caso.
- 5º) Cuando en la embarcación marítima se transporten mercancías de diferentes compañías navieras, cada una de ellas será responsable de la

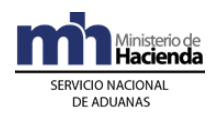

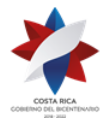

> transmisión de la información que le corresponde, realizándose la operación de la siguiente forma:

- i. el operador del buque transmitirá el encabezado del manifiesto de carga multimodal y el detalle de las mercancías que transporta bajo su responsabilidad. Si no transporta mercancía bajo su responsabilidad, deberá transmitir solamente el encabezado del manifiesto de carga multimodal.
- ii. los demás transportistas navieros deberán transmitir la información de las mercancías consignadas a su nombre haciendo referencia al número de manifiesto multimodal transmitido por el operador del buque.
- 6º) Las autoridades portuarias serán las responsables de comunicar a la aplicación informática la fecha y hora de ingreso del medio de transporte marítimo a bahía. Asimismo, las autoridades portuarias, serán los responsables de comunicar a la aplicación informática de aduanas, la fecha y hora oficial de arribo (inicio de descarga).
- 7º) En la salida de mercancías del territorio nacional, las autoridades portuarias, serán responsables de comunicar a la aplicación informática de aduanas la fecha y hora de salida efectiva del medio de transporte. A partir de este registro, el transportista naviero responsable dispondrá de un plazo máximo de 24 horas naturales para transmitir el detalle de manifiesto de salida.
- 8º) La oficialización del manifiesto carga multimodal de ingreso en la aplicación informática, se realizará cuando se registre la fecha y hora de arribo por parte de la autoridad portuaria. A partir del día hábil siguiente de efectuado este registro, se contabilizará el plazo de quince días hábiles de permanencia de las mercancías en puerto de arribo.
- 9º) La oficialización del manifiesto de salida en la aplicación informática, se realizará en forma automática, 48 horas naturales después de la salida del medio de transporte.
- 10º) El transportista naviero podrá rectificar la información transmitida en el manifiesto de carga multimodal en cualquier momento hasta la recepción de la fecha y hora de ingreso a bahía, en cuyo caso la aplicación informática las validará en forma automática, de recibirse en forma posterior deberán ser autorizadas por la autoridad aduanera.

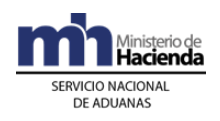

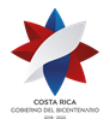

- 11º) En los casos de manifiestos de carga multimodal de salida, la aplicación informática validará en forma automática las modificaciones enviadas con anterioridad a la oficialización del mismo; de realizarse en forma posterior a la oficialización, se requerirá la aprobación de la autoridad aduanera.
- 12º) El transportista internacional naviero, deberá consignar en el manifiesto de carga multimodal en una nueva línea dentro del mismo conocimiento de embarque las unidades de tracción motriz que ingresan temporalmente al país, lo anterior con el objetivo de identificar el inventario correspondiente y utilizarlo cuando estos elementos de transporte y las mercancías que contienen sean sometidos a regímenes aduaneros diferentes.
- 13º) El Operador de transporte multimodal es responsable de que las mercancías indicadas por la naviera en el manifiesto de carga multimodal, lleguen al destino final autorizado o salgan de él intactas sin modificar su naturaleza ni embalaje, hasta la entrega efectiva y la debida recepción en el destino final, por parte del auxiliar autorizado. Igualmente es responsable por el pago de los tributos que correspondan a las mercancías declaradas en el manifiesto de carga multimodal, descargadas del medio de transporte y no entregadas en destino. Una vez recibida la mercancía, el depositario o receptor, asumirá las mismas responsabilidades ante el fisco.
- 14º) Descargada la UT y las unidades de tracción motriz y sus mercancías el transportista internacional terrestre, de manera inmediata deberá iniciar el proceso de movilización hacia la aduana de destino o las instalaciones de un Auxiliar de la Función Pública Aduanera habilitada por el Servicio Nacional de Aduanas, conforme con los plazos interaduanales vigentes.
- 15º) Si el transportista internacional (naviera) declara en el manifiesto de carga multimodal como destino final el puerto de ingreso, el Operador de Transporte Multimodal Internacional autorizado para declarar el tránsito, deberá transmitir electrónicamente la declaración aduanera multimodal para el tránsito de las mercancías a la aduana de destino o las instalaciones de un Auxiliar de la Función Pública Aduanera habilitada por el Servicio Nacional de Aduanas.
- 16º) Mientras se encuentren bajo control aduanero, las UT con mercancías deberán portar un precinto que reúna las condiciones técnicas de alta seguridad definidas por la DGA mediante resolución de alcance general.

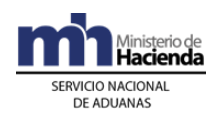

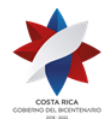

- 17º) Las autoridades portuarias permitirán la salida y movilización de las UT y sus mercancías hacia la aduana de destino o las instalaciones de un Auxiliar de la Función Pública Aduanera habilitada por el Servicio Nacional de Aduanas cuando estén asociadas a una declaración aduanera de tránsito multimodal (DTM), previamente transmitida electrónicamente al sistema TICA y autorizada por la autoridad aduanera.
- 18º) Las autoridades portuarias, deberán recibir los medios de transporte, las UT y sus mercancías, durante las 24 horas, todos los días del año.
- 19º) La DGA pondrá a disposición de los auxiliares de la función pública aduanera en su sitio WEB, la información relativa a los manifiestos de carga multimodal, conocimientos de embarque multimodal y las líneas de mercancías numeradas por la aplicación informática.
- 20º) La información del manifiesto de carga multimodal transmitida en forma anticipada estará disponible en el sitio WEB de la DGA, para que las autoridades gubernamentales que requieran realizar inspecciones sobre algunas de las mercancías manifestadas, marquen los conocimientos de embarque de su interés y la aplicación informática imposibilite que les sea asociado un DTM, hasta tanto la misma autoridad levante la restricción conforme con su legislación.
- 21º) En los casos de conocimientos de embarque matriz multimodal el consignatario deberá ser un Operador de transporte multimodal registrados como auxiliares de la función pública aduanera y la información del tipo y número de identificación de estos auxiliares deberá constar en la información del manifiesto de carga multimodal, debidamente asociado a cada conocimiento de embarque matriz multimodal, previo al envío del mensaje con el detalle de los conocimientos de embarque individualizados.
- 22º) Las UT y las unidades de tracción motriz declaradas en el manifiesto de carga multimodal centroamericanas ingresarán al territorio aduanero bajo el régimen de importación temporal y la aplicación informática llevará el registro a efecto de contabilizar el plazo correspondiente, contado a partir de la fecha de oficialización del manifiesto.
- 23º) Las autoridades portuarias serán las responsables de asignar un número consecutivo anual a cada ingreso o salida de naves (Ferry) de los puertos aduaneros marítimos y de publicar, en forma anticipada al arribo o salida de dichos medios de transporte, la numeración en el sitio WEB de la DGA.

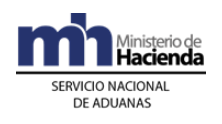

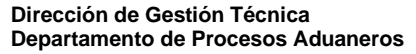

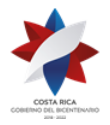

- 24º) Mediante la aplicación de criterios de riesgo y a través del sistema informático del Servicio Nacional de Aduanas se determinará las unidades de transporte conteniendo mercancías y las unidades de tracción motriz, que deben movilizarse fuera de la zona portuaria portando el precinto electrónico.
- 25º) Toda Unidad de transporte que no contenga carga, manifestado por el transportista naviero, para su salida de la zona portuaria deberá estar asociado con un control de viaje tipo MIC.
- 26º) Los viajes tipo MIC, asociados con unidades de transporte vacías, adquirirán el estado de completo (COM) a partir del momento en que la persona encargada del portón de salida de la zona portuaria, registre la salida del contenedor en el Módulo de Control de Viajes del Sistema TICA.
- 27º) La oficialización del manifiesto de carga multimodal se realizará una vez que la autoridad portuaria registre en la aplicación informática la fecha y hora oficial de arribo del medio de transporte marítimo, dicho registro podrá realizarlo a partir del momento del inicio de la operación de atraque del buque, debiendo para ello tomar las previsiones que sean necesarias para garantizar por parte del transportista naviero que éste se encuentra preparado para realizar el efectivo atraque.

### **II. De la Transmisión del Manifiesto de Carga Multimodal**

### **A.- Actuaciones del Transportista naviero y Operador de Transporte Multimodal**

- 1º) El transportista naviero transmitirá en forma electrónica el Manifiesto de Carga Multimodal de Ingreso con la antelación 48 horas naturales de anticipación al arribo del Ferry, indicando el conocimiento de embarque "matriz" a nombre del Operador de Transporte Multimodal autorizado. Si la duración del transporte entre el puerto de salida y el destino se cumpliere en plazos más cortos, la transmisión del manifiesto, deberá efectuarse al menos con una anticipación igual a esos plazos.
- 2º) El transportista naviero transmitirá en forma electrónica dentro de 12 horas antes de la salida del Ferry el encabezado del Manifiesto Carga Multimodal de salida y; el detalle correspondiente en el plazo máximo de hasta 24 horas naturales después de la salida efectiva del medio de transporte.

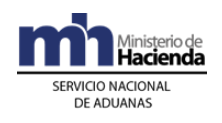

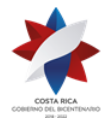

- 3º) Antes de la oficialización del Manifiesto de Carga Multimodal de Ingreso, el Operador de Transporte Multimodal Internacional deberá transmitir electrónicamente, el detalle de los conocimientos de embarque multimodal individualizados.
- 4º) Para el caso del Manifiesto Carga Multimodal de salida, el Operador de Transporte Multimodal Internacional autorizado deberá transmitir electrónicamente el detalle de los conocimientos de embarque individualizados dentro de un plazo de 12 horas naturales contadas a partir de la transmisión del encabezado del Manifiesto Carga Multimodal.
- 5º) El mensaje del manifiesto de carga multimodal deberá contener la información de acuerdo con los artículos 218 y 219 del Reglamento a la Ley General de Aduanas, además deberá incluir la información del número de placa del medio de tracción motriz. Además de lo siguiente:
	- a) manifiesto general de ingreso o salida: la información de toda la carga que arribe al territorio nacional o salga de él, diferenciando aquella que viene con destino al país de la que queda en tránsito dentro del medio de transporte Entre otros datos se debe indicar:
		- i. carga general.
		- ii. contenedores vacíos.
		- iii. indicación de mercancías explosivas, contaminantes o radioactivas, productos u objetos peligrosos, además de otros que establezca la DGA, mediante resolución de alcance general.
		- iv. en el caso de ingreso, código de la ubicación de destino inmediato y final, hacia donde serán trasladadas las mercancías una vez descargadas.
	- b) manifiesto en lastre: cuando el vehículo arriba al o sale del territorio nacional sin transportar carga.
	- c) lista de provisiones, de acuerdo con la normativa vigente.
	- d) lista de pasajeros, tripulantes y de sus equipajes.
	- e) guía de envíos postales.

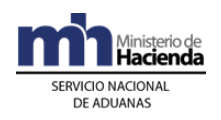

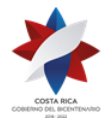

> Los tres últimos documentos se presentarán a la autoridad aduanera junto con el manifiesto general cuya impresión debe ser una copia fiel del manifiesto previamente transmitido.

- 6º) Los Manifiestos de Carga Multimodal serán numerados por el transportista naviero de acuerdo al siguiente criterio:
	- i. modalidad de transporte multimodal: se indicará el número cinco (5), código que identifica su condición de ingreso (Multimodal).
	- ii. tipo de manifiesto: se indicará el número cero (0) para manifiestos de ingreso y el número uno (1) para manifiestos de salida
	- iii. identificación del viaje: se indicará el número consecutivo asignado por la autoridad portuaria a cada nave que ingresa o sale del puerto Aduanero<sup>87</sup>.
	- iv. código de ubicación: se indicará el código asignado por la DGA a las instalaciones de ingreso o egreso, según el caso.
	- v. fecha estimada: se consignará la fecha estimada de arribo o partida del buque, en el formato AAAA-MM-DD.

### **B.- Actuaciones de la Aduana**

- 1º) La aplicación informática validará la información enviada por el transportista naviero y del Operador de Transporte Multimodal Internacional y de detectarse algún error enviará un mensaje con el código correspondiente al remitente de la información.
- 2º) La aplicación informática aceptará como número de manifiesto el enviado por el transportista naviero en el mensaje de ingreso o egreso.
- 3º) La aplicación informática dispondrá de las consultas y reportes necesarios para realizar el control del recibo efectivo de las UT con sus mercancías, por los lugares de destino indicados en el manifiesto de ingreso.

# **III. Del Arribo o Salida del Medio de Transporte Marítimo**

<sup>87</sup> Modificado mediante Resolución Nº [RES-DGA-117-2006](http://www.hacienda.go.cr/docs/51cca2f42b160_RESDGA1172006.pdf) del 16 de febrero de 2006

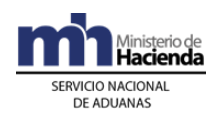

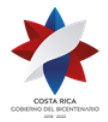

### **A.- Actuaciones de la Autoridad Portuaria**

- 1º) Para el ingreso, la autoridad portuaria registra en la aplicación informática a través del sitio Web de la DGA, la fecha y hora de ingreso a bahía del Ferry, siguiendo los lineamientos establecidos en las políticas generales del presente procedimiento.
- 2º) Para la salida, la autoridad portuaria debe registrar en la aplicación informática a través del sitio Web de la DGA en la forma que a los efectos se disponga, la fecha y hora de salida efectiva del Ferry utilizando para ello la forma de numeración del manifiesto de carga multimodal ya indicada.
- 3º) En caso de corresponder participación de la autoridad aduanera y el funcionario no se apersone, procederá a efectuar la descarga y dejará constancia de tal situación en el acta de ingreso de resultados.

#### **B.- Actuaciones de la Aduana**

- 1º) La aplicación informática bloqueará los cambios a la información contenida en el manifiesto de carga multimodal, al recibir la fecha y hora de arribo a bahía por parte de la autoridad portuaria, cualquier cambio que se solicite en forma posterior deberá realizarse antes de la destinación de la mercancía a un u otro régimen aduanero y contar con la aprobación de la autoridad aduanera cuando corresponda.
- 2º) En el caso de manifiesto de salida, la aplicación informática validará en forma automática las rectificaciones enviadas con anterioridad a la oficialización del mismo, de recibirse en forma posterior a la oficialización, se requerirá la aprobación de la autoridad aduanera.
- 3º) La aplicación informática oficializará la información del manifiesto de carga multimodal de ingreso, una vez que se registre la fecha y hora de arribo por parte de la autoridad portuaria.
- 4º) La aplicación informática oficializará la información del manifiesto de salida 48 horas naturales después de salida efectiva del medio de transporte.
- 5º) Al momento de la oficialización del manifiesto carga multimodal de ingreso, la aplicación informática determinará, con base en los criterios de riesgo, si corresponde participación de la aduana en el proceso de descarga.

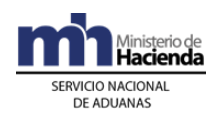

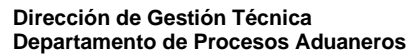

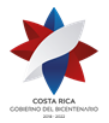

# **IV. De la Descarga del Medio de Transporte Marítimo**

#### **A.- Actuaciones del Transportista Internacional Marítimo**

- 1º) Si corresponde participación de la autoridad aduanera en el proceso de descarga, le entregará al funcionario aduanero un ejemplar del manifiesto de carga multimodal cuya información debe ser idéntica a la transmitida. De no presentarse el funcionario designado, podrá iniciar con el proceso de descarga sin su presencia.
- 2º) De corresponder participación de alguna otra autoridad gubernamental, por haber sido ingresada una observación en el manifiesto de carga multimodal, coordinará con el funcionario encargado de la entidad gubernamental, previo al inicio del proceso de descarga.
- 3º) Si no corresponde participación de la autoridad aduanera u otra de carácter gubernamental, en forma inmediata y en coordinación con la autoridad portuaria, procederá a descargar las unidades de transporte (UT) con sus mercancías y las unidades de tracción motriz, verificando contra la información del manifiesto de carga multimodal transmitido al menos lo siguiente:
	- a) la cantidad de UT.
	- b) el número de cada UT y su estado general y los precintos. En caso de que éstos últimos no sean de alta seguridad, según lo definido por la DGA, deberá colocar precintos que reúnan esa condición, junto a los que ya presenta la UT.
	- c) las marcas, números, series, referencias u otras, para aquellas mercancías que cuenten con estos medios de identificación.
	- d) la cantidad y número de placa de las unidades de tracción motriz (cabezal)
	- e) que se descarguen la totalidad de mercancías que transporta el medio de transporte destinadas al país.
- 4º) En caso de ser necesario el reembarque de mercancías extranjeras desembarcadas, se presentará la solicitud a la autoridad aduanera, autorizado el reembarque deberá realizarlo en un plazo máximo de diez

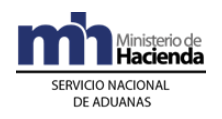

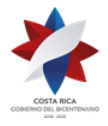

> días contados a partir de la autorización, de no completarse en dicho plazo, las mercancías se considerarán en abandono.

- 5º) En caso de descargar UT con señales de daño, saqueo, deterioro u otra anomalía similar, deberá, en la zona que determine la aduana de control, contar y verificar el contenido, además confeccionar las actas, firmarlas y recoger la firma de la autoridad portuaria e informar en forma inmediata a la aduana.
- 6º) En caso de descargarse mercancías que permanecerán almacenadas dentro de la zona portuaria, las entregará al responsable de su custodia.
- 7º) En caso de que descarguen mercancías de ingreso prohibido, comunicará inmediatamente a las autoridades competentes, para que se tomen las medidas que correspondan.
- 8º) Inmediatamente después de concluida la descarga de las UT y de las unidades de tracción motriz, deberá transmitir el resultado de este proceso y en el caso en que se hubieran detectado diferencias entre lo efectivamente descargado y lo previamente declarado en el momento de la transmisión del manifiesto de carga multimodal, o cualquier otro dato que estime pertinente comunicar, enviará un mensaje electrónico a la aduana, con el tipo de registro y de operación pertinente.
- 9º) Con respecto a los faltantes y sobrantes se actuará de acuerdo a lo establecido en el aparte posterior denominado "De los faltantes y Sobrantes".

#### **B.- Actuaciones de la Aduana**

- 1º) Si la aplicación informática, de acuerdo a los criterios de riesgo establecidos, determina participación de la aduana en el proceso de descarga, el funcionario designado de la Sección de Depósito de la aduana de control se trasladará en forma inmediata donde se encuentra el Ferry y recibirá del transportista naviero un ejemplar del manifiesto de carga multimodal que fuera transmitido, previamente para efectuar la visita de inspección.
- 2º) Se identificará como autoridad aduanera ante el transportista aduanero y procederá a inspeccionar el Ferry, los compartimientos, bodegas y provisiones de a bordo, en caso de detectar alguna anomalía ordenará la colocación de precintos, el cierre o sellado de bodegas y compartimentos y cualquier otra medida que garantice la seguridad de las mercancías, incluirá los resultados en un acta y recogerá las firmas de los

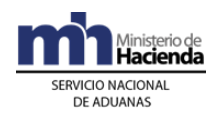

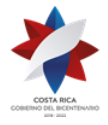

> representantes de la autoridad portuaria, el transportista internacional marítimo y cualquier otra que haya participado.

- 3º) Luego autorizará el inicio de la descarga para lo que realizará además las siguientes actuaciones:
	- a) en caso de descargarse UT sin cerrar, ordenará su traslado al lugar designado al efecto, supervisará el inventario de las mercancías contenidas en ellos, ordenará al transportista naviero la colocación de los cierres respectivos y adoptará cualquier otra medida que garantice su seguridad.
	- b) en caso de detectarse mercancías de ingreso prohibido, le comunicará a la jefatura de la Sección de Depósito de la aduana de control para que coordine con las autoridades competentes y las ponga a su disposición para lo que al efecto corresponda.
	- c) cuando en el manifiesto de carga multimodal se hayan declarado contenedores vacíos, verificará dicha condición.
- 4º) Cuando se reciba solicitud de reembarque por mercancías extranjeras desembarcadas, se autorizará siempre que las mismas no se hayan destinado a un régimen aduanero, no se encuentren en abandono o no se haya configurado respecto de ellas presunción fundada de infracción penal. Se controlará que una vez autorizado el reembarque, el mismo se complete dentro de un plazo máximo de diez días contados a partir de la autorización, de no completarse en dicho plazo, las mercancías se considerarán en abandono.
- 5º) Finalizado el proceso de supervisión, el funcionario responsable confeccionará en forma inmediata el acta con los resultados del proceso de descarga, la que será firmada por los representantes del transportista naviero, autoridad portuaria o cualquier otra autoridad gubernamental que haya supervisado la descarga y remitirá los documentos firmados (actas) a la jefatura inmediata a efectos de valorar los resultados obtenidos y tomar las acciones procedentes.
- 6º) En caso de que no haya participación del funcionario aduanero y recibida del transportista naviero un acta con el resultado del proceso de descarga, la jefatura de la Sección de Depósito valorará los resultados y tomará las acciones pertinentes.
- 7º) En forma posterior y utilizando la información contenida en la aplicación informática, verificará la entrega de las UT al lugar habilitado indicado en

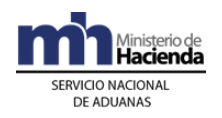

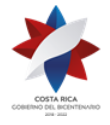

> el manifestado de carga multimodal y en la Declaración Aduanera de Tránsito Multimodal (DTM).

8º) El funcionario aduanero designado, una vez cotejados los resultados de la inspección física realizada contra la información transmitida, deberá ingresar en la aplicación informática el resultado de su actuación y en el espacio designado para observaciones consignar la identificación y nombre de los representantes de los auxiliares, autoridades portuarias y cualquier otro interviniente en el proceso.

#### **C.- Actuaciones de la Autoridad Portuaria**

- 1º) Antes del inicio de la descarga de la nave de las UT, verificará en el sitio Web de la DGA con el número de manifiesto de carga multimodal como referencia la oficialización del mismo, si corresponde participación o no de la aduana en el proceso de descarga y si tiene alguna observación incluida por parte de otra autoridad gubernamental, a efecto de coordinar lo correspondiente.
- 2º) Realizará el proceso de descarga de las mercancías del medio de transporte marítimo en coordinación con el transportista naviero y funcionario aduanero cuando corresponda.
- 3º) En caso de corresponder participación de la autoridad aduanera y el funcionario no se apersone, procederá a efectuar la descarga y dejará constancia de tal situación en el acta de ingreso de resultados.
- 4º) En caso de descargarse UT con señales de daño, saqueo o deterioro controlará y vigilará que el transportista naviero realice, en el lugar destinado al efecto, el inventario de las mercancías y el reembalaje de la mercancía.
- 5º) Verificará que todas UT con mercancías cuenten con precintos aduaneros de alta seguridad, según lo defina la DGA. En caso de inexistencia del precinto o que el colocado no sea de alta seguridad, vigilará que el transportista naviero coloque uno que cumpla con esas características.
- 6º) Firmará las actas que le solicite ya sea el funcionario aduanero o el transportista naviero como testigo de la recepción de los elementos de transporte, UT y mercancías.

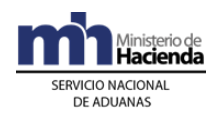

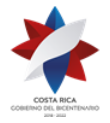

- 7º) En caso de recibir mercancías para su custodia y almacenamiento actuará de conformidad con lo establecido en el procedimiento de depósito aduanero.
- 8º) Vigilará que los transportistas navieros no despaleticen, paleticen, consoliden, desconsoliden o abran bultos en zonas dentro del puerto de arribo no habilitadas para ese efecto, salvo cuando corresponda por haberse descargado bultos sueltos, por razones de peso y acomodo de la carga dentro del medio de transporte o porque corresponda a los casos establecidos en la normativa vigente.

# **V. De la Salida de Mercancías (UT) del Puerto de Arribo Marítimo**

### **A.- Actuaciones del Agente de Aduanas**

- 1º) Previo a la salida de las UT y de las unidades de tracción motriz de las instalaciones portuarias, el Operador de transporte multimodal internacional, deberá haber transmitido los conocimientos de embarque multimodal individualizados.
- 2º) El Agente de Aduanas autorizado, al ingreso de las UT a territorio nacional, deberá transmitir una Declaración Aduanera de Tránsito Multimodal (DTM) la que deberá estar asociada a un conocimiento de embarque multimodal individualizado.

### **B.- Actuaciones de la Autoridad Portuaria**

- 1º) Recibirá por parte del transportista terrestre designado por el Operador de Transporte Multimodal Internacional el número de DTM de las UT y verificará en la aplicación informática, el número de UT y de precinto declarado y el lugar de destino inmediato.
- 2º) En el portón de salida del puerto, se deberán controlar los siguientes aspectos:
	- a) con el número de DTM como referencia, el representante de la autoridad portuaria encargado de realizar el control de portones, verificará en la aplicación informática que el mismo tenga autorizada la salida y que la UT para la cual se solicita autorización de salida esté declarada en la DTM y con el número de viaje verificará los siguientes datos: matrícula del cabezal, matrícula del chasis o plataforma según el caso, precinto de seguridad cuando se trate de unidades precintables, nombre e identificación del chofer

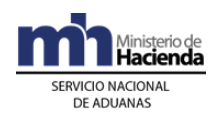

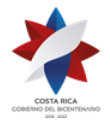

> y transportista. De estar incorrectos los datos referentes al nombre y cédula del conductor, matrícula del cabezal, matrícula del chasis o plataforma, procederá a corregirlos en la aplicación y autorizará la movilización para lo que imprimirá un comprobante que entregará al transportista. En caso de que difieran los datos de unidad de transporte o precintos, no autorizará la movilización.

- b) Deberá verificar que la UT y la unidad de tracción motriz (cabezal) centroamericanos tenga vigente el "Certificado de importación Temporal" emitido por la autoridad aduanera. En caso de que el transportista terrestre no presente el "Certificado" vigente, no permitirá la salida del puerto.
- 3º) En los casos que corresponda, controlará el número y el estado general del (los) precinto(s) para determinar que no existen señales de daño o apertura del contenedor, si todo está correcto, autorizará la salida, caso contrario, impedirá la movilización y lo comunicará al transportista y a la aduana de control, para que procedan con las verificaciones respectivas.

### **C.- Actuaciones del Transportista Terrestre**

- 1º) Una vez que haya coordinado con el transportista naviero la movilización de las mercancías, conforme se vaya realizando la descarga, movilizará las UT y demás mercancías fuera del buque.
- 2º) El conductor del medio de tracción motriz realiza los tránsitos ante el funcionario de Migración entrega el pasaporte o documento de identificación y la Tarjeta de Ingreso y Egreso (TIE), así como el carnet de transportista autorizado; concluido el proceso ante Migración, pasa a la ventanilla del MAG para realizar el control según las competencias y funciones definidas por la normativa aplicable para las Direcciones de SFE o SENASA.
- 3º) Realizado los controles Migratorios y del MAG, solicita al funcionario aduanero el Certificado de Importación Temporal de la UT y del medio de tracción motriz, cuando se trate de matrículas centroamericanas, para lo que debe presentar el pasaporte o identificación y el recibo del seguro obligatorio del INS.

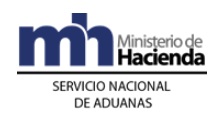

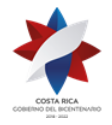

- 4º) Posteriormente, se dirige al portón de salida, para su verificación y posterior traslado hacia el destino indicado en el Manifiesto de Carga Multimodal y en la DTM asociada y autorizada por la aduana de control.
- 5º) Si la UT no cuenta con precinto que cumpla con las disposiciones de la DGA, coordinará con el transportista naviero la colocación de dicho dispositivo o si el que presenta no es de alta seguridad, la colocación adicional de uno que supla ese requerimiento.
- 6º) Por cada UT que movilice, recibirá un comprobante de salida, con indicación del número de viaje y demás datos relacionados y lo entregará, junto con las mercancías, al responsable del destino indicado en la DTM.

### **D.- Actuaciones de la Aduana**

- 1º) La aplicación informática recibirá el registro de salida de portones (viajes) enviado por la autoridad portuaria y asignará fecha y hora de inicio de la movilización de la UT amparado a una DTM.
- 2º) Al momento de recibir el inicio del viaje para la salida de las UT con mercancías amparadas al manifiesto de ingreso multimodal, la aplicación informática validará que el manifiesto de carga multimodal se encuentre oficializado y que la DTM se encuentre autorizada, de estar todo conforme registrará la salida enviada por la autoridad portuaria, posibilitará la impresión del comprobante de autorización de salida e iniciará el cómputo del tiempo estimado del recorrido hasta el lugar de destino indicado en la DTM, conforme a los plazos vigentes.
- 3º) De recibirse una consulta de autorización de salida para mercancías amparadas a un DUA con asociación del inventario en forma anticipada y con destino a Golfito, la aplicación informática deberá validar que el DUA tenga ingresada la autorización de levante, en cuyo caso generará un viaje con destino al Depósito Libre. Cuando haya correspondido revisión documental y reconocimiento físico de las mercancías, el viaje se generará con dos tramos, que permitirá la movilización de la mercancía al depósito de revisión y de esta ubicación al Depósito Libre de Golfito.
- 4º) El funcionario aduanero encargado en la Sección de Depósito de la aduana de ingreso, controlará mediante las consultas y reportes que la aplicación informática disponga, que transcurrido el plazo de 24 horas naturales posteriores a la finalización del proceso de descarga, haya finalizado el proceso de movilización de todas las UT y sus mercancías a
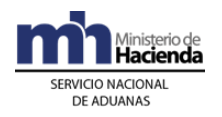

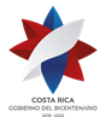

> los destinos indicados en la DTM o al depósito aduanero de revisión cuando corresponda el reconocimiento físico.

## **VI. De la Elaboración y Aceptación de la Declaración de Tránsito Multimodal (DTM)**

## **A.- Actuaciones del Declarante**

## **1-) Elaboración de la Declaración**

- 1º) El agente de aduanas es responsable de completar todos los campos obligatorios de la DTM de acuerdo con la normativa vigente para el régimen aduanero solicitado y de transmitirlo a través del medio oficial de comunicación autorizado por la DGA.
- 2º) El declarante recibirá un mensaje de la aplicación informática con los códigos y motivos del rechazo en caso de que surgieren errores en el transcurso del proceso de validación de la información transmitida.
- 3º) El declarante deberá completar para cada línea de mercancía de la DTM los datos relativos a la información del manifiesto cargas multimodal conocimiento de embarque individualizado multimodal y línea.
- 4º) El declarante, recibirá de la aplicación informática, luego de que ésta valide la DTM sin errores, un mensaje que incluirá entre otros los siguientes datos:

a) fecha de validación del envío

- b) número de identificación del envío, compuesto por:
	- i. código de la aduana de control
	- ii. año de numeración
	- iii. número secuencial, por aduana
- c) monto total y detallado del cálculo del tributo por concepto de la Ley Caldera.

## **2-) Pago del tributo por concepto de la Ley Caldera**

1º) Cuando corresponda pago de tributos, se seguirá el procedimiento establecido en la Importación Definitiva, en lo referente al pago de los tributos.

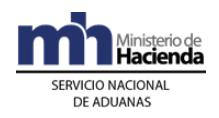

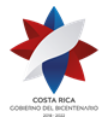

## **3-) Aceptación de la Declaración**

- 1º) Cumplidos los requerimientos anteriores y pagada la obligación tributaria y/o demás cargos exigibles cuando corresponda, se tendrá por aceptado la DTM y el declarante recibirá una notificación electrónica a través de la aplicación informática, conteniendo los siguientes datos:
	- a. aduana, año y número de aceptación asignado al DTM
	- b. fecha de aceptación del DTM
	- c. número identificador único de la transacción en el SINPE, cuando corresponda.

#### **B.- Actuaciones de la Aduana**

La aplicación informática recibido el mensaje conteniendo los datos correspondientes a la DTM, efectuará las siguientes validaciones:

#### **1-) Validaciones de la Aplicación Informática sobre la Declaración**

- 1º) Que la información contenida en los diferentes campos enviados sean válidos en cumplimiento de las normas e instructivos en vigencia, en cuanto a campos obligatorios o condicionales, numérico o alfabético; si son correctas aritméticamente las sumas de parciales; comprobación de los códigos según las tablas definidas; la consistencia de los datos entre sí, por ejemplo datos requeridos conjuntamente que cumplen reglas condicionadas de aceptación de contenido, valor y código; entre otros.
- 2º) En caso de corresponder liquidación del tributo por concepto de la Ley Caldera, la aplicación informática validará el cálculo aritmético para este concepto, con base en la autodeterminación efectuada por el declarante. Si el monto coincide con el autodeterminado por el declarante, la aplicación informática, después de validar la DTM sin mensajes de error originados por otros conceptos, indicará mediante un mensaje de respuesta la siguiente información:
	- a) fecha de validación del envío
	- b) número de registro del envío, compuesto por:
		- i. código de la aduana de control
		- ii. año de numeración
		- iii. número secuencial, por aduana
	- c) monto total y detallado del tributo por concepto de la Ley Caldera.

#### **2-) Cobro del Tributo por Concepto de la Ley Caldera**

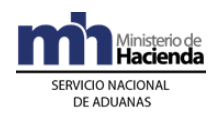

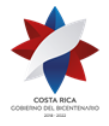

> 1º) Cuando corresponda este cobro, se seguirá el mismo procedimiento establecido en Importación Definitiva, para el cobro de los tributos

#### **3-) Aceptación de la Declaración**

- 1º) Validada la información del mensaje de la DTM y comprobado el pago de la obligación tributaria aduanera y demás cargos exigibles cuando corresponda, la aplicación informática enviará al declarante un mensaje conteniendo los siguientes datos:
	- a) aduana, año y número de aceptación asignado a la DTM
	- b) fecha de aceptación de la DTM
	- c) número identificador único de la transacción en el SINPE, cuando corresponda.

## **VII. Del Inicio del segmente terrestre multimodal**

#### **A.- Actuaciones del Transportista Terrestre**

- 1º) Autorizado la DTM, el transportista movilizará el medio de transporte hacia el portón de salida del puerto y solicitará al encargado del portón, la salida de la UT mediante la presentación del comprobante de la DTM.
- 2º) Una vez autorizado el tránsito aduanero, el transportista deberá iniciar la movilización de la UT de forma inmediata a partir de su autorización.
- 3º) Cuando haya tenido que movilizar la UT con mercancías a las instalaciones de un depositario aduanero de la misma jurisdicción de la aduana de ingreso, a efectos de que se realice la verificación de la cantidad de bultos y peso o el reconocimiento físico de las mercancías, deberá esperar que este proceso se ejecute y una vez autorizado por la autoridad aduanera, deberá precintar de nuevo la UT y continuar con el tránsito hacia el lugar de destino final.
- 4º) El transportista deberá velar porque el registro de los conductores, unidades de transporte (UT) y unidades de tracción motriz (Cabezal) se encuentren debidamente registrado y habilitado conforme con lo dispuesto en el Reglamento sobre el Régimen de Tránsito Aduanero Internacional Terrestre.
- 5º) El transportista terrestre responsable de la movilización verificará que en caso de que la DTM haya sido seleccionado para portar precinto

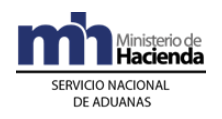

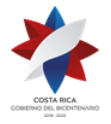

> electrónico, el mismo se haya colocado en la UT, caso contrario deberá comunicarlo al declarante conforme al "Procedimiento para la Colocación del Precinto Electrónico" señalado en el Procedimiento de Tránsito vigente.

6º) El transportista en tránsito se regirá según lo establecido en la normativa sobre rutas autorizadas, tiempos de recorrido y descanso.

## **VIII. De las Incidencias durante el Trayecto**

## **A.- Actuaciones del Transportista**

- 1º) En caso fortuito o de fuerza mayor que interfiera el normal desarrollo de la operación de tránsito, el transportista deberá gestionar la intervención de la autoridad aduanera más cercana. De no haber autoridad aduanera razonablemente cerca, solicitará la intervención de la autoridad policial más próxima.
- 2º) En caso de producirse la destrucción o pérdida por siniestro de la mercancía en tránsito, el transportista deberá en forma inmediata y a más tardar dentro de un plazo de 24 horas, comunicar tal situación a la aduana más cercana del lugar donde se produjo el incidente, aportando los documentos que permitan su comprobación.
- 3º) De cualquiera de las actuaciones citadas en el punto anterior, la autoridad correspondiente deberá de dejar constancia en el "comprobante de salida" de la DTM documentos que entregará al transportista quien deberá firmarlos y entregar el "comprobante de salida" al responsable donde finaliza el tránsito, a efectos de que el responsable de este último auxiliar incluya dicho evento en la aplicación informática a través de la opción de actas, una vez arribado el medio de transporte o conocido el hecho.

#### **B.- Actuaciones de la Aduana**

1º) De recibirse comunicación del transportista sobre la ocurrencia de un caso fortuito o de fuerza mayor que interfiera el normal desarrollo de la operación de tránsito aduanero, la jefatura de la Sección Técnica Operativa enviará en el menor tiempo posible a un funcionario aduanero

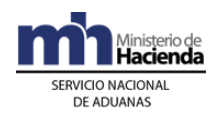

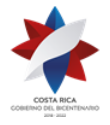

> para que supervise lo ocurrido, tome las previsiones necesarias para garantizar la seguridad y el control de las mercancías y registre lo sucedido en el "comprobante de salida" y en el acta que al respecto se confeccione.

- 2º) El funcionario aduanero encargado introducirá en la aplicación informática el resultado de su actuación y lo comunicará en forma inmediata a la jefatura de la Sección Técnica Operativa, para que determine las acciones correspondientes.
- 3º) En caso de que el incidente se haya producido en la jurisdicción de una aduana intermedia, la jefatura de la Sección Técnica Operativa respectiva coordinará con las jefaturas de la Sección Técnica Operativa, tanto de la aduana de autorización o partida como la de destino del tránsito lo correspondiente.
- 4º) En caso de que la autoridad aduanera compruebe que la destrucción o pérdida por siniestro de la mercancía fue total, dará por concluido el régimen, dejando el tránsito sin efecto. Si la destrucción fuese parcial, autorizará la continuación del tránsito respecto de las mercancías no afectadas.

## **IX. De la Finalización del Tránsito**

## **A.- Actuaciones del Transportista**

- 1º) Al momento del arribo de la UT al lugar de destino autorizado, el conductor entregará el "comprobante de salida" del tránsito al responsable de la ubicación.
- 2º) El declarante deberá coordinar con el lugar de destino de las mercancías la fecha y hora programada para realizar la descarga de las mercancías y supervisar dicho proceso, así como firmar las actas que le solicite tanto la autoridad aduanera, en caso de que haya participado, como el representante del lugar de ubicación.
- 3º) Cuando la descarga de la mercancía no concluya en el mismo día de inicio deberá precintar la unidad de transporte y en coordinación con el responsable del lugar de ubicación continuar este proceso a primera hora del día hábil siguiente.

## **B.- Actuaciones de la Aduana**

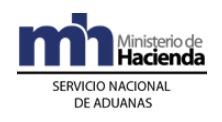

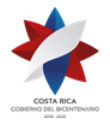

- 1º) La aplicación informática recibirá de parte de la ubicación de destino, sea por medio de transmisión electrónica o por digitación, la confirmación de llegada del viaje y validará que la ubicación destino esté autorizada a recibir el tránsito, utilizando como referencia el número de viaje.
- 2º) Además capturará los siguientes datos matrícula del cabezal, matrícula del remolque, tipo y número de identificación del chofer, nombre del chofer, cantidad de bultos, peso, números de precinto, número de UT, solicitud de permanencia a bordo y fecha y hora estimada de descarga.
- 3º) Recibida la comunicación por parte del Auxiliar de la Función Pública Aduanera Autorizado sobre el arribo de la UT y sus mercancías, la aplicación informática validará la información y procederá a dar por finiquitado el viaje, cancelando en este momento los tiempos de recorrido y manteniendo, en casos de diferencias entre los datos declarados en el inicio del viaje con los de la finalización, la información quedará disponible para consultas por parte de la autoridad aduanera.
- 4º) Si la validación de la información anterior no es exitosa, la aplicación informática enviará al responsable del depósito un mensaje conteniendo los errores detectados, para que los mismos sean corregidos.
- 5º) La aplicación informática, según los criterios de riesgo establecidos, determinará si corresponde o no participación de funcionario aduanero en la supervisión del proceso de descarga y en caso de corresponder, la identificación del funcionario seleccionado.
- 6º) En caso de que se requiera participación de la aduana en el proceso de descarga, el funcionario encargado de la Sección de Depósito de la aduana de control, deberá monitorear las programaciones de las descargas y realizar las reprogramaciones que sean necesarias, así como, en un plazo máximo de una hora posterior a la asignación de la participación de la aduana, registrar en la aplicación informática la fecha y hora de descarga determinada. De no realizarse en dicho plazo se mantendrá la fecha y hora de descarga propuesta por el Depositario.
- 7º) La aplicación informática dará a conocer a la ubicación de destino, por medio de la consulta de la información disponible en la página WEB de la DGA, si habrá participación o no del funcionario aduanero en la supervisión de la descarga de las mercancías y la hora y fecha fijada para la ejecución de este proceso. Dicha consulta estará habilitada hasta que el funcionario encargado de la Sección de Depósito de la aduana de control, haya realizado las reprogramaciones correspondientes o una hora después de la asignación de la participación de la aduana.

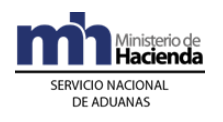

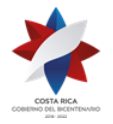

8º) De corresponder participación de la autoridad aduanera, el funcionario designado deberá apersonarse al lugar de ubicación en la fecha y hora indicada y supervisar el proceso de descarga de las mercancías, realizar las actuaciones indicadas en el aparte denominado "De la descarga con intervención de funcionario aduanero" del procedimiento de Depósito Fiscal.

## **X. De la Salida de Mercancías en Exportación o Reexportación**

Para la exportación o reexportación de mercancías utilizando el buque multimodal (Ferry), será de aplicación el procedimiento de Exportación y Reexportación vigente.

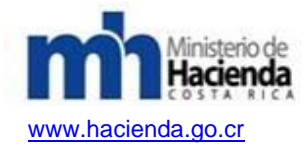

# **Procedimiento de Tránsito Aduanero**

## **Capítulo I - Base Legal**

- 1º) Ley No. 8360 publicada en La Gaceta No. 130 del 08 de julio de 2003 "Ley de Aprobación del Segundo Protocolo de Modificación al Código Aduanero Uniforme Centroamericano".
- 2º) Decreto No. 31536-COMEX-H del 24 de noviembre de 2003, publicado en La Gaceta No. 243 del 17 de diciembre de 2003, "Reglamento del Código Aduanero Uniforme Centroamericano".
- 3º) Ley No. 7557 de fecha 20 de octubre de 1995, publicada en La Gaceta No. 212 del 8 de noviembre de 1995, "Ley General de Aduanas" y sus reformas.
- 4º) Ley No. 5582 del 11 de octubre de 1974 Préstamo para Puerto Caldera con el EXIMBANK de Japón, publicada en La Gaceta No. 207 del 31 de octubre de 1974.
- 5º) Ley No. 7012 publicada en La Gaceta No. 227 del 27 de noviembre de 1985, Creación de un Depósito Libre Comercial en el Área Urbana de Golfito, y sus reformas.
- 6º) Decreto No. 25270-H del 14 de junio de 1996, publicado en el Alcance No. 37 a La Gaceta No. 123 del 28 de junio de 1996, "Reglamento a la Ley General de Aduanas" y sus reformas.
- 7º) Decreto No. 29441-COMEX publicado en La Gaceta No. 91 del 14 de mayo de 2001, "Reglamento sobre el Régimen de Tránsito Aduanero Internacional Terrestre, Formulario de Declaración e Instructivo".
- 8º) Decreto No. 24715-MOPT-MEIC-S publicado en La Gaceta No. 207 del 01 de noviembre de 1995, Reglamento para el transporte terrestre de productos peligrosos. Decreto No. 27008-MEIC-MOPT publicado en el Alcance No. 33 a La Gaceta No. 128 del 03 de julio de 1998, RTCR-305 1998: Transporte Terrestre del Productos Peligrosos, Señalización de Unidades de Transporte Terrestre de Materiales Productos Químicos Peligrosos.
- 9º) Decreto No. 31603 H MOPT publicado en La Gaceta No. 90 del 10 de marzo de 2004, que habilita para el tránsito internacional la ruta Costanera Sur, únicamente entre Peñas Blancas y Paso Canoas o viceversa.
- 10º) Decreto No. 29047-COMEX publicado en La Gaceta No. 216 del 10 de noviembre de 2000, "Reglamento sobre el Régimen de Tránsito Aduanero Internacional Terrestre, Formulario de Declaración e Instructivo".
- 11º) Decreto No. 26123-H-MOPT publicado en La Gaceta No. 127 del 3 de julio de 1997, "Reglamento de habilitación de rutas de paso obligatorio para los vehículos

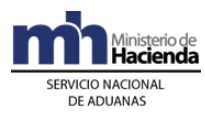

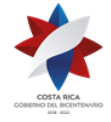

automotores que se encuentren dentro del tránsito aduanero, interno o internacional. De mercancías sujetas al control aduanero en el territorio de La República y fijación de los tiempos de rodaje (salida-llegada) entre las aduanas del país".

- 12º) Decreto No. 26999-H-MEIC-MP publicado en La Gaceta No. 96 del 20 de mayo de 1998, "Reglamento del Depósito Libre Comercial de Golfito".
- 13º) Resolución DGA-99-97 de las quince horas treinta minutos del día 07 de agosto de 1997, que regula los tiempos de descanso, alimentación y dormida para efectos del tránsito aduanero.

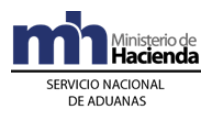

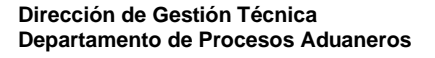

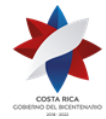

## **Capítulo II - Procedimiento Común**

Para el tránsito de unidades de transporte y/o mercancías bajo control aduanero dentro del territorio nacional, en sus distintas modalidades, se seguirá el siguiente procedimiento común, sin perjuicio de aquellos especiales que en esta norma o posteriores se prevean para cubrir determinadas situaciones operativas o comerciales.

## **I. Políticas Generales**

- 1º) Todo mensaje deberá ser firmado electrónicamente por el emisor, utilizando para ello el certificado digital provisto por el Ministerio de Hacienda para tal efecto.
- 2º) La declaración de tránsito deberá efectuarla el declarante mediante transmisión electrónica de datos, cumpliendo con los procedimientos establecidos, el formato de requerimientos para la integración a la aplicación informática y con los lineamientos definidos en los instructivos de llenado<sup>88</sup>. En caso de DTI de paso podrá realizar la transmisión electrónica a través de su representante<sup>89</sup>.
- 3º) Cuando un agente aduanero declara el tránsito aduanero y sea también el responsable de la movilización de la UT hasta el lugar de destino, deberá cumplir con todas y cada una de las obligaciones estipuladas en la legislación vigente y el presente procedimiento aplicables al transportista aduanero.
- 4º) Cuando un agente aduanero solamente declara el tránsito aduanero pero no realiza la movilización de la UT hasta el lugar de destino, deberá contratar los servicios de un transportista aduanero para que ejecute el tránsito de las mercancías<sup>90</sup>.
- 5º) El SNA autorizará la realización de un único tránsito interno, inclusive para las modalidades especiales de tránsito (interrumpido y masivo). Para el caso de mercancías destinadas a los regímenes de zona franca y perfeccionamiento activo se autorizarán segundos tránsitos internos, cuando la operativa lo requiera<sup>91</sup>.
- 6º) No obstante lo anterior, se autorizará también un segundo tránsito para aquellas mercancías, que ingresando amparadas a un conocimiento de embarque matriz (consolidado) se haya indicado en el manifiesto de desconsolidación en el conocimiento de embarque individualizado como lugar de destino final, una ubicación diferente a la seleccionada por el consignatario de mayor volumen.
- 7º) Cuando se trate de tránsitos internacionales, el declarante deberá apegarse a lo establecido en el Reglamento de Tránsito Aduanero Internacional Terrestre,

<sup>88</sup> Consultar Circulares Nº [DGT-037-2007](http://www.hacienda.go.cr/docs/51c85ac688bb7_CIRDGT0372007.pdf) del 04 de mayo de 2007, [DGT-070-2007](http://www.hacienda.go.cr/docs/51c85fbd67b3c_CIRDGT0702007.pdf) del 09 de mayo de 2007 y [DGT-077-2007](http://www.hacienda.go.cr/docs/51c860dc4e12a_CIRDGT0772007.pdf) del 21de mayo de 2007

<sup>89</sup> Modificado mediante Resolución Nº [RES-DGA-672-2006](http://www.hacienda.go.cr/docs/51cca3fbc6369_RESDGA6722008.pdf) del 6 de septiembre de 2006

<sup>90</sup> Consultar Circular Nº [DGT-021-2008](http://www.hacienda.go.cr/docs/51c4a64b38e58_777CIRDGT0212008.pdf) del 19 de febrero de 2008

<sup>91</sup> Modificado mediante Resolución Nº [RES-DGA-479-2007](http://www.hacienda.go.cr/docs/51cca1fc6c287_RESDGA4792007.pdf) del 17 de agosto de 2007. Consultar Resolución Nº [RES-DGA-215-2010](http://www.hacienda.go.cr/docs/51cc9116551dc_RESDGA2152010MENSAJEINVENTARIOVERSIN22.pdf) del 24 de junio de 2010

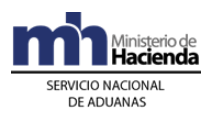

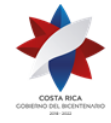

vigente a la fecha, así como a las disposiciones de la legislación nacional y el presente procedimiento.

- 8º) Las operaciones de consolidación o descarga de mercancías que requieran efectuarse en el territorio aduanero en el transcurso de un tránsito internacional, sólo se podrán realizar por única vez en las instalaciones de la aduana o de un depositario aduanero, concluida la operación el tránsito deberá reiniciarse inmediatamente<sup>92</sup>.
- 9º) La movilización de mercancías en tránsito interno o internacional que se declaren en nuestro país deberá realizarse por transportistas autorizados por la DGA y que cuenten con medios de transporte y personal registrados o por transportistas internacionales que estén inscritos en el país signatario. Esta obligación es igualmente aplicable a movilizaciones de mercancías amparadas a un DUA de importación o exportación que tengan asociado un control de tránsito (formas de despacho VAD y DAD).
- 10º) Los transportistas deberán comunicar al Departamento de Registro de la DGA, previo a iniciar operaciones aduaneras a través de la aplicación informática TICA, el nombre de la entidad recaudadora y el número de cuenta de fondos<sup>93</sup> que domicilió y que se utilizará para realizar los pagos y/o devoluciones derivadas de tramitaciones realizadas en sede aduanera, dicho registro deberá ser actualizado en todos los casos en que se produzcan modificaciones. Lo anterior con excepción de los transportistas internacionales quienes deberán utilizar para realizar las operaciones indicadas, el banco y cuenta de fondos<sup>94</sup> seleccionado por la DGA. En el caso de cobro de multa, deberá existir resolución administrativa con firma de aceptación en original por el auxiliar para la realización efectiva del pago.
- 11º) El declarante podrá enviar el mensaje del DUA las 24 horas del día, los 365 días del año y la aplicación informática realizará el proceso de validación de esos mensajes en todo momento. Se procederá a la aceptación del DUA una vez validado por parte de la aplicación informática los requisitos previos y comprobados el pago del tributo por concepto de la Ley Caldera, cuando corresponde<sup>95</sup>.
- 12º) No será necesaria la presentación a la aduana de una forma impresa del DUA, ni de los documentos obligatorios, sin embargo cada unidad de transporte con mercancía en tránsito aduanero deberá movilizarse acompañada de un "comprobante de salida" que se imprimirá en el portón de salida.
- 13º) El declarante deberá imprimir el "comprobante del DUA", documento que utilizará únicamente para comunicar al responsable del lugar de ubicación de las mercancías, el número de DUA y viaje autorizados. La recepción de dicho documento no exime al auxiliar de la función pública aduanera que custodia las mercancías, de la responsabilidad de verificar en la aplicación informática la

<sup>92</sup> Modificado mediante Resolución Nº [RES-DGA-672-2006](http://www.hacienda.go.cr/docs/51cca3fbc6369_RESDGA6722008.pdf) del 6 de septiembre de 2006

<sup>93</sup> Sustituida mediante Resolución Nº [RES-DGA-366-2009](http://www.hacienda.go.cr/docs/52531cf7e0041_RES-DGA-366-2009.pdf) del 23 de noviembre de 2009

<sup>94</sup> Sustituida mediante Resolución Nº [RES-DGA-366-2009](http://www.hacienda.go.cr/docs/52531cf7e0041_RES-DGA-366-2009.pdf) del 23 de noviembre de 2009

<sup>95</sup> Modificado mediante Resolución Nº [RES-DGA-672-2006](http://www.hacienda.go.cr/docs/51cca3fbc6369_RESDGA6722008.pdf) del 6 de septiembre de 2006

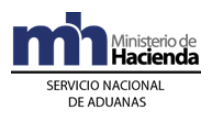

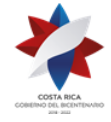

veracidad de la información mediante el envío del mensaje de salida y espera de su respectiva respuesta, si se trata de un depositario aduanero o mediante consulta en la WEB si se trata de otro tipo de auxiliar.

- 14º) El intercambio de información entre el SNA y los auxiliares de la función pública aduanera se realizará mediante el envío de mensajes por medio de la aplicación informática al casillero electrónico del auxiliar. También se pondrá a su disposición información relacionada con las operaciones aduaneras en la página Web de la DGA. Es obligación del auxiliar estar atento a la recepción de mensajes electrónicos y consultar permanentemente la información puesta a su disposición. En el caso de los transportistas internacionales terrestres que declaran por medio de su representante, los mensajes serán enviados al casillero de este último<sup>96</sup>.
- 15º) Cuando se realicen movimientos de mercancías entre dos ubicaciones se confeccionarán DUA con viaje o solamente viajes (sin DUA) de acuerdo a los siguientes criterios:

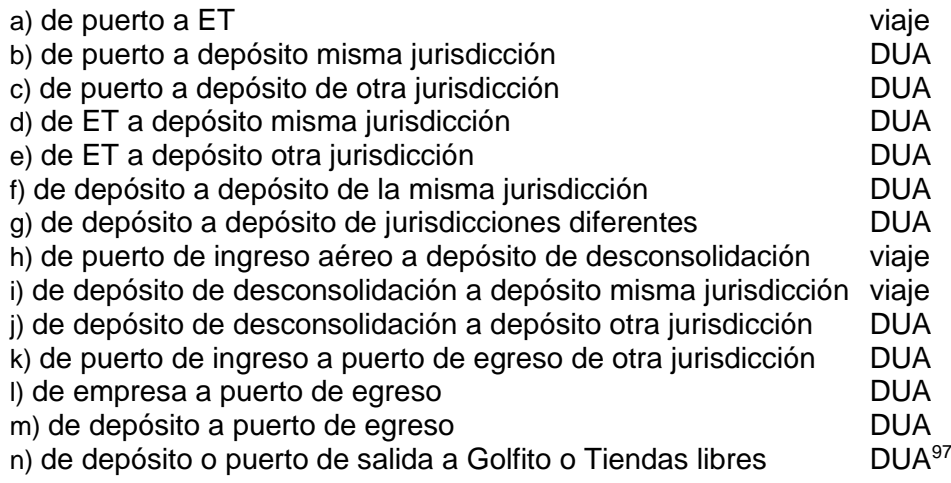

- 16º) Los documentos obligatorios que sustentan la declaración aduanera, según la modalidad de tránsito no serán digitalizados, no obstante los mismos deberán presentarse ante el funcionario aduanero responsable del proceso de supervisión cuando haya correspondido y permanecer adjuntos al comprobante de salida durante la operación de tránsito. Asimismo una copia de la documentación deberá ser archivada y custodiada por el auxiliar de la función pública aduanera o su representante para los transportistas de los países signatario, durante el plazo que establece la legislación vigente<sup>98</sup>.
- 17º) El inventario de las mercancías destinadas a tránsito aduanero podrán ser asociados al DUA en distintos momentos durante el proceso de autorización del régimen, para lo que deberán declarar en el campo denominado "momento de declaración del inventario", la opción según el siguiente detalle:

<sup>98</sup> Modificado mediante Resolución Nº [RES-DGA-672-2006](http://www.hacienda.go.cr/docs/51cca3fbc6369_RESDGA6722008.pdf) del 6 de septiembre de 2006

<sup>96</sup> Modificado mediante resolución Nº [RES-DGA-322-2010](http://www.hacienda.go.cr/docs/51cc928c81979_RESDGA3222010PROCEDIMIENTOTRANSITOMODIFICACIN.pdf) del 17 de septiembre de 2010

<sup>97</sup> Modificado mediante Resolución Nº [RES-DGA-122-2010](http://www.hacienda.go.cr/docs/51cc904468faa_RESDGA1222010MANUALDEPROCEDIMIENTOSADUANEROS.pdf) del 07 de abril de 2010, consultar directriz Nº [DIR-DGT-006-2010](http://www.hacienda.go.cr/docs/51c9b6d6adcd1_DIRECTRIZDGT0062010.pdf) del 29 de abril de 2010

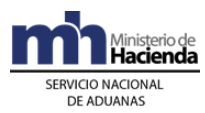

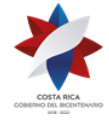

- a) para un DUA tránsito Interno cuya mercancía esté amparada a un conocimiento de embarque individualizado y que se presente en forma anticipada, se deberá utilizar la opción "en aceptación y anticipada".
- b) para un DUA tránsito Interno o internacional cuya mercancía esté ubicada en depósito fiscal, en bodegas de aduana, instalaciones portuarias o en estacionamiento transitorio, se deberá utilizar la opción "en aceptación y normal."
- c) para un DUA tránsito Interno o internacional cuya mercancía esté ubicada en instalaciones de empresas de zona franca, perfeccionamiento activo o haya sido ingresada por una persona no autorizada como auxiliar de la función pública (mercancía ingresada por sus propios medios), se deberá utilizar la opción "sin inventario."
- d) Para un DUA de tránsito internacional terrestre procedente de un país signatario con destino a otro país (aduana de paso), se deberá utilizar la opción "sin inventario.
- e) Para un DUA de tránsito internacional terrestre procedente de un país signatario con destino a Costa Rica se deberá utilizar la opción "sin inventario.
- f) Para un DUA de tránsito internacional terrestre cuya mercancía esté ubicada en la empresa (mercancía nacional de exportación) se deberá utilizar la opción "sin inventario"99.
- 18º) Los cambios en la información declarada que puedan surgir producto de las operaciones aduaneras, serán notificados al declarante a través de mensajes a su casillero electrónico, lo anterior en observancia a lo establecido en la normativa vigente. Cuando el mensaje del DUA se reciba por medio del representante del declarante, dichos cambios le serán notificados a representante, quien deberá coordinar con el declarante lo correspondiente y comunicar a través de la aplicación a la autoridad aduanera dicho acto<sup>100</sup>.
- 19º) No será necesario el registro del tipo y número de identificación del consignatario previo a la aceptación del DUA de tránsito, excepto cuando se trate de tránsitos de mercancías amparadas a un conocimiento de embarque matriz.<sup>101</sup>
- 20º) El régimen de tránsito se dará por finiquitado con la descarga y recepción formal de los bultos por parte del responsable del lugar de ubicación autorizado como destino. Cuando un mismo auxiliar de la función pública declara el régimen de tránsito aduanero y realiza la movilización de las mercancías, será responsable de toda la operación aduanera. Cuando el declarante es un auxiliar diferente al que realiza la movilización, cada auxiliar asumirá la responsabilidad acorde a su competencia. El encargado de movilizar las UT y su carga hasta el lugar de destino, deberá portar el comprobante de autorización de salida del tránsito y los documentos exigibles y ponerlo a disposición de las autoridades competentes<sup>102</sup>.

<sup>99</sup> Modificado mediante Resolución Nº [RES-DGA-672-2006](http://www.hacienda.go.cr/docs/51cca3fbc6369_RESDGA6722008.pdf) del 6 de septiembre de 2006 100 Modificado mediante Resolución Nº [RES-DGA-672-2006](http://www.hacienda.go.cr/docs/51cca3fbc6369_RESDGA6722008.pdf) del 6 de septiembre de 2006 <sup>101</sup> Sin efecto por Resolución Nº [RES-DGA-322-2010](http://www.hacienda.go.cr/docs/51cc928c81979_RESDGA3222010PROCEDIMIENTOTRANSITOMODIFICACIN.pdf) del 17 de setiembre de 2010

<sup>102</sup> Modificado mediante Resolución Nº [RES-DGA-672-2006](http://www.hacienda.go.cr/docs/51cca3fbc6369_RESDGA6722008.pdf) del 6 de septiembre de 2006

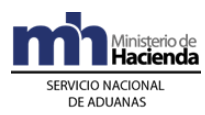

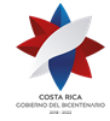

- 21º) Previo al arribo del medio de transporte, el declarante podrá presentar en forma anticipada la declaración electrónica para el tránsito aduanero, dentro de los plazos establecidos legalmente.
- 22º) El tránsito deberá iniciar en un plazo no mayor a 72 horas naturales contadas a partir de la aceptación del DUA y deberá realizarse por la ruta y en el tiempo de recorrido legalmente establecido. Tratándose de la modalidad de tránsito interrumpido deberá seguir el orden de recorrido solicitado y realizarse en el plazo establecido para cada tramo. En la modalidad de tránsito internacional de paso, una vez autorizado la continuación del mismo, el transportista deberá en forma inmediata continuar el viaje<sup>103</sup>.
- 23º) El tránsito aduanero sólo podrá iniciar y finalizar en una zona de operación debidamente autorizada por la DGA, que disponga de la infraestructura adecuada según el tipo de mercancía de que se trate. Las operaciones de consolidación, carga y descarga de mercancías que requieran efectuarse bajo modalidades especiales de tránsito (masivo e interrumpido), sólo podrán realizarse en instalaciones de aduanas o de un depositario aduanero, concluida la operación el tránsito deberá reiniciarse inmediatamente. Para el caso de tránsito internacional dicho proceso también podrá realizarse una única vez dentro del territorio nacional<sup>104</sup>.
- 24º) Si producto del proceso de verificación inmediata se determina la necesidad de revisar la cantidad de bultos y/o mercancías, la UT deberá ser trasladada a instalaciones de un depositario aduanero o de la aduana de control para la respectiva descarga.
- 25º) Cuando en el proceso de verificación de la UT sea necesario retirar el precinto aduanero, el transportista deberá suministrar otro que reúna las condiciones exigidas por la DGA, la información del cambio y el número del nuevo precinto deberá registrarse en la aplicación informática.
- 26º) Las ubicaciones autorizadas por la DGA para la entrega o recepción de mercancías en tránsito aduanero deberán, a través de la aplicación informática en el módulo de viajes, registrar el inicio o finalización del tránsito o traslado.
- 27º) El transbordo únicamente se podrá realizar en instalaciones de la aduana de control o de depositarios aduaneros. En casos excepcionales, por fuerza mayor, caso fortuito o accidente debidamente comprobado, la aduana podrá mediante resolución, autorizar otra zona para esos efectos. Asimismo, cuando se trate de mercancías peligrosas deberá coordinarse con la autoridad competente y en los casos requeridos el transportista deberá proporcionar los precintos de seguridad.
- 28º) Cuando autoridades distintas a la aduanera requieran efectuar controles propios de su competencia sobre mercancías en tránsito aduanero, deberán anotar en el "comprobante de salida" o acta confeccionada al efecto, el resultado de su actuación y el tiempo empleado, así como su nombre, firma, fecha y hora. Igual

<sup>103</sup> Modificado mediante Resolución Nº [RES-DGA-672-2006](http://www.hacienda.go.cr/docs/51cca3fbc6369_RESDGA6722008.pdf) del 6 de septiembre de 2006

<sup>104</sup> Modificado mediante Resolución Nº [RES-DGA-672-2006](http://www.hacienda.go.cr/docs/51cca3fbc6369_RESDGA6722008.pdf) del 6 de septiembre de 2006

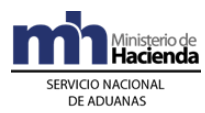

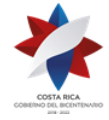

disposición aplicará en los casos de interrupción del tránsito por causas de fuerza mayor y caso fortuito no atribuibles al transportista. Estas incidencias se ingresarán en la aplicación informática a través de la opción de actas por el responsable de la ubicación destino, una vez arribado el medio de transporte o conocido el hecho.

- 29º) La movilización de vehículos automóviles nuevos o usados deberá realizarse en contenedores, "arañas", plataformas u otras unidades de transportes acondicionadas para tal fin, e inscritas ante la DGA. Lo anterior no será aplicable a autobuses, camiones, chasis y otros vehículos que por sus dimensiones no pueden transportarse en los citados medios.
- 30º) El transportista en el desarrollo del tránsito aduanero deberá acatar lo dispuesto en la normativa vigente relativa al transporte de mercancías peligrosas.
- 31º) Se dispondrá de una Oficina de Atención al Usuario en la DGA para que atienda los requerimientos o consultas que tenga el usuario sobre los trámites aduaneros a realizar.
- 32º) Los reclamos, peticiones o recursos que surgieren como consecuencia de la tramitación de un DUA, serán presentados y atendidos en la aduana de control, quién resolverá en primera instancia<sup>105</sup>.
- 33º) Cuando el auxiliar de la función pública aduanera no se encuentre al día en el pago de sus obligaciones tributarias, incluidas las correspondientes a tributos administrados por la DGA y DGT, previa resolución del órgano correspondiente, se inhabilitará en la aplicación informática para la realización de nuevas operaciones aduaneras, hasta que demuestre que el incumplimiento fue subsanado.
- 34º) No se podrá dar inicio a trámites de tránsito, sobre mercancías que se encuentren retenidas por aquellas instituciones, que por su competencia les corresponda emitir autorizaciones para el ingreso, tránsito e importación de mercancías.
- 35º) Para el tránsito masivo el tiempo de recorrido se computará para cada UT de manera independiente tomando como referencia la fecha y hora de salida y de llegada de cada ordinal y para el tránsito interrumpido el tiempo de recorrido se computará tomando como referencia la fecha y hora de salida y de llegada de cada tramo.
- 36º) Las modalidades especiales (interrumpido y masivo) de tránsito solo se permitirán para movilizaciones de mercancía ingresadas al amparo de los regímenes de tránsito internacional, zonas francas y perfeccionamiento activo<sup>106</sup>.
- 37º) Los envases, cilindros y estañones reutilizables y otros elementos de transporte que contienen o embalan mercancías de importación y que por su naturaleza

<sup>105</sup> Consultar Circular Nº [DGT-041-2008](http://www.hacienda.go.cr/docs/51c4a9c0acefc_444CIRDGT0412008.pdfttps:/www.hacienda.go.cr/NR/rdonlyres/9964F80E-5734-4449-BEA0-D15C821C8C2F/28061/CIRDGT0412008.pdf) del 28 de abril de 2008

<sup>106</sup> Consultar Circular Nº [DGT-067-2008](http://www.hacienda.go.cr/docs/51c4ae067e755_33CIRDGT0672008.pdf) del 18 de junio de 2008

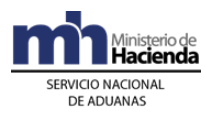

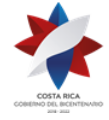

deben ser reexportados posteriormente, deberán declararse en dos líneas del DUA de tránsito, a efectos de facilitar los trámites posteriores de importación definitiva y temporal.

- 38º) Por regla general el mensaje del DUA de tránsito será realizado por el transportista aduanero, no obstante para el caso de DTI dicho intercambio también podrá ser realizado por su representante<sup>107</sup>.
- 39º) Hasta tanto el Reglamento Tránsito Internacional Terrestre no disponga lo contrario, para movilizarse en el territorio aduanero de los países signatarios será necesario la presentación impresa de la DTI y los documentos de respaldo establecidos en dicho Reglamento<sup>108</sup>.
- 40º) Todas las UT y sus mercancías que se movilicen entre depósitos aduaneros, sean o no de la misma jurisdicción, deberán movilizarse bajo precinto electrónico, previa autorización de la aduana. También deberá utilizarse el precinto electrónico, en el caso de un DUA de importación definitiva modalidad Golfito o tiendas libres. En ambos casos, la colocación y activación del mismo, se deberá hacer de previo a la salida del depósito aduanero o ubicación autorizada e inicio del viaje del DUA<sup>109</sup>.
- 41º) Para los DUA de tránsito que en aplicación de criterios de riesgos, son seleccionados para la colocación de precinto electrónico, el sistema informático generará junto con el mensaje de respuesta del tipo de revisión asignado al DUA, la indicación de si debe o no portar precinto electrónico<sup>110</sup>.
- 42º) Los DUA de tránsito que no fueron seleccionadas para la colocación de los precintos electrónicos, la UT deberá seguir portando los precintos de alta seguridad que hasta la fecha se han utilizado<sup>111</sup>.
- 43º) Para que las mercancías puedan destinarse a otro régimen aduanero procedente, el responsable de la ubicación destino, debe completar el viaje generado por el DUA<sup>112</sup>.
- 44º) El responsable de la ubicación donde se localicen las mercancías amparadas al DUA seleccionado para portar precinto electrónico será el responsable de comprobar que la UT con sus mercancías se les haya colocado dicho dispositivo al momento de la salida efectiva de sus instalaciones. El declarante deberá coordinar la instalación del precinto electrónico y la custodia de las mercancías y el adecuado uso del precinto durante el recorrido, será responsabilidad del transportista aduanero encargado de la movilización.<sup>113</sup>

<sup>&</sup>lt;sup>107</sup> Modificado mediante Resolución Nº [RES-DGA-672-2006](http://www.hacienda.go.cr/docs/51cca3fbc6369_RESDGA6722008.pdf) del 6 de septiembre de 2006

<sup>&</sup>lt;sup>108</sup> Modificado mediante Resolución Nº [RES-DGA-672-2006](http://www.hacienda.go.cr/docs/51cca3fbc6369_RESDGA6722008.pdf) del 6 de septiembre de 2006

<sup>&</sup>lt;sup>109</sup> Adicionado mediante Resolución Nº [RES-DGA-122-2010](http://www.hacienda.go.cr/docs/51cc904468faa_RESDGA1222010MANUALDEPROCEDIMIENTOSADUANEROS.pdf) del 07 de abril de 2010

<sup>110</sup> Adicionado mediante Resolución Nº [RES-DGA-122-2010](http://www.hacienda.go.cr/docs/51cc904468faa_RESDGA1222010MANUALDEPROCEDIMIENTOSADUANEROS.pdf) del 07 de abril de 2010

<sup>111</sup> Adicionado mediante Resolución Nº [RES-DGA-122-2010](http://www.hacienda.go.cr/docs/51cc904468faa_RESDGA1222010MANUALDEPROCEDIMIENTOSADUANEROS.pdf) del 07 de abril de 2010

<sup>112</sup> Adicionado mediante Resolución Nº [RES-DGA-122-2010](http://www.hacienda.go.cr/docs/51cc904468faa_RESDGA1222010MANUALDEPROCEDIMIENTOSADUANEROS.pdf) del 07 de abril de 2010

<sup>&</sup>lt;sup>113</sup> Modificado mediante Resolución Nº  $\overline{\text{RES-DGA-392-2010}}$  del 14 de diciembre de 2010

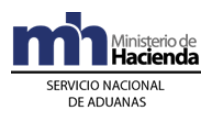

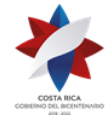

- 45º) La empresa homologada deberá disponer de una cuenta de correo electrónico por medio de la cual, el declarante del tránsito deberá contactarlo y solicitarle la colocación y retiro del precinto electrónico en el día y hora que éste lo requiera. Dichas cuentas de correo estarán disponibles en la página WEB del Ministerio de Hacienda, en la siguiente dirección [http://www.hacienda.go.cr/contenido/386](http://www.hacienda.go.cr/contenido/386-marchamo-electronico) [marchamo-electronico](http://www.hacienda.go.cr/contenido/386-marchamo-electronico) <sup>114</sup>.
- 46º) Si la empresa homologada no se presenta al lugar de ubicación en la fecha y hora acordada, el declarante, deberá coordinar con otra empresa homologada a efecto de cumplir con el requisito; igualmente deberá informar a la aduana de control, por medio de un correo electrónico creado para esos efectos, el nombre de la empresa homologada que no le brindó el servicio de colocación del precinto de manera oportuna. Las cuentas de correo, según la aduna de control, se encuentran disponibles en la dirección [http://www.hacienda.go.cr/contenido/386](http://www.hacienda.go.cr/contenido/386-marchamo-electronico) <sup>115</sup>. [marchamo-electronico](http://www.hacienda.go.cr/contenido/386-marchamo-electronico)
- 47º) El funcionario aduanero encargado de la atención del correo electrónico, enviado por el declarante para comunicar el incumplimiento de la empresa homologada de brindar el servicio de colocación y retiro del precinto electrónico, deberá contactarse con la empresa homologada e investigar las razones del incumplimiento. En todos los casos el funcionario dejará constancia en el expediente que al efecto lleve para cada una de las empresas homologadas autorizadas por la DGA, información que deberá ser tomada en cuenta para autorizar la ampliación del plazo para continuar brindando el servicio.<sup>116</sup>
- 48º) Los correos electrónicos enviados por el declarante, solicitando la autorización del inicio del tránsito aduanero sin portar el precinto electrónico, deberán enviarse dentro del horario hábil de la aduana de control, considerando el plazo de una hora que dispone el funcionario para resolver la solicitud. El responsable de la ubicación donde se localice la UT, deberá verificar el cumplimiento de este requisito con la impresión de los correos enviados por el declarante<sup>117</sup>.
- 49º) Para los DUA de tránsito aduanero que en aplicación de criterios de riesgo hayan sido seleccionados para portar precinto electrónico, los momentos de colocación y activación del mismo serán los siguientes:
	- i. En la revisión documental, una vez autorizado el levante y antes del inicio del tránsito.
	- ii. En la revisión documental y reconocimiento físico, finalizada la revisión por parte del funcionario aduanero en el lugar de ubicación y en presencia de éste.
	- iii. Sin revisión, una vez autorizado el levante y antes del inicio del tránsito<sup>118</sup>.

<sup>114</sup> Adicionado mediante Resolución Nº [RES-DGA-122-2010](http://www.hacienda.go.cr/docs/51cc904468faa_RESDGA1222010MANUALDEPROCEDIMIENTOSADUANEROS.pdf) del 07 de abril de 2010

<sup>115</sup> Modificado mediante Resolución Nº [RES-DGA-392-2010](http://www.hacienda.go.cr/docs/51cc9449870ff_RESDGA3922010MODIFICACINRESDGA2032005.pdf) del 14 de diciembre de 2010

<sup>116</sup> Modificado mediante Resolución Nº [RES-DGA-392-2010](http://www.hacienda.go.cr/docs/51cc9449870ff_RESDGA3922010MODIFICACINRESDGA2032005.pdf) del 14 de diciembre de 2010

<sup>117</sup> Sin efecto por Resolución Nº [RES-DGA-392-2010](http://www.hacienda.go.cr/docs/51cc9449870ff_RESDGA3922010MODIFICACINRESDGA2032005.pdf) del 14 de diciembre de 2010

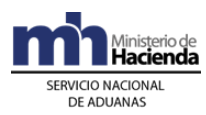

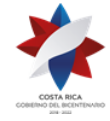

- 50º) El precinto electrónico, se utilizará en tránsito aduanero que se ejecute en UT cerradas, lo anterior, hasta tanto se cuente con precintos electrónicos que puedan colocarse en UT abiertas tales como plataformas y arañas<sup>119</sup>.
- 51º) La empresa homologada deberá colocar el precinto electrónico en los DUA seleccionados y una vez colocado el mismo en las puertas de cierre de la UT, deberá activarlo, mediante el envío del mensaje correspondiente a la aplicación informática. Dicha actuación deberá realizarla de previo a la salida de la UT del lugar de ubicación donde se localice las mercancías<sup>120</sup>.
- 52º) Cuando en aplicación de los criterios de riesgo, un DUA de tránsito ha sido seleccionado para portar precinto electrónico y éste a su vez es correlacionado con otros DUA, a efectos de tener un mismo viaje, a la UT se le deberá colocar dicho dispositivo hasta el destino final del DUA seleccionado, el resto del recorrido de los demás DUA, se podrá realizar con los precintos de alta seguridad utilizados hasta la fecha<sup>121</sup>.
- 53º) Cuando en aplicación de los criterios de riesgo, un DUA de tránsito ha sido seleccionado para portar precinto electrónico y las mercancías se encuentren contenidas en más de una UT, la totalidad de las mismas deberán portar dicho dispositivo<sup>122</sup>.
- 54º) Para las mercancías de ingreso marítimo que hayan sido sometidas a tránsito anticipado y que se encuentren en estado VIA, una vez oficializado el manifiesto de ingreso y que en aplicación de criterios de riesgo deben portar precinto electrónico, la colocación de dicho dispositivo podrá realizarse dentro del puerto de ingreso o en las instalaciones del ET, si fueron movilizadas en forma masiva por el transportista naviero. De colocarse el precinto electrónico en las instalaciones del ET, la colocación y activación del dispositivo deberá realizarse en el plazo máximo de una hora, contada a partir del ingreso de la UT a dicha ubicación. El declarante, deberá tomar las previsiones del caso para cumplir el plazo establecido para la finalización del tránsito aduanero<sup>123</sup>.
- 55º) Cuando en aplicación de las políticas generales 5º) y 6º) anteriores, se requiera un segundo tránsito interno de mercancías ingresadas al Régimen de depósito fiscal, el declarante deberá gestionar la autorización ante la aduana de control utilizando el mensaje denominado "Mensaje de Solicitud de Autorizaciones de Operaciones de Inventario" consignando en el campo denominado "Tipo de Solicitud" (YSKTPOPERA) el código M: "Movilización".<sup>124</sup>
- 56º) Una vez aprobada la solicitud, el segundo tránsito interno se efectuará mediante el DUA de tránsito modalidad 80-16, que deberá contener en el bloque de

<sup>119</sup> Adicionado mediante Resolución Nº [RES-DGA-122-2010](http://www.hacienda.go.cr/docs/51cc904468faa_RESDGA1222010MANUALDEPROCEDIMIENTOSADUANEROS.pdf) del 07 de abril de 2010

<sup>120</sup> Adicionado mediante Resolución Nº [RES-DGA-122-2010](http://www.hacienda.go.cr/docs/51cc904468faa_RESDGA1222010MANUALDEPROCEDIMIENTOSADUANEROS.pdf) del 07 de abril de 2010

 $^{121}$ Adicionado mediante Resolución Nº [RES-DGA-122-2010](http://www.hacienda.go.cr/docs/51cc904468faa_RESDGA1222010MANUALDEPROCEDIMIENTOSADUANEROS.pdf) del 07 de abril de 2010

<sup>&</sup>lt;sup>122</sup> Adicionado mediante Resolución Nº [RES-DGA-122-2010](http://www.hacienda.go.cr/docs/51cc904468faa_RESDGA1222010MANUALDEPROCEDIMIENTOSADUANEROS.pdf) del 07 de abril de 2010

<sup>123</sup> Adicionado mediante Resolución Nº [RES-DGA-122-2010](http://www.hacienda.go.cr/docs/51cc904468faa_RESDGA1222010MANUALDEPROCEDIMIENTOSADUANEROS.pdf) del 07 de abril de 2010

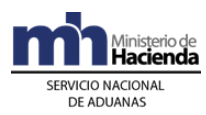

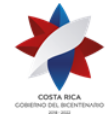

documentos obligatorios, el documento denominado "Autorización de Segundos Tránsitos", código 0322 y el número de autorización. <sup>125</sup>

- 57º) Cuando las UT y sus mercancías se mantengan y se declaren en la ubicación estacionamiento transitorio, deberán permanecer con precinto de seguridad y de corresponder reconocimiento físico, deberán trasladarse a un depósito aduanero o andén de la aduana para su inspección<sup>126</sup>.
- 58º) Si durante el proceso de revisión documental y reconocimiento físico, el funcionario aduanero determina diferencias en la naturaleza de las mercancías declaradas y las revisadas, los bultos que presenten tales inconsistencias no se les autorizará el tránsito aduanero y deberán retenerse a efectos de iniciar los procedimientos que pudieran corresponder. Tratándose de bultos sobrantes de mercancías de la misma naturaleza, a las declaradas, éstos quedarán retenidos sujetos a la presentación de la justificación según lo establece la legislación vigente. En uno y otro caso, el funcionario aduanero deberá levantar acta y para los bultos sobrantes y faltantes señalará al transportista que gestione su registro en el manifiesto de ingreso, a efectos de la justificación respectiva, sin detrimento que las mercancías correctamente declaradas puedan continuar el tránsito<sup>127</sup>.
- 59º) El declarante de tránsito en cualquiera de las modalidades, podrá gestionar el desistimiento del DUA por medio del mensaje de modificación, cuando éste se encuentre en estado HAB o LIQ. En este caso, deberá indicar en los campos del mensaje TIPO\_ACCI la opción C y SOL\_DESISTIM la letra "S" para expresar su intención de desistir de la operación de tránsito. En caso de que el DUA de tránsito aduanero se encuentre en cualquier otro estado, el desistimiento deberá gestionarse por escrito ante la aduana de control, previa justificación de las razones de la solicitud.<sup>128</sup>
- 60º) El declarante deberá realizar las acciones necesarias para que el DUA de tránsito alcance el estado VIA en el plazo máximo de 72 horas naturales contadas a partir fecha de aceptación del DUA; caso contrario toda declaración de tránsito en estado HAB o LIQ será anulada por el sistema en los términos siguientes<sup>129</sup>:
	- i. DUA contra manifiesto de carga será anulado a las cero horas del día dieciséis hábil, contado a partir de la fecha y hora de la oficialización del manifiesto de ingreso, devolviéndose los bultos al manifiesto de ingreso en estado de abandono.
	- ii. DUA contra movimiento de inventario será anulado a las cero horas del día dieciséis hábil contado a partir de la fecha de aceptación del DUA. Los bultos serán devueltos al inventario sin ponerlos en abandono, excepto que se haya cumplido el plazo autorizado para la permanencia en el régimen de depósito fiscal.
	- iii. Para el caso de los DUA de tránsito para mercancías bajo el régimen de zonas francas, será anulado a las cero horas del día dieciséis hábil contado

<sup>125</sup> Modificado mediante resolución [RES-DGA-216-2010](http://www.hacienda.go.cr/docs/51cc915bcd4ea_RESDGA2162010ADICIONALMANUALDEPROCEDIMIENTOS.pdf) del 24 de junio de 2010

<sup>126</sup> Modificado mediante resolución [RES-DGA-322-2010](http://www.hacienda.go.cr/docs/51cc928c81979_RESDGA3222010PROCEDIMIENTOTRANSITOMODIFICACIN.pdf) del 17 de septiembre de 2010

<sup>&</sup>lt;sup>127</sup> Modificado mediante resolución [RES-DGA-322-2010](http://www.hacienda.go.cr/docs/51cc928c81979_RESDGA3222010PROCEDIMIENTOTRANSITOMODIFICACIN.pdf) del 17 de septiembre de 2010

<sup>128</sup> Modificado mediante resolución [RES-DGA-322-2010](http://www.hacienda.go.cr/docs/51cc928c81979_RESDGA3222010PROCEDIMIENTOTRANSITOMODIFICACIN.pdf) del 17 de septiembre de 2010

<sup>129</sup> Modificado mediante resolución [RES-DGA-322-2010](http://www.hacienda.go.cr/docs/51cc928c81979_RESDGA3222010PROCEDIMIENTOTRANSITOMODIFICACIN.pdf) del 17 de septiembre de 2010

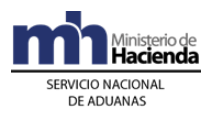

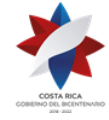

> a partir de la fecha de aceptación del DUA, manteniendo los bultos bajo responsabilidad de la empresa de zona franca.

Todo lo anterior, sin detrimento del inicio de los procedimientos sancionatorios que en derecho correspondan<sup>130</sup>.

- 61º) En el caso de un DUA de tránsito internacional de paso o que deba finalizar en una aduana distinta a la de ingreso, que se encuentre estado HAB o LIQ y que haya superado las 72 horas naturales desde la fecha de aceptación, la aduana de ingreso realizará las actuaciones correspondientes a efectos de que el transportista internacional terrestre continúe con la declaración o en su defecto gestione el desistimiento del DUA si correspondiere<sup>131</sup>.
- 62º) El declarante podrá solicitar en la aduana de inicio (partida) del tránsito, el cambio de la ubicación destino declarada en el DUA, siempre que el viaje del DUA no se encuentre en estado COM (completado); dicha modificación la realizará el funcionario aduanero en el módulo " OK y Observaciones" anotando número y fecha de la resolución que así lo acuerde. De estar el viaje en estado COM, el declarante deberá gestionar un DUA de movilización (80-16) en la aduana de destino<sup>132</sup>.
- 63º) Para los DUA de cualquier régimen aduanero con bloque de tránsito, el funcionario aduanero en la aduana de control a través del "Módulo OK y Observaciones" podrá realizar ajustes por solicitud del declarante o producto del proceso de revisión. Los cambios permitidos son: contenedor, agregar o modificar precinto, bultos y peso, movimiento de inventario, matrícula del medio de transporte, chofer, transportista aduanero de acuerdo al régimen, aduana de destino y ubicación destino. Dichos cambios deberán consignarse en un acta o resolución administrativa<sup>133</sup>.
- 64º) El consignatario, a cuyo favor se remitan mercancías refrigeradas, congeladas, tóxicas o peligrosas, destinadas al régimen de Depósito Fiscal, sólo podrá trasladarlas a una ubicación que cumpla con la infraestructura física para custodiar ese tipo de mercancías. En la eventualidad de que las mercancías sean destinadas a un depositario aduanero que no reúna las condiciones para la custodia de este tipo de mercancías, no se deberá permitir su descarga y gestionará lo correspondiente para el traslado de las mismas a la ubicación que si cumpla con las condiciones necesarias. En los casos en que las autoridades, aduaneras o no, requieran tomar muestras, el requisito antes establecido no es obligatorio.<sup>134</sup>
- 65º) Cuando en aplicación de los criterios de riesgo, el DUA haya sido seleccionado para portar precinto electrónico, el declarante deberá coordinar la colocación del precinto electrónico con la empresa homologada dentro del plazo de 72 horas contadas a partir de la aceptación del DUA, igualmente dentro de ese mismo

<sup>130</sup> Modificado mediante resolución [RES-DGA-322-2010](http://www.hacienda.go.cr/docs/51cc928c81979_RESDGA3222010PROCEDIMIENTOTRANSITOMODIFICACIN.pdf) del 17 de septiembre de 2010

<sup>131</sup> Modificado mediante resolución [RES-DGA-322-2010](http://www.hacienda.go.cr/docs/51cc928c81979_RESDGA3222010PROCEDIMIENTOTRANSITOMODIFICACIN.pdf) del 17 de septiembre de 2010

<sup>132</sup> Modificado mediante resolución [RES-DGA-322-2010](http://www.hacienda.go.cr/docs/51cc928c81979_RESDGA3222010PROCEDIMIENTOTRANSITOMODIFICACIN.pdf) del 17 de septiembre de 2010

<sup>133</sup> Modificado mediante resolución [RES-DGA-322-2010](http://www.hacienda.go.cr/docs/51cc928c81979_RESDGA3222010PROCEDIMIENTOTRANSITOMODIFICACIN.pdf) del 17 de septiembre de 2010

<sup>134</sup> Modificado mediante resolución [RES-DGA-156-2011](http://www.hacienda.go.cr/docs/51cc7777da249_RESDGA1562011MODIFICACINPOLITICA64MANUALTRNSITO.pdf) del 08 de julio de 2011

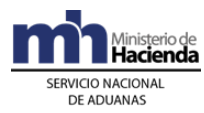

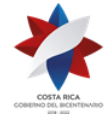

plazo, la empresa homologada deberá cumplir con la obligación de colocar dicho dispositivo en la UT y para los casos en que al DUA le haya correspondido "revisión documental y reconocimiento físico" al inicio del tránsito, deberá colocarlo una vez que el funcionario se lo solicite al momento de finalizar la inspección. 135

## **II. De la Elaboración y Aceptación de la Declaración**

## **A.- Actuaciones del Declarante**

#### **1-) Elaboración de la Declaración**

- 1º) El declarante o su representante es responsable de completar todos los campos obligatorios del DUA de Tránsito<sup>136</sup> de acuerdo con la normativa vigente para el régimen aduanero solicitado y de transmitirlo a través del medio oficial de comunicación autorizado por la DGA<sup>137</sup>.
- 2º) El declarante recibirá un mensaje de la aplicación informática con los códigos y motivos del rechazo en caso de que surgieren errores en el transcurso del proceso de validación de la información transmitida.
- 3º) El declarante deberá completar para cada línea de mercancía del DUA los datos relativos a la información del manifiesto, conocimiento de embarque y línea o el número de inventario si las mercancías se encuentran en depósito fiscal, cuando la información del inventario sea obligatorio declararlo según la modalidad de tránsito que corresponda<sup>138</sup>.
- 4º) Cuando se trate de un DUA de tránsito para mercancías amparadas a un conocimiento de embarque matriz (consolidado) deberá declarar en el campo del DUA denominado "tipo-carga" la opción "sin inventario".
- 5º) El declarante deberá completar en el bloque de "datos de las facturas" del mensaje del DUA, la información relacionada con el número, fecha, código de moneda y el monto total de la o las facturas comerciales asociadas a la totalidad de mercancía a movilizar en tránsito aduanero<sup>139</sup>.
- 6º) Cuando se trate de un tránsito de mercancías que no fueron de una compra venta, (mercancías en consignación, dada en préstamos, que ingresan para ser destruidas en el territorio nacional, entre otras), deberá consignar la modalidad

<sup>135</sup> Adicionado mediante resolución [RES-DGA-392-2010](http://www.hacienda.go.cr/docs/51cc9449870ff_RESDGA3922010MODIFICACINRESDGA2032005.pdf) del 14 de diciembre de 2010

<sup>136</sup> Consultar Circular Nº [DGT-068-2008](http://www.hacienda.go.cr/docs/51c4ae25509ef_33CIRDGT0682008.pdf) del 10 de junio de 2008

<sup>&</sup>lt;sup>137</sup> Modificado mediante Resolución Nº [RES-DGA-672-2006](http://www.hacienda.go.cr/docs/51cca3fbc6369_RESDGA6722008.pdf) del 6 de septiembre de 2006

<sup>138</sup> Modificado mediante Resolución Nº [RES-DGA-672-2006](http://www.hacienda.go.cr/docs/51cca3fbc6369_RESDGA6722008.pdf) del 6 de septiembre de 2006

<sup>139</sup> Consultar Circular Nº [DGT-099-2007](http://www.hacienda.go.cr/docs/51c8675876987_CIRDGT0992007.pdf) del 28 de junio de 2007

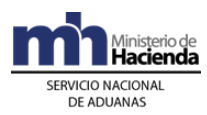

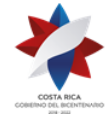

respectiva "mercancías sin factura", por tal efecto no será obligatorio completar el bloque de "datos de las facturas" del mensaje del DUA.

- 7º) El declarante en el bloque "documentos globales o por línea documentos a presentar" deberá declarar la información relacionada con el conocimiento de embarque y cualquier otro documento que considere pertinente aportar<sup>140</sup>.
- 8º) El declarante, cuando la asociación de la información del inventario se realice en forma posterior a la aceptación de la declaración, deberá indicar en el mensaje del DUA, en el campo denominado "momento de la declaración del inventario" que utilizará la opción "posterior a la aceptación", debiendo en forma posterior enviar un mensaje intermedio de asociación del inventario.
- 9º) El declarante dispondrá de una opción de prueba de los procesos de validación de la información del DUA, para lo que así deberá indicarlo en el campo del mensaje denominado "tipo de envío". De haber enviado el DUA con esta opción y de no presentarse diferencias en la información y en caso de existir, éstas hayan sido corregidas, el declarante podrá realizar ese mismo envío de la declaración en forma definitiva.
- 10º) El declarante, cuando corresponda, deberá presentar a la aduana de control previo a la transmisión del mensaje del DUA, el original y copia de la garantía que ampara la operación de tránsito.
- 11º) El declarante, recibirá de la aplicación informática, luego de que ésta valide el DUA sin errores, un mensaje que incluirá entre otros los siguientes datos:
	- a) fecha de validación del envío
	- b) número de identificación del envío, compuesto por:
		- i. código de la aduana de control
		- ii. año de numeración
		- iii. número secuencial, por aduana
	- c) monto total y detallado del cálculo del tributo por concepto de la Ley Caldera.
- 12º) El declarante podrá optar por indicar en el mensaje de la declaración si solicita el tipo de revisión en forma inmediata a la aceptación del DUA o en forma posterior pero dentro del mismo día de la aceptación, para lo que deberá completar el campo denominado "solicitud de tipo de revisión inmediato" según la opción escogida.

## **2-) Pago del tributo por concepto de la Ley Caldera**

1º) Cuando corresponda pago de tributos, se seguirá el procedimiento establecido en la Importación Definitiva, en lo referente al pago de los tributos.

## **3-) Aceptación de la Declaración**

<sup>140</sup> Modificado mediante Resolución Nº [RES-DGA-672-2006](http://www.hacienda.go.cr/docs/51cca3fbc6369_RESDGA6722008.pdf) del 6 de septiembre de 2006

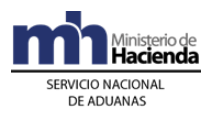

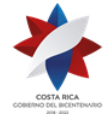

- 1º) Cumplidos los requerimientos anteriores y pagada la obligación tributaria y/o demás cargos exigibles cuando corresponda, se tendrá por aceptado el DUA y el declarante recibirá una notificación electrónica a través de la aplicación informática, conteniendo los siguientes datos:
	- d. aduana, año y número de aceptación asignado al DUA
	- e. fecha de aceptación del DUA
	- f. número identificador único de la transacción en el SINPE, cuando corresponda<sup>141</sup>.

## **B.- Actuaciones de la Aduana**

La aplicación informática recibido el mensaje conteniendo los datos correspondientes al DUA, efectuará las siguientes validaciones:

#### **1-) Validaciones de la Aplicación Informática sobre la Declaración**

- 1º) Que la información contenida en los diferentes campos enviados sean válidos en cumplimiento de las normas e instructivos en vigencia, en cuanto a campos obligatorios o condicionales, numérico o alfabético; si son correctas aritméticamente las sumas de parciales; comprobación de los códigos según las tablas definidas; la consistencia de los datos entre sí, por ejemplo datos requeridos conjuntamente que cumplen reglas condicionadas de aceptación de contenido, valor y código; entre otros.
- 2º) Cuando se trate de un DUA para mercancías amparadas a un conocimiento de embarque matriz (consolidado) la aplicación informática validará que la información del tipo y número del consignatario correspondan a un consolidador de carga registrado como auxiliar de la función pública y que en el campo denominado "tipo-carga" se haya declarado la opción "sin inventario".
- 3º) Si la aplicación informática recibió el mensaje del DUA con indicación de que es una prueba, realizará el mismo proceso que en un envío definitivo, pero no aceptará ni numerará el DUA, aún estando los datos correctos.
- 4º) Recibida una solicitud para registrar una garantía, el funcionario aduanero con el original y copia de la garantía que ampare la operación aduanera, procederá a su registro y la aplicación informática le asignará un número de referencia.
- 5º) En caso de un DUA tránsito con respaldo de una garantía, la aplicación informática validará que en el mensaje se haya declarado el número de referencia de la garantía otorgado al momento de su registro.
- 6º) En caso de corresponder liquidación del tributo por concepto de la Ley Caldera, la aplicación informática validará el cálculo aritmético para este concepto, con base en la autodeterminación efectuada por el declarante. Si el monto coincide con el autodeterminado por el declarante, la aplicación informática, después de

<sup>141</sup> Modificado mediante Resolución Nº [RES-DGA-672-2006](http://www.hacienda.go.cr/docs/51cca3fbc6369_RESDGA6722008.pdf) del 6 de septiembre de 2006

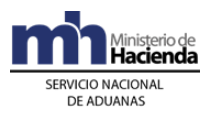

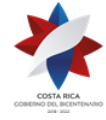

> validar el DUA sin mensajes de error originados por otros conceptos, indicará mediante un mensaje de respuesta la siguiente información:

- a) fecha de validación del envío
- b) número de registro del envío, compuesto por:
	- i. código de la aduana de control
	- ii. año de numeración
	- iii. número secuencial, por aduana
- c) monto total y detallado del tributo por concepto de la Ley Caldera.
- 7º) La aplicación informática validará que se haya declarado obligatoriamente si se requiere o no de la asignación inmediata del tipo de revisión, en el campo "solicitud de aforo inmediato" del mensaje del DUA.

#### **2-) Cobro del Tributo por Concepto de la Ley Caldera**

1º) Cuando corresponda este cobro, se seguirá el mismo procedimiento establecido en Importación Definitiva, para el cobro de los tributos

#### **3-) Aceptación de la Declaración**

- 1º) Validada la información del mensaje del DUA y comprobado el pago de la obligación tributaria aduanera y demás cargos exigibles cuando corresponda, la aplicación informática enviará al declarante un mensaje conteniendo los siguientes datos:
- a) aduana, año y número de aceptación asignado al DUA
- b) fecha de aceptación del DUA
- c) número identificador único de la transacción en el SINPE, cuando corresponda.

## **III. De la Asociación del Inventario Posterior a la Aceptación**

#### **A.- Actuaciones del Declarante**

- 1º) Para el caso de mercancías ingresadas por vía terrestre cuando corresponda a DTI con destino a una aduana distinta a la de ingreso o a otro país signatario, el declarante o su representante podrá enviar, previo al ingreso de las mismas, el mensaje del DUA sin la asociación del manifiesto, conocimiento de embarque y línea, para lo que deberá indicar en el campo del mensaje denominado "momento de la declaración de inventario" la opción "sin inventario"<sup>142</sup>.
- 2º) El declarante deberá asociar el manifiesto, conocimiento de embarque y línea a cada ítem del DUA de tránsito "tramitados con asociación de inventario en forma posterior", inmediatamente después de la oficialización del manifiesto, utilizando el mensaje intermedio "de asociación de inventarios". Esta asociación deberá realizarse dentro de un plazo máximo de 24 horas naturales contadas a partir de la aceptación del DUA de tránsito. Si esa asociación no se realiza dentro de ese plazo, la aplicación inactivará el DUA y reversará los pagos realizados cuando

<sup>142</sup> Modificado mediante Resolución Nº [RES-DGA-672-2006](http://www.hacienda.go.cr/docs/51cca3fbc6369_RESDGA6722008.pdf) del 6 de septiembre de 2006

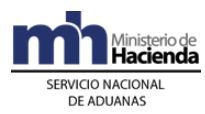

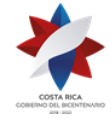

corresponda. Si el DUA de tránsito se reversa y se pagaron tributos creados por la Ley Caldera, se podrá tramitar su devolución ante la Municipalidad del Cantón Central de Puntarenas.

### **B.- Actuaciones de la Aduana**

- 1º) Una vez aceptada la DTI con destino a otro país signatario o aduana distinta a la de ingreso, la aplicación informática validara que se haya declarado toda la información obligatoria de conformidad la modalidad establecida incluyendo la opción "sin inventario."<sup>143</sup>
- 2º) De estar conforme la información consignada en la declaración y haberse validado el mensaje en horario de asignación del tipo de revisión, la aplicación informática asignará en forma inmediata el tipo de revisión y el funcionario responsable en caso de revisión documental y revisión documental y física. En caso contrario quedará a la espera del mensaje de solicitud del tipo de revisión y asignará el tipo de revisión según se reciba en horario hábil o no hábil. El resultado de esta operación será comunicado al declarante o su representante a través de un mensaje de notificación electrónica y quedará disponible en la página WEB de la DGA<sup>144</sup> .
- 3º) De estar conforme la asociación del inventario y de realizarse esta operación en el horario de asignación del tipo de revisión, la aplicación informática asignará en forma inmediata el tipo de revisión y el funcionario responsable en caso de revisión documental y revisión documental y física, en caso de haberse solicitado así en el DUA. En caso contrario quedará a la espera del mensaje de solicitud y asignará el tipo de revisión según se reciba en horario hábil o no hábil. El resultado de esta operación será comunicado al declarante a través de un mensaje de notificación electrónica y quedará disponible en la página WEB de la DGA.
- 4º) Si la asociación de inventario se realiza fuera del horario de asignación del tipo de revisión y en el DUA se solicitó revisión en forma posterior, la aplicación lo asignará al recibir el mensaje de solicitud si se encuentra dentro del horario de asignación, caso contrario lo asignará al inicio del horario administrativo del día hábil siguiente. El resultado de esta operación será comunicado al declarante a través de un mensaje de notificación electrónica y quedará disponible en la página WEB de la DGA.

## **IV. Correlación de DUAS**

## **A.- Actuaciones del Declarante**

1º) El declarante, además de cumplir las formalidades y obligaciones establecidas en el apartado de elaboración del DUA, podrá solicitar la correlación de DUA,

<sup>143</sup> Modificado mediante Resolución Nº [RES-DGA-672-2006](http://www.hacienda.go.cr/docs/51cca3fbc6369_RESDGA6722008.pdf) del 6 de septiembre de 2006

<sup>144</sup> Modificado mediante Resolución Nº [RES-DGA-672-2006](http://www.hacienda.go.cr/docs/51cca3fbc6369_RESDGA6722008.pdf) del 6 de septiembre de 2006

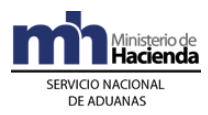

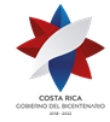

> para lo que así deberá indicarlo en el campo del mensaje denominado correlación.

- 2º) La opción de correlación podrá utilizarla el declarante cuando requiera movilizar mercancías de uno a varios consignatarios, que se encuentren en un mismo o diferentes lugares de ubicación, la movilización se realice en una misma o en varias UT, y con destino a un mismo o varios lugares de ubicación de destino final.
- 3º) Para el caso en que se correlacionen varios DUA cuyas mercancías estén ubicadas en el mismo lugar y se movilicen hacia el mismo depositario de destino final (tránsito no interrumpido), todos los DUA deberán ser presentados por el mismo declarante y la mercancía podrá cargarse en la misma UT o estar contenidas en diferentes UT.
- 4º) Para el caso en que se correlacionen varios DUA cuyas mercancías estén ubicadas en el mismo o en diferentes lugares y se movilicen hacia el mismo o diferentes depositarios de destino final, por tratarse de la modalidad de tránsito interrumpido, todos los DUA deberán ser presentados por el mismo declarante y la mercancía deberá cargarse en la misma UT.
- 5º) En forma posterior a la aceptación de todos los DUA que desea asociar y dentro del mismo día, enviará el mensaje de correlación en el que indicará los números de aceptación asignados por la aplicación informática y cuando se trate de tránsito interrumpido, deberá además indicar el orden de recorrido, tomando en consideración la ubicación geográfica y aduana de control de cada lugar de ubicación en donde se deban cargar y/o descargar las mercancías a movilizar.
- 6º) Para el caso de tránsito internacional terrestre en la aduana de ingreso enviará adicionalmente el mensaje de correlación con el que asociará todas las DTI que viajarán en la misma UT, correlacionando tanto el DUA con destino al territorio nacional con las DTIs que tienen como destino final otros países signatarios<sup>145</sup>.
- 7º) De iniciar una operación de tránsito internacional en CR, deberá enviar un mensaje de correlación para agregar el nuevo número de DTI a las que se encuentran en tránsito internacional de paso<sup>146</sup>.

## **B.- Actuaciones de la Aduana**

- 1º) La aplicación informática validará como DUA a correlacionar, las declaraciones en las que así se haya indicado en el campo del mensaje denominado correlación.
- 2º) Para el caso en que la correlación se presente para varios DUA cuyas mercancías están ubicadas en el mismo lugar y se movilicen hacia el mismo depositario de destino final, la aplicación informática validará que todos los DUA sean presentados por el mismo declarante.

<sup>145</sup> Modificado mediante Resolución Nº [RES-DGA-672-2006](http://www.hacienda.go.cr/docs/51cca3fbc6369_RESDGA6722008.pdf) del 6 de septiembre de 2006

<sup>146</sup> Modificado mediante Resolución Nº [RES-DGA-672-2006](http://www.hacienda.go.cr/docs/51cca3fbc6369_RESDGA6722008.pdf) del 6 de septiembre de 2006

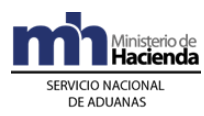

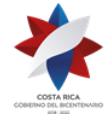

- 3º) Para el caso en que la correlación se presente para asociar varios DUA cuyas mercancías estén ubicadas en el mismo o diferentes lugares y se movilicen hacia el mismo o diferentes depositarios de destino final, por tratarse de la modalidad de tránsito interrumpido, la aplicación informática validará que todos los DUA sean presentados por el mismo declarante y que en todos los DUA se haya declarado la misma UT que se utilizará para realizar la movilización de las mercancías.
- 4º) La aplicación informática controlará que la recepción de los mensajes de correlación sean recibidos en el mismo día de aceptación de los DUA. Vencido el plazo sin recibirse el mensaje, el sistema invalidará la indicación de "DUA a correlacionar", procediendo a darle el mismo tratamiento que a un DUA común y no posibilitará la autorización de las modalidades especiales de tránsito.
- 5º) Cuando se trate de tránsito interrumpido la aplicación informática validará que se haya declarado en cada DUA la opción "a correlacionar" y que además se haya recibido el mensaje intermedio con la indicación del orden de recorrido de las mercancías a movilizar.
- 6º) Para el caso de tránsito internacional terrestre en la aduana de ingreso para DUA correlacionados la aplicación informática validará las distintas DTI verificando que sea el mismo declarante y la misma UT; creando un viaje con dos tramos cuando una de DTI correlacionada tiene como destino final CR en un lugar distinto a la aduana de ingreso.
- 7º) De iniciar una operación de tránsito internacional en CR, la aplicación informática deberá validar el mensaje de correlación verificando que se trate del mismo declarante y la misma UT declaradas en las otras DTI de paso por CR, uniéndola al viaje ya creado para las DTI de paso.

## **V. De la Solicitud del Tipo de Revisión**

El tipo de revisión correspondiente a un DUA para el régimen y modalidad solicitado, se asignará hasta que se cumplan la totalidad de las actuaciones que a continuación se detallan:

- 1º) que el DUA esté aceptado.
- 2º) que se haya recibido el mensaje de correlación, cuando corresponda.
- 3º) que se haya recibido el mensaje de solicitud del tipo de revisión, cuando no se haya solicitado en forma inmediata<sup>147</sup>.

## **A.- Actuaciones del Declarante**

- 1º) El declarante al enviar el mensaje del DUA dispone de las siguientes opciones para solicitar la asignación del tipo de revisión:
	- a) en forma inmediata a la aceptación, o
	- b) en forma posterior.

<sup>147</sup> Modificado mediante Resolución Nº [RES-DGA-672-2006](http://www.hacienda.go.cr/docs/51cca3fbc6369_RESDGA6722008.pdf) del 6 de septiembre de 2006

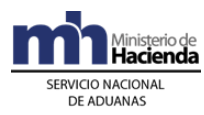

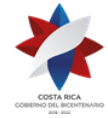

- 2º) Si el declarante optó por solicitar la asignación del tipo de revisión en forma inmediata a la aceptación y:
	- a) si la aceptación del DUA se realiza dentro del horario de asignación del tipo de revisión, recibirá a través de la aplicación informática un mensaje con el tipo de revisión asignado y el funcionario aduanero designado, para los casos de revisión documental y revisión documental y física.
	- b) si la aceptación del DUA se realiza fuera del horario descrito en el punto anterior, recibirá la comunicación sobre el tipo de revisión asignado y el funcionario responsable, a través de un mensaje de notificación electrónica o de la página WEB de la DGA, al inicio del horario de asignación del tipo de revisión del día hábil siguiente.
- 3º) Si el declarante optó por solicitar la asignación del tipo de revisión en forma posterior a la aceptación, deberá enviar un mensaje intermedio para solicitar la asignación del tipo de revisión, dentro del mismo día de aceptación del DUA:
	- a) si lo envía dentro del horario de asignación del tipo de revisión, recibirá un mensaje con el resultado en forma inmediata.
	- b) si lo envía fuera del horario descrito en el punto anterior, recibirá la comunicación sobre el tipo de revisión asignado y el funcionario responsable, a través de un mensaje de notificación electrónica o de la página WEB de la DGA, al inicio del horario de asignación del tipo de revisión del día hábil siguiente.
- 4º) De haber indicado en el mensaje del DUA que solicitaba la asignación del tipo de revisión en forma posterior y no haber enviado el mensaje de solicitud, la información relacionada con el tipo de revisión y funcionario asignado la recibirá a través de un mensaje de notificación electrónica o de la página WEB de la DGA, al inicio del horario de asignación del tipo de revisión del día hábil siguiente.
- 5º) Según criterios de riesgo y parámetros predefinidos, como resultado podrá recibir un mensaje con indicación de que le corresponde alguno de los siguientes criterios de revisión:
	- a) "revisión documental"
	- b) "revisión documental y física"
	- c) "sin revisión"

además se le indicará el nombre e identificación del funcionario responsable para los DUA que les correspondió revisión documental y revisión documental y física y si debe portar o no precinto electrónico<sup>148</sup>.

## **B.- Actuaciones de la Aduana**

<sup>148</sup> Modificado mediante Resolución Nº [RES-DGA-122-2010](http://www.hacienda.go.cr/docs/51cc904468faa_RESDGA1222010MANUALDEPROCEDIMIENTOSADUANEROS.pdf) del 07 de abril de 2010

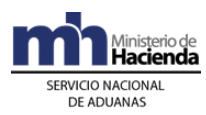

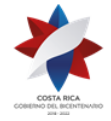

- 1º) Al momento de recibir un mensaje intermedio de solicitud del tipo de revisión, la aplicación informática validará que en el mensaje del DUA se hubiera optado por no solicitar dicha asignación en forma inmediata, que el DUA esté aceptado, y que se haya recibido el mensaje de correlación cuando corresponda, caso contrario, la aplicación informática indicará en el mensaje de respuesta el código de error correspondiente<sup>149</sup>.
- 2º) Si el declarante optó por solicitar la asignación del tipo de revisión en forma inmediata y:
	- a) si la aceptación del DUA se realiza dentro del horario de asignación del tipo de revisión, sin más trámite la aplicación informática indicará el tipo de revisión asignado y el funcionario responsable en caso de revisión documental y revisión documental y física, según corresponda.
	- b) si la aceptación del DUA se realizó fuera del horario de asignación del tipo de revisión, la aplicación lo asignará al inicio del horario de asignación del tipo de revisión del día hábil siguiente, enviará un mensaje al declarante con este resultado y actualizará la información disponible en la página WEB de la DGA.
- 3º) Si el declarante optó por solicitar la asignación del tipo de revisión en forma posterior y:
	- a) si dicha solicitud se recibe el mismo día de aceptación del DUA y dentro del horario de asignación de tipo de revisión, la aplicación informática indicará en forma inmediata el tipo de revisión asignado y el funcionario responsable en caso de revisión documental y revisión documental y física.
	- b) si dicha solicitud se recibe fuera del horario de asignación del tipo de revisión, la aplicación lo asignará al inicio del horario de asignación del tipo de revisión del día hábil siguiente, enviará un mensaje al declarante con este resultado y actualizará la información disponible en la página WEB de la DGA.
- 4º) De haber indicado el declarante en el mensaje del DUA que solicitaba el tipo de revisión en forma posterior y no haberse recibido el mensaje intermedio de solicitud, la aplicación informática pondrá a disposición del declarante la información relacionada con el tipo de revisión y funcionario asignado, a partir del inicio del horario de asignación del tipo de revisión del día hábil siguiente, a través de un mensaje de notificación electrónica o de la página WEB de la DGA.
- 5º) En el caso anterior, la aplicación asignará el tipo de revisión y lo comunicará al funcionario responsable en caso de revisión documental y revisión documental y reconocimiento físico, al inicio del horario administrativo del día hábil siguiente.
- 6º) La aplicación informática, según criterios de riesgo y parámetros predefinidos, asignará alguno de los siguientes criterios de revisión:

<sup>149</sup> Modificado mediante Resolución Nº [RES-DGA-672-2006](http://www.hacienda.go.cr/docs/51cca3fbc6369_RESDGA6722008.pdf) del 6 de septiembre de 2006

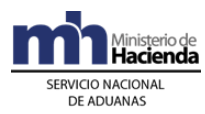

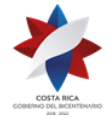

- a) "revisión documental"
- b) "revisión documental y física"
- c) "sin revisión"

además indicará el nombre del funcionario responsable en caso de revisión documental y revisión documental y reconocimiento físico y si al DUA se le asignó precinto electrónico<sup>150</sup>.

- 7º) El jefe de Departamento Técnico de la aduana de control deberá mantener actualizada la información de los funcionarios designados para los procesos de revisión según el lugar de ubicación de las mercancías.
- 8º) Del conjunto de funcionarios designados para realizar las revisiones documentales y documentales y físicas, la aplicación informática seleccionará en forma aleatoria al funcionario correspondiente.

## **VI. De la Revisión Documental**

#### **A.- Actuaciones de la Aduana**

- 1º) Los funcionarios aduaneros encargados de realizar el proceso de revisión documental dispondrán en su terminal de trabajo de la información relacionada con los DUA a ellos asignados por la aplicación informática y cuando corresponda la gestión de riesgo apoyará la orientación de los aspectos a revisar.
- 2º) El funcionario asignado dispondrá de un plazo máximo de dos días hábiles desde la fecha de aceptación del DUA para finiquitar su actuación. En casos excepcionales y debidamente justificados el Gerente de la aduana o quien éste designe, podrá autorizar en la aplicación informática, una prórroga, la que no deberá exceder de dos días hábiles adicionales.
- 3º) El funcionario asignado tendrá en la aplicación informática la información del DUA, la documentación de respaldo en forma física, debiendo realizar, al menos las siguientes actuaciones:
	- a) comprobará que los documentos de respaldo correspondan con las declaradas y que la información sea legible<sup>151</sup>.
	- b) revisará que la información declarada sea consistente y que se cumpla con las disposiciones legales que regulan los requisitos para aplicar el régimen o modalidad solicitados.
	- c) verificará que se haya declarado la descripción de la mercancía y que no se trate de mercancía de ingreso prohibido, procedencia, peso, el número y fecha de la o las facturas así como el valor de las mercancías según facturas, cantidad de bultos y/o mercancías, nombre o razón social del

<sup>150</sup> Modificado mediante Resolución Nº [RES-DGA-122-2010](http://www.hacienda.go.cr/docs/51cc904468faa_RESDGA1222010MANUALDEPROCEDIMIENTOSADUANEROS.pdf) del 07 de abril de 2010

<sup>151</sup> Modificado mediante Resolución Nº [RES-DGA-672-2006](http://www.hacienda.go.cr/docs/51cca3fbc6369_RESDGA6722008.pdf) del 6 de septiembre de 2006

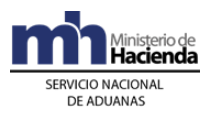

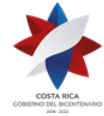

consignatario, comprobando lo siguiente:

- i. el cumplimiento de los requisitos arancelarios y no arancelarios para el régimen y modalidad solicitados.
- ii. que la información contenida en el DUA corresponda con la de los documentos que lo sustentan especialmente en cuanto a peso, cantidad de bultos, consignatario, procedencia y descripción de las mercancías y vigencia de la documentación.
- iii. que el conocimiento de embarque corresponda con el declarado y comprenda las mercancías solicitadas en tránsito y que esté a nombre del consignatario.
- d) Tratándose de tránsito internacional terrestre de paso, la revisión documental consiste en verificar la coincidencia de la información consignada en el formulario de la DTI con lo declarado en la aplicación informática y el medio de transporte, verificando el exterior de los contenedores, comprobando que se encuentren debidamente sellados y precintados, que garanticen la seguridad de las mercancías, de forma tal que no sea factible extraer o introducir mercancías sin dejar huellas visibles o rotura de los precintos<sup>152</sup>.
- 4º) Como resultado de las actuaciones anteriores, el resultado de la revisión documental puede ser:
	- a) sin observaciones: para lo que introducirá el resultado de la revisión en la aplicación informática, autorizando el inicio del tránsito aduanero, con lo que cambiara el estado del DUA a "autorizado", debiéndose iniciar el cómputo del plazo de 72 horas naturales para el inicio de la movilización. Para el caso de tránsito internacional de paso una vez autorizado deberá continuar la movilización del medio de transporte con las mercancías en forma inmediata<sup>153</sup>.
	- b) con observaciones: para lo que registrará en la aplicación informática, entre otras, alguna de las siguientes circunstancias<sup>154</sup>:
		- i. que los documentos son incorrectos o improcedentes y el motivo.
		- ii. la información adicional que requiera para finalizar la verificación documental.
		- iii. la modificación del DUA por errores materiales en la declaración que no tienen incidencia tributaria.

<sup>&</sup>lt;sup>152</sup> Modificado mediante Resolución Nº [RES-DGA-672-2006](http://www.hacienda.go.cr/docs/51cca3fbc6369_RESDGA6722008.pdf) del 6 de septiembre de 2006

<sup>&</sup>lt;sup>153</sup> Modificado mediante Resolución Nº [RES-DGA-672-2006](http://www.hacienda.go.cr/docs/51cca3fbc6369_RESDGA6722008.pdf) del 6 de septiembre de 2006

<sup>154</sup> Modificado mediante Resolución Nº [RES-DGA-672-2006](http://www.hacienda.go.cr/docs/51cca3fbc6369_RESDGA6722008.pdf) del 6 de septiembre de 2006

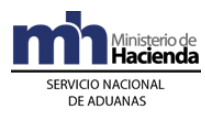

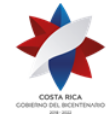

- iv. la modificación del DUA que origina un ajuste en el monto del tributo por concepto de la Ley Caldera.
- v. que el DUA se cambió a reconocimiento físico, con las indicaciones del  $caso<sup>155</sup>$ .
- 5º) Si se presentan algunos de los casos establecidos en el numeral 4°) b) anterior se procederá de la siguiente manera:
	- a) literal i: el funcionario aduanero a través de la aplicación informática enviará un mensaje al declarante con las observaciones respectivas, no autorizando el inicio del tránsito. Transcurrido el plazo de impugnación, se procederá conforme a derecho.
	- b) literal ii.: el funcionario aduanero a través de la aplicación informática enviará un mensaje al declarante solicitando la información específica requerida no autorizando el tránsito, para que sea aportada la documentación adicional en un plazo máximo de tres días hábiles<sup>156</sup>.

En estos casos, el funcionario aduanero podrá realizar la asociación del documento al DUA, siempre que el mismo se encuentre digitalizado y el declarante le indique el nombre del archivo en el mensaje de respuesta a la solicitud.

- c) literal iii.: el funcionario aduanero a través de la aplicación informática enviará un mensaje de notificación al declarante con las observaciones respectivas. El declarante podrá comunicar que está de acuerdo con la modificación a la declaración. Si el declarante no comunica su consentimiento en el plazo de quince días hábiles siguientes a la notificación se entenderá que consciente la modificación y se realizarán los ajustes o modificaciones en la aplicación y se continuará con el proceso de autorización. En caso de que el declarante impugne el acto que corrige el error material dentro del mismo plazo de quince días, el DUA quedará pendiente de la resolución de los recursos correspondientes. 157
- d) literal iv: el funcionario aduanero:
	- i. una vez determinada la diferencia en el tributo por concepto de Ley Caldera, lo notificará al declarante, quien dispone de un plazo de quince días hábiles para impugnar:<sup>158</sup>
		- 1. en caso de que el declarante acepte expresamente el ajuste o no lo impugne dentro del plazo de Ley:<sup>159</sup>

<sup>155</sup> Modificado mediante Resolución Nº [RES-DGA-672-2006](http://www.hacienda.go.cr/docs/51cca3fbc6369_RESDGA6722008.pdf) del 6 de septiembre de 2006

<sup>&</sup>lt;sup>156</sup> Modificado mediante Resolución Nº [RES-DGA-672-2006](http://www.hacienda.go.cr/docs/51cca3fbc6369_RESDGA6722008.pdf) del 6 de septiembre de 2006

<sup>&</sup>lt;sup>157</sup> Modificado mediante Resolución Nº [RES-DGA-139-2014](http://www.hacienda.go.cr/docs/53b2df752c9f7_RES-DGA-139-2014-Modicar%20el%20Manual%20de%20Procedimientos%20Aduaneros.pdf) del 30 de Junio de 2014

<sup>158</sup> Modificado mediante Resolución Nº [RES-DGA-139-2014](http://www.hacienda.go.cr/docs/53b2df752c9f7_RES-DGA-139-2014-Modicar%20el%20Manual%20de%20Procedimientos%20Aduaneros.pdf) del 30 de Junio de 2014

<sup>159</sup> Modificado mediante Resolución Nº [RES-DGA-139-2014](http://www.hacienda.go.cr/docs/53b2df752c9f7_RES-DGA-139-2014-Modicar%20el%20Manual%20de%20Procedimientos%20Aduaneros.pdf) del 30 de Junio de 2014

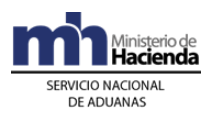

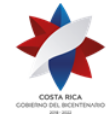

- a. el funcionario aduanero en la aplicación informática generará el talón de cobro por la diferencia, a efectos de que se pague el monto de la diferencia por el tributo de Ley Caldera, más los intereses, que se calcularán a partir de la fecha en que el tributo debió pagarse.<sup>160</sup>
- b. si el pago del tributo por concepto de Ley Caldera se realiza antes del mes, la aplicación informática calculará los intereses a la fecha y los adicionará al monto, para validar a través de SINPE la existencia de fondos suficientes para el pago de la totalidad de lo adeudado. Para el cálculo de los intereses deberán utilizar la tasa de intereses establecida por la Dirección General de Aduanas mediante resolución de alcance general, y deberán ser calculados desde el día en que el tributo debió pagarse y hasta la fecha de pago del ajuste. 161
- c. cumplido el plazo de un mes sin haberse cobrado la totalidad del adeudo tributario, la mercancía amparada al DUA cae en abandono y la aplicación informática la identificará en tal condición. El pago parcial se considerará en firme y se procederá con el procedimiento de subasta pública a efectos de recuperar la parte insoluta.
- 2. en caso de que el declarante presente dentro del plazo citado los recursos correspondientes, se iniciará el conocimiento de los mismos.
- e) literal v.: el funcionario encargado de la revisión documental le comunicará al jefe inmediato que la UT y sus mercancías debe ser sometidas a reconocimiento físico, dejando constancia en la aplicación informática de los motivos de esa solicitud. Una vez hecho lo anterior el jefe inmediato decidirá sobre:
	- i. la procedencia de la solicitud, poniendo el DUA a disposición de la aduana de control, para que la aplicación asigne en forma aleatoria al funcionario encargado de la revisión documental y física.
	- ii. la improcedencia de lo solicitado, comunicándole al funcionario para que continúe con el trámite, pudiendo este último ingresar una observación dejando constancia de la situación.
- 6º) En los casos anteriores la información de los DUA objeto de modificaciones quedarán identificados en la aplicación informática a efectos de facilitar el inicio de los procedimientos sancionatorios correspondientes.

<sup>160</sup> Modificado mediante Resolución Nº [RES-DGA-139-2014](http://www.hacienda.go.cr/docs/53b2df752c9f7_RES-DGA-139-2014-Modicar%20el%20Manual%20de%20Procedimientos%20Aduaneros.pdf) del 30 de Junio de 2014

<sup>161</sup> Modificado mediante Resolución Nº [RES-DGA-139-2014](http://www.hacienda.go.cr/docs/53b2df752c9f7_RES-DGA-139-2014-Modicar%20el%20Manual%20de%20Procedimientos%20Aduaneros.pdf) del 30 de Junio de 2014

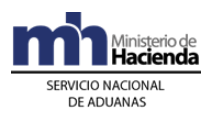

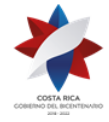

- 7º) Cuando el declarante esté obligado a presentar documentación adicional dentro de los plazos establecidos, se dejará constancia en la aplicación informática y se emitirá un mensaje de observación con el requerimiento, no autorizando el tránsito hasta tanto no se regularice la situación.
- 8º) La aplicación controlará la cantidad de DUA que cada funcionario mantiene pendientes de revisar sin que las haya justificado. El funcionario dispondrá de una opción para justificar los DUA que debe mantener pendientes, detallando la causa que lo motiva, en cuyo caso la aplicación continuará con la asignación. Dichas justificaciones podrán ser consultadas por la jefatura correspondiente para lo que considere pertinente, quién en casos excepcionales podrá ampliar la cantidad de DUA que se pueden mantener pendientes.
- 9º) En caso de ser necesario mantener DUA pendientes de revisar sin que las haya justificado y haber sobrepasado la cantidad establecida por resolución de alcance general, la aplicación informática no asignará nuevas declaraciones a esos funcionarios, hasta tanto no se regularice la situación.

#### **B.- Actuaciones del Declarante**

- 1º) El declarante o su presentante atenderá las correspondientes comunicaciones o requerimientos que pueda hacerle la Aduana de Control, para lo que obtendrá información por medio de mensajes a través de la aplicación informática o en las consultas respectivas en la página Web de la DGA<sup>162</sup>.
- 2º) El declarante o su representante deberá aportar, la documentación adicional que se le solicite en un plazo máximo de tres días hábiles. Tratándose de tránsito internacional terrestre de paso deberá aportar la documentación en forma inmediata<sup>163</sup>.
- 3º) En caso de documentos o notas técnicas incorrectas o improcedentes, el declarante deberá aportar lo solicitado.
- 4º) Deberá presentar ante la Aduana de Control en los plazos que se le establezcan, cualquier trámite relacionados con los DUA que hayan sido objeto de impugnación<sup>164</sup>.
- 5º) Una vez recibido el mensaje de notificación del resultado del proceso de revisión, dispondrá de un plazo de quince días hábiles siguientes a la notificación para comunicar su conformidad o presentar los recursos correspondientes.<sup>165</sup>
- 6º) Cuando no se realice el pago de un ajuste en el tributo por concepto de la Ley Caldera dentro del mismo día hábil de la aceptación, tendrá adicionalmente que pagar el monto de los intereses adeudados a la fecha del pago.<sup>166</sup>

<sup>&</sup>lt;sup>162</sup> Modificado mediante Resolución Nº [RES-DGA-672-2006](http://www.hacienda.go.cr/docs/51cca3fbc6369_RESDGA6722008.pdf) del 6 de septiembre de 2006

<sup>&</sup>lt;sup>163</sup> Modificado mediante Resolución Nº [RES-DGA-672-2006](http://www.hacienda.go.cr/docs/51cca3fbc6369_RESDGA6722008.pdf) del 6 de septiembre de 2006

<sup>&</sup>lt;sup>164</sup> Modificado mediante Resolución Nº [RES-DGA-672-2006](http://www.hacienda.go.cr/docs/51cca3fbc6369_RESDGA6722008.pdf) del 6 de septiembre de 2006

<sup>165</sup> Modificado mediante Resolución Nº [RES-DGA-139-2014](http://www.hacienda.go.cr/docs/53b2df752c9f7_RES-DGA-139-2014-Modicar%20el%20Manual%20de%20Procedimientos%20Aduaneros.pdf) del 30 de junio de 2014

<sup>166</sup> Modificado mediante Resolución Nº [RES-DGA-139-2014](http://www.hacienda.go.cr/docs/53b2df752c9f7_RES-DGA-139-2014-Modicar%20el%20Manual%20de%20Procedimientos%20Aduaneros.pdf) del 30 de junio de 2014

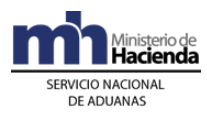

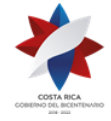

- 7º) El declarante consultará a través de la WEB el resultado de la revisión documental y el correspondiente cambio del DUA al estado de "autorizado", para proceder al inicio del tránsito de las mercancías dentro de un plazo máximo de 72 horas naturales contadas a partir de dicha autorización. Tratándose de tránsito internacional terrestre de paso deberá iniciar la movilización en forma inmediata<sup>167</sup>.
- 8º) El declarante conociendo el cambio de estado del DUA (VIA) que le permite el inicio del tránsito aduanero, coordina con la empresa homologada para la colocación y activación del precinto electrónico en la UT en el lugar de ubicación donde se localicen las mercancías<sup>168</sup>.

## **VII. De la Revisión Documental y el Reconocimiento Físico**

## **A.- Actuaciones de la Aduana**

- 1º) La aplicación informática asignará los DUA que requieran revisión documental y reconocimiento físico entre los funcionarios asignados para realizar la verificación de la UT y/o bultos autorizados en el régimen de tránsito aduanero<sup>169</sup>.
- 2º) En este caso la aplicación pondrá a disposición del funcionario asignado la declaración objeto de este tipo de revisión y cualquier otra información disponible y cuando corresponda, la gestión de riesgo apoyará la orientación de los aspectos a revisar. Los números de DUA asignados podrán ser consultados por el funcionario aduanero en la página WEB de la DGA<sup>170</sup>.
- 3º) El reconocimiento físico deberá realizarse en presencia del transportista aduanero, quien deberá aportar la documentación obligatoria de conformidad con la modalidad solicitada<sup>171</sup>.
- 4º) El funcionario asignado para realizar la revisión documental y el reconocimiento físico dispondrá de un plazo máximo de dos días hábiles desde la fecha de aceptación del DUA para finiquitar su actuación. En casos excepcionales y debidamente justificados podrá coordinar con la jefatura inmediata a efectos de que el gerente de la aduana autorice en la aplicación informática una prórroga, la que nunca podrá exceder de dos días hábiles adicionales. En el caso de tránsito aduanero internacional de paso en la aduana terrestre dicha revisión deberá efectuarse en el control de portones de manera inmediata<sup>172</sup>.
- 5º) La aplicación informática asignará los DUA entre los funcionarios encargados de realizar la revisión y asignados según el lugar de ubicación de la mercancía o en la sede central de la aduana de control, quienes dispondrán de una opción para justificar los DUA que mantienen pendientes, detallando la causa que lo motiva.

<sup>167</sup> Modificado mediante Resolución Nº [RES-DGA-672-2006](http://www.hacienda.go.cr/docs/51cca3fbc6369_RESDGA6722008.pdf) del 6 de septiembre de 2006

<sup>168</sup> Adicionado mediante Resolución Nº [RES-DGA-122-2010](http://www.hacienda.go.cr/docs/51cc904468faa_RESDGA1222010MANUALDEPROCEDIMIENTOSADUANEROS.pdf) del 07 de abril de 2010

<sup>&</sup>lt;sup>169</sup> Modificado mediante resolución Nº [RES-DGA-322-2010](http://www.hacienda.go.cr/docs/51cc928c81979_RESDGA3222010PROCEDIMIENTOTRANSITOMODIFICACIN.pdf) del 17 de septiembre de 2010

<sup>170</sup> Modificado mediante Resolución Nº [RES-DGA-672-2006](http://www.hacienda.go.cr/docs/51cca3fbc6369_RESDGA6722008.pdf) del 6 de septiembre de 2006

<sup>&</sup>lt;sup>171</sup> Modificado mediante Resolución Nº  $\overline{\text{RES-DA-672-2006}}$  del 6 de septiembre de 2006

<sup>172</sup> Modificado mediante Resolución Nº [RES-DGA-672-2006](http://www.hacienda.go.cr/docs/51cca3fbc6369_RESDGA6722008.pdf) del 6 de septiembre de 2006

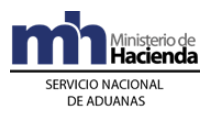

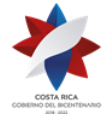

Dichas justificaciones deberán ser evaluadas por el jefe de la Sección Técnica Operativa, quién en casos excepcionales podrá autorizar el ingreso de una observación para mantener el DUA pendiente. En caso de mantenerse declaraciones pendientes sin justificar, la aplicación informática no asignará nuevas declaraciones a esos funcionarios, hasta tanto no se regularice la situación.

- 6º) La aplicación informática dispondrá de una opción de consultas sobre los DUA pendientes de ingresarles el resultado de la actuación por parte del funcionario responsable, la que deberá ser utilizada por el jefe de la Sección Técnica Operativa para investigar las causas que motivan la falta del ingreso del resultado, pudiendo éste:
	- a) avalar el retraso, si es justificado, autorizando la respectiva prórroga.
	- b) asumir él mismo u otro funcionario (mediante reasignación), la continuación de la autorización, sin perjuicio de la propuesta de inicio del procedimiento disciplinario contra el funcionario que incumplió con lo ordenado en el presente procedimiento, incurriendo en responsabilidad el jefe si así no lo hiciera.
- 7º) El funcionario designado iniciará el proceso de reconocimiento recabando una impresión de la consulta "detalle del DUA" en el Sistema Informático de previo a trasladarse al lugar donde se encuentra la mercancía objeto del tránsito aduanero, y realizará las siguientes actuaciones<sup>173</sup>:
	- a) cuando la UT y sus mercancías se encuentren ubicadas en un estacionamiento transitorio, el funcionario aduanero asignado esperará la comunicación del declarante de que la UT y sus mercancías han sido movilizadas al lugar destinado por la aduana, para la "revisión documental y reconocimiento físico.
	- b) el funcionario aduanero cuando se presente al lugar de ubicación de las mercancías objeto de "revisión documental y reconocimiento físico", solicitará copias de los documentos físicos: factura comercial, conocimiento de embarque y cualquier otro documento requerido según el régimen y la modalidad de que se trate.
	- c) solicitará la presentación de la UT, realizará la verificación exterior del contenedor, comprobando que se encuentre debidamente sellado y precintado y coincida con lo declarado.
	- d) solicitará la apertura del contenedor o contenedores y ordenará la descarga y pesaje (cuando las características de las mercancías lo permitan) de todos los bultos de la UT. Revisará la condición y cantidad de los bultos, y si encuentra alguno deteriorado o saqueado, lo separará. realizará el inventario de las mercancías contenidas en el mismo y verificará que se

<sup>173</sup> Modificado mediante Resolución Nº [RES-DGA-322-2010](http://www.hacienda.go.cr/docs/51cc928c81979_RESDGA3222010PROCEDIMIENTOTRANSITOMODIFICACIN.pdf) del 17 de septiembre de 2010
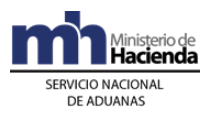

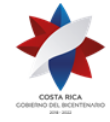

> reembalen nuevamente. En el caso de mercancías deterioradas o bultos saqueados deberá levantar acta.

- e) verificará que lo declarado en cuanto a la identificación, cantidad de bultos, descripción de la mercancía, cuando sea posible verificarla, marcas o referencia de los bultos, peso y cualquier otra característica que corresponda con los bultos y/o mercancías objeto de revisión. comprobará la coincidencia de la información contra lo declarado en el manifiesto de ingreso o movimiento de inventario, según corresponda.
- f) determina si la mercancía tiene la exigencia del cumplimiento de un requisito no arancelario (nota técnica) para el tránsito y solicitará el documento que demuestre su cumplimiento, caso contrario no autorizará el inicio del tránsito.
- g) tratándose de bultos descargados en depósito aduanero, además de lo anteriormente señalado, verificará que se encuentren en buena condición exterior y que no presenten huellas de haber sido violados o manipulados.
- h) levantará un acta de los bultos sobrantes o faltantes de mercancías de la misma naturaleza determinados durante el proceso de revisión, la que deberá firmar en conjunto con el declarante y el responsable de la ubicación. Tratándose de bultos faltantes solicitará al responsable de la ubicación que para la totalidad de bultos presentes del DUA, los registre en un movimiento de inventario utilizando como documento de carga el código 66 denominado "Ingreso /Salida de Mercancías en Tránsito por Justificación de Bultos faltantes" quedando el DUA de tránsito retenido hasta que se justifique el faltante de bultos hasta que sean debidamente justificado en los términos y condiciones que señala la normativa aduanera.
- i) para el caso de sobrantes de bultos, solicitará al responsable del depósito que los registre en un movimiento de inventario, utilizando el documento de carga código 32, quedando los bultos sobrantes "no usables" hasta que sean debidamente justificados en los términos y condiciones que señala la normativa aduanera.
- j) tratándose de ingreso por vía terrestre en las Aduanas de Peñas Blancas y Paso Canoas para los DUA de tránsito que presenten bultos faltantes, los registrará en la ubicación depósito aduanero a efectos de que se justifiquen; igualmente registrará en esas ubicaciones los bultos sobrantes; en este último, caso una vez registrado el sobrante terminará el proceso de revisión y autorizará la continuación del tránsito aduanero. En los Puestos de Aduanas en donde no existe depósito aduanero cercano, registrará los faltantes y sobrantes en la ubicación bodega de la aduana. 174
- k) para los bultos faltantes, presentadas las justificaciones en los términos y condiciones que señala la normativa aduanera y emitida la resolución que justifica el faltante, disminuye la cantidad de bultos del DUA para autorizar

<sup>&</sup>lt;sup>174</sup> Modificado mediante Resolución Nº [RES-DGA-381-2010](http://www.hacienda.go.cr/docs/51cc934b61145_RESDGA3812010INGRESOTERRESTRE.pdf) del 6 de diciembre de 2010

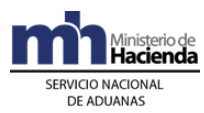

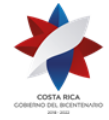

> la continuación del tránsito aduanero, indicando en el módulo "OK y Observaciones", "Botón Generar Faltantes", que dicha rebaja corresponde a un faltante. La aplicación informática reflejará la cantidad de bultos faltantes justificados en el manifiesto de ingreso.

- l) si determina que no coincide la descripción y /o naturaleza de la mercancía con la declarada, solicitará la presencia de un funcionario aduanero de la Sección Técnica Operativa para que ejecute el reconocimiento físico de las mercancías y emita mediante acta su criterio técnico; dicha acta deberá ser firmada por el declarante y el representante de la ubicación de las mercancías.
- m) solicitará al depositario aduanero que registre las mercancías en un movimiento de inventario al amparo del acta de decomiso, código 09. Dicho movimiento de inventario, quedará retenido en espera de la aplicación de los procedimientos que pudieren corresponder para explicar la diferencia en la naturaleza de las mercancías declaradas con respecto a las presentadas físicamente.
- n) de existir diferencias entre lo declarado y lo verificado en el reconocimiento, que no corresponda a bultos faltantes, sobrantes o mercancías de distinta naturaleza, el funcionario aduanero realizará los ajustes en el DUA, enviará un mensaje al declarante con las observaciones respectivas para que las mismas sean atendidas.
- o) concluida la revisión física y en caso de corresponder autorizar el tránsito, supervisará que las mercancías se introduzcan en un contenedor que permita cerrarse y precintarse, excepción hecha de aquellas mercancías que por sus características deban movilizarse en unidades de transporte abiertas.
- p) verificará que la UT a utilizar garantice la seguridad de las mercancías, de forma tal que no sea factible extraer o introducir mercancías sin dejar huellas visibles o rotura de los precintos.
- q) verificará la colocación de los nuevos precintos, actuación de la que dejará constancia en la aplicación informática.
- r) de haber sido seleccionado el DUA de tránsito para portar precinto electrónico y finalizado el proceso de reconocimiento físico, verifica que se coloque el precinto en las puertas de la UT por parte de la empresa homologada, y deja constancia en la aplicación informática que dicho dispositivo fue colocado y activado<sup>175</sup>.
- 8º) La información de los DUA objeto de modificaciones quedarán identificados en la aplicación informática a efectos de facilitar el inicio de los procedimientos sancionatorios correspondientes.

 $175$  Modificado mediante Resolución N° [RES-DGA-322-2010](http://www.hacienda.go.cr/docs/51cc928c81979_RESDGA3222010PROCEDIMIENTOTRANSITOMODIFICACIN.pdf) del 17 de setiembre de 2010

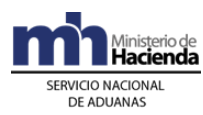

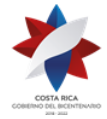

- 9º) Si la verificación física es conforme, el funcionario encargado deberá introducir el resultado en la aplicación informática, con lo que se autorizará el inicio del viaje del DUA tránsito y la UT y sus mercancías hacia la ubicación destino. Tratándose de mercancías cuya ubicación inicial fue un ET, el sistema en forma automática cambiará a estado SAL el viaje generado por el DUA<sup>176</sup>.
- 10º) Si el resultado de la revisión documental y física no es conforme, se seguirá en lo pertinente, el procedimiento establecido en el numeral A.-) 5°) de la sección VI "De la Revisión Documental".
- 11º) Cuando el declarante esté obligado a presentar documentación adicional dentro de los plazos establecidos, se dejará constancia en la aplicación informática y se emitirá un mensaje de observación con el requerimiento, no autorizando el tránsito hasta tanto no se regularice la situación.
- 12º) En los tránsitos internacionales de mercancías a granel, el funcionario aduanero introducirá en la aplicación informática una observación para permitir el inicio de la descarga, supervisará este proceso y actuará según corresponda en caso de presentarse diferencias en cuanto al peso de la mercancía declarada y egresada del recinto.

### **B.- Actuaciones del Declarante**

- 1º) El declarante atenderá las correspondientes comunicaciones o requerimientos que pueda hacerle la aduana de control, para lo que obtendrá información por medio de mensajes a través de la aplicación informática o en las consultas respectivas en la página Web de la DGA.
- 2º) El declarante deberá aportar la documentación adicional que se le solicite en un plazo máximo de tres días hábiles<sup>177</sup>.
- 3º) En caso de documentos incorrectos o improcedentes, el declarante deberá aportar lo solicitado.
- 4º) Deberá esperar la presencia del funcionario aduanero encargado de la verificación exterior de la UT y/o bultos, para el inicio del proceso.
- 5º) Deberá presentar ante la jefatura de la Sección de Depósitos, en los plazos establecidos, las gestiones en que haya impugnado el proceso de ajuste al DUA<sup>178</sup> .
- 6º) Una vez recibido el mensaje de notificación del resultado del proceso de revisión, dispondrá de un plazo de quince días hábiles siguientes a la notificación para comunicar su conformidad o presentar los recursos correspondientes.<sup>179</sup>

<sup>176</sup> Modificado mediante Resolución Nº [RES-DGA-322-2010](http://www.hacienda.go.cr/docs/51cc928c81979_RESDGA3222010PROCEDIMIENTOTRANSITOMODIFICACIN.pdf) del 17 de setiembre de 2010

<sup>&</sup>lt;sup>177</sup> Modificado mediante Resolución Nº [RES-DGA-672-2006](http://www.hacienda.go.cr/docs/51cca3fbc6369_RESDGA6722008.pdf) del 6 de septiembre de 2006

<sup>&</sup>lt;sup>178</sup> Modificado mediante Resolución Nº [RES-DGA-322-2010](http://www.hacienda.go.cr/docs/51cc928c81979_RESDGA3222010PROCEDIMIENTOTRANSITOMODIFICACIN.pdf) del 17 de setiembre de 2010

<sup>179</sup> Modificado mediante Resolución Nº [RES-DGA-139-2014](http://www.hacienda.go.cr/docs/53b2df752c9f7_RES-DGA-139-2014-Modicar%20el%20Manual%20de%20Procedimientos%20Aduaneros.pdf) del 30 de junio de 2014

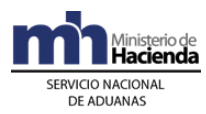

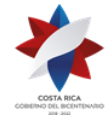

- 7º) Cuando no se realice el pago de un ajuste en el tributo por concepto de la Ley Caldera dentro del mismo día de la aceptación, tendrá adicionalmente que pagar el monto de los intereses adeudados a la fecha del pago, que se calcularán a partir de la fecha en que el tributo debió pagarse. 180
- 8º) El declarante consultará a través de la WEB el resultado de la verificación física y el correspondiente cambio del estado del DUA a "autorizado", para proceder al inicio del tránsito de las mercancías dentro de un plazo máximo de 72 horas naturales contadas a partir de dicha autorización. En este caso gestionará ante el responsable del lugar de ubicación de la UT y/o mercancía el respectivo retiro y solicitará el comprobante de autorización de salida, para el inicio del tránsito. Tratándose de tránsito internacional terrestre de paso deberá iniciar la movilización en forma inmediata<sup>181</sup>.
- 9º) Cuando las mercancías se encuentren ubicadas en un estacionamiento transitorio y le corresponda revisión documental y reconocimiento físico, deberá imprimir el comprobante que autoriza la movilización de la UT al depósito indicado por la aduana para realizar las verificaciones respectivas, así como justificar cuando proceda las diferencias notificadas durante el proceso de revisión física. 182
- 10º) En caso de determinarse bultos faltantes, sobrantes o mercancías de distinta naturaleza, firmará el acta que al efecto confeccione el funcionario aduanero y coordinará con el transportista responsable del ingreso de las mercancías el registro del sobrante o faltante en el manifiesto de ingreso<sup>183</sup>.

# **VIII. De la Autorización Sin Revisión**

### **A.- Actuaciones de la Aduana**

1º) En caso de que en aplicación de los criterios de riesgo, a la declaración aduanera le hubiere correspondido "sin revisión", en forma automática la aplicación informática dejará al DUA habilitado para dar inicio a la movilización del medio de transporte con la mercancía.

### **B.- Actuaciones del Declarante**

1º) Cuando el sistema asigne sin revisión el declarante, se debe presentar e identificar en la ubicación de salida de las mercancías y solicitará el despacho de la UT, de acuerdo con lo establecido en la sección siguiente de este manual.

<sup>&</sup>lt;sup>180</sup> Modificado mediante Resolución Nº [RES-DGA-139-2014](http://www.hacienda.go.cr/docs/53b2df752c9f7_RES-DGA-139-2014-Modicar%20el%20Manual%20de%20Procedimientos%20Aduaneros.pdf) del 30 de junio de 2014

<sup>&</sup>lt;sup>181</sup> Modificado mediante Resolución Nº [RES-DGA-672-2006](http://www.hacienda.go.cr/docs/51cca3fbc6369_RESDGA6722008.pdf) del 6 de septiembre de 2006

<sup>182</sup> Modificado mediante Resolución Nº [RES-DGA-322-2010](http://www.hacienda.go.cr/docs/51cc928c81979_RESDGA3222010PROCEDIMIENTOTRANSITOMODIFICACIN.pdf) del 17 de setiembre de 2010

<sup>183</sup> Modificado mediante Resolución Nº [RES-DGA-322-2010](http://www.hacienda.go.cr/docs/51cc928c81979_RESDGA3222010PROCEDIMIENTOTRANSITOMODIFICACIN.pdf) del 17 de setiembre de 2010

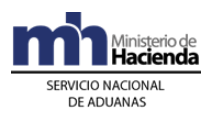

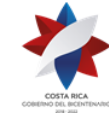

- 2º) En todos los casos el declarante podrá consultar a través de la WEB el estado en que se encuentra el DUA y el avance en los distintos procesos de revisión.
- 3º) El declarante conociendo el cambio de estado del DUA que le permite el inicio del tránsito aduanero (VIA), coordina con la empresa homologada para la colocación y activación del precinto electrónico en la UT en el lugar de ubicación donde se localicen las mercancías<sup>184</sup>.

# **IX. Del Inicio del Tránsito**

### **A.- Actuaciones del Transportista Terrestre**

- 7º) Autorizado el DUA de tránsito de las mercancías, el transportista se presentará ante el funcionario aduanero o representante de la zona de operación aduanera en donde se encuentran las mercancías y solicitará la salida de las mercancías y/o UT con la presentación del comprobante del DUA impreso.
- 8º) Si se trata de un DUA de tránsito presentado en forma anticipada al arribo del medio de transporte, inmediatamente después de oficializado el manifiesto y autorizado el inicio de la movilización, deberá presentarse al lugar de descarga para proceder al despacho directo de la UT y mercancías, previa verificación de que porta el precinto electrónico, si le ha correspondido<sup>185</sup>.
- 9º) Tratándose de mercancía ubicada en instalaciones portuarias o estacionamientos transitorios, el transportista movilizará el medio de transporte hacia el portón de salida y solicitará al encargado del portón, la salida de la UT y/o mercancías, mediante la presentación del comprobante de DUA, o comunicación en forma verbal del número de viaje para el caso de movilizaciones desde el puerto de arribo a ubicaciones dentro de la misma jurisdicción, según se detalla en las políticas generales de este procedimiento.
- 10º) Tratándose de mercancía ubicada en instalaciones de un depósito aduanero solicitará al encargado del mismo, mediante la presentación del comprobante de DUA, la salida de las mercancías, supervisará su carga y marchamará la UT.
- 11º) Una vez autorizado el tránsito aduanero, el transportista deberá iniciar la movilización de la UT y/o mercancías dentro del término de las setenta y dos horas naturales siguientes, contadas a partir de su autorización. Tratándose de tránsito internacional terrestre de paso deberá iniciar la movilización en forma inmediata.
- 12º) Cuando haya tenido que movilizar la UT con mercancías a las instalaciones de un depositario aduanero de la misma jurisdicción de la aduana de ingreso, a efectos de que se realice la verificación de la cantidad de bultos y peso o el

<sup>184</sup> Adicionado mediante Resolución Nº [RES-DGA-122-2010](http://www.hacienda.go.cr/docs/51cc904468faa_RESDGA1222010MANUALDEPROCEDIMIENTOSADUANEROS.pdf) del 07 de abril de 2010

<sup>185</sup> Modificado mediante Resolución Nº [RES-DGA-122-2010](http://www.hacienda.go.cr/docs/51cc904468faa_RESDGA1222010MANUALDEPROCEDIMIENTOSADUANEROS.pdf) del 07 de abril de 2010

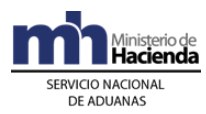

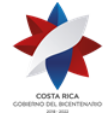

reconocimiento físico de las mercancías, deberá esperar que este proceso se ejecute y una vez autorizado por la autoridad aduanera, deberá precintar de nuevo la UT y continuar con el tránsito hacia el lugar de destino final.

- 13º) Por cada UT y/o mercancías que movilice con un DUA de tránsito, de ingreso al régimen de zona franca o de perfeccionamiento activo o de importación definitiva con forma de despacho VAD o DAD, recibirá del representante del lugar de ubicación, un comprobante de salida, el que contendrá la información del transportista, del chofer, de la UT, mercancías que transporta, números de precintos, así como el trayecto que debe realizar y el tiempo máximo autorizado para llegar al destino dentro del territorio nacional y lo entregará junto con las mercancías, al responsable del depósito de destino.
- 14º) El transportista deberá velar porque el registro de los conductores, matrículas y registro de los medios de transporte se encuentren debidamente actualizado ante el SNA.
- 15º) El transportista responsable de la movilización verificará que en caso de que el DUA de tránsito haya sido seleccionado para portar precinto electrónico, el mismo se haya colocado en la UT, caso contrario deberá comunicarlo al declarante<sup>186</sup>.

### **B.- Actuaciones del lugar de ubicación de la UT y sus mercancías**

- 1º) Recibirá por parte del transportista terrestre el comprobante del DUA para el egreso de las mercancías y/o UT.
- 2º) Tratándose de mercancía ubicada en instalaciones de un depositario aduanero, con la información del comprobante del DUA como referencia, verificará que los datos de número de inventario, la cantidad de bultos y peso que deba cargar coincidan con sus registros.
- 3º) El depositario aduanero, ante la solicitud de salida de mercancías presentada por el transportista o declarante, completará el mensaje de salida de depósito indicando el número de DUA de tránsito, de ingreso al régimen de zona franca o de perfeccionamiento activo o de importación definitiva con forma de despacho VAD o DAD o DUA de reexportación, los números de inventario de las mercancías a retirar, entre otros datos y transmitirá dicho mensaje a la aplicación informática.
- 4º) El depositario verificará el mensaje de respuesta por parte de la aplicación informática, indicando si existe confirmación o rechazo del mensaje de salida enviado.
- 5º) Tratándose de mercancía amparadas al manifiesto, el representante de la ubicación o el funcionario aduanero, con el número de DUA o de viaje, verificará en la aplicación informática mediante la opción de consultas, que el mismo tenga autorizada la salida.

<sup>186</sup> Adicionado mediante Resolución Nº [RES-DGA-122-2010](http://www.hacienda.go.cr/docs/51cc904468faa_RESDGA1222010MANUALDEPROCEDIMIENTOSADUANEROS.pdf) del 07 de abril de 2010

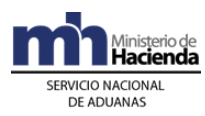

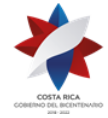

- 6º) Previo a la autorización de salida, el representante de la ubicación en el control de portones, con el numero de viaje impreso en el comprobante de DUA:
	- a) completará en la aplicación la información, indicando el peso bruto de la UT y/o mercancía, número de identificación de la UT, números de precintos, nombre e identificación del chofer y matrícula del cabezal, matrícula del chasis o plataforma, que efectivamente se presentan a retirar las mercancías, entre otros datos, con la autorización de salida la aplicación capturará la fecha y hora de inicio del tránsito.
	- b) autorizada la salida, el representante del lugar de ubicación imprimirá un comprobante, que entregará al transportista para que lo presente en el depósito de destino o en el puerto de salida para el caso de tránsito internacional, caso contrario la aplicación indicará los códigos de error, y el representante del lugar de ubicación deberá comunicarlo al conductor para su ajuste o corrección.
	- c) autorizará el inicio de la movilización hasta que se hayan subsanado las diferencias encontradas.
	- d) adicionalmente completará en el o lo(s) formulario(s) de las DTI la información relacionada con el inicio de la operación de tránsito aduanero internacional o el control de paso de frontera.
	- e) verificará cuando al DUA le haya correspondido la colocación del precinto electrónico, que la UT se encuentre cerrada con dicho dispositivo y que el mismo se encuentre activado mostrando la luz de color verde, caso contrario no autoriza la salida de la UT.<sup>187</sup>

### **C.- Actuaciones de la Aduana**

### **1-) Para UT y/o mercancías ubicadas en instalaciones portuarias o ET:**

- 1º) Para el caso de aduanas de ingreso terrestre, el funcionario aduanero ubicado en el portón de salida del recinto aduanero, recibirá por parte del transportista la solicitud de egreso de la UT, mediante la presentación del comprobante del DUA.
- 2º) La aplicación pondrá a disposición del encargado del portón de salida la información de los DUA autorizados, sea porque cuentan con la autorización del levante o con una observación de que le corresponde traslado a un depositario aduanero para la descarga de la mercancía y el reconocimiento físico.
- 3º) De recibirse por parte del encargado del portón una solicitud de inicio de viaje para la salida de mercancías amparadas a un DUA, la aplicación informática deberá validar que el DUA tenga ingresada la autorización de levante o la continuación del tránsito internacional, en caso contrario no lo autorizará, con

<sup>187</sup> Modificado mediante Resolución Nº [RES-DGA-392-2010](http://www.hacienda.go.cr/docs/51cc9449870ff_RESDGA3922010MODIFICACINRESDGA2032005.pdf) del 14 de diciembre de 2010

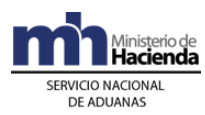

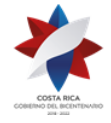

excepción de que al DUA tenga indicada una observación de que le corresponde traslado a un depositario aduanero para la descarga de la mercancía y el reconocimiento físico, en cuyo caso permitirá la salida de las UT, generando un viaje hasta la ubicación del depositario aduanero destinado al efecto. En los DUA autorizados validará la solicitud de salida, y de estar todo correcto posibilitará la impresión del comprobante de salida<sup>188</sup>.

- 4º) La aplicación informática verificará que una vez que se autorice el tránsito, la movilización se inicie dentro del término de las setenta y dos horas naturales siguientes, de iniciarse fuera de este plazo lo marcará como salido tardíamente. En caso de continuación de tránsito internacional este control se realizará una vez autorizado el mismo<sup>189</sup>.
- 5º) Los DUA tránsito que inicien la movilización luego del noveno día hábil siguiente contado a partir del arribo de las mercancías, la aplicación informática los marcará como salidos fuera del plazo, a efectos de que se inicien los procedimientos sancionatorios correspondientes.
- 6º) De recibirse un mensaje de inicio de viaje para la de salida de mercancías amparadas a un DUA con forma de despacho VAD y asociación del inventario en forma anticipada, la aplicación informática deberá validar que el mismo tenga autorizado el inicio del viaje para permitir la impresión del comprobante que acompañará al transportista hasta la ubicación de destino final declarada.
- 7º) Cuando en el portón de salida del puerto aduanero, haya un funcionario aduanero, deberá controlar los siguientes aspectos<sup>190</sup>:
	- a) para el caso de aduanas de ingreso terrestre y cuando se trate de una salida asociada a un tránsito aduanero o de un despacho con un DUA de importación con forma de despacho VAD o DAD con asociación de inventario en forma anticipada y con destino a Golfito, con el número de viaje como referencia, verificará en la aplicación informática que el DUA o DUA que componen el viaje tenga autorizada la salida y confrontará los siguientes datos con los declarados o los completará en el módulo de viajes: número de UT, matrícula del cabezal, matrícula del chasis o plataforma según el caso, precinto de seguridad, nombre e identificación del chofer y transportista, de detectarse diferencias ingresará los datos correctos. Dará inicio a la movilización en la aplicación, con lo que se imprimirá un comprobante que entregará al transportista.
	- b) en los casos que corresponda, controlará el número y el estado general del (los) precinto(s) para determinar que no existen señales de daño o apertura del contenedor, si todo está correcto, autorizará la salida, caso contrario, impedirá la movilización y lo comunicará al transportista y a la jefatura inmediata, para lo procedente

<sup>188</sup> Modificado mediante Resolución Nº [RES-DGA-672-2006](http://www.hacienda.go.cr/docs/51cca3fbc6369_RESDGA6722008.pdf) del 6 de septiembre de 2006

<sup>&</sup>lt;sup>189</sup> Modificado mediante Resolución Nº  $\overline{\text{RES-DA-672-2006}}$  del 6 de septiembre de 2006

<sup>190</sup> Adicionado mediante Resolución Nº [RES-DGA-122-2010](http://www.hacienda.go.cr/docs/51cc904468faa_RESDGA1222010MANUALDEPROCEDIMIENTOSADUANEROS.pdf) del 07 de abril de 2010

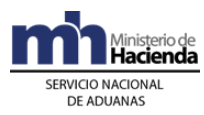

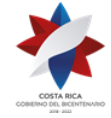

- c) completará en el o lo(s) formulario(s) de las DTI la información relacionada con el inicio de la operación de tránsito aduanero internacional o el control de paso de frontera.
- d) Verificará que para los DUA que hayan sido seleccionados para portar precinto electrónico, el mismo se encuentre colocado correctamente en la UT<sup>191</sup>.

#### **2-) Para UT y/o mercancías ubicadas en depositarios aduaneros:**

- 1º) Recibido el mensaje de salida por parte del depositario, la aplicación informática validará la información y devolverá un mensaje de respuesta con la indicación de si se autorizará o no la salida.
- 2º) Si el documento de salida corresponde a un DUA de tránsito, DUA de importación con control de tránsito, exportación o de reexportación, la aplicación informática recibirá además del mensaje de salida, el del viaje, validará la información y de estar todo conforme autorizará el inicio de la movilización.
- 3º) Con la recepción del mensaje de salida del viaje, la aplicación informática registrará automáticamente la fecha y hora de inicio del tránsito aduanero.
- 4º) De recibir una comunicación de parte del depósito de la detección de alguna irregularidad, incluida la falta de colocación del precinto electrónico, la jefatura de la Sección Técnica Operativa de la aduana de control, designará un funcionario para que efectúe la supervisión que corresponda<sup>192</sup>.
- 5º) El funcionario aduanero cuando haya participado en la supervisión de la carga de la mercancía a salir en tránsito aduanero, una vez finalizado dicho proceso deberá confeccionar el acta con los resultados, que firmarán el transportista aduanero y el depositario, introducirá los resultados de su actuación en la aplicación informática y remitirá los documentos firmados, a la jefatura inmediata a efectos de valorar los resultados obtenidos y acciones procedentes. Si alguno de los involucrados no estuviere presente, se dejará constancia de esta situación en el acta respectiva.

# **X. De las Incidencias durante el Trayecto**

### **A.- Actuaciones del Transportista**

1º) En caso fortuito o de fuerza mayor que interfiera el normal desarrollo de la operación de tránsito, el transportista deberá gestionar la intervención de la autoridad aduanera más cercana. De no haber autoridad aduanera

<sup>191</sup> Adicionado mediante Resolución Nº [RES-DGA-122-2010](http://www.hacienda.go.cr/docs/51cc904468faa_RESDGA1222010MANUALDEPROCEDIMIENTOSADUANEROS.pdf) del 07 de abril de 2010

<sup>192</sup> Modificado mediante Resolución Nº [RES-DGA-122-2010](http://www.hacienda.go.cr/docs/51cc904468faa_RESDGA1222010MANUALDEPROCEDIMIENTOSADUANEROS.pdf) del 07 de abril de 2010

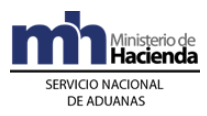

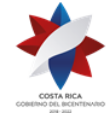

razonablemente cerca, solicitará la intervención de la autoridad policial más próxima.

- 2º) En caso de producirse la destrucción o pérdida por siniestro de la mercancía en tránsito, el transportista deberá en forma inmediata y a más tardar dentro de un plazo de 24 horas, comunicar tal situación a la aduana más cercana del lugar donde se produjo el incidente, aportando los documentos que permitan su comprobación.
- 3º) De cualquiera de las actuaciones citadas en el punto anterior, la autoridad correspondiente deberá de dejar constancia en el "comprobante de salida", en acta confeccionada al efecto y en el o los formularios de la DTI, documentos que entregará al transportista quien deberá firmarlos y entregar el "comprobante de salida" al responsable del depósito donde finaliza el tránsito, a efectos de que el responsable de este último auxiliar incluya dicho evento en la aplicación informática a través de la opción de actas, una vez arribado el medio de transporte o conocido el hecho<sup>193</sup>.

### **B.- Actuaciones de la Aduana**

- 1º) De recibirse comunicación del transportista sobre la ocurrencia de un caso fortuito o de fuerza mayor que interfiera el normal desarrollo de la operación de tránsito aduanero, la jefatura de la Sección Técnica Operativa enviará en el menor tiempo posible a un funcionario aduanero para que supervise lo ocurrido, tome las previsiones necesarias para garantizar la seguridad y el control de las mercancías y registre lo sucedido en el "comprobante de salida" y en el acta que al respecto se confeccione.
- 2º) El funcionario aduanero encargado introducirá en la aplicación informática el resultado de su actuación y lo comunicará en forma inmediata a la jefatura de la Sección Técnica Operativa, para que determine las acciones correspondientes.
- 3º) En caso de que el incidente se haya producido en la jurisdicción de una aduana intermedia, la jefatura de la Sección Técnica Operativa respectiva coordinará con las jefaturas de la Sección Técnica Operativa, tanto de la aduana de autorización o partida como la de destino del tránsito lo correspondiente.
- 4º) En caso de que la autoridad aduanera compruebe que la destrucción o pérdida por siniestro de la mercancía fue total, dará por concluido el régimen, dejando el tránsito sin efecto. Si la destrucción fuese parcial, autorizará la continuación del tránsito respecto de las mercancías no afectadas.

# **XI. De la Finalización del Tránsito**

# **A.- Actuaciones del Transportista y del Consolidador de Carga**

<sup>193</sup> Modificado mediante Resolución Nº [RES-DGA-672-2006](http://www.hacienda.go.cr/docs/51cca3fbc6369_RESDGA6722008.pdf) del 6 de septiembre de 2006

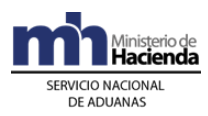

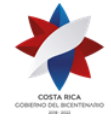

- 1º) Al momento del arribo de la UT al lugar de destino autorizado, el conductor entregará el "comprobante de salida" del tránsito al responsable de la ubicación. Tratándose de tránsito internacional terrestre entregará el formulario de la DTI<sup>194</sup>.
- 2º) El transportista en tránsito interno o internacional se regirá según lo establecido en la normativa sobre rutas autorizadas, tiempos de recorrido y descanso. Cuando se trate de DUA correlacionados y tránsito interrumpido, deberá sujetarse al orden de recorrido solicitado y autorizado por la aduana de salida o de autorización del régimen.
- 3º) El declarante deberá coordinar con el lugar de destino de las mercancías la fecha y hora programada para realizar la descarga de las mercancías y supervisar dicho proceso, así como firmar las actas que le solicite tanto la autoridad aduanera, en caso de que haya participado, como el representante del lugar de ubicación.
- 4º) En caso de descargarse bultos rotos, que presenten indicios de saqueo, daño o deterioro, que no correspondan con lo consignado en la declaración que consta en la aplicación informática o se presenten anomalías relevantes, deberá en coordinación con el depositario, colocarlos en sitio aparte, inventariarlos y reembalarlos, incluyéndolo en la aplicación informática mediante la opción de actas.
- 5º) Cuando la descarga de la mercancía no concluya en el mismo día de inicio deberá precintar la unidad de transporte y en coordinación con el responsable del lugar de ubicación continuar este proceso a primera hora del día hábil siguiente.
- 6º) Cuando se trate de un DUA tránsito para movilizar mercancías amparadas a un conocimiento de embarque matriz (consolidado), el consolidador de carga, dentro del plazo de tres horas hábiles contadas a partir de la finalización de la descarga en el depósito deberá transmitir la información del detalle de los conocimientos de embarque individualizados en términos de la documentación que las ampara, siempre antes de que el depositario aduanero transmita la información del inventario recibido. En forma posterior a la transmisión de este detalle y en este mismo plazo el consolidador de carga deberá transmitir el detalle de las diferencias encontradas en la operación de desconsolidación de las mercancías.

#### **B.- Actuaciones del Funcionario Aduanero en caso de Aduanas Terrestres o del Depósito**

- 1º) Al momento del arribo de la UT al lugar de destino autorizado, el conductor entregará el "comprobante de salida" del tránsito al responsable de la ubicación. Tratándose de tránsito internacional terrestre entregará el formulario de la DTI<sup>195</sup>.
- 2º) Revisará el estado de los precintos y de la UT y confrontará la información de los números de precintos, de la UT, de la matrícula del vehículo, de la identificación del conductor, entre otros datos, con la del inicio de viaje registrada en la aplicación informática, mediante la consulta del modulo de viaje y en caso de

<sup>194</sup> Adicionado mediante Resolución Nº [RES-DGA-672-2006](http://www.hacienda.go.cr/docs/51cca3fbc6369_RESDGA6722008.pdf) del 6 de septiembre de 2006

<sup>195</sup> Modificado mediante Resolución Nº [RES-DGA-672-2006](http://www.hacienda.go.cr/docs/51cca3fbc6369_RESDGA6722008.pdf) del 6 de septiembre de 2006

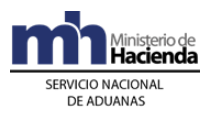

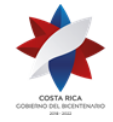

determinar diferencias o de existir incidencias tales como que el precinto esté roto, la UT abierta o con signos de haber sido abierta durante el recorrido, el comprobante de tránsito esté alterado, entre otros aspectos, deberá en forma inmediata comunicarlo a la aduana de control mediante la confección de un acta directamente en la aplicación informática o que enviará con el mensaje de fin de tránsito, a efectos de que la aduana inicie las acciones que correspondan.

- 3º) En forma inmediata al arribo y revisión de la UT y los datos del inicio del viaje, registrará en la aplicación informática o a través del envío del mensaje, los datos del fin de viaje con el que ingresan las mercancías a la ubicación, así como la información del número de matrícula del vehículo, del número de precintos, del número de la UT efectivamente recibida y la identificación del conductor que finalizó la movilización de la UT, además la fecha y hora programada para la descarga o la solicitud de no descarga de la UT, así como las actas que se hayan confeccionado, entre otros datos. Si el arribo se da en horario no hábil y no esta definida la fecha y hora programada, se deberá indicar las diez de la mañana del día hábil siguiente.
- 4º) De presentarse incidencias como las indicadas en el punto 2°) anterior, deberá además de informarlo a la aduana mediante el mensaje de fin de tránsito, adoptar las siguientes medidas cautelares:
	- a) si el precinto no es de seguridad o no existe, colocará uno que reúna las condiciones definidas por la DGA.
	- b) anotará las anomalías determinadas en el "comprobante de salida" y en el formulario de la DTI cuando corresponda a un tránsito aduanero internacional terrestre<sup>196</sup>.
	- c) de considerarlo necesario tomará fotografías como prueba.
	- d) colocará la UT con sus mercancías en sitio aparte.
	- e) cualquier otra medida que estime necesaria, para garantizar que la UT no sea abierta, hasta que la aduana así lo disponga.
- 5º) Imprimirá un comprobante de fin de tránsito, en el que se detallará la fecha y hora de entrada efectiva de la UT y se lo entregará al transportista.
- 6º) Una hora después de haberse registrado en el sistema informático el fin de tránsito, el depositario deberá consultar en la aplicación informática si corresponde participación de la autoridad aduanera en la descarga y la hora determinada para la ejecución del proceso; de haberse registrado el fin de tránsito en horario no hábil, deberá realizar la consulta a partir de la primera hora hábil del día hábil siguiente.

# **C.- Actuaciones de la Aduana**

1º) La aplicación informática recibirá de parte de la ubicación de destino, sea por medio de transmisión electrónica o por digitación, la confirmación de llegada del

<sup>196</sup> Modificado mediante Resolución Nº [RES-DGA-672-2006](http://www.hacienda.go.cr/docs/51cca3fbc6369_RESDGA6722008.pdf) del 6 de septiembre de 2006

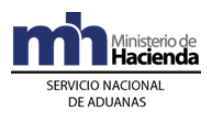

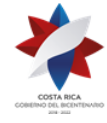

viaje y validará que la ubicación destino esté autorizada a recibir el tránsito, utilizando como referencia el número de viaje.

- 2º) Además capturará los siguientes datos matrícula del cabezal, matrícula del remolque, tipo y número de identificación del chofer, nombre del chofer, cantidad de bultos, peso, números de precinto, número de UT, solicitud de permanencia a bordo y fecha y hora estimada de descarga.
- 3º) Recibida la comunicación por parte del depositario aduanero sobre el arribo de la UT y sus mercancías, la aplicación informática validará la información y procederá a dar por finiquitado el viaje, cancelando en este momento los tiempos de recorrido y manteniendo, en casos de diferencias entre los datos declarados en el inicio del viaje con los de la finalización, la información quedará disponible para consultas por parte de la autoridad aduanera.
- 4º) Si la validación de la información anterior no es exitosa, la aplicación informática enviará al responsable del depósito un mensaje conteniendo los errores detectados, para que los mismos sean corregidos.
- 5º) La aplicación informática, según los criterios de riesgo establecidos, determinará si corresponde o no participación de funcionario aduanero en la supervisión del proceso de descarga y en caso de corresponder, la identificación del funcionario seleccionado.
- 6º) En caso de que se requiera participación de la aduana en el proceso de descarga, el funcionario encargado de la Sección de Depósito de la aduana de control, deberá monitorear las programaciones de las descargas y realizar las reprogramaciones que sean necesarias, así como, en un plazo máximo de una hora posterior a la asignación de la participación de la aduana, registrar en la aplicación informática la fecha y hora de descarga determinada. De no realizarse en dicho plazo se mantendrá la fecha y hora de descarga propuesta por el Depositario.
- 7º) La aplicación informática dará a conocer a la ubicación de destino, por medio de la consulta de la información disponible en la página WEB de la DGA, si habrá participación o no del funcionario aduanero en la supervisión de la descarga de las mercancías y la hora y fecha fijada para la ejecución de este proceso. Dicha consulta estará habilitada hasta que el funcionario encargado de la Sección de Depósito de la aduana de control, haya realizado las reprogramaciones correspondientes o una hora después de la asignación de la participación de la aduana.
- 8º) De corresponder participación de la autoridad aduanera, el funcionario designado deberá apersonarse al lugar de ubicación en la fecha y hora indicada y supervisar el proceso de descarga de las mercancías, realizar las actuaciones indicadas en el aparte denominado "De la descarga con intervención de funcionario aduanero" del procedimiento de Depósito Fiscal.

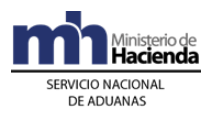

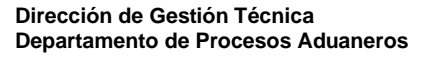

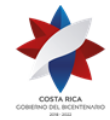

# **XII. De las Modalidades Especiales de Tránsito**

#### **A.- Actuaciones del Declarante**

#### **1-) Tránsito interrumpido**

- 1º) El declarante, una vez aceptados los DUA que desea correlacionar y haber enviado el mensaje de correlación con la indicación del orden de recorrido de la UT para realizar los procesos de carga y descarga de las mercancías, el detalle de los números de precintos a utilizar y del orden en que se colocarán, podrá solicitar cualquiera de las siguientes opciones:
	- a) dos o más declaraciones de tránsito, presentadas en una misma aduana de salida, con destino a un depósito en una aduana de llegada.
	- b) dos o más declaraciones de tránsito, presentadas en una misma aduana de salida, con destino a depósitos en varias aduanas de llegada.
	- c) dos o más declaraciones de tránsito, presentadas en varias aduanas de salida, con destino a uno o varios depósitos en una aduana de llegada.
	- d) dos o más declaraciones de tránsito, presentadas en varias aduanas de salida, con destino a depósitos en varias aduanas de llegada.
- 2º) Para solicitar cualquiera de las opciones especiales de tránsito anteriores, el declarante deberá tomar en consideración la ubicación geográfica y aduana de control de cada depósito en donde se deban cargar y/o descargar las mercancías a movilizar en la misma UT.
- 3º) El declarante podrá, para estas opciones de tránsito, presentar las declaraciones de tránsito para mercancías ubicadas en uno o varios lugares de ubicación de la aduana de salida y con destino a uno o varios lugares de ubicación de una aduana intermedia o de la aduana de destino final.
- 4º) En cada lugar de carga y descarga de mercancías, el declarante deberá realizar las actuaciones indicadas para el inicio y fin del tránsito y colocar el nuevo precinto en la UT, de acuerdo al orden de utilización declarado.
- 5º) El declarante, cuando se trate de tránsito internacional terrestre y solicite esta opción especial, deberá en las DTI con destino a otro país signatario, declarar como destino final el puerto de salida terrestre<sup>197</sup>.

#### **2-) Tránsito masivo**

1º) El declarante, podrá solicitar la modalidad especial de tránsito masivo para movilizar mercancías a nombre de un mismo consignatario en diferentes UT.

<sup>197</sup> Modificado mediante Resolución Nº [RES-DGA-672-2006](http://www.hacienda.go.cr/docs/51cca3fbc6369_RESDGA6722008.pdf) del 6 de septiembre de 2006

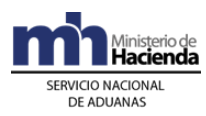

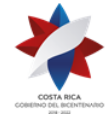

- 2º) El declarante, para esta modalidad deberá declarar en el DUA que el tránsito será repetitivo (código "R") y toda la información del bloque denominado "datos del contenedor" para cada una de las UT.
- 3º) El transportista aduanero por cada salida parcial de mercancía en estas condiciones, deberá informar verbalmente al responsable del control de portones si corresponde o no al último viaje a efectos de que se mantenga el viaje abierto y se posibilite el ingreso de la información de la próxima salida.
- 4º) El transportista aduanero mientras no se haya terminado la totalidad de las movilizaciones de la mercancía, deberá asegurarse que en el lugar de destino antes que se de el fin de viaje a un ordinal, siempre esté otro ordinal iniciado, ya que si se da el fin de viaje sin que el otro ordinal esté iniciado, la aplicación informática dará por terminado el tránsito.
- 5º) El transportista aduanero deberá comunicar verbalmente al responsable del lugar de destino final de las mercancías, si no se trata del último viaje, para que no de fin de viaje al ordinal correspondiente a la UT que se está recibiendo, hasta que se haya dado inicio a otro ordinal.

#### **B.- Actuaciones de la Aduana**

#### **1-) Tránsito interrumpido**

- 1º) La aplicación, una vez validado el mensaje intermedio de correlación donde se detalla el orden de recorrido de la UT, asociará todos los DUA que en este mensaje se indiquen, siempre que cada DUA se haya validado con la opción de correlación, hayan sido presentados por el mismo declarante y se haya indicado en todos los DUA la misma UT.
- 2º) La aplicación informática generará para todas las declaraciones de tránsito, un único número de viaje que controlará la movilización de la UT siguiendo el orden de recorrido declarado, por lo que el viaje estará conformado por tantos tramos como lugares de ubicación estén relacionados.
- 3º) Confirmado la recepción de los mensajes de inicio y fin de tránsito (viaje), la aplicación informática, con base en criterios de riesgo, determinará si existe o no participación de la autoridad aduanera y se continuará con el procedimiento normal de revisión y autorización del tránsito y de supervisión de la descarga.
- 4º) En cada lugar de carga y descarga de mercancías, el funcionario aduanero deberá supervisar que se ejecuten las actuaciones indicadas para el inicio y fin del tránsito y que se coloque el nuevo precinto en la UT, de acuerdo al orden de utilización declarado.
- 5º) La aplicación informática cuando se trate de tránsito internacional y se haya solicitado alguna de las opciones especiales, validará que en todas las DTI con

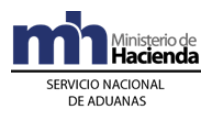

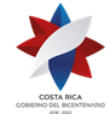

destino a otro país signatario, se haya declarado el mismo lugar de destino final el puerto de salida terrestre<sup>198</sup>.

## **2-) Tránsito masivo**

- 1º) La aplicación informática validará para DUA de esta modalidad, que se haya declarado el tipo de tránsito repetitivo (código "R"), además cuando la mercancía ingrese contenida en UT, que en el bloque denominado "datos del contenedor" se haya declarado el detalle de cada una de las UT y que la mercancía esté a nombre de un mismo consignatario.
- 2º) La aplicación informática generará para el DUA de tránsito masivo un único número de viaje que controlará la salida y llegada de las UT o mercancía suelta, asignando por cada movilización parcial un número ordinal y llevará el control de las rutas y tiempos de recorrido autorizados por cada ordinal del viaje.
- 3º) En el lugar de carga o descarga de mercancías, el funcionario aduanero deberá supervisar que se ejecuten las actuaciones indicadas para el inicio y fin del tránsito y que a todas las UT que movilicen la mercancía se le coloque un nuevo precinto.

#### **C.- Actuaciones del Depósito**

### **1-) Tránsito interrumpido**

1º) El depósito tanto de salida como de destino de las mercancías aplicará el procedimiento común para la recepción, carga y descarga e inicio y fin de tránsito, para autorizar la salida y llegada de las mercancías.

### **2-) Tránsito masivo**

- 1º) El depósito tanto de salida como de destino de las mercancías amparadas a un DUA de tránsito masivo, aplicará el procedimiento común para la recepción, carga o descarga e inicio y fin de tránsito, para autorizar la salida o llegada de las mercancías.
- 2º) El depósito por cada recepción de UT con mercancías amparadas a un DUA de tránsito masivo consultará al transportista aduanero, si corresponde a un ingreso parcial para que no de fin de viaje al ordinal correspondiente a la UT que está recibiendo, hasta que corrobore mediante consulta a la aplicación informática, que se haya dado inicio a otro ordinal o si se trata del último viaje procederá a dar el fin de viaje.

## **D.- Actuaciones de la Autoridad Portuaria o del Lugar de Ubicación de las mercancías**

# **1-) Tránsito masivo**

<sup>198</sup> Modificado mediante Resolución Nº [RES-DGA-672-2006](http://www.hacienda.go.cr/docs/51cca3fbc6369_RESDGA6722008.pdf) del 6 de septiembre de 2006

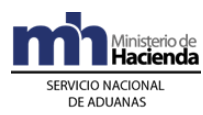

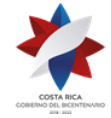

1º) La autoridad portuaria deberá para cada salida de UT amparada a un DUA de tránsito masivo, comprobar mediante la opción de consulta que el DUA tenga autorizada la salida y con el número de viaje como referencia verificará al menos los siguientes datos: número de UT, matrícula del cabezal, matrícula del chasis o plataforma según el caso, precintos, nombre e identificación del chofer y transportista y el código de la ubicación de destino inmediato y de existir diferencias registrarlas en la aplicación informática.

### **XIII. Procedimiento para la Colocación del Precinto Electrónico<sup>199</sup>**

#### **A.- Actuaciones de la Empresa Homologada**

- 1º) Al recibir la comunicación del declarante con la que le informa, que un DUA debe portar precinto electrónico, en la hora y fecha acordada con el declarante, se presenta al lugar de ubicación de la UT y colocará dicho dispositivo. Cuando al DUA le haya correspondido revisión documental y reconocimiento físico, esperará a que el funcionario aduanero le solicite la colocación del precinto electrónico una vez que el funcionario aduanero haya terminado la revisión.
- 2º) De manera inmediata a la colocación del precinto electrónico, envía el mensaje electrónico al sistema de monitoreo del SNA, para activar el dispositivo con los siguientes datos:
	- i. número del DUA,
	- ii. número de la UT a la que se colocó el precinto electrónico,
	- iii. número del precinto electrónico, que corresponde al número de precinto aduanero (precinto de botella) que porta la UT.

#### **B.- Actuaciones de la Aduana**

- 1º) El funcionario aduanero designado para la revisión documental y el reconocimiento físico, verificará la colocación correcta y activación del precinto electrónico, antes del ingreso del resultado a la aplicación informática. El precinto se encuentra activo y no presenta ninguna anomalía, cuando muestra una luz en color verde.
- 2º) De no presentarse la empresa homologada o de no contar ésta con precintos electrónicos suficientes, se aplicará lo establecido en las políticas generales 45º) a la 48º) inclusive.<sup>200</sup>

### **C.- Actuaciones del lugar de ubicación de la UT y sus mercancías**

<sup>199</sup> Modificado mediante Resolución Nº [RES-DGA-122-2010](http://www.hacienda.go.cr/docs/51cc904468faa_RESDGA1222010MANUALDEPROCEDIMIENTOSADUANEROS.pdf) del 07 de abril de 2010, consultar Resolución Nº [RES-DGA-136-2010](http://www.hacienda.go.cr/docs/51cc90df93c83_RESDGA1362010MODIFICACIONDEMENSAJES.pdf) del 20 de abril de 2010

<sup>&</sup>lt;sup>200</sup> Sin efecto por Resolución  $N^{\circ}$  [RES-DGA-392-2010](http://www.hacienda.go.cr/docs/51cc9449870ff_RESDGA3922010MODIFICACINRESDGA2032005.pdf) del 14 de diciembre de 2010

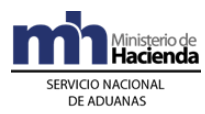

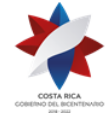

- 1º) El responsable de la ubicación de inicio del tránsito aduanero, verificará previo a la salida de la UT que la misma se encuentre cerrada con precinto electrónico, cuando al DUA le corresponda utilizarlo.
- 2º) El responsable de la ubicación de inicio indicará en el mensaje de inicio del viaje el tipo de precinto que porta la UT asociada al DUA de tránsito.
- 3º) El responsable de la ubicación de inicio verificará que el precinto electrónico se encuentra activo y no presenta ninguna anomalía, comprobando que muestre una luz en color verde.

### **XIV. Procedimiento para el Retiro del Precinto Electrónico<sup>201</sup>**

#### **A.- Actuaciones de la Ubicación de Destino**

- 1º) El responsable de la ubicación de destino recibirá el comprobante del viaje, la UT y sus mercancías y deberá corroborar que la ubicación corresponda con la suya.
- 2º) El responsable de la ubicación destino, revisará el estado de los precintos y de la UT y confrontará la información del número de precinto, de la UT, de la matrícula del vehículo, de la identificación del conductor, con la contenida en la documentación presentada. Debe identificar la existencia de incidencias tales como, que el precinto electrónico tenga luz roja, presente anomalías o se encuentre apagado, la UT abierta o con signos de haber sido abierta durante el recorrido o el comprobante de tránsito esté alterado. De presentarse alguna situación como las descritas, de forma inmediata lo comunica a la aduana de control.<sup>202</sup>
- 3º) El responsable de la ubicación destino, deberá dar fin al viaje, indicando que la UT porta o no precinto electrónico y consultará a la aduana de control si la descarga de la UT se realizará con intervención o no de funcionario aduanero. Si corresponde participación de la aduana, el responsable de la ubicación de destino mantendrá la UT intacta, precintada electrónicamente y sin descargar y deberá esperar la presencia del funcionario aduanero en la fecha y hora indicada y del empleado de la empresa homologada responsable del retiro del precinto electrónico.

#### **B.- Actuaciones del Declarante**

1º) De estar todo correcto y habiéndose coordinado con la aduana de control la finalización de movilización, se comunica con la empresa homologada que colocó y activó el precinto electrónico, para el retiro del mismo en la hora y fecha programada para la descarga de la UT.

<sup>201</sup> Adicionado mediante Resolución Nº [RES-DGA-122-2010](http://www.hacienda.go.cr/docs/51cc904468faa_RESDGA1222010MANUALDEPROCEDIMIENTOSADUANEROS.pdf) del 07 de abril de 2010

<sup>202</sup> Modificado mediante Resolución Nº [RES-DGA-392-2010](http://www.hacienda.go.cr/docs/51cc9449870ff_RESDGA3922010MODIFICACINRESDGA2032005.pdf) del 14 de diciembre de 2010

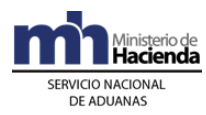

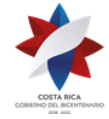

## **C.- Actuaciones de la Empresa Homologada**

1º) Al recibir la comunicación del declarante informándole que se presente a la ubicación destino para retirar el precinto electrónico, en la hora y fecha programada para la descarga, se presenta y retirará dicho dispositivo. Cuando corresponda participación de funcionario aduanero en la descarga de la UT, el retiro deberá realizarse en presencia de éste.

# **Capítulo III- Procedimiento de Tránsito Internacional Terrestre<sup>203</sup>**

Para el tránsito internacional terrestre de unidades de transporte y/o mercancías bajo control aduanero dentro del territorio nacional, se seguirá el siguiente procedimiento común, sin perjuicio de aquellos especiales que en esta norma o posteriores se prevean para cubrir determinadas situaciones operativas o comerciales.

En lo aplicable y no regulado en el presente procedimiento se estará lo dispuesto en el Procedimiento de Tránsito Aduanero, oficializado mediante resolución RES-DGA-203-2005 de fecha 22 de junio 2005, publicada en el Alcance No. 23 del Diario Oficial La Gaceta No. 143 de fecha 26 de julio de 2005 y sus modificaciones.

# **Abreviaturas**

Las abreviaturas no definidas en esta Sección corresponderán a las establecidas en el Manual de Procedimientos Aduaneros.

| DGME:                | Dirección General de Migración y Extranjería.                                          |
|----------------------|----------------------------------------------------------------------------------------|
| DUT <sup>204</sup> : |                                                                                        |
| INS:                 | Instituto Nacional de Seguros.                                                         |
| SENASA:              | Servicio Nacional de Salud Animal.                                                     |
| SFE:                 | Servicio Fitosanitario del Estado.                                                     |
| OCR:                 | Lectores de Caracteres Ópticos (Optical Character Reader).                             |
| SIMMEL:              | Sistema de Información de Movimiento Migratorio, Impedimento de Entradas<br>y Salidas. |

<sup>203</sup> Adicionado mediante resolución administrativa [RES-DGA-320-2011](http://www.hacienda.go.cr/docs/51cc79f674796_RESDGA3202011TIM.pdf) y su [anexo](http://www.hacienda.go.cr/docs/525421898afed_RES-DGA-320-2011-Procedimiento%20de%20transito%20internacional%20terrestre.pdf) del 15 de noviembre 2011

<sup>204</sup> Eliminado mediante resolució[n RES-DGA-007-2019](https://www.hacienda.go.cr/docs/5dc19ecc2ee84_RES-DGA-007-2019.pdf) de fecha 06 de mayo de 2019

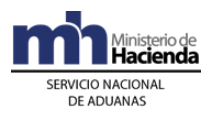

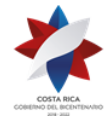

### TIE: Tarjeta de Ingreso y Egreso (TIE) de viajeros

Portal de Captura de la DUCA<sup>205</sup> : Sistema Informático de SIECA, para la gestión del Tránsito Internacional de Mercancías por vía terrestre.

- VEHITUR: Módulo informático del sistema TICA en donde se emiten los certificados de importación temporal.
- VUCE: Ventanilla Única de Comercio Exterior.

# **Definiciones**

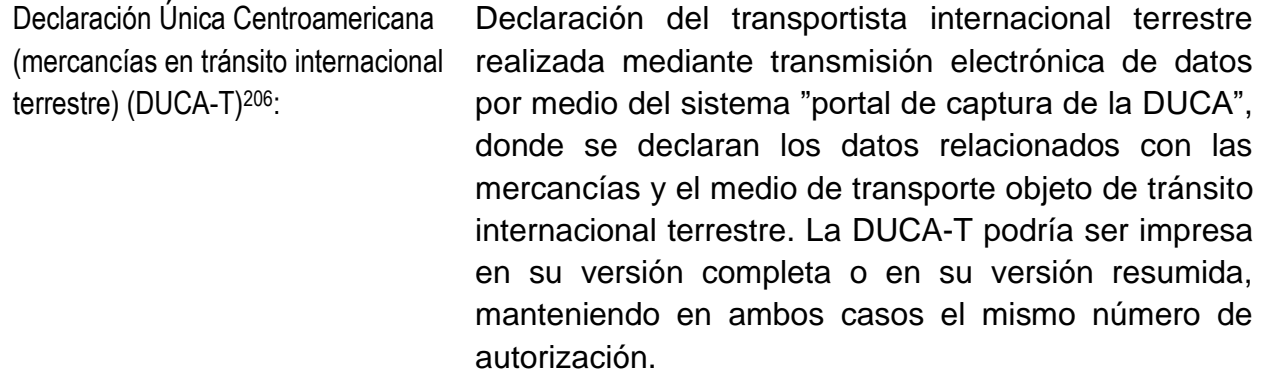

- MEDIO DE TRANSPORTE: los medios de transporte utilizados para la movilización de mercancías de un lugar a otro, que reúnen las condiciones exigidas en el Reglamento sobre el Régimen de Tránsito Aduanero Internacional Terrestre.
- VENTANILLA UNICA DE TRÁNSITO: lugar habilitado en las aduanas de ingreso o salida terrestre en donde se localizan y trabajan de manera coordinada funcionarios de las siguientes instituciones: DGME, MAG y DGA, involucradas en la autorización del tránsito internacional terrestre y del ingreso o egreso a CR de conductores de los medios de transporte comercial.

# **Capítulo I - Base Legal**

<sup>205</sup> Modificado mediante resolución [RES-DGA-007-2019](https://www.hacienda.go.cr/docs/5dc19ecc2ee84_RES-DGA-007-2019.pdf) de fecha 06 de mayo de 2019

<sup>206</sup> Modificado mediante resolución [RES-DGA-057-2020](https://www.hacienda.go.cr/docs/5e5eb4d7675c9_RES-DGA-057-2020%20Automatizacion%20del%20control%20migratorio%20de%20los%20choferes.pdf) de fecha 17 de febrero de 2020

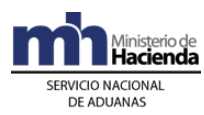

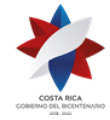

- 1º) Ley No. 8360 publicada en La Gaceta No. 130 del 08 de julio de 2003 "Ley de Aprobación del Segundo Protocolo de Modificación al Código Aduanero Uniforme Centroamericano".
- 2º) Decreto No. 31536-COMEX-H del 24 de noviembre de 2003, publicado en La Gaceta No. 243 del 17 de diciembre de 2003, "Reglamento del Código Aduanero Uniforme Centroamericano".
- 3º) Ley No. 7557 de fecha 20 de octubre de 1995, publicada en La Gaceta No. 212 del 8 de noviembre de 1995, "Ley General de Aduanas" y sus reformas.
- 4º) Decreto No. 25270-H del 14 de junio de 1996, publicado en el Alcance No. 37 a La Gaceta No. 123 del 28 de junio de 1996, "Reglamento a la Ley General de Aduanas" y sus reformas.
- 5º) Decreto No. 29441-COMEX publicado en La Gaceta No. 91 del 14 de mayo de 2001, que oficializa el "Reglamento sobre el Régimen de Tránsito Aduanero Internacional Terrestre, Formulario de Declaración e Instructivo", Resolución No. 65-2001 (COMRIEDRE) de fecha 16 de marzo del 2001.
- 6º) Decreto No. 31603 H MOPT publicado en La Gaceta No. 90 del 10 de marzo de 2004, que habilita para el tránsito internacional la ruta Costanera Sur, únicamente entre Peñas Blancas y Paso Canoas o viceversa.
- 7º) Decreto No. 26123-H-MOPT publicado en La Gaceta No. 127 del 3 de julio de 1997, "Reglamento de habilitación de rutas de paso obligatorio para los vehículos automotores que se encuentren dentro del tránsito aduanero, interno o internacional. De mercancías sujetas al control aduanero en el territorio de La República y fijación de los tiempos de rodaje (salida-llegada) entre las aduanas del país".
- 8º) Resolución DGA-99-97 del día 07 de agosto de 1997, que regula los tiempos de descanso, alimentación y dormida para efectos del tránsito aduanero.
- 9º) Decreto No.35317-H del 20 de mayo del 2009, publicado en La Gaceta 123 del 26 de junio del 2009, establece que las unidades de transporte que ingresen por una frontera terrestre, deben ser destinadas a un régimen aduanero en un término no mayor de dos horas, a partir del registro de su ingreso a los patios de aduana.
- 10º) Ley No. 8764 publicada en La Gaceta No. 170 del 01 de setiembre de 2009 "Ley General de Migración y Extranjería".
- 11º) Ley No 7664 publicada en La Gaceta No 83 del viernes 2 de mayo de 1997, "Ley de Protección Fitosanitaria".

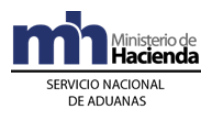

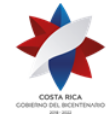

12º) Resolución N°409-2018 (COMIECO LXXXV) del 7 de diciembre de 2018, mediante la que se aprobó el formato de la Declaración Única Centroamericana (DUCA) y su instructivo de llenado<sup>207</sup>.

# **Políticas Generales**

- 1. La Dirección General de Migración y Extranjería, el Ministerio de Agricultura y Ganadería y la Dirección General de Aduanas, trabajarán en forma conjunta a efectos de autorizar de manera coordinada las operaciones de tránsito internacional terrestre de ingreso, paso o salida de mercancías del territorio aduanero nacional. Dichas instituciones operaran bajo un mismo procedimiento en la Ventanilla Única de Tránsito localizadas en las aduanas de ingreso y salida terrestre.
- 2. El transportista internacional terrestre que inicie, pase o concluya un tránsito internacional terrestre por Costa Rica, debe apegarse a lo establecido en el Reglamento sobre el Régimen de Tránsito Aduanero Internacional Terrestre, vigente a la fecha, así como a las disposiciones de la legislación nacional y el presente procedimiento; debiendo utilizar para movilizar las mercancías en tránsito internacional terrestre por el territorio nacional la declaración de tránsito gestionada el sistema informático "portal de captura de la DUCA" y el Comprobante de Viaje emitido por el sistema TICA.
- 3. Toda persona nacional o extranjera que conduzca un medio de transporte comercial, debe someterse al correspondiente control migratorio de ingreso y egreso del país, a fin de determinar en caso de extranjeros si puede ser admitido o no en el territorio nacional o bien si la persona que pretende egresar del territorio nacional, independientemente de su nacionalidad, cumple con las condiciones migratorias que regulan la salida del país.
- 4. Para la digitación y transmisión de la (DUCA-T) desde Costa Rica, estarán autorizados los transportistas internacionales terrestres y las empresas categorizadas en la DGA como representantes de transportistas.
- 5. De conformidad con el Reglamento Sobre el Régimen de Tránsito Internacional Terrestre, todas las aduanas del territorio aduanero nacional podrán ser aduanas de partida o destino en el tránsito internacional terrestre al amparo de una DUCA-T, no obstante los únicos tipos de ubicación en el territorio aduanero nacional, en los cuales se podrá finalizar el tránsito internacional terrestre serán: (A) depósito aduanero, (G)empresa de PA, (H) empresa de ZF (P) puerto, patios de aduanas o aeropuerto, y(T) terminales de exportación. Cuando lo requiera el transportista aduanero podrá solicitar en la Ventanilla Única de Tránsito cambiar la ubicación destino declarada en la DUCA-T, siempre que corresponda a una ubicación del tipo

<sup>207</sup> Adicionado mediante resolución [RES-DGA-057-2020](https://www.hacienda.go.cr/docs/5e5eb4d7675c9_RES-DGA-057-2020%20Automatizacion%20del%20control%20migratorio%20de%20los%20choferes.pdf) de fecha 17 de febrero de 2020

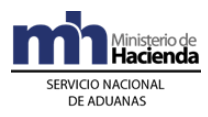

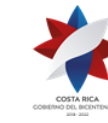

de las indicadas con anterioridad y que pertenezca a la jurisdicción de la aduana de destino.

- 6. Toda mercancía que ingrese por vía terrestre bajo responsabilidad de un transportista internacional terrestre, debe estar amparada a una DUCA-T y consignar la aduana de destino y el lugar específico para concluir el tránsito internacional. De someterse las mercancías a un régimen aduanero distinto al tránsito internacional terrestre en la aduana de ingreso, el sistema TICA validará que se declare la DUCA-T como documento obligatorio en el DUA y que el viaje se encuentre en estado concluido (estado COM).
- 7. El sistema TICA validará para los DUA con ingreso terrestre y forma de despacho normal, que se declare el número de DUCA-T en el bloque de documentos obligatorios y que el viaje se encuentre en estado concluido (estado COM). En caso de que el consignatario decida someter las mercancías al régimen de importación definitiva en la aduana de ingreso, en el transcurso de las dos horas permitidas, el transportista podrá solicitar el cambio de ubicación destino declarado en la DUCA-T, a una ubicación permitida en la aduana de ingreso.
- 8. Para la nacionalización de las mercancías ingresadas por vía terrestre, el declarante podrá transmitir el DUA de manera anticipada al arribo del medio de transporte al territorio aduanero nacional, declarando como código de documento de inventario (67) e incluyendo el número de DUCA-T en el bloque de documentos bajo el código 0341, el sistema validará que la DUCA-T se encuentre autorizada por el país de inicio del tránsito aduanero internacional terrestre. En ese caso, una vez registrado el arribo del medio de transporte al territorio nacional, mediante la autorización de la DUCA-T, de manera automática se asignará el tipo de revisión que corresponda y en caso de revisión física, debe efectuarse en las instalaciones de un depósito aduanero cuando exista en la jurisdicción, de no existir se efectuará en el andén de la aduana de ingreso terrestre. Solo se podrá declarar con forma de despacho anticipada, cuando la totalidad de las mercancías que viajen en el medio de transporte se amparan a una sola DUCA-T y vengan destinan a un solo consignatario.
- 9. En la captura de la DUCA-T en el sistema "portal de captura de la DUCA", los documentos que deben ser escaneados como documentos de respaldo, son: la factura comercial, el manifiesto de carga y el Certificado Sanitario o Fitosanitario cuando aplique. No obstante, de conformidad con el Reglamento sobre el Régimen de Tránsito Internacional Terrestre, también son documentación de respaldo para el tránsito internacional terrestre, el DUCA-F, conocimiento de embarque, carta de porte, guía aérea u otro documento equivalente, así como permisos, licencias o autorizaciones, para el cumplimiento de regulaciones no arancelarias; cuando procedan.

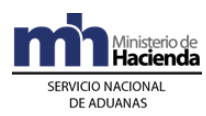

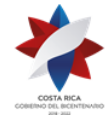

- 10.Para las mercancías que ingresan en tránsito internacional terrestre, al amparo de la DUCA-T, procedente de la Zona Libre de Colón, el transportista debe presentar en la Ventanilla Única de Tránsito, el documento denominado "Declaración de Salida de Mercancías de Zona Libre de Colón", refrendado por la aduana y el Departamento Comercial de la Zona Libre de Colón, dicho documento es obligatorio para destinar la mercancía a otro régimen aduanero en CR o en el caso de reconocimiento físico del tránsito aduanero.
- 11.Todos los medios de transporte que ingresen al territorio aduanero nacional, deben ser sometidos al proceso de fumigación, antes de trasladarse a la Ventanilla Única de Tránsito o a la zona primaria para los controles sanitarios o fitosanitarios dispuestos por el MAG.
- 12.Cuando el medio de transporte y las mercancías al amparo de una DUCA-T, tengan que permanecer un plazo superior a dos horas en los patios de aduana de ingreso por control cuarentenario, inspección para la emisión de NT o inspección de cualquier otra institución, el funcionario aduanero previa coordinación con la institución correspondiente, debe registrar en el sistema "portal de captura de la DUCA" la confirmación de arribo del medio de transporte, no autorizando la DUCA-T hasta que se tenga los resultados de los análisis correspondientes.
- 13.La autorización de la continuación del tránsito internacional terrestre de los medios de transporte y las mercancías que ingresan en tránsito de paso, con destino a Centroamérica o Panamá, será únicamente en el sistema "portal de captura de la DUCA", utilizando como respaldo para el control de la movilización la DUCA-T; no obstante para efectos de control de plazos en el territorio nacional, el sistema TICA registrará un viaje asociado a la DUCA-T y su respectivo comprobante de viaje, que también debe llevarse durante el recorrido por el territorio aduanero nacional.
- 14.El funcionario aduanero destacado en la Ventanilla Única de Tránsito de la aduana de ingreso terrestre, debe actualizar previo a dar inicio al viaje asociado a la DUCA-T, cualquier cambio de información autorizada al dorso del formulario de la DUCA-T por el país anterior; ese registro actualizará la información registrada en el sistema "portal de captura de la DUCA".
- 15.La carga y descarga de mercancías en tránsito internacional terrestre, sólo se podrá realizar por una única vez en el territorio nacional, dicha operación debe efectuarse en las instalaciones de un depósito aduanero, o excepcionalmente en las bodegas de las aduanas terrestres cuando no exista depósito aduanero en la jurisdicción; concluida las operaciones de carga o descarga, el tránsito internacional debe reanudarse inmediatamente cuando en el mismo medio de transporte continúan mercancías con destino a otro país. El nuevo precinto aduanero colocado al medio de transporte, debe anotarlo el funcionario aduanero al dorso de la DUCA-T, que continúa en tránsito internacional terrestre, la actualización de la información del

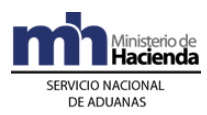

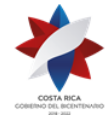

nuevo precinto aduanero colocado al medio de transporte se realizará en el sistema "portal de captura de la DUCA" en el siguiente país de paso.

- 16.Los transportistas que ingresen en tránsito internacional terrestre con mercancías cuyo destino final sea una empresa de ZF y PA, podrán concluir su operación de tránsito internacional en las instalaciones de dichos auxiliares, excepto aquellos casos cuando en el mismo medio de transporte viajan mercancías que van a ser destinadas a otros regímenes aduaneros distintos a los indicados. En caso de presentarse esa situación, en la Ventanilla Única de Tránsito de la aduana de ingreso terrestre, el conductor debe solicitar al funcionario aduanero destacado que modifique la ubicación destino del viaje de la DUCA-T, utilizando el sistema TICA, a efectos de que la totalidad de las mercancías sean descargadas en las instalaciones del depósito aduanero, que debe corresponder a un sólo depósito de la jurisdicción de la aduana de control de las empresas de ZF o PA.
- 17.Cuando una autoridad diferente a la aduanera, requiera la inspección de las mercancías en tránsito internacional terrestre, debe coordinar con la aduana de jurisdicción en donde se requiera realizar la misma. La inspección debe realizarse en un depósito aduanero o instalación aduanera en caso de que no exista en la jurisdicción depósito aduanero; de esa actuación debe dejarse constancia tanto en un acta que se levante al efecto, como al dorso del formulario de la DUCA-T.
- 18.El transbordo de una mercancía que se encuentra en tránsito internacional terrestre al amparo de una DUCA-T autorizada en el sistema "portal de captura de la DUCA", debe solicitarse ante la aduana de jurisdicción más cercana en donde se ubique el medio de transporte. Dicha operación debe realizarse en un depósito aduanero o en una instalación aduanera en caso de que no exista un depósito en la jurisdicción y en todos los casos el funcionario aduanero debe dejar constancia en el formulario de la DUCA-T, tanto del número de contenedor, como del nuevo precinto aduanero colocado. La actualización de la información deberá realizarse en el módulo de viajes del sistema TICA en la aduana ingreso o salida según corresponda y con dicho registro se actualizará la información de la DUCA-T en el sistema "portal de captura de la DUCA".
- 19.Cuando por caso fortuito o fuerza mayor, se requiera hacer cambio del equipo de tracción motriz, el transportista internacional terrestre podrá realizarlo inmediatamente, siendo necesario que la misma se encuentre registrada y autorizada para el tránsito aduanero ante la DGA o en la base de datos de transportistas centroamericanos en SIECA. La actualización de la información en el formulario de la DUCA-T se efectuará en la aduana de paso o destino de las mercancías y en el sistema informático TICA utilizando el módulo de viajes.
- 169 20.Si durante el recorrido por el territorio aduanero nacional, el medio de transporte y sus mercancías sufren un incidente acaecido por caso fortuito o fuerza mayor, el

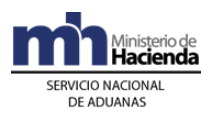

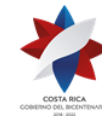

transportista internacional terrestre debe comunicarlo de manera inmediata a la autoridad aduanera más cercana, a fin de que se coordinen los controles pertinentes para la custodia y conservación de las mercancías. Sobre dicha actuación se levantará un acta que será firmada por el transportista internacional terrestre, el funcionario aduanero y las autoridades administrativas o judiciales que hubieren intervenido en el acto. Las incidencias deben ser ingresadas en la aplicación informática a través de la opción de actas por el responsable de la ubicación destino, una vez arribado el medio de transporte o conocido el hecho y anotarse al dorso del formulario de la DUCA-T.

- 21.Cuando las mercancías de los regímenes aduaneros de ZF o PA se exporten por vía terrestre y viajen con otras mercancías de exportación desde una terminal de exportación o depósito aduanero, el declarante del DUA de exportación de ZF o PA debe declarar como ubicación destino (campo CALM\_DEST) el código de la terminal de exportación o depósito aduanero; según corresponda y como aduana de salida, el código de la aduana de frontera. Las mercancías podrán ser movilizadas hasta la terminal de exportación o depósito por un transportista nacional o internacional terrestre bajo precinto aduanero. Finalizado dicho viaje en la terminal de exportación o depósito aduanero, el transportista internacional terrestre debe registrar la DUCA-T en el sistema "portal de captura de la DUCA" de previo al inicio de la movilización de las mercancías hacia la frontera salida.
- 22.Para las mercancías de exportación de ZF o PA que se movilizan de previo a una terminal de exportación o depósito aduanero, el responsable de esa ubicación debe dar fin al viaje que recibe y dar inicio al viaje generado hacia la frontera de salida terrestre al declararse la DUCA-T, previa colocación del precinto aduanero al medio de transporte que inicia el tránsito internacional terrestre.
- 23.Para mercancías de exportación PA o ZF que se movilicen con mercancías de otros regímenes de exportación hacia una terminal de exportación o depósito aduanero a efectos de exportarse por vía terrestre, el declarante en cada uno de los DUAS podrá consignar en el campo TIPO\_TRANS la opción K (consolidación). Dicha opción permitirá al transportista asociar todos los DUAS que transportará en la misma UT y generará un solo viaje hacia la terminal de exportación o depósito aduanero; finalizado dicho viaje y registrada una DUCA-T para cada uno de los DUA por parte del transportista internacional terrestre, se generarán tantos viajes como DUAS inicien el tránsito internacional terrestre.
- 24.Cuando en un mismo medio de transporte se movilicen mercancías en tránsito internacional terrestre hacia otro país con mercancías que finalizan el tránsito internacional en CR, el responsable de la ubicación destino debe finalizar el viaje de la DUCA-T y verificar que el medio de transporte se cierre y coloque un nuevo precinto aduanero, que cumpla con las regulaciones establecidas en el Reglamento sobre el Régimen de Tránsito Internacional; debiéndolo anotar el número en el

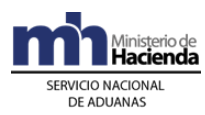

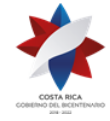

Comprobante de Viaje a efectos que se actualice por el funcionario aduanero en la Ventanilla Única de Tránsito de la aduana salida. Lo anterior previa comunicación de la participación o no del funcionario aduanero en la interrupción del tránsito internacional terrestre.

- 25.Las mercancías que inicien el tránsito internacional terrestre directamente desde un puerto marítimo o aeropuerto, a excepción de Puerto Caldera, serán respaldadas por una DUCA-T, sin que sea necesario transmitir al TICA un DUA de tránsito. Tratándose de las mercancías que ingresan e inicien el tránsito desde Puerto Caldera P027 debe gestionar de previo un DUA de reexportación 80-90 y la respectiva DUCA-T.
- 26.Por cada DUA de exportación, reexportación con salida terrestre, y ubicación inmediata un depósito aduanero, terminal de exportación, empresa de ZF, empresa de PA o exportador habitual, el transportista aduanero debe registrar previo al inicio de la movilización hacia la frontera terrestre, una DUCA-T en el sistema "portal de captura de la DUCA"; dicha transmisión sustituirá el manifiesto de carga para salida terrestre.
- 27.Los medios de transporte, con matrícula extranjera que ingresen al territorio nacional por vía terrestre amparados a una DUCA-T, se autorizan bajo el régimen de importación temporal. Dicha autorización constará en el mismo Comprobante de Viaje que se emite en la Ventanilla Única de Tránsito en la aduana de ingreso. Si se requiere separar la información de la unidad de transporte motriz del semiremolque, el funcionario aduanero podrá imprimir un Comprobante de Viaje adicional por cada una de las partes.
- 28.Para la autorización de la importación temporal de vehículos comerciales, es requisito cancelar el seguro obligatorio de vehículo, dicho pago debe realizarlo el conductor en las oficinas autorizadas por el INS, previo a trasladarse a la Ventanilla Única de Tránsito dispuesta para el ingreso al territorio nacional.
- 29.Para el ingreso al territorio aduanero nacional y cuando el medio de transporte se encuentre inscrito en un país centroamericano o Panamá, el conductor debe entregar al funcionario aduanero destacado en la Ventanilla Única de Tránsito, junto con la DUCA-T, el pasaporte y el comprobante de pago del seguro obligatorio, mismo que debe contener el número de matrícula, nombre y código del transportista internacional terrestre.
- 30.Las mercancías que ingresen al territorio nacional al amparo de una DUCA-T con destino final a las Aduanas de Peñas Blancas y Paso Canoas, deben ser sometidas a un régimen aduanero en el plazo máximo de dos horas (Decreto Ejecutivo 35317- H del 20 de mayo del 2009, publicado en La Gaceta 123 del 26 de junio del 2009), contado dicho plazo a partir del registro de autorización de la DUCA-T en la

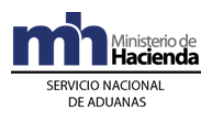

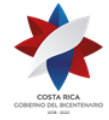

Ventanilla Única de Tránsito; vencido dicho plazo solo podrán ser sometidas al régimen tránsito aduanero o depósito fiscal en la misma jurisdicción, presentando la declaración aduanera que corresponda y realizándose la movilización bajo responsabilidad de un transportista aduanero registrado ante la DGA o la base de datos de transportistas en SIECA.

- 31.El MAG mediante el sistema "portal de captura de la DUCA", tendrá acceso a la información de los medios de transporte y a las mercancías que se declaran en una DUCA-T, sea tránsito internacional terrestre de paso o con inicio o fin en el territorio aduanero nacional.
- 32.Las mercancías objeto de control cuarentenario, que ingresen al amparado de una DUCA-T, en tránsito internacional hacia otro país, podrán ser introducidas a los patios de la aduana de ingreso terrestre, por disposición del funcionario del MAG que se encuentra ubicado en la Ventanilla Única de Tránsito.
- 33.Las mercancías sujetas a control cuarentenario, que ingresen al amparado de una DUCA-T, con destino final Costa Rica, sin importar que se destinen a un régimen aduanero en la aduana de ingreso o en otra aduana, deben dirigirse a los patios de la aduana de ingreso terrestre para que el MAG realice los controles sanitarios o fitosanitarios, a fin de que éste autorice o no el ingreso de las mercancías al territorio nacional.
- 34.Los medios de transporte que ingresen vacíos, el transportista aduanero debe transmitir un manifiesto de carga de ingreso, en donde debe declarar la condición en lastre; en todos los casos, el funcionario aduanero verificará la condición de vacío del medio de transporte y su UT, previo registro de la matrícula en la Aplicación de Portones. Tratándose de un medio de transporte de matrícula extranjera debe también gestionar el Certificado de Importación Temporal que se digita en el módulo VEHITUR del sistema TICA.
- 35.Las mercancías que ingresen al amparo de una DUCA-T, con destino final una empresa de ZF y PA, podrán finalizar el tránsito aduanero internacional en las instalaciones de dicha empresa. Por su parte, de manera inmediata al arribo del medio de transporte a las instalaciones de la Beneficiaria, se debe transmitir el DUA de internamiento al régimen, con forma de despacho normal, declarando el número de la DUCA-T como documento obligatorio, bajo el código 0341. Por el contrario, si la ubicación destino en la corresponde a una en la aduana de ingreso terrestre y la carta de porte señala como destino final la empresa de ZF o PA, el transportista internacional terrestre podrá solicitar la autorización para finalizar el tránsito internacional mediante un DUA de tránsito declarado en el sistema TICA (80-81) o la empresa de ZF o PA puede presentar el DUA de internamiento al régimen respectivo, con forma de despacho VAD; en ambos casos el DUCA-T debe ser declarado como documento obligatorio.

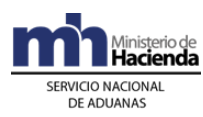

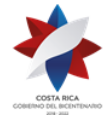

- 36.Las mercancías que ingresen al amparo de una DUCA-T con destino final el régimen de depósito fiscal de la misma jurisdicción de la aduana de ingreso terrestre u otra distinta, deben registrarse en un movimiento de inventario, utilizando como documento carga el código 67 denominado "Declaración Única de Tránsito DUT-TIM", previa finalización del viaje generado por la DUCA-T.
- 37.Las mercancías que ingresen al amparo de una DUCA-T con destino final un puerto marítimo o aéreo, la autoridad responsable de la ubicación destino debe finalizar el viaje generado por la DUCA-T y el transportista internacional marítimo o aéreo responsable del medio de transporte que sacará las mercancías del territorio aduanero nacional, debe declarar en el manifiesto de carga para la salida, el número de DUCA-T y la totalidad bultos de las mercancías que amparaba dicha DUCA-T.
- 38.Las mercancías que ingresen al amparo de una DUCA-T para salir por puerto marítimo o aéreo, pero que por aspectos de logística tienen que ingresar a una terminal de exportación para ser embaladas o paletizadas con otras cargas, el responsable de la terminal debe dar fin al viaje de la DUCA-T. Para el traslado hacia el puerto o aeropuerto, el transportista aduanero responsable de movilizar las mercancías hacia puerto o aeropuerto, debe transmitir el viaje en donde consigne el o los número (s) de DUCA-T con las que ingresaron las mercancías a la terminal de exportación. Igualmente en el manifiesto de carga para la salida, el transportista internacional marítimo o aéreo, debe declarar en el manifiesto de carga para la salida, el número de DUCA-T y la totalidad bultos de las mercancías que amparaba dicha DUCA-T.
- 39.Para la nacionalización de las mercancías ingresadas por vía terrestre, el declarante podrá transmitir el DUA de importación definitiva de manera anticipada al arribo del medio de transporte a la Ventanilla Única de Tránsito, declarando como documento de inventario la DUCA-T registrada en el sistema "portal de captura de la DUCA". En ese caso, una vez registrado el arribo del medio de transporte al territorio nacional, mediante la confirmación de la DUCA-T, el sistema TICA asignará el tipo de revisión que corresponda; en caso de revisión física, debe efectuarse en las instalaciones del depósito aduanero cuando exista en la jurisdicción, sino en el andén de la aduana de ingreso.
- 40.Esta política se deja sin efecto mediante resolución RES-301-2019 de fecha 08 de octubre de 2019, la cual se había adicionado mediante resolución RES-DGA-052- 2012 de fecha 28 de febrero de 2012.<sup>208</sup>
- 41. Los medios de transporte que salen del territorio nacional vacíos, el transportista aduanero debe transmitir al sistema informático, el manifiesto de carga de salida,

<sup>208</sup> Se elimina la Política 40 mediante resolución [RES-DGA-301-2019](https://www.hacienda.go.cr/docs/5dc1a194d787c_RES-DGA-301-2019.pdf) del 08 de octubre de 2019

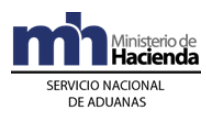

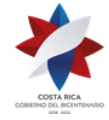

donde debe declarar la condición en lastre; en todos los casos, el funcionario aduanero verificará la condición de vacío del mismo. Tratándose de un medio de transporte de matrícula extranjera, debe también gestionarse la cancelación del Certificado de Importación Temporal previamente autorizado.<sup>209</sup>

- 42.En todos los casos, el funcionario aduanero deberá verificar por medio del sistema informático TICA, que los conductores de los medios de transporte que ejecuten tránsitos internacionales terrestres, que ingresen o salen del país hayan realizado los trámites migratorios.<sup>210</sup>
- 43.En caso de que por medio del sistema informático TICA no sea posible verificar que los conductores de los medios de transporte que ejecuten tránsitos internacionales terrestres que ingresen o salen del país hayan realizado los trámites migratorios respectivos; la autoridad aduanera deberá establecer la contingencia correspondiente, en cuyo caso los funcionarios de aduana deberán aplicar lo indicado en la circular número DGT-DPA-167-2013, de fecha 13 de mayo del año 2013, que señala lo siguiente: "…instruir a los funcionarios de la aduana encargados de autorizar el ingreso o egreso de los tránsitos internacionales, para que antes de llevar a cabo esa labor, verifiquen físicamente si el pasaporte del chofer indicado en la declaración de tránsito internacional (DUT) que respalda el tránsito internacional que están ejecutando, ya tiene el sello de ingreso o salida de la Dirección de Migración y Extranjería, según sea el caso…".<sup>211</sup>

# **I. Del ingreso de las mercancías amparadas a una DUCA-T**

# **1. Destino final Aduana de Frontera**

# **A.- Actuaciones del Conductor**

- 1º) El conductor en la Ventanilla Única de Tránsito se identifica ante el funcionario de Migración entrega el pasaporte o documento de identificación y la Tarjeta de Ingreso y Egreso (TIE), así como el carnet de transportista autorizado; concluido el proceso ante Migración, pasa a la ventanilla del MAG para realizar el control según las competencias y funciones definidas por la normativa aplicable para las Direcciones de SFE o SENASA.
- 2º) Entrega al funcionario del MAG, el formulario de la DUCA-T impreso y el certificado sanitario o fitosanitario, cuando corresponda.

<sup>209</sup> Adicionado mediante resolución administrativa [RES-DGA-353-2012](http://www.hacienda.go.cr/docs/53051a2181530_RES-DGA-353-2012-habilitacion%20de%20ventanillas%20en%20la%20aduana%20Panas%20Blancas.pdf) del 25 de octubre de 2012 <sup>210</sup> Adicionado mediante resolución [RES-DGA-057-2020](https://www.hacienda.go.cr/docs/5e5eb4d7675c9_RES-DGA-057-2020%20Automatizacion%20del%20control%20migratorio%20de%20los%20choferes.pdf) de fecha 17 de febrero de 2020

<sup>211</sup> Adicionado mediante resolución [RES-DGA-057-2020](https://www.hacienda.go.cr/docs/5e5eb4d7675c9_RES-DGA-057-2020%20Automatizacion%20del%20control%20migratorio%20de%20los%20choferes.pdf) de fecha 17 de febrero de 2020

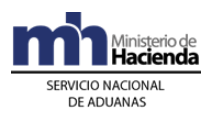

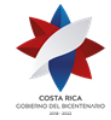

- 3º) Luego de realizado los controles por parte del funcionario del MAG, se identifica ante el funcionario aduanero y le entrega la DUCA-T impresa, el pasaporte o identificación, el recibo del seguro obligatorio del INS, cuando aplique y cualquier otro documento que de conformidad con el Reglamento sobre el Régimen de Tránsito Internacional Terrestre corresponda, tales como DUCA-F, carta de porte u otro documento equivalente, así como permisos, licencias o autorizaciones, para el cumplimiento de regulaciones no arancelarias, cuando proceda.
- 4º) Recibe la DUCA-T debidamente autorizada para su ingreso y el "Comprobante de Viaje" en donde se mostrará para los casos de medios de transporte registrados en Centroamérica o Panamá, el número de Certificado de Importación Temporal asignado.
- 5º) Moviliza el medio de transporte, la UT y sus mercancías a los patios de la aduana de ingreso, para el caso de las mercancías con control cuarentenario o que deban cumplir la NT del MAG para ser sometidas a otro régimen aduanero.
- 6º) Realiza los trámites que sean requeridos a efectos de que el MAG autorice el ingreso de la DUCA-T o se emita la NT que corresponda.
- 7º) Si no se ha presentado de manera anticipada el DUA al arribo del medio de transporte a la frontera terrestre, moviliza el medio de transporte y sus mercancías a los patios de la aduana de ingreso. El plazo máximo de permanencia en la zona primaria para destinar a régimen las mercancías no podrá ser superior a dos horas.
- 8º) Vencido el plazo de las dos horas, contadas a partir de la autorización DUCA-T en el sistema "portal de captura de la DUCA" por parte del funcionario aduanero de las aduanas de Peñas Blancas o Paso Canoas, sin que se haya presentado el DUA para destinar las mercancías a un régimen aduanero, el transportista transmitirá la declaración de traslado al depósito aduanero de la misma jurisdicción o la declaración de tránsito con destino a un depósito aduanero de otra jurisdicción.
- 9º) Tramitado el DUA que autorice otro régimen aduanero, si la carta de porte consigna una ubicación distinta a la de ingreso, podrá movilizar la UT y sus mercancías hasta su destino final en el territorio nacional.

### **B.- Actuaciones del Funcionario de Migración**

1º) El Oficial de Migración procede a recibir la documentación del conductor y le consulta el motivo del viaje y el tiempo que pretende permanecer en territorio costarricense, procediendo a realizar las siguientes actuaciones:

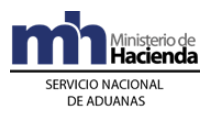

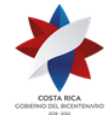

- a) revisa la validez del documento de viaje, costuras, fotografía, medidas de seguridad, hoja de calidades, totalidad de páginas, entre otros detalles.
- b) revisa la información de la Tarjeta de Ingreso y Egreso (TIE), la cual debe ser coincidente con la que consta en el pasaporte.
- c) verifica la visa de transportista, en caso de que proceda.
- d) desliza los códigos OCR de la hoja de calidades del pasaporte por el lector, a fin de verificar la existencia o no de impedimentos de ingreso en caso de extranjeros.
- e) si el conductor cumple con las condiciones de ingreso el oficial de Migración autoriza su entrada al territorio nacional.
- f) procede a registrar el movimiento migratorio en el sistema SIMMÉL.
- g) estampa el sello de entrada en el pasaporte y anota los días de permanencia que le autoriza al conductor en Costa Rica.
- h) sella la TIE y la archiva.
- i) Devuelve el documento de viaje al conductor.
- j) Si el conductor no cumple las condiciones de ingreso, procede a denegar la entrada al país.

## **C.- Actuaciones del funcionario del MAG**

- 1º) El funcionario del MAG recibe la DUCA-T y por medio de un lector de código de barras o digitando directamente en el sistema "portal de captura de la DUCA", introduce el número de la declaración única de tránsito, verificando la información de la DUCA-T contra el certificado fitosanitario o zoosanitario digitalizado, la descripción de las mercancías, las características del medio de transporte y el número de precinto.
- 2º) Solicita al conductor el traslado del medio de transporte a los patios de la aduana a efectos de aplicar los controles fitosanitarios o zoosanitarios. De igual manera podrá aplicar esos controles, en lo que proceda a otros materiales no vegetales cuyo ingreso represente riesgo de introducir plagas en los vegetales.
- 3º) Cuando las mercancías al amparo de una DUCA-T, tengan que permanecer un plazo superior a dos horas en los patios de aduana de ingreso por control cuarentenario o emisión de NT, coordina con el funcionario aduanero destacado en la Ventanilla Única de Tránsito, para que registre el arribo del medio de transporte en el sistema "portal de captura de la DUCA", y no autorice la DUCA-T hasta que no se tenga los resultados de los análisis correspondientes.
- 4º) Una vez realizados los análisis cuarentenarios, el funcionario del MAG ubicado en la oficina de la zona primaria, si todo es correcto, ingresa al sistema "portal de captura de la DUCA" y autoriza la DUCA-T cuarentenaria e imprime la viñeta con los datos correspondientes, la firma, coloca sello oficial y la adhiere a la DUCA-T.

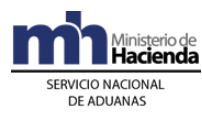

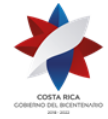

5º) Entrega la DUCA-T al conductor para que finalice el trámite de ingreso ante el funcionario aduanero.

# **D.- Actuaciones del Funcionario Aduanero en la Ventanilla Única de Tránsito**

- 1º) El funcionario aduanero de la aduana de ingreso terrestre, desliza la DUCA-T por el lector de código de barras o digita su número en la Aplicación "Trabajo en Portón" del sistema TICA; con la información desplegada verifica conforme a las disposiciones contenidas en la legislación para el tránsito nacional e internacional lo siguiente: el exterior de la UT, comprobando que se encuentren debidamente sellada y precintada, que garanticen la seguridad de las mercancías, de forma tal que no sea factible extraer o introducir mercancías sin dejar huellas visibles o rotura de los precintos, el número de matrícula del remolque y semi remolque, números de precintos aduaneros, número de UT, transportista responsable y chofer declarado.
- 2º) Con el número de la DUCA-T ingresa al Portal del sistema "portal de captura de la DUCA" y despliega las imágenes asociadas a esa declaración, verificando que coincida la descripción de las mercancías declaradas en la DUCA-T con lo que señala los documentos asociados.
- 3º) Con el número de DUCA-T, ingresa al sistema "portal de captura de la DUCA" y despliega las imágenes, verificando que coincida la descripción de las mercancías en las DUCA-T con los documentos asociados.
- 4º) Si corresponde a mercancías cuarentenarias o que para ser sometidas a otro régimen aduanero en Costa Rica necesitan NT del MAG; únicamente registra en el Portal del sistema "portal de captura de la DUCA" en la opción "Operación Arribo de Tránsito Mesoamericano" el arribo de la DUCA-T, consignando en el campo de observaciones cualquier dato de relevancia.
- 5º) Una vez autorizada la DUCA-T por el MAG, en el mismo módulo "Control de Viaje" en la opción "TR Trabajo en Portón" de haberse autorizado un cambio en el formulario de la DUCA-T o que se haya cambio el precinto aduanero, actualiza siguiente información: número de matrícula del medio de transporte, número de UT, datos del conductor, número de precinto aduanero e ingresar información del acta.

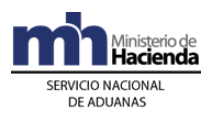

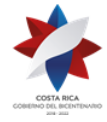

- 6º) De ser necesario también en la opción "TR Trabajo en Portón" podrá modificar el destino final a solicitud del transportista, siempre que corresponda a una ubicación que pertenezca a la aduana de ingreso.
- 7º) Si el medio de transporte se encuentre inscrito en un país centroamericano o Panamá, solicita al conductor previo a dar inicio al viaje, además del pasaporte, el comprobante de pago del seguro obligatorio, mismo que debe contener fecha de vigencia, número de matrícula del medio de transporte y nombre de la empresa transportista; junto con una fotocopia del comprobante de pago del seguro obligatorio.
- 8º) Digita en el módulo "Control de Viaje" en la opción "TR Trabajo en Portón" del sistema TICA, el número del comprobante de pago del seguro obligatorio y las fechas de vigencia.
- 9º) La aplicación informática genera el "Comprobante del Viaje" mismo que contiene entre otros datos, el número de Certificado de Importación Temporal de Vehículos Comerciales, cuando corresponda.
- 10º) Imprime en hoja blanca dispuesta en la Ventanilla Única de Tránsito, el Comprobante de Viaje, que mostrará el número de Certificado de Importación Temporal, cuando corresponda y lo entrega al conductor para el control en carretera, previo estampado de su firma, junto con el original del comprobante de pago del seguro obligatorio.
- 11º) Archiva una impresión del Comprobante de Viaje, cuando también contenga la información del Certificado de Importación Temporal, junto con la fotocopia del comprobante de pago del seguro obligatorio.
- 12º) Para las mercancías cuarentenarias o con NT del MAG, una vez registrado por el funcionario del MAG la autorización de la DUCA-T, registra en la "Aplicación Trabajo en Portón" del sistema TICA el inicio del viaje y el sistema de manera automática informa el cierre de la DUCA-T al "portal de captura de la DUCA", permaneciendo por un plazo máximo de dos horas, el medio de transporte, la UT y sus mercancías en la zona primaria, hasta la presentación del DUA correspondiente.
- 13º) Una vez autorizada la DUCA-T por el MAG, en el mismo módulo "Control de Viaje" en la opción "Autorizaciones SIECA" verifica si el conductor registrado en la DUCA-T ya realizó los trámites migratorios para el ingreso al país. Si se trata de un nuevo chofer, ingresa el número de pasaporte y nombre en "TR Trabajo en Portón", a fin de verificar si realizó los trámites migratorios de ingreso. En caso

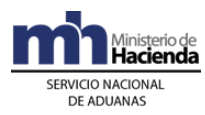

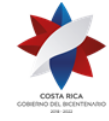

de que el conductor no haya realizado los trámites migratorios, no se podrá tramitar la autorización de ingreso a la DUCA-T.<sup>212</sup>

## **2. Destino final Aduana Interna**

## **A.- Actuaciones del Conductor**

- 1º) El conductor en la Ventanilla Única de Tránsito se identifica ante el funcionario de Migración y entrega el pasaporte o documento de identificación y la Tarjeta de Ingreso y Egreso (TIE), así como el carnet de transportista autorizado; concluido el proceso ante Migración, pasa a la ventanilla del MAG para realizar el control según las competencias y funciones definidas por la normativa aplicable para las Direcciones de SFE o SENASA.
- 2º) Entrega el formulario de la DUCA-T impreso y el certificado sanitario o fitosanitario cuando corresponda, ante el funcionario del MAG.
- 3º) Luego de realizado los controles por parte del funcionario del MAG, se identifica ante el funcionario aduanero de Ventanilla Única de Tránsito de la aduana de ingreso y le entrega la DUCA-T impresa, el pasaporte o documento de identificación, el recibo del seguro obligatorio del INS, cuando aplique y cualquier otro documento que de conformidad con el Reglamento sobre el Régimen de Tránsito Internacional corresponda, tales como DUCA-F, carta de porte u otro documento equivalente, así como permisos, licencias o autorizaciones, para el cumplimiento de regulaciones no arancelarias, cuando proceda.
- 4º) Recibe la DUCA-T debidamente autorizada para su ingreso y el Comprobante de Viaje en donde se mostrará para los casos de vehículos registrados en centroamericanos o panameños, el número de Certificado de Importación Temporal asignado.
- 5º) Moviliza el medio de transporte, la UT y sus mercancías a los patios de la aduana para el caso de las mercancías con control cuarentenario y que deban cumplir NT del MAG para ser sometidas a otro régimen aduanero.
- 6º) Realiza los trámites que sean requeridos a efectos de que el MAG autorice el ingreso de la DUCA-T o emita la NT que corresponda. Una vez terminado los trámites el MAG, se moviliza a la Ventanilla Única de Tránsito a efectos de que se actualice el cambio de precinto aduanero en la "Aplicación Trabajo en Portón" del sistema TICA.

<sup>212</sup> Adicionado mediante resolución [RES-DGA-057-2020](https://www.hacienda.go.cr/docs/5e5eb4d7675c9_RES-DGA-057-2020%20Automatizacion%20del%20control%20migratorio%20de%20los%20choferes.pdf) de fecha 17 de febrero de 2020

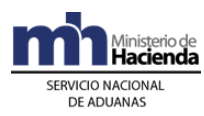

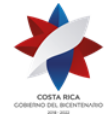

- 7º) Si todo es correcto y no se trata de mercancía cuarentenaria, registrado el arribo de la DUCA-T en el sistema TICA por el funcionario aduanero, continúa el tránsito aduanero internacional terrestre hacia la ubicación destino final consignado en la DUCA-T.
- 8º) Al momento del arribo de la UT al lugar de destino autorizado, el conductor entregará la DUCA-T y el "Comprobante de Salida" del tránsito al responsable de la ubicación, conservando el original de dicho comprobante cuando en el mismo conste el número del Certificado de Importación Temporal.

## **B.- Actuaciones del Funcionario de Migración**

- 1º) El Oficial de Migración en la Ventanilla Única de Tránsito de la aduana de ingreso terrestre, procede a recibir la documentación del conductor y le consulta el motivo del viaje y el tiempo que pretende permanecer en territorio costarricense, procediendo a realizar las siguientes actuaciones:
	- a) revisa la validez del documento de viaje, costuras, fotografía, medidas de seguridad, hoja de calidades, totalidad de páginas, entre otros detalles.
	- b) revisa la información de la Tarjeta de Ingreso y Egreso (TIE), la cual debe ser coincidente con la que consta en el pasaporte.
	- c) verifica la visa del transportista, en caso de que proceda.
	- d) desliza los códigos OCR de la hoja de calidades del pasaporte por el lector, a fin de verificar la existencia o no de impedimentos de ingreso en caso de extranjeros.
	- e) si el conductor cumple con las condiciones de ingreso el oficial de Migración autoriza su entrada al territorio nacional.
	- f) procede a registrar el movimiento migratorio en el sistema SIMMÉL.
	- g) estampa el sello de entrada en el pasaporte y anota los días de permanencia que le autoriza al conductor en Costa Rica.
	- h) sella la TIE y la archiva.
	- i) devuelve el documento de viaje al conductor.
	- j) Si el conductor no cumple las condiciones de ingreso, procede a denegar la entrada al país.

# **C.- Actuaciones del funcionario del MAG**

1º) El funcionario del MAG en la Ventanilla Única de Tránsito de la aduana de ingreso terrestre, desliza la DUCA-T por el lector de código de barras o ingresa en el sistema "portal de captura de la DUCA" el número y verifica la información de la DUCA-T contra el certificado fitosanitario o zoosanitario digitalizado, la descripción de las mercancías declaradas, las características del medio de transporte y el número de precinto aduanero.
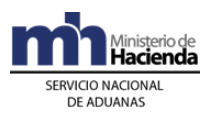

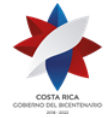

- 2º) Solicita al conductor el traslado del contenedor a los patios de la aduana de ingreso terrestre, a efectos de aplicar los controles fitosanitarios o zoosanitarios. De igual manera podrá aplicar esos controles, en lo que proceda a otros materiales no vegetales cuyo ingreso represente riesgo de introducir plagas en los vegetales.
- 3º) Cuando las mercancías al amparo de una DUCA-T, tengan que permanecer un plazo superior a dos horas en los patios de aduana de ingreso por control cuarentenario o emisión de NT, coordina con el funcionario aduanero destacado en la Ventanilla Única de Tránsito, para que solamente se comunique la notificación del arribo de la DUCA-T en el sistema "portal de captura de la DUCA", hasta que no se tenga los resultados de los análisis correspondientes.
- 4º) Una vez realizados los análisis cuarentenarios, el funcionario del MAG ubicado en la oficina de la zona primaria, si todo es correcto, ingresa al sistema "portal de captura de la DUCA" y autoriza la DUCA-T cuarentenaria e imprime la viñeta con los datos correspondientes y lo adhiere a la DUCA-T.

#### **D.- Actuaciones del Funcionario Aduanero en la Ventanilla Única de Tránsito de Aduana de Ingreso**

- 1º) El funcionario aduanero de la aduana de ingreso terrestre, desliza la DUCA-T por el lector de código de barras o digita su número en la Aplicación "Trabajo en Portón" del sistema TICA; con la información desplegada verifica conforme a las disposiciones contenidas en la legislación para el tránsito nacional e internacional lo siguiente: el exterior de la UT, comprobando que se encuentren debidamente sellada y precintada, que garanticen la seguridad de las mercancías, de forma tal que no sea factible extraer o introducir mercancías sin dejar huellas visibles o rotura de los precintos, el número de matrícula del remolque y semi remolque, números de precintos aduaneros, número de UT, transportista responsable y chofer declarado.
- 2º) Con el número de DUCA-T, ingresa al sistema "portal de captura de la DUCA" y despliega las imágenes, verificando que coincida la descripción de las mercancías en las DUCA-T con los documentos asociados.
- 3º) Si todo es correcto y no se trata de mercancía cuarentenaria, autoriza en el módulo "Control de Viajes" opción "Autorizaciones SIECA" la DUCA-T. De manera automática la aplicación informática registra el arribo de la DUCA-T en el sistema "portal de captura de la DUCA" y se permite la impresión de la viñeta de entrada que adhiere al formulario de la DUCA-T.

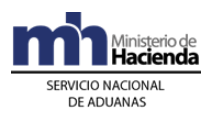

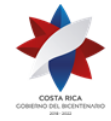

- 4º) Si por el contrario, corresponde a mercancías cuarentenarias o que para ser sometidas a otro régimen aduanero en Costa Rica necesitan NT del MAG; únicamente registra en el Portal del sistema "portal de captura de la DUCA" en la opción "Operación Arribo de Tránsito Mesoamericano" el arribo de la DUCA-T, consignando en el campo de observaciones cualquier dato de relevancia.
- 5º) Una vez autorizada la DUCA-T por el MAG, en el mismo módulo "Control de Viaje" en la opción "TR Trabajo en Portón" de haberse autorizado un cambio en el formulario de la DUCA-T, puede actualizar la siguiente información: número de matrícula del medio de transporte, número de UT, datos del conductor, número de precinto aduanero e ingresar información del acta.
- 6º) De ser necesario también en la opción "TR Trabajo en Portón" podrá modificar el destino final a solicitud del transportista, siempre que corresponda a una ubicación que pertenezca a la aduana de ingreso u otra que pertenezca a la aduana de destino.
- 7º) Si el medio de transporte se encuentre inscrito en un país centroamericano o Panamá, solicita al conductor previo a dar inicio al viaje, además del pasaporte, el comprobante de pago del seguro obligatorio, mismo que debe contener fecha de vigencia, número de matrícula del medio de transporte y nombre de la empresa transportista; junto con una fotocopia del comprobante de pago del seguro obligatorio.
- 8º) Digita en el módulo "Control de Viaje" en la opción "TR Trabajo en Portón" del sistema TICA, el número del comprobante de pago del seguro obligatorio y las fechas de vigencia.
- 9º) La aplicación informática genera el "Comprobante del Viaje" mismo que contiene entre otros datos, el número de Certificado de Importación Temporal de Vehículos Comerciales, cuando corresponda.
- 10º) Imprime en hoja blanca dispuesta en la Ventanilla Única de Tránsito, el Comprobante de Viaje, que mostrará el número de Certificado de Importación Temporal, cuando corresponda y lo entrega al conductor para el control en carretera, previo estampado de su firma, junto con el original del comprobante de pago del seguro obligatorio.
- 11º) Archiva una impresión del Comprobante de Viaje, cuando también contenga la información del Certificado de Importación Temporal, junto con la fotocopia del comprobante de pago del seguro obligatorio.
- 12º) Para las mercancías cuarentenarias o con NT del MAG, o que la UT haya sido abierta por alguna autoridad competente, una vez registrado por el funcionario

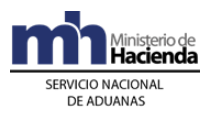

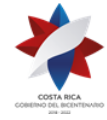

del MAG la actuación en la DUCA-T; actualiza en la "Aplicación Trabajo en Portón" del sistema TICA, el número del nuevo precinto aduanero colocado.

- 13º) Realizado el registro, autoriza la continuación del tránsito internacional terrestre hasta su destino final en el territorio nacional, previa impresión de la viñeta correspondiente y firma de la DUCA-T.
- 14º) Para todos los casos, antes de autorizar la DUCA-T, en el módulo "Control de Viaje" en la opción "Autorizaciones SIECA" verifica si el conductor registrado en la DUCA-T ya realizó los trámites migratorios para el ingreso al país. Si se trata de un nuevo chofer, ingresa el número de pasaporte y nombre en "TR Trabajo en Portón", a fin de verificar si realizó los trámites migratorios de ingreso. En caso de que el conductor no haya realizado los trámites migratorios, no se podrá tramitar la autorización de ingreso a la DUCA-T.<sup>213</sup>

#### **E.- Actuaciones de la Aduana Destino**

- 1º) El sistema informático TICA recibe de parte de la ubicación destino la confirmación de llegada del viaje y valida que la ubicación destino esté autorizada a recibir el tránsito aduanero internacional terrestre.
- 2º) Con la confirmación de llegada en la "Aplicación Trabajo en Portón", de manera automática se comunica al sistema "portal de captura de la DUCA", la finalización del tránsito y el cierre de la DUCA-T en destino final.
- 3º) De corresponder participación de la autoridad aduanera, el funcionario designado debe apersonarse al lugar de ubicación en la fecha y hora indicada a supervisar el proceso de descarga de las mercancías, realizar las actuaciones indicadas en el aparte denominado "De la descarga con intervención de funcionario aduanero" del Procedimiento de Depósito Fiscal. Ingresar al sistema "portal de captura de la DUCA", verificar la información declarada y las imágenes asociadas en la DUCA-T, contra los bultos descargados y los documentos físicos de respaldo la DUCA-T.

# **II. Del Ingreso y Salida de Mercancías con Destino Final otro País**

Este procedimiento aplica para los medios de transporte y sus mercancías cuarentenarias o no, que ingresan amparados a una DUCA-T y tienen como destino final otro país.

#### **1. Aduana de Ingreso en Tránsito de Paso**

#### **A.- Actuaciones del Conductor**

<sup>213</sup> Adicionado mediante resolución [RES-DGA-057-2020](https://www.hacienda.go.cr/docs/5e5eb4d7675c9_RES-DGA-057-2020%20Automatizacion%20del%20control%20migratorio%20de%20los%20choferes.pdf) de fecha 17 de febrero de 2020

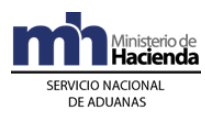

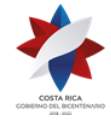

- 1º) El conductor en la Ventanilla Única de Tránsito se identifica ante el funcionario de Migración y entrega el pasaporte o documento de identificación y la Tarjeta de Ingreso y Egreso (TIE), así como el carnet de transportista autorizado; concluido el proceso ante Migración, pasa a la ventanilla del MAG para realizar el control según las competencias y funciones definidas por la normativa aplicable para las Direcciones de SFE o SENASA.
- 2º) Ante el funcionario del MAG, entrega el formulario de la DUCA-T impreso y el certificado sanitario o fitosanitario, cuando corresponda.
- 3º) Luego de realizado los controles por parte de funcionarios del MAG, se identifica ante el funcionario aduanero de Ventanilla Única de Tránsito de la aduana de ingreso terrestre y le entrega la DUCA-T impresa con la viñeta de MAG adherida, el pasaporte o identificación, el comprobante de pago del seguro obligatorio cuando aplique y cualquier otro documento que de conformidad con el Reglamento sobre el Régimen de Tránsito Internacional Terrestre corresponda, tales como DUCA-F, carta de porte u otro documento equivalente, así como permisos, licencias o autorizaciones, para el cumplimiento de regulaciones no arancelarias, cuando proceda.
- 4º) Recibe la DUCA-T debidamente autorizada para su paso por el territorio nacional y el Comprobante de Viaje en donde se mostrará para los casos de vehículos registrados en Centroamérica o Panamá, el número de Certificado de Importación Temporal asignado.
- 5º) Cuando la autoridad competente lo solicite, moviliza el medio de transporte, la UT y sus mercancías a los patios de la aduana de ingreso.
- 6º) Si todo es correcto y registrado el arribo de la DUCA-T en el sistema TICA, continúa el tránsito aduanero internacional terrestre hacia el país destino final declarado en la DUCA-T.

#### **B.- Actuaciones del Funcionario de Migración**

- 1º) El Oficial de Migración en la Ventanilla Única de Tránsito de la aduana de ingreso, procede a recibir la documentación del conductor y le consulta el motivo del viaje y el tiempo que pretende permanecer en territorio costarricense, procediendo a realizar las siguientes actuaciones:
	- a) revisa la validez del documento de viaje, costuras, fotografía, medidas de seguridad, hoja de calidades, totalidad de páginas, entre otros detalles.
	- b) revisa la información de la Tarjeta de Ingreso y Egreso (TIE), la cual debe ser coincidente con la que consta en el pasaporte.
	- c) verifica la visa del transportista, en caso de que proceda.

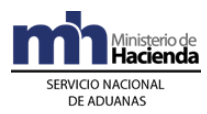

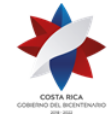

- d) desliza los códigos OCR de la hoja de calidades del pasaporte por el lector, a fin de verificar la existencia o no de impedimentos de ingreso en caso de extranjeros.
- e) si el conductor cumple con las condiciones de ingreso el oficial de Migración autoriza su entrada al territorio nacional.
- f) procede a registrar el movimiento migratorio en el sistema SIMMÉL.
- g) estampa el sello de entrada en el pasaporte y anota los días de permanencia que le autoriza al conductor en Costa Rica.
- h) sella la TIE y la archiva.
- i) devuelve el documento de viaje al conductor.
- j) Si el conductor no cumple las condiciones de ingreso, procede a denegar su entrada al país.

#### **C.- Actuaciones del funcionario del MAG**

- 1º) El funcionario del MAG en la Ventanilla Única de Tránsito de la aduana de ingreso terrestre, desliza la DUCA-T por el lector de código de barras o ingresa en el sistema "portal de captura de la DUCA" el número y verifica la información de la DUCA-T contra el certificado fitosanitario o zoosanitario digitalizado, la descripción de las mercancías, las características del medio de transporte y el número de precinto.
- 2º) Una vez analizada la DUCA-T y la imagen del certificado fitosanitario o zoosanitario, si todo es correcto, ingresa al sistema "portal de captura de la DUCA" y autoriza la DUCA-T cuarentenaria e imprime la viñeta con los datos correspondientes y lo adhiere a la DUCA-T.
- 3º) Cuando lo estime necesario, solicita al conductor, el traslado del contenedor a los patios de la aduana de ingreso, a efectos de aplicar los controles fitosanitarios o zoosanitarios.
- 4º) Cuando las mercancías al amparo de una DUCA-T de paso, tengan que trasladarse a los patios de aduana de ingreso por control cuarentenario, coordina con el funcionario aduanero destacado en la Ventanilla Única de Tránsito, para que comunique el recibo del medio de transporte en el sistema "portal de captura de la DUCA" y no autorice la DUCA-T, hasta que no se tenga los resultados de los análisis correspondientes.

#### **D.- Actuaciones del Funcionario Aduanero en la Ventanilla Única de Tránsito**

1º) El funcionario aduanero de la aduana de ingreso terrestre, desliza la DUCA-T por el lector de código de barras o digita su número en la "Aplicación Trabajo en Portón" del sistema TICA; con la información desplegada verifica conforme a las disposiciones contenidas en la legislación para el tránsito nacional e internacional lo siguiente: el exterior de la UT, comprobando que se encuentren debidamente

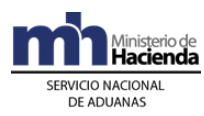

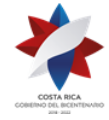

sellada y precintada, que garanticen la seguridad de las mercancías, de forma tal que no sea factible extraer o introducir mercancías sin dejar huellas visibles o rotura de los precintos, el número de matrícula del remolque y semi remolque, números de precintos aduaneros, número de UT, transportista responsable y el chofer declarado.

- 2º) Con el número de DUCA-T ingresa al sistema "portal de captura de la DUCA" y despliega las imágenes, verificando que coincida la descripción de las mercancías con lo señala los documentos asociados.
- 3º) Si todo es correcto y no se trata de mercancía cuarentenaria, autoriza en el módulo "Control de Viajes" opción "Autorizaciones SIECA" la DUCA-T. De manera automática la aplicación informática registra el arribo de la DUCA-T en el sistema "portal de captura de la DUCA" y se permite la impresión de la viñeta de entrada que adhiere al formulario de la DUCA-T.
- 4º) En el mismo módulo "Control de Viaje" en la opción "TR Trabajo en Portón" de haberse autorizado un cambio en el formulario de la DUCA-T, puede actualizar la siguiente información: número de matrícula del medio de transporte, número de UT, datos del conductor y número de precinto aduanero. De ser necesario podrá modificar el destino final, siempre que corresponda a una ubicación que pertenezca a la aduana de ingreso e ingresar cualquier observación adicional en la pestaña de "Actas".
- 5º) Si el medio de transporte se encuentre inscrito en un país centroamericano o Panamá, solicita al conductor previo a dar inicio al viaje, además del pasaporte, el comprobante de pago del seguro obligatorio, mismo que debe contener fecha de vigencia, número de matrícula del medio de transporte y nombre de la empresa transportista; junto con una fotocopia del comprobante de pago del seguro obligatorio.
- 6º) Digita en el módulo "Control de Viaje" en la opción "TR Trabajo en Portón" del sistema TICA, el número del comprobante de pago del seguro obligatorio y las fechas de vigencia.
- 7º) La aplicación informática genera el "Comprobante del Viaje" mismo que contiene entre otros datos, el número de certificado de importación temporal de vehículos comerciales cuando corresponda.
- 8º) Imprime en hoja blanca dispuesta en la Ventanilla Única de Tránsito, el Comprobante de Viaje con la información del Certificado de Importación Temporal, cuando corresponda y lo entrega al conductor para el control en carretera, previo estampado de su firma, junto con el original del comprobante de pago del seguro obligatorio.

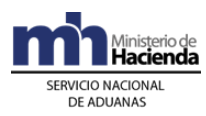

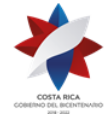

- 9º) Archiva una impresión del Comprobante de Viaje cuando incluya información del Certificado de Importación Temporal, junto con la fotocopia del comprobante de pago del seguro obligatorio.
- 10º) Para las mercancías cuarentenarias o no cuarentenarias que fueron objeto de inspección por parte de MAG, verifica que la DUCA-T impresa que le presenta el conductor, tenga adherida la viñeta de MAG y procede a realizar las actuaciones indicadas anteriormente.
- 11º) Para todos los casos, antes de autorizar la DUCA-T, en el módulo "Control de Viaje" en la opción "Autorizaciones SIECA" verifica si el conductor registrado en la DUCA-T ya realizó los trámites migratorios para el ingreso al país. Si se trata de un nuevo chofer, ingresa el número de pasaporte y nombre en "TR Trabajo en Portón", a fin de verificar si realizó los trámites migratorios de ingreso. En caso de que el conductor no haya realizado los trámites migratorios, no se podrá tramitar la autorización de ingreso a la DUCA-T.<sup>214</sup>

### **2. Aduana de Salida en Tránsito de Paso**

### **A.- Actuaciones del Conductor**

- 1º) El conductor en la Ventanilla Única de Tránsito de la aduana de salida terrestre, se identifica ante el Oficial de Migración y entrega el pasaporte o documento de identificación y la Tarjeta de Ingreso y Egreso (TIE), así como el carnet de transportista autorizado; concluido el proceso ante Migración pasa a la ventanilla de la aduana.
- 2º) Se identifica ante el funcionario aduanero de Ventanilla Única de Tránsito de la aduana de salida terrestre y le entrega la DUCA-T impresa y el Comprobante de Viaje, solicita la cancelación del Certificado de Importación Temporal de Vehículos emitido en la aduana de ingreso cuando corresponda y el registro de pre llegada.
- 3º) Recibe comprobante de cancelación del Certificado de Importación Temporal emitido por el módulo de VEHITUR del sistema TICA.
- 4º) En el caso de salida por vía marítima o aérea, entrega ante la autoridad portuaria o aeroportuaria la DUCA-T y el Comprobante de Viaje a efectos de concluir el tránsito internacional terrestre.
- 5º) Continúa el tránsito aduanero internacional terrestre hacia el país destino final indicado en la DUCA-T.

<sup>214</sup> Adicionado mediante resolución [RES-DGA-057-2020](https://www.hacienda.go.cr/docs/5e5eb4d7675c9_RES-DGA-057-2020%20Automatizacion%20del%20control%20migratorio%20de%20los%20choferes.pdf) de fecha 17 de febrero de 2020

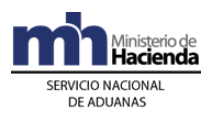

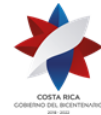

#### **B.- Actuaciones del Funcionario de Migración**

- 1º) El oficial de Migración en la Ventanilla Única de Tránsito de la aduana de salida terrestre, procede a recibir la documentación del conductor y verifica la validez del pasaporte y la identidad del viajero.
- 2º) Coteja la información del documento de viaje con la que consta en la Tarjeta de Ingreso y Egreso (TIE).
- 3º) Desliza el pasaporte por el lector de OCR para verificar la existencia o no de impedimentos de salida.
- 4º) De no existir restricción de salida, el oficial procederá a autorizar la salida del conductor, guardando la información del pasajero en el sistema SIMMÉL, sella la TIE y la archiva.
- 5º) Devuelve el documento de viaje al conductor quedando con ese acto autorizada la salida al conductor por parte de Migración.
- 6º) De contar con restricción de salida se impedirá su egreso del país.

#### **C.- Actuaciones del Funcionario de Aduanas Ventanilla Única de Tránsito**

- 1º) El funcionario aduanero de la aduana de salida terrestre digita en el módulo "Control de Viajes" aplicación "TR Trabajo en Portón" del sistema TICA, el número de viaje y verifica además los siguientes datos: número de matrícula del remolque y semi remolque, números de precintos aduaneros, número de UT, transportista responsable, chofer declarado, condición de la UT, que se encuentre cerrada y la colocación adecuada del precinto aduanero.
- 2º) Si el formulario de la DUCA-T presenta alguna modificación de información legalmente permitida, en el mismo módulo "Control de Viaje" en la opción "TR Trabajo en Portón", actualiza la siguiente información: número de matrícula del medio de transporte, número de UT, datos del conductor y número de precinto aduanero e. ingresa cualquier observación adicional en la pestaña de "Actas".
- 3º) Si todo es correcto en la aplicación "Trabajo en Portón" del sistema TICA con el número de viaje, previa verificación que el tránsito se encuentre dentro del plazo permitido, registra la pre llegada a la frontera.
- 4º) Para vehículos registrados en Centroamérica o Panamá, con el número de Certificado de Importación Temporal ingresa al Módulo VEHITUR del TICA, verifica que se encuentre vigente y que se cumplan las formalidades establecidas

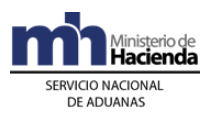

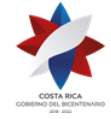

para la cancelación de dicho certificado, según el manual de procedimientos aduaneros; revisado lo anterior y si todo es correcto, registra la cancelación. Seguidamente imprime el comprobante de finalización y entregar una copia al conductor.

- 5º) Realizado dichos registros, autoriza la continuación del tránsito internacional terrestre hacia el siguiente país.
- 6º) La aplicación informática recibirá de parte del sistema "portal de captura de la DUCA" la cancelación del viaje una vez que el país siguiente confirme la recepción del medio de transporte al autorizar la DUCA-T.
- 7º) En el caso de salida por vía marítima o aérea, el sistema informático TICA recibe de parte de la ubicación destino la confirmación de llegada del viaje y valida que la ubicación destino esté autorizada a recibir el tránsito. Con la confirmación de llegada en la aplicación "Trabajo en Portón", de manera automática se comunica al sistema "portal de captura de la DUCA", la finalización del tránsito y el cierre de la DUCA-T en destino final.
- 8º) Para todos los casos, antes de autorizar la continuación del tránsito internacional terrestre, en el módulo "Control de Viaje" en la opción "Autorizaciones SIECA" verifica si el conductor registrado en la DUCA-T ya realizó los trámites migratorios para la salida del país. Si se trata de un nuevo chofer, ingresa el número de pasaporte y nombre en "TR Trabajo en Portón", a fin de verificar si realizó los trámites migratorios de salida. En caso de que el conductor no haya realizado los trámites migratorios, no se podrá tramitar la continuidad del tránsito hacia el país siguiente.<sup>215</sup>

# **III. De la Salida de Mercancías en Exportación o Reexportación**

Este procedimiento aplica para las mercancías que inician el tránsito por vía terrestre desde cualquier aduana del país y se amparan en un DUA de los siguientes regímenes aduaneros: exportación definitiva, exportación de zonas francas, exportación de perfeccionamiento activo, exportación temporal y reexportación.

#### **1. Aduana de Partida**

#### **Mercancías No Cuarentenarias**

#### **A.- Actuaciones del Declarante del DUA**

<sup>215</sup> Adicionado mediante resolución [RES-DGA-057-2020](https://www.hacienda.go.cr/docs/5e5eb4d7675c9_RES-DGA-057-2020%20Automatizacion%20del%20control%20migratorio%20de%20los%20choferes.pdf) de fecha 17 de febrero de 2020

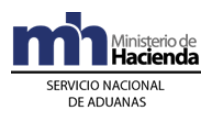

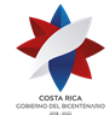

1º) Transmite al TICA el DUA de exportación o reexportación según el procedimiento vigente. Una vez que el DUA se encuentra autorizado por la aduana de control, coordina con el transportista internacional terrestre o su representante a efecto que se registre en el sistema "portal de captura de la DUCA" la Declaración Única Centroamericana (mercancías en tránsito internacional terrestre) (DUCA-T), facilitándole para la declaración la factura comercial.

#### **B.- Actuaciones del Transportista Internacional Terrestre**

- 1º) Prepara el documento físico denominado manifiesto de carga para salida terrestre en donde declara la totalidad de las mercancías que iniciarán el tránsito internacional terrestre y que se movilizarán en el medio de transporte.
- 2º) Digita por cada DUA autorizada, una DUCA-T en el sistema "portal de captura de la DUCA", debiendo entre otros datos digitar en la aplicación de captura del sistema "portal de captura de la DUCA", el número de DUA. Escanea y asocia las imágenes de los siguientes documentos: factura comercial y el manifiesto de carga de salida terrestre.
- 3º) Envía la solicitud de la DUCA-T al sistema "portal de captura de la DUCA" y una vez registrada, recibe la autorización de impresión de la DUCA-T con su respectivo número y el número de viaje asignado por el sistema TICA.
- 4º) Imprime cada una de las DUCA-T e inicia la movilización de las mercancías hacia la frontera terrestre; llevando adicionalmente el Comprobante de Viaje que le ha entregado el responsable de la ubicación de las mercancías o el exportador.

#### **C.- Actuaciones Exportador, Depósito Aduanero, Terminales de Exportación, Empresa de ZF o PA**

- 1º) Verifica que la UT se encuentre cerrada y que se haya colocado el precinto aduanero autorizado para el tránsito internacional terrestre.
- 2º) Para los DUA de exportación definitiva o temporal una vez que se permita la impresión de la DUCA-T, imprime el Comprobante de Viaje no siendo necesario registrar la salida en el sistema tica, ya que el estado del Viaje es SAL.
- 3º) Para los DUA de exportación de ZF, PA, exportación definitiva con forma de despacho DAD, reexportación, con la presentación de la DUCA-T por parte del transportista, da inicio al viaje en el sistema TICA e imprime el Comprobante de Viaje.

#### **2. Aduana de Salida**

#### **A.- Actuaciones del Conductor**

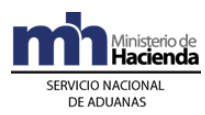

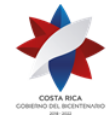

- 1º) El conductor en la Ventanilla Única de Tránsito se identifica ante el oficial de Migración y entrega el pasaporte o documento de identificación y la Tarjeta de Ingreso y Egreso (TIE), así como el carnet de transportista autorizado; concluido el proceso ante Migración, y de autorizarse su salida del país, pasa ante el funcionario aduanero a efectos de que registre la pre llegada del viaje, cancele el Certificado de Importación Temporal cuando corresponda y autorice la DUCA-T.
- 2º) Recibe del funcionario aduanero la DUCA-T debidamente autorizada para su salida y el Comprobante de Viaje que demuestre la cancelación del Certificado de Importación Temporal cuando aplique e inicia la movilización del medio de transporte y sus mercancías hacia el siguiente país.

#### **B.- Actuaciones del Funcionario de Migración Ventanilla Única de Tránsito**

- 1º) El oficial de Migración en la Ventanilla Única de Tránsito de la aduana de salida terrestre, procede a recibir la documentación del conductor y verifica la validez del pasaporte y la identidad del viajero.
- 2º) Coteja la información del documento de viaje con la que consta en la Tarjeta de Ingreso y Egreso (TIE).
- 3º) Desliza el pasaporte por el lector de OCR para verificar la existencia o no de impedimentos de salida.
- 4º) De no existir restricción de salida, el oficial procederá a autorizar la salida del conductor, guardando la información del pasajero en el sistema SIMMÉL, sella la TIE y la archiva.
- 5º) Devuelve el documento de viaje al conductor quedando con ese acto autorizada la salida al conductor por parte de Migración.
- 6º) De contar con restricción de salida se impedirá su egreso del país.

#### **C.- Actuaciones del Funcionario Aduanero en la Ventanilla Única de Tránsito de Aduana de Salida**

- 1º) El funcionario aduanero de la aduana de salida terrestre, desliza la DUCA-T por el lector de código de barras o digita su número en la aplicación "Trabajo en Portón" del sistema TICA; con la información desplegada verifica entre otros datos los siguientes: número de matrícula del remolque y semi remolque, números de precintos aduaneros, número de UT, transportista responsable, chofer declarado, condición de la UT, que se encuentre cerrada y la colocación adecuada del precinto aduanero.
- 2º) Con el número de DUCA-T, ingresa al sistema "portal de captura de la DUCA" y despliega las imágenes asociadas a esa declaración, verificando que coincida la

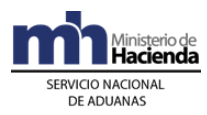

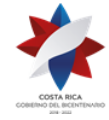

descripción de las mercancías con lo señala los documentos asociados y el DUA de exportación.

- 3º) Si todo es correcto, en la aplicación "Trabajo en Portón" del sistema TICA, con el número de viaje como referencia, previa verificación que el tránsito se encuentre dentro del plazo permitido, registra la pre llegada del medio de transporte a la frontera.
- 4º) Para medios de transporte con matrícula centroamericana o Panameña, con el número de Certificado de Importación Temporal ingresa al Módulo VEHITUR del TICA, verifica que se encuentre vigente y que se cumplan las formalidades establecidas para la cancelación de dicho certificado, según el manual de procedimientos; revisado lo anterior y si todo es correcto, registra la cancelación. Seguidamente imprime el comprobante de finalización y entregar una copia al conductor.
- 5º) En el caso de la presentación del DUCA-F, verifica su información contra el DUA de exportación, si todo está correcto lo autoriza con su firma y sello.
- 6º) Realizado dichos registros, autoriza el inicio del tránsito internacional terrestre de la DUCA-T en la aplicación "Autorizaciones SIECA" del TICA, con la autorización se imprime la viñeta correspondiente de salida, misma que debe consignar número de precinto aduanero, número de identificación del funcionario y su firma.
- 7º) Con la autorización de la DUCA-T por parte del funcionario aduanero, el sistema TICA envía de manera automática al sistema "portal de captura de la DUCA" el inicio del Tránsito Internacional Terrestre comunicándose esta información a los países por donde viajará el medio de transporte.
- 8º) Para todos los casos, antes de autorizar el inicio del tránsito internacional terrestre, en el módulo "Control de Viaje" en la opción "Autorizaciones SIECA" verifica si el conductor registrado en la DUCA-T ya realizó los trámites migratorios para la salida del país. Si se trata de un nuevo chofer, ingresa el número de pasaporte y nombre en "TR Trabajo en Portón", a fin de verificar si realizó los trámites migratorios de salida. En caso de que el conductor no haya realizado los trámites migratorios, no se podrá tramitar el inicio del tránsito.<sup>216</sup>

#### **Mercancías Cuarentenarias**

#### **1. Aduana de Partida**

# **A.- Actuaciones del Declarante del DUA**

<sup>216</sup> Adicionado mediante resolución [RES-DGA-057-2020](https://www.hacienda.go.cr/docs/5e5eb4d7675c9_RES-DGA-057-2020%20Automatizacion%20del%20control%20migratorio%20de%20los%20choferes.pdf) de fecha 17 de febrero de 2020

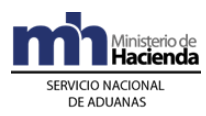

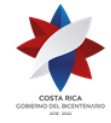

1º) Transmite al TICA el DUA de exportación o reexportación según el procedimiento vigente. Una vez que el DUA se encuentra en estado VIA o PEL, coordina con el transportista internacional terrestre o su representante a efecto que se registre en el sistema "portal de captura de la DUCA" la Declaración Única Centroamericana (mercancías en tránsito internacional terrestre) (DUCA-T), facilitándole para la declaración la factura comercial.

#### **B.- Actuaciones del Transportista Internacional Terrestre**

- 1º) Prepara el documento físico denominado "manifiesto de carga para salida terrestre" en donde declara la totalidad de las mercancías que iniciarán el tránsito internacional terrestre y que se movilizarán en el medio de transporte.
- 2º) Digita la DUCA-T en el sistema "portal de captura de la DUCA", debiendo entre otros datos digitar el número de DUA de exportación o reexportación que ampara a las mercancías que serán objeto de tránsito internacional terrestre. Escanea y asocia las imágenes de los siguientes documentos: factura comercial y el manifiesto de carga; quedando pendiente el Certificado Sanitario o Fitosanitario.
- 3º) Envía la solicitud de la DUCA-T al sistema "portal de captura de la DUCA" y una vez registrada, recibe la autorización de impresión de la DUCA-T con su respectivo número y número de viaje.
- 4º) En el caso de exportadores certificados por el MAG, con la impresión de la DUCA-T, se apersona a la oficina del MAG en la VUCE en PROCOMER o en el AIJS a fin de que se le haga entrega del Certificado Sanitario o Fitosanitario y se asocie a la DUCA-T por parte del funcionario del MAG en el sistema "portal de captura de la DUCA".
- 5º) Autorizada la DUCA-T por el MAG, inicia la movilización de las mercancías hacia la frontera terrestre; llevando además de la DUCA-T el Comprobante de Viaje que le ha entregado el responsable de la ubicación de las mercancías o el exportador.

#### **C.- Actuación del Funcionario de MAG en PROCOMER o Aeropuerto Juan Santamaría.**

1º) El funcionario del MAG en la Ventanilla Única en PROCOMER o en el Aeropuerto Juan Santamaría, una vez firmado y sellado el Certificado Sanitario o Fitosanitario, desliza la DUCA-T por el lector de código de barras o ingresa en el sistema "portal de captura de la DUCA" el número y verifica la información de la DUCA-T contra el certificado emitido.

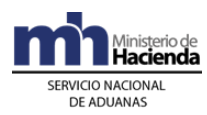

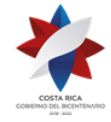

- 2º) Finalizado el proceso de certificación y verificada la información del DUCA-T, escanea el certificado sanitario o fitosanitario y lo asocia a la DUCA-T utilizando el sistema "portal de captura de la DUCA".
- 3º) Una vez aprobado el Certificado Sanitario o Fitosanitario, transmite la NT del MAG al sistema Tica por medio del sistema de Formularios en línea en la plataforma WEB de PROCOMER.
- 4º) Autorizada la DUCA-T, imprime la viñeta con los datos correspondientes y la adhiere a la DUCA-T impresa, entregándola al interesado para que inicie la movilización de mercancías hasta la aduana de salida terrestre.

#### **D.- Actuaciones Exportador, Depósito Aduanero, Terminales de Exportación, Empresa de ZF o PA**

- 1º) Verifica que el medio de transporte se encuentre cerrado y que se haya colocado el precinto aduanero autorizado para el tránsito internacional terrestre.
- 2º) Para los DUA de exportación definitiva o temporal una vez que se permita la impresión de la DUCA-T, imprime el Comprobante de Viaje no siendo necesario registrar la salida en el sistema tica, ya que el estado del Viaje es SAL.
- 3º) Para los DUA de exportación de ZF, PA, exportación definitiva con forma de despacho DAD, reexportación, con la presentación de la DUCA-T por parte del transportista, da inicio al viaje en el sistema TICA e imprime el Comprobante de Viaje.

#### **2. Aduana de Salida**

#### **A.- Actuaciones del Conductor**

- 1º) El conductor en la Ventanilla Única de Tránsito se identifica ante el funcionario de aduanero a efectos de que registre la pre llegada del viaje y verifique lo siguiente: número de matrícula del remolque y semi remolque, números de precintos aduaneros, número de contenedor transportista responsable, chofer declarado, condición del medio de transporte, que se encuentre cerrado y la colocación adecuada del precinto aduanero.
- 2º) Cuando el control cuarentenario se realice en la aduana de salida terrestre, moviliza el medio de transporte y sus mercancías a los patios de la aduana y realiza el trámite en la ventanilla del MAG ubicada en dicho patio.
- 3º) Una vez autorizada la DUCA-T por el MAG, se traslada personalmente a la Ventanilla Única de Tránsito, se identifica ante el funcionario de Migración y entrega el pasaporte o documento de identificación y la Tarjeta de Ingreso y Egreso (TIE), así como el carnet de transportista autorizado; concluido el proceso

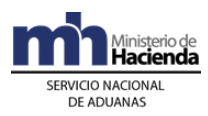

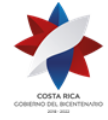

ante Migración, y de autorizarse su salida, pasa ante el funcionario aduanero a efectos de que, cancele el Certificado de Importación Temporal cuando corresponda y autorice la DUCA-T.

4º) Recibe del funcionario aduanero la DUCA-T debidamente autorizada para su salida y el Comprobante de Viaje que demuestre la cancelación del certificado de importación temporal cuando aplique e inicia la movilización del medio de transporte y sus mercancías hacia el siguiente país.

#### **B.- Actuación del Funcionario de MAG Aduana de Salida Terrestre.**

- 1º) El funcionario del MAG ubicado en la oficina de Trámite Documental dispuesta en el patio de la aduana de salida, una vez firmado y sellado el certificado sanitario o fitosanitario, recibe la DUCA-T y por medio de un lector de código de barras o digitando directamente en el sistema "portal de captura de la DUCA", introduce el número de declaración única de tránsito, verificando la información de la DUCA-T contra el certificado fitosanitario o zoosanitario emitido.
- 2º) Finalizado el proceso de certificación y verificada la información de la DUCA-T, escanea el certificado sanitario o fitosanitario y lo asocia a la DUCA-T utilizando el sistema "portal de captura de la DUCA".
- 3º) Autorizada la DUCA-T imprime la viñeta con los datos correspondientes, la firma, coloca sello oficial y la adhiere a la DUCA-T, entregándola al conductor para que éste coordine con el funcionario aduanero la colocación del nuevo precinto aduanero para el tránsito internacional terrestre.
- 4º) Una vez aprobado el Certificado Sanitario o Fitosanitario, realiza la transmisión de la NT de exportación al sistema TICA por medio del sistema de Formularios en línea en la plataforma WEB de PROCOMER.

#### **C.- Actuaciones del Funcionario de Migración Ventanilla Única de Tránsito**

- 1º) El oficial de Migración en la Ventanilla Única de Tránsito de la aduana de salida terrestre, procede a recibir la documentación del conductor y verifica la validez del pasaporte y la identidad del viajero.
- 2º) Coteja la información del documento de viaje con la que consta en la Tarjeta de Ingreso y Egreso (TIE).
- 3º) Desliza el pasaporte por el lector de OCR para verificar la existencia o no de impedimentos de salida.

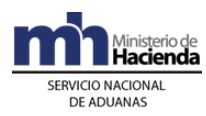

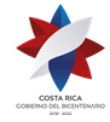

- 4º) De no existir restricción de salida, el oficial procederá a autorizar la salida del conductor, guardando la información del pasajero en el sistema SIMMÉL, sella la TIE y la archiva.
- 5º) Devuelve el documento de viaje al conductor quedando con ese acto autorizada la salida al conductor por parte de Migración.
- 6º) De contar con restricción de salida se impedirá su egreso del país.

#### **D.- Actuaciones del Funcionario Aduanero en la Ventanilla Única de Tránsito de Aduana de Salida**

- 1º) El funcionario aduanero de la aduana de salida terrestre, desliza la DUCA-T por el lector de código de barras o digita su número en la "Aplicación Trabajo en Portón" del sistema TICA; registra la pre llegada del medio de transporte a la frontera, previa verificación del cumplimiento del plazo establecido.
- 2º) Cuando se trata de mercancías que tienen pendiente la autorización del MAG, previo al traslado del medio de transporte a los patios de la aduana, inspecciona el número de matrícula del remolque y semi remolque, números de precintos aduaneros, número de contenedor, transportista responsable, chofer declarado, condición del medio de transporte, que se encuentre cerrada y la colocación adecuada del precinto aduanero.
- 3º) Una vez autorizada la DUCA-T por el MAG, el funcionario aduanero en la Ventanilla Única de Tránsito desliza la DUCA-T por el lector de código de barras o digita su número en la "Aplicación Trabajo en Portón" del sistema TICA; con la información desplegada verifica documentalmente la información de la DUCA-T contra los documentos de respaldo y las imágenes escaneadas en el sistema "portal de captura de la DUCA" y el DUA de exportación. En caso de ser necesario registra en el botón "Precinto" el número del nuevo precinto aduanero colocado al medio de transporte.
- 4º) En el caso de la presentación del DUCA-F, verifica su información contra el DUA de exportación que lo originó, si todo está correcto lo autoriza con su firma y sello.
- 5º) Para medios de transporte con matrícula centroamericana o Panameña, con el número de Certificado de Importación Temporal ingresa al Módulo VEHITUR del TICA, verifica que se encuentre vigente y que se cumplan las formalidades establecidas para la cancelación de dicho certificado, según el manual de procedimientos; revisado lo anterior y si todo es correcto, registra la cancelación. Seguidamente imprime el comprobante de finalización y entregar una copia al conductor.

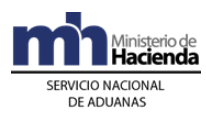

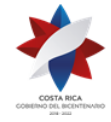

- 6º) Cumplidos los pasos anteriores, autoriza el inicio del tránsito internacional terrestre de la DUCA-T en la "Aplicación Autorizaciones SIECA" del TICA, imprime la viñeta correspondiente de salida, misma que debe consignar número de precinto aduanero, número de identificación del funcionario y su firma. En casilla de observaciones debe indicar el motivo del cambio de precinto aduanero declarado en la DUCA-T.
- 7º) Con la autorización de la DUCA-T por parte del funcionario aduanero, el sistema TICA envía de manera automática al sistema "portal de captura de la DUCA", el inicio del Tránsito Internacional Terrestre comunicándose esta información a los países por donde viajará el medio de transporte.
- 8º) Para todos los casos, antes de autorizar el inicio del tránsito internacional terrestre, en el módulo "Control de Viaje" en la opción "Autorizaciones SIECA" verifica si el conductor registrado en la DUCA-T ya realizó los trámites migratorios para la salida del país. Si se trata de un nuevo chofer, ingresa el número de pasaporte y nombre en "TR Trabajo en Portón", a fin de verificar si realizó los trámites migratorios de salida. En caso de que el conductor no haya realizado los trámites migratorios, no se podrá tramitar el inicio del tránsito.<sup>217</sup>

# **IV. De la Salida de Mercancías amparada a un Manifiesto Marítimo o Aéreo**

Este procedimiento aplica para las mercancías que inician el tránsito internacional terrestre desde un puerto marítimo o aéreo, excepto las ingresadas por Puerto Caldera, que deben tramitar de previo el DUA de reexportación.

#### **1. Aduana de Partida**

#### **A.- Actuaciones del Transportista Internacional Terrestre**

- 1º) Prepara el documento físico denominado "manifiesto de carga para salida terrestre" en donde declara la totalidad de mercancías que iniciarán el tránsito internacional terrestre y que se movilizarán en el medio de transporte.
- 2º) Digita la DUCA-T en el sistema "portal de captura de la DUCA", debiendo entre otros datos digitar el número de manifiesto de ingreso, el conocimiento de embarque y las líneas correspondientes que serán objeto de tránsito internacional terrestre. Escanea y asocia las imágenes de los siguientes

<sup>217</sup> Adicionado mediante resolución [RES-DGA-057-2020](https://www.hacienda.go.cr/docs/5e5eb4d7675c9_RES-DGA-057-2020%20Automatizacion%20del%20control%20migratorio%20de%20los%20choferes.pdf) de fecha 17 de febrero de 2020

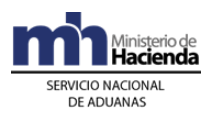

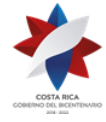

documentos: factura comercial, el manifiesto de carga y el certificado sanitario o fitosanitario que ampara las mercancías cuando corresponda.

- 3º) Envía la solicitud de la DUCA-T al sistema "portal de captura de la DUCA" y una vez registrada, recibe la autorización de impresión de la DUCA-T con su respectivo número y número de viaje asignado por el sistema TICA.
- 4º) Cuando corresponda, se presenta a las oficinas del MAG de la Provincia del Limón o ante el funcionario del MAG en el Aeropuerto Juan Santamaría o Aeropuerto Daniel Oduber, según corresponda, con la impresión del DUCA-T, a efectos de que se autorice.
- 5º) Cuando por criterio de riesgo las mercancías amparadas a la DUCA-T requieren inspección física, por parte de la aduana de partida, moviliza el medio de transporte a un depósito aduanero a efectos de que se realice la revisión correspondiente.
- 6º) Autorizada la DUCA-T, inicia la movilización de las mercancías hacia la frontera terrestre; llevando además de la DUCA-T, el Comprobante de Viaje que le ha entregado el responsable de la ubicación de las mercancías.

#### **B.- Actuación del Funcionario de MAG en Limón o Aeropuerto**

El funcionario del MAG recibe la DUCA-T y por medio de un lector de código de barras o digitando directamente en el sistema "portal de captura de la DUCA", ingresa el número de declaración única de tránsito, verificando la información de la DUCA-T contra el certificado fitosanitario o zoosanitario digitalizado, la descripción de las mercancías, las características del medio de transporte.

- 1º) En caso de considerarlo necesario realiza la inspección física de las mercancías, previa coordinación con la Aduana de Control.
- 2º) Si procede, autoriza la DUCA-T e imprime la viñeta con los datos correspondientes, la firma, coloca sello oficial y la adhiere a la DUCA-T, entregándola al transportista para que este coordine con el funcionario aduanero la colocación del precinto aduanero para el tránsito internacional terrestre.

#### **C.- Actuaciones del Funcionario Aduanero Aduana Partida**

1º) El funcionario aduanero de la Sección de Depósitos de aduana partida, desliza la DUCA-T por el lector de código de barras o digita su número en la "Aplicación Trabajo en Portón" del sistema TICA; con la información desplegada verifica entre

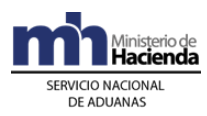

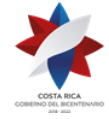

otros datos los siguientes: número de matrícula del remolque y semi remolque, números de precintos aduaneros, número de contenedor, transportista responsable, chofer declarado.

- 2º) En caso que se trate de mercancías con control sanitario o fitosanitario verifica que el formulario de la DUCA-T tenga adherida la viñeta del MAG.
- 3º) Con el número de DUCA-T ingresa al sistema "portal de captura de la DUCA" y despliega las imágenes asociadas a esa declaración, verificando que coincida la descripción de las mercancías con lo señala los documentos asociados.
- 4º) Cuando por criterio de riesgo las mercancías amparadas a la DUCA-T requieren inspección física, solicita la movilización del medio de transporte a un depósito aduanero a efectos de realizar la revisión correspondiente. Finaliza la revisión, supervisa el proceso de carga y coloca el nuevo precinto aduanero de tránsito internacional terrestre.
- 5º) Cumplidos los pasos anteriores, autoriza el inicio del tránsito internacional terrestre de la DUCA-T en la "Aplicación Autorizaciones SIECA" del TICA, imprime la viñeta correspondiente de salida, misma que debe consignar número de precinto aduanero, número de identificación del funcionario, su firma y la adhiere a la DUCA-T.
- 6º) Con la autorización de la DUCA-T por parte del funcionario aduanero, el sistema TICA envía de manera automática al sistema "portal de captura de la DUCA" el inicio del Tránsito Internacional Terrestre comunicándose esta información a los países por donde transitará el medio de transporte.

#### **D.- Actuaciones de la Autoridad Portuaria o Aeroportuaria y Estacionamiento Transitorio**

- 1º) Verifica que el medio de transporte se encuentre cerrado y que se haya colocado el precinto aduanero autorizado para el tránsito internacional terrestre.
- 2º) Da inicio al viaje e imprime el Comprobante de Salida de conformidad con el procedimiento de tránsito aduanero.

#### **2. Aduana de Salida**

#### **A.- Actuaciones del Conductor**

1º) El conductor en la Ventanilla Única de Tránsito se identifica ante el funcionario de aduanero a efectos de que registre la pre llegada del viaje y verifique entre otros datos: número de matrícula del remolque y semi remolque, números de precintos aduaneros, número de contenedor, transportista responsable, chofer

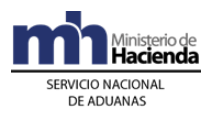

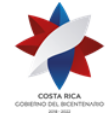

declarado, condición del medio de transporte, que se encuentre cerrado y la colocación adecuada del precinto aduanero.

2º) Registrada la pre llegada en el sistema TICA, continúa el tránsito internacional hacia el país siguiente.

#### **B.- Actuaciones del Funcionario de Migración Ventanilla Única de Tránsito**

- 1º) El oficial de Migración en la Ventanilla Única de Tránsito de la aduana de salida terrestre, procede a recibir la documentación del conductor y verifica la validez del pasaporte y la identidad del viajero.
- 2º) Coteja la información del documento de viaje con la que consta en la Tarjeta de Ingreso y Egreso (TIE).
- 3º) Desliza el pasaporte por el lector de OCR para verificar la existencia o no de impedimentos de salida.
- 4º) De no existir restricción de salida, el oficial procederá a autorizar la salida del conductor, guardando la información del pasajero en el sistema SIMMÉL, sella la TIE y la archiva.
- 5º) Devuelve el documento de viaje al conductor quedando con ese acto autorizada la salida al conductor por parte de Migración.
- 6º) De contar con restricción de salida se impedirá su egreso del país.

#### **C.- Actuaciones del Funcionario Aduanero en la Ventanilla Única de Tránsito de Aduana de Salida**

- 1º) El funcionario aduanero de la aduana de salida digita en la "Aplicación Trabajo en Portón" del sistema TICA el número de viaje y verifica además los siguientes: número de matrícula del remolque y semi remolque, números de precintos aduaneros, número de contenedor, transportista responsable, chofer declarado, condición del medio de transporte, que se encuentre cerrado y la colocación adecuada del precinto aduanero.
- 2º) Si todo es correcto en la "Aplicación Trabajo en Portón" del sistema TICA con el número de viaje, previa verificación que el tránsito se encuentre dentro del plazo permitido, registra la pre llegada a la frontera.
- 3º) Para vehículos registrados en Centroamérica o Panamá, con el número de Certificado de Importación Temporal ingresa al Módulo VEHITUR del TICA, previa verificación de que se encuentre vigente, cancela dicho certificado, adicionalmente imprime el comprobante que debe archivar.

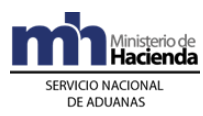

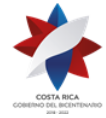

- 4º) Realizado dichos registros, autoriza la continuación del tránsito internacional terrestre hasta su destino final en el siguiente país destino.
- 5º) Para todos los casos, antes de autorizar la continuación del tránsito internacional terrestre, en el módulo "Control de Viaje" en la opción "Autorizaciones SIECA" verifica si el conductor registrado en la DUCA-T ya realizó los trámites migratorios para la salida del país. Si se trata de un nuevo chofer, ingresa el número de pasaporte y nombre en "TR Trabajo en Portón", a fin de verificar si realizó los trámites migratorios de salida. En caso de que el conductor no haya realizado los trámites migratorios, no se podrá tramitar la continuación del tránsito.<sup>218</sup>

# **Procedimiento de Depósito**

### **Capítulo I - Base Legal**

- 1º) Ley No. 8360 de fecha 24 de junio de 2003, publicada en La Gaceta No. 130 del 8 de julio de 2003, "Segundo Protocolo de Modificación al Código Aduanero Uniforme Centroamericano".
- 2º) Decreto No. 31536- COMEX-H del 24 de noviembre de 2003, publicado en La Gaceta No. 243 del 17 de diciembre de 2003, "Reglamento del Código Aduanero Uniforme Centroamericano".
- 3º) Ley No. 7557 de fecha 20 de octubre de 1995, publicada en La Gaceta No. 212 del 8 de noviembre de 1995, "Ley General de Aduanas" y sus reformas.
- 4º) Decreto No. 25270-H del 14 de junio de 1996, publicado en el Alcance No. 37 a La Gaceta No. 123 del 28 de junio de 1996, "Reglamento a la Ley General de Aduanas" y sus reformas.
- 5º) Decreto No. 29457-H de fecha 25 de abril del 2001, publicado en el Alcance No. 32 de La Gaceta No. 85 del 04 de mayo de 2001 "Reglamento de Operación Aduanera del Gestor Interesado del Aeropuerto Internacional Juan Santamaría (AIJS) y del Centro de Tránsito Rápido de Mercancías (CTRM).
- 6º) Decreto Ejecutivo N° 41837-H-MOPT del 10 de Julio de 2019, publicado en el Alcance 175 del Diario Oficial La Gaceta No. 146 del 06 de Agosto de 2019, "Reglamento para la aplicación del artículo 5° de la Ley de Tránsito por Vías Públicas Terrestres y Seguridad Vial".<sup>219</sup>

<sup>218</sup> Adicionado mediante resolución [RES-DGA-057-2020](https://www.hacienda.go.cr/docs/5e5eb4d7675c9_RES-DGA-057-2020%20Automatizacion%20del%20control%20migratorio%20de%20los%20choferes.pdf) de fecha 17 de febrero de 2020

<sup>219</sup> Adicionado mediante Resolución N° [RES-DGA-397-2019](https://www.hacienda.go.cr/docs/5dc1a32e50a20_RES-DGA-397-2019.pdf) del 29 de octubre del 2019

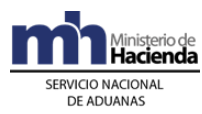

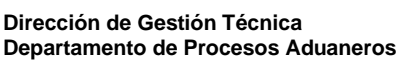

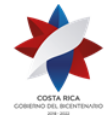

# **Capítulo II - Procedimiento Común**

Para el ingreso de mercancías a depositarios aduaneros, bodegas y patios de aduana e instalaciones portuarias, se seguirá el siguiente procedimiento común, sin perjuicio de los procedimientos especiales que en éste o posteriores se prevean para cubrir determinadas situaciones operativas o comerciales.

Para efectos del presente procedimiento, las siguientes ubicaciones se reconocerán como depósitos:

- 1º) instalaciones de depositarios aduaneros
- 2º) bodegas y patios de aduana
- 3º) instalaciones portuarias
- 4º) instalaciones aeroportuarias

Para la permanencia de paletas y bultos con mercancías en instalaciones de la terminal de carga aérea, se aplicará lo establecido en el procedimiento de Ingreso y Salida de Mercancías, Vehículos y Unidades de Transporte al Territorio Nacional.

# **I. Políticas Generales**

- 1º) Todo mensaje deberá ser firmado electrónicamente por el emisor, utilizando para ello el certificado digital provisto por el Ministerio de Hacienda para tal efecto.
- 2º) El depositario deberá proporcionar el servicio de recepción de vehículos y UT, las veinticuatro horas del día, los 365 días del año.
- 3º) Los servicios de depósito fiscal, deberán ser prestados como mínimo en el horario de funcionamiento de la aduana bajo cuya jurisdicción operen. Los depósitos que requieran un horario especial más allá del horario de trabajo de la aduana, deberán solicitarlo formalmente a la aduana de control. Para casos de excepción, donde la ampliación del horario será solamente para el día en que se solicita, deberá solicitarlo con un plazo mínimo de 2 horas antes de que finalice el horario de operación de la aduana de control y esperar la autorización.
- 4º) El depositario deberá informar mediante el envío del mensaje de fin del tránsito o por WEB a la aduana de control, la fecha y la hora programada para la descarga de la mercancía, con el propósito de que programen sus respectivas participaciones.<sup>220</sup>
- 5º) El depósito deberá programar la descarga de las mercancías dentro del horario de operación autorizado por la aduana de control, tomando en consideración los plazos estipulados para la movilización del funcionario aduanero. De corresponder participación de funcionario aduanero en la descarga, el responsable del depósito podrá iniciarla quince minutos después de la hora comunicada cuando no se haya apersonado el funcionario. Si no corresponde participación de funcionario aduanero, la descarga deberá realizarse siempre dentro del horario de operación autorizado por la aduana de control, desde que se le comunica la no participación y a más tardar al día hábil siguiente

<sup>&</sup>lt;sup>220</sup> La presente política se modifica mediante Resolución N° [RES-DGA-396-2019](https://www.hacienda.go.cr/docs/5dc1a2ab6cc4c_RES-DGA-396-2019.pdf) del 29 de octubre del 2019.

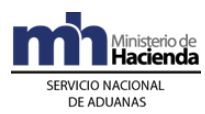

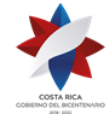

al de recepción de la UT en el depósito. Si el arribo se da en horario no hábil y no está definida la fecha y hora programada, se deberá indicar las nueve de la mañana del día hábil siguiente.<sup>221</sup>

- 6º) Como producto de la intervención de funcionario aduanero en cualquier operación que se realice dentro del proceso de depósito, el resultado deberá registrarse en la aplicación informática.
- 7º) Los depósitos deberán transmitir electrónicamente los datos relacionados con el inventario de las mercancías, los vehículos y las unidades de transporte que reciban para su custodia y almacenamiento según la condición de las mercancías, ya sea régimen de depósito, abandono, decomiso o cualquier otra, utilizando la clave de acceso confidencial y en los formatos y medios dispuestos por la DGA.
- 8º) En forma excepcional, el depositario podrá solicitar a través de la aplicación informática mediante el mensaje de fin de viaje, detallando la justificación en la casilla de motivo de la solicitud, la autorización para no descargar de la UT las mercancías, cuando por sus características sean de "difícil movilización o almacenamiento" o "peligrosas para la salud humana o medio ambiente", de conformidad con el Grupo 1 de este procedimiento, el cual corresponde a la mercancía que se autoriza de forma automática o del Grupo 2 donde se indican aquellas mercancías que deben ser autorizadas por la aduana, a continuación el detalle<sup>222</sup>:

 **Grupo 1:** Mercancías autorizadas para la no descarga de la unidad contenedora, y que el sistema informático validará la autorización de forma automática:

- 1- Rollos o bobinas de papel, cartulina, tela no tejida, cada una con diámetros superiores al medio metro y un peso de al menos 300 kilos; ingresadas en la respectiva unidad de transporte "al piso", apilados en una única fila hacia arriba de manera que pueda verificarse fácilmente su naturaleza, cantidad y estado.
- 2- Estañones conteniendo aceites lubricantes, productos químicos (ácidos acéticos, exhenon, boro, sulfalto de zinc, sulfato de magnesio, herbicidas e insecticidas), glucosa y resina, entre otros, presentados dentro del contenedor "al piso", apilados en una sola cama (único nivel hacia arriba), de manera que pueda verificarse fácilmente la naturaleza, cantidad y estado de su contenido.
- 3- Mármol, vidrio, Gypsum, en láminas de más de dos metros.
- 4- Maquinaria que para transportarse requiera equipo de remolque especial conocido como "Lowboy" o "Trabosa".
- 5- Rollos de alambre, alambrón o cobre con un peso de al menos 200 kilos.
- 6- Vigas H, tubos de 10 a 20 metros de largo, postes de madera de 10 a 20 metros largo.

<sup>221</sup> Modificado mediante Resolución N° [RES-DGA-396-2019](https://www.hacienda.go.cr/docs/5dc1a2ab6cc4c_RES-DGA-396-2019.pdf) del 29 de octubre del 2019.

<sup>&</sup>lt;sup>222</sup> Modificado mediante Resolución Nº [RES-DGA-198-2009](http://www.hacienda.go.cr/docs/525315495b292_RES-DGA-198-2009.pdf) del 14 de julio de 2009

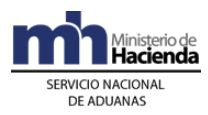

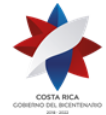

- 7- Gas refrigerante.
- 8- Mercancías a granel, entendidas como aquellas ingresadas a las instalaciones del depositario aduanero en un contenedor, sin ningún tipo de embalaje u otro elemento de transporte, mas que el propio contenedor, tal y como sería el maíz, los condimentos, la avena. etc. Si la mercancía es transportada en bultos, fardos u otro tipo de embalaje, debe ser descargada del contenedor.
- 9- Cajas de cartón presentadas a granel, que no estén consolidadas con otro tipo de mercancías.
- 10- Resina con un peso igual o superior a una tonelada por "saca".

 **Grupo 2:** Lista de mercancías que deben ser valoradas de previo la autorización por parte de la aduana para la no descarga de la unidad contenedora:

- 1. Se podrá solicitar a la autoridad aduanera, la autorización para no descargar mercancías que por sus características, sean "peligrosas para la salud humana o medio ambiente".
- 2. Mercancía que por recomendación del Ministerio de Agricultura y Ganadería no deba ser descargada por falta de permisos, fumigación o etiquetado.
- 3. Mercancías que excepcionalmente a juicio de la Aduana se considere susceptible de no descarga, previo razonamiento de la Declaración Única Aduanera de Tránsito.

Es requisito fundamental para solicitar la no descarga de alguno de los tipos de mercancías antes indicados, que éstas no se presenten en la unidad de transporte junto con otro tipo de mercancías.

Si mediante los criterios selectivos y aleatorios de importación definitiva, se determina que se requiere realizar el reconocimiento físico de las mercancías, la autoridad aduanera podrá solicitar la efectiva descarga de esas mercancías, en cuyo caso deberá el depositario proceder inmediatamente con lo solicitado.

- 9º) Los bultos con mercancías que ingresen a un depósito, agrupados en paletas, atados, sacas, iglúes u otros elementos utilizados para su transporte, deberán separarse para su pesaje, identificación, conteo individual, almacenaje y posterior transmisión a la aplicación informática<sup>223</sup>.
- 10º) Será obligación del depósito transmitir a la aduana de control las diferencias de bultos faltantes o sobrantes detectados en el proceso de descarga, utilizando los códigos de operación que al respecto se definan en el mensaje de depósito.
- 11º) El depositario, cuando así se consigne en el documento de ingreso de las mercancías, deberá en el mensaje de ingreso de mercancías a sus bodegas declarar en un número diferente de movimiento de inventario, los envases, cilindros y estañones reutilizables y otros elementos de transporte que contienen o embalan mercancías de importación y que por su naturaleza deben ser reexportados posteriormente, a efectos de facilitar los trámites de importación definitiva y temporal.

<sup>223</sup> Consultar Circular Nº [DGT-037-2008](http://www.hacienda.go.cr/docs/51c4a953b66c6_555CIRDGT0372008.pdf) del 07 de abril de 2008

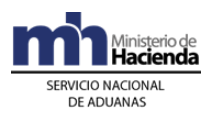

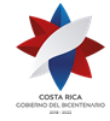

- 12º) Se dispondrá de una Oficina de Atención al Usuario en la DGA para que atienda los requerimientos o consultas que tenga el usuario sobre los trámites aduaneros a realizar.
- 13º) Cuando se haya descargado mercancía en las instalaciones del depósito y en caso de detectarse alguna anomalía, tales como deterioros, robos, mermas, derrames, pérdidas, entre otros, el depositario deberá comunicar, por el medio más expedito, la situación encontrada a la aduana de control dentro del término de las veinticuatro horas siguientes.
- 14º) Los depósitos deberán, previo a la entrega de las mercancías, enviar el "mensaje de salida" a la aplicación informática y entregarlas después de recibir la autorización, además tratándose de un DUA tránsito, deberán dar inicio al viaje.
- 15º) Todo ingreso y salida de mercancías generará un número de registro que para efectos del presente procedimiento se entenderá como número de movimiento de inventario de ingreso o de salida, según corresponda, número que se conformará por el código de ubicación asignado por la DGA, el año y un consecutivo asignado por el responsable del depósito, el que será utilizado para el registro, control y seguimiento de las mercancías que ingresan o son despachadas de sus instalaciones.
- 16º) Todo número de movimiento de inventario debe tener asociado, previo a la presentación del DUA de importación, el número de identificación del consignatario, por lo que el declarante o consignatario deberá solicitar la inclusión de este dato al responsable del depósito, quien lo registrará y comunicará oportunamente por medio del mensaje de depósito, indicando el tipo de operación "Registro de Consignatario". En el caso de endoso o cesión de derechos sobre las mercancías, deberá de previo existir el registro del primer consignatario para luego proceder con el cambio respectivo, por la totalidad de los bultos en caso de endoso o parcial en caso de cesión de derechos.
- 17º) Cuando varios números de inventario estén asociados a un mismo conocimiento de embarque y se requiera registrar un endoso, el declarante (agente de aduanas o consignatario) deberá informar al depositario los números de movimiento de inventario asociados al conocimiento, para que se realice el correspondiente cambio del consignatario en la aplicación informática en la totalidad de los números de movimiento de inventario.
- 18º) La aplicación informática controlará el plazo de un año en el régimen de depósito fiscal a partir del día siguiente al de recepción del mensaje de ingreso de las mercancías y de quince días hábiles en bodegas de aduana o en zonas portuarias a partir del día hábil siguiente al de la fecha de oficialización del manifiesto o de fin de la descarga cuando se trate de mercancía a granel o en sacos o bolsas no paletizados, superados dichos plazos la aplicación informática cambiará la información de los números de movimientos de inventario y registros a condición de abandono.
- 19º) En caso de que se solicite la movilización de mercancías de un depositario aduanero a otro, la aplicación informática conservará la fecha inicial de ingreso al régimen, hasta completar el plazo de vencimiento. Esta medida será igualmente aplicable para aquellas mercancías que sean sometidas al régimen de reempaque y distribución, en cuyo caso para el cálculo del plazo de abandono, para mercancías ingresadas al régimen de depósito fiscal en diferentes momentos, se tomará la fecha del número de movimiento de inventario que ampara la mercancía que ingresó de primero al depositario aduanero.

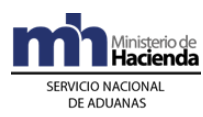

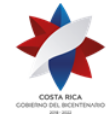

- 20º) Toda movilización de mercancías entre dos ubicaciones, amparadas en un DUA o cualquier otro tipo de documento, deberá ser identificada con un número de viaje que asignará la aplicación informática en forma previa a la salida desde la ubicación de origen. El número de viaje será independiente del número de DUA, pudiendo un viaje estar asociado a uno o varios DUA.
- 21º) Las especificaciones técnicas y la precisión de las básculas utilizadas por los depósitos y autoridades portuarias para el pesaje de los bultos, deben estar certificadas por una empresa de control de calidad, acreditada ante el Ente Nacional de Calidad del Ministerio de Economía, Industria y Comercio. Lo anterior de conformidad con el decreto 24980- MEIC "Norma NCR 179:1994. Metrología, Instrumentos de Pesaje de Funcionamiento no Automático", de fecha 29 de enero de 1996, publicado en la Gaceta No. 90 del lunes 13 de mayo de 1996.
- 22º) Si como parte de los servicios complementarios, se brindan los servicios de desconsolidación, custodia y conservación de las mercancías ingresadas bajo la modalidad de entrega rápida, se deberán aplicar las normas de operación y seguridad establecidas para el régimen de depósito fiscal.
- 23º) Los consolidadores de carga deberán transmitir la información del detalle de los conocimientos de embarque individualizados al manifiesto de carga, en un plazo máximo de tres horas hábiles después de finalizada la descarga de la UT en el depósito aduanero, siempre antes de que éste último auxiliar transmita la información del inventario recibido. En forma posterior a la transmisión de este detalle y en este mismo plazo, el consolidador de carga deberá transmitir el detalle de las diferencias encontradas en la operación de desconsolidación de las mercancías.
- 24º) Los depositarios aduaneros y las autoridades portuarias y aeroportuarias deberán disponer de un espacio adecuado y proporcionar las facilidades necesarias para que los funcionarios de aduana ejecuten las labores propias de su cargo, de igual forma deberán poner a disposición de la autoridad aduanera una terminal con acceso a la aplicación informática y habilitada para realizar los debidos procesos de impresión de la información relativa a las operaciones aduaneras.
- 25º) La aduana de control podrá trasladar mercancías en condición de abandono o comiso y ordenar su almacenamiento en las instalaciones de un depositario aduanero de su jurisdicción, previo plan de distribución rotativo; la transmisión de ese inventario se realizará utilizando los códigos y documentos que al efecto se definan.
- 26º) Si en las instalaciones del depósito aduanero se encontraran mercancías sujetas a un Bono de Prenda, las mismas deberán contar con una identificación que revele tal situación, tanto en los bultos o embalajes como en el inventario del mismo.
- 27º) Cuando se trate de mercancías que por su naturaleza o características tienen el riesgo de causar daños a otras mercancías o si las instalaciones del depósito no reúnen los requisitos para su adecuada conservación, el depositario avisará de inmediato a la aduana de control por el medio más expedito a efectos de que coordine con el consignatario para que éste dentro de un plazo de cinco días hábiles cancele el régimen o las traslade hacia otro depósito que reúna las condiciones requeridas. Vencido el

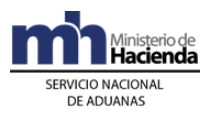

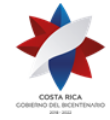

plazo sin efectuarse ninguna operación, las mercancías quedaran en estado de abandono.

- 28º) Aquellos depositarios aduaneros que brinden el servicio de depósito de revisión o de custodia y conservación de mercancías refrigeradas o congeladas, deberán contar con el equipo e infraestructura necesaria para mantener bajo condiciones adecuadas dichas mercancías, caso contrario deberán trasladarse a un depositario que reúna tales condiciones. Tratándose de inspecciones propias de otras autoridades, serán ellas las que definan la ubicación adecuada para ejecutar el proceso de revisión.
- 29º) Los depositarios aduaneros que actúen como instalaciones para la desconsolidación de los bultos en caso de ingreso aéreo, deberán de disponer de un área adecuada para la realización de este proceso, según lo establecido en el Procedimiento de Ingreso y Salida de Mercancías, Vehículos y Unidades de Transporte, someter al régimen de depósito las mercancías que le sean entregadas, así como custodiar y entregar al transportista aduanero las que deban trasladarse a otro lugar de ubicación.
- 30º) Cuando el agente aduanero o consignatario realicen examen previo de la mercancía el depositario deberá adoptar las medidas de seguridad necesarias y firmar el acta que a tal efecto se confeccione.
- 31º) La maquinaria y equipo utilizado en los regímenes de depósito fiscal y en el de servicio de reempaque y distribución, deberá ser nacional o importada, con las excepciones previstas en la normativa vigente.
- 32º) Para la movilización de la mercancía ya desalmacenada desde el lugar de depósito hasta el destino final, el responsable del depósito le dará a quien las retire un comprobante de dicha entrega, documento que podrá ser requerido durante el recorrido por las autoridades competentes.
- 33º) Conforme a lo señalado en el artículo N°14 del Decreto Ejecutivo N° 41837-H-MOPT "Reglamento para la aplicación del artículo 5° de la Ley de Tránsito por Vías Públicas Terrestres y Seguridad Vial", los vehículos automotores, remolques y semirremolques de primer ingreso previamente inscritos en el país de su procedencia, deben ser objeto de un proceso de inspección por parte de la entidad encargada de la inspección técnica vehicular, labor que se llevará a cabo en las instalaciones de los Depositarios Aduaneros previamente acordados y definidos con el consignatario, y en caso excepcional se podrán inspeccionar en los puertos aduaneros habilitados para el ingreso y salida de mercancías.<sup>224</sup>
- 34º) Con el objeto de atender de manera satisfactoria las solicitudes de revisión de los vehículos, los Depositarios Aduaneros y/o responsables de la custodia de las mercancías, deberán brindar todas las facilidades que permitan al personal de la entidad encargada de la inspección técnica vehicular efectuar de manera satisfactoria el proceso de revisión, verificación, y comprobación de lo dispuesto en el artículo 5 de la Ley de Tránsito por Vías Públicas Terrestres y Seguridad Vial.

<sup>&</sup>lt;sup>224</sup> Adicionado mediante Resolución N° [RES-DGA-397-2019](https://www.hacienda.go.cr/docs/5dc1a32e50a20_RES-DGA-397-2019.pdf) del 29 de octubre del 2019

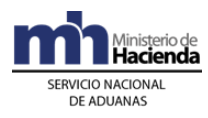

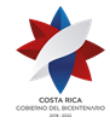

# **II. Del Control de Ingreso a Depósito**

#### **A.- Actuaciones del Depósito**

- 1º) El depósito recibirá el comprobante de inicio de viaje o tránsito aduanero, la UT y sus mercancías y deberá corroborar que la ubicación de destino corresponda con la suya, ya que de lo contrario la aplicación informática le rechazaría el mensaje del aviso de recepción de la unidad de transporte.
- 2º) Revisará el estado de los precintos y de la UT y confrontará la información del número de precinto, de la UT, de la matrícula del vehículo, de la identificación del conductor, entre otros datos con la contenida en la aplicación informática mediante la consulta del módulo de viaje y en caso de determinar diferencias con la información incluida al inicio del viaje o de existir incidencias tales como que el precinto esté roto, la UT abierta o con signos de haber sido abierta durante el recorrido, el comprobante de inicio de viaje esté alterado, entre otros aspectos, deberá en forma inmediata comunicarlo a la aduana de control mediante la confección de un acta directamente en la aplicación electrónica o que enviará con el mensaje de fin de tránsito. También deberá incluir en el acta las observaciones registradas en el comprobante de inicio de viaje.
- 3º) En forma inmediata al arribo y luego de la revisión de la UT y los datos del inicio del viaje, registrará en la aplicación informática o a través del envío de un mensaje, los datos del viaje con que efectivamente ingresan las mercancías a la ubicación relativos al número de matrícula del vehículo, números de precintos y número de la UT así como la identificación del conductor que finalizó la movilización de la UT, y la fecha y hora programada para la descarga, entre otros datos. Si el arribo se da en horario no hábil y no está definida la fecha y hora programada, se deberá indicar las nueve de la mañana del día hábil siguiente.<sup>225</sup>
- 4º) Cuando reciba mercancías que por sus características son susceptibles de no descarga de la UT, el depositario deberá enviar en el mensaje de fin de viaje, detallando en la casilla destinada para tal efecto el motivo de la solicitud de autorización de permanencia a bordo. Si corresponde a mercancías descritas en el Grupo 1 de este procedimiento, la respuesta de aprobación de dicha solicitud la recibirá en forma automática e inmediata. Para los casos de solicitud de permanencias a bordo que correspondan a mercancías definidas en el Grupo 2 de este procedimiento, deberá esperar el mensaje de autorización de la aduana, y la misma será tramitada en horario de operación de la aduana de control.<sup>226</sup>
- 5º) Imprimirá un comprobante de fin de viaje, en el se detallará la fecha y hora de entrada efectiva de la UT y se lo entregará al transportista.
- 6º) El depositario aduanero deberá consultar el DUA en la página WEB, mediante la que se le comunicará la participación o no del funcionario aduanero en la supervisión del proceso de descarga, de igual forma se le indicará si se realiza

<sup>&</sup>lt;sup>225</sup> Modificado mediante Resolución N°  $\overline{\text{RES-DGA-396-2019}}$  del 29 de octubre del 2019.

<sup>226</sup> Consultar Circular Nº [DGT-071-2009](http://www.hacienda.go.cr/docs/51c48b0a87d64_88CIRDGT0712009.pdf) del 02 de junio de 2009 y [RES-DGA-198-2009](http://www.hacienda.go.cr/docs/525315495b292_RES-DGA-198-2009.pdf) del 14 de julio de 2009.

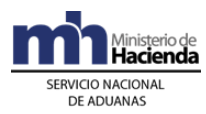

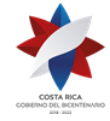

en la fecha y hora programada o si por el contrario, fue necesario modificar dicha información.<sup>227</sup>

- 7º) Si corresponde participación de la aduana, el depositario mantendrá la UT intacta, precintada y sin descargar y deberá esperar la presencia del funcionario aduanero en la fecha y hora indicada. Si pretendiera realizar la descarga fuera del horario de operación autorizado, podrá en casos excepcionales y debidamente justificados, solicitar por escrito la autorización respectiva en la aduana de control. En caso de que se determine la no participación de la aduana, deberá coordinar con el transportista aduanero el inicio del proceso de descarga.
- 8º) Esta política se deja sin efecto mediante resolución [RES-DGA-396-2019](https://www.hacienda.go.cr/docs/5dc1a32e50a20_RES-DGA-397-2019.pdf) del 29 de octubre del 2019.<sup>228</sup>
- 9º) Si el depositario recibe algún mensaje de error por parte de la aplicación informática, referente a la información consignada en el mensaje de finalización de viaje, deberá identificar los motivos del mismo, proceder a su corrección y su posterior retransmisión.
- 10º) Si en el acto de recepción de la unidad de transporte, el depositario encuentra alguna anomalía (el precinto está roto, su número no coincide con el declarado, la identificación de la unidad de transporte no corresponde con la consignada, la identificación del conductor no corresponde con la declarada, el documento de ingreso está alterado, entre otros aspectos), deberá informar inmediatamente tal circunstancia a la aduana de control, a través del mensaje de finalización de viaje a través del mensaje de finalización de viaje y adoptará las siguientes medidas cautelares:<sup>229</sup>

a) si el precinto no es de seguridad o no existe, colocará uno que reúna las condiciones definidas por la DGA.

b) anotará las anomalías determinadas en el comprobante de inicio de viaje o tránsito y las transcribirá en la aplicación informática.

- c) de considerarlo necesario, tomará fotografías como prueba.
- d) colocará la UT con sus mercancías en sitio aparte.

e) cualquier otra medida que estime necesaria, para garantizar que la unidad de transporte no se abra, hasta que la aduana así lo disponga.

11º) Cuando las instalaciones del depositario aduanero sean utilizadas por la aduana de ingreso aéreo, como lugar de desconsolidación de los bultos, deberá recibir la UT y dar por finalizado el viaje en la aplicación informática y en caso de corresponder supervisión de la autoridad aduanera mantendrá la UT debidamente precintada hasta su llegada. De no corresponder participación de la aduana, o si de corresponder, no se presenta el funcionario aduanero en el

<sup>&</sup>lt;sup>227</sup> Modificado mediante Resolución N°  $\overline{\text{RES-DGA-396-2019}}$  del 29 de octubre del 2019.

<sup>228</sup> Se elimina la Política 8 mediante resolución [RES-DGA-396-2019](https://www.hacienda.go.cr/docs/5dc1a2ab6cc4c_RES-DGA-396-2019.pdf) del 29 de octubre del 2019.

<sup>229</sup> Modificado mediante Resolución N° [RES-DGA-396-2019](https://www.hacienda.go.cr/docs/5dc1a2ab6cc4c_RES-DGA-396-2019.pdf) del 29 de octubre del 2019.

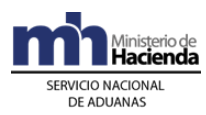

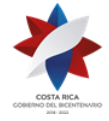

plazo establecido, procederá con la descarga de las paletas y en coordinación con el transportista realizará la desconsolidación física de los bultos, el traslado e ingreso al inventario de las mercancías que correspondan y custodiará y entregará al transportista o responsable del traslado, aquellas mercancías que deban ser movilizadas a otras zonas de operación aduanera.

- 12º) Cuando el depositario aduanero sea utilizado por la aduana de control para realizar el reconocimiento físico de las mercancías, deberá recibir la UT y dar por finalizado el viaje en la aplicación informática; además, deberá mantener la UT debidamente precintada hasta que se apersone el funcionario aduanero responsable, no debiendo registrar el inventario en la aplicación informática.
- 13º) Cuando el depositario aduanero sea utilizado por la aduana de ingreso para realizar el reconocimiento físico de mercancías con destino al Depósito Libre Comercial de Golfito, amparadas a un DUA tramitado en forma anticipada, deberá recibir la UT, dar por finalizado el primer tramo de viaje y mantenerla debidamente precintada hasta la llegada de funcionario aduanero responsable y adicionalmente cuando se haya autorizado el levante y el reinicio de la movilización hacia el Depósito de Golfito, deberá registrar la información referente al segundo tramo del viaje, no debiendo en ningún caso registrar el inventario en la aplicación informática.

#### **B.- Actuaciones de la Aduana**

- 1º) La aplicación informática con el número de viaje como referencia, validará los datos ingresados por el responsable del depósito al momento de la recepción del medio de transporte, constatando, entre otros datos, el código de la ubicación de destino.
- 2º) Recibida la comunicación por parte del depositario aduanero sobre el arribo de la UT y sus mercancías, la aplicación informática verificará que no se presenten errores formales y procederá a dar por finiquitado el viaje, cancelando en este momento los tiempos de recorrido y manteniendo, en casos de diferencias entre los datos declarados en el inicio del viaje con los digitados e enviados en el mensaje de fin de viaje, la información disponible para consultas por parte de la autoridad aduanera.
- 3º) Si la validación de la información anterior no es exitosa, la aplicación informática enviará al responsable del depósito un mensaje conteniendo los errores detectados, para que los mismos sean corregidos.
- 4º) La aplicación informática, según los criterios de riesgo establecidos, determinará si corresponde o no participación de funcionario aduanero en la supervisión del proceso de descarga y en caso de corresponder, cual es el funcionario seleccionado.
- 5º) El funcionario encargado en la Sección de Depósito de la aduana de control, deberá monitorear en forma permanente la aplicación informática, a efectos de que a más tardar una hora después de asignado el tipo de revisión, actualice la

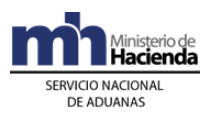

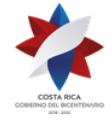

información sobre la hora y fecha programada por el responsable del depósito para efectuar la descarga de la mercancía cuando corresponda participación del autoridad aduanera, para tal efecto deberá corroborar que se encuentre dentro del horario de operación autorizado por la aduana de control y que se hayan considerado los tiempos requeridos para la movilización del funcionario aduanero.

- 6º) En caso de que coincidan varias descargas en las que, a través de criterios de riesgo se determinó la participación de funcionario aduanero y/o coincidan la fecha y hora programada, el funcionario aduanero encargado del monitoreo del sistema, deberá reprogramar las descargas que sean necesarias. Dicho cambio también lo podrá realizar excepcionalmente, en casos debidamente justificados a solicitud del depósito.
- 7º) La aplicación informática dará a conocer a la ubicación de destino, por medio de la consulta de la información disponible en la página WEB de la DGA, si corresponde participación o no del funcionario aduanero en la supervisión de la descarga de las mercancías y la hora y fecha fijada para la ejecución de este proceso. Dicha consulta estará habilitada hasta que el funcionario encargado de la Sección de Depósito de la aduana de control, haya realizado las reprogramaciones correspondientes o una hora después de la asignación de la participación de la aduana.
- 8º) Al recibirse en el mensaje de finalización del viaje, una solicitud de permanencia a bordo por parte del depositario aduanero, la aplicación informática asignará un número consecutivo de autorización a cada UT del viaje. En aquellos casos en que la mercancía pertenezca a las definidas en el grupo 1 de este procedimiento la autorización es automática, tratándose de las mercancías definidas en el grupo 2 queda sujeta a la aprobación por parte de la Aduana<sup>230</sup>.
- 9º) El funcionario aduanero encargado de la Sección de Depósito de la aduana de control, deberá estar consultando en la aplicación informática las solicitudes de permanencia de mercancía a bordo de la UT recibidas por mensaje o crear en la aplicación las que se reciban por otros medios y con los datos disponibles sobre las características de las mercancías y con las instrucciones al efecto emitidas por la DGA, determinará si procede o no la autorización. En caso de ser procedente deberá ingresar una observación en la aplicación informática, quedando el número de autorización disponible para que el responsable del depósito lo utilice en el mensaje del ingreso del inventario, o en su defecto designará a un funcionario para que verifique físicamente si es procedente o no dicha autorización.
- 10º) Cuando corresponda supervisión física del proceso de despaletizaje de los bultos en caso de ingreso aéreo, el funcionario aduanero deberá corroborar que la UT se encuentre marchamada, verificará que los números de precintos aduaneros coincidan con los registrados en la aplicación informática, ordenará la descarga de las paletas, supervisará el proceso, verificando el estado de los bultos, las marcas, referencias y la cantidad manifestada, entre otros, para lo que

<sup>230</sup> Modificado mediante Resolución Nº [RES-DGA-198-2009](http://www.hacienda.go.cr/docs/525315495b292_RES-DGA-198-2009.pdf) del 14 de julio de 2009

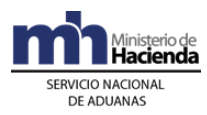

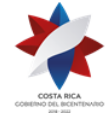

utilizará la información ya sea del manifiesto de carga de ingreso o del manifiesto consolidado, documentación que deberá solicitar al auxiliar responsable.

11º) Una vez identificadas las mercancías que deban someterse al régimen de depósito fiscal en las instalaciones del depósito de desconsolidación, supervisará el traslado efectivo de las mercancías a las bodegas y para las mercancías que deban ser destinadas a otras zonas de operación aduanera, supervisará que se identifiquen, se separen y mantengan en las áreas designadas, para su posterior traslado ya sea amparadas a un DUA o a un viaje.

### **III. De la Descarga de las Mercancías con Intervención de Funcionario Aduanero**

#### **A.- Actuaciones de la Aduana**

- 1º) El funcionario aduanero designado para participar en la supervisión del proceso de descarga, deberá realizar una impresión de la consulta "detalle del DUA" o de la "consulta del detalle del conocimiento de embarque que ampare de la UT", proceso que podrá ejecutar tanto en la aduana de control como en las instalaciones del depósito.
- 2º) El funcionario aduanero designado para participar en el proceso de descarga se trasladará al lugar de ubicación en el plazo previsto al efecto. De no presentarse, deberá justificar las razones que motivaron tal incumplimiento y registrarlas en la aplicación informática. La jefatura de la Sección de Depósito deberá revisar dichas justificaciones, cancelar en la aplicación informática la asignación de participación de la autoridad aduanera y de ser procedente gestionar las medidas disciplinarias que legalmente correspondan.
- 3º) El funcionario aduanero designado, revisará el estado de la UT y los precintos aduaneros, así como la coincidencia de sus numeraciones con respecto a lo consignado en el "detalle del DUA" o consulta del manifiesto. Si encontrare alguna anomalía en este proceso, levantará un acta que deberá firmar tanto él como el depositario y el transportista aduanero, a fin de que se inicien las acciones que correspondan e ingresará dicha información en la aplicación informática.
- 4º) Para la mercancía que por sus características se les haya tramitado la autorización de permanencia a bordo, el funcionario aduanero verificará en la aplicación informática que el número de autorización haya sido aprobado cuando corresponden al tipo de mercancías que se autorizan automáticamente del Grupo 1 de este procedimiento. Si por el contrario, la autorización está pendiente para la comprobación de las características de las mercancías, el funcionario designado verificará que se cumplan y en caso de proceder ingresará en la aplicación informática para su debida autorización. Para los casos que no procede la permanencia a bordo, se ingresa a la aplicación informática para su rechazo y se ordenará la descarga inmediata de la mercancía<sup>231</sup>.

<sup>&</sup>lt;sup>231</sup> Modificado mediante Resolución Nº [RES-DGA-198-2009](http://www.hacienda.go.cr/docs/525315495b292_RES-DGA-198-2009.pdf) del 14 de julio de 2009

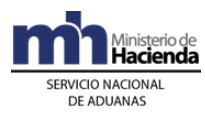

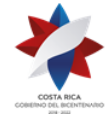

- 5º) No autorizará la descarga de la mercancía refrigerada o congelada cuando el depósito no cuente con la infraestructura necesaria para su adecuada custodia y salvaguarda.
- 6º) De no presentarse ninguna anomalía en el proceso de revisión de la unidad de transporte, el funcionario aduanero ordenará la apertura y autorizará la descarga de los bultos, así como la separación de éstos por consignatario, en caso de tratarse de envíos consolidados.
- 7º) El funcionario aduanero asignado revisará la cantidad de bultos, peso y la descripción de las mercancías cuando el embalaje lo permita, con respecto a la información consignada en el "detalle del DUA" o consulta del manifiesto $^{232}.$
- 8º) De descargarse bultos abiertos o con señales de saqueo deberá colocarlos en sitio aparte, inventariarlos y verificar su reembalaje, dejando constancia del caso tanto en las actas como en la aplicación informática.
- 9º) Cuando se trate de descarga de mercancía líquida en granel, el funcionario aduanero, previo a la autorización del inicio del traslado del producto del vapor a los tanques en el depósito, deberá verificar la cantidad de líquido existente en el tanque y comprobar al final del trasiego lo efectivamente descargado y trasladado. Dicha información deberá constar en el ingreso de resultados.
- 10º) Para el caso de mercancías líquida a granel, la aplicación informática mantendrá como registros de faltantes y sobrantes todas las diferencias reportadas por el depositario. El funcionario aduanero autorizado justificará en forma inmediata, aquellos casos en los que la diferencia no supere el 5% y para los demás casos esperará la justificación aportada por el transportista o exportador y actuará según lo indicado en el apartado de sobrantes y faltantes del presente procedimiento.
- 11º) Cuando por aplicación de los criterios de riesgo se haya determinado, el funcionario aduanero podrá solicitar nuevamente el pesaje de las mercancías y lo confrontará con el dato descrito en el reporte impreso o en la propia aplicación informática. En caso de que la mercancía por su naturaleza, dimensión u otras características, no pueda ser pesada, se tomará el peso indicado en los documentos de respaldo como referencia.
- 12º) La descarga debe ser finalizada como máximo dentro del día hábil siguiente contado desde la fecha y hora indicada para el inicio del proceso. En caso de que la descarga de la mercancía no se concluya en el mismo día en que se autorizó la apertura de la UT, el funcionario aduanero suspenderá el proceso y en forma conjunta con el transportista aduanero y depósito precintará nuevamente la UT y confeccionará un acta con las observaciones del caso y continuará con el proceso a primera hora del día hábil siguiente.

<sup>232</sup> Consultar Circular Nº [DGT-037-2008](http://www.hacienda.go.cr/docs/51c4a953b66c6_555CIRDGT0372008.pdf) del 07 de abril de 2008

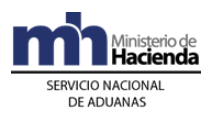

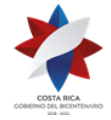

- 13º) La aplicación informática validará el mensaje transmitido por el consolidador de carga con el detalle de los conocimientos de embarque individualizados y cancelará en el manifiesto de carga general el conocimiento de embarque matriz.
- 14º) La aplicación informática validará el mensaje de ingreso de las mercancías a depósito confrontando la información contra el documento precedente, manifiesto de ingreso, DUA de tránsito o conocimientos de embarque individualizados en el caso de desconsolidaciones, relacionando, entre otros aspectos, la coincidencia en el tipo de bulto.
- 15º) Terminada la descarga el funcionario aduanero en forma inmediata transcribirá en un acta de inspección el resultado del proceso e incluirá las observaciones que corresponda. En este documento deberá constar, además de su nombre y firma, la del transportista aduanero y la del representante del depósito.
- 16º) Confeccionada el acta respectiva, el funcionario aduanero introducirá a la aplicación informática el resultado del proceso, el que podrá ser sin observaciones o con los ajustes que correspondan, lo anterior, sin perjuicio del inicio del procedimiento sancionatorio que corresponda ante las anomalías determinadas.
- 17º) Los funcionarios aduaneros deberán remitir los originales de las actas que elaboren diariamente y demás documentos utilizados en el proceso de inspección de las UT y supervisión de las descargas, a la oficina de la jefatura de la Sección de Depósito, a más tardar el día hábil siguiente de efectuada la misma.
- 18º) El funcionario designado de la Sección de Depósito deberá realizar el control del proceso de descarga mediante la confrontación de la información transmitida a la aplicación informática y la incluida en la documentación presentada, para lo que dispondrán de las consultas necesarias. De ser procedente, coordinará con la jefatura inmediata a efectos de iniciar los procedimientos administrativos que correspondan. Además, deberá verificar que el depósito haya enviado en el mensaje de ingreso de las mercancías la información correspondiente a bultos sobrantes y faltantes determinados en el proceso de supervisión de la descarga.
- 19º) El funcionario aduanero designado para realizar el reconocimiento físico de las mercancías cuando se trate de un DUA de importación tramitado en forma anticipada, deberá en el lugar de ubicación realizar la revisión documental con base en las imágenes escaneadas, imprimir el detalle del DUA, comprobar el estado de la UT y de los precintos aduaneros, autorizar la descarga y en el lugar dispuesto, realizar el proceso de reconocimiento físico de las mercancías, ingresará el resultado en la aplicación informática, de estar todo conforme, autorizará el levante de las mercancías y entregará al depositario el comprobante del DUA debidamente autorizado a través de su firma.
- 20º) Si el reconocimiento físico corresponde a mercancías amparadas a un DUA de importación con destino al Depósito Libre Comercial de Golfito, autorizará si corresponde, el levante de las mercancías, supervisará la carga de las mismas en la UT, verificará que se coloque el precinto aduanero, corroborará que los datos ingresados en el viaje por el responsable del depósito, referentes al

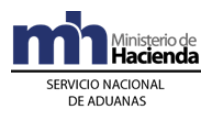

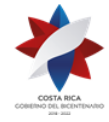

segundo tramo correspondan con los reales y autorizará el inicio de la movilización

- 21º) Si el reconocimiento físico corresponde a mercancías que cuentan con autorización de permanencia a bordo y el funcionario aduanero encargado considera necesario la descarga de las mercancías, lo informará al responsable del lugar del depósito.
- 22º) Cuando se trate de mercancías amparadas a un DUA de importación anticipada que haya ingresado al depósito aduanero con el objetivo de realizar el reconocimiento físico, efectuado el mismo y determinándose la no autorización de levante o salida del tránsito, el funcionario responsable coordinará con el depositario, el ingreso de las mercancías a las bodegas de depósito fiscal utilizando el código de documento de carga que al efecto se defina, con indicación de que se encuentran en espera de la resolución final.
- 23º) Para las mercancías a las que se les haya autorizado la permanencia a bordo de la UT, el funcionario aduanero controlará que una vez vencido el plazo de cinco días hábiles de permanencia en la UT, se reciba un mensaje de modificación por parte del depositario indicando en el campo denominado "Tipo de operación" el código "T" (termina plazo de permanencia en contenedor), esto a través de una consulta a la aplicación informática, caso contrario el funcionario deberá levantar el acta respectiva y solicitar al depositario la descarga en forma inmediata y la transmisión de ese mensaje.
- 24º) La aplicación informática recibirá mediante el mensaje de ingreso a depósito, la información respecto a los bultos sobrantes o faltantes, o sobrantes de distinta naturaleza, determinados en la descarga, manteniendo estos registros de inventario inhabilitados, hasta que se proceda con el debido trámite de justificación dentro de los plazos correspondientes.<sup>233</sup>
- 25º) De recibir un mensaje de modificación, con tipo de operación T, la aplicación informática actualizará la información indicando que la mercancía no se encuentra contenida en una UT.
- 26º) La aplicación informática dispondrá de las consultas necesarias para controlar que el mensaje de ingreso al inventario, se reciba como máximo al día hábil siguiente de la recepción de la UT en el lugar de ubicación.

#### **B.- Actuaciones del Transportista, del Consolidador de Carga y del Depositario**

- 1º) Esta política se deja sin efecto mediante resolución [RES-DGA-396-2019](https://www.hacienda.go.cr/docs/5dc1a32e50a20_RES-DGA-397-2019.pdf) del 29 de octubre del 2019<sup>234</sup>
- 2º) De igual forma el depositario deberá proceder con la descarga de las mercancías, cuando habiendo sido autorizada la permanencia a bordo, no se haya realizado el desalmacenaje dentro de un plazo máximo de cinco días hábiles, para lo que

<sup>233</sup> Modificado mediante Resolución N° [RES-DGA-396-2019](https://www.hacienda.go.cr/docs/5dc1a2ab6cc4c_RES-DGA-396-2019.pdf) del 29 de octubre del 2019.

<sup>234</sup> Se elimina la Política 1 mediante resolución [RES-DGA-396-2019](https://www.hacienda.go.cr/docs/5dc1a2ab6cc4c_RES-DGA-396-2019.pdf) del 29 de octubre del 2019.

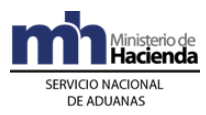

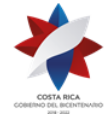

deberá enviar a la aplicación informática un mensaje de modificación de la información, completando en el campo denominado "tipo de operación" el código "T".

- 3º) El depositario brindará todas las facilidades que le sean requeridas para que el funcionario responsable de la supervisión, ejecute en forma eficiente el proceso de inspección de la UT, supervisión de la descarga de las mercancías y reconocimiento físico cuando corresponda.
- 4º) Cuando ingresen al depósito mercancías en condición de abandono o comiso, el depositario deberá recibirlas y transmitir el mensaje de ingreso a depósito utilizando el código de documento de carga que al efecto se defina, con el código que las identifica como tales y el número por él asignado a ese ingreso de mercancías a sus instalaciones.
- 5º) Si se encontrare alguna anomalía en el proceso de recepción del medio de transporte, en la revisión de los precintos o en la descarga de la mercancía, tanto el depositario como el transportista aduanero, deberán firmar el acta que al efecto levante el funcionario aduanero encargado de la supervisión.
- 6º) En caso de recibirse bultos rotos, que presenten indicios de saqueo, daño o deterioro, que no correspondan con lo consignado en la declaración que consta en la aplicación informática o se presenten anomalías relevantes, el transportista y el depositario, deberán a solicitud del funcionario aduanero, inventariarlos y reembalarlos.
- 7º) En caso de descargarse mercancías cuyo tipo de bulto declarado no corresponde al tipo de bulto individualizado, luego de realizar el proceso de despaletizaje, de separación de atados u otros elementos utilizados para su transporte, deberá enviar el mensaje de ingreso de las mercancías a depósito con la información de los bultos generales e inmediatamente después otro mensaje de modificación con tipo de operación "F" de fraccionamiento, para reflejar el tipo y cantidad de bultos realmente almacenados, además de los faltantes o sobrantes que se pudieran detectar al momento de separar esos bultos generales<sup>235</sup>.
- 8º) Cuando se trate de la descarga de mercancías amparadas a un conocimiento de embarque matriz (consolidado), el consolidador de carga deberá transmitir la información del detalle de los conocimientos de embarque individualizados, en un plazo máximo de tres horas hábiles después de finalizada la descarga de la UT en el depositario aduanero, siempre antes de que éste último auxiliar transmita la información del inventario recibido. En forma posterior a la transmisión de este detalle y en este mismo plazo, el consolidador de carga deberá transmitir el detalle de las diferencias encontradas en la operación de desconsolidación de las mercancías.
- 9º) Cuando se trate de descarga de mercancía líquida en granel, el depositario deberá, previo a la autorización del inicio del traslado del producto del vapor a

<sup>235</sup> Consultar Circular Nº [DGT-037-2008](http://www.hacienda.go.cr/docs/51c4a953b66c6_555CIRDGT0372008.pdf) del 07 de abril de 2008
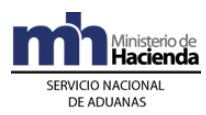

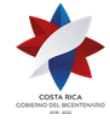

sus tanques, verificar la cantidad de líquido existente en el tanque y comprobar al final del trasiego lo efectivamente descargado y trasladado.

- 10º) Para el caso de mercancía líquida a granel, el depositario en el mensaje de ingreso a depósito deberá declarar la cantidad de producto efectivamente descargada y en caso de que se presentaran diferencias, deberá registrar los sobrantes o faltantes, según sea el caso. Si la diferencia supera el 5%, deberá coordinar con el transportista internacional o exportador la debida modificación y justificación en la información del manifiesto.
- 11º) Cuando la descarga no se concluya en el mismo día en que se autorizó la apertura de la UT, el depositario a solicitud del funcionario aduanero suspenderá el proceso y solicitará al transportista aduanero el precintado de la UT, firmará el acta que al efecto se confeccione e introducirá tal observación en la aplicación informática al enviar el mensaje de ingreso a depósito con la mercancía descargada hasta ese momento. El proceso de descarga continuará a la primera hora del día hábil siguiente, completando con el envío de otro mensaje de ingreso a depósito la totalidad de las mercancías.
- 12º) Terminada la descarga y en un plazo máximo de tres horas hábiles a partir de la finalización de la misma, el depositario deberá transmitir a la aplicación informática, el mensaje de ingreso a depósito, con la información correspondiente, la que podrá ser sin observaciones indicando únicamente el ingreso de inventario o con observaciones por anomalías, irregularidades o actas de sobrantes o faltantes, con dicho mensaje se dará por ingresada la mercancía a la ubicación.
- 13º) De haber recibido bultos con mercancías que ingresen, agrupados en paletas, atados, sacas, iglúes u otros elementos utilizados para su transporte, el depositario deberá enviar el mensaje de ingreso a depósito en los mismos términos del tipo de bulto con el que el tránsito o traslado fue autorizado, posteriormente deberá separarlos para su pesaje, identificación, conteo individual, almacenaje y transmitir el mensaje de fraccionamiento correspondiente.
- 14º) Para el caso de mercancías amparadas a un DUA de importación tramitado en forma anticipada, que le haya correspondido reconocimiento físico, el depositario, deberá facilitar al funcionario encargado una terminal para realizar la revisión documental con base en las imágenes escaneadas, la impresión del detalle del DUA, procederá a la descarga cuando haya sido autorizada y trasladará la mercancía al lugar dispuesto para el reconocimiento. Recibido el comprobante de autorización de levante por parte del funcionario, procederá con la entrega de la mercancía.
- 15º) Si el reconocimiento físico corresponde a mercancías amparadas a un DUA de importación tramitada en forma anticipada y con destino al Depósito Libre Comercial de Golfito, habiendo recibido de parte del funcionario el comprobante de autorización de levante e inicio del tránsito aduanero hasta el Depósito Comercial de Golfito, cargará las mercancías en la UT, colocará el precinto de seguridad y permitirá la salida de las mismas, debiendo en forma previa

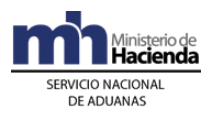

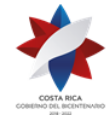

completar en la aplicación informática la información requerida para el segundo tramo del viaje.

- 16º) Si el reconocimiento físico corresponde a mercancías que cuentan con autorización de permanencia a bordo y para ello se requiere la descarga de las mercancías de la UT, el depositario deberá proceder a su inmediata ejecución.
- 17º) Cuando la mercancía haya ingresado al depósito con el objetivo de realizar el reconocimiento físico, efectuado el mismo y determinándose la no autorización de levante o salida del tránsito, previa coordinación con el funcionario aduanero, el depositario realizará el ingreso de las mercancías a las bodegas de depósito fiscal y a través del mensaje de ingreso a depósito comunicará a la aplicación informática el inventario, utilizando el código de documento de ingreso que al efecto se defina.

## **IV. De la Descarga sin Intervención de Funcionario Aduanero**

## **A.- Actuaciones de la Aduana**

- 1º) La Sección de Depósito de la aduana de control deberá disponer de un funcionario que se encargue del monitoreo de la información que se envíe producto de la operativa del recibo y manejo de inventarios.
- 2º) Cuando se reciba una comunicación informando sobre anomalías presentadas en los procesos de descarga, la jefatura de la Sección de Depósito cuando estime conveniente, asignará un funcionario para que revise las mercancías contenidas dentro de los bultos, de ser necesario coordinará con la jefatura de la Sección Técnica Operativa para la asignación de un funcionario técnico. La jefatura de la Sección de Depósito, revisará la documentación presentada y las observaciones introducidas a la aplicación informática, realizará las investigaciones pertinentes y de ser procedente remitirá el caso al Departamento de Normativa de la aduana a efectos del inicio de los procedimientos correspondientes.
- 3º) La aplicación informática validará el mensaje transmitido por el consolidador de carga con el detalle de los conocimientos de embarque individualizados y cancelará en el manifiesto de carga general el conocimiento de embarque matriz.
- 4º) La aplicación informática validará el mensaje de ingreso de las mercancías a depósito confrontando la información contra el documento precedente, ya sea manifiesto de ingreso, DUA de tránsito o BL individualizados en el caso de desconsolidaciones, relacionando, entre otros aspectos, la coincidencia en el tipo de bulto.
- 5º) La aplicación informática recibirá la información respecto a los bultos sobrantes, faltantes o sobrantes de distinta naturaleza, determinados en la descarga mediante el mensaje de ingreso a depósito, quedando el inventario inhabilitado, hasta que se proceda con el debido trámite de justificación dentro de los plazos correspondientes.<sup>236</sup>

<sup>236</sup> Modificado mediante Resolución N° [RES-DGA-396-2019](https://www.hacienda.go.cr/docs/5dc1a2ab6cc4c_RES-DGA-396-2019.pdf) del 29 de octubre del 2019.

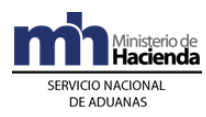

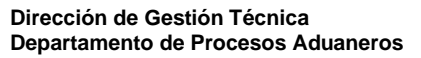

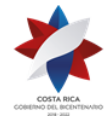

- 6º) De recibir un mensaje de modificación, con tipo de operación T, la aplicación informática actualizará la información indicando que la mercancía no se encuentra contenida en una UT.
- 7º) La aplicación informática dispondrá de las consultas necesarias para controlar que el mensaje de ingreso al inventario, se reciba como máximo al día hábil siguiente de la recepción de la UT en el lugar de ubicación.
- 8º) Para las mercancías a las que se les haya autorizado la permanencia a bordo de la UT, el funcionario aduanero encargado en la aduana de control, dispondrá de consultas para verificar que no haya vencido el plazo de cinco días hábiles, caso contrario, solicitará la descarga y la transmisión por parte del responsable del depósito de la operación tipo T (termina plazo de permanencia en contenedor).

## **B.- Actuaciones del Transportista, del Consolidador de Carga y del Depositario**

- 1º) Dentro del plazo estipulado, recibida la respuesta de la aduana indicando la no participación del funcionario aduanero, el depositario, en coordinación con el transportista podrán dentro del horario administrativo iniciar en forma inmediata el proceso de descarga, revisando el estado de la UT y de los precintos y de estar todo correcto ejecutarán el proceso de descarga y verificarán entre otros aspectos, lo siguiente: el estado y cantidad de bultos, la descripción de las mercancías, el peso y las marcas y numeración de los bultos si los hubiere.
- 2º) En caso de recibirse bultos sobrantes, faltantes o rotos, que presenten indicios de saqueo, daño o deterioro o que no correspondan con lo consignado en la declaración que consta en la aplicación informática o se presenten anomalías relevantes, el depositario, deberá colocarlos en sitio aparte, y en conjunto con el transportista, inventariarlos y reembalarlos, cuando corresponda, dejando constancia del caso tanto en el acta como en la aplicación informática.
- 3º) El proceso de descarga debe finalizar a más tardar al día hábil siguiente al de recepción de la UT en el depósito. Cuando la descarga no concluya en el mismo día en que se inició, deberá suspenderla y precintar la unidad de transporte, para continuar a primera hora del día hábil siguiente. De tal acto dejará las constancias correspondientes, introduciendo tal observación en la aplicación informática al enviar el mensaje de ingreso a depósito indicando la mercancía descargada hasta ese momento.
- 4º) Cuando ingresen al depósito mercancías en condición de abandono o comiso, el depositario deberá recibirlas y transmitir el mensaje de ingreso utilizando los códigos de los documentos que al efecto se definan.
- 5º) Cuando se trate de la descarga de mercancías amparadas a un conocimiento de embarque matriz (consolidado), el consolidador de carga deberá transmitir la información del detalle de los conocimientos de embarque individualizados en el manifiesto, en un plazo máximo de tres horas hábiles después de finalizada la descarga de la UT en el depositario aduanero, siempre antes de que éste último

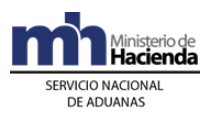

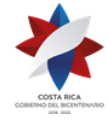

auxiliar transmita la información del inventario recibido. En forma posterior a la transmisión de este detalle y en este mismo plazo, el consolidador de carga deberá transmitir el detalle de las diferencias encontradas en la operación de desconsolidación de las mercancías.

- 6º) Para el caso de mercancía líquida a granel, el depositario en el mensaje de ingreso a depósito deberá declarar la cantidad de producto efectivamente descargada y en caso de que se presentaran diferencias, deberá registrar los sobrantes o faltantes, según sea el caso. Si la diferencia supera el 5%, deberá coordinar con el transportista internacional o exportador la debida modificación y justificación en la información del manifiesto.
- 7º) Terminada la descarga de las mercancías y en un plazo máximo de tres horas hábiles a partir de la finalización de la misma, el depositario, transmitirá a la aplicación informática, el mensaje de ingreso a depósito con la información correspondiente, la que podrá ser sin observaciones indicando únicamente el ingreso de inventario o con observaciones por anomalías, irregularidades o actas de sobrantes o faltantes, con dicho mensaje se dará por ingresada la mercancía a la ubicación.
- 8º) De haber recibido bultos con mercancías que ingresen, agrupados en paletas, atados, sacas, iglúes u otros elementos utilizados para su transporte, el depositario deberá enviar el mensaje de ingreso a deposito en los mismos términos del tipo de bulto en los que el tránsito o traslado fue autorizado, posteriormente deberá separarlos para su pesaje, identificación, conteo individual, almacenaje y transmitir el mensaje de fraccionamiento correspondiente<sup>237</sup>.
- 9º) Para las mercancías a las que se les haya autorizado la permanencia a bordo en la UT y vencido el plazo de cinco días hábiles, sin recibir la autorización de levante o determinar que esté en trámite, el depositario procederá a la descarga de la mercancía y transmitirá el mensaje de depósito con la operación tipo T (termina plazo de permanencia en contenedor).

## **V. De los Faltantes y Sobrantes**

## **A.- Actuaciones del Depositario, del Consolidador de Carga y del Transportista**

1º) El consolidador de carga en un plazo máximo de tres horas hábiles después de finalizada la descarga de la UT en el depositario aduanero y siempre antes de que éste último auxiliar transmita la información del inventario recibido y en caso de detectarse bultos faltantes, bultos sobrantes o mercancías de distinta naturaleza, deberá enviar un mensaje de modificación al manifiesto, indicando en el campo "tipo de operación" si se trata de un sobrante, faltante o mercancía que no corresponda con lo declarado, y en el caso de sobrantes y de desconocer el

<sup>237</sup> Consultar Circular Nº [DGT-037-2008](http://www.hacienda.go.cr/docs/51c4a953b66c6_555CIRDGT0372008.pdf) del 07 de abril de 2008

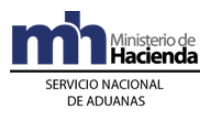

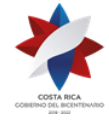

número de conocimiento de embarque individualizado, indicará en el campo denominado "número de conocimiento de embarque original", el término "desconocido".<sup>238</sup>

- 2º) El depositario, una vez recibidos los bultos sobrantes o detectados los faltantes, o mercancías de distinta naturaleza, transmitirá el mensaje correspondiente a la aplicación informática para el registro en esa condición.<sup>239</sup>
- 3º) El depositario una vez finalizada la descarga de la UT y en caso de detectarse bultos faltantes o sobrantes, o mercancía de distinta naturaleza, pondrá estos últimos en sitio aparte y en forma inmediata deberá enviar un mensaje de ingreso a depósito, indicando en el campo "tipo de operación" si se trata de un sobrante, faltante o mercancía de distinta naturaleza, y en el caso de sobrantes y de desconocer el número de conocimiento de embarque, indicará en el campo denominado "número de conocimiento de embarque original", el término "desconocido". 240
- 4º) El depositario le comunicará al transportista o consolidador responsable sobre tal situación a efecto de que proceda a enviar un mensaje de modificación al manifiesto respectivo, para registrar dicha información.
- 5º) El transportista aduanero posteriormente deberá justificar ante la aduana de control, cuando le corresponda, el faltante o el sobrante, o las mercancías de distinta naturaleza, dentro del plazo máximo de quince días hábiles contados a partir del día siguiente al del envío del mensaje de ingreso de las mercancías a depósito. Cuando el transportista haya recibido la UT cerrada con los dispositivos de seguridad, la responsabilidad de justificar los bultos sobrantes, faltantes o mercancías de distinta naturaleza, recaerá en el exportador o embarcador.<sup>241</sup>
- 6º) El transportista, previa justificación del caso y cuando proceda, podrá solicitar la devolución de los bultos sobrantes, para lo que deberá tramitar un DUA de reexportación cuando la mercancía se encuentre en el régimen de depósito.
- 7º) En caso de que el transportista deba trasladar a instalaciones de un depositario, UT con mercancías registradas como sobrantes o las mercancías de distinta naturaleza, determinados al momento de la descarga del medio de transporte, el depositario, previo a la apertura de la UT deberá, en el mensaje de fin de viaje en el apartado de observaciones solicitar la participación de la autoridad aduanera.<sup>242</sup>
- 8º) Cuando proceda, finalizado el proceso de descarga enviará el mensaje de ingreso, registrando la mercancía en condición de "sobrante" y además indicará el número de manifiesto y de acta mediante la que se registró el sobrante en ingreso. En este caso el plazo de quince días para la justificación del sobrante se contabilizará a partir de su registro en el manifiesto de carga respectivo. Si el

<sup>238</sup> Modificado mediante Resolución N° [RES-DGA-396-2019](https://www.hacienda.go.cr/docs/5dc1a2ab6cc4c_RES-DGA-396-2019.pdf) del 29 de octubre del 2019.

<sup>&</sup>lt;sup>239</sup> Modificado mediante Resolución N° [RES-DGA-396-2019](https://www.hacienda.go.cr/docs/5dc1a2ab6cc4c_RES-DGA-396-2019.pdf) del 29 de octubre del 2019.

<sup>&</sup>lt;sup>240</sup> Modificado mediante Resolución N° [RES-DGA-420-2019](https://www.hacienda.go.cr/docs/5dfd0887217a2_RES-DGA-420-2019.pdf) del 29 de octubre del 2019.

<sup>&</sup>lt;sup>241</sup> Modificado mediante Resolución N° [RES-DGA-420-2019](https://www.hacienda.go.cr/docs/5dfd0887217a2_RES-DGA-420-2019.pdf) del 29 de octubre del 2019.

<sup>242</sup> Modificado mediante Resolución N° [RES-DGA-396-2019](https://www.hacienda.go.cr/docs/5dc1a2ab6cc4c_RES-DGA-396-2019.pdf) del 29 de octubre del 2019.

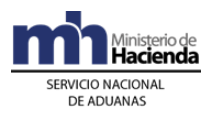

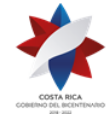

depositario recibe la UT con el plazo indicado ya superado, registrará esta mercancía en condición de abandono.

9º) En todos los casos, el obligado a justificar los registros de sobrantes, deberá realizarlo siempre antes del vencimiento del plazo de quince días hábiles contados a partir del día siguiente al de oficialización del manifiesto de ingreso, cuando dicho sobrante se haya determinado en puerto de arribo o de quince días hábiles a partir del día siguiente al del envío del mensaje de ingreso a depósito fiscal.

## **B.- Actuaciones de la Aduana**

- 1º) La aplicación informática recibirá el mensaje enviado por el consolidador de carga del registro de sobrantes, faltantes y las mercancías de distinta naturaleza, y los mantendrá en esa condición, durante el plazo establecido para su justificación y recibirá del depositario aduanero el mensaje de registro de los bultos sobrantes, faltantes o de distinta naturaleza, detectados al momento de la descarga.<sup>243</sup>
- 2º) La autoridad aduanera recibirá la justificación y documentos probatorios, verificará que se haya registrado dicho sobrante o faltante de bultos de previo en el manifiesto de ingreso respectivo y de ser procedente emitirá la resolución y ejecutará el proceso de justificación en el módulo de registro de inventario de depósitos.
- 3º) Para el caso de un faltante rebajará del número de movimiento de inventario los bultos que correspondan, indicando adicionalmente el número de resolución y para un sobrante y las mercancías de distinta naturaleza, se habilitará la cantidad de bultos en el movimiento de inventario ya existente, adicionalmente agregará la información del nuevo conocimiento de embarque cuando en el movimiento de inventario se haya indicado en el campo denominado "número de conocimiento de embarque original", el término "desconocido".<sup>244</sup>
- 4º) Superado el plazo de quince días hábiles contados a partir del día siguiente al de la validación y registro del faltante o sobrante, sin justificarse, la aplicación informática cambiará el código del sobrante al correspondiente a mercancías en abandono y para los registros de faltantes lo mantendrá en esa condición, a efecto de que se coordine el inicio del procedimiento administrativo y el procedimiento de subasta pública, para el caso de sobrantes.
- 5º) Las mercancías o bultos sobrantes justificados dentro del plazo establecido en el punto anterior, podrán ser reexportados o destinados a un régimen aduanero.
- 6º) En caso de que el depositario deba recibir UT con mercancía en condición de sobrante determinada en el puerto de arribo, el funcionario aduanero designado deberá supervisar la descarga de la mercancía y la aplicación informática validará el mensaje de ingreso a depósito de esa mercancía en condición de

<sup>243</sup> Modificado mediante Resolución N° [RES-DGA-396-2019](https://www.hacienda.go.cr/docs/5dc1a2ab6cc4c_RES-DGA-396-2019.pdf) del 29 de octubre del 2019.

<sup>244</sup> Modificado mediante Resolución N° [RES-DGA-396-2019](https://www.hacienda.go.cr/docs/5dc1a2ab6cc4c_RES-DGA-396-2019.pdf) del 29 de octubre del 2019.

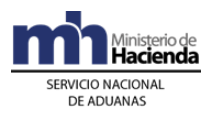

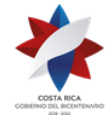

> "sobrante" y contabilizará el plazo de quince días para su justificación a partir de su registro en el manifiesto de carga respectivo y no se aceptará dicha justificación si la mercancía sobrante ha caído en abandono. Si se recibe la UT con el plazo indicado ya superado, validará que se registre en condición de abandono.

- 7º) En todos los casos, la aplicación informática deberá validar que la justificación se registre siempre antes del vencimiento del plazo de quince días hábiles contados a partir de la inclusión del sobrante, faltante o las mercancías de distinta naturaleza en el manifiesto de carga respectivo, cuando dicho sobrante se haya determinado en puerto de arribo al momento de la descarga del medio de transporte o de quince días hábiles contados a partir del día hábil siguiente al del envío del mensaje de ingreso a depósito fiscal.<sup>245</sup>
- 8º) Si se recalifica a sobrante de mercancía de distinta naturaleza, esta tendrá en el Sistema TICA el código "N".<sup>246</sup>

Para aceptar, rechazar, recalificar, procesar o reversar los sobrantes, faltantes o mercancías de distinta naturaleza, se debe digitar un número de resolución y la fecha, y que se valide que ese número de resolución exista.

En los registros de sobrantes, faltantes o mercancía de distinta naturaleza, el sistema debe exigir el número de DUA en que se determinan, y en caso de ingreso contra manifiesto (operación aérea), el número de manifiesto asociado.

En el sistema debe registrarse la siguiente información:

- a) Número de acta.
- b) Funcionario encargado de la descarga.
- c) Número de DUA
- d) Por cada línea de registro, seleccionar entre "Mercancía sobrante", o "Mercancía de distinta Naturaleza".
- e) Datos de los bultos:
	- a. Cantidad.
	- b. Descripción.
	- c. Tipo de bulto.
	- d. Marcas y referencias.
	- e. Estado de los bultos sobrantes (condición de bulto).
	- f. Observaciones.

## **VI. Del Endoso y la Cesión de Derechos**

## **A.- Actuaciones del Agente de Aduanas o Consignatario**

<sup>245</sup> Modificado mediante Resolución N° [RES-DGA-396-2019](https://www.hacienda.go.cr/docs/5dc1a2ab6cc4c_RES-DGA-396-2019.pdf) del 29 de octubre del 2019.

<sup>246</sup> Adicionado mediante Resolución N° [RES-DGA-396-2019](https://www.hacienda.go.cr/docs/5dc1a2ab6cc4c_RES-DGA-396-2019.pdf) del 29 de octubre del 2019.

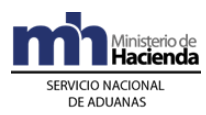

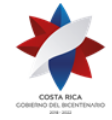

- 1º) El endoso se autorizará sobre la totalidad de los bultos o mercancías contenidas en un conocimiento de embarque y la cesión de derechos cuando el traslado sea parcial. En ningún caso se autorizará la separación física de unidades contenidas dentro de un mismo bulto.
- 2º) Cuando el conocimiento de embarque que ampara las mercancías sea objeto de un endoso o cesión de derechos, el declarante deberá enviar al depositario el documento que demuestre el traslado para que realice los cambios en la aplicación informática, enviando un mensaje de modificación indicando en el campo denominado "tipo de operación" el código "E" (endoso) o "C" (cesión), proceso que actualizará la información del número de identificación previamente incluido, el nombre del consignatario y la cantidad de bultos, cuando se trate de cesiones.
- 3º) Cuando a un mismo conocimiento de embarque estén amparados varios números de inventario y se requiera registrar un endoso, el declarante (agente de aduanas o consignatario) deberá informar al responsable del depósito los números de inventarios asociados al conocimiento, para que se realice el correspondiente cambio del consignatario en la aplicación informática en la totalidad de los números de inventario registrados.

## **B.- Actuaciones del Depositario**

1º) El depositario enviará a la aplicación informática el mensaje de depósito con el tipo de operación de endoso o de cesión según corresponda a la solicitud del agente de aduanas o consignatario, indicando la identificación del nuevo consignatario de la mercancía.

## **C.- Actuaciones de la Aduana**

1º) La aplicación informática al recibir un mensaje de depósito con tipo de operación de endoso o de cesión, cambiara la identificación del consignatario registrando la indicada en el mensaje.

## **VII. Servicio de Reempaque y Distribución**

Para someter mercancías al servicio de reempaque y distribución el depositario aduanero deberá estar previamente autorizado por la DGA para brindar el servicio.

## **A.- Actuaciones del Agente de Aduanas y del Depositario**

- 1º) Cuando en el proceso de reempaque y distribución se requiera la incorporación de mercancía nacional, la misma deberá ser ingresada previamente al inventario del depósito utilizando el código del documento denominado "mercancía nacional para reempaque y distribución", para posteriormente trasladarla al servicio de reempaque y distribución.
- 2º) El agente aduanero deberá mediante el envío del mensaje de solicitud de reempaque y distribución solicitar a la aduana de control la autorización para someter a este servicio la mercancía que se encuentre en el régimen de depósito

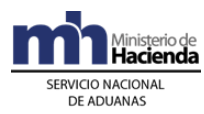

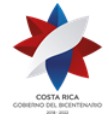

fiscal, indicando el proceso a ejecutar, el código del lugar de ubicación de la mercancía, la descripción y la clasificación arancelaria de las mercancías, los números de movimiento de inventario y la cantidad de bultos a utilizar, tanto de mercancía en depósito fiscal como de los insumos nacionales, la fecha y hora programada para ejecutar el proceso y cualquier otra observación que considere pertinente.

- 3º) El agente aduanero, cuando le sea requerido, presentará ante la aduana de control, la documentación probatoria del proceso de reempaque solicitado.
- 4º) Recibirá por parte de la aplicación informática la respuesta a la validación de la información contenida en el mensaje de solicitud y la comunicación de que la operación está pendiente de autorización y de supervisión por parte de la autoridad aduanera.
- 5º) Inmediatamente después de que la aduana revise la solicitud, recibirá un mensaje con el número autorización y la indicación de si la aduana participará o no en la supervisión del proceso, con la no aprobación o solicitud de aportación de documentos probatorios.
- 6º) En caso de solicitud de documentos probatorios, no se deberá reenviar el mensaje de solicitud, caso contrario cuando se haya denegado la solicitud y se considere pertinente volver a solicitarlo porque el motivo del rechazo se haya subsanado.
- 7º) En caso de que la solicitud sea procedente, el agente de aduanas con el número de autorización se presentará ante el depositario a solicitar el traslado de los bultos al área autorizada de ejecución de la operación.
- 8º) Como resultado del proceso de reempaque ejecutado el depositario completará el mensaje de reempaque y distribución, con tipo de operación "Q", indicando en el mismo el número de autorización otorgado por la aduana y el registro de un nuevo número de movimiento de inventario con los bultos resultantes de la distribución y reempaque de las unidades trasladadas al régimen y la identificación del funcionario aduanero que supervisó el proceso, en caso de que así haya correspondido.
- 9º) El depositario podrá consultar en la página WEB de la DGA las autorizaciones otorgadas y la participación o no de la autoridad aduanera, luego previa coordinación con el agente aduanero deberá proceder a la movilización o traslado de las mercancías al área destinada para los procesos de reempaque y distribución y a la ejecución del mismo.
- 10º) Si como producto del proceso de reempaque y distribución se obtienen subproductos o sobrante de unidades de mercancía, el agente aduanero deberá identificarlos y el depositario deberá registrarlos en la aplicación informática como un nuevo número de movimiento de inventario, caso contrario, no podrán ser objeto de ninguna destinación ni salida autorizada por la aduana.

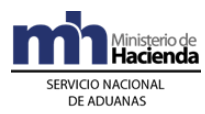

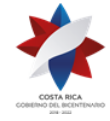

11º) Para la salida de las mercancías objeto del proceso de reempaque y distribución desde el depósito aduanero, se seguirá el procedimiento común de importación definitiva o reexportación, según el caso.

## **B.- Actuaciones de la Aduana**

- 1º) Con la recepción del mensaje de solicitud, la aplicación informática validará que existan los números de inventarios indicados, la cantidad de bultos coincida, que el agente de aduanas y el depositario estén autorizados por la DGA y que la fecha y hora programada para ejecutar el proceso se encuentre dentro del horario de operación de la aduana de control y que la partida arancelaria este vigente, entre otros datos. En caso de que la validación sea exitosa la aplicación informática enviará un mensaje de respuesta indicando que la operación se encuentra pendiente hasta tanto la aduana de control determine la participación o no del funcionario aduanero.
- 2º) El funcionario aduanero encargado en la oficina correspondiente de la aduana de control consultará diariamente la aplicación informática a efectos de atender los mensajes de solicitud de reempaque y distribución, verificar si procede su autorización y de ser procedente solicitar la aportación de documentos probatorios. De proceder, autorizará la solicitud en la aplicación informática e indicará la fecha y hora efectiva para realizar el proceso y si la aduana supervisará o no el reempaque.
- 3º) La información de las solicitudes aprobadas e ingresadas a la aplicación informática, estarán disponibles en la página Web de la DGA, para que puedan ser consultadas, entre otros, por el depositario.
- 4º) Una vez recibido del depositario aduanero el mensaje de resultado de reempaque, con tipo de operación Q, la aplicación controlará que el depositario esté autorizado para operar este régimen, la existencia del número de autorización, los números de inventario y los saldos indicados, entre otros datos.
- 5º) El funcionario aduanero asignado, deberá presentarse en el lugar de ubicación en la fecha y hora indicada, supervisar el proceso de reempaque y distribución e ingresar el resultado de su actuación a la aplicación informática.

## **VIII. Del Control de Salida de Depósitos**

## **A.- Actuaciones del Depósito**

- 1º) El depositario, ante la solicitud de salida de mercancías presentada por el declarante, importador o transportista, completará el mensaje de salida y los transmitirá a la aplicación informática, tomando en consideración lo siguiente:
	- a) cuando se trate de salidas de mercancías amparadas a un DUA, se debe indicar la siguiente información: código de ubicación, número de movimiento de inventario de salida, año del movimiento de operación de salida, tipo de documento de salida, tipo de registro, número de documento,

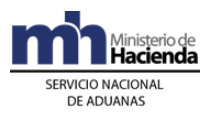

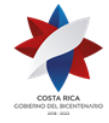

> año del documento, código de aduana y fecha de la salida del régimen; utilizando el formato de "Mensaje de Depósito que se encuentra publicado en el sitio WEB del Ministerio de Hacienda.

- b) si se trata de salidas asociadas a otros documentos, se debe indicar la siguiente información: código de ubicación, número de movimiento de inventario de salida, año del movimiento de operación de salida, tipo de documento de salida, tipo de registro, tipo de bulto, cantidad total de bultos, número del movimiento de inventario de entrada, año del movimiento de inventario de entrada, número del documento, año del documento, código de aduana y fecha de la salida del régimen. Para salidas de mercancías amparadas a DUAS oficio y a Certificados de Importación Temporal de Vehículos para Turistas (VEHITUR) se deberá indicar además, el número de línea de que se trate; utilizando el formato de "Mensaje de Depósito que se encuentra publicado en el sitio WEB del Ministerio de Hacienda.
- c) no se permitirá realizar modificaciones sobre las salidas, solamente inclusión y /o eliminación de las mismas, en caso de que a un movimiento de stock, se le asocien varias DUAS, se deberá enviar un movimiento de salida por DUA.
- d) en caso de salidas asociadas a un DUA, no se permitirá el envío de movimientos de salidas parciales, por lo tanto el depositario deberá enviar un único movimiento de salida de inventario al finalizar la entrega efectiva de la totalidad de los bultos. Caso contrario en las salidas de mercancías asociadas a otros tipos de documento de salida si se permitirá el envió de parciales247.
- 2º) El depositario deberá verificar la respuesta por parte de la aplicación en la que se indicará la confirmación o rechazo del mensaje de salida enviado.
- 3º) Si el tipo de salida es un DUA de tránsito, DUA de importación con control de  $trains$ , exportación o de reexportación $248$ :
	- a) previo a la movilización completará además el mensaje del viaje (control de portones) con el número de viaje como referencia, indicando el peso, número de identificación de la UT, números de precintos, identificación del chofer, matrícula de la unidad de transporte, entre otros datos, con el envío se capturará la fecha y hora de inicio del tránsito.
	- b) si la respuesta del mensaje del viaje fue exitosa, el depositario imprimirá el comprobante de inicio de viaje, que deberá entregar al transportista para su utilización durante el recorrido y presentarlo en el depósito de destino o en el puerto de salida, caso contrario la aplicación devolverá un mensaje con los códigos de error, lo que impedirá que se autorice el inicio del recorrido.

<sup>247</sup> Modificado mediante Resolución Nº [RES-DGA-016-2006](http://www.hacienda.go.cr/docs/51cca2ac7b84c_RESDGA0162006.pdf) del 25 de enero de 2006

<sup>248</sup> Consultar Circular Nº [DGT-131-2007](http://www.hacienda.go.cr/docs/51c86db17f6fd_CIRDGT1312007.pdf) del 29 de agosto de 2007

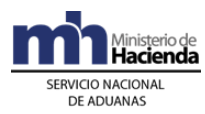

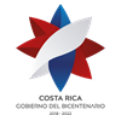

- 4º) Si el tipo de salida es un DUA de importación o cualquier otro documento de autorización, se actuará según lo detallado en los puntos 1º) y 2º) anteriores, además el depositario deberá consignar en el módulo de viajes la identificación y nombre de la persona que se presenta a retirarlas y el número de matrícula del medio de transporte utilizado, autorizará la salida del recinto en la aplicación con lo que se imprimirá un comprobante que entregará al interesado.
- 5º) En el portón de salida, si como producto de la actuación del depositario, se detectan irregularidades sobre la cantidad o el peso de las mercancías, las marcas y/o numeración de los bultos o las de identificación de los UT, lo comunicará de manera inmediata a la Sección de Depósito de la aduana de control, no permitiendo la salida de la mercancía si así lo solicita la autoridad aduanera.

## **B.- Actuaciones de la Aduana**

- 1º) Recibido el mensaje de salida por parte del depositario, la aplicación informática validará la información y de ser procedente, autorizará la salida y devolverá un mensaje de respuesta con esa indicación.
- 2º) Si el documento de salida corresponde a un DUA de tránsito, DUA de importación con control de tránsito, exportación o de reexportación, la aplicación informática recibirá además el mensaje del viaje, validará la información y de estar todo conforme lo autorizará, enviará la respuesta y pondrá a disposición del depósito la información relacionada.
- 3º) Con la recepción del mensaje de salida del viaje, la aplicación informática registrará automáticamente la fecha y hora de inicio del tránsito aduanero.
- 4º) De recibir una comunicación de parte del depósito de la detección de alguna irregularidad, la jefatura de la Sección de Depósito de la aduana de control, designará un funcionario para que efectúe la supervisión e impida la salida de las mercancías cuando corresponda.
- 5º) Una vez finalizado el proceso de supervisión, deberá confeccionar el acta con los resultados, que firmarán el transportista aduanero y el depositario, introducirá los resultados de su actuación en la aplicación informática y remitirá los documentos firmados, a la jefatura inmediata a efectos de valorar los resultados obtenidos y acciones procedentes. Si alguno de los involucrados no estuviere presente, se dejará constancia de esta situación en el acta respectiva.
- 6º) La aplicación informática pondrá a disposición del depósito el detalle de los levantes autorizados y no retirados a plazo, a efectos de su inmediato traslado a la ubicación prevista dentro de las instalaciones del depósito.

## **IX. Del Control de la Mercancía Nacionalizada y no Retirada**

## **A.- Actuaciones del Depósito**

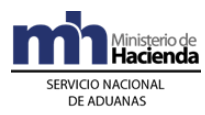

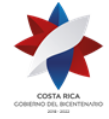

- 1º) Si transcurridos tres días hábiles desde la autorización de levante, no se presentaren a retirar las mercancías, el depósito deberá trasladarlas al área de almacén general.
- 2º) Para lo anterior el depósito deberá monitorear, mediante las consultas que la aduana pondrá a su disposición en la WEB, la información sobre los DUA de las mercancías bajo su custodia a los que se les haya autorizado el levante.
- 3º) Cuando se presente el interesado a retirar las mercancías, realizará las actuaciones indicadas en el aparte VIII "Del Control de Salidas de Depósitos", anterior.

## **B.- Actuaciones de la Aduana**

1º) La Sección de Depósito de la aduana de control dispondrá de las consultas necesarias donde se detallará la mercancía con autorización de levante y no retiradas en un plazo de tres días hábiles, para cada depósito.

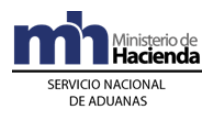

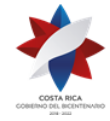

# **Procedimiento de Importación Definitiva y Temporal**

## **Capítulo I - Base Legal**

- 1º) Ley No. 3394 publicada en La Gaceta No. 238 del 20 de agosto de 1964, "Convención de Viena sobre Relaciones Diplomáticas".
- 2º) Ley No. 3767 publicada en La Gaceta No. 253 del 09 de noviembre de 1966, "Convención de Viena sobre Relaciones Consulares".
- 3º) Ley de aprobación del Acta Final en que se incorporan los resultados de la Ronda Uruguay de Negociaciones Comerciales Multilaterales, Ley N° 7475 del 20 de diciembre de 1994, publicada mediante Alcance Nº 40 a La Gaceta Nº 245 del 26 de diciembre de 1994.
- 4º) El Tratado de Libre Comercio con Chile, Ley Nº 8055, publicado en La Gaceta Nº 42, el 28 de febrero de 2001 y vigente a partir del 15 de febrero de 2002.
- 5º) El Tratado de Libre Comercio entre Costa Rica y Canadá, aprobado con Ley Nº 8300 publicado en el Alcance Nº 73 a La Gaceta Nº 198 del 15 de octubre de 2002, publicado en el Alcance Nº 80 a La Gaceta Nº 209 de 30 de octubre de 2002, vigente desde el 1º de noviembre de 2002.
- 6º) El Tratado de Libre Comercio entre Centroamérica y República Dominicana, aprobado por Ley N° 7882 del 9 de junio de 1999, publicado en La Gaceta Nº 132, del 8 de julio de 1999, vigente a partir del 7 de marzo de 2002.
- 7º) El Tratado de Libre Comercio entre la República de Costa Rica y los Estados Unidos Mexicanos, aprobado por Ley N° 7474 del 20 de diciembre de 1994, publicada en La Gaceta Nº 244 del 23 de diciembre de 1994, vigente a partir del 1 de enero de 1995.
- 8º) Ley No. 8360 de fecha 24 de junio de 2003, publicada en La Gaceta No. 130 del 8 de julio de 2003, "Segundo Protocolo de Modificación al Código Aduanero Uniforme Centroamericano".
- 9º) Ley No. 3110 del 09 de abril de 1963, "Acuerdo Centroamericano para la Importación Temporal de Vehículos por Carretera".
- 10º) Decreto Ejecutivo No. 31536–COMEX-H del 24 de noviembre de 2003, publicado en La Gaceta No. 243 del 17 de diciembre del 2003, "Reglamento del Código Aduanero Uniforme Centroamericano".
- 11º) Ley No. 7346 publicada en el Alcance No. 27 a La Gaceta No. 130 del 9 de julio de 1993, "Sistema Arancelario Centroamericano".
- 12º) Ley No. 7557 de fecha 20 de octubre de 1995, publicada en La Gaceta No. 212 del 8 de noviembre de 1995, "Ley General de Aduanas" y sus reformas.

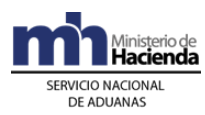

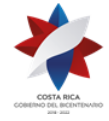

- 13º) Ley No. 7012 publicada en La Gaceta No. 227 del 27 de noviembre de 1985, "Creación de un Depósito Libre Comercial en el Área Urbana de Golfito" y sus reformas.
- 14º) Ley No. 7210 publicada en La Gaceta No. 238 del 14 de diciembre de 1990, "Ley de Régimen de Zonas Francas" y su reformas.
- 15º) Ley No. 7293 publicada en La Gaceta No. 66 del 3 de abril de 1992 "Ley Reguladora de todas las Exoneraciones Vigentes, su derogatoria y sus excepciones" y sus reformas.
- 16º) Decreto Ejecutivo No. 15877-RE publicado en La Gaceta No. 03 del 04 de enero de 1985, "Reglamento de las Inmunidades y Privilegios Diplomáticos, Consulares y de los Organismos Internacionales".
- 17º) Decreto No. 25270-H del 14 de junio de 1996, publicado en el Alcance No. 37 a La Gaceta No. 123 del 28 de junio de 1996, "Reglamento a la Ley General de Aduanas" y sus reformas.
- 18º) Decreto Ejecutivo No.29265-H, publicado en La Gaceta No. 27 del 7 de febrero de 2001, "Establece Impuesto General sobre las Ventas en la Comercialización de Vehículos Nuevos y Usados".
- 19º) Decreto Ejecutivo No. 26285-H-COMEX del 19 de agosto de 1997, publicado en La Gaceta No. 170 del 4 de setiembre de 1997, "Reglamento de los Regímenes del Perfeccionamiento Activo y Devolutivos de Derechos y sus reformas".
- 20º) Decreto Ejecutivo No. 26999-H-MEIC-MP publicado en La Gaceta No. 96 del 20 de mayo de 1998, "Reglamento del Depósito Libre Comercial de Golfito, y sus reformas".
- 21º) Decreto Ejecutivo No.29346-H, publicado en La Gaceta No.47 del 7 de marzo de 2002, Alcance 22, "Reforma Impuesto General sobre las Ventas en la Comercialización de Vehículos Nuevos y Usados".
- 22º) Decreto Ejecutivo No.29457-H de fecha 25 de abril de 2001, publicado en el Alcance No. 32 de La Gaceta No. 85 del 4 de mayo de 2001, Reglamento de Operación Aduanera del Gestor Interesado del Aeropuerto Internacional Juan Santamaría y del Centro de Tránsito Rápido de Mercancías."
- 23º) Decreto Ejecutivo No.29555-H, publicado en La Gaceta No. 111 del 11 de junio de 2001 "Determina los procedimientos para el control del Valor Tributario de importación para motocicletas, triciclos y cuadraciclos, así como la racionalización de la carga impositiva".
- 24º) Decreto Ejecutivo No. 29606-H-COMEX, del 18 de junio de 2001, publicado en La Gaceta No. 121, del 25 de junio de 2001, "Reglamento a la Ley de Régimen de Zonas Francas, y sus reformas".
- 25º) Decreto Ejecutivo No.30678-RE publicado en el alcance No. 66 a la Gaceta 177

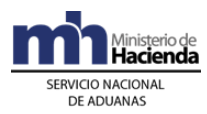

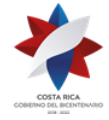

del 16 de setiembre de 2002, "Acuerdo mediante Canje de notas número 10-OAT del 31 mayo de 2002 y DGREI-DGT-92-02 del 06 de junio de 2002" al amparo del "Convenio entre Costa Rica y el Gobierno de la República de Panamá sobre cooperación para el desarrollo fronterizo y su anexo" del 3 de mayo de 1992.

- 26º) Ley No. 8013 de 18 de agosto de 2000, publicada en el Alcance 57-A a La Gaceta No. 170 de 5 de setiembre de 2000 "Acuerdo relativo a la aplicación del artículo VII del Acuerdo General sobre Aranceles Aduaneros y Comercio de 1994".
- 27º) Decreto 32082-COMEX-H del 7 de octubre de 2004, publicado en La Gaceta 217 del 5 de noviembre de 2004 Resolución No. 115-2004 (COMIECO) "Reglamento Centroamericano sobre la Valoración Aduanero de las mercancías".
- 28º) Decreto Ejecutivo N° 41837-H-MOPT del 10 de Julio de 2019, publicado en el Alcance 175 del Diario Oficial La Gaceta No. 146 del 06 de Agosto de 2019, "Reglamento para la aplicación del artículo 5° de la Ley de Tránsito por Vías Públicas Terrestres y Seguridad Vial".<sup>249</sup>

<sup>249</sup> Adicionado mediante Resolución N° [RES-DGA-397-2019](https://www.hacienda.go.cr/docs/5dc1a32e50a20_RES-DGA-397-2019.pdf) del 29 de octubre del 2019

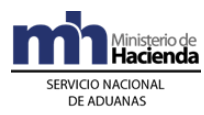

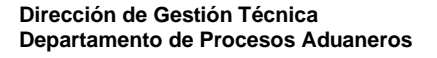

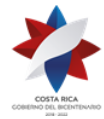

## **Capítulo II - Procedimiento Común**

Para la importación de mercancías, se seguirá el siguiente procedimiento común, sin perjuicio de aquellos especiales que en esta resolución o posteriores se prevean para cubrir determinadas situaciones operativas o comerciales.

## **1- Políticas Generales**

- 1º) Todo mensaje deberá ser firmado electrónicamente por el emisor, utilizando para ello el certificado digital provisto por el Ministerio de Hacienda para tal efecto.
- 2º) La declaración de importación deberá efectuarse por el declarante mediante transmisión electrónica de datos, utilizando la clave de acceso confidencial asignada por el SNA de acuerdo con los procedimientos establecidos, cumpliendo con el formato de requerimientos para la integración a la aplicación informática y con los lineamientos establecidos en los instructivos de llenado.
- 3º) La aplicación informática validará la existencia del número de identificación del importador, para tal efecto se utilizará la información de contribuyentes de la DGT, del Registro Público, del Registro Civil y Dirección de Migración y Extranjería, con excepción de los importadores cuyo documento de identificación es el número de pasaporte, el que deberá ser previamente registrado en la base de datos del SNA, acción que debe ser solicitada por el interesado.
- 4º) El declarante podrá enviar el mensaje del DUA las 24 horas del día, los 365 días del año y la aplicación informática realizará el proceso de validación de esos mensajes en todo momento. Se procederá a la aceptación del DUA una vez validado por parte de la aplicación informática todos los requisitos previos, realizada la asociación de imágenes de la documentación y verificado el pago de los tributos. No será necesario la presentación a la aduana de una forma impresa del DUA.
- 5º) El intercambio de información entre el SNA y los auxiliares de la función pública aduanera se realizará a través de la Red de Valor agregado (VAN). Por ese medio se enviarán y recibirán mensajes al y del casillero electrónico del auxiliar y también se pondrá a su disposición información relacionada con las operaciones aduaneras a través de la página web de la DGA.
- 6º) Los documentos obligatorios que sustentan la declaración aduanera, según la modalidad de importación, deberán ser escaneados en forma completa tanto por el anverso como por el reverso cuando corresponda y enviados a la aduana a través de la Red de Valor Agregado (VAN), se exceptúa de esta regla el escaneo del dorso de la factura comercial que contiene la declaración jurada debidamente firmada por el importador, sin menoscabo de los controles aduaneros que los órganos competentes realicen cuando así lo consideren oportuno. Los originales de los documentos de respaldo del DUA, incluido el formulario que contiene la información de la DVA debidamente firmado por el importador, deberán ser archivados y custodiados por el agente de aduanas o declarante, según se trate,

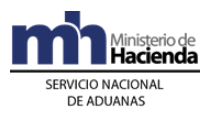

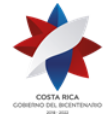

durante el plazo que establece la legislación vigente. Los documentos escaneados deberán cumplir con los requerimientos técnicos dictados a tal efecto<sup>250</sup>.

7º) La declaración del valor en aduanas de las mercancías se requerirá únicamente para los regímenes aduaneros de Importación Definitiva y Reimportación de mercancías al amparo del Régimen de Perfeccionamiento Pasivo con un valor superior a mil pesos centroamericanos. El declarante transmitirá dicha declaración conjuntamente con la declaración de importación en los casos que proceda. La información transmitida debe ser exacta a la contenida en el formulario de la Declaración del Valor en Aduana de las Mercancías importadas, que previamente el importador ha entregado a su agente de aduanas debidamente completada y firmada. No se presentará formato impreso de la Declaración del Valor en Aduana al momento de la destinación de las mercancías a cualquiera de los dos regímenes señalados<sup>251</sup>.

7°) bis. No será necesaria la transmisión y presentación de la Declaración de Valor en Aduana, cuando las mercancías califican en alguno de los casos que se detallan a continuación<sup>252</sup>:

- a) las importaciones cuyo valor de transacción no exceda de un mil pesos centroamericanos siempre que no se trate de importaciones o envíos fraccionados.
- b) importaciones realizadas por instituciones del Estado, Municipalidades, Organismos o Entidades Internacionales (incluido el cuerpo Diplomático y Consular) que estén exentos del pago de derechos e impuestos.
- c) mercancías de origen centroamericano que se desalmacenan por medio del DUCA-F.
- d) mercancías consistentes en equipaje, menaje de casa, envíos urgentes y envíos de socorro.
- e) importaciones no comerciales.
- f) muestras sin valor comercial con valor de transacción de hasta mil pesos centroamericanos.
- g) urnas funerarias conteniendo personas fallecidas.
- h) importaciones de vehículos regulados por Decreto Ejecutivo.
- i) ventas locales procedentes del régimen de zona franca con valor de transacción de hasta \$1.000,00.

<sup>&</sup>lt;sup>250</sup> Modificado mediante Resolución Nº [RES-DGA-579-2006](http://www.hacienda.go.cr/docs/51cca3cc51850_RESDGA5792006.pdf) del 9 de agosto de 2006

<sup>251</sup> Modificado mediante Resolución Nº [RES-DGA-239-2005](http://www.hacienda.go.cr/docs/51cca56353abb_RESDGA2392005.pdf) del 22 de julio de 2005

<sup>252</sup> Modificado mediante Resolución Nº [RES-DGA-239-2005](http://www.hacienda.go.cr/docs/51cca56353abb_RESDGA2392005.pdf) del 22 de julio de 2005

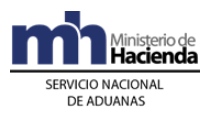

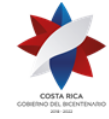

- j) ventas locales procedentes del régimen de perfeccionamiento activo con un valor de transacción de hasta \$1.000, 00.
- k) importación de maquinaria y equipo procedente del régimen de zona franca de menos de 5 años, con un valor de transacción de hasta \$1.000,00.
- l) importación de maquinaria y equipo procedente del régimen de zona franca, de más de 5 años.
- m) mercancías adquiridas mediante subasta pública.
- n) reimportación de mercancías para perfeccionamiento pasivo, con un valor de transacción hasta \$1000 (mil pesos centroamericanos).
- 8º) Si el declarante dispone de varias facturas de proveedores distintos con igual naturaleza e igual condición de la transacción e igual condición de entrega (incoterms), podrá realizar la transmisión de un solo mensaje del DUA, relacionando la DVA con el número de proveedor y números de facturas de dicho proveedor.
- 9º) Para aquel grupo de mercancías que la DGA mediante resolución de alcance general haya establecido un "código de producto", el declarante deberá en el mensaje del DUA indicar el código que corresponda según el tipo de mercancía, cuando una mercancía perteneciente a ese grupo no se le haya definido código de producto, el declarante solicitará su inclusión ante el Órgano Nacional de Valoración y Verificación Aduanera.
- 10º) Será obligación del Depósito transmitir a la Aduana de Control las diferencias de bultos faltantes, sobrantes o mercancía de diferente naturaleza detectada en el proceso de descarga, utilizando los códigos de operación que al respecto se definan en el mensaje de depósito.<sup>253</sup>
- 11º) El monto a pagar por concepto de los timbres de Archivos Nacionales, de la Asociación de Agentes de Aduanas Colegio de Contadores Privados y de otros cobros que la aduana deba verificar, se incluirán en el total a pagar de la liquidación de la obligación tributaria aduanera.
- 12º) Previo a la transmisión del DUA, las autorizaciones de exoneración de tributos de importación (notas de exención) y las notas de liquidación, emitidas por el Departamento de Exenciones de la Dirección General de Hacienda y las autorizaciones de compras de mercancías sin el previo pago de los impuestos de ventas y selectivo de consumo (compras autorizadas), emitidas por la Administración de Grandes Contribuyentes y la Administración Regional Tributaria de San José de la DGT, dependencias del Ministerio de Hacienda; así como las notas técnicas (requisitos no arancelarios para la importación de mercancías), que emiten las instituciones o ministerios encargados, deberán ser transmitidas a la aplicación informática por la entidad responsable de su emisión.

<sup>253</sup> Modificado mediante Resolución N° [RES-DGA-420-2019d](https://www.hacienda.go.cr/docs/5dfd0887217a2_RES-DGA-420-2019.pdf)el 29 de octubre del 2019.

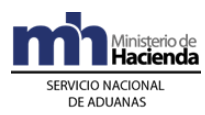

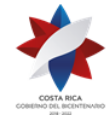

- 13º) Para las importaciones de mercancía a granel no será necesario el registro previo del importador en la DGA como importador de este tipo de mercancía, salvo los importadores a granel de licor concentrado. A partir de la autorización de levante, el declarante deberá presentar en un plazo de diez días hábiles los documentos probatorios sobre el peso o volumen correctos, extendidos por la autoridad portuaria o las empresas acreditadas por el ECA. Cuando el importador sea una institución gubernamental el plazo será de treinta días naturales. Se permitirá un margen de tolerancia máximo del 5% de diferencia entre la cantidad de mercancía a granel consignada en el conocimiento de embarque y la efectivamente verificada, de sobrepasar este porcentaje, deberá el transportista justificar el sobrante o faltante de mercancías, de conformidad con lo estipulado en la normativa vigente.
- 14º) Para las mercancías amparadas a un DUA tramitado en forma anticipada, las autoridades portuarias sólo permitirán su descarga, movilización y salida del puerto, hasta que la aduana de control haya autorizado el levante o introducido una autorización para movilizar la UT cuando corresponda verificación documental y física, debiendo el funcionario aduanero estar presente en el depósito de revisión para autorizar la apertura de la unidad de tránsito y verificar la descarga de las mercancías durante el proceso completo de verificación documental y físico de las mismas.<sup>254</sup>
- 15º) Cuando el desalmacenaje de las mercancías se realice en forma parcial, en el primer DUA, el declarante deberá enviar las imágenes de los documentos obligatorios e identificar el código del documento con su número respectivo, y posteriormente, deberá asociar el DUA con las imágenes enviadas. En los DUA posteriores, igualmente debe enviar las imágenes de los documentos obligatorios, señalando en la casilla de observaciones el número de DUA que anexa los documentos originales, procediendo a conservar en el expediente de cada despacho, copia de los documentos que sirvieron de respaldo al proceso.<sup>255</sup>
- 16º) Si se trata de desalmacenajes de mercancías de diferente naturaleza contenidas en un mismo bulto, se deberá declarar en la primera línea del DUA en el campo denominado cantidad de bultos uno, y por cada línea de las mercancías restantes, en dicho campo se indicará cero. Cuando se trate de mercancías de diferente naturaleza contenidas en varios bultos, por cada bulto se deberá proceder según indicado.
- 17º) Cuando se realice el desalmacenaje en puerto de arribo marítimo o terrestre de mercancías que se encuentren en contenedor o en instalaciones de depositarios cuando dicha operación haya sido autorizada por la autoridad aduanera, el número de la UT se deberá indicar en el mensaje del DUA, información que se validará contra lo registrado en el manifiesto de ingreso.
- 18º) Toda cuenta de fondos que vaya a ser utilizada en trámites aduaneros deberá ser domiciliada por su dueño de previo a su utilización<sup>256</sup>.

<sup>&</sup>lt;sup>254</sup> Modificado mediante Resolución Nº [RES-DGA-241-2020](https://www.hacienda.go.cr/docs/5ece902659d35_RES-DGA-241-2020.pdf) del 18 de mayo de 2020.

<sup>&</sup>lt;sup>255</sup> Modificado mediante Resolución Nº [RES-DGA-289-2011](http://www.hacienda.go.cr/docs/51cc78bc14c13_RESDGA2892011IMPORTACIONDEFINITIVA.pdf) del 12 de Octubre de 2011.

<sup>256</sup> Sustituida mediante Resolución Nº [RES-DGA-366-2009](http://www.hacienda.go.cr/docs/52531cf7e0041_RES-DGA-366-2009.pdf) del 23 de noviembre de 2009; Consultar Directriz No. [DIR-DGT-001-2009](http://www.hacienda.go.cr/docs/51c9b8542fbf7_DIRDGT0012009.pdf) del 23 de noviembre de 2009.

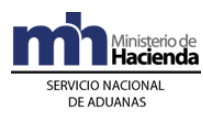

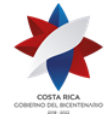

- 19º) Los agentes aduaneros deberán comunicar al Departamento de Registro de la DGA, de previo a iniciar operaciones aduaneras, el nombre de la entidad recaudadora y el número de las cuentas cliente que domicilió y que se utilizará para realizar los pagos y/o devoluciones derivadas de tramitaciones realizadas en sede aduanera, dicho registro deberá ser actualizado en todos los casos en que se produzcan modificaciones.
- 20º) En el caso de pago de multa, deberá existir documento firmado en original por el auxiliar para la realización efectiva del pago.
- 21º) Cuando corresponda un pago, deberá indicarse en el mensaje del DUA el número de la cuenta de fondos y la entidad recaudadora mediante la que se realizará el pago de la obligación tributaria aduanera y otros tributos derivados de las operaciones aduaneras. Este número de cuenta de fondos puede ser del declarante, o su agente aduanero persona física o jurídica<sup>257</sup>.
- 22º) Previo a la asociación del inventario en la declaración aduanera, el auxiliar que custodia la mercancía o el transportista internacional para el caso de desalmacenajes presentados contra el manifiesto de carga, deberá registrar en la aplicación informática el número y tipo de identificación del consignatario por cada movimiento de inventario o conocimiento de embarque.
- 23º) Todo endoso de un conocimiento de embarque deberá constar en el documento original y el endosatario deberá coincidir con el importador, cuando la transferencia del conocimiento de embarque sea por una parte de la mercancía que ampara, se realizara mediante "cesión de derechos" en un documento público exento de especies fiscales y autenticado por abogado, estos movimientos deben ser registrados en la aplicación informática por el auxiliar que custodia la mercancía, de previo a la asociación del inventario en la declaración aduanera. Para el caso de endosos en desalmacenajes presentados contra el manifiesto de carga el movimiento debe ser registrado en la aplicación informática por parte del transportista internacional.
- 24º) De conformidad como lo establece la normativa vigente, el DUA se presentará bajo el procedimiento de autodeterminación y pago anticipado de la obligación tributaria aduanera, en el mensaje del DUA el declarante podrá aceptar o no diferencias en el monto a cancelar surgidas en el proceso de validación aritmética de la liquidación tributaria. Asimismo, el declarante dispondrá de una opción de prueba para verificar la consistencia de la información declarada y la validada por el sistema.
- 25º) Si como resultado de una reliquidación surgida en el proceso de verificación del DUA o en una revisión a posteriori, es necesario efectuar una devolución de dinero, previa notificación del acto resolutivo en tal sentido, se procederá al reintegro del monto a la cuenta de fondos sobre la cual se realizó el débito a través de SINPE, siempre que la devolución efectiva se realice en el mismo año

<sup>&</sup>lt;sup>257</sup> Modificado mediante Resolución Nº [RES-DGA-366-2009](http://www.hacienda.go.cr/docs/52531cf7e0041_RES-DGA-366-2009.pdf) del 23 de noviembre de 2009; Consultar directriz No. [DIR-DGT-001-2009](http://www.hacienda.go.cr/docs/51c9b8542fbf7_DIRDGT0012009.pdf) del 23 de noviembre de 2009

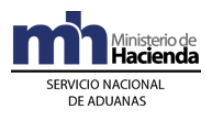

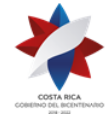

de aceptación del DUA. Para períodos presupuestarios anteriores, se realizará a través del procedimiento de devoluciones establecido por la Unidad Técnica de Recursos Financieros del Ministerio de Hacienda<sup>258</sup>.

- 26º) Los reclamos, peticiones o recursos que surgieren como consecuencia de la tramitación de un DUA, serán presentados y atendidos en la aduana de control, cuando se derive de una actuación de ésta, las que resolverán en primera instancia. Asimismo, los DUA de importación temporal, los de importación definitiva en los que se haya impugnado la obligación tributaria aduanera, se esté discutiendo la determinación del valor, tenga pendiente la nota de exención, el documento que acredite la aplicación de un régimen arancelario preferencial o los documentos probatorios ya sea del peso o volumen o cualquier otro que se defina mediante resolución, quedarán bajo responsabilidad de la aduana control, según corresponda para su seguimiento y finiquito<sup>259</sup>.
- 27º) Si se debe modificar un DUA que amparó el desalmacenaje de mercancías consistentes en vehículos y los datos que se afectan son cualquiera de los requeridos por el Registro Público de la Propiedad, después de la resolución final y de ser procedente, la aplicación informática generará en forma automática un nuevo archivo para comunicar la modificación realizada.
- 28º) Cuando se trate de ingreso de mercancías presentadas por personas no consideradas por la legislación como transportistas aduaneros y la misma es desalmacenada durante el mismo día de ingreso, la tramitación del DUA deberá realizarse indicando en el mensaje en el campo denominado "modalidad de transporte" el código correspondiente a la leyenda "por sus propios medios".
- 29º) Cuando el auxiliar de la función pública aduanera no se encuentre al día en el pago de sus obligaciones tributarias, incluidas las correspondientes a tributos administrados por la DGA y DGT, la aplicación permitirá la inhabilitación del auxiliar ante resolución del órgano correspondiente, en aplicación del artículo 29 de la LGA. El auxiliar será inactivado en la aplicación informática para el envío de nuevos mensajes de DUA, hasta tanto se ordene administrativa o judicialmente su activación para esos efectos, solo se le permitirá al auxiliar finiquitar los DUA aceptados que se encuentren en trámite.
- 30º) Las mercancías contenidas en una unidad de transporte, que ingresen por aduanas en cuya jurisdicción se encuentran autorizados Depositarios Aduaneros, una vez oficializado el manifiesto de ingreso, podrán ser sometidas al régimen de importación en esa jurisdicción asociando el DUA con los datos registrados en un movimiento de inventario del régimen de depósito fiscal. Tratándose de mercancías ingresadas por vía marítima como bultos sueltos, podrán ser despachadas desde las instalaciones portuarias asociando el DUA con los datos del manifiesto, aunque éste se encuentre oficializado<sup>260</sup>.

<sup>258</sup> Modificado mediante Resolución Nº [RES-DGA-366-2009](http://www.hacienda.go.cr/docs/52531cf7e0041_RES-DGA-366-2009.pdf) del 23 de noviembre de 2009

<sup>&</sup>lt;sup>259</sup> Modificado mediante Resolución Nº [RES-DGA-157-2008](http://www.hacienda.go.cr/docs/51cc9d47c9973_RESDGA1572008.pdf) del 2 de mayo de 2008

<sup>260</sup> Modificado mediante Resolución Nº [RES-DGA-132-2009](http://www.hacienda.go.cr/docs/525314757e203_RES-DGA-132-2009.pdf) del 21 de abril de 2009

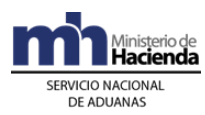

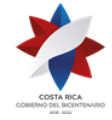

- 31º) El agente o agencia de aduanas, que haya sido registrado en el Departamento de Estadística y Registro a utilizar la cuenta de fondos del declarante para el pago de la obligación tributaria y otros tributos, sólo podrá utilizar dicha cuenta en el pago de DUAs asociados al número de identificación de ese declarante<sup>261</sup>.
- 32º) Para el caso de las aduanas de Peñas Blancas y Paso Canoas, el declarante dispondrá de un plazo máximo de dos horas contadas a partir del registro de ingreso de la UT en los patios de la aduana, para someter las mercancías al régimen de importación, caso contrario deberá trasladar la UT y sus mercancías al depósito aduanero de la jurisdicción. 262
- 33º) Cuando en aplicación de los criterios de riesgo, al DUA de importación que haya sido aceptado con ubicación inmediata "patios de aduana", y le corresponde revisión documental y reconocimiento físico, el declarante deberá movilizar la UT y sus mercancías en un plazo no mayor de una hora al andén o las instalaciones de un depósito aduanero autorizado en esas jurisdicciones, donde permanecerán cerradas en espera de la llegada del funcionario asignado, quien previo a trasladarse al lugar donde se localizan las mercancías, deberá analizar el DUA, leer y comprender la acción recomendada por la Dirección de Riesgo en la ficha de riesgo.<sup>263</sup>
- 34º) El declarante deberá asociar el DUA de importación con el manifiesto de ingreso terrestre, en el plazo máximo de dos horas contadas a partir del ingreso del medio de transporte, la UT y sus mercancías a los patios de las aduanas de Peñas Blancas y Paso Canoas.<sup>264</sup>
- 35º) Los Procesos de Revisión Documental y Documental y Reconocimiento Físico, deberán finalizarse dentro de un período máximo de dos días hábiles contados a partir de la aceptación del DUA. Cuando por motivos de fuerza mayor el funcionario aduanero asignado por la aplicación informática no pueda realizar dicha revisión, el jefe de la Sección Técnica Operativa podrá reasignar el DUA a otro funcionario; si dicho jefe no se encuentra, únicamente podrá autorizar la reasignación del DUA su superior inmediato.<sup>265</sup>
- 36º) Los originales de los documentos de respaldo del DUA, incluido el formulario que contiene la información de la DVA debidamente firmado por el importador, deberán ser devueltos al auxiliar de la función pública aduanera, por el funcionario responsable que haya realizado el proceso de revisión documental o el proceso de revisión documental y verificación física, una vez que concluyan los citados procesos según corresponda, a efectos de que sean archivados y custodiados por el agente de aduanas o declarante, según se trate, durante el plazo que establece la legislación vigente.<sup>266</sup>

<sup>261</sup> Modificado mediante Resolución Nº [RES-DGA-366-2009](http://www.hacienda.go.cr/docs/52531cf7e0041_RES-DGA-366-2009.pdf) del 23 de noviembre de 2009; Consultar directriz No. [DIR-DGT-001-2009](http://www.hacienda.go.cr/docs/51c9b8542fbf7_DIRDGT0012009.pdf) del 23 de noviembre de 2009

<sup>&</sup>lt;sup>262</sup> Adicionado mediante Resolución Nº [RES-DGA-381-2010](http://www.hacienda.go.cr/docs/51cc934b61145_RESDGA3812010INGRESOTERRESTRE.pdf) del 6 de diciembre de 2010

<sup>&</sup>lt;sup>263</sup> Modificado mediante Resolución Nº [RES-DGA-241-2020](https://www.hacienda.go.cr/docs/5ece902659d35_RES-DGA-241-2020.pdf) del 18 de mayo de 2020.

<sup>264</sup> Adicionado mediante Resolución Nº [RES-DGA-381-2010](http://www.hacienda.go.cr/docs/51cc934b61145_RESDGA3812010INGRESOTERRESTRE.pdf) del 6 de diciembre de 2010

<sup>&</sup>lt;sup>265</sup> Adicionado mediante Resolución Nº  $\overline{\text{RES-DA-139-2013}}$  del 13 de mayo del 2013

<sup>266</sup> Adicionado mediante Resolución N° [RES-DGA-DGT-DPA-001-2017](http://www.hacienda.go.cr/docs/5874f1ac83c9b_RES-DGA-DGT-001-2017.pdf) del 3 de enero del 2017

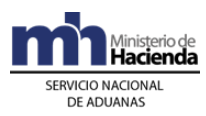

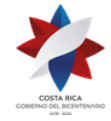

- 37º) Conforme a lo señalado en el Decreto Ejecutivo N° 41837-H-MOPT "Reglamento para la aplicación del artículo 5° de la Ley de Tránsito por Vías Públicas Terrestres y Seguridad Vial", todos los vehículos automotores, remolques y semirremolques de primer ingreso previamente inscritos en el país de su procedencia, antes de ser sometidos al régimen de importación definitiva, deben ser objeto de un proceso de inspección documental y física por parte de la entidad encargada de la inspección técnica vehicular, lo anterior para determinar que el vehículo no se encuentra bajo ninguno de los supuestos del artículo 5 de la Ley de Tránsito por Vías Públicas Terrestres y Seguridad Vial.<sup>267</sup>
- 38º) Conforme a lo indicado en el artículo 18º de Reglamento para la aplicación del artículo 5° de la Ley de Tránsito por Vías Públicas Terrestres y Seguridad Vial, el consignatario del vehículo usado que se pretenda importar al país debe presentar una solicitud de inspección ante alguna de las estaciones de revisión técnica del país, y adjuntar la documentación del vehículo usado que se cita en el artículo 4º del supra mencionado Reglamento.

La empresa encarga de efectuar la inspecciones de los vehículos podrá disponer que las solicitudes de inspección se efectúen por medios electrónicos o el mecanismo que se considere más apropiado.

- 39º) El dictamen con el resultado del proceso de inspección documental y de la inspección física del vehículo será transmitido al Sistema Informático del Servicio Nacional de Aduanas, y únicamente con el dictamen aprobado el consignatario podrá iniciar las gestiones para la importación definitiva del vehículo usado al país, lo anterior de conformidad al artículo 21º de dicho Reglamento.
- 40º) Corresponde a las Aduanas el autorizar el ingreso del personal acreditado de la entidad de inspección vehicular a los puertos, Depositarios Aduaneros o cualquier otra ubicación en la que permanezcan aquellos vehículos que se pretendan someter al régimen de importación definitiva. El listado con el nombre y número de identificación del personal designado para dicha inspección será comunicado al Servicio Nacional de Aduanas mediante circular de alcance general.
- 41º) Todos los vehículos automotores, remolques y semi remolques, de primer ingreso, previamente inscritos en el país de procedencia, podrán estar sujetos a la aplicación de controles aduaneros ejercidos por la Autoridad Aduanera en aplicación de criterios de riesgo y a través del Sistema Informático Aduanero, por la aduana de control o por los Órganos Fiscalizadores del SNA.
- 42º) El consignatario del vehículo podrá presentar los reclamos y recursos contra el proceso de inspección técnica vehicular de conformidad con lo señalado en el artículo 22 º de dicho Reglamento.
- 43º) Los vehículos a los que la entidad técnica vehicular otorgue un dictamen de inspección con resultado rechazado o no se les otorgue el levante por parte de la Autoridad Aduanera, podrán ser reexportados dentro del plazo de un año desde su ingreso al Régimen de Depósito Fiscal, de conformidad con lo señalado en el artículo 157 de la Ley General de Aduanas, o en su defecto antes de declararse

<sup>267</sup> Adicionado mediante Resolución N° [RES-DGA-397-2019](https://www.hacienda.go.cr/docs/5dc1a32e50a20_RES-DGA-397-2019.pdf) del 29 de octubre del 2019

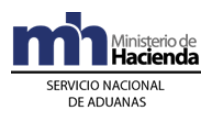

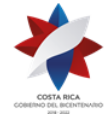

el abandono tácito de las mercancías según lo dispuesto en el artículo 56 de la Ley General de Aduanas y/o antes del abandono voluntario contenido en el artículo de la Ley General de Aduanas.

- 44º) Los vehículos que no se puedan nacionalizar producto del incumplimiento del artículo 5 de la Ley de Tránsito por Vías Públicas Terrestres y Seguridad Vial y que se encuentren en estado de abandono, podrán ser destruidos, así como sus partes y piezas, lo anterior bajo supervisión de la autoridad aduanera de forma que no causen daño al medio ambiente y en los lugares autorizados a tal efecto, lo anterior según el artículo 25º del supra mencionado Reglamento.
- 45º) En caso de que la autoridad aduanera constate en el proceso de revisión documental y/o reconocimiento físico de un vehículo, que el consignatario faltó a la verdad en la declaración Jurada Protocolizada, y una vez firme la determinación de tal hallazgo, estará sujeto a una multa equivalente a cinco veces la multa estipulada en la categoría A de la Ley de Tránsito, misma que debe cancelar a la orden del Consejo de Seguridad Vial, lo anterior de conformidad a lo señalado en el artículo 24º del supra mencionado Reglamento. Para tal efecto la Aduana de control deberá comunicar dicha situación mediante oficio dirigido al jerarca de COSEVI, dentro del plazo no mayor a los diez días hábiles después contados a partir del hecho generador señalado en el artículo 55 inciso c) de la Ley General de Aduanas, debiendo adjuntar los antecedentes y elementos probatorios que constan en el expediente correspondiente, con el propósito de sea dicho Consejo el que ejecute las medidas legales que correspondan.
- 46º) El resultado de la inspección técnica vehicular podrá verificarse en las consultas web del sistema TICA, Sección: "Consultas Varias de DUAs", apartado "Vehículos", "Vehículos inspeccionados por Riteve SyC", debiendo ingresarse el número de inspección asignado al vehículo por la entidad encargada de la inspección técnica vehicular.

## **II. De la Elaboración, Envío de Imágenes, Liquidación y Aceptación de la Declaración**

## **A.- Actuaciones del Declarante**

### **1-) Actuaciones previas**

- 1º) Previo a la transmisión del DUA, si la mercancía a nacionalizar requiere el cumplimiento de medidas no arancelarias, exoneraciones, autorizaciones, entre otros, los documentos o requisitos respectivos deberán ser gestionados por el declarante ante las instituciones correspondientes.
- 2º) Previo a la transmisión del DUA, deberá asegurarse que el tipo y número del documento de identificación del consignatario haya sido enviado a la aplicación informática por el responsable del lugar de ubicación de las mercancías y que en los casos de endoso y cesión de derechos se haya realizado, en forma

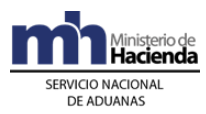

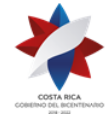

posterior, el cambio del nombre y el número del documento de identificación del consignatario.

- 3º) Para el caso del primer desalmacenaje a realizar por un importador cuya identificación corresponda a un pasaporte, el declarante deberá presentar, previo al envío del mensaje del DUA, en la aduana de su elección, original y copia del documento de identificación e indicación del domicilio, país de nacionalidad, número de teléfono y dirección de correo electrónico a efectos de que incluya en la aplicación informática.
- 4º) Cuando se trate de operaciones en las que se requiera garantizar el cumplimiento de la obligación tributaria aduanera, el declarante deberá presentar en la aduana de control para su registro, previo a la transmisión del DUA, el original y copia de la garantía que ampare la operación aduanera. La aplicación informática asignará un número de referencia que deberá ser consignado por el declarante en el mensaje del DUA.

Se efectuará la siguiente secuencia de actuaciones:

## **A.- Elaboración de la Declaración**

- 1º) El declarante es responsable de completar todos los campos obligatorios del DUA y de la DVA de acuerdo con la normativa vigente para el régimen aduanero solicitado y de transmitirlo a través del medio oficial de comunicación autorizado por la DGA<sup>268</sup>.
- 2º) El declarante, en caso de presentarse errores en el transcurso del proceso de validación de la información transmitida recibirá un mensaje de la aplicación informática con los códigos y motivos del rechazo.
- 3º) El declarante, deberá completar para cada línea de mercancía del DUA los datos relativos a la información del manifiesto, conocimiento de embarque y línea, número de inventario en depósito o tipo y número de documento de inventario (documento de ingreso, tránsito aduanero, certificado de importación temporal, acta de decomiso, entre otros), según sea el caso, con las excepciones establecidas en este procedimiento.
- 4º) El declarante en los bloques "datos de las facturas y de líneas de las facturas" deberá completar la información relacionada con la o las facturas de las mercancías a desalmacenar, a excepción de cuando se trate de mercancías que no fueron de una compra venta, por ejemplo: mercancías en consignación, dada en préstamos, que ingresan para ser destruidas en el territorio nacional, donadas a personas particulares, entre otras, en cuyo caso deberá consignar el código de modalidad establecida

<sup>268</sup> Consultar Circular Nº [DGT-055-2006](http://www.hacienda.go.cr/docs/51c8b6ebb15bc_CIRDGT0552006.pdf) del 13 de junio de 2006

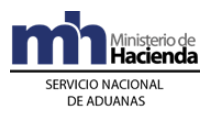

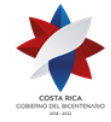

- 5º) El declarante en el bloque "documentos globales por línea–documentos a presentar" deberá declarar la información relacionada con los demás documentos obligatorios a presentar según el régimen y la modalidad de importación de que se trate, tales como el conocimiento de embarque, el certificado de origen y las notas técnicas.
- 6º) El declarante, cuando la asociación de la información del manifiesto se realice en forma posterior a la aceptación de la declaración, deberá indicar en el mensaje del DUA, en el campo denominado "momento de la declaración del inventario" que utilizará la opción "normal y posterior a la aceptación", debiendo en forma posterior enviar un mensaje intermedio de asociación del inventario.
- 7º) El agente o agencia de aduanas dispondrá de la posibilidad de realizar el pago de la obligación tributaria y otros tributos, ya sea directamente desde su cuenta de fondos registrada ante la DGA o la del importador, cuando éste lo haya autorizado previamente<sup>269</sup>.
- 8º) El declarante podrá indicar en el mensaje del DUA si acepta o no diferencias en el monto de la liquidación, para efectos de la validación aritmética, en caso de indicar que acepta diferencias y habiéndose determinado al momento de la validación ajustes en el monto de la liquidación, la aplicación informática continuará con el proceso de cobro de los tributos y aceptación del DUA.
- 9º) Cuando el declarante hubiera realizado examen previo a las mercancías, deberá indicarlo en el mensaje del DUA.
- 10º) El declarante, recibirá de la aplicación informática, luego de que ésta valide el envío del DUA sin errores, un mensaje con los siguientes datos, entre otros:
	- a) fecha de validación del envío.
	- b) número de identificación del envío, compuesto por:
	- i. código de la aduana de control.
	- ii. año de numeración.
	- iii. número secuencial, por aduana.
	- c) monto total y detallado del cálculo de la obligación tributaria aduanera, autodeterminado por el declarante.
- 11º) El declarante deberá optar por indicar en el mensaje de la declaración si solicita la asignación del tipo de revisión en forma inmediata a la aceptación del DUA o en forma posterior pero dentro del mismo día de la aceptación.
- 12º) Cuando la modalidad de importación sea "Golfito", el declarante deberá indicar en el mensaje del DUA, en el campo denominado "forma de

<sup>269</sup> Modificado mediante Resolución Nº [RES-DGA-366-2009](http://www.hacienda.go.cr/docs/52531cf7e0041_RES-DGA-366-2009.pdf) del 23 de noviembre de 2009; Consultar directriz No. [DIR-DGT-001-2009](http://www.hacienda.go.cr/docs/51c9b8542fbf7_DIRDGT0012009.pdf) del 23 de noviembre de 2009

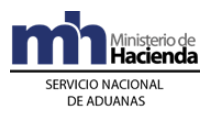

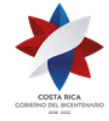

> despacho" el código correspondiente a DAD y completar los bloques denominados "datos de contenedores" y "complemento para tránsito", con la información referente a la UT, precintos aduaneros y transportista responsable de la movilización de las mercancías hasta las instalaciones del Depósito Libre Comercial de Golfito.

- 13º) Cuando se trate de un DUA anticipado, en puerto aéreo o marítimo, el declarante deberá completar los bloques denominados "datos de contenedores" y "complemento para tránsito", con la información referente a la UT y al código de la ubicación designado por la aduana. En caso de corresponderle al DUA revisión documental y reconocimiento físico, la aplicación informática permitirá el control del traslado hasta el depósito donde se va a realizar el reconocimiento físico de la mercancía.
- 14º) Cuando se trate de una importación tramitada en forma anticipada, correspondiente a mercancía a granel, el declarante deberá indicar además, en el campo del DUA denominado "correlación", la opción "R" correspondiente a repetitivo, para permitir realizar el control de salida de las mercancías para cada uno de los medios de transporte.
- 15º) Cuando se trate de desalmacenajes de vehículos, deberá declarar la información relacionada con las características del mismo y completar en el mensaje del DUA el bloque de "Variables o Datos" (información adicional de documentos).
- 16º) Para la elaboración de la declaración aduanera de importación de vehículos usados, corresponde al Declarante indicar en el campo denominado: "Inspección" que forma parte del "bloque de variables o datos de vehículos", el número de inspección asignado por la entidad encargada de la inspección técnica vehicular al vehículo.<sup>270</sup>
- 17º) Para el caso de la importación de vehículos nuevos, los cuales no serán objeto de inspección por parte de la entidad encargada de la inspección técnica vehicular, el declarante deberá indicar en el campo denominado: "Inspección" solo el valor: 0 y declarar en el campo del DUA SEST-MERCA la condición de nuevo según corresponda.

### **B.- Envío y Asociación de los documentos escaneados**

- 1º) El declarante deberá digitalizar la documentación que sustenta el DUA y enviarla a la aplicación informática cumpliendo para ello con los requerimientos técnicos establecidos por la DGA.
- 2º) Las imágenes de los documentos enviadas por el declarante se mantendrán disponibles en la aplicación informática hasta por un plazo máximo de diez días naturales, a efectos de que el declarante las asocie al DUA correspondiente.

<sup>270</sup> Adicionado mediante Resolución N° [RES-DGA-397-2019](https://www.hacienda.go.cr/docs/5dc1a32e50a20_RES-DGA-397-2019.pdf) del 29 de octubre del 2019

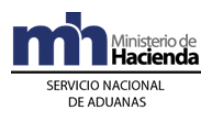

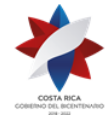

- 3º) El declarante deberá enviar las imágenes de los documentos declarados en archivos individuales según la cantidad de documentos declarados en el DUA.
- 4º) Cuando el envío del DUA se encuentre debidamente validado, el declarante deberá transmitir el mensaje intermedio de asociación de la documentación digitalizada, tomando como referencia los nombres dados a los archivos de las imágenes previamente enviadas al TICA. La asociación de las imágenes deberá realizarse en el mismo día en que se realizó la validación del mensaje del DUA.
- 5º) Si el declarante no envía el mensaje de asociación de imágenes dentro del plazo estipulado, el DUA será inactivado por la aplicación informática, debiendo ser transmitido nuevamente para su trámite.
- 6º) Los documentos a ser digitalizados y enviados a la aplicación informática son los obligatorios por cada régimen y modalidad, contemplados entre ellos los siguientes:
	- a) título de transporte con el que fueron enviadas las mercancías directamente del exterior al territorio aduanero nacional (conocimiento de embarque, carta de porte o guía aérea), ya sea consignado al importador o endosado a éste.
	- b) factura comercial, correspondiente a la última transacción comercial realizada antes de la presentación de la declaración de las mercancías, expedida por el vendedor a favor del comprador de la mercancía, cuando el despacho se ampare en una copia de la factura deberá consignarse en su reverso la leyenda "En aplicación del artículo 318 del RLGA el trámite se realiza con una copia de la factura".
	- c) documentos de flete y de seguros pagados, cuando la condición de entrega de la mercancía no los comprenda y no vengan declarados en el respectivo título de transporte. Cuando el seguro y el flete sean gratuitos o se efectúen por medios o servicios propios del importador, su valor deberá calcularse conforme con las tarifas normales aplicables y consignarse estos valores en el DUA correspondiente.
	- d) declaración de salida de las mercancías del país exportador, con las excepciones que establece la normativa.
	- e) certificado de origen, cuando corresponda.
	- f) declaración aduanera de ingreso al régimen para las mercancías procedentes de los regímenes de Perfeccionamiento Activo y Zonas Francas, cuando dicha declaración haya sido procesada en el SIA.
	- g) certificado de importación temporal de vehículos para turistas cuando dicho certificado haya sido emitido en el SIA, para el caso de la importación definitiva de vehículos.

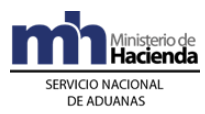

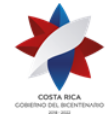

- h) Título de propiedad o el documento que de conformidad con la legislación del mercado de procedencia de un vehículo usado, acredite la inscripción o registro de la propiedad. 271
- i) cualquier otro documento, resolución, nota técnica o autorización, necesario para realizar la legal importación de la mercancía, siempre que el mismo no haya sido transmitido por la entidad que lo emite.

Además de los anteriores, se podrá enviar otros que el auxiliar o declarante considere conveniente a efectos de sustentar el DUA.

- j) Declaración Jurada Protocolizada, en la que se indica de manera expresa que el vehículo no se encuentra bajo ninguno de los supuestos indicados en el artículo 5 de la Ley de Tránsito.<sup>272</sup>
- 7º) Todo documento indicado en el mensaje de asociación deberá haberse declarado en el mensaje del DUA.
- 8º) El declarante deberá verificar diariamente los mensajes de respuesta sobre la aceptación o rechazo, tanto de las imágenes enviadas, como de la asociación propuesta, para que adopte las medidas correspondientes.

## **C.- Pago de la Obligación Tributaria Aduanera**

- 1º) El declarante en el mensaje del DUA deberá declarar el número de cuenta de fondos<sup>273</sup> que utilizará para realizar el pago de los tributos, utilizando el formato establecido por el Banco Central, además indicará el código del banco en que domicilió la cuenta de fondos<sup>274</sup>.
- 2º) Para efectos de su registro en la aplicación informática, el declarante deberá, después de la validación del DUA y en forma previa al envío del mensaje de asociación de las imágenes de los documentos, depositar en la cuenta de fondos<sup>275</sup> y banco indicados en el mensaje del DUA, el monto de los tributos que manifestó pagaría de esta forma.
- $3^{\circ}$ ) Cuando no haya fondos suficientes en la cuenta de fondos<sup>276</sup> o el monto a pagar en el DUA fuera mayor que el disponible, el declarante recibirá un mensaje de error de la aplicación informática y el DUA no será aceptado.
- 4º) Para las declaraciones tramitadas de oficio por la aduana, el declarante realizará el pago de los tributos directamente en la cuenta a favor del Estado y en la entidad

<sup>271</sup> Modificado mediante Resolución Nº [RES-DGA-188-2013](http://www.hacienda.go.cr/docs/523c8b9e1a47f_RESDGA1882013MODIFICACIONALARESDGA182013.pdf) del 18 de julio del 2013

<sup>272</sup> Adicionado mediante Resolución N° [RES-DGA-397-2019](https://www.hacienda.go.cr/docs/5dc1a32e50a20_RES-DGA-397-2019.pdf) del 29 de octubre del 2019

<sup>273</sup> Sustituida mediante Resolución Nº [RES-DGA-366-2009](http://www.hacienda.go.cr/docs/52531cf7e0041_RES-DGA-366-2009.pdf) del 23 de noviembre de 2009

<sup>274</sup> Sustituida mediante Resolución Nº [RES-DGA-366-2009](http://www.hacienda.go.cr/docs/52531cf7e0041_RES-DGA-366-2009.pdf) del 23 de noviembre de 2009. Consultar Circular Nº [DGT-050-2009](http://www.hacienda.go.cr/docs/51c4852e0456d_CIRDGT0502009.pdf) del 07 de abril de 2009

<sup>&</sup>lt;sup>275</sup> Sustituida mediante Resolución Nº [RES-DGA-366-2009](http://www.hacienda.go.cr/docs/52531cf7e0041_RES-DGA-366-2009.pdf) del 23 de noviembre de 2009.

<sup>276</sup> Sustituida mediante Resolución Nº [RES-DGA-366-2009](http://www.hacienda.go.cr/docs/52531cf7e0041_RES-DGA-366-2009.pdf) del 23 de noviembre de 2009. Consultar Circular Nº [DGT-050-2009](http://www.hacienda.go.cr/docs/51c4852e0456d_CIRDGT0502009.pdf) del 07 de abril de 2009

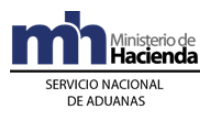

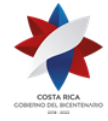

recaudadora que el Ministerio de Hacienda disponga y comunique para tales efectos. Ese pago deberá realizarse una vez validada y registrada la declaración, con el número de talón como referencia.

5º) Para el pago de multas, una vez dictado el acto final y estando en firme el cobro, la aplicación informática direccionará un talón a la entidad y cuenta de fondos $277$ del agente aduanero, previamente registrada ante la DGA, debiéndose contar con aceptación expresa para el pago por esa vía. En caso de otros auxiliares, que no tuvieren registrada una cuenta de fondos<sup>278</sup>, el pago deberá realizarse directamente en la cuenta a favor del Estado y en la entidad recaudadora que el Ministerio de Hacienda disponga y comunique para tales efectos.

## **D.- Aceptación de la Declaración**

- **1º)** Cumplidos los requerimientos anteriores, pagada la obligación tributaria y demás cargos exigibles cuando corresponda, enviado el mensaje de la asociación de imágenes, el declarante recibirá de la aplicación informática un mensaje de notificación con al menos los siguientes datos:
	- **a)** aduana, año y número de aceptación asignado al DUA
	- **b)** fecha de aceptación del DUA
	- **c)** número identificador único de la transacción en el SINPE, cuando corresponda.

## **E.- Actuaciones de la Aduana**

### **1-) Actuaciones previas**

- 1º) La aplicación informática recibirá de cada ente emisor la transmisión de las notas técnicas y validará la información y de ser la operación exitosa, almacenará la información de las notas técnicas, debidamente identificadas por el código correspondiente y el número asignado por el ente emisor y por su origen. En caso contrario, rechazará el registro de la nota y notificará al emisor, indicándole el código de error correspondiente.
- 2º) Recibida una solicitud para registrar como importador a una persona cuya identificación corresponda a un pasaporte, el funcionario aduanero con la recepción de la documentación de respaldo en original y copia, ingresará la información a la base de datos del SNA<sup>279</sup> .
- 3º) Recibida una solicitud para registrar una garantía, el funcionario aduanero con el original y copia de la garantía que ampare la operación aduanera, procederá a su registro y la aplicación informática le asignará un número de referencia.

 $277$  Sustituida mediante Resolución N° [RES-DGA-366-2009](https://www.hacienda.go.cr/NR/rdonlyres/788EB0B0-93E2-487B-BB93-A04D8D8DC3B5/28028/RESDGA3662009.pdf) del 23 de noviembre de 2009. Consultar Circular Nº [DGT-050-2009](http://www.hacienda.go.cr/docs/51c4852e0456d_CIRDGT0502009.pdf) del 07 de abril de 2009

<sup>278</sup> Sustituida mediante Resolución Nº [RES-DGA-366-2009](http://www.hacienda.go.cr/docs/52531cf7e0041_RES-DGA-366-2009.pdf) del 23 de noviembre de 2009. Consultar Circular Nº [DGT-050-2009](http://www.hacienda.go.cr/docs/51c4852e0456d_CIRDGT0502009.pdf) del 07 de abril de 2009

<sup>279</sup> Consultar Circular Nº [DGT-057-2008](http://www.hacienda.go.cr/docs/51c4ab5cf2b7b_CIRDGT0572008.pdf) del 05 de junio de 2008

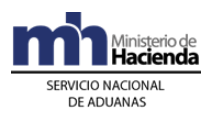

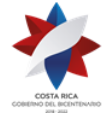

### **2-) Validaciones de la Aplicación Informática sobre la Declaración**

La aplicación informática, recibido el mensaje conteniendo los datos correspondientes al DUA y a la DVA, efectuará entre otras las siguientes validaciones:

- 1º) Que la información contenida en los diferentes campos enviados en el mensaje del DUA y de la DVA, sean válidos en cumplimiento de las normas e instructivos en vigencia, en cuanto a campos obligatorios o condicionales, numérico o alfabético; si son correctas aritméticamente las sumas de parciales; comprobación de los códigos según las tablas definidas; la consistencia de los datos entre sí, por ejemplo datos requeridos conjuntamente que cumplen reglas condicionadas de aceptación de contenido, valor y código; entre otros.
- 2º) Si la aplicación informática recibió el mensaje del DUA para desalmacenar mercancías sujetas al cumplimiento de notas técnicas, validará que en el mensaje se haya indicado el código asignado al documento tipo nota técnica y el número utilizado por el ente emisor para identificar la transmisión de la nota técnica y confrontará la información. De ser este proceso exitoso, asociará en forma simultánea el registro de la nota técnica previamente transmitido por el ente emisor al DUA y cambiará el estado del documento a utilizado.
- 3º) Para el control de los otros documentos que se deben adjuntar a la declaración y cuya validación no se realiza en forma automática, la aplicación informática generará una retención para cada uno de ellos y continuará con el proceso de aceptación hasta que se libere cada retención con la asociación de la imagen respectiva, según el código y el número del documento indicado en el mensaje del DUA.
- 4º) Si la aplicación informática recibió el mensaje del DUA con indicación de que es una prueba, realizará el mismo proceso que en un envío definitivo, pero no aceptará ni numerará el DUA, aún estando los datos correctos.
- 5º) Si la aplicación informática recibió el mensaje del DUA con indicación de que el declarante acepta diferencias en el monto de la liquidación y en el proceso de validación se detectaron ajustes, continuará con el proceso de cobro de los tributos y aceptación del DUA.
- 6º) En el caso de mercancías cuya importación está restringida para todas las personas excepto para una institución pública autorizada, comprobará:
	- a) si el importador es la propia institución pública autorizada y las mercancías son de importación exclusiva de la misma, validará la importación, en caso contrario la rechazará.
	- b) para mercancías que la institución pública pueda conceder autorización para su importación, comprobará la existencia de una autorización previa de la misma para el importador, producto y cantidad, de acuerdo al procedimiento establecido; si es conforme validará la importación, en caso contrario la rechazará.

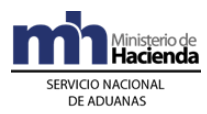

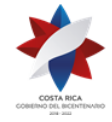

- 7º) En caso de corresponder liquidación de la obligación tributaria aduanera u otros conceptos, la aplicación informática validará el cálculo aritmético para cada concepto y línea, con base en la autodeterminación efectuada por el declarante. Si el monto coincide con el autodeterminado por el declarante o si aún sin coincidir, éste manifestó que "aceptaba diferencias", la aplicación informática, después de validar el DUA sin mensajes de error originados por otros conceptos, indicará mediante un mensaje la siguiente información:
	- a) fecha de validación del envío.

b) número de registro del envío, compuesto por:

- i. código de la aduana de control
- ii. año de numeración
- iii. número secuencial, por aduana
- c) monto total y detallado del cálculo de la obligación tributaria aduanera, autodeterminado por el declarante.
- 8º) La aplicación informática validará que se haya declarado obligatoriamente si se requiere o no de la asignación inmediata del tipo de revisión, en el campo "solicitud de aforo inmediato" del mensaje del DUA.
- 9º) Cuando se haya recibido el mensaje del DUA con la indicación de la modalidad de importación "Golfito", la aplicación informática, validará entre otros datos, que el importador corresponda a un concesionario del Depósito Libre Comercial de Golfito, que se haya indicado como forma de despacho el código correspondiente a DAD y completado los bloques denominados "Datos de contenedores" y "Complemento para tránsito" con la información referente al número de UT, precintos aduaneros y transportista responsable de la movilización de las mercancías hasta las instalaciones del Depósito.
- 10º) Cuando se haya recibido un mensaje de DUA anticipado, en puerto aéreo o marítimo, la aplicación informática validará entre otros datos, que se hayan completado los bloques denominados "datos de contenedores" y "complemento para tránsito", con la información referente a la UT y al código de la ubicación designado por la aduana. En caso de corresponderle al DUA revisión documental y reconocimiento físico, la aplicación informática permitirá el control del traslado hasta el depósito donde se realizará dicho proceso.
- 11º) Cuando se trate de desalmacenajes de vehículos, la aplicación informática además verificará que se haya completado la información del bloque de "Variables o Datos" con el detalle de las características del vehículo.
- 12º) Cuando se trate de mercancías ubicadas en los patios de las aduanas de Peñas Blancas y Paso Canoas, la aplicación informática validará que el DUA haya sido presentado antes del plazo de las dos horas, contado el mismo a partir del registro de la UT en los patios de las aduanas.<sup>280</sup>

### **3-) Recepción y Asociación de los Documentos Escaneados**

<sup>280</sup> Adicionado mediante resolución Nº [RES-DGA-381-2010](http://www.hacienda.go.cr/docs/51cc934b61145_RESDGA3812010INGRESOTERRESTRE.pdf) del 6 de diciembre de 2010

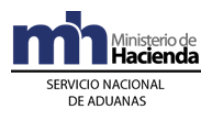

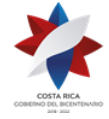

- 1º) La aplicación informática irá recibiendo las imágenes escaneadas de la documentación que será asociada al DUA, de conformidad con los requerimientos técnicos establecidos por la DGA, pudiendo éstas permanecer hasta un plazo máximo de diez días naturales sin asociar a una declaración aduanera.
- 2º) La aplicación informática validará que las imágenes de los documentos declarados se reciban en archivos individuales a excepción de aquellos documentos cuya validación se realiza en forma automática.
- 3º) Con la recepción del mensaje intermedio de asociación de la documentación digitalizada con las retenciones pendientes del DUA, la aplicación informática validará que en el mismo se incluyan los nombres de los archivos de cada uno de los documentos y que coincidan con el código y la cantidad de los documentos declarados en el DUA.
- 4º) Una vez recibido el mensaje de asociación y estando correcta la validación, la aplicación informática realizará la asociación de imágenes correspondientes y liberará solamente las retenciones de los documentos que sean explícitamente especificados en el archivo de asociación. Lo anterior siempre que se realice en el mismo día en que se validó la declaración y no hayan transcurrido más de diez días desde el envío de las imágenes.
- 5º) Vencido el plazo para asociar las imágenes se procederá a eliminar los archivos correspondientes.

### **4-) Pago de la Obligación Tributaria Aduanera**

- 1º) La aplicación informática validará que en el mensaje del DUA se haya declarado un número de cuenta de fondos, utilizando el formato establecido por el Banco Central misma que deberá estar domiciliada y el código de la entidad recaudadora a través de la que se pagará la obligación tributaria aduanera y otros tributos. El sistema validará que cuando se declare el número de cuenta de fondos del importador, el agente o aduanas declarante se encuentre de previo autorizado en la aplicación informática<sup>281</sup>.
- 2º) La aplicación informática después de realizar el proceso de validación exitosa de la información declarada en el mensaje del DUA y de haberse asociado correctamente las imágenes de los documentos obligatorios, enviará el talón de cobro a la cuenta de fondos <sup>282</sup> indicada, utilizando el formato DTR establecido por SINPE, recibirá la respuesta en forma inmediata y en caso de haberse efectuado el cobro del monto indicado en el talón, procederá con la aceptación del DUA, en caso contrario la declaración se rechazará<sup>283</sup> y se comunicará el motivo al declarante<sup>284</sup>.

<sup>&</sup>lt;sup>281</sup> Modificado mediante Resolución Nº [RES-DGA-366-2009](http://www.hacienda.go.cr/docs/52531cf7e0041_RES-DGA-366-2009.pdf) del 23 de noviembre de 2009.

<sup>282</sup> Sustituida mediante Resolución Nº [RES-DGA-366-2009](http://www.hacienda.go.cr/docs/52531cf7e0041_RES-DGA-366-2009.pdf) del 23 de noviembre de 2009. Consultar Circular Nº [DGT-050-2009](http://www.hacienda.go.cr/docs/51c4852e0456d_CIRDGT0502009.pdf) del 07 de abril de 2009

<sup>283</sup> Consultar Circular Nº [DGT-014-2007](http://www.hacienda.go.cr/docs/51c4bf11176c3_CIRDGT0142007.pdf) del 19 de febrero de 2007

<sup>284</sup> Modificado mediante Resolución Nº [RES-DGA-366-2007](http://www.hacienda.go.cr/docs/52531cf7e0041_RES-DGA-366-2009.pdf) del 11 de junio de 2007

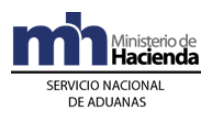

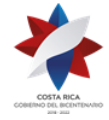

- 3º) En el caso de trámites de declaraciones de oficio, una vez validados los datos y determinado el monto de los tributos, la aplicación informática enviará en forma automática el talón de cobro a la cuenta a favor del Estado y en la entidad recaudadora que el Ministerio de Hacienda haya dispuesto.
- 4º) Con la confirmación del pago dado por el banco en la aplicación informática, en forma inmediata se autorizará el levante de las mercancías y se imprimirá un comprobante que contendrá algunos datos del DUA oficio, incluida la confirmación del pago.
- 5º) Para el pago de multas, una vez dictado el acto final y estando en firme el cobro, la aplicación informática direccionará un talón a la entidad y cuenta de fondos<sup>285</sup> del agente aduanero, previamente registrada ante la DGA, debiéndose contar con aceptación expresa para el pago por esa vía. En caso de otros auxiliares, que no tuvieren registrada una cuenta de fondos<sup>286</sup>, el pago deberá realizarse directamente en la cuenta a favor del Estado y en la entidad recaudadora que el Ministerio de Hacienda disponga y comunique para tales efectos.

## **5-) Aceptación de la Declaración**

- 1º) Validada la información del mensaje del DUA, recibido el mensaje de asociación de imágenes y comprobado el pago de la obligación tributaria aduanera y demás cargos exigibles cuando corresponda, la aplicación informática enviará al declarante un mensaje conteniendo los siguientes datos:
	- a) aduana, año y número de aceptación asignado al DUA.
	- b) fecha de aceptación del DUA.
	- c) monto total y detallado del cálculo de la obligación tributaria aduanera, autodeterminado por el declarante.

## **F.- Plazo para impugnar la nueva determinación de la obligación tributaria aduanera<sup>287</sup>:**

- 1º) El plazo para impugnar la nueva determinación de la obligación tributaria es de 15 días hábiles siguientes a la notificación de la nueva determinación.
- 2º) La notificación enviada por medio de una transmisión electrónica surtirá efecto veinticuatro horas después del envío de la información, momento a partir del cual se empezará a contabilizar el plazo de los 15 días hábiles, para tenerse en firme el acto notificado por el medio señalado.
- 3º) Concluido el plazo de los 15 días hábiles, al inicio del día siguiente natural, se correrá en el sistema informático un proceso automático a partir de las 7:00 a.m.,

<sup>&</sup>lt;sup>285</sup> Sustituida mediante Resolución  $N^{\circ}$  [RES-DGA-366-2009](http://www.hacienda.go.cr/docs/52531cf7e0041_RES-DGA-366-2009.pdf) del 23 de noviembre de 2009. Consultar Circular Nº [DGT-050-2009](http://www.hacienda.go.cr/docs/51c4852e0456d_CIRDGT0502009.pdf) del 07 de abril de 2009

<sup>286</sup> Sustituida mediante Resolución Nº [RES-DGA-366-2009](http://www.hacienda.go.cr/docs/52531cf7e0041_RES-DGA-366-2009.pdf) del 23 de noviembre de 2009. Consultar Circular Nº [DGT-050-2009](http://www.hacienda.go.cr/docs/51c4852e0456d_CIRDGT0502009.pdf) del 07 de abril de 2009

<sup>287</sup> Modificado mediante Resolución Nº [RES-DGA-143-2013](http://www.hacienda.go.cr/docs/51cc6f4b8b558_RESDGA1432013MODIFICACIONDECRICULARES.pdf) del 21 de mayo de 2013

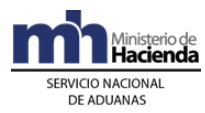

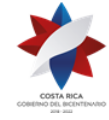

y la notificación quedará ACEPTADA, en el tanto el declarante no recura ni acepte la notificación.

## **G.- Rechazo e Impugnación de las Notificaciones <sup>288</sup>:**

- 1º) Si producto de la verificación documental o física, el funcionario envía una notificación con la nueva determinación de la obligación tributaria, una vez recibida dicha notificación por el declarante, dispondrá de dos opciones, sea ACEPTAR o RECHAZAR la nueva determinación.
- 2º) En caso de haber rechazado la notificación, el sistema le presentará tres opciones a efectos de impugnar: Reconsideración, Apelación o ambos recursos. Una vez seleccionada la opción del recurso, el sistema tendrá por recurrida la nueva determinación de la obligación tributaria.
- 3º) Las alegaciones técnicas de hecho y de derecho y pruebas de descargo que considere pertinentes el declarante, deberán presentarse por escrito ante la aduana competente, en cualquier momento antes de que la aduana resuelva la impugnación y notifique el acto.
- 4º) La Aduana dictará el acto que resuelve el recurso de reconsideración dentro del plazo que dispone la Ley General de Aduanas para tal efecto, el cual se contabilizará a partir de la fecha de interposición de dicho recurso.
- 5º) La aduana competente no deberá registrar ninguna impugnación en la aplicación informática, ya que el recurso se tendrá por interpuesto cuando por medio del sistema TICA se rechaza la notificación por parte del declarante, y el sistema así lo registrará automáticamente, quedando dicha notificación en estado IMPUGNADA con el o los recursos interpuestos por el declarante.

### **H.- Desistimiento de los recursos de reconsideración y apelación<sup>289</sup>:**

- 1º) Para desistir de los recursos de reconsideración y/o apelación, el declarante deberá presentar la solicitud del desistimiento en forma expresa y por escrito, debidamente fundamentada, aceptando los alcances del ajuste realizado por la aduana e indicando que pagará la diferencia de tributos por la reliquidación del DUA, más los intereses que correspondan, mediante el talón de cobro por medio del sistema, en caso de que se haya generado alguna diferencia a pagar.
- 2º) El desistimiento procederá siempre y cuando se cumpla con los requisitos que al efecto dispone la Ley General de la Administración Pública en sus artículos 337 a 339.
- 3º) Cuando el declarante haya impugnado la nueva determinación de la obligación tributaria aduanera, únicamente con el recurso de reconsideración, y quiera desistirlo antes de que la aduana competente resuelva lo que corresponda,

<sup>288</sup> Modificado mediante Resolución Nº [RES-DGA-143-2013](http://www.hacienda.go.cr/docs/51cc6f4b8b558_RESDGA1432013MODIFICACIONDECRICULARES.pdf) del 21 de mayo de 2013

<sup>289</sup> Modificado mediante Resolución Nº [RES-DGA-226-2014](http://www.hacienda.go.cr/docs/53e3b18a78385_RES-DGA-226-2014Modificar%20la%20seccion%20H%20del%20CAP%20II%20Proc%20Com%20Imp%20Defin%20y%20Temp.pdf) del 30 de julio de 2014
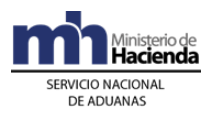

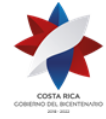

deberá solicitarlo ante dicha aduana cumpliendo con los requisitos antes indicados.

- 4º) La aduana resolverá la gestión mediante resolución debidamente razonada en la que indicará si procede o no el desistimiento.
- 5º) En caso de ser afirmativo, y para los DUAS en estado DEC y en estado ORI, el Jefe del Departamento Técnico de la Aduana o quien éste designe procederá a registrar en la aplicación informática el desistimiento de la impugnación.
- 6º) La aplicación informática, una vez registrado el desistimiento en el módulo de Ok y Observaciones, en forma automática dará por aceptada la notificación dejándola en estado Aceptada (ACE).
- 7º) Para los DUAS en estado DEC, se continuará el proceso hasta dar la autorización del levante.
- 8º) En el caso de los DUAS en estado ORI, cuando se realiza el desistimiento el sistema informático en forma automática procederá a liberar la garantía, cuando se haya hecho levante con garantía. Seguidamente, un funcionario ubicado en la oficina OCR procederá a finiquitar la incidencia y generar el talón de cobro correspondiente.
- 9º) Las notificaciones de los DUAS en estado DEC y estado ORI, objeto de desistimiento aparecerán en la pantalla de notificaciones con el estado ACE y con la fecha en que se realizó dicho desistimiento.
- 10º) En el caso de que el declarante haya interpuesto ambos recursos, el de reconsideración y apelación, para desistir de ambos recursos deberá plantearlo ante la aduana por escrito, quien resolverá únicamente lo correspondiente sobre el recurso de reconsideración y remitirá el expediente al Tribunal Aduanero Nacional para que este órgano resuelva el desistimiento sobre el recurso de apelación.
- 11º) Resuelta la gestión por ese órgano de alzada y en caso de haberse aceptado el desistimiento, una vez notificada la resolución de lo resuelto a la aduana, ésta procederá con lo indicado en el punto 2 de esta sección.
- 12º) Si ya la aduana ha resuelto la reconsideración y el expediente se encuentra en el Tribunal Aduanero Nacional para la resolución del recurso de apelación, el declarante deberá solicitar el desistimiento de dicho recurso de apelación ante ese órgano. Igualmente, si se acogiera el desistimiento y notificada la resolución, la aduana procederá con lo que se indica en el punto 2 de esta sección.
- 13º) Cuando el expediente del caso se encuentre en la Dirección General de Aduanas, y se haya solicitado el desistimiento de ambos recursos, la solicitud deberá presentarse ante esta instancia, quien resolverá sobre el recurso de reconsideración y remitirá el expediente al Tribunal Aduanero Nacional para que este órgano de alzada resuelva el desistimiento sobre el recurso de apelación.

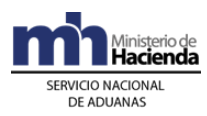

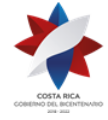

14º) Resuelto el recurso de apelación por ese órgano y en caso de haberse aceptado el desistimiento, una vez que se haya notificado la resolución a esta Dirección General de Aduanas, se procederá de conformidad.

### **I.- Del cobro de intereses en el ejercicio del control inmediato<sup>290</sup>**

- 1º) Cuando en el ejercicio del control inmediato se determine una modificación en la determinación de la obligación tributaria, ésta se notificará al declarante, el cual tendrá la opción de aceptar o impugnar. En Caso de que acepte la nueva determinación, el sistema calculará los intereses por los días naturales transcurridos desde la fecha de aceptación y hasta el día del pago, ambas fechas inclusive, utilizando la tasa fijada por la Dirección General mediante resolución de alcance general.
- 2º) La tasa de interés semestral fijada por la Dirección General de Aduanas se dividirá entre 365 días, obteniéndose la tasa de interés diaria en términos nominales, factor que se multiplicará por el monto de la diferencia de la obligación tributaria aduanera y el resultado obtenido por el número de días naturales contabilizados a partir del día del hecho generador, que en el régimen de importación se da a partir de la aceptación de la declaración aduanera y hasta la fecha en que se paga la diferencia adeudada de la obligación tributaria aduanera.
- 3º) El sistema generará un solo talón de cobro con el detalle de los impuestos por cobrar, según la diferencia notificada, más el detalle del monto de los intereses a cobrar, los cuales serán recalculados e incluidos en dicho talón, cuando el mismo sea pagado y requiera reenviarse para su cobro.
- 4º) Si el talón no se puede cobrar por falta de fondos, y debe reenviarse en días posteriores, el sistema hará un nuevo cálculo de los intereses por cada día natural que no se haya pagado la diferencia de la nueva determinación de la obligación tributaria, incluyendo el día de la aceptación y el día de pago, lo cual se reflejará en el talón de cobro.
- 5º) Si durante el plazo transcurrido entre la aceptación de la diferencia en la obligación tributaria y el pago del talón de cobro, se ajusta mediante resolución de alcance general la tasa de interés, ya sea un porcentaje mayor o menor, el sistema aplicará la tasa de interés vigente en cada uno de los períodos.
- 6º) En el caso de un talón que debe ser reenviado por falta de fondos en la cuenta, el sistema recalculará los intereses desde la aceptación hasta la fecha efectiva de pago.

# **III. Otras Comunicaciones previas a la Solicitud del Tipo de Revisión**

# **1- Correlación de DUAS**

# **A.- Actuaciones del Declarante**

<sup>&</sup>lt;sup>290</sup> Adicionado mediante Resolución Nº [RES-DGA-168-2013](http://www.hacienda.go.cr/docs/51cc6ef6441c9_RESDGA1682013COBRODEINTERESESENEJERCIODELCONTROLIN.pdf) del 11 de junio del 2013.

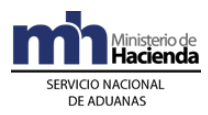

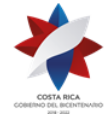

- 1º) El declarante, además de cumplir las formalidades y obligaciones establecidas en el apartado de elaboración del DUA, podrá solicitar la correlación de DUAS, para lo que así deberá indicarlo en el campo del mensaje denominado "correlación".
- 2º) La opción de correlación podrá utilizarla el declarante cuando requiera asociar DUAS cuyas mercancías se encuentren en el mismo depositario aduanero y estén consignadas a nombre de la misma persona física o jurídica.
- 3º) En forma posterior a la aceptación de todos los DUAS que desea asociar y dentro del mismo día, enviará el mensaje de correlación en el que indicará los números de aceptación asignados por la aplicación informática.

## **B.- Actuaciones de la Aduana**

- 1º) La aplicación informática validará como DUAS a correlacionar, las declaraciones en las que así se haya indicado en el campo del mensaje denominado "correlación".
- 2º) La aplicación informática correlacionará los DUAS siempre que todos hayan sido presentados por el mismo declarante y además coincidan los datos del importador y el lugar de ubicación de la mercancía.
- 3º) Para aquellos DUAS aceptados con la opción a correlacionar, la aplicación informática asignará el tipo de revisión, hasta después de haber recibido el mensaje intermedio de correlación con el detalle de los números de aceptación de las declaraciones.
- 4º) De estar conforme la recepción del mensaje de correlación y de realizarse esta operación en horario de asignación del tipo de revisión, la aplicación informática asignará en forma inmediata (en caso de haberse indicado solicitud de aforo inmediato en el mensaje del DUA) el tipo de revisión y el funcionario responsable en caso de revisión documental y revisión documental y reconocimiento físico, si por el contrario la asociación se realiza fuera de este horario, la aplicación lo asignará al inicio del horario de asignación del tipo de revisión del día hábil siguiente, quedando esta información disponible en la página WEB de la DGA.
- 5º) La aplicación informática controlará que la recepción de los mensajes de correlación sean recibidos en el mismo día de aceptación de los DUAS. Vencido el plazo sin recibirse el mensaje, el sistema invalidará la indicación de "DUA a correlacionar", procediendo a darle el mismo tratamiento que a un DUA común.

# **2- De la Asociación Posterior del Manifiesto de Ingreso Terrestre con el DUA Presentado Sin Asociación de Inventario <sup>291</sup>**

# **A.- Actuaciones del Declarante**

<sup>&</sup>lt;sup>291</sup> Adicionado mediante Resolución Nº [RES-DGA-381-2010](http://www.hacienda.go.cr/docs/51cc934b61145_RESDGA3812010INGRESOTERRESTRE.pdf) del 6 de diciembre de 2010

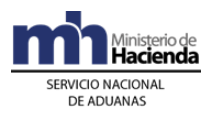

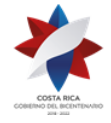

- 1º) Para el caso de importación de mercancías ingresadas por vía terrestre, el declarante podrá enviar, previo al ingreso del medio de transporte al territorio aduanero nacional, el mensaje del DUA sin la asociación del manifiesto, carta de porte y línea de mercancía, para lo que deberá indicar en el campo del mensaje denominado momento de la declaración de inventario "MON\_ASOC" la opción "posterior a la aceptación".<sup>292</sup>
- 2º) El declarante asociará al manifiesto de ingreso terrestre, los DUAS tramitados, con asociación en forma posterior, inmediatamente después de la oficialización de dicho manifiesto.La asociación se efectuará utilizando el bloque denominado YCGASOEX "Asociación-Documento-Manifiesto" del mensaje "Ingresos y Salidas", en el que indicará el número de manifiesto, relacionando el número y la línea de la carta de porte con el número y línea del DUA.<sup>293</sup>

### **B.- Actuaciones de la Aduana**

- 1º) Una vez oficializado el manifiesto de ingreso terrestre y recibido el mensaje de asociación, la aplicación informática controlará la correcta asociación del manifiesto, carta de porte y línea de mercancía para cada ítem del DUA. Adicionalmente, comprobará la existencia de saldos suficientes, la correspondencia del tipo de bulto y la coincidencia del importador, entre otros  $data$ <sub>294</sub>
- 2º) La aplicación informática controlará que la recepción del mensaje del DUA, con asociación al manifiesto de ingreso en forma posterior, se realice en aduanas de ingreso terrestre.<sup>295</sup>
- 3º) De estar conforme la asociación del DUA con el manifiesto de ingreso terrestre, de manera inmediata se asignará el tipo revisión correspondiente al DUA para el Régimen y modalidad solicitado.<sup>296</sup>

# **IV. De la Solicitud de Asignación del Tipo de Revisión**

El tipo de revisión correspondiente a un DUA para el régimen y modalidad solicitado, se asignará hasta que se cumplan la totalidad de las actuaciones que a continuación se detallan:

a) que el DUA este aceptado.

<sup>&</sup>lt;sup>292</sup> Adicionado mediante Resolución Nº [RES-DGA-381-2010](http://www.hacienda.go.cr/docs/51cc934b61145_RESDGA3812010INGRESOTERRESTRE.pdf) del 6 de diciembre de 2010

<sup>&</sup>lt;sup>293</sup> Adicionado mediante Resolución Nº [RES-DGA-381-2010](http://www.hacienda.go.cr/docs/51cc934b61145_RESDGA3812010INGRESOTERRESTRE.pdf) del 6 de diciembre de 2010

<sup>&</sup>lt;sup>294</sup> Adicionado mediante Resolución Nº [RES-DGA-381-2010](http://www.hacienda.go.cr/docs/51cc934b61145_RESDGA3812010INGRESOTERRESTRE.pdf) del 6 de diciembre de 2010

<sup>&</sup>lt;sup>295</sup> Adicionado mediante Resolución Nº  $\overline{\text{RES-DA-381-2010}}$  del 6 de diciembre de 2010

<sup>&</sup>lt;sup>296</sup> Adicionado mediante Resolución Nº [RES-DGA-381-2010](http://www.hacienda.go.cr/docs/51cc934b61145_RESDGA3812010INGRESOTERRESTRE.pdf) del 6 de diciembre de 2010

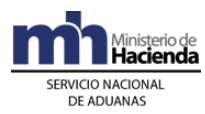

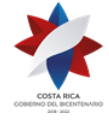

- b) que se haya recibido el mensaje de correlación, cuando corresponda.
- c) que se haya recibido el mensaje de asociación de manifiesto en caso de ingreso terrestre, cuando corresponda.
- d) que se haya recibido el mensaje de solicitud del tipo de revisión, cuando no se haya solicitado en forma inmediata.

### **A.- Actuaciones del Declarante**

- 1º) El declarante al enviar el mensaje del DUA dispone de las siguientes opciones para solicitar la asignación del tipo de revisión:
	- a) en forma inmediata a la aceptación, o
	- b) en forma posterior.
- 2º) Si el declarante optó por solicitar la asignación del tipo de revisión en forma inmediata a la aceptación y:
	- a) si la aceptación del DUA se realiza dentro del horario de asignación del tipo de revisión, recibirá a través de la aplicación informática un mensaje con el tipo de revisión asignado y el funcionario aduanero designado, para los casos de revisión documental y revisión documental y reconocimiento físico.
	- b) si la aceptación del DUA se realiza fuera del horario descrito en el punto anterior, recibirá la comunicación sobre el tipo de revisión asignado y el funcionario responsable, a través de un mensaje de notificación electrónica al inicio del horario administrativo del día hábil siguiente.
- 3º) Si el declarante optó por solicitar la asignación del tipo de revisión en forma posterior a la aceptación, deberá enviar un mensaje intermedio para solicitar la asignación del tipo de revisión, dentro del mismo día de aceptación del DUA:
	- a) si lo envía dentro del horario de asignación del tipo de revisión, recibirá un mensaje con el resultado en forma inmediata.
	- b) si lo envía fuera del horario descrito en el punto anterior, recibirá la comunicación sobre el tipo de revisión asignado y el funcionario responsable, a través de un mensaje de notificación electrónica, al inicio del horario administrativo del día hábil siguiente.
- 4º) De haber indicado en el mensaje del DUA que solicitaba la asignación del tipo de revisión en forma posterior y no haber enviado el mensaje de solicitud, la información relacionada con el tipo de revisión y funcionario asignado la recibirá a través de un mensaje de notificación electrónica o de la página WEB de la DGA, al inicio del horario de asignación del tipo de revisión del día hábil siguiente.
- 5º) Según criterios de riesgo y parámetros predefinidos, como resultado podrá recibir un mensaje con indicación de que le corresponde:
	- a) "actuación a priori" o,

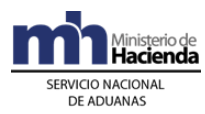

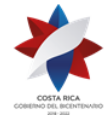

alguno de los siguientes criterios de revisión:

- a) "revisión documental"
- b) "revisión documental y reconocimiento físico"
- c) "sin revisión"

y además se le indicará el nombre e identificación del funcionario responsable para los DUA que les correspondió revisión documental y revisión documental y reconocimiento físico.

### **B.- Actuaciones de la Aduana**

- 1º) Al momento de recibir un mensaje intermedio de solicitud del tipo de revisión, la aplicación informática validará que en el DUA se hubiera optado por no solicitar dicha asignación en forma inmediata, que el DUA esté aceptado, con la asociación de inventario posterior en los casos en que así se haya permitido y que se haya recibido el mensaje de correlación cuando corresponda, caso contrario, la aplicación informática indicará el código de error correspondiente.
- 2º) Si el declarante optó por solicitar la asignación del tipo de revisión en forma inmediata y:
	- a) si la aceptación del DUA se realiza dentro del horario de asignación del tipo de revisión, sin más trámite la aplicación informática indicará el tipo de revisión asignado y el funcionario responsable en caso de revisión documental y revisión documental y reconocimiento físico, según corresponda.
	- b) si la aceptación del DUA se realizó fuera del horario de asignación del tipo de revisión, la aplicación lo asignará al inicio del horario administrativo del día hábil siguiente, quedando esta información disponible en la página WEB de la DGA.
- 3º) Si el declarante optó por solicitar la asignación del tipo de revisión en forma posterior y:
	- a) si dicha solicitud se recibe el mismo día de aceptación del DUA y dentro del horario de asignación de tipo de revisión, la aplicación informática indicará en forma inmediata el tipo de revisión asignado y el funcionario responsable en caso de revisión documental y revisión documental y reconocimiento físico.
	- b) si dicha solicitud se recibe fuera del horario de asignación del tipo de revisión, la aplicación lo asignará al inicio del horario administrativo del día hábil siguiente, enviará un mensaje al declarante con este resultado y actualizará la información disponible en la página WEB de la DGA.
- 4º) De haber indicado el declarante en el mensaje del DUA que solicitaba el tipo de revisión en forma posterior y no haberse recibido el mensaje intermedio de solicitud, la aplicación informática pondrá a disposición del declarante la información relacionada con el tipo de revisión y funcionario asignado, a partir del

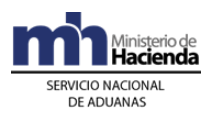

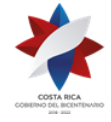

inicio del horario de asignación del tipo de revisión del día hábil siguiente, a través de un mensaje de notificación electrónica o de la página WEB de la DGA.

- 5º) En el caso anterior, la aplicación asignará el tipo de revisión y lo comunicará al funcionario responsable en caso de revisión documental y revisión documental y reconocimiento físico, al inicio del horario administrativo del día hábil siguiente.
- 6º) La aplicación informática, según criterios de riesgo y parámetros predefinidos, asignará los siguientes procesos:
	- a) "actuación a priori" o,

alguno de los siguientes criterios de revisión:

- a) "revisión documental"
- b) "revisión documental y reconocimiento físico"
- c) "sin revisión"

Además asignará el funcionario responsable en caso de revisión documental y revisión documental y reconocimiento físico.

- 7º) Para aquellos DUA que les corresponde actuación a priori, el resultado del tipo de revisión asignado a ejecutar en el control inmediato, se conocerá hasta que el funcionario encargado del Órgano Fiscalizador ingrese el resultado de su actuación en la aplicación informática.
- 8º) Del conjunto de funcionarios designados para realizar las revisiones documentales y documentales y físicas, la aplicación informática seleccionará en forma aleatoria al funcionario correspondiente.
- 9º) La aplicación informática controlará la cantidad de DUA pendientes por funcionario para la revisión documental y el plazo establecido para ingresar el resultado del reconocimiento físico para la revisión documental y reconocimiento físico, en el primer caso la cantidad de DUAS será establecido por resolución de alcance general.

# **V. De las Actuaciones a Priori**

### **A.- Actuaciones del funcionario del Órgano Fiscalizador**

- 1º) En caso de que la aplicación informática hubiera determinado actuación a priori, pondrá a disposición de los funcionarios encargados en el Órgano Fiscalizador, las declaraciones objeto de este tipo de control.
- 2º) Para realizar el seguimiento de las declaraciones que cumplan esta condición, la aplicación informática dispondrá de un sistema de monitoreo, que alertará ante el ingreso de nuevas declaraciones para este tipo de control.

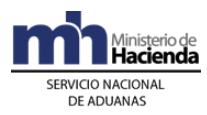

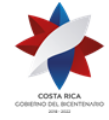

- 3º) El Jefe del Órgano Fiscalizador o quién éste designe, asignará en la aplicación informática al funcionario encargado de la revisión del DUA.
- 4º) Como consecuencia de la revisión a priori pueden darse las siguientes situaciones:
	- a) resultado sin observaciones: en este caso el funcionario del Órgano Fiscalizador asignado, ingresará su actuación en la aplicación informática, con lo que se continuará con el proceso de aplicación de los criterios de riesgo y parámetros para determinar el tipo de revisión correspondiente a aplicar en el control inmediato.
	- b) direccionamiento del proceso a revisión documental: en este caso, ante la necesidad de requerir mayor información al declarante, el Jefe del Órgano Fiscalizador o quién éste designe, direccionará el DUA al Departamento Técnico de la Aduana de Jurisdicción, indicando los elementos que determinan la obligación tributaria a los que el funcionario aduanero asignado, deberá prestar mayor atención<sup>297</sup>.
	- c) direccionamiento del proceso a revisión documental y reconocimiento físico con participación del funcionario del Órgano Fiscalizador: en este caso el Jefe del Órgano Fiscalizador o quién éste designe, comunicará utilizando la aplicación informática, al Jefe de la Sección Técnica Operativa de la aduana de control, que la mercancía del DUA deberá ser sometido a revisión documental y reconocimiento físico por parte de la aduana de control y que un funcionario del Órgano Fiscalizador participará en dicho proceso. Una vez concluida su actuación, el funcionario del Órgano Fiscalizador designado para participar en la revisión ingresará su contraseña para posibilitar que el funcionario de la aduana de control continúe con el proceso.
- 5º) En caso de que el funcionario del Órgano Fiscalizador recomiende una reliquidación por ajustes deberá aportar a la aduana de control los elementos que fundamenten dicha recomendación y de ser procedente, la misma será atendida por la aduana de control y se seguirá el procedimiento indicado en el apartado VIII siguiente, del presente procedimiento.
- 6º) De las actuaciones que surjan en los casos a que se refiere el numeral 4º) anterior, deberán los funcionarios dejar constancia en la aplicación informática, aún cuando el resultado final sea sin observaciones, de modo que no podrá continuarse con el proceso automatizado del despacho, sin que se cumpla con lo anterior. Lo aquí dispuesto no sustituye la ejecución, por parte de la aduana de control, de la verificación inmediata en el plazo y condiciones establecidos en la legislación vigente.

### **B.- Actuaciones del Declarante**

<sup>297</sup> Modificado mediante Resolución Nº [RES-DGA-157-2008](http://www.hacienda.go.cr/docs/51cc9d47c9973_RESDGA1572008.pdf) del 02 de mayo de 2008

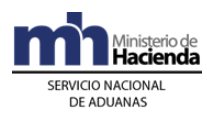

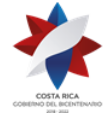

- 1º) El declarante atenderá las comunicaciones resultantes de las actuaciones del Órgano Fiscalizador y de la aduana de control, para lo que se le enviarán mensajes a través de la aplicación informática o se le pondrán a su disposición consultas en la página Web de la DGA.
- 2º) En todos los casos el declarante podrá consultar a través de la WEB el estado en que se encuentra el DUA y el avance en los distintos procesos de revisión.

# **VI. De la Revisión Documental**

### **A.- Actuaciones de la Aduana**

- 1º) Los funcionarios aduaneros encargados de realizar el proceso de revisión documental dispondrán en su terminal de trabajo, de la información relacionada con los DUA a ellos asignados por la aplicación informática y con la orientación recomendada por la Dirección de Gestión de Riesgo, información que se encuentra consignada en la acción recomendada en la ficha de riesgo.<sup>298</sup>
- 2º) El funcionario asignado dispondrá de un plazo máximo de dos días hábiles desde la fecha de aceptación del DUA para finiquitar su actuación. En casos excepcionales y debidamente justificados la Gerencia de la Aduana de Jurisdicción podrá autorizar en la aplicación informática, una prórroga, la que no deberá exceder de dos días hábiles adicionales<sup>299</sup>.
- 3º) El funcionario asignado tendrá en la aplicación informática la información del DUA, las imágenes de la documentación asociada y otra información disponible, debiendo realizar, al menos las siguientes actuaciones<sup>300</sup>:
	- a) comprobará que las imágenes de la documentación de respaldo correspondan con las declaradas y que la información sea legible.
	- b) revisará que la información declarada sea consistente y que se cumpla con las disposiciones legales que regulan los requisitos para aplicar el régimen o modalidad solicitados.
	- c) verificará el cumplimiento de los elementos determinantes de la obligación tributaria aduanera tales como: naturaleza, características, procedencia, peso, que la información contenida en la declaración de valor en aduanas corresponda con la documentación que la sustenta y el valor en aduana calculado respecto del declarado, clasificación arancelaria, cantidad, consignatario, marcas y origen de las mercancías, comprobando lo siguiente:
		- i. el cumplimiento de los requisitos arancelarios y no arancelarios para el régimen y modalidad solicitados.

<sup>&</sup>lt;sup>298</sup> Modificado mediante Resolución Nº [RES-DGA-241-2020](https://www.hacienda.go.cr/docs/5ece902659d35_RES-DGA-241-2020.pdf) del 18 de mayo de 2020.

<sup>299</sup> Modificado mediante Resolución Nº [RES-DGA-157-2008](http://www.hacienda.go.cr/docs/51cc9d47c9973_RESDGA1572008.pdf) del 02 de mayo de 2008 <sup>300</sup> Consultar Circulares Nº [DGT-015-2007](http://www.hacienda.go.cr/docs/51c4bf3bad546_CIRDGT0152007.pdf) del 20 de febrero de 2007, [DGT-098-2007](http://www.hacienda.go.cr/docs/51c865916238b_CIRDGT0982007.pdf) del 29 de

junio de 2007 y DGT-161-2007 del 27 de noviembre de 2007

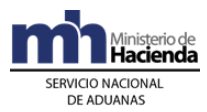

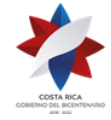

- ii. que la información contenida en el DUA corresponda con la de los documentos que lo sustentan especialmente en cuanto a peso, cantidad de bultos, consignatario, procedencia, naturaleza, características y marcas de las mercancías y vigencia de la documentación.
- iii. que la(s) factura(s) comprenda(n) las mercancías solicitadas a despacho, que los valores coincidan con los declarados y que esté consignada a nombre del importador o consignatario, según sea el caso.
- iv. que la descripción de las mercancías que ampara el DUA sea precisa, no haya indicio de una incorrecta clasificación arancelaria ni que la importación de la mercancía se encuentre prohibida.
- v. que el certificado de origen esté vigente, cumpla con los requisitos establecidos en los tratados suscritos por Costa Rica y que la descripción de las mercancías en ese documento permita verificar la clasificación arancelaria declarada.
- d) De conformidad a lo señalado en el artículo 23º de Reglamento para la aplicación del artículo 5° de la Ley de Tránsito por Vías Públicas Terrestres y Seguridad Vial, corresponde al funcionario aduanero asignado al proceso de revisión documental el constatar la presentación del Título de Propiedad y el contenido de la Declaración Jurada Protocolizada, así como el cumplimiento de las formalidades y requisitos que estable la legislación aduanera vigente para el Régimen de Importación Definitiva. Igualmente se debe revisar la coincidencia del número de identificación, VIN o chasis del vehículo en los documentos de respaldo de la declaración aduanera.<sup>301</sup>
- e) El funcionario aduanero debe constatar la transmisión del dictamen o resultado de la inspección documental y física del vehículo emitido por la entidad de inspección técnica vehicular y que el mismo tenga un resultado de aprobado. Asimismo debe revisar que la información del kilometraje o millaje sea coincidente con los documentos adjuntos a la declaración aduanera.
- f) En caso de duda del funcionario designado sobre lo señalado en el dictamen emitido por la entidad de inspección vehicular, podrá solicitar mediante un oficio dirigido a la entidad de inspección técnica vehicular cualquier aclaración, la cual deberá remitirse a la Aduana en el plazo máximo de diez días hábiles y proceder de conformidad con lo establecido en los artículos 93 y 93 bis cuando corresponda.
- 4º) Como resultado de las actuaciones anteriores, el resultado de la revisión documental puede ser:
	- a) sin observaciones: para lo que introducirá el resultado de la revisión en la aplicación informática, autorizando el levante de la mercancía, con lo que cambiara el estado del DUA a "autorizado" y esta información quedará actualizada en la aplicación informática.

<sup>301</sup> Adicionado mediante Resolución N° [RES-DGA-397-2019](https://www.hacienda.go.cr/docs/5dc1a32e50a20_RES-DGA-397-2019.pdf) del 29 de octubre del 2019

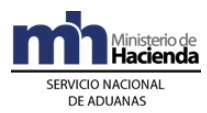

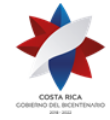

- b) con observaciones: para lo que registrará en la aplicación informática alguna de las siguientes circunstancias:
	- i. que los documentos, certificados, notas técnicas, resoluciones o autorizaciones son incorrectas o improcedentes para ese despacho.
	- ii. la información adicional que requiera para finalizar la verificación documental.
	- iii. la modificación del DUA por errores materiales en la declaración que no tienen incidencia tributaria.
	- iv. la modificación del DUA que origina un ajuste de la obligación tributaria aduanera.
	- v. que el DUA se traslada al funcionario designado en la aduana de control, encargado de la realización del reconocimiento físico, con las indicaciones del caso.
- 5º) Si se presentan algunos de los casos establecidos en el numeral 4°) b) anterior se procederá de la siguiente manera<sup>302</sup>:
	- a) literal i): el funcionario aduanero a través de la aplicación informática enviará un mensaje al declarante con las observaciones respectivas no autorizando el levante. Transcurrido el plazo de impugnación, se procederá conforme a derecho.
	- b) literal ii): el funcionario aduanero a través de la aplicación informática enviará un mensaje al declarante solicitando la información específica requerida no autorizando el levante, para que sea aportada (envío de la documentación digitalizadas) en un plazo máximo de tres días hábiles en caso de documentos habidos dentro del territorio nacional y de un mes para los que se encontraren en el extranjero.

En estos casos, el funcionario aduanero podrá realizar la asociación del documento al DUA, siempre que el mismo se encuentre digitalizado y el declarante le indique el nombre del archivo.

Cuando se trate de la aplicación del procedimiento especial para la determinación del valor en aduanas de las mercancías, el funcionario podrá autorizar el levante con garantía, previo a la presentación de la documentación adicional solicitada, una vez presentada la solicitud correspondiente y cumplido con todos los requisitos y procedimientos del caso.

c) literal iii): el funcionario aduanero a través de la aplicación informática enviará un mensaje de notificación al declarante con las observaciones respectivas. El declarante podrá comunicar que está de acuerdo con la modificación a la declaración. Si el declarante no comunica su consentimiento en el plazo de quince días hábiles siguientes a la notificación se entenderá que consciente la modificación y se realizarán los ajustes o modificaciones en la aplicación y se continuará con el proceso de despacho aduanero. En caso de que el declarante impugne el acto que

<sup>302</sup> Consultar Circular Nº [DGT-033-2008](http://www.hacienda.go.cr/docs/51c4a89314f4b_555CIRDGT0332008.pdf) del 22 de febrero de 2008

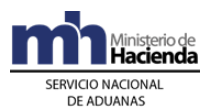

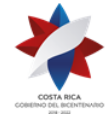

> corrige el error material dentro del mismo plazo de quince días hábiles, el DUA quedará pendiente de la resolución de los recursos correspondientes. 303

> Cuando el funcionario haya enviado una notificación por error, tendrá una única opción de deshabilitar dicha notificación, por medio de la aplicación informática. No obstante, para dichos efectos, la aduana deberá emitir un acto resolutivo autorizando la deshabilitación, la que notificará al declarante para su información<sup>304</sup>.

d) literal iv): el funcionario aduanero:

- i. una vez determinada la diferencia en el adeudo tributario lo notificará al declarante, quien dispone de un plazo de quince días hábiles siguientes a la notificación para impugnar<sup>305</sup>:
	- 1. en caso de que el declarante acepte expresamente el ajuste o no lo impugne dentro del plazo de Ley:<sup>306</sup>
		- a. el funcionario aduanero en la aplicación informática generará el talón de cobro o de devolución por la diferencia, a efectos de que pague el monto adeudado más los intereses generados a la fecha del pago, o se genere el talón de devolución correspondiente<sup>307</sup>.
		- b. si el pago del adeudo tributario se realiza después del día de aceptación del DUA, la aplicación informática calculará los intereses a la fecha de pago y los adicionará a la obligación tributaria y en forma automática enviará a través de SINPE el talón de cobro a la cuenta de fondos indicada en el DUA. El cálculo de los intereses se realizará aplicando la tasa de interés establecida por la DGA mediante resolución de alcance general<sup>308</sup>.
		- c. cumplido el plazo de un mes sin haberse cobrado la totalidad del adeudo tributario, la mercancía amparada al DUA cae en abandono y la aplicación informática la identificará en tal condición. El pago parcial se considerará en firme y se procederá con el procedimiento de subasta pública a efectos de recuperar la parte insoluta.
	- 2. en caso de que el declarante presente dentro del plazo citado los recursos correspondientes, se iniciará el conocimiento de los mismos y de solicitarse y cumplir con todos los requisitos y procedimientos del caso, se autorizará el levante con garantía.

<sup>303</sup> Modificado mediante Resolución Nº [RES-DGA-139-2014](http://www.hacienda.go.cr/docs/53b2df752c9f7_RES-DGA-139-2014-Modicar%20el%20Manual%20de%20Procedimientos%20Aduaneros.pdf) del 30 de junio de 2014

<sup>304</sup> Modificado mediante Resolución Nº [RES-DGA-342-2008](http://www.hacienda.go.cr/docs/51cc9de02e024_RESDGA3422008.pdf) del 24 de julio de 2008

<sup>&</sup>lt;sup>305</sup> Modificado mediante Resolución Nº [RES-DGA-139-2014](http://www.hacienda.go.cr/docs/53b2df752c9f7_RES-DGA-139-2014-Modicar%20el%20Manual%20de%20Procedimientos%20Aduaneros.pdf) del 30 de junio de 2014

<sup>306</sup> Modificado mediante Resolución Nº [RES-DGA-139-2014](http://www.hacienda.go.cr/docs/53b2df752c9f7_RES-DGA-139-2014-Modicar%20el%20Manual%20de%20Procedimientos%20Aduaneros.pdf) del 30 de junio de 2014

<sup>307</sup> Modificado mediante Resolución Nº [RES-DGA-139-2014](http://www.hacienda.go.cr/docs/53b2df752c9f7_RES-DGA-139-2014-Modicar%20el%20Manual%20de%20Procedimientos%20Aduaneros.pdf) del 30 de Junio de 2014

<sup>308</sup> Modificado mediante Resolución Nº [RES-DGA-139-2014](http://www.hacienda.go.cr/docs/53b2df752c9f7_RES-DGA-139-2014-Modicar%20el%20Manual%20de%20Procedimientos%20Aduaneros.pdf) del 30 de Junio de 2014

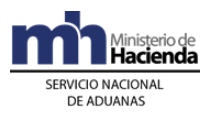

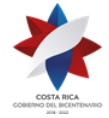

- 3. si el declarante impugna dentro del plazo de quince días hábiles siguientes a la notificación, el DUA quedará pendiente hasta que se resuelva la controversia, en caso de no solicitarse levante con garantía. Existiendo resolución de la impugnación en firme, el funcionario encargado ingresará el resultado en la aplicación informática y de ser procedente generará en la aplicación informática el talón de cobro o devolución, según corresponda.<sup>309</sup>
- ii. en el caso 2. anterior y de haber sido autorizado el levante, la aplicación informática cambiará el estado del DUA a "autorizado" y actualizará la información disponible en la página WEB de la DGA.
- e) literal v): el funcionario encargado de la revisión documental le recomendará al jefe inmediato que esa mercancía debe ser revisada físicamente, dejando constancia en la aplicación informática de los motivos de esa solicitud. Una vez hecho lo anterior el Jefe inmediato decidirá sobre:
	- i. la procedencia de la solicitud, poniendo el DUA a disposición de la aduana de control, para que la aplicación asigne en forma aleatoria al funcionario encargado de la revisión documental y reconocimiento físico.
	- ii. la improcedencia de lo solicitado, comunicándole al funcionario para que continúe con el proceso de la autorización de levante, pudiendo este último ingresar una observación dejando constancia de la situación mediante una observación en el sistema.
- 6º) En los casos anteriores la información de los DUA objeto de modificaciones quedarán identificados en la aplicación informática a efectos de facilitar el inicio de los procedimientos sancionatorios cuando corresponda.
- 7º) En los despachos de mercancías a granel, el funcionario aduanero introducirá en la aplicación informática una observación para permitir el inicio de la descarga y salida del puerto, vencido el plazo permitido sin haberse recibido la documentación probatoria del peso y volumen la aplicación informática generará un reporte. Una vez recibida dicha documentación o tomando la información del resultado dado en el modulo de viajes y portones en el inicio del viaje cuando el pesaje se realiza en el mismo puerto, se introducirá en la aplicación informática el resultado final de la cantidad y peso de la mercancía egresada. Si la diferencia entre el peso consignado en el conocimiento de embarque y el efectivamente verificado no sobrepasa el margen de tolerancia permitido (5%), procede a su reliquidación en forma inmediata, cuando sobrepase dicho porcentaje realizará la reliquidación de la obligación tributaria, previa justificación por parte del declarante del sobrante o faltante de mercancías, de conformidad con lo estipulado en la normativa vigente.

<sup>309</sup> Modificado mediante Resolución Nº [RES-DGA-139-2014](http://www.hacienda.go.cr/docs/53b2df752c9f7_RES-DGA-139-2014-Modicar%20el%20Manual%20de%20Procedimientos%20Aduaneros.pdf) del 30 de Junio de 2014

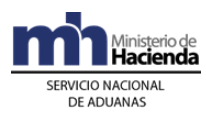

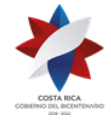

- 8º) Cuando se trate de faltantes o sobrantes de mercancía a granel el funcionario del Departamento Técnico de la Aduana de Jurisdicción ingresará la modificación de la cantidad y peso en el DUA y le comunicará al transportista internacional para que incluya el respectivo faltante o sobrante en el manifiesto de carga a efectos de que sea justificado según corresponda<sup>310</sup>.
- 9º) Para el caso en que el declarante solicite el levante con garantía de las mercancías, el funcionario encargado de la revisión documental dejará constancia en la aplicación informática y lo comunicará al Jefe inmediato para que coordine lo procedente con la Jefatura del Departamento Técnico de la aduana de control, en caso de que la garantía sea recibida en esa dependencia.
- 10º) La aplicación controlará la cantidad de DUA que cada funcionario mantiene pendientes sin justificar. El funcionario dispondrá de una opción para justificar los DUA que debe mantener pendientes, detallando la causa que lo motiva, en cuyo caso la aplicación continuará con la asignación. Dichas justificaciones podrán ser consultadas por la Jefatura inmediata para lo que considere pertinente, quien en casos excepcionales podrá ampliar la cantidad de DUA que se pueden mantener pendientes.
- 11º) En caso de ser necesario mantener DUA pendientes sin justificar y haber sobrepasado la cantidad establecida por resolución de alcance general, la aplicación informática no asignará nuevas declaraciones a esos funcionarios, hasta tanto no se regularice la situación. Se dispondrá de una opción de consultas sobre los DUA pendientes de ingresarles el resultado de la actuación por parte del funcionario responsable, la que deberá ser utilizada por el jefe de la Sección Técnica Operativa para investigar las causas que motivan la falta del ingreso del resultado, pudiendo éste: <sup>311</sup>
	- a) avalar el retraso, si es justificado, e informar a la Gerencia de la aduana para que autorice en la aplicación informática la respectiva prórroga.
	- b) asumir él mismo u otro funcionario (mediante reasignación), la continuación del proceso de revisión, sin perjuicio de la propuesta de inicio del procedimiento disciplinario contra el funcionario que incumplió con lo ordenado en el presente procedimiento, incurriendo en responsabilidad el jefe si así no lo hiciera.
	- c) justificar la reasignación del DUA, escogiendo uno de los siguiente motivos:
		- i. Ausente.
		- ii. Fuera de rol.
		- iii. En otra jornada laboral.
		- iv. Otras revisiones físicas de DUAs.
		- v. Otras labores asignadas por la jefatura inmediata.
		- vi. Otra ubicación.
		- vii. DUAs correlacionados

<sup>310</sup> Modificado mediante Resolución Nº [RES-DGA-157-2008](http://www.hacienda.go.cr/docs/51cc9d47c9973_RESDGA1572008.pdf) del 02 de mayo de 2008

<sup>311</sup> Modificado mediante Resolución Nº [RES-DGA-139-2013](http://www.hacienda.go.cr/docs/51cc6f63727cb_RESDGA1392013MODIFICACIONDELMANUALDEPROCEDIMIENTOS.pdf) del 13 de mayo de 2013

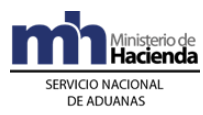

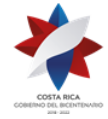

- d) además de seleccionar cualquiera de los motivos anteriores, el jefe de la Sección Técnica Operativa o su superior inmediato, deberá justificar ampliamente las razones o motivos de la reasignación del DUA, registrándolas en el campo de "Observaciones" de la aplicación de "Reasignación de Vistas".
- 12º) Cuando el declarante esté obligado a presentar documentación adicional dentro de los plazos establecidos, se dejará constancia en la aplicación informática y se emitirá un mensaje de observación con el requerimiento, no autorizando el levante hasta tanto no se regularice la situación.
- 13º) Cuando el DUA corresponda a cualquiera de las partidas arancelarias objeto de transmisión al Registro Público de la Propiedad, la aplicación informática generará un archivo con la información requerida de los DUA con autorización de levante y lo enviará a dicha Institución a través de un mensaje.
- 14º) Para el caso de DUA con forma de despacho DAD y destino Golfito, la aplicación informática una vez ingresados los resultados de actuación por parte de los funcionarios encargados de la revisión documental y de la recepción de las mercancías en la Aduana de Golfito, dará por concluido el trámite de movilización de las mismas y del DUA.

### **B.- Actuaciones del Declarante**

- 1º) El declarante atenderá las correspondientes comunicaciones o requerimientos que pueda hacerle el Departamento Técnico de la aduana de jurisdicción, para lo que obtendrá información por medio de mensajes a través de la aplicación informática o en las consultas respectivas en la página Web de la DGA<sup>312</sup>.
- 2º) De haber sido autorizada una prórroga en el proceso de revisión documental podrá solicitar el levante de la mercancía rindiendo la garantía correspondiente.
- 3º) El declarante deberá aportar, mediante el envío del documento en forma digitalizada y el respectivo mensaje de asociación, la documentación adicional que se le solicite en un plazo máximo de tres días hábiles en caso de documentos existentes en el territorio nacional y de un mes para los que se encontraren en el extranjero o comunicar verbalmente al funcionario aduanero el nombre asignado al archivo mediante el que envió la imagen del documento requerido.
- 4º) En caso de documentos, certificados, notas técnicas, resoluciones o autorizaciones incorrectas o improcedentes, el declarante deberá aportar lo solicitado.
- 5º) Deberá presentar ante el Departamento Técnico de la Aduana de Jurisdicción, en los plazos que se le establezcan, cualquier elemento probatorio relacionado con los DUA en que se haya impugnado la obligación tributaria, esté en discusión

<sup>312</sup> Modificado mediante Resolución Nº [RES-DGA-157-2008](http://www.hacienda.go.cr/docs/51cc9d47c9973_RESDGA1572008.pdf) del 02 de mayo de 2008

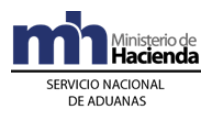

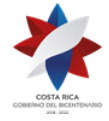

la determinación de valor, se encuentre pendiente la nota de exoneración, el certificado de origen, los documentos ya sea del peso, volumen o cualquier otro que se defina mediante resolución<sup>313</sup>.

- 6º) Una vez recibido el mensaje de notificación del resultado del proceso de revisión, dispondrá de un plazo de quince días hábiles siguientes a la notificación para comunicar su conformidad o presentar los recursos correspondientes. <sup>314</sup>
- 7º) Cuando no se realice el pago de un ajuste a la obligación tributaria dentro del mismo día de aceptación del DUA, tendrá adicionalmente que cancelar el monto de los intereses adeudados a la fecha del pago. De no hacerlo dentro del plazo de un mes, la mercancía caerá en abandono.<sup>315</sup>
- 8º) En el caso de solicitar levante con garantía, ésta deberá ser registrada en la oficina de registro de garantías de la aduana de control, según él lo determine. Dicha oficina se encargará de incluirla en el sistema informático para su posterior asociación con el DUA, requisito para autorizar el levante<sup>316</sup>.
- 9º) El declarante podrá solicitar levante con garantía previo a la presentación de la documentación adicional solicitada, cuando se trate de la aplicación del procedimiento especial para la determinación del valor en aduanas de las mercancías.
- 10º) El declarante consultará a través de la WEB el resultado de la revisión documental y el correspondiente cambio del estado del DUA a "autorizado", para proceder al retiro de las mercancías, acto para el que imprimirá un comprobante del DUA.
- 11º) En todos los casos el declarante podrá consultar a través de la WEB el estado en que se encuentra el DUA y el avance en los distintos procesos de revisión.

# **VII. De la Revisión Documental y el Reconocimiento Físico**

### **A.- Actuaciones de la Aduana**

1º) Cuando la aplicación informática indica control documental y físico, se pondrá a disposición del funcionario asignado la documentación original que sustenta el DUA, las imágenes digitalizadas enviadas a la aplicación informática y cualquier otra información disponible y con la orientación establecida por la Dirección de Gestión de Riesgo sobre los aspectos a revisar, debiendo el funcionario aduanero consultar la ficha de riesgo previo a realizar la revisión documental y reconocimiento físico de las mercancías. Los números de DUA asignados podrán ser consultados por el funcionario aduanero en la página WEB de la DGA.<sup>317</sup>

<sup>313</sup> Modificado mediante Resolución Nº [RES-DGA-157-2008](http://www.hacienda.go.cr/docs/51cc9d47c9973_RESDGA1572008.pdf) del 02 de mayo de 2008

<sup>314</sup> Modificado mediante Resolución Nº [RES-DGA-139-2014](http://www.hacienda.go.cr/docs/53b2df752c9f7_RES-DGA-139-2014-Modicar%20el%20Manual%20de%20Procedimientos%20Aduaneros.pdf) del 30 de junio de 2014

<sup>315</sup> Modificado mediante Resolución Nº [RES-DGA-139-2014](http://www.hacienda.go.cr/docs/53b2df752c9f7_RES-DGA-139-2014-Modicar%20el%20Manual%20de%20Procedimientos%20Aduaneros.pdf) del 30 de junio de 2014

<sup>316</sup> Modificado mediante Resolución Nº [RES-DGA-157-2008](http://www.hacienda.go.cr/docs/51cc9d47c9973_RESDGA1572008.pdf) del 02 de mayo de 2008

 $317$  Modificado mediante Resolución N°  $\overline{\text{RES-DA-241-2020}}$  del 18 de mayo de 2020.

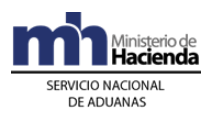

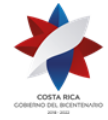

- 2º) La comprobación física de las mercancías será realizada por el funcionario de la Aduana competente y podrá realizarse en presencia del declarante, el importador o por quién tenga la competencia legal para representarlo.<sup>318</sup>
- 3º) El funcionario asignado para realizar la revisión documental y reconocimiento físico dispondrá de un plazo máximo de dos días hábiles desde la fecha de aceptación del DUA para finiquitar su actuación. En casos excepcionales y debidamente justificados podrá coordinar con la jefatura inmediata a efectos de que el Gerente de la aduana autorice en la aplicación informática una prórroga, la que no podrá exceder de dos días hábiles adicionales.
- 4º) Por medio de las jefaturas de la Sección Técnica Operativa de la aduana de control y del Órgano Fiscalizador, se coordinará la hora para efectuar la revisión conjunta de las mercancías, en caso de así haberse determinado, producto de una actuación a priori.
- 5º) El funcionario designado iniciará el proceso de reconocimiento físico realizando la revisión documental basada en los documentos digitalizados y los físicos originales que el declarante le ha aportado, de acuerdo con lo descrito en el apartado de Revisión Documental anterior, además de las siguientes actuaciones<sup>319</sup>:
	- a) corroborará que las imágenes digitalizadas son una fiel imagen de los documentos en papel.
	- b) realizará una impresión de la consulta "Detalle del DUA" en el lugar donde se encuentra la mercancía objeto del despacho, con el objetivo de facilitar la realización del reconocimiento físico.
	- c) solicitará la presentación de los bultos y los identificará a través de marcas, números, referencias, series o cualquier otro medio declarado en el DUA. Cuando la UT y sus mercancías se encuentren ubicadas en los patios de las aduanas de Peñas Blancas o Paso Canoas, esperará la comunicación del declarante que la UT y sus mercancías han sido movilizadas al depósito aduanero para su revisión documental y reconocimiento físico<sup>320</sup>.
	- d) revisará la condición y cantidad de los bultos. Si encuentra alguno deteriorado o saqueado, lo separará y realizará el inventario de las mercancías contenidas en el mismo. Cuando las mercancías se encuentren dentro de un contenedor, solicitará la presentación de la UT, realizará la verificación exterior de la UT, comprobando que se encuentre debidamente sellada, precintada y coincida con lo declarado, solicitará su apertura y ordenará la descarga de todos los bultos de la UT debiendo estar presente en todo el proceso de descarga y verificación de las mercancías.<sup>321</sup>

<sup>318</sup> Modificado mediante Resolución Nº [RES-DGA-241-2020](https://www.hacienda.go.cr/docs/5ece902659d35_RES-DGA-241-2020.pdf) del 18 de mayo de 2020.

<sup>319</sup> Modificado mediante Resolución Nº [RES-DGA-479-2007](http://www.hacienda.go.cr/docs/51cca1fc6c287_RESDGA4792007.pdf) del 9 de agosto de 2007

<sup>320</sup> Modificado mediante Resolución Nº [RES-DGA-381-2010](http://www.hacienda.go.cr/docs/51cc934b61145_RESDGA3812010INGRESOTERRESTRE.pdf) del 6 de diciembre de 2010

<sup>321</sup> Modificado mediante Resolución Nº [RES-DGA-241-2020](https://www.hacienda.go.cr/docs/5ece902659d35_RES-DGA-241-2020.pdf) del 18 de mayo de 2020.

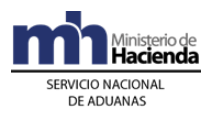

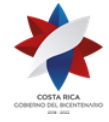

- e) cuando se trate de mercancía variada y se requiera un detalle de las contenidas en cada bulto, podrá requerir la lista de empaque, siempre que ésta no forme parte de la factura.
- f) solicitará la apertura de los bultos y procederá con el reconocimiento físico de las mercancías. Si no se apersona el declarante o importador deberá proceder de oficio con este proceso.
- g) levantará y firmará un acta de las mercancías sobrantes o faltantes o cualquier otra anomalía determinada, la que también deberá estar firmada por el depositario aduanero o responsable de la ubicación y el declarante, cuando haya participado y realizará los ajustes correspondientes en la aplicación informática.
- h) si determina que es necesario realizar un análisis químico o físico de la mercancía, extraerá una muestra de acuerdo con las condiciones y el procedimiento establecido e ingresará una observación en la aplicación informática, esta acción en ningún caso, interrumpirá el trámite de importación.
- i) Conforme a lo indicado en el artículo 23º de Reglamento para la aplicación del artículo 5° de la Ley de Tránsito por Vías Públicas Terrestres y Seguridad Vial, corresponde al funcionario aduanero asignado al proceso de reconocimiento físico del vehículo, el constatar la presentación del Título de Propiedad y el contenido de la Declaración Jurada Protocolizada, así como el cumplimiento de las formalidades y requisitos que establece la legislación aduanera vigente para el Régimen de Importación Definitiva. Adicionalmente debe revisar que el número de identificación, VIN o chasis del vehículo coincida con el del título de propiedad o documento que acredite la inscripción y registro de la propiedad, así como en los demás documentos presentados con la declaración aduanera.<sup>322</sup>
- j) El funcionario aduanero debe constatar la transmisión del dictamen o resultado de la inspección documental y física del vehículo emitido por la entidad de inspección técnica vehicular y que el mismo tenga un resultado de aprobado. Asimismo debe revisar que la información del kilometraje o millaje sean coincidentes con los indicados en la declaración aduanera de importación.
- k) En caso de duda sobre lo señalado en el dictamen emitido por la entidad de inspección vehicular, el funcionario de la Aduana mediante un oficio podrá solicitar a la entidad de inspección técnica vehicular cualquier aclaración, respuesta que deberá remitirse a la Aduana en el plazo máximo de diez días hábiles y proceder de conformidad con lo establecido en los artículos 93 y 93 bis cuando corresponda.

<sup>322</sup> Adicionado mediante Resolución N° [RES-DGA-397-2019](https://www.hacienda.go.cr/docs/5dc1a32e50a20_RES-DGA-397-2019.pdf) del 29 de octubre del 2019

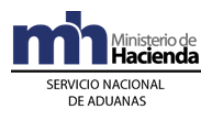

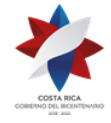

- 6º) Si la verificación física es conforme, el funcionario encargado deberá introducir el resultado en la aplicación informática, la que indicará que el levante está autorizado.
- 7º) Si el resultado de la revisión documental y reconocimiento físico no es conforme, se seguirá en lo pertinente, el procedimiento establecido en el numeral A.-) 5°) de la sección VII "De la Revisión Documental".
- 8º) Una vez que el funcionario encargado del reconocimiento físico ingresa los resultados, el sistema determinará si corresponde "control de actuación" a la labor por él realizada.
- 9º) El "control de actuación" será realizado por el Jefe del Departamento Técnico de la aduana de control o quién éste designe.
- 10º) Con base en los criterios predefinidos para determinar si procede el "control de actuación", se pueden dar los siguientes casos:
	- a) si no corresponde, el proceso continuará según el resultado de actuación que el funcionario designado haya registrado en la aplicación informática.
	- b) si corresponde, el Jefe de la Sección Técnica Operativa realizará nuevamente el proceso de revisión documental y reconocimiento físico de las mercancías o designará a otro funcionario para que la realice, de existir conformidad con el resultado determinado por el funcionario que realizó inicialmente el reconocimiento físico, ingresará el resultado confirmando la actuación del funcionario continuando el proceso según corresponda, generándose en forma automática el proceso de notificación al declarante, con lo que la aplicación informática cambiará el estado del DUA a "autorizado" y actualizará esta información en la página WEB de la DGA. De existir discrepancia con el resultado incluirá el mismo en la aplicación informática y se seguirá en lo pertinente el procedimiento establecido en el numeral A.-) 5°) de la sección VII "De la Revisión Documental" y de ser procedente, el Jefe deberá iniciar el proceso sanciona torio que corresponda.
- 11º) La aplicación informática asignará los DUA entre los funcionarios encargados de realizar la revisión y asignados según el lugar de ubicación de la mercancía o en la sede central de la aduana de control, quienes dispondrán de una opción para justificar los DUA que mantienen pendientes, detallando la causa que lo motiva. Dichas justificaciones deberán ser evaluadas por el jefe de la Sección Técnica Operativa, quién en casos excepcionales podrá autorizar el ingreso de una observación para mantener el DUA pendiente. En caso de mantenerse declaraciones pendientes sin justificar, la aplicación informática no asignará nuevas declaraciones a esos funcionarios, hasta tanto no se regularice la situación
- 12º) La aplicación informática dispondrá de una opción de consultas sobre los DUA pendientes de ingresarles el resultado de la actuación por parte del funcionario responsable, la que deberá ser utilizada por el jefe de la Sección Técnica

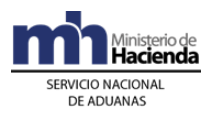

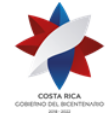

> Operativa para investigar las causas que motivan la falta del ingreso del resultado, pudiendo éste:

- a) avalar el retraso, si es justificado, e informar a la Gerencia de la aduana para que autorice en la aplicación informática la respectiva prórroga.
- b) asumir él mismo u otro funcionario (mediante reasignación), la continuación del proceso de revisión, sin perjuicio de la propuesta de inicio del procedimiento disciplinario contra el funcionario que incumplió con lo ordenado en el presente procedimiento, incurriendo en responsabilidad el jefe si así no lo hiciera.
- c) Justificar la reasignación del DUA, escogiendo uno de los siguientes motivos: 323
	- i. Ausente.
	- ii. Fuera de rol.
	- iii. En otra jornada laboral.
	- iv. Otras revisiones físicas de DUAs.
	- v. Otras labores asignadas por la jefatura inmediata.
	- vi. Otra ubicación.
	- vii. DUAs correlacionados.
- d) además de seleccionar cualquiera de los motivos anteriores, el jefe de la Sección Técnica Operativa o su superior inmediato, deberá justificar ampliamente las razones o motivos de la reasignación del DUA, registrándolas en el campo de "Observaciones" de la aplicación de "Reasignación de Vistas".<sup>324</sup>
- 13º) Cuando el declarante esté obligado a presentar documentación adicional dentro de los plazos establecidos, se dejará constancia en la aplicación informática y se emitirá un mensaje de observación con el requerimiento, impidiendo continuar con el proceso de revisión, hasta tanto no se regularice la situación.
- 14º) En los despachos de mercancías a granel, el funcionario aduanero introducirá en la aplicación informática una observación para permitir el inicio de la descarga y salida de la misma de puerto, supervisará la descarga y actuará según corresponda en caso de presentarse diferencias en cuanto al peso de la mercancía egresada del recinto.
- 15º) Para el caso en que el declarante solicite el levante con garantía de las mercancías y de ser procedente, el funcionario aduanero actuará según lo establecido en el aparte de este procedimiento en el que se regulan las importaciones asociadas a garantía.
- 16º) Cuando el DUA corresponda a cualquiera de las partidas arancelarias objeto de transmisión al Registro Público de la Propiedad, la aplicación informática

<sup>323</sup> Adicionado mediante resolución  $N^{\circ}$  [RES-DGA-139-2013](http://www.hacienda.go.cr/docs/51cc6f63727cb_RESDGA1392013MODIFICACIONDELMANUALDEPROCEDIMIENTOS.pdf) del 13 de mayo del 2013

<sup>324</sup> Adicionado mediante resolución Nº [RES-DGA-139-2013](http://www.hacienda.go.cr/docs/51cc6f63727cb_RESDGA1392013MODIFICACIONDELMANUALDEPROCEDIMIENTOS.pdf) del 13 de mayo del 2013

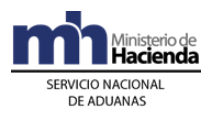

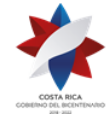

generará un archivo con la información requerida de los DUA con autorización de levante y lo enviará a dicha Institución a través de un mensaje.

- 17º) Para el caso de DUA con forma de despacho DAD con destino Golfito, la aplicación informática una vez ingresado los resultados de actuación por parte de los funcionarios encargados de la revisión documental y reconocimiento físico de las mercancías en la aduana de control y de la recepción de las mercancías en la Aduana de Golfito, dará por concluido el trámite de movilización de las mismas y del DUA.
- 18º) En los casos de envío de una notificación por error, se deberá proceder conforme el procedimiento establecido en el párrafo segundo al literal iii) del inciso c) del numeral 5º) del Epígrafe A-Actuaciones de la Aduana, de la Sección VII De la Revisión Documental, del Capítulo II Procedimiento Común, del Título Procedimiento de Importación Definitiva y Temporal de la Resolución<sup>325</sup>.

### **B.- Actuaciones del Declarante**

- 1º) El declarante entregará al funcionario aduanero designado para realizar el reconocimiento físico de las mercancías, los documentos físicos originales, que fueron declarados como respaldo del DUA de importación definitiva<sup>326</sup>.
- 2º) El declarante atenderá las correspondientes comunicaciones o los requerimientos que pueda hacerle el funcionario encargado de la revisión documental y reconocimiento físico o la Jefatura de la Sección Técnica Operativa de la aduana de control.
- 3º) Una vez recibido el mensaje de notificación con el resultado del proceso de revisión, dispondrá de un plazo de quince días hábiles siguientes a la notificación, para comunicar su conformidad o presentar los recursos correspondientes.<sup>327</sup>
- 4º) Comunicado el ajuste y habiendo aceptado el mismo, tendrá adicionalmente que cancelar los intereses adeudados a la fecha, mismos que se calcularán e incorporarán como un rubro más en el talón de reliquidación, en caso contrario no será autorizado el levante.<sup>328</sup>
- 5º) De haber sido autorizada una prórroga en el proceso de revisión documental y reconocimiento físico podrá solicitar el levante de la mercancía rindiendo la garantía correspondiente.
- 6º) El declarante consultará a través de la WEB el resultado de la revisión documental y reconocimiento físico y la correspondiente autorización de levante, para proceder al retiro de las mercancías.
- 7º) Cuando haya impugnado la obligación tributaria, se esté discutiendo la determinación de valor, tenga pendiente la nota de exoneración, el certificado de

<sup>325</sup> Modificado mediante Resolución Nº [RES-DGA-342-2008](http://www.hacienda.go.cr/docs/51cc9de02e024_RESDGA3422008.pdf) del 24 de julio de 2008

<sup>326</sup> Modificado mediante Resolución Nº [RES-DGA-479-2007](http://www.hacienda.go.cr/docs/51cca1fc6c287_RESDGA4792007.pdf) del 9 de agosto de 2007

 $327$  Modificado mediante Resolución Nº [RES-DGA-139-2014](http://www.hacienda.go.cr/docs/53b2df752c9f7_RES-DGA-139-2014-Modicar%20el%20Manual%20de%20Procedimientos%20Aduaneros.pdf) del 30 de junio de 2014

<sup>328</sup> Modificado mediante Resolución Nº [RES-DGA-139-2014](http://www.hacienda.go.cr/docs/53b2df752c9f7_RES-DGA-139-2014-Modicar%20el%20Manual%20de%20Procedimientos%20Aduaneros.pdf) del 30 de junio de 2014

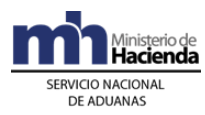

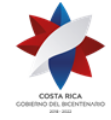

origen o los documentos probatorios ya sea del peso o volumen o cualquier otro que se le solicite, deberá presentar ante la Jefatura de la Sección Técnica Operativa de la aduana de control, en los plazos que se le establezcan, cualquier trámite relacionado con esos DUA o la solicitud de levante con garantía.

8º) En todos los casos el declarante podrá consultar a través de la WEB el estado en que se encuentra el DUA y el avance en los distintos procesos de revisión.

# **VIII. Del Despacho sin Revisión**

### **A.- Actuaciones de la Aduana**

- 1º) En caso de que en aplicación de los criterios de riesgo, a la declaración aduanera le hubiere correspondido "sin revisión", en forma automática la aplicación autorizará el levante de la mercancía sin más trámite.
- 2º) Cuando el DUA corresponda a cualquiera de las partidas arancelarias objeto de transmisión al Registro Público de la Propiedad, la aplicación informática generará un archivo con la información requerida de los DUA con autorización de levante y lo enviará a dicha Institución a través de un mensaje.
- 3º) Para el caso de DUA con forma de despacho DAD y destino Golfito, la aplicación informática una vez ingresado el resultado de actuación por parte del funcionario encargado de la recepción de las mercancías en la Aduana de Golfito, dará por concluido el trámite de movilización de las mercancías y del DUA.

### **B.- Actuaciones del Declarante**

- 1º) El declarante una vez recibido el mensaje con la indicación DUA sin revisión, coordinará con el importador lo relacionado con el retiro de las mercancías del control aduanero.
- 2º) En todos los casos el declarante podrá consultar a través de la WEB el estado en que se encuentra el DUA y el avance en los distintos procesos de revisión.

# **IX. De las Actuaciones a Posteriori Relacionadas con el DUA**

### **A.- Actuaciones de los Órganos Fiscalizadores**

- 1º) Cuando producto del ejercicio del control a posteriori los órganos fiscalizadores procedan a la revisión del DUA, podrán darse las siguientes situaciones sin carácter excluyente entre sí:
	- a) revisión sin observaciones: en este caso el funcionario asignado del Órgano Fiscalizador, ingresará su actuación en la aplicación informática.
	- b) solicitud de información al auxiliar: en este caso el funcionario aduanero a través de la aplicación informática enviará un mensaje al declarante comunicándole la información que se le requiere a través de los medios legalmente establecidos.

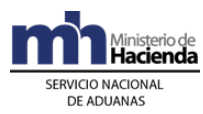

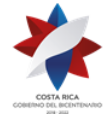

- c) Ajuste de la obligación tributaria aduanera: cuando se determine una diferencia en el monto o la cuantía de la obligación tributaria aduanera, el Órgano Fiscalizador hará la estimación del monto correcto a que asciende dicha obligación tributaria y trasladará a la División Normativa el expediente con el informe respectivo, a fin de que se inicien los procedimientos que en derecho correspondan.
- d) Trasladar el expediente con el informe respectivo, al Área Jurídico Laboral para el inicio de los procedimientos administrativos que correspondan, cuando producto del ejercicio del control posterior, se determine posibles incumplimientos a la normativa aduanera vigente, por parte de funcionarios aduaneros.
- e) Presentar ante el Ministerio Público, las denuncias que correspondan por la posible comisión de delitos detectados durante el ejercicio del control posterior.
- f) Emitir a las diferentes dependencias públicas o privadas, las recomendaciones que considere pertinentes.

### **2) Actuaciones de la Dirección Normativa**

- 1º) La Dirección Normativa dará inicio al procedimiento correspondiente mediante resolución motivada indicando, entre otros, el número de DUA, monto a pagar, tributos afectados y las razones que la motivan. Al mismo tiempo emitirá la propuesta de liquidación complementaria a través de la aplicación informática. 329
- 2º) Determinado el monto de la reliquidación de la obligación tributaria mediante la emisión y notificación del acto final a través de la aplicación informática, ésta dejara en firme el monto del ajuste que corresponde, quedando el talón pendiente por el monto adeudado, hasta que el administrado indique su disposición a pagarlo, así como la cuenta de fondos y banco que utilizará o realice el pago a través de la Entidad Financiera autorizada y debidamente comunicada por el Ministerio de Hacienda. Pago que incluirá los intereses, calculados desde la fecha de aceptación del DUA y hasta el efectivo pago del adeudo tributario. Sin detrimento de los recursos que caben contra el acto final.<sup>330</sup>
- 3º) En los casos en que proceda el cobro de una diferencia en el monto o la cuantía de la obligación tributaria aduanera y no se realice el pago efectivo, el Director General de Aduanas gestionará el cobro por cualquiera de las vías legalmente establecidas.<sup>331</sup>
- 4º) En los casos en que no proceda la reliquidación, reversará a través de la aplicación informática, la propuesta de liquidación complementaria y el talón generado al efecto, indicando el número de resolución correspondiente.

<sup>329</sup> Modificado mediante Resolución Nº [RES-DGA-139-2014](http://www.hacienda.go.cr/docs/53b2df752c9f7_RES-DGA-139-2014-Modicar%20el%20Manual%20de%20Procedimientos%20Aduaneros.pdf) del 30 de junio de 2014

<sup>330</sup> Modificado mediante Resolución Nº [RES-DGA-139-2014](http://www.hacienda.go.cr/docs/53b2df752c9f7_RES-DGA-139-2014-Modicar%20el%20Manual%20de%20Procedimientos%20Aduaneros.pdf) del 30 de junio de 2014

<sup>331</sup> Modificado mediante Resolución Nº [RES-DGA-139-2014](http://www.hacienda.go.cr/docs/53b2df752c9f7_RES-DGA-139-2014-Modicar%20el%20Manual%20de%20Procedimientos%20Aduaneros.pdf) del 30 de junio de 2014

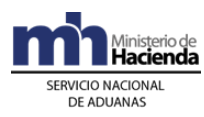

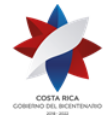

## **C.- Actuaciones del Declarante**

- 1º) El importador o el consignatario a través del agente aduanero deberá atender las comunicaciones o los requerimientos que le sean hechos por los Órganos Fiscalizadores, para lo que obtendrá información por medio de mensajes a través de la aplicación informática u otros disponibles.
- 2º) El declarante dispone de un plazo máximo de tres días hábiles contados a partir de la notificación de la solicitud para presentar documentación habida dentro del territorio nacional y de un mes para la que se encontrare en el extranjero.
- 3º) Notificada la resolución de inicio del procedimiento para el cobro de una diferencia en el monto o la cuantía de la obligación tributaria aduanera como consecuencia de una actuaciones a posteriori, el declarante podrá contestar en el plazo concedido al efecto indicando si acepta o no la reliquidación, en caso de aceptar señalará el número de la cuenta de fondos y el banco que utilizará para efectuar el pago, la reliquidación incluirá también el cobro de los intereses calculados desde el día de la fecha de aceptación del DUA y hasta su efectivo pago. En caso de no aceptar las razones expuestas en el acto de apertura, el declarante podrá presentar los alegatos y pruebas que estime pertinentes y continuar con las acciones procesales que en derecho correspondan.<sup>332</sup>

# **X. Del Registro y Aplicación de las Exenciones de Impuestos, Autorizaciones de Compras, las no Sujeciones Establecidas por Ley**

- 1º) En el presente apartado, se describe el procedimiento a seguir para la aplicación de los siguientes documentos en la importación de mercancías:
	- a) "Exenciones de Impuestos", referidas a las notas de exoneración emitidas por el Departamento de Exenciones de la Dirección de Hacienda, del Ministerio de Hacienda.
	- b) "Notas de Autorización para Compras sin el previo pago del Impuesto General sobre las Ventas y el Impuesto Selectivo de Consumo", emitidas por la Administración de Grandes Contribuyentes y por la Administración Regional Tributaria de San José, de la DGT, del Ministerio de Hacienda.
	- c) "No Sujeciones", establecidas en la normativa vigente.
	- d) "Otros", que acrediten las causales de no pago de algunos tributos.
- 2º) Las distintas oficinas emisoras de los documentos descritos anteriormente, deberán transmitir vía electrónica a la DGA las autorizaciones. En el caso de no existir la posibilidad de transmisión, el documento será ingresado en la aplicación informática por un funcionario aduanero. La información de la autorización deberá estar en el sistema informático de previo al trámite del DUA.

<sup>332</sup> Modificado mediante Resolución Nº [RES-DGA-139-2014](http://www.hacienda.go.cr/docs/53b2df752c9f7_RES-DGA-139-2014-Modicar%20el%20Manual%20de%20Procedimientos%20Aduaneros.pdf) del 30 de junio de 2014

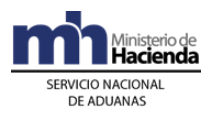

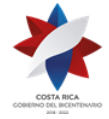

3º) De acuerdo a lo estipulado en la Ley 7293 "Ley Reguladora de todas las Exoneraciones Vigentes, su Derogatoria y sus Excepciones", en relación con la liquidación voluntaria de tributos, el ente emisor deberá indicar en el documento denominado "autorización de liquidación de tributos" cuál de las opciones debe utilizarse para el cálculo de la obligación tributaria aduanera, ya sea el "régimen voluntario" o el "más favorable", así como los datos específicos de cada una de éstas. Dicha información será ingresada a la aplicación informática por un funcionario aduanero.

### **A.- Actuaciones de la Aduana**

- 1º) Para las autorizaciones no transmitidas, el funcionario encargado recibe el original directamente del ente emisor y verifica lo siguiente:
	- a) que no presenten errores, borrones, tachaduras o cualquier otra enmienda que haga dudar de su autenticidad.
	- b) que la firma del funcionario que autoriza el documento, coincida con la registrada en el listado aportado por el departamento emisor.

Si todo es conforme, procede a ingresar la información en la aplicación informática, en caso contrario, el funcionario no aceptará el documento y procederá a su devolución. Los documentos originales serán custodiados hasta que sean retirados por el beneficiario.

- 2º) Para los documentos transmitidos por el ente emisor se mantendrá el número asignado por éste, siendo esta numeración consecutiva y única. Igual procedimiento se aplicará para aquellos documentos que deban ser digitados por el funcionario aduanero, quedando dicha información disponible en la página Web de la DGA.
- 3º) La aplicación informática controlará, para el caso de exenciones emitidas por una única vez, que el número asignado a la exención, el de identificación del beneficiario y el de factura coincidan con los declarados en el DUA, para el caso de exenciones abiertas, controlará únicamente los primeros dos datos.
- 4º) Para el caso de exenciones sujetas a un plazo de aplicación (genéricas), el sistema informático controlará al momento de la validación del DUA, que el mismo se presente dentro del plazo de vigencia, además de lo siguiente:
	- a) tipo y número de identificación del beneficiario b) vigencia de la nota de exención

Se podrán asociar a este tipo de autorizaciones la cantidad de DUA presentados durante el plazo de su vigencia, mientras coincidan los datos a y b anteriores.

5º) Las prórrogas en las exenciones y autorizaciones de compras cuando apliquen, una vez emitidas, se recibirán por transmisión del ente emisor, o se digitará por el funcionario aduanero, manteniendo lo indicado con respecto a la numeración.

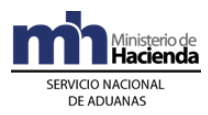

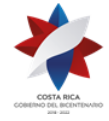

- 6º) En todos los casos en que se utilice una exención o una Autorización de Liquidación, el importador del DUA deberá coincidir con el beneficiario de la misma.
- 7º) Para el caso del no pago del impuesto específico para la importación de bebidas alcohólicas a granel, la DGT emitirá el listado de importadores registrados o inscritos como contribuyente del impuesto específico, dicha información deberá ser ingresada en la aplicación informática, con el detalle de los datos de los contribuyentes, ya sea por transmisión de la DGT o digitada por un funcionario aduanero.
- 8º) Para la importación de bebidas alcohólicas a granel la aplicación informática controlará que en el DUA se haya declarado como tipo de bulto a granel y que la clasificación arancelaria coincida con la apertura arancelaria para este tipo de mercancías.
- 9º) Para mercancías consistentes en "cigarrillos", la aplicación informática recibirá de la Subgerencia de Recaudación y Atención al Contribuyente de la Administración de Grandes Contribuyentes de la Dirección General de Tributación, la información del valor en aduanas sobre el que se liquidarán los tributos, además del número de factura, país de origen y el tipo y número de identificación del beneficiario, información que se validará con la contenida en el mensaje del DUA.
- 10º) Cuando haya correspondido digitar la información de los documentos antes citados por parte del funcionario aduanero, en forma periódica, deberá imprimir de la aplicación informática un reporte denominado "exenciones inactivas", que corresponde a los documentos no asociados a ningún DUA y cuyo plazo de vigencia ha expirado, localizará los originales y los devolverá al ente emisor, con una copia del reporte en donde constará su recibido. Cuando la información haya sido transmitida se le habilitará la consulta respectiva a través de la página WEB de la DGA, para lo que corresponda.

### **B.- Actuaciones del Declarante**

- 1º) El declarante o quién tramite la nota de exención deberá corroborar, de previo, que el beneficiario de la misma esté registrado en la aplicación informática como importador.
- 2º) El declarante deberá solicitar a la aduana de control los documentos originales, a efectos de reproducirlos a formato digital y asociarlos al DUA.
- 3º) El declarante, en el mensaje del DUA, deberá consignar el código y el número del documento de exención y el código de liberación.
- 4º) Para la aplicación de las no sujeciones establecidas por la Ley No. 7293 "Reguladora de todas las Exoneraciones Vigentes, su Derogatoria y sus Excepciones" y otras leyes vigentes, el declarante deberá consignar en el

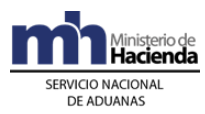

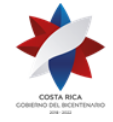

mensaje del DUA el código de liberación, el número del documento y adjuntar la imagen escaneada del mismo, cuando corresponda, según los siguientes casos:

- a) para mercancías acreditadas como "medicamentos" por el Ministerio de Salud, el código de liberación y el código del documento denominado "factura con doble sello", en caso de que los sellos se hayan estampado sobre la factura original, este documento deberá declararlo dos veces en el mensaje, tanto como requisito de factura, como de documento probatorio de la no sujeción.
- b) para mercancías consistentes en "chasis con motor o sin él, para autobuses de transporte colectivo de personas", el código de liberación y el código del documento denominado "certificado de permisionario o concesionario", extendido por la Secretaria Ejecutiva de Transporte Público, del Ministerio Obras Públicas y Transporte.
- 5º) Para la aplicación de otros documentos, en los casos de calzado de uso escolar, bebidas alcohólicas a granel y cigarrillos, el declarante deberá consignar en el mensaje de la declaración el código del documento y adjuntar la imagen escaneada del mismo, cuando corresponda, según los siguientes casos:
	- a) para mercancías consistentes en "calzado de cuero o material sintético y tenis de uso escolar, de color blanco o azul", que cumplan con los requisitos para el no pago del Impuesto General sobre las Ventas, el código de liberación y el código del documento denominado "Declaración Jurada del Precio de Venta", que debe contener la siguiente información: marca, modelo, referencias, estilo (mocasín o con cordones), color, precio de venta al consumidor, nombre del importador y número del documento de identificación.
	- b) para mercancías consistentes en "bebidas alcohólicas a granel", en el DUA deberá indicar el tipo y número de identificación del importador registrado como contribuyente del impuesto específico.
	- c) para mercancías consistentes en "cigarrillos", deberá consignar el código y número del documento dado por la DGT para la determinación del valor en aduanas a aplicar, además del número de factura, país de origen y número de identificación del beneficiario. Cuando se trate de muestras para ser utilizadas para análisis de laboratorio y otros fines no comerciales deberá consignar el código del documento denominado "Declaración jurada donde manifieste que el producto será destinado por la industria tabacalera para análisis de laboratorio y otros fines no comerciales" y adjuntar la imagen escaneada de esta declaración jurada.

# **XI. De la Aplicación de las Autorizaciones de Liquidación de impuestos exonerados**

# **A.- Actuaciones de la Aduana**

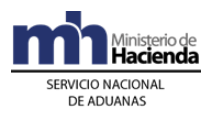

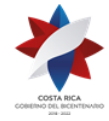

- 1º) El Jefe de la Sección Técnica Operativa recibirá el oficio de solicitud de liquidación, en el que constará el número asignado a la "autorización de liquidación de tributos", la opción para liquidación otorgada por el ente emisor, monto de los impuestos dejados de pagar, número de cuenta de fondos<sup>333</sup> y banco y el valor en aduanas de las mercancías consignado en la primera declaración cuando este aplicando el "régimen más favorable"; por el contrario, cuando se haya autorizado el "régimen voluntario" deberá constar el valor en aduanas de las mercancías de conformidad con lo establecido en la normativa vigente al momento de la liquidación de los tributos y el monto de la obligación tributaria aduanera a cancelar. Para el caso de liquidación de impuestos de vehículos en el oficio deberá constar el código de la aduana, el número de declaración o de DUA y la línea en la que se declaro el vehículo.
- 2º) Para el caso de liquidaciones de tributos de mercancías exoneradas que fueron importadas utilizando el SIA, el oficio de solicitud se recibirá en la aduana donde se desalmacenó la mercancía, junto con el original de la declaración aduanera, cuando ésta haya estado bajo custodia del declarante, caso contrario la deberá localizar en el archivo correspondiente.
- 3º) La documentación recibida deberá trasladarse al funcionario designado para realizar el trámite.
- 4º) Para el caso de liquidaciones de tributos de mercancías exoneradas que fueron importadas utilizando el SIA, el funcionario designado confrontara la información de este sistema, con la consignada en la declaración original.
- 5º) Para las liquidaciones de tributos de declaraciones aduaneras tramitadas en el SIA el funcionario encargado, con el número de "autorización de liquidación de tributos" como referencia, desplegará la información en la pantalla y verificará el método a aplicar en la liquidación, con los datos obtenidos de la documentación aportada, realizará el cálculo en forma manual, emitirá el acto resolutivo y lo notificará al declarante.
- 6º) Confeccionará en la aplicación informática el talón manual de cancelación de tributos correspondiente a operaciones del SIA, incluyendo en el mismo la información relacionada con el número y fecha de la declaración aduanera que liquida, el número de la resolución, el tipo y número de identificación del responsable del adeudo tributario, el desglose por tipo(o código) de impuesto y el total adeudado y la cuenta de fondos<sup>334</sup> y banco indicado en el oficio de solicitud, e imprimirá un comprobante del talón. El talón quedará pendiente del envío a cobro, hasta que el interesado indique su intención de pago.
- 7º) Para el caso de liquidaciones de tributos de declaraciones aduaneras tramitadas en el sistema TICA, el funcionario encargado utilizando el módulo establecido para realizar este tipo de operaciones, introducirá la información del número del DUA y el número asignado a la "autorización de liquidación de tributos" dado por

<sup>333</sup> Sustituida mediante Resolución Nº [RES-DGA-366-2009](http://www.hacienda.go.cr/docs/52531cf7e0041_RES-DGA-366-2009.pdf) del 23 de noviembre de 2009. Consultar Circular Nº [DGT-050-2009](http://www.hacienda.go.cr/docs/51c4852e0456d_CIRDGT0502009.pdf) del 07 de abril de 2009

<sup>334</sup> Sustituida mediante Resolución Nº [RES-DGA-366-2009](http://www.hacienda.go.cr/docs/52531cf7e0041_RES-DGA-366-2009.pdf) del 23 de noviembre de 2009. Consultar Circular Nº [DGT-050-2009](http://www.hacienda.go.cr/docs/51c4852e0456d_CIRDGT0502009.pdf) del 07 de abril de 2009

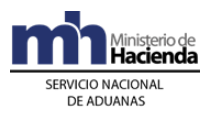

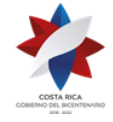

el ente emisor para la liquidación de tributos y el valor en aduanas. Con dicha información la aplicación realizará el cálculo y el funcionario aduanero notificará el monto de la obligación tributaria aduanera al declarante e imprimirá un comprobante, generará el talón de cobro. El talón quedará pendiente del envío a cobro, hasta que el interesado indique su intención de pago.

- 8º) En ambos casos, el funcionario encargado verificará que se haya recibido la confirmación del pago y de ser conforme, estampará su sello y firma en el comprobante citado anteriormente, el que entregará al declarante. Además para liquidaciones de declaraciones tramitadas con el SIA, cancelará en la aplicación informática TICA, con el número de talón manual generado como referencia, el registro del documento de la autorización de la liquidación de tributos.
- 9º) De recibirse impugnación por parte del declarante, trasladará la documentación al Departamento Normativo y quedará en espera de la resolución final.
- 10º) Cuando la liquidación de tributos corresponda a vehículos, la aplicación informática generará un mensaje para el Registro Público informando sobre el cambio en el pago de los impuestos.

## **B.- Actuaciones del Declarante**

- 1º) El declarante, para el caso de liquidaciones de tributos de mercancías exoneradas presentará ante la jefatura de la Sección Técnica Operativa, oficio de solicitud de liquidación, en la que deberá indicar el código y número de la "autorización de liquidación de tributos", la opción de liberación para liquidación otorgada por el ente emisor, el valor en aduanas según corresponda, el número de cuenta de fondos<sup>335</sup> y banco y el monto de la obligación tributaria a cancelar, además para las declaraciones tramitadas con el SIA, adjuntará el original cuando a él le haya correspondido su custodia. Para el caso de liquidación de impuestos de vehículos en el oficio deberá constar el código de la aduana, el número de declaración o de DUA y la línea en la que se declaro el vehículo.
- 2º) Para el caso de liquidaciones de tributos de mercancías exoneradas que fueron importadas utilizando el SIA, el oficio de solicitud se presentará en la aduana donde se autorizó la declaración aduanera original, junto con el original de la misma, cuando le haya correspondido la custodia de ésta.
- 3º) En el caso de que en la autorización de liquidación se haya indicado aplicar la opción "el régimen más favorable", el declarante deberá indicar en el oficio de solicitud el monto de los impuestos dejados de pagar y el valor en aduanas establecido en la declaración aduanera al momento de la nacionalización y sin las eventuales averías o depreciación reconocidas; por el contrario, cuando se haya autorizado el "régimen voluntario", declarará el valor en aduanas de las mercancías de conformidad con lo establecido en la normativa vigente al momento de la liquidación de los tributos, lo anterior aplica para cualquier trámite de liquidación de tributos. En el caso de ser Rent Car deberá declarar el

<sup>335</sup> Sustituida mediante Resolución Nº [RES-DGA-366-2009](http://www.hacienda.go.cr/docs/52531cf7e0041_RES-DGA-366-2009.pdf) del 23 de noviembre de 2009. Consultar Circular Nº [DGT-050-2009](http://www.hacienda.go.cr/docs/51c4852e0456d_CIRDGT0502009.pdf) del 07 de abril de 2009

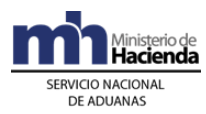

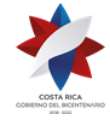

porcentaje de depreciación acelerada y cuando se trate de aplicación del Convenio de Viena deberá declarar la fracción a liquidación.

- 4º) Recibirá la notificación a través de la resolución en el caso de cancelación de declaraciones del SIA y en forma electrónica para las declaraciones tramitadas con TICA y de estar de acuerdo con la obligación tributaria, cancelará el talón de cobro emitido, en caso contrario presentará los recursos correspondientes.
- 5º) Una vez satisfechas las actuaciones de la aduana, incluida la cancelación de la obligación tributaria aduanera, recibirá del funcionario encargado de este proceso el comprobante debidamente firmado y sellado.
- 6º) El trámite para la liquidación de tributos podrá realizarse en cualquier aduana del país, interconectada al sistema TICA.

# **Capítulo III - Procedimientos Especiales**

# **I. Del Registro, Devolución o Ejecución de las Garantías**

# **1- Políticas Generales**

- 1º) Por cada registro de garantía asociada a una importación definitiva o temporal se deberá confeccionar un expediente físico que contendrá inicialmente la solicitud del registro de garantía y una copia del comprobante de registro y/o prórroga de la misma en la aplicación informática. El expediente deberá rotularse al frente con el número asignado por la aplicación informática a la garantía que consta en la parte superior izquierda del comprobante<sup>336</sup>.
- 2º) La aduana de control dispondrá de archivadores en buen estado, exclusivos para custodiar los expedientes relacionados con importaciones definitivas y temporales asociadas a garantías. Dichos archivos deberán contar con carpetas colgantes rotuladas por código de declarante y ordenarse en orden numérico<sup>337</sup>.
- 3º) Para la custodia de los expedientes relacionados con importaciones definitivas y temporales asociadas a garantías, la aduana de control deberá disponer de una oficina con acceso restringido y que cuente con una puerta con llaves<sup>338</sup>.
- 4º) Todo documento que se genera producto de las importaciones definitivas o temporales asociadas a garantías deberá ser archivado en la carpeta correspondiente por declarante<sup>339</sup>.

### **A.- Actuaciones de la Aduana**

1º) El funcionario responsable, cuando acepten garantías como respaldo del cumplimiento de la obligación tributaria aduanera, deberá verificar que se

<sup>336</sup> Modificado mediante Resolución Nº [RES-DGA-349-2007](http://www.hacienda.go.cr/docs/51cca1c4d0ff2_RESDGA3492007.pdf) del 01 de junio de 2007

<sup>337</sup> Modificado mediante Resolución Nº [RES-DGA-349-2007](http://www.hacienda.go.cr/docs/51cca1c4d0ff2_RESDGA3492007.pdf) del 01 de junio de 2007

<sup>338</sup> Modificado mediante Resolución Nº [RES-DGA-349-2007](http://www.hacienda.go.cr/docs/51cca1c4d0ff2_RESDGA3492007.pdf) del 01 de junio de 2007

<sup>339</sup> Modificado mediante Resolución Nº [RES-DGA-349-2007](http://www.hacienda.go.cr/docs/51cca1c4d0ff2_RESDGA3492007.pdf) del 01 de junio de 2007

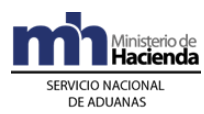

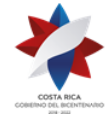

encuentren dentro de las previstas en la normativa vigente y emitida a favor de la aduana de control. Cuando la garantía consista en valores de comercio, deberán además comprobar que sean como mínimo de la categoría DOBLE A, certificadas con el valor de la última cotización en el mercado primario y/o secundario y extendidas por un corredor de bolsa debidamente inscrito en alguna de las bolsas de valores de Costa Rica<sup>340</sup>.

- 2º) Toda empresa que emita documentos a utilizar como garantías en operaciones aduaneras, deberá estar registrada como entidad financiera en la Superintendencia de Entidades Financieras. La DGA actualizará en la aplicación informática con la información que le brinde la SUGEF las empresas emisoras de títulos valores que cumplan con las características señaladas en el punto anterior.
- 3º) El funcionario encargado en la aduana de control, recibirá el original y una copia del documento de garantía y el original y copia de la solicitud escrita para el registro de garantías y/o prórroga y verificará lo siguiente: Resolución<sup>341</sup>.
	- a) que el documento presentado se encuentre dentro de los tipos de garantía estipulados en la normativa vigente, con excepción del cheque certificado o dinero en efectivo, que no se serán aceptados como medios de garantía.
	- b) que las garantías consistentes en valores de comercio, cumplan con lo indicado en el punto 1°) anterior.
	- c) que la empresa emisora esté debidamente registrada.
	- d) que la garantía se encuentre emitida a favor de la aduana de control.
	- e) que el documento no posea tachaduras, leyendas o letras ilegibles que hagan dudar de su autenticidad.
	- f) que el plazo de vencimiento de la garantía exceda al menos en diez días hábiles al solicitado por el declarante y que la vigencia de la misma no sea mayor a tres meses y diez días hábiles, cuando ampare un levante con garantía originado por la aplicación de un régimen arancelario preferencial o exención fiscal. Plazo que solo podrá ser prorrogado por tres meses más y en forma consecutiva, en casos calificados y a juicio de la autoridad aduanera.
	- g) que el plazo de vencimiento de la garantía exceda al menos en diez días hábiles al solicitado por el declarante, para los casos de levantes con garantía originados por impugnación de la obligación tributaria aduanera, por no haberse finiquitado el proceso de verificación inmediata de lo declarado durante los siguientes dos días hábiles a partir de la fecha de aceptación del DUA o por encontrarse en estudio la determinación del valor en aduana.

<sup>340</sup> Modificado mediante Resolución Nº [RES-DGA-349-2007](http://www.hacienda.go.cr/docs/51cca1c4d0ff2_RESDGA3492007.pdf) del 01 de junio de 2007

<sup>341</sup> Modificado mediante Resolución Nº [RES-DGA-349-2007](http://www.hacienda.go.cr/docs/51cca1c4d0ff2_RESDGA3492007.pdf) del 01 de junio de 2007

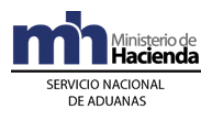

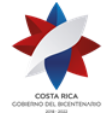

- h) que el plazo de vencimiento de la garantía exceda al menos diez días hábiles al otorgado en la normativa vigente, según la modalidad de importación temporal de que se trate, si no se ha solicitado un plazo menor.
- i) que el plazo de vencimiento exceda al menos en diez días hábiles al autorizado y que incluya el monto del adeudo tributario, los intereses y cualquier otro cargo aplicable a la fecha de la renovación, si se trata de una garantía que ampare una autorización de prórroga.
- j) Que la solicitud del registro de garantía y/o prórroga, según corresponda, contenga la siguiente información:
	- i. nombre, tipo y número de identificación del importador.

ii. tipo de autorización que solicita: 1- levante con garantía por la aplicación de un régimen arancelario preferencial o exención fiscal, 2 levante con garantía por encontrarse en estudio la determinación del valor en aduanas, 3- levante con garantía no haberse finiquitado el proceso de verificación inmediata, 4- levante con garantía de la obligación tributaria aduanera, 5-importación temporal que requiere garantía, 6- registro de garantía por prórroga de trámite.

iii. régimen y modalidad de importación solicitada.

iv. tipo de garantía, número del documento, ente emisor, fecha de vencimiento.

v. nombre, tipo y número de identificación del agente aduanero responsable de la declaración.

- vi. justificación de la prórroga y el plazo cuando corresponda<sup>342</sup>.
- 4º) Si el documento de garantía presentado cumple con los requerimientos, ingresará en la aplicación informática la información de la garantía recibida<sup>343</sup>, digitando entre otros, los siguientes datos: tipo y número de identificación del declarante, tipo de garantía, número del documento, monto, ente emisor y la fecha de vencimiento de la garantía. Con dicha información la aplicación informática realizará el registro y asignará un número consecutivo, el que deberá utilizarse para todos los efectos, como referencia de esa garantía<sup>344</sup>.
- 5º) Realizado el registro informático, el funcionario encargado imprimirá un comprobante que indicará la frase "Garantía Recibida", el número asignado por la aplicación informática, la fecha de registro y su nombre, lo firmará y lo devolverá al declarante con el recibido conforme y anotará en el libro de "Registro de Garantías", el número de referencia de la garantía y la fecha de recepción.

<sup>342</sup> Modificado mediante Resolución Nº [RES-DGA-349-2007](http://www.hacienda.go.cr/docs/51cca1c4d0ff2_RESDGA3492007.pdf) del 01 de junio de 2007

<sup>343</sup> Consultar Circular Nº [DGT-091-2007](http://www.hacienda.go.cr/docs/51c864b199c17_CIRDGT0912007.pdf) del 15 de junio de 2007

<sup>344</sup> Modificado mediante Resolución Nº [RES-DGA-349-2007](http://www.hacienda.go.cr/docs/51cca1c4d0ff2_RESDGA3492007.pdf) del 01 de junio de 2007

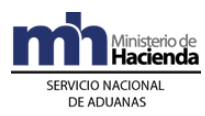

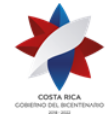

- 6º) Archivará la garantía original en el lugar de seguridad dispuesto para ese fin, tomando como referencia el número asignado por la aplicación informática.
- 7º) La aplicación informática dispondrá de una opción de consulta para verificar el estado de la garantía en cuanto a su vencimiento y fecha límite que dispone la aduana de control para iniciar el trámite de ejecución. Adicionalmente, para las garantías recibidas por impugnación de la obligación tributaria o por encontrarse en estudio la determinación del valor en aduana, el funcionario deberá velar porque la misma se actualice cada tres meses, en tanto se dicte el acto final.
- 8º) Una vez concluido el trámite del DUA, según corresponda y recibida del declarante la solicitud de devolución de la garantía, verificará en la aplicación informática que el DUA haya sido finiquitado, si todo es conforme, registrará el acto de devolución en la aplicación informática y en el libro de "Registro de Garantías", tomando como referencia del registro previo, el número dado por la aplicación informática a la garantía y anotará la fecha y hora de entrega, nombre y número de identificación de la persona que retira y en la casilla que al efecto se disponga, recogerá la firma de dicha persona<sup>345</sup>.
- 9º) Para las importaciones temporales amparadas a una garantía, vencido el plazo establecido y sin haberse comprobado el finiquito del trámite o la solicitud de prórroga cuando esta proceda, la aplicación informática dispondrá de las consultas necesarias para alertar de tal situación y el funcionario tomará las acciones pertinentes, comunicándole al declarante mediante un oficio firmado por el Gerente o quien éste designe, el vencimiento del plazo y el inicio del proceso de ejecución de la garantía<sup>346</sup>.
- 10º) En las importaciones amparadas a una garantía por la aplicación de un régimen arancelario preferencial o exención fiscal, vencido el plazo de tres meses a partir de la autorización del levante, sin que se hayan aportado los documentos probatorios, se haya cancelado los tributos o se haya autorizado una prórroga, la aplicación informática dispondrá de las consultas necesarias para alertar de tal situación y el funcionario tomará las acciones pertinentes, comunicándole al declarante el vencimiento del plazo y el inicio del proceso de ejecución de la garantía.
- 11º) En las autorizaciones de levante amparadas a una garantía originadas por:
	- a) impugnación de la obligación tributaria aduanera,
	- b) por encontrarse en estudio la determinación del valor en aduana, o
	- c) por no haberse finiquitado el proceso de verificación inmediata

<sup>345</sup> Consultar Circular Nº [DGT-058-2008](http://www.hacienda.go.cr/docs/51c4ab7f37e78_333CIRDGT0582008.pdf) del 05 de junio de 2008

<sup>346</sup> Modificado mediante Resolución Nº [RES-DGA-349-2007](http://www.hacienda.go.cr/docs/51cca1c4d0ff2_RESDGA3492007.pdf) del 01 de junio de 2007, Consultar Circular Nº [DGT-087-2009](http://www.hacienda.go.cr/docs/51c48b8e382ab_888CIRDGT0872009.pdf) del 28 de octubre de 2009

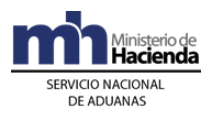

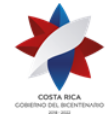

cuando el resultado sea un ajuste a la obligación tributaria aduanera y éste se encuentre en firme, la aduana deberá ejecutar la garantía en caso de que no se haya cancelado dicho monto al día siguiente al de la notificación.

- 12º) Cuando sea necesario el funcionario encargado en la aduana de control, deberá iniciar con los trámites pertinentes para ejecutar la garantía dentro del plazo de los diez días hábiles dispuestos para tal efecto.
- 13º) Cuando sea necesario ejecutar una garantía, el funcionario encargado deberá de realizar las siguientes actuaciones:
	- a) con el número de DUA como referencia desplegará la información en la pantalla y verificará el vencimiento de los plazos, según la autorización.
	- b) con la opción de reliquidación, calculará lo adeudado a la fecha, incluyendo los intereses, cuando correspondan.
	- c) la aplicación informática, generará el talón al banco seleccionado por la DGA, cuyo monto deberá ser pagadero por el ente emisor de la garantía.
	- d) confeccionará un oficio de solicitud de ejecución de la garantía, que deberá ser firmado por la gerencia de la aduana de control, en donde se indicará al menos la siguiente información: el monto adeudado, los números de cuenta y talón y el nombre del banco donde se debe depositar dicho monto.
	- e) con dicho oficio y con una copia del original de la garantía, se trasladará al ente emisor y gestionará su cambio o venta, según corresponda.
	- f) una vez que el ente emisor deposite en el banco indicado, el monto del adeudo tributario y después de recibido el mensaje de comprobación de pago por parte del banco, procederá a la devolución del original de la garantía al ente emisor y además verificará la cancelación automática de su registro.
	- g) si una vez ejecutada la garantía quedan saldos no cubiertos, la aplicación informática generará el talón correspondiente y lo mantendrá pendiente hasta que se cancelen dentro del período establecido, en caso contrario se procederá a la inhabilitación del declarante y se deberá iniciar el proceso de ejecución de garantía de operación por el adeudo.
	- h) si una vez ejecutada la garantía quedan saldos a favor del declarante, la aplicación informática generará el talón por la diferencia a favor de la cuenta de fondos<sup>347</sup> indicada en el DUA.

<sup>347</sup> Sustituida mediante Resolución Nº [RES-DGA-366-2009](http://www.hacienda.go.cr/docs/52531cf7e0041_RES-DGA-366-2009.pdf) del 23 de noviembre de 2009. Consultar Circular Nº [DGT-050-2009](http://www.hacienda.go.cr/docs/51c4852e0456d_CIRDGT0502009.pdf) del 07 de abril de 2009

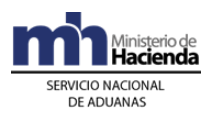

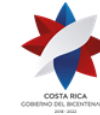

### **B.- Actuaciones del Declarante**

- 1º) El declarante deberá presentar como garantías, cualquiera de los tipos permitidos en la normativa vigente, emitidos a favor de la aduana de control.
- 2º) El declarante deberá verificar que la garantía a presentar exceda al menos en diez días hábiles al plazo solicitado por y que la vigencia de la misma no sea mayor a tres meses y diez días hábiles, cuando ampare un levante con garantía originado por la aplicación de un régimen arancelario preferencial o exención fiscal. En caso de requerir prórroga deberá solicitarlo ante la aduana de control.
- 3º) El declarante deberá presentarse de previo a la transmisión de la declaración, con el original y copia de la garantía que ampare la operación aduanera, cuando se trate de levantes con garantía referidos a importaciones temporales, solicitudes de exoneración y trámites del certificado de origen, lo anterior para que sean introducidas en la aplicación informática en la aduana de control.
- 4º) Cuando de conformidad con lo establecido en la normativa vigente, el declarante por no haberse finiquitado el proceso de verificación inmediata de lo declarado, durante los siguientes dos días hábiles a partir de la fecha de aceptación del DUA, porque impugne en tiempo y forma el resultado de la obligación tributaria o porque se este determinando el valor en aduana y desee solicitar el levante de las mercancías mediante rendición de garantía, deberá una vez autorizado el trámite, presentar ante el funcionario encargado en la aduana de control, el original y copia del documento que garantice la determinación provisional de la obligación tributaria aduanera o la parte discutida, respectivamente.
- 5º) Las garantías que se deban presentar para cubrir plazos solicitados por conceptos de prórrogas, deberán amparar además del monto del adeudo tributario, los intereses y cualquier otro cargo líquido aplicable a la fecha de la actualización.
- 6º) El declarante, una vez recibido el mensaje de inicio del proceso de ejecución de la garantía, podrá coordinar con la gerencia de la aduana de control para la cancelación del monto garantizado y cualquier otro cargo líquido, a través de su cuenta de fondos<sup>348</sup> y retirar el original del documento.
- 7º) Una vez finiquitado el trámite ya sea por el aporte de la documentación, finiquito del proceso de verificación inmediata de lo declarado, resolución de la impugnación, reexportación de la mercancía, importación definitiva o cancelación del adeudo a través de la cuenta de fondos<sup>349</sup>, el declarante retirará el original de la garantía presentada, debiendo dar por recibida la misma, mediante el estampado de su firma en el libro de "Registro de Garantías".

<sup>348</sup> Sustituida mediante Resolución Nº [RES-DGA-366-2009](http://www.hacienda.go.cr/docs/52531cf7e0041_RES-DGA-366-2009.pdf) del 23 de noviembre de 2009. Consultar Circular Nº [DGT-050-2009](http://www.hacienda.go.cr/docs/51c4852e0456d_CIRDGT0502009.pdf) del 07 de abril de 2009

<sup>349</sup> Sustituida mediante Resolución Nº [RES-DGA-366-2009](http://www.hacienda.go.cr/docs/52531cf7e0041_RES-DGA-366-2009.pdf) del 23 de noviembre de 2009. Consultar Circular Nº [DGT-050-2009](http://www.hacienda.go.cr/docs/51c4852e0456d_CIRDGT0502009.pdf) del 07 de abril de 2009

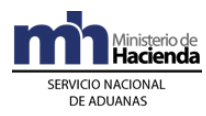

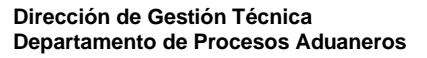

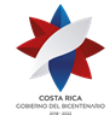

# **II. De las Importaciones Temporales e Importaciones Amparadas a Garantía**

### **A.- Actuaciones de la Aduana**

#### **1-) De la Autorización del Régimen**

- 1º) El funcionario aduanero deberá en el proceso de revisión documental y reconocimiento físico verificar que las mercancías sean claramente identificables.
- 2º) Cuando se trate del régimen de importación temporal y en las modalidades que de acuerdo a la normativa vigente requieran rendición de garantía, la aplicación informática verificará que en el mensaje del DUA se haya declarado el número de referencia de la garantía otorgado al momento de su registro.
- 3º) La autoridad aduanera podrá autorizar el levante de las mercancías mediante rendición de garantía total o parcial por el monto del adeudo tributario, en los siguientes casos:
	- a) cuando esté en trámite una nota de exención, en cuyo caso la aplicación informática recibirá el mensaje del DUA, con indicación del código y número de solicitud de la exención, del código de excepción y del código de liberación correspondiente.
	- b) cuando el declarante no disponga del original del documento que demuestre la aplicación de un régimen arancelario preferencial al momento de la nacionalización de las mercancías, la aplicación informática verificará que en el mensaje del DUA se haya declarado el documento denominado "Declaración Jurada del Importador", en el que hará constar que se encuentra en trámite el envío de dicho certificado. Si el importador es una persona jurídica, dicha declaración deberá estar firmada por el representante legal.
	- c) cuando no se haya finiquitado el proceso de verificación inmediata de lo declarado en el plazo establecido en la legislación vigente, se impugne en tiempo y forma la determinación de la obligación tributaria aduanera o se encuentre en estudio la determinación del valor en aduana de las mercancías, de conformidad con lo establecido en la normativa vigente, previa solicitud del declarante del levante con garantía, la autoridad aduanera autorizará el trámite y le solicitará que rinda una garantía por el monto provisional o discutido de la obligación tributaria aduanera.
- 4º) Para lo indicado en los puntos a y b del numeral 3°) anteriores, la aplicación informática calculará la totalidad de la obligación tributaria y confrontará el resultado con el monto de la garantía rendida, pudiéndose presentar los siguientes casos:
	- a) si el monto garantizado es por la totalidad de la obligación tributaria aduanera, la aplicación informática asociará el número del DUA al número de garantía previamente registrada.
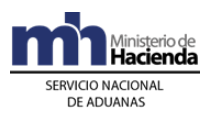

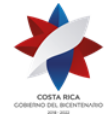

- b) si el monto garantizado es por una parte de la obligación tributaria aduanera, la aplicación informática asociará el número del DUA al número de garantía registrado de previo y generará un talón de cobro por la diferencia al banco y cuenta de fondos consignado en el DUA. <sup>350</sup>
- 5º) Para lo indicado en el punto c del numeral 3°) anterior, el funcionario responsable introducirá en la aplicación informática la información necesaria para la reliquidación de la obligación tributaria aduanera y automáticamente se generará un mensaje de notificación al declarante, siguiendo el procedimiento normal salvo que el declarante impugne y manifieste su voluntad de levantar la mercancía mediante rendición de garantía, para lo que deberá realizar el trámite de presentación y registro de este documento en la oficina correspondiente.
- 6º) Cuando se trate de la aplicación del procedimiento especial para la determinación del valor en aduana de las mercancías y el declarante presente solicitud de levante con garantía y una vez aportada la misma, el funcionario verificará que el monto de la misma cubra la obligación tributaria aduanera provisional o en discusión y de estar conforme la asociará al DUA y continuará con el procedimiento común para la autorización del levante de la mercancía.

#### **2-) De la Autorización de Prórrogas**

- 1º) Las solicitudes de prórrogas de las operaciones aduaneras amparadas a importación temporal y los levantes con garantía, con excepción de los certificados de "Vehículos con fines no lucrativos para uso de turistas", serán autorizadas por la aduana de control en los plazos definidos en la normativa vigente o en plazos menores si así lo solicita el declarante.
- 2º) El funcionario aduanero encargado recibirá el oficio de registro de garantía y/o solicitud de prórroga, con el número de DUA como referencia desplegará la información y verificará que el plazo inicialmente autorizado no se encuentre vencido y que la solicitud proceda<sup>351</sup>.
- 3º) Si se trata de solicitudes de prórrogas para trámites amparados a garantía, verificará en la aplicación informática con el número de referencia dado al momento del registro de la garantía, que la misma cubra el plazo de prórroga solicitado, más diez días hábiles y el monto del adeudo tributario, los intereses y cualquier otro cargo líquido aplicable al momento de la solicitud. Además, verificará que se renueven, mediante el envío de imágenes, los documentos de respaldo que correspondan, según la modalidad de importación y tipo de trámite autorizado.
- 4º) Si se trata de solicitudes de prórrogas para trámites de importación temporal no amparados a garantía, verificará que la solicitud se haya recibido antes del vencimiento del plazo inicialmente otorgado y que aporte o se reciban mediante

<sup>350</sup> Sustituida mediante Resolución Nº [RES-DGA-366-2009](http://www.hacienda.go.cr/docs/52531cf7e0041_RES-DGA-366-2009.pdf) del 23 de noviembre de 2009. Consultar Circular Nº [DGT-050-2009](http://www.hacienda.go.cr/docs/51c4852e0456d_CIRDGT0502009.pdf) del 07 de abril de 2009

<sup>351</sup> Modificado mediante Resolución Nº [RES-DGA-349-2007](http://www.hacienda.go.cr/docs/51cca1c4d0ff2_RESDGA3492007.pdf) del 01 de junio de 2007

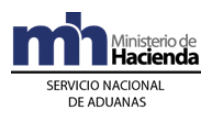

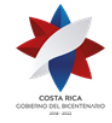

imágenes los documentos requeridos, según la modalidad de importación y tipo de trámite autorizado.

- 5º) De estar todo conforme, estampará su visto bueno en el original y copia de la solicitud de prórroga consignando fecha, nombre, número de identificación y firma. Posteriormente, con el número de DUA como referencia autorizará la prórroga en la aplicación informática, por los plazos establecidos en la normativa vigente<sup>352</sup>.
- 6º) Cuando se determine que no corresponde la autorización de prórroga o que el trámite se solicitó en forma extemporánea, no la autorizará y en coordinación con la jefatura de la Sección Técnica Operativa elaborará el oficio donde se rechaza la solicitud de prórroga, firmado por el Gerente o quién este designe. Adicionalmente realizará las actuaciones necesarias para someter la mercancía a depósito fiscal, sin perjuicio del inicio del proceso sancionatorio o iniciará el trámite de ejecución de la garantía, si así correspondiere<sup>353</sup>.
- 7º) Para el caso de levantes con garantía originados por impugnaciones de la obligación tributaria aduanera o por estar en estudio el valor en aduana de las mercancías, si cada tres meses no se renueva el documento que respalda el adeudo tributario, el funcionario encargado del control de garantías, deberá en forma inmediata y en coordinación con la Jefatura de la Sección Técnica Operativa, iniciar el trámite de ejecución de la garantía<sup>354</sup>.
- 8º) El funcionario aduanero deberá introducir en el expediente correspondiente, la solicitud con el visto bueno del registro de garantía y/o prórroga según corresponda, o el oficio donde se rechazó la misma. Resolución<sup>355</sup>.

### **3-) De la Cancelación del Régimen**

- 1º) Se cancelará el régimen de importación temporal en los siguientes casos:
	- a) por el sometimiento de la mercancía a los regímenes de importación definitiva o reexportación, en estos casos el mensaje del DUA deberá indicar en el campo de "DUA precedente", el número del DUA de importación temporal con que ingresó la mercancía al régimen.
	- b) por el sometimiento de la mercancía al régimen de depósito fiscal, en este caso el mensaje de depósito deberá indicar como documento de inventario, el número del DUA de importación temporal.
	- c) por destrucción o daño de la mercancía debido a caso fortuito o fuerza mayor, en este caso podrá someterse al régimen de importación definitiva o abandonarse a favor del Gobierno de la República, presentando los documentos probatorios.

<sup>352</sup> Modificado mediante Resolución Nº [RES-DGA-349-2007](http://www.hacienda.go.cr/docs/51cca1c4d0ff2_RESDGA3492007.pdf) del 01 de junio de 2007

<sup>353</sup> Modificado mediante Resolución Nº [RES-DGA-349-2007](http://www.hacienda.go.cr/docs/51cca1c4d0ff2_RESDGA3492007.pdf) del 01 de junio de 2007

 $354$  Modificado mediante Resolución Nº [RES-DGA-349-2007](http://www.hacienda.go.cr/docs/51cca1c4d0ff2_RESDGA3492007.pdf) del 01 de junio de 2007

<sup>355</sup> Modificado mediante Resolución Nº [RES-DGA-349-2007](http://www.hacienda.go.cr/docs/51cca1c4d0ff2_RESDGA3492007.pdf) del 01 de junio de 2007

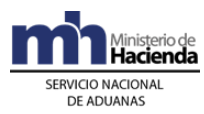

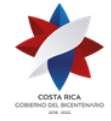

- d) por abandono expreso a favor del Gobierno de la República, con el recibo de una declaración jurada del declarante y la respectiva aprobación por parte de la aduana.
- e) cuando se determine que se ha infringido el régimen por dar un fin distinto al solicitado, la aduana de control deberá coordinar con las autoridades competentes el decomiso de la mercancía si no existe garantía que respalde el monto de la obligación tributaria aduanera, o en caso contrario ejecutar la misma, lo anterior, sin perjuicio del inicio del procedimiento sancionatorio.
- f) Cuando al vencimiento del plazo de permanencia, la mercancía no hubiera sido reexportada o destinada a cualquiera de los demás tratamientos legalmente autorizados.
- 2º) Para lo indicado en el numeral 1º) a) y b) anteriores, la aplicación informática cancelará en forma automática la importación temporal, una vez finiquitado el trámite de importación definitiva, reexportación o ingreso al régimen de depósito fiscal.
- 3º) En los casos indicados en los incisos c) y d) del mismo numeral 1º), la Jefatura de la Sección Técnica Operativa de la aduana de control recibirá el oficio de solicitud de cancelación del régimen y los documentos de respaldo pertinentes y los trasladará al funcionario encargado quien realizará el estudio respectivo y de ser procedente, realizará la cancelación en la aplicación informática y cuando corresponda coordinará lo relacionado con el ingreso al régimen de depósito fiscal. Cuando ese trámite se realice en una aduana distinta a la de autorización de la importación temporal, de ser necesario las Jefaturas de las Secciones Técnica Operativa de ambas aduanas deberán coordinar lo pertinente para el finiquito del mismo. Con respecto a la documentación, la misma será escaneada y asociada al DUA.
- 4º) Para lo indicado en el punto e) del mismo numeral 1º), una vez finiquitada la investigación y la actuación procedente, el jefe de la Sección Técnica Operativa de la aduana que autorizó el trámite, cancelará la importación temporal en la aplicación informática, escaneará y asociará al DUA la documentación probatoria.
- 5º) Para lo indicado en el punto f) del mismo numeral 1º), y de existir garantía, la misma deberá ser ejecutada, caso contrario una vez finiquitada la investigación y la actuación procedente, el jefe de la Sección Técnica Operativa de la aduana que autorizó el trámite, cancelará la importación temporal en la aplicación informática.
- 6º) Para todos los efectos, cuando el trámite se realice una vez expirado el plazo autorizado, se aplicarán los procedimientos sancionatorios establecidos en la normativa vigente.

#### **4-) De la Finalización del Trámite de Levante con Garantía**

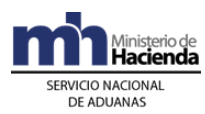

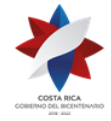

- 1º) En el caso de importaciones amparadas a una garantía, el Jefe de la Sección Técnica Operativa de la aduana de control recibirá del declarante, el oficio de solicitud de asociación de documentos donde se indique, según corresponda, lo siguiente: número asignado a la exención otorgado por el ente competente, código del país emisor del certificado de origen y el documento probatorio para la aplicación del trato arancelario preferencial o el número de la resolución, cuando se trate de una impugnación o la determinación del valor en aduana de las mercancías. En estos casos, la jefatura con el número de DUA como referencia, verificará el expediente con la documentación y lo asignará al funcionario encargado, entregándole también la solicitud y los documentos probatorios que se hayan aportado<sup>356</sup>.
- 2º) El funcionario encargado recibirá, el expediente con la documentación y el oficio de solicitud presentado por el declarante y con el número de DUA como referencia desplegará la información en la pantalla y actuará según corresponda<sup>357</sup>:
	- a) en la aplicación de notas de exención, con el número de referencia, verificará que la nota cubra la obligación tributaria aduanera en garantía, en cuyo caso asociará el documento al DUA para la finalización del trámite y de quedar algún monto en descubierto iniciará los procedimientos de cobro correspondientes.
	- b) en la aplicación del trato arancelario preferencial, verificará que la imagen escaneada del documento aportado cumpla con los requisitos establecidos y que cubra el monto de la obligación tributaria garantizada, en cuyo caso, si el documento aportado cumple esos aspectos, asociará en la aplicación informática el DUA con el número del certificado de origen para la finalización del trámite y de quedar algún monto en descubierto iniciará los procedimientos de cobro correspondientes.
	- c) cuando se trate de la finalización del trámite por haberse finiquitado el proceso de verificación aplicado en el control inmediato, el funcionario encargado con el número de DUA como referencia desplegará la información en la pantalla y verificará el resultado del proceso de revisión y corroborará si es o no coincidente con el validado al momento de la aceptación del DUA y en caso de existir diferencias, si se realizó el pago o si hubo impugnación por parte del declarante y actuará según sea el caso que se presente, ya sea devolviendo la garantía o solicitando su renovación en espera de la finalización del procedimiento ordinario.
	- d) cuando se haya dictado el acto final de la determinación del valor en aduana, el funcionario encargado con el número de DUA como referencia desplegará la información en la pantalla y verificará si existe o no diferencia con el valor declarado al momento de la aceptación del DUA, en caso de existir, si se realizó el pago o si hubo impugnación por parte del declarante y actuará según sea el caso que se presente, ya sea devolviendo la

<sup>356</sup> Modificado mediante Resolución Nº [RES-DGA-349-2007](http://www.hacienda.go.cr/docs/51cca1c4d0ff2_RESDGA3492007.pdf) del 01 de junio de 2007

<sup>357</sup> Modificado mediante Resolución Nº [RES-DGA-349-2007](http://www.hacienda.go.cr/docs/51cca1c4d0ff2_RESDGA3492007.pdf) del 01 de junio de 2007

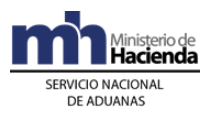

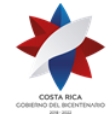

> garantía o solicitando su actualización en espera de la finalización del procedimiento ordinario.

e) cuando se haya dictado el acto que resuelve los recursos interpuestos en contra de la determinación tributaria, con el número de resolución como referencia, desplegará la información y verificará el resultado de la misma con relación a lo declarado, si la resolución se dicta a favor del declarante, introduce en la aplicación informática la información del acto resolutivo para que se finiquite el proceso del DUA y se proceda con la devolución de la garantía presentada. En caso contrario, introduce la información a la aplicación informática para que se calcule el cobro de la parte en discusión, y demás cargos aplicables a la fecha y se cancele por ejecución de la garantía o voluntariamente por el declarante.

#### **B.- Actuaciones del Declarante**

Para los trámites de importaciones asociados a garantías, autorizaciones de prórrogas, cancelación del régimen de importación temporal y finalización del trámite de levante con garantía.

- 1º) Cuando se trate de una importación temporal, en el mensaje del DUA deberá indicar el código que corresponda a dicha modalidad y de ser requisito presentar garantía deberá además, consignar el número otorgado por la aplicación informática al momento del registro de la misma.
- 2º) El declarante deberá indicar en el mensaje del DUA el código y número del documento denominado "Solicitud de Trámite de Exención", o el código del documento que corresponde a la "Declaración Jurada del Importador", mediante el que declarará que está en trámite el envío del certificado de origen y el número de garantía asignado por la aplicación informática al momento de su registro.
- 3º) El declarante cuando por no haberse finiquitado el proceso de verificación inmediata de lo declarado durante el plazo establecido en la legislación, por haberse iniciado el procedimiento especial para la determinación del valor en aduana de las mercancías o por haber impugnado el resultado de la determinación tributaria aduanera, desea realizar el levante de las mismas, previa autorización, deberá presentar la garantía al funcionario encargado en la aduana de control y con el número otorgado por la aplicación informática como referencia, informará al funcionario responsable del proceso de verificación inmediata para que ejecute las acciones necesarias para permitir el levante de las mercancías.
- 4º) El declarante cuando impugna la determinación tributaria por no estar de acuerdo con el resultado del procedimiento especial en el caso de valor en aduana de las mercancías y por tal motivo se inicie el procedimiento ordinario, deberá verificar si la garantía rendida está vigente y si el monto cubre la parte en discusión, en caso contrario deberá sustituirla ante la aduana de control e informar al funcionario responsable para que le asocie al DUA el nuevo número otorgado por la aplicación informática al momento de su registro.

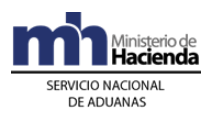

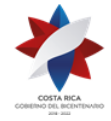

- 5º) El declarante cuando solicite una prórroga para continuar la mercancía bajo el régimen de importación temporal deberá renovar los documentos de respaldo según la modalidad de importación y tipo de trámite y una vez autorizado y para los casos que se requiera la rendición de garantía, ajustar la misma para que cubra el plazo de prórroga, más diez días hábiles y el monto del adeudo tributario, los intereses y cualquier otro cargo líquido aplicable al momento de la renovación.
- 6º) El declarante en tanto no se dicte el acto administrativo que resuelve la impugnación o no se dicte el acto final de la determinación del valor en aduana o en caso de requerirse ampliación del plazo de vigencia de la garantía, deberá cada tres meses actualizar el monto de la misma, incluyendo los intereses y demás cargos líquidos.
- 7º) El declarante, al haberse finiquitado el proceso de verificación inmediata de lo declarado y habiendo recibido la respectiva notificación o al haber sido notificado del acto final de la determinación del valor en aduana de las mercancías y de ser procedente cancelar diferencias en el monto de la obligación tributaria, deberá proceder a su pago inmediato o impugnar el resultado dentro del plazo de quince días hábiles siguientes a la notificación. 358
- 8º) El declarante, al resolverse la impugnación realizará las actuaciones que le correspondan según lo indicado en el acto resolutivo y en el procedimiento de importación común. De ser procedente cancelar diferencias en el monto de la obligación tributaria aduanera, dispondrá hasta el día hábil siguiente de la notificación para realizar la cancelación.
- 9º) El declarante cuando someta la mercancía bajo el régimen de importación temporal al régimen de depósito fiscal, deberá informar al responsable de la ubicación, el número del DUA de importación temporal a efecto de que se indique en el mensaje de depósito.
- 10º) El declarante, para finiquitar la importación temporal mediante la cancelación de los tributos o la reexportación de la mercancía, deberá en el mensaje del DUA de cancelación, declarar en el campo correspondiente a "DUA precedente" el número del DUA de importación temporal con que introdujo las mercancías al régimen.
- 11º) El declarante, vencido el plazo otorgado para la importación temporal deberá someter la mercancía a depósito fiscal para la nacionalización de la misma, sin perjuicio del inicio del proceso sancionatorio.
- 12º) El declarante, una vez autorizada la exención u obtenido el documento que acredita el trato preferencial y dentro del plazo otorgado por la aduana para la finalización del trámite, deberá presentar ante el Jefe de la Sección Técnica Operativa de la aduana de control, un oficio de solicitud de asociación de documentos donde indicará, según corresponda lo siguiente: número de la exención otorgada por el ente competente o el número del certificado de origen

<sup>358</sup> Modificado mediante Resolución Nº [RES-DGA-139-2014](http://www.hacienda.go.cr/docs/53b2df752c9f7_RES-DGA-139-2014-Modicar%20el%20Manual%20de%20Procedimientos%20Aduaneros.pdf) del 30 de junio de 2014

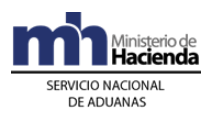

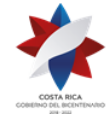

o del documento probatorio para la aplicación del trato arancelario preferencial, además del nombre del archivo de las imágenes correspondientes.

- 13º) Cuando se haya destruido una mercancía por caso fortuito o fuerza mayor, el declarante presentará a la jefatura de la Sección Técnica Operativa de la aduana de jurisdicción donde sucedió el hecho, un oficio de solicitud de cancelación del régimen con las pruebas de la destrucción, sus causas y cualquier otra información que le solicite la aduana para comprobar el hecho.
- 14º) Cuando el declarante desee abandonar la mercancía sometida al régimen de importación temporal a favor del Gobierno de la República, podrá presentar en cualquier aduana la solicitud de cancelación del régimen y pondrá a disposición de la autoridad aduanera la mercancía.
- 15º) En todos los casos de cancelación, cuando exista documento de garantía y proceda su devolución, el declarante deberá solicitarla en la aduana que autorizó el trámite inicial.

# **III. Importación Definitiva Presentada en Forma Anticipada**

# **1- Políticas de Operación<sup>359</sup>**

- 1º) Para las Importaciones Definitivas en Forma Anticipada que se tramite en las Aduanas Terrestres y Marítimas, todos los bultos contenidos en una misma unidad contenedora (UT) y un mismo número de conocimiento de embarque (BL) deben declararse en su totalidad; así mismo todos los bultos contenidos en una misma unidad contenedora con diferente número de conocimiento de embarque de un mismo consignatario; y todos los bultos contenidos en diferentes unidades contenedoras y un mismo número de conocimiento de embarque deben ser declarados en su totalidad.
- 2º) Toda mercancía que ingrese a territorio nacional por las Aduanas Aéreas, que vaya a ser destinada al régimen de Importación Definitiva en Forma Anticipada, debe declararse en su totalidad y no parcial, las cuales deben venir en una guía aérea individual (no consolidada) de un mismo consignatario y embalada de forma independiente (igloo).
- 3º) Cuando en aplicación de los criterios de riesgo, al DUA de importación presentado en forma anticipada, le corresponde revisión documental y reconocimiento físico, el declarante deberá movilizar la UT y sus mercancías en un plazo no mayor de una hora a las instalaciones de un depósito aduanero autorizado, donde la UT deberá permanecer cerrada en espera de la llegada del funcionario asignado.<sup>360</sup>
- 4º) En caso de que la aplicación informática hubiera indicado control documental y físico, se pondrá a disposición del funcionario asignado la declaración objeto de este tipo de revisión, la documentación original que sustenta el DUA, las

<sup>359</sup> Modificado mediante Resolución Nº [RES-DGA-305-2009](http://www.hacienda.go.cr/docs/52531a2dd18f2_RES-DGA-305-2009.pdf) del 16 de octubre de 2009

<sup>360</sup> Se adiciona mediante Resolución Nº [RES-DGA-241-2020](https://www.hacienda.go.cr/docs/5ece902659d35_RES-DGA-241-2020.pdf) del 18 de mayo de 2020.

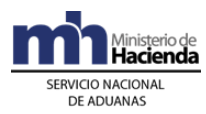

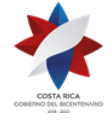

imágenes digitalizadas enviadas a la aplicación informática, las acciones recomendadas por la Dirección de Gestión de Riesgo en la ficha de riesgo, debiendo el funcionario aduanero consultar la ficha de riesgo previo a realizar la revisión documental y reconocimiento físico de las mercancías.<sup>361</sup>

#### **A.- Actuaciones del Declarante y del Depósito de Revisión**

La declaración se completará de acuerdo con las normas establecidas en el Procedimiento de Importación y en los correspondientes Instructivos de Llenado de la declaración (DUA y DVA), con las siguientes peculiaridades:

- 5º) El declarante, podrá enviar el mensaje del DUA con una anticipación máxima de veinticuatro horas a la fecha y hora estimada de arribo y hasta el momento en que se registre en la aplicación informática, por parte de la autoridad portuaria o aeroportuaria, la fecha y hora de ingreso a bahía en caso marítimo y de arribo en aéreo, siempre que el conocimiento de embarque indicado en el DUA no corresponda a uno matriz que se asocie a más de un conocimiento de embarque individualizado o que todos los conocimientos de embarque hijos correspondan a un mismo consignatario.
- 6º) En el mensaje de la declaración indicará en el campo denominado "momento de declaración del inventario" el código correspondiente al trámite anticipado, en el campo denominado "lugar de ubicación de la mercancía" el código correspondiente al depósito asignado por la aduana de jurisdicción para efectuar el proceso de reconocimiento físico y el código normal, VAD o DAD en el campo "forma de despacho" según el proceso de verificación se realice en la misma aduana de jurisdicción, en otra o corresponda a la modalidad "Golfito" respectivamente. Además indicará que solicita el tipo de revisión en forma inmediata y en caso de mercancía ingresada vía marítima, deberá completar el bloque correspondiente a "datos del contenedor".
- 7º) El declarante conocerá, una vez que haya arribado el medio de transporte al puerto aduanero y a través de la información disponible en la página WEB, el tipo de revisión asignado y el nombre del funcionario encargado en caso de revisión documental o revisión documental y reconocimiento físico a excepción de un DUA presentado con la forme de despacho VAD, en cuyo caso el tipo de revisión se conocerá hasta que se de el fin de viaje en el lugar de destino.
- 8º) De haber correspondido revisión documental y reconocimiento físico, coordinará con el transportista aduanero, el traslado de la UT al lugar de ubicación dispuesto por la aduana de control para realizar dicho proceso, para lo que recibirá a la salida de la zona portuaria el comprobante de autorización y lo entregará al funcionario designado.
- 9º) No se considerarán ingresadas al régimen de depósito fiscal las mercancías que se trasladen a las instalaciones de un depositario aduanero a efectos de ser objeto de reconocimiento físico, debiendo el representante del depositario recibir y mantener la misma debidamente precintada bajo su custodia hasta que el

<sup>361</sup> Se adiciona mediante Resolución Nº [RES-DGA-241-2020](https://www.hacienda.go.cr/docs/5ece902659d35_RES-DGA-241-2020.pdf) del 18 de mayo de 2020.

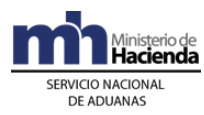

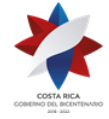

funcionario aduanero asignado se haga presente, confirmando la finalización del primer tramo del viaje, lo anterior salvo que se ordene el ingreso de las mercancía al régimen de depósito fiscal por haberse encontrado alguna irregularidad, sea necesaria mayor información u otras causas justificadas por la autoridad aduanera.

## **B.- Actuaciones de la Aduana**

- 1º) Cuando se trata de un DUA anticipado, la aplicación informática verificará que exista la información del manifiesto de ingreso y que el mensaje del DUA se haya recibido dentro del plazo de veinticuatro horas antes de la hora estimada de arribo y que no se haya recibido la fecha y hora de ingreso a bahía, en caso de ingreso marítimo y la de oficialización en caso de ingreso aéreo.
- 2º) La aplicación informática, además verificará que en el mensaje de la declaración se haya indicado en el campo denominado "momento de declaración del inventario" el código correspondiente al trámite anticipado, en el campo denominado "lugar de ubicación de la mercancía" el código correspondiente al depósito asignado por la aduana de jurisdicción para efectuar el proceso de revisión documental y reconocimiento físico, el código normal, VAD o DAD en el campo "forma de despacho" según el proceso de verificación se realice en una ubicación de la misma aduana de jurisdicción, en una ubicación de otra aduana o corresponda a la modalidad "Golfito" respectivamente, además de que se haya solicitado el tipo de revisión en forma inmediata y completado el bloque correspondiente a "datos del contenedor", para el caso de mercancías de ingreso marítimo.
- 3º) De haberse validado en forma exitosa lo indicado en los puntos anteriores, además de toda la información contenida en el mensaje del DUA de importación y de haberse asociado las imágenes de la documentación y recibido la confirmación del pago, la aplicación informática aceptará el DUA siempre que no se haya recibido la fecha y hora de ingreso a bahía en ingreso marítimo y la de oficialización en caso de ingreso aéreo.
- 4º) Una vez oficializado el manifiesto de ingreso la aplicación informática asignará el tipo de revisión y el funcionario en caso de revisión documental o revisión documental y reconocimiento físico, dejando esta información disponible en la página WEB de la DGA, de haber correspondido sin revisión, en forma automática autorizará el levante de las mercancías.
- 5º) El funcionario encargado del reconocimiento físico, en el lugar designado al efecto, recibirá el comprobante de autorización y verificará el estado de la UT, que no hayan sido rotos los precintos y que su número coincida con el declarado en el DUA, solicitará la apertura de la UT, ordenará la descarga de todos los bultos debiendo estar presente en todo el proceso de descarga y procederá a realizar el reconocimiento de las mercancías. De estar todo conforme, con el ingreso del resultado de su actuación, la aplicación informática dará por

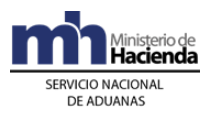

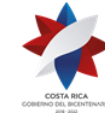

autorizado el levante. En caso de determinarse alguna observación, actuará de acuerdo a lo establecido en el procedimiento de importación definitiva.<sup>362</sup>

## **IV. Importación Definitiva con Autorización de Levante en Aduana distinta a la de Ingreso (VAD)**

En esta forma de despacho, se aplicará lo relacionado con los procedimientos de importación y tránsito aduanero, con las modificaciones o peculiaridades que se establecen a continuación.

## **1- Políticas Generales**

- 1º) Esta forma de despacho aplicará únicamente para importadores registrados como auxiliares en las modalidades de despacho domiciliario industrial y comercial y en los regímenes de zona franca y perfeccionamiento activo, siempre que el conocimiento de embarque indicado en el DUA no corresponda a uno matriz que se asocie a más de un conocimiento de embarque hijo, y que la empresa se encuentre ubicada en otra jurisdicción distinta a la del puerto de ingreso de las mercancías. No obstante, mediante resolución de alcance general, la DGA también podrá ordenar esta forma de despacho para mercancías consideradas de alto riesgo fiscal o para las consideradas peligrosas<sup>363</sup>.
- 2º) Esta forma de despacho, se solicitará en la aduana de control donde se encuentre ubicada la empresa o la de jurisdicción de los depositarios aduaneros donde se determine realizar el reconocimiento físico de las mercancías consideradas de alto riesgo fiscal, independientemente de cual sea la aduana de ingreso de la mercancía al territorio aduanero nacional.
- 3º) En el VAD, para el caso de mercancías ingresadas por vía aérea o marítima, se permitirá la aceptación del DUA con inventario asociado desde el momento de la validación de los datos, así como la asociación con un conocimiento de embarque de un manifiesto no oficializado (trámite anticipado). Para el caso de ingreso terrestre, dicha aceptación se realizará con asociación de la información del manifiesto, conocimiento de embarque y línea al momento de la validación del DUA o en forma posterior a la aceptación.
- 4º) El movimiento de las mercancías desde el puerto de ingreso hasta las instalaciones de la empresa autorizada o depositario aduanero, se ejecutará cumpliendo las regulaciones establecidas para el tránsito aduanero, no obstante no será necesario presentar la declaración del tránsito toda vez que en el mensaje del DUA de importación se capturará la información necesaria para el control del mismo y en la aduana de ingreso se imprimirá el comprobante de autorización de salida indicado en el procedimiento de tránsito aduanero.

<sup>362</sup> Modificado mediante Resolución Nº [RES-DGA-241-2020](https://www.hacienda.go.cr/docs/5ece902659d35_RES-DGA-241-2020.pdf) del 18 de mayo de 2020.

<sup>363</sup> Modificado mediante Resolución Nº [RES-DGA-479-2007](http://www.hacienda.go.cr/docs/51cca1fc6c287_RESDGA4792007.pdf) del 9 de agosto de 2007

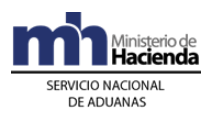

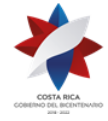

- 5º) La forma de despacho VAD se permitirá presentar para mercancías que se encuentren contenidas en más de una UT, en cuyo caso todas las UT deberán viajar acompañadas de un ejemplar del comprobante<sup>364</sup>.
- 6º) El tipo de revisión asignado y el nombre del funcionario encargado en caso de revisión documental y reconocimiento físico, se conocerá una vez recibidas la totalidad de UT en las instalaciones de la ubicación de destino, y el auxiliar haya finalizado el viaje(s) en la aplicación informática<sup>365</sup>.
- 7º) No se considerarán ingresadas al régimen de depósito fiscal las mercancías consideradas de alto riesgo fiscal que deban recibirse en instalaciones de depositarios aduaneros a efectos de ser objeto del reconocimiento físico.
- 8º) Para la forma de despacho VAD y tratándose de mercancías sujetas a nota técnica del Ministerio de Agricultura y Ganadería y Ministerio de Seguridad Pública, sólo se permitirá el traslado de las UT´s al destino final hasta que se lleve acabo el proceso de inspección física obligatorio. Dicha inspección deberá ejecutarse en el andén de la aduana o las instalaciones portuarias según corresponda<sup>366</sup>.
- 9º) Para un DUA con la forma de despacho VAD, ingresado por vía terrestre en las Aduanas de Peñas Blancas y Paso Canoas, el transportista responsable de su movilización hasta la ubicación destino, deberá solicitar su salida de los patios de la aduana en un plazo no mayor de dos horas contadas a partir del registro de la UT en el portón de ingreso. 367

# **2- De la Elaboración del DUA y Movilización de la Mercancías**

La declaración se completará de acuerdo con las normas establecidas en los Procedimientos de Importación y Tránsito Aduanero y en los correspondientes Instructivos de Llenado de la declaración (DUA y DVA), con las peculiaridades que se establecen a continuación.

#### **A.- Actuaciones del Declarante, Transportista Aduanero y Responsables de las Ubicaciones de Ingreso y Destino de las Mercancías**

1º) En el mensaje de la declaración indicará en el campo correspondiente a "forma de despacho" el código que identifica el VAD y en el campo denominado "momento de declaración del inventario" el correspondiente según sea, al momento de la validación del DUA si el trámite es anticipado o la mercancía se encuentra en instalaciones de un depositario aduanero por ser de alto riesgo fiscal, o en caso de ingreso terrestre si ya la mercancía se encuentra en los patios de la aduana o con la asociación del manifiesto en forma posterior a la aceptación del DUA si la UT no ha ingresado a la aduana terrestre, además deberá completar

<sup>364</sup> Modificado mediante Resolución Nº [RES-DGA-479-2007](http://www.hacienda.go.cr/docs/51cca1fc6c287_RESDGA4792007.pdf) del 9 de agosto de 2007

<sup>&</sup>lt;sup>365</sup> Modificado mediante Resolución Nº [RES-DGA-479-2007](http://www.hacienda.go.cr/docs/51cca1fc6c287_RESDGA4792007.pdf) del 9 de agosto de 2007

<sup>366</sup> Modificado mediante Resolución Nº [RES-DGA-479-2007](http://www.hacienda.go.cr/docs/51cca1fc6c287_RESDGA4792007.pdf) del 9 de agosto de 2007

<sup>367</sup> Adicionado mediante Resolución Nº [RES-DGA-381-2010](http://www.hacienda.go.cr/docs/51cc934b61145_RESDGA3812010INGRESOTERRESTRE.pdf) del 6 de diciembre de 2010

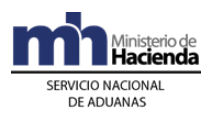

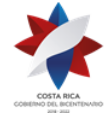

los bloques correspondientes a "datos de los contenedores" y a "control del tránsito" e indicará que solicita el tipo de revisión en forma inmediata<sup>368</sup>.

- 2º) En caso de ingreso terrestre y de no haberse asociado el inventario al momento de la validación del DUA, una vez oficializado el manifiesto de ingreso, el declarante enviará un mensaje de asociación del manifiesto, conocimiento de embarque y línea al DUA, caso contrario no se autorizará el inicio del tránsito aduanero. Dicha asociación deberá realizarla en el plazo máximo de dos horas contadas a partir del registro de la matrícula del medio de transporte en el portón de ingreso a la zona primaria<sup>369</sup>.
- 3º) El transportista aduanero consignado en el DUA, con el número de aceptación como referencia, se presentará al lugar de salida del puerto de arribo o del lugar de ubicación de las mercancías y solicitará el o los "comprobantes de autorización del tránsito" y la salida de las UT´s, e iniciará su movilización hasta las instalaciones de la empresa para su recepción, o a las instalaciones de un depositario autorizado, únicamente para mercancías de alto riego fiscal, definidas previamente por resolución de alcance general emitida por la DGA<sup>370</sup>.
- 4º) El representante del lugar de ubicación de las mercancías en la aduana de ingreso, registrará en la aplicación informática en forma individual la salida de cada una de las UT e imprimirá el comprobante de autorización de tránsito.
- 5º) La empresa receptora o depositario aduanero, a la llegada de la UT a sus instalaciones recibirá el comprobante del tránsito y realizará las actuaciones establecidas para la recepción de la UT en el Procedimiento de Tránsito Aduanero y comunicará a la aduana de control y al declarante el arribo efectivo de cada una de las UT recibidas.
- 6º) La empresa receptora o depositario aduanero, mantendrá la UT debidamente precintada bajo su custodia hasta que la aplicación informática asigne el tipo de revisión y el funcionario responsable de realizar la revisión documental y revisión documental y reconocimiento físico en la aduana de aceptación del DUA y el declarante finiquite los trámites de importación o internamiento, según el tipo de revisión asignado por la aplicación informática.
- 7º) Cuando no corresponda reconocimiento físico de las mercancías, la empresa deberá comunicar a la aduana de control cualquier anomalía que se determine durante el proceso de recepción y descarga de las mercancías.
- 8º) Cuando corresponda reconocimiento físico de la mercancía, y se determinare faltantes o sobrantes de bultos, la empresa receptora deberá comunicar dicha situación a la aduana de jurisdicción para coordinar el traslado de los bultos al depósito fiscal que determine la autoridad aduanera<sup>371</sup>.

<sup>&</sup>lt;sup>368</sup> Modificado mediante Resolución Nº [RES-DGA-479-2007](http://www.hacienda.go.cr/docs/51cca1fc6c287_RESDGA4792007.pdf) del 9 de agosto de 2007

<sup>369</sup> Modificado mediante Resolución Nº [RES-DGA-381-2010](http://www.hacienda.go.cr/docs/51cc934b61145_RESDGA3812010INGRESOTERRESTRE.pdf) del 6 de diciembre de 2010

 $370$  Modificado mediante Resolución N° [RES-DGA-479-2007](http://www.hacienda.go.cr/docs/51cca1fc6c287_RESDGA4792007.pdf) del 9 de agosto de 2007

<sup>371</sup> Modificado mediante Resolución Nº [RES-DGA-479-2007](http://www.hacienda.go.cr/docs/51cca1fc6c287_RESDGA4792007.pdf) del 9 de agosto de 2007

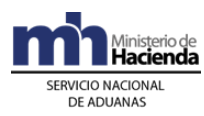

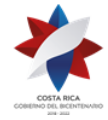

#### **B.- Actuaciones de la Aduana de Aceptación del DUA e Ingreso de la Mercancía**

- 1º) Cuando se trate de una forma de despacho VAD con asociación de inventario al momento de la validación, la aplicación informática recibirá el mensaje del DUA y realizará las comprobaciones indicadas en el Procedimiento de Importación.
- 2º) Cuando se trata de un DUA con forma de despacho VAD, presentado en forma anticipada, la aplicación informática realizará las validaciones pertinentes y una vez oficializado el manifiesto de carga, autorizará el inicio del tránsito aduanero de las mercancías.
- 3º) En el caso de mercancías ingresadas por vía terrestre, la aplicación informática validará el mensaje del DUA con forma de despacho VAD y con asociación del manifiesto, conocimiento de embarque y línea si la mercancía se encuentra en los patios de la aduana o sin referencia de la información del manifiesto, si la UT no ha ingresado, en este caso lo mantendrá pendiente hasta que se oficialice el manifiesto de ingreso, recibido el mensaje de asociación del manifiesto, conocimiento de embarque y línea y de estar todo conforme, validará la información y la asociará al DUA, autorizando con ello el inicio del tránsito aduanero.
- 4º) El funcionario encargado o el representante del control de salida de las UT en el puerto de arribo o en el lugar de ubicación en la jurisdicción de la aduana de ingreso, recibirá del transportista la solicitud verbal del comprobante de autorización de tránsito y con el número del DUA como referencia, desplegará la información en la pantalla, verificará que la forma de despacho corresponda al código VAD, que se encuentre aceptado y que se haya asociado el manifiesto, conocimiento de embarque y línea, cuando corresponda, de estar todo conforme, imprimirá dicho comprobante y lo entregará al transportista para que inicie el tránsito aduanero.
- 5º) De corresponder participación de la autoridad aduanera en la verificación del inicio del tránsito interno, el funcionario encargado en la aduana de ingreso, comprobará los datos del vehículo, de la UT y los precintos aduaneros, de estar todo conforme, autorizará el inicio del mismo. Tratándose de mercancías de alto riesgo fiscal o para las consideradas peligrosas, se debe inspeccionar lo siguiente: estado del embalaje, marcas de identificación, cantidad de bultos, peso, y ubicación de la carga en la UT<sup>372</sup>.
- 6º) Recibida la confirmación de llegada de la o las UT por parte del responsable de la ubicación de destino al finalizar el tránsito, la aplicación informática asignará el tipo de revisión, procediéndose en la aduana de aceptación del DUA, a actuar según corresponda:
	- a) sin revisión: la aplicación informática autorizará en forma inmediata el levante de las mercancías.

<sup>372</sup> Modificado mediante Resolución Nº [RES-DGA-479-2007](http://www.hacienda.go.cr/docs/51cca1fc6c287_RESDGA4792007.pdf) del 9 de agosto de 2007

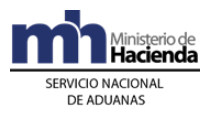

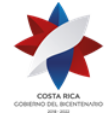

- b) revisión documental: el funcionario encargado la realizará e incluirá en la aplicación informática el resultado de su actuación, que de ser conforme, permitirá la autorización del levante de las mercancías.
- c) revisión documental y reconocimiento físico: el funcionario encargado comprobará que no hayan sido rotos los precintos y que su número coincida con los declarados en el DUA y procederá a realizar la revisión del DUA y de los documentos digitalizados y el reconocimiento físico de las mercancías e incluirá en la aplicación informática el resultado de su actuación, que de ser conforme, permitirá la autorización del levante de las mercancías.

En los dos últimos casos, de determinarse alguna observación, se actuará de acuerdo a lo establecido en los Procedimientos de Tránsito Aduanero, Importación o ingreso al régimen correspondiente.

- 7º) Cuando en el proceso de reconocimiento físico de la mercancía se determinare faltantes o sobrantes de bultos, el funcionario responsable, ingresará el respectivo registro en la aplicación informática y lo comunicará en forma inmediata a la jefatura inmediata para que coordine y disponga el lugar de depósito donde se trasladarán los bultos sobrantes y con respecto a la justificación de estos registros se aplique el procedimiento establecido al respecto.
- **V. <sup>373</sup>**

# **VI. Del Despacho de Mercancías de Oficio<sup>374</sup>**

En este tipo de despacho se aplicará en lo procedente el Procedimiento de Importación con las particularidades que se establecen a continuación.

### **A.- Actuaciones del Declarante**

- 1º) El declarante se presentará al lugar de ubicación de la mercancía. En caso de no conocer dicha ubicación, solicitará la información en la aduana de control o al transportista aduanero responsable del ingreso de las mercancías.
- 2º) El declarante deberá presentarse con el original del conocimiento de embarque o tiquete de bodega, original de la factura de compra cuando la posea, original y copia del documento de identificación, y cualquier otro documento que se requiera aportar. Si se trata de mercancías ingresadas bajo el sistema postal, en lugar del conocimiento de embarque aportará el telegrama o aviso emitido por la Autoridad Postal.

<sup>373</sup> Se modifica mediante Resolución [RES-DGA-056-2020](https://www.hacienda.go.cr/docs/5e7d282ec242c_RES-DGA-056-2020-Manual%20de%20Procedimientos%20Dep%20Libre%20Comercial%20de%20Golfito.pdf) del 14 de febrero de 2020 (Se desarrolla en el presente Manual un nuevo "**PROCEDIMIENTO DE INGRESO Y SALIDA DE MERCANCÍAS DEL DEPÓSITO LIBRE COMERCIAL DE GOLFITO Y SUS OPERACIONES**")

<sup>374</sup> Modificado mediante Resolución Nº [RES-DGA-375-2013](http://www.hacienda.go.cr/docs/52b20899606d7_RES-DGA-375-2013-Modificacion%20Manual%20de%20Procedimientos.pdf) del 12 de diciembre de 2013

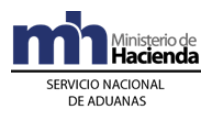

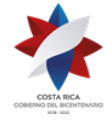

- 3º) Si se trata de un pequeño envío sin carácter comercial, la factura no será obligatoria.
- 4º) El declarante entregará los documentos de respaldo al funcionario aduanero encargado del trámite, participará en el proceso de apertura de los bultos y presenciará el reconocimiento físico.
- 5º) En caso de así requerirse, tramitará ante las autoridades responsables el cumplimiento de los requisitos no arancelarios que le sean solicitados durante el despacho aduanero de las mercancías y una vez emitidos por el Ente competente, aportará el documento físico original al funcionario aduanero.
- 6º) Finalizado el proceso de reconocimiento físico de las mercancías, recibirá el formulario denominado **"Notificación del Adeudo Tributario**" con la información registrada en el sistema por el funcionario aduanero y de estar de acuerdo con el resultado de la obligación tributaria aduanera, lo firmará dándose por notificado.
- 7º) El declarante procederá a efectuar el pago; realizando un depósito a las cuentas del Ministerio de Hacienda o, mediante tarjeta de débito o crédito en los lugares dispuestos para el uso de los datafonos, que puede ser directamente en las oficinas que disponga la aduana o, en las instalaciones del depositario aduanero en el que se ubiquen las mercancías y que cuenten con el convenio firmado con el Banco Nacional de Costa Rica y que la aduana autorice de acuerdo al nivel de operación de operaciones de oficio.
- 8º) Una vez efectuado el pago, entregará al funcionario aduanero el comprobante debidamente firmado y recibirá de éste la impresión del documento denominado "Datos Generales declaración de oficio", con la indicación que se ha autorizado el levante, documento que le permite proceder a retirar las mercancías bajo control aduanero.
- 9º) Si por el contrario, no está de acuerdo con el monto del adeudo tributario aduanero, podrá interponer ante la aduana de control, los recursos de reconsideración y/o apelación en un plazo de quince días hábiles a partir de la fecha de notificación.
- 10º) Para la importación de muestras de mercancías, el declarante deberá aportar la factura comercial y en todos los casos en que la muestra tenga un valor en factura superior a 200 pesos centroamericanos, deberá inutilizarla, si así no se presentó a despacho. Además, si el valor en factura de la muestra excede los 1000 pesos centroamericanos, deberá aportar la declaración del valor en aduana debidamente llena.
- 11º) El declarante, si durante el período de seis meses establecido, tramitó una declaración de oficio para mercancías consistentes en "pequeños envíos sin carácter comercial" y en caso de requerir desalmacenar otras mercancías al amparo de esa misma modalidad de importación dentro de este mismo período, deberá contratar los servicios de un agente aduanero y cancelar los tributos correspondientes.

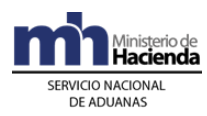

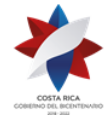

12º) Para el caso de envíos postales podrá manifestar su voluntad de abandonar la mercancía a favor del Gobierno de la República, dejando constancia del acto en el formulario "Notificación del Adeudo Tributario" o la autorización para su devolución al remitente; dicha información deberá consignarla en la casilla "Observaciones" del formulario.

## **B.- Actuaciones de la Aduana**

- 1º) El funcionario encargado del trámite de la declaración de oficio y del reconocimiento físico de las mercancías verificará los documentos de respaldo, además del documento de identificación del declarante, en original y copia.
- 2º) Confrontara la copia de la identificación con el original, anotará en la copia que se confrontó y dejará fe de ello mediante su firma y la fecha.
- 3º) Cuando el declarante tenga derecho al beneficio del no pago de tributos sobre mercancías que no constituyan equipaje hasta por un monto de 500 pesos centroamericanos, el funcionario aduanero deberá corroborar, que no haya disfrutado de este beneficio durante los últimos seis meses introduciendo el número de pasaporte en la aplicación informática dispuesta para ese fin y que además haya estado fuera del país por un plazo mínimo de 72 horas o de 48 horas, cuando se trate del ingreso de un viajero por vía terrestre proveniente de la República de Panamá y procederá a registrar como máximo en las primeras 6 horas hábiles del día siguiente la bonificación en la aplicación informática. El no registro, o el registro tardío conlleva responsabilidad para el funcionario.
- 4º) Si al momento de registrar la bonificación en la aplicación informática, el sistema muestra que el declarante no tiene derecho a la bonificación, deberá informarlo al interesado a efectos de proceder con la declaración de oficio o el DUA; según corresponda.
- 5º) La aduana tomará las previsiones del caso para que el servicio del trámite de oficio se preste en el mismo lugar en que se presentan a despacho y revisión los equipajes de los viajeros.
- 6º) Cuando el despacho se trate de muestras de mercancías, el funcionario aduanero verificará que se aporte la factura comercial y en todos los casos en que la muestra tenga un valor en factura superior a 200 pesos centroamericanos, verificará que la misma se encuentre inutilizada. Además en caso de que el valor en factura de la muestra exceda los 1000 pesos centroamericanos, solicitará la declaración del valor en aduana con la información requerida.
- 7º) En el caso del despacho de mercancías consistentes en pequeños envíos sin carácter comercial, el funcionario aduanero encargado deberá antes de confeccionar la declaración de oficio, verificar que el conocimiento de embarque esté consignado a nombre del beneficiario y que éste sea una persona física no una empresa, que la cantidad de mercancías no sea susceptible de ser destinada a fines comerciales, que el valor en aduana de las mismas no exceda el monto de \$500 (pesos centroamericanos) y que el consignatario no haya disfrutado del

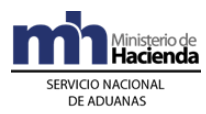

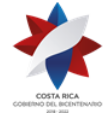

beneficio durante los últimos 6 meses anteriores al arribo de las mercancías. Además debe verificar que no se trate de compras por internet, ya que lo que allí se configura es una compra pura y simple por lo que ese beneficio no debe aplicarse.

- 8º) Si la persona que se presenta a realizar el trámite no es el consignatario, deberá aportar además de su cédula o identificación, el documento que lo autorice a efectuar el trámite debidamente autenticado por un abogado. Tratándose del trámite de pequeños envíos sin carácter comercial deberá presentar un poder especial.
- 9º) Con el número de conocimiento de embarque, tiquete de bodega o de aviso postal como referencia, comprobará que la mercancía se encuentre almacenada en dicho lugar y solicitará la localización de las mismas.
- 10º) Coordinará con el declarante la apertura de los bultos y en su presencia realizará el reconocimiento físico de las mercancías, informándole cuando se requiera el cumplimiento de requisitos no arancelarios y la institución donde debe tramitarlos.
- 11º) De la revisión documental y del reconocimiento físico efectuado a las mercancías, determinará si es procedente autorizar la importación bajo la modalidad de oficio, en cuyo caso confeccionará en el sistema informático TICA, la declaración de oficio con toda la información relacionada con la cantidad y peso de los bultos, descripción y clasificación arancelaria de las mercancías, así como su valor en aduana y cualquier otra información importante de registrar.
- 12º) Comprobará en la aplicación informática que el importador se encuentre debidamente registrado, de lo contrario procederá a incluir la información en la base de datos, lo anterior con base en el documento original de identificación.
- 13º) El funcionario aduanero digitará, cuando corresponda, la información de la nota técnica.
- 14º) Concluido el registro de forma inmediata se realiza el proceso de liquidación y de estar todo conforme, el sistema le asignará el número de aceptación de la declaración.
- 15º) El funcionario aduanero generará la declaración de oficio con su número de aceptación y el monto del adeudo tributario e imprime el documento denominado "**Notificación del Adeudo Tributario"** en dos tantos, una copia para el usuario y otra para el expediente.
- 16º) El funcionario aduanero notificará el resultado al declarante, utilizando el documento "**Notificación del Adeudo Tributario",** para lo que requerirá al interesado registrar su firma, cédula y fecha.
- 17º) En caso de aceptación por parte del declarante, el funcionario le indicará que puede proceder con el pago de la obligación tributaria aduanera, sea mediante depósito en las cuentas bancarias del Ministerio de Hacienda o utilizando la

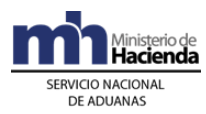

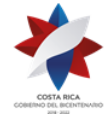

tarjeta de débito o crédito, en cuyo caso le informará el lugar de ubicación del datafono para que realice la cancelación ante la persona encargada.

- 18º) El funcionario aduanero recibirá del declarante el comprobante del pago, verificará que se haya cancelado el monto correcto en alguno de los medios de pago autorizados de acuerdo a la documento "**Notificación del Adeudo Tributario**" e ingresará en la aplicación informática, la forma de pago, el tipo de comprobante (tarjeta o depósito en cuenta), el número de comprobante y el monto cancelado.
- 19º) Registrados los datos anteriores, de forma automática la aplicación autorizará el levante de las mercancías y posibilitará la impresión del documento denominado "**Datos Generales Declaración de Oficio**" que contendrá la confirmación del pago y la autorización del levante. Dicho comprobante deberá imprimirse en tres tantos, uno para el declarante, uno para el lugar que custodia las mercancías y otro para el expediente que debe confeccionar el funcionario aduanero.
- 20º) Si el declarante no estuvo de acuerdo con el resultado del adeudo tributario y manifestó su voluntad de interponer los recursos de reconsideración y/o apelación, el funcionario aduanero imprimirá el documento de "**Notificación del Adeudo Tributario"** y completará de forma manual en la casilla de observaciones que esa declaración será impugnada y confeccionará el expediente que trasladará a la jefatura de la Sección Técnica Operativa de la aduana de control para el trámite correspondiente.
- 21º) Si el declarante manifestó su voluntad de abandonar la mercancía a favor del Gobierno de la República, el funcionario aduanero, verificará que haya dejado constancia del acto en el formulario "Notificación del Adeudo Tributario" o la autorización para su devolución al remitente, dicha información deberá consignarla en la casilla "Observaciones".
- 22º) Si la mercancía es ingresada directamente por el declarante como parte de su equipaje y el interesado está dispuesto a cancelar los impuestos de forma inmediata, el funcionario aduanero deberá completar la declaración utilizando la opción "ingresada por sus propios medios".
- 23º) Si las mercancías se encuentran localizadas en bodegas de aduana, una vez autorizado el levante, el funcionario encargado deberá entregar las mismas, previo registro de la salida del movimiento en la aplicación informática.
- 24º) Concluido el proceso de nacionalización, el funcionario aduanero confeccionará un expediente por cada declaración de oficio, que incluya: el formulario de "Notificación del Adeudo Tributario", el formulario "Datos Generales Declaración de Oficio", el comprobante de pago y los documentos de respaldo. Además su primera página deberá consistir en un listado de documentos que conforman el expediente, identificados cada uno por nombre del documento, número y fecha.
- 25º) El funcionario aduanero deberá trasladar el expediente al lugar de archivo dispuesto por la aduana de control al finalizar su jornada de trabajo. Si su labor

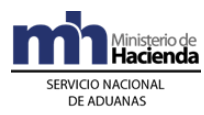

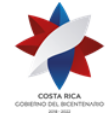

se desarrolla en un depósito aduanero, el día lunes de la siguiente semana deberá entregar los expedientes que ha confeccionado en la semana inmediata anterior para su adecuada custodia y archivo, adjuntando un listado de éstos, haciendo entrega para su recibido conforme por parte del encargado del archivo o del Jefe de la Sección Técnica Operativa

# **VII. Importación Temporal de Vehículos Automotores Terrestres, Marítimos y Aéreos para Fines no Lucrativos<sup>375</sup>**

# **1- Políticas Generales**

- 1º) La emisión del certificado de importación temporal deberá ser gestionado por el propio interesado en la sede central de la aduana o en alguno de los puestos aduaneros de la aduana de ingreso del vehículo o de la de control o en el lugar de ubicación del vehículo cuando el mismo haya sido sometido al régimen de tránsito aduanero, tratándose de solicitudes de prórrogas, suspensiones o cancelaciones del régimen, su trámite lo podrá realizar en cualquier aduana del país en su sede central o en cualquiera de los puestos aduaneros<sup>376</sup>.
- 2º) Cuando el vehículo ingrese amparado a un manifiesto de carga, el consignatario del conocimiento de embarque deberá coincidir con el beneficiario del certificado, por lo que no es permitido el endoso del conocimiento de embarque, salvo cuando el endoso se efectúe a favor de otra persona física que cumpla las mismas condiciones para disfrutar de la importación temporal en esta categoría.
- 3º) Los certificados de importación temporal para el caso de turistas, se otorgarán de acuerdo al estatus migratorio del solicitante, sin embargo, el interesado podrá solicitar un plazo menor. Tratándose de beneficiarios categorizados como costarricenses residentes en el exterior, el plazo máximo de autorización es de tres meses, en ambos casos sólo podrán ser objeto de prórroga aquellos que hayan disfrutado de un plazo menor.
- 4º) Se requerirá que el(los) titular(es), presente(n) documento que evidencia la cancelación del monto por concepto de prima del seguro obligatorio vigente. Esto únicamente para vehículos automotores terrestres y equipo recreativo terrestre impulsado con motor incluyendo motocicletas, cuadriciclos, bicimotos. Se excluye de este requisito a las embarcaciones y aeronaves<sup>377</sup>.
- 5º) Todo centroamericano o residente en un país centroamericano con estatus migratorio al día o vigente, y distinto a Costa Rica, que tenga un vehículo matriculado en cualquiera de estos países, tendrá derecho a la aplicación del Acuerdo Regional para la Importación Temporal de Vehículos por Carretera,

<sup>375</sup> Consultar el Manual de usuario emitido mediante Circular Nº [DGT-058-2009](http://www.hacienda.go.cr/docs/51c4886647a27_77CIRDGT0582009MANUALDEVEHITUR1.pdf) del 30 de abril de 2009

<sup>376</sup> Consultar Circular Nº [DGT-028-2009](http://www.hacienda.go.cr/docs/51c483b21b72e_CIRDGT0282009.pdf) del 15 de mayo de 2009

<sup>377</sup> Modificado mediante Resolución Nº [RES-DGA-131-2007](http://www.hacienda.go.cr/docs/51cca08aa561f_RESDGA1312007.pdf) del 14 de marzo de 2007

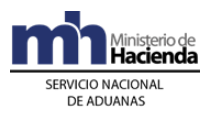

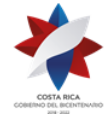

mismo que podrá ser autorizado por cualquiera de las Aduanas con ingreso terrestre (Peñas Blancas, Paso Canoas, y Limón en el Puesto Aduanero de Sixaola) al territorio nacional, siempre y cuando que se cumplan los presupuestos legales regidos en el acuerdo. En lo relacionado a la prórroga, ésta podrá otorgarse por cualquier aduana del país<sup>378</sup>.

- 6º) Los combustibles, accesorios y repuestos que no constituyan parte del equipo normal del vehículo sujeto a la importación temporal, deberán someterse al régimen de importación definitiva o dejarse bajo control aduanero. Igualmente, si en el momento de inspeccionar el vehículo, se encontraren mercancías diferentes al equipaje y efectos personales del solicitante y que no constituyan equipo recreativo, deberán ponerse a disposición de la aduana para lo que corresponda.
- 7º) Todo vehículo acogido al régimen de importación temporal, decomisado por la Policía de Control Fiscal, Tránsito o cualquier otra autoridad competente, deberá ser ingresado a las instalaciones de un depositario aduanero para el pago correspondiente de los impuestos, previa autorización de las autoridades judiciales y cumplimiento de las acciones legales y sancionatorias que correspondan.
- 8º) Al ingresar el funcionario encargado de la importación temporal de vehículos, el tipo y número de identificación del declarante, la aplicación informática verificará su existencia en la base de datos, caso contrario el funcionario procederá con su registro, de acuerdo a lo establecido.
- 9º) El declarante, cuando corresponda y siempre antes del vencimiento del plazo otorgado, tramitará ante cualquier aduana del país la solicitud de prórroga<sup>379</sup>.

# **2- De la Solicitud del Régimen**

### **A.- Actuaciones del Declarante**

1º) Presentará la solicitud del régimen, consignando en un formulario prediseñado que la aduana pondrá a su disposición, la siguiente información:

a) datos del interesado

- i. nombre del titular del permiso, número de pasaporte, cédula de residencia, dirección y teléfono del domicilio temporal en Costa Rica. En caso de solicitar el registro de otras personas para conducir, deberán cumplir con los requisitos del titular y deberá consignar la información de cada uno de ellos, permitiéndose como máximo dos autorizados.
- b) descripción del vehículo

<sup>378</sup> Modificado mediante Resolución Nº [RES-DGA-027-2009](http://www.hacienda.go.cr/docs/525311ab1bf73_RES-DGA-027-2009.pdf) del 30 de enero de 2009

<sup>379</sup> Modificado mediante Resolución Nº [RES-DGA-279-2007](http://www.hacienda.go.cr/docs/51cca12619be5_RESDGA2792007.pdf) del 23 de abril de 2007

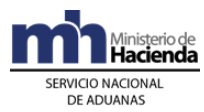

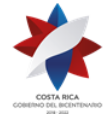

- i. en caso de un vehículo automotor terrestre indicará: marca, tipo, modelo, año, número de identificación (serie, VIN, chasis o marco), número de motor, tipo de combustible, capacidad de pasajeros, número de matrícula y país donde se encuentra inscrito, entre otros. Igual información consignará si trae un remolque o semiremolque.
- ii. en caso de embarcaciones indicará: tipo, tamaño (medidas de manga, eslora y puntal), número de motor, material de fabricación, número de cubiertas, número de matrícula y país donde se encuentra inscrito, entre otros.
- iii. en caso de una aeronave indicará: tipo, modelo, serie, nombre del fabricante, número de matrícula y país donde se encuentra inscrito, entre otros.
- iv. además indicará las características que se le soliciten para el ingreso de equipo recreativo tales como, bicicletas, triciclos, cuadriciclos, bicimotos, motocicletas, entre otros.
- c) ubicación del vehículo
	- i. deberá indicar el código y nombre de la ubicación donde se encuentra el vehículo objeto de la solicitud de importación temporal.
- 2º) Además de firmar el formulario prediseñado, deberá adjuntar en originales y fotocopias la siguiente documentación:
	- a) certificado de propiedad del vehículo. En caso de que el interesado no sea el propietario, deberá presentar un documento de autorización del dueño, emitido en el extranjero, debidamente protocolizado o declaración jurada notarial, donde se demuestra la anuencia del dueño para que su vehículo ingrese al país.
	- b) pasaporte del interesado y fotocopias de las páginas que contenga la fotografía del interesado y sus calidades, nacionalidad, número de pasaporte, fecha de emisión, fecha de vencimiento, y de las páginas que evidencien la condición migratoria vigente a la fecha de la solicitud del permiso. Para el caso de estudiantes de postgrado además la visa que demuestre esa condición.<sup>380</sup>
	- c) cédula de residencia en el extranjero en el caso de costarricenses.
	- d) certificado de aeronavegabilidad o navegabilidad y certificado de registro o matrícula en el caso de aeronaves y embarcaciones.
	- e) Comprobante de pago de la prima del seguro obligatorio vigente, para vehículos automotores terrestres y equipo recreativo terrestre impulsado

<sup>380</sup> Modificado mediante Resolución Nº [RES-DGA-176-2011](http://www.hacienda.go.cr/docs/51cc7800cbac0_RESDGA1762011.pdf) del 27 de julio de 2011

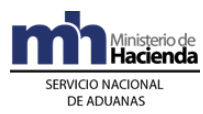

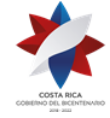

> con motor, incluyendo motocicletas, cuadriciclos, bicimotos. Se excluyen de este requisito las embarcaciones y aeronaves<sup>381</sup>.

- f) certificación emitida por la Institución de Enseñanza Superior debidamente reconocida por el CONESUP, para el caso de estudiantes de postgrado.
- g) convenio constitutivo que permite la importación temporal del vehículo y autorización emitida por la oficina competente del Ministerio de Hacienda, para el caso de funcionarios Diplomáticos Extranjeros y de Organismos Internacionales.
- h) original del conocimiento de embarque, para los casos en que el vehículo haya ingresado amparado a un manifiesto de carga.
- 3º) Otorgada la autorización, el declarante recogerá los originales de la documentación presentada con excepción del conocimiento de embarque, la certificación emitida por la institución de enseñanza superior y la nota de autorización emitida por la oficina competente del Ministerio de Hacienda según la categoría autorizada; así como también el certificado emitido y lo colocará en un lugar visible del vehículo, documento que deberá entregar a la aduana cuando suspenda o cancele el régimen.

### **B.- Actuaciones de la Aduana**

- 1º) El funcionario encargado de la importación temporal de vehículos, recibirá la solicitud junto con la documentación requerida, y verificará que sea la procedente, que no presenten errores, borrones, tachaduras o cualquier otra enmienda que haga dudar de su autenticidad y que el interesado cumpla con los requisitos para ser autorizado. Para el caso del pasaporte confrontará la información de las fotocopias aportadas contra la del original.<sup>382</sup>
- 2º) Consultará en el módulo VEHITUR la información relacionada con el solicitante y el vehículo, utilizando el número de identificación del interesado y la del vehículo.
- 3º) En el caso anterior, la aplicación informática con el número de identificación del interesado (número DGA), controlará el derecho a realizar el trámite solicitado, considerando las autorizaciones ya otorgadas, traspasos, prórrogas, suspensiones y cancelaciones del régimen y por medio del número de placa o el número de identificación del vehículo, los antecedentes que pudieran existir del mismo.
- 4º) Cuando el vehículo se encuentre ubicado en un depósito aduanero, con el tipo y número de documento con el que ingresó al mismo, obtendrá el número de inventario asignado por el depositario o responsable de las instalaciones.

<sup>381</sup> Modificado mediante Resolución Nº [RES-DGA-649-2007](http://www.hacienda.go.cr/docs/51cca2349ab9d_RESDGA6492007.pdf) del 26 de diciembre de 2007

<sup>382</sup> Modificado mediante Resolución Nº [RES-DGA-176-2011](http://www.hacienda.go.cr/docs/51cc7800cbac0_RESDGA1762011.pdf) del 27 de julio de 2011

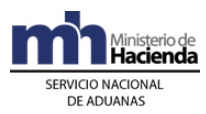

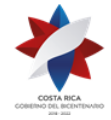

- 5º) De proceder la autorización, introducirá en la aplicación informática la información relacionada con el beneficiario y el vehículo, asociando al DUA de importación temporal el número de inventario cuando el vehículo se encuentre en un depósito aduanero, el número de manifiesto, conocimiento de embarque y línea, cuando el vehículo esté amparado a un manifiesto de carga y para el caso de que el vehículo sea ingresado directamente por el interesado, en el campo relacionado con la información del inventario deberá ingresar la frase "por sus propios medios".
- 6º) Realizadas las validaciones que correspondan y de estar todo conforme, la aplicación informática asignará el número del DUA de importación temporal y el funcionario aduanero imprimirá el comprobante de recepción de documentos<sup>383</sup>, que además incluirá la información correspondiente al vehículo y al beneficiario y lo entregará al interesado para que se traslade al lugar de ubicación del mismo.
- 7º) El funcionario responsable del reconocimiento físico, con el número de DUA como referencia desplegará la información, realizará la verificación del vehículo y confrontará la información con la consignada en el comprobante y en la aplicación informática. Una vez finalizado el reconocimiento, introducirá el resultado de su actuación en la aplicación informática, indicará su nombre, número de cédula y firma en el comprobante y lo devolverá al interesado.
- 8º) El funcionario encargado de la importación temporal de vehículos, recibirá del interesado el comprobante y con el número de DUA como referencia, desplegará la información en la pantalla y en caso de que el funcionario encargado de la revisión documental y reconocimiento físico haya ingresado el resultado de su actuación indicando que la autorización se ajusta a derecho, procederá a autorizar el régimen de importación temporal de acuerdo a la categoría respectiva, e imprimirá el certificado de importación temporal.
- 9º) Entregará el comprobante y el certificado de importación temporal al interesado junto con los originales de la documentación que corresponda y trasladará el sobre con los originales y copias al archivo correspondiente. De igual forma se deberán de archivar, tomando como referencia el número de certificado, toda la documentación que se genere posteriormente producto de solicitudes de prórrogas, permisos de reparación, suspensión o cancelación del régimen.

# **3- Del Plazo Inicial y de la Autorización de Prórrogas**

### **A.- Actuaciones del Declarante**

1º) El declarante, cuando corresponda y siempre antes del vencimiento del plazo otorgado, presentará ante cualquier aduana la solicitud de prórroga en el formulario prediseñado, adjuntando además el original del primer certificado otorgado, el comprobante de pago del seguro obligatorio que cubra el período solicitado y los documentos de identificación. Adicionalmente, para los casos de estudiantes extranjeros que realicen estudios de post-Grado, deberán presentar la certificación emitida por la Institución de Enseñanza Superior debidamente

<sup>383</sup> Consultar Circular Nº [DGT-059-2006](http://www.hacienda.go.cr/docs/51c8b7374591f_CIRDGT0592006.pdf) del 27 de junio de 2006

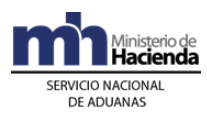

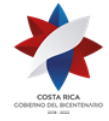

reconocida por el CONESUP, junto con la acreditación como tal emitida en el pasaporte y para los diplomáticos y funcionarios de organismos internacionales, los documentos que los acredite como tales en conjunto con la nota de autorización de importación temporal emitida por la Oficina de Exoneraciones.

- 2º) Antes del vencimiento del certificado de importación temporal, incluidas las posibles prórrogas y cuando el vehículo no pueda hacer abandono del territorio nacional por haber sufrido un daño o desperfecto mecánico, el interesado deberá solicitar ante cualquier aduana la prórroga por reparación, por el tiempo que el vehículo requiera para estar en condiciones de salir del país, presentando además del original del certificado de importación temporal vigente, la solicitud en la que indicará el nombre, dirección y teléfono del taller y nombre del propietario y aportará una certificación autenticada, donde se haga constar que el vehículo no está en condiciones de circular, la naturaleza del daño y el tiempo estimado que tardará la reparación.
- 3º) El interesado deberá devolver a la autoridad aduanera, el "permiso para reparación" otorgado, como requisito para la realización de los trámites de nacionalización o reexportación del vehículo.

#### **B.- Actuaciones de la Aduana**

- 1º) El plazo de permanencia temporal del vehículo para uso exclusivo del beneficiario, se determinará según su condición, de la siguiente manera:
	- a) para turistas, el otorgado en el estatus migratorio, no siendo prorrogable excepto cuando se haya solicitado inicialmente un plazo menor.
	- b) para costarricenses residentes en el exterior, tres meses improrrogable, excepto si se ha solicitado un plazo menor.
	- c) para estudiantes extranjeros que realizan estudios de postgrado, seis meses, prorrogables hasta que finalicen los estudios.
	- d) para diplomáticos y funcionarios de organismos internacionales, seis meses, prorrogables hasta que venzan los contratos de acreditación.
- 2º) El plazo de permanencia temporal para embarcaciones o aeronaves de transporte colectivo, es de seis meses, prorrogables por seis meses más.
- 3º) El plazo de permanencia temporal para vehículos acogidos al Acuerdo Regional para la Importación Temporal de Vehículos por Carretera, es de treinta días naturales, prorrogable hasta una mitad más del plazo inicialmente conferido<sup>384</sup>.
- 4º) El funcionario encargado de la importación temporal de vehículos, revisará la documentación aportada y de proceder la prórroga, con el número de DUA como referencia, desplegará en la pantalla la información, autorizará la misma e imprimirá el certificado correspondiente.

<sup>384</sup> Modificado mediante Resolución Nº [RES-DGA-279-2007](http://www.hacienda.go.cr/docs/51cca12619be5_RESDGA2792007.pdf) del 23 de abril de 2007

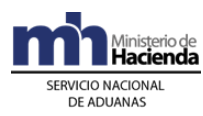

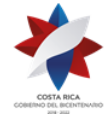

- 5º) Cuando determine que no corresponde la autorización de la prórroga, o que el plazo inicialmente concedido o prorrogado se encuentra vencido, deberá retener el certificado original, solicitar al interesado el depósito inmediato del vehículo bajo control aduanero y verificar que efectivamente se ingrese y en caso de ser necesario coordinar con la Policía de Control Fiscal lo relacionado.
- 6º) Antes del vencimiento del permiso de importación temporal, incluidas las posibles prórrogas y cuando el vehículo no pueda hacer abandono del territorio nacional, por haber sufrido un daño o desperfecto mecánico, el funcionario encargado recibirá la solicitud de prórroga por reparación, con indicación del tiempo requerido para la reparación del vehículo, el nombre, dirección y teléfono del taller y nombre del propietario y verificará que se adjunte una certificación autenticada, donde se haga constar que el vehículo no está en condiciones de circular, la naturaleza del daño y el tiempo estimado que tardará la reparación, además del original del certificado de importación temporal vigente. De ser procedente emitirá un certificado denominado "permiso para reparación" por el plazo indicado en la solicitud y lo entregará al interesado.

# **4- De la Suspensión del Régimen**

#### **A.- Actuaciones del Declarante**

- 1º) En todos los casos en que se solicite la suspensión del régimen, el beneficiario deberá entregar a la aduana el original del certificado de importación temporal vigente a la fecha, dicha suspensión no podrá exceder los nueve meses, contados a partir de la fecha de numeración del DUA correspondiente.
- 2º) El interesado podrá solicitar la suspensión del régimen en los siguientes casos:
	- a) con la salida temporal del vehículo, conducido por él mismo y la entrega a la aduana del certificado original.
	- b) con el depósito del vehículo bajo control aduanero. En este caso, cuando el beneficiario desee abandonar el país en forma temporal y quiera suspender el plazo otorgado, deberá someter el vehículo a control aduanero y el responsable de las instalaciones deberá incluirlo en el inventario, utilizando como documento de ingreso el certificado de importación temporal. El beneficiario deberá entregar el certificado original al funcionario aduanero encargado del trámite de importación temporal, indicándole que trata de una suspensión del régimen.
- 3º) Cuando el beneficiario requiera volver a utilizar el vehículo en el territorio nacional, deberá presentar ante la aduana de jurisdicción la solicitud para deshabilitar la suspensión y de ser procedente, recibirá el certificado por el plazo restante.

### **B.- Actuaciones de la Aduana**

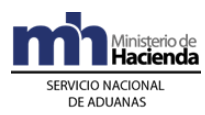

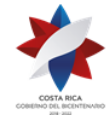

- 1º) Cuando se solicite la suspensión del régimen con la salida temporal del vehículo, conducido por el beneficiario, el funcionario encargado deberá recibir el original del certificado de importación temporal vigente a la fecha y de ser procedente, ingresará una observación en la aplicación informática para que se suspenda el plazo.
- 2º) Cuando se solicite la suspensión del régimen con el depósito del vehículo bajo control aduanero, el funcionario encargado recibirá el original del certificado y con el número como referencia, verificará en la aplicación informática que el mismo tenga asociado un número de inventario e ingresará una observación de indicación de que el plazo se encuentra suspendido.

En ambos casos la suspensión no podrá exceder los nueve meses, contados a partir de la fecha de numeración del DUA correspondiente.

3º) Cuando el beneficiario requiera volver a utilizar el vehículo en el territorio nacional, el funcionario encargado de la aduana de ingreso o la de jurisdicción del depositario aduanero en donde se custodia el vehículo, recibirá la solicitud para deshabilitar la suspensión, verificará que no se haya excedido el plazo de nueve meses y que se cumplan con todos los demás requisitos, de estar todo conforme ingresará en la aplicación informática con el número de DUA como referencia y procederá a deshabilitar la suspensión e imprimirá de nuevo el certificado por el plazo restante al momento de solicitud de la suspensión del régimen y lo entregará al beneficiario. Debe aclararse que si el interesado sale del país solo el plazo máximo para un nuevo permiso es cada tres meses.

# **5- De la Cancelación del Régimen**

### **A.- Actuaciones del Declarante**

- 1º) El beneficiario deberá presentarse en la aduana de control, solicitar la cancelación del régimen y entregar el original del certificado de importación temporal.
- 2º) El régimen de importación temporal de vehículos para uso de un turista se cancelará en los siguientes casos:
	- a) con la destinación del vehículo al régimen de importación definitiva o a cualquier otro régimen procedente, el declarante deberá indicar en el mensaje del DUA, en el campo denominado "DUA precedente", el número del certificado de importación temporal y realizará las demás actuaciones según el procedimiento correspondiente.
	- b) con la reexportación, el declarante deberá indicar en el mensaje del DUA, en el campo "DUA precedente" el número del certificado de importación temporal y realizará las demás actuaciones según el procedimiento de exportación.

En los casos a) y b) anteriores, es obligatorio poner el vehículo a disposición de la autoridad aduanera, pudiendo ser ingresado a instalaciones portuarias

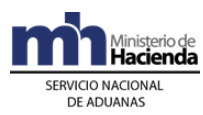

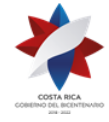

> o de depositarios aduaneros, únicamente a efectos de la ejecución del proceso de reconocimiento físico.

- c) con la salida del vehículo del territorio nacional por puertos aduaneros terrestres, conducido por el propio beneficiario y la entrega a la autoridad aduanera del certificado de importación temporal.
- d) con el sometimiento del vehículo al régimen de depósito fiscal.
- e) por hurto del vehículo, con la presentación de la denuncia ante la autoridad judicial. En caso de recuperar el vehículo, el beneficiario deberá ponerlo a la orden de la autoridad aduanera y si el plazo del certificado está vigente, podrá disfrutar del plazo restante, solicitando un duplicado del certificado.
- f) por destrucción del vehículo a causa de un accidente o fuerza mayor, con la presentación de la constancia de la Policía de Tránsito y/o empresa aseguradora, pudiendo el beneficiario cancelar los impuestos que correspondan o abandonar el vehículo a favor del fisco.
- g) por abandono expreso a favor del Gobierno de la República, con la presentación de una declaración jurada.
- h) por incumplimiento de los requisitos y obligaciones establecidas en la legislación vigente.

### **B.- Actuaciones de la Aduana**

- 1º) En aquellos casos en que la cancelación no se realice en forma automática por la aplicación informática, el funcionario encargado de la importación temporal de vehículos, con el número del certificado de importación temporal como referencia desplegará la información en la pantalla y procederá a cancelar el régimen.
- 2º) El funcionario aduanero, autorizará la salida del vehículo y coordinará lo pertinente en procura de que se verifique la salida efectiva del mismo.
- 3º) En la cancelación del régimen de importación temporal, se realizarán las siguientes actuaciones, según sea el caso:
	- a) con la destinación del vehículo al régimen de importación definitiva o a cualquier otro régimen procedente, la aplicación informática validará que en el campo denominado "DUA precedente" se haya indicado el número de certificado y una vez aceptado el DUA cancelará en forma automática el registro del certificado de importación temporal.
	- b) con la reexportación, una vez que se reciba en la aplicación informática el mensaje de salida efectiva del territorio nacional por parte del transportista aduanero, la aplicación realizará la cancelación en forma automática. No obstante, dicha cancelación se realizará en forma manual, hasta tanto se implemente el módulo correspondiente en TICA.

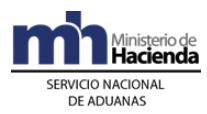

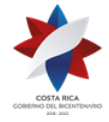

- c) con la salida del vehículo del territorio nacional por puertos aduaneros terrestres conducido por el beneficiario y la recepción del certificado de importación temporal, en cuyo caso, con el número del certificado como referencia, el funcionario encargado de la importación temporal de vehículos, desplegará la información en la aplicación informática y cancelará el régimen.
- d) con el sometimiento al régimen de depósito fiscal, una vez recibido el mensaje de ingreso a depósito, la aplicación informática cancelará el régimen en forma automática.
- e) por recepción de la denuncia presentada ante autoridad judicial del hurto del vehículo, en este caso una vez avalada la solicitud, el funcionario aduanero responsable ingresará a la aplicación informática una observación para la cancelación del régimen. En caso de que el vehículo sea recuperado y de recibirse solicitud de continuación del régimen y ser procedente, imprimirá un duplicado del certificado por el plazo restante y lo entregará al beneficiario. Si el plazo del certificado se encuentra vencido, coordinará lo necesario para el sometimiento del vehículo bajo control aduanero y en caso de importación o reexportación no se generará la multa correspondiente. Si en al momento en que se recupera el vehículo, el certificado se encuentra vencido pero el beneficiario solicita y tiene derecho a la prórroga correspondiente, el funcionario aduanero procederá a emitir un certificado por el plazo respectivo.
- f) por recepción del acta de destrucción del vehículo a causa de un accidente o fuerza mayor, avalada por la Policía de Tránsito y/o empresa aseguradora, procediendo a la tramitación de un DUA de importación o al sometimiento del vehículo a control aduanero en caso de abandono a favor a favor del fisco.
- g) por la recepción de la declaración jurada del beneficiario que haga constar el abandono expreso a favor del Gobierno de la República, en cuyo caso deberá coordinar lo relacionado con el sometimiento del vehículo a control aduanero.
- h) cuando la autoridad aduanera determine cualquier incumplimiento de los demás requisitos y obligaciones establecidas en la legislación vigente y actúe según corresponda.
- 4º) Para todos los efectos, cuando hubiere expirado el plazo de autorización del certificado de importación temporal, deberán iniciarse los procedimientos administrativos pertinentes**,** tanto para el cobro de los tributos adeudados como para la imposición de sanciones que correspondan.
- 5º) Con el objeto de cumplir con lo enunciado en el párrafo anterior, el funcionario aduanero de la unidad responsable generará reportes sobre los certificados de importación temporal que se encuentren vencidos y preparará el informe correspondiente.

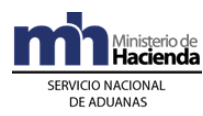

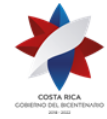

# **6- Del Traspaso del Certificado o Depósito del Vehículo**

#### **A.- Actuaciones del Declarante**

1º) Previo a la venta o enajenación del vehículo acogido al régimen de importación temporal, el beneficiario deberá comunicarlo a la aduana y aportar el original del certificado de importación temporal y los documentos de identificación del nuevo adquiriente.

#### **B.- Actuaciones de la Aduana**

- 1º) El funcionario encargado de la importación temporal recibirá la solicitud de venta o enajenación del vehículo acogido al régimen de importación temporal, el original del certificado de importación temporal y los documentos de identificación del nuevo adquiriente.
- 2º) Con el número del certificado como referencia, verificará en la aplicación informática el plazo de vencimiento y con la documentación aportada determinará si procede el trámite, realizando las siguientes actuaciones según corresponda:
	- a) cuando el nuevo interesado tenga derecho a disfrutar del régimen, recibirá la solicitud de traspaso, la carta-venta u otro documento que acredite la cesión del vehículo y los demás documentos que correspondan según la calidad del nuevo solicitante y con el número de certificado como referencia desplegará la información en la aplicación informática y modificará la información relacionada con el nuevo beneficiario y el plazo, que deberá ser siempre el menor entre el restante del autorizado en el certificado original y el que le corresponda al nuevo beneficiario según su categoría.
	- b) cuando la venta o enajenación del vehículo se realice a quien no pueda hacer uso de este régimen, retendrá el original del certificado y con el número del mismo como referencia, desplegará la información en la aplicación informática y autorizará el depósito del vehículo bajo control aduanero e imprimirá un comprobante que permitirá únicamente la movilización del vehículo hasta la zona de operación aduanera autorizada, ya sea la indicada por el interesado o por la aduana, según corresponda.

## **VIII. Nacionalización de Maquinaria y Equipo de Más de Cinco Años de Ingreso al Régimen de Zonas Francas<sup>385</sup> .**

En esta forma de despacho, se aplicará lo relacionado con los procedimientos de importación, con las modificaciones que se establecen a continuación.

## **1- Políticas generales**

<sup>385</sup> Modificado mediante Resolución Nº [RES-DGA-744-2006](http://www.hacienda.go.cr/docs/51cca424c0feb_RESDGA7442006.pdf) del 29 de septiembre de 2006

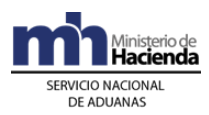

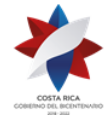

- 1º) A esta modalidad se asigna el código 28. Aplicará únicamente para la nacionalización de maquinaria y equipo libre de todo tributo, que tenga un período de cinco años o más de haberse ingresado al régimen de zonas francas, conforme con lo previsto por el articulo 20 inciso b) de la Ley de Zonas Francas Nº 7210 y sus reformas del 23 de noviembre de 1990.
- 2º) Esta modalidad aplicará únicamente para beneficiarios del régimen de zonas francas, que estén debidamente autorizados en el régimen e inscritos como Auxiliares de la Función Pública Aduanera.
- 3º) Para tramitar un DUA en esta modalidad, de previo deberá solicitarse la autorización ante la aduana de jurisdicción de la empresa de zona franca.
- 4º) La maquinaria y equipo no puede tener menos de cinco años de haberse ingresado al régimen de zonas francas, a la fecha en que se presente la solicitud ante la aduana de jurisdicción para la autorización de esta modalidad.
- 5º) El trámite del DUA, se hará con intervención de agente aduanero, en el tanto se trata de un cambio al régimen de importación definitiva.
- 6º) El bloque de datos de la DVA no deberá completarse, de conformidad con lo dispuesto en la Resolución DGA-239-2005 del 22 de julio del año 2005.
- 7º) En esta modalidad no se deberá declarar inventarios.

## **2- De la Elaboración del DUA**

La declaración se completará de acuerdo con las normas establecidas en los Procedimientos de Importación y en el correspondiente Instructivo de Llenado del DUA, con las peculiaridades que se establecen a continuación.

#### **A.- Actuaciones del Declarante**

- 1º) El representante legal de la empresa de zona franca registrado ante el Departamento de Registro de la Dirección General de Aduanas, mediante un escrito, debe solicitar ante la aduana de control la autorización para nacionalizar la maquinaria y equipo que tenga cinco años o más de haberse ingresado al régimen de zonas francas, indicando el número y fecha de la declaración aduanera de zona franca con que ingresó y la descripción de la mercancía.
- 2º) Para las Aduanas de Limón, Peñas Blancas y Paso Canoas, en que los trámites de las declaraciones del régimen de zonas francas se realizan en forma manual, por no haberse implementado el sistema para la transmisión de dichas declaraciones, a la solicitud de autorización de la modalidad, debe acompañarse de los originales de las declaraciones aduaneras de zona franca o copias debidamente autenticadas por un Abogado.
- 3º) La resolución mediante la que la aduana de jurisdicción autorice el trámite, será un documento obligatorio automático que deberá declararse con el código de documento 249.

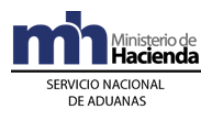

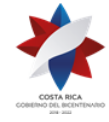

- 4º) Los documentos obligatorios serán los establecidos para una importación normal, además del indicado en el punto anterior.
- 5º) Para esta modalidad, el código de liberación será el número 12.

#### **B.- Actuaciones de la Aduana**

- 1º) A efectos de valorar la solicitud, el funcionario aduanero deberá verificar en el sistema informático de zonas francas, que las declaraciones indicadas en la solicitud de autorización de la modalidad de importación definitiva número 28, correspondan a las que se encuentran en la base de datos y que al momento de la solicitud la maquinaria y equipo tengan cinco años o más de haberse ingresado.
- 2º) Cuando en la aduana no se haya contado con el sistema de zonas francas para la transmisión de las declaraciones de ese régimen, se hará el estudio con las declaraciones originales aportadas por el solicitante.
- 3º) Realizado el estudio correspondiente, y de proceder la solicitud, emitirá una resolución de autorización que notificará al usuario. En caso de no proceder, así lo indicará al interesado mediante la resolución correspondiente.
- 4º) La información de la resolución se digitará en la aplicación del TICA, para que el usuario continúe con el procedimiento de transmisión de DUA.
- 5º) El sistema verificará que la empresa de zona franca se encuentre autorizada como Auxiliar de la Función Pública Aduanera."

## **IX. Despacho de Mercancías Bajo la Modalidad de Entrega Rápida<sup>386</sup> .**

## **Capítulo I- Procedimiento Común**

Para el ingreso y nacionalización de mercancías bajo la modalidad de Entrega Rápida se seguirá el presente procedimiento, con las particularidades establecidas en los procedimientos generales publicados mediante resolución DGA 203-2005 de fecha 22 de junio de 2005, que le sean aplicables.

## **1. Políticas Generales**

- 1º) Las empresas de entrega rápida deberán estar previamente registradas y autorizadas por la DGA como auxiliares de la función pública.
- 2º) Todo mensaje deberá ser firmado electrónicamente por el emisor, utilizando para ello el certificado digital provisto por el Ministerio de Hacienda para tal efecto.

<sup>386</sup> Modificado mediante Resolución Nº [RES-DGA-021-2006](http://www.hacienda.go.cr/docs/51cca2cec3068_RESDGA0212006.pdf) del 01 de febrero de 2006

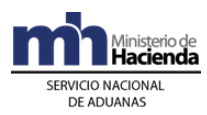

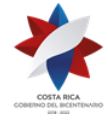

- 3º) La obligación tributaria aduanera y otros tributos indicados en el DUA simplificado, serán pagados en forma electrónica a través del Sistema Interbancario de Negociación y Pagos Electrónicos (SINPE).
- 4º) El pago de la contribución obligatoria establecida por el subíndice i) del inciso b) del artículo 9) de la Ley Nº 7638 de 30 de octubre de 1996 (Ley de Creación del Ministerio de Comercio Exterior y de la Promotora del Comercio Exterior de Costa Rica) será comprobado mediante transmisión electrónica generada por la PROCOMER al sistema informático del Servicio Nacional de Aduanas.
- 5º) El monto a pagar por concepto de timbres de Archivos Nacionales, de la Asociación de Agentes de Aduanas, del Colegio de Contadores Privados y de otros cobros que la aduana debe verificar, se incluirán en el total a pagar de la liquidación de la obligación tributaria aduanera.
- 6º) Para efectuar el pago de la obligación tributaria aduanera y otros tributos que deben pagarse a través SINPE, la EER deberá efectuar los trámites de domiciliación de cuenta de fondos $387$  y demás procedimientos aplicables de conformidad con el Reglamento del Sistemas de Pagos, emitido por la Junta Directiva del Banco Central de Costa Rica, mediante numeral I, artículo 8° del acta de la sesión N° 5213-2004, celebrada el 1° de setiembre del 2004, publicado en La Gaceta N° 180 del 14 de setiembre del 2004 y directrices del Banco Central de Costa Rica. Para esos mismos efectos, las cuentas domiciliadas deben registrarse ante la DGA.
- 7º) La empresa de entrega rápida, deberá transmitir al sistema informático el manifiesto de entrega rápida (detalle de los conocimientos de embarque o guías hijas), en forma posterior a la transmisión del manifiesto de carga general.
- 8º) La empresa de entrega rápida deberá clasificar los conocimientos de embarque o guías hijas, conforme con las siguientes categorías:
	- a) envíos de documentos: incluye cualquier mensaje, información o datos enviados a través de papeles, cartas, fotografías, o a través de medios magnéticos o electromagnéticos de índole bancaria, comercial, judicial, de seguros, de prensa, catálogos entre otros, excepto software. Para la autorización de salida la EER deberá enviar un mensaje electrónico denominado "mensaje de viaje".
	- b) muestras: incluye mercancías que por su forma de presentación cumplen con lo establecido en la normativa vigente. El despacho de este tipo de mercancías podrá ser efectuado por el propio consignatario o por medio de un agente aduanero y no podrán ser despachadas como documentos mediante el manifiesto de entrega rápida ni mediante el DUA simplificado.
	- c) mercancías sujetas al pago de tributos: incluye mercancías con un valor aduanero no superior a mil pesos centroamericanos y que no estén sujetas

<sup>387</sup> Sustituida mediante Resolución Nº [RES-DGA-366-2009](http://www.hacienda.go.cr/docs/52531cf7e0041_RES-DGA-366-2009.pdf) del 23 de noviembre de 2009. Consultar Circular Nº [DGT-050-2009](http://www.hacienda.go.cr/docs/51c4852e0456d_CIRDGT0502009.pdf) del 07 de abril de 2009

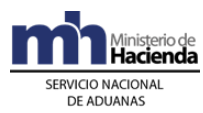

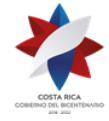

> a restricciones o prohibiciones, las que podrán ser despachadas bajo la responsabilidad de la empresa de entrega rápida, mediante un DUA simplificado, individual o global. El trámite de despacho también lo puede efectuar el consignatario mediante el módulo de oficio, una vez ingresada la mercancía al régimen de depósito fiscal.

- d) mercancías generales sujetas al pago de tributos: incluye los demás envíos de mercancías no incluidas en las categorías anteriores, las mercancías sujetas a regulaciones arancelarias y no arancelarias y las mercancías cuyo valor en aduana no supere los 500 pesos centroamericanos (o su equivalente en moneda nacional), catalogados como pequeños envíos sin carácter comercial, según el artículo 93 del CAUCA.
- 9º) Las mercancías clasificadas en las categorías b) y d) y las mercancías sujetas a regulaciones no arancelarias, como permisos, certificados, autorizaciones, exoneraciones u otros, o bien por restricciones arancelarias, como aplicación de tratados preferenciales, contingentes, salvaguardas, derechos compensatorios u otros, no podrán ser tramitadas mediante el DUA simplificado y deberán ser ingresadas al régimen de depósito fiscal.
- 10º) La EER podrá realizar las rectificaciones de los datos contenidos en el manifiesto de entrega rápida, utilizando los tipos de registro, según el siguiente detalle:

B = eliminación de un registro (conocimiento de embarque hijo) previamente transmitido, para esta eliminación no se requerirá la aprobación por la autoridad aduanera, cuando el manifiesto de carga general no esté oficializado, caso contrario se requerida la autorización cuando el manifiesto de carga general esté oficializado.

M = Modificación / Rectificación de un registro en el manifiesto de entrega rápida: la EER podrá modificar o rectificar información del manifiesto de entrega rápida sin aprobación de la autoridad aduanera, cuando el manifiesto de carga general no esté oficializado o después de su oficialización cuando se trate de información diferente a la cantidad de bultos, peso y descripción de los bultos (embalaje).

La EER podrá modificar o rectificar la información del manifiesto de entrega rápida con la aprobación de la autoridad aduanera, en caso de que el manifiesto de carga general esté oficializado y se trate de información relativa a la cantidad de bultos, peso y descripción de los bultos (embalaje).

11º) La información del manifiesto de entrega rápida transmitido en forma anticipada estará disponible en el sitio WEB del Ministerio de Hacienda, para que las autoridades gubernamentales que requieran realizar inspecciones sobre algunas de las mercancías manifestadas, marquen los conocimientos de embarque de su interés y la aplicación informática imposibilite que les sea asociado un DUA simplificado, hasta tanto la misma autoridad levante la restricción conforme con su legislación.

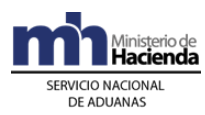

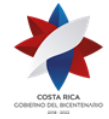

- 12º) Los bultos con mercancías de entrega rápida que arriben al territorio nacional deberán encontrarse claramente identificados, cuando se trate de documentos el distintivo deberá ser diferente al utilizado para identificar los demás tipos de mercancías, además deberán presentarse separados de la carga general.
- 13º) En el conocimiento de embarque de entrega rápida, el remitente deberá indicar el nombre del consignatario, la descripción de la mercancía, precio y el flete, por su parte la EER será la responsable de consignar dicha información en el manifiesto de entrega rápida.
- 14º) El funcionario de la aduana designado para supervisar, cuando corresponda, los procesos de recepción, liberación y despacho de mercancías de entrega rápida, deberá dejar constancia de sus actuaciones en la aplicación informática.
- 15º) La retención de un conocimiento de embarque de entrega rápida no afectará el despacho de los demás conocimientos de embarque, por lo que la EER no deberá incluirla en el DUA simplificado.
- 16º) La autoridad aduanera autorizará a las empresas de entrega rápida, la realización de operaciones de redistribución y transbordo de mercancías de entrega rápida (operaciones de HUB), dicha operación la realizará la empresa solicitante en los lugares designados para tal efecto y bajo control aduanero, debiendo siempre corresponder a zonas habilitadas dentro del Aeropuerto.
- 17º) No se permitirá la apertura de bultos, ni el despacho de mercancías en las zonas de rampa ni el CTRM. La desconsolidación y liberación de las mercancías de entrega rápida deberá realizarse en áreas delimitadas y deslindadas ubicadas dentro de las instalaciones de un depositario aduanero autorizado por la DGA para tal efecto, en dichas áreas la EER deberá mantener equipo de cómputo con las interconexiones necesarias.
- 18º) El traslado de las mercancías de entrega rápida hacia los depositarios habilitados, deberá efectuarse por transportistas aduaneros conforme a los procedimientos de "Ingreso y Salida de Mercancías, Vehículos y Unidades de Transporte" y "Tránsito Aduanero", vigentes.
- 19º) Para la asignación del tipo de revisión en la desconsolidación física de las mercancías de entrega rápida, de previo deberán cumplirse las siguientes condiciones: que la EER haya transmitido el manifiesto de entrega rápida (detalle de las guías hijas), que el manifiesto de carga general esté oficializado y que el depositario aduanero haya transmitido la recepción de la UT en el módulo de viajes.
- 20º) El DUA simplificado podrá amparar uno o más conocimientos de embarque de entrega rápida, siempre que el valor total de las mercancías consignadas en cada uno de los conocimientos, no supere el rango de valor en aduana de mil pesos centroamericanos.
- 21º) La EER contará con un plazo máximo de 6 horas hábiles posteriores a la recepción de la UT en las instalaciones del depositario, para iniciar y finiquitar el

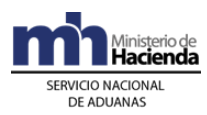

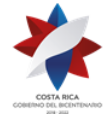

trámite de desalmacenaje de los envíos correspondientes a las categorías a) y c). Transcurrido dicho plazo, sin haberse finiquitado el despacho de las mercancías, las mismas deberán trasladarse al régimen de depósito fiscal.

- 22º) Al finalizar el proceso de desconsolidación física de las mercancías en el área autorizada, la EER deberá entregar en forma inmediata al depositario aduanero las mercancías clasificadas en las categorías b) y d), igual acción deberá realizar para aquellas mercancías bajo la modalidad de "pequeño envío sin carácter comercial" y las clasificadas en la categoría c) que tengan restricciones arancelarias y no arancelarias.
- 23º) En todos los casos, en el tanto las mercancías no hayan sido entregadas al régimen de depósito fiscal, estarán bajo la responsabilidad de la empresa de entrega rápida.
- 24º) Para las mercancías ingresadas mediante mensajero internacional, la EER responsable en el territorio nacional, deberá transmitir el manifiesto de entrega rápida conforme lo establecido en este procedimiento y el despacho de la mercancía podrá realizarse mediante la presentación en forma anticipada del DUA simplificado, caso contrario las mercancías deberán trasladarse bajo control aduanero al régimen de depósito fiscal.
- 25º) Las EER deberán conservar bajo su responsabilidad y custodia directa o por medio de terceros, un respaldo del archivo del manifiesto de entrega rápida y de la declaración simplificada y en forma física los siguientes documentos: el manifiesto de entrega rápida, original de los conocimientos de embarque o guías hijas y de las facturas comerciales, así como de cualquier otro documento que utilice en su giro normal como comprobante de la entrega de mercancías despachadas o entregadas al depósito aduanero.

# **II- De la Transmisión del Manifiesto de Carga.**

### **A- Actuaciones del Transportista Internacional y de la Empresa de Entrega Rápida.**

- 1º) El transportista aduanero internacional transmitirá en forma electrónica el manifiesto de ingreso con la antelación que se desee pero siempre antes de los plazos que a continuación se detalla:
	- a) tráfico aéreo: mínimo con 2 horas naturales de anticipación al arribo del medio de transporte. Cuando la duración del trayecto del viaje sea menor a las 2 horas, la anticipación será igual a la duración de dicho trayecto.
- 2º) El transportista aduanero deberá presentar el manifiesto de carga general con la información detallada en la legislación vigente, el detalle de la información que deberá contener, será publicada en la página web, de acuerdo a lo establecido en el artículo 9 del decreto No. 32456-H del 29 de junio del 2005.

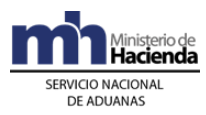

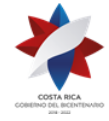

- 3º) El transportista aduanero internacional transmitirá el manifiesto de carga identificando en el conocimiento de embarque matriz el tipo y número de identificación de la EER como consignatario.
- 4º) Una vez que el manifiesto de ingreso este transmitido, la empresa de entrega rápida autorizada, deberá transmitir electrónicamente el manifiesto de entrega rápida con el detalle de los conocimientos de embarque individualizados (guías aéreas hijas).
- 5º) El ingreso, movilización y permanencia de mercancías bajo la modalidad de entrega rápida se realizará de acuerdo a lo establecido en el manual de procedimientos aduaneros de "Ingreso y Salida de mercancías, vehículos y unidades de transporte" y "Tránsito Aduanero", emitido mediante resolución DGA-203-2005.

#### **B- Actuaciones de la Aduana.**

1º) La aplicación informática validará la información enviada por el transportista o empresa de entrega rápida y de detectarse algún error enviará un mensaje con el código correspondiente al remitente de la información.

## **III- Descarga, Presentación de los Envíos a la Aduana de Ingreso y Traslado al Depósito Aduanero.**

#### **A- Actuaciones del Transportista Aduanero y de la Autoridad Aeroportuaria.**

- 1º) Una vez efectuada la descarga de las mercancías de entrega rápida por parte del transportista internacional, el transportista nacional terrestre, solicitará al Gestor Interesado la movilización de las mercancías, tomando como referencia el número de la guía consolidada o "matriz", conforme a los procedimientos de "Ingreso y Salida de Mercancías, Vehículos y Unidades de Transporte" y "Tránsito Aduanero" vigentes.
- 2º) Si las mercancías de entrega rápida no se presentan separadas o no vienen debidamente identificadas, las mismas deberán ingresar al régimen de depósito aduanero y no podrán ser objeto del trámite de despacho simplificado.

#### **B- Actuaciones de la Aduana.**

1º) Si corresponde participación de la autoridad aduanera en la supervisión del proceso, el funcionario aduanero se trasladará en forma inmediata al lugar de ubicación de las mercancías y realizará lo correspondiente, según lo estipulado en los procedimientos de "Ingreso y Salida de Mercancías, Vehículos y Unidades de Transporte" y "Tránsito Aduanero" vigentes.

## **IV- Recepción, Despacho y/o Depósito de los Envíos de Entrega Rápida.**
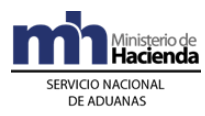

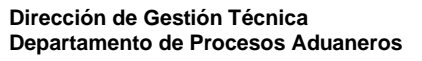

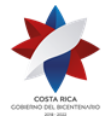

#### **A. Actuaciones de la Aduana.**

- 1º) La aplicación informática recibirá del responsable del depositario la confirmación de llegada del viaje, validará la información y dará por finalizado el mismo.
- 2º) Si corresponde la participación de la aduana en el proceso de descarga, de acuerdo a los criterios de riesgo establecidos, el funcionario designado de la sección de depósito de la aduana de control, se trasladará en forma inmediata al depositario aduanero y recibirá copia del detalle de guía o guías de entrega rápida y realizará la inspección respectiva.
- 3º) El funcionario aduanero en caso corresponde supervisará el proceso de despaletizaje físico de los bultos y verificará con la información de la colilla de identificación de cada uno, el número de guía aérea, estado de los bultos, marcas referencias y la cantidad manifestada, entre otros, proceso que realizará utilizando la información de manifiesto de entrega rápida y cuando se requiera, la documentación (facturas y/o conocimientos de embarque) que deberá solicitarla al representante del auxiliar.
- 4º) En caso que corresponda la participación de funcionario aduanero para la verificación de las guías con las siguientes categorías deberá actuar según se detalla:
	- a) tratándose de las mercancías clasificadas en la categoría a) deberá verificar las mismas y realizar la autorización de salida.
	- b) tratándose de las mercancías clasificadas en la categoría b) y d) deberá verificar el ingreso de la mercancías al régimen de depósito fiscal.
	- c) tratándose de las mercancías clasificadas en la categoría c) y presentada una DUA simplificada, actuará según lo indicado en el Capítulo VIII De la revisión Documental y el Reconocimiento Físico del Procedimiento de Importación Definitiva y Temporal.

#### **B. Actuaciones del Transportista Aduanero, Depositario Aduanero y de la Empresa de Entrega Rápida.**

- 1º) La aplicación informática recibirá del responsable del depositario la confirmación de llegada del viaje, validará la información y dará por finalizado el mismo.
- 2º) El transportista aduanero, una vez ingresada la unidad de transporte a las instalaciones del depositario aduanero, deberá entregar las mercancías a la empresa de entrega rápida.
- 3º) Si corresponde participación de la autoridad aduanera en la revisión documental y reconocimiento físico de las mercancías amparadas a una o varias guías, la EER coordinará con el funcionario aduanero designado. De no presentarse funcionario aduanero, la empresa podrá iniciar y finiquitar el proceso de desconsolidación, debiendo concluir la operación en el plazo en horario hábil que le resta para el finiquito del trámite de despacho de las mercancías.

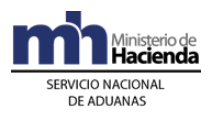

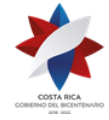

- 4º) La EER pondrá inmediatamente a disposición del funcionario aduanero designado, las mercancías incluidas en las guías seleccionadas con revisión documental y reconocimiento físico y la documentación obligatoria a saber: conocimientos de embarque, copia del manifiesto de entrega rápida, las facturas comerciales.
- 5º) Para el caso de bultos que contengan documentos, clasificados en la categoría a) la EER transmitirá en el manifiesto de entrega rápida, un único conocimiento de embarque (guía hija) que amparará todos los documentos, con indicación de la cantidad de bultos, peso bruto expresado en kilos y demás información.
- 6º) La EER podrá realizar el retiro de las mercancías de la categoría a), independientemente de la participación del funcionario aduanero, una vez que las mercancías ingresen a las instalaciones autorizadas y el depositario envié el mensaje de finalización del viaje, lo anterior sin que sea necesaria la presentación de una declaración aduanera.
- 7º) En caso que no corresponda la participación de funcionario aduanero deberá actuar de la siguiente forma:
	- a) tratándose de las mercancías clasificadas en la categoría a) deberá retirar las mercancías.
	- b) tratándose de las mercancías clasificadas en las categorías b) y d) deberá entregar las mercancías al régimen de depósito fiscal.
	- c) tratándose de las mercancías clasificadas en la categoría c) y presentado el DUA simplificado, dispondrá en forma inmediata de las mercancías.
	- d) de igual trasladará al régimen de depósito fiscal todas aquellas mercancías que al finalizar el plazo de seis horas no tengan autorizada la salida.
- 8º) Si la EER identifica mercancías clasificadas como "pequeños envíos sin carácter comercial" y que por error se clasificaron en la categoría c), deberá trasladarlos en forma inmediata al régimen de depósito fiscal y solicitar la corrección del manifiesto de entrega rápida, previamente transmitido.
- 9º) Si producto de las operaciones de desconsolidación y verificación, la EER detecta inconsistencias en la información declarada en el manifiesto de entrega rápida y en el DUA simplificado, deberá enviar un mensaje de corrección de la información del manifiesto de entrega rápida y entregará los envíos sobrantes al depositario aduanero, quedando obligada a iniciar el proceso de justificación de conformidad con la normativa vigente.
- 10º) Si producto de la intervención del funcionario aduanero en la operación de desconsolidación, se le notifica a la EER inconsistencias en lo declarado en el manifiesto de entrega rápida, la EER dentro de un plazo máximo de 5 horas, deberá enviar el mensaje de corrección de la información manifestada y aportar la documentación requerida cuando se le solicite, caso contrario las mercancías ingresarán al régimen de depósito fiscal con una retención.
- 11º) Si resultado de revisión documental y reconocimiento físico de las mercancías amparadas a un DUA simplificado, es notificado un ajuste en el adeudo tributario

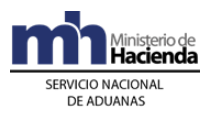

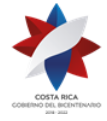

producto de una reliquidación, la EER dentro de los plazos establecidos en la legislación vigente, deberá responder a la aduana de control, mediante un mensaje, si acepta o rechaza dicho ajuste.

- 12º) Si la EER acepta el ajuste y se debe cancelar diferencias en la obligación tributaria, indicará en el mensaje de respuesta la entidad recaudadora y cuenta de fondos<sup>388</sup>. De no aceptar, deberá entregar la mercancía al depositario aduanero responsable para su custodia hasta que se resuelva la discusión, además autorizará la eliminación de la línea del DUA simplificado correspondiente a las mercancías en discusión y la entrega de las mercancías al régimen de depósito fiscal.
- 13º) El depositario aduanero recibirá las mercancías y la ingresará al sistema con un código que las identifica como "pendientes de finiquito" y las custodiará hasta que se resuelva la controversia.
- 14º) Vencido el plazo de 6 horas a que se refiere la política 21, las mercancías categorizadas en a) y c) y no retiradas del recinto aduanero, deberán ser ingresadas al régimen de depósito fiscal.
- 15º) El depositario aduanero recibirá las mercancías de las categorías b), d), así como las consistentes en "pequeños envíos sin carácter comercial" y todas aquellas que la EER o la autoridad aduanera haya retenido y enviará el correspondiente mensaje de ingreso al régimen de depósito fiscal.

# **V- Importación Definitiva Bajo La Modalidad Entrega Rápida.**

# **1. Políticas Generales:**

- 1º) Todo mensaje deberá ser firmado electrónicamente por el emisor, utilizando para ello el certificado digital provisto por el Ministerio de Hacienda para tal efecto.
- 2º) El DUA simplificado de importación deberá efectuarse por la EER mediante transmisión electrónica de datos, utilizando la clave de acceso confidencial asignada por el SNA de acuerdo con los procedimientos establecidos, cumpliendo con el formato de requerimientos para la integración a la aplicación informática y con los lineamientos establecidos en los instructivos de llenado<sup>389</sup>.
- 3º) La EER podrá enviar el mensaje de la DUA simplificada las 24 horas del día, los 365 días del año y la aplicación informática realizará el proceso de validación de los mismos.
- 4º) La aceptación del DUA simplificado se realizará una vez validado por parte de la aplicación informática todos los requisitos previos, transmisión del manifiesto de entrega rápida y verificado el pago de los tributos. No será necesario la

<sup>388</sup> Sustituida mediante Resolución Nº [RES-DGA-366-2009](http://www.hacienda.go.cr/docs/52531cf7e0041_RES-DGA-366-2009.pdf) del 23 de noviembre de 2009. Consultar Circular Nº [DGT-050-2009](http://www.hacienda.go.cr/docs/51c4852e0456d_CIRDGT0502009.pdf) del 07 de abril de 2009

<sup>389</sup> Consultar Circular Nº [DGT-054-2009](http://www.hacienda.go.cr/docs/51c485feead20_11CIRDGT0542009.pdf) del 17 de abril de 2009

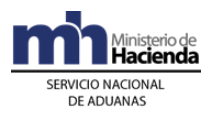

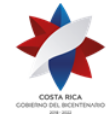

presentación a la aduana de una forma impresa del DUA simplificado ni de la digitalización de los documentos de respaldo.

- 5º) El intercambio de información entre el SNA y la EER se realizará a través de la Red de Valor Agregado (VAN). Por ese medio se enviarán y recibirán mensajes al y del casillero electrónico de la EER y también se pondrá a su disposición información relacionada con las operaciones aduaneras a través de la página Web de la DGA
- 6º) De conformidad como lo establece la normativa vigente, el DUA simplificado se presentará bajo el procedimiento de autodeterminación y pago anticipado de la obligación tributaria aduanera.

# **2- De La Elaboración Del DUA Simplificado.**

## **A. Actuaciones de la Empresa de Entrega Rápida**

- 1º) La EER será la responsable de completar todos los campos obligatorios de la declaración simplificada y transmitirla a la aplicación informática y en caso de presentarse errores en el transcurso del proceso de validación de la información transmitida recibirá un mensaje de la aplicación informática con los códigos y motivos del rechazo.
- 2º) La EER podrá indicar en el mensaje del DUA simplificado si acepta o no diferencias en el monto de la obligación tributaria.
- 3º) La EER recibirá de la aplicación informática, luego de que ésta valide el envío del DUA sin errores, un mensaje con los siguientes datos, entre otros:
	- a) fecha de validación del envío.
	- b) número de identificación del envío, compuesto por:
		- i. código de la aduana de control.
		- ii. año de numeración.
		- iii. número secuencial, por aduana.
	- c) monto total y detallado del cálculo de la obligación tributaria aduanera, autodeterminado por el declarante.

# **3- Pago de la Obligación Tributaria Aduanera.**

1º) La EER en el mensaje del DUA simplificado deberá declarar el número de cuenta de fondos<sup>390</sup> que utilizará para realizar el pago de los tributos, utilizando el formato establecido por el Banco Central, además indicará el código del banco en que domicilió la cuenta de fondos<sup>391</sup>.

<sup>390</sup> Sustituida mediante Resolución Nº [RES-DGA-366-2009](http://www.hacienda.go.cr/docs/52531cf7e0041_RES-DGA-366-2009.pdf) del 23 de noviembre de 2009. Consultar Circular Nº [DGT-050-2009](http://www.hacienda.go.cr/docs/51c4852e0456d_CIRDGT0502009.pdf) del 07 de abril de 2009

<sup>391</sup> Sustituida mediante Resolución Nº [RES-DGA-366-2009](http://www.hacienda.go.cr/docs/52531cf7e0041_RES-DGA-366-2009.pdf) del 23 de noviembre de 2009. Consultar Circular Nº [DGT-050-2009](http://www.hacienda.go.cr/docs/51c4852e0456d_CIRDGT0502009.pdf) del 07 de abril de 2009

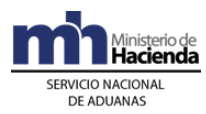

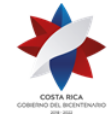

 $2^{\circ}$ ) Cuando no haya fondos suficientes en la cuenta de fondos<sup>392</sup> o el monto a pagar en el DUA simplificado fuera mayor que el disponible, el declarante recibirá un mensaje de error de la aplicación informática y el DUA no será aceptado.

# **4- Aceptación del DUA Simplificado.**

- 1º) Cumplidos los requerimientos anteriores, pagada la obligación tributaria y demás cargos exigibles cuando corresponda, el declarante recibirá de la aplicación informática un mensaje de notificación con al menos los siguientes datos:
	- a) aduana, año y número de aceptación asignado al DUA simplificada.
	- b) fecha de aceptación del DUA simplificado
	- c) número identificador único de la transacción en el SINPE, cuando corresponda.

# **5-De la Asignación del Tipo de Revisión.**

- 1º) Según la aplicación de los criterios de riesgo y parámetros predefinidos, la EER recibirá un mensaje con la indicación de alguno de los siguientes criterios de revisión:
	- a) "revisión documental y reconocimiento físico"
	- b) "sin revisión"

Además se le indicará el nombre y número de identificación del funcionario responsable en caso de la revisión documental y el reconocimiento físico de las mercancías.

2º) En caso de corresponder revisión documental y reconocimiento físico de las mercancías deberá entregar al funcionario aduanero responsable un ejemplar del manifiesto de entrega rápida y los originales de los conocimientos de embarque y de las facturas comerciales así como de cualquier otro documento que considere conveniente aportar.

### **B. Actuaciones de la Aduana.**

1º) La aplicación informática recibido el mensaje del DUA simplificado realizará la validación correspondiente y de estar todo conforme y habiéndose efectuado el pago de la obligación tributaria, aceptará el DUA y comunicará en forma inmediata el número y el tipo de revisión correspondiente.

# **X. De las Importaciones de Mercancías que Deben Cumplir con la Constancia de Inspección del MAG, Notas Técnicas: 35, 44, 53, 59<sup>393</sup> .**

**I.- Modalidad A:** En el momento de la transmisión del DUA el MAG ya ha transmitido la constancia de inspección.

<sup>392</sup> Sustituida mediante Resolución N[º RES-DGA-366-2009](http://www.hacienda.go.cr/docs/52531cf7e0041_RES-DGA-366-2009.pdf) del 23 de noviembre de 2009. Consultar Circular Nº [DGT-050-2009](http://www.hacienda.go.cr/docs/51c4852e0456d_CIRDGT0502009.pdf) del 07 de abril de 2009

<sup>393</sup> Modificado mediante Resolución Nº [RES-DGA-707-2005](http://www.hacienda.go.cr/docs/51cca609b79ab_RESDGA7072005.pdf) del 29 de diciembre de 2005

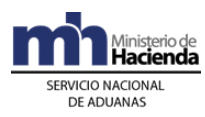

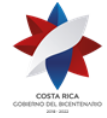

1º) Para transmitir la declaración aduanera, el agente aduanero deberá utilizar el código de excepción número 0017 y deberá incluir en el bloque de documentos los datos correspondientes de la constancia del MAG, dichos datos serán validados por el sistema antes de la aceptación.

**II.- Modalidad B394:** En el momento de la transmisión del DUA de importación, el MAG no ha transmitido la constancia de inspección.

- 1º) Para transmitir la Declaración Aduanera de importación, el agente aduanero deberá utilizar el código de excepción número 0017, lo que permite la aceptación de la Declaración Aduanera sin contar con la constancia de inspección, la cual se validará antes del levante.
- 2º) En su oportunidad, el MAG deberá transmitir al sistema TIC@ la constancia de inspección posterior a la aceptación y el sistema valida la misma
- 3º) El agente aduanero una vez que verifica que el MAG ha transmitido la constancia de inspección, deberá proceder a la transmisión del mensaje de asociación, denominado "Asociación DUA- Documentos Previos al Levante" versión 1.2. (en adelante mensaje de asociación).
- 4º) El sistema TIC@ automáticamente notificará el levante de las mercancías una vez cumplido lo establecido en el punto 3 y el proceso de verificación aduanera.

En la presente modalidad se podrán dar los siguientes eventos:

#### **A.- Cuando en el proceso de verificación al DUA de importación le corresponde algún tipo de revisión.**

- 1º) De corresponder algún tipo de revisión por parte de la autoridad aduanera, el funcionario asignado deberá realizar el proceso de verificación y dará por finiquitada su actuación. Lo anterior a pesar de que el MAG no haya transmitido la constancia de inspección o el agente aduanero no haya transmitido el mensaje de asociación. Quedando la Declaración Aduanera en estado pendiente de levante (PEL)
- 2º) Para cambiar el estado (PEL) el Agente Aduanero deberá enviar el mensaje de asociación que asocia los datos de la Declaración Aduanera contra el permiso transmitido por el MAG, para que el sistema proceda a dar el levante en forma automática.

#### **B.- Cuando en el proceso de verificación se determinó que no corresponde ningún tipo de revisión**

1º) De no corresponder algún tipo de revisión el sistema informático en forma automática identifica la Declaración Aduanera en estado (PEL).

<sup>394</sup> Modificado mediante Resolución Nº [RES-DGA-009-2010](http://www.hacienda.go.cr/docs/51cc8c70d500a_RESDGA0092010NOTATECNICA59MAG.pdf) del 11 de enero de 2010

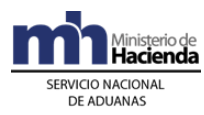

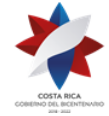

2º) Para cambiar el estado (PEL) el Agente Aduanero deberá enviar el mensaje de asociación que asocia los datos de la Declaración Aduanera contra el permiso transmitido por el MAG, para que el sistema proceda a dar el levante en forma automática.

#### **III.- Declaración Aduanera de Importación que por factores sanitarios y fitosanitarios el MAG no otorga la constancia de inspección.**

En el caso de que el MAG no otorgue la constancia de inspección debido a situaciones sanitarias o fitosanitarias, el MAG emitirá una nota de no autorización y el agente deberá presentarse a la aduana correspondiente para que se efectúe los trámites de reversión respectiva que en derecho corresponda, sin perjuicio del cumplimiento de los plazos de abandono.

## **XI. Procedimiento para el Despacho de Envíos de Socorro395**

Este procedimiento se aplicará para la recepción, envío y tránsito de envíos de socorro en situaciones de emergencia o desastre acontecidas dentro o fuera de Costa Rica.

# **Abreviaturas**

**CNE:** Comisión Nacional de Prevención de Riesgos y Atención de Emergencias

**CAT's:** Comités Asesores Técnicos

**COE:** Centro de Operaciones de Emergencia

**CATAI:** Comité Asesor Técnico de Asistencia Internacional

**DGA:** Dirección General de Aduanas

**DUT:** Declaración Única de Tránsito

# **Definiciones**

**CATAI:** Es el Comité Asesor Técnico encargado de gestionar la asistencia humanitaria y técnica internacional en situaciones de emergencia o desastre, ya sea Costa Rica como país asistido, asistente o país de tránsito internacional. En este sentido, la Ley No. 8488 titulada: "Ley Nacional de Emergencias y Prevención del Riesgo" señala que este equipo técnico asesora a la Comisión, al COE y a las demás instancias de coordinación del Sistema Nacional de Gestión del Riesgo, en su tema de competencia.

El CATAI es Coordinado por un funcionario de la CNE, lo anterior de conformidad con el Artículo No. 14 del Reglamento de Organización y Funcionamiento de los Comités Asesores Técnicos CAT's.

<sup>395</sup> Adicionado mediante resolución N[° RES-DGA-400-2019](https://www.hacienda.go.cr/docs/5e8658110f199_RES-DGA-400-2019%20Ajuste%20Manual%20de%20Procedimientos%20Aduaneros%20Procedimiento%20Envios%20de%20Socorro.pdf) del 30 de Octubre de 2019.

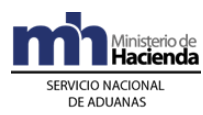

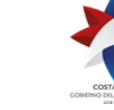

Para la activación de los Procedimientos para el Despacho de Envíos de Socorro, el Coordinador del CATAI remitirá al Director General de Aduanas un oficio con la documentación que se señala en el presente procedimiento para el ingreso, salida o tránsito de los envíos de socorro del país.

**Representantes DGA:** La DGA cuenta con un Representante Titular y un Suplente en el CATAI, ambos pertenecientes al Departamento de Procesos Aduaneros y designados y así comunicados a las Aduanas, y oficialmente a la CNE según lo dispuesto en el artículo No. 12 del Reglamento de Organización y Funcionamiento de los CAT's, Decreto Ejecutivo Nº 39650-MP.

**Llamamiento de Asistencia Internacional:** Documento Oficial expedido por el Gobierno de la República a través del Ministerio de Relaciones Exteriores y Culto, donde se detalla el nombre del evento, fecha y descripción de los hechos, los daños causados y la lista de necesidades del país derivado de una situación de emergencia o desastre.

## **Capítulo I.- Base Legal**

- 1º) Ley Nº 7557, publicada en la gaceta Nº 212 del 8 de noviembre de 1995, "Ley General de Aduanas" y sus reformas.
- 2º) Ley Nº 8360, publicada en la gaceta Nº 130 del 08 de julio de 2003, "Código Aduanero Uniforme Centroamericano".
- 3º) Ley Nº 8488, publicada en la gaceta Nº 08 del 11 de enero de 2006, "Ley Nacional de Emergencias y Prevención del Riesgo".
- 4º) Decreto Ejecutivo Nº 25270-H, publicado en el alcance Nº 37 de La Gaceta Nº 123 del 28 de junio de 1996, "Reglamento a la Ley General de Aduanas" y sus reformas.
- 5º) Decreto Ejecutivo Nº 31536, publicado en la Gaceta Nº 243 del 17 de diciembre de 2003, "Reglamento del Código Aduanero Uniforme Centroamericano".
- 6º) Decreto Ejecutivo Nº 34361-MP, publicada en La Gaceta Nº 52 del 13 de marzo de 2008, "Reglamento a la Ley Nacional de Prevención de Riesgos y Atención de Emergencias".
- 7º) Decreto Ejecutivo Nº 39650-MP, publicado en el Alcance 135 a la Gaceta No. 148 del 03 de Agosto de 2016, "Reglamento de Organización y Funcionamiento de los Comités Asesores Técnicos (CAT's)".
- 8º) Decreto Ejecutivo No. 41911-H-COMEX del 21 de mayo de 2019 (Resolución No. 386- 2017 (COMIECO-EX), publicado en el Alcance No. 217 al Diario Oficial La Gaceta No. 189 del 07 de Octubre de 2019, "Procedimiento Centroamericano para la Facilitación del Tránsito Terrestre de Envíos de Socorro".

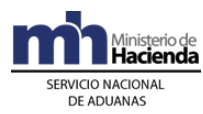

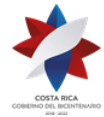

### **Capítulo II.- Procedimiento Común**

Para el envío, tránsito o recepción de envíos de socorro por vía terrestre, marítima o aérea, se seguirá el siguiente procedimiento.

#### **I. Políticas Generales**

- 1º) Se consideran envíos de socorro, entre otros, los siguientes: vehículos y otros medios de transporte, alimentos, medicinas, ropa, frazadas, carpas, tiendas tipo dormitorio o de abastecimiento, hospitales de campaña, casas prefabricadas, artículos para purificar y para almacenar agua u otras mercancías de primera necesidad requeridas como asistencia para las personas afectadas por un desastre. Asimismo, maquinaria, equipos especiales, móviles o no, para uso médico, construcción, abastecimiento, rescate, comunicación y transporte completos o en partes, animales especialmente adiestrados, provisiones, suministros, efectos personales y otras mercancías para el personal de socorro que les permita cumplir con sus funciones y ser autosuficientes en zonas de desastre durante el tiempo que dure la misión, como por ejemplo los Grupos Especializados Nacionales del tipo USAR (Urban Search and Rescue - Equipos de Búsqueda y Rescate Urbano), EMT (Emergency Medical Technician - Equipos Médicos de Emergencia), entre otros.
- 2º) Previo al ingreso, salida o tránsito de envíos de socorro por el país, la CNE, por intermedio de la Coordinación del CATAI, remitirá vía correo electrónico la siguiente documentación al Director General de Aduanas y a los representantes DGA:
	- A. Decreto de Emergencia Nacional o documento expedido por la CNE donde señala la necesidad de que ingresen envíos de socorro al país para la atención de emergencias locales y menores de acuerdo al artículo 15 de la Ley Nacional de Emergencias y Prevención del Riesgo No. 8488.
	- B. Llamamiento de Asistencia Internacional cuando hubiese.
	- C. Un oficio mediante el que se comunique formalmente el detalle de los envíos de socorro (cantidad, descripción, embalaje), fecha, hora y punto de ingreso o salida de la mercancía, matrícula del vehículo, y cuando corresponda el número de contenedor.
	- D. En el caso de vehículos, maquinaria, medios de transporte o equipos especiales que se destinen para la atención de la situación de emergencia en la zona de desastre, se debe informar el número de identificación (VIN, chasis, motor, matricula), marca, estilo o modelo, año, color, y cualquier otro dato que se considere necesario o importante señalar.
	- E. Documento que indique el nombre, la identificación y el país de procedencia del personal encargado de atender la situación de emergencia.
	- F. Documento de transporte (número de conocimiento de embarque, guía aérea, o carta de porte) mediante el que se trasladen los envíos de socorro.

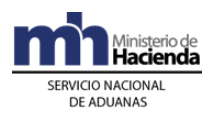

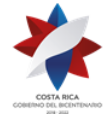

- G. Según el tipo de mercancía (medicamentos, alimentos, animales, entre otros), el documento físico o permiso emitido por la autoridad competente del país mediante el que se autoriza el ingreso o salida de las mercancías consistentes en envíos de socorro.
- 3º) La documentación que ampara los envíos de socorro debe indicar expresamente a la CNE como la consignataria de los mismos o ser endosados a ésta.
- 4º) Los envíos de socorro se inspeccionarán y despacharán desde la zona primaria de la aduana y no podrán despacharse hasta que se cuente con la autorización de oficio de la Aduana de control correspondiente.
- 5º) Según lo determine la autoridad competente, los alimentos, vacunas, medicamentos, órganos, ropa, sangre, plasma, y otros envíos de socorro de primera necesidad, podrán permanecer de manera definitiva dentro o fuera del país.
- 6º) Los envíos de socorro que ingresen, salgan o transiten por Costa Rica en unidades de transporte deberán declararse en una DUCA, así mismo, de conformidad al Procedimiento Centroamericano para la Facilitación del Tránsito Terrestre de Envíos de Socorro, Decreto No. 41911-H-COMEX del 21 de mayo de 2019 (Resolución No. 386- 2017 (COMIECO-EX), publicado en el Alcance No. 217 al Diario Oficial La Gaceta No. 189 del 07 de Octubre de 2019, corresponde implementar los procedimientos que permitan la ejecución de lo señalado en el supra mencionado Decreto.
- 7º) La Aduana por donde ingrese, salga o transiten los envíos de socorro, deberá brindar toda la asistencia necesaria a efecto de que se les brinde prioridad de paso a todos los vehículos y unidades de transporte, y así facilitar y agilizar el tránsito expedito.
- 8º) Los transportistas aduaneros responsables del ingreso de mercancías consistentes en envíos de socorro, podrán declarar en el manifiesto de carga en una sola línea la totalidad de los bultos y la descripción "envíos de socorro", sin que sea necesario la transmisión para el caso de ingreso terrestre.
- 9º) Los vehículos que ingresen al país sin una DUCA y que trasladen mercancías consistentes en envíos de socorro o personal de socorro, requieren un certificado de importación temporal de vehículos y contar con el seguro obligatorio vigente.
- 10º) Tratándose del envío de mercancías para la atención de desastres o emergencias en otro país, no será obligatorio la presentación de la declaración de exportación por parte del remitente. No obstante, cuando se trate de mercancías que por su naturaleza requieran algún permiso o autorización, se deberá gestionar ante la entidad gubernamental correspondiente.
- 11º) El Coordinador del CATAI remitirá al Director de Aduanas y a los representantes DGA una lista en la que se indiquen los envíos de socorro que deban retornar al país de procedencia. En casos excepcionales donde alguna mercancía ingresada deba permanecer de manera definitiva en el país, la institución interesada se encargará de las gestiones necesarias para la importación definitiva en coordinación de la CNE.

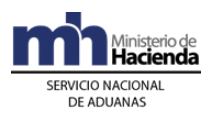

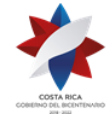

- 12º) En el caso de envíos de socorro enviados fuera del país para la atención de una situación emergencia y que deban retornar al territorio nacional, el Representante Titular o Suplente de la DGA ante el CATAI, activará los procedimientos para el reingreso de las mercancías al territorio nacional en Coordinación con la CNE.
- 13º) Cuando la Aduana por donde ingrese, salga o transiten los envío de socorro determine inconsistencias en la documentación o existan dudas sobre las mercancías declaradas, valorará en lo que proceda para facilitar su ingreso o salida. Posteriormente la DGA lo informará a la coordinación del CATAI para la aclaración correspondiente.
- 14º) En caso de que se determinen fuera de la zona primaria envíos de socorro sin la autorización de ingreso de la Aduana de control, los mismos se pondrán en custodia aduanera y se enviaran a un depositario aduanero. Posteriormente la Aduana informará la situación a la DGA a efecto de que se comunique a la Coordinación del CATAI y se emprendan las acciones que en derecho correspondan.
- 15º) Para aquellas situaciones de emergencia que ameriten designar personal aduanero de forma permanente en la ubicación de ingreso, salida o tránsito de los envíos de socorro, la DGA coordinará con la Gerencia de la Aduana la designación y labores a realizar por parte de dicho personal.
- 16º) En situaciones de emergencia que se requiera habilitar alguna ubicación como zona primaria para la recepción o salida de envíos de socorro, la CNE por medio del CATAI, deberá comunicarlo de manera previa a la DGA para que se habilite por parte de la Aduana dicha ubicación.
- 17º) La Gerencia de la Aduana deberá designar el personal necesario que permita atender de manera eficiente todas las labores requeridas durante el ingreso, salida o tránsito de los envíos de socorro. En caso de considerarse necesario ampliará el horario de trabajo a efectos de garantizar el rápido despacho de los envíos de socorro.
- 18º) El funcionario de la Aduana de Control aduanero designado confeccionará un expediente con todos los documentos que respaldaron la recepción, tránsito o envío de las mercancías consistentes en envíos de socorro.

### **II. Recepción de Envíos de Socorro**

Este apartado describe el procedimiento de ingreso o recepción de envíos de socorro para la atención de emergencias o desastres que ocurran en el país.

# **A. Actuaciones de la Coordinación del CATAI**

- 1º) Notifica de manera oficial al Director General de Aduanas y a los representantes DGA el ingreso de los envíos de socorro, y verifica los requisitos y el procedimiento correspondiente para la recepción de las mercancías en el país.
- 2º) Remite al Director General de Aduanas y a los representantes DGA la documentación que se describe en la política general número 2 º) de la Sección Políticas Generales.

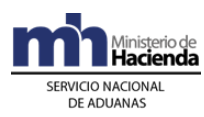

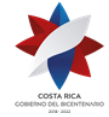

- 3º) Comunica al Director General de Aduanas y a los representantes DGA el recibo conforme de los envíos de socorro en el lugar que se presentó la situación de emergencia, lo anterior previa confirmación y coordinación con los encargados del operativo de entrega de las mercancías.
- 4º) Envía al Director de Aduanas y a los representantes DGA la documentación de los envíos de socorro que deben regresar al país de procedencia, lo anterior para que se remita a la Aduana de salida y se efectúen las actuaciones que se citan en el apartado D.- Actuaciones de la Aduana, lo anterior previa confirmación y coordinación con los encargados del operativo de entrega de las mercancías.

### **B. Actuaciones del Transportista Aduanero**

- 1º) La persona responsable del medio de transporte que ingresa al país las mercancías presenta a la Aduana el listado de los envíos de socorro.
- 2º) Si el ingreso de los envíos de socorro lo realiza un transportista aduanero autorizado, podrá consignar la totalidad de los bultos en un solo conocimiento de embarque con la descripción "envíos de socorro".
- 3º) Deberá conservar una copia del acta de autorización de ingreso de los envíos de socorro emitida por la Aduana de control correspondiente.

### **C. Actuaciones del Representante DGA ante el CATAI**

- 1º) Informa a la Coordinación del CATAI el procedimiento y demás requisitos para el ingreso de los envíos de socorro al país.
- 2º) Recibe vía correo electrónico de la Coordinación del CATAI la documentación establecida en la política general 2 º) del Apartado Políticas Generales.
- 3º) Remite la documentación a la Gerencia de la Aduana de ingreso para que se efectúe lo descrito en el apartado D.- Actuaciones de la Aduana. En caso de ausencia de algún documento lo solicita a la Coordinación del CATAI.
- 4º) Envía a la Gerencia de Aduana de salida la documentación de aquellos envíos de socorro que deban regresar al país de procedencia, lo anterior para que se ejecuten las labores que se citan en el apartado D.- Actuaciones de la Aduana.

### **D. Actuaciones de la Aduana**

1º) El funcionario aduanero designado recibe la documentación de los envíos de socorro que se cita en la política general número 2 º) y se traslada a la ubicación de ingreso de las mercancías para realizar la inspección de las mismas y del medio de transporte.

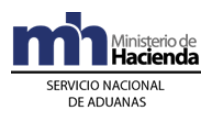

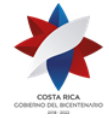

- 2º) Presencia la descarga de las mercancías para el caso de ingreso aéreo o marítimo y en el caso de ingreso terrestre podrá solicitarlo según lo considere necesario.
- 3º) De determinar el ingreso de envíos de socorro que requieran permiso o aprobación de otra entidad de gobierno, solicitará que se presente la autorización de ingreso emitida por dicha entidad.
- 4º) Aplica en lo que sea procedente el reconocimiento físico y documental de los envíos de socorro. En caso que se presente alguna inconsistencia en la documentación valorará en lo que proceda para facilitar el ingreso de las mercancías al país.
- 5º) Una vez que verifique la documentación descrita en la política general No. 2 del apartado Políticas Generales y se determine que el contenido de la misma es satisfactorio, levantará y firmará un acta para autorizar el ingreso de los envíos de socorro.
- 6º) Para el caso de vehículos que no deban declaren en una DUCA se debe generar el permiso de importación temporal.
- 7º) En el caso de aquellos envíos de socorro que deban regresar al país de procedencia, recibe la documentación de las mercancías y se traslada a la ubicación por la que se efectuará la salida.
- 8º) Aplica en lo que sea procedente el reconocimiento físico y documental de los envíos de socorro y verifica que salgan las mercancías que se citan en la documentación.
- 9º) De determinarse que toda la documentación es correcta levantará y firmará un acta para autorizar la salida de los envíos de socorro. Dicha acta deberá consignar los documentos de respaldo.
- 10º) El funcionario designado confeccionara un expediente en el que se deben incluir los documentos de respaldo que ampararon las mercancías consistentes en envíos de socorro y del original del acta confeccionada.

### **III.Salida de los Envíos de Socorro**

Este apartado describe el procedimiento de salida de envíos de socorro para la atención de emergencias o desastres que ocurran en otro país.

# **A.- Actuaciones de la Coordinación del CATAI**

- 1º) Notifica de manera oficial al Director General de Aduanas y a los representantes DGA la salida de envíos de socorro del país, y verifica los requisitos y el procedimiento correspondiente para el envío de las mercancías.
- 2º) Remite al Director General de Aduanas y a los representantes DGA la documentación que se describe en la política general número 2 º) de la Sección Políticas Generales.

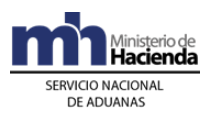

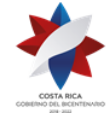

- 3º) Comunica al Director General de Aduanas y a los representantes DGA el recibo conforme de los envíos de socorro en el país o lugar que se presentó la situación de emergencia, lo anterior previa confirmación y coordinación con los encargados del operativo de entrega de las mercancías.
- 4º) Envía al Director de Aduanas y a los representantes DGA la documentación de los envíos de socorro que deban regresar al país, lo anterior para que se remita a la Aduana de reingreso y se efectúen las actuaciones que se citan en el apartado D.- Actuaciones de la Aduana, lo anterior previa confirmación y coordinación con los encargados del parte operativo de entrega.

## **B.- Actuaciones del Transportista Aduanero**

- 1º) La persona responsable del medio de transporte que sale del país con las mercancías presenta a la Aduana el listado de los envíos de socorro.
- 2º) Si la salida de los envíos de socorro la realiza un transportista aduanero autorizado podrá consignar la totalidad de los bultos en una sola línea del conocimiento de embarque con la descripción "envíos de socorro".
- 3º) Los envíos de socorro que salgan del país deben declararse por parte de transporte aduanero responsable en un manifiesto de salida.
- 4º) Deberá conservar una copia del acta de autorización de salida de los envíos de socorro emitida por la Aduana de control correspondiente.

# **C.- Actuaciones del Representante DGA ante el CATAI**

- 1º) Informa a la Coordinación del CATAI el procedimiento y demás requisitos para la salida de los envíos de socorro del país.
- 2º) Recibe vía correo electrónico de la Coordinación del CATAI la documentación establecida en la política general 2 º) del Apartado Políticas Generales.
- 3º) En caso de recibirse toda la documentación la remite a la Gerencia de la Aduana de salida para que se efectúe lo descrito en el apartado D.- Actuaciones de la Aduana. En caso de ausencia de algún documento lo solicita a la Coordinación del CATAI.
- 4º) Envía a la Aduana la documentación de aquellos envíos de socorro que deban reingresar al país, lo anterior para que se ejecuten las labores que se citan en el apartado D.- Actuaciones de la Aduana, lo anterior previa confirmación y coordinación con los encargados del operativo de entrega.

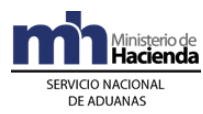

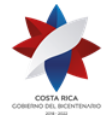

# **D.- Actuaciones de la Aduana**

1º) El funcionario aduanero designado recibe la documentación de los envíos de socorro que se cita en la política general número 2 º) y se traslada a la ubicación de salida de las mercancías para realizar la inspección de las mismas y del medio de transporte.

2º) De determinar la salida de envíos de socorro que requieran permiso o aprobación de otra entidad de gobierno, solicitará que se presente la autorización emitida por dicha entidad.

3º) Aplica en lo que sea procedente el reconocimiento físico y documental de los envíos de socorro. En caso que se presente alguna inconsistencia en la documentación valorará en lo que proceda para facilitar la salida de las mercancías del país.

4º) Una vez que el funcionario de la aduana verifique la documentación descrita en la política general No. 2 del apartado Políticas Generales, y se determine que el contenido de la misma es satisfactorio, levantará y firmará un acta para autorizar la salida de los envíos de socorro.

5º) En el caso de aquellos envíos de socorro que deban retornar o reingresar al territorio nacional, recibe la documentación de las mercancías y se traslada al lugar o ubicación por la que se efectuará el reingreso.

6º) Aplica en lo que sea procedente el reconocimiento físico y documental de los envíos de socorro y verifica que reingresen solamente las mercancías que se citan en la documentación.

7º) De determinarse que toda la documentación es correcta levantará y firmará un acta para autorizar el reingreso de los envíos de socorro. Dicha acta deberá consignar los documentos de respaldo.

8º) El funcionario aduanero confeccionara un expediente en el que se deben incluir los documentos de respaldo que ampararon las mercancías consistentes en envíos de socorro y del original del acta confeccionada.

# **XII. Del Ingreso de Viajeros y sus Mercancías<sup>396</sup>**

# **Procedimiento Ingreso de Viajeros y Sus Mercancías**

Este procedimiento se aplicará al ingreso de viajeros, al equipaje que ingresa con ellos o que arribe tres meses antes o después de su llegada al país por cualquiera de los puertos aduaneros habilitados, así como a las demás mercancías distintas del equipaje que traiga consigo.

# **Abreviaturas**

 $396$  Adicionado mediante Resolución N° [RES-DGA-372-2009](http://www.hacienda.go.cr/docs/51cc9afd1537f_RESDGA3722009.rar) del 25 de noviembre de 2009

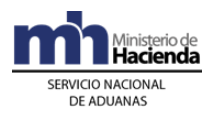

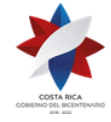

Las abreviaturas no definidas en este procedimiento corresponderán a las establecidas en la Resolución DGA-203-2005 de fecha veintidós de junio 2005, publicada en el Alcance No. 23 del Diario Oficial La Gaceta No. 143 de fecha 26 de julio de 2005 y sus distintas modificaciones.

ICD: Instituto Costarricense Sobre Drogas.

# **Definiciones**

Las definiciones utilizadas y que no se encuentren definidas en este procedimiento, corresponden a las establecidas en la Resolución DGA-203-2005 de fecha veintidós de junio de 2005, publicadas en el Alcance No. 23 del diario oficial La Gaceta No. 143 de fecha 26 de julio de 2005 y sus modificaciones.

**Bonificación:** Beneficio de no pago de tributos que disfruta el viajero, sobre las mercancías que traiga consigo, que no constituyen equipaje, no consideradas de carácter comercial y cuyo valor en aduana se encuentra entre uno y quinientos pesos centroamericanos o su equivalente en moneda nacional.

**Bodega de Equipajes:** Área delimitada y exclusiva, ubicada dentro de la Terminal de Pasajeros en donde se ubican las mercancías retenidas mientras se hacen las gestiones de traslado a los depósitos aduaneros de la jurisdicción de ingreso.

**Coordinador de equipaje**: Funcionario encargado de coadyuvar con el Jefe de la Sección Técnica Operativa, en la coordinación, control y supervisión funcional de las actividades desarrolladas en el Área de Equipajes; incluyendo la asignación y supervisión de los funcionarios aduaneros, custodia temporal de las declaraciones de aduana recibidas, coordinación del traslado de bultos y mercancías a los depósitos aduaneros, recepción de la lista de los pasajeros, tripulantes y sus equipajes, entre otras.

**Cónsul**: Persona extranjera debidamente acreditada y aceptada como tal por el Gobierno de Costa Rica, de conformidad con la Ley No. 3767 "Convención de Viena Sobre Relaciones Consulares". Dicho status debe constar en el pasaporte de la referida persona.

**Declaración de Aduana**: Formulario autorizado por la DGA mediante acto resolutivo, que debe llenar, firmar y entregar el viajero al funcionario aduanero destacado en el Área de Equipajes. Dicho formulario debe ser proporcionado, previo a su llegada, por el transportista responsable del ingreso del viajero y cuando éste ingrese por sus propios medios, la aduana de ingreso deberá proporcionárselo.

**Diplomático**: Persona extranjera debidamente acreditada y aceptada como tal por el Gobierno de Costa Rica, de conformidad con la Ley No. 3394 "Convención de Viena Sobre Relaciones Diplomáticas". Dicho status debe constar en el pasaporte de la referida persona.

**Equipaje**: Mercancía nueva o usada, que razonablemente necesite el viajero para su uso personal o para el ejercicio de su profesión u oficio, durante su viaje, de conformidad con lo regulado en la legislación aduanera.

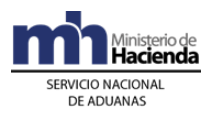

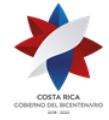

**Equipaje no acompañado:** Equipaje que ingresa al territorio nacional, tres meses antes o tres meses después del arribo del viajero, siempre que se compruebe que las mercancías provienen del país de su residencia o de alguno de los países visitados por él.

**Equipaje rezagado:** Aquel que debiendo ingresar con el viajero, no ingresó con éste por causas no imputables a su persona. El manejo y custodia del equipaje "rezagado" será responsabilidad del transportista, cuando disponga de bodega autorizada, caso contrario deberá coordinarse con la aduana su depósito bajo control aduanero.

**Equipaje en tránsito internacional:** Es aquel que es transportado bajo responsabilidad del transportista y permanece en zona primaria en espera de su salida del territorio nacional.

**Etiqueta de bulto**: Identificación colocada por el transportista en cada bulto que transporta, que contiene: nombre del viajero, nombre del transportista, número de bulto y la totalidad de bultos del viajero.

**Funcionario aduanero de equipajes:** Persona asignada en el Área de Equipajes, responsable de solicitar y revisar las declaraciones de aduana, de la revisión física de las mercancías y autorización de salida, del control de las mercancías de ingreso restringido y prohibido y de la aplicación cuando corresponda, del beneficio de la bonificación, entre otras funciones.

**Importaciones no comerciales:** Constituyen importaciones no comerciales las realizadas en forma ocasional, en las que el valor en aduana de las mercancías no exceda del equivalente en moneda nacional a cien pesos centroamericanos.

**Lista de Pasajeros, Tripulantes y sus Equipajes**: Listado preparado por el transportista responsable del ingreso del viajero, con el que reporta previo al ingreso del vehículo, el nombre, apellido, número de pasaporte, así como la cantidad de bultos cargados en el medio de transporte para cada uno de los viajeros.

**Mercancía extraviada u olvidada:** Mercancía o paquete que no sea recogido por algún viajero en el área de equipajes, cuyo propietario no pueda identificarse al momento del hallazgo.<sup>397</sup>

**Mercancía portátil**: Mercancías de poco peso y fácil movilización, susceptible de cargarse en las manos o los brazos, utilizando a lo sumo su manigueta o el estuche que las contiene.

**Mercancía prohibida:** Mercancía para la que en ningún caso está previsto la autorización de ingreso al territorio nacional; identificada en el Sistema Arancelario Nacional con la nota técnica 73 y otras las establecidas con esa indicación por legislación especial; dichas mercancías serán retenidas por la autoridad aduanera y cuando corresponda puestas a la orden de la autoridad competente.

**Mercancía restringida**: Mercancía cuyo ingreso al territorio nacional se encuentra sujeta a una autorización expresa por parte de la entidad gubernamental correspondiente y para su

<sup>397</sup> Adicionado mediante resolución administrativa Nº [RES-DGA-270-2014](http://www.hacienda.go.cr/docs/54219b30e383b_RES-DGA-270-2014Modificar%20procedimiento%20ingreso%20de%20viajersos%20y%20mercancias.pdf) del 18 de setiembre de 2014.

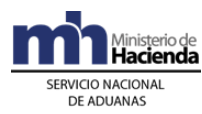

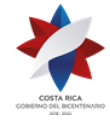

ingreso requiere cumplimiento de nota técnica de acuerdo con el Sistema Arancelario Nacional.

**Misión Internacional**: Funcionarios representantes de un Organismo Internacional o de un organismo con vocación internacional, gubernamental o no, acreditado ante un Estado receptor.

**Muestras sin valor comercial:** Cualquier mercancía o producto importado o exportado bajo esa condición, con la finalidad de demostrar sus características y que carezca de todo valor comercial, ya sea porque no lo tiene debido a su cantidad, peso, volumen y otras características de presentación, o porque ha sido privado de ese valor mediante operaciones físicas de inutilización, que eviten toda posibilidad de ser comercializadas. Se distinguen dos tipos de muestras, aquellas en las que no haya más de un ejemplar por tamaño y clase hasta por un valor de doscientos pesos centroamericanos y las inutilizadas para cualquier otro fin.

**Reporte Traslado de Equipajes y Mercancías:** Formulario que debe utilizarse para reportar y autorizar el traslado de los equipajes y mercancías retenidas a los viajeros por la autoridad aduanera u otras autoridades, desde bodega de equipaje hacia los depósitos aduaneros para su custodia.

**Salón Diplomático:** Espacio físico destinado al ingreso y recepción especial de las siguientes categorías de personas: a) Presidente de la República y la Primera Dama, b) Ex presidentes de la República y las Ex primeras Damas, c) Miembros de los Supremos Poderes, Embajadores Nacionales y Extranjeros, d) Representantes de Organismos Públicos o Privados Internacionales en Misiones Internacionales, e) Presidentes Ejecutivos y Gerentes de las instituciones autónomas.

**Terminal de Pasajeros**: Área o espacio de un puerto aduanero delimitada y exclusiva para el ingreso y egreso de los pasajeros, su equipaje y demás mercancías que traigan consigo.

**Tiquete de Equipaje**: Colilla colocada por el funcionario aduanero en los equipajes y mercancías distintas a éste, que ingresan los viajeros y que por distintas razones permanece bajo control aduanero.

**Transportista:** Para efectos de este procedimiento abarca además de los transportistas aduaneros autorizados como auxiliares de la función pública aduanera a los responsables de la operación de empresas operadoras de aeronaves, naves y los autobuses privados.

**Viajero:** Pasajero o tripulante que ingresa al territorio nacional, por un puerto aduanero habilitado, utilizando o no un vehículo tal como aeronave, nave o vehículo terrestre.

# **Capítulo I.- Base Legal**

- 1º) Ley Nº 3394, publicada en La Gaceta Nº 238 del 20 de agosto de 1964, ratificación de la "Convención de Viena Sobre Relaciones Diplomáticas y Protocolo Facultativo".
- 2º) Ley Nº 3767, publicada en La Gaceta Nº 253 del 9 de noviembre de 1966, ratificación de la "Convención de Viena Sobre Relaciones Consulares".

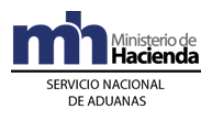

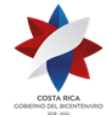

- 3º) Ley Nº 7184, publicada en La Gaceta Nº 149 del 9 de agosto de 1990, "Convención sobre los Derechos del Niño".
- 4º) Ley Nº 7557, publicada en La Gaceta Nº 212 del 8 de noviembre de 1995, "Ley General de Aduanas" y sus reformas.
- 5º) Ley Nº 7899, publicada en La Gaceta Nº 159 del 17 de agosto de 1999, "Ley contra la Explotación Sexual de Personas Menores de Edad."
- 6º) Ley Nº 7530, publicada en La Gaceta Nº 159 del 23 de agosto de 1995, "Ley de Armas y Explosivos".
- 7º) Ley Nº 8204, publicada en La Gaceta Nº 08 del 11 de enero de 2002, "Reforma integral a la Ley sobre Estupefacientes, Sustancias Psicotrópicas, Drogas de uso no Autorizado, Legitimación de Capitales y Actividades Conexas".
- 8º) Ley Nº 8719, publicada en La Gaceta Nº 52 del 16 de marzo del 2009, "Ley de Fortalecimiento de la legislación contra el terrorismo".
- 9º) Ley Nº 8360, publicada en La Gaceta Nº. 130 del 08 de julio de 2003 "Ley de Aprobación del Segundo Protocolo de Modificación al Código Aduanero Uniforme Centroamericano".
- 10º) Convenio Marco de Cooperación Interinstitucional para la Utilización de Equipo de Rayos X, celebrado entre el Ministerio de Agricultura y Ganadería y el Ministerio de Seguridad Pública, del 20 de enero del 2003, refrendado por la Contraloría General de la República en fecha 05 de marzo de 2003.
- 11º) "Adendum al Convenio de Cooperación interinstitucional celebrado entre el Ministerio de Agricultura y Ganadería, el Ministerio de Seguridad Pública y el Ministerio de Hacienda para la utilización del equipo de rayos X", firmado el 13 de abril del dos mil cuatro; aprobado por la Contraloría General de la República mediante oficio Nº 11504-2004 (DI-AA-2200) del 05 de octubre de 2004.
- 12º) Decreto Ejecutivo Nº 15877, publicado en el alcance a La Gaceta Nº 3 de fecha 04 de enero de 1985 "Reglamento de las Inmunidades y Privilegios Diplomáticos Consulares y de los Organismos Internacionales".
- 13º) Decreto Nº 25120-SP, publicado en La Gaceta Nº 112 del 13 de junio de 1996, "Reglamento a la Ley de Armas y Explosivos".
- 14º) Decreto Ejecutivo Nº 25270-H, publicado en el alcance Nº 37 de La Gaceta Nº 123 del 28 de junio de 1996, "Reglamento a la Ley General de Aduanas" y sus reformas.
- 15º) Decreto Ejecutivo Nº 29457-H publicado en el Alcance Nº 32 de La Gaceta Nº 85 del 04 de mayo de 2001, "Reglamento de Operación Aduanera del Gestor Interesado del Aeropuerto Internacional Juan Santamaría y del Centro de Tránsito Rápido de Mercancías", artículos 5 y 7.
- 16º) Decreto Ejecutivo Nº 31684-MP-MSP-H-COMEX-S publicado en el Alcance Nº 10 a La Gaceta Nº 51 del 12 de marzo del 2004, "Reglamento General a la Ley sobre Estupefacientes, sustancias Psicotrópicas, Drogas de Uso no autorizado, Legitimación de Capitales y Actividades Conexas".
- 17º) Decreto Ejecutivo Nº 32456-H, publicado en el La Gaceta Nº 138 del 18 de julio de 2005, "Implementación nuevo Sistema de Información para el Control Aduanero TIC@, en el Servicio Nacional de Aduanas".

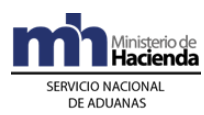

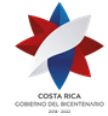

- 18º) Decreto Ejecutivo Nº 8871-T, publicado en la Gaceta Nº 159 del 23 de agosto de 1978 "Reglamento Administrativo del Salón Diplomático" del Aeropuerto Internacional Juan Santamaría.
- 19º) Decreto Ejecutivo Nº30678-RE publicado en el alcance Nº 66 a la Gaceta 177 del 16 de setiembre de 2002, "Acuerdo mediante Canje de notas número 10-OAT del 31 mayo de 2002 y DGREI-DGT-92-02 del 06 de junio de 2002" al amparo del "Convenio entre Costa Rica y el gobierno de la República de Panamá sobre Cooperación para el Desarrollo Fronterizo y su Anexo" del 3 de mayo de 1992.
- 20º) Voto 022-2000 de las catorce horas del veintiocho de abril del año dos mil, del Tribunal Aduanero Nacional.
- 21º) Dictamen de la Asesoría Legal AL-037-00 del 19 de enero del 2000.
- 22º) Dictamen de la Asesoría Legal AL-988-01 del 31 de octubre del 2001.
- 23º) RESOLUCION-DGA-072-2005 de fecha 17 de Febrero del 2005, mediante la que se oficializó el formulario "Declaración Aduanera Centroamericana de Viajero"

# **Capítulo II. - Procedimiento Común**

Para el ingreso de viajeros y sus mercancías independientemente del puerto terrestre, aéreo o marítimo de ingreso, se seguirá el siguiente procedimiento.

# **I. Políticas Generales**

- 1º) El transportista responsable del ingreso de viajeros, deberá imprimir los formularios denominados "Declaración de Aduana" cumpliendo con el formato oficializado mediante resolución RES-DGA-072-2005 de fecha 17 de Febrero de 2005, disponible en la página WEB de la DGA, en la sección denominada "Equipajes". Dicho formulario deberá entregarlo al viajero para su llenado, previo a su ingreso al territorio aduanero nacional. En caso de no recibirlo, el viajero deberá solicitarlo en la aduana de ingreso. De presentarse esta situación y no tratarse de viajeros que ingresan por sus propios medios, el funcionario aduanero deberá levantar un acta a efectos de iniciar el procedimiento sancionatorio contra el transportista.
- 2º) El transportista deberá remitir a la dirección de correo electrónico establecida para esos efectos, la lista de pasajeros, tripulantes y sus equipajes. Dicho correo, deberá enviarlo al menos con dos horas de anticipación tratándose de transporte aéreo o terrestre y cuarenta y ocho horas en transporte marítimo. Las cuentas de correos habilitados para este efecto, estarán disponibles en la página WEB de la DGA, en la sección denominada "Equipajes" y deberá utilizarse la dirección del correo, según la aduana de ingreso que corresponda.
- 3º) La lista de pasajeros, tripulantes y sus equipajes, remitida por el transportista, deberá contener al menos la siguiente información:
	- **i.** Nombre y apellidos del viajero.
	- **ii.** Número de pasaporte
	- **iii.** Nacionalidad.

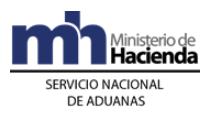

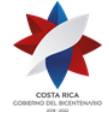

- iv. Tipo de pasajero:  $V=via$ jero,  $T=$  tripulante y  $C=$  conductor
- **v.** Cantidad de bultos que porta cada viajero (no incluye bolsos y maletín personal).

Al final del listado deberá consignar la fecha, hora de arribo esperada, el nombre de la empresa transportista, nombre del representante de ese transportista, teléfono, correo electrónico.

- 4º) El Jefe de la Sección Técnica Operativa de la aduana de ingreso o quien éste designe, deberá revisar con anticipación a la llegada del medio de transporte, la lista de pasajeros, tripulantes y sus equipajes y de conformidad con los criterios de riesgo manuales o automáticos establecidos por la Dirección de Gestión de Riesgo, seleccionará los vehículos y los bultos de viajeros que serán objeto de inspección al ingreso. No obstante, el funcionario aduanero en el Área de Equipajes podrá también incluir dentro de las mercancías a revisar, aquellas que así se determinen de la aplicación del sistema de rayos X y del contenido de la "Declaración de Aduana".
- 5º) El transportista internacional es responsable del traslado de los equipajes y las mercancías distintas a equipaje, que trae el viajero hasta la Terminal de Pasajeros o área destinada por la aduana para la revisión del equipaje. Cuando el viajero ingrese por sus propios medios, éste se hará responsable de presentar su equipaje y mercancías distintas ante el funcionario aduanero en el área dispuesta para ese fin. En todos los casos, la inspección de los equipajes y las mercancías deberá realizarse en presencia del viajero.
- 6º) El transportista deberá presentar al funcionario aduanero del Área de Equipajes, el equipaje "no acompañado" a efectos de los controles aduaneros pertinentes y colocación del tiquete de equipaje que lo identifique como tal; adicionalmente, el transportista deberá gestionar su traslado al depósito aduanero designado por la aduana para su custodia hasta el retiro por parte del viajero.
- 7º) El transportista que ingrese equipaje "rezagado" o en "tránsito internacional", deberá de manera inmediata a su descarga del medio de transporte, presentarlo al funcionario designado en el Área de Equipajes, a efectos de la colocación de los tiquetes de equipaje correspondientes. Cuando el transportista custodie bajo su responsabilidad dichos equipajes, la gestión deberá realizarla previo a introducirlos para su custodia en sus bodegas. El tiquete colocado por el funcionario aduanero, deberá permanecer adherido a los bultos durante la permanencia de éstos en las bodegas del transportista.
- 8º) El funcionario aduanero encargado de la supervisión de los equipajes categorizados como: "no acompañado", "rezagado" o "en tránsito internacional", deberá pesar cada uno de los bultos y completar la información establecida en el "tiquete de equipaje"; adicionalmente debe distinguir el tipo de equipaje que corresponde y consignarlo en el tiquete que elabora al efecto.
- 9º) El transportista que custodie equipaje "rezagado", deberá entregar una vez a la semana al coordinador del Área de Equipajes, el "Reporte de Salida del Equipaje de su Bodega", debidamente numerado, en donde detalle: número de tiquete, nombre del viajero responsable del retiro del equipaje "rezagado", fecha de salida, número de movimiento de inventario para el equipaje que cayó en abandono y que ha sido trasladado a un depósito aduanero. Por su parte, el coordinador del área de equipaje, tomando como base el número

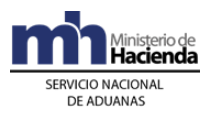

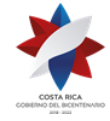

del reporte, registrará la cancelación del número de tiquete registrado en el "Libro de Control Manual de Equipaje".

- 10º) El transportista que custodie en sus bodegas equipaje en "tránsito internacional", deberá entregar una vez a la semana al coordinador del Área de Equipajes, el "Reporte de Salida del Equipaje de su Bodega", debidamente numerado, en donde detalle: número de tiquete, fecha de salida del equipaje por continuación del tránsito internacional, número de identificación del medio de transporte. Cuando este equipaje haya caído en abandono, consignará el número de movimiento de inventario dado por el depósito aduanero responsable de su custodia. En ambos casos, el coordinador del Área de Equipaje, tomando como base el número del reporte, registrará la cancelación del número de tiquete registrado en el "Libro de Control Manual de Equipaje".
- 11º) La "Declaración de Aduana", será completada y firmada por el viajero previo a su presentación a las autoridades aduaneras. Si se trata de un grupo familiar podrá presentarse una única declaración en donde se declare la totalidad de mercancías ingresadas por el grupo familiar. No obstante, el derecho a la bonificación será aplicable a cada miembro de manera individual. En caso de que la totalidad de mercancías distintas al equipaje ingresadas por el grupo familiar, no supere el valor en aduanas de quinientos pesos centroamericanos, el funcionario aduanero de equipajes deberá aplicar la bonificación al responsable de presentar la declaración del grupo familiar.
- 12º) El viajero que se movilice por sus propios medios o en un vehículo particular, deberá solicitar la "Declaración de Aduana" en la aduana de ingreso y completarla según las instrucciones indicadas, debiendo presentarla al funcionario aduanero junto con el equipaje y mercancías distintas que traiga consigo.
- 13º) El funcionario aduanero destacado en el Área de Equipajes, deberá solicitar a los viajeros la "Declaración de Aduana" y revisar detalladamente la información consignada por el viajero a efecto de determinar la actuación aduanera que corresponde. En caso de que el viajero haya declarado que porta dinero en efectivo o títulos valores por montos iguales o superiores a diez mil dólares americanos o su equivalente en otra moneda, deberá entregarle el documento denominado: "Formulario de Declaración de Dinero y Títulos Valores Iguales o Superiores a Diez mil Dólares Americanos o su Equivalente en Moneda Nacional", para que proceda con el llenado del mismo. Dicho formulario estará disponible en el puesto de la Dirección General de Migración y Extranjería y en el Área de Equipajes de las aduanas. 398
- 14º) Los viajeros que traigan consigo mercancías distintas al equipaje, mercancías restringidas, precursores, dinero en efectivo o títulos valores, ambos por monto igual o superior a diez mil dólares americanos o su equivalente en otra moneda; deberán declarar esos bienes en la "Declaración de Aduana". Para el caso de ingreso de dinero o títulos valores, deberá entregar el pasaporte al funcionario aduanero destacado en el Área de Equipajes, a efectos de que éste verifique los datos personales consignado tanto en la Declaración Aduanera como en el formulario denominado: "Formulario de Declaración de Dinero y Títulos Valores Iguales o Superiores a Diez mil Dólares Americanos o su Equivalente en otra Moneda Nacional". Por su parte el Jefe de la Sección Técnica

<sup>398</sup> Modificado mediante resolución administrativa Nº [RES-DGA-270-2014](http://www.hacienda.go.cr/docs/54219b30e383b_RES-DGA-270-2014Modificar%20procedimiento%20ingreso%20de%20viajersos%20y%20mercancias.pdf) del 18 de setiembre de 2014.

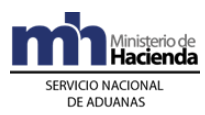

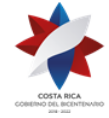

Operativa, deberá en los primeros cinco días hábiles del mes siguiente al ingreso del viajero, enviar al ICD las declaraciones de aduanas originales junto con el "Formulario de Declaración de Dinero y Títulos Valores Iguales o Superiores a Diez mil Dólares Americanos o su Equivalente en otra Moneda Nacional".<sup>399</sup>

- 15º) El viajero además de declarar las armas y municiones que ingresen en su equipaje como armas permitidas según lo establecido por la legislación, deberá informarlo al funcionario aduanero destacado en el Área de Equipajes. Dicho funcionario deberá anotar el número de serie del arma y demás características en el apartado de "observaciones" del pasaporte del viajero, adicionalmente levantará un acta en donde detalle el nombre completo del viajero, número de pasaporte, número de serie del arma, así como otras características que permitan su descripción detallada; lo anterior a efectos de remitirla al Departamento de Control de Armas y Explosivos del Ministerio de Seguridad Pública, dentro del plazo no mayor a 24 horas siguientes.
- 16º) El funcionario aduanero del Área de Equipaje, cuando detecte que el viajero ingresa con armas consideras prohibidas, deberá levantar un acta que detalle la retención de las mismas y de manera inmediata entregará el acta y las armas al Jefe de la Sección Técnica Operativa, quien en el plazo máximo de tres hábiles, deberá entregar las armas a la autoridad judicial de la jurisdicción de la aduana.
- 17º) El funcionario aduanero designado en el Área de Equipaje, que determine el ingreso de cualquier moneda o títulos valores con valor igual o superior a diez mil pesos centroamericanos o su equivalente en otra moneda, sin haberlo declarado el viajero, deberá de manera inmediata coordinar con la Policía Control de Drogas (PCD) y demás autoridades presentes en el puerto de ingreso a efectos de retener el dinero, levantar el acta correspondiente y poner a disposición del juez competente el dinero y títulos valores determinados, lo anterior en virtud de lo establecido en los artículos 85 y 87 de la Ley 8204. Asimismo, deberá entregar una copia del acta del comiso del dinero al viajero, y otra a las autoridades que estuvieron presentes en el acto. Por último, remitirá la documentación correspondiente al ICD.<sup>400</sup>
- 18º) El funcionario aduanero deberá entregar una copia del acta del comiso del dinero al viajero, y otra a las autoridades que estuvieron presentes en el acto. Por último, remitirá la documentación correspondiente al ICD. 401
- 19º) En los ingresos por vía terrestre, cuando el viajero en tránsito internacional porte consigo mercancías distintas al equipaje, éstas deberán someterse al régimen de tránsito internacional terrestre, incluidas las que viajan en autobuses para el transporte comercial de pasajeros.
- 20º) El equipaje personal que lleven consigo los funcionarios diplomáticos y consulares; y los miembros de su familia que vivan en su casa, todos extranjeros; estará exento de

 $399$  Modificado mediante resolución administrativa N° [RES-DGA-270-2014](http://www.hacienda.go.cr/docs/54219b30e383b_RES-DGA-270-2014Modificar%20procedimiento%20ingreso%20de%20viajersos%20y%20mercancias.pdf) del 18 de setiembre de 2014.

 $400$  Modificado mediante resolución administrativa N° [RES-DGA-270-2014](http://www.hacienda.go.cr/docs/54219b30e383b_RES-DGA-270-2014Modificar%20procedimiento%20ingreso%20de%20viajersos%20y%20mercancias.pdf) del 18 de setiembre de 2014.

 $401$  Modificado mediante resolución administrativa N° [RES-DGA-270-2014](http://www.hacienda.go.cr/docs/54219b30e383b_RES-DGA-270-2014Modificar%20procedimiento%20ingreso%20de%20viajersos%20y%20mercancias.pdf) del 18 de setiembre de 2014.

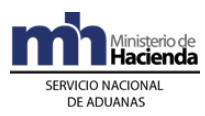

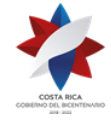

inspección aduanera, salvo que por motivos fundados exista sospecha de que traen mercancías de importación prohibida en Costa Rica, o están sujetas a normas sanitarias de cuarentena o defensa del patrimonio artístico nacional. Esta inspección sólo podrá efectuarse en presencia del funcionario consular o del miembro de su familia interesado. No obstante, en todos los casos deberán presentar la "Declaración de Aduana".

- 21º) El control aduanero para el ingreso de viajeros considerados diplomáticos, cónsules, miembros de misiones internacionales, se podrá realizar en el salón diplomático cuando se disponga de uno en el puerto de ingreso, en cuyo caso el responsable del mismo, previo al arribo del medio de transporte deberá comunicarlo y coordinar con la autoridad aduanera lo correspondiente.
- 22º) Los funcionarios costarricenses diplomáticos y consulares del Servicio Exterior de Costa Rica y los miembros de su familia que vivan en su casa, deberán presentar la "Declaración de Aduana" y podrán ser objeto de inspección aduanera de sus equipajes y la aplicación de cualquier otra acción derivada de ésta, de conformidad con la legislación aduanera vigente.
- 23º) El funcionario aduanero de equipajes, deberá solicitar sin excepción la "Declaración de Aduana" a los tripulantes que desembarcan del medio del transporte, misma que deberá estar completa y cumplir con las formalidades como cualquier otro viajero. Los tripulantes de los medios de transporte que ingresen mercancías distintas al equipaje, también podrán acogerse al beneficio de bonificación cuando tenga derecho, de lo contrario deberá cancelar la obligación tributaria aduanera correspondiente.
- 24º) Los viajeros con alguna discapacidad, mujeres embarazadas, adultos con niños en brazos, personas de la tercera edad, viajeros en vuelos charters; tendrán prioridad sobre los otros viajeros en todos los trámites correspondientes en el área de equipaje, no obstante no serán eximidos de la presentación de la "Declaración de Aduana" y de las revisiones que les correspondan. Tratándose de viajeros que ingresan en cruceros, bastará la lista de pasajeros que con anterioridad al arribo debe presentar el transportista a la aduana, siempre que se cumpla con los requisitos establecidos al efecto; salvo que el viajero traiga mercancías sujetas a normas sanitarias de cuarentena o defensa del patrimonio artístico nacional u otras, sujetas al pago de impuestos, dinero o títulos valores por montos superiores a los establecidos por ley, en tales casos, deberá presentar la "Declaración de Aduana" y su equipaje será objeto de control aduanero.
- 25º) La movilización de los equipajes en tránsito internacional hacia otro puerto de salida de los viajeros que ingresan en cruceros o por vía terrestre, será responsabilidad del transportista encargado de su ingreso, quien deberá asegurarse de su efectiva salida del territorio nacional. En este caso, el transportista deberá presentar a la aduana de inicio del tránsito para su autorización, un listado en donde se identifique el nombre del viajero, número de pasaporte, número de piezas de equipaje a su nombre y el puerto de salida, dicho listado deberá presentarlo a la aduana de salida con el recibido conforme por parte del transportista responsable de retirar los equipajes del territorio nacional; no obstante de considerarlo necesario la aduana de salida podrá ejercer los controles de supervisión correspondientes.
- 26º) Cuando una autoridad distinta a la aduanera, en el Área de Equipajes requiera realizar inspección del equipaje del viajero, una vez finalizada su inspección, ésta deberá poner el

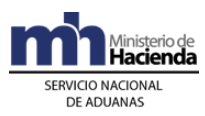

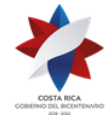

equipaje del viajero a disposición del funcionario aduanero designado en dicha área, a efectos de que se realicen los controles aduaneros pertinentes.

- 27º) El funcionario aduanero asignado al Área de Equipajes, cuando en dicha área exista equipo especializado para llevar acabo revisiones no intrusivas tales como, las máquinas de rayos X, deberá auxiliarse para la inspección del equipaje en la información que de esas revisiones se desprenda; lo anterior de manera coordinada con la entidad gubernamental responsable.
- 28º) Para el caso de ingreso de mercancías distintas a equipaje, el viajero puede gozar del beneficio de bonificación, cuando se cumpla con las siguientes condiciones:
	- **i-** El viajero ha permanecido fuera del país por lo menos setenta y dos horas, con excepción de los viajeros que visitan Panamá para quienes este plazo es de 48 horas, siempre que su reingreso sea por la frontera de Paso Canoas,
	- **ii-** No se ha disfrutado del beneficio en los últimos seis meses,
	- **iii-** Las mercancías han sido detalladas en la "Declaración de Aduana",
	- **iv-** La mercancía se considera una importación no comercial.

Dicho beneficio solo podrá ser aplicado para las mercancías que se presenten al momento del ingreso del viajero, salvo que éste demuestre documentalmente que se trata de equipaje "rezagado" que no ingresó al momento de su arribo por causas no imputables a su persona. La justificación deberá gestionarse ante la aduana de control en donde se localicen las mercancías, en el plazo máximo de tres días hábiles siguientes a la llegada de las mismas al país.

- 29º) Las mercancías distintas al equipaje, ingresadas formando parte de un equipaje "no acompañado" ingresado tres meses antes o después del arribo del viajero al territorio nacional, no podrán ser objeto del beneficio de bonificación.
- 30º) El beneficio de la bonificación deberá ser registrado en las aduanas por el funcionario aduanero responsable de la autorización en la base de datos nacional dispuesta para ese fin, en el mismo momento de su aplicación. De no estar disponible dicha base de datos, el registro de este derecho se realizará sobre el pasaporte del viajero, sellando y firmando dicho documento y en ningún caso podrá aplicarse sobre pasaportes oficiales, salvoconductos o permisos vecinales. En caso de no encontrarse el número de identificación del viajero en la base de datos citada, el funcionario aduanero consignará en la "Declaración de Aduana" la palabra "bonificado" y constatará los datos personales del viajero contra la información del pasaporte a efectos de registrar en dicha base de datos el beneficio de bonificación aplicado a más tardar al día hábil siguiente.
- 31º) En caso de contingencia o fallo en el sistema informático que imposibilite al funcionario aduanero verificar de manera inmediata la información de la base de datos nacional para la aplicación del beneficio de bonificación, éste deberá constatar los datos personales del viajero contra la información del pasaporte y que haya declarado que no ha disfrutado en los últimos seis meses de "exoneración de tributos"; de ser así aplica dicho beneficio y consigna la palabra "bonificado" en la declaración a efectos de registrar el beneficio aplicado una vez restablecido el sistema, en todos los casos, deberá registrar también en el sistema

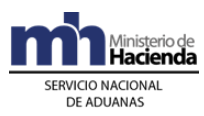

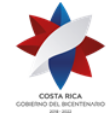

informático, el número de resolución emitida por la gerencia en donde se demuestre que existió contingencia.

- 32º) El beneficio de bonificación es de carácter personal, intransferible y no acumulativo por lo que se considerará totalmente disfrutado para el periodo de seis meses con cualquier cantidad de valor en aduana que se hubiese exonerado.
- 33º) Los efectos personales que ingresan formando parte de un menaje de casa, en el tanto no ingresan con el viajero, no podrán considerarse equipaje ni gozar del beneficio de la bonificación.
- 34º) Para el control de equipajes y las mercancías que ingresan los viajeros y que son objeto de retención o deben permanecer bajo control aduanero en la bodegas de un depósito aduanero o del transportista, el funcionario aduanero del Área de Equipajes, deberá completar la información requerida utilizando los siguientes medios de identificación:
	- Tiquete de equipajes para mercancías consideradas importaciones no comerciales (color verde),
	- Tiquete de equipajes para mercancías consideradas importaciones comerciales (color rojo),
	- Tiquete de equipaje en "tránsito internacional" (color azul),
	- Tiquete de equipaje "rezagado" o "no acompañado" (color rojo),
	- Para "muestras sin valor comercial" (color verde).

El formato de los tiquetes indicados, corresponde al ya utilizado por las aduanas de ingreso.

- 35º) Todos los tiquetes confeccionados deberán ser registrados en el "Libro de Control Manual de Equipaje" y deberán ser colocados en un lugar visible del bulto y permanecer en todo momento adheridos a los mismos.
- 36º) Las mercancías retenidas en el Área de Equipajes deberán ser trasladadas a más tardar el día hábil siguiente a las instalaciones de un depósito aduanero en la jurisdicción de la aduana de ingreso, de conformidad con el plan de rotación establecido por la aduana; la movilización de las mercancías se realizará en vehículos autorizados precintables por medio de un transportista aduanero terrestre, utilizando el formulario DGT-R-002 Traslado de Equipajes y Mercancías de la Bodega de la Aduana al Depositario Aduanero". Dicho formato se encuentra disponible en la Intranet del Ministerio de Hacienda en la sección denominada "Equipajes". 402
- 37º) En relación con las mercancías distintas a equipaje, para las que el viajero no tenga derecho al beneficio de la bonificación y que se consideren de carácter no comercial por ser su valor en aduana inferior a cien pesos centroamericanos, o se trate de muestras sin valor comercial, podrán ser tramitadas mediante una declaración de oficio, gestionada en el Área de Equipajes. Si por razones de infraestructura no se dispone en el Área de Equipajes de una terminal con acceso al sistema informático, las mercancías quedarán retenidas para ser trasladadas al depósito aduanero a efectos de confeccionar el DUA de oficio desde esos lugares. Si las mercancías tienen un valor aduanero mayor a cien pesos centroamericanos, el viajero deberá contratar los servicios de un agente aduanero.

<sup>402</sup> Modificado mediante resolución administrativa N° [RES-DGA-DGT-002-2017](http://www.hacienda.go.cr/docs/588278d769a84_RES-DGA-DGT-002-2017.pdf) del 12 de enero de 2017

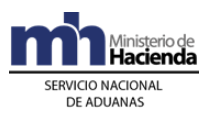

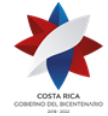

- 38º) Para las mercancías consideradas "muestras sin valor comercial" ingresadas por el viajero, éste deberá aportar la factura comercial y su salida se autorizará mediante declaración aduanera de oficio. De no contarse con los medios para realizar la declaración de manera inmediata, las muestras deberán retenerse y trasladarse a un depósito aduanero para la elaboración de dicha declaración.
- 39º) Al momento de tramitar la declaración de oficio en el Área de Equipajes o el depósito aduanero, el viajero deberá participar conjuntamente con el funcionario aduanero designado, en la apertura de bultos y el reconocimiento físico de las mercancías.
- 40º) Los viajeros no podrán ingresar mercancías consideradas prohibidas según el Sistema Arancelario Nacional; en éste caso las mismas deberán ser retenidas por el funcionario aduanero de equipajes y puestas a las ordenes de las autoridades competentes, previa elaboración del acta, dicho formato se encuentra disponible en la Intranet del Ministerio de Hacienda en la sección denominada "Equipajes".
- 41º) Los viajeros que ingresen mercancías restringidas, según el Sistema Arancelario Nacional, deberán gestionar los permisos correspondientes ante la institución gubernamental competente; dichas mercancías quedarán retenidas y serán trasladadas a un depósito aduanero mediante la elaboración del tiquete de equipajes para mercancías no comerciales (color verde) o para mercancías comerciales (color rojo), según corresponda; a efectos de que el viajero gestione el cumplimiento del requisito de la NT.
- 42º) El funcionario aduanero, en los casos de mercancías distintas al equipaje, no declaradas en la "Declaración de Aduana", levantará acta, retendrá las mercancías y las trasladará a un depósito aduanero. Dichas mercancías deberán registrarse en un movimiento de inventario en condición de retenidas y el Departamento Normativo de la aduana de control, iniciará el procedimiento administrativo que corresponda aplicar.
- 43º) Cuando se determinen mercancías prohibidas o mercancías no declaradas en la "Declaración de Aduana", el funcionario aduanero deberá elaborar el "Acta", debiendo consignar la siguiente información: nombre, número de identificación del viajero, número de bultos, peso en kilos, número de vuelo, barco o identificación del transportista terrestre o por sus "propios medios", según el tipo de ingreso y descripción detallada de las mercancías, adicionalmente firmará el acta y solicitará la firma de los funcionarios de otras autoridades competentes cuando hayan participado y del propio viajero. En todos los casos deberá entregar copia de dicha acta al viajero.
- 44º) Cuando el funcionario aduanero encuentre dentro del equipaje del viajero, material pornográfico, deberá retenerlo previo levantamiento de un acta haciendo constar los hechos para posteriormente remitir, tanto el original del acta como el material pornográfico a la Fiscalía de Delitos Sexuales; la aduana deberá conservar copia de dicha acta.
- 45º) Cuando el funcionario aduanero detecte zapatos usados y ropa usada que no corresponda a los efectos personales del viajero o alguno de sus acompañantes, deberá retenerlos a efectos de que éste gestione el cumplimiento del requisito no arancelario.
- 46º) Previo al arribo del viajero, el agente de aduanas que lo represente podrá transmitir a la aplicación informática, el DUA en forma anticipada, modalidad 01-09 para las mercancías

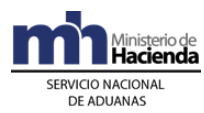

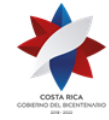

que el viajero traiga consigo; declarando la información relacionada con el inventario de la siguiente forma:

- **i.** clase de medio de transporte UNI\_TRANS, "Propios Medios".
- **ii.** momento de declaración del inventario (MON\_ASOC) "Sin inventario".
- **iii.** origen del Tipo de inventario (TIPO\_CARGA) "Sin Inventario".
- **iv.** modalidad de Transporte (TIPO\_TRANS) "Propios Medios".
- **v.** modalidad de Transporte (VIA\_TRANSP), "Propios Medios".

En lo relacionado al lugar de ubicación de las mercancías, el agente aduanero deberá declarar el código asignado al Área de Equipajes según la aduana de ingreso del viajero.

- 47º) Las mercancías ingresadas por el viajero que se amparen en un DUA presentado de forma anticipada, en el caso de corresponderle "revisión documental" o "revisión documental y reconocimiento físico", serán asignadas para su revisión al funcionario aduanero destacado en el Área de Equipajes. De no disponerse de accesos al sistema informático en dicha área, las mercancías deberán ser movilizadas al depósito aduanero correspondiente según el rol establecido, previa reasignación del DUA al funcionario aduanero ubicado en el depósito para su finiquito. En todos los casos, las mercancías deberán ser movilizadas bajo control aduanero.
- 48º) El viajero que traiga consigo mercancías amparadas a un DUA tramitado de forma anticipada, deberá informar el número del DUA, al funcionario aduanero encargado en Área de Equipajes. Por su parte, dicho funcionario deberá verificar en la aplicación informática, el estado del DUA y cuando se encuentre pendiente la "revisión documental" o "revisión documental y reconocimiento físico", la realizará una vez que finalice el proceso de revisión de los equipajes del resto de viajeros ingresados en el mismo medio de transporte.
- 49º) El viajero deberá informar al funcionario aduanero destacado en el Área de Equipajes, que su equipaje o parte de éste viene "rezagado" por causas no imputables a su persona, demostrando la situación con el documento que le entrega el transportista. El funcionario aduanero inspeccionará en ese momento los equipajes presentes y de determinar que trae mercancías distintas al equipaje cuyo valor en aduana es inferior a quinientos pesos centroamericanos aplica el beneficio de bonificación, si el viajero cumple los requisitos, registrando el beneficio en la base de datos nacional; adicionalmente sella la declaración con las leyendas "Rezagado" y "Bonificado" en el original de la "Declaración de Aduanas" que debe conservar el viajero para el retiro del resto de equipaje.
- 50º) Para el equipaje "rezagado" o en "tránsito internacional", ingresado por vía aérea, su manejo y custodia será responsabilidad del transportista (Línea Aérea) y deberá mantenerlo en sus bodegas autorizadas y registrarlo en los sistemas de inventarios que al respecto lleve. En caso de ingreso marítimo o terrestre, dicho equipaje, deberá trasladarse en el plazo máximo de 24 horas contadas a partir de su ingreso, a las instalaciones de un depósito aduanero de conformidad con el plan de rotación que al efecto se lleve en la aduana de ingreso; la movilización se realizará bajo control aduanero por medio de un transportista aduanero terrestre, sin requerirse declaración de tránsito, utilizando el

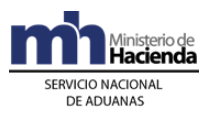

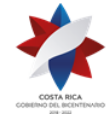

formulario DGT-R-002 Traslado de Equipajes y Mercancías de la Bodega de la Aduana al Depositario Aduanero.<sup>403</sup>

- 51º) En el equipaje en "tránsito internacional", ingresado por vía terrestre que vaya a ser movilizado hacia la frontera de salida, deberá ser inspeccionado por la aduana de ingreso, ésta lo identificará con el tiquete denominado "equipaje de tránsito", siendo responsabilidad del transportista el asegurarse su efectiva salida del equipaje del territorio nacional.
- 52º) A efectos de llevar el control sobre las mercancías retenidas y ubicadas en la bodega destinada a la custodia de equipaje retenido, la aduana deberá llevar un Libro de Control Manual de Equipaje, en donde deberá registrar de manera inmediata por número de tiquete, acta o DUA anticipado, el ingreso de los bultos y valijas de mercancías retenidas, consignando la siguiente información: número de tiquete, acta o DUA, fecha de elaboración, cantidad de bultos, color del tiquete, cuando corresponda, número de vuelo, barco o identificación del transportista terrestre o por sus "propios medios", nombre y número de identificación del viajero. En dicho libro también deberá registrar los tiquetes elaborados para los equipajes que custodia el propio transportista.
- 53º) El Jefe de la Sección Técnica Operativa deberá realizar las gestiones procedentes consecuencia de las actas levantadas en el Área de Equipajes, adicionalmente deberá trasladar al Departamento Normativo el original del acta levantada a efectos del inicio de los procedimientos que resulten pertinentes y conservar un archivo consecutivo anual con copias de dichas actas.
- 54º) El depósito aduanero que reciba equipajes categorizados como "no acompañados", "rezagados" o en "tránsito internacional", deberá registrarlo en un movimiento de inventario y transmitirlo a la aplicación informática, utilizando como documento carga el código 62. Superado el plazo de tres meses, contados a partir de su registro en el inventario, la aplicación informática cambiará el estado del movimiento de inventario a mercancías en "abandono".
- 55º) El transportista internacional aéreo, que custodie equipajes categorizados como "rezagados" o en "tránsito internacional" en sus bodegas, deberá al día hábil siguiente de vencido el plazo de tres meses, contado a partir del ingreso del mismo al territorio nacional, solicitar a la Sección de Depósito de la aduana de control, el nombre del depósito aduanero al que debe trasladar los equipajes en estado de abandono, previa indicación del transportista aduanero responsable de la movilización y del número del precinto aduanero que utilizará. Para dicho traslado deberá utilizar el formulario utilizando el formulario DGT-R-003 Traslado de Equipajes y Mercancías de la Bodega del Transportista al Deposito Aduanero. Por su parte, el depósito aduanero deberá registrar los equipajes en estado de abandono, utilizando como documento carga el código 63 correspondiente a "Equipaje en Abandono".<sup>404</sup>
- 56º) La movilización al depósito aduanero de los equipajes en abandono, deberá realizarse bajo control aduanero por medio de un transportista aduanero autorizado, sin requerirse declaración de tránsito, utilizando el formulario DGT-R-003 Traslado de Equipajes y

<sup>403</sup> Modificado mediante resolución administrativa N[°RES-DGA-DGT-002-2017](http://www.hacienda.go.cr/docs/588278d769a84_RES-DGA-DGT-002-2017.pdf) del 12 de enero de 2017

<sup>404</sup> Modificado mediante resolución administrativa N[°RES-DGA-DGT-002-2017](http://www.hacienda.go.cr/docs/588278d769a84_RES-DGA-DGT-002-2017.pdf) del 12 de enero de 2017

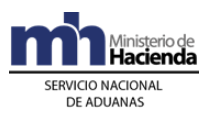

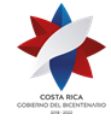

Mercancías de la Bodega del Transportista al Deposito Aduanero, con destino final al depósito aduanero asignado por la aduana de ingreso.<sup>405</sup>

57º) Las actas que se emitan en aplicación al presente procedimiento, deberán contar al menos con los siguientes elementos: ser numeradas de manera consecutiva, contener el fundamento legal correspondiente, consignar clara y detalladamente los motivos por los cuales se realiza, consignar el nombre, firma y número de identificación del viajero, una descripción detallada de las mercancías, número de vuelo, barco o identificación del transportista terrestre o por sus "propios medios", según el tipo de ingreso, nombre, número de identificación y firma de dos testigos, firma del funcionario responsable de la elaboración. Con el fin de coadyuvar en la gestión de las aduanas, en la Intranet del Ministerio de Hacienda, en la Sección denominada "Equipajes", se encontrarán los formatos de actas según el tipo de mercancía a retener.

# **II. Ingreso de Viajeros**

# **A.- Actuaciones del Transportista:**

- 1º) El transportista enviará a las direcciones de correo electrónico, según la aduana de ingreso,<mailto:> la lista de pasajeros, tripulantes y de su equipaje, con una anticipación de al menos los siguiente plazos:
	- i. En ingreso aéreo y terrestre dos horas antes del arribo del medio de transporte y cuando el recorrido sea más corto, la anticipación debe ser al menos lo que tarde el mismo;
	- ii. En ingreso marítimo, cuarenta y ocho horas antes del arribo.
- 2º) Previo al arribo del medio de transporte, proporcionará al viajero el formulario denominado "Declaración de Aduana" para su respectivo llenado.
- 3º) Arribado el medio de transporte, traslada el equipaje y las mercancías hasta el área destinada por la aduana de ingreso para la revisión de los mismos.
- 4º) Traslada hasta el Área de Equipajes, el equipaje "no acompañado", "rezagado" y en "tránsito internacional".
- 5º) Cuando se trate de una línea aérea, una vez realizadas las labores de control y colocación de tiquetes por parte del funcionario aduanero, lo custodia en las bodegas que al efecto dispone, si corresponde a equipaje "rezagado" y en "tránsito internacional".
- 6º) En el caso de líneas aéreas, registra los equipajes "rezagados" y en "tránsito internacional" en su sistema de inventario, consignando adicionalmente el número del tiquete de equipaje que la aduana colocó y para el equipaje "no acompañado" lo traslada de manera inmediata al depósito aduanero designado por la aduana, mediante la utilización del formulario DGT-R-003 Traslado de Equipajes y Mercancías de la Bodega del Transportista al Depósito Aduanero.<sup>406</sup>

<sup>405</sup> Modificado mediante resolución administrativa N[°RES-DGA-DGT-002-2017](http://www.hacienda.go.cr/docs/588278d769a84_RES-DGA-DGT-002-2017.pdf) del 12 de enero de 2017

<sup>406</sup> Modificado mediante resolución administrativa N[°RES-DGA-DGT-002-2017](http://www.hacienda.go.cr/docs/588278d769a84_RES-DGA-DGT-002-2017.pdf) del 12 de enero de 2017

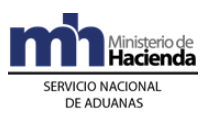

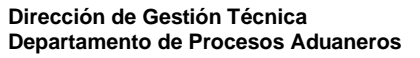

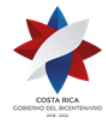

- 7º) Para el caso de ingreso de equipaje en "tránsito internacional" en cruceros o vía terrestre y si éste sale del territorio nacional de manera inmediata, presenta el listado donde se identifique el nombre del viajero, número de pasaporte, número de piezas de equipaje a nombre del viajero y el puerto de salida.
- 8º) Para los equipajes "no acompañados", "rezagados" o en "tránsito internacional" que permanecen en la bodega de la aduana para su posterior traslado al depósito aduanero, solicita al funcionario aduanero que consigne su nombre, número de identificación y firma en el listado que al efecto le presenta, además que le informe el nombre del depósito aduanero donde se trasladarán dichos equipajes.
- 9º) En el caso de líneas aéreas, cuando deben movilizar al depósito aduanero equipaje en abandono, coordina con la Sección de Depósito su movilización, debiendo utilizarse el formulario DGT-R-003 Traslado de Equipajes y Mercancías de la Bodega del Transportista al Depósito Aduanero.<sup>407</sup>
- 10º) Para la salida del equipaje en "tránsito internacional" custodiado en los depósitos aduaneros, el transportista responsable de su ingreso, presenta al Jefe de la Sección de Depósito, la solicitud de salida donde consigne: número de movimiento de inventario y fecha de éste , código del depósito aduanero donde se localiza el "equipaje en tránsito", número de tiquete, fecha estimada de salida, puerto de salida e identificación del medio de transporte en donde continuará el tránsito internacional y una vez autorizado se presenta al depósito aduanero para su retiro.

# **B.- Actuaciones del Viajero:**

- 1º) Completa la información solicitada en la "Declaración de Aduana", misma que deberá firmar previo a su entrega al funcionario aduanero.
- 2º) Entrega al funcionario aduanero la "Declaración de Aduana" y pone a su disposición el equipaje y mercancías distintas cuando éste se lo indique. Si se dispone de mecanismos no intrusivos, coloca las mercancías en los dispositivos correspondientes.
- 3º) Para las mercancías distintas a equipaje, cuyo valor en aduana se encuentre entre uno a quinientos pesos centroamericanos, entrega al funcionario aduanero su pasaporte, a efecto de que se verifique si tiene derecho al beneficio de bonificación, de lo contrario deberá cancelar la obligación tributaria de las mercancías.
- 4º) Para las mercancías consideradas sin valor comercial cuando no corresponda el derecho de bonificación, o se trate de "muestras sin valor comercial", entrega la (s) factura (s) comercial (es) y su pasaporte a efectos de que el funcionario aduanero elabore la declaración de oficio. De ser informado por el funcionario aduanero del Área de Equipaje que no se dispone de acceso al sistema informático en dicha Área, espera que éste le entregue el "Tiquete de Equipaje de Mercancías no Comerciales" (color verde) y le indique

<sup>407</sup> Modificado mediante resolución administrativa N[°RES-DGA-DGT-002-2017](http://www.hacienda.go.cr/docs/588278d769a84_RES-DGA-DGT-002-2017.pdf) del 12 de enero de 2017

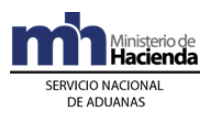

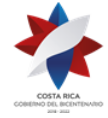

el nombre del depósito aduanero donde debe presentarse al día siguiente a gestionar la declaración de oficio, cumpliendo con lo establecido en la Sección VI Del Despacho de Mercancías de Oficio, Capítulo III. Procedimientos Especiales, Procedimiento de Importación Definitiva y Temporal.

- 5º) Para las mercancías de carácter comercial, cuyo valor aduanero se exceda de cien pesos centroamericanos, espera que el funcionario aduanero le entregue el "Tiquete de Equipaje de Mercancía Comercial" (color rojo) y le indique el nombre del depósito aduanero donde se trasladarán las mercancías a efectos de que contrate un agente o agencia de aduanas para su despacho.
- 6º) Cuando haya indicado en la Declaración de Aduana que porta efectivo o títulos valores por un monto superior o igual a diez mil pesos centroamericanos o su equivalente en moneda nacional, deberá también proceder con el llenado del documento denominado: "Formulario de Declaración de Dinero y Títulos Valores Iguales o Superiores a Diez mil Dólares Americanos o su Equivalente en Moneda Nacional", el cual estará disponible tanto en el Puesto de la Dirección General de Migración y Extranjería como en el Área de Equipajes de la aduana. Posteriormente, deberá entregar ambos documentos al funcionario aduanero en el área de equipajes junto con su pasaporte.<sup>408</sup>
- 7º) De haber sometido mercancías que trae consigo, a un DUA presentado de manera anticipada, informa el número de DUA al funcionario aduanero destacado en el Área de Equipajes para que se finiquite el proceso de revisión. Cuando dicha área no disponga de acceso al sistema informático y al DUA le haya correspondido "revisión documental" o "revisión documental y reconocimiento físico", al día hábil siguiente se presentará al depósito aduanero a efectos de que se finiquite el proceso de revisión.
- 8º) Cuando le sean retenidas mercancías distintas al equipaje, por tratarse de mercancías prohibidas o no declaradas, o dinero o títulos valores que superen los montos legales establecidos y no los haya declarado; en estos casos firma el acta que al efecto elabore el funcionario aduanero y solicitará una copia de ésta.
- 9º) En caso de que no le sea posible el pago de los impuestos al momento del arribo, el viajero podrá realizar el trámite respectivo a partir del día hábil siguiente en el depósito aduanero, a donde hayan sido trasladadas las mercancías.
- 10º) Una vez determinado que su equipaje no ha ingresado al territorio aduanero por causas no imputables a su persona, lo comunica al funcionario aduanero destacado en el Área de Equipajes, demostrando la situación con la documentación que le entrega el transportista junto con la "Declaración de Aduana".
- 11º) Cuando exista a su nombre equipaje "rezagado", se presenta ante la línea aérea con los documentos que así lo demuestre a efectos de retirarlo y presentarlo de manera inmediata al Área de Equipaje presentando el pasaporte, el documento que demuestra la existencia de equipaje "rezagado", original de la "Declaración de Aduana" que consigne la leyenda "Rezagado".

<sup>408</sup> Modificado mediante resolución administrativa Nº [RES-DGA-270-2014](http://www.hacienda.go.cr/docs/54219b30e383b_RES-DGA-270-2014Modificar%20procedimiento%20ingreso%20de%20viajersos%20y%20mercancias.pdf) del 18 de setiembre de 2014.

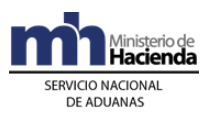

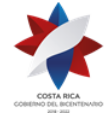

- 12º) Cuando el equipaje "rezagado" fue traslado al depósito aduanero, se presenta ante el funcionario aduanero destacado en el mismo y le entrega el documento que demuestre tal condición, el pasaporte y el original de la "Declaración de Aduanas".
- 13º) Cuando exista a su nombre equipaje "no acompañado" se presenta ante el funcionario aduanero destacado en el depósito aduanero que lo custodia y le presenta el pasaporte y el documento que pruebe la propiedad del equipaje.
- 14º) Si el funcionario aduanero determina que el equipaje "no acompañado" contiene mercancías distintas a equipaje, gestiona la declaración de oficio, si el valor en aduanas es inferior a cien pesos centroamericanos; caso contrario, contrata los servicios de un agente o agencia de aduanas.

## **C.- Actuaciones de la Aduana:**

- 1º) El Jefe de la Sección Técnica Operativa o quien éste designe, accesará la dirección de correo electrónico y verificará de la lista remitida por el transportista, el país de procedencia del medio de transporte, la cantidad de equipajes por viajero y con base en los criterios de riesgo automáticos o manuales establecidos por la Dirección de Riesgo, determina los viajeros y las mercancías que serán objeto de revisión física por parte del funcionario aduanero destacado en esa área.
- 2º) Presentados por parte del transportista los equipajes "rezagados", "no acompañado" y en "tránsito internacional", el funcionario aduanero del Área de Equipajes, pesa los bultos y completa la información establecida en el tiquete colocando: tiquete color rojo para los equipajes "rezagados" o "no acompañados" y color azul para los equipajes "en tránsito internacional". En caso de un transportista aéreo, le devuelve los equipajes "rezagados" o en "tránsito internacional" .para su custodia en las bodegas del transportista.
- 3º) Para el equipaje "no acompañado" ingresado por un transportista aéreo, el funcionario del área de equipaje, supervisa que el transportista gestione el traslado inmediato a un depósito aduanero. Para los ingresados por vía marítima o terrestre los ingresa en la bodega de la aduana para su posterior traslado al depósito aduanero designado.
- 4º) El funcionario responsable de la Sección de Depósito, a solicitud del transportista aéreo, procede con el llenado del formulario DGT-R-003 Traslado de Equipajes y Mercancías de la Bodega del Transportista al Depósito Aduanero, que permite la movilización del equipaje "no acompañado" al depósito aduanero designado para su custodia, de la misma manera procede para los equipajes "rezagados" o en "tránsito internacional" custodiados por la línea área que caen en abandono.<sup>409</sup>
- 5º) Para el equipaje en "tránsito internacional", ingresados en autobuses por vía terrestre, el funcionario aduanero del Área de Equipajes, identifica el equipaje con el tiquete color azul, supervisa que nuevamente se introduzcan al autobús y autoriza la continuación del tránsito internacional, consignado su nombre, número de identificación y firma en el listado que al efecto le presenta el transportista.

<sup>409</sup> Modificado mediante resolución administrativa N[°RES-DGA-DGT-002-2017](http://www.hacienda.go.cr/docs/588278d769a84_RES-DGA-DGT-002-2017.pdf) del 12 de enero de 2017

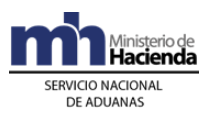

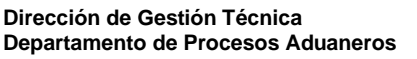

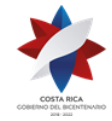

- 6º) Para los equipajes en "tránsito internacional" ingresados en cruceros, el funcionario aduanero del Área de Equipajes, supervisa la carga en el vehículo responsable de su movilización hacia el puerto de salida y autoriza el inicio del tránsito en el listado que al efecto le presenta el transportista, consignado su nombre, número de identificación y firma.
- 7º) Para la salida del equipaje en "tránsito internacional" custodiado en un depósito aduanero, el Jefe de la Sección de Depósito o quien éste designe recibe del transportista responsable del ingreso, la solicitud de salida donde consigna: número y fecha del movimiento de inventario, código del depósito aduanero donde se localiza el equipaje en "tránsito internacional", número de tiquete, fecha estimada de salida, puerto de salida e identificación del medio de transporte en donde continuará el tránsito internacional; verifica en la aplicación informática el movimiento de inventario y de considerarlo oportuno inspecciona los equipajes en tránsito internacional. De estar todo correcto, autoriza la salida de los equipajes en "tránsito internacional" consignado su nombre, número de identificación y firma.
- 8º) Posterior al control ejercido por funcionarios del MAG u otra autoridad competente, el funcionario aduanero en el Área de Equipajes, solicita al viajero la "Declaración de Aduana" al ingreso de éste al área de revisión. Si el viajero no trae dicha declaración le entregará una de las que dispone y de manera inmediata levanta un acta en donde se consigne lo sucedido, así como el nombre del transportista responsable y el nombre y firma del viajero al que no se le entregó dicha declaración; lo anterior a efectos de trasladarla al Departamento Normativo de la aduana para que inicie procedimiento sancionatorio correspondiente.
- 9º) El funcionario aduanero recibe la "Declaración de Aduana" y una vez analizada la información declarada, determina el control aduanero que proceda aplicar, según lo declarado.
- 10º) Cuando en aplicación de criterios y perfiles elaborados a partir del análisis de riesgo, el funcionario aduanero designado en el Área de Equipajes disponga de los nombres y números de identificación de los viajeros que debe someter al proceso de inspección física de equipaje, con la recepción de la "Declaración de Aduana", le solicita al viajero la apertura de los bultos o maletas para proceder con la inspección física de su equipaje. No obstante también podrá someter a inspección de equipaje, aquellos viajeros de quienes se presuma la comisión del delito de contrabando, defraudación fiscal u otra actividad delictiva o por la información que se genere de la aplicación de medios no intrusivos.
- 11º) De no considerarse necesario la inspección física del equipaje del viajero, el funcionario aduanero autorizará en forma verbal la salida de éste del Área de Equipajes, previa conservación de la "Declaración de Aduana" entregada por el viajero.
- 12º) Determinado los equipajes y bultos a revisar, solicita al viajero colocarlos en las bandas respectivas, constatando lo declarado contra las mercancías que observa dentro del equipaje.
- 13º) Habiendo declarado el viajero que trae mercancías distintas al equipaje sin valor comercial, que pueden ser objeto de bonificación y el funcionario aduanero así las determina en el proceso de revisión física, valora si el viajero cumple con los requisitos para gozar del beneficio e introduce en la base de datos nacional dispuesta para ese fin la

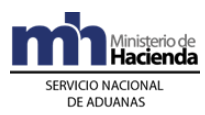

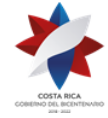

identificación del viajero a efectos de corroborar si cumple con el plazo legal para disfrutar de ese derecho. Hasta tanto no se haya desarrollado la base de datos nacional, aplica el beneficio de bonificación constatando la información en el pasaporte del viajero.

- 14º) De proceder el beneficio de bonificación, el funcionario aduanero de equipajes, ingresa en la base de datos la información procedente y cuando no se disponga de la base de datos estampará en el pasaporte, el sello que así lo indique, seguido de su firma y fecha en que aplicó dicho beneficio; además consignará la palabra "Bonificado" en la "Declaración de Aduana", seguido de su nombre, firma y fecha en que verificó dicha declaración. Cumplido ésto, autoriza la salida del equipaje y de aquellas mercancías distintas que cumplan con los requisitos de bonificación.
- 15º) Si el funcionario aduanero de equipajes determina que no corresponde aplicar el derecho de bonificación y las mercancías declaradas distintas a equipajes se consideran de "carácter no comercial" o "muestras sin valor comercial" y ambas no están sujetas al cumplimiento de requisitos no arancelarios o notas técnicas procede de manera inmediata a elaborar la declaración de oficio, según lo establecido en la Sección VI Del Despacho de Mercancías de Oficio, Capítulo III. Procedimientos Especiales, Procedimiento de Importación Definitiva y Temporal, cuando se disponga de terminal con acceso al sistema informático en el Área de Equipajes; caso contrario procederá a retener las mercancías y las "muestras sin valor comercial" para su posterior traslado al depósito aduanero en donde se elaborará la declaración.
- 16º) De no disponer de la infraestructura y equipo necesario para elaborar la declaración de oficio en las áreas de equipajes, retiene las mercancías previa confección del "Tiquete de equipajes para mercancías no comerciales" (color verde) en donde consignará fecha, nombre de identificación del viajero, peso en kilos, descripción de las mercancías y cantidad de bultos, adicionalmente lo firma y entrega al viajero la colilla de dicho comprobante y le indica el nombre del depósito aduanero donde se trasladarán las mercancías a efecto de que gestione en dicho lugar la declaración de oficio.
- 17º) Si el funcionario aduanero considera que las mercancías declaradas son de carácter comercial, procederá a su retención y elaboración del "Tiquete de equipajes para mercancías comerciales" (color rojo) en donde consignará nombre completo e identificación del viajero, número de bultos, peso en kilos, descripción de las mercancías, número de vuelo, barco o identificación del transportista terrestre o por sus "propios medios", según el tipo de ingreso; adicionalmente anotará su nombre, firma y cédula y entrega al viajero la colilla de dicho comprobante y le indica el nombre y ubicación del depósito aduanero donde se trasladarán las mercancías a efecto de que gestione por medio de un agente o agencia de aduanas su despacho.
- 18º) En el caso de que el viajero indique que trae consigo dinero en efectivo o títulos valores por montos iguales o superiores a los establecidos por Ley, verifica que así lo haya declarado en la "Declaración de Aduana" y que la información relacionada con los datos personales del viajero sean legibles y coincidan con el documento de identificación. Dicha declaración, al día siguiente la entregará al jefe de la Sección Técnica Operativa a efecto de su envió al ICD.
- 19º) Si el funcionario aduanero determina mercancías prohibidas, distintas al equipaje y no declaradas, dinero o títulos valores por montos superiores a los límites establecidos por Ley

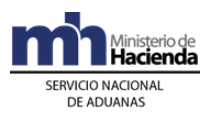

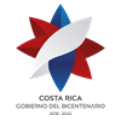

y no declarados; las retendrá y levantará el acta, a efectos de ponerlas a disposición de las autoridades competentes; en todos los casos entrega copia al viajero y gestiona el traslado de las mercancías al depósito aduanero a efectos de que se digiten en condición de retenidas. Adicionalmente confecciona un expediente con el original de dicha acta y la "Declaración de Aduana" a efectos de que se traslade al Departamento Normativo para lo correspondiente. En el caso de dinero o títulos valores no declarados los custodia en un lugar seguro hasta su entrega al jefe de la Sección Técnica Operativa que se encargará de su depósito en la cuentas bancarías a nombre del ICD.

- 20º) Cuando el viajero informe que trae mercancías distintas al equipaje, amparadas a un DUA tramitado en forma anticipada, previa verificación de la identificación del importador y con el número de DUA como referencia, ingresa a la aplicación informática y verifica el estado del DUA, comparando la información declarada contra las mercancías presentadas por el viajero. En caso de haber correspondido "sin revisión" autoriza la salida inmediata del viajero junto con las mercancías.
- 21º) Para los DUAs tramitados en forma anticipada, que en aplicación de criterios de riesgo les haya correspondido "revisión documental" o "revisión documental y reconocimiento físico", el funcionario aduanero finalizará la revisión aplicando lo establecido en las Secciones VII De la Revisión Documental y VIII De la Documental y el Reconocimiento Físico del Procedimiento de Importación Definitiva y Temporal, lo anterior siempre que disponga de acceso al sistema informático en el Área de Equipajes. De no disponerse de acceso al sistema informático, retiene las mercancías y le informa al viajero el nombre del depósito aduanero en donde se terminará el proceso de revisión y autorización de levante.
- 22º) Cuando el viajero informe que tiene equipaje "rezagado", inspecciona el equipaje presente y de determinar que las mercancías corresponden solo a "equipaje" autoriza su salida, consignando en el original de la "Declaración de Aduana" el sello "Rezagado", además de su nombre, número de identificación y firma. Dicho original lo entrega al viajero para el posterior retiro del resto del equipaje.
- 23º) Cuando el viajero informe que tiene equipaje "rezagado", el funcionario aduanero inspecciona los bultos presentes al momento del ingreso del viajero y de determinar la presencia de mercancías distintas a equipaje, cuyo valor en aduanas es inferior a quinientos pesos centroamericanos, aplica de manera inmediata el beneficio de bonificación, si el viajero cumple con los requisitos para gozar del mismo, ingresando en la base de datos la información procedente y cuando no se disponga de ésta, estampará en el pasaporte del viajero, el sello que así lo indique, seguido de su firma y fecha en que aplicó dicho beneficio; además consignará las leyendas "Bonificado" y "Rezagado" en la Declaración de Aduana, seguido de su nombre, firma y fecha en que verificó dicha declaración. Cumplido ésto, autoriza la salida del equipaje y de aquellas mercancías distintas que cumplan con los requisitos de bonificación.
- 24º) Presentado por el viajero el equipaje "rezagado", el funcionario aduanero del Área de Equipajes o el destacado en el depósito aduanero, según corresponda, solicita al viajero el documento otorgado por el transportista que demuestre la propiedad del equipaje "rezagado", el pasaporte, el original de la Declaración de Aduana que consigne el sello "Rezagado"; abre los bultos e inspecciona que las mercancías contenidas son legalmente consideradas "equipaje", de ser así, autoriza la salida de dicho equipaje, ya sea del Área de Equipaje o del depósito aduanero, consignando su nombre, número de identificación y
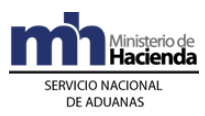

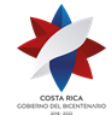

firma en el documento emitido por el transportista. Conserva el original de la "Declaración de Aduana" para los posteriores controles.

- 25º) Cuando en el equipaje "rezagado", el funcionario aduanero del Área de Equipajes o el destacado en el depósito aduanero, determine mercancías distintas a equipaje cuyo valor en aduana no supera los quinientos pesos centroamericanos, verifica en la base de datos nacional o en el pasaporte del viajero, si éste cumple con los requisitos para gozar del beneficio de bonificación, de ser así ingresa en la base de datos la información procedente y cuando no se disponga de dicha "base de datos", estampará en el pasaporte el sello que así lo indique, seguido de su firma y fecha en que aplicó el beneficio; además consignará la palabra "Bonificado" en la Declaración de Aduana, seguido de su nombre, firma y fecha. Cumplido ésto, autoriza la salida del equipaje y de aquellas mercancías distintas que cumplan con los requisitos de bonificación. Conserva el original de la Declaración de Aduana, misma que deberá ser remitida al coordinador del Área de Equipajes para los análisis correspondientes.
- 26º) Cuando en el equipaje "rezagado", el funcionario aduanero del Área de Equipajes o el destacado en el depósito aduanero, determine mercancías distintas a equipaje cuyo valor en aduana supera los quinientos pesos centroamericanos, le informa al viajero que la mercancía distinta a equipaje quedará retenida a efectos de que contrate los servicios de un agente o agencia de aduanas para el pago de la obligación tributaria.
- 27º) Cuando en el equipaje "rezagado", el funcionario aduanero del Área de Equipajes o el destacado en el depósito aduanero, determine mercancías distintas a equipaje, cuyo valor en aduana no supera el valor de quinientos pesos centroamericanos, determina si el viajero tiene derecho a bonificación, caso contrario retiene las mercancías para el pago de la obligación tributaria, según corresponda.
- 28º) El funcionario aduanero destacado en el depósito aduanero, recibe del viajero el documento emitido por el transportista que demuestra la propiedad del equipaje "no acompañado", abre el bulto e inspecciona que las mercancías contenidas son legalmente consideradas equipajes, le solicita la documentación que demuestre que el equipaje viene del país de residencia del viajero o de alguno de los países visitados por éste; de haberse demostrado fehacientemente lo anterior consigna su nombre, número de identificación y firma en el documento emitido por el transportista autorizando con ese acto la salida del equipaje del depósito aduanero.
- 29º) Si el funcionario aduanero determina que el equipaje "no acompañado" contiene mercancías distintas a equipaje, gestiona la declaración de oficio, si el valor en aduana es inferior a cien pesos centroamericanos; caso contrario, le informa al viajero que debe contratar los servicios de un agente o agencia de aduanas.
- 30º) Cada funcionario aduanero designado en el Área de Equipajes, ordena las Declaraciones de Aduana presentadas por los viajeros según el tipo de ingreso, y separa en grupos las declaraciones de los viajeros según las siguientes circunstancias: 410

**a)** Declaraciones que les correspondió el beneficio de bonificación.

<sup>410</sup> Modificado mediante resolución administrativa N[°RES-DGA-DGT-002-2017](http://www.hacienda.go.cr/docs/588278d769a84_RES-DGA-DGT-002-2017.pdf) del 12 de enero de 2017

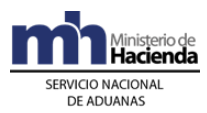

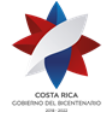

- **b)** Declaraciones en donde se confeccionó tiquete rojo.
- **c)** Declaraciones en donde se confeccionó tiquete verde.
- **d)** Declaraciones en las que de manera inmediata se elaboró la declaración de oficio.
- **e)** Declaraciones en donde las mercancías deben cumplir nota técnica.
- **f)** Declaraciones en donde se encontraron mercancías prohibidas.
- **g)** Declaraciones en las que el viajero no declaró las mercancías distintas al equipaje.
- **h)** Declaraciones en las que el viajero declaró que portaba dinero efectivo o títulos valores por un monto superior o igual a diez mil pesos centroamericanos o su equivalente en moneda nacional. Estas declaraciones, el Coordinador de Área de Equipajes o el funcionario aduanero destacado en dicha área, las deberá remitir a inicios de cada mes a la jefatura de la Unidad de Inteligencia Financiera del ICD para el análisis correspondiente junto con el "Formulario de Declaración de Dinero y Títulos Valores Iguales o Superiores a Diez mil Dólares Americanos o su Equivalente en otra Moneda Nacional".

Para todos los tipos de declaraciones antes señalados, el Coordinador de Área de Equipajes o el funcionario aduanero destacado en dicha área, las remitirá al día hábil siguiente, al Jefe de la Sección Técnica Operativa a efectos de que sean analizadas de manera que se permita establecer perfiles de riesgo para la toma de decisiones de control y fiscalización o el inicio del procedimiento sancionatorio correspondiente.

- 31º) Las "Declaraciones de Aduana" presentadas por los viajeros en las que no se haya aplicado ninguno de los criterios anteriores, el Coordinador de Área de Equipajes o el funcionario aduanero destacado en dicha área, las remitirá al archivo de la aduana en las primeras horas del día hábil siguiente a efectos de su archivo y custodia por el plazo de cinco años legalmente establecido.
- 32º) El funcionario aduanero destacado en la bodega de equipajes o el funcionario designado en dicha área, registra en el "Libro de Control Manual de Equipaje" el ingreso de los bultos y valijas de mercancías retenidas, consignando la siguiente información: número de tiquete, acta o DUA, fecha de elaboración, cantidad de bultos, color del tiquete, número de vuelo, barco o identificación del transportista terrestre o por sus "propios medios", nombre y número de identificación del viajero.
- 33º) El coordinador de equipajes o el funcionario aduanero designado en esa área al día hábil siguiente, elabora el reporte denominado "Traslado de Equipajes y Mercancías de la Bodega de la Aduana al Depósito Aduanero" a efectos de enviar las mercancías retenidas al depósito aduanero responsable de su custodia.
- 34º) Se elimina<sup>411</sup>
- 35º) El funcionario aduanero del Área de Equipajes, cuando se presenta el transportista responsable del traslado de las mercancías retenidas, entrega el original del formulario de

<sup>411</sup> Suprimida mediante resolución administrativa N[°RES-DGA-DGT-002-2017](http://www.hacienda.go.cr/docs/588278d769a84_RES-DGA-DGT-002-2017.pdf) del 12 de enero de 2017

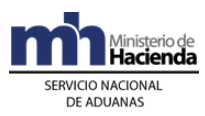

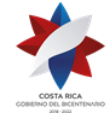

traslado previamente confeccionado y coloca el precinto aduanero verificando que coincida con el declarado en el reporte.<sup>412</sup>

36º) El funcionario aduanero del área de equipaje, archiva en orden consecutivo copia del formulario DGT-R-002 Traslado de Equipajes y Mercancías de la Bodega de la Aduana al Depositario Aduanero, en donde se muestre el recibido conforme del transportista responsable de la movilización.<sup>413</sup>

### **D.- Actuaciones del Depositario Aduanero y Transportista Aduanero**

- 1º) El depositario aduanero efectuará la movilización de las mercancías retenidas en el área de equipaje con destino al depositario aduanero mediante la utilización del formulario DGT-R-002 Traslado de Equipajes y Mercancías de la Bodega de la Aduana al Depositario Aduanero.<sup>414</sup>
- 2º) El transportista aduanero se presenta al Área de Equipajes, constata la información del reporte contra los bultos que recibe, entrega el precinto a efectos de que el funcionario aduanero lo coloque en el vehículo.
- 3º) Al momento de su recepción, el depositario aduanero constata que el precinto y vehículo no presenten señales de haber sido abiertos y finaliza el viaje generado.
- 4º) El depositario aduanero, descargada las mercancías y verificada la coincidencia con el reporte "Traslado de Equipajes y Mercancías de la Bodega de la Aduana al Depósito" y transmite dentro del plazo establecido el ingreso del inventario, utilizando como documentos carga, los siguiente códigos:
	- i. 09 Acta de Decomiso utilizando el número asignado al Acta.
	- ii. 21 Tiquete de equipaje de mercancía comercial.
	- iii. 22 Tiquete de equipaje de mercancía no comercial.
	- iv. 62 Equipaje "no acompañado", "rezagado" o en "tránsito internacional".
	- v. 63 Equipaje en abandono.
- 5º) El depositario aduanero, para las mercancías amparadas a un DUA anticipado que tiene pendiente el proceso de "revisión documental" o "revisión documental y reconocimiento físico" las pone a disposición del funcionario aduanero para que se realice dicho reconocimiento, debiendo custodiarlas hasta el retiro por parte del importador.
- 6º) Autorizada la salida del equipaje "no acompañado" o "rezagado" por parte del funcionario aduanero destacado en el depósito aduanero, previo a entregar los bultos constata que el inventario corresponda a equipaje "no acompañado" o "rezagado" y de ser procedente de manera inmediata transmite a la aplicación informática el "mensaje de salida de inventario", utilizando como documento carga el código 61 denominado "Salida de Equipaje".

<sup>412</sup> Modificado mediante resolución administrativa N[°RES-DGA-DGT-002-2017](http://www.hacienda.go.cr/docs/588278d769a84_RES-DGA-DGT-002-2017.pdf) del 12 de enero de 2017

<sup>413</sup> Modificado mediante resolución administrativa N[°RES-DGA-DGT-002-2017](http://www.hacienda.go.cr/docs/588278d769a84_RES-DGA-DGT-002-2017.pdf) del 12 de enero de 2017

<sup>414</sup> Modificado mediante resolución administrativa N[°RES-DGA-DGT-002-2017](http://www.hacienda.go.cr/docs/588278d769a84_RES-DGA-DGT-002-2017.pdf) del 12 de enero de 2017

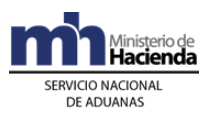

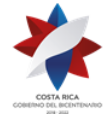

- 7º) Recibe la solicitud de salida del equipaje en "tránsito internacional", verifica que se encuentre autorizada por la Sección de Depósitos, constata que el inventario corresponda a equipaje en "tránsito internacional", de ser procedente de manera inmediata transmite a la aplicación informática el "mensaje de salida de inventario" utilizando como documento carga el código 61 denominado "Salida de Equipaje".
- 8º) Confecciona un expediente en donde conserva copia de las autorizaciones dadas por la aduana para la salida del inventario considerado equipaje "no acompañado", en "tránsito internacional" y "rezagado"; dicha documentación debe ser conservada por el plazo de cinco años y tenerlos a disposición de la Autoridad Aduanera cuando el ejercicio de sus actuaciones de control así lo requiera.

# **III. Mercancías Extraviadas u Olvidadas por Viajeros <sup>415</sup>**

#### **A.- Custodia, manejo y traslado de la mercancía extraviada u olvidada en el área de equipajes**

- 1º) Cuando se identifique un bulto extraviado u olvidado en el área de equipajes, sobre el que se presuma cierto riesgo, el funcionario aduanero deberá dar aviso a las autoridades competentes a efecto de que se apliquen las medidas de seguridad procedentes, previo a ser tratado como mercancía extraviada u olvidada. Todo el personal está en el deber de reportar cualquier tipo de elemento que se identifique como extraviado u olvidado.
- 2º) En caso de productos perecederos, se coordinará en forma inmediata con la autoridad competente para el trámite correspondiente.
- 3º) Una vez que se hayan aplicado las medidas de seguridad pertinentes, realiza el inventario de las mercancías y elabora un acta conforme a lo indicado en la política general número 57º) del apartado I. Políticas Generales del Procedimiento de Ingreso de Viajeros y sus Mercancías. Adicionalmente elabora el tiquete y completa la información del mismo, considerando lo indicado en la política general número 34º) del supracitado procedimiento y relacionando el número de acta con el número de tiquete.
- 4º) Procede a colocar el tiquete en un lugar visible del bulto y a trasladar las mercancías extraviadas u olvidadas a la bodega de equipajes que la aduana posee, previo registro de la información que corresponde en el libro de control manual de equipajes.
- 5º) A más tardar el día hábil siguiente se deberá gestionar el traslado de la mercancía extraviada u olvidada a las instalaciones de un depósito aduanero en la jurisdicción de la aduana de ingreso para su custodia, conforme al plan de rotación establecido. En caso que no exista depósito aduanero en la jurisdicción las mercancías deberán permanecer en la bodega de la aduana.
- 6º) La movilización de las mercancías se realizará en vehículos autorizados precintables por medio de un transportista aduanero terrestre. El vehículo que transporte las mercancías

<sup>415</sup> Adicionado mediante resolución administrativa N° [RES-DGA-270-2014](http://www.hacienda.go.cr/docs/54219b30e383b_RES-DGA-270-2014Modificar%20procedimiento%20ingreso%20de%20viajersos%20y%20mercancias.pdf) del 18 de setiembre de 2014

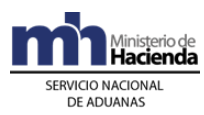

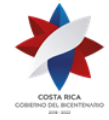

deberá portar adicionalmente el formulario DGT-R-002 Traslado de Equipajes y Mercancías de la Bodega de la Aduana al Depositario Aduanero. Dicho formato se encuentra disponible en la Intranet del Ministerio de Hacienda en la sección denominada "Equipajes".<sup>416</sup>

#### **B.- Entrega de la mercancía extraviada u olvidada en el área de equipajes**

- 1º) Cuando el viajero se apersone al área de equipajes a pedir la entrega de alguna mercancía extraviada u olvidada, el funcionario aduanero deberá solicitarle el pasaporte para corroborar que transitó por dicha área en la fecha que indica olvidó la mercancía y además deberá solicitarle que efectúe una descripción precisa de la misma para proceder a localizarla en la bodega de equipajes de la aduana.
- 2º) Una vez que la mercancía es localizada, se procede a entregarla considerando lo siguiente:

a) Si la mercancía extraviada u olvidada corresponde a cualquiera de la permitida de conformidad con la legislación sobre equipajes, deberá elaborar un acta, la cual debe contener al menos los siguientes datos: fecha, número de acta, nombre y número de pasaporte del viajero, número de acta con la que ingresó la mercancía a la bodega de equipaje y descripción precisa de la misma. Seguidamente, el funcionario aduanero, el testigo y el viajero, firmarán el acta, a la que se debe adjuntar una fotocopia del pasaporte del viajero.

b) En caso de que la mercancía no corresponda a equipaje, no es de carácter comercial, su valor en aduana no supera los quinientos pesos centroamericanos y el viajero tiene derecho al beneficio de la bonificación, se deberá proceder con la aplicación de dicho beneficio, previo registro en la base de datos dispuesta para tal fin. Seguidamente se hace entrega de la mercancía mediante la emisión de un acta, para lo cual se deben seguir los lineamientos indicados en el punto a) anterior.

c) Si la mercancía no es equipaje, no se considera de carácter comercial, y el viajero no posee derecho al beneficio de la bonificación, se deberá proceder con la elaboración de una declaración de oficio (sin inventario) en el área de equipajes, conforme al proceso establecido en la Sección VI Del Despacho de Mercancías de Oficio, Capítulo III. Procedimientos Especiales, Procedimiento de Importación Definitiva y Temporal.

d) Para aquellos casos en los que se determine que la mercancía es de carácter comercial, el funcionario aduanero deberá entregarle al viajero el documento denominado: "Tiquete de Equipaje de Mercancía Comercial" (color rojo), e indicarle el nombre del depósito aduanero donde se trasladarán las mercancías a efectos de que contrate un agente o agencia de aduanas para que efectúe la declaración aduanera de importación.

3º) En todos los casos, el funcionario aduanero deberá registrar en el "Libro de Control Manual de Equipajes", número y la fecha del documento que respalda la entrega o salida de la mercancía extraviada u olvidada.

<sup>416</sup> Modificado mediante resolución administrativa N[°RES-DGA-DGT-002-2017](http://www.hacienda.go.cr/docs/588278d769a84_RES-DGA-DGT-002-2017.pdf) del 12 de enero de 2017

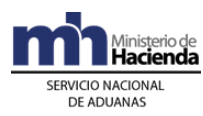

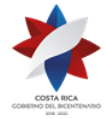

#### **C.- Ingreso de la mercancía extraviada u olvidada en un depósito aduanero**

- 1º) Una vez descargada la mercancía extraviada u olvidada del vehículo en que se moviliza, el depositario aduanero deberá verificar la coincidencia de los bultos con lo indicado en el formulario DGT-R-002 Traslado de Equipajes y Mercancías de la Bodega de la Aduana al Depositario Aduanero. Seguidamente se debe proceder con la transmisión de ingreso del inventario, asignando el documento carga conforme a los códigos indicados en el punto número 4º) de la Sección C.- Actuaciones de la Aduana, apartado II. Ingreso de Viajeros.<sup>417</sup>
- 2º) Cuando el viajero se apersone a las instalaciones del depósito a retirar la mercancía, el personal de este recinto deberá solicitar la participación de la aduana para que se proceda con la entrega correspondiente.
- 3º) El funcionario de la aduana asignado deberá pedirle al viajero el pasaporte para corroborar que transitó por el área de equipajes en la fecha que indica olvidó la mercancía y que además efectúe una descripción precisa de la misma para proceder a localizarla.
- 4º) Una vez localizada la mercancía, el funcionario aduanero debe considerar lo siguiente:

a) Si la mercancía extraviada u olvidada corresponde a cualquiera de la permitida de conformidad con la legislación sobre equipajes, se deberá proceder a entregarla previa elaboración de un acta, la cual debe contener al menos los siguientes datos: fecha, número de acta, nombre y número de pasaporte del viajero, número de movimiento de inventario con el que ingresó la mercancía al depósito aduanero, y descripción precisa de la misma. Seguidamente, el funcionario aduanero, el testigo y el viajero, firmarán el acta y se procede con la entrega de la mercancía extraviada u olvidada, previa transmisión a la aplicación informática del "mensaje de salida de inventario", utilizando como documento carga el código 61 ("Salida de Equipaje").

b) En caso de que la mercancía no corresponda a equipaje, no se considera de carácter comercial, su valor en aduana no supera los quinientos pesos centroamericanos y el viajero tiene derecho al beneficio de la bonificación, se deberá proceder a su registro en la base de datos dispuesta para tal fin. Seguidamente se hace entrega de la mercancía extraviada u olvidada mediante la emisión de un acta, previa transmisión a la aplicación informática del "mensaje de salida de inventario", utilizando como documento carga el código 61 ("Salida de Equipaje").

c) Si la mercancía no es equipaje, no se considera de carácter comercial, y el viajero no posee derecho al beneficio de la bonificación, se deberá proceder con la elaboración de una declaración de oficio, conforme al proceso establecido en la Sección VI Del Despacho de Mercancías de Oficio, Capítulo III. Procedimientos Especiales, Procedimiento de Importación Definitiva y Temporal. Autorizado la declaración se procede a entregar la mercancía, previa transmisión a la aplicación informática del "mensaje de salida de inventario".

<sup>417</sup> Modificado mediante resolución administrativa N[°RES-DGA-DGT-002-2017](http://www.hacienda.go.cr/docs/588278d769a84_RES-DGA-DGT-002-2017.pdf) del 12 de enero de 2017

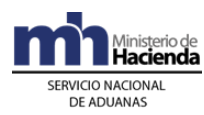

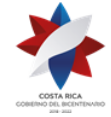

d) En caso de que la mercancía extraviada u olvidada sea de carácter comercial, el funcionario aduanero deberá entregarle al viajero el documento denominado: "Tiquete de Equipaje de Mercancía Comercial" (color rojo), a efectos de que contrate un agente o agencia de aduanas para que efectúe la declaración aduanera de importación.

# **XIII. Estudio de Valores de Referencia<sup>418</sup>**

# **I. Base Legal**

- 1º) Segundo Protocolo de Modificación al Código Aduanero Uniforme Centroamericano, Ley Nº 8360 del 24 de junio del 2003.
- 2º) Reglamento al Código Aduanero Uniforme Centroamericano, Decreto Ejecutivo Nº 31536-COMEX-H del 24 de noviembre del 2003.
- 3º) Ley General de Aduanas, Ley Nº 7557 del 20 de octubre de 1995 y sus reformas.
- 4º) Reglamento a la Ley General de Aduanas, Decreto Ejecutivo Nº 25270-H del 14 de junio de 1996, sus reformas y modificaciones.
- 5º) Reglamento de Implementación de Valores de Referencia en Aduana, Decreto Ejecutivo 36582-H, del 18 de mayo de 2011.
- 6º) Acuerdo Relativo a la Aplicación del Artículo VII del Acuerdo General sobre Aranceles y Comercio de 1994.

## **II. Políticas Generales**

- 1º) La Dirección General de Aduanas pondrá a disposición de los usuarios del SNA, en la dirección electrónica [www.hacienda.go.cr/](http://www.hacienda.go.cr/)tica/consultas, los valores de referencia vigentes, así como los regímenes y modalidades donde será obligatorio su declaración. Dicha información será oficializada mediante resolución de alcance general.
- 2º) El SNA dispondrá de un grupo de funcionarios aduaneros especializados, que serán los responsables en cada una de las aduanas de revisar los DUAs seleccionados por la aplicación informática para el proceso de revisión documental y reconocimiento físico por valor de referencia e implementar los estudios de valor de conformidad con el Decreto Ejecutivo Nº 36582-H.
- 3º) Cuando se importen mercancías que cumplan con la descripción citada en la resolución de valores de referencia, el declarante deberá indicar en el DUA, el código de referencia que corresponda. En caso de considerar que la mercancía a importar no corresponde con la descripción, deberá declarar el código 99 que significa no aplica "N/A".
- 4º) La documentación que presente el declarante para justificar el valor declarado podrá ser en soporte papel o en soporte digital y deberá ser entregada en la Secretaría del

<sup>418</sup> Adicionando mediante Resolución Nº [RES-DGA-154-2011](http://www.hacienda.go.cr/docs/51cc776058278_RESDGA1542011VALORESDEREFERENCIA.pdf) del 05 de julio de 2011

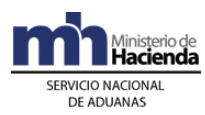

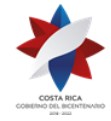

Departamento Técnico de la aduana de control, en un plazo no mayor de diez días hábiles, contados a partir de la recepción del mensaje del tipo de revisión asignado. De considerar el declarante que requiere un plazo adicional, podrá solicitar antes del vencimiento y por escrito una prórroga de diez días hábiles adicionales.

- 5º) Si el declarante requiere presentar documentación que debe gestionar en el extranjero, dispondrá de un plazo de un mes; no obstante deberá comunicarlo por escrito dentro de los diez días a que se refiere el punto anterior al funcionario aduanero asignado al DUA, a efectos de que no se inicie con el estudio del valor hasta que se tenga por recibida esa documentación. Dicha documentación de conformidad con la normativa vigente no estará sujeta al requisito de visado consular.
- 6º) La documentación presentada para justificar el valor declarado deberá ser revisada por el funcionario aduanero asignado al DUA en un plazo de diez días hábiles, contado a partir del día hábil siguiente de recibida la documentación en la Secretaría del Departamento Técnico de la aduana de control.
- 7º) Las aduanas dispondrán de archivos de seguridad, para la protección y custodia de la documentación aportada por el declarante; y del expediente administrativo confeccionado al efecto, para cada uno de los estudios de valor. Dicho expediente deberá cumplir con las formalidades definidas en la directriz No. D-DN-006-2006 del 02/10/2006 emitida por la Dirección Normativa de la DGA.
- 8º) El funcionario asignado para la revisión documental y reconocimiento físico, confeccionará un expediente administrativo que deberá estar debidamente foliado, ordenado cronológicamente y con toda la documentación que sustente en primera instancia el análisis realizado o el estudio del valor elaborado, cuando corresponda. El Jefe del Departamento Técnico deberá establecer los mecanismos de control interno y supervisar la adecuada custodia de los expedientes, además garantizará que la documentación presentada por el declarante para justificar el valor aduanero, sea entregada de manera inmediata al funcionario responsable.
- 9º) El plazo de treinta días naturales para el inicio del estudio de valor, se contabilizará de la siguiente forma:
	- a) Al día hábil siguiente de finalizado el plazo para la presentación de documentos probatorios del valor declarado, sin que se hayan recibido en el Departamento Técnico de la aduana de control.
	- b) Al día hábil siguiente de entregada la notificación del auto resolutivo que comunica que la documentación presentada por el declarante no justifica el valor declarado.
- 10º) Seleccionado un DUA para revisión documental y reconocimiento físico por valores de referencia, la revisión deberá realizarse dentro de los plazos establecidos en la legislación vigente para la verificación inmediata.
- 11º) Seleccionado un DUA para revisión documental y reconocimiento físico por valor referencia y de no presentar el declarante la documentación que sustente el valor

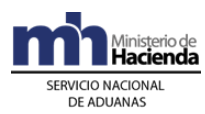

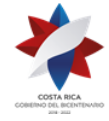

declarado dentro del plazo de diez días hábiles establecidos, el funcionario una vez finalizado el proceso de revisión documental y reconocimiento físico, deberá iniciar el estudio del valor de la mercancía.

- 12º) En el curso del proceso y siempre que se haya finalizado la revisión documental y reconocimiento físico de las mercancías, el declarante podrá responder la observación enviada por el funcionario que está conforme con el valor de referencia, cancelando la diferencia de tributos originada entre el valor declarado y el valor de referencia, previa reliquidación del DUA; por lo que la aduana procedería a la autorización del levante de las mercancías, sin perjuicio de las facultades del control posterior.
- 13º) Cuando el declarante haya manifestado expresamente que acepta el valor de referencia utilizado para la selección del DUA, el funcionario aduanero deberá elaborar una resolución motivada que justifique la utilización de ese valor de referencia, la cual deberá ser firmada por la gerencia de la aduana. El número de dicha resolución deberá ser consignado como justificante de la reliquidación de la obligación tributaria aduanera, en el mensaje de notificación del DUA.
- 14º) La resolución indicada en el punto anterior, se comunicará al declarante como elemento complementario de la notificación realizada a través de la aplicación informática.
- 15º) Finalizada la revisión documental y reconocimiento físico, y encontrándose el DUA pendiente de la revisión de la documentación que justifique el valor declarado o el estudio de valor iniciado, el declarante podrá solicitar a la aduana en cualquier momento se autorice el levante de las mercancías previa presentación de la garantía tipo PEV. Dicha autorización de levante no corresponderá a la determinación definitiva de la obligación tributaria aduanera.
- 16º) La garantía tipo PEV (pendiente estudio de valor), deberá cubrir la diferencia en obligación tributaria originada de la aplicación del valor de referencia establecido en la resolución de alcance general, respecto al valor declarado, además de cualquier otra diferencia que arroje el proceso de revisión documental y reconocimiento físico. Dicha garantía debe registrarse en la oficina dispuesta para ese fin en la aduana de control; conforme con lo establecido por el Manual de Procedimiento de Importación Definitiva y Temporal, Capítulo III, Procedimiento Especial, Sección, Registro, Devolución o Ejecución de las Garantías.
- 17º) El funcionario asignado para la revisión documental y reconocimiento físico deberá efectuar dicha revisión cumpliendo con lo establecido por el Manual de Procedimiento de Importación Definitiva y Temporal, Capítulo II, Sección VIII y demás directrices dispuestas al efecto.
- 18º) El declarante deberá realizar en el DUA una correcta y suficiente descripción de las características técnicas de las mercancías.
- 19º) El Órgano Nacional de Valoración y Verificación Aduanera, cuando le sea requerido, brindará el apoyo y asesoría técnica al funcionario aduanero encargado del estudio de valor.

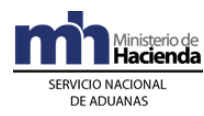

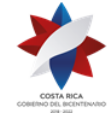

# **III. Revisión Documental y Reconocimiento Físico por Valor de Referencia**

# **A.- Actuaciones de la Aduana**

- 1º) La aplicación informática seleccionará para revisión documental y reconocimiento físico, el DUA en que se haya declarado un valor aduanero por debajo del establecido en la resolución de valores de referencia. De manera automática la aplicación informática enviará una observación al casillero del declarante, señalando las líneas del DUA que presentan el valor aduanero inferior, los valores de referencia tomados en consideración para el análisis del caso y el plazo que dispone para presentar documentación adicional que justifique dicho valor.
- 2º) Concluido el proceso de revisión documental y reconocimiento físico, el funcionario aduanero enviará una observación al declarante en donde indique, además de los hallazgos encontrados, la posibilidad de solicitar levante con garantía por encontrarse el DUA en un proceso de revisión del valor declarado.
- 3º) Recibida la respuesta positiva de parte del declarante, accediendo a realizar levante con garantía, el funcionario aduanero ingresa al sistema informático genera y envía una comunicación tipo PEV (pendiente estudio de valor).
- 4º) Recibida la comunicación del declarante del número asignado a la garantía previamente registrada, asocia la misma al DUA y autoriza la salida de las mercancías, quedando pendiente la revisión de la documentación o el estudio del valor declarado y por ende pendiente la determinación definitiva del valor aduanero que se le asignará a las mercancías importadas y de la obligación tributaria aduanera en el control inmediato.
- 5º) Recibida la comunicación del declarante, que indica que acepta el valor de referencia comunicado, el funcionario aduanero confecciona la resolución que justifica la utilización de dicho valor y reliquida el DUA; debiendo anotar en la notificación generada por el sistema, además de las consideraciones técnicas y legales, el número de resolución emitida al respecto. Esta notificación corresponde a la determinación definitiva del valor aduanero y de la obligación tributaria aduanera y da por concluida la fase del control inmediato, sin detrimento de las potestades de control posterior.
- 6º) Recibida la documentación presentada por el declarante para respaldar el valor declarado, el funcionario aduanero confeccionará el expediente y analizará la documentación en un plazo máximo de diez días hábiles, pudiendo determinar que el valor declarado está debidamente fundamentado, en cuyo caso deberá completar la ficha de riesgo y autorizar el levante de las mercancías.
- 7º) Si a criterio del funcionario aduanero, la documentación presentada no justifica el valor declarado, lo comunicará al declarante por escrito, mediante un Auto Resolutivo firmado por la gerencia de aduana e iniciará el estudio de valor conforme los métodos de valoración establecidos en el Acuerdo Relativo a la Aplicación del Artículo VII del

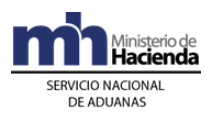

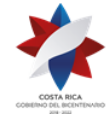

Acuerdo General sobre Aranceles Aduaneros y Comercio (GATT). Para dicho estudio dispone de un plazo de treinta días naturales, contados a partir del día hábil siguiente de la notificación del Auto Resolutivo. De considerarlo necesario, podrá coordinar con el Órgano Nacional de Valoración y Verificación Aduanera para apoyo y asesoría técnica.

- 8º) Concluido el estudio de valor y el informe técnico que lo respalda en los casos que corresponda, notificará a través de la aplicación informática el resultado del mismo, detallando el razonamiento técnico y legal que lo justifique, y las eventuales diferencias encontradas durante el proceso de revisión documental y reconocimiento físico; debiendo anotar en la notificación generada por el sistema, además de las consideraciones técnicas y legales, el número de resolución emitida al respecto y firmada por la gerencia de aduana. Esta notificación a través de la aplicación informática, corresponde a la determinación definitiva del valor aduanero y de la obligación tributaria aduanera y da por concluida la fase del control inmediato, sin detrimento de las potestades de control posterior.
- 9º) De estar conforme el declarante, se autoriza el levante de las mercancías y en caso de que ante la notificación de la determinación definitiva del valor aduanero y de la obligación tributaria aduanera se presenten los recursos de Reconsideración y/o Apelación, el funcionario encargado del proceso de revisión documental y reconocimiento físico y "Estudio de Valor", remitirá al Departamento Normativo de la aduana de control, el expediente confeccionado al efecto y que sirvió de base para realizar la determinar la obligación tributaria aduanera.

### **B.- Actuaciones del Declarante**

- 1º) Recibida la comunicación por parte del sistema informático del SNA, indicando que la mercancía amparada al DUA será sometida a revisión documental y reconocimiento físico por "valor de referencia", el declarante contará con un plazo de diez días hábiles, prorrogable por un plazo igual, cuando lo haya solicitado por escrito previo a su vencimiento, para que presente toda la documentación que estime necesaria para el respaldo del valor declarado.
- 2º) Concluido el proceso de revisión documental y reconocimiento físico, podrá solicitar el levante con garantía de las mercancías, respondiendo para ello a la observación que le enviara el funcionario asignado y presentando ante la aduana de control la garantía correspondiente; quedando pendiente la determinación de la obligación tributaria aduanera en el control inmediato.
- 3º) Si el declarante manifiesta conformidad con el valor establecido en la resolución de valores de referencia, deberá dar respuesta a la observación en donde expresamente acepta dicho valor y solicitará la autorización de levante definitivo de la mercancía, sin detrimento de las potestades de control posterior.
- 4º) Finalizado el estudio y si el declarante está de acuerdo con los resultados de la determinación definitiva del valor aduanero y de la obligación tributaria aduanera, podrá hacerlo saber y solicitar la autorización de levante de la mercancía.

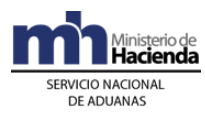

5º) Si el declarante no está de acuerdo con el resultado del estudio del valor y habiendo sido notificado la determinación definitiva del valor aduanero y de la obligación tributaria aduanera, podrá interponer los recursos de Reconsideración y/o Apelación.

### **XIV. De las Nacionalizaciones de Mercancías del Régimen de Zonas Francas <sup>419</sup>**

#### **I. Ventas Locales de Zonas Francas Industrias Procesadoras categoría f) del artículo 17 de la Ley de Zonas Francas**

Para la nacionalización de mercancías provenientes del Régimen de Zonas Francas por Ventas Locales de bienes que efectúen las empresas de Zonas Francas clasificadas como empresas ubicadas en un Sector Estratégico para el desarrollo del país o bien que se encuentren establecidas fuera del Gran Área Metropolitana (GAMA) y que están clasificadas como Industrias Procesadoras que procesan o ensamblan bienes independientemente de que exporte o no y que reúnen los requisitos establecidos en el artículo 21 bis de la Ley de Zonas Francas, se seguirá lo dispuesto en el apartado "Procedimiento Común" de este Manual, con las particularidades que se establecen a continuación.

## **1- Políticas Generales:**

- 1º) Las empresas acogidas al Régimen de Zonas Francas que vendan bienes dentro del territorio aduanero nacional, quedan obligadas al pago de los tributos y al cumplimiento de todos los procedimientos aduaneros propios de cualquier importación, por lo que los respectivos DUAs de nacionalización deberán indicar como consignatario de la importación la empresa de Zonas Francas que vende y no al comprador de esos bienes ubicado en el territorio nacional.
- 2º) Para la realización de estos trámites es obligatoria la intervención de un Agente de Aduanas quien actuará en representación de la empresa de Zonas Francas en la autodeterminación de los tributos aplicables.
- 3º) La empresa de Zonas Francas industrias procesadoras categoría f) que vendan en el mercado local bienes producidos al amparo del régimen debe estar inscrita ante la Administración Tributaria como contribuyente o declarante del impuesto general sobre las ventas.
- 4º) Para el pago de los impuestos se deberá enviar a la aplicación informática los DUAs de nacionalización que se indican a continuación:
	- ✓ DUA 01-46: Liquidación de DAI y Ley 6946, de insumos por ventas locales de empresa de Zonas Francas categoría f)

<sup>419</sup> Adicionado mediante resolución administrativa N° [RES-DGA-378-2015](http://www.hacienda.go.cr/docs/565491b20b735_RES-DGA-378-2015%20Adicion%20al%20Manual%20de%20PROC-%20IMP%20Defin.pdf) del 08 de Octubre de 2015

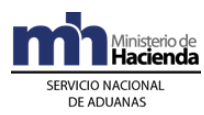

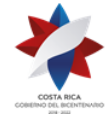

- ✓ DUA 01-47: Ventas Locales de producto final de empresas de Zonas Francas categoría f)
- 5º) La empresa de Zonas Francas de previo a la venta local, elaborará el DUA 01- 46: "Liquidación de DAI y Ley 6946, de insumos por ventas locales de empresa de Zonas Francas categoría f)" declarando todos los insumos, tanto nacionales como importados incorporados en el bien final. El pago respectivo de los Derechos Arancelarios a la Importación (DAI) y del 1% de la Ley 6946 (Ley 6946) se realizará únicamente sobre los insumos importados e incorporados en el producto final.
- 6º) La beneficiaria del Régimen de Zonas Francas deberá sustentar el DUA 01-46 "Liquidación de DAI y Ley 6946, de insumos por ventas locales de empresa de Zonas Francas categoría f)" con el documento 0354 denominado "Resumen de facturas de materias primas utilizadas en la elaboración de los productos finales", el cual debe ser declarado en el Bloque de Documentos obligatorios. No será necesario el envío de la imagen de dicho documento a la aplicación informática sin embargo deberá tenerlo a disposición de la autoridad aduanera cuando en el ejercicio de sus actuaciones de control así se requiera.
- 7º) Para los casos en que la materia prima utilizada en la elaboración del producto final haya sido comprada en el mercado local, se deberán declarar en líneas separadas los insumos internados al Régimen de Zonas Francas de los insumos comprados en el mercado local. Para tal efecto en el campo CODI\_LIBER se debe indicar el código 0064 y en el campo CODI\_CEREX el código 64, con lo que la aplicación informática no generará talón de cobro por tales aranceles. Las empresas en esta condición deberán conservar la documentación de respaldo por la compra local y tenerlos a disposición de la autoridad aduanera cuando en el ejercicio de sus competencias de control así lo solicite.
- 8º) En los DUA 01-46: Liquidación de DAI y Ley 6946, de insumos por ventas locales de empresa de Zonas Francas categoría f), como el DUA 01-47: Ventas Locales de producto final de empresas de Zonas Francas categoría f), no se deben consignar el costo por flete y seguro de las mercancías.
- 9º) La empresa de Zonas Francas no requerirá de la presentación de las notas técnicas en el DUA 01-46: Liquidación de DAI y Ley 6946 de insumos por ventas locales de empresa de Zonas Francas categoría f), por cuanto fueron presentadas al momento del internamiento de los insumos al régimen. No obstante la presentación de las notas técnicas correspondientes serán obligatorias en el DUA 01-47: Ventas Locales de producto final de empresas de Zonas Francas categoría f) conforme a la clasificación arancelaria.
- 10º) Para optar por la aplicación de las preferencias arancelarias a los insumos utilizados en la elaboración del producto final se debe presentar el Original del Certificado de Origen vigente de cada uno de los insumos importados incorporados en el producto final según los términos establecidos en el Tratado respectivo.

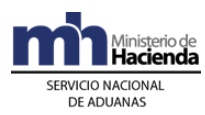

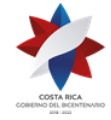

- 11º) Cuando la empresa de Zonas Francas utilice un mismo Certificado de Origen en varias importaciones de mercancías por ventas locales deberá indicar en el espacio Observaciones del DUA correspondiente el saldo de la cantidad, peso y valor de las materias primas no utilizadas en desalmacenajes anteriores.
- 12º) La empresa de Zonas Francas podrá efectuar la nacionalización de los bienes objeto de ventas locales desde un depositario aduanero, empresa de Servicios de Logística o bien utilizando la planta principal, planta satélite o bodega de la misma empresa de Zonas Francas, siempre que dichas instalaciones cuenten con los medios adecuados para realizar el despacho aduanero de las mercancías de conformidad con la legislación aduanera vigente. El DUA 01-46: Liquidación de DAI y Ley 6946 de insumos por ventas locales de empresa de Zonas Francas categoría f) deberá declararse como ubicación inmediata de las mercancías, la empresa de Zonas Francas autorizada como industrias procesadoras categoría f) lo cual no significa que las mercancías deban ubicarse en tales instalaciones.
- 13º) En caso de realizarse ajustes al DUA 01-46 "Liquidación de DAI y Ley 6946 de insumos por ventas locales de empresa de Zonas Francas categoría f)" en el control posterior o bien a solicitud del declarante, el jefe técnico de la Aduana de Control realizará el ajuste y generará la reliquidación para que sea aceptada por el declarante del DUA y una vez aceptada, la aplicación informática le generara una alerta al funcionario aduanero para que proceda con la reliquidación del DUA 01-47 Ventas Locales de producto final de empresas de Zonas Francas categoría f)al que precede el DUA 01-46 "Liquidación de DAI y Ley 6946 de insumos por ventas locales de empresa de Zonas Francas categoría f)" previamente reliquidado.
- 14º) En lo correspondiente a la venta local se deberá realizar el DUA 01-47: Ventas Locales de producto final de empresas de Zonas Francas categoría f), para el correspondiente pago de los tributos (Impuesto Selectivo de Consumo e Impuesto General sobre las Ventas) por el producto final, declarando como DUA precedente el DUA 01-46 "Liquidación de DAI y Ley 6946, de insumos por ventas locales de empresa de Zonas Francas categoría f)" elaborado previamente.

## **2- De la Elaboración y Aceptación de la Declaración**

### **A.- Actuaciones del Declarante**

- 1º) La empresa de Zonas Francas por medio de su Agente Aduanero debe autoliquidar y cancelar los impuestos que afecten tanto la materia prima como del producto final, tomando en consideración el proceso de liquidación en cada caso.
- 2º) Para el pago de los impuestos se deberá enviar a la aplicación informática los DUAs de nacionalización en las condiciones que se indican a continuación:
- **DUA 01-46 "Liquidación de DAI y Ley 6946, de insumos por ventas locales de empresa de Zonas Francas categoría f)"**
	- 1º. Las empresas de Zonas Francas deben declarar todos los insumos ingresados al amparo del régimen y utilizados en la elaboración del producto final. Por lo que en el DUA 01-46: "Liquidación de DAI y Ley 6946, de insumos por ventas locales de

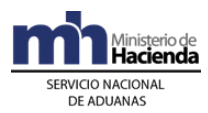

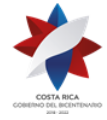

> empresa de Zonas Francas categoría f)" se cobrarán los impuestos correspondientes al DAI y Ley 6946 únicamente sobre los insumos importados al régimen e incorporados en el producto final. Los insumos comprados localmente no pagarán tributo alguno por esos conceptos.

- 2º. En el DUA 01-46, se deberá declarar en líneas separadas los insumos comprados en el mercado local de los insumos importados y declarar por línea de mercancía, en la casilla "Código de Liberación" el código 0064 correspondiente a "Liberación de DAI y Ley por compra local de Materias primas nacionales de empresas categoría f", y en el campo CODI\_CEREX el código 64; esto hará que la liquidación del DAI y la Ley sea con un monto 0.
- 3º. El DUA 01-46 "Liquidación de DAI y Ley 6946, de insumos por ventas locales de empresa de Zonas Francas categoría f)", debe tener las siguientes características:
	- a). La Forma de Despacho debe ser del tipo Normal.
	- b). El consignatario debe ser de la categoría 1066: "Industrias procesadoras de bienes ubicadas fuera de GAMA".
	- c). El declarante debe ser un Agente Aduanero, código 1004.
	- d). La ubicación inmediata de las mercancías (campo CODI\_ALMA) debe ser "H" indistintamente de que la mercancía se encuentre en cualquiera de las instalaciones autorizadas para realizar desalmacenajes.
	- e). La ubicación inmediata de las mercancías (CODI\_ALMA) debe estar bajo la misma jurisdicción de la aduana de control declarada en el campo CODI\_ADUAN.
	- f). En los campos de Tipo de Identificación y Número del Documento de Identificación de la Zonas Francas Persona Física Responsable de la Declaración, se debe indicar la empresa de Zonas Francas que vende las mercancías.
	- g). Sin Inventario.
	- h). Se debe adjuntar como documento obligatorio el 0354 denominado "Resumen de Facturas de insumos utilizados en la elaboración de los productos finales" con la siguiente información:
		- ➢ Número y fecha de la o las facturas comerciales asociadas a los insumos utilizados.
		- ➢ Descripción de las mercancías objeto de la transacción, con especificación de su clase, cantidad, precio unitario y total.
	- i). Permite la aplicación de garantía.
	- j). Requiere Declaración de Valor cuando el valor sea mayor a \$1000.
	- k). No cobra Servicio de SENASA.
	- l). No se permite la aplicación de exenciones ni compras autorizadas.
	- m). Para los insumos comprados localmente deberán declararse de manera separada las líneas de los insumos internados al Régimen de Zonas Francas de los insumos comprados en el mercado local, indicando en el campo CODI\_LIBER el código 0064 y en el campo CODI\_CEREX el código 64.
	- n). Permite la aplicación de cualquier Tratado de Libre Comercio (TLC) (Convenio) de cumplir con los requisitos aplicables en cada caso en particular, excepto DUCA-F.
- 4º. El DUA 01-46 Liquidación de DAI y Ley 6946, de insumos por ventas locales de empresa de Zonas Francas categoría f) se exigirá como DUA precedente del DUA 01-47 "Ventas Locales de producto final de empresas de Zonas Francas categoría

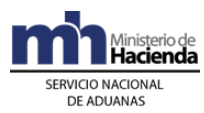

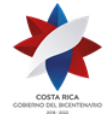

> f", el cual liquidará los impuestos a que se encuentre afecto el inciso arancelario correspondiente. Para tal efecto el DUA 01-46 "Liquidación de DAI y Ley 6946, de insumos por ventas locales de empresa de Zonas Francas categoría f)"deberá encontrarse en estado ORD y será usado en un único trámite en el DUA 01-47: "Ventas Locales de producto final de empresas de Zonas Francas categoría f".

- 5º. Una vez utilizado como precedente el DUA 01-46 "Liquidación de DAI y Ley 6946, de insumos por ventas locales de empresa de Zonas Francas categoría f)"en el DUA 01-47 "Ventas Locales de producto final de empresas de Zonas Francas categoría f" y este último DUA alcance el estado ORI, el DUA 01-46 mencionado cambia a estado ORI.
- 6º. En el caso de que el DUA 01-47 Ventas Locales de producto final de empresas de Zonas Francas categoría f" al que precede el DUA 01-46 sea anulado, este último quedará disponible para ser utilizado en otro DUA de venta local 01-47.
- 7º. El DUA 01-47 podrá tener como precedente uno o más DUAs 01-46. Cada línea de mercancías del DUA 01-47 citado debe tener asociado un DUA 01-46.
- 8º. La liquidación del DAI y LEY se deberá realizar de la siguiente manera y sobre la materia prima utilizada:
- **Ejemplo del Cálculo de los Aranceles a la Importación sobre los Insumos de los Bienes a Vender Localmente:**

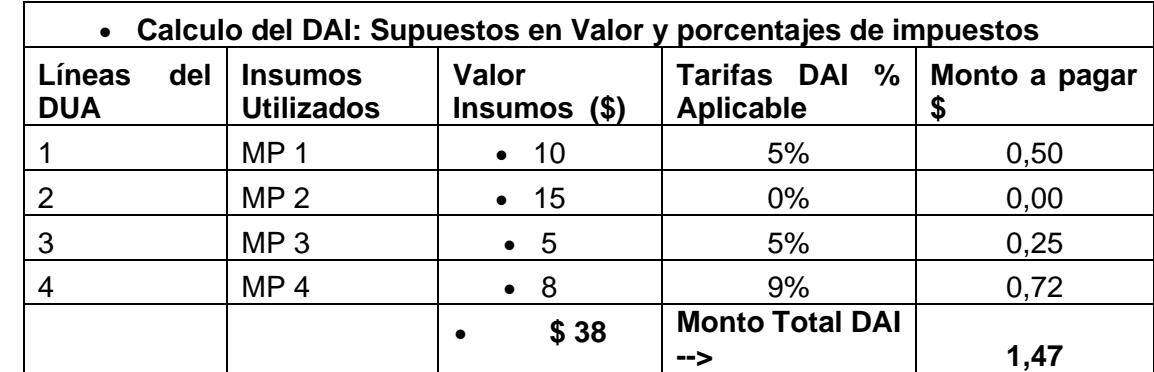

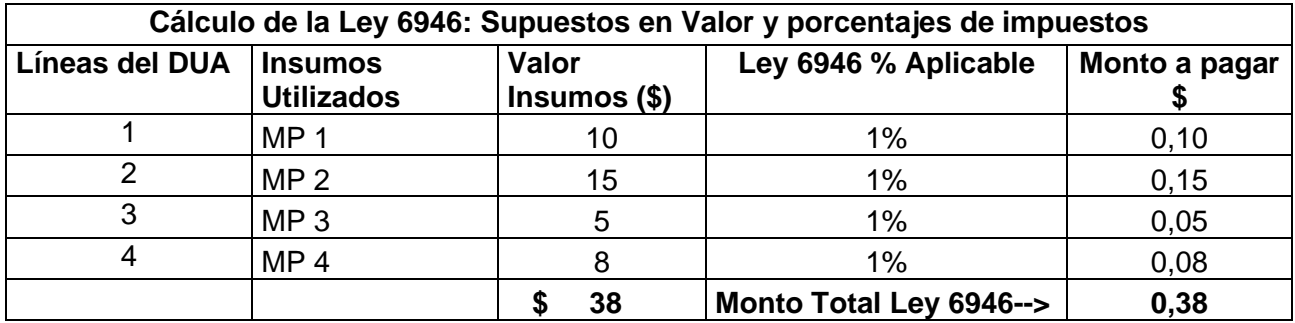

9º. En el caso anterior se debe cancelar lo correspondiente a \$1.85 que corresponde a la sumatoria del monto total del DAI y la Ley 6946 (\$1,47+ \$0,38) al tipo de cambio

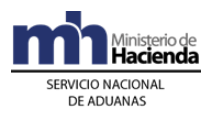

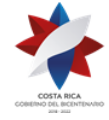

> vigente de venta del dólar a la fecha de aceptación del DUA 01-46 mencionado. Este monto se debe tomar en cuenta en la liquidación de los demás tributos a que esté afecta la mercancía objeto de venta local.

#### • **DUA 01-47 "Ventas Locales de producto final de empresas de Zonas Francas categoría f"**

- 1º. El DUA 01-47 "Ventas Locales de producto final de empresas de Zonas Francas categoría f", debe tener las siguientes características:
	- a). La Forma de Despacho debe ser del tipo Normal.
	- b). El declarante debe ser un Agente Aduanero, código 1004.
	- c). El consignatario debe ser de la categoría 1066 "Industrias procesadoras de bienes ubicadas fuera de GAMA" y debe coincidir con el consignatario declarado en el DUA precedente modalidad 01-46.
	- d). Podrá declararse como ubicación inmediata (CODI\_ALMA) un "H" empresa de Zonas Francas o "A" Depósito Aduanero.
	- e). Cuando la ubicación inmediata de las mercancías corresponda a una empresa de Zonas Francas (código H) debe pertenecer al consignatario declarado en el DUA. No obstante para los desamacenajes desde una empresa de Zonas Francas de Servicios de Logística deberá indicarse en el campo Observaciones del DUA que la mercancía se ubica físicamente en dichas instalaciones.
	- f). Cuando la ubicación inmediata de las mercancías corresponda a un Depósito Aduanero (código "A") el consignatario registrado en el movimiento de inventario debe coincidir con el consignatario declarado en le DUA 01-47. Adicionalmente el movimiento de inventario del depósito aduanero debe tener como documento de carga un DUA tipo 80-71 "Movilización de Zonas Francas a Depósito Aduanero".
	- g). La ubicación inmediata (CODI\_ALMA) debe ser de la misma jurisdicción de la aduana de control declarada en el campo Código de Aduana (CODI\_ADUAN).
	- h). Se debe declarar Sin Inventario si las mercancías se localizan en la ubicación H (Empresa de Zonas Francas).
	- i). Requiere como documentos obligatorios la Factura Comercial (imagen).
	- j). Las Notas Técnicas asociadas a partidas arancelarias del producto final serán exigibles.
	- k). Permite la aplicación de garantía
	- l). No aplica exenciones ni compras autorizadas.
	- m). Requiere Declaración de Valor cuando el valor sea mayor a \$1000.
	- n). No cobra Servicio de SENASA.
- 2º. La liquidación del DUA 01-47 "Ventas Locales de producto final de empresas de Zonas Francas categoría f" se efectuará sobre todos los impuestos asociados al inciso arancelario del producto final.
- 3º. En el resultado de la liquidación se reflejará el monto correspondiente a todos los impuestos, pero en el talón se cobrará todos los impuestos excepto DAI y LEY.
- 4º. Para el cálculo de los impuestos del DUA 01-47 se deben tomar los datos del monto total del DAI y el monto total de la Ley 6946 ambos del DUA precedente (01-46) y dividirlos entre el número de líneas que conforman el DUA 01-47. Posteriormente se debe aplicar el resultado de este prorrateo del DAI y de la Ley 6946, a cada una de las líneas del DUA 01-47 y solamente a aquellos impuestos que por ley lo requieren en el cálculo de la base imponible.

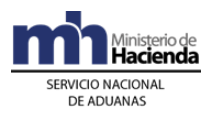

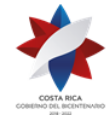

- 5º. El prorrateo del DAI y la Ley 6946 para el cálculo de los impuestos del DUA 01-47 mencionado según corresponda, se realizará de la siguiente manera:
	- a). TOTAL DAI/N= X
	- b). TOTAL LEY 6946/N=Y
		- En donde:
		- "N" es el número de líneas del DUA 01-47
		- X : Corresponde al total del Derecho Arancelario de Importación (DAI) prorrateado.
		- Y: Corresponde al total de la Ley 6946 prorrateada.
- **Ejemplo del Cálculo de Impuestos de las Mercancías sobre el Producto Final Objeto de Venta Local:**
- **1. Un DUA 01-47 de una sola línea y cuyo inciso arancelario esté afecto a los impuestos Selectivo de Consumo e Impuesto General Sobre las Ventas, el cálculo sería el siguiente:**

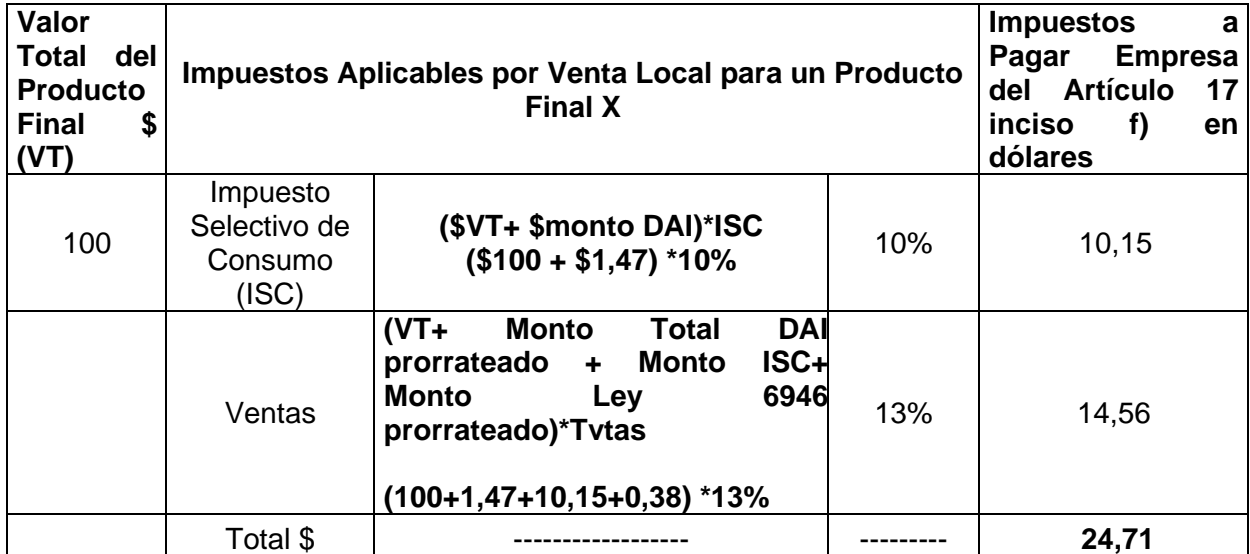

Donde el 1.47 corresponde al monto total del DAI del DUA 01-46 y el 0,38 corresponde al monto total de la Ley 6946 del DUA 01-46.

#### **2. Un DUA 01-47 con dos líneas cuyo incisos arancelarios estén afectos a Selectivo de Consumo e Impuesto de Ventas, el cálculo sería el siguiente:**

Monto de DAI correspondiente por línea (DUA 01-46): 1,47/2 = 0,735 por línea

Monto de Ley 6946 correspondiente por línea (DUA 01-46): 0,38/2 = 0,19 por línea

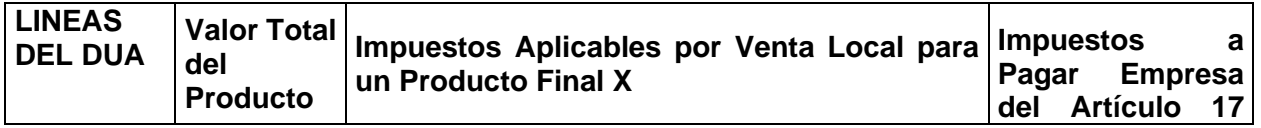

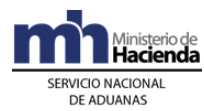

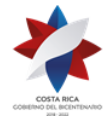

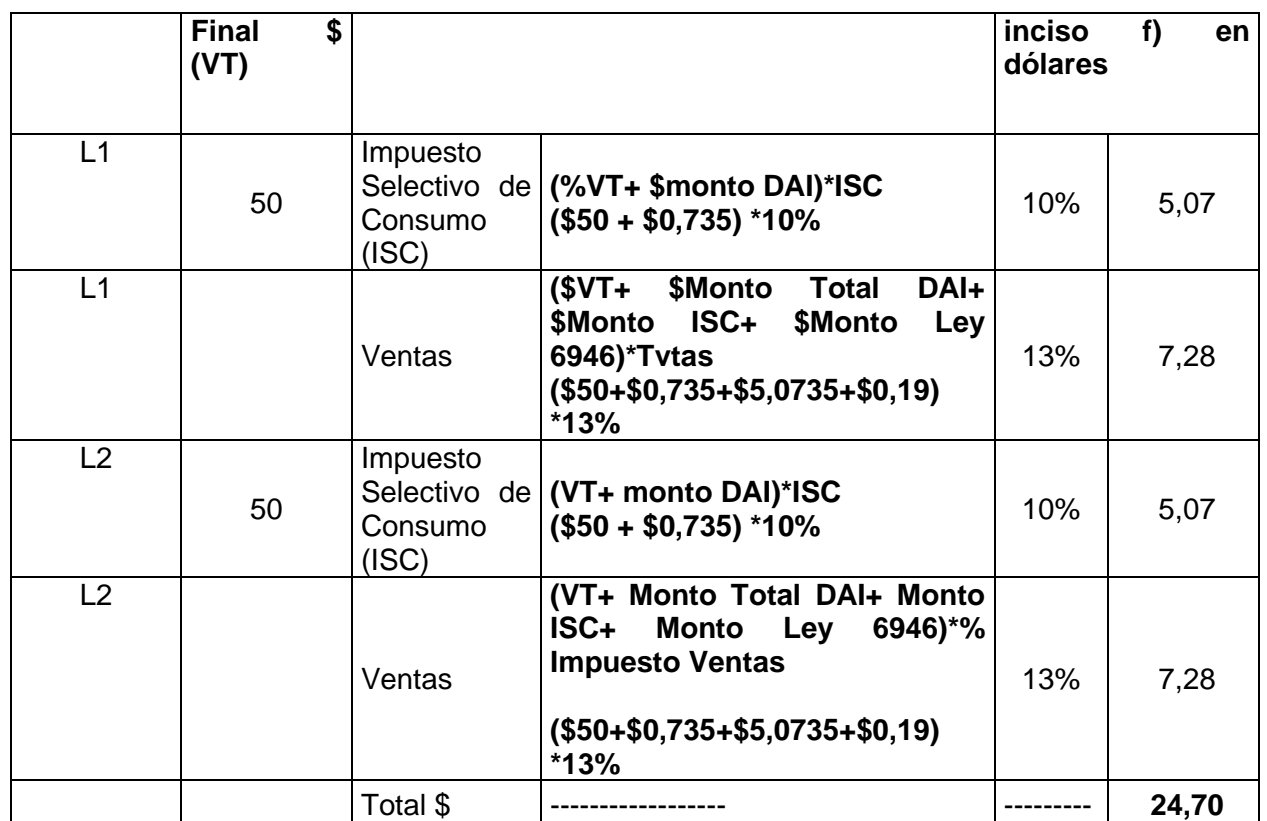

#### **3. Un DUA 01-47 con una sola línea y cuyo inciso arancelario este afecto al Impuesto de Ventas, el cálculo sería el siguiente:**

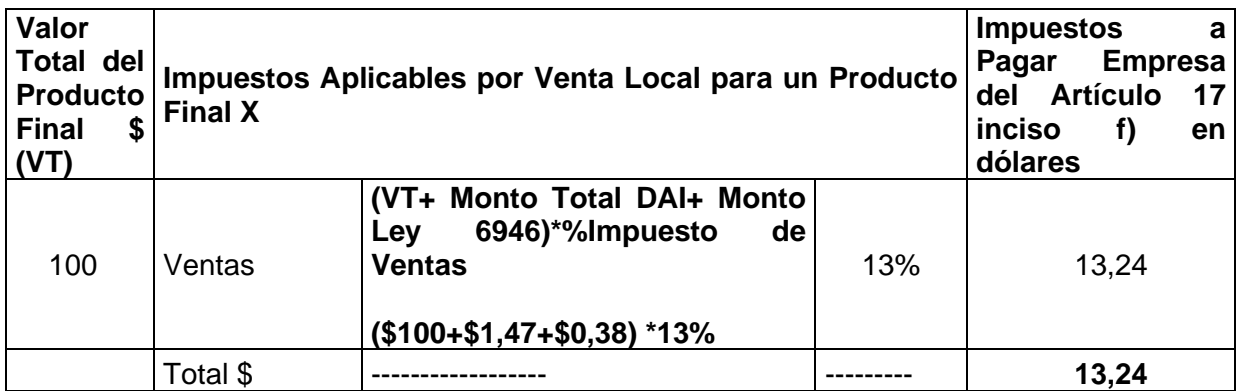

Donde el 1.47 corresponde al monto total del DAI del DUA 01-46 y el 0.38 corresponde al monto total de la Ley 6946 del DUA 01-46. En este caso el inciso estaría afecto a solo el impuesto de ventas.

### **B.- Actuación de la Empresa de Zonas Francas**

1º) La empresa responsable de la venta local previo a la entrega de la mercancía, deberá consultar en la aplicación informática la Autorización del Levante de los respectivos DUAs de Venta Local.

### **C.- Actuaciones de la Aduana**

1º) La aplicación informática tomando como referencia el número de identificación de la empresa de Zona Franca, validará que:

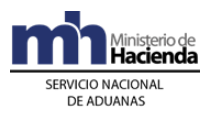

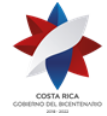

- a) Corresponda con un auxiliar de la función pública aduanera registrado ante la DGA.
- b) No se encuentre suspendida en el ejercicio de su actividad ante la autoridad aduanera.
- 2º) La Aduana debe proceder a la reliquidación del DUA 01-46: "Liquidación de DAI y Ley 6946, de insumos por ventas locales de empresa de Zonas Francas categoría f)" como del DUA 01-47 "Ventas Locales de producto final de empresas de Zonas Francas categoría f" cuando en el ejercicio del control inmediato y del control a posteriori se determinen ajustes en cualquiera de los elementos de la obligación tributaria aduanera. En este caso los DUAS mencionados deberán estar en el estado ORI: Autorización de Levante.
- 3º) Para el intercambio de observaciones y notificaciones con el declarante, la aduana debe notificar dicha reliquidación al declarante a través del "Módulo OK Observaciones".

### **XV. Procedimiento para la Autorización del Perfeccionamiento Pasivo de mercancías.<sup>420</sup>**

En lo correspondiente se aplicarán las disposiciones comunes al régimen de importación y exportación definitiva.

### **Capítulo I - Base Legal.**

- 1º) Artículo 187 y subsiguientes de la Ley General de Aduanas N° 7557, publicada en La Gaceta N° 212 del 8 de noviembre de 1995, sus reformas y modificaciones.
- 2º) Artículos 510 y subsiguientes del Reglamento a la Ley General de Aduanas, Decreto Ejecutivo N° 25270-H de fecha 14 de junio de 1996, publicado en el Alcance N° 37 a La Gaceta N° 123 del 28 de junio de 1996, sus reformas y modificaciones.
- 3º) Resolución RES-DGA-203-2005, del 22 de junio del 2005 y sus modificaciones, de la Dirección General de Aduanas, publicada en el Alcance Nº 23 a La Gaceta Nº 143 de fecha 26 de julio del 2005.

### **I. Políticas Generales**

1º) Para gozar del beneficio del régimen de Perfeccionamiento Pasivo se deberá cumplir con lo dispuesto en los artículos 187 y subsiguientes de la Ley General de Aduanas y los artículos 510 y subsiguientes de su Reglamento.

<sup>420</sup> Adicionado mediante resolución administrativa N° [RES-SUB-DGA-477-2015,](http://www.hacienda.go.cr/docs/56670eaa04598_RES-SUB-DGA-477-2015%20Perfeccionamiento%20Pasivo%20de%20las%20Mercancias.pdf) del 03 de diciembre de 2015.

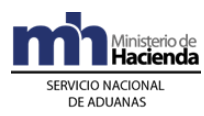

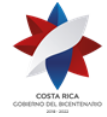

- 2º) La exportación temporal para el Perfeccionamiento Pasivo es el régimen que permite exportar temporalmente mercancías para ser transformadas, elaboradas, incluso su montaje, ensamblaje y adaptación a otras mercancías o reparadas en el extranjero para su reimportación.
- 3º) El régimen de Perfeccionamiento Pasivo se podrá aplicar para aquellas mercancías que se encuentren en libre circulación en el territorio aduanero nacional, no procederá dicho régimen para mercancías bajo control aduanero o con suspensión o liberación del pago de impuestos.
- 4º) Se considerarán como operaciones para el Perfeccionamiento Pasivo las siguientes:
	- a) La transformación.
	- b) La elaboración, incluso su montaje, ensamblaje y adaptación a otras mercancías.
	- c) La reparación y su puesta a punto.
- 5º) El plazo de la exportación temporal para el Perfeccionamiento Pasivo será de seis meses, si transcurrido ese plazo las mercancías no han retornado se tendrá como exportación definitiva.
- 6º) La reimportación de las mercancías exportadas bajo el régimen de exportación temporal para el Perfeccionamiento Pasivo, que se realice después del vencimiento del plazo de permanencia en el exterior para este régimen, que es de seis meses, causará el pago de los derechos e impuestos respectivos, como si dichas mercancías se importaran por primera vez al territorio aduanero nacional.
- 7º) Para realizar la exportación temporal de mercancías para Perfeccionamiento Pasivo se deberá solicitar por escrito la autorización a la aduana de control, de previo a la tramitación del DUA.
- 8º) La solicitud de autorización deberá presentarse ante la aduana de control quince días naturales antes del trámite aduanero de la exportación temporal.
- 9º) La aduana para resolver la solicitud de autorización podrá establecer cualquier medida necesaria, cuando así lo considere pertinente, entre ellas la revisión física de las mercancías para determinar su naturaleza e identificación.
- 10º) Cuando las mercancías no dispongan de números, marcas o series que las hagan identificables, la aduana en coordinación con el interesado, deberán tomar las medidas necesarias para colocar marcas o algún tipo de identificación cuando así sea factible, según el tipo de mercancía que se trate, con el fin de que sean identificadas al momento del reingreso al territorio nacional.
- 11º) En el DUA de reimportación no se podrá incluir otra mercancía proveniente del extranjero, que no sea la sometida al proceso de Perfeccionamiento Pasivo.

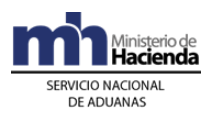

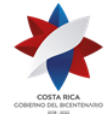

- 12º) Cuando la exportación temporal de lugar a un reembolso o a una devolución de los derechos de importación, no procederá la autorización de exportación temporal para el Perfeccionamiento Pasivo.
- 13º) Si el Perfeccionamiento Pasivo se efectuó en el territorio aduanero de alguno de los países suscriptores del Tratado General de Integración Económica Centroamericana y si los elementos, partes o componentes agregados fueren originarios de dichos países, la reimportación no estará afecta al pago de derechos arancelarios. En estos casos deberá declarar el certificado de origen correspondiente y enviar la respectiva imagen.
- 14º) Las autoridades aduaneras de la aduana de control donde se haya tramitado la autorización para el régimen de Perfeccionamiento Pasivo dará por cancelado dicho régimen, cuando la reimportación o cambio al régimen de exportación definitiva se haya realizado dentro del plazo establecido de seis meses y, por la pérdida o destrucción de las mercancías por caso fortuito o fuerza mayor, debidamente comprobados ante dicha autoridad aduanera.
- 15º) La Dirección General de Aduanas intercambiará información y coordinará las acciones de verificación con los órganos administradores del régimen de contrato de exportación, a efecto de ejercer un adecuado control sobre la aplicación del régimen de Perfeccionamiento Pasivo.
- 16º) Para el proceso de aceptación de la declaración de reimportación para Perfeccionamiento Pasivo (régimen y modalidades 06.01 y 06.02), será obligatorio consignar en los campos correspondientes al DUA precedente del Mensaje del DUA, la información del DUA de exportación temporal para Perfeccionamiento Pasivo (régimen y modalidad 41.1) mediante el que se realizó la exportación temporal de la mercancía que va a ser reimportada.<sup>421</sup>
- 17º) El DUA precedente solo podrá declararse como DUA precedente una sola vez y deberá estar en estado ORI y ser del mismo consignatario del DUA de la reimportación.<sup>422</sup>
- 18º) La reimportación de las mercancías bajo el régimen de Perfeccionamiento Pasivo solo podrá aplicarse, si la declaración de reimportación se acepta dentro del plazo de los 6 meses de haberse exportado temporalmente dichas mercancías, establecido en la normativa.

De reimportarse las mercancías después del vencimiento del citado plazo, deberá acogerse al régimen de importación definitiva y causará el pago de derechos e impuestos respectivos, como si dichas mercancías se importaran por primera vez al territorio aduanero.<sup>423</sup>

<sup>421</sup> Adicionado mediante [RES-DGA-DGT-025-2017](https://www.hacienda.go.cr/docs/59dcfa6c54d30_RES-DGA-DGT-025-2017-Procedimiento%20para%20la%20autorizacion%20del%20perfeccionamiento%20pasivo%20de%20mercancias.pdf) del 02 de octubre de 2017.

<sup>422</sup> Adicionado mediante [RES-DGA-DGT-025-2017](https://www.hacienda.go.cr/docs/59dcfa6c54d30_RES-DGA-DGT-025-2017-Procedimiento%20para%20la%20autorizacion%20del%20perfeccionamiento%20pasivo%20de%20mercancias.pdf) del 02 de octubre de 2017.

<sup>423</sup> Adicionado mediante [RES-DGA-DGT-025-2017](https://www.hacienda.go.cr/docs/59dcfa6c54d30_RES-DGA-DGT-025-2017-Procedimiento%20para%20la%20autorizacion%20del%20perfeccionamiento%20pasivo%20de%20mercancias.pdf) del 02 de octubre de 2017.

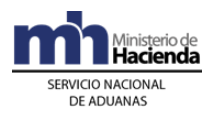

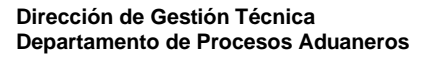

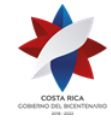

## **II. De la solicitud de Autorización de la Exportación Temporal para el Perfeccionamiento Pasivo.**

#### **A.- Actuaciones del declarante**

- 1º) El declarante deberá presentar ante la aduana de control la solicitud de autorización, por escrito, para exportar temporalmente la mercancía que será sometida al Perfeccionamiento Pasivo. En el escrito de solicitud deberá indicar la siguiente información:
	- a. Descripción detallada de la mercancía, indicando la naturaleza de la misma, la marca, serie, modelo, u otras características especiales y cualquier otra identificación que contenga, incluidas fotografías como medio de identificación, si fuera necesario, según artículo 436 Reglamento a la Ley General de Aduanas
	- b. Si la mercancía no tuviera ningún tipo de identificación deberá indicarlo y aportar fotografías de la misma.
	- c. Funcionamiento de la mercancía.
	- d. Naturaleza del trabajo a realizar.
	- e. Descripción y naturaleza de los productos que se utilizarán en los procesos de reparación, elaboración, manufactura o beneficio a que se someterá la mercancía en el exterior.
	- f. Valor de la mercancía. Se deberá adjuntar la factura que respalda el valor del bien.
	- g. Incremento aproximado del valor de la mercancía, según el proceso a que vaya a ser sometida.
	- h. Si la exportación temporal dará lugar a un reembolso o a una devolución de los derechos de importación.
	- i. Régimen aduanero en el que se encuentra la mercancía cuando no es nacionalizada.
- 2º) A la solicitud deberá adjuntar la copia certificada del documento donde conste el contrato de perfeccionamiento pasivo, con indicación del proceso al que será sometida la mercancía.
- 3º) Cuando se trate de reparación no se deberá aportar lo indicado en el punto 2.

### **B.- Actuaciones de la aduana**

1º) Recibida la solicitud presentada por el declarante, el funcionario de la Sección Técnica Operativa, procederá a determinar el cumplimiento de los requisitos documentales y legales, a efectos de que se haya cumplido con todo lo requerido

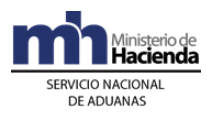

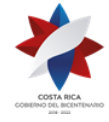

para el trámite, ya que de no cumplirse con los requisitos no se autorizará el Perfeccionamiento Pasivo.

- 2º) El funcionario responsable del trámite deberá poner especial atención a que la exportación temporal no dé lugar a un reembolso o a una devolución de los derechos de importación, ya sea que así lo haya indicado el solicitante o que se haya determinado de oficio tal situación. Asimismo, que la mercancía no pertenezca a un régimen suspensivo o liberatorio de derechos o esté bajo control aduanero o en importación temporal.
- 3º) De cumplir con todos los requisitos documentales y legales, y según la naturaleza de la mercancía, el funcionario, si lo considerara necesario hará la inspección de la mercancía y levantará un acta en la que deberá hacer una relación de todas las características que presente la misma.
- 4º) De no contar con ninguna marca, números, serie, sellos, medidas u otras características especiales también lo hará constar en dicha acta, y procederá a tomar las medidas necesarias en coordinación con el interesado para asegurar su identificación, en caso de que sea factible hacerlo.
- 5º) Para resolver la solicitud de autorización para el Perfeccionamiento Pasivo, deberá emitir una resolución debidamente fundamentada que se notificará al interesado, y que constituirá la **"Autorización de exportación temporal y de reimportación para el Perfeccionamiento Pasivo"** (en adelante autorización).

Dicha autorización será la que utilizará el declarante para declarar como documento obligatorio en la exportación temporal con el código 0378 (sin imagen), y en la reimportación con el código 0379 (con imagen).

- 6º) Cuando lo resuelto sea la autorización, en la resolución se deberá consignar, además de la información formal, lo referente a las características, marcas, series, y cualquier otro dato que permita identificar la mercancía.
- 7º) De la gestión realizada por el declarante se elaborará un expediente, en el que se archivará toda la documentación relacionada al caso, en estricto orden cronológico.

### **III. Del trámite de la Exportación Temporal para el Perfeccionamiento Pasivo.**

### **A.- Actuaciones del declarante**

- 1º) Una vez que se le haya notificado la autorización, podrá proceder con la tramitación del DUA de exportación temporal para el Perfeccionamiento Pasivo, régimen 41, modalidad 1.
- 2º) Para tales efectos deberá declarar los documentos obligatorios sin imagen, que se detallan a continuación:

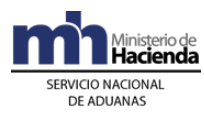

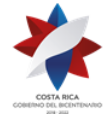

- a. La autorización emitida por la aduana con el código 0378 denominada **"Autorización de exportación temporal y de reimportación para el Perfeccionamiento Pasivo"**.
- b. **"Contrato de Perfeccionamiento Pasivo o Declaración Jurada por reparación"** con el código 0380.
- 3º) En la casilla de observaciones se deberá indicar si es "Contrato" o "Declaración Jurada", según corresponda al proceso que será sometida la mercancía.
- 4º) El valor que se deberá declarar en el DUA, al momento de la exportación será:
	- a. Tratándose de maquinaria y equipo, el valor que se declare en los libros contables.
	- b. Cuando se trate de productos primarios, el precio internacional de éstos al momento de la presentación de la declaración.
	- c. Para las demás mercancías, el precio de exportación al momento de la presentación de la declaración.
- 5º) En la casilla de observaciones también se deberá indicar en forma resumida, la información siguiente:
	- a. La naturaleza del trabajo a realizar: transformación, elaboración, montaje, ensamblaje y adaptación a otras mercancías, reparación.
	- b. Especie de los productos que se utilizarán en los procesos de elaboración, manufactura o beneficio a que se someterá la mercancía en el exterior.
	- c. Incremento aproximado del valor de la mercancía.
- 6º) Cuando se trate de una reparación se exceptuará el cumplimiento del literal c) del punto 5°).

#### **B.- Actuaciones de la aduana**

- 1º) Si corresponde verificación documental y física de la mercancía, el funcionario deberá verificar, entre otros aspectos, que la mercancía a exportar temporalmente descrita en el DUA, sea la autorizada por la aduana.
- 2º) De estar todo correcto autoriza la exportación temporal.
- 3º) En caso de determinarse que no existe coincidencia de la mercancía autorizada con la declarada, así como cualquier otro incumplimiento con la normativa aduanera para el régimen y la modalidad, no se autorizará el trámite de la exportación temporal.

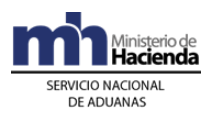

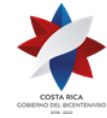

# **IV. De la reimportación de la mercancía exportada temporalmente para el Perfeccionamiento Pasivo.**

# **A.- Actuaciones del declarante**

- 1º) Cuando el proceso al que se sometió la mercancía haya sido:
	- a. Transformación, elaboración, incluso su montaje, ensamblaje y adaptación a otras mercancías, deberá declarar la reimportación en el régimen 06 modalidad  $01$ .
	- b. Reparación y su puesta a punto, deberá declarar la reimportación en el régimen 06 modalidad 02.
- 2º) Dentro de los documentos obligatorios, deberá declarar la misma autorización emitida por la aduana **"Autorización de exportación temporal y de Reimportación para el Perfeccionamiento Pasivo"**, pero con el código 0379 y enviar la imagen correspondiente, tanto para la modalidad 01 como para la 02.
- 3º) En el campo de observaciones deberá indicar el número, fecha y aduana del DUA de exportación temporal para el Perfeccionamiento Pasivo con el que se tramitó dicha exportación temporal.

## **B.- Actuaciones de la aduana**

- 1º) En caso de corresponder revisión documental o verificación documental y física, el funcionario deberá verificar, entre otros aspectos:
	- a. Que la mercancía que está ingresando sea la descrita en la **"Autorización de exportación temporal y de reimportación para el Perfeccionamiento Pasivo"** y el DUA de exportación temporal para el Perfeccionamiento Pasivo con el que se tramitó dicha exportación temporal.
	- b. Que haya ingresado dentro del plazo de seis meses contados a partir de la fecha de aceptación del DUA de exportación temporal.
	- c. Que tratándose de una reparación y su puesta a punto, la mercancía esté dentro del plazo de la garantía de funcionamiento, caso contrario estará afecta al pago de impuestos aplicables sobre la base del valor agregado en ese proceso, igualmente, si ha sido sustituida por una de mayor valor.
	- d. En los demás casos de Perfeccionamiento Pasivo deberá pagarse los correspondientes derechos e impuestos a la importación, únicamente sobre el valor agregado a las mercancías exportadas y los gastos en que se incurra con motivo de la reimportación.

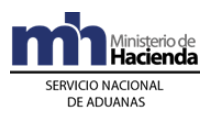

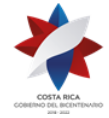

- 2º) Si la mercancía hubiere sido exportada por una aduana distinta a la aduana utilizada para la reimportación, el funcionario deberá establecer la coordinación necesaria con dicha aduana, cuando así lo considere necesario, para establecer la plena identificación de la mercancía, así como cualquier otro dato que se requiera para la verificación del cumplimiento de los requisitos documentales y legales del trámite de reimportación.
- 3º) En caso de que la mercancía no corresponda a la exportada temporalmente o haya sido reimportada fuera del plazo de los seis meses a partir de la fecha de aceptación del DUA de exportación temporal, se deberá proceder con el cobro de la obligación tributaria aduanera, como si dichas mercancías se importaran por primera vez al territorio aduanero, para lo cual la aduana emitirá la resolución correspondiente a la Unidad de Sistemas Aduaneros para cambiar el régimen y la modalidad al DUA, a la 01-01."

# **XVI. Políticas Generales para la Importación en la modalidad de "Menaje de Casa"<sup>424</sup>**

1. Introducción

Con el fin de orientar las decisiones operativas en forma estandarizada y en el marco de la legislación vigente, la Dirección General de Aduanas establece las políticas para orientar a los actores que intervienen en la modalidad especial de importación definitiva denominada menaje de casa.

#### 2. Objetivo

Establecer los lineamientos generales aplicables al procedimiento de importación definitiva de la modalidad "menaje de casa".

#### 3. Alcance

Las presentes directrices son de acatamiento obligatorio para todos los funcionarios del Servicio Nacional de Aduanas del Ministerio de Hacienda, los auxiliares de la función pública aduanera y los importadores que tengan derecho a declarar mercancías de la modalidad de importación definitiva denominada "menaje de casa".

#### 4. Responsables

- a) El Departamento de Procesos Aduaneros de la Dirección de Gestión Técnica será responsable de la actualización e implementación.
- b) Los Gerentes, las jefaturas del departamento técnico de las aduanas de control del Servicio Nacional de Aduanas y los auxiliares de la función pública, serán responsables de aplicar y velar por el cumplimiento de las políticas aquí establecidas.

<sup>424</sup> Adicionado mediante [RES-DGA-DGT-004-2019](https://www.hacienda.go.cr/docs/5dc19d266ae47_RES-DGA-DGT-004-2019.pdf) del 12 de febrero de 2019.

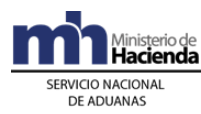

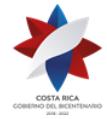

#### 5. Incumplimiento

El incumplimiento de las presentes políticas será causal de eventuales responsabilidades administrativas, de conformidad con el ordenamiento jurídico aduanero vigente.

# **DEFINICIONES**

**Uso doméstico:** comprende las mercancías, nuevas o usadas de los tipos normalmente utilizados para uso exclusivo en la casa o vivienda del importador y de los de los miembros del núcleo familiar inmediato y que se amparan a la DUA modalidad menaje de casa.

**Enseres y menaje de casa:** conjunto de muebles, ropas de cama, mesa, tocador o cocina, utensilios, herramientas, instrumentos nuevos o usados, entre otros, que son propiedad del importador y de los miembros del núcleo familiar inmediato; en cantidades y características que no teniendo el carácter de efectos personales sirven para el uso o comodidad del importador o su núcleo familiar.

**Mercancías de uso personal:** todas las mercancías nuevas o usadas de uso exclusivo del importador y de los de los miembros del núcleo familiar inmediato, tales como prendas, complementos y accesorios del vestir, medicamentos, preparaciones de perfumería, de tocador o de cosmética y para todos los efectos deberán cumplir con los principios de racionalidad y proporcionalidad.

**Mercancía prohibida:** mercancía para la que en ningún caso está previsto la autorización de ingreso al territorio nacional; identificada en el Sistema Arancelario Nacional con la nota técnica 73 y otras establecidas con esa indicación por legislación especial; dichas mercancías serán retenidas por la autoridad aduanera y cuando corresponda puestas a la orden de la autoridad competente.

**Mercancía restringida:** mercancía cuyo ingreso al territorio nacional se encuentra sujeta a una autorización expresa por parte de la entidad gubernamental correspondiente y para su ingreso requiere cumplimiento de nota técnica de acuerdo con el Sistema Arancelario Nacional.

# **Capítulo I - Base Legal.**

- Ley No. 8360 de fecha 24 de junio de 2003, publicada en La Gaceta No. 130 del 8 de julio de 2003, "Segundo Protocolo de Modificación del Código Aduanero Uniforme Centroamericano".
- Decreto No. 31536-COMEX-H del 24 de noviembre de 2003, publicado en La Gaceta No. 243 del 17 de diciembre de 2003, "Reglamento del Código Aduanero Uniforme Centroamericano".
- Ley No. 3394 publicada en La Gaceta No. 238 del 20 de agosto de 1964, "Convención de Viena sobre Relaciones Diplomáticas".
- Ley No. 3767 publicada en La Gaceta No. 253 del 09 de noviembre de 1966, "Convención de Viena sobre Relaciones Consulares".
- Lev No. 6986 publicada en La Gaceta No. 66 del 3 de mayo de 1985 "Convenio sobre el Régimen Arancelario y Aduanero Centroamericano, su derogatoria y sus excepciones" artículo 21, inciso a).

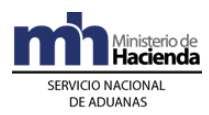

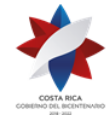

- Ley No. Nº 8764 Publicada en La Gaceta No 170 de 1º de setiembre de 2009 "Ley General de Migración y Extranjería".
- Decreto Ejecutivo No. 15877-RE publicado en La Gaceta No. 03 del 04 de enero de 1985, "Reglamento de las Inmunidades y Privilegios Diplomáticos, Consulares y de los Organismos Internacionales".
- Ley No. 7557 de fecha 20 de octubre de 1995, publicada en La Gaceta No. 212 del 8 de noviembre de 1995, "Ley General de Aduanas" y sus reformas.
- Decreto No. 25270-H del 14 de junio de 1996, publicado en el Alcance No. 37 a La Gaceta No. 123 del 28 de junio de 1996, "Reglamento a la Ley General de Aduanas" y sus reformas.
- Resolución RES-DGA-203-2005 de fecha 22 de junio del dos mil cinco, publicada en el Alcance Nº 23 a La Gaceta Nº 143, la Dirección General de Aduanas, aprueba el "Manual de Procedimientos Aduaneros", referente a los procedimientos de "Ingreso y Salida de Mercancías, Vehículos y Unidades de Transporte; Tránsito Aduanero; Depósito Fiscal e Importación Definitiva y Temporal".

# **I. Políticas Generales**

Para la importación definitiva de mercancías bajo la modalidad de menaje de casa, se seguirá el presente procedimiento común de importación definitiva, con las siguientes particularidades.

- 1) El Documento Único Aduanero, en adelante "DUA" de importación definitiva de la modalidad de menaje de casa, deberá ser declarado por medio de un agente de aduanas o agencia de aduanas autorizada y su importador corresponderá a la persona física consignataria del conocimiento de embarque, guía aérea o carta de porte, por lo que no es permitido que venga consignado a una persona jurídica, ni tampoco procede el endoso o la cesión de derechos y las mercancías deberán proceder del país donde residió el importador.
- 2) El DUA modalidad menaje de casa, deberá amparar la totalidad de bultos declarados en el conocimiento de embarque, guía aérea o carta de porte; salvo que en el mismo conocimiento de embarque ingresen mercancías no consideradas enseres y artículos del hogar, o que al momento de la aceptación del DUA no se cuente con los requisitos no arancelarios (notas técnicas).
- 3) Los enseres y artículos del hogar nuevos o usados, que se importen bajo la modalidad de menaje de casa, no deben exceder las cantidades y la naturaleza para el uso directo o las necesidades del importador y los miembros de su núcleo familiar inmediato y estará conformado entre otros por: equipos electrónicos o electrodomésticos de los tipos normalmente utilizados en usos domésticos tales como lavadora, refrigeradora, cocina, horno, congelador, máquina de moler, picar, pelar, licuadora, batidora, cafetera, molino de café, ollas eléctricas de uso doméstico, televisores, video monitores, equipo de reproducción de sonido, tales como radio, equipo de sonido, cuchillería, mantelería, cristalería, ropa de tocador o cocina (manteles, toallas, sábanas, cortinas de baño), adornos para el hogar, balanzas de uso doméstico, muebles de los normalmente utilizados para uso doméstico (juegos de sala, comedor, dormitorio, terraza, escritorio, entre otros), artículos de cama y similares (colchones, edredones, almohadas, colchas, entre otros) aparatos de alumbrado (lámparas de uso doméstico), juguetes cuando en el núcleo familiar existan niños, máquina de ejercicios de uso personal, instrumentos

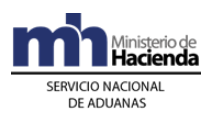

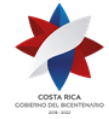

musicales de uso personal, bicicleta, artículos para las mascotas, artículos de oficina tales como grapadoras, máquina impresora y de fax y/o aparatos multifuncionales, computadora, lápices, bolígrafo, calculadora, escritorio, herramientas manuales tales como martillos, palas, serruchos, llaves, destornilladores, taladros eléctricos, sierra eléctrica de mano; todos de uso doméstico y deben cumplir con los principios de racionalidad y proporcionalidad.

- 4) En el DUA de importación, modalidad menaje de casa, no podrá declararse materiales de construcción y sus partes, material eléctrico (motores, aparatos para corte, seccionamiento, protección, entre otros de circuitos eléctricos, cables) material profesional y de uso técnico y sus partes, material de transporte, vehículos automóviles, motocicletas, yates y sus partes, maquinaria y sus partes, máquinas herramienta y sus partes, instrumentos, aparatos y o accesorios para: laboratorios, consultorios, fábricas, talleres, o establecimientos similares; mobiliario de uso profesional, construcciones prefabricadas, accesorios de oficina, en este último caso, no el contemplado en la política anterior.
- 5) El DUA de importación definitiva modalidad menaje de casa, en tanto se declaren mercancías nuevas y o usadas se efectuará con base en la lista detallada elaborada por el importador, de acuerdo a la normativa vigente y en la que se especificará el valor estimado.
- 6) Las mercancías de uso personal del importador o de los miembros del núcleo familiar inmediato que ingresen en el mismo medio de transporte junto con el menaje de casa, podrán ser declaradas en el mismo DUA y consignar la letra "**S**" de "efectos personales"; con excepción de las armas, sus partes y municiones. De ser incluidas en el DUA dichas mercancías deberá gestionarse el requisito no arancelario (nota técnica).
- 7) Los costarricenses, mayores de edad que han permanecido en el exterior al menos durante 24 meses anteriores a su regreso definitivo, podrán optar por la exención que establece en la Ley No.6986; para dicho trámite el interesado deberá presentar solicitud ante el Departamento de Exenciones de la Dirección General de Hacienda.
- 8) No podrán hacer uso de la importación denominada "menaje de casa", los importadores que tengan la condición migratoria de turistas, personas extranjeras en tránsito, personas extranjeras en tránsito vecinal fronterizo, personas de medios de transporte internacional de pasajeros y mercancías y cualquier otra persona que no se encuentre en los autorizados en este procedimiento.
- 9) La lista detallada de bienes y sus valores para menaje de casa, deberá contener al menos la siguiente información:
	- Fecha.
	- Tipo y número de identificación del importador.
	- Nombre del importador.
	- Consecutivo de líneas.
	- Descripción de las mercancías.
	- Marca, modelo, serie de las mercancías.
	- Estado de la mercancía (nuevo o usado).
	- Cantidad de mercancías.

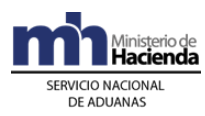

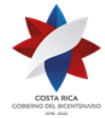

- Valor aduanero en dólares.
- 10)Podrán hacer uso de la modalidad de importación "menaje de casa" para nacionalizar los enseres, artículos del hogar nuevos o usados y mercancías de uso personal, las siguientes personas:
	- Costarricenses mayores de edad, que hayan permanecido en el exterior al menos durante 24 meses anteriores a su regreso definitivo, para lo cual se otorgará por una única vez.
	- Los funcionarios del servicio exterior de la República de Costa Rica a partir de la fecha de su regreso al país.
	- Representantes Diplomáticos acreditados en la República de Costa Rica.
	- Los extranjeros con permisos vigentes de trabajo o de estudio.
	- Extranjeros que adquieren su residencia en el territorio nacional, contado a partir de la fecha de otorgada la residencia, lo cual se le otorgará por una única vez.
	- Residentes permanentes en el territorio nacional, a su regreso definitivo, después de haber salido a trabajar o estudiar en el extranjero, en función o misión oficial, por más de 24 meses, contados a partir de su regreso después de concluida la misión.
	- Los extranjeros que adquieran una vivienda en territorio nacional para lo cual se otorgará por una única vez.
- 11) Los importadores que requieren presentar un DUA de importación modalidad menaje de casa, deberán adjuntar los siguientes documentos, utilizando la codificación establecida:
	- a. Conocimiento de embarque, guía aérea o carta de porte, según corresponda, (código 0004).
	- b. Lista detallada de bienes y sus valores para menaje de casa (código 0172).
	- c. Certificación y/o Constancia de los movimientos migratorios emitida por Dirección de Migración y Extranjería de Costa Rica de los últimos seis meses, (código 0400).
	- d. Documento probatorio para poder optar por la modalidad de menaje de casa y mercancías de uso personal (código 0401). Dicho documento puede tener una antigüedad no mayor a seis meses, contado a partir de la fecha de aceptación del DUA y corresponderá a la imagen de cualquiera de los siguientes documentos, según la categoría del importador:
		- Certificación Consular de Residente en el Extranjero, emitida por el Consulado Costarricense que por jurisdicción le corresponda, donde conste el lugar de residencia y el tiempo que estuvieron fuera, para el caso de estudiante o trabajadores costarricenses mayores de edad que regresan a vivir en Costa Rica.
		- Certificación del Ministerio de Relaciones Exteriores donde conste el cese del cargo, para los funcionarios del Servicio Exterior de la República de Costa Rica.
		- Documento de Identificación Diplomática, denominado DIDI que lo acredite como Diplomático en la República de Costa Rica.

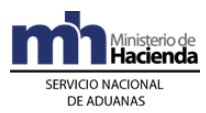

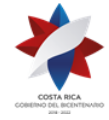

- Permiso de trabajo emitido por la Dirección General de Migración y Extranjería, cuando se trate de un extranjero que va a trabajar en el país.
- Certificación emitida por la Institución de Enseñanza reconocida por las autoridades competentes, en caso de un estudiante extranjero.
- Cédula de residencia vigente, cuando se trate de un extranjero que se le concedió su estatus de residente permanente territorio nacional, contado a partir de la fecha de otorgada la residencia.
- Certificación Consular de Residente en el Extranjero, emitida por el Consulado Costarricense que por jurisdicción le corresponda, donde conste el lugar de residencia y el tiempo que estuvo fuera, para el caso de residentes permanentes en el territorio nacional.
- 12)Cuando se trate de Representantes Diplomáticos acreditados en la República de Costa Rica, previo a presentar el DUA modalidad de menaje de casa, deberá disponer del Documento de Identificación Diplomática, denominado DIDI y el mismo deberá ser registrado en el sistema TICA, previa coordinación entre el Ministerio de Relaciones Exteriores y Culto y el Departamento de Estadística y Registro de la Dirección General de Aduanas.
- 13)El DUA de menaje de casa, en donde su importador corresponda a un agente diplomático, cónsul o miembro de un organismo internacional **no serán objeto de revisión documental y reconocimiento físico**; salvo en aquellos casos que haya motivos fundados por la posible presencia de mercancías prohibidas en Costa Rica, o que no cumplieron con las normas sanitarias de cuarentena o a las de defensa del patrimonio artístico histórico nacional o son de naturaleza distinta a las incluidas en la nota de exoneración.

## **XVII. Procedimiento Envíos Postales 425**

### **Definiciones**

Las siguientes definiciones son aplicables a los términos empleados en el Presente Procedimiento de Envíos Postales.

**Unión Postal Universal:** organismo internacional intergubernamental de la familia de las Naciones Unidas, especializado en servicios postales.

**Autoridad Aduanera:** Puesto de Aduana Postal.

**Puesto de Aduana Postal:** la Aduana Central tiene a su cargo el Puesto de Aduana Postal ubicado en las oficinas de Correos de Costa Rica en Zapote

**Autoridad Postal:** Correos de Costa Rica S.A.

<sup>425</sup> Adicionada mediante [RES-DGA-181-2019](https://www.hacienda.go.cr/docs/5df911342b7dc_RES-DGA-181-2019.pdf) de fecha 07 de agosto de 2019.

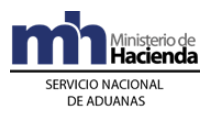

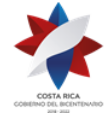

> **Envío Postal:** término genérico que designa a cada una de las expediciones efectuadas por el Correo (envió de correspondencia, encomienda postal, giro postal, etc.) <sup>426</sup>

> **Envío Postal:** se entenderá por envíos postales, los de correspondencia y paquetes postales designados como tales en el Convenio de la Unión Postal Universal y sus Actas.<sup>427</sup>

> **Envío Postal:** se entiende por envíos postales todos los envíos de correspondencia y paquetes postales pequeños, designados así por la Unión Postal Universal, que se sujetarán a lo dispuesto en los convenios internacionales en materia postal.<sup>428</sup>

### **ENVÍOS POSTALES**

Se entiende por envíos postales, el término genérico que designa a cada una de las expediciones efectuadas por el Correo (envío de correspondencia, encomienda postal, giro postal, etc.) designados así por la Unión Postal Universal; que se sujetarán a lo dispuesto en los convenios internacionales en materia postal cumpliendo así con los requisitos arancelarios y no arancelarios.

## **Capítulo I - Base legal**

- Decreto Ejecutivo Nº 31347 de 25 de agosto de 2003, publicado en La Gaceta Nº 174 de 10 de setiembre de 2003. Ley N° 8360 "Código Aduanero Uniforme Centroamericano".
- Decreto N°31536 publicado en La Gaceta N°243 del 17 de diciembre del 2003, "Reglamento al Código Aduanero Uniforme Centroamericano".
- Tratado Internacional N° 2533. Publicado en la Gaceta N°49 del 01 de Marzo de 1960, "Convenio de la Unión Postal Universal, de las Américas y España" (1955) del 17 de febrero de 1960.
- Ley N°7557 publicada en La Gaceta N°212 del 8 de Noviembre de 1995, "Ley General de Aduanas" y sus reformas.
- Decreto N°25270-H publicado en el Alcance N° 37 a la Gaceta N°123 del 28 de junio de 1996, "Reglamento a la Ley General de Aduanas" y sus reformas.
- Ley N°6227 publicado en La Gaceta N°102 del 30 de Mayo del 1978, "Ley General de la Administración Publica".

<sup>427</sup> Fuente Código Aduanero Uniforme Centroamericano (CAUCA) artículo 85, definición Envíos Postales.

<sup>426</sup> Fuente Convenio Postal Universal, definición Envío Postal

<sup>428</sup> Fuente Ley General de Aduanas artículo 133, definición Envíos Postales.

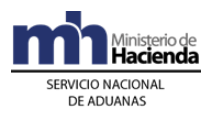

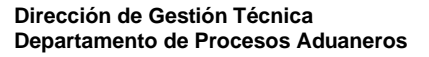

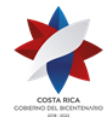

# **Capítulo II- Políticas Generales de Operación.**

Para el ingreso y nacionalización de mercancías bajo la modalidad de envíos postales, envíos de correspondencia y/o paquetes postales pequeños, los anteriores designados así por la Unión Postal Universal, los mismos se sujetarán a lo dispuesto en los convenios internacionales en material postal, cumpliendo así con los requisitos arancelarios y no arancelarios.

- 1º) La Autoridad Postal tiene a su cargo, la recepción de las sacas postales ingresadas al territorio aduanero y su traslado al Centro de Clasificación de Correspondencia. Las sacas deberán de permanecer cerradas de conformidad con las medidas de seguridad establecidas por dicha Autoridad, en las unidades de transporte autorizadas.
- 2º) Los envíos serán trasladados por la Autoridad Postal en sus unidades de transporte debidamente marchamadas, a la Aduana o Puesto de Aduanas autorizado.
- 3º) El Puesto de Aduana Postal tomará las previsiones del caso para que el servicio del trámite de oficio se preste en el mismo lugar en que se presenta a despacho el envío postal.
- 4º) El Puesto de Aduana Postal mediante criterios de selectividad y aleatoriedad establecidos por la Dirección General de Riesgo, supervisará la descarga de las sacas postales.
- 5º) La Autoridad Postal recibe la unidad de transporte y procede a depositar todos los envíos postales en sus bodegas bajo su custodia y responsabilidad.
- 6º) La Autoridad Aduanera supervisará la apertura de las sacas postales en el horario que corresponda, mediante criterios de selectividad y aleatoriedad.
- 7º) La Autoridad Postal procederá a la apertura de las sacas postales y su respectiva clasificación con la intervención del funcionario aduanero cuando corresponda, quien determinará si el paquete constituye un envío postal, según lo establece la Unión Postal Universal, el cual podrá estar sujeto al cumplimiento de las medidas arancelarias y no arancelarias.
- 8º) La Autoridad Aduanera elegirá mediante criterios selectivos y aleatorios cada envío postal y lo identificará con un sticker para el proceso de trámite aduanero.
- 9º) Una vez que son seleccionados los envíos por la Autoridad Postal, se clasifican de acuerdo con las siguientes modalidades:
	- -01-01 Importación definitiva, ubicación K001.
	- -01-10 Envíos Postales.
	- -01-29 Envío familiar sin carácter comercial.

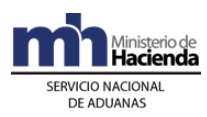

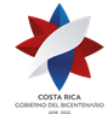

- 10º) La Autoridad Postal es la responsable de notificar al destinatario la llegada del envío postal y el lugar en el cual podrá retirarlo.
- 11º) De detectarse mercancías de importación prohibida las mismas quedan bajo custodia de la Autoridad Postal bajo su supervisión para las coordinaciones respectivas.
- 12º) Aquellas mercancías que requieran el trámite de importación definitiva serán sometidas al procedimiento establecido.
- 13º) Si la persona que se presenta a realizar el trámite no es el consignatario, deberá aportar además de su cédula o identificación, el documento que lo autorice a efectuar el trámite debidamente autenticado por un abogado y con copia del documento de identificación del consignatario. Por lo que, para efectos estadísticos la declaración de oficio saldrá a nombre del consignatario.
- 14º) El funcionario de la Autoridad Postal podrá presentarse al acto de reconocimiento físico, cuando proceda según los criterios establecidos por la autoridad aduanera.
- 15º) Las mercancías que sean abandonadas expresamente y las consideradas legalmente en abandono según se disponga en las convenciones postales o legislación aduanera, serán sometidas al procedimiento de subasta pública o destruidas.
- 16º) La Autoridad Postal deberá reportar a la Autoridad Aduanera, cualquier daño o destrucción de mercancías bajo su custodia. Igualmente reportará las mercancías caídas en abandono o aquellas sujetas a control aduanero, que hayan sido efectivamente reexportadas.

## **Capítulo III. Procedimiento Común**

### **A.- Actuaciones del Declarante**

Cuando se presenta el destinatario de la mercancía o su representante debidamente acreditado, con la notificación respectiva, ante el Puesto Postal o ya sea en las oficinas postales correspondientes, se procederá a dar el trámite correspondiente de la revisión del envío postal.

- 1º) El declarante deberá presentarse con el Aviso de llegada de mercancía emitido por la Autoridad Postal, original del documento de identificación y cualquier otro documento que se requiera aportar.
- 2º) El declarante entregará los documentos de respaldo al funcionario aduanero encargado del trámite, participará en el proceso de apertura de los bultos y presenciará el reconocimiento físico.
- 3º) Al momento del reconocimiento físico el usuario deberá elegir la modalidad de importación que desee tramitar, previo a la realización de la declaración de aduanas;

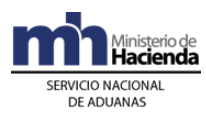

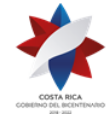

y de ser procedente, la declaración aduanera se tramitará de oficio. La declaración saldrá a su nombre, en el formato autorizado por la Dirección General de Aduanas, cuando el destinatario cumpla con los requisitos arancelarios y no arancelarios requeridos para autorizar el régimen.

- 4º) Cuando por la naturaleza de la mercancía, la misma está afecta al cumplimiento de medidas no arancelarias, deberá solicitar ante el ente competente la autorización y aportar los documentos correspondientes para realizar dicho trámite.
- 5º) Finalizado el proceso de reconocimiento físico de las mercancías, el declarante recibirá la "Notificación del Adeudo Tributario" con la información registrada en el sistema por el funcionario aduanero y de estar de acuerdo con el resultado de la obligación tributaria aduanera, lo firmará dándose por notificado.
- 6º) El declarante procederá a efectuar el pago del Adeudo Tributario; realizándolo por los medio de pagos disponibles.
- 7º) Efectuado el pago, el declarante entregará al funcionario aduanero el comprobante de pago, para que este último proceda con el levante y comunique a la Autoridad Postal la autorización para retirar las mercancías bajo control aduanero.
- 8º) Si por el contrario, no está de acuerdo con el monto del adeudo tributario aduanero, podrá interponer ante la aduana de control, los recursos de reconsideración y/o apelación en un plazo de quince días hábiles a partir de la fecha de notificación.
- 9º) Para el caso de envíos postales podrá manifestar su voluntad de abandonar la mercancía a favor del Gobierno de la República, dejando constancia del acto en el formulario "Notificación del Adeudo Tributario" o la autorización para su devolución al remitente; dicha información deberá consignarla en la casilla "Observaciones" del formulario.
- 10º) El declarante presenta el comprobante de pago del Adeudo Tributario al funcionario aduanero y el mismo procederá a autorizar el levante de las mercancías, las cuales serán entregadas por la Autoridad Postal.

### **B.- Actuaciones de la Aduana**

- 1º) El funcionario aduanero encargado del trámite de la declaración de oficio y del reconocimiento físico de las mercancías verificará los documentos de respaldo, además del documento de identificación del declarante junto con las mercancías.
- 2º) Coordinará con el declarante la apertura de los bultos y en su presencia realizará el reconocimiento físico de las mercancías, informándole cuando se requiera el cumplimiento de requisitos no arancelarios y la institución donde debe tramitarlos.
- 3º) De la revisión documental y del reconocimiento físico efectuado a las mercancías, se determinará si es procedente autorizar la importación bajo la modalidad de oficio.
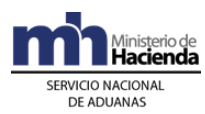

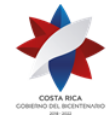

En caso de proceder con el trámite a través de la declaración aduanera de oficio, el funcionario tramitará la importación definitiva en la modalidad 01-10, a menos que el declarante solicite la aplicación de una modalidad distinta, previo a la digitalización de la declaración aduanera de oficio. Para tal efecto, el funcionario confeccionará en el sistema informático TICA la declaración de oficio con toda la información relacionada con la cantidad, peso del bulto, descripción, clasificación arancelaria de la mercancía, así como su valor en aduana y cualquier otra información importante de registrar. La declaración aduanera saldrá a nombre del declarante y se tramitará de oficio, en el formato autorizado por la Dirección General de Aduanas, cuando el destinatario cumpla con los requisitos arancelarios y no arancelarios requeridos para autorizar el régimen.

- 4º) El funcionario aduanero digitará, cuando corresponda, la información del cumplimiento del requisito no arancelario (nota técnica).
- 5º) Concluido el registro de forma inmediata se realiza el proceso de liquidación y de estar todo conforme, el sistema le asignará el número de aceptación de la declaración.
- 6º) El funcionario aduanero generará la declaración de oficio con su número de aceptación y el monto del adeudo tributario e imprime el documento denominado "Notificación del Adeudo Tributario" en tres tantos, una copia para el usuario, otra para el expediente y una última para la autoridad postal.
- 7º) El funcionario aduanero notificará el resultado al declarante, utilizando el documento "Notificación del Adeudo Tributario", para lo que requerirá al interesado registrar su firma.
- 8º) En caso de aceptación por parte del declarante, el funcionario aduanero le indicará que puede proceder con el pago de la obligación tributaria aduanera.
- 9º) El funcionario aduanero recibirá del declarante el comprobante del pago, verificará que se haya cancelado el monto correcto en alguno de los medios de pago autorizados de acuerdo al documento "Notificación del Adeudo Tributario" e ingresará en la aplicación informática TICA, la forma de pago, el tipo de comprobante (tarjeta, transferencia o depósito en cuenta), el número de comprobante y el monto cancelado.
- 10º) Si el declarante no estuvo de acuerdo con el resultado del adeudo tributario y manifestó su voluntad de interponer los recursos de reconsideración y/o apelación; este completará de forma manual en la casilla de observaciones que esa declaración será impugnada. El funcionario aduanero confeccionará el expediente y lo trasladará a la jefatura del Departamento Normativo de la aduana de control para el trámite correspondiente.
- 11º) Si el declarante manifestó su voluntad de abandonar la mercancía a favor del Gobierno de la República, el funcionario aduanero, verificará que haya dejado constancia del acto en el formulario "Notificación del Adeudo Tributario" o la autorización para su devolución al remitente, dicha información deberá consignarla

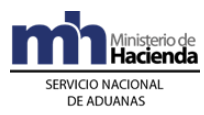

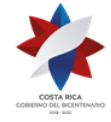

en la casilla "Observaciones". La devolución por parte de la Autoridad Postal al remitente se regirá por lo establecido en las normas del Convenio Postal Universal.

- 12º) Concluido el proceso de nacionalización, el funcionario aduanero procederá al archivo de la declaración aduanera, adjuntando el comprobante de pago y los documentos de respaldo.
- 13º) Las mercancías caídas en abandono cumplirán con lo establecido en el artículo 56 inciso b) de la Ley General de Aduanas.

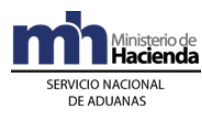

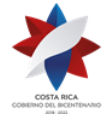

# **Procedimiento de Exportación<sup>429</sup>**

# **Capítulo I - Base Legal**

- 1º) Ley No. 8360 de fecha 24 de junio de 2003, publicada en La Gaceta No. 130 del 8 de julio de 2003, "Segundo Protocolo de Modificación del Código Aduanero Uniforme Centroamericano".
- 2º) Ley No. 7346 publicada en el Alcance No. 27 a La Gaceta No. 130 del 9 de julio de 1993, "Sistema Arancelario Centroamericano" (SAC).
- 3º) Ley No. 7629 publicada en La Gaceta 199 del 17 de octubre de 1996, "Aprobación del Protocolo al Tratado General de Integración Económica Centroamericana (Protocolo de Guatemala)"
- 4º) Decreto Ejecutivo No. 31536–COMEX-H (RECAUCA), publicado en La Gaceta No. 243 del 17 de diciembre del 2003.
- 5º) Ley No. 7557 publicada en La Gaceta No. 212 del 8 de noviembre de 1995, "Ley General de Aduanas" y sus reformas.
- 6º) Ley No.5582 publicada en La Gaceta No. 207 del 31 de octubre de 1974, "Contrato de préstamo entre el Banco de Exportación e Importación del Japón y el Gobierno de la República de Costa Rica"
- 7º) Ley No. 4895 publicada en Colección de Leyes y Decretos, Año 1971, Semestre 2, Tomo 3, Página 1126, "Ley de la Corporación Bananera Nacional Sociedad Anónima"
- 8º) Ley No.5515 publicada en Colección de Leyes y Decretos, Año 1974, Semestre 1, Tomo 2, Página 783, "Impuesto sobre Exportación de Cajas o Envases de Banano"
- 9º) Ley No.7638 publicada en La Gaceta No. 218 del 13 de noviembre de 1996, "Creación del Ministerio de Comercio Exterior y de la Promotora de Comercio Exterior de Costa Rica"
- 10º) Ley No. 7837 publicada en el Alcance No. 76 de La Gaceta No. 210 del 29 de octubre de 1998, "Creación de la Corporación Ganadera"
- 11º) Decreto Ejecutivo No. 25270-H publicado en el Alcance No. 37 a La Gaceta No. 123 del 28 de junio de 1996, "Reglamento a la Ley General de Aduanas" y sus reformas.
- 12º) Decreto Ejecutivo No. 29457-H, publicado en La Gaceta No. 85 del 4 de mayo de 2001", Reglamento de Operación Aduanera del Gestor Interesado del Aeropuerto Internacional Juan Santamaría y del Centro de Tránsito Rápido.".

<sup>&</sup>lt;sup>429</sup> Modificado mediante Resolución Nº [RES-DGA-155-2008](http://www.hacienda.go.cr/docs/51cc9d3150787_RESDGA1552008.pdf) del 28 de abril de 2008

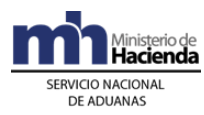

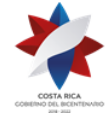

- 13º) Decreto Ejecutivo No. 33264–H, Reglamento del Gestor Interesado de los Servicios Públicos de la Terminal de Puerto Caldera.
- 14º) Convenio Internacional para la Simplificación y Armonización de los Regímenes Aduaneros (Nueva Versión) (KIOTO).

# **Capítulo II - Procedimiento Común**

Este procedimiento ha sido diseñado para que el exportador o el agente aduanero cuenten con la logística y la capacitación necesaria, pueda de manera directa y segura tramitar ante el SNA los DUAs de exportación.

## **III. Políticas Generales**

- 1º) Todo mensaje deberá ser firmado electrónicamente por el emisor, utilizando para ello el certificado digital provisto por el Ministerio de Hacienda para tal efecto.
- 2º) La declaración de exportación definitiva o temporal podrá ser realizada por el propio exportador o un agente aduanero, mediante transmisión electrónica de datos, utilizando la firma digital o clave de acceso confidencial asignada de acuerdo con los procedimientos establecidos por el SNA, cumpliendo con el formato de requerimientos para la integración a la aplicación informática y con los lineamientos establecidos en los instructivos de llenado.
- 3º) La declaración de exportación será considerada provisional hasta su confirmación. Dicha confirmación se realizará en forma automática con el registro de la UT, en el portón de salida para exportaciones realizadas por vía terrestre o por el declarante, en un plazo no mayor de cinco días naturales contados desde la autorización del levante, para el caso de exportaciones realizadas por vía marítima o aérea.
- 4º) La declaración definitiva o temporal de empresas consideradas PYMES podrá ser realizada por éstas mediante la plataforma informática que dispone PROCOMER, a través de las oficinas ubicadas en los distintos puntos del territorio nacional. Para todos los efectos, las PYMES deberán contar con su propio casillero electrónico y su token (firma digital).
- 5º) Toda persona física o jurídica que exporte mercancías deberá estar registrado ante la Promotora de Comercio Exterior (PROCOMER), en cuyo caso se considerará registrado ante el SNA; no obstante cuando se trate de un exportador, persona física nacional o extranjera, que realice una exportación por primera vez y no se encuentre registrada ante dicha entidad; la aduana en donde realice el trámite previo a la transmisión del DUA de exportación, realizará su registro en la base de datos; no obstante para las siguientes operaciones deberá realizar el trámite de rigor ante PROCOMER.
- 6º) A efectos de autorizar las instalaciones de la empresa o planta procesadora para el reconocimiento físico de las mercancías cuando corresponda, los exportadores que cumplan con los requisitos establecidos en la legislación aduanera, deberán

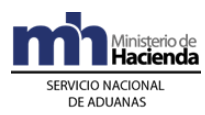

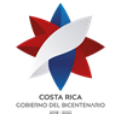

estar legalmente autorizados mediante resolución emitida por la DGA como exportadores habituales, además deberán contar con los medios informáticos para la operación del sistema y para que el funcionario aduanero ingrese a la aplicación informática los resultados y hallazgos producto de su actuación, cuando corresponda.

- 7º) El cumplimiento de los requisitos no arancelarios para las mercancías de exportación, se realizará en forma automática al momento de validación del DUA; no obstante para las mercancías afectas a permisos de INCOPESCA, ICAFE y MAG dicha verificación podrá ser realizada en la aceptación, previo a la solicitud de tipo de revisión o antes de la autorización de levante. Para este último caso, el declarante deberá utilizar el código de excepción número 17<sup>430</sup>.
- 8º) Las notas técnicas o autorizaciones que son exigidas por la aplicación informática después de aceptado el DUA, deberán ser asociadas a éste por medio del mensaje dispuesto para este fin.
- 9º) En los casos en que el cumplimiento de la nota técnica está dispuesto antes de la autorización del levante y habiendo correspondido al DUA "verificación documental y reconocimiento físico"; si en el plazo de cinco días naturales contados a partir del ingreso del resultado de la inspección por parte del funcionario aduanero, la aplicación informática no ha recibido el mensaje de asociación de la nota técnica con el DUA de exportación, el sistema anulará automáticamente el DUA. Tratándose de DUAs a las que no les haya correspondido ningún tipo de revisión, el plazo para la anulación, se contabilizará a partir de la asignación del semáforo verde.
- 10º) Por su condición de nacional, las mercancías que ya han sido declaradas en el régimen de exportación definitiva o temporal pueden ingresar a las instalaciones de una terminal de carga o un depósito aduanero que brinde el servicio complementario de consolidar, embalar, paletizar o empacar mercancías, sin que en este último caso deban registrarse en un movimiento de inventario, ni se consideren en el régimen de depósito fiscal.
- 11º) Los tributos, tasas, tipo de cambio y requisitos no arancelarios exigibles, serán los vigentes al momento de aceptación del DUA de exportación (hecho generador), mismos que deberán en el mensaje de confirmación del DUA.
- 12º) Toda descripción de mercancías deberá declararse en términos suficientemente claros y detallados, que permitan una identificación específica de las mercancías. Tratándose de mercancías de origen vegetal, además deberán declararse el nombre científico, el nombre común y las presentaciones.
- 13º) Las terminales de exportación, depositarios aduaneros autorizados, los exportadores habituales, patios de aduana y puertos marítimos en las que se mantenga mercancía de exportación y se declare como ubicación en el DUA, deberán contar con los medios informáticos para la operación del sistema y para que el funcionario aduanero designado al proceso de verificación y el funcionario

<sup>430</sup> Consultar Circular Nº [DGT-064-2008](http://www.hacienda.go.cr/docs/51c4acb07fbfa_333CIRDGT0642008.pdf) del 06 de junio de 2008

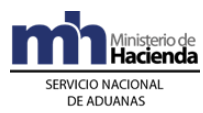

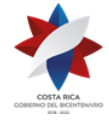

del MAG; ingresen a la aplicación informática los resultados y hallazgos producto de su actuación, cuando corresponda. Cuando las mercancías se mantengan y se declaren en la ubicación estacionamiento transitorio, deberán permanecer bajo precinto de seguridad y de corresponder reconocimiento físico, éstas deberán trasladarse a un depósito aduanero o andén de la aduana para su inspección.

- 14º) Cuando el exportador sea el declarante de sus propios trámites, deberá contar con la firma digital en las condiciones y formas establecidas por el Ministerio de Hacienda y utilizar el software para el envío de mensajes al sistema informático TICA. Para tales efectos, podrá emplear la plataforma tecnológica y el software desarrollado por PROCOMER o cualquier otra homologada por la DGA.
- 15º) El declarante podrá enviar el mensaje del DUA las 24 horas del día, los 365 días del año y la aplicación informática realizará el proceso de validación de esos mensajes en todo momento. Se procederá a la aceptación del DUA, una vez validados por parte de la aplicación informática los requisitos previos establecidos y verificado el pago del adeudo tributario aduanero. No será necesario la presentación a la aduana de un impreso del DUA.
- 16º) Cuando corresponda, el técnico de operaciones aduanera, será el funcionario responsable de la revisión documental y el reconocimiento físico de las mercancías objeto de exportación definitiva o temporal y deberá dar prioridad a éste tipo de inspecciones sobre las inspecciones de importación o tránsito aduanero que se le asignen.
- 17º) Aceptado el DUA y antes del envío del mensaje de "solicitud de tipo de revisión" el declarante podrá modificar datos del DUA (segundo mensaje) siempre que no afecten el inciso arancelario, la descripción y la identificación del exportador. Por su parte la aplicación informática controlará que para mercancías afectas a NTs, la cantidad autorizada en éstas sea suficiente para el cambio solicitado y que se realice el cobro del adeudo tributario adicional, cuando corresponda. Tratándose de la "Autorización para la Exportación de Precursores y Sustancias Químicas", la cantidad del DUA debe ser exacta a la autorizada por la entidad responsable.
- 18º) Para las mercancías de exportación que requieran demostrar origen costarricense en cualquiera de los países suscriptores del Tratado General de Integración Económica, el declarante, deberá imprimir el DUCA-F con base en la información del DUA de exportación y presentarlo para su autorización, ante la aduana de control.
- 19º) La autorización del DUCA-F por parte de la aduana del control, consistirá en una revisión de la coincidencia de la información declarada en el DUA de exportación, con los datos consignados en el formulario DUCA-F. De ser coincidente, lo autorizará con su nombre, firma y número de cédula.
- 20º) No será necesario el escaneo y asociación de los documentos obligatorios que sustentan la declaración aduanera, sin embargo deberá presentarlos al momento de la "revisión documental y reconocimiento físico". No obstante, a efectos de proporcionar al Banco Central de Costa Rica, la copia de la factura definitiva que

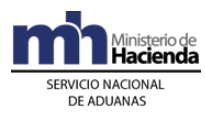

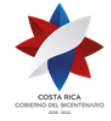

esta entidad requiere para los fines legales y propios de su competencia, corresponderá al declarante entregar un impreso del DUA y una copia de la factura definitiva, en alguna de las oficinas de PROCOMER, a efectos de que éste las remita al Banco Central de Costa Rica. Dicha obligación deberá cumplirla el declarante, en un plazo no mayor de cinco días hábiles posteriores a la confirmación del DUA<sup>431</sup> .

- 21º) El monto de 3 dólares a pagar por concepto de la declaración de exportación establecidos en la Ley de Creación del Ministerio de Comercio Exterior y de la Promotora de Comercio Exterior de Costa Rica, se incluirá en el total a pagar de la liquidación de la obligación tributaria aduanera. Igualmente se incluirá lo correspondiente al impuesto a la Ley Caldera, CORFOGA, impuesto al banano, entre otros, cuando correspondan.
- 22º) Todo declarante de exportación deberá domiciliar la cuenta cliente y realizar el proceso de registro en la DGA con el propósito de realizar el débito en tiempo real por medio del SINPE. Si el exportador requiere los servicios de un agente o agencia de aduanas podrá autorizarlo a utilizar su cuenta de fondos previo registro ante la DGA<sup>432</sup>.
- 23º) Todo declarante contará con un casillero electrónico, para el envío de mensaje e intercambio de información con el SNA. También se pondrá a su disposición, información relacionada con el estado de las operaciones aduaneras a través de la página Web de la DGA. Es obligación del declarante estar atento a la recepción de mensajes electrónicos y consultar permanentemente la información puesta a su disposición mediante la página Web de la DGA.
- 24º) El declarante deberá conservar bajo su responsabilidad, por el plazo de cinco años, un respaldo del archivo de la declaración aduanera transmitida electrónicamente y un impreso del DUA junto con los siguientes documentos:
	- a) copia de autorizaciones, licencias, permisos y otros documentos exigibles en las regulaciones no arancelarias, salvo que las entidades que los emitan únicamente los transmitan electrónicamente o digiten en la aplicación informática.
	- b) copia de la factura comercial.
	- c) copia del conocimiento de embarque y cualquier otro documento que proceda según el régimen y la modalidad correspondiente.
- 25º) A efectos de garantizar la efectiva salida de las mercancías exportadas del territorio nacional, todo DUA de exportación deberá asociarse al manifiesto de salida. Cuando corresponda a exportaciones vía marítima o aérea, el mensaje de asociación deberá enviarse de previo al envío del mensaje de confirmación del

<sup>431</sup> Consultar Circular Nº [DGT-026-2009](http://www.hacienda.go.cr/docs/51c48380beab8_CIRDGT0262009.pdf) del 28 de enero de 2009

<sup>432</sup> Modificado mediante Resolución Nº [RES-DGA-366-2009](http://www.hacienda.go.cr/docs/52531cf7e0041_RES-DGA-366-2009.pdf) del 23 de noviembre de 2009. Consultar Circular Nº [DGT-050-2009](http://www.hacienda.go.cr/docs/51c4852e0456d_CIRDGT0502009.pdf) del 07 de abril de 2009

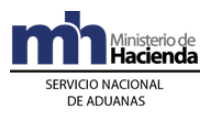

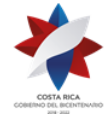

DUA de exportación. Para el caso de exportación por vía terrestre, dicha asociación deberá realizarse previo a la solicitud del tipo de revisión.

- 26º) Toda aquella información contenida en el DUA, que no afecte la naturaleza de las mercancías declaradas (inciso arancelario y descripción) y la identificación del exportador, deberá ser confirmada por el declarante, en un plazo máximo de cinco días naturales contados a partir de la fecha de autorización de levante. La identificación del exportador, sólo podrá cambiarse excepcionalmente cuando existan errores materiales, debidamente demostrados ante la autoridad aduanera y medie resolución razonada que así lo autorice<sup>433</sup>.
- 27º) El mensaje de confirmación del DUA será obligatorio para las exportaciones realizadas por vía marítima, aérea y terrestre e incluirá la información relacionada con la matrícula del medio de transporte, identificación del transportista y cualquier otra modificación a los datos transmitidos previamente. Además, deberá cancelar el adeudo tributario aduanero surgido por las eventuales diferencias.
- 28º) Cuando no se pueda enviar el mensaje de confirmación en el plazo establecido, el declarante podrá solicitar de previo a su vencimiento, una prórroga ante la aduana de control por una única vez, para el envío de la información definitiva. De ser procedente, el funcionario aduanero designado la autorizará por un plazo máximo de cinco días naturales adicionales. De no lograrse la salida efectiva de las mercancías del territorio nacional, el declarante deberá en el mensaje de confirmación del DUA, consignar la información relacionada con el peso y número de bultos en cero y declarar en la casilla de observaciones, las razones de la anulación de la información<sup>434</sup>.
- 29º) Vencido el plazo de cinco días naturales contados a partir de la fecha de autorización de levante y no se haya recibido el mensaje de confirmación del DUA, incluido el pago del adeudo tributario o solicitado la prórroga para confirmarlo, la aplicación informática generará un reporte para la Dirección de Riesgo Aduanero.
- 30º) En la reliquidación del DUA de exportación, una vez notificado el adeudo tributario y aceptado el mismo, se generará el talón de cobro a la cuenta de fondos<sup>435</sup> declarada en el mensaje inicial del DUA. Asimismo, cuando por mensaje de confirmación se afecte algún dato que modifique el adeudo tributario aduanero, se generará un nuevo talón de cobro contra la misma cuenta de fondos<sup>436</sup>.
- 31º) De recibirse el mensaje de confirmación del DUA en forma tardía y de corresponder la cancelación de una diferencia en el monto de la obligación

<sup>433</sup> Consultar Circulares Nº [DGT-129-2008](http://www.hacienda.go.cr/docs/51c4b5a37e043_11CIRDGT1292008.pdf) del 10 de noviembre de 2008 y [DGT-042-2009](http://www.hacienda.go.cr/docs/53051ad09da22_CIR-DGT-042-2009-finiquito%20de%20DUAS%20de%20exportacion%20maritimo%20y%20aereo.pdf) del 27 de marzo de 2009

<sup>434</sup> Consultar Circular Nº [DGT-161-2008](http://www.hacienda.go.cr/docs/51c4b7f545a42_11CIRDGT1612008.pdf) del 19 de noviembre de 2008

<sup>435</sup> Sustituida mediante Resolución Nº [RES-DGA-366-2009](http://www.hacienda.go.cr/docs/52531cf7e0041_RES-DGA-366-2009.pdf) del 23 de noviembre de 2009. Consultar Circular Nº [DGT-050-2009](http://www.hacienda.go.cr/docs/51c4852e0456d_CIRDGT0502009.pdf) del 07 de abril de 2009

<sup>436</sup> Sustituida mediante Resolución Nº [RES-DGA-366-2009](http://www.hacienda.go.cr/docs/52531cf7e0041_RES-DGA-366-2009.pdf) del 23 de noviembre de 2009. Consultar Circular Nº [DGT-050-2009](http://www.hacienda.go.cr/docs/51c4852e0456d_CIRDGT0502009.pdf) del 07 de abril de 2009

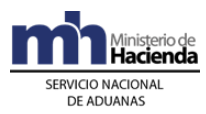

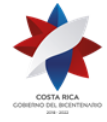

tributaria, ésta se incrementará con los intereses correspondientes según lo establece la legislación aduanera vigente, sin detrimento de las sanciones administrativas que correspondan.

- 32º) De existir un ajuste en la obligación tributaria aduanera generada por la información que se consigna en el mensaje de confirmación del DUA y, habiéndose generado el talón de cobro, no existen fondos suficientes en la cuenta de fondos<sup>437</sup> declarada con el DUA de exportación, la obligación tributaria aduanera se incrementará en los intereses, contados a partir del sexto día en que se envía mensaje de notificación del nuevo adeudo tributario.
- 33º) Los funcionarios del SNA que realicen cualquier actuación durante el proceso de "revisión documental y reconocimiento físico" (semáforo rojo), deberán dejar constancia de sus actuaciones, así como de los hallazgos determinados en la aplicación informática, para lo que dispondrán de distintas opciones que deberán ingresar mediante el código de usuario asignado y su contraseña.
- 34º) Cuando se trate de exportaciones autorizadas en una aduana distinta a la de salida, la forma de despacho a declararse en el DUA de exportación deberá ser DAD, sin requerirse un viaje asociado.
- 35º) El declarante podrá solicitar la correlación de DUAs, a efectos de realizar la "revisión documental y reconocimiento físico" de las mercancías" en el mismo momento y por el mismo funcionario, cuando coincida al menos: lugar de ubicación de las mercancías e identificación del exportador. Para ello, el declarante deberá indicarlo en el campo del mensaje denominado "correlación".
- 36º) El declarante tiene dos opciones para solicitar la asignación del tipo de revisión, ya sea al momento de la aceptación del DUA o posterior a la aceptación. Cuando el DUA se haya enviado con opción de "solicitud de revisión posterior al proceso de aceptación", el declarante dispondrá de un plazo máximo de cinco días naturales, contados a partir del día de aceptación del DUA, para solicitar el tipo de revisión; vencido dicho plazo sin que haya enviado el mensaje de "solicitud de revisión", la aplicación informática procederá a anular el DUA (Estado "ANU").
- 37º) La asignación del tipo de revisión se realizará en el sistema informático del SNA las 24 horas del día los 365 días al año y la aplicación informática asignará el tipo de revisión que corresponde según los criterios de riesgo previamente establecidos; no obstante cuando corresponda "revisión documental y reconocimiento físico" (aforo físico), el funcionario aduanero designado lo realizará dentro del horario hábil establecido para el régimen de exportación en la aduana de control.
- 38º) El número de identificación y nombre del funcionario aduanero responsable de la "revisión documental y reconocimiento físico", se le notificará al declarante cuando la asignación se realice en horario hábil, de lo contrario estará disponible a primera hora del horario hábil para el régimen de exportación.

<sup>437</sup> Sustituida mediante Resolución Nº [RES-DGA-366-2009](file:///F:/Documentos%20Maria/Manual%20de%20Procedimientos/:/www.hacienda.go.cr/NR/rdonlyres/788EB0B0-93E2-487B-BB93-A04D8D8DC3B5/28028/RESDGA3662009.pdf) del 23 de noviembre de 2009. Consultar Circular Nº [CIR-DGT-050-2009](http://www.hacienda.go.cr/docs/51c4852e0456d_CIRDGT0502009.pdf) del 07 de abril de 2009

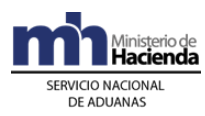

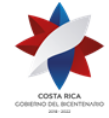

- 39º) Para la exportación de café en grano, en sus distintas presentaciones, el declarante deberá consignar en el campo "Solicitud de Asignación de Tipo de Revisión", la indicación N, "Revisión Posterior a la Aceptación".
- 40º) En la exportación de mercancías correspondiente a café que se despachen desde los beneficios, el declarante deberá utilizar el código genérico dispuesto para declarar el lugar de ubicación de esas mercancías y en la casilla de observaciones, deberá declarar la dirección exacta del beneficio, esto último a efectos de posibilitar la revisión física cuando corresponda<sup>438</sup>.
- 41º) El funcionario aduanero designado para la "revisión documental y reconocimiento físico", dispondrá de un plazo máximo de dos horas, contadas a partir de la comunicación en la aplicación informática, para presentarse al lugar de ubicación de las mercancías e iniciar con la revisión documental y el reconocimiento físico. Cuando el lugar de ubicación se encuentran entre los 25 y 40 kilómetros, el plazo será de tres horas y de cuatro horas, para los casos en que se supere esta distancia. De su actuación el funcionario aduanero deberá dejar constancia en la aplicación informática.
- 42º) La aplicación informática monitoreará el plazo en que el funcionario aduanero debe ingresar el resultado de la revisión documental y el reconocimiento físico, enviando de manera automática avisos a la autoridad aduanera, para que ésta tome las acciones administrativas que corresponden, pudiendo cuando corresponda reasignar el DUA. De no cumplirse con el proceso de inspección en los plazos indicados, de manera automática se autorizará el levante en un plazo máximo de cinco horas, siempre que se hayan cumplido todos los requisitos no arancelarios para esa operación. En este último caso el jefe de Departamento Técnico, investigará las razones por las cuales el funcionario designado no se presentó a realizar el reconocimiento físico en el plazo dispuesto para ese fin; e iniciar el procedimiento administrativo que pudiere corresponder.
- 43º) Toda observación enviada al declarante durante el proceso de la "revisión documental y reconocimiento físico", deberá ser atendida por éste en un plazo no mayor de tres días hábiles contados a partir de la recepción del mensaje. La aplicación informática generará un reporte para la Dirección de Riesgo Aduanero; de los DUAs que tienen observaciones pendientes de contestar.
- 44º) Para todo DUA de exportación que como resultado de la "revisión documental y reconocimiento físico" tenga pendiente la autorización de levante, por existir una diferencia pendiente de pagar en la obligación tributaria aduanera, la aplicación informática generará un reporte para la Dirección de Riesgo Aduanero si en el plazo de un mes, contado a partir del día que se envió del "mensaje de notificación", no se ha cancelado dicha diferencia y los intereses asociados.
- 45º) Toda movilización de mercancías de exportación con levante autorizado, desde el lugar de ubicación de las mercancías al puerto de salida, deberá realizarse en un medio de transporte debidamente registrado y en UTs marchamadas con

<sup>438</sup> Consultar Circular Nº [DGT-063-2008](http://www.hacienda.go.cr/docs/51c4ac9a1a49b_333CIRDGT0632008.pdf) del 29 de mayo de 2008

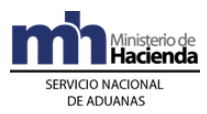

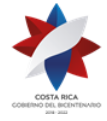

precintos aduaneros de seguridad. Cuando las mercancías por sus características no puede ser movilizadas en UTs cerradas, el declarante deberá indicar en el DUA los mecanismos sustitutivos que se utilizarán.

- 46º) Todo vehículo dentro del territorio nacional, que movilice mercancías de exportación con levante autorizado hacia el puerto de salida deberá ampararse con el "Comprobante de Autorización de Levante", impreso por el propio declarante. Tratándose de mercancías con levante provisional por tener pendiente el cumplimiento de una NT, deberá amparase al documento denominado "Levante Provisional de Exportación".
- 47º) Para la movilización de mercancías exportadas con destino a Centroamérica o Panamá, además del DUA de exportación, deberán ampararse a una única Declaración de Tránsito Internacional Terrestre (DTI) por país de destino.
- 48º) Cuando en el mismo medio de transporte se movilice mercancía amparada a varios DUA de exportación, el inicio del tránsito internacional terrestre debe corresponder a un único lugar de ubicación dentro del territorio nacional.
- 49º) El manifiesto de salida deberá transmitirlo el transportista responsable de movilizar las mercancías fuera del territorio nacional o su representante en caso de salida terrestre. En el mismo, se debe detallar cada uno de los conocimientos de embarque que lo respaldan. Tratándose de mercancías que se movilizan por vía terrestre, además de dicha transmisión, deberá ampararse a una impresión de la DTI que se generará en forma automática por la aplicación informática, en el formato vigente.
- 50º) Para la exportación por vía terrestre, el declarante o su representante deberá asociar el DUA de exportación con el manifiesto de salida, previo a la solicitud de tipo de revisión; caso contrario no podrá continuar con el trámite.
- 51º) Si como resultado de una reliquidación surgida a lo largo del proceso del DUA de exportación, es necesario efectuar una devolución de dinero, con base en el acto resolutivo emitido por la aduana, se procederá al reintegro del monto por parte de la Tesorería Nacional a la cuenta de fondos<sup>439</sup> declarada, siempre que la devolución efectiva se realice en el mismo año de aceptación del DUA. Para períodos presupuestarios anteriores, se realizará a través del procedimiento de devoluciones establecido de la Unidad Técnica de Recursos Financieros del Ministerio de Hacienda.
- 52º) Los reclamos, peticiones o recursos planteado por los usuarios como consecuencia de la tramitación de un DUA, serán presentados y atendidos en la aduana de control, la cual deberá resolverlos en primera instancia.
- 53º) Para la exportación temporal vía terrestre, de un vehículo automotor debidamente registrado en el Registro Público de la Propiedad Mueble, no será necesaria la presentación del DUA de exportación, requiriéndose únicamente la

<sup>439</sup> Sustituida mediante Resolución Nº [RES-DGA-366-2009](http://www.hacienda.go.cr/docs/52531cf7e0041_RES-DGA-366-2009.pdf) del 23 de noviembre de 2009. Consultar Circular Nº [DGT-050-2009](http://www.hacienda.go.cr/docs/51c4852e0456d_CIRDGT0502009.pdf) del 07 de abril de 2009

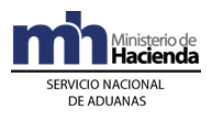

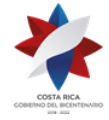

"Certificación de Autorización de Salida de Vehículos Automotores del País", emitida por esa Entidad. La autenticidad de la misma, deberá ser verificada por la aduana de salida en la dirección electrónica [www.registronacional.go.cr/RegistroNacionalQuery/views/consultar/Certificados.](http://www.registronacional.go.cr/RegistroNacionalQuery/views/consultar/Certificados.faces) [faces.](http://www.registronacional.go.cr/RegistroNacionalQuery/views/consultar/Certificados.faces) De estar todo correcto, el funcionario aduanero autorizará la salida consignando en dicha autorización su nombre, firma, número de cédula, fecha y hora de salida; adicionalmente completará el registro que se lleva en la aduana con el número de autorización de salida, fecha, número de placa del vehículo, nombre del propietario, nombre del conductor, fecha y hora de salida, entre otros datos<sup>440</sup>.

- 54º) La exportación definitiva de un vehículo inscrito, se deberá presentar el DUA de exportación definitiva declarando el número y fecha del documento de depósito de placas emitido por el Registro Público de la Propiedad Mueble. Además, deberá asociarse con el manifiesto de salida, con excepción de los vehículos que salen por sus propios medios, en cuyo caso deberá utilizar los códigos establecidos que le permitan dicha opción.
- 55º) Para la exportación temporal por vía marítima o aérea, de un vehículo automotor debidamente registrado en el Registro Público de la Propiedad Mueble, deberá transmitirse el DUA de exportación en la que se declare el número y fecha de la "Certificación de Autorización de Salida de Vehículos Automotores del País", emitida por esa Entidad. Por su parte, el funcionario aduanero responsable de la "revisión documental y reconocimiento físico", deberá verificar la autenticidad de la autorización en la dirección electrónica www.registronacional.go.cr/RegistroNacionalQuery/views/consultar/Certificados. faces.
- 56º) Cuando la unidad de transporte fue marchamada por una aduana interna como resultado del proceso de inspección documental y reconocimiento físico y el precinto aduanero colocado deba sustituirse producto de una inspección por parte de las Autoridades del MAG; la información relacionada con el nuevo precinto colocado será actualizada en forma automática en la aplicación informática con la transmisión o digitación de la NT por parte de dicha Autoridad.
- 57º) Las autoridades portuarias o aeroportuarias en el puerto de salida y los funcionarios aduaneros en las aduanas fronterizas, deberán consultar en la aplicación informática que las mercancías que se le presentan para embarcar o retirar tengan levante definitivo autorizado.
- 58º) La DGA pondrá a disposición de los entes gubernamentales y los ciudadanos en su sitio WEB, el detalle de los datos asociados a los DUAs de exportación, definitiva o temporal y DUAs de tránsito con mercancías de reexportación.
- 59º) Para los efectos de la información requerida por el Banco Central, INEC, PROCOMER, CORBANA y cualquier otra entidad interesada, la aplicación informática dispondrá de una consulta WEB con los datos generados en los

<sup>440</sup> Consultar Circular Nº [DGT-073-2008](http://www.hacienda.go.cr/docs/51c4ae758e1ee_33CIRDGT0732008.pdf) del 16 de septiembre de 2008

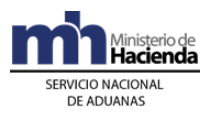

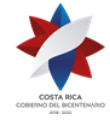

DUAs de exportación debidamente confirmados o con un intercambio de mensajes, según se acuerde con la institución.

- 60º) Cuando las mercancías a exportar hayan sido envasadas o embaladas con mercancías que se importaron temporalmente, o con el objetivo de someterse al Régimen Devolutivo de Derechos, deberá consignar los envases y embalajes en líneas distintas a las del producto final de exportación y declarar los números de las líneas de los DUAs de importación definitiva, con los que nacionalizaron o importaron temporalmente dichas mercancías.
- 61º) La mercancía sujeta al cumplimiento de algún requisito no arancelario, que se exporte en forma definitiva o temporal a través de una empresa de entrega rápida, deberá amparase a un DUA de exportación y cumplir con las formalidades establecidas en la legislación aduanera vigente. Asimismo, la empresa de entrega rápida deberá enviar el manifiesto courier de salida.
- 62º) Los envíos de documentos y de mercancías no sujetas al pago de tributos tales como: pequeños envíos sin carácter comercial y muestras no sujetas a restricciones o prohibiciones; se autorizará su embarque con la presentación del manifiesto courier de salida.
- 63º) La empresa de entrega rápida podrá declarar en un solo DUA de exportación todas aquellas mercancías que transporta en un mismo vuelo, hasta por un valor de mil pesos centroamericanos por envío, siempre que dichas mercancías no estén sujetas al cumplimiento de algún requisito no arancelario.
- 64º) Las mercancías que requieran ser enviadas al exterior para ser sustituidas por otras mercancías, deberán amparase a un DUA de exportación modalidad "Sustitución de Mercancías", sin asociación de inventario, declaración de DUA precedente y el número y fecha de la resolución con la que la DGA autorizó dicha sustitución. Para todos los efectos, esos DUAs no formarán parte de las estadísticas nacionales de exportación.
- 65º) La exportación definitiva o temporal de piezas arqueológicas sólo podrá ser realizada por el Museo Nacional de Costa Rica, debiéndose siempre asociar el DUA con el manifiesto de salida; con excepción de los casos en que por las características de las piezas, éstas deben viajar acompañadas por el funcionario de dicha institución. En este caso, no será obligatoria la asociación con el manifiesto de salida, debiendo el declarante utilizar la modalidad de exportación que permita dicha operativa.
- 66º) Para la exportación de reproducciones, copias, artesanías e imitaciones de piezas arqueológicas, el declarante deberá gestionar ante el Museo Nacional la autorización y declarar las mercancías utilizando la modalidad establecida al respecto. Además, deberá declarar el documento denominado "Trámite para la Exportación de Artesanías Modernas del Museo Nacional".
- 67º) El SNA atenderá consultas e inconsistencias, entre los datos de la aplicación informática y los declarados y/o transmitidos por los distintos usuarios o

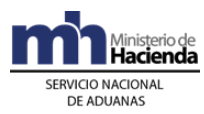

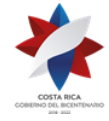

intervinientes en la operación aduanera a través del Call Center del Ministerio de Hacienda.

- 68º) Las mercancías de exportación que egresan del país en bultos sueltos, deberán declararse en líneas distintas del DUA respectos a las que se exportan en UT, aunque sean de la misma naturaleza. Tratándose de salidas por vía marítima o aérea deberá declarar, en la siguiente línea una vez finalizada la descripción de mercancías, el número de matrícula o identificación del vehículo que movilizará las mercancías hasta el costado del buque o entrada de las instalaciones aeroportuarias; dicha declaración la realizará en el siguiente formato "matrícula: AAAA-999999-9". Para los casos en que la matrícula no cuenta con la totalidad de los dígitos descritos, no debe dejarse ningún espacio en blanco ni colocar carácter especial alguno, para "rellenar" la totalidad de espacios.
- 69º) A efectos de realizar la correcta liquidación de tributos, el declarante de mercancía correspondiente a banano, deberá consignar en el bloque del DUA denominado "Registro del detalle de cajas de banano por finca para la exportación", en líneas separadas las cajas que sean de un peso igual a 18.14 kilogramos de las que posean un peso distinto.
- 70º) Para el caso de mercancías que se exportan a granel, la información relacionada con la factura comercial y el conocimiento de embarque podrá ser modificada con el mensaje de confirmación del DUA.
- 71º) Los DUAS que sean pagados por medio de la cuenta de fondos del exportador, solamente podrán ser tramitados a nombre de dicho exportador<sup>441</sup>.
- 72º) En las declaraciones de exportación y de reexportación, la ubicación ET no podrá ser declarada como destino final, no obstante la UT con sus mercancías podrán ingresar a dicha ubicación en espera del medio de transporte responsable de su salida del territorio nacional. En todos los casos, el responsable del ET deberá dar pre llegada al viaje generado por el DUA, quedando pendiente la finalización del viaje por parte la autoridad portuaria una vez que ingrese a dicha ubicación. La movilización de la UT hacia el puerto de embarque, será responsabilidad del transportista, sin necesidad de otro viaje adicional.<sup>442</sup>

# **IV. De la Elaboración, Liquidación y Aceptación de la Declaración de Exportación**

## **A.- Actuaciones del Declarante**

### **1-) Actuaciones previas**

1º) Previo a la transmisión del DUA, si la mercancía a exportar requiere el cumplimiento de medidas no arancelarias tales como autorizaciones o permisos,

<sup>441</sup> Incorporada mediante Resolución Nº [RES-DGA-366-2009](http://www.hacienda.go.cr/docs/52531cf7e0041_RES-DGA-366-2009.pdf) del 23 de noviembre de 2009.

<sup>&</sup>lt;sup>442</sup> Modificado mediante resolución  $N^{\circ}$  [RES-DGA-322-2010](http://www.hacienda.go.cr/docs/51cc928c81979_RESDGA3222010PROCEDIMIENTOTRANSITOMODIFICACIN.pdf) del 17 de setiembre de 2010

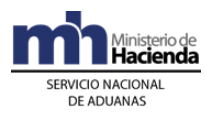

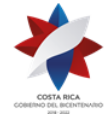

las mismas deberán ser gestionadas por el declarante ante las instituciones correspondientes.

- 2º) El Ministerio o institución emite la autorización o permiso y transmite o digita por sus propios medios o a través de PROCOMER, los datos de la NT a la aplicación informática; el declarante consignará el número de autorización dado por el ente emisor en el mensaje inicial del DUA de exportación.
- 3º) En caso de que el exportador no se encuentra registrado en la base de datos de PROCOMER, el declarante previo al envío del mensaje del DUA, deberá presentar ante la aduana respectiva, el original y copia del documento de identificación e indicación del domicilio, país de nacionalidad, número de teléfono y dirección de correo electrónico a efectos de que la aduana lo incluya en la aplicación informática. No obstante, para una segunda exportación deberá realizar las gestiones de registro ante PROCOMER.

### **2-) Elaboración de la Declaración**

- 1º) El declarante es responsable de completar todos los campos obligatorios del DUA de acuerdo con la normativa vigente para el régimen aduanero solicitado y de transmitirlo a través del medio oficial de comunicación autorizado por la DGA<sup>443</sup> .
- 2º) En caso de presentarse errores en el transcurso del proceso de validación de la información transmitida, el declarante recibirá un mensaje de la aplicación informática con los códigos y motivos del rechazo.
- 3º) Para aquellas exportaciones sujetas al pago de impuestos, el declarante podrá aceptar o no diferencias surgidas en el proceso de validación aritmética de la liquidación tributaria. De aceptar diferencias, así deberá indicarlo en el mensaje del DUA en el campo denominado "Tipo de Envío" (ACEP\_DIF).
- 4º) El declarante, podrá solicitar la correlación de DUAs, para lo cual, así deberá indicarlo en el mensaje de cada declaración, en el campo denominado "TIPO\_TRAN", siempre que coincida exportador y el lugar de ubicación de las mercancías.
- 5º) De no presentarse diferencias en el monto de la liquidación tributaria, o en caso de existir, éstas hayan sido corregidas o se haya indicado que se aceptan, la aplicación informática continuará con el proceso de cobro de los tributos y aceptación del DUA.
- 6º) Validado por la aplicación informática el envío del DUA sin errores, el declarante recibirá un mensaje con los siguientes datos:
	- a) fecha de validación del envío.
	- b) número de registro, compuesto por:
		- i. código de la aduana de control

<sup>443</sup> Consultar Circular Nº [DGT-068-2009](http://www.hacienda.go.cr/docs/51c48a3271f19_444CIRDGT0682009.pdf) del 14 de mayo de 2009

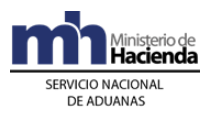

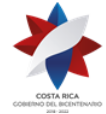

- ii. año de numeración
- iii. número secuencial por aduana
- c) monto total y detallado del cálculo de la obligación tributaria aduanera autodeterminada por el declarante y demás cargos exigibles, cuando corresponda.
- 7º) El declarante en el mensaje del DUA indicará en el campo correspondiente a "forma de despacho" (DESP\_URGE), el código que identifica el trámite DAD, cuando la declaración se realice en una aduana diferente a la de salida.
- 8º) El declarante deberá indicar en el mensaje de la declaración, si solicita la asignación del tipo de revisión en forma inmediata a la aceptación del DUA" o en forma posterior a ésta, pero siempre dentro del plazo de cinco días naturales contados a partir del día de aceptación de la declaración. Si la "Solicitud de Tipo de Revisión" no la efectúa el declarante en ese plazo, la exportación se tendrá como no efectuada y se procederá con la anulación del DUA en forma automática.
- 9º) De haber escogido "Solicitud de Tipo de Revisión", posterior a la aceptación, el declarante deberá enviar el mensaje de "Solicitud de Tipo de Revisión", en el momento en que las mercancías se encuentren en el lugar de ubicación autorizado y estén listas para ser verificadas; para lo cual cuenta con un plazo máximo de cinco días naturales contados a partir del día de aceptación del DUA.

### **3-) Pago de la Obligación Tributaria Aduanera y Demás Cargos Exigibles**

- 1º) El declarante en el mensaje del DUA deberá declarar el número de cuenta de fondos<sup>444</sup> que utilizará para realizar el pago de los tributos, además indicará el código del banco en que domicilió dicha cuenta.
- 2º) Para efectos de su registro en la aplicación informática, el declarante dispondrá en su cuenta de fondos<sup>445</sup> con los fondos suficientes que cubran el monto de la obligación tributaria aduanera y demás cargos exigibles cuando correspondan.
- 3º) Cuando no haya fondos suficientes en la cuenta de fondos<sup>446</sup>, el declarante recibirá un mensaje de error de la aplicación informática y el DUA no será aceptado.

### **4-) Aceptación de la Declaración**

1º) Comprobado el pago de la obligación tributaria, el declarante recibirá de la aplicación informática los siguientes datos:

<sup>444</sup> Sustituida mediante Resolución Nº [RES-DGA-366-2009](http://www.hacienda.go.cr/docs/52531cf7e0041_RES-DGA-366-2009.pdf) del 23 de noviembre de 2009. Consultar Circular Nº [DGT-050-2009](http://www.hacienda.go.cr/docs/51c4852e0456d_CIRDGT0502009.pdf) del 07 de abril de 2009

<sup>445</sup> Sustituida mediante Resolución Nº [RES-DGA-366-2009](http://www.hacienda.go.cr/docs/52531cf7e0041_RES-DGA-366-2009.pdf) del 23 de noviembre de 2009. Consultar Circular Nº [DGT-050-2009-](http://www.hacienda.go.cr/docs/51c4852e0456d_CIRDGT0502009.pdf)2009 del 07 de abril de 2009

<sup>446</sup> Sustituida mediante Resolución Nº [RES-DGA-366-2009](http://www.hacienda.go.cr/docs/52531cf7e0041_RES-DGA-366-2009.pdf) del 23 de noviembre de 2009. Consultar Circular Nº [DGT-050-2009](http://www.hacienda.go.cr/docs/51c4852e0456d_CIRDGT0502009.pdf) del 07 de abril de 2009

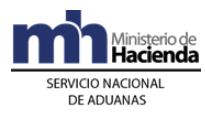

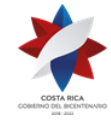

- a) código de aduana, año y número de aceptación asignado al DUA.
- b) fecha de aceptación del DUA.
- c) número de identificación único de la transacción en el SINPE.

### **B.- Actuaciones de la Aduana**

### **1-) Actuaciones previas**

- 1º) La aplicación informática recibirá de cada ente emisor la transmisión de las NT y validará la información y de ser la operación exitosa, almacenará la información de las notas técnicas debidamente identificadas por el código correspondiente y el número asignado por el ente emisor. En caso contrario, rechazará el registro y notificará al emisor, indicándole el código de error correspondiente.
- 2º) Recibida una solicitud para registrar por primera vez a un exportador, el funcionario aduanero con el original y copia del documento de identificación, ingresará la información a la base de datos del sistema informático; procediendo archivar la copia debidamente confrontada.

### **2-) Validaciones de la Aplicación Informática sobre la Declaración**

La aplicación informática, recibido el mensaje conteniendo los datos correspondientes al DUA, efectuará entre otras las siguientes validaciones:

- 1º) La aplicación informática validará la información de los diferentes campos obligatorios, enviados en el mensaje del DUA.
- 2º) Si la aplicación informática recibió el mensaje del DUA de exportación sujeto al cumplimiento de NT, validará entre otros datos, que en el mensaje del DUA se haya indicado el código asignado al documento, el número de la NT utilizado por el ente emisor para identificar la transmisión de la nota técnica y confrontará la información. De ser este proceso exitoso, la aplicación informática asociará al DUA el registro de la NT previamente transmitido por el ente emisor y cambiará el estado de la nota técnica a "Utilizado".
- 3º) Si se recibe el código que permite asociar la NT hasta antes de la "Solicitud de Tipo de Revisión" o de la "Autorización de Levante", la aplicación informática continuará con el proceso de validación, quedando la asociación de la nota técnica pendiente.
- 4º) Si la aplicación informática recibió el mensaje del DUA con indicación, de que acepta diferencias en el monto de la liquidación y además en el proceso de validación se detectaron ajustes, está continuará con el proceso de cobro de los tributos y aceptación del DUA.
- 5º) La aplicación informática validará el cálculo aritmético de los tributos de exportación, con base en la autodeterminación efectuada por el declarante, para el caso de las mercancías sujetas al pago de impuestos. Si el monto coincide con el autodeterminado por el declarante o aún sin coincidir, éste

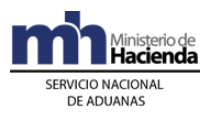

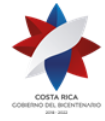

manifestó que "aceptaba diferencias", la aplicación informática después de validar el DUA sin mensajes de error originados por otros conceptos, indicará mediante un mensaje la siguiente información:

- a) fecha de validación del envío.
- b) número de registro del envío, compuesto por:
- i. código de la aduana de control.
- ii. año de numeración.
- iii. número secuencial, por aduana.
- c) monto total y detallado del cálculo de la obligación tributaria aduanera autodeterminado por el declarante y demás cargos exigibles, cuando correspondan.
- 6º) La aplicación informática con base en la validación del bloque "Documentos Globales o por Línea", verifica la existencia de una autorización (Nota Técnica) y antes del cambio de estado del DUA, ya sea a "Aceptado" o "Con Autorización de Levante", según sea el caso, comprueba que exista el registro de los datos de dicha autorización realizada por el ente emisor y procede a asociar la NT al DUA que lo declaró, cuando reciba el mensaje de asociación.
- 7º) La aplicación informática validará que se haya declarado obligatoriamente, si se requiere o no de la asignación inmediata del tipo de revisión, en el campo "Solicitud de Aforo Inmediato" del mensaje del DUA.
- 8º) Para la exportación de café en grano en sus distintas presentaciones, el sistema comprobará, entre otras cosas, que se haya declarado "tipo de revisión en forma posterior".
- 9º) Para la exportación de mercancías por vía terrestre, el sistema verificará que se haya declarado "Solicitud de Tipo de Revisión", en forma posterior a la aceptación.
- 10º) Cuando se reciba el mensaje del DUA, en el que se indica la forma de despacho DAD, la aplicación informática validará, entre otros datos, que la aduana de control sea distinta a la aduana de salida, que se hayan completado los bloques denominados "Datos de Contenedores" y "Complemento para Tránsito" con la información referente al número de UT, precintos aduaneros y transportista responsable de la movilización de las mercancías hacia el puerto de salida.

### **3-) Pago de la Obligación Tributaria Aduanera**

1º) La aplicación informática validará que en el mensaje del DUA se haya declarado el número de cuenta de fondos y el código del banco a través del que se pagará los tributos, utilizando el formato establecido por el Banco Central, misma que deberá estar domiciliada. El sistema informático verificará que cuando se declare el número de cuenta de fondos del exportador, el agente o agencia de aduanas declarante se encuentre de previo autorizado en la aplicación informática<sup>447</sup>.

<sup>447</sup> Modificado mediante Resolución Nº [RES-DGA-366-2009](http://www.hacienda.go.cr/docs/52531cf7e0041_RES-DGA-366-2009.pdf) del 23 de noviembre de 2009.

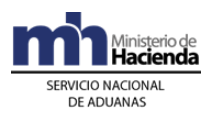

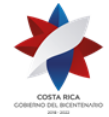

- 2º) La aplicación informática después de realizar el proceso de validación exitosa de la información declarada en el mensaje del DUA, enviará el talón de cobro a la cuenta de fondos<sup>448</sup> declarada utilizando el formato DTR establecido por SINPE.
- 3º) La aplicación informática recibirá la respuesta en forma inmediata y en caso de haberse efectuado el cobro del monto indicado en el talón, procederá con la aceptación del DUA; de lo contrario la declaración se rechazará y se comunicará el motivo al declarante.

### **4-) Aceptación de la Declaración**

- 1º) Validada la información del mensaje del DUA, comprobado el pago de la obligación tributaria aduanera y demás cargos exigibles cuando correspondan, la aplicación informática enviará al declarante un mensaje conteniendo los siguientes datos:
	- a) aduana, año y número de aceptación asignado al DUA.
	- b) fecha de aceptación del DUA.
	- c) monto total y detallado del cálculo de la obligación tributaria aduanera y demás cargos exigibles cuando correspondan.

## **V. Otras Comunicaciones Previas a la Solicitud del Tipo de Revisión**

### **1-) Correlación de DUAS**

### **A.- Actuaciones del Declarante**

- 1º) El declarante podrá solicitar en el campo denominado (TIPO\_TRAN), la correlación de DUAs cuando coincidan al menos, el lugar de ubicación, estén consignadas a nombre del mismo exportador y el puerto de salida sea marítimo o aéreo. Tratándose de salida por vía terrestre, la correlación la realizará el transportista internacional terrestre y estará asociada a la coincidencia en la identificación la UT.
- 2º) Antes del envío del mensaje de la solicitud de "tipo de revisión", el declarante enviará el mensaje de correlación una vez que todos los DUAs que desea correlacionar, tengan el estado de aceptados.

### **B.- Actuaciones de la Aduana**

- 1º) Para aquellos DUAs aceptados con la opción de correlacionar, la aplicación informática asignará el tipo de revisión, después de haber recibido el mensaje de correlación.
- 2º) La aplicación informática correlacionará los DUAs, cuando coincida al menos el lugar de ubicación y estén consignadas a nombre del mismo exportador.

<sup>448</sup> Sustituida mediante Resolución Nº [RES-DGA-366-2009](http://www.hacienda.go.cr/docs/52531cf7e0041_RES-DGA-366-2009.pdf) del 23 de noviembre de 2009. Consultar Circular Nº [DGT-050-2009](http://www.hacienda.go.cr/docs/51c4852e0456d_CIRDGT0502009.pdf) del 07 de abril de 2009

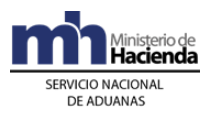

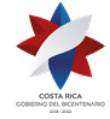

Tratándose de salida por vía terrestre, la coincidencia deberá corresponder al número de UT.

- 3º) La aplicación informática controlará que la recepción del mensaje de correlación enviado por el declarante, se reciba antes del mensaje de Solicitud del Tipo de Revisión; de no recibirse el mensaje de correlación, la aplicación informática desestimará la indicación del "DUA a correlacionar", procediendo a darle el mismo tratamiento que a un DUA normal.
- 4º) De estar conforme la recepción del mensaje de correlación y de haberse también recibido el mensaje de "Solicitud del Tipo de Revisión" en el plazo previsto, la aplicación informática asignará en forma inmediata el tipo de revisión y al funcionario responsable, en caso de "revisión documental y reconocimiento físico". Si por el contrario, la solicitud del tipo de revisión se realiza fuera del plazo, se tendrá por no realizada la exportación y el DUA se anulará en forma automática.

## **VI. De la Asociación del DUA con el Manifiesto de Salida Terrestre**

### **A.- Actuaciones del Transportista Aduanero Internacional Terrestre**

- 1º) El transportista aduanero internacional terrestre debe enviar el "mensaje del Manifiesto de Salida Terrestre" con el que detalle cada una de las "Cartas de Porte" que pretende transportar en la misma UT, según se establece en los Procedimientos de Ingreso y Salida de Mercancías, Vehículos y Unidades de Transporte y Tránsito Aduanero Internacional Terrestre.
- 2º) El transportista aduanero internacional terrestre comunicará al declarante del DUA de exportación, el número otorgado al manifiesto de carga de salida para que éste último realice la asociación del DUA de exportación con dicho manifiesto.

### **B.- Actuaciones del Declarante**

1º) En un plazo no mayor a los cinco días naturales, contados a partir del día aceptación del DUA y previo al envío del mensaje de "solicitud de tipo de revisión", el declarante enviará a la aplicación informática el mensaje de asociación del DUA con el manifiesto de carga de salida terrestre, relacionado el número y la línea de la "carta de porte" con el número y línea del DUA.

### **C.- Actuaciones de la Aduana**

- 1º) Recibido el mensaje de asociación del DUA de exportación con el manifiesto de salida terrestre, la aplicación informática asociará la información y controlará la correcta asociación de la "carta de porte" y línea para cada ítem del DUA.
- 2º) De estar correcta la asociación del DUA de exportación con el manifiesto de salida terrestre, la aplicación informática quedará a la espera del mensaje de solicitud de tipo de revisión.

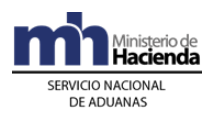

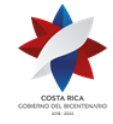

# **VII. De la Asociación de Autorizaciones o Permisos Posterior a la Aceptación del DUA**

### **A.- Actuaciones del Declarante**

1º) Para las autorizaciones o permisos emitidos por el INCOPESCA o cualquier otra institución previamente autorizada, el declarante deberá enviar el mensaje de asociación de la NT con el DUA de exportación, en un plazo no mayor a los cinco días naturales, contados a partir de la aceptación del DUA y previo al envío del mensaje "Solicitud de Tipo de Revisión.

### **B.- Actuaciones de la Aduana**

1º) Recibido el mensaje de asociación del DUA de exportación con la autorización o permiso, la aplicación informática controlará la correcta asociación y coincidencia de código y número, cantidades, pesos, identificación del exportador y que corresponda a una NT de exportación, entre otros datos.

## **VIII. De la Solicitud de Asignación del Tipo de Revisión**

El tipo de revisión correspondiente a un DUA para el régimen y modalidad solicitado, se asignará hasta que se cumplan la totalidad de las actuaciones que a continuación se detallan:

- a) que el DUA se encuentre aceptado.
- b) que se haya recibido el mensaje de correlación, cuando corresponda.
- c) que se haya asociado el DUA de exportación con el manifiesto de salida terrestre cuando corresponda.
- d) que se haya asociado la NT, cuando el momento de presentación sea antes de la asignación del tipo de revisión.
- e) que se haya recibido el mensaje de solicitud del tipo de revisión, cuando no se haya solicitado en forma inmediata.

### **A.- Actuaciones del Declarante**

- 1º) El declarante al enviar el mensaje del DUA dispone de las siguientes opciones para solicitar la asignación del tipo de revisión:
	- a) en forma inmediata a la aceptación, o
	- b) en forma posterior a la aceptación.
- 2º) Si el declarante optó por solicitar la asignación del tipo de revisión en forma inmediata a la aceptación, recibirá la comunicación sobre el tipo de revisión asignado a través de un mensaje de notificación electrónica las 24 horas del día, los 365 días del año.

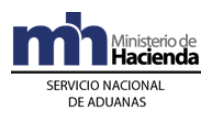

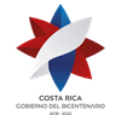

- 3º) Si el declarante optó por solicitar la asignación del tipo de revisión en forma posterior a la aceptación, deberá enviar un mensaje intermedio para solicitar la asignación del tipo de revisión en un plazo no mayor de cinco días naturales, contados a partir de la aceptación del DUA, teniéndose en cuenta lo siguiente:
	- a) si envía el mensaje de solicitud de tipo de revisión dentro del horario hábil del régimen de exportación de la aduana de control, recibirá un mensaje con el resultado en forma inmediata.
	- b) si envía el mensaje de solicitud de tipo de revisión fuera del horario descrito en el punto anterior, también recibirá el tipo de revisión asignada en forma inmediata; no obstante, de haber correspondido "revisión documental y reconocimiento físico", ésta se realizará dentro del horario hábil para el régimen de exportación en la aduana de control.
- 4º) De haber indicado en el mensaje del DUA, que solicitaba la asignación del tipo de revisión en forma posterior a la aceptación y no haber enviado el mensaje de "Solicitud de Tipo de Revisión" en el plazo previsto, el DUA se anulará.
- 5º) El declarante recibirá un mensaje con indicación de que le corresponde alguno de los siguientes tipos de revisión:
	- a) "revisión documental y reconocimiento físico",
	- b) "sin revisión".

Además se le indicará el nombre e identificación del funcionario responsable, para aquellos DUAs que les correspondió "revisión documental y reconocimiento físico".

### **B.- Actuaciones de la Aduana**

- 1º) Al momento de recibir un mensaje intermedio de solicitud de tipo de revisión, la aplicación informática validará que en el DUA se haya declarado solicitud de tipo de revisión en forma posterior, que esté aceptado, que se haya recibido el mensaje de correlación cuando corresponda, que exista asociación del DUA con el manifiesto de salida terrestre cuando corresponda y esté asociada la NT cuando sea obligatoria antes del tipo de revisión. Caso contrario, la aplicación informática indicará el código de error correspondiente.
- 2º) Si el declarante optó por solicitar la asignación del tipo de revisión en forma inmediata y:
	- a) si la aceptación del DUA se realiza dentro del horario hábil para el régimen de exportación en la aduana de control, sin más trámite la aplicación informática indicará el tipo de revisión asignado y el funcionario responsable en caso de "revisión documental y reconocimiento físico".
	- b) si la aceptación del DUA se realizó fuera del horario hábil para el trámite de exportación de la aduana de control, la aplicación informática asignará el tipo de revisión en forma inmediata y lo comunicará al declarante; no obstante de haber correspondido "revisión documental y reconocimiento

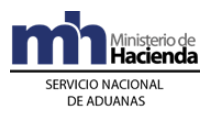

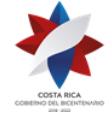

> físico", el funcionario aduanero responsable lo realizará dentro del horario hábil para el régimen de exportación en la aduana de control.

- 3º) Si el declarante optó por solicitar la asignación del tipo de revisión en forma posterior a la aceptación y:
	- a) si dicha solicitud se recibe antes del vencimiento del plazo de los cinco días naturales y dentro del horario hábil para el régimen de exportación de la aduana de control; la aplicación informática indicará en forma inmediata el tipo de revisión asignado y el funcionario responsable, en caso de "revisión documental y reconocimiento físico".
	- b) si dicha solicitud se recibe antes del vencimiento del plazo de los cinco días naturales, pero fuera del horario hábil para el régimen de exportación de la aduana de control, la aplicación informática asignará el tipo de revisión; y en caso de haber correspondido "revisión documental y reconocimiento físico", dicho proceso lo realizará el funcionario asignado dentro del horario hábil establecido para el régimen de exportación en la aduana de control.
- 4º) Vencido el plazo de los cinco días naturales contados a partir del día de aceptación del DUA, sin que se reciba el mensaje de Solicitud de Tipo de Revisión, la aplicación informática anulará el DUA.

# **IX. Del Despacho sin Revisión**

### **A.- Actuaciones de la Aduana**

- 1º) Si en aplicación de los criterios de riesgo al DUA le correspondió "sin revisión", en forma automática la aplicación informática autorizará el levante de la mercancía, sin más trámite.
- 2º) Para la forma de despacho DAD, el funcionario aduanero responsable o encargado del lugar de ubicación de las mercancías, verificará que las mismas se carguen en un medio de transporte registrado ante la DGA o ante la SIECA, bajo precinto aduanero y que sean movilizadas por un transportista aduanero autorizado.

### **B.- Actuaciones del Declarante**

- 1º) Una vez recibido el mensaje con la indicación DUA "sin revisión", el declarante contará con la autorización del levante y la autorización para el embarque de las mercancías; siempre que se haya cumplido con los requisitos de NT asociadas.
- 2º) En la forma de despacho DAD, el declarante movilizará las mercancías al puerto de salida en un medio de transporte registrado, debidamente marchamado con precintos de seguridad y cumpliendo con las directrices establecidas para el tránsito aduanero.
- 3º) En todos los casos, el declarante podrá consultar a través de la WEB el estado en que se encuentra el DUA y el avance en los distintos procesos de revisión.

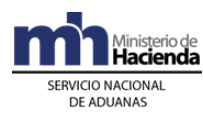

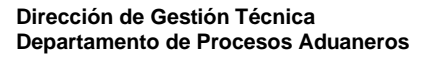

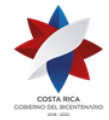

# **X. De la Revisión Documental y Reconocimiento Físico**

### **A.- Actuaciones de la Aduana**

- 1º) En caso de "revisión documental y reconocimiento físico", se pondrá a disposición del funcionario asignado, el DUA objeto de este tipo de revisión, dicha consulta deberá realizarla en la aplicación informática.
- 2º) Cuando la UT y sus mercancías se encuentren ubicadas en un estacionamiento transitorio, el funcionario aduanero asignado esperará la comunicación del declarante de que las mercancías han sido movilizadas al lugar destinado por la aduana, para la "revisión documental y reconocimiento físico".
- 3º) El funcionario aduanero cuando se presente al lugar de ubicación de las mercancías objeto de "revisión documental y reconocimiento físico", deberá solicitar los documentos físicos: factura comercial, conocimiento de embarque, cuando éste último se disponga y cualquier otro documento que proceda según el régimen y la modalidad de que se trate<sup>449</sup>.
- 4º) La comprobación física deberá realizarse en presencia del declarante, el exportador o quién éste designe.
- 5º) En el horario hábil establecido para el régimen de exportación en la aduana de control, el funcionario aduanero designado tendrá un plazo máximo de dos horas, contadas a partir de la lectura en el sistema informático de la asignación del DUA, para presentarse e iniciar la verificación física. Si las instalaciones se encontraren a una distancia entre los veinticinco y los cuarenta kilómetros, el plazo será de tres horas. Si es superior, el plazo será de cuatro horas.
- 6º) La aplicación informática asignará los DUAs entre los funcionarios disponibles para realizar la revisión según el lugar de ubicación de la mercancía, quienes dispondrán de una opción para el ingreso de resultados y los hallazgos. Además, deberán ingresar la justificación cuando deban dejar un DUA en estado pendiente.
- 7º) El Jefe de la Sección de Técnica Operativa evaluará las justificaciones de DUAS pendientes, quien en casos excepcionales podrá autorizar el ingreso de una observación para mantener el DUA pendiente. En caso de mantenerse declaraciones asignadas sin el ingreso de resultado de actuación o hallazgos, la aplicación informática no asignará nuevos DUAS a esos funcionarios, hasta tanto no se regularice la situación.
- 8º) El funcionario designado realizará el proceso de reconocimiento físico iniciando con la revisión documental basada en los documentos físicos que el declarante le aporte, realizando las siguientes actuaciones :

<sup>449</sup> Consultar Circular Nº [DGT-087-2008](http://www.hacienda.go.cr/docs/51c4852e0456d_CIRDGT0502009.pdf) del 21 de julio de 2008

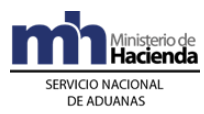

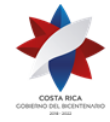

- a) comprobará que los documentos físicos aportados coincidan con la información declarada en el DUA.
- b) realizará una impresión de la consulta "Detalle del DUA" en el lugar donde se encuentra la mercancía de exportación, con el objetivo de facilitar la realización del reconocimiento físico.
- c) verificará que la información declarada sea consistente y que se cumpla con las disposiciones legales, que regulan los requisitos para aplicar el régimen o modalidad solicitados.
- d) si las mercancías se localizan en una terminal de carga de exportación, depósito aduanero o propias instalaciones, solicitará la apertura de los bultos.
- e) si las mercancías fueron cargadas en una UT y ésta se encuentra en el andén o patio de aduana, puerto marítimo o en un depositario aduanero cuando la UT fue trasladada desde un estacionamiento transitorio; ordenará la apertura del precinto aduanero.
- f) verificará los bultos y los identificará a través de marcas, números, referencias, series o cualquier otro medio.
- g) verificará que cuando corresponda a mercancías sujetas a permiso del Museo Nacional, los bultos se presenten cerrados y sin alteración de los sellos colocados por dicha entidad, al momento de su autorización.
- h) comprobará que la información contenida en el DUA corresponda con la de los documentos que lo sustentan, especialmente en cuanto a peso, cantidad de bultos, consignatario, naturaleza, características y marcas de las mercancías y vigencia de la documentación.
- i) comprobará que la(s) factura(s) comprenda(n) las mercancías solicitadas para la exportación, que los valores coincidan con los declarados y que esté(n) a nombre del mismo consignatario declarado en el DUA.
- j) cuando se trate de mercancía variada y se requiera un detalle de las contenidas en cada bulto, podrá requerir la lista de empaque, siempre que ésta no forme parte de la factura.
- k) comprobará que la descripción de las mercancías descritas en el DUA, sean precisas, la clasificación arancelaria correcta y que no sea prohibida, su exportación.
- l) cuando se trate de mercancías que requiera análisis químico o físico de la mercancía, extrae una muestra de acuerdo con las condiciones y el procedimiento establecido e ingresa una observación en la aplicación informática. Esta acción en ningún caso, interrumpirá el trámite de exportación.

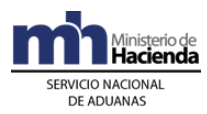

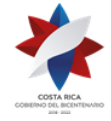

- 9º) Si la "revisión documental y reconocimiento físico" es conforme, el funcionario responsable incluirá el resultado de su actuación en la aplicación informática, autorizando el levante de la mercancía. Además supervisará su embalaje o paletizaje e introducción en la UT. Finalizado el proceso, procede a marchamarla con el precinto aduanero de seguridad.
- 10º) Si el resultado de la "revisión documental y reconocimiento físico" no es conforme, el funcionario aduanero registrará en la aplicación informática, alguna de las siguientes circunstancias o hallazgos:
	- a) que los documentos, certificados, notas técnicas, resoluciones o autorizaciones son incorrectas o improcedentes para ese despacho.
	- b) información adicional que requiera para finalizar el proceso de inspección física.
	- c) la modificación del DUA debido a errores materiales en la declaración que no tienen incidencia tributaria.
	- d) la modificación del DUA que origina un ajuste de la obligación tributaria aduanera.
	- e) cualquier otro hallazgo distinto de los antes señalados.
- 11º) Si se presenta alguno de los casos establecidos en los incisos a) y b) del numeral 10°) anterior, el funcionario aduanero enviará a través de la aplicación informática un "mensaje de observación" al declarante, solicitando la información requerida, dejando el DUA en estado "Pendiente", hasta que sean aportados los documentos físicos. Una vez aportados por el declarante los documentos físicos o la información adicional requerida o transmitidas por la institución responsable la nota técnica, el funcionario aduanero realizará el registro en la aplicación informática y la asociación de las notas técnicas al DUA, procediendo con la autorización de levante de las mercancías.
- 12º) Si se presenta alguno de los casos establecidos en los incisos c) y d) del numeral 10°) anterior, el funcionario aduanero a través de la aplicación informática enviará un "mensaje de notificación" que contenga los aspectos legales que motivan el ajuste en el DUA.
- 13º) Una vez recibida la respuesta del declarante, sea su aceptación del ajuste del DUA o su decisión de rechazar el mismo, el funcionario aduanero procederá, cuando se haya aceptado el ajuste a generar en la aplicación informática el talón de cobro o devolución por la diferencia, cuando corresponda. Una vez confirmado el pago de la obligación tributaria aduanera, autorizará el levante del DUA.
- 14º) Generado el talón de cobro por la diferencia y recibiéndose la respuesta a través de SINPE de fondos insuficientes, la aplicación informática pondrá el talón en estado FOI, hasta el plazo máximo de un mes en cuyo caso generará un reporte para el Dirección de Riesgo Aduanero.

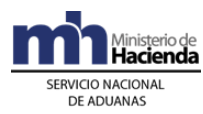

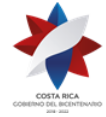

- 15º) Si el pago del adeudo tributario notificado, se realiza a partir del día hábil siguiente de la aceptación del DUA, la aplicación informática calculará los intereses y los adicionará a la obligación tributaria.<sup>450</sup>
- 16º) Habiéndose indicado que rechaza el ajuste y en el plazo de quince días hábiles contados a partir del día en que se notificó, el declarante presenta los recursos de reconsideración, ante la aduana de control y de apelación ante el Tribunal Aduanero Nacional; el DUA se mantendrá en estado pendiente (DEC), hasta la resolución de los recursos correspondientes.<sup>451</sup>
- 17º) Habiéndose indicado en el sistema que rechaza el ajuste en el plazo de quince días hábiles siguientes a la notificación, la nueva determinación de la obligación tributaria aduanera se tendrá por impugnada

Si en el citado plazo no impugna dicha determinación, se entenderá que consciente la modificación y la aplicación informática la dará por aceptada generándose el talón de cobro contra la cuenta de fondos declarada en el  $DIJA<sup>452</sup>$ 

- 18º) Cuando haya correspondido "revisión documental y reconocimiento físico" y las mercancías se encuentran en las terminales de carga de exportación o propias instalaciones del exportador, el funcionario aduanero revisará la mercancía en piso sin que necesariamente haya sido embalada o paletizada. Autorizado el levante y observando el procedimiento descrito en los puntos anteriores, procederá a supervisar que las mercancías previamente verificadas sean cargadas a la UT y que ésta sea cerrada mediante precinto aduanero de seguridad.
- 19º) Para la forma de despacho DAD, el funcionario aduanero responsable o encargado del lugar de ubicación de salida de las mercancías, verificarán que las mismas se transporten en un medio de transporte registrado ante la DGA o SIECA, bajo precinto aduanero y que sean movilizadas por un transportista aduanero autorizado.
- 20º) La aplicación informática dispondrá de una opción de consultas de DUA sobre los DUAs pendientes de ingresar el resultado de la actuación por parte del funcionario responsable, la que deberá ser utilizada por el Jefe de la Sección Técnica Operativa y la Dirección de Gestión de Riesgo Aduanero, para investigar las causas que motivan la falta del ingreso del resultado, pudiendo el primero:
	- a) avalar el retraso, si es justificado, autorizando la respectiva prórroga.
	- b) asumir él mismo u otro funcionario (mediante reasignación), la continuación del despacho.

<sup>450</sup> Modificado mediante Resolución Nº [RES-DGA-139-2014](http://www.hacienda.go.cr/docs/53b2df752c9f7_RES-DGA-139-2014-Modicar%20el%20Manual%20de%20Procedimientos%20Aduaneros.pdf) del 30 de junio de 2014

<sup>&</sup>lt;sup>451</sup> Modificado mediante Resolución Nº [RES-DGA-139-2014](http://www.hacienda.go.cr/docs/53b2df752c9f7_RES-DGA-139-2014-Modicar%20el%20Manual%20de%20Procedimientos%20Aduaneros.pdf) del 30 de junio de 2014

<sup>452</sup> Modificado mediante Resolución Nº [RES-DGA-139-2014](http://www.hacienda.go.cr/docs/53b2df752c9f7_RES-DGA-139-2014-Modicar%20el%20Manual%20de%20Procedimientos%20Aduaneros.pdf) del 30 de junio de 2014

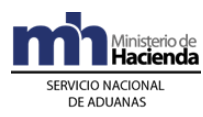

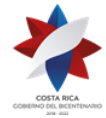

## **B.- Actuaciones del Declarante**

- 1º) Si las mercancías fueron cargadas en una UT y ésta se encuentra en el andén o patio de aduana, puerto marítimo o en un depósito aduanero cuando la UT fue trasladada desde un estacionamiento transitorio, gestionará una vez que se lo indique el funcionario aduanero la apertura del precinto aduanero y de la UT.
- 2º) Si las mercancías se localizan en piso en una terminal de carga de exportación, depositario aduanero o propias instalaciones la pondrá a disposición del funcionario aduanero.
- 3º) El declarante entregará al funcionario aduanero designado para realizar la "revisión documental y el reconocimiento físico" de las mercancías, los documentos físicos que fueron declarados como respaldo del DUA de exportación.
- 4º) El declarante atenderá las correspondientes comunicaciones o los requerimientos que pueda hacerle el funcionario encargado de la "revisión documental y reconocimiento físico" o la Jefatura de la Sección Técnica Operativa de la aduana de control.
- 5º) El declarante de recibir un "mensaje de observación", solicitando información adicional, deberá aportar los documentos que se le solicitan o gestionar ante la institución correspondiente, el requisito no arancelario solicitado.
- 6º) Una vez recibido el mensaje de notificación con el resultado del proceso de revisión, dispondrá de un plazo de quince días hábiles siguientes a la notificación, para comunicar su conformidad o presentar los recursos correspondientes. <sup>453</sup>
- 7º) Comunicado el ajuste y habiendo aceptado el mismo, cuando realice el pago en un día distinto al de aceptación, el declarante tendrá adicionalmente que pagar los intereses adeudados a la fecha, mismos que se calcularán e incorporarán como un rubro más en el talón de reliquidación; en caso contrario no será autorizado el levante de las mercancías.<sup>454</sup>
- 8º) El declarante en el plazo de quince días hábiles siguientes a la notificación podrá impugnar la nueva determinación de la obligación tributaria aduanera en la aplicación informática. 455
- 9º) Cuando los documentos, la información adicional solicitada o pago de la obligación tributaria aduanera, no sean aportados o cancelados, según corresponda por el declarante, la aplicación informática generará un reporte para la Dirección de Riesgo Aduanero.

<sup>453</sup> Modificado mediante resolución Nº [RES-DGA-139-2014](http://www.hacienda.go.cr/docs/53b2df752c9f7_RES-DGA-139-2014-Modicar%20el%20Manual%20de%20Procedimientos%20Aduaneros.pdf) del 30 de junio de 2014

<sup>&</sup>lt;sup>454</sup> Modificado mediante resolución Nº [RES-DGA-139-2014](http://www.hacienda.go.cr/docs/53b2df752c9f7_RES-DGA-139-2014-Modicar%20el%20Manual%20de%20Procedimientos%20Aduaneros.pdf) del 30 de junio de 2014

 $455$  Modificado mediante resolución N° [RES-DGA-139-2014](http://www.hacienda.go.cr/docs/53b2df752c9f7_RES-DGA-139-2014-Modicar%20el%20Manual%20de%20Procedimientos%20Aduaneros.pdf) del 30 de junio de 2014

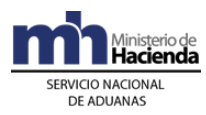

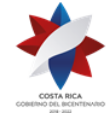

- 10º) El declarante conociendo que la "revisión documental y reconocimiento físico" fue satisfactorio podrá realizar el embalaje, paletizado, carga y cierre de la UT bajo precinto aduanero.
- 11º) El declarante consultará a través de la WEB el resultado de la "revisión documental y reconocimiento físico" y el correspondiente cambio del estado del DUA a "Con autorización de levante".

## **XI. De la Asociación de Autorizaciones o Permisos Posterior a la Revisión Documental y Reconocimiento Físico**

## **A.- Actuaciones de la Aduana**

- 1º) Cuando por criterios de riesgo, a la declaración aduanera de exportación le hubiera correspondido "sin revisión", la aplicación informática no autorizará el levante en forma inmediata hasta que el declarante envíe el mensaje de asociación del DUA con el permiso o NT transmitida por el MAG o ICAFE, según corresponda.
- 2º) Cuando por criterios de riesgo, a la declaración aduanera de exportación le hubiera correspondido "revisión documental y reconocimiento físico", el funcionario aduanero responsable, ingresará el resultado de su actuación y los hallazgos encontrados y la aplicación informática controlará que no se autorice el levante definitivo de las mercancías, hasta que se realice la asociación del DUA con el permiso o NT transmitida por el MAG o ICAFE, según corresponda.
- 3º) Recibido en mensaje de asociación del DUA con el permiso o NT, en forma automática la aplicación informática autorizará el levante de las mercancías cambiando el estado del DUA a levante autorizado.

### **B.- Actuaciones del Declarante**

1º) El declarante una vez que conozca que la institución pública transmitió el permiso o NT, enviará el mensaje de asociación del DUA con dicha autorización y de ser todo correcto la aplicación informática cambiará el estado del DUA a DUA con autorización de levante.

## **XII. De la Movilización de Mercancías de Exportación hacia el Puerto de Salida**

### **A.- Actuaciones del Declarante**

1º) El declarante coordinará con el transportista aduanero terrestre para la movilización de las mercancías, desde el lugar de ubicación hasta el puerto de salida, entregándole la impresión del "Comprobante de Autorización de Levante", sin la necesidad de registrar el inicio o la finalización de la movilización del vehículo en el módulo de viajes.

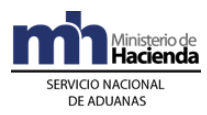

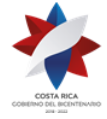

2º) Para el caso de mercancías que egresan del territorio nacional por vía terrestre, además del "Comprobante de Autorización de Levante", el transportista internacional terrestre imprimirá la DTI cumpliendo con lo establecido en el Procedimiento de Tránsito Aduanero Internacional Terrestre, incluido el inicio y finalización del viaje.

## **XIII. Del Transbordo de Mercancías con Autorización de Levante Definitivo entre UTs**

### **A.- Actuaciones del Declarante**

- 1º) Cuando la UT que contiene mercancías de exportación, sufre un desperfecto requiriéndose el transbordo de la mercancía, el declarante deberá solicitarlo en la aduana más cercana. Tratándose de mercancías con NT del MAG deberá también coordinar con dicha institución.
- 2º) El declarante proporciona el nuevo precinto aduanero con que se cerrará la nueva UT.
- 3º) El declarante realizará el transbordo de la mercancía en presencia del funcionario aduanero y del funcionario del MAG, para mercancías con NT de dicha entidad.
- 4º) Finalizando el proceso de transbordo y habiendo sido satisfactoria, el declarante firmará el acta que al efecto levantará el funcionario aduanero responsable del proceso de supervisión.
- 5º) Cuando las mercancías trasbordas están sujetas al cumplimiento de una NT del MAG, el declarante deberá presentar el certificado de exportación, que consigne el cambio de la información que se modifica producto de la operación de transbordo autorizada.
- 6º) El declarante en el mensaje de confirmación declarará, el número de UT y nuevo precinto colocado y en la casilla de observaciones, el número y fecha del acta que respalda el cambio.
- 7º) Finalizado el proceso de transbordo, el declarante movilizará la UT hacia el puerto de salida con el "Comprobante de Autorización de Levante" en el que el funcionario aduanero consignó en la casilla de observaciones el nuevo número de UT y precintos aduaneros colocados, seguido de su nombre, firma y número de cédula de identidad.

### **A.- Actuaciones de la Aduana**

- 1º) El funcionario aduanero autoriza el transbordo de la UT mediante la emisión del acta respectiva, la que deberá firmar tanto él como el declarante o su representante y el funcionario del MAG cuando le haya correspondido participar.
- 2º) El funcionario aduanero en el comprobante de "Autorización de Levante", consigna en la casilla de observaciones el número y fecha del acta, nuevo

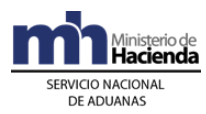

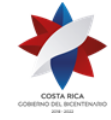

número de la UT y precintos aduaneros colocados; además de su nombre, firma y cédula de identidad.

3º) El funcionario aduanero archiva el acta levantada en la operación de transbordo de UT, en el consecutivo que se lleva en la aduana al efecto.

### **B.- Actuaciones de la Autoridad Portuaria o Funcionario Aduanero**

- 1º) La Autoridad portuaria o el funcionario aduanero en la frontera terrestre, verifica en el punto de salida, el cambio de la información y la coincidencia del número de UT y precintos aduaneros colocados con la información que se consigna en el "Comprobante de Autorización de Levante".
- 2º) Tratándose de mercancías amparadas también a una DTI, el funcionario aduanero, en el portón de salida terrestre, verificará también que se haya realizado la anotación en la impresión de la DTI.

# **XIV. De la Asociación del DUA con el Manifiesto de Salida y la Confirmación de la Exportación**

## **A.- Actuaciones del declarante**

- 1º) En un plazo no mayor a los cinco días naturales, contados a partir del día de la autorización de levante y previo al envío del mensaje de confirmación del DUA, el declarante enviará a la aplicación informática el mensaje de asociación del DUA con el manifiesto de salida marítimo o aéreo, indicando entre otros datos: el número de conocimiento de embarque y la línea de éste, relacionando con el número del conocimiento de embarque y la línea correspondiente a la mercancía declarados en el DUA. Este mensaje deberá enviarlo previo al mensaje de "solicitud del tipo de revisión", cuando se trate de mercancías exportadas por vía terrestre.
- 2º) En el plazo máximo de cinco días naturales contados a partir del día de la autorización de levante y habiendo asociado el DUA de exportación con el manifiesto de salida, el declarante enviará el "mensaje de confirmación". La aplicación informática no permitirá modificar la información relacionada con la identificación del exportador, la descripción y el inciso arancelario. Además, deberá indicar la identificación del transportista, matrícula del medio de transporte y cualquier otra modificación de los datos transmitidos previamente o que se le soliciten. Tratándose de los datos relacionados con el tipo de bultos y las cantidades, éstos podrán ser modificados siempre que dicha variación sea inferior o igual a la cantidad autorizada en la NT.
- 3º) El declarante en el mensaje de confirmación del DUA de exportación, deberá establecer la cuantía de la obligación tributaria aduanera adicional que haya surgido producto de la información definitiva.
- 4º) El declarante una vez recibido el mensaje de notificación, debe cumplir con lo establecido en el apartado "De la Revisión Documental y Reconocimiento Físico"

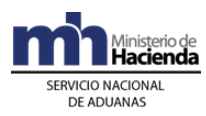

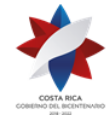

anterior, sea aceptando o rechazando la obligación tributaria que se le notifica, cuando corresponda.

- 5º) De aceptar la obligación tributaria aduanera que se le notifica, cuando corresponda y comprobado el pago de la obligación tributaria aduanera, el declarante recibirá de la aplicación informática el mensaje de respuesta de la confirmación del DUA de exportación.
- 6º) De recibir la notificación de una diferencia del adeudo tributario a favor del declarante, éste gestionará el acto resolutivo ante la aduana de control para su devolución.
- 7º) Antes del vencimiento del plazo máximo de los cinco días naturales para el envío del mensaje de confirmación del DUA de exportación, el declarante deberá solicitar ante la aduana de control, debidamente sustentada la prórroga para el envío de dicho mensaje, indicando en la solicitud, las razones que la motivan.
- 8º) De no realizarse la exportación, el declarante deberá en el envío del mensaje de confirmación del DUA de exportación, consignar la información relacionada con montos y cantidades en cero, en cuyo caso deberá en la casilla de observaciones declarar las razones que ocasionaron la no exportación de las mercancías.
- 9º) Si la confirmación de la información del DUA de exportación no se realiza en el plazo indicado o no se tramita la autorización de una prórroga, en el plazo previsto, la aplicación informática generará un reporte para la Dirección de Riesgo Aduanero.

### **B.- Actuaciones de la Aduana**

- 1º) Recibido el mensaje de asociación del DUA de exportación con el manifiesto de salida, la aplicación informática relacionará la información y controlará la correcta coincidencia del manifiesto, conocimiento de embarque y línea, para cada ítem del DUA.
- 2º) De estar correcta la asociación del DUA de exportación con el manifiesto de salida, la aplicación informática validará el mensaje de confirmación de la información del DUA de exportación.
- 3º) La aplicación informática controlará que el mensaje de confirmación del DUA de exportación, no afecte la información relacionada con la identificación del exportador, inciso arancelario y descripción de la mercancía. Además, que se declare la identificación del transportista, número de UT, y cualquier otra información que se haya solicitado. Tratándose de variación en el tipo y cantidad de bultos, validará que la cantidad autorizada en la NT asociada al DUA tenga saldo suficiente.
- 4º) La aplicación informática verificará la información enviada en el mensaje de confirmación y de existir diferencia en la obligación tributaria aduanera, verificará el cálculo y notificará la diferencia al declarante.

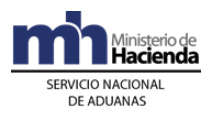

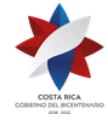

- 5º) Aceptada la diferencia, si ésta es a favor del Estado, enviará el talón correspondiente a la cuenta de fondos<sup>456</sup> y banco declarado inicialmente en el DUA de exportación.
- 6º) Cumplidos los requerimientos anteriores y comprobado el pago de la obligación tributaria aduanera cuando corresponda, la aplicación informática enviará al declarante el mensaje de respuesta de la confirmación del DUA de exportación.
- 7º) Recibida la solicitud por parte del declarante de la devolución de tributos pagados de más, previo estudio del caso, la aduana de control emitirá acto resolutivo autorizando dicha devolución a través de la Tesorería Nacional o por medio de la Unidad Técnica de Recursos Financieros del Ministerio de Hacienda, según corresponda.
- 8º) Recibida la solicitud de prórroga para asociar el DUA de exportación con el manifiesto de salida, el funcionario aduanero designado, evaluará que la solicitud se haya presentado antes del vencimiento del plazo máximo de los cinco días naturales, contados a partir del día de la autorización de levante del DUA y de ser procedente la autorizará en la aplicación informática. De no proceder dicha prórroga, comunicará al declarante la actuación a seguir.
- 9º) Recibido el mensaje de confirmación del DUA con indicación de montos y cantidades en cero, la aplicación informática entenderá que no se realizó la exportación, no generando la información para las estadísticas nacionales. Lo anterior, sin menos cabo de que el SNA realice las investigaciones respectivas.
- 10º) La aplicación informática validará que tanto el mensaje de asociación del DUA, con el manifiesto marítimo o aéreo y el mensaje de confirmación, se reciban dentro del plazo máximo de cinco días naturales, contados a partir del día de autorización de levante, de lo contrario generará un reporte la Dirección de Riesgo Aduanero.
- 11º) Una vez confirmado el DUA, la aplicación informática actualizará la información disponible en la página WEB.

# **XV. De las Inspecciones Conjuntas y Levante Provisional**

Este procedimiento aplica en la exportación de café, en donde el ICAFE requiere la inspección de la mercancía directamente en los beneficios ubicados en zonas lejanas sin accesos a Internet, ni a la aplicación informática del SNA. En lo relacionado con las NTs del MAG, éste emite el certificado de exportación en los puntos de salida del territorio nacional.

### **A.- Actuaciones de la Aduana**

1º) Cuando al DUA le haya correspondido "revisión documental y reconocimiento físico" es decir semáforo rojo; el funcionario aduanero y el inspector del ICAFE realizarán la inspección de la mercancía en forma conjunta.

<sup>456</sup> Sustituida mediante Resolución Nº [RES-DGA-366-2009](http://www.hacienda.go.cr/docs/52531cf7e0041_RES-DGA-366-2009.pdf) del 23 de noviembre de 2009. Consultar Circular Nº [DGT-050-2009](http://www.hacienda.go.cr/docs/51c4852e0456d_CIRDGT0502009.pdf) del 07 de abril de 2009

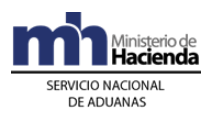

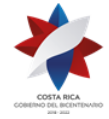

- 2º) El funcionario aduanero de previo al traslado al beneficio o lugar de ubicación de las mercancías, deberá imprimir el DUA de trabajo y el documento dispuesto para otorgar el levante provisional al DUA que inspeccionará.
- 3º) De ser satisfactoria la revisión documental y el reconocimiento físico y conociendo también la autorización del inspector de ICAFE, el funcionario aduanero coloca el precinto y completa el documento denominado "Levante Provisional de Exportación", consignando además, su nombre completo, firma y fecha en el espacio dispuesto; igual proceder deberá solicitar al inspector de ICAFE.
- 4º) Entrega al declarante el "Levante Provisional de Exportación" para que el transportista inicie la movilización de las mercancías, hacia el puerto de salida.
- 5º) Lo antes posible, el funcionario aduanero debe ingresar al TICA el resultado de su inspección, quedando el sistema en espera de la transmisión por parte de PROCOMER de la nota técnica y del mensaje de asociación por parte del declarante, para autorizar el levante del DUA de exportación.
- 6º) El funcionario aduanero de encontrarse en un lugar muy distante, deberá enviar el resultado del reconocimiento físico, vía fax a la aduana de control para que el jefe del Depto Técnico reasigne el DUA con objeto de ingresar el resultado de la "revisión documental y reconocimiento físico", en el menor plazo posible.
- 7º) El funcionario aduanero archivará el DUA de trabajo y el levante provisional en el consecutivo que lleva la aduana de control para ese fin.
- 8º) Recibido el mensaje de asociación de la nota técnica con el DUA y de existir el registro por parte de PROCOMER de la nota técnica, la aplicación informática realizará las validaciones establecidas y autorizará el levante definitivo de las mercancías; siempre que se haya cumplido las demás notas técnicas pendientes.

## **B.- Actuaciones de ICAFE**

- 1º) El inspector del ICAFE realizará la inspección de la mercancía en forma conjunta con el funcionario aduanero, cuando al DUA le haya correspondido "revisión documental y reconocimiento físico".
- 2º) El inspector del ICAFE consigna a solicitud del funcionario aduanero, el nombre, número de cédula y firma en el documento dispuesto para otorgar el "levante provisional" en el que fue impreso, entre otros datos, el tipo de semáforo rojo y el número de NT pendiente.
- 3º) Cuando al DUA le haya correspondido "sin revisión" es decir semáforo verde; el inspector del ICAFE realiza la revisión en el beneficio de café, de ser procedente coloca el precinto que certifica que la mercancía cumplió con los requisitos definidos por dicha institución. Adicionalmente, consigna nombre, número de

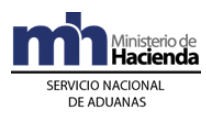

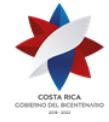

cédula y firma en documento dispuesto para otorgar el "Levante Provisional de Exportación" que le ha facilitado el declarante.

- 4º) Entrega dicho documento al declarante para que el transportista aduanero inicie la movilización de las mercancías, hacia el puerto de salida.
- 5º) El inspector del ICAFE, lo antes posible. remite por vía fax el resultado del proceso de revisión a las oficinas centrales de dicha institución.
- 6º) El funcionario de las oficinas centrales de ICAFE, con el resultado satisfactorio del proceso de inspección transmite a PROCOMER el permiso, para que éste último realice la transmisión de la NT.

### **C.- Actuaciones del Declarante**

- 1º) El declarante cuando al DUA le haya correspondido "revisión documental y reconocimiento físico", es decir semáforo rojo, deberá coordinar con el funcionario del ICAFE y el funcionario aduanero para que la inspección de la mercancía se realice conjuntamente por ambos funcionarios.
- 2º) El declarante deberá proporcionar al inspector del ICAFE, en el beneficio el documento denominado "Levante Provisional de Exportación".
- 3º) El declarante con la autorización favorable emitida por el ICAFE y el funcionario aduanero cuando haya participado, envía el mensaje de asociación de la nota técnica con el DUA de exportación y procede a imprimir la autorización del levante definitivo; siempre que haya cumplido también el proceso del certificado de exportación del MAG.

### **D.- Actuaciones de la Autoridades o Funcionario Aduanero**

1º) Las autoridades portuarias destacadas en el portón de ingreso del puerto de embarque o el funcionario aduanero en las fronteras, terrestres, solicitarán el comprobante de autorización del levante. Deberán verificar en la aplicación informática el levante definitivo de las mercancías y la coincidencia del precinto aduanero y el número de la UT, con la información registrada en la aplicación informática.

## **Capítulo III- Procedimientos Especiales**

## **I. De las Exportaciones que Deben Cumplir Notas Técnicas del MAG**

En lo correspondiente a las exportaciones de mercancías, con aplicación de NT reguladas por el MAG, se seguirá el procedimiento común de exportación adicionando las siguientes directrices:

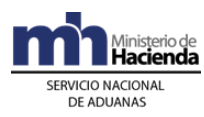

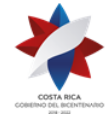

# **1- Política General**

1º) Los exportadores que forman parte de los convenios bilaterales que tiene el MAG con sus homólogos de otros países, deberán registrarse ante el Departamento de Estadística y Registro de la DGA como exportadores habituales; a efectos de que el funcionario aduanero cuando corresponda pueda participar de manera conjunta con el funcionario del MAG, en el proceso de "revisión documental y reconocimiento físico" de las mercancías.

# **2- Inspección en Establecimientos Autorizados para Exportar o Planta Procesadora (Exportador Habitual)**

## **1-) Con Participación de Funcionario Aduanero**

## **A.- Actuaciones del MAG**

- 1º) Cuando al DUA le haya correspondido "revisión documental y reconocimiento físico" es decir semáforo rojo; el funcionario del MAG realiza el control sanitario o fitosanitarios en el establecimiento autorizado para exportar, en coordinación con el funcionario aduanero designado.
- 2º) El funcionario del MAG en el punto de salida, con el número de certificado de exportación que le presenta el declarante, procede a revisar que los precintos no hayan sido violados y que la información del certificado sea coincidente; de estar todo correcto, consigna su nombre y firma; además de los sellos correspondientes con lo que autoriza dicho certificado.
- 3º) El funcionario del MAG realiza la transmisión de la NT a la aplicación informática, debiendo agregar el nuevo número de precinto aduanero, cuando fue necesario sustituirlo como resultado de la inspección.
- 4º) Cuando por razones sanitarias o fitosanitarias, el funcionario del MAG no autoriza la exportación, deberá firmar el "acta de retención o decomiso de la mercancía" e informar al funcionario aduanero para que consigne el número y la fecha del acta en el ingreso del resultado de la inspección.

## **B.- Actuaciones de la Aduana**

- 1º) El funcionario aduanero coloca el precinto en coordinación con el funcionario MAG, con lo que se certifica que la mercancía cumplió con los requisitos aduaneros, sanitarios o fitosanitarios, según corresponda.
- 2º) Finalizando el proceso de inspección y habiendo sido satisfactoria, el funcionario aduanero autoriza el inicio de la movilización de la mercancía hacia el puerto de salida, completando el documento denominado "Levante Provisional de Exportación" y consigna además su nombre, número de cédula, firma y fecha en el espacio dispuesto para ese fin; igual proceder deberá solicitarle al inspector del MAG.
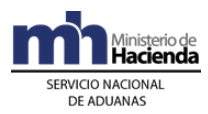

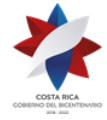

- 3º) El funcionario aduanero entrega el "Levante Provisional de Exportación" al declarante para que el transportista aduanero responsable inicie la movilización de las mercancías hacia el puerto de salida.
- 4º) El funcionario aduanero ingresará a la aplicación informática, dispuesta en el establecimiento autorizado para exportar el resultado del proceso de verificación. En el caso que el funcionario del MAG deniegue el permiso, ingresa el resultado consignando en la aplicación informática el número y fecha del "acta de retención o decomiso de producto", emitida por el MAG.
- 5º) Recibido el mensaje de asociación de la nota técnica con el DUA, la aplicación informática validará la coincidencia de la información de la NT con el DUA y actualizará el número de precinto, cuando éste haya sido sustituido producto de la inspección realizada por el funcionario del MAG. De ser procedente, autoriza el levante definitivo de las mercancías.
- 6º) Cuando el certificado haya sido denegado por las autoridades del MAG, la aplicación informática en el plazo de cinco días naturales contados a partir del ingreso del resultado de inspección, anulará el DUA en forma automática.

#### **C.- Actuaciones del Declarante**

- 1º) Cuando al DUA le haya correspondido "revisión documental y reconocimiento físico" es decir semáforo rojo, el declarante deberá coordinar con el funcionario del MAG y el funcionario aduanero para que la inspección de las mercancías se realice conjuntamente por ambos funcionarios, en los establecimientos autorizados para exportar.
- 2º) El declarante presenta el certificado de exportación debidamente completo para que se le autorice la salida, o le indica el número previamente registrado en el sistema de PROCOMER a las Autoridades del MAG en el punto de salida.
- 3º) El declarante con el certificado de exportación debidamente autorizado por el funcionario del MAG, envía el mensaje de asociación de la NT con el DUA de exportación; procediendo una vez autorizado el levante definitivo a realizar la impresión del levante definitivo.

#### **D.- Actuaciones de la Autoridades Portuarias o el Funcionario Aduanero**

1º) Las autoridades portuarias destacadas en el portón de entrada en el puerto de embarque, o el funcionario aduanero en las fronteras terrestres, solicitarán el comprobante de autorización del levante y deberán verificar en la aplicación informática, el levante definitivo de las mercancías y la coincidencia del precinto con la información registrada en la aplicación informática.

#### **2-) Sin Participación de Funcionario Aduanero**

#### **A.- Actuaciones del MAG**

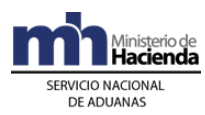

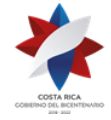

- 1º) Cuando al DUA le haya correspondido "sin revisión" es decir semáforo verde, el inspector del MAG realiza la inspección en el establecimiento autorizado para exportar o planta procesadora. De ser conforme, coloca el precinto que certifica que la mercancía cumplió con los requisitos sanitarios o fitosanitarios, según corresponda.
- 2º) El funcionario del MAG en el documento denominado "Levante Provisional de Exportación" que le facilita el declarante, completa la información consignando adicionalmente, su nombre, firma y fecha.
- 3º) Entrega dicho documento al declarante para que el transportista aduanero inicie la movilización de las mercancías, hacia el puerto de salida.
- 4º) El funcionario del MAG en el punto de salida, con el número de certificado de exportación que le presenta el declarante, procede a revisar que los precintos no hayan sido violados y que la información del certificado sea coincidente; de estar todo correcto, autoriza el certificado consignando su nombre y firma, además de los sellos correspondientes.
- 5º) El funcionario del MAG realiza la transmisión de la NT a la aplicación informática; debiendo agregar entre otros datos, el nuevo número de precinto aduanero, cuando fue necesario sustituirlo como resultado de la inspección.

#### **B.- Actuaciones del Declarante**

- 1º) El declarante deberá proporcionar al inspector del MAG en el establecimiento autorizado para exportar, el documento denominado "Levante Provisional de Exportación".
- 2º) El declarante ante las autoridades del MAG en el punto de salida, presenta el certificado de exportación que lleva debidamente completo para que se le autorice la salida o le informa el número cuando haya solicitado el certificado por medio de PROCOMER.
- 3º) El declarante con el certificado de exportación debidamente autorizado por las autoridades del MAG en el punto de salida, envía el mensaje de asociación de la nota técnica con el DUA de exportación y procede a imprimir la autorización de levante definitivo.

#### **C.- Actuaciones de la Aduana**

- 1º) Recibido el mensaje de asociación de la NT con el DUA, la aplicación informática validará la coincidencia de la información de la NT con el DUA y actualizará la información del precinto cuando el mismo haya sido sustituido en el proceso de inspección del MAG; autorizando automáticamente el levante definitivo de las mercancías.
- 2º) Cuando el permiso se haya denegado por el MAG, la aplicación informática en el plazo de cinco días naturales contados a partir de la asignación del tipo de revisión, anulará el DUA en forma automática.

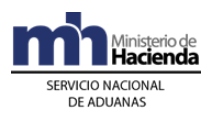

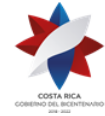

#### **D.- Actuaciones de las Autoridades Portuarias o el Funcionario Aduanero**

1º) Las autoridades portuarias destacadas en el portón de entrada en el puerto de embarque o el funcionario aduanero en las aduanas de salida terrestres, solicitarán el comprobante de autorización del levante y deberán verificar en la aplicación informática el levante definitivo de las mercancías y la coincidencia del precinto aduanero y el número de la UT con la información registrada en la aplicación informática.

## **3- Inspección de Mercancías en Terminales de Exportación o Depósitos Aduaneros**

Este procedimiento aplica cuando el DUA se presenta en una aduana distinta a la de salida y el cumplimiento del requisito no arancelario se emite únicamente por las autoridades del MAG en el puerto de salida.

#### **1-) Con Participación de Funcionario Aduanero**

#### **A.- Actuaciones de la Aduana**

- 1º) El funcionario aduanero designado, en aplicación de los criterios de riesgo, realiza la inspección de las mercancías en los lugares autorizados en la aduana interna.
- 2º) Finalizando el proceso de inspección, el funcionario aduanero ingresará a la aplicación informática, dispuesta en el lugar autorizado e introduce el resultado del proceso de "revisión documental y reconocimiento físico".
- 3º) El funcionario aduanero habiendo sido satisfactoria la inspección, completa la información solicitada en el documento denominado "Levante Provisional de Exportación", consignando el nombre completo, número de cédula, firma y fecha en el espacio dispuesto para ese fin.
- 4º) El funcionario aduanero entrega el "Levante Provisional de Exportación" al declarante, a efectos de que el transportista aduanero inicie la movilización de las mercancías hacia el puerto de salida, cumpliendo con las regulaciones establecidas en el tránsito aduanero.
- 5º) Recibido el mensaje de asociación de la NT con el DUA, la aplicación informática validará la coincidencia de la información de la NT con el DUA y actualizará la información del precinto aduanero, cuando el mismo haya sido sustituido en el puerto de salida. De ser procedente, autorizará el levante definitivo de las mercancías.
- 6º) Cuando el certificado haya sido denegado por las autoridades del MAG, la aplicación informática en el plazo de cinco días naturales contados a partir del ingreso del resultado de inspección, anulará el DUA en forma automática. Lo anterior, por cuanto no se realizó la transmisión y asociación de la NT con el DUA.

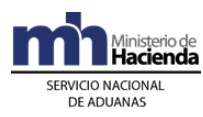

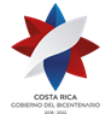

#### **B.- Actuaciones del Declarante**

- 1º) El declarante presenta el certificado de exportación debidamente lleno o informa el número a la autoridad del MAG en el puerto de salida.
- 2º) El declarante con el certificado de exportación debidamente autorizado, envía el mensaje de asociación de la nota técnica con el DUA de exportación y procede a imprimir la autorización del levante definitivo.

#### **C.- Actuaciones del MAG**

- 1º) El funcionario del MAG en el punto de salida procede retirar el precinto aduanero para realizar la inspección de las mercancías, siempre cuando procedan de un exportador registrado ante el MAG. De estar todo conforme, vuelve a cerrar la UT mediante la colocación del nuevo precinto aduanero y autoriza el certificado de exportación consignando su nombre, firma y sellos correspondientes.
- 2º) El funcionario realiza la transmisión de la NT a la aplicación informática; debiendo agregar entre otros datos, el nuevo número de precinto aduanero, cuando fue necesario sustituirlo como resultado de la inspección.
- 3º) Si el permiso no es autorizado el funcionario del MAG emite el "acta de retención o decomiso del producto".

#### **D.- Actuaciones de la Autoridades o el Funcionario Aduanero**

1º) Las autoridades portuarias en el portón de entrada en el puerto de salida o el funcionario aduanero en las aduanas de salida terrestre, solicitarán el comprobante de autorización del levante y verificarán en la aplicación informática el levante definitivo de las mercancías y la coincidencia del precinto aduanero y el número de la UT con la información registrada en la aplicación informática.

#### **2-) Sin Participación de Funcionario Aduanero**

#### **A.- Actuaciones del Declarante**

- 1º) Cuando al DUA le haya correspondido "sin revisión", el declarante con el mensaje donde se le comunica que el semáforo asignado es verde, imprime el documento "Levante Provisional de Exportación".
- 2º) Entrega dicho documento al transportista, para que éste inicie la movilización de las mercancías hacia el puerto de salida; cumpliendo con las formalidades establecidas en el tránsito aduanero.
- 3º) El declarante presenta el certificado de exportación que lleva debidamente completo o informa su número a la autoridad del MAG en el puerto de salida.

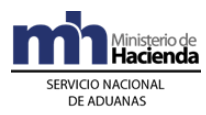

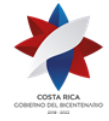

4º) El declarante con el certificado de exportación debidamente autorizado, envía el mensaje de asociación de la NT con el DUA de exportación y procede a imprimir la autorización del levante definitivo.

#### **A.- Actuaciones del MAG**

- 1º) El funcionario del MAG en el punto de salida, con el certificado de exportación debidamente completo presentado por el declarante, procede a retirar el precinto aduanero, revisando que la información del certificado sea coincidente con la mercancía objeto de inspección; de estar todo correcto vuelve a cerrar la UT colocando el nuevo de precinto aduanero.
- 2º) El funcionario del MAG, habiendo siendo conforme la inspección, consigna su nombre, firma y sellos correspondientes con lo que autoriza el certificado de exportación.
- 3º) El funcionario del MAG realiza la transmisión de la NT al sistema TICA; debiendo agregar entre otros datos, el nuevo número de precinto aduanero, cuando fue necesario sustituirlo como resultado de la inspección.
- 4º) Si el permiso no es autorizado, el funcionario del MAG emite el "acta de retención o decomiso del producto".

#### **B.- Actuaciones de la Aduana**

- 1º) Recibido el mensaje de asociación de la nota técnica con el DUA, la aplicación informática autoriza el levante de las mercancías y actualiza el número de precinto declarado en el DUA.
- 2º) Cuando el permiso se haya denegado por el MAG, la aplicación informática en el plazo de cinco días naturales contados a partir de la asignación del tipo de revisión anulará el DUA en forma automática.

#### **C.- Actuaciones de la Autoridades Portuarias o Funcionario Aduanero**

3º) Las autoridades portuarias en el portón de entrada en el puerto de salida o el funcionario aduanero en las aduanas de salida terrestre, solicitarán el comprobante de autorización de levante y deberán verificar en la aplicación informática el levante definitivo de las mercancías y la coincidencia del precinto aduanero y el número de la UT con la información registrada en la aplicación informática.

### **II. - De las Exportaciones de Mercancías que Fueron Exoneradas**

Para la exportación de mercancías ingresadas con exoneración se seguirá el procedimiento común de exportación adicionando las siguientes directrices:

### **1- Políticas Generales**

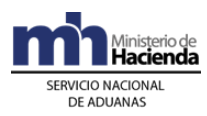

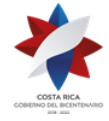

- 1º) Toda mercancía que haya sido nacionalizada al amparo de una exoneración y se pretenda exportar, deberá ser ingresada en un depósito aduanero una vez autorizada la exportación por el Departamento de Exenciones de la Dirección General de Hacienda.
- 2º) Para la exportación de vehículos, maquinaria y equipo que hayan sido nacionalizados al amparo de una exoneración, deberá tramitarse ante del Departamento de Exenciones de la Dirección General de Hacienda la autorización de exportación, debiendo utilizar el formulario Número EIF007-05 denominado "Solicitud y Autorización para Movimientos de Vehículos Exonerados para ser Aplicados ante la Administración Aduanera". Cuando la exportación corresponda a otro tipo de mercancías, el formulario de autorización corresponderá al denominado formulario Número EIF010-08 "Solicitud y Autorización para Movimientos de Bienes Exonerados para ser Aplicados ante la Administración Aduanera".
- 3º) Para la exportación de mercancías, vehículos, maquinaria y equipo que fueron nacionalizadas al amparo de una exención, se deberá utilizar el mensaje del DUA del tránsito modalidad "reexportación de mercancías, vehículos y maquinaria exonerados", con declaración del documento de Autorización emitido por le Depto de Exenciones de la Dirección de Hacienda, inciso arancelario, asociación de inventario y declaración de DUAs precedentes.
- 4º) La movilización hacia el puerto de salida de las mercancías, vehículos, maquinaria y equipo que haya sido nacionalizada al amparo de una exención se realizará por un transportista aduanero autorizado, bajo precinto aduanero, en un medio de transporte legalmente registrado y cumpliendo con las formalidades establecidas para el tránsito aduanero de mercancías. No obstante, cuando se trate de mercancías que por sus características no pueden ser transportadas en un medio de transporte registrado, podrá realizar la movilización por sus propios medios pero cumpliendo las formalidades establecidas en el régimen de tránsito aduanero.
- 5º) Para la exportación de mercancía, vehículos, maquinaria y equipo que haya sido nacionalizados al amparo de una exención, para su autorización de levante deberá ser objeto de "revisión documental y reconocimiento físico".

## **2- De la Solicitud del Régimen**

#### **A.- Actuaciones del Declarante**

1º) Autorizada y transmitida a la aplicación informática la Autorización de Exportación sea de vehículos, maquinaria y equipo y cualquier otra mercancía en general, emitida por el Departamento de Exenciones, el declarante utilizando el mensaje del DUA de tránsito modalidad reexportación, solicitará la exportación de la mercancía, declarando los incisos arancelarios correspondientes, DUAs precedentes, asociando el inventario previamente registrado en depósito aduanero y la Autorización de Exportación emitida por el Depto de Exenciones.

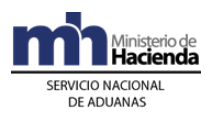

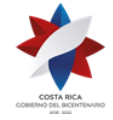

- 2º) Recibida la autorización de levante del DUA de tránsito modalidad reexportación, el transportista aduanero movilizará las mercancías hacia el puerto de salida cumpliendo las regulaciones establecidas para el tránsito aduanero.
- 3º) En un plazo no mayor a los cinco días naturales, después de la autorización del levante, el declarante enviará a la aplicación informática el mensaje de asociación en el DUA de tránsito modalidad reexportación de mercancías exoneradas con el manifiesto de salida.

#### **B.- Actuaciones de la Aduana**

- 1º) La aplicación informática realizará las validaciones ya establecidas, adicionado las siguientes:
	- a) "Solicitud y Autorización para Movimientos de Vehículos Exonerados para ser Aplicados ante la Administración Aduanera" o;
	- b) "Solicitud y Autorización para Movimientos de Bienes Exonerados para ser Aplicados ante la Administración Aduanera"
	- c) Inciso arancelario.
	- d) Movimiento de inventario y
	- e) DUAs precedentes; entre otros.
- 2º) El funcionario aduanero responsable de la "verificación documental y reconocimiento físico", deberá comprobar que las mercancías a exportar coincidan con las mercancías que se importaron al amparo de la exención y las descritas por el Depto de Exenciones de la Dirección General de Hacienda en la autorización.
- 3º) Recibido el mensaje de asociación, la aplicación informática controlará la correcta coincidencia del manifiesto, conocimiento de embarque y línea, para cada ítem del DUA.
- 4º) La aplicación informática pondrá a disposición del Departamento de Exenciones de la Dirección General de Hacienda y del Registro Público en su sitio WEB, la información relativa a los DUAs que amparó la salida de la mercancía del territorio nacional.

## **III. De las Exportaciones Temporales**

Para la exportación temporal de mercancías se seguirá el procedimiento común de exportación adicionando las siguientes directrices:

### **1- Políticas Generales**

1º) La autorización de salida temporal de las mercancías del territorio nacional deberá realizarse al amparo de un DUA de exportación temporal, sin intervención del agente aduanero y sin la rendición de una garantía; cumpliendo además con los requisitos establecidos en la modalidad que corresponda.

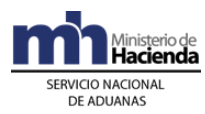

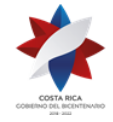

- 2º) Toda mercancía objeto del régimen de exportación temporal de conformidad con la legislación aduanera vigente tendrá un plazo máximo de seis meses indistintamente de la modalidad autorizada y en ninguno caso se autorizará prórroga adicional. Tratándose de entidad estatal o exportador contemplado en leyes especiales o contratos administrativos, dicho plazo será el establecido en el contrato.
- 3º) Las mercancías exportadas temporalmente deberán ser claramente identificables por modelo, número de serie, marcas, números, sellos, medidas u otras características especiales. De no cumplirse con esas características, el declarante deberá identificarlas mediante el uso de placas o colocación de marcas indelebles previo acuerdo con la aduana de control y antes de su salida del territorio nacional.
- 4º) Los envases y elementos de transporte nacionales que sirven para la carga, descarga, manipulación y protección de las mercancías de exportación definitiva y que salen del territorio nacional en forma temporal, deberán declararse en el DUA de exportación definitiva en líneas distintas a la mercancía que contienen, para su identificación al momento de reingresar al territorio nacional.
- 5º) La mercancía que se ampare a un DUA de exportación temporal, será sujeta a "revisión documental y reconocimiento físico" para la autorización por parte de la aduana de control al sometimiento del régimen; con tal fin dichas mercancías deberán ingresarse a una ubicación autorizada para realizar el proceso de verificación.
- 6º) Las mercancías sujetas a la exportación temporal deberán ubicarse en las instalaciones de una terminal de carga de exportación, andén de la aduana o depositario aduanero. En ningún caso deberán registrarse en un movimiento de inventario por tratarse de mercancía nacional.
- 7º) Todo DUA de exportación temporal deberá ser asociado al manifiesto de salida y confirmado en el plazo establecido.
- 8º) La exportación temporal para el perfeccionamiento pasivo de mercancías, podrá ser presentada por el propio exportador, debiéndose declarar cualquiera de las siguientes modalidades según el perfeccionamiento al que se vaya a someter la mercancía en el exterior: exportación temporal para la transformación de la mercancía, exportación temporal para reparación al amparo de la garantía de funcionamiento y exportación temporal para reparación o alteración al amparo del CAFTA.

## **2- De la Solicitud y Revisión del DUA**

#### **A.- Actuaciones Declarante**

1º) Cuando la exportación temporal corresponda a mercancías propiedad del Estado, el declarante deberá consignar en el DUA el número y fecha de la autorización emitida por el funcionario competente de la entidad gubernamental.

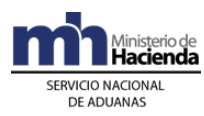

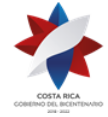

2º) El declarante transmitirá el DUA de exportación temporal cumpliendo todas las formalidades establecidas con excepción de la asociación del movimiento de inventario que no será obligatorio.

#### **B.- Actuaciones de la Aduana**

- 1º) Recibido en el DUA del régimen de exportación temporal, la aplicación informática verificará que en el mensaje del DUA se haya declarado el número de autorización para entidades de Gobierno, la modalidad correspondiente según la normativa vigente y en los plazos estipulados, los cuales no podrán exceder los seis meses, excepto las exportaciones temporales realizadas por el Estado o por exportadores contemplados en leyes especiales o contratos administrativos, cuyo plazo será el establecido en el contrato.
- 2º) El funcionario responsable en la aduana de control, con la DUA de referencia y la documentación obligatoria al régimen y la modalidad, verifica el tipo de mercancías y que las mismas contengan marcas y señas que le permitan su identificación. Cumplido lo anterior autoriza el levante del DUA.

### **3- De la Cancelación del Régimen por Exportación Definitiva**

#### **A.- Actuaciones de Declarante**

- 1º) En cualquier momento que el declarante lo estime necesario y siempre antes del vencimiento del plazo otorgado para la exportación temporal, el declarante presentará a la aduana de control el DUA de exportación definitiva, declarando como DUA precedente la declaración de exportación temporal. Dicho trámite no requerirá de documentos probatorios que motiven el cambio de régimen, con excepción de los solicitados a las exportaciones definitivas.
- 2º) En las exportaciones temporales realizadas por el Estado, el declarante de previo a presentar el DUA de exportación definitiva para cancelar el régimen, deberá gestionar ante la aduana de control, la autorización, adjuntando a la solicitud, el documento emitido por la entidad estatal que le permite realizar el cambio. De haber sido autorizado el cambio de régimen, deberá declarar el número y fecha de la autorización otorgada por la aduana.
- 3º) El declarante que presente el DUA de exportación definitiva para cancelar DUA de exportación temporalmente de mercancías que requieren permisos o autorizaciones, no se le exigirá tramitar NT ante la entidad gubernamental responsable, ni deberá enviar el mensaje de asociación del DUA con el manifiesto de salida, ni el mensaje de confirmación del DUA; para lo que deberá utilizar la modalidad de modalidad establecida al efecto.

#### **B.- Actuaciones de la Aduana**

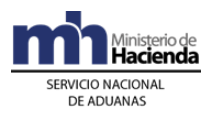

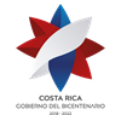

- 1º) Recibida la solicitud de cambio de un DUA de exportación temporal a definitiva por una entidad estatal, el funcionario aduanero evaluará que la solicitud se haya presentado antes del vencimiento del plazo de la exportación temporal y que se adjunte la autorización para cambio de régimen emitida por la persona competente de la entidad gubernamental. De estar todo correcto, se emitirá acto resolutivo correspondiente.
- 2º) La aplicación informática controlará que cuando se reciba un DUA de exportación definitiva para cancelar una exportación temporal, se consigne las mercancías que se habían exportado temporalmente y se cumpla con las formalidades establecidas en esa modalidad, con excepción a las notas técnicas. Si el DUA de cancelación de la exportación temporal se presenta por una parte, la aplicación informática mantendrá el saldo pendiente.
- 3º) La aplicación informática controlará que para el cambio de régimen de exportación temporal a definitiva, en el caso de entidades gubernamentales, el declarante haya consignado el número y fecha de la resolución de autorización otorgado por la aduana de control.

## **IV. De las Reexportación de Mercancías**

Para la reexportación de mercancías se seguirá el procedimiento común de exportación adicionando las siguientes directrices:

## **1- Políticas Generales**

- 1º) Los plazos y rutas de traslado de mercancías objeto del régimen de reexportación, del lugar de ubicación hacia el puerto de salida, se regirán por lo establecido en el Decreto No. 26123-H-MOPT publicado en La Gaceta No. 127 del 3 de julio de 1997, "Reglamento de Habilitación de Rutas de Paso Obligatorio para los Vehículos Automotores que se Encuentren dentro del Tránsito Aduanero, Interno o Internacional de Mercancías Sujetas al Control Aduanero en el Territorio de la República y Fijación de los Tiempos de Rodaje (Salida-Llegada) entre las Aduanas del País" y sus reformas.
- 2º) Las mercancías acogidas al régimen de importación temporal, que por sus características son de difícil movilización, el declarante deberá coordinar con la aduana en la que pretenda realizar el trámite de reexportación para el registro de inventario en la aplicación informática y habilitación del lugar donde se encuentra las mercancías como zona autorizada para realizar el reconocimiento físico.
- 3º) El DUA de tránsito para la reexportación de mercancías acogidas al régimen de importación temporal, podrá ser presentado en una aduana distinta a la que autorizó el DUA de importación temporal. Si dichas mercancías están amparadas a una garantía, la devolución de la misma deberá ser solicitada en la aduana que autorizó la importación temporal.

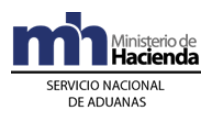

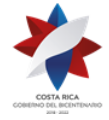

- 4º) Para la reexportación de vehículos acogidos al régimen importación temporal modalidad turistas deberá presentarse el DUA de tránsito, modalidad reexportación con indicación del número de certificado en donde se le autorizó el régimen. Si el vehículo sale por sus propios medios, bastará con la entrega del certificado ante el funcionario aduanero responsable en el portón de salida.
- 5º) Todas las mercancías acogidas al régimen de importación temporal que se reexporten dentro del plazo autorizado serán objeto de "revisión documental y reconocimiento físico".
- 6º) No será necesaria la presentación de un DUA de tránsito aduanero modalidad reexportación cuando se trate de unidades de transporte comercial, amparadas al régimen de importación temporal. Este régimen se cancelará con la consignación de los números de UT en el manifiesto de salida.
- 7º) Para mercancías que se desembarcadas por error y que puedan ser reembarcadas en el mismo medio de transporte en que ingresaron, no será necesario realizar la reexportación amparada a un DUA, en tanto éstas no hayan salido de la zona primaria de operación aduanera (puerto). Al efecto, bastará la presentación del conocimiento de embarque extendido por el transportista aduanero internacional y su registro en el manifiesto de salida.
- 8º) Cuando se trate de mercancías de naturaleza animal o vegetal que se desembarquen en espera del medio de transporte en el que finalizarán el tránsito internacional, su movilización interna y reembarque deberá realizarse al amparo de un DUA de tránsito modalidad reexportación, con asociación de inventario, declaración de inciso arancelario y cumplimiento de NT.
- 9º) Para las mercancías de naturaleza distinta a vegetal o animal, que se desembarquen en espera del medio de transporte en el que finalizarán el tránsito internacional y sean movilizadas a un estacionamiento transitorio de la misma jurisdicción, su reembarque deberá realizarse con la creación de un "viaje en dos tramos" por parte del transportista naviero y su posterior asociación del manifiesto de entrada con el manifiesto de salida.
- 10º) Para las mercancías de naturaleza distinta a vegetal o animal y que ingresan en tránsito internacional por vía marítima para ser reembarcadas por otro puerto de salida, se deberá realizar al amparo de un DUA de tránsito, modalidad tránsito interno, pudiendo ser éste masivo.
- 11º) Cuando se trate de mercancías que se desembarquen en espera del medio de transporte en que finalizarán el tránsito internacional y sean movilizadas a un depósito aduanero o bodega de aduana, su reembarque deberá realizarse al amparo de un DUA de tránsito modalidad reexportación con asociación al movimiento de inventario registrado en el depósito o bodega de aduana y declaración de inciso arancelario.
- 12º) Las mercancías correspondientes a sobrantes debidamente justificados y que hayan sido autorizados para ser reexportados deberá realizar en un DUA régimen tránsito modalidad reexportación, con asociación de inventario,

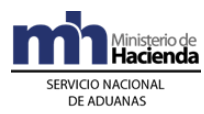

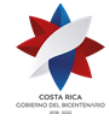

declaración de inciso arancelario y cumplimiento de NT en los casos de mercancías de origen animal o vegetal.

## **2- De la Solicitud y Revisión del DUA**

#### **A.- Actuaciones Declarante**

- 1º) Para la reexportación de mercancías almacenadas en depósito aduanero o bodega de la aduana, el agente aduanero transmitirá según corresponda el DUA de tránsito interno modalidad reexportación asociando el movimiento de inventario e indicando el transportista aduanero que realizará la operación de tránsito
- 2º) Para las mercancías acogidas al régimen de importación temporal antes del vencimiento del plazo, el agente aduanero transmite el DUA de tránsito con asociación de inventario y con indicación del DUA y línea que está reexportando.
- 3º) Para la reexportación de mercancías en el régimen de importación temporal de difícil movilización, el declarante solicitará a la aduana de control el ingreso al inventario en bodega de aduanas y deberá indicar en la casilla de observaciones el lugar exacto donde se localiza la mercancía.

#### **B.- Actuaciones de la Aduana**

- 1º) Para mercancías de difícil movilización, el funcionario responsable en la aduana de control, ingresará los datos de la mercancía a la ubicación bodega de aduana.
- 2º) La aplicación informática validará que en el DUA de tránsito interno modalidad reexportación, se haya declarado el movimiento de inventario e indicado el transportista aduanero que realizará la operación de tránsito
- 3º) Para la reexportación de mercancías en importación temporal, la aplicación informática, con la declaración del DUA precedente, generará un reporte asociando el DUA de tránsito con el número de DUA y línea de importación temporal.
- 4º) El funcionario aduanero realizará en el lugar de ubicación declarado la "revisión documental y reconocimiento físico", tratándose de mercancías de difícil movilización dicha revisión la realizará en la dirección declarada en el campo de observaciones del DUA.
- 5º) Para mercancías del régimen de importación temporal, la aplicación informática validará que la reexportación se realice dentro del plazo otorgado en la modalidad de importación temporal

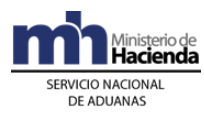

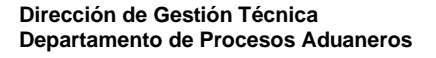

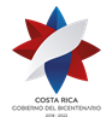

## **V. De la Exportación de RECOPE<sup>457</sup> .**

Esta modalidad de exportación será aplicable para la venta de combustible realizada por RECOPE debiendo seguirse el procedimiento común de exportación, adicionando las siguientes directrices.

## **1- Política de Operación**

- 1º) A efectos de autorizar las instalaciones de RECOPE para el reconocimiento físico de las mercancías cuando corresponda, éstas deberán estar legalmente autorizados mediante resolución emitida por la DGA, como exportador habitual, además deberán contar con los medios informáticos para que el funcionario aduanero ingrese a la aplicación informática los resultados y hallazgos producto de su actuación, cuando corresponda.
- 2º) RECOPE, para la exportación de mercancías que se expenden por tubería, deberá consignar en el mensaje de confirmación, el número que reporta el contador, medidor o lectura de tanque de tierra (en caso de que no exista medidor o contador) al inicio y finalización del proceso de carga.
- 3º) Debido a la no transmisión del manifiesto de salida, RECOPE deberá declarar en el campo de observaciones del DUA, el nombre la embarcación o buque a las que se les cargó el combustible. Tratándose de salida por vía aérea, deberá consignar el nombre de la aerolínea y el número de vuelo.
- 4º) Para la exportación de combustible por vía marítima y aérea no en cisterna, RECOPE sólo presentará un DUA de exportación utilizando la modalidad que al efecto se establezca con los datos definitivos, mismo que deberá realizar en los primeros diez días hábiles contados a partir de la fecha de finalización del mes calendario.
- 5º) Con excepción de la exportación por vía terrestre, para ninguna de de las exportaciones realizadas por RECOPE será obligatorio el conocimiento de embarque. En lo relacionado a la factura comercial el número y fecha podrá ser declarado en el TICA hasta el mensaje de confirmación del DUA.
- 6º) Para la exportación definitiva de combustible utilizado en el abastecimiento de aviones o buques, RECOPE confeccionará el DUA consignando en líneas distintas, el país de destino y la línea aérea o nombre del buque, según corresponda. Dicho DUA no requerirá de la asociación de inventario ni del manifiesto de salida y podrá realizarse en forma posterior a la partida del medio de transporte.

#### **1-) Salida por Puerto Terrestre**

### **A.- Actuaciones de RECOPE**

<sup>457</sup> Modificado mediante Resolución Nº [RES-DGA-167-2008](http://www.hacienda.go.cr/docs/51cc9d7d0c3fd_RESDGA1672008.pdf) del 12 de mayo de 2008

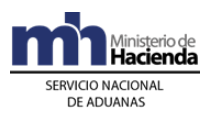

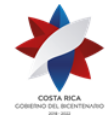

- 1º) RECOPE transmite el mensaje inicial del DUA de exportación, declarando en el campo (MON\_ASOC)"momento de declaración del inventario", el código 2 que corresponde a "normal y posterior a la aceptación" y en campo TIPO\_CARGA "Origen del tipo de carga", el código 2, que corresponde al registro de inventario en un manifiesto de salida terrestre. Además, deberá declarar en el campo AFORO\_INM el código N para solicitar la revisión en forma posterior a la aceptación del DUA.
- 2º) RECOPE conociendo por parte del transportista aduanero internacional terrestre, el número del manifiesto de carga de salida, transmite el "mensaje de asociación del DUA" de exportación con el manifiesto terrestre de salida terrestre, relacionado el número y la línea de la "carta de porte" con el número y línea del DUA.
- 3º) Confirmada exitosamente la asociación del DUA de exportación con el manifiesto de salida terrestre, RECOPE envía el mensaje de Solicitud de Tipo de Revisión.
- 4º) Cuando producto de la aplicación de los criterios de riesgo se le haya notificado que le corresponde "revisión documental y reconocimiento físico", RECOPE deberá poner la mercancía a disposición del funcionario aduanero en el lugar de ubicación autorizado y declarado en el DUA.
- 5º) Recibido por parte de la aplicación informática "el levante del DUA", RECOPE imprime el "Comprobante de Autorización del Levante" y lo entrega al transportista aduanero internacional terrestre para la elaboración manual de la DTI con la que movilizará la mercancía hasta la frontera terrestre y demás países centroamericanos; lo anterior hasta tanto se implemente el proceso de intercambio electrónico de las DTIs entre los países signatarios del Reglamento de Tránsito Internacional Terrestre.
- 6º) En el plazo máximo de diez días hábiles, contados a partir de la autorización de levante, RECOPE deberá enviar el "mensaje de confirmación del DUA".

#### **B.- Actuaciones del Transportista Terrestre**

- 1º) El transportista internacional terrestre o su representante, transmite el manifiesto de salida terrestre, en el que detalla la carta de porte con la mercancía exportada.
- 2º) El transportista internacional terrestre, recibe la Autorización de Levante que le entrega RECOPE y confecciona la DTI manual con la que movilizará las mercancías. Lo anterior, hasta tanto la DGA no haya implementado el proceso de intercambio de DTIs con Centroamérica y Panamá.

#### **C.- Actuaciones de la Aduana de Control y de Salida**

1º) La aplicación informática validará, para el caso de mercancía que requiera el cumplimiento de requisitos no arancelarios, que la nota técnica autorizada tenga saldo disponible.

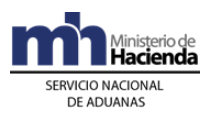

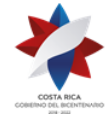

- 2º) De corresponder "revisión documental y reconocimiento físico", el funcionario aduanero designado de la aduana de control, realiza la inspección de las mercancías en el lugar de ubicación autorizado. Finalizado el proceso de revisión, ingresa el resultado en la aplicación informática y de ser procedente autoriza el levante provisional o definitivo, según corresponda.
- 3º) El funcionario aduanero verifica que la mercancía se movilice bajo precinto aduanero y cumpliendo las formalidades establecidas para el tránsito internacional terrestre.
- 4º) Recibido el medio de transporte con las mercancías de exportación, el funcionario aduanero en el portón de salida de la aduana terrestre, registra en la aplicación informática el número de UT e inspecciona los precintos colocados en el lugar de origen cuando corresponda y la condición del medio de transporte. De estar correcto firmará en el lugar dispuesto para ese fin en la DTI documental y autoriza en la aplicación informática la continuación del tránsito internacional.
- 5º) La aplicación informática con el registro del fin del viaje en la aduana de salida terrestre, oficializa el manifiesto de salida terrestre.

#### **2-) Salida por Puerto Marítimo o Aéreo por Medio de Cisternas**

#### **A.- Actuaciones de RECOPE**

- 1º) RECOPE transmite el mensaje inicial del DUA de exportación, declarando en el campo (MON\_ASOC)"momento de declaración del inventario", el código 3 que corresponde a "no requiere la asociación de inventario" y en campo TIPO\_CARGA "Origen del tipo de carga", el código 9, que corresponde "sin inventario". Además deberá declarar en la casilla de observaciones, todas las matrículas de los vehículos que utilizará para movilizar las mercancías hasta el costado del buque o avión, según corresponda.
- 2º) RECOPE, una vez autorizado el levante, por cada movilización de mercancías hacia el puerto de embarque, imprimirá por matrícula, el "Comprobante de Autorización de Levante".
- 3º) En el plazo máximo de diez días hábiles, contados a partir del día de la autorización de levante, RECOPE deberá enviar el "mensaje de confirmación del DUA", sin que de previo haya asociado el DUA con el manifiesto de salida, por no existir el mismo.

#### **B.- Actuaciones de la Aduana**

1º) La aplicación informática validará, para el caso de mercancía que requiera el cumplimiento de requisitos no arancelarios, que la nota técnica autorizada tenga saldo disponible.

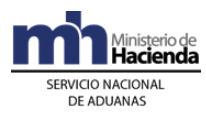

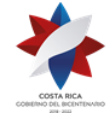

- 2º) De corresponder "revisión documental y reconocimiento físico", el funcionario aduanero designado de la aduana de control, realizará la inspección de las mercancías en el lugar de ubicación declarado. Finalizado el proceso de revisión, ingresa el resultado en la aplicación informática y autoriza el levante definitivo.
- 3º) La aplicación informática controlará que en plazo de diez días hábiles, contados a partir de la autorización de levante, se reciba la confirmación del DUA de exportación.

#### **C.- Actuaciones de la Autoridades Portuarias o Aeroportuarias**

1º) Las autoridades portuarias destacadas en el portón de entrada en el puerto de embarque, solicitarán el comprobante de autorización de levante y deberán verificar en la aplicación informática, el levante definitivo de las mercancías de cada uno de los vehículos que ingresan al puerto de embarque.

#### **3-) Salida por Puerto Aéreo o Marítimo de Combustible Cargado por Tubería.**

#### **A.- Actuaciones de RECOPE**

1º) En los primeros diez días hábiles a la finalización del mes calendario, RECOPE transmite el mensaje definitivo del DUA de exportación, declarando en el campo (MON\_ASOC)"momento de declaración del inventario", el código 3 que corresponde a "no requiere la asociación de inventario" y en campo TIPO\_CARGA "Origen del tipo de carga", el código 9, que corresponde "sin inventario". Además deberá enviar en el mensaje del DUA en la casilla de observaciones un detalle por cada línea aérea y los distintos números de vuelo o el detalle de los buques, según corresponda.

#### **B.- Actuaciones de la Aduana**

1º) El funcionario aduanero controlará que el DUA se presente en los primeros diez días hábiles a la finalización del mes calendario y en caso de "revisión documental y reconocimiento físico" realizará únicamente la revisión documental por cuanto la mercancía salió de previo del territorio aduanero.

#### **VI. De la Exportación de Mercancías bajo la Modalidad de Entrega Rápida<sup>458</sup>**

Para la exportación de mercancías bajo la modalidad de entrega rápida, se seguirá el procedimiento común de exportación, sin perjuicio de que en esta norma o posteriores se prevean situaciones especiales operativas con el objetivo de agilizar el proceso.

<sup>458</sup> Modificado mediante Resolución Nº [RES-DGA-124-2009](http://www.hacienda.go.cr/docs/5253139f91c71_RES-DGA-124-2009.pdf) del 06 de abril de 2009

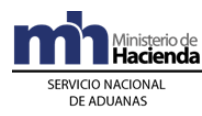

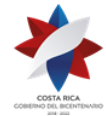

Abreviaturas

BCCR: Banco Central de Costa Rica.

## **I. Políticas Generales**

- 1º) La EER deberá estar previamente registrada y autorizada por la DGA como auxiliar de la función pública, sin que sea necesario su registro como exportador ante PROCOMER.
- 2º) Los datos relacionados con el tipo y número de identificación de cada uno de los exportadores que se consignan en el DUA modalidad courier serán obligatorios, no obstante, no serán validados en la tabla de "declarantes"; siendo obligatorio que la EER mantenga un registro de sus clientes que envían mercancías de exportación en donde consigne, nombre completo, tipo y número del documento de identificación<sup>459</sup>.
- 3º) La EER deberá transmitir al sistema informático del SNA el manifiesto de salida con el detalle de cada uno de los conocimientos de embarque individualizados o guías hijas que transporta en forma posterior a la transmisión del conocimiento consolidado o guía madre; No obstante, dicha transmisión será obligatoria previo a solicitar el tipo de revisión en el DUA modalidad courier, para las mercancías autorizadas a consignarse únicamente en el manifiesto de salida.
- 4º) La EER deberá clasificar en el manifiesto de salida, los conocimientos de embarque o guías hijas, conforme con las siguientes categorías: A) documentos, B) muestras, C) mercancías con un valor aduanero no superior a mil pesos, D) mercancías generales con valor aduanero superior a mil pesos centroamericanos.
- 5º) La EER podrá realizar las rectificaciones de los datos contenidos en el manifiesto de entrega rápida, utilizando los tipos de registro, según el siguiente detalle, siempre y cuando no haya realizado la asociación con el DUA, caso contrario deberá enviar el mensaje de disociación de previo:

B = eliminación de un registro (conocimiento de embarque hijo) previamente transmitido sin que se requiera la aprobación por la autoridad aduanera, cuando el manifiesto de carga general no esté oficializado, caso contrario será requerida la autorización.

M = Modificación / Rectificación de un registro en el manifiesto de entrega rápida: la EER podrá modificar o rectificar información del manifiesto de entrega rápida sin aprobación de la autoridad aduanera, cuando el manifiesto de carga general no esté oficializado o después de su oficialización cuando se trate de información diferente a la cantidad de bultos, peso y descripción de los bultos (embalaje).

La EER podrá modificar o rectificar la información del manifiesto de entrega rápida con la aprobación de la autoridad aduanera, en caso de que el manifiesto

<sup>459</sup> Consultar Circular Nº [DGT-054-2009](http://www.hacienda.go.cr/docs/51c485feead20_11CIRDGT0542009.pdf) del 17 de abril de 2009

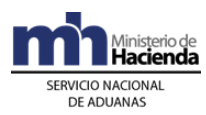

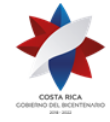

de carga general esté oficializado o se trate de información relativa a la cantidad de bultos, peso y descripción de los bultos (embalaje).

- 6º) La totalidad de los envíos clasificados como documentos, podrán consignarse en una sola línea del manifiesto de salida y deberán ser enviados en sacas separadas de los demás envíos e identificadas como documentos, no siendo obligatorio que se declaren en un DUA de exportación modalidad courier.
- 7º) Las mercancías que constituyen "muestras sin valor comercial", se consignarán de manera individual en la categoría B) del manifiesto de salida, no siendo obligatorio que se declaren en un DUA ni que deban cumplir lo regulado en el artículo 120 de la LGA en cuanto a ser inutilizadas mediante marcas, cortes o sellos indelebles.
- 8º) La EER para las mercancías que constituyen "muestras sin valor comercial", que por su naturaleza requieran nota técnica, deberá solicitar de previo al exportador el cumplimiento de dicho requisito y adjuntar al expediente del manifiesto de salida, copia del permiso emitido por el ente correspondiente, que deberá presentarse al funcionario aduanero cuando en aplicación de criterios de riesgo corresponda la inspección de los envíos de entrega rápida. Dicha documentación deberá ser archivada por el plazo legal establecido.
- 9º) Las mercancías consideradas "exportaciones no comerciales" en el tanto su valor aduanero no exceda de cien pesos centroamericanos tales como envíos personales, regalos, devoluciones de equipos y artículos olvidados se consignarán en la categoría C) y deberán ser manifestados por la EER sin que sea obligatorio su declaración en un DUA. Las mercancías que se exporten en aplicación de este procedimiento no podrán ser objeto de lo dispuesto por el artículo 101 de la LGA siendo necesario que se declaren en un DUA de exportación individual.
- 10º) La EER podrá presentar bajo su responsabilidad, un único DUA de exportación modalidad courier, para la totalidad de las mercancías que transportará en el mismo vuelo, siempre que por línea no supere el valor aduanero de mil pesos centroamericanos. Dicha declaración será considerada provisional hasta su confirmación que deberá realizarse en un plazo no mayor de cinco días naturales contados desde la autorización del levante.
- 11º) Las mercancías que salgan del territorio nacional por medio de una EER y que se clasifican en la categoría D) del manifiesto del manifiesto, deberán ser declaradas en DUA de exportación individual e incluidas en el manifiesto de salida de entrega rápida.
- 12º) La EER deberá consignar en el manifiesto de entrega rápida también los conocimientos de embarque individualizados de mercancías de exportación que se han amparo ha DUAs individuales, a efectos de que el declarante pueda asociar dichos DUAs, previo a su confirmación.

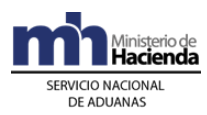

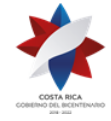

- 13º) La EER podrá incluir en el DUA modalidad courier mercancías sujetas al cumplimiento de una nota técnica, en cuyo caso la aplicación informática validará la existencia de la autorización por parte del ente emisor.
- 14º) De conformidad con la normativa de valoración aduanera vigente, el valor en aduana que debe declararse en el DUA modalidad courier, es el valor de transacción, es decir, el precio realmente pagado o por pagar, desglosando lo correspondiente a flete y seguro.
- 15º) La EER deberá conservar bajo su responsabilidad y custodia directa o por medio de terceros, un respaldo del archivo del manifiesto de entrega rápida de salida y del DUA modalidad exportación courier y en forma física los siguientes documentos: el manifiesto de salida entrega rápida, original de los conocimientos de embarque o guías hijas, el original del resumen de facturas, copias de las facturas comerciales que amparan las exportaciones, copia de las autorizaciones emitidas por las entidades competentes, así como de cualquier otro documento que utilice en su giro normal.
- 16º) La EER podrá preparar y embalar las mercancías amparadas al DUA modalidad courier desde sus propias instalaciones, no obstante el mensaje de solicitud de tipo de revisión deberá enviarlo hasta que tenga las mercancías ubicadas en la terminal de exportación de salida o ubicación autorizada. En todos los casos, deberá declarar en el campo CODI\_ALMA del DUA, el código asignado de esa ubicación.
- 17º) La EER deberá presentar al funcionario aduanero responsable de la "revisión documental y reconocimiento físico" los envíos declarados en el DUA de exportación modalidad courier y los que se amparan únicamente al manifiesto de salida, debidamente embalados y colocados en las sacas de transporte con los cierres de seguridad acostumbrados.
- 18º) La EER, cuando las mercancías que transporta tienen un valor aduanero superior a mil dólares centroamericanos o cualquier otra mercancía que fue declarada en forma individual, para su inclusión en el manifiesto courier, deberá verificar en la página WEB del SNA, con el número de DUA de exportación como referencia, que ésta se encuentre con el levante autorizado es decir en estado (ORD).
- 19º) A efectos de proporcionar al BCCR la copia de la factura definitiva que esta entidad requiere para los fines legales y propios de su competencia, éstas podrán ser sustituidas por un documento resumen en donde la EER consigne por líneas, el número y fecha de la factura individual, el número de identificación y nombre del exportador, la descripción completa de las mercancías, el precio unitario, el monto total, unidad de medida y la cantidad total. Dicho documento deberá ser entregado por la EER junto con un impreso del DUA modalidad courier en alguna de las oficinas de PROCOMER, a efectos de que ésta la remita al BCCR. Esta obligación deberá cumplirla la EER, en un plazo no mayor de cinco días hábiles posteriores a la confirmación del DUA.

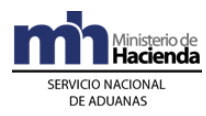

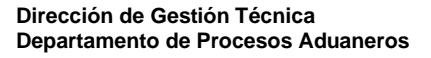

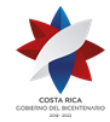

## **II. De La Elaboración Del DUA modalidad Courier**

#### **A. Actuaciones de la Empresa de Entrega Rápida**

#### 1-Actuaciones previas

- 1º) Previo a la transmisión del DUA de exportación modalidad courier, si la mercancía a exportar requiere el cumplimiento de medidas no arancelarias tales como autorizaciones o permisos, las mismas deberán ser gestionadas por el exportador ante las instituciones correspondientes.
- 2º) El Ministerio o institución emite la autorización o permiso y transmite o digita por sus propios medios o a través de PROCOMER, los datos de la NT a la aplicación informática; la EER consignará el número de autorización dado por el ente emisor en el mensaje inicial del DUA modalidad courier.

#### 2-Elaboración de la Declaración

- 1º) La EER será la responsable de completar y transmitir a la aplicación informática todos los campos obligatorios del DUA modalidad courier, detallando cada inciso arancelario en donde se clasifican las mercancías que componen el envío. En caso de presentarse errores en el transcurso del proceso de validación de la información transmitida, recibirá un mensaje de la aplicación informática con los códigos y motivos del rechazo.
- 2º) La EER para el caso de mercancías que deben cumplir con NT, deberá desde el primer mensaje del DUA consignar la información relacionada para la validación de la autorización emitida por la entidad competente.
- 3º) La EER recibirá de la aplicación informática, luego de que ésta valide el envío del DUA sin errores, un mensaje con los siguientes datos, entre otros:
	- a) fecha de validación del envío.
	- b) número de identificación del envío, compuesto por:
		- i. código de la aduana de control.
		- ii. año de numeración.
		- iii. número secuencial, por aduana.
	- c) monto total y detallado del cálculo de la obligación tributaria aduanera autodeterminada por la EER y demás cargos exigibles, cuando corresponda.
- 4º) De haber escogido "Solicitud de Tipo de Revisión", posterior a la aceptación, la EER deberá enviar el mensaje de "Solicitud de Tipo de Revisión", en el momento en que las mercancías se encuentren en el terminal de exportación de salida y estén listas para ser verificadas; para lo cual cuenta con un plazo máximo de cinco días naturales contados a partir del día de aceptación del DUA.

### 3- Pago de la Obligación Tributaria Aduanera

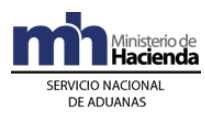

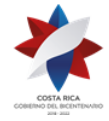

1º) La EER en el mensaje del DUA modalidad courier deberá declarar el número de la cuenta de fondos<sup>460</sup> que utilizará para realizar el pago de los tributos, utilizando el formato establecido por el BCCR, además indicará el código del banco en que domicilió la cuenta de fondos<sup>461</sup>.

## 4- Aceptación del DUA modalidad courier

- 1º) Cumplidos los requerimientos anteriores, pagada la obligación tributaria y demás cargos exigibles cuando corresponda, la EER recibirá de la aplicación informática un mensaje de notificación con al menos los siguientes datos:
	- a) código de aduana, año y número de aceptación asignado al DUA modalidad courier.
	- b) fecha de aceptación del DUA.
	- c) número de identificación único de la transacción en el SINPE.

#### 5-De la Solicitud de Asignación del Tipo de Revisión

- 1º) La EER dispone de las siguientes opciones para solicitar la asignación del tipo de revisión:
	- a) en forma inmediata a la aceptación, o
	- b) en forma posterior a la aceptación.
- 2º) Si EER optó por solicitar la asignación del tipo de revisión en forma inmediata a la aceptación, recibirá la comunicación sobre el tipo de revisión asignado a través de un mensaje de notificación electrónica las 24 horas del día, los 365 días del año.
- 3º) Si EER optó por solicitar la asignación del tipo de revisión en forma posterior a la aceptación, deberá enviar un mensaje intermedio para solicitar la asignación del tipo de revisión en un plazo no mayor de cinco días naturales, contados a partir de la aceptación del DUA y cuando tiene las mercancías ubicadas en la terminal de exportación de salida, teniéndose en cuenta lo siguiente:
	- a) si envía el mensaje de solicitud de tipo de revisión dentro del horario hábil del régimen de exportación de la aduana de control, recibirá un mensaje con el resultado en forma inmediata.
	- b) si envía el mensaje de solicitud de tipo de revisión fuera del horario descrito en el punto anterior, también recibirá el tipo de revisión asignada en forma inmediata; no obstante, de haber correspondido "revisión documental y reconocimiento físico", ésta se asignará para ser realizada dentro del horario hábil para el régimen de exportación en la aduana de control.

<sup>460</sup> Sustituida mediante Resolución Nº [RES-DGA-366-2009](http://www.hacienda.go.cr/docs/52531cf7e0041_RES-DGA-366-2009.pdf) del 23 de noviembre de 2009. Consultar Circular Nº [DGT-050-2009](http://www.hacienda.go.cr/docs/51c4852e0456d_CIRDGT0502009.pdf) del 07 de abril de 2009

<sup>461</sup> Sustituida mediante Resolución Nº [RES-DGA-366-2009](http://www.hacienda.go.cr/docs/52531cf7e0041_RES-DGA-366-2009.pdf) del 23 de noviembre de 2009. Consultar Circular Nº [DGT-050-2009](http://www.hacienda.go.cr/docs/51c4852e0456d_CIRDGT0502009.pdf) del 07 de abril de 2009

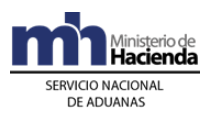

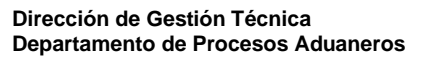

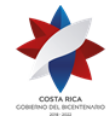

## 6-Del Despacho sin Revisión o Revisión Documental y Reconocimiento Físico

- 1º) Según la aplicación de los criterios de riesgo y parámetros predefinidos, la EER recibirá un mensaje con la indicación de alguno de los siguientes criterios de revisión:
	- a) "revisión documental y reconocimiento físico".
	- b) "sin revisión".

Además se le indicará el nombre y número de identificación del funcionario responsable en caso de la revisión documental y el reconocimiento físico de las mercancías.

- 2º) Si en aplicación de los criterios de riesgo al DUA le correspondió "sin revisión", en forma automática la aplicación informática autorizará el levante de la mercancía, sin más trámite.
- 3º) Si en aplicación de los criterios de riesgo al DUA le correspondió "revisión documental y reconocimiento físico" de las mercancías, la EER deberá presentar al funcionarios en el lugar de ubicación declarado las sacas o bultos debidamente precintados y entregarle un ejemplar del manifiesto de salida de entrega rápida, copia de los conocimientos de embarque invidualizados para los envíos que se amparan únicamente al manifiesto de salida; copia de los conocimientos de embarque individualizados de las mercancías declaradas en el DUA modalidad courier cuando los disponga en ese momento, copias de las NT en caso de consignarse "muestras no comerciales" en el manifiestos de salida para mercancías que así lo requieren, las facturas comerciales; resumen de facturas, así como de cualquier otro documento que considere conveniente aportar.
- 4º) La EER conociendo que la "revisión documental y reconocimiento físico" de los envíos fue satisfactorio podrá realizar nuevamente el embalaje, paletizado, carga y cierre de la sacas bajo precinto aduanero.
- 5º) La EER consultará a través de la WEB el resultado de la "revisión documental y reconocimiento físico" y el correspondiente cambio del estado del DUA a ORD "Con autorización de levante".

#### **B. Actuaciones de la Aduana**

#### 1-Actuaciones previas

1º) La aplicación informática recibido el mensaje del DUA modalidad courier realizará la validación correspondiente y de estar todo conforme y habiéndose efectuado el pago de la obligación tributaria, aceptará el DUA y comunicará en forma inmediata el número y el tipo de revisión correspondiente.

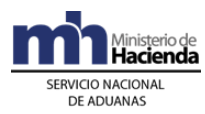

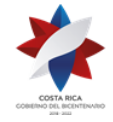

2º) Si la aplicación informática recibió el mensaje del DUA de exportación modalidad courier sujeta al cumplimiento de NT, validará entre otros datos, que en el mensaje del DUA se haya indicado el código asignado al documento, el número de la NT utilizado por el ente emisor para identificar la transmisión de la nota técnica y confrontará la información. De ser este proceso exitoso, la aplicación informática asociará al DUA el registro de la NT previamente transmitido por el ente emisor y cambiará el estado de la nota técnica a "Utilizado".

### 2- Pago de la Obligación Tributaria Aduanera

1º) La aplicación informática recibirá la respuesta en forma inmediata y en caso de haberse efectuado el cobro del monto indicado en el talón, procederá con la aceptación del DUA; de lo contrario la declaración se rechazará y se comunicará el motivo al declarante.

### 3- Aceptación del DUA modalidad courier

- 1º) Cumplidos los requerimientos anteriores, pagada la obligación tributaria y demás cargos exigibles cuando corresponda, la aplicación informática enviará un mensaje de notificación con al menos los siguientes datos:
	- a) código de aduana, año y número de aceptación asignado al DUA modalidad courier.
	- b) fecha de aceptación del DUA.
	- c) número de identificación único de la transacción en el SINPE.

#### 4-De la Solicitud de Asignación del Tipo de Revisión

- 1º) El tipo de revisión correspondiente a un DUA de exportación, modalidad courier, se asignará hasta que se cumplan la totalidad de las actuaciones que a continuación se detallan:
	- a) que el DUA se encuentre aceptado habiendo cumplido con la NT cuando corresponda.
	- b) que se haya recibido el mensaje de solicitud del tipo de revisión, cuando no se haya solicitado en forma inmediata.
- 2º) Si la aceptación del DUA modalidad courier se realiza dentro del horario hábil para el régimen de exportación en la aduana de control, sin más trámite la aplicación informática indicará el tipo de revisión asignado y el funcionario responsable en caso de "revisión documental y reconocimiento físico".
- 3º) Si la aceptación del DUA modalidad courier se realizó fuera del horario hábil para el trámite de exportación de la aduana de control, la aplicación informática asignará el tipo de revisión en forma inmediata y lo comunicará al declarante; no obstante de haber correspondido "revisión documental y reconocimiento físico", ésta se realizará dentro del horario hábil para el régimen de exportación en la aduana de control.

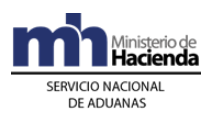

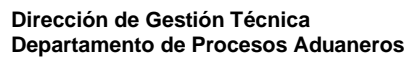

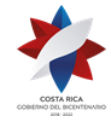

## 5-Del Despacho sin Revisión o Revisión Documental y Reconocimiento Físico

- 1º) Si en aplicación de los criterios de riesgo al DUA le correspondió "sin revisión", en forma automática la aplicación informática autorizará el levante de la mercancía, sin más trámite.
- 2º) En el horario hábil establecido para el régimen de exportación en la aduana de control, el funcionario aduanero designado tendrá un plazo máximo de dos horas, contadas a partir de la lectura en el sistema informático de la asignación del DUA modalidad courier, para presentarse e iniciar la verificación física. Si las instalaciones se encontraren a una distancia entre los veinticinco y los cuarenta kilómetros, el plazo será de tres horas. Si es superior, el plazo será de cuatro horas.
- 3º) El funcionario aduanero cuando se presente a la terminal de exportación de salida u otro lugar autorizado, deberá solicitar un ejemplar del manifiesto de salida de entrega rápida, copia de los conocimientos de embarque invidualizados para los envíos que se amparan únicamente al manifiesto de salida; copia de los conocimientos de embarque individualizados de las mercancías declaradas en el DUA modalidad courier cuando los disponga en ese momento, copias de las NT en caso de consignarse "muestras no comerciales" en el manifiestos de salida para mercancías que así lo requieren, las facturas comerciales; así como de cualquier otro documento que considere conveniente aportar.
- 4º) El funcionario designado realizará el proceso de reconocimiento físico iniciando con la revisión documental basada en los documentos físicos que el declarante le aporte, realizando las actuaciones establecidas en procedimiento de exportación; además deberá verificar que el tipo de mercancías que la empresa de EER está declarando únicamente en el manifiesto de salida, cumpla con las condiciones establecidas en este manual y que dicho conocimiento ya haya sido transmitido a la aplicación informática en el manifiesto de salida.
- 5º) Si la "revisión documental y reconocimiento físico" es conforme, el funcionario responsable incluirá el resultado de su actuación en la aplicación informática, autorizando el levante de la mercancía. Además supervisará su embalaje o paletizaje e introducción en las sacas, su nuevo precintado.

### **III. De la Transmisión del Manifiesto de Carga**

#### **A- Actuaciones del Transportista Internacional y de la Empresa de Entrega Rápida**

- 1º) El transportista aduanero internacional aéreo, transmitirá en forma electrónica el manifiesto de salida con una antelación mínima de dos horas naturales antes de la salida del vuelo.
- 2º) El transportista aduanero internacional transmitirá el manifiesto de carga de salida identificando en el conocimiento de embarque matriz el tipo y número de identificación de la EER como consignatario.

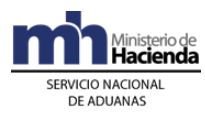

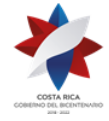

3º) Una vez que el manifiesto de salida este transmitido, la EER, deberá transmitir electrónicamente el manifiesto de entrega rápida con el detalle de todos los conocimientos de embarque individualizados (guías aéreas hijas) de todas las mercancías que transportará bajo su responsabilidad, incluidas los envíos que se amparan a DUAs de exportación individuales y aquellos que únicamente los debe consignar en manifiesto de salida.

#### **B- Actuaciones de la Aduana**

1º) La aplicación informática validará la información enviada por el transportista o empresa de entrega rápida y de detectarse algún error enviará un mensaje con el código correspondiente al remitente de la información.

#### **IV. De la Asociación del DUA con el Manifiesto de Salida y la Confirmación de la Exportación**

#### **A. Actuaciones de la Empresa de Entrega Rápida**

- 1º) En un plazo no mayor a los cinco días naturales, contados a partir del día de la autorización de levante y previo al envío del mensaje de confirmación del DUA, la EER enviará a la aplicación informática el mensaje de asociación del DUA con el manifiesto de salida, indicando entre otros datos: el número de conocimiento de embarque y la línea de éste, relacionando el número del conocimiento de embarque y la línea correspondiente a la mercancía declarados en el DUA.
- 2º) En el plazo máximo de cinco días naturales contados a partir del día de la autorización de levante y habiendo asociado el DUA modalidad courier con el manifiesto de salida, la EER enviará el "mensaje de confirmación".

#### **B- Actuaciones de la Aduana**

- 1º) Recibido el mensaje de asociación del DUA de exportación modalidad courier con el manifiesto de salida, la aplicación informática relacionará la información y controlará la correcta coincidencia del manifiesto, conocimiento de embarque y línea, para cada ítem del DUA.
- 2º) De estar correcta la asociación del DUA de exportación con el manifiesto de salida, la aplicación informática validará el mensaje de confirmación de la información del DUA de exportación.
- 3º) Una vez confirmado el DUA, la aplicación informática actualizará la información disponible en la página WEB.

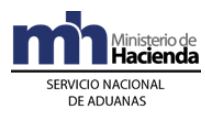

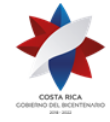

# **Procedimiento del Régimen Devolutivo de Derechos<sup>462</sup>**

## **Capítulo I - Base Legal**

- 1. Ley General de Aduanas, No.7557 (Artículos 190 y 191), publicada en La Gaceta No. 212 del 8 de noviembre de 1995, sus reformas y modificaciones.
- 2. Reglamento a la Ley General de Aduanas, Decreto Ejecutivo No.25270-H, publicado en el Alcance No. 37 a La Gaceta No. 123 del 28 de junio de 1996, sus reformas y modificaciones.
- 3. Ley No.7638 del 30 de octubre de 1996, Ley de Creación de Ministerio de Comercio Exterior y de la Promotora del Comercio Exterior de Costa Rica.
- 4. Reglamento del Régimen de Devolutivos de Derechos, Decreto Ejecutivo No. 34740-H-COMEX, publicado en el Alcance No.35 al Diario Oficial La Gaceta No. 181 del 19 de septiembre del 2008.

## **Capítulo II - Procedimiento Común**

#### **I. Políticas Generales**

- 1º) Toda persona física o jurídica que exporte mercancías y que se encuentre registrada ante la Promotora de Comercio Exterior (PROCOMER) como tal, podrá presentar ante el Departamento de Registro de la Dirección General de Aduanas, la solicitud de autorización para ingresar al régimen, siempre que no disfrute de otro estímulo arancelario a la exportación y que se encuentre al día en pago de sus obligaciones tributarias, multas y demás cargas legales.
- 2º) El formulario para solicitar el registro como beneficiario del régimen, está disponible en forma electrónica en la página WEB del Ministerio de Hacienda, dirección www.hacienda.go.cr, icono "Régimen Devolutivo de Derechos" bajo el nombre "Solicitud de Ingreso al Régimen Devolutivo de Derechos". Deberá ser llenado en la pantalla y enviado a través del mismo sistema para una validación previa y posterior impresión para su presentación definitiva ante el Departamento de Registro.
- 3º) El interesado al solicitar el ingreso al régimen, deberá entre otros datos aportar una dirección de correo electrónico o número de facsímil a efecto de mantener comunicación oportuna y oficial.
- 4º) La lista de insumos, envases y embalajes que debe presentar el solicitante al Depto. de Registro para su autorización, deberá identificarse con la fracción arancelaria (diez dígitos del SAC) y una descripción detallada de la naturaleza de las mercancías.

<sup>462</sup> Modificado mediante Resoluciones Nº [RES-DGA-107-2009](http://www.hacienda.go.cr/docs/525312de153ec_RES-DGA-107-2009.pdf) del 17 de marzo de 2009 y [RES-DGA-](http://www.hacienda.go.cr/docs/525314ab74d80_RES-DGA-190-2009.pdf)[190-2009](http://www.hacienda.go.cr/docs/525314ab74d80_RES-DGA-190-2009.pdf) del 08 de julio del 2009.

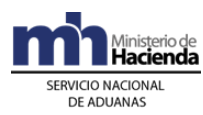

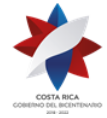

- 5º) El Depto. de Registro, deberá prevenir al interesado, en caso de determinar algún defecto en la solicitud, dentro del plazo de cinco días hábiles contado a partir del día hábil siguiente a la recepción de la solicitud, para registrarse como beneficiario del régimen. Dicha prevención, se realizará al correo electrónico señalado o por medio de facsímil, entendiéndose con esto que fue debidamente notificada.
- 6º) Notificada la prevención del Depto. de Registro para que se subsane cualquier error o falta de algún documento en la solicitud de autorización del régimen, superado el plazo de diez días hábiles, contados a partir de la notificación de la prevención, sin haberse corregido lo solicitado, se emitirá acto resolutivo denegando la solicitud.
- 7º) El agente o agencia de aduanas en representación del beneficiario del régimen, deberá presentar un DUA de importación bajo la modalidad que se defina para tal fin, declarando en ese DUA únicamente los insumos, envases o embalajes sujetos al régimen de devolutivo de derechos.
- 8º) El beneficiario, agente o agencia de aduanas que lo represente, deberá declarar en el DUA de exportación bajo la modalidad que se defina para tal fin, únicamente las mercancías en las que utilizó los insumos, envases o embalajes importados al amparo del régimen devolutivo de derechos<sup>463</sup>.
- 9º) La exportación de las mercancías a las que se les incorporaron los insumos, envases y embalajes deberá realizarse en el plazo máximo de doce meses, contabilizados a partir de la fecha de aceptación del DUA de importación y hasta la fecha de confirmación del DUA de exportación.
- 10º) Todo DUA de exportación que se consigne en la solicitud de devolución de tributos deberá estar debidamente confirmado (estado ORI).<sup>464</sup>
- 11º) Toda solicitud para la devolución de tributos pagados al amparo del régimen deberá ser presentada ante la Gerencia de Operaciones de PROCOMER, utilizando el formulario denominado *"Formulario para Devolución de Derechos"* que se encuentra disponible en el sitio web oficial de dicha entidad: *[www.procomer.com](http://www.procomer.com/)*. Además, la solicitud debe cumplir con los requisitos establecidos en el artículo 14 del Reglamento al Régimen de Devolutivo de Derechos.
- 12º) De conformidad con lo que dispone el artículo 43 del Código de Normas y Procedimientos Tributarios, el beneficiario dispone de un plazo máximo de tres años, para reclamar la devolución de los tributos, contado el mismo a partir de la fecha de confirmación del DUA de exportación (40-42) denominada "Exportación con Devolutivo de Derechos". 465

<sup>463</sup> Consultar Circular Nº [DGT-055-2009](http://www.hacienda.go.cr/docs/51c4868bcc0f6_CIRDGT0552009.pdf) del 24 de abril de 2009

<sup>464</sup> Modificado mediante Resolución N° [RES-SUB-DGA-495-2015](http://www.hacienda.go.cr/docs/56707ca67a0a7_RES-SUB-DGA-495-2015%20cambio%20Regimen%20Devoluvio%20de%20Derechos.pdf) del 11 de diciembre del 2015.

<sup>465</sup> Modificado mediante Resolución Nº [RES-DGA-178-2011](http://www.hacienda.go.cr/docs/51cc7812d8bec_RESDGA1782011DEVOLUTIVODERECHOS.pdf) del 27 de julio de 2011.

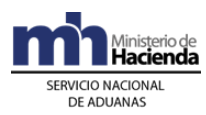

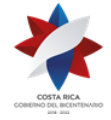

- 13º) Los montos por concepto de tributos por devolver, serán depositados en la cuenta de fondos<sup>466</sup> registrada exclusivamente a nombre del beneficiario. Una vez autorizado, cualquier cambio en dicha cuenta de fondos<sup>467</sup>, deberá ser actualizado ante el Depto de Registro, aportando la certificación de la entidad bancaria.
- 14º) Para los casos en que resulte improcedente la devolución de los tributos, una vez en firme el acto resolutivo, la aduana de control remitirá copia del mismo a la Contabilidad Nacional, a efecto de que ésta traslade los ingresos correspondientes de la cuenta de pasivos a la cuenta de ingresos, lo anterior hasta tanto se establezca un sistema electrónico para esos efectos.
- 15º) Política suprimida por resolución administrativa número RES-SUB-DGA-495-2015, de fecha 11 de diciembre del 2015.
- 16º) El funcionario responsable en la aduana de control, una vez en firme acto resolutivo, deberá registrar en la casilla de observaciones de los distintos DUAs de importación, los números de las líneas del DUA a las cuales se les aplicó la devolución o la denegatoria. Dicho registro solo puede ser efectuado por el funcionario aduanero que preparó en el acto resolutivo.
- 17º) El beneficiario que cambie su proceso productivo, deberá actualizar por escrito en el Depto. de Registro, previo a realizar las importaciones, la lista de insumos, envases y embalajes; caso contrario no se le autorizará la devolución para esos nuevos insumos, envases y embalajes. Igualmente es responsabilidad del beneficiario actualizar en ese Departamento la información o documentación presentada originalmente.
- 18º) Con base en la documentación que aportan los beneficiarios del régimen para actualizar su información, el Depto de Registro deberá actualizar el expediente y remitir a COMEX, PROCOMER y a la Aduana de Control una copia de la nueva documentación.
- 19º) A efectos, de verificar los procesos productivos indicados por el beneficiario, PROCOMER y la DGA podrán solicitar información técnica adicional y realizar visitas de inspección a las instalaciones de la empresa, cuando se considere oportuno.
- 20º) La resolución administrativa que autoriza la devolución de los tributos y la copia certificad de ésta, deberán ser firmadas únicamente por la Gerencia o Subgerencia de la Aduana de Control, en donde se ubica las instalaciones del beneficiario.

<sup>466</sup> Sustituida mediante Resolución Nº [RES-DGA-366-2009](http://www.hacienda.go.cr/docs/52531cf7e0041_RES-DGA-366-2009.pdf) del 23 de noviembre de 2009. Consultar Circular Nº [DGT-050-2009](http://www.hacienda.go.cr/docs/51c4852e0456d_CIRDGT0502009.pdf) del 07 de abril de 2009

<sup>467</sup> Sustituida mediante Resolución Nº [RES-DGA-366-2009](http://www.hacienda.go.cr/docs/52531cf7e0041_RES-DGA-366-2009.pdf) del 23 de noviembre de 2009. Consultar Circular Nº [DGT-050-2009](http://www.hacienda.go.cr/docs/51c4852e0456d_CIRDGT0502009.pdf) del 07 de abril de 2009

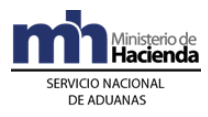

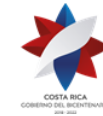

## **II.- De la Solicitud de Autorización del Régimen**

#### **A.- Actuaciones del Interesado**

- 7º) Ingresa a la página WEB del Ministerio de Hacienda, al ícono denominado "Régimen Devolutivo de Derechos" y completa la solicitud de ingreso, procediendo a enviarla para su validación.
- 8º) Recibido el correo de validación procederá a imprimirla para su firma y autenticación de notario público.
- 9º) Presenta al Depto. de Registro, la solicitud para acogerse al Régimen, adjuntando la siguiente la documentación:
	- a) En el caso de personas jurídicas, certificación de personería jurídica con no más de tres meses de emitida, en la cual se indique adicionalmente el objeto de la empresa, copia de la cédula jurídica de la empresa beneficiaria en el caso de empresas no constituidas en Costa Rica y copia del documento de identificación del representante legal.
	- b) En el caso de personas físicas, copia del documento de identificación.
	- c) Certificación extendida por un profesional competente, según la actividad productiva del solicitante. Dicha certificación contendrá al menos, la siguiente información:
		- i. Detalle de las mercancías que exportará la empresa al amparo del Régimen.
		- ii. Detalle de los procesos requeridos para la producción de las mercancías.
		- iii. Lista detallada de los diferentes insumos, envases o embalajes incorporados a cada unidad de producto de exportación, señalando la proporción utilizada.
	- d) Certificación emitida por la entidad bancaria, del número de cuenta de fondos<sup>468</sup> a nombre del solicitante.

#### **B.- Actuaciones del Departamento de Registro**

- 1º) Recibe la solicitud, y los documentos aportados y de manera inmediata los confronta contra el original, dejando constancia de dicho proceso al dorso del documento que recibe.
- 2º) En caso de determinar algún error o falta de algún documento, realiza la prevención por medio de correo electrónico o al número de facsímil consignado en la solicitud.

<sup>468</sup> Sustituida mediante Resolución Nº [RES-DGA-366-2009](http://www.hacienda.go.cr/docs/52531cf7e0041_RES-DGA-366-2009.pdf) del 23 de noviembre de 2009. Consultar Circular Nº [DGT-050-2009](http://www.hacienda.go.cr/docs/51c4852e0456d_CIRDGT0502009.pdf) del 07 de abril de 2009

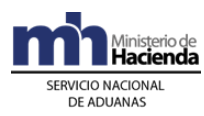

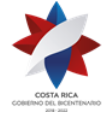

- 3º) Una vez completa la solicitud, conforma el expediente, analiza la documentación y el cumplimiento de los requisitos obligatorios.
- 4º) Prepara la resolución para la firma del Director General en un plazo no mayor de cinco días hábiles contados a partir de la recepción de la solicitud completa..
- 5º) Notifica al interesado, a la Aduana de Control a COMEX y PROCOMER, el acto resolutivo y en caso de que se haya autorizado el régimen, remite a cada una copia certificada del expediente de autorización.

## **III.- De la Solicitud de Devolución de Tributos<sup>469</sup>**

#### **A.- Actuaciones del Beneficiario o Agente Aduanero**

- 1º) El beneficiario o el Agente o Agencia Aduanera que lo representa, ingresa a la página WEB de PROCOMER a la dirección electrónica [www.procomer.com](http://www.procomer.com/) y completa el Formulario denominado "Solicitud de Devolución de Tributos", procediendo a imprimirlo para su firma.
- 2º) Presenta ante PROCOMER, la solicitud de devolución, adjuntando la siguiente la documentación:
	- a) Si existen cambios en la cuenta de fondos<sup>470</sup>, registrada al momento de la autorización en la DGA, aportará al Depto de Registro una nueva certificación emitida por la entidad bancaria respectiva.
	- b) Fotocopia de las facturas declaradas en el DUA de exportación.
- 3º) Presenta a la Tesorería Nacional la copia certificada de la Resolución Administrativa que autoriza la devolución de tributos emitida por la Aduana de Control.

#### **B.- Actuaciones de PROCOMER**

- 1º) Recibe la solicitud de devolución de tributos, en caso de determinar algún error o falta de algún documento, realiza la prevención.
- 2º) Una vez completa la solicitud, conforma el expediente, analiza la documentación y el cumplimiento de los requisitos obligatorios, efectúa el análisis del proceso de producción, elabora la recomendación y el criterio técnico y lo remite a COMEX a efectos de su aprobación.

<sup>469</sup> Consultar Directriz Nº [DIR-DGT-08-2010,](http://www.hacienda.go.cr/docs/51c9b71948a21_DIRECTRIZDGT082010SOLICITUDDEVOLUCIONDETRIBUTOSIMP.pdf) del 13 de mayo de 2010

<sup>470</sup> Sustituida mediante Resolución Nº [RES-DGA-366-2009](http://www.hacienda.go.cr/docs/52531cf7e0041_RES-DGA-366-2009.pdf) del 23 de noviembre de 2009. Consultar Circular Nº [DGT-050-2009](http://www.hacienda.go.cr/docs/51c4852e0456d_CIRDGT0502009.pdf) del 07 de abril de 2009

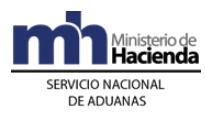

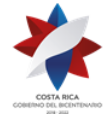

#### **C.- Actuaciones de COMEX**

1º) Recibe el expediente administrativo, con la recomendación y el criterio técnico emitido por PROCOMER, aprueba en el plazo máximo tres días hábiles contados a partir del recibido del expediente, la documentación y remite a la Aduana de Control el original del expediente de devolución, debidamente foliado y sellado, conteniendo tanto la recomendación como el criterio técnico.

#### **D.- Actuaciones de la Aduana de Control**

- 1º) Recibe el expediente de devolución por parte de COMEX y en un plazo de diez días hábiles contados a partir de su recepción, analiza la documentación y emite la resolución administrativa en la que resuelve la procedencia o improcedencia de la devolución de tributos.
- 2º) El funcionario responsable ingresa a los DUAs de importación, en la casilla de "observaciones", el número de acto resolutivo, y la línea del DUA que aplica la resolución, además la cantidad de impuestos que se autorizó devolver. Cuando la devolución haya sido denegada, ingresará esa observación al sistema informático, una vez que se tenga en firme el acto resolutivo.
- 3º) La Aduana de Control notifica el acto resolutivo, tanto al beneficiario o su representante como a COMEX.
- 4º) En caso de haber procedido la devolución, remite a la Tesorería Nacional, por medio del interesado, copia certificada de la resolución administrativa emitida por el gerente o subgerente de la aduana para su ejecución. Si la devolución no procede, una vez en firme la resolución, remite copia de ésta a la Contabilidad Nacional.

#### **E.- Actuaciones de la Contabilidad Nacional.**

- 1º) Separa de la Cuenta de Pasivos, los ingresos depositados por concepto de devolutivos de derechos, dejándolos disponibles para que la Tesorería Nacional pueda acreditar los montos, según se disponga en las resoluciones administrativas que emite la Aduana de Control.
- 2º) Con base en el reporte remitido por la Aduana de Control, traslada de la Cuenta de Pasivos a la Cuenta de Ingresos, aquellas sumas pagadas o depositadas por beneficiarios del régimen, para las cuales resulta improcedente su devolución. Igualmente traslada a la cuenta de ingresos aquellas sumas de impuestos para los DUA que hayan superado el plazo de un año desde la aceptación del DUA de importación, sin que se haya asociado el DUA de exportación.

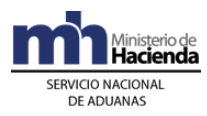

### **F.- Actuaciones de la Tesorería Nacional.**

- $1^{\circ}$ ) Acredita en la cuenta de fondos<sup>471</sup> registrada por el beneficiario, en un plazo de tres días hábiles, a partir del recibo de la copia certificada de la Resolución Administrativa emitida por la Aduana de Control, el monto en colones costarricenses, ordenado en la Resolución Administrativa.
- 2º) Informa al beneficiario la ejecución del pago.

# **Procedimiento de Zonas Francas<sup>472</sup>**

En este procedimiento se aplicará lo relacionado, a los procedimientos de Ingreso y Salida de Mercancías, Vehículos y Unidades de Transporte, Tránsito Aduanero, Depósito, Importación Definitiva y Temporal y Exportación de Mercancías, oficializados mediante Resolución RES-DGA-203-2005 del 26 de julio del 2005 y sus modificaciones, sin perjuicio de los procedimientos especiales que en esta norma o posteriores se prevean para cubrir determinadas situaciones operativas o comerciales.

## **Abreviaturas**

Las abreviaturas no definidas en este procedimiento corresponderán a las establecidas en la resolución RES-DGA-203-2005 de fecha 22 de junio 2005, publicada en el Alcance No. 23 del Diario Oficial La Gaceta No. 143 de fecha 26 de julio de 2005 y sus modificaciones.

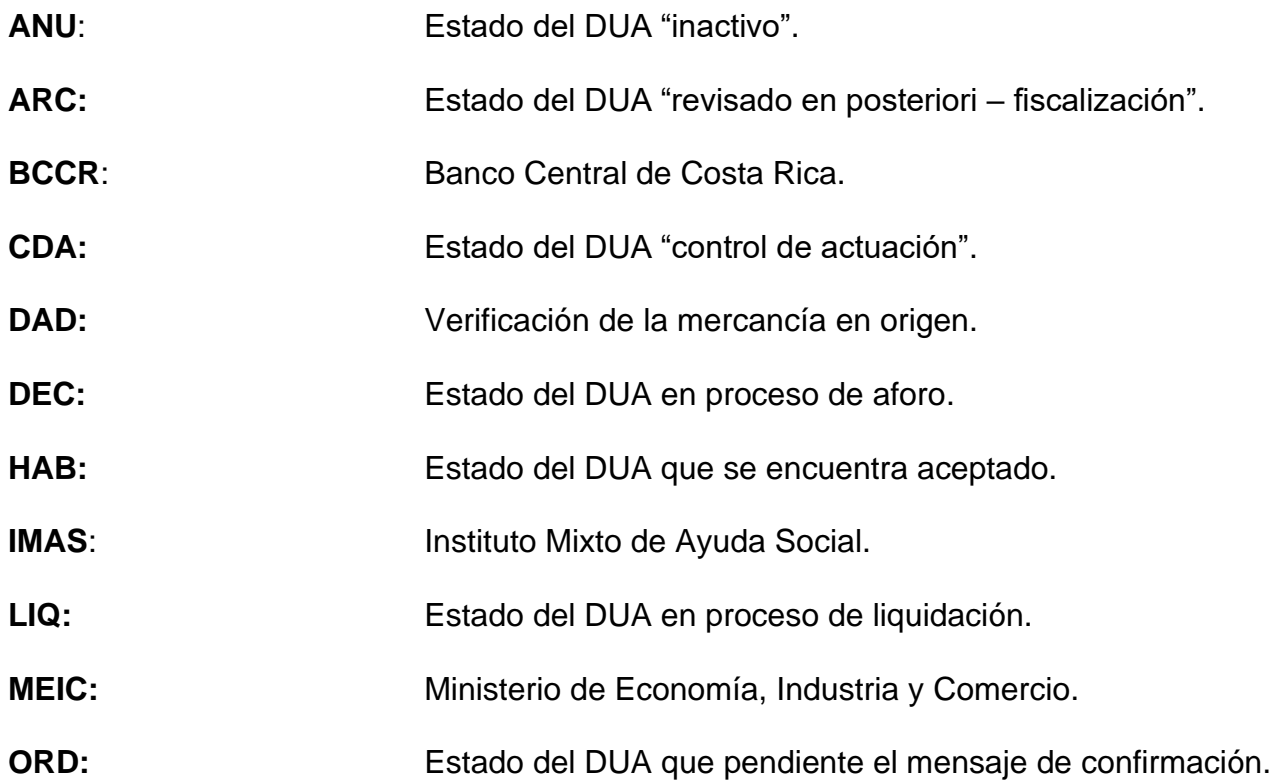

471 Sustituida mediante Resolución Nº [RES-DGA-366-2009](http://www.hacienda.go.cr/docs/52531cf7e0041_RES-DGA-366-2009.pdf) del 23 de noviembre de 2009. Consultar Circular Nº [DGT-050-2009](http://www.hacienda.go.cr/docs/51c4852e0456d_CIRDGT0502009.pdf) del 07 de abril de 2009

 $472$  Adicionado mediante Resolución N° [RES-DGA-007-2010](http://www.hacienda.go.cr/docs/51c9b6fdac223_DIRECTRIZDGT0072010.pdf) del 11 de enero de 2010.

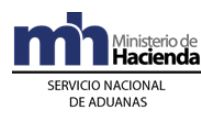

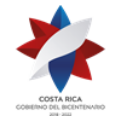

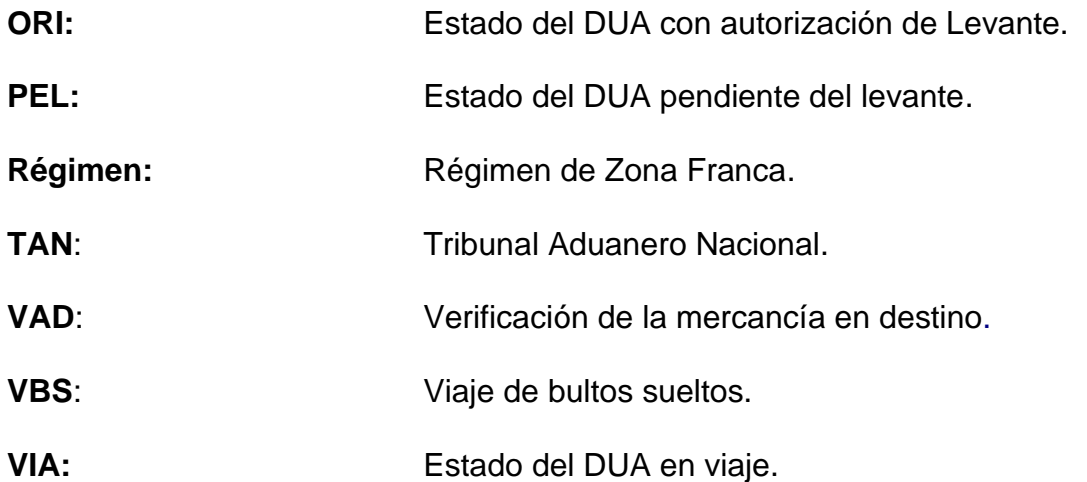

### **Definiciones**

Las definiciones no contempladas en este procedimiento corresponderán a las establecidas en la resolución RES-DGA-203-2005 de fecha veintidós de junio de 2005, publicadas en el Alcance No. 23 del diario oficial La Gaceta No. 143 de fecha 26 de julio de 2005 y sus modificaciones.

BENEFICIARIA: empresa acogida al Régimen de Zona Franca.

DECLARANTE: empresa de ZF autorizada para operar como beneficiaria del Régimen ante la autoridad aduanera en el trámite de ingresos de mercancías, movilizaciones y exportaciones de bienes. También podrá ser declarante un agente de aduanas o agencia de aduanas autorizados.

DUA DE INTERNAMIENTO AL REGIMEN**:** declaración aduanera realizada mediante transmisión electrónica de datos, para el ingreso de mercancías al Régimen.

DUA DE EXPORTACION DE ZONAS FRANCAS: declaración aduanera realizada mediante transmisión electrónica de datos, para la salida del territorio nacional de mercancías acogidas al Régimen.

MOVILIZACIONES: traslado de mercancías desde la empresa beneficiaria a otras ubicaciones autorizadas.

VENTAS LOCALES: ventas de mercancías o servicios que realizan empresas beneficiarias del régimen, autorizadas para ello, cuando corresponda, al mercado local y que están afectas a los tributos y procedimientos, propios de cualquier importación proveniente del exterior.

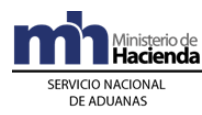

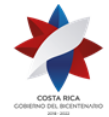

## **Capítulo I – Base Legal y Políticas Generales**

## **Base Legal**

- 1º) Ley No. 8360 de fecha 24 de junio de 2003, publicada en La Gaceta No. 130 del 8 de julio de 2003, "Segundo Protocolo de Modificación del Código Aduanero Uniforme Centroamericano".
- 2º) Decreto Ejecutivo No. 31536–COMEX-H, Reglamento del Código Aduanero Uniforme Centroamericano (RECAUCA), publicado en La Gaceta No. 243 del 17 de diciembre del 2003.
- 3º) Ley No 7557 publicada en el Diario Oficial La Gaceta No 212 del 8 de noviembre de 1995, "Ley General de Aduanas" y sus reformas.
- 4º) Decreto Ejecutivo No 25270-H publicado en el Alcance No 37 a La Gaceta No 123 del 28 de junio de 1996, "Reglamento a la Ley General de Aduanas" y sus reformas.
- 5º) Ley No 7210 publicada en La Gaceta No 238 del 14 de diciembre de 1990, "Ley de Régimen de Zonas Francas" y sus reformas.
- 6º) Ley No 7638 publicado en el Diario Oficial La Gaceta No 218 del 13 de noviembre de 1996.de Creación del Ministerio de Comercio Exterior y de la Promotora del Comercio Exterior de Costa Rica
- 7º) Decreto Ejecutivo No 34739-COMEX-H, publicado en La Gaceta No 181 del 19 de setiembre de 2008, "Reglamento a la Ley de Régimen de Zona Franca y sus reformas".
- 8º) Decreto Ejecutivo N° 41837-H-MOPT del 10 de Julio de 2019, publicado en el Alcance 175 del Diario Oficial La Gaceta No. 146 del 06 de Agosto de 2019, "Reglamento para la aplicación del artículo 5° de la Ley de Tránsito por Vías Públicas Terrestres y Seguridad Vial". 473

## **II. Políticas Generales**

- 1º) Para la transmisión al SNA de declaraciones de ingreso de mercancías, movilización, internamientos temporales, salida por nacionalización exportación, el declarante del Régimen deberá utilizar la siguiente codificación<sup>474</sup>:
	- a) internamientos o ingresos, código 09, utilizando el mensaje del DUA para el tipo de régimen importación.

<sup>473</sup> Adicionado mediante Resolución N° [RES-DGA-397-2019](https://www.hacienda.go.cr/docs/5dc1a32e50a20_RES-DGA-397-2019.pdf) del 29 de octubre del 2019

<sup>474</sup> Consultar directriz No. [DIR-DGT-003-2010](http://www.hacienda.go.cr/docs/51c9b6a0aeace_DIRDGT0032010.pdf) del 03 de febrero de 2010

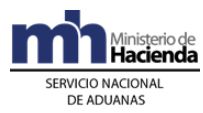

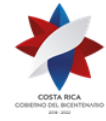

- b) movilización, código 80 utilizando el mensaje del DUA para el tipo de régimen tránsito.
- c) exportación o salida, código 40 utilizando el mensaje del DUA para el tipo régimen exportación.
- d) internamientos temporales, código 04, utilizando el mensaje del DUA para el tipo de régimen importación.
- e) otras salidas por nacionalización, ventas locales, código 01, utilizando el mensaje del DUA para el tipo de régimen importación.
- 2º) Las declaraciones de internamiento, tránsito y de exportación de mercancías desde o hacia el Régimen, podrán ser realizadas por la propia beneficiaria o un agente aduanero, mediante transmisión electrónica de datos, con firma digital y clave de acceso confidencial y cumpliendo con el formato de requerimientos para la integración a la aplicación informática y con los lineamientos establecidos en los instructivos de llenado 475 .
- 3º) Cuando la Beneficiaria del Régimen sea su propio declarante, deberá domiciliar una cuenta de fondos a la vista en entidades financieras por medio del Sistema Nacional de Pagos Electrónicos (SINPE) y gestionar el proceso de registro en la DGA con el propósito de realizar el débito en tiempo real; igualmente podrá autorizar a un agente aduanero a utilizar dicha cuenta cuando contrate sus servicios. La cuenta deberá disponer de fondos suficientes que cubran los cargos exigibles cuando correspondan.
- 4º) La Beneficiaria o su representante podrá enviar el mensaje del DUA las 24 horas del día, los 365 días del año y la aplicación informática realizará el proceso de validación de esos mensajes en todo momento. Se procederá a la aceptación del DUA, una vez validados por parte de la aplicación informática los requisitos previos establecidos y verificado el pago del adeudo tributario aduanero, cuando corresponda. No será necesario la presentación en la aduana de un impreso del DUA.
- 5º) El intercambio de información entre el SNA y los auxiliares de la función pública aduanera, se realizará a través de la aplicación informática. Por ese medio, se pondrá a disposición de la Beneficiaria o su representante, la información relacionada con las operaciones aduaneras, a través de la página Web de la DGA. Es obligación tanto de la Beneficiaria, como de los funcionarios aduaneros participantes, estar atentos a la recepción de mensajes electrónicos y consultar permanentemente, la información puesta a su disposición mediante la página Web de la DGA.
- 6º) PROCOMER deberá transmitir electrónicamente al sistema informático del SNA lo siguiente:

<sup>475</sup> Consultar directrices No. [DIR-DGT-001-2010](http://www.hacienda.go.cr/docs/51c9b66e0a93c_DIRECTRIZDGT0012010CAMPOSMODIFICABLESENELlDUAZONAF.pdf) del 28 de enero de 2010 y No. [DIR-DGT-002-2010](http://www.hacienda.go.cr/docs/51c9b68b318fd_DIRECTRIZDGT0022010FORMADEDECLARARCAMPOSDEDUA.pdf) del 28 de enero de 2010

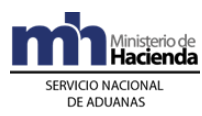

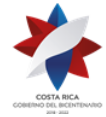

- a) empresas autorizadas para ser subcontratadas por empresas de ZF.
- b) empresas autorizadas para vender localmente con las respectivas cantidades y montos expresados en pesos centroamericanos.
- c) parque industrial con o sin empresas distintas del Régimen, dentro de sus instalaciones.
- d) cualquier cambio a información previamente transmitida o comunicada a la DGA y las aduanas.
- 7º) Toda empresa de ZF que actúe ante el SNA, deberá estar registrada en la base de datos como auxiliar de la función aduanera. Aquellas empresas que no han adquirido dicha condición, pero que ya fueron autorizadas al Régimen por COMEX y se encuentran en proceso de construcción de su edificio, deberán gestionar ante el Departamento de Estadística y Registro de la DGA, la habilitación temporal en el sistema informático del SNA; a efectos de que puedan únicamente introducir las mercancías necesarias para construcción y equipamiento.
- 8º) Toda empresa de ZF tendrá una aduana de control de conformidad con lo establecido en la resolución de autorización emitida por la DGA. No obstante, dicha empresa también pueden tener otras instalaciones en una jurisdicción distinta a la planta principal, en cuyo caso, cuando presente un DUA, la aduana de control corresponderá a la aduana de jurisdicción de dicha ubicación.
- 9º) Los reclamos, peticiones o recursos planteados por los usuarios como consecuencia de la tramitación de un DUA, serán presentados y atendidos en la aduana de control, la cual deberá resolverlos en primera instancia.
- 10º) Las distintas instalaciones autorizadas a la empresa de ZF se considerarán ubicaciones autorizadas por el SNA, sean planta principal, planta secundaria, planta satélite y bodegas y cada una se identificará bajo un código de ubicación. Para las mercancías que se localizan en cada uno de esos lugares, la Beneficiara deberá llevar un inventario que permita a la DGA el cumplimiento de sus responsabilidades, relativas a la fiscalización e inspección de los materiales y mercancías que entren y salga de la ZF.
- 11º) La empresa de ZF deberá disponer en cada una de sus ubicaciones autorizadas de los medios informáticos para la operación del sistema y para que el funcionario aduanero ingrese a la aplicación informática los resultados y hallazgos producto de su actuación, cuando corresponda.
- 12º) Todas las mercancías del Régimen, que se movilicen entre distintas ubicaciones deberán hacerlo en un medio de transporte debidamente registrado, UT cerradas y bajo precinto aduanero de ZF; con excepción de las que se movilizan dentro de un mismo parque. Cuando las mercancías por sus características no pueden ser movilizadas en UT cerradas, el declarante deberá indicar en el DUA los mecanismos sustitutivos que utilizará.
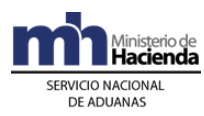

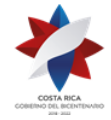

- 13º) En todos los DUAS de ZF, con forma de despacho VAD o DAD, la Beneficiaria o su representante deberá consignar en el mensaje del DUA los bloques denominados "Datos de Contenedores" y "Complemento para Tránsito", la información referente a la UT, precintos aduaneros y transportista responsable de la movilización de las mercancías. El número de UT deberá declararse siguiendo el formato "AAAA-999999-9" y en los casos en que el número no cumple con el formato antes indicado, no debe dejarse ningún espacio en blanco ni colocar caracteres especiales, para "rellenar" la totalidad de espacios.
- 14º) En todo DUA de internamiento, nacionalización y exportación de mercancías desde o hacia el Régimen, se incluirá el cobro por declaración por un monto de 3 dólares, establecido en la Ley de Creación del Ministerio de Comercio Exterior y de la Promotora de Comercio Exterior de Costa Rica. Igualmente se incluirá lo correspondiente al impuesto a la Ley Caldera cuando las mercancías ingresen o salgan por dicho puerto.
- 15º) La descripción de mercancías deberá realizarse en términos suficientemente claros y detallados de conformidad con las directrices emitidas al respecto, que permitan una identificación específica de las mismas. Tratándose de maquinaria y equipo deberá declarar marca, modelo, número de serie y cualquier otra característica que permita su correcta identificación en las casillas establecidas en el DUA para la descripción. En el caso de vehículo deberá declarar la información requerida en el certificado de variables establecido.
- 16º) El escaneo y asociación de los documentos obligatorios que sustentan la declaración aduanera será necesario únicamente para los internamientos al Régimen y nacionalizaciones de mercancías; sin embargo en todos los casos, la Beneficiaria o su representante deberá presentarlos físicamente al momento de la "revisión documental y reconocimiento físico" cuando corresponda.
- 17º) A efectos de facilitar la operativa de la empresa de ZF, la Beneficiaria o su representante tendrá dos opciones en el DUA para solicitar la "Asignación del Tipo de Revisión", ya sea al momento de la aceptación o con opción de "Solicitud de Revisión Posterior al Proceso de Aceptación".
- 18º) La asignación del tipo de revisión se realizará en el sistema informático del SNA las 24 horas del día, los 365 días al año y la aplicación informática asignará el tipo de revisión que corresponde según los criterios de riesgo previamente establecidos; no obstante cuando corresponda "revisión documental y reconocimiento físico" (aforo físico), el funcionario aduanero designado lo realizará dentro del horario hábil establecido para el Régimen en la aduana de control.
- 19º) El funcionario aduanero asignado por la aplicación informática para realizar la "revisión documental" o "revisión documental y reconocimiento físico", será seleccionado en forma aleatoria.
- 20º) El número de identificación y nombre del funcionario aduanero responsable de la "revisión documental y reconocimiento físico", se le notificará al declarante

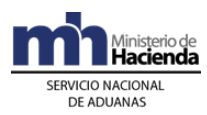

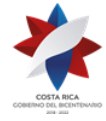

> cuando la asignación se realice en horario hábil, de lo contrario estará disponible a primera hora del próximo horario hábil de la aduana.

- 21º) Para las empresas que se encuentran fuera de Parque, el funcionario aduanero designado para la "revisión documental y reconocimiento físico", dispondrá de un plazo máximo de dos horas, contadas a partir de la comunicación en la aplicación informática, para presentarse a la empresa de ZF e iniciar con la "revisión documental y el reconocimiento físico". Cuando la empresa de ZF se encuentra a una distancia entre los 25 y 40 kilómetros medidos desde la sede principal de la aduana de control, el plazo será de tres horas y de cuatro horas, para los casos en que se supere esta última distancia. De su actuación el funcionario aduanero deberá dejar constancia en la aplicación informática.
- 22º) Si el funcionario aduanero designado no se presenta al lugar de ubicación de las mercancías, en el plazo establecido, según se regula en la política anterior, vencido el mismo, la Beneficiaria o su representante deberá coordinar con la Jefatura de la Sección Técnica Operativa o quien éste designe, a efectos de que se reasigne el DUA a otro funcionario.
- 23º) Los funcionarios del SNA que realicen cualquier actuación durante el proceso de "revisión documental y reconocimiento físico" (semáforo rojo), deberán dejar constancia de sus actuaciones, así como de los hallazgos determinados en la aplicación informática, para lo cual dispondrán de distintas opciones que deberán ingresar mediante el código de usuario asignado y su contraseña.
- 24º) Toda observación enviada al declarante durante el proceso de revisión, deberá ser atendida por éste en un plazo no mayor de tres días hábiles contados a partir de la recepción del mensaje. La aplicación informática generará un reporte para la Dirección de Gestión de Riesgo con los DUAS que tienen observaciones pendientes de contestar.
- 25º) Todo DUA debe ser finiquitado por el funcionario aduanero asignado por la aplicación informática. No obstante, por casos calificados, el Jefe de la Sección Técnica Operativa, dispondrá de una opción en la aplicación informática que le permite reasignar el DUA a efectos de continuar el proceso de despacho.
- 26º) Corresponde a la Sección Técnica Operativa de la aduana de control, dar seguimiento a los procesos efectuados a los DUAS de ZF y a su vez, efectuar con base en la información que los funcionarios introduzcan en la aplicación informática, los análisis e investigaciones que sean necesarios, a fin de determinar la posible comisión de irregularidades o delitos e iniciar los procedimientos administrativos que correspondan.
- 27º) La aplicación informática controlará la cantidad de DUAS pendientes por funcionario y el plazo establecido para ingresar el resultado de su actuación; corresponderá a la Sección Técnica Operativa establecer la cantidad de DUAS pendientes por funcionario.
- 28º) La aplicación informática dispondrá de una opción de los DUAS pendientes de ingresar el resultado de la actuación por parte del funcionario responsable, la

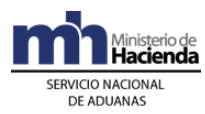

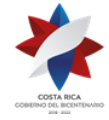

> que deberá ser utilizada por el Jefe de la Sección Técnica Operativa y la Dirección de Gestión de Riesgo, para investigar las causas que motivan la falta del ingreso del resultado, pudiendo el primero:

- a) avalar el retraso, si es justificado, autorizando la respectiva prórroga.
- b) asumir él mismo u otro funcionario (mediante reasignación), la continuación del despacho aduanero.
- 29º) Todo vehículo registrado ante la DGA o la SIECA, que movilice mercancías de ZF, dentro o hacia fuera del territorio nacional, deberá ampararse con el "Comprobante de Viaje", impreso por el propio declarante.
- 30º) Las empresas de ZF deberán dar "inicio y fin de viaje" para todos aquellos DUAS a los cuales el SNA haya dispuesto el control de la movilización, independiente de que el DUA haya sido presentado por medio de un agente o agencia de aduanas.
- 31º) Las siguientes operaciones aduaneras, se tramitarán de conformidad con lo establecido en el Procedimiento de Importación Definitiva y Temporal, a saber:
	- a) nacionalización de bienes del Régimen con pago total de los tributos (01- 17).
	- b) importación de productos manufacturados en las empresas de ZF (Venta Local) al territorio nacional (01-18).
	- c) nacionalización de bienes del Régimen con pago parcial de los tributos (01- 21).
	- d) liquidación parcial de tributos de materia prima para empresas de ZF con ventas locales (01-26).
	- e) nacionalización de maquinaria y equipo más de 5 años en el Régimen (01- 28).
	- f) liquidación parcial de tributos de maquinaria y equipo para empresas de ZF con ventas locales (01-35).
	- g) liquidación de mercancías de ZF por venta de estructuras o edificios (01- 38).
- 32º) La factura comercial que emite la empresa de ZF para los productos exportados o vendidos localmente, deberá contener información del precio, monto y cantidad, tanto para el valor bruto como para el valor agregado, por cada clase de producto; excepto que hayan coordinado con el BCCR la inclusión únicamente del valor agregado.
- 33º) A efectos de proporcionar al BCCR, la copia de la factura definitiva que esta entidad requiere para los fines legales y propios de su competencia, corresponderá a la empresa de ZF en el caso de exportaciones o ventas locales,

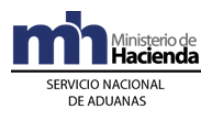

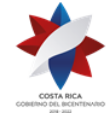

entregar un impreso del DUA y una copia de la factura en donde se distinga el valor agregado, en alguna de las oficinas de PROCOMER; a efectos de que éste las remita al BCCR. Dicha obligación deberá cumplirla el declarante, el primer día hábil de cada semana. Tratándose de exportaciones el DUA deberá estar debidamente confirmado.

- 34º) La factura comercial de los productos exportados o vendidos localmente, emitida por la Beneficiaria debe considerar los siguientes aspectos:
	- a) La descripción del producto debe ser específico para que se pueda asociar a un único precio.
	- b) Deben contener el precio, monto y cantidad, tanto para el valor bruto como para el valor agregado, por cada clase de producto. Se entenderá por precio, el valor de venta unitario de cada producto y por monto, el precio multiplicado por la cantidad total de productos para una sola clase de producto.
	- c) Para aquellas empresas de ZF, que sólo registran el valor agregado de sus facturas y que por directrices de su casa matriz no pueden modificarla, deberán coordinar con al BCCR la forma de presentación de la información.
- 35º) La empresa de ZF deberá conformar un expediente rotulado con el número del DUA en donde conserve la documentación obligatoria que sustentó el DUA, igual obligación tendrá para aquellos trámites que no se realizan con DUA, tales como donaciones y destrucciones entre otros. La documentación debe ser conservada por el plazo de cinco años o por el plazo necesario para aquellas mercancías que permanezcan dentro del Régimen y en caso de proceso judicial o administrativo, el plazo que tarde el mismo cuando exista algún asunto pendiente de resolución.
- 36º) Las mercancías bajo el Régimen podrán estar sujetas a la aplicación de controles aduaneros ejercidos por la aduana o por los Órganos Fiscalizadores del SNA. En lo relacionado al control a priori se aplicará lo establecido, sobre dicho tema, en el Procedimiento de Importación Definitiva y Temporal.
- 37º) Cuando la Beneficiaria o su representante utilice los servicios de una empresa de Entrega Rápida para movilizar sus mercancías tanto al ingreso como a la salida, deberá declararse en el bloque denominado "Datos Complemento para Tránsito", la información de la empresa de Entrega Rápida como transportista aduanero. Asimismo, deberá asociarse el DUA de internamiento o de exportación según corresponda, con el manifiesto transmitido por dicha empresa.
- 38º) Cuando a la Beneficiaria por accidente o fuerza mayor se le destruyan o dañen mercancías bajo el Régimen, deberá comunicar los hechos a la aduana de control, dentro del plazo de veinticuatro horas siguientes al conocimiento de la ocurrencia del evento y presentar la documentación probatorias que respalde su comunicación, tales como actas, informes, documentación de las empresas aseguradora, entre otros, a efectos de que la aduana emita el acto resolutivo

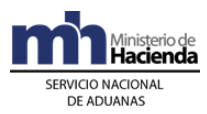

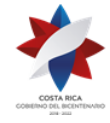

> que extinga la obligación tributaria aduanera. De no gestionar la ZF lo correspondiente, deberá cancelar la obligación tributaria aduanera.

- 39º) En caso de hurto, pérdida o robo de mercancías, la empresa de ZF deberá presentar a la aduana de control, el documento que demuestre la denuncia interpuesta ante la autoridad judicial, en el plazo de veinticuatro horas siguientes al conocimiento de la ocurrencia; caso contrario deberá cancelar la obligación tributaria en un plazo no mayor de cinco días hábiles de ocurrida la pérdida. La Beneficiaria deberá conservar un expediente con la documentación y la información relacionada hasta la finalización del proceso de investigación por parte de la autoridad judicial o administrativa correspondiente.
- 40º) La salida de computadoras portátiles de las instalaciones de la Beneficiaria, únicamente se autoriza para realizar labores directamente relacionadas con la actividad de la empresa. En este caso, no se requerirá la presentación del DUA de internamiento temporal al territorio nacional, no obstante, deberá llevarse un registro que detalle el número de identificación del activo, el nombre y número de identificación de la persona asignada para el uso del equipo.
- 41º) Conforme a lo señalado en el Decreto Ejecutivo N° 41837-H-MOPT "Reglamento para la aplicación del artículo 5° de la Ley de Tránsito por Vías Públicas Terrestres y Seguridad Vial", todos los vehículos automotores, remolques y semirremolques de primer ingreso previamente inscritos en el país de su procedencia, que ingresen al amparo del Régimen de Zona Franca, serán sometidos a un proceso de inspección documental y físico por parte de la entidad encargada de la inspección técnica vehicular, lo anterior para determinar que el vehículo no se encuentra bajo ninguno de los supuestos del artículo 5 de la Ley de Tránsito por Vías Públicas Terrestres y Seguridad Vial.<sup>476</sup>
- 42º) Corresponde al consignatario del vehículo usado presentar una solicitud de inspección ante alguna de las estaciones de revisión técnica del país, y adjuntar la documentación del vehículo usado que se cita en el artículo 4º del supra mencionado Reglamento.
- 43º) El dictamen con el resultado del proceso de inspección documental y de la inspección física del vehículo será transmitido al Sistema Informático del Servicio Nacional de Aduanas, y únicamente con el dictamen aprobado se podrá iniciar las gestiones para la importación definitiva del vehículo usado al país, lo anterior de conformidad al artículo 21º de dicho Reglamento".

## **Capítulo II – Internamientos de Mercancías al Régimen**

El internamiento de mercancías al Régimen se realizará utilizando el mensaje del DUA establecido por el SNA, bajo el tipo de régimen importación, siguiendo el procedimiento que se detalla continuación.

<sup>476</sup> Adicionado mediante Resolución N° [RES-DGA-397-2019](https://www.hacienda.go.cr/docs/5dc1a32e50a20_RES-DGA-397-2019.pdf) del 29 de octubre del 2019

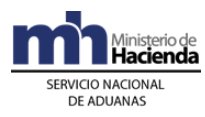

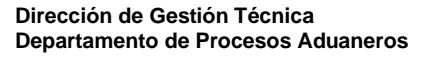

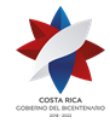

# **I. Políticas de Operación**

- 1º) El movimiento de las mercancías desde el puerto de ingreso hasta las instalaciones de la Beneficiaria, se ejecutará cumpliendo las regulaciones establecidas para el tránsito aduanero, no obstante no será necesario presentar la declaración del tránsito toda vez que en el mensaje del DUA de internamiento se capturará la información necesaria para el control del mismo. Para el inicio de la movilización, el transportista aduanero responsable imprimirá el comprobante de autorización de salida indicado en el procedimiento de Tránsito Aduanero y se presentará al lugar de ubicación para retirar las mercancías.
- 2º) Los internamientos al Régimen de ZF de mercancías amparadas a un manifiesto de ingreso se realizarán mediante DUAS tipo VAD modalidad 09-01, cuando se trate de materia prima o modalidad 09-02 para maquinaria, equipo y vehículos. Lo anterior, sin importar que la empresa de ZF se encuentre dentro de la misma jurisdicción del puerto de ingreso o en otra distinta y sin que sea necesario presentar un DUA de tránsito para movilizar las mercancías hasta la empresa de ZF.
- 3º) Los internamientos al Régimen con forma de despacho VAD, se solicitará en la aduana de control de la jurisdicción donde se localice las instalaciones destino de las mercancías, a efectos de realizar en dicha ubicación el reconocimiento físico en caso de corresponder; independientemente de la aduana de ingreso al territorio aduanero nacional.
- 4º) Independientemente de la aduana de ingreso, la aplicación informática aceptará DUAS de internamiento con forma de despacho VAD, presentados de manera anticipada a la oficialización del manifiesto de ingreso. También, podrá utilizarse esa misma forma de despacho, una vez oficializado el manifiesto de ingreso, aunque la UT y sus mercancías se localicen en un estacionamiento transitorio. Para el caso de ingreso terrestre, también se permite la aceptación del DUA con la declaración de la información del manifiesto, conocimiento de embarque y línea de mercancía de manera posterior a dicha aceptación del DUA.
- 5º) Para aquellas mercancías de internamiento de ZF, con forma de despacho VAD y que deban cumplir con NT del MAG, el transportista aduanero podrá iniciar su movilización hacia las instalaciones de la Beneficiaria, una vez que el MAG haya autorizado y transmitido la NT y declarante haya asociado la NT con el DUA. En este caso en el inicio del viaje debe declararse el número de precinto aduanero colocado a la UT.
- 6º) Cuando el precinto aduanero que porte la UT declarada en el DUA de internamiento con forma de despacho VAD, deba sustituirse producto de una inspección por parte de otras Autoridades en el puerto de ingreso; la información relacionada con el nuevo precinto colocado, deberá ser actualizada por el responsable de dar inicio en la aplicación informática al viaje.
- 7º) El internamiento de vehículos al Régimen que reúna las características permitidas por la Ley de ZF, se realizará mediante DUA de Internamiento modalidad 09-02, con nota de exoneración y certificado de variables; además de

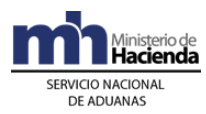

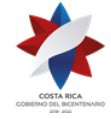

cumplir con las disposiciones exigidas en el Reglamento a la Ley de Zonas Francas. La aplicación informática generará un archivo con la información requerida del DUA con autorización de levante y lo enviará al Registro Público de la Propiedad Mueble, a efectos de su registro y obtención de placa.

- 8º) El DUA de internamiento con forma de despacho VAD se podrá presentar para mercancías que se encuentren contenidas en más de una UT, en cuyo caso, para cada una de las UT deberá imprimirse un comprobante del consecutivo del viaje y deberá darse inicio y finalización por cada una de las UT.
- 9º) Las mercancías que se internan al Régimen desde un depósito aduanero se tramitarán mediante forma de despacho DAD y de corresponderles reconocimiento físico, lo realizará el funcionario aduanero asignado a esa ubicación. Aquellas mercancías que se localicen en un depósito aduanero y que por sus características no pueden ser revisadas en ambientes no controlados, deberán de previo a presentar el DUA de internamiento ser movilizadas a las instalaciones de la ZF mediante un tránsito aduanero modalidad 80-80.
- 10º) Cuando las mercancías de ZF ingresen en la UT junto con mercancías destinadas a otros regímenes, deberán ser trasladadas a un depósito aduanero a efectos de realizar el proceso de descarga. Posteriormente, el internamiento al régimen deberá realizarse mediante DUAS con forma de despacho DAD, con viaje asociado, modalidad 09-01 cuando se trate de materia prima o 09-02 para maquinaria, equipo y vehículos.
- 11º) Para el caso de DUA con forma de despacho DAD, la aplicación informática cambiará el estado VIA del DUA, al estado "Con Autorización de Levante" ORI, una vez ingresado el "fin de viaje" para la totalidad de UT declaradas en el DUA.
- 12º) Los DUAS de internamiento de materiales de construcción, maquinaria y equipo, cuando la empresa bajo el Régimen se encuentra gestionando ante la DGA el registro de auxiliar de la función pública aduanera, sólo podrán presentarse por medio de agente aduanero.
- 13º) Las empresas bajo el Régimen que se encuentran en la etapa de construcción de su planta física, deberán coordinar con la aduana de control a efectos de que ésta finalice el viaje generado por el DUA de internamiento, lo anterior, hasta tanto dicha ubicación no cuente con la infraestructura técnica necesaria para interactuar con el sistema informático del SNA.
- 14º) El tipo de revisión asignado y el nombre del funcionario encargado en caso de "revisión documental" o "revisión documental y reconocimiento físico", se conocerá una vez que se hayan recibido la totalidad de las UT en las instalaciones de la ubicación de destino, cuando la forma de despacho del DUA de internamiento sea VAD.
- 15º) Cuando en una misma UT ingresen al territorio nacional, mercancías consignadas a distintas empresas beneficiarias del Régimen, no será obligatorio someterlas al régimen de depósito fiscal a efectos de su descarga;

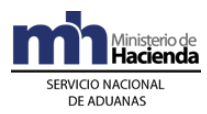

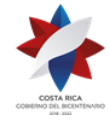

> éstas podrán ser sometidas de manera inmediata a un tránsito aduanero interrumpido.

- 16º) El DUA de internamiento con forma de despacho Normal antecedido por un DUA de tránsito interrumpido, deberá ser transmitido a la aplicación informática previo a la llegada de la UT a las instalaciones de la empresa; lo anterior a efectos de evitar demoras innecesarias. Tratándose de un tránsito internacional con mercancías destinadas a una sola empresa, el DUA de internamiento con forma de despacho Normal, podrá presentarse a más tardar el día hábil siguiente a la finalización del tránsito, manteniendo la UT bajo precinto aduanero hasta que la aduana autorice la apertura de la misma.
- 17º) Cuando las mercancías ingresen al territorio nacional por vía terrestre, amparadas en una Declaración de Tránsito Internacional (DTI), la empresa de ZF podrá también gestionar el DUA de internamiento con forma de despacho VAD desde la aduana de ingreso terrestre, utilizando como transportista responsable de la movilización al transportista internacional y el medio de transporte declarado en la DTI, sin necesidad de realizar el DUA de tránsito "DTI hacia Aduana Interior" modalidad 80-81.
- 18º) Cuando la Beneficiaria reciba una UT amparada a un DUA de tránsito aduanero interno o internacional, tránsito interrumpido, internamiento con forma de despacho VAD o DAD, que presente anomalías que hagan presumir la ocurrencia de irregularidades en el tránsito aduanero, tales como precinto distinto al declarado en el viaje, abierto o con alteraciones, UT con señales de haber sido abierta, entre otras; no deberá dar por finalizado el viaje en la aplicación informática y en el plazo de veinticuatro horas deberá comunicarse con la Sección de Depósito de la aduana de control, a efectos de que éstos levanten el acta y se gestione la movilización de la UT al depósito aduanero más cercano, para determinar los bultos recibidos y recabar las pruebas correspondientes.
- 19º) En el caso señalado en la política anterior, cuando se trate de un DUA de tránsito, las mercancías deberán someterse al régimen de depósito en dicho lugar para su posterior internamiento al régimen de ZF y las que ya fueron sometidas a un DUA de internamiento, el reconocimiento físico se realizará en dicho depósito y la movilización hasta las instalaciones de ZF destino, se realizará mediante un viaje de bultos sueltos tipo VBS.
- 20º) El funcionario aduanero asignado a la "revisión documental y reconocimiento físico" que determine alguna anomalía relacionada con el tránsito aduanero, tales como precinto roto, la UT abierta o con signos de haber sido abierta durante el recorrido, el comprobante de tránsito alterado, entre otros aspectos; deberá en forma inmediata levantar un acta a efectos de que la aduana de control inicie las acciones que correspondan.
- 21º) En los internamientos al Régimen, la Beneficiaria o su representante podrá solicitar la correlación de los DUAS, a efecto de que a todos se les asigne el mismo tipo de revisión y que en el caso de "revisión documental y

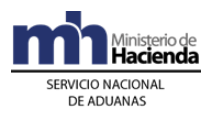

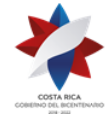

> reconocimiento físico", se asigne el mismo funcionario. Esta opción aplicará de la siguiente manera:

- a) DUA con forma de despacho VAD, debe coincidir Beneficiaria, UT y puerto de ingreso.
- b) DUA con forma de despacho DAD o Normal, debe coincidir, Beneficiaria, lugar de ubicación de las mercancías y forma de despacho. "DESP\_URGE".
- 22º) De corresponder reconocimiento físico de las mercancías, en los casos de DUAS con forma de despacho VAD y Normal, éste se realizará en las instalaciones de la empresa de ZF y para el caso de DUAS con forma de despacho DAD, se efectuará en las instalaciones del depósito aduanero donde se localicen las mercancías.
- 23º) La venta de maquinaria y equipo, materia prima o producto intermedio entre empresas de ZF se realizará mediante DUA de internamiento al Régimen modalidad 09-03, indicando como lugar de ubicación de las mercancías el código asignado a la empresa que vende. El DUA será presentado por la empresa que compra, con forma de despacho DAD e indicación del número de DUA precedente. En el caso de producto intermedio declarará como DUA precedente aquel que represente la mayor cantidad de materia prima utilizada.
- 24º) Para la compra de mercancías a empresas de PA, la Beneficiaria o su representante, deberá presentar un DUA de internamiento al régimen modalidad 09-01 cuando sea materia prima y producto intermedio y 09-02 cuando corresponda a maquinaria, equipo y vehículos, indicando como lugar de ubicación de las mercancías el código asignado a la empresa de PA que vende y la forma despacho declarada deberá ser siempre DAD.
- 25º) En caso de internamientos de mercancías a granel, se deberá presentar de manera anticipada al arribo del medio de transporte, el DUA de internamiento con forma de despacho VAD. Por su parte, la empresa de ZF, deberá presentar a la aduana de control, la documentación probatoria del peso y volumen correctos, extendidos por la Autoridad Portuaria o las empresas acreditadas por el ECA; en un plazo no mayor de diez días hábiles, contados a partir de la autorización del levante.
- 26º) En el caso de internamientos de mercancías a granel, si existe diferencia entre el peso consignado en el conocimiento de embarque y el efectivamente verificado, el funcionario aduanero procede a la reliquidación del DUA en el módulo "O.K. Observaciones"; una vez registrados los sobrantes y/o faltantes correspondientes, por el transportista aduanero en la aduana de ingreso. Cuando la diferencia supere el 5% establecido, corresponde al transportista justificar los sobrantes o faltantes, dentro del plazo de quince días hábiles, contado a partir de la finalización de la descarga del medio de transporte.
- 27º) Para el caso de DUA de internamiento con forma de despacho DAD o Normal, que les haya correspondido "revisión documental" o "revisión documental y

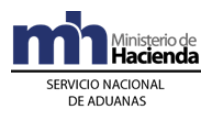

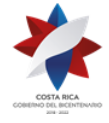

reconocimiento físico", el funcionario asignado dispondrá de un plazo máximo de dos días hábiles, desde la fecha de aceptación del DUA para finiquitar su actuación. Si corresponde a un DUA con forma de despacho VAD, el plazo se contabilizará a partir de la finalización del viaje registrado en la aplicación informática por la empresa ZF.

- 28º) La aplicación informática asignará los DUAS entre los funcionarios encargados de realizar la revisión y asignados según el lugar de ubicación de la mercancía, quienes de no finalizar el proceso de reconocimiento en el plazo establecido, deberán justificar los DUAS que mantienen pendientes, detallando la causa que lo motiva. La aplicación informática no asignará nuevas declaraciones hasta tanto se regularice la situación.
- 29º) La justificación de DUAS pendientes de "Autorización de Levante", deberán ser evaluadas por el jefe de la Sección Técnica Operativa, quien en casos excepcionales podrá autorizar una prórroga por el plazo adicional de dos días hábiles.
- 30º) Si producto de la "revisión documental" o "revisión documental y reconocimiento físico" surge alguna discrepancia que atrase la autorización de levante, la Beneficiaria podrá gestionar el levante con garantía en el tanto se cumpla los preceptos establecidos por la normativa vigente en esa materia. La garantía que se presente deberá consistir en cualquiera de las establecidas en la legislación aduanera vigente y será registrada en el sistema informático y custodiada en la aduana de control del DUA, lo anterior de conformidad con lo indicado en el capítulo III- Procedimientos Especiales, I. Del Registro, Devolución o Ejecución de las Garantías del Procedimiento de Importación Definitiva y Temporal.
- 31º) Los bultos sobrantes determinados al momento de la descarga en las instalaciones de la ZF o las mercancías que se amparen a un DUA de internamiento al Régimen con forma de despacho VAD o Normal, y que se encuentren en proceso de reconsideración y apelación, deberán ser movilizadas al depósito aduanero que la aduana de control designe, por medio de un transportista aduanero autorizado, bajo precinto aduanero y los costos de dicha movilización serán cubiertos por la Beneficiaria. Dichos depósitos aduaneros serán escogidos por la aduana de control de conformidad con el plan de distribución rotativa, tomando en consideración el tipo de depósito y las características de las mercancías.
- 32º) Para los DUAS con forma de despacho VAD o Normal, si la Beneficiaria o su representante, presenta los recursos de reconsideración o apelación o ambos, y ésta no gestiona el levante con garantía, la Beneficiaria deberá a más tardar al día dieciséis siguiente de vencido el plazo de la notificación de la nueva determinación de la obligación tributaria aduanera del DUA, movilizar las mercancías al depósito aduanero designado por la aduana de control.<sup>477</sup>

 $477$  Modificado mediante resolución N° [RES-DGA-139-2014](http://www.hacienda.go.cr/docs/53b2df752c9f7_RES-DGA-139-2014-Modicar%20el%20Manual%20de%20Procedimientos%20Aduaneros.pdf) del 30 de junio de 2014

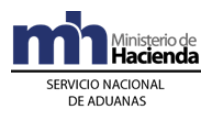

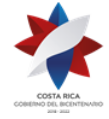

- 33º) Las mercancías internadas al Régimen por compras locales, no deberán ampararse a un DUA de internamiento, no obstante la empresa de ZF deberá registrarlas en el inventario que al efecto lleve, utilizando como documento de referencia el número de factura emitido por su proveedor.
- 34º) La salida de mercancías compradas a suplidores nacionales (compras locales) ingresadas al Régimen, que por defectos de calidad tengan que internarse al territorio nacional deberán movilizarse bajo la responsabilidad de la empresa ZF y ampararse a la factura comercial.

## **II. De la Elaboración, Envío de Imágenes, Liquidación, Aceptación de la Declaración**

## **A.- Actuaciones del Declarante**

## **1) Actuaciones Previas**

- 1º) De requerir la Beneficiaria o su representante alguna autorización de PROCOMER u otra institución, deberá gestionarla de previo a la transmisión del DUA de internamiento al Régimen.
- 2º) La institución emite la respectiva autorización o permiso y transmite por sus propios medios o a través de PROCOMER, los datos de la NT a la aplicación informática. La Beneficiaria o su representante consignará el número de autorización dado por el ente emisor en el mensaje del DUA de internamiento.
- 3º) Previo a la transmisión del DUA de internamiento, deberá asegurarse que el tipo y número del documento de identificación del consignatario coincida con el de la Beneficiaria; caso contrario el transportista responsable del ingreso o el depositario aduanero donde se localizan las mercancías, deberá agregar ese dato al conocimiento de embarque o la movimiento de inventario, según corresponda.

## **2) Elaboración de la Declaración**

- 1º) La Beneficiaria o su representante, deberá declarar régimen 09 y modalidad 01, cuando se trate de internamiento de materia prima y régimen 09 y modalidad 02, cuando se trate de internamiento de maquinaria, equipos y vehículos.
- 2º) La Beneficiaria o su representante, deberá completar para cada línea de mercancía del DUA, los datos relativos a la información del manifiesto, conocimiento de embarque y línea, cuando la forma de despacho sea VAD; tipo y número de documento de inventario en depósito (documento de ingreso, tránsito aduanero, acta de decomiso, entre otros) cuando la forma de despacho sea DAD, y sin asociación de inventario cuando la forma de despacho sea Normal<sup>478</sup>.

<sup>478</sup> Consultar directrices No. [DIR-DGT-001-2010](http://www.hacienda.go.cr/docs/51c9b66e0a93c_DIRECTRIZDGT0012010CAMPOSMODIFICABLESENELlDUAZONAF.pdf) del 28 de enero de 2010, [DIR-DGT-002-2010](http://www.hacienda.go.cr/docs/51c9b68b318fd_DIRECTRIZDGT0022010FORMADEDECLARARCAMPOSDEDUA.pdf) del 28 de enero de 2010, [DIR-DGT-005-2010](http://www.hacienda.go.cr/docs/51c9b6b6e3a41_DIRDGT0052010CAMPOSMODIFICABLESINTERNAMIENTOTEMPOR.pdf) del 09 de abril de 2010

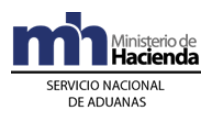

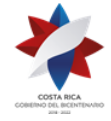

- 3º) La Beneficiaria o su representante en el mensaje del DUA respectivo, indicará en el campo correspondiente a "forma de despacho", (DESP\_URGE), el código que identifica el tipo de trámite, según las siguientes opciones:
	- a) VAD, para internamiento al Régimen de mercancías registradas en un conocimiento de embarque amparado al manifiesto de ingreso.
	- b) DAD, para internamiento al Régimen de mercancías registradas en un movimiento de inventario y que se localizan en un depósito aduanero autorizado.
	- c) Normal, para internamiento al Régimen de mercancías que previamente fueron sometidas a un tránsito aduanero y por lo tanto no requiere declaración de inventario, pero sí la declaración del DUA de tránsito como DUA precedente.
- 4º) Para los internamientos al Régimen con forma de despacho VAD o DAD, la Beneficiaria o su representante deberá consignar en el mensaje del DUA los bloques denominados "datos de contenedores" y "complemento para tránsito", con la información referente a la UT, precintos aduaneros y transportista responsable de la movilización de las mercancías hasta las instalaciones de la ZF.
- 5º) Cuando se trate de internamientos con forma de despacho VAD o DAD, correspondiente a mercancías contenidas en más de una UT, el declarante deberá indicar además, en el campo del DUA denominado "TIPO\_TRAN" la opción "R" correspondiente a repetitivo, para permitir realizar el control de salida de las mercancías para cada una de las UT.
- 6º) Todo DUA de internamiento ZF debe cancelar los \$ 3 dólares de PROCOMER y movilización Caldera, cuando corresponda. En este caso, la Beneficiaria o su representante podrá aceptar o no diferencias surgidas en el proceso de validación aritmética de la liquidación tributaria. De aceptar diferencias, así deberá indicarlo en el mensaje del DUA en el campo denominado "Tipo de Envío" (ACEP\_DIF).
- 7º) Cuando corresponda pago y de no presentarse diferencias en el monto de la liquidación tributaria, o en caso de existir, éstas hayan sido corregidas o se haya indicado que se aceptan, la aplicación informática continuará con el proceso de cobro de los tributos y aceptación del DUA.
- 8º) Validado por la aplicación informática, la información del DUA sin errores, la Beneficiaria o su representante recibirá un mensaje con los siguientes datos:
	- a) fecha de validación del envío.
	- b) número de registro, compuesto por:
		- i. código de la aduana de control.
		- ii. año de numeración.
		- iii. número secuencial por aduana.
	- c) monto total de los cargos exigibles.

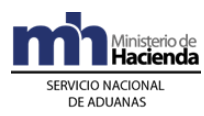

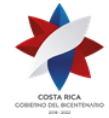

- 9º) La Beneficiaria o su representante deberá indicar en el mensaje del DUA de internamiento al régimen, si solicita la asignación del tipo de revisión en forma inmediata a la aceptación del DUA o en forma posterior a ésta, pero dentro del mismo día de aceptación de la declaración.
- 10º) Para los DUAS con forma de despacho DAD y Normal y de haber escogido "Solicitud de Tipo de Revisión", posterior a la aceptación, la Beneficiaria o su representante deberá enviar el mensaje de "Solicitud de Tipo de Revisión", en el momento en que las mercancías se encuentren en el lugar de ubicación autorizado y estén listas para ser verificadas.
- 11º) Para los DUA con forma de despacho VAD la Beneficiaria o su representante, indicará en el mensaje del DUA "Solicitud de Tipo de Revisión" en forma inmediata.

#### **3) Envío y Asociación de los Documentos Escaneados**

- 1º) La Beneficiaria o su representante deberá digitalizar y transmitir la documentación que sustenta el DUA y enviarla a la aplicación informática cumpliendo con los requerimientos técnicos establecidos por la DGA.
- 2º) Las imágenes de los documentos enviadas por la Beneficiaria o su representante se mantendrán disponibles en la aplicación informática hasta por un plazo máximo de diez días naturales, a efectos de que la Beneficiaria o su representante las asocie al DUA correspondiente.
- 3º) La Beneficiaria o su representante deberá enviar las imágenes de los documentos declarados en archivos individuales según la cantidad declarada en el DUA.
- 4º) Cuando el envío del DUA se encuentre debidamente validado, la Beneficiaria o su representante deberá transmitir el mensaje intermedio de asociación de la documentación digitalizada, tomando como referencia los nombres dados a los archivos de las imágenes previamente enviadas al TICA. La asociación de las imágenes deberá realizarse en el mismo día en que se realizó la validación del mensaje del DUA de internamiento.
- 5º) Si la Beneficiaria o su representante no envía el mensaje de asociación de imágenes dentro del plazo estipulado, el DUA será inactivado por la aplicación informática al finalizar el día, debiendo ser transmitido nuevamente para su trámite.
- 6º) Los documentos a ser digitalizados y enviados a la aplicación informática son los obligatorios por cada régimen y modalidad, contemplados entre ellos los siguientes:
	- a) título de transporte con el que fueron enviadas las mercancías directamente del exterior al territorio aduanero nacional (conocimiento de

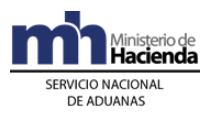

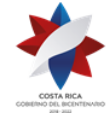

> embarque, carta de porte o guía aérea), ya sea consignado a la Beneficiaria o endosado a ésta.

- b) factura comercial.
- c) Título de Propiedad o el documento que de conformidad con la legislación del mercado de procedencia de un vehículo usado, acredite la inscripción o registro de la propiedad.<sup>479</sup>
- d) cualquier otro documento necesario para realizar el internamiento de la mercancía al Régimen.

Además de los anteriores, se podrá enviar otros documentos que la Beneficiaria o su representante, considere conveniente a efectos de sustentar el DUA.

- 7º) Todo documento indicado en el mensaje de asociación deberá haberse declarado en el mensaje del DUA.
- 8º) La Beneficiaria o su representante deberá verificar diariamente los mensajes de respuesta sobre la aceptación o rechazo, tanto de las imágenes enviadas, como de la asociación propuesta.

#### **4) Pago de Cargos Exigibles**

- 1º) La Beneficiaria o su representante en el mensaje del DUA de internamiento al Régimen, deberá declarar el número cuenta de fondos que utilizará para realizar el pago de los \$3 dólares de PROCOMER y el código del banco en que domicilió dicha cuenta. Además, deberá cancelar lo correspondiente en el caso que las mercancías hayan ingreso por Puerto Caldera.
- 2º) Cuando no haya fondos suficientes en la cuenta de fondos, la Beneficiaria o su representante recibirá un mensaje de error de la aplicación informática y el DUA no será aceptado.

## **5) Aceptación de la Declaración**

- 1º) Validado por la aplicación informática el envío del DUA sin errores, la Beneficiaria o su representante recibirá un mensaje con los siguientes datos:
	- a) fecha de validación del envío.
	- b) número de registro, compuesto por:
		- iv. código de la aduana de control.
		- v. año de numeración.
		- vi. número secuencial por aduana.
	- c) monto total y detallado del cálculo de los cargos exigibles autodeterminados por la Beneficiaria o su representante.

<sup>479</sup> Modificado mediante resolución [RES-DGA-188-2013](http://www.hacienda.go.cr/docs/523c8b9e1a47f_RESDGA1882013MODIFICACIONALARESDGA182013.pdf) del 18 de julio del 2013

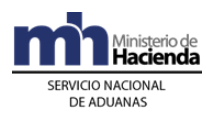

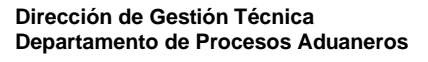

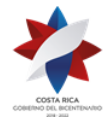

## **B.- Actuaciones de la Aduana**

## **1) Actuaciones previas**

- 1º) La aplicación informática recibirá de cada ente emisor la transmisión de las notas técnicas y validará la información y de ser la operación exitosa, almacenará la información de las NT, debidamente identificadas por el código correspondiente y el número asignado por el ente emisor y por su origen. En caso contrario, rechazará el registro de la NT y notificará al emisor, indicándole el código de error correspondiente.
- 2º) Recibida una solicitud para registrar una prenda aduanera, el funcionario con el original y la copia de la prenda que ampare la operación aduanera, procederá a su registro y la aplicación informática le asignará un número de referencia<sup>480</sup>.

#### **2) Validaciones de la Aplicación Informática sobre la Declaración**

La aplicación informática, recibido el mensaje conteniendo los datos correspondientes al DUA de internamiento al Régimen, efectuará las siguientes validaciones:

- 1º) La información de los diferentes campos obligatorios enviados en el mensaje del DUA de internamiento al Régimen.
- 2º) Si la aplicación informática recibió el mensaje del DUA de internamiento al Régimen sujeto al cumplimiento de NT, validará entre otros datos, que en el mensaje se haya indicado el código asignado al documento, el número de la NT utilizado por el ente emisor para identificar la transmisión de la NT y confrontará la información. De ser este proceso exitoso, la aplicación informática asociará al DUA la NT previamente transmitida por el ente emisor y cambiará el estado de la nota técnica a "Utilizado".
- 3º) Si se recibe el código que permite asociar la NT hasta antes de la "Solicitud de Tipo de Revisión", la aplicación informática continuará con el proceso de validación quedando la asociación de la NT pendiente.
- 4º) Si la aplicación informática recibió el mensaje del DUA, con indicación de que la Beneficiaria o su representante acepta diferencias en el monto de la liquidación y en el proceso de validación se detectaron ajustes, continuará con el proceso de cobro y aceptación del DUA.
- 5º) La aplicación informática validará que el DUA no contenga errores e indicará mediante un mensaje la siguiente información:
	- a) fecha de validación del envío.
	- b) número de registro del envío, compuesto por:
		- i. código de la aduana de control.
		- ii. año de numeración.
		- iii. número secuencial, por aduana.

<sup>480</sup> Consultar Directriz Nº [DIR-DGT-011-2010](http://www.hacienda.go.cr/docs/51c9b76438dc8_DIRDGT0112010HABILITACIONGARANTIAPRENDAADUANERA.pdf) del 02 de junio de 2010

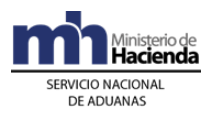

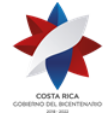

- c) monto total y detallado de los cargos exigibles.
- 6º) La aplicación informática validará que se haya declarado si se requiere o no de la asignación inmediata del tipo de revisión, en el campo "Solicitud de Aforo Inmediato" del mensaje del DUA.
- 7º) La aplicación informática con base en la validación del bloque "Documentos Globales o por Línea", verifica la existencia de una autorización (Nota Técnica) y antes del cambio del estado del DUA a "Aceptado", según sea el caso, comprueba que exista el registro de los datos de dicha autorización realizada por el ente emisor y procede a asociar la NT al DUA que lo declaró.
- 8º) Cuando se reciba el mensaje del DUA, en el que se indica la forma de despacho VAD o DAD, la aplicación informática validará, entre otros datos, que se hayan completado los bloques denominados "Datos de Contenedores" y "Complemento para Tránsito" con la información referente al número de UT, precintos aduaneros y transportista responsable de la movilización de las mercancías hacia el lugar de destino.
- 9º) Cuando se trate de internamiento de vehículos, la aplicación informática además validará que se haya completado la información del bloque de "Variables o Datos" con el detalle de las características del vehículo.

## **3) Envío y Asociación de los Documentos Escaneados**

- 1º) La aplicación informática irá recibiendo las imágenes escaneadas de la documentación que será asociada al DUA, de conformidad con los requerimientos técnicos establecidos por la DGA. Dichas imágenes permanecer hasta un plazo máximo de diez días naturales sin asociar al DUA de internamiento, caso contrario serán eliminadas.
- 2º) La aplicación informática validará que las imágenes de los documentos declarados se reciban en archivos individuales, a excepción de las NT cuya validación se realiza en forma automática.
- 3º) Con la recepción del mensaje intermedio de asociación de la documentación digitalizada con las retenciones pendientes del DUA, la aplicación informática validará que en el mismo se incluyan los nombres de los archivos de cada uno de los documentos y que coincidan con el código y la cantidad de los documentos declarados en el DUA.
- 4º) Una vez recibido el mensaje de asociación y estando correcta la validación, la aplicación informática realizará la asociación de imágenes correspondientes y liberará solamente las retenciones de los documentos que sean explícitamente especificados en el archivo de asociación. Lo anterior siempre que se realice en el mismo día en que se validó la declaración y no hayan transcurrido más de diez días desde el envío de las imágenes.
- 5º) Vencido el plazo para asociar, sin que se hayan utilizado, la aplicación informática procederá a eliminar los archivos correspondientes.

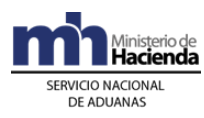

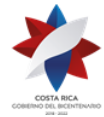

## **4) Pago de Cargos Exigibles**

- 1º) La aplicación informática validará que en el mensaje del DUA de internamiento al Régimen, se haya declarado el número de cuenta de fondos y el código del banco a través del que se pagarán los \$3 de PROCOMER y los cargos por movilización Caldera, cuando corresponde.
- 2º) La aplicación informática después de realizar el proceso de validación exitosa de la información declarada en el mensaje del DUA y de haberse asociado correctamente las imágenes de los documentos obligatorios, enviará el talón de cobro a la cuenta de fondos declarada utilizando el formato DTR establecido por SINPE.
- 3º) La aplicación informática recibirá la respuesta en forma inmediata y en caso de corresponder efectuar el cobro del monto indicado en el talón, procederá con la aceptación del DUA, de lo contrario la declaración se rechazará y se comunicará el motivo al declarante.

## **5) Aceptación de la Declaración**

- 1º) Validada la información del mensaje del DUA, comprobado el pago de los cargos exigibles, la aplicación informática enviará al declarante un mensaje conteniendo los siguientes datos:
	- a) aduana, año y número de aceptación asignado al DUA.
	- b) fecha de aceptación del DUA.
	- c) monto total y detallado del cálculo de los cargos exigibles, cuando corresponda.

## **III. Otras Comunicaciones Previas a la Solicitud del Tipo de Revisión**

## **1) Correlación de DUAS**

## **A.- Actuaciones del Declarante**

- 1º) La Beneficiaria o su representante podrá solicitar en el campo denominado (TIPO\_TRAN), la correlación de DUAS, cuando las mercancías se encuentren en la misma ubicación y estén consignadas a nombre de la misma Beneficiaria, lo anterior cuando se trate de un DUA con forma de despacho DAD o Normal. Si la forma de despacho es VAD, debe coincidir puerto de ingreso, UT y Beneficiaria.
- 2º) En forma posterior a la aceptación de todos los DUAS que desea asociar y antes del envío del mensaje "Solicitud de Tipo de Revisión", enviará el mensaje de correlación en el que indicará los números de aceptación asignados por la aplicación informática. Dicho mensaje deberá enviarlo dentro del mismo día de aceptación siempre antes de la media noche.

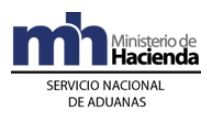

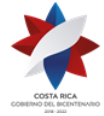

## **B.- Actuaciones de la Aduana**

- 1º) La aplicación informática validará como DUAS a correlacionar, las declaraciones en las que así se haya indicado en el campo del mensaje denominado "(TIPO\_TRAN)" la opción K.
- 2º) La aplicación informática correlacionará los DUAS siempre que se cumpla lo siguiente:
	- a) DUA con forma de despacho VAD, debe coincidir Beneficiaria, UT y puerto de ingreso.
	- b) DUA con forma de despacho DAD o Normal, debe coincidir, Beneficiaria, lugar de ubicación de las mercancías y forma de despacho. "DESP\_URGE".
- 3º) Para aquellos DUAS aceptados con la opción a correlacionar, la aplicación informática asignará el tipo de revisión, hasta después de haber recibido el mensaje intermedio de correlación con el detalle de los números de aceptación de las declaraciones.
- 4º) De estar conforme la recepción del mensaje de correlación y de realizarse esta operación en horario de asignación del tipo de revisión, la aplicación informática asignará en forma inmediata (en caso de haberse indicado "solicitud de aforo inmediato" en el mensaje del DUA) el tipo de revisión y el funcionario responsable en caso de "revisión documental" y "revisión documental y reconocimiento físico". Si por el contrario, la asociación se realiza fuera de este horario, la aplicación lo asignará al inicio del horario de asignación del tipo de revisión del día hábil siguiente, quedando esta información disponible en la página WEB de la DGA. Tratándose de un DUA de internamiento con forma de despacho VAD, la asignación del tipo de revisión y el funcionario responsable se conocerá hasta la finalización del viaje en las instalaciones de la Beneficiaria.
- 5º) La aplicación informática controlará que la recepción de los mensajes de correlación sean recibidos en el mismo día de aceptación de los DUAS. Vencido el plazo sin recibirse el mensaje, el sistema invalidará la indicación de "DUA a correlacionar", procediendo a darle el mismo tratamiento que a un DUA común.

#### **2) De la Asociación de Autorizaciones o Permisos Posteriores a la Aceptación del DUA**

#### **A.- Actuaciones del Declarante**

1º) Para las autorizaciones o permisos emitidos por alguna institución que se haya autorizado su validación en forma posterior a la aceptación de DUA, el declarante deberá enviar el mensaje de asociación de la NT con el DUA de internamiento, después de la aceptación del DUA pero siempre dentro del mismo día de aceptación y previo al envío del mensaje "Solicitud de Tipo de Revisión. De no realizarlo, la aplicación inactiva el DUA, reversando lo que proceda (imágenes asociadas, pago de \$ 3 PROCOMER, entre otros).

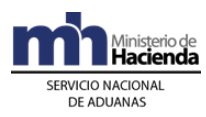

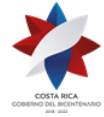

## **B.- Actuaciones de la Aduana**

1º) Recibido el mensaje de asociación del DUA de internamiento con NT, la aplicación informática controlará la correcta asociación y coincidencia de código y número, cantidades, pesos, identificación de la Beneficiaria y que corresponda a una NT de importación, entre otros datos.

#### **3) De la Asociación Posterior del Manifiesto de Ingreso Terrestre con el DUA VAD Presentado Sin Asociación de Inventario**

#### **A.- Actuaciones del Declarante**

- 1º) Para el caso de internamientos de mercancías ingresadas por vía terrestre, la Beneficiaria o su representante podrá enviar, previo al ingreso del medio de transporte al territorio aduanero, el mensaje del DUA sin la asociación del manifiesto, carta de porte y línea de mercancía, para lo que deberá indicar en el campo del mensaje denominado momento de la declaración de inventario "MON\_ASOC" la opción "posterior a la aceptación".
- 2º) La Beneficiaria o su representante deberá asociarle al manifiesto de ingreso terrestre, los DUAS tramitados, con asociación en forma posterior, inmediatamente después de la oficialización de dicho manifiesto, siempre dentro de un plazo máximo de 24 horas naturales contadas a partir de la aceptación del DUA, caso contrario la aplicación inactiva el DUA, reversando lo que proceda (imágenes asociadas, pagos en caso que corresponda, entre otros).
- 3º) La asociación anterior se efectuará utilizando el bloque denominado YCGASOEX "Asociación-Documento-Manifiesto" del mensaje "Ingresos y Salidas", en el que indicará el número de manifiesto, relacionando el número y la línea de la carta de porte con el número y línea del DUA.

#### **B.- Actuaciones de la Aduana**

- 1º) La aplicación informática controlará que la recepción del mensaje del DUA, con asociación al manifiesto de ingreso en forma posterior, se realice en aduanas de ingreso terrestre y que los DUAS aceptados con esta condición tengan vigencia de 24 horas naturales después de su aceptación para asociar el manifiesto de ingreso correspondiente, caso contrario la aplicación inactiva el DUA, reversando lo que proceda (imágenes asociadas, pagos en caso que corresponda, entre otros).
- 2º) Una vez oficializado el manifiesto de ingreso terrestre y recibido el mensaje de asociación, la aplicación informática controlará la correcta asociación del manifiesto, carta de porte y línea de mercancía para cada ítem del DUA. Adicionalmente, comprobará la existencia de saldos suficientes, la correspondencia del tipo de bulto y la coincidencia de la Beneficiaria, entre otros datos.

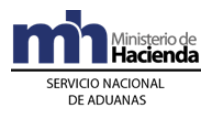

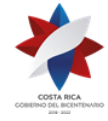

3º) De estar conforme la asociación del DUA con el manifiesto de ingreso terrestre, de manera inmediata se generará el viaje desde la frontera hasta las instalaciones de la Beneficiaria.

#### **4) De la Asignación del Tipo de Revisión**

El tipo de revisión correspondiente a un DUA para el Régimen y modalidad solicitado, se asignará hasta que se cumplan la totalidad de las actuaciones que a continuación se detallan:

- a) que el DUA se encuentre aceptado.
- b) que se haya recibido el mensaje de correlación, cuando corresponda.
- c) que se haya recibido el mensaje de asociación de manifiesto en caso de ingreso terrestre, cuando corresponda.
- d) que se haya asociado la NT, cuando el momento de presentación sea antes de la asignación del tipo de revisión.
- e) que se haya recibido el mensaje de solicitud del tipo de revisión, cuando no se haya solicitado en forma inmediata.
- f) que se haya finalizado el viaje cuando la forma de despacho sea VAD.

#### **A.- Actuaciones del Declarante**

- 1º) La Beneficiaria o su representante al enviar el mensaje del DUA, dispone de las siguientes opciones para solicitar la asignación del tipo de revisión:
	- a) en forma inmediata a la aceptación, o
	- b) en forma posterior a la aceptación.
- 2º) Si la Beneficiaria o su representante opta por solicitar la asignación del tipo de revisión en forma inmediata a la aceptación, recibirá la comunicación sobre el tipo de revisión asignado a través de un mensaje de notificación electrónica que podrá recibir a cualquier hora del día.
- 3º) Si la Beneficiaria o su representante opta por solicitar la asignación del tipo de revisión en forma posterior a la aceptación, deberá enviar un mensaje intermedio para solicitar la asignación del tipo de revisión dentro del mismo día de aceptación, teniéndose en cuenta lo siguiente:
	- a) si envía el mensaje de solicitud de tipo de revisión dentro del horario hábil de la aduana de control, recibirá un mensaje con el resultado en forma inmediata.
	- b) si envía el mensaje de solicitud de tipo de revisión fuera del horario descrito en el punto anterior, también recibirá el tipo de revisión asignada en forma inmediata; no obstante, de haber correspondido "revisión documental" o "revisión documental y reconocimiento físico", ésta se realizará dentro del horario hábil de la aduana de control.
- 4º) De haber indicado en el mensaje del DUA que solicita la asignación del tipo de revisión en forma posterior y no haber enviado el mensaje de solicitud, la

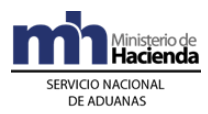

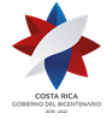

información relacionada con el tipo de revisión y funcionario asignado, la recibirá a través de un mensaje de notificación electrónica o en la página WEB de la DGA, al inicio del horario de asignación del tipo de revisión del día hábil siguiente.

- 5º) La Beneficiaria o su representante, según criterios de riesgo y parámetros predefinidos, podrá recibir un mensaje con indicación de que le corresponde alguno de los siguientes criterios de revisión:
	- a) "revisión documental".
	- b) "revisión documental y reconocimiento físico"
	- c) "sin revisión".

Además se le indicará el nombre e identificación del funcionario responsable, para aquellos DUAS que les correspondió "revisión documental" y "revisión documental y reconocimiento físico".

6º) Cuando se trate de un DUA de internamiento con forma de despacho VAD, la Beneficiaria o su representante recibirá el mensaje con el tipo de revisión asignado, una vez que haya finalizado el viaje en la aplicación informática, confirmando el ingreso de la UT en las instalaciones de la empresa ZF.

## **B.- Actuaciones de la Aduana**

- 1º) Al momento de recibir un mensaje intermedio de "solicitud de tipo de revisión", la aplicación informática validará que en el DUA se haya declarado la solicitud del tipo de revisión en forma posterior, que esté aceptado, que se haya recibido el mensaje de "correlación" cuando corresponda, que exista asociación del DUA con el manifiesto de ingreso terrestre, cuando corresponda y esté asociada la NT cuando sea obligatoria antes del tipo de revisión. Caso contrario, la aplicación informática indicará el código de error correspondiente.
- 2º) Tratándose de un DUA de internamiento con forma de despacho VAD, además de haber cumplido lo indicado anteriormente, la aplicación informática validará que el viaje generado por el DUA se encuentre finalizado.
- 3º) Si la Beneficiaria o su representante opta por solicitar la asignación del tipo de revisión en forma inmediata y:
	- a) si la aceptación del DUA se realiza dentro del horario de asignación del tipo de revisión, sin más trámite, la aplicación informática indicará el tipo de revisión asignado y el funcionario responsable en caso de "revisión documental" y "revisión documental y reconocimiento físico", según corresponda.
	- b) si la aceptación del DUA se realizó fuera del horario de asignación del tipo de revisión, la aplicación informática asignará el tipo de revisión en forma inmediata y lo comunicará al declarante; no obstante de haber correspondido "revisión documental" o "revisión documental y

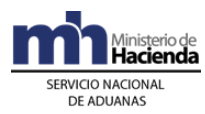

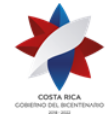

> reconocimiento físico", el funcionario aduanero responsable lo realizará dentro del horario hábil de la aduana de control.

- 4º) Si la Beneficiaria o su representante opta por solicitar la asignación del tipo de revisión en forma posterior a la aceptación y envía el mensaje de "solicitud de tipo de revisión", recibirá lo siguiente:
	- a) si dicha solicitud se recibe el mismo día de aceptación del DUA y dentro del horario hábil de la aduana de control, la aplicación informática indicará en forma inmediata el tipo de revisión asignado y el funcionario responsable, en caso de "revisión documental" o "revisión documental y reconocimiento físico".
	- b) si dicha solicitud se recibe fuera del horario hábil de la aduana de control, la aplicación informática asignará el tipo de revisión; y en caso de haber correspondido "revisión documental" o "revisión documental y reconocimiento físico", dicho proceso lo realizará el funcionario asignado dentro del horario hábil establecido en la aduana de control.
- 5º) De haber indicado la Beneficiaria o su representante en el mensaje del DUA que solicitaba el tipo de revisión en forma posterior y no haberse recibido el mensaje de solicitud al finalizar el día, la aplicación informática pondrá a disposición de la Beneficiaria o su representante la información relacionada con el tipo de revisión y funcionario asignado, a partir del inicio del horario de asignación del tipo de revisión del día hábil siguiente, a través de un mensaje de notificación electrónica o en la página WEB de la DGA.
- 6º) En el caso anterior, la aplicación asignará el tipo de revisión y lo comunicará al funcionario responsable en caso de "revisión documental" y "revisión documental y reconocimiento físico", al inicio del horario administrativo del día hábil siguiente.
- 7º) La aplicación informática, según criterios de riesgo y parámetros predefinidos, asignará alguno de los siguientes criterios de revisión:
	- a) "revisión documental".
	- b) "revisión documental y reconocimiento físico".
	- c) "sin revisión".

Además asignará el funcionario responsable en caso de "revisión documental" y "revisión documental y reconocimiento físico".

8º) Para aquellos DUAS que les corresponde actuación a priori, el resultado del tipo de revisión asignado a ejecutar en el control inmediato, se conocerá hasta que el funcionario encargado del Órgano Fiscalizador ingrese el resultado de su actuación en la aplicación informática.

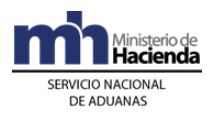

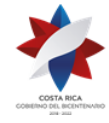

## **IV. De la Movilización de la UT desde Puerto de Ingreso en casos de DUAS VAD**

#### **A.- Actuaciones del Declarante, Transportista Aduanero y Responsables de las Ubicaciones de Ingreso y Destino de las Mercancías**

- 1º) La Beneficiaria o su representante, en el mensaje del DUA indicará en el campo correspondiente a "forma de despacho" el código que identifica el VAD y en el campo denominado "momento de declaración del inventario" MON\_ASOC, el correspondiente según sea, al momento de la validación del DUA:
	- a) Cero, si el DUA es anticipado al arribo del medio de transporte.
	- b) Uno, cuando el DUA se asocia a un manifiesto de ingreso oficializado.
	- c) Dos, cuando el DUA se asocie al manifiesto en forma posterior a la aceptación, ésta opción aplica únicamente para ingreso terrestre.
- 2º) La Beneficiaria o su representante además deberá completar los bloques correspondientes a "Datos de los Contenedores" y "Datos Complemento para Tránsito" e indicará en el campo "solicitud de asignación de tipo de revisión" AFORO\_INM la opción "S" con lo que indica que requiere la asignación inmediata del tipo de revisión.
- 3º) En caso de ingreso terrestre y de no haberse asociado el manifiesto al momento de la validación del DUA, una vez oficializado éste, la Beneficiaria o su representante enviará la "solicitud de asociación "utilizando el bloque denominado YCGASOEX "Asociación-Documento-Manifiesto" del mensaje "Ingresos y Salidas", en el que indica número de manifiesto, carta de porte y línea al DUA, caso contrario no se autorizará el inicio del tránsito aduanero.
- 4º) En caso de que el DUA deba cumplir NT del MAG, una vez autorizada por la Institución, el declarante envía el mensaje de asociación de la NT con el DUA de internamiento, utilizando el mensaje denominado "Asociación DUA-Documentos Previos al Levante".
- 5º) El transportista aduanero consignado en el DUA, con el número de aceptación como referencia, se presentará al puerto de arribo o al lugar de ubicación de las mercancías y solicitará el o los "comprobantes de autorización del tránsito" y la salida de la UT e iniciará su movilización hasta las instalaciones de la Beneficiaria.
- 6º) El representante del lugar de ubicación de las mercancías en la aduana de ingreso, registrará en la aplicación informática en forma individual la salida de cada una de las UT e imprimirá el comprobante de autorización de tránsito.
- 7º) La empresa ZF a la llegada de la UT a sus instalaciones, recibirá el comprobante del tránsito y registrará el fin de viaje en la aplicación informática al arribo efectivo de cada una de las UT.
- 8º) La empresa de ZF, imprimirá un comprobante de fin de viaje, en el que se detallará la fecha y hora de entrada efectiva de la UT y se lo entregará al transportista responsable de la movilización hasta la empresa ZF.

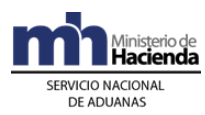

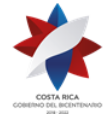

- 9º) La empresa receptora mantendrá la UT debidamente precintada bajo su custodia, hasta que la aplicación informática asigne el tipo de revisión y el funcionario responsable de realizar la "revisión documental" y "revisión documental y reconocimiento físico" en la aduana de aceptación del DUA y la Beneficiaria o su representante finiquite los trámites de internamiento, según el tipo de revisión asignado por la aplicación informática.
- 10º) Si corresponde "revisión documental" o "revisión documental y reconocimiento físico", la empresa ZF mantendrá la UT intacta, precintada y sin descargar y deberá esperar la comunicación de la autorización de Levante en caso de "revisión documental" o la presencia del funcionario aduanero en caso de "revisión documental y reconocimiento físico".
- 11º) Si le corresponde "sin revisión", en forma inmediata descargará la UT y en caso de que en la misma viajen mercancías destinadas a otras empresas de ZF, en forma inmediata colocará el precinto que corresponda, según el orden de recorrido previamente declarado por el transportista aduanero.
- 12º) Si la Beneficiaria recibe UT con anomalías, no confirmará el fin de viaje en la aplicación informática, mantendrá la UT cerrada y en un sitio seguro y de manera inmediata deberá comunicarse con la Sección de Depósito de la aduana de control, a efectos de que asigne un funcionario aduanero responsable del levantamiento del acta. Adicionalmente realizará las gestiones de movilización de la UT al depósito aduanero cuando el funcionario se lo indique.

#### **B.- Actuaciones de las Aduanas de Ingreso de la Mercancía y de Aceptación del DUA**

- 1º) Cuando se trate de una forma de despacho VAD con asociación de inventario al momento de la validación, la aplicación informática recibirá el mensaje del DUA y realizará las comprobaciones correspondientes para que se autorice el inicio del tránsito en forma inmediata.
- 2º) Cuando se trata de un DUA con forma de despacho VAD, presentado en forma anticipada, la aplicación informática realizará las validaciones pertinentes y una vez oficializado el manifiesto de carga, autorizará el inicio del tránsito aduanero de las mercancías.
- 3º) En el caso de mercancías ingresadas por vía terrestre, la aplicación informática validará el mensaje del DUA con forma de despacho VAD y con asociación del manifiesto, carta de porte y línea, si la mercancía se encuentra en los patios de la aduana o sin referencia de la información del manifiesto, si la UT no ha ingresado al territorio nacional todavía. En este caso el DUA se mantendrá pendiente hasta que se oficialice el manifiesto de ingreso y se haya recibido el mensaje de asociación con dicho.
- 4º) El funcionario encargado o el representante del control de salida de las UT en el puerto de arribo o en el lugar de ubicación en la jurisdicción de la aduana de

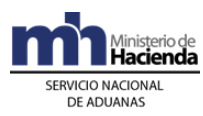

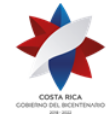

ingreso, recibirá del transportista el "Comprobante de Autorización de Tránsito" y con el número del DUA como referencia, desplegará la información en la pantalla, verificará que la forma de despacho corresponda al código VAD, que se encuentre en estado "VIA". De estar todo conforme, dará inicio al viaje, imprimirá dicho comprobante y lo entregará al transportista para que inicie el tránsito aduanero.

- 5º) De corresponder participación de la autoridad aduanera en la verificación del inicio del tránsito interno, el funcionario encargado en la aduana de ingreso, comprobará los datos del vehículo, de la UT y los precintos aduaneros, de estar todo conforme, autorizará el inicio del mismo en la aplicación informática.
- 6º) Al momento del arribo de la UT al lugar de destino en la empresa Beneficiaria, el conductor entregará el "comprobante de salida" del tránsito, al responsable de la ubicación.
- 7º) Una vez que la Beneficiará finaliza el viaje en la aplicación informática, ésta asignará el tipo de revisión, procediéndose en la aduana de aceptación del DUA, a ejecutar el proceso de inspección que corresponda.
- 8º) El jefe de la Sección de Depósito o quien este designe, de ser informado por la Beneficiaria que se ha recibido una UT con anomalías no justificadas, asigna de manera inmediata a un funcionario aduanero para que se apersone a la empresa de ZF a realizar la inspección y levantar el acta. La UT con las mercancías deberán trasladarse al depósito aduanero designado, a efectos de inventariar los bultos declarados y determinar los hechos sucedidos.

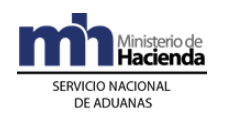

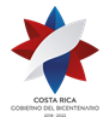

# **V. De las Incidencias Durante la Movilización**

## **A.- Actuaciones del Transportista**

- 1º) En caso fortuito o de fuerza mayor que interfiera el normal desarrollo de la movilización, el transportista deberá gestionar la intervención de la autoridad aduanera más cercana. De no haber autoridad aduanera razonablemente cerca, solicitará la intervención de la autoridad policial más próxima.
- 2º) En caso de producirse la destrucción o pérdida por siniestro de la mercancía en tránsito, el transportista deberá en forma inmediata y a más tardar dentro de un plazo de 24 horas, comunicar tal situación a la aduana más cercana del lugar donde se produjo el incidente, aportando los documentos que permitan su comprobación.
- 3º) De cualquiera de las actuaciones citadas en el punto anterior, la autoridad correspondiente deberá dejar constancia en el "comprobante de salida" y en el acta confeccionada al efecto; documentos que el transportista deberá firmar y entregar al responsable de la ZF donde finaliza la movilización. Por su parte, la Beneficiaria incluirá dicho evento en la aplicación informática a través de la opción de "actas", una vez arribado el medio de transporte o conocido el hecho.

## **B.- Actuaciones de la Aduana**

- 1º) De recibirse comunicación del transportista sobre la ocurrencia de un caso fortuito o de fuerza mayor que interfiera en el normal desarrollo de la movilización, la jefatura de la Sección Técnica Operativa enviará en el menor tiempo posible a un funcionario aduanero para que supervise lo ocurrido, tome las previsiones necesarias para garantizar la seguridad y el control de las mercancías y registre lo sucedido en el "comprobante de salida" y en el acta que al respecto se confeccione.
- 2º) El funcionario aduanero encargado introducirá en la aplicación informática el resultado de su actuación y lo comunicará en forma inmediata a la jefatura de la Sección Técnica Operativa, para que determine las acciones correspondientes.
- 3º) En caso de que el incidente se haya producido en una jurisdicción distinta a la aduana de inicio o de destino, la jefatura de la Sección Técnica Operativa responsable, según el asiento geográfico y competencia territorial y funcional, coordinará con las jefaturas de la Sección Técnica

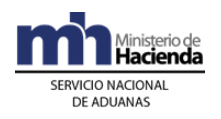

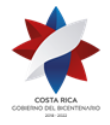

> Operativa, tanto de la aduana de ingreso como la aduana de control, lo correspondiente.

- 4º) En caso de que la autoridad aduanera compruebe que la destrucción o pérdida por siniestro de la mercancía fue total, dará por concluido el Régimen, dejando el DUA sin efecto. Si la destrucción fuese parcial, autorizará la continuación de la movilización respecto de las mercancías no afectadas.
- 5º) En la aduana de control, en caso de que al DUA le haya correspondido "revisión documental" o "revisión documental y reconocimiento físico" el funcionario aduanero realizará en la aplicación informática los ajustes al DUA. De corresponder "sin revisión" la ZF deberá gestionar la solicitud de corrección por escrito ante la aduana de control.

## **VI. De la Revisión Documental**

## **A.- Actuaciones de la Aduana**

- 1º) Los funcionarios aduaneros encargados de realizar el proceso de revisión documental, dispondrán en su terminal de trabajo de la información relacionada con los DUAS a ellos asignados por la aplicación informática y cuando corresponda la gestión de riesgo apoyará la orientación de los aspectos a revisar.
- 2º) El funcionario asignado tendrá en la aplicación informática la información del DUA, las imágenes de la documentación asociada y otra información disponible, debiendo realizar, al menos las siguientes actuaciones:
	- a) comprobará que las imágenes de la documentación de respaldo correspondan con las declaradas y que la información sea legible.
	- b) revisará que la información declarada sea consistente y que se cumpla con las disposiciones legales que regulan los requisitos para aplicar el Régimen o modalidad solicitados.
	- c) verificará el cumplimiento de los elementos determinantes de la obligación tributaria aduanera, cuando corresponda, tales como: naturaleza, características, procedencia, peso, clasificación arancelaria, cantidad, consignatario, marcas y origen de las mercancías, comprobando lo siguiente:
		- i. el cumplimiento de los requisitos arancelarios y no arancelarios para el régimen y modalidad solicitados.

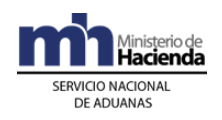

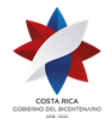

- ii. que la información contenida en el DUA corresponda con la de los documentos que lo sustentan, especialmente en cuanto a peso, cantidad de bultos, consignatario, procedencia, naturaleza, características y marcas de las mercancías y vigencia de la documentación.
- iii. que la(s) factura(s) comprenda(n) las mercancías solicitadas al internamiento, que los valores coincidan con los declarados y que esté consignada a nombre de la Beneficiaria.
- iv. que la descripción de las mercancías que ampara el DUA de internamiento sea precisa, no haya indicio de una incorrecta clasificación arancelaria, ni que la importación de la mercancía se encuentre prohibida.
- 3º) Si la "revisión documental" es conforme, registrará el resultado de la revisión en la aplicación informática, autorizando el levante de la mercancía, con lo que cambiara el estado del DUA a ORD, "Con Autorización de Levante, Pendiente Mensaje de Confirmación" cuando la forma de despacho sea VAD o Normal; y al estado VIA cuando la forma de despacho sea DAD.
- 4º) Si la "revisión documental" no es conforme, registrará en la aplicación informática alguna de las siguientes circunstancias:
	- a) que los documentos, certificados, notas técnicas, resoluciones o autorizaciones son incorrectas o improcedentes para ese internamiento.
	- b) información adicional que requiera para finalizar la verificación documental.
	- c) la modificación del DUA por errores materiales que no tienen incidencia tributaria.
	- d) la modificación del DUA que origina un ajuste de la obligación tributaria aduanera.
	- e) que al DUA se le cambiará el tipo de revisión a efectos de realizar el reconocimiento físico.
	- f) cualquier otro hallazgo distinto a los antes señalados.
- 5º) Si se presenta alguno de los casos establecidos en los literales a) y b) del numeral 4°) anterior, el funcionario aduanero enviará a través de la aplicación informática un "mensaje de observación" a la Beneficiaria o su representante, solicitando la información requerida, dejando el DUA en estado "Pendiente", hasta que sean aportadas las imágenes de los documentos. Una vez aportados por el declarante los documentos o la información adicional requerida o transmitidas por la institución responsable la NT, el funcionario aduanero realizará el registro en la

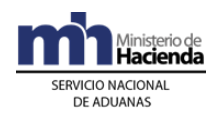

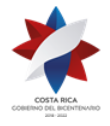

> aplicación informática y la asociación de los documentos y las NT al DUA, procediendo con la autorización de levante de las mercancías.

- 6º) Para el caso del literal b) del numeral 4°) anterior, el funcionario aduanero a través de la aplicación informática, enviará un "mensaje de observación" con el que solicita al declarante la información específica requerida, no autorizando el levante hasta que sea aportada la misma. Dicha documentación, el declarante deberá enviarse de manera digitalizada en un plazo máximo de tres días hábiles en caso de documentos habidos dentro del territorio nacional y de un mes para los que se encontraren en el extranjero.
- 7º) Si se presenta alguno de los casos establecidos en los literales c) y d) del numeral 4°) anterior, el funcionario aduanero a través de la aplicación informática enviará un "mensaje de notificación" que contenga los aspectos legales que motivan el ajuste en el DUA.
- 8º) Una vez recibida la respuesta de la Beneficiaria o su representante, sea la aceptación del ajuste del DUA o la decisión de presentar los recursos de reconsideración, apelación o ambos, el funcionario aduanero procederá, cuando se haya aceptado el ajuste a autorizar el levante del DUA.
- 9º) Recibida la repuesta de la Beneficiaria o su representante de que presentó los recursos reconsideración, apelación o ambos, la aplicación informática mantendrá el DUA en estado pendiente (DEC), hasta la resolución de los recursos correspondientes.
- 10º) Si recibe comunicación de la Beneficiaria o su representante de que ha solicitado levante con garantía por cumplirse con los preceptos establecidos en la normativa aduanera vigente, el funcionario con el número asignado por la aplicación al registro de garantía, asociará el DUA y procederá a autorizar el levante.
- 11º) Si la Beneficiaria, habiendo indicado que presenta los recursos de reconsideración, apelación o ambos, no gestiona levante con garantía, al día dieciséis siguiente de vencido el plazo de la notificación de la nueva determinación de la obligación tributaria aduanera del DUA, el funcionario aduanero coordinará con su jefe inmediato a efectos de que asigne un funcionario que se apersone a la empresa ZF a levantar el acta y coordinar el traslado de las mercancías al depósito aduanero designado.<sup>481</sup>

<sup>481</sup> Modificado mediante resolución Nº [RES-DGA-139-2014](http://www.hacienda.go.cr/docs/53b2df752c9f7_RES-DGA-139-2014-Modicar%20el%20Manual%20de%20Procedimientos%20Aduaneros.pdf) del 30 de junio de 2014

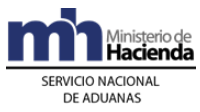

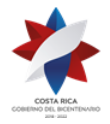

- 12º) El funcionario aduanero designado para apersonarse a la empresa ZF, verificará que la UT se mantenga cerrada con el precinto declarado en el DUA de internamiento y que no muestre señales de haber sido abierta. Levantará el acta en donde también consigne la información del transportista aduanero responsable de la movilización de la UT.
- 13º) El funcionario aduanero en la ZF, coordina con la Sección de Depósito de la aduana de control, a efectos de que genere el viaje de bultos sueltos, tipo "VBS" con destino final al depósito aduanero responsable de la custodia de las mercancías; adicionalmente verifica que el empleado de la ZF dé inicio al viaje.
- 14º) La aplicación informática, de recibir un mensaje de ingreso a depósito de mercancías objeto de los recursos de reconsideración o apelación, mantendrá el movimiento de inventario en estado "Retenido", a efectos de que únicamente se pueda liberar una vez resueltos los recursos o se presente un levante con garantía.
- 15º) Notificado el ajuste, si la Beneficiaria o su representante no comunica a través de la aplicación informática si acepta el ajuste o presenta los recursos de reconsideración, apelación o ambos, en el plazo de tres días hábiles contados a partir del día de la notificación; se entenderá que el declarante consciente la modificación, en cuyo caso el funcionario aduanero realizará los ajustes o modificaciones en la aplicación informática para continuar con el proceso de autorización de levante.
- 16º) Si se presenta el caso establecido en el literal e) del numeral 4°) anterior, el funcionario encargado de la revisión documental le recomendará al jefe inmediato que esa mercancía debe ser revisada físicamente, dejando constancia en la aplicación informática de los motivos de esa solicitud. Una vez hecho lo anterior, el Jefe inmediato decidirá sobre:
	- iii. la procedencia de la solicitud, en cuyo caso la aprueba y la aplicación informática en forma aleatoria asigna al nuevo funcionario encargado de la "revisión documental y reconocimiento físico" en el lugar de ubicación de las mercancías.
	- iv. la improcedencia de lo solicitado, comunicándole al funcionario para que continúe con el proceso de la autorización de levante, pudiendo éste último ingresar una observación dejando constancia de la situación en la aplicación informática.

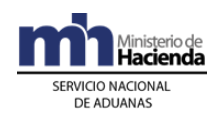

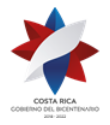

- 17º) Resueltos los recursos de reconsideración y de apelación, el funcionario aduanero encargado, registrará el resultado en la aplicación informática, autorizando el levante de la mercancía, con lo que cambiará el estado del DUA a ORD, "Con Autorización de Levante, Pendiente Mensaje de Confirmación", cuando la forma de despacho sea VAD o Normal y al estado VIA, cuando la forma de despacho sea DAD.
- 18º) Resuelto los recursos de reconsideración o apelación para los DUA con forma de despacho VAD o Normal y solicitado la creación del viaje tipo VBS por parte de la Beneficiaría realizará lo correspondiente en la aplicación informática.
- 19º) Para el caso de DUA con forma de despacho DAD, la aplicación informática una vez ingresado el "fin de viaje" por parte del empleado encargado de la recepción de las mercancías en las instalaciones de la empresa de ZF, dará por concluido el trámite de movilización y el DUA alcanzará el estado "Con Autorización de Levante" ORI.

#### **B.- Actuaciones del Declarante**

- 1º) La Beneficiaria o su representante atenderá las correspondientes comunicaciones o los requerimientos que pueda hacerle el funcionario encargado de la "revisión documental" o la Jefatura de la Sección Técnica Operativa de la aduana de control.
- 2º) La Beneficiaria o su representante de recibir un "mensaje de observación", donde se le solicite información adicional, deberá aportar los documentos mediante el envío en forma digitalizada e informarle al funcionario aduanero el nombre del archivo a efectos de que pueda realizar la asociación con el DUA de internamiento o gestionar ante la institución correspondiente, el requisito no arancelario que deben cumplir las mercancías objeto de internamiento.
- 3º) Una vez recibido el "mensaje de notificación" con el resultado del proceso de revisión, dispondrá de un plazo de quince días hábiles siguientes a la notificación, para contestar a través de la aplicación informática si acepta o presenta los recursos de reconsideración, apelación o ambos, al ajuste notificado. La aplicación informática mantendrá el DUA en estado pendiente (DEC), hasta que se emita la resolución de los recursos correspondientes.<sup>482</sup>

 $482$  Modificado mediante resolución  $N^{\circ}$  [RES-DGA-139-2014](http://www.hacienda.go.cr/docs/53b2df752c9f7_RES-DGA-139-2014-Modicar%20el%20Manual%20de%20Procedimientos%20Aduaneros.pdf) del 30 de junio de 2014

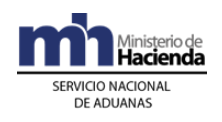

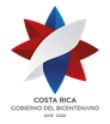

- 4º) La Beneficiaria o su representante habiendo indicado en la aplicación informática que presenta los recursos, aporta las pruebas de descargo ante la aduana de control y ante el TAN.
- 5º) Habiendo presentados los recursos, la Beneficiaria o su representante, de considerarlo necesario, podrá solicitar levante con garantía, de conformidad con lo establecido en el Procedimiento de Importación Definitiva y Temporal, Capítulo III- "Procedimientos Especiales, I. Del Registro, Devolución y Ejecución de las Garantías".
- 6º) Si la Beneficiaria habiendo reconsiderado o apelado, no presenta levante con garantía, a más tardar al dieciseisavo día siguiente de vencido el plazo de la notificación de la nueva determinación de la obligación tributaria aduanera del DUA, deberá movilizar las mercancías al depósito aduanero que el funcionario aduanero designado le indique, previo registro del inicio del viaje creado por la Sección de Depósito de la aduana de control.<sup>483</sup>
- 7º) En caso de que la Beneficiaria o su representante haya recibido un "mensaje de observación" con el cambio de "Tipo de Revisión", esperará la presencia del funcionario aduanero encargado del proceso de reconocimiento físico y le brindará las facilidades que correspondan.
- 8º) La Beneficiaria o su representante habiendo aceptado el resultado del proceso de "revisión documental" o resueltos los recursos, cuando correspondan, constatará a través de la WEB el correspondiente cambio del estado del DUA a "Con Autorización de Levante, Pendiente Mensaje de Confirmación" ORD, cuando la forma de despacho sea VAD o Normal y al estado VIA cuando la forma de despacho sea DAD.
- 9º) Resueltos los recursos de reconsideración y apelación, y encontrándose el DUA en estado ORD, coordinará con la aduana de control, la creación del viaje de bultos sueltos, previa información ante la Sección del Depósito de los datos del transportista aduanero, matrícula, precinto y demás información necesarias para crear el viaje, cuando se trate de un DUA con forma de despacho VAD o Normal.
- 10º) Autorizado el levante, para los DUAS con forma de despacho VAD o Normal, retirará el precinto aduanero y descargará las mercancías de la UT. Si en la misma UT viajan mercancías destinadas a otras empresas de ZF, en forma inmediata colocará el precinto que corresponda, según

 $483$  Modificado mediante resolución  $N^{\circ}$  [RES-DGA-139-2014](http://www.hacienda.go.cr/docs/53b2df752c9f7_RES-DGA-139-2014-Modicar%20el%20Manual%20de%20Procedimientos%20Aduaneros.pdf) del 30 de junio de 2014

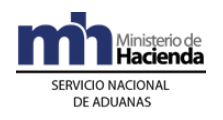

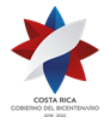

> el orden de recorrido previamente declarado por el transportista aduanero para que se continúe la movilización hacia el otro destino.

- 11º) Autorizado el levante, en la forma de despacho DAD, el transportista aduanero declarado en el DUA o la empresa ZF cuando haga las veces de transportista, movilizarán las mercancías desde el depósito aduanero donde se localizan hasta sus instalaciones de la ZF, bajo precinto de ZF y cumpliendo con las directrices establecidas para el tránsito aduanero.
- 12º) Finalizado el viaje para el caso de DUA con forma de despacho DAD, el empleado de la ZF, encargado de la recepción de las mercancías en las instalaciones de la empresa de ZF, dará "fin de viaje" y el DUA alcanzará el estado "Con Autorización de Levante" ORI.
- 13º) La Beneficiaria, si al momento de la descarga de la UT para DUAS con forma de despacho Normal o VAD, determina diferencias correspondientes a unidades físicas dentro de los bultos con respecto a lo declarado, lo corregirá a través del "mensaje confirmación", debiendo conservar en el expediente los documentos probatorios y tenerlos a disposición de la autoridad aduanera cuando el ejercicio de sus actuaciones de control así lo requiera.
- 14º) En caso de haberse determinado al momento de la descarga bultos sobrantes o faltantes actuará conforme lo indicado en la Sección XI de este capítulo.

#### **C.- Actuaciones del Depósito Aduanero**

- 1º) De recibir UT con mercancías, amparadas a un acta por tener pendiente la autorización del levante, debido a la presentación de los recursos de reconsideración y apelación; descargará las mercancías y las registrará en un movimiento de inventario, utilizando como documento carga, el código 60 asignado al documento denominado "Ingreso/Salida de Mercancías de ZF por Reconsideración/Apelación" y completando en el bloque denominado "Ingreso de Mercancías a lugar de Ubicación y Manejo de Modificaciones " los campos correspondiente a la llave del DUA con los datos del DUA de internamiento en discusión.
- 2º) Resueltos los recursos de reconsideración o apelación y verificado que el DUA de internamiento se encuentre en estado ORD, enviará el bloque denominado "Salidas de Mercancías en Ubicación", utilizando como documento de salida el tipo de documento código 60 señalado en el punto anterior y completando en dicho bloque los campos

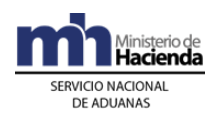

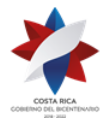

> correspondiente a la llave del DUA con los datos del DUA de internamiento. Adicionalmente deberá dar inicio al viaje creado por la aduana de control, que permite el regreso de las mercancías a las instalaciones de la Beneficiaria.

3º) Dará inicio al viaje generado por el DUA forma de despacho DAD o al creado por la aduana de control cuando por los recursos de reconsideración o apelación las mercancías se movilizaron al depósito.

## **VII. De la Revisión Documental y Reconocimiento Físico**

## **A.- Actuaciones de la Aduana**

- 1º) En caso de "revisión documental y reconocimiento físico", se pondrá a disposición del funcionario asignado, el DUA objeto de este tipo de revisión, dicha consulta deberá realizarla en la aplicación informática.
- 2º) El funcionario aduanero cuando se presente al lugar de ubicación de las mercancías objeto de "revisión documental y reconocimiento físico", deberá solicitar los documentos físicos: factura comercial, conocimiento de embarque y cualquier otro documento que proceda según el Régimen y la modalidad de que se trate.
- 3º) La comprobación física deberá realizarse en presencia del declarante, empresa de ZF o quién éste designe.
- 4º) En el horario hábil establecido en la aduana de control, el funcionario aduanero designado tendrá un plazo máximo de dos horas, contadas a partir de la asignación del DUA, para presentarse e iniciar la verificación física. Si las instalaciones se encontraren a una distancia entre los veinticinco y los cuarenta kilómetros, el plazo será de tres horas; si es superior, el plazo será de cuatro horas.
- 5º) La aplicación informática asignará los DUAS entre los funcionarios disponibles para realizar la revisión, según el lugar de ubicación de la mercancía, quienes dispondrán de una opción para el ingreso de resultados y los hallazgos en una terminal de trabajo ubicada en las instalaciones de la empresa ZF o depósito aduanero. Además, deberán ingresar la justificación cuando deban dejar un DUA en estado pendiente.
- 6º) El funcionario designado realizará el proceso de reconocimiento físico iniciando con la revisión documental, basada en los documentos físicos

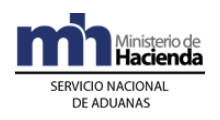

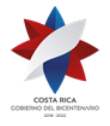

> que la Beneficiaria o su representante le aporte, realizando las siguientes actuaciones:

- a) realizará una impresión de la consulta "Detalle del DUA" en el lugar donde se encuentra la mercancía, con el objetivo de facilitar la realización del reconocimiento físico.
- b) corroborará que la documentación digitalizada es copia fiel de los documentos físicos.
- c) verificará que la información declarada sea consistente y que se cumpla con las disposiciones legales, que regulan los requisitos para aplicar la modalidad solicitada.
- d) si la mercancía se localiza en depósito aduanero, por tratarse de un DUA de internamiento con forma de despacho DAD, solicitará la apertura de los bultos.
- e) si las mercancías se localizan en instalaciones de la Beneficiaria, por estar amparadas a un DUA con forma de despacho VAD o Normal supervisará lo siguiente:
	- i. verificará que haya arribado la totalidad de UT consignadas en el DUA.
	- ii. revisará el estado de los precintos y de las UT y confrontará la información de los números de precintos, UT, matrícula del vehículo, identificación del conductor, entre otros datos; con la del inicio de viaje registrado en la aplicación informática. Esta acción la realizará mediante la consulta del módulo de viajes.
	- iii. verificado que todo sea correcto, solicita la apertura de la UT y la descarga de los bultos.
	- iv. en caso de que en la misma UT, viajen mercancías destinadas a otras empresas de ZF, en forma inmediata colocará el precinto que corresponda, según el orden de recorrido previamente declarado por el transportista aduanero, a efectos de que se continúe la movilización.
- f) verificará los bultos y los identificará a través de marcas, números, referencias, series o cualquier otro medio.
- g) solicitará la apertura de los bultos y procederá con el reconocimiento físico de las mercancías, comprobando que la información contenida en el DUA corresponda con la documentación que la sustenta, especialmente en cuanto a peso,

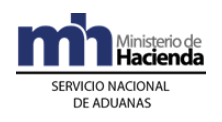

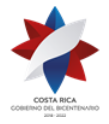

> cantidad de bultos, consignatario, naturaleza, características, marcas de las mercancías y vigencia de la documentación.

- h) que la(s) factura(s) comprenda(n) las mercancías solicitadas a internamiento, que los valores coincidan con los declarados y que esté consignada a nombre de la Beneficiaria.
- i) que la descripción de las mercancías que ampara el DUA de internamiento sea precisa, no haya indicio de una incorrecta clasificación arancelaria ni que la importación de la mercancía se encuentre prohibida.
- j) cuando se trate de mercancía variada y se requiera un detalle de las contenidas en cada bulto, podrá requerir la lista de empaque, siempre que ésta no forme parte de la factura.
- k) levantará y firmará un acta de los bultos sobrantes o faltantes o cualquier otra anomalía determinada, la que también deberá estar firmada por el depositario aduanero cuando se trate de un DUA con forma de despacho DAD o responsable de la Beneficiaria cuando la forma de despacho sea VAD o Normal. Esta acción en ningún caso, interrumpirá el trámite de internamiento y uso de las mercancías, para los bultos que están correctamente declarados. Dicha acta deberá contener la información del depósito aduanero que será responsable de la custodia de los bultos sobrantes y del número de acta generada por la aplicación informática.
- l) coordinará con la Sección de Depósito de la aduana de control a efectos de que se cree el acta informática en el módulo Depósitos para la movilización de los bultos sobrantes.
- m) para los bultos faltantes, realiza los ajustes en el módulo OK Observaciones, con dicho registro la aplicación informática reversa la cantidad de bultos usados del manifiesto, dejando el saldo del conocimiento de embarque disponible para que el transportista responsable del ingreso, envíe el mensaje para el registro de los faltantes, lo anterior cuando se trate de un DUA con forma de despacho VAD.
- n) si el faltante de bultos lo determina en un DUA con forma de despacho Normal, realiza los ajustes en el módulo OK Observaciones, con dicho registro la aplicación informática reversa la cantidad de bultos usados del DUA de tránsito y del manifiesto que amparó el DUA de tránsito, dejando el saldo de bultos del
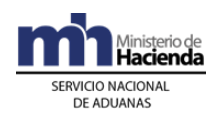

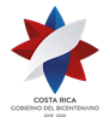

> conocimiento de embarque, disponible para que el transportista responsable del ingreso, envíe el mensaje para el registro de los faltantes.

- o) si los sobrantes o faltantes corresponden a unidades físicas dentro los bultos, realizará los ajustes correspondientes en el módulo OK Observaciones, en el tanto no haya señales de saqueo o hurto.
- p) cuando se trate de mercancías que requieran análisis químico o físico, extraerá una muestra de acuerdo con las condiciones y el procedimiento establecido e ingresará una observación en la aplicación informática. Esta acción en ningún caso, interrumpirá el trámite de internamiento.
- 7º) Si la "revisión documental y reconocimiento físico" es conforme, el funcionario responsable incluirá el resultado de su actuación en la aplicación informática, autorizando el levante de la mercancía, pasando el DUA al estado ORI cuando la forma de despacho sea VAD o Normal y al estado VIA cuando la forma de despacho sea DAD.
- 8º) Si el resultado de la "revisión documental y reconocimiento físico" no es conforme, se seguirá en lo pertinente, el procedimiento establecido en el numeral 4°) de la Sección VI "De la Revisión Documental, Actuaciones de la Aduana" de este capítulo.
- 9º) Una vez que el funcionario encargado de la "revisión documental y reconocimiento físico" ingresa los resultados, el sistema determinará si corresponde "control de actuación" a la labor por él realizada.
- 10º) El "control de actuación" será realizado por el Jefe del Departamento Técnico de la aduana de control o quién éste designe.
- 11º) Con base en los criterios predefinidos para determinar si procede el "control de actuación", se pueden dar los siguientes casos:
	- a) si no corresponde, el proceso continuará según el resultado de actuación que el funcionario designado haya registrado en la aplicación informática.
	- b) si corresponde, el Jefe del Departamento Técnico realizará nuevamente el proceso de "revisión documental y reconocimiento físico" de las mercancías o designará a otro funcionario para que la realice, en donde puede suceder lo siguiente:

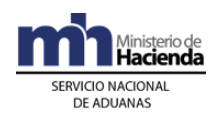

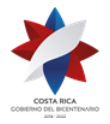

- i. de existir conformidad con el resultado determinado por el funcionario que realizó inicialmente el reconocimiento físico, ingresará el resultado confirmando la actuación del mismo. Con dicho registro, de manera automática la aplicación informática cambiará el estado del DUA a "Con Autorización del Levante" ORI cuando corresponda a un DUA con forma de despacho VAD o Normal y al estado VIA, cuando la forma de despacho sea DAD. La información se actualizará en la página WEB de la DGA.
- ii. de existir discrepancia con el resultado, incluirá el mismo en la aplicación informática y se seguirá en lo pertinente el procedimiento establecido en el numeral 4°) de la Sección VI "De la Revisión Documental, Actuaciones de la Aduana" de este capítulo y de ser procedente, el Jefe deberá iniciar el proceso sancionatorio que corresponda.
- 12º) Para la forma de despacho DAD, el funcionario aduanero responsable de la "revisión documental y reconocimiento físico" en el depósito aduanero y el empleado del depósito, verificarán que las mercancías se carguen en un medio de transporte registrado ante la DGA, bajo precinto aduanero de ZF y que sean movilizadas por un transportista aduanero autorizado.
- 13º) Para el caso de DUA con forma de despacho DAD, la aplicación informática una vez ingresado el "fin de viaje" por parte empleado encargado de la recepción de las mercancías en las instalaciones de la empresa de ZF, dará por concluido el trámite de movilización y el DUA alcanzará el estado "Con Autorización de Levante" ORI.

#### **B.- Actuaciones del Declarante**

- 1º) La Beneficiaria o su representante entregará al funcionario aduanero designado para realizar la "revisión documental y el reconocimiento físico" de las mercancías, los documentos físicos que fueron declarados como respaldo del DUA de internamiento.
- 2º) Si la forma de despacho es VAD o Normal, procede a la apertura y descarga de las mercancías de la UT, cuando así se lo solicite el funcionario responsable de la revisión.
- 3º) La Beneficiaria o su representante atenderá las correspondientes comunicaciones o los requerimientos que pueda hacerle el funcionario encargado de la "revisión documental y reconocimiento físico" o la Jefatura de la Sección Técnica Operativa de la aduana de control.

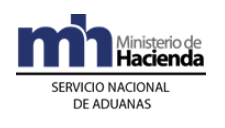

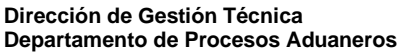

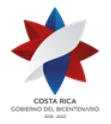

- 4º) La Beneficiaria o su representante de recibir un "mensaje de observación", solicitando información adicional, deberá aportar los documentos en forma física y digitalizarlos a efectos de que el funcionario aduanero los asocie con el DUA.
- 5º) Cuando se le haya solicitado gestionar la corrección de una NT, lo realizará ante la institución correspondiente e informará al funcionario el número asignado por ésta a efectos de la asociación con el DUA.
- 6º) Una vez recibido el "mensaje de notificación" con el resultado del proceso de revisión, dispondrá de un plazo de quince días hábiles siguientes a la notificación, para contestar a través de la aplicación informática si acepta o presenta los recursos de reconsideración, apelación o ambos, al ajuste notificado. La aplicación informática mantendrá el DUA en estado pendiente (DEC), hasta que se emita la resolución de los recursos correspondientes; excepto que el declarante haya solicitado levante con garantía.<sup>484</sup>
- 7º) La Beneficiaria o su representante habiendo indicado en la aplicación informática que presenta los recursos, aporta las pruebas de descargo ante la aduana de control y ante el TAN.
- 8º) Mantendrá las mercancías separadas en las instalaciones de la ZF, no debiendo utilizarlas, si no presenta levante con garantía, caso contrario al día dieciséis siguiente de vencido el plazo de la notificación del ajuste, deberá trasladar las mercancías al depositario aduanero designado por la aduana de control, siguiendo lo establecido en el numeral 6°) de la Sección VI. "De la Revisión Documental, Actuaciones del Declarante" de este capítulo.<sup>485</sup>
- 9º) Para el caso que al DUA de internamiento le haya correspondido "control de actuación", la Beneficiaria o su representante deberá esperar la presencia del Jefe de la Sección Técnica Operativa o de otro funcionario aduanero, para que realicen nuevamente el proceso de revisión documental y reconocimiento físico de las mercancías.
- 10º) La Beneficiaria o su representante habiendo aceptado el resultado del proceso de "revisión documental y reconocimiento físico" o resueltos los recursos, cuando correspondan, constata a través de la WEB el correspondiente cambio del estado del DUA a "Con autorización de

<sup>&</sup>lt;sup>484</sup> Modificado mediante resolución Nº [RES-DGA-139-2014](http://www.hacienda.go.cr/docs/53b2df752c9f7_RES-DGA-139-2014-Modicar%20el%20Manual%20de%20Procedimientos%20Aduaneros.pdf) del 30 de junio de 2014

 $485$  Modificado mediante resolución N° [RES-DGA-139-2014](http://www.hacienda.go.cr/docs/53b2df752c9f7_RES-DGA-139-2014-Modicar%20el%20Manual%20de%20Procedimientos%20Aduaneros.pdf) de junio de 2014

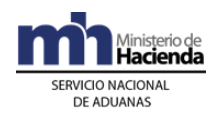

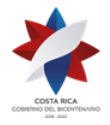

> levante" ORI, cuando la forma de despacho sea VAD o Normal y al estado VIA, cuando se trate de un DUA con forma de despacho DAD.

- 11º) En la forma de despacho DAD, el transportista aduanero declarado en el DUA o la empresa ZF, movilizarán las mercancías hasta sus instalaciones bajo precintos de ZF y cumpliendo con las directrices establecidas para el tránsito aduanero.
- 12º) Para el caso de DUA con forma de despacho DAD, el empleado de la ZF, encargado de la recepción de las mercancías en las instalaciones de la empresa de ZF, dará "fin de viaje" a la UT y el DUA alcanzará el estado "Con Autorización de Levante" ORI.
- 13º) En caso de haberse determinado bultos sobrantes o faltantes actuará conforme lo indicado en la Sección XI "De Manejo de Bultos Sobrantes y Faltantes" de este capítulo.

## **C.- Actuaciones del Depósito Aduanero**

- 1º) De recibir UT con mercancías, amparadas a un acta por tener pendiente la autorización del levante, debido a la presentación de los recursos de reconsideración y apelación; descargará las mercancías y las registrará en un movimiento de inventario, utilizando como documento carga, el código 60 asignado al documento denominado "Ingreso/Salida de Mercancías de ZF por Reconsideración/Apelación" y como número el designado al DUA de internamiento en discusión.
- 2º) Resueltos los recursos de reconsideración o apelación y verificado que el DUA de internamiento se encuentre en estado ORI, enviará el "mensaje de "Salida de Mercancías en Ubicación", utilizando como documento de salida el tipo de documento código 60, completando en dicho bloque, los campos correspondiente a la llave con los datos del DUA de internamiento: Adicionalmente deberá dar inicio al viaje creado por la aduana de control, que permite el regreso de las mercancías a las instalaciones de la Beneficiaria.

# **VIII. Del Despacho sin Revisión**

#### **A.- Actuaciones de la Aduana**

1º) En caso de que en aplicación de los criterios de riesgo, a la declaración aduanera le hubiere correspondido "sin revisión", en forma automática la aplicación informática autorizará el levante de la mercancía sin más trámite, pasando el DUA al estado ORD cuando la forma de despacho

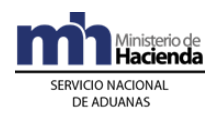

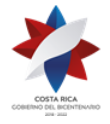

> sea VAD o Normal y al estado VIA cuando la forma de despacho sea DAD.

2º) Para el caso de DUA con forma de despacho DAD, la aplicación informática una vez ingresado el "fin de viaje" por parte empleado encargado de la recepción de las mercancías en las instalaciones de la empresa de ZF, dará por concluido el trámite de movilización y el DUA alcanzará el estado "Con Autorización de Levante" ORI.

## **B.- Actuaciones del Declarante**

- 1º) La Beneficiaria o su representante una vez recibido el mensaje con la indicación DUA "Sin Revisión", retirará el precinto aduanero y descargar las mercancías de la UT cuando la forma de despacho sea VAD o Normal y el DUA de encuentre en estado ORD "Con Autorización de Levante, Pendiente Mensaje de Confirmación".
- 2º) Si en la misma UT viajan mercancías destinadas a otras empresas de ZF, en forma inmediata colocará el precinto que corresponda, según el orden de recorrido previamente declarado por el transportista aduanero.
- 3º) En la forma de despacho DAD, el transportista aduanero autorizado o la empresa ZF, movilizarán las mercancías hasta las instalaciones de la ZF bajo precintos de ZF y cumpliendo con las directrices establecidas para el tránsito aduanero.
- 4º) Para el caso de DUA con forma de despacho DAD, el empleado de la ZF, encargado de la recepción de las mercancías en las instalaciones de la empresa de ZF, dará "fin de viaje" a la UT y el DUA alcanzará el estado "Con Autorización de Levante" ORI.
- 5º) En todos los casos la Beneficiaria o su representante podrá consultar a través de la WEB el estado en que se encuentra el DUA y el avance en los distintos procesos de revisión.
- 6º) En caso de determinar al momento de la descarga, diferencias correspondientes a unidades físicas dentro de los bultos con respecto a lo declarado en el DUA, enviará la corrección a través del mensaje de confirmación.
- 7º) En caso de haberse determinado bultos sobrantes o faltantes actuará conforme lo indicado en la Sección XI "De Manejo de Bultos Sobrantes y Faltantes" de este capítulo.

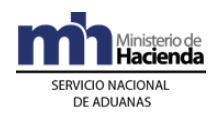

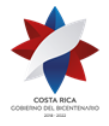

# **IX. De la Asociación de Autorizaciones o Permisos Previos al Levante**

## **A.- Actuaciones del Declarante**

1º) Para las autorizaciones o permisos emitidos por alguna institución que se haya autorizado su validación previa a la autorización del levante del DUA, el declarante deberá enviar el mensaje de asociación de la NT con el DUA de internamiento, una vez que la institución responsable haya transmitido la NT utilizando el mensaje denominado "Asociación DUA-Documentos Previos al Levante"; con excepción a los DUA con forma de despacho VAD cuya obligación debe cumplir en el puerto de ingreso.

# **B.- Actuaciones de la Aduana**

1º) Recibido el mensaje de asociación del DUA de internamiento con NT, la aplicación informática controlará la correcta asociación y coincidencia de código y número, cantidades, pesos, identificación de la Beneficiaria y que corresponda a una NT de internamiento, entre otros datos. De estar todo correcto el DUA pasa al estado ORD o ORI, según corresponda.

# **X. De la Confirmación del DUA de Internamiento al Régimen**

## **A.- Actuaciones del Declarante**

1º) En un plazo no mayor a los cinco días naturales, contados a partir del día de la autorización de levante, para los DUAS con forma de despacho Normal y VAD, cuando les haya correspondido "sin revisión", la Beneficiaria o su presentante enviará el "mensaje de confirmación", sin que pueda modificar la información relacionada con la identificación de la Beneficiaria, la descripción de las mercancías y el inciso arancelario.

## **B.- Actuaciones de la Aduana**

- 1º) La aplicación informática controlará que el mensaje de confirmación del DUA de internamiento al Régimen, no afecte la información relacionada con la identificación de la Beneficiaria, inciso arancelario y descripción de la mercancía.
- 2º) Cumplidos los requerimientos anteriores, la aplicación informática enviará al declarante el mensaje de respuesta de la confirmación del DUA de internamiento al Régimen, cambiando el estado del DUA a "Confirmado"

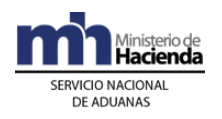

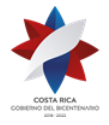

- ORI, cuando la forma de despacho sea Normal o VAD y no les haya correspondido "revisión documental y reconocimiento físico".
- 3º) La aplicación informática de no recibir el "mensaje de confirmación" al sexto día, de manera automática, cambiará el estado del DUA de ORD a ORI.
- 4º) Cualquier ajuste que requiera el DUA, superado el plazo de los cinco días naturales, se gestionará por escrito ante la aduana de control.
- 5º) Una vez confirmado el DUA, la aplicación informática actualizará la información disponible en la página WEB.

# **XI. Del Manejo de Bultos Sobrantes y Faltantes**

## **A.- Actuaciones del Declarante**

- 1º) Descargadas las mercancías de la UT, una vez autorizado el levante y de determinar bultos sobrantes o faltantes, la ZF o su representante, deberá levantar un acta que detalle los bultos en esas condiciones, el número de DUA de internamiento al Régimen que amparaba la UT en donde se determinaron los sobrantes y faltantes y el manifiesto de ingreso relacionado; adicionalmente el acta deberá estar firmada por la Beneficiaria o su representante.
- 2º) Para los bultos sobrantes, enviará a través de la aplicación informática, a más tardar al día hábil siguiente a la finalización de la descarga, la "Solicitud de Traslado a Depósito de Sobrantes en ZF/PA", utilizando el "Mensaje de Solicitud de Autorizaciones de Operaciones de Inventario" consignado en el campo denominado "Tipo de Solicitud" (YSKTPOPERA) el código Z "Sobrantes".
- 3º) Coordinará con la aduana de control para que de conformidad con el plan de rotación, le informe el nombre del depósito aduanero responsable de la custodia de los bultos sobrantes, el número asignado a la Autorización electrónica solicitada y al viaje de bultos sueltos, tipo "VBS" creado para el control de la movilización. Para los bultos faltantes, realizará la confirmación del DUA declarando los bultos realmente recibidos. Con dicho registro la aplicación informática reversa la cantidad de bultos usados del manifiesto, dejando el saldo del conocimiento de embarque disponible para que el transportista responsable del ingreso, envíe el mensaje para el registro de los faltantes, lo anterior cuando se trate de un DUA con forma de despacho VAD.

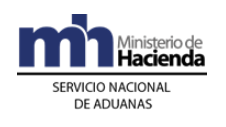

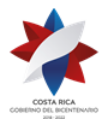

- 4º) Si el faltante de bultos lo determina en un DUA con forma de despacho Normal, con la confirmación del DUA la aplicación informática reversa la cantidad de bultos usados del DUA de tránsito y del manifiesto que amparó el DUA de tránsito, dejando el saldo de bultos del conocimiento de embarque, disponible para que el transportista responsable del ingreso, envíe el mensaje para el registro de los faltantes.
- 5º) Brindará las facilidades al funcionario aduanero, en caso de que la aduana de control así lo designe, a efecto de verificar los bultos sobrantes y faltantes.
- 6º) La Beneficiaria o su representante en coordinación con el transportista aduanero o el exportador del país de procedencia de las mercancías, iniciará el trámite para justificar los sobrantes y faltantes de conformidad con la normativa aduanera vigente.

## **B.- Actuaciones de Aduana**

- 1º) De ser informada la Sección de Depósito de la aduana de control, de la existencia de bultos sobrantes o faltantes, el jefe de dicha Sección, de considerarlo conveniente, asignará un funcionario que se apersone a la empresa ZF a levantar el acta y coordinar el traslado al depósito aduanero designado.
- 2º) El funcionario aduanero designado en la empresa ZF, verificará que los bultos sobrantes se mantengan con embalaje en buen estado, sin signos de haber sido abiertos y levantará el acta en donde también consigne la información del transportista aduanero responsable de la movilización de los bultos sobrantes.
- 3º) El funcionario aduanero en la ZF, coordina con la Sección de Depósito de la aduana de control, a efectos de que genere el viaje de bultos sueltos, tipo "VBS" con destino final al depósito aduanero responsable de la custodia de los bultos sobrantes; adicionalmente verifica que el empleado de la ZF dé inicio al viaje.
- 4º) El funcionario aduanero de estar todo conforme, autoriza la movilización, aprobando en la aplicación informática la solicitud registrada por la Beneficiaria, generándose de manera automática el número de autorización que deberá ser utilizado en el registro de los bultos sobrantes en el depósito aduanero.

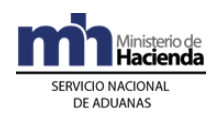

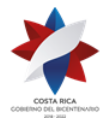

- 5º) La aplicación informática, de recibir un mensaje de ingreso a depósito de bultos sobrantes de ZF/PA, mantendrá el movimiento de inventario en estado "Retenido", a efectos de que se presenten los trámites de justificación.
- 6º) En el caso de faltantes, en la aduana de ingreso, se recibirá la documentación de la Beneficiaria, de su representante, del transportista aduanero o del exportador del país de procedencia que los justifique y de ser procedente, emitirá la resolución que le permita rectificar el manifiesto de ingreso y el DUA de tránsito cuando corresponda. Caso contrario se cobrará la obligación tributaria aduanera correspondiente.
- 7º) En el proceso de justificación de sobrantes y faltantes de mercancías de ZF, la autoridad aduanera aplicará lo establecido en la Sección V denominada "De los Faltantes y Sobrantes" del Procedimiento de Depósito. De aceptarse las justificaciones presentadas, los bultos sobrantes quedarán habilitados para ser usados en un DUA de internamiento con forma de despacho DAD.
- 8º) De no justificarse fehacientemente los sobrantes y faltantes determinados al momento de la descarga de la UT en la ZF, en el caso de bultos sobrantes estos caerán en abandono y el caso de bultos faltantes, se iniciará con el cobro de la obligación tributaria aduanera.

## **C.- Actuaciones del Depósito Aduanero**

- 1º) De recibir bultos sobrantes determinados por la Beneficiaria o el funcionario aduanero en las instalaciones de la ZF, descargará los bultos y los registrará en un movimiento de inventario, utilizando como documento carga, el código y número asignado al documento denominado "Ingreso en depósito de mercancías sobrantes de ZF/PA" (código 59) .Dicha información la registrará en los campos "YSKENTOACTA" y "YSKENTTXTACTA" del mensaje de "Ingreso de Mercancías a lugar de Ubicación y Manejo de Modificaciones".
- 2º) Aceptadas las justificaciones y de ser procedente el internamiento al Régimen, verifica en la aplicación informática que el nuevo DUA de internamiento se encuentre en estado VIA, enviará el "mensaje de salida de mercancías en ubicación", utilizando como documento de salida el DUA de internamiento al régimen tipo DAD; adicionalmente deberá dar inicio al viaje creado por dicho DUA.

# **Capítulo III – Movilización de Mercancías del Régimen**

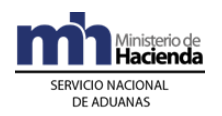

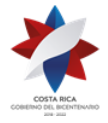

Se considera movilizaciones de mercancías del Régimen, el internamiento temporal al territorio nacional, subcontrataciones del proceso productivo, movilizaciones a ubicaciones autorizadas y movilizaciones a depósito aduanero.

# **1-) Internamiento Temporal de Mercancías al Territorio Nacional**

El internamiento temporal al territorio nacional de mercancías bajo el Régimen, se realizará utilizando el mensaje del DUA establecido por el SNA, bajo el tipo de régimen importación temporal, siguiendo el procedimiento que se detalla continuación:

# **I. Políticas de Operación**

- 1º) La empresa de ZF que requiera subcontratar parte de su proceso productivo, deberá solicitarlo por escrito ante PROCOMER. Autorizada la misma, PROCOMER notificará al Departamento de Estadística y Registro de la DGA a efectos de que éste la habilite en el sistema informático por el plazo autorizado.
- 2º) Las empresas nacionales que desean ser subcontratadas por una empresa de ZF, deberá presentar la gestión de registro ante PROCOMER. Autorizada la misma, PROCOMER a través del mensaje establecido, lo comunicará al SNA a efecto de que automáticamente se actualice el "Registro de Empresas Autorizadas a ser Subcontratadas". Dicho registro no será necesario para las empresas de ZF y PA ya que al momento de autorizarles el Régimen son incluidas en ese listado.
- 3º) Los internamientos temporales bajo el Régimen se tramitarán de la siguiente manera:
	- a) internamiento temporal al territorio nacional de maquinaria y equipo por subcontratación, modalidad 04-70.
	- b) internamiento temporal al territorio nacional de mercancías para transformar, reparar, reconstruir, montar, ensamblar o para la incorporación a conjuntos, ferias, entrenamientos de personal o ingresos, modalidad 04-71.
	- c) internamiento temporal de mercancías para actividades fuera del área habilitada, modalidad 04-72. Bajo esta modalidad, también podrá internarse otro tipo de mercancías contempladas en el Acuerdo de Otorgamiento.
	- d) internamiento temporal de materia prima y producto en proceso, por subcontratación del proceso productivo, modalidad 04-73.

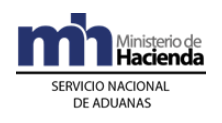

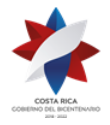

- 4º) Los DUAS de internamiento temporales al territorio nacional bajo el Régimen, podrán ser declarados por la propia empresa de ZF o a través de un agente aduanero.
- 5º) En ninguno de los internamientos temporales de mercancías bajo el Régimen al territorio nacional, será exigido el cumplimiento de NT, por cuanto dicho requisito fue verificado al momento del internamiento de las mercancías al Régimen.
- 6º) El título de prenda aduanera será obligatorio en los internamientos temporales al territorio nacional de mercancías, cuando se trate de las modalidades 04-70, 04-71 y 04-72 y su registro deberá realizarse ante la aduana de control del DUA, previo a la transmisión de la misma. Dicho título deberá identificarse con un único número secuencial por año asignado por la ZF.
- 7º) Todo título de prenda aduanera deberá ser presentado en el formato oficial establecido para esos efectos, ante la aduana de control, en original y copia, deberá ser firmado por la Beneficiaria o su representante legal y autenticado por un abogado. No será obligatoria su inscripción ante el Registro de Prendas del Registro Nacional y el formato autorizado se encuentra disponible en la página WEB del Ministerio de Hacienda en la dirección [https://www.hacienda.go.cr/Msib21/Espanol/Direccion+General+de+A](https://www.hacienda.go.cr/Msib21/Espanol/Direccion+General+de+Aduanas/FORMULARIOS+Y+REQUISITOS.htm) [duanas/FORMULARIOS+Y+REQUISITOS.htm](https://www.hacienda.go.cr/Msib21/Espanol/Direccion+General+de+Aduanas/FORMULARIOS+Y+REQUISITOS.htm) en el apartado Zonas Francas, bajo el nombre de "Prenda Aduanera".
- 8º) En los internamientos temporales modalidad 04-71, la Beneficiaria podrá solicitar cualquier plazo siempre que no se exceda los seis meses establecidos en la normativa vigente y para la modalidad 04-70 el plazo será el establecido en el contrato del proceso de subcontratación.
- 9º) Para los internamientos temporales de bienes para actividades fuera del área habilitada modalidad 04-72, no existe prórroga, por cuanto el sistema en forma automática autoriza un año desde la aceptación de DUA. Si reingresan las mercancías a la ZF, antes del vencimiento del plazo autorizado, con el envío del mensaje de confirmación del DUA se dará por cancelado el internamiento temporal y podrá gestionarse una nueva autorización si así se requiere. Igual aplica para el internamiento temporal por subcontratación de materia prima y producto en proceso, modalidad 04-73 siendo el plazo máximo de autorización, de seis meses.

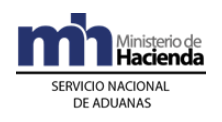

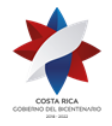

- 10º) El funcionario aduanero responsable del registro del título de prenda, ingresará en el módulo dispuesto a esos efectos, la fecha de vencimiento que le indique el interesado en la solicitud de registro o prórroga. Dicho vencimiento únicamente tiene efectos sobre la autorización del internamiento temporal; lo anterior por cuanto el derecho a la retención de las mercancías prendadas prescribe en cuatro años, según la legislación aduanera vigente.
- 11º) Por cada registro del título de prenda aduanera ante la aduana de control, el funcionario encargado deberá confeccionar un expediente que contendrá inicialmente la solicitud y una copia del comprobante de registro que se emite de la aplicación informática. Dicho expediente deberá rotularse al frente con el número asignado por la aplicación informática y que consta en la parte superior izquierda del comprobante.
- 12º) La aduana de control dispondrá de archivadores en buen estado, exclusivos para custodiar los expedientes relacionados con los internamientos temporales asociadas a prendas aduaneras. Dichos archivos deberán contar con carpetas colgantes rotuladas por código de declarante y ordenadas por el número de referencia asignado por la aplicación informática al título de prenda. El original de dicho documento deberá mantenerse custodiado en la caja de seguridad dispuesta para ese fin.
- 13º) Para la custodia de los expedientes relacionados con internamientos temporales asociados a un título de prendas aduanera, la aduana de control deberá disponer de una oficina con acceso restringido y que cuente con una puerta con llaves.
- 14º) Todo documento que se genera producto de los internamientos temporales asociado a un título de prenda aduanera, deberá ser archivado en la carpeta correspondiente por Beneficiaria.
- 15º) La Beneficiaria podrá solicitar la devolución del título de prenda aduanera, cuando compruebe fehacientemente que la totalidad de las mercancías han reingresado a sus instalaciones y confirmado el DUA o en su defecto haya cancelado la obligación tributaria aduanera correspondiente.
- 16º) El plazo de permanencia en el territorio nacional de maquinaria, equipo y otro tipo de mercancías bajo el Régimen, es de seis meses máximo cuando corresponde a las modalidades de internamiento temporal 04- 71 y 04-73; un año tratándose de la modalidad 04-72 y el establecido en el contrato del proceso de subcontratación para la modalidad 04-70.

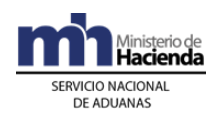

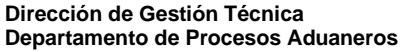

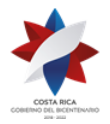

- 17º) Para el reingreso de las mercancías internadas temporalmente al territorio nacional a las instalaciones de la ZF, no será necesario presentar un nuevo DUA, en su lugar la Beneficiaria o su representante deberá transmitir a la aplicación informática el mensaje de confirmación del DUA previamente presentado, con dicha confirmación el DUA cambiará del estado ORD a ORI y deberá realizarla dentro del plazo otorgado para el internamiento temporal.
- 18º) La Beneficiaria o su representante deberá enviar el mensaje de confirmación del DUA de internamiento temporal oportunamente dentro del plazo autorizado, ya que de lo contrario tendrá que pagar la obligación tributaria aduanera.
- 19º) Para las mercancías en internamiento temporal, que reingresan a las instalaciones de la ZF fuera del plazo autorizado, la Beneficiaria de manera inmediata, deberá presentar el DUA de importación definitiva para el pago de la obligación tributaria correspondiente; de lo contrario, la aduana de control deberá iniciar al vencimiento del plazo autorizado, el proceso del cobro. De no realizarse el pago, la aduana de control. deberá ejercer el derecho de retención de las mercancías, previa movilización de las mismas a las instalaciones de un depósito aduanero.
- 20º) En el caso que se demuestre un uso distinto de las mercancías autorizadas en el internamiento temporal al territorio nacional, la aduana de control deberá cobrar los tributos; sin detrimento del inicio de los procedimientos sancionatorios correspondientes.
- 21º) En aquellos casos en que no se pague la obligación tributaria aduanera en el plazo de ley establecido, la aduana de control ejercerá el derecho de aprehensión de las mercancías objeto de internamiento temporal, previsto en la legislación aduanera vigente.
- 22º) Para las mercancías declaradas bajo la modalidad 04-72 que no corresponda a maquinaria y equipo y que por su naturaleza sean consumidas durante el desarrollo de la actividad, la Beneficiaria o su representante deberá preparar el informe denominado "Declaración de Mercancías de Zonas Francas Consumidas Durante el Internamiento Temporal", mismo que debe ser numerado y detallar las mercancías, número del DUA de internamiento temporal y la línea en donde estuvieron declaradas; así como las cantidades consumidas y ser firmado por el representante legal de la Beneficiaria. Dicho documento deberá declararlo bajo el código 0311 en el bloque de documentos

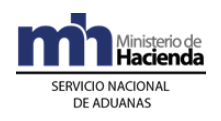

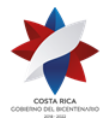

> obligatorios del DUA, al momento de su confirmación y conservarse en el expediente junto con la documentación probatoria y tenerlo a disposición de la autoridad aduanera cuando en el ejercicio de sus funciones de control así se solicite.

- 23º) La Beneficiaria o su representante, podrá exportar o nacionalizar desde las instalaciones de la empresa subcontratada. Cuando dicha ubicación corresponda a una empresa nacional, deberá declararse como lugar de ubicación de las mercancías, el código genérico dispuesto por jurisdicción de aduana, y consignar en la casilla de observaciones del DUA, la dirección exacta de la empresa nacional, esto último a efectos de posibilitar la revisión física cuando corresponda. Dicha codificación es la siguiente:
	- a) C001: Aduana Central.
	- b) C002: Aduana Caldera.
	- c) C003: Aduana Peñas Blancas.
	- d) C004: Aduana Santamaría.
	- e) C005: Aduana Limón.
	- f) C006: Aduana Paso Canoas.
	- g) C007: Aduana La Anexión.
- 24º) En caso de que haya existido pérdidas, daños, averías de las mercancías autorizadas al internamiento temporal al territorio nacional, la Beneficiaria o su representante, deberá presentar documentación probatoria que así lo justifique, en su defecto o de no ser aceptada la justificación, la aduana de control deberá iniciar el procedimiento para el cobro de la obligación tributaria aduanera. De aceptarse las justificaciones presentadas, la ZF confirmará el DUA debiendo anotar en la casilla de observaciones el número de resolución emitida por la aduana de control aceptando las justificaciones.
- 25º) En caso de que las mercancías internadas temporalmente, reingresen parcialmente, la Beneficiaria o su representante, deberá enviar el mensaje de confirmación hasta que regrese la totalidad de las mercancías y siempre dentro del plazo autorizado.
- 26º) En caso de que las mercancías internadas temporalmente por subcontratación, se exporten o nacionalicen desde las instalaciones de la empresa subcontratada, la Beneficiaria o su representante deberá enviar el mensaje de confirmación del DUA de internamiento temporal dentro del plazo autorizado y consignar en la casilla de observaciones del DUA de internamiento temporal, el número y fecha del DUA de exportación o nacionalización, según corresponda.

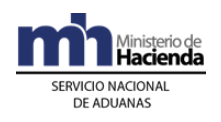

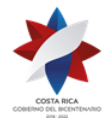

- 27º) En el ejercicio del derecho de retención de las mercancías que hubieren estado prendadas, la aduana de control deberá trasladarlas a los distintos depósitos aduaneros de la jurisdicción, previo cumplimiento del plan de distribución rotativo. Los depositarios aduaneros deberán registrarlas en un movimiento de inventario y mantenerse en estado "retenido" mientras se realiza el proceso de subasta pública.
- 28º) Para las mercancías que hayan ingresado al depósito aduanero por haber sido aprehendidas debido al incumplimiento del régimen, la Beneficiaria podrá nacionalizarlas mediante la presentación del DUA de rescate, hasta veinticuatro horas antes de la hora programada para la subasta pública.
- 29º) Toda movilización de maquinaria y equipo, modalidad 04-70 y materia prima o producto en proceso, modalidad 04-73, deberán ser movilizadas bajo precinto aduanero y por un transportista aduanero autorizado, exceptuando las movilizaciones dentro del mismo parque.

# **II. De la Autorización del Internamiento Temporal**

## **A.- Actuaciones del Declarante**

- 1º) Para el caso de internamientos temporales que requiera "Título de prenda aduanera", gestionará su registro en la aduana del control, previo a la transmisión del DUA.
- 2º) Envía el DUA de internamiento temporal, indicando el código que corresponda según la modalidad de que se trata y de ser requerido por la modalidad utilizada, consigna el número del título de prenda aduanera otorgado por la aplicación informática al momento de su registro en la aduana de control.
- 3º) En el caso de internamiento temporal de maquinaria y equipo por subcontratación, modalidad 04-70 y materia prima o producto en proceso, modalidad 04-73 debe indicar en los campos "TDOCZFRA" y "NDOCZFRA" del DUA, el tipo y número de identificación de la empresa subcontratada y declararse en los bloques denominados "Datos de Contenedores" y "Complemento para Tránsito", la información referente a la UT, precintos aduaneros y transportista responsable de la movilización de las mercancías.
- 4º) La Beneficiaria o su representante, en caso de maquinaria y equipo, declarará la marca, modelo, número de serie y cualquier otra

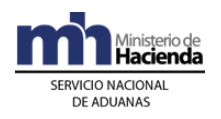

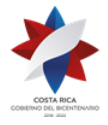

> característica que permita su correcta identificación, en las casillas "Descripción Comercial" del DUA.

5º) Autorizado el levante, imprimirá de la página WEB del Ministerio de Hacienda, el DUA que deberá portar junto con las mercancías y tenerlo a disposición ante cualquier otra autoridad que se lo solicite.

## **B.- Actuaciones de la Aduana**

- 1º) Para el caso de internamientos temporales que requiera "Título de Prenda Aduanera", registrará ésta cumpliendo con lo establecido en la Sección III "Del Registro, Devolución o Ejecución de las Prendas Aduaneras" de este capítulo.
- 2º) Recibido el DUA de internamiento temporal, la aplicación informática validará que se haya declarado el número de referencia del título de prenda aduanera otorgada al momento de su registro, cuando corresponda, según la modalidad de internamiento temporal y la demás información obligatoria.
- 3º) En el caso de internamiento temporal de maquinaria y equipo por subcontratación, modalidad 04-70 y materia prima o producto en proceso, modalidad 04-73, el sistema valida que la Beneficiaria esté autorizada a subcontratar y que la empresa destino se encuentre en la lista de empresas autorizadas por PROCOMER a ser subcontratadas.
- 4º) El funcionario aduanero, de corresponder, "revisión documental y reconocimiento físico" deberá verificar que las mercancías sean claramente identificables mediante marca, modelo, número de serie y cualquier otra característica que permita su correcta identificación y que esa información se haya declarado en las casillas de "Descripción Comercial" del DUA.
- 5º) De estar todo correcto, ingresará el resultado de su actuación en la aplicación informática, autorizando el levante de las mercancías, pasando el DUA al estado ORD.
- 6º) El funcionario asignado en el portón de salida del parque de ZF, verifica en la aplicación informática que las mercancías se amparen en DUA de internamiento temporal y que se encuentre en estado ORD, además que el vehículo y el transportista responsable de la movilización se encuentre debidamente registrado ante la DGA.

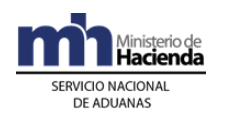

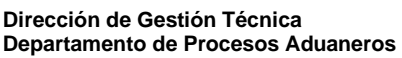

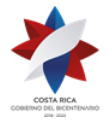

# **III. Del Registro, Devolución o Ejecución de las Prendas Aduaneras**

## **A.- Actuaciones del Declarante**

- 1º) La Beneficiaria deberá emitir el título de prenda aduanera que amparará el internamiento temporal y consignar las cantidades, unidades físicas, naturaleza, modelo, serie, color y demás información que permita la descripción detallada de las mercancías objeto de la prenda aduanera. Además deberá asignarle un número consecutivo y estar firmada por la ZF o su representante legal.
- 2º) La Beneficiaria o su representante deberá presentarse, de previo a la transmisión del DUA a la aduana de control, con la "Solicitud de Registro del Título de Prenda Aduanera", original y copia del título, que cubra el monto de la obligación tributaria de las mercancías que se someterán al internamiento temporal; lo anterior para que sea registrado en la aplicación informática.
- 3º) Reingresada la mercancía a las instalaciones de la Beneficiaria dentro del plazo autorizado en el internamiento temporal y confirmado el DUA, solicita la devolución del título de prenda aduanera, indicando en la solicitud el número asignado por la aplicación informática al registro del título de prenda aduanera y la fecha y hora del envío del mensaje de confirmación.
- 4º) Recibido el original de la prenda, consigna su nombre, número de identificación y firma, en el libro de "Registro de Prendas" según le indique el funcionario aduanero encargado de su devolución.
- 5º) Reingresada la mercancía a las instalaciones de la Beneficiaria fuera del plazo autorizado, de manera inmediata presenta el DUA de importación definitiva, modalidad 01-17 "Nacionalización de Bienes de ZF con Liquidación Total de Tributos".
- 6º) La Beneficiaria, una vez notificado el acto final del proceso de cobro de la obligación tributaria, por no reingresar de las mercancías en plazo, o haber dado un fin distintos a las mismas, coordinará con la gerencia de la aduana, la cancelación de la obligación tributaria aduanera y demás cargos o en su defecto interpondrá los recursos de reconsideración y apelación ante las instancias correspondientes.

#### **B.- Actuaciones de la Aduana**

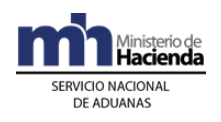

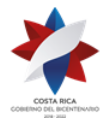

- 1º) Recibe la Solicitud del Registro de Título de Prenda Aduanera y determina que contenga la siguiente información:
	- a) nombre, número de identificación y domicilio de la Beneficiaria, si se trata de una persona física o la razón social, denominación, cédula jurídica y domicilio, si se trata de una persona jurídica.
	- b) número asignado al título de prenda aduanera por la Beneficiaria.
	- c) operación aduanera por la cual se rinde el gravamen prendario.
	- d) lugar en que se mantendrán las mercancías objeto de la prenda aduanera.
	- e) fecha de inicio y fecha de fin, solicitados para el internamiento temporal.
	- f) firma del apoderado general o generalísimo o su representante legal.
- 2º) El funcionario encargado del registro de los títulos de prenda aduanera en la aduana de control, recibirá el original y una copia de título y verificará lo siguiente:
	- a) nombre, tipo y número de identificación y domicilio de la Beneficiaria, si se trata de una persona física o la razón social, denominación, cédula jurídica y domicilio, si se trata de una persona jurídica; quien para todos los efectos es el deudor.
	- b) que el título de la prenda se constituya en primer grado, indicando el nombre de la aduana de control, a cuyo favor se rinde.
	- c) que no posea tachaduras, leyendas o letras ilegibles que hagan dudar de su autenticidad.
	- d) que las mercancías ofrecidas en prenda aduanera hayan sido descritas correctamente en el título, con información, como: cantidad, marca, modelo, número de serie, peso neto, marcas de referencia o cualquier otra característica que permita su plena identificación.
	- e) que indique un monto total en colones que corresponde a la obligación tributaria aduanera.
	- f) valor aduanero de las mercancías otorgadas en prenda.

g) lugar y fecha de emisión del título de prenda aduanera.

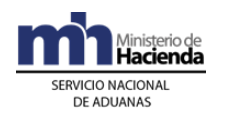

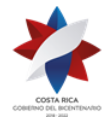

- h) firma del apoderado general o generalísimo o su representante legal.
- 3º) Si el título de prenda aduanera presentado, cumple con los requerimientos, ingresará en la aplicación informática la información, digitando entre otros los siguientes datos: tipo y número de identificación de la Beneficiaria, número del documento asignado por la empresa ZF y el monto en colones equivalente a la obligación tributaria. Con dicha información, la aplicación informática realizará el registro y asignará un número consecutivo, el que deberá utilizarse para todos los efectos, como referencia de esa prenda en el DUA de internamiento temporal.
- 4º) Realizado el registro informático, el funcionario encargado imprimirá un comprobante que indicará la frase "Prenda Recibida", el número asignado por la aplicación informática, la fecha de registro y su nombre, lo firmará y lo devolverá al declarante con el recibido conforme y anotará en el libro de "Registro de Prendas", el número de referencia de la prenda y la fecha de recepción.
- 5º) Archivará el título de prenda original en el lugar de seguridad dispuesto para ese fin, tomando como referencia el número asignado por la aplicación informática.
- 6º) La aplicación informática dispondrá de una opción de consulta para verificar el estado de la prenda en cuanto a su vencimiento y fecha límite autorizada para el internamiento temporal.
- 7º) Reingresadas las mercancías dentro del plazo autorizado para el internamiento temporal y presentada por la Beneficiaria o su representante, la solicitud de devolución del título de prenda aduanera, el funcionario aduanero, verificará la confirmación del DUA y que éste se encuentre en estado ORI. Si todo es conforme, registrará el acto de devolución en la aplicación informática y en el libro de "Registro de Prendas", tomando como referencia el número dado por la aplicación informática a la prenda y anotará la fecha y hora de devolución, nombre y número de identificación de la persona que retira y en la casilla que al efecto se disponga, recogerá la firma de la persona que retira.
- 8º) Vencido el plazo establecido y sin haberse comprobado el reingreso de las mercancías a las instalaciones de la Beneficiaria, ni realizado el pago de la obligación tributaria por medio de la presentación de un DUA de importación definitiva, el funcionario aduanero rinde informe a su jefatura inmediata, a efectos de que se gestione el inicio del

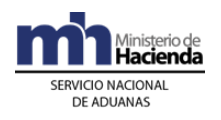

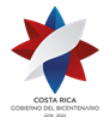

> procedimiento para el cobro de la obligación tributaria aduanera o posible aprehensión y traslado de las mercancías prendadas a un depósito aduanero de la jurisdicción.

9º) La aduana de control, inicia con el proceso de boleto y determinación de obligación tributaria de las mercancías que serán objeto de subasta pública.

# **IV. De la Autorización de Prórrogas**

# **A. Actuaciones del Declarante**

- 1º) De requerirse prórroga, por haber sido autorizado un plazo inferior a seis meses, presenta la "Solicitud de Prórroga" a la aduana de control antes del vencimiento del internamiento temporal, indicando en la solicitud el nuevo plazo requerido, en el tanto no exceda el plazo establecido en la legislación aduanera.
- 2º) En dicha solicitud, el declarante consignará el número de DUA y el número de referencia otorgado por la aplicación informática al título de prenda aduanera al momento de su registro inicial.
- 3º) Recibida la copia de la "Solicitud de Prórroga", con la aceptación de la prórroga por parte de la aduana de control, la archivará en el expediente que mantiene con la documentación obligatoria que ampara el DUA de internamiento temporal.

## **B. Actuaciones de la Aduana**

- 1º) El funcionario aduanero encargado del registro de prendas, recibe el oficio de "Solicitud de Prórroga" y con el número de prenda como referencia, desplegará la información y verificará que el plazo inicialmente autorizado no se encuentre vencido y que la solicitud proceda. Adicionalmente verifica que el nuevo plazo no exceda el plazo máximo de seis meses o el establecido en el contrato de subcontratación cuando se trate de la modalidad 04-70.
- 2º) Registra en el módulo de garantías el nuevo plazo, quedando autorizada la prórroga del internamiento temporal.
- 3º) Devuelve copia con el recibido conforme al interesado y procede al archivo del original de la "Solicitud de Prórroga" en el expediente respectivo.

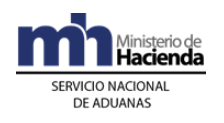

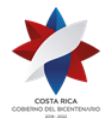

4º) Si el funcionario encargado del registro de prenda, determina que no corresponde la autorización de prórroga o que el trámite se solicitó en forma extemporánea, no la autorizará e iniciará con el procedimiento para el cobro de la obligación tributaria de conformidad con lo regulado en la Sección VI denominada "Del Cobro de la Obligación Tributaria y Ejecución de la Prenda Aduanera" de este procedimiento.

# **V. Del Reingreso de las Mercancías a la Empresas ZF**

# **A. Actuaciones del Declarante**

- 1º) Reingresadas las mercancías a las instalaciones de la Beneficiaria, envía el "Mensaje de Confirmación del DUA de Internamiento Temporal, en donde detalle la totalidad de las mercancías ingresadas y de ser necesario prepara el informe que explique las diferencias resultantes en relación con las del mensaje inicial del DUA de Internamiento Temporal.
- 2º) De haber reingresado en tiempo las mercancías y una vez confirmado el DUA de internamiento temporal al territorio nacional, presenta ante la aduana de control, oficio de solicitud de devolución del título de prenda aduanera, cuando corresponda. En dicha solicitud deberá consignar la fecha y hora del registro del mensaje de confirmación del DUA.
- 3º) Las mercancías amparadas a un DUA de internamiento temporal por subcontratación, sea la modalidad 04-70 y 04-73 que se exporten o nacionalicen desde la empresa subcontrata, el declarante confirma el DUA de internamiento temporal, consignando en la casilla de observaciones el número y fecha del DUA de exportación o nacionalización, según corresponda. Los demás casos de internamiento temporal deberán reingresar las mercancías a las instalaciones de la Beneficiaria.

# **B. Actuaciones de la Aduana**

- 1º) Recibido el "Mensaje de Confirmación del DUA" de Internamiento Temporal, la aplicación informática validará que se encuentre dentro del plazo autorizado y de estar dentro del mismo, cambia el estado ORD del DUA a ORI.
- 2º) Recibida la solicitud de devolución de la prenda aduanera, el funcionario encargado, con el número de DUA desplegará la información en la pantalla, verificará que el DUA se encuentre en estado ORI; de estar todo conforme registrará el acto de devolución del Título de Prenda en la

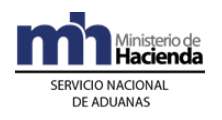

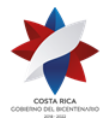

> aplicación informática y en el libro de "Registro de Prendas", de conformidad con lo establecido Sección III Del Registro, Devolución o Ejecución de Prenda" de este capítulo.

# **VI. Del Cobro de la Obligación Tributaria y Ejecución de la Prenda Aduanera**

# **A. Actuaciones de la Aduana**

- 1º) Expirado el plazo autorizado, sin que se haya verificado que las mercancías reingresaron a las instalaciones de la Beneficiaria, mediante el mensaje de confirmación del DUA, o se hayan exportado o presentado el DUA de importación definitiva, modalidad 01-17 "Nacionalización de Bienes de ZF con Liquidación Total de Tributos", el funcionario aduanero encargado en coordinación con la jefatura de la Sección Técnica Operativa, trasladará el expediente al Departamento Normativo a efectos de que se emita el acto resolutivo que ordena el pago de la obligación tributaria. Notificado el acto resolutivo que ordena el pago de la obligación tributaria, de no haberse impugnado en tiempo, dicho acto quedará en firme, procediendo la aduana de control a generar el talón de cobro contra la cuenta de fondos de la Beneficiaria, dicho cobro lo realizará a través del "módulo de talones de oficio".
- 2º) De no haberse presentado los recursos de reconsideración y/o de apelación y si transcurren quince días hábiles siguientes a la notificación sin haberse confirmado el pago, la Sección Técnica Operativa inicia con el proceso de aprehensión y traslado de las mercancías prendadas a un depósito aduanero de la jurisdicción. Dichas mercancías deberán ser registradas en estado "retenido", a efecto de que inicien el proceso de subasta pública. 486

# **B. Actuaciones del Declarante**

1º) De haber aceptado el cobro de la obligación tributaria, autoriza el rebajo automático de su cuenta de fondos. Caso contrario, antes del vencimiento del plazo de quince días hábiles, siguientes a la notificación, presenta los recursos de reconsideración y/o de apelación. 487

 $486$  Modificado mediante resolución N° [RES-DGA-139-2014](http://www.hacienda.go.cr/docs/53b2df752c9f7_RES-DGA-139-2014-Modicar%20el%20Manual%20de%20Procedimientos%20Aduaneros.pdf) del 30 de junio de 2014

 $487$  Modificado mediante resolución  $N^{\circ}$  [RES-DGA-139-2014](http://www.hacienda.go.cr/docs/53b2df752c9f7_RES-DGA-139-2014-Modicar%20el%20Manual%20de%20Procedimientos%20Aduaneros.pdf) del 30 de junio de 2014

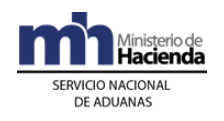

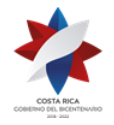

# **2-) Movilización de Mercancías entre Ubicaciones Autorizadas**

Para la movilización mercancías desde/hacia planta principal, planta secundaria, planta satélite, depositario aduanero y bodegas autorizadas de la misma empresa bajo el Régimen dentro del territorio nacional, se seguirá el procedimiento común de tránsito aduanero, contemplando las siguientes particularidades:

# **I. Políticas de Operación**

- 1º) Las movilizaciones de mercancías bajo el Régimen se tramitarán de la siguiente manera:
	- a) movilización hacia o desde planta principal, planta secundaria, planta satélite y bodegas se realizarán mediante DUA de tránsito en la modalidad 80-70.
	- b) movilización desde planta principal, planta secundaria, planta satélite y bodegas hacia depósito aduanero se realizarán mediante DUA de tránsito en la modalidad 80-71. En este caso, su reingreso a las instalaciones de la ZF, se realizará mediante un DUA 80-80.
- 2º) Todas las movilizaciones de mercancías bajo el Régimen, se realizarán cuando las distintas ubicaciones se localicen fuera del parque o en otro distinto donde se encuentren las mercancías y deberá realizar por medio de un transportista aduanero, bajo precinto de ZF, declaración de la clasificación arancelaria y no se requerirá la rendición del título de prenda aduanera. Cuando la movilización de mercancías sea dentro del mismo parque de ZF, no será necesaria la confección de DUA de tránsito aduanero, ni usar marchamo en la UT en que se moviliza las mercancías. No obstante, la Beneficiaria deberá estar en capacidad de informar al SNA el lugar en donde se localizan las mercancías dentro de dicho parque.
- 3º) Las Beneficiarias podrán declarar sus propios tránsitos aduaneros o contratar los servicios de un transportista nacional terrestre o una agencia de aduanas autorizada para declarar tránsitos. En todos los casos, el consignatario debe ser la Beneficiaria, información que se consigna en los campos TIPO\_DOCUM y NUME\_DOCUM del DUA de tránsito.
- 4º) Las empresas de ZF que utilice sus propios vehículos para movilizar mercancías bajo el régimen, deberán gestionar su registro como transportista aduanero autorizado ante el Departamento de Estadística y Registro de la DGA; igualmente deberán registrar sus conductores.

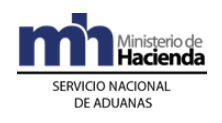

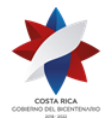

- 5º) Los vehículos y unidades de transporte registrados ante la DGA por las empresas de ZF, únicamente podrán ser utilizadas en los tránsitos de mercancías de la propia Beneficiaria.
- 6º) Las movilizaciones de mercancías dentro del mismo parque o por donaciones, destrucciones y compras locales no requerirán DUA de tránsito, ni el uso del precinto aduanero de ZF en la UT.
- 7º) Cuando la Beneficiaria requiera trasladar, mercancías ingresadas al Régimen, a un depósito aduanero, deberá gestionar la autorización ante la aduana de control, utilizando el mensaje denominado "Mensaje de Solicitud de Autorizaciones de Operaciones de Inventario" consignado en el campo denominado "Tipo de Solicitud" (YSKTPOPERA) el código T: Traslado.
- 8º) Una vez aprobada la solicitud, la movilización hasta el depósito aduanero autorizado se efectuará mediante el DUA de tránsito modalidad 80-71, que deberá contener en el bloque de documentos obligatorios, el documento denominado "Autorización de Traslado de Mercancías de Zonas Francas a Depósito Aduanero", código 0310 y el número de autorización.
- 9º) El depósito aduanero registra en un movimiento de inventarios las mercancías del Régimen, utilizando como documento carga, el código 19 "DUA de tránsito aduanero" y completa la información de la autorización dada por la aduana de control.
- 10º) Las movilizaciones de mercancías en donde la ZF tenga que recoger y bajar mercancías en distintas ubicaciones, podrá realizarlas en el mismo vehículo, en este caso, el declarante deberá presentar tantos DUAS de tránsito como ubicaciones distintas tenga; además indicará en el DUA que "correlaciona" y los precintos aduaneros a utilizar durante el recorrido. En esta opción, el transportista deberá seguir el orden de recorrido solicitado en el "mensaje de correlación".
- 11º) Cuando se trate de tránsito interrumpido, en cada lugar de ubicación destino, la Beneficiaria deberá realizar las actuaciones indicadas para el inicio y fin del tránsito y colocar el nuevo precinto aduanero en la UT, de acuerdo al orden de recorrido declarado.
- 12º) En los DUAS de tránsito modalidades 80-70 y 80-71, la factura comercial podrá ser sustituida con un documento elaborado por la propia Beneficiaria en calidad de declaración jurada, la que se identificará por número y fecha; además deberá indicar por línea, la

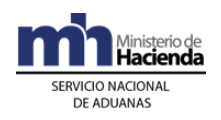

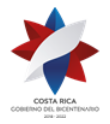

> cantidad, el valor en pesos centroamericanos, el peso, la descripción detallada de las mercancías y el monto total. Dicho documento deberá declarase en el bloque de documentos del DUA y conservarse junto con el expediente que al efecto lleve la Beneficiaria.

- 13º) Toda movilización deberá acompañarse del "comprobante de viaje" que se imprime en el portón de salida de la empresa de ZF, previo al registro del inicio del viaje generado por el DUA.
- 14º) El tránsito deberá iniciar en un plazo no mayor a 72 horas naturales contadas a partir de la aceptación del DUA. Si por razones motivadas no se realiza la movilización, el declarante deberá gestionar ante la aduana de control, la anulación del DUA.
- 15º) Cuando se requiere movilizar grandes cantidades de mercancías de la misma naturaleza, el declarante podrá tramitar un solo DUA de tránsito que ampare varias UT (tránsito masivo), declarando en el campo denominado TIPO\_TRAN el código "R". En este caso el DUA generará un solo número de viaje y la Beneficiaria al inicio de la movilización de cada una de las UT, deberá registrar en la aplicación informática la salida. Cada UT deberá ampararse a un comprobante de viaje que se identifica con un único número de viaje y un consecutivo.
- 16º) Para la finalización de los tránsitos masivos, la Beneficiaria deberá registrar en la aplicación informática el fin del viaje cuando hayan ingresado la última UT. El cumplimiento del tiempo de recorrido para del tránsito se contabilizará en forma individual por cada una de las UT movilizadas.
- 17º) Las mercancías del Régimen que requieren ser movilizadas a otras ubicaciones de la Beneficiaria o depósito aduanero, no requerirán ser inspeccionadas por cuanto ya se les aplicó criterios de riesgo aduanero al momento del internamiento al Régimen. En este caso, el declarante siempre deberá indicar en el campo "Solicitud de Tipo de Revisión" la opción en forma inmediata a la aceptación del DUA.
- 18º) Ante eventualidades ocurridas durante el tránsito de mercancía bajo el Régimen, la Beneficiaria o el transportista aduanero deberá cumplir con lo establecido en el Procedimiento de Tránsito Aduanero, Título X "De las Incidencias Durante el Trayecto".

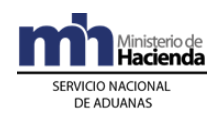

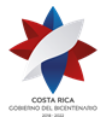

# **II. De la Elaboración y Aceptación de la Declaración**

# **A.- Actuaciones del Declarante**

## **1-) Elaboración de la Declaración**

- 1º) El declarante completará los campos obligatorios del DUA de tránsito, modalidad 80-70, cumplimiento con la normativa vigente para el régimen aduanero solicitado. En todos los casos, el consignatario debe ser la Beneficiaria, información que se consigna en los campos TIPO\_DOCUM y NUME\_DOCUM del DUA.
- 2º) El declarante deberá completar para cada línea de mercancía del DUA, los datos relativos a la información del número de movimiento de inventario cuando las mercancías se localicen en un depósito aduanero.
- 3º) El declarante deberá completar en el bloque de "Datos de las Facturas" del mensaje del DUA, la información relacionada con el número, fecha, código de moneda y el monto total de la o las facturas comerciales o el documento sustitutivo asociados a la totalidad de mercancías a movilizar en tránsito aduanero.
- 4º) El declarante en el bloque del DUA "Documentos Globales o por Línea-Documentos a Presentar" deberá declarar el número de la factura comercial o del documento sustitutivo (IMPDOC01) y cualquier otro documento que considere pertinente declarar.
- 5º) El declarante podrá optar por indicar en el mensaje del DUA, si solicita el tipo de revisión en forma inmediata a la aceptación del DUA o en forma posterior, pero dentro del mismo día de la aceptación, para lo que deberá completar el campo denominado "Solicitud de Asignación del Tipo de Revisión" (AFOROM\_INM) .

## **2-) Aceptación de la Declaración**

- 1º) Cumplidos los requerimientos anteriores se tendrá por aceptado el DUA y el declarante recibirá una notificación electrónica a través de la aplicación informática, conteniendo los siguientes datos:
	- a) aduana, año y número de aceptación asignado al DUA. b) fecha de aceptación del DUA.

## **B.- Actuaciones de la Aduana**

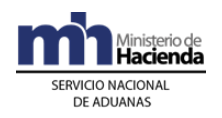

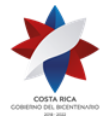

> La aplicación informática recibido el mensaje conteniendo los datos correspondientes al DUA, efectuará las siguientes validaciones:

#### **1-) Validaciones de la Aplicación Informática sobre la Declaración**

- 1º) Que la información contenida en los diferentes campos enviados sean válidos en cumplimiento de las normas e instructivos vigentes en cuanto a campos obligatorios o condicionales, numéricos o alfabéticos, consistencia y comprobación de los códigos según las tablas definidas, entre otras validaciones.
- 2º) La aplicación informática validará que se haya declarado obligatoriamente si se requiere o no de la asignación inmediata del tipo de revisión, en el campo "solicitud de aforo inmediato" del mensaje del DUA.

## **2-) Aceptación de la Declaración**

1º) Validada la información del mensaje del DUA, la aplicación informática enviará al declarante un mensaje conteniendo los siguientes datos:

a) aduana, año y número de aceptación asignado al DUA. b) fecha de aceptación del DUA.

# **III. Correlación de DUAS**

#### **A.- Actuaciones del Declarante**

- 1º) El declarante, además de cumplir las formalidades y obligaciones establecidas en el apartado "De la Elaboración del DUA", podrá solicitar la correlación. La opción de correlación podrá utilizarla el declarante cuando requiera movilizar en la misma UT, mercancías que se encuentren en el mismo o diferente lugar de ubicación y con destino a uno o varios lugares de ubicación. En todos los casos, las ubicaciones deben pertenecer a la misma Beneficiaria, considerándose esto tránsito interrumpido.
- 2º) En forma posterior a la aceptación de todos los DUA que desea correlacionar y dentro del mismo día de aceptación, el declarante deberá enviará el mensaje de correlación en el que indicará los números de aceptación asignados por la aplicación informática y cuando se trate de tránsito interrumpido, deberá además indicar el orden de recorrido, tomando en consideración la ubicación geográfica y aduana de control de

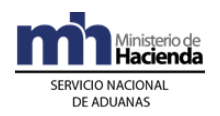

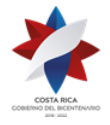

> cada lugar de ubicación, en donde se deban cargar y/o descargar las mercancías a movilizar.

#### **B.- Actuaciones de la Aduana**

- 1º) La aplicación informática validará como DUA a correlacionar, las declaraciones en las que así se haya indicado en el campo del mensaje denominado "correlación".
- 2º) Cuando se reciba el mensaje de "correlación", la aplicación informática validará que éste indique el orden de recorrido de las mercancías a movilizar y que en el DUA se haya declarado la opción "a correlacionar".
- 3º) Para el caso en que la correlación se presente para varios DUAS cuyas mercancías están ubicadas en el mismo lugar y se movilicen hacia la misma ubicación final, la aplicación informática validará que todos los DUAS sean presentados por el mismo declarante y le asignará a todos el mismo número de viaje.
- 4º) Para el caso en que la correlación se presente para asociar varios DUAS, cuyas mercancías estén ubicadas en diferentes lugares de ubicación y se movilicen hacia diferentes ubicaciones de destino final, la aplicación informática validará que todos los DUAS sean presentados por el mismo declarante y que en todos los DUA se haya declarado la misma UT, que se utilizará para realizar la movilización de las mercancías; en éste caso le asignará el mismo número de viaje en tractos.
- 5º) La aplicación informática controlará que la recepción de los mensajes de correlación sean recibidos en el mismo día de aceptación de los DUAS. Vencido el plazo sin recibirse dicho mensaje, el sistema invalidará la indicación de "DUA a correlacionar", procediendo a darle el mismo tratamiento que a un DUA común y no posibilitará la autorización de la movilización de manera interrumpida.

# **IV. De la Solicitud del Tipo de Revisión**

El tipo de revisión correspondiente a un DUA para el régimen y modalidad solicitado, se asignará hasta que se cumplan la totalidad de las actuaciones que a continuación se detallan:

- a) que el DUA se haya aceptado.
- b) que se haya recibido el mensaje de correlación, cuando corresponda.

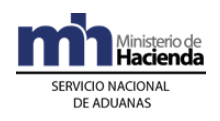

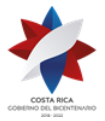

# **A.- Actuaciones del Declarante**

- 1º) El declarante al enviar el mensaje del DUA deberá solicitar la asignación del tipo de revisión en forma inmediata a la aceptación.
- 2º) Aceptada la declaración, recibirá de la aplicación informática un mensaje con el tipo de revisión "Sin Revisión" y la autorización del levante.
- 3º) Una vez autorizado el tránsito aduanero, el transportista deberá iniciar la movilización de la UT y/o mercancías dentro del término de las setenta y dos horas naturales siguientes, contadas a partir de su autorización.
- 4º) En todos los casos el declarante podrá consultar a través de la WEB el estado en que se encuentra el DUA.

## **B.- Actuaciones de la Aduana**

- 1º) Aceptado el DUA y recibido el mensaje de correlación, cuando corresponda, en forma automática la aplicación informática dejará el DUA habilitado para dar inicio a la movilización del medio de transporte con las mercancías.
- 2º) La aplicación informática actualizará la información disponible en la página WEB de la DGA cambiando el estado del DUA "VIA".

# **V. Del Inicio del Tránsito**

## **A.- Actuaciones del Transportista Terrestre o Beneficiaria**

- 1º) Autorizado el DUA de tránsito de las mercancías, el transportista se presentará ante el representante de la ZF para retirar las mercancías.
- 2º) El transportista movilizará el medio de transporte y solicitará al encargado del control de salida, el registro del inicio del viaje y la impresión del comprobante de salida. Dicho comprobante contendrá la información del transportista, del chofer, de la UT, mercancías que transporta, números de precintos, así como el trayecto que debe realizar y el tiempo máximo autorizado para llegar al destino dentro del territorio nacional.

## **B.- Actuaciones de la Beneficiaria**

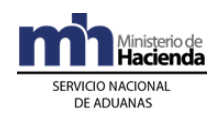

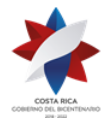

- 1º) Recibirá por parte del transportista terrestre, cuando haya contratado a un tercero, el comprobante del DUA para la salida de las mercancías y/o UT y verificará que la descripción, cantidad de bultos y peso de las mismas coincida con sus registros. Adicionalmente verifica que el DUA se encuentre en estado VIA.
- 2º) La Beneficiara verificará el mensaje de respuesta por parte de la aplicación informática, indicando si existe confirmación o rechazo del inicio del viaje.
- 3º) Previo a la autorización de salida, el encargado del portón en la ubicación de la Beneficiaria, con el número de viaje impreso en el comprobante realiza lo siguiente:
	- a) completará en la aplicación la información, indicando el peso bruto de la UT y/o mercancía, número de identificación de la UT, números de precintos, nombre e identificación del chofer y matrícula del cabezal, chasis o plataforma, que efectivamente se presentan a retirar las mercancías, entre otros datos; con la autorización de salida la aplicación capturará la fecha y hora de inicio del tránsito.
	- b) autorizada la salida, el encargado de portones de la Beneficiaria, imprimirá un comprobante que entregará al transportista para que lo presente en la ubicación destino, caso contrario la aplicación indicará los códigos de error, y el representante de la Beneficiaria deberá comunicarlo al conductor para su ajuste o corrección.
	- c) autorizará el inicio de la movilización hasta que se hayan subsanado las diferencias encontradas.

## **C.- Actuaciones de la Aduana**

- 1º) Recibido el registro del inicio del viaje, la aplicación informática validará la información y de estar todo conforme autorizará el inicio de la movilización, registrando automáticamente la fecha y hora de inicio del tránsito aduanero.
- 2º) El funcionario encargado en el portón del parque industrial de la ZF, consultará con el número de DUA como referencia la autorización del levante de las mercancías, que el DUA se encuentre en estado VIA y verificará que la UT se encuentre debidamente precintada.

# **VI. De la Finalización del Tránsito**

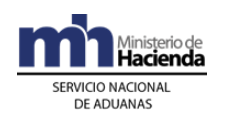

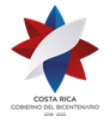

## **A.- Actuaciones del Transportista y la Beneficiaria en Destino**

- 1º) Al momento del arribo de la UT al lugar de destino autorizado, el conductor entregará el "comprobante de salida" del tránsito al responsable de la ubicación en la Beneficiaria.
- 2º) El responsable de la recepción en la ubicación destino, revisará el estado de los precintos y de la UT y confrontará la información de los números de precintos, de la UT, de la matrícula del vehículo, de la identificación del conductor, entre otros datos, con la del inicio del viaje registrado en la aplicación informática, mediante la consulta del módulo de viaje.
- 3º) En caso de determinar diferencias o de existir incidencias tales como que el precinto esté roto, la UT abierta o con signos de haber sido abierta durante el recorrido, el comprobante de tránsito esté alterado, entre otros aspectos; en forma inmediata, el responsable en el lugar de ubicación lo comunica a la aduana de control, a efecto de que la aduana asigne un funcionario para que inspeccione lo ocurrido y confeccione el acta. Dicha acta, también será introducida a la aplicación informática mediante el mensaje de "Fin de Tránsito".
- 4º) En forma inmediata al arribo y revisión de la UT y los datos del inicio del viaje, la Beneficiara registrará en la aplicación informática o a través del envío del mensaje, los datos del fin de viaje con el que ingresan las mercancías a la ubicación, así como la información del número de matrícula del vehículo, del número de precintos, del número de la UT efectivamente recibida y la identificación del conductor que finalizó la movilización de la UT y la hora programada para la descarga.
- 5º) En caso de tránsitos masivos, el conductor de cada vehículo, informará al responsable del lugar de destino, si existen movilizaciones pendientes, para que se dé fin a ese viaje, hasta que se haya registrado el inicio del otro viaje, de lo contrario la aplicación informática dará por terminado el tránsito.
- 6º) En caso de tránsito interrumpido, el responsable de la ubicación destino deberá dar fin al viaje que recibe y dar inicio al viaje generado hacia el próximo destino, previa colocación en la UT del precinto de ZF correspondiente declarado en el DUA de tránsito.
- $7^\circ$ ) De presentarse incidencias como las indicadas en el punto  $4^\circ$ ) anterior, la Beneficiaria lo informará a la aduana de control, mediante el mensaje de fin de tránsito y deberá adoptar las siguientes medidas cautelares:

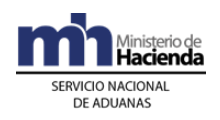

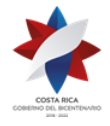

- a) si el precinto no es de seguridad o no existe, colocará uno que reúna las condiciones definidas por la DGA.
- b) anotará las anomalías determinadas en el "comprobante de salida".
- c) de considerarlo necesario tomará fotografías como prueba.
- d) colocará la UT con sus mercancías en sitio aparte.
- e) cualquier otra medida que estime necesaria, para garantizar que la UT no sea abierta, hasta que la aduana así lo disponga.
- 8º) La Beneficiaria imprimirá un comprobante de fin de tránsito, en el que se detallará la fecha y hora de entrada efectiva de la UT y lo entregará al transportista. Adicionalmente archivará dicho comprobante en el expediente dispuesto para ese fin.
- 9º) La Beneficiaria deberá descargar las mercancías y registrarlas en el sistema de inventarios propio que al efecto lleve, a más tardar el día hábil siguiente de haber finalizado el tránsito aduanero.

## **B.- Actuaciones de la Aduana**

- 1º) La aplicación informática recibirá de parte de la ubicación de destino, la confirmación de llegada del viaje y validará que dicha ubicación esté autorizada a recibir el tránsito, utilizando como referencia el número de viaje.
- 2º) La aplicación informática realizará la validación de los siguientes datos matrícula del cabezal, matrícula del remolque, tipo y número de identificación del chofer, cantidad de bultos, peso, número de precinto, número de UT y fecha y hora estimada de descarga.
- 3º) Recibida la comunicación por parte de la ubicación destino sobre el arribo de la UT y sus mercancías, la aplicación informática validará la información y procederá a dar por finiquitado el viaje, cancelando en este momento los tiempos de recorrido y manteniendo, en casos de diferencias entre los datos declarados en el inicio del viaje con los de la finalización, la información disponible para consultas por parte de la autoridad aduanera.
- 4º) Si la validación de la información anterior no es exitosa, la aplicación informática enviará a la Beneficiaria un mensaje conteniendo los errores detectados, para que los mismos sean corregidos.
- 5º) De recibirse comunicación de la Beneficiaria sobre incidencias ocurridas en el tránsito aduanero, la jefatura de la Sección Técnica Operativa

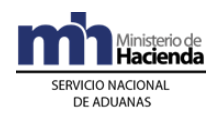

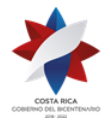

> enviará en el menor tiempo posible a un funcionario aduanero para que supervise lo ocurrido, tome las previsiones necesarias para garantizar la seguridad y el control de las mercancías y registre lo sucedido en el "comprobante de salida" y en el acta que al respecto confeccione. Así como el inicio del procedimiento administrativo correspondiente.

- 6º) De estar todo conforme se dará por finalizado el tránsito aduanero autorizado y las mercancías deberán mantenerse bajo control aduanero en las distintas ubicaciones de la ZF o depósito aduanero.
- 7º) Para las mercancías de ZF, registradas en un movimiento de inventario del depósito aduanero autorizado para recibirlas, la aplicación informática validará que se registren a nombre a la Beneficiaria a efectos de que puedan ser usadas únicamente por ésta, ya sea amparadas a DUAS de exportación, nacionalización, venta local o tránsito aduanero, para su reingreso a la empresa de ZF y no causarán abandono.

# **Capítulo IV Salidas de Mercancías Del Régimen**

Se consideran salidas de mercancías del Régimen, las exportaciones, nacionalizaciones 488, destrucciones y donaciones, realizadas por las Beneficiarias.

# **1-) De la Exportación de Mercancías del Régimen**

La exportación de mercancías del Régimen de ZF se realizará utilizando el mensaje del DUA, bajo el tipo de régimen exportación, siguiendo el procedimiento que se detalla a continuación:

# **I. Políticas de Operación**

- 1º) Para la exportación de mercancías de ZF se deberá presentar un DUA de exportación, modalidad 40-40 con forma de despacho DAD, con control de viaje, asociación de manifiesto de salida; lo anterior indistintamente de que la empresa de ZF y sus ubicaciones autorizadas, se encuentren dentro de la misma jurisdicción del puerto de salida o en otra distinta.
- 2º) Las exportaciones de mercancías del Régimen ZF, en aplicación de criterios de riesgo aduanero, solo serán objeto de alguno de los siguiente criterios de revisión:

<sup>488</sup> Lo relacionado a nacionalizaciones de mercancías del Régimen de ZF, se incorpora en el Procedimiento de Importación Definitiva y Temporal.

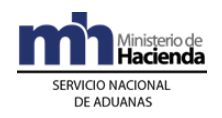

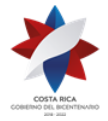

> a) sin revisión. b) revisión documental y reconocimiento físico.

En la opción b) el funcionario aduanero deberá revisar las mercancías en "piso" sin que hayan sido cargadas en la UT.

- 3º) Las mercancías de ZF que han de salir del territorio nacional bajo la responsabilidad de algún empleado de la Beneficiaria, como parte del equipaje, sin la participación de un transportista aduanero internacional, deberá presentarse un DUA de exportación de ZF, modalidad 40-40 con forma de despacho "Normal", sin asociación de manifiesto de salida, declarándose de la siguiente forma:
	- a) clase de medio de transporte UNI\_TRANS, "Propios Medios".
	- b) momento de declaración del inventario (MON\_ASOC) "Sin inventario".
	- c) origen del Tipo de inventario (TIPO\_CARGA) "Sin Inventario".
	- d) modalidad de Transporte (TIPO\_TRANS) "Propios Medios".
	- e) modalidad de Transporte (VIA\_TRANS), "Propios Medios".
- 4º) La declaración de exportación de mercancías del Régimen, modalidad 40-40 será considerada provisional hasta su confirmación. Dicha confirmación deberá realizarla el declarante en un plazo no mayor de cinco días naturales, contados desde la autorización del levante.
- 5º) El cumplimiento de los requisitos no arancelarios para las mercancías de exportación, se realizará en forma automática al momento de validación del DUA; no obstante para las mercancías afectas a permisos de INCOPESCA, ICAFE y MAG dicha verificación podrá ser realizada en la aceptación o previo a la al envío del mensaje "Solicitud de Tipo de Revisión" o antes de la autorización de levante. Para este último caso, el declarante deberá utilizar el código de excepción número 0017.
- 6º) Las notas técnicas o autorizaciones que por razones de facilitación se permite cumplirlas después de aceptado el DUA o antes de la autorización de levante, se deberán asociar a éste mediante el mensaje denominado "Asociación DUA - Documentos Previos al Levante".
- 7º) En los casos en que el cumplimiento de la NT se realice antes de la autorización del levante y habiendo correspondido al DUA "verificación documental y reconocimiento físico", si en el plazo de cinco días naturales contados a partir del ingreso del resultado de la inspección por parte del funcionario aduanero, la aplicación informática no ha recibido el mensaje de asociación de la NT, el sistema inactivará automáticamente el DUA. Si

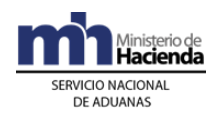

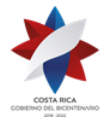

> no le ha correspondido ningún tipo de revisión, el plazo para la anulación, se contabilizará a partir de la asignación del de la opción "Sin Revisión".

- 8º) En los casos de inactivación de DUAS, la aplicación informática devolverá de manera automática el saldo de la NT. En lo relacionado a la devolución de los tres dólares por declaración aduanera de exportación o cualquier pago adicional, la Beneficiaria deberá gestionarlo directamente ante PROCOMER o la entidad responsable.
- 9º) Todos los DUAS de exportación de ZF con forma de despacho DAD, iniciarán su movilización hacia el puerto de salida, una vez que el funcionario aduanero haya ingresado en la aplicación informática el resultado de sus actuaciones, cuando haya correspondido y cuando el DUA se encuentre en estado VIA. Se alcanzará el estado ORD una vez que se finalice en el puerto de salida el viaje generado por el DUA, siendo éste el estado que los encargados de autorizar el embarque o salida de las mercancías del territorio nacional deben verificar.
- 10º) Para aquellas mercancías de exportación de ZF, que deban cumplir la NT (MAG) de forma posterior al ingreso del resultado de la inspección por parte del funcionario aduanero, cuando haya correspondido, el transportista podrá iniciar su movilización hacia el puerto de salida, al amparo del DUA en estado VIA. Una vez arribada las mercancías al puerto de salida y finalizado el viaje en la aplicación informática, el DUA pasa al estado PEL, quedando pendiente la asociación de la NT para que alcance el estado ORD; siendo éste el estado que debe tener el DUA para ser embarcado.
- 11º) Para las mercancías de ZF, exportadas por vía aérea, el viaje generado por el DUA de exportación, deberá ser finalizado en la terminal de carga o depósito aduanero que brinde el servicio complementario de consolidar, embalar, paletizar o empacar mercancías, sin que en éste último caso deban registrarse en un movimiento de inventario, ni se consideren en el régimen de depósito fiscal. Las mercancías deberán ser movilizadas a la zona aeroportuaria en UT bajo precinto aduanero y en caso que las mercancías no requieran ser ingresadas a las terminales de carga o depósito, el viaje deberá finalizarlo el encargado del control de entrada a la zona aeroportuaria.
- 12º) En los casos que por razones de insuficiencia de espacio en zona portuaria o en espera del buque de partida, las UT y sus mercancías de exportación de ZF, deban ingresar a un ET previo a su embarque, el estacionamiento transitorio deberá en forma inmediata al ingreso de la UT y sus mercancías dar pre llegada al viaje generado por el DUA, quedando

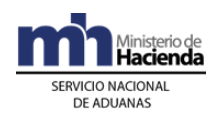

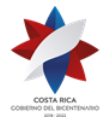

> pendiente la finalización del viaje por parte la autoridad portuaria una vez que ingrese a dicha ubicación. La movilización de la UT hacia el puerto de embarque, será responsabilidad del transportista, sin necesidad de crear otro viaje adicional<sup>489</sup>.

- 13º) Las exportaciones de ZF que se realicen desde las instalaciones de un depósito aduanero, por haberse autorizado el traslado de las mercancías a esas ubicaciones para su bodegaje, el DUA de exportación deberá asociarse con los movimientos de inventario en donde se registran las mercancías antes del envío del mensaje de solicitud de tipo de revisión. En este caso, deberá utilizarse del mensaje de Depósitos, el Bloque denominado "Asociación Documento-Stock (YSKASOC)"; también deberá asociarse con el manifiesto de salida.
- 14º) La Beneficiaria o su representante podrá solicitar de manera automática el desistimiento, en el DUA de exportación de ZF utilizando el mensaje de modificación, cuando éste se encuentre en estado LIQ, HAB y PEL o mediante el mensaje de confirmación para los DUAS en estado ORD. En estos casos, el declarante deberá indicar en el campo del mensaje del DUA denominado SOL\_DESISTIM la letra "S" para expresar su intención de desistir de la operación de exportación. Para los DUAS en estado ORI, es decir DUAS confirmados, la anulación deberá gestionarla por escrito ante la aduana de control, adjuntando los documentos probatorios que apoyen su gestión.
- 15º) La asociación del DUA con el manifiesto de salida, cuando corresponda a exportaciones vía marítima o aérea, deberá realizarse previo al envío del mensaje de confirmación del DUA. En caso de exportación por vía terrestre, dicha asociación deberá realizarse previo al envío del mensaje de "Solicitud del Tipo de Revisión", en ambos casos, utilizando el bloque denominado "Asociación Documento-Manifiesto (YCGASOEX)" del mensaje de Ingreso y Salida.
- 16º) Aceptado el DUA modalidad 40-40 y antes del envío del mensaje de "Solicitud de Tipo de Revisión", la Beneficiaria o su representante podrá modificar datos del DUA (segundo mensaje) siempre que no afecten el inciso arancelario, la descripción y la identificación de la empresa ZF. Por su parte, la aplicación informática controlará que para mercancías afectas a NT, la cantidad autorizada en éstas sea suficiente para el cambio. Tratándose de la "Autorización para la Exportación de Precursores y Sustancias Químicas", la cantidad de mercancías declaradas en el DUA debe coincidir con la autorizada por la entidad responsable.

<sup>489</sup> Modificado mediante Resolución Nº [RES-DGA-322-2010](http://www.hacienda.go.cr/docs/51cc928c81979_RESDGA3222010PROCEDIMIENTOTRANSITOMODIFICACIN.pdf) del 17 de setiembre de 2010
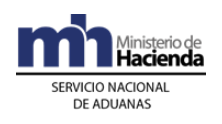

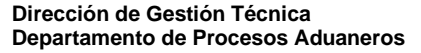

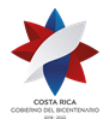

- 17º) En los DUAS de exportación, el declarante dispone de la posibilidad de rectificar a través de mensajes, la información previamente declarada. Las mencionadas variaciones se efectuarán en cualquier momento a través del envío de mensajes de modificación (segundos mensajes), pero antes de la asignación del tipo de revisión. Una vez autorizado el levante, la información sólo puede ser variada al momento del envío del mensaje de confirmación.
- 18º) Las tasas, tipo de cambio y requisitos no arancelarios exigibles, serán los vigentes al momento de aceptación del DUA de exportación (hecho generador), que deben ser los mismos que se apliquen en cualquier reliquidación del DUA, incluido en el mensaje de confirmación.
- 19º) La declaración del bloque denominado "Datos de Contenedores (IMPCNT01)" en los DUAS de exportación con forma de despacho DAD siempre es obligatorio, por lo que deberá declararse la cantidad y el detalle de la identificación de cada uno de las UT asociadas a cada DUA de exportación. No obstante, si el declarante ya envió la "Solicitud de tipo de Revisión" y por motivos logísticos o ajenos a su voluntad, el número de UT cambia, podrá enviar nuevamente un "mensaje de modificación" para corregir únicamente los datos del Bloque de Contenedores" cuantas veces sea necesario, incluso cuando el DUA ya tiene levante autorizado (Estado ORD).
- 20º) Cuando el precinto aduanero colocado deba sustituirse producto de una inspección por parte de otras Autoridades; la información relacionada con el nuevo precinto colocado deberá ser actualizada por el declarante mediante el envío del mensaje de modificación del bloque del contenedores del DUA de exportación de ZF, consignando el número y fecha del acta en la casilla de observaciones del DUA.
- 21º) El mensaje de confirmación del DUA será obligatorio para las exportaciones realizadas por vía marítima, aérea y terrestre e incluirá la información relacionada con la matrícula del medio de transporte, identificación del transportista y cualquier otra modificación a los datos transmitidos previamente.
- 22º) El declarante tiene dos opciones para solicitar la asignación del tipo de revisión, ya sea al momento de la aceptación del DUA o posterior a la aceptación. Cuando el DUA de exportación se haya enviado con opción de "solicitud de revisión posterior al proceso de aceptación", el declarante dispondrá de un plazo máximo de cinco días naturales, contados a partir del día de aceptación del DUA, para solicitar el tipo de revisión; vencido

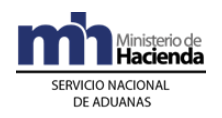

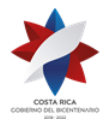

> dicho plazo sin que haya enviado el mensaje de "solicitud de revisión", la aplicación informática procederá a inactivar el DUA (Estado "ANU").

- 23º) Para el caso de DUAS de Exportación de ZF, de haberse asignado funcionario aduanero para el reconocimiento físico y no cumplirse éste en los plazos legalmente establecidos y siempre que se hayan cumplido todos los requisitos no arancelarios para esa operación, la aplicación informática autorizará el levante de manera automática al vencimiento del plazo de las cinco horas. En este último caso, el jefe de Departamento Técnico, investigará las razones por las cuales el funcionario designado no se presentó a realizar el reconocimiento físico en el plazo dispuesto para ese fin e iniciará el procedimiento administrativo que pudiere corresponder.
- 24º) Para la exportación de mercancías desde las instalaciones de empresas nacionales subcontratadas, la Beneficiaria o su representante deberá declarar como lugar de ubicación de las mercancía, el código genérico dispuesto por jurisdicción de aduanas, y consignar en la casilla de observaciones del DUA, la dirección exacta de la empresa subcontratada, esto último a efectos de posibilitar la revisión física cuando corresponda.
- 25º) Todo medio de transporte registrado que movilice mercancías de exportación de ZF, con levante autorizado hacia el puerto de salida, deberá ampararse a un impreso del "Comprobante de Autorización de Levante". Tratándose de mercancías con levante provisional por tener pendiente el cumplimiento de una NT, deberá ampararse al documento denominado "Levante Provisional de Exportación" disponible en la consulta WEB del sistema informático.
- 26º) Para la movilización de mercancías exportadas con destino a Centroamérica o Panamá, además del DUA de exportación 40-40, deberán ampararse a una única Declaración de Tránsito Internacional Terrestre (DTI) por país de destino.
- 27º) Cuando en el mismo medio de transporte se movilicen mercancías amparadas a varios DUAS de exportación de ZF, el tránsito internacional terrestre iniciará en la aduana de jurisdicción del último lugar de ubicación de la empresa ZF en donde se cargaron las mercancías dentro del territorio nacional.
- 28º) La opción de correlación en exportación de ZF, podrá utilizarla el transportista aduanero cuando requiera movilizar en la misma UT mercancías que se encuentren en el mismo o diferente lugar de ubicación y con destino al mismo puerto de salida.

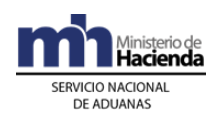

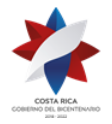

- 29º) Cuando se trate de mercancías de exportación de ZF que se movilicen con mercancías de otros regímenes de exportación, el declarante en cada uno de los DUAS deberá consignar en el campo TIPO\_TRANS la opción K (correlación). Dicha opción permitirá al transportista asociar todos los DUAS que transportará en la misma UT hasta el puerto de salida y generar un único viaje en tracto para la totalidad de los DUAS.
- 30º) El transportista aduanero responsable de la movilización de las mercancías hasta el puerto de salida, podrá solicitar la correlación de DUAS de exportación de ZF, a efectos de realizar la "revisión documental y reconocimiento físico" de las mercancías en el mismo momento y por el mismo funcionario; lo anterior, cuando las empresas de ZF o PA se localicen en el mismo parque y coincida la UT y el transportista aduanero. En este caso, se asignará el mismo tipo de revisión y número de viaje.
- 31º) Las mercancías de exportación de ZF podrán ser movilizadas en la misma UT hacia el puerto de salida con mercancías de PA, reexportación y tránsito internacional terrestre. En este caso, todos los DUAS deben declararse con la opción "correlación" y el transportista aduanero a través del mensaje de correlación deberá indicar el orden el recorrido de los DUAS según el lugar de ubicación de la carga; generándose un solo viaje por los distintos regímenes declarados.
- 32º) Las mercancías de exportación de ZF también podrán ser movilizadas en la misma UT hacia el puerto de salida con mercancías de exportación nacional; en éste caso, el transportista aduanero deberá cargar en la UT, de primero, las mercancías de exportación nacional. El transportista aduanero responsable de la movilización de las mercancías hasta el puerto de salida, deberá enviar mensajes de correlación según el tipo de régimen declarado. Siendo necesario que agrupe en mensajes de correlación distintos, los DUAS de reexportación y tránsito aduanero internacional terrestre y en otro mensaje de correlación los DUAS de exportación de ZF y PA.
- 33º) Cuando en una misma UT se movilicen mercancías de exportación de ZF con mercancías de reexportación, tránsito internacional terrestre, perfeccionamiento activo o exportación de ZF de otras Beneficiarias; en cada lugar de ubicación destino, el responsable de la misma deberá finalizar el viaje e iniciar el otro, colocar el nuevo precinto en la UT cuando no haya funcionario asignado e imprimir el comprobante de viaje, de acuerdo al orden de recorrido declarado.

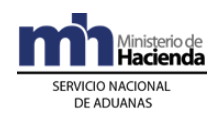

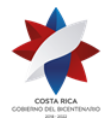

- 34º) En forma posterior a la aceptación de todos los DUA que desea asociar y dentro del mismo día de aceptación, el transportista deberá enviar el mensaje de correlación en el que indicará los números de aceptación asignados por la aplicación informática a los DUAS. Dicha indicación deberá realizarse en orden de recorrido, tomando en consideración la ubicación geográfica y aduana de control de cada lugar de ubicación en donde se deban cargar las mercancías hacia el puerto de salida.
- 35º) Toda movilización de mercancías de exportación de ZF, deberá acompañarse del "comprobante de viaje" que se imprime en el portón de salida de la empresa de ZF, previo al registro del inicio del viaje generado por el DUA. Tratándose de mercancías que se movilizan por vía terrestre, además de dicho comprobante, deberá ampararse a una DTI en el formato vigente.
- 36º) Para las exportaciones de mercancías de ZF, con destino a Centroamérica o Panamá y cuya movilización se ampare a una DTI, el declarante deberá confeccionar y transmitir a la aplicación informática, el DUA de exportación. Por su parte, el transportista internacional terrestre debe elaborar la DTI en forma manual y presentarla para su respectiva autorización ante la aduana de control; con excepción de aquellos casos, en que la empresa de ZF se localice a una distancia mayor a cincuenta kilómetros de la aduana de control, permitiéndose que el trámite de autorización de la DTI se realice en la aduana de salida. En todos los casos, la UT con las mercancías deberá utilizar el precinto establecido para el régimen de tránsito internacional terrestre.
- 37º) El manifiesto de salida deberá transmitirlo el transportista responsable de movilizar las mercancías de ZF fuera del territorio nacional, en el mismo detallará cada uno de los conocimientos de embarque que lo respaldan. Cuando la exportación se realice por medio de una empresa de entrega rápida (courier), ésta deberá enviar el manifiesto courier de salida; en todos los casos, la Beneficiaria o su representante deberá asociar el DUA de exportación de ZF con el manifiesto de salida que ampara las mercancías. Cuando las mercancías de exportación de ZF, sean transportadas a través de Correos de Costa Rica, la forma del despacho del DUA debe ser Normal sin asociación con el manifiesto de salida.
- 38º) Todas las mercancías de ZF que salgan del territorio nacional por medio de una empresa de entrega rápida deberán ampararse a un DUA de exportación de ZF, incluidas las muestras sin valor comercial. Dichos DUAS cumplirán con la NT y se asociarán con el manifiesto de salida courier.

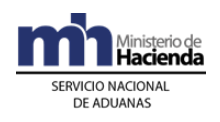

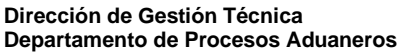

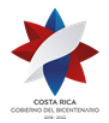

- 39º) Todas las mercancías producidas en el Régimen que se exporten deben ampararse a un DUA de ZF, incluidas las muestras sin valor comercial, indistintamente si salen del territorio nacional bajo la responsabilidad de una empresa de entrega rápida o como parte del equipaje del viajero.
- 40º) La Beneficiaria o su representante que exporte mercancías movilizadas por sus propios medios como parte de un equipaje, deberá confirmar el DUA indicando el código 0125 en el bloque de documentos, que corresponde a la copia del pasaporte de la persona responsable del trasiego de las mercancías en donde se demuestre la salida efectiva del territorio nacional. Dicha documentación deberá adjuntarse a la declaración y tenerla a disposición de la autoridad aduanera cuando en el ejercicio de las actividades de control así se lo requieran.
- 41º) Para la exportación de ZF por vía terrestre, la Beneficiaria o su representante deberá asociar el DUA de exportación con el manifiesto de salida, previo a la solicitud de tipo de revisión; caso contrario no podrá continuar con el trámite.
- 42º) Las empresas de ZF que requieran sustituir mercancías ingresadas al Régimen, deberán presentar la solicitud ante la aduana de control dentro del plazo de un mes, contado a partir del levante del DUA de internamiento que amparó el ingreso al Régimen. Una vez autorizada la sustitución, la Beneficiaria deberá presentar el DUA de exportación de ZF, modalidad 40-47 "Sustitución de Mercancías", declaración del DUA internamiento como DUA precedente y el número y fecha de la resolución con la que la aduana autorizó dicha sustitución. Para todos los efectos, esos DUAS no formarán parte de las estadísticas nacionales de exportación de ZF.
- 43º) Para el caso de mercancías de ZF que se exportan a granel, la información relacionada con la factura comercial y el conocimiento de embarque podrá ser modificada con el mensaje de confirmación del DUA.
- 44º) Cuando se requiere exportar de ZF grandes cantidades de mercancías de la misma naturaleza y difícil cuantificación, la Beneficiaria o su representante, podrá tramitar un solo DUA de exportación que ampare varias UT, declarando en el campo denominado TIPO\_TRAN el código "R". En este caso el DUA generará un solo número de viaje y la Beneficiaria al inicio de la movilización de cada una de las UT hacia el puerto de salida, deberá registrar en la aplicación informática el inicio del viaje. Cada UT deberá ampararse a un comprobante que se identifica con el mismo número de viaje y un consecutivo.

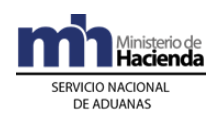

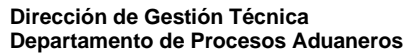

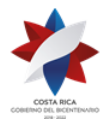

- 45º) En los DUAS de exportaciones a granel de ZF, se alcanzará el estado ORD, una vez que se haya finalizado en el puerto de salida la totalidad de viajes generados por las UT.
- 46º) Las mercancías de exportación de ZF, previo a su llegada al puerto salida y bajo responsabilidad de un transportista aduanero, podrán ser movilizadas a las instalaciones de una terminal de carga, empresa de ZF o un depósito aduanero a efectos de ser consolidadas con otras mercancías y permitir su movilización en la misma UT.
- 47º) Para las exportaciones de mercancías de ZF que serán transportadas hasta puerto de salida en la misma UT, junto con otras mercancías de ZF, PA y/o de exportación definitiva, el declarante en el DUA de Exportación de ZF deberá indicar que "correlaciona". Por su parte el transportista responsable del tránsito, deberá enviar el "mensaje de correlación", indicando por orden de recorrido y los números de DUAS a correlacionar, generándose un viaje en varios tractos, según los distintos lugares de ubicación de las mercancías que viajan en la misma UT.
- 48º) La Beneficiara deberá conservar bajo su responsabilidad, por el plazo de cinco años, un respaldo del archivo de la declaración de exportación de ZF transmitida electrónicamente y un impreso del DUA junto con los siguientes documentos:
	- a) copia de autorizaciones, licencias, permisos y otros documentos exigibles en las regulaciones no arancelarias, salvo que las entidades que los emitan únicamente los transmitan electrónicamente o digiten en la aplicación informática.
	- b) copia de la factura comercial.
	- c) copia del conocimiento de embarque y cualquier otro documento que proceda según el Régimen y la modalidad correspondiente.

# **II. De la Elaboración, Liquidación y Aceptación de la Declaración de Exportación**

#### **A.- Actuaciones del Declarante**

#### **1-) Actuaciones Previas**

1º) Previo a la transmisión del DUA, si la mercancía a exportar requiere el cumplimiento de medidas no arancelarias tales como autorizaciones o

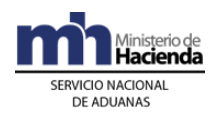

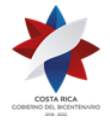

> permisos, las mismas deberán ser gestionadas por la Beneficiaria o su representante ante las instituciones correspondientes.

2º) El Ministerio o institución emite la autorización o permiso y transmite o digita por sus propios medios o a través de PROCOMER, los datos de la NT a la aplicación informática; el declarante consignará el número de autorización dado por el ente emisor en el mensaje inicial del DUA de exportación de ZF.

### **2-) Elaboración de la Declaración**

- 1º) La Beneficiaria o su representante completará los campos obligatorios del DUA de exportación, modalidad 40-40, cumpliendo con la normativa vigente para el régimen aduanero solicitado. En todos los casos, el consignatario debe ser la Beneficiaria, información que se consigna en los campos TIPO\_DOCUM y NUME\_DOCUM del DUA<sup>490</sup> .
- 2º) La Beneficiaria o su representante podrá aceptar o no diferencias surgidas en el proceso de validación aritmética de la liquidación tributaria en lo relacionado al pago de los \$3 de PROCOMER e impuesto a la Ley Caldera, cuando corresponda. De aceptar diferencias lo indicará en el mensaje del DUA en el campo denominado "Tipo de Envío" (ACEP\_DIF).
- 3º) La Beneficiaria o su representante, podrá solicitar la correlación de DUAS de exportación de mercancías de ZF, para lo cual deberá indicarlo en el mensaje del DUA, en el campo denominado "TIPO\_TRAN".
- 4º) La Beneficiaria o su representante, indicará en el mensaje del DUA, en el campo correspondiente a "forma de despacho" (DESP\_URGE), el código que identifica el trámite que corresponda, siendo "DAD" cuando la declaración se asocie contra manifiesto de carga o "Normal" cuando la salida sea por los propios medios, sin la intervención de un transportista aduanero.
- 5º) La Beneficiaria o su representante deberá declarar los bloques denominado "Datos de Contenedores" y "Complemento para Tránsito" con la información referente al número de UT, precintos aduaneros y transportista responsable de la movilización de las mercancías hacia el puerto de salida, según corresponda.

<sup>490</sup> Consultar Circular Nº [DGT-043-2009](http://www.hacienda.go.cr/docs/51c4848a26abb_CIRDGT0432009DESCRIPCIONENFACTURADEPRODUCTOSZFyPA1.pdf) del 16 de marzo de 2009

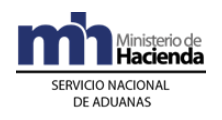

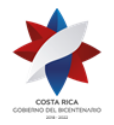

- 6º) La Beneficiaria o su representante, indicará en el mensaje del DUA, si solicita la asignación del tipo de revisión en forma inmediata a la aceptación del DUA o en forma posterior a ésta. Si solicita en forma posterior y no la realiza dentro del plazo de cinco días naturales, contados desde la aceptación del DUA, la exportación se tendrá como no efectuada y la aplicación informática procederá con la inactivación del DUA en forma automática.
- 7º) Validado por la aplicación informática, la información del DUA sin errores, el declarante recibirá un mensaje con los siguientes datos:
	- a) fecha de validación del envío.
	- b) número de registro, compuesto por: i.código de la aduana de control. ii. año de numeración.
		- iii. número secuencial por aduana.
	- c) monto total y detallado del cálculo por el pago de \$ 3 dólares de PROCOMER y movilización Ley Caldera cuando corresponda.
- 8º) De haber escogido "Solicitud de Tipo de Revisión" posterior a la aceptación, el declarante deberá enviar dicho mensaje en el momento en que las mercancías se encuentren en el lugar de ubicación autorizado y estén listas para ser verificadas.

# **3-) Pago de Cargos Exigibles**

- 1º) La Beneficiaria o su representante declarará en el DUA, el número de cuenta de fondos que utilizará para el pago de los \$ 3 dólares de PROCOMER y por la movilización de la Ley Caldera, cuando corresponda; además indicará el código del banco en que domicilió dicha cuenta.
- 2º) Cuando no haya fondos disponibles en la cuenta declarada, recibirá un mensaje de error de la aplicación informática y el DUA será anulado.

#### **4-) Aceptación de la Declaración**

- 1º) La Beneficiaria o su representante, una vez cumplidos los procesos anteriores, recibirá de la aplicación informática los siguientes datos:
	- a) código de la aduana, año y número de aceptación asignado al DUA.
	- b) fecha de aceptación.
	- c) número de identificación único de la transacción en el SINPE.

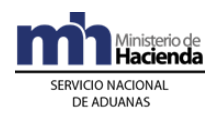

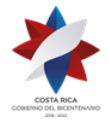

# **B.- Actuaciones de la Aduana**

#### **1-) Actuaciones Previas**

1º) La aplicación informática recibirá de cada ente emisor la transmisión de las NT y validará la información y de ser la operación exitosa, almacenará la información de las NT debidamente identificadas por el código correspondiente y el número asignado por el ente emisor. En caso contrario, rechazará el registro y notificará al emisor, indicándole el código de error correspondiente.

### **2-) Validaciones de la Aplicación Informática sobre la Declaración**

La aplicación informática, recibido el mensaje conteniendo los datos correspondientes al DUA de exportación, efectuará las siguientes validaciones:

- 1º) La aplicación informática validará la información de los diferentes campos obligatorios, enviados en el mensaje del DUA de exportación.
- 2º) Si la aplicación informática recibió el mensaje del DUA sujeto al cumplimiento de NT, validará entre otros datos, que en el mensaje se haya indicado el código asignado al documento, el número de la NT utilizado por el ente emisor para identificar la transmisión de la NT y confrontará la información. De ser este proceso exitoso, la aplicación informática asociará al DUA respectivo, previamente transmitido por el ente emisor y cambiará el estado de la nota técnica a "Utilizada".
- 3º) Si se recibe el código que permite asociar la NT hasta antes de la "Solicitud de Tipo de Revisión" o de la "Autorización de Levante", la aplicación informática continuará con el proceso de validación, quedando la asociación de la NT pendiente.
- 4º) La aplicación informática con base en la validación del bloque "Documentos Globales o por Línea", verifica la existencia de una autorización y antes del cambio de estado del DUA de exportación, ya sea a "Aceptado" o "Con Autorización de Levante", según sea el caso, comprueba que exista el registro de los datos de dicha autorización y procede a asociar al DUA en que se declaró.
- 5º) La aplicación informática validará que se haya declarado obligatoriamente, si se requiere o no de la asignación inmediata del tipo de revisión, en el campo "Solicitud de Aforo Inmediato" del mensaje del DUA de ZF.

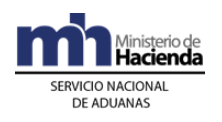

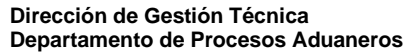

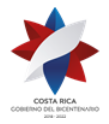

- 6º) La aplicación informática validará que el DUA no contenga errores e indicará mediante un mensaje la siguiente información:
	- a) fecha de validación del envío.
	- b) número de registro del envío, compuesto por:
		- i. código de la aduana de control.
		- ii. año de numeración.
		- iii. número secuencial, por aduana.
	- c) monto total y detallado del cálculo por el pago de \$ 3 dólares de PROCOMER y movilización Ley Caldera cuando corresponda.
- 7º) Cuando se reciba el mensaje del DUA, en el que se indica la forma de despacho DAD, la aplicación informática validará, entre otros datos, que se hayan completado los bloques denominados "Datos de Contenedores" y "Complemento para Tránsito" con la información referente al número de UT, precintos aduaneros y transportista responsable de la movilización de las mercancías hacia el puerto de salida.

#### **3-) Pago de Cargos Exigibles**

- 1º) La aplicación informática validará que en el mensaje del DUA de Exportación, se haya declarado el número de cuenta de fondos y el código del banco a través del que se pagarán los cargos exigibles.
- 2º) La aplicación informática después de realizar el proceso de validación exitosa de la información declarada en el mensaje del DUA, enviará el talón de cobro a la cuenta de fondos declarada utilizando el formato DTR establecido por SINPE.
- 3º) La aplicación informática recibirá la respuesta en forma inmediata y en caso de corresponder efectuará el cobro del monto indicado en el talón, procederá con la aceptación del DUA, de lo contrario la declaración se rechazará y se comunicará el motivo al declarante.

#### **4-) Aceptación de la Declaración**

- 1º) Validada la información del mensaje del DUA y comprobado el pago, de los \$ 3 dólares de PROCOMER y la movilización Ley Caldera cuando corresponda, la aplicación informática enviará al declarante un mensaje conteniendo los siguientes datos:
	- a) aduana, año y número de aceptación asignado al DUA.
	- b) fecha de aceptación del DUA.

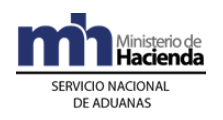

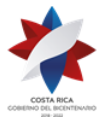

# **III. Otras Comunicaciones Previas a la Solicitud del Tipo de Revisión**

# **1-) Correlación de DUAS**

Es el proceso que permite a la Beneficiaria movilizar sus mercancías, en la misma UT con otras del mismo Régimen u otros regímenes de exportación hasta el puerto de salida.

# **A.- Actuaciones del Declarante y Transportista Aduanero**

- 1º) La Beneficiaria o su representante, además de cumplir las formalidades y obligaciones establecidas en el apartado "De la Elaboración del DUA", podrá solicitar la correlación del DUA, para lo que así deberá indicarlo en el campo del mensaje denominado (TIPO\_TRAN).
- 2º) La opción de correlación podrá utilizarla, la Beneficiaria o su representante cuando requiera movilizar en la misma UT mercancías que se encuentren en el mismo o diferente lugar de ubicación y con destino al mismo puerto de salida, información que se consigna en el campo "ubicación de destino" (CALMDEST) del DUA. En todos los casos, el transportista encargado de la movilización hasta el puerto de salida debe coincidir.
- 3º) En forma posterior a la aceptación de todos los DUAS que desea asociar y antes del mensaje de la solicitud de "tipo de revisión" por parte de la Beneficiaria o su representante, el transportista responsable de la movilización hasta el puerto de salida, envía el "mensaje de correlación" en el que indicará los números de aceptación asignados por la aplicación informática y cuando las mercancías de exportación de ZF se encuentren en distintas ubicaciones, indicará el orden de recorrido, tomando en consideración la ubicación geográfica y aduana de control.
- 4º) El transportista podrá movilizar en la misma UT mercancías de exportación de ZF, junto con mercancías de los regímenes PA, reexportación y tránsito internacional terrestre. En este caso, podrá correlacionar DUAS de reexportación y tránsito internacional y con otro mensaje correlacionar DUAS de exportación de ZF y PA.

# **B.- Actuaciones de la Aduana**

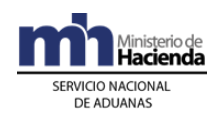

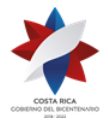

- 1º) La aplicación informática validará como DUAS a correlacionar, las declaraciones en las que así se haya indicado en el campo del mensaje del DUA denominado (TIPO\_TRAN).
- 2º) Cuando se reciba el mensaje de correlación, la aplicación informática validará si se trata de DUAS de Beneficiarias del Régimen o PA que se localizan en el mismo parque, coincida el puerto de salida, la UT y el transportista aduanero; en cuyo caso asignará el mismo tipo de revisión, funcionario y número de viaje.
- 3º) Cuando se reciba el mensaje de correlación para DUAS de empresas que se localizan fuera de parque, la aplicación informática validará que coincida el puerto de salida, la UT y el transportista aduanero y que se indique el orden de recorrido de las mercancías a movilizar; en este caso el sistema asignará el mismo número de viaje en tractos.
- 4º) Para el caso en que la correlación se presente para asociar varios DUAS de exportación de ZF, con mercancías amparadas a DUAS del régimen de exportación de PA y de encontrarse la empresa fuera de parque, la aplicación informática validará la coincidencia del puerto de salida, UT y transportista aduanero responsable de la movilización y asignará el mismo número de viaje en tractos. Si en la misma UT también se transporta mercancías de los regímenes de reexportación y tránsito internacional terrestre, asignará otro número de viaje en tractos.
- 5º) La aplicación informática controlará que la recepción de los mensajes de correlación sean recibidos antes del mensaje de solicitud de tipo de revisión. De recibirse primero el mensaje de tipo de revisión, el sistema invalidará la indicación de "DUA a correlacionar", procediendo a darle el mismo tratamiento que a un DUA común y no posibilitará la autorización de la movilización de manera interrumpida.

# **IV. De la Asociación del DUA de Exportación con el Movimiento de Inventario en Depósito Aduanero**

Este mensaje será obligatorio para la exportación de mercancías de ZF que se localicen en las instalaciones de un depósito aduanero.

# **A.- Actuaciones del Declarante**

1º) En un plazo no mayor a los cinco días naturales, contados a partir del día aceptación del DUA y previo al envío del mensaje de "solicitud de tipo de revisión", la Beneficiaria o su representante enviará a la

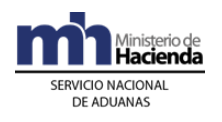

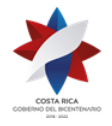

> aplicación informática el mensaje de asociación del DUA con el movimiento de inventario para lo cual debe utilizar del Mensaje de Depósito el bloque denominado "Asociación Documento- Stock (YSKASOC)".

### **B.- Actuaciones de la Aduana**

- 1º) Recibido el mensaje de asociación del DUA de exportación de ZF con el movimiento de inventario, la aplicación informática asociará la información y controlará la correcta asociación de las líneas de inventario con cada ítem del DUA.
- 2º) De estar correcta la asociación del DUA de exportación de ZF con el movimiento de inventario del depósito, la aplicación informática quedará a la espera del mensaje de "Solicitud de Tipo de Revisión".

# **V. De la Asociación del DUA de Exportación con el Manifiesto de Salida Terrestre**

Este mensaje será obligatorio cuando las mercancías de ZF son exportadas vía terrestre y se localicen en las instalaciones de una ZF.

#### **A.- Actuaciones del Transportista Aduanero Internacional Terrestre**

- 1º) El transportista aduanero internacional debe enviar el "Mensaje del Manifiesto de Salida Terrestre", en el que se detalle cada una de las "cartas de porte" que pretende transportar en la misma UT, para lo que deberá cumplir con lo relacionado, según se establece en el Procedimiento de Ingreso y Salida de Mercancías, Vehículos y el Reglamento de Tránsito Aduanero Internacional Terrestre.
- 2º) El transportista aduanero internacional comunicará a la Beneficiaria o su representante, el número del manifiesto de salida, para que se realice la asociación del DUA con dicho manifiesto.

#### **B.- Actuaciones del Declarante**

1º) En un plazo no mayor a los cinco días naturales, contados a partir del día aceptación del DUA y previo al envío del mensaje de "solicitud de tipo de revisión", la Beneficiaria o su representante enviará a la aplicación informática el mensaje de asociación del DUA con el manifiesto de carga de salida terrestre, relacionando el número y la línea de la "carta de porte" con el número y línea del DUA.

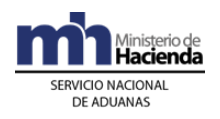

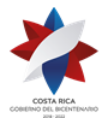

# **C.- Actuaciones de la Aduana**

- 1º) Recibido el mensaje de asociación del DUA de exportación de ZF con el manifiesto de salida terrestre, la aplicación informática asociará la información y controlará la correcta asociación de la "carta de porte" y línea para cada ítem del DUA.
- 2º) De estar correcta la asociación del DUA de exportación de ZF con el manifiesto de salida terrestre, la aplicación informática quedará a la espera del mensaje de "Solicitud de Tipo de Revisión".

# **VI. De la Asociación de Autorizaciones o Permisos Posterior a la Aceptación del DUA**

# **A.- Actuaciones del Declarante**

1º) Para las autorizaciones o permisos emitidos por el INCOPESCA o cualquier otra institución previamente autorizada, la Beneficiaria o su representante, deberá enviar el mensaje de asociación de la NT con el DUA de exportación de ZF, en un plazo no mayor a los cinco días naturales, contados a partir de la aceptación del DUA y previo al envío del mensaje "Solicitud de Tipo de Revisión".

# **B.- Actuaciones de la Aduana**

1º) Recibido el mensaje de asociación del DUA de exportación de ZF con la autorización o permiso, la aplicación informática controlará la correcta asociación y coincidencia de código y número, cantidades, pesos, identificación de la Beneficiaria y que corresponda a una NT de exportación, entre otros datos.

# **VII. De la Solicitud de Asignación del Tipo de Revisión**

El tipo de revisión correspondiente a un DUA de exportación de ZF, se asignará hasta que se cumplan la totalidad de las actuaciones que a continuación se detallan:

a) que el DUA se encuentre aceptado.

- b) que se haya recibido el mensaje de correlación, cuando corresponda.
- c) que se haya asociado el DUA de exportación con el manifiesto de salida terrestre, cuando corresponda.

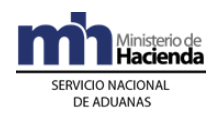

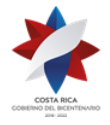

- d) que se haya asociado la NT, cuando el momento de presentación sea antes de la asignación del tipo de revisión.
- e) que se haya recibido el mensaje de solicitud del tipo de revisión, cuando no se haya solicitado en forma inmediata.

### **A.- Actuaciones del Declarante**

- 1º) La Beneficiaria o su representante al enviar el mensaje del DUA de exportación de ZF, dispone de las siguientes opciones para solicitar la asignación del tipo de revisión:
	- a) en forma inmediata a la aceptación o
	- b) en forma posterior a la aceptación.
- 2º) Si la Beneficiaria o su representante optó por solicitar la asignación del tipo de revisión en forma inmediata a la aceptación, recibirá la comunicación sobre el tipo de revisión asignado a través de un mensaje de notificación electrónica las 24 horas del día, los 365 días del año.
- 3º) Si la Beneficiaria o su representante optó por solicitar la asignación del tipo de revisión en forma posterior a la aceptación, deberá enviar el mensaje denominado "ME\_Solicitud de Revisión" para solicitar la asignación del tipo de revisión en un plazo no mayor de cinco días naturales, contados a partir de la aceptación del DUA de exportación de ZF, teniéndose lo siguiente:
	- a) si envía el mensaje de solicitud de tipo de revisión dentro del horario hábil del Régimen de la aduana de control, recibirá un mensaje con el resultado en forma inmediata.
	- b) si envía el mensaje de solicitud de tipo de revisión fuera del horario descrito en el punto anterior, también recibirá el tipo de revisión asignada en forma inmediata; no obstante, de haber correspondido "revisión documental y reconocimiento físico", ésta se realizará dentro del horario hábil para el Régimen en la aduana de control.
- 4º) De haber indicado en el mensaje del DUA respectivo, que solicitaba la asignación del tipo de revisión en forma posterior a la aceptación y no haber enviado el mensaje de "Solicitud de Tipo de Revisión" en el plazo previsto, el DUA se inactivará.
- 5º) La Beneficiaria o su representante, recibirá un mensaje con indicación de que le corresponde alguno de los siguientes tipos de revisión:

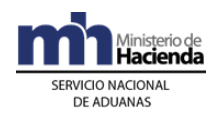

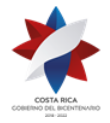

> a) "revisión documental y reconocimiento físico", b) "sin revisión".

Además se le indicará el nombre e identificación del funcionario responsable para los DUAS que les corresponda "revisión documental y reconocimiento físico".

# **B.- Actuaciones de la Aduana**

- 1º) Al momento de recibir un mensaje intermedio de "Solicitud de Tipo de Revisión", la aplicación informática validará que el DUA de exportación de ZF cumpla con lo siguiente:
	- a) que esté aceptado.
	- b) se haya declarado la solicitud de tipo de revisión en forma posterior.
	- c) recibido el mensaje de correlación, cuando corresponda.
	- d) exista la asociación del DUA con el manifiesto de salida terrestre, cuando corresponda.
	- e) asociado la NT cuando sea obligatoria antes de la solicitud de tipo de revisión.

Caso contrario, la aplicación informática indicará el código de error correspondiente.

- 2º) Si la Beneficiaria o su representante, optó por solicitar la asignación del tipo de revisión en forma inmediata y:
	- a) si la aceptación del DUA se realiza dentro del horario hábil para el régimen de exportación en la aduana de control, sin más trámite la aplicación informática indicará el tipo de revisión asignado y el funcionario responsable en caso de "revisión documental y reconocimiento físico".
	- b) si la aceptación del DUA se realizó fuera del horario hábil para el trámite de exportación de la aduana de control, la aplicación informática asignará el tipo de revisión en forma inmediata y lo comunicará al declarante; no obstante de haber correspondido "revisión documental y reconocimiento físico", el funcionario aduanero responsable lo realizará dentro del horario hábil para el régimen de exportación en la aduana de control.
- 3º) Si la Beneficiaria o su representante, optó por solicitar la asignación del tipo de revisión en forma posterior a la aceptación y:

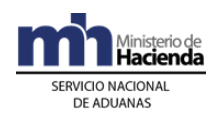

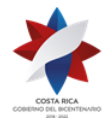

- a) si dicha solicitud se recibe antes del vencimiento del plazo de los cinco días naturales y dentro del horario hábil para el Régimen de la aduana de control, la aplicación informática indicará en forma inmediata el tipo de revisión asignado y el funcionario responsable en caso de "revisión documental y reconocimiento físico".
- b) si dicha solicitud se recibe antes del vencimiento del plazo de los cinco días naturales, pero fuera del horario hábil para el Régimen de la aduana de control, la aplicación informática asignará el tipo de revisión y en caso de haber correspondido "revisión documental y reconocimiento físico", dicho proceso lo realizará el funcionario asignado dentro del horario hábil establecido para el Régimen en la aduana de control.
- 4º) Vencido el plazo de los cinco días naturales contados a partir del día de aceptación del DUA de exportación de ZF, sin que se reciba el mensaje de "Solicitud de Tipo de Revisión", la aplicación informática inactivará el DUA.

# **VIII. Del Despacho Sin Revisión**

# **A.- Actuaciones de la Aduana**

- 1º) Si en aplicación de los criterios de riesgo, al DUA de exportación de ZF le correspondió "sin revisión", en forma automática la aplicación informática autorizará el levante de la mercancía, sin más trámite.
- 2º) El funcionario aduanero responsable o el encargado del lugar de ubicación de las mercancías, verificará que las mismas se carguen en un medio de transporte registrado ante la DGA o ante la SIECA, bajo precinto aduanero y que sean movilizadas por un transportista aduanero autorizado.

# **B.- Actuaciones del Declarante**

- 1º) Una vez recibido el mensaje con la indicación "sin revisión", la Beneficiaria o su representante contará con la autorización del levante siempre que se haya cumplido con los requisitos correspondientes.
- 2º) En la forma de despacho DAD, la Beneficiaria o su representante movilizará las mercancías desde sus instalaciones al puerto de salida en un medio de transporte registrado.

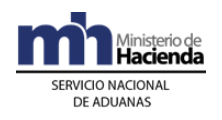

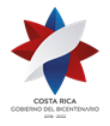

3º) En todos los casos, el declarante podrá consultar a través de la WEB, el estado en que se encuentra el DUA y el avance en los distintos procesos de revisión.

# **IX. De la Revisión Documental y Reconocimiento Físico**

# **A.- Actuaciones de la Aduana**

- 1º) En caso de "revisión documental y reconocimiento físico", se pondrá a disposición del funcionario asignado, el DUA de exportación de ZF respectivo, objeto de este tipo de revisión. Dicha consulta deberá realizarla en la aplicación informática.
- 2º) El funcionario aduanero cuando se presente a las instalaciones de la Beneficiaria u otro lugar de ubicación de las mercancías objeto de "revisión documental y reconocimiento físico", deberá solicitar los documentos físicos: factura comercial, conocimiento de embarque, cuando éste último se disponga y cualquier otro documento que proceda.
- 3º) La comprobación física deberá realizarse en presencia del declarante, empresa de ZF o quién éste designe.
- 4º) En el horario hábil, el funcionario aduanero designado tendrá un plazo máximo de dos horas, contadas a partir de la asignación del tipo de revisión del DUA respectivo, para presentarse e iniciar la "revisión documental y reconocimiento físico". Si las instalaciones de la ZF se encontraren a una distancia entre los veinticinco y los cuarenta kilómetros, el plazo será de tres horas. Si es superior, el plazo será de cuatro horas.
- 5º) La aplicación informática asignará los DUAS entre los funcionarios disponibles para realizar la revisión según el lugar de ubicación de la Beneficiaria, quienes dispondrán de una opción para el ingreso de resultados y los hallazgos. Además, deberán ingresar la justificación cuando deban dejar alguno de los DUAS citados, en estado pendiente.
- 6º) El Jefe de la Sección de Técnica Operativa, evaluará las justificaciones, quien en casos excepcionales podrá autorizar el ingreso de una observación para mantener el DUA pendiente, según corresponda. En caso de mantenerse declaraciones asignadas sin el ingreso del resultado de actuación o hallazgos, la aplicación informática no asignará nuevos DUAS de exportación de ZF a esos funcionarios, hasta tanto no se regularice la situación.

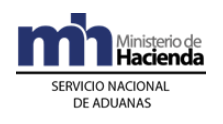

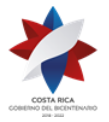

- 7º) El funcionario designado, realizará el proceso de reconocimiento físico iniciando con la revisión documental basada en los documentos físicos que el declarante le aporte, efectuando las siguientes actuaciones:
	- a) comprobará que los documentos físicos aportados coincidan con la información declarada en el DUA.
	- b) realizará una impresión de la consulta "Detalle del DUA" en el lugar donde se encuentra la mercancía, con el objetivo de facilitar la realización del reconocimiento físico.
	- c) verificará que la información declarada sea consistente y que se cumpla con las disposiciones legales, que regulan los requisitos para aplicar el régimen o modalidad solicitada.
	- d) solicitará la presentación de los bultos y verificará su identificación a través de marcas, números, referencias, series o cualquier otro medio.
	- e) comprobará que la información contenida en el DUA, corresponda con la de los documentos que lo sustentan, especialmente en cuanto a peso, cantidad de bultos, consignatario, naturaleza, características y marcas de las mercancías y vigencia de la documentación.
	- f) comprobará que la factura comprenda las mercancías solicitadas para la exportación de ZF, que los valores coincidan con los declarados y que la factura indique el nombre del mismo consignatario declarado en el DUA.
	- g) cuando se trate de mercancía variada y se requiera un detalle de las contenidas en cada bulto, podrá requerir la lista de empaque, siempre que ésta no forme parte de la factura.
	- h) comprobará que la descripción de las mercancías descritas en el DUA, sea precisa, la clasificación arancelaria correcta y que no sea prohibida su exportación.
	- i) cuando se trate de mercancías que requieran análisis químico o físico, extrae una muestra de acuerdo con las condiciones y el procedimiento establecido e ingresa una observación en la aplicación informática. Esta acción en ningún caso, interrumpirá la exportación.

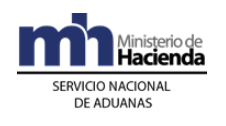

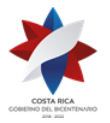

- 8º) Si la "revisión documental y reconocimiento físico" es conforme, el funcionario responsable incluirá el resultado de su actuación en la aplicación informática, autorizando el levante de la mercancía; pasando el DUA al estado ORD cuando la forma de despacho sea Normal o al estado VIA cuando la forma de despacho sea DAD.
- 9º) Si el resultado de la "revisión documental y reconocimiento físico" no es conforme, el funcionario aduanero registrará en la aplicación informática, alguna de las siguientes circunstancias o hallazgos:
	- a) que los documentos, certificados, NT, resoluciones o autorizaciones son incorrectas o improcedentes para ese despacho.
	- b) información adicional que requiera para finalizar el proceso de inspección física.
	- c) la modificación del DUA, debido a errores materiales en la declaración sin incidencia tributaria.
	- d) cualquier otro hallazgo distinto de los antes señalados.
- 10º) Si se presenta alguno de los casos establecidos en los incisos a) y b) del numeral 9°) anterior, el funcionario aduanero enviará a través de la aplicación informática un "mensaje de observación" al declarante, solicitando la información requerida, dejando el DUA en estado "Pendiente", hasta que sean aportados los documentos físicos. Una vez aportados por la Beneficiaria los documentos físicos o la información adicional requerida o transmitida por la institución responsable la NT, el funcionario aduanero realizará el registro en la aplicación informática y la asociación de la NT al DUA de exportación ZF, procediendo con la autorización de levante de las mercancías.
- 11º) Cuando el funcionario aduanero solicite documentos e información adicional y éstos no sean aportados por el declarante en los plazos legalmente establecidos, la aplicación informática generará un reporte para la Dirección de Gestión de Riesgo.
- 12º) Si se presenta alguno de los casos establecidos en los incisos c) y d) del numeral 9°) anterior, el funcionario aduanero a través de la aplicación informática enviará un "mensaje de notificación" que contenga los aspectos legales que motivan el ajuste en el DUA.

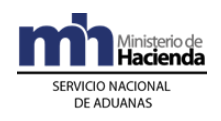

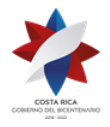

- 13º) Una vez recibida la respuesta de la Beneficiaria o su representante, sea su aceptación del ajuste del DUA o su decisión de impugnar, el funcionario aduanero procederá, cuando se haya aceptado el ajuste a generar en la aplicación informática el talón de cobro o devolución por la diferencia, cuando corresponda. Una vez confirmado el pago de la obligación tributaria aduanera, autorizará el levante del DUA.
- 14º) Generado el talón de cobro por la diferencia y recibida la respuesta a través de SINPE de fondos insuficientes, la aplicación informática pondrá el talón en estado FOI, hasta el plazo máximo de un mes, en cuyo caso generará un reporte para la Dirección de Gestión de Riesgo.
- 15º) Una vez que el funcionario encargado del reconocimiento físico ingresa los resultados, la aplicación informática determinará si corresponde "control de actuación" a la labor por él realizada.
- 16º) El "control de actuación" será realizado por el Jefe del Departamento Técnico de la aduana de control o quién éste designe.
- 17º) Con base en los criterios predefinidos para determinar si procede el "control de actuación", se pueden dar los siguientes casos:
	- a) si no corresponde, el proceso continuará según el resultado de actuación que el funcionario designado haya registrado en la aplicación informática.
	- b) si corresponde, el Jefe de Departamento Técnico de la aduana de control, realizará nuevamente el proceso de revisión documental y reconocimiento físico de las mercancías o designará a otro funcionario para que la realice, pudiendo suceder lo siguiente:
		- i. de existir conformidad con el resultado determinado por el funcionario que realizó inicialmente el reconocimiento físico, ingresará el resultado confirmando la actuación del mismo. Con dicho registro, de manera automática la aplicación informática cambiará el estado del DUA a "Con Autorización del Levante" ORD. cuando corresponda a un DUA con forma de despacho Normal o estado VIA, cuando la forma de despacho sea DAD y actualizará esta información en la página WEB de la DGA.
		- ii. de existir discrepancia con el resultado incluirá el mismo en la aplicación informática y se seguirá en lo pertinente el procedimiento establecido en el numeral 9°) anterior.

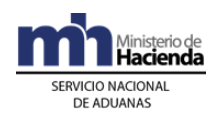

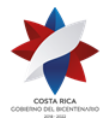

- 18º) Autorizado el levante y cumplido el procedimiento descrito en los puntos anteriores, el funcionario aduanero responsable procederá a supervisar que las mercancías previamente verificadas sean cargadas a la UT y que ésta sea cerrada mediante precinto aduanero de seguridad.
- 19º) El funcionario aduanero verificará al momento de supervisar la carga de mercancías de exportación de ZF en la UT, que cuando se vayan a movilizar en esa misma UT, mercancías del régimen de exportación definitiva o temporal, éstas se encuentren debidamente cargadas.

### **B.- Actuaciones del Declarante**

- 1º) La Beneficiaria o su representante entregará al funcionario aduanero designado para realizar la "revisión documental y el reconocimiento físico" de las mercancías, los documentos físicos que fueron declarados como respaldo del DUA de exportación de ZF.
- 2º) La Beneficiaria o su representante pondrá a disposición del funcionario aduanero los bultos con las mercancías de exportación de ZF.
- 3º) La Beneficiaria o su representante atenderá las correspondientes comunicaciones o los requerimientos que pueda hacerle el funcionario encargado de la "revisión documental y reconocimiento físico" o el Jefe de Departamento Técnico de la aduana de control o quién éste designe, ante un "control de actuación" a la labor realizada por el funcionario aduanero.
- 4º) La Beneficiaria o su representante de recibir un "mensaje de observación", solicitando información adicional, deberá aportar los documentos que se le solicitan o gestionar ante la institución correspondiente, el requisito no arancelario solicitado.
- 5º) Una vez recibido el mensaje de notificación con el resultado del proceso de revisión, dispondrá de un plazo de tres días hábiles contados a partir del día de notificación, para comunicar su conformidad o presentar los recursos correspondientes.
- 6º) Habiéndose indicado que impugna el ajuste y en el plazo de tres días hábiles contados a partir del día en que se notificó, presenta los recursos de reconsideración, ante la aduana de control y de apelación ante el TAN; el DUA se mantendrá en estado pendiente (DEC), hasta la resolución de los recursos correspondientes o autorización de levante con garantía de las mercancías.

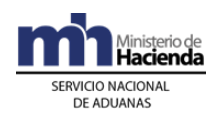

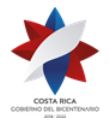

- 7º) La Beneficiaria o su representante conociendo que la "revisión documental y reconocimiento físico" fue satisfactorio podrá realizar el embalaje, paletizado, carga y cierre de la UT bajo precinto aduanero.
- 8º) La Beneficiaria o su representante consultará a través de la WEB el resultado de la "revisión documental y reconocimiento físico" y el correspondiente cambio del estado del DUA a "Con autorización de levante", ORD.
- 9º) Para el caso que al DUA de exportación de ZF, le haya correspondido "control de actuación", el declarante deberá esperar la presencia del Jefe de la Sección Técnica Operativa o de otro funcionario aduanero, para que realicen nuevamente el proceso de revisión documental y reconocimiento físico de las mercancías.
- 10º) La Beneficiaria o su representante habiendo aceptado el resultado del proceso de "revisión documental y reconocimiento físico" o resueltos los recursos, cuando correspondan, constata a través de la WEB, el correspondiente cambio del estado del DUA a "Con autorización de levante" ORD cuando la forma de despacho sea Normal y al estado VIA cuando se trate de un DUA con forma de despacho DAD.

# **X. De la Autorización de la Declaración de Tránsito Internacional Terrestre (DTI)**

Este procedimiento aplica para las mercancías de exportación de ZF que egresen del territorio nacional por las aduanas de frontera terrestre.

#### **A.- Actuaciones del Transportista Internacional Terrestre**

- 1º) El transportista internacional terrestre, responsable del tránsito aduanero, llevará para su autorización la DTI confeccionada en forma manual a la aduana de control de la empresa de ZF, de manera que en la aduana de salida terrestre únicamente se realice el control de paso.
- 2º) Cuando la DTI se conforme con mercancías amparadas a DUAS de exportación de ZF correlacionados, deberá solicitarse la autorización del inicio del tránsito internacional, en la aduana de control del último lugar de ubicación en donde se deben cargar mercancías al medio de transporte. El precinto aduanero que debe declararse en la DTI, corresponderá al precinto declarado en el DUA de exportación de ZF del último lugar de carga de mercancías.

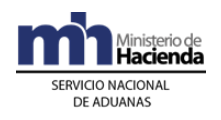

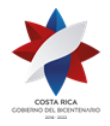

3º) El transportista internacional terrestre deberá incluir en una sola DTI las mercancías destinadas al mismo país signatario del Reglamento de Tránsito Internacional Terrestre; en cuyo caso podrá incluir mercancías amparadas a distintos DUAS de exportación de ZF, exportación de PA, exportación definitiva y de reexportación.

# **B.- Actuaciones de la Aduana**

- 1º) El funcionario aduanero designado, recibe el formulario de la DTI y verifica que el transportista internacional terrestre responsable, se encuentre inscrito como tal, en la base de datos de la SIECA.
- 2º) Verifica que el formulario de la DTI haya sido completado en forma correcta y cumpla con las formalidades establecidas de la normativa aduanera vigente. Con el número de "carta de porte" declarado, verifica en la aplicación informática que los DUAS de exportación de ZF, que amparan las mercancías declaradas en la DTI se encuentren en estado VIA (viaje). Igual verificación realizará para mercancías que se amparen a DUAS de otros regímenes de exportación.
- 3º) El funcionario verificará que cuando se trate de DUA de exportación de ZF correlacionados con otros DUAS de exportación de PA u otra ZF, se haya registrado en la aplicación informática el inicio del viaje hacia la frontera terrestre, así como la coincidencia del precinto aduanero autorizado para el tránsito internacional terrestre, tanto en la aplicación informática como en el formulario de la DTI.
- 4º) Si la DTI ampara, mercancías de los regímenes de tránsito internacional terrestre y reexportación, verifica también el inicio del otro viaje.
- 5º) Si todo es correcto, el funcionario aduanero procede a completar la casilla denominada "Aduana de Partida" de la DTI, autorizando con dicho acto el inicio del tránsito internacional terrestre.

# **XI. Del Inicio de la Movilización de Mercancías de Exportación de Zonas Francas hacia el Puerto de Salida**

#### **A.- Actuaciones del Declarante y Transportista Aduanero**

1º) La Beneficiaria o su representante coordinará con transportista aduanero autorizado para la movilización de las mercancías, desde el lugar de ubicación hasta el puerto de salida, entregándole la impresión del "Comprobante de Autorización de Levante Provisional de Exportación de ZF" cuando la forma de despacho sea DAD.

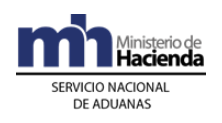

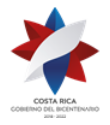

- 2º) El encargado del control de salida en la empresa ZF o depósito aduanero cuando corresponda, deberá registrar el inicio del viaje completando la siguiente información:
	- a) peso bruto de la UT y/o mercancía.
	- b) número de identificación de la UT.
	- c) números de precintos.
	- d) nombre e identificación del chofer.
	- e) matrícula del cabezal, matrícula del chasis o plataforma, que efectivamente se presentan a retirar las mercancías.
- 3º) En caso de que el DUA de exportación de ZF haya sido correlacionado con otros DUAS de exportación de PA u otra ZF, el encargado del control de salida, deberá registrar en la aplicación informática, el fin de viaje de la UT que recibe y dará inicio al viaje generado hacia el próximo destino; previa colocación en la UT del precinto correspondiente declarado en el DUA de exportación de ZF.
- 4º) Para el caso de exportaciones desde empresas nacionales subcontratadas, el viaje inicia en el momento que el funcionario aduanero ingrese en la aplicación informática el resultado de su actuación o se autorice el inicio de la movilización por la aplicación informática por haberle correspondido al DUA "sin revisión, en cuyo caso el transportista deberá iniciar la movilización hacia el puerto de salida de manera inmediata, a efectos de no afectar los plazos de recorrido establecidos.
- 5º) Para el caso de mercancías que egresan del territorio nacional por vía terrestre, además del "Comprobante de Autorización de Levante Provisional de Exportación de ZF" cuando la forma de despacho sea DAD, el transportista internacional terrestre imprimirá la DTI cumpliendo con lo establecido en e Reglamento de Tránsito Aduanero Internacional Terrestre y la presentará a la aduana de control para su autorización cumpliendo con lo establecido en la Sección X anterior de este capítulo.
- 6º) El transportista aduanero o la ZF responsable de la movilización de las mercancías hasta el puerto de salida o el transportista internacional terrestre, se regirá según lo establecido en la normativa sobre rutas autorizadas, tiempos de recorrido y descanso. Cuando movilice DUAS de exportación de ZF correlacionados, deberá sujetarse al orden de recorrido solicitado y autorizado por la aduana de control.

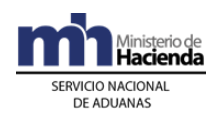

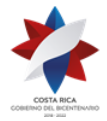

### **B.- Actuaciones de la Aduana**

- 1º) Recibido el registro del viaje, la aplicación informática validará la información del peso bruto de la UT y/o mercancía, número de identificación de la UT, números de precintos y aceptará los cambios, cuando se realice modificaciones del nombre e identificación del chofer, matrícula del cabezal, matrícula del chasis o plataforma. Con dicho registro de salida, la aplicación informática capturará la fecha y hora de inicio del tránsito y de estar todo conforme autorizará el inicio de la movilización.
- 2º) El funcionario encargado en el portón del parque industrial de la ZF o en la empresa Beneficiaria, deberá con el número de DUA como referencia consultar el estado del DUA "ORD" cuando la forma de despacho sea normal o "VIA" cuando la forma de despacho del DUA sea DAD. Además verificará que la UT se encuentre debidamente precintada.

# **XII. De la Asociación de Autorizaciones o Permisos Posterior a la Revisión Documental y Reconocimiento Físico**

Este procedimiento aplicará en aquellos casos de mercancías de exportación de ZF que por su naturaleza deban cumplir NT del MAG o ICAFE y la misma no sea presentada al momento de la aceptación del DUA.

#### **A.- Actuaciones del Declarante y de las Autoridades Portuarias o Funcionario Aduanero**

- 1º) La Beneficiaria o su representante, para mercancías que por su naturaleza requieran una NT del MAG o ICAFE y que no fue asociada al DUA de exportación de ZF desde su validación, podrá iniciar la movilización hacia el puerto de salida, una vez que el funcionario aduanero haya ingresado en la aplicación informática el resultado de su actuación, en caso de "revisión documental y reconocimiento físico"
- 2º) La Beneficiaria o su representante, una vez que conozca que la institución pública transmitió el permiso o NT, enviará el mensaje de asociación del DUA de exportación de ZF con dicha autorización.
- 3º) La autoridad portuaria o el funcionario aduanero, verifica en la aplicación informática previo a permitir la entrada de la UT al puerto, aeropuerto o salida terrestre; que el DUA de exportación de ZF se encuentre en estado ORD, por haber cumplido los requisitos de la NT cuando corresponda y fin de viaje.

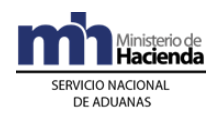

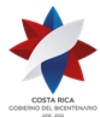

# **B.- Actuaciones de la Aduana**

- 1º) Cuando por criterios de riesgo, al DUA de exportación de ZF le hubiera correspondido "revisión documental y reconocimiento físico", el funcionario aduanero responsable, ingresará el resultado de su actuación y los hallazgos encontrados y la aplicación informática controlará que no se autorice el levante definitivo de las mercancías, hasta que se realice la asociación del DUA con el permiso o NT transmitida por el MAG o ICAFE, según corresponda y se finalice el viaje en el puerto de salida.
- 2º) Cuando por criterios de riesgo, al DUA de exportación de ZF le hubiera correspondido "sin revisión", la aplicación informática no autorizará el levante en forma inmediata hasta que el declarante envíe el mensaje de asociación del DUA con el permiso o NT transmitida por el MAG o ICAFE, según corresponda y se finalice el viaje en el puerto de salida.
- 3º) Recibido el mensaje de asociación del DUA con el permiso o NT, la aplicación informática cambiará el estado del DUA a "Con autorización de levante" ORD cuando se haya finalizado el viaje del DUA en el puerto de salida o corresponda a un DUA con forma de despacho Normal.

# **XIII. Del Transbordo de Mercancías Durante el Viaje al Puerto de Salida**

# **A.- Actuaciones del Declarante y Transportista Aduanero**

- 1º) Cuando la UT que contiene mercancías de exportación de ZF, sufre un desperfecto, requiriéndose el transbordo de la misma, el transportista deberá solicitarlo en la aduana más cercana. Tratándose de mercancías con NT del MAG deberá también coordinar con dicha Institución.
- 2º) La Beneficiaria o su representante y el transportista aduanero movilizará la UT al lugar autorizado para realizar la operación de transbordo. La Beneficiaria o su representante y el transportista aduanero realizarán el transbordo de la mercancía en presencia del funcionario aduanero y del funcionario del MAG, para mercancías con NT de dicha entidad.
- 3º) Finalizado el proceso de transbordo, la Beneficiaria o su representante y el transportista aduanero firmarán el acta que al efecto levantará el funcionario aduanero responsable del proceso de supervisión del transbordo.

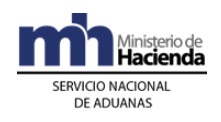

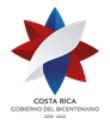

- 4º) Cuando las mercancías transbordadas están sujetas al cumplimiento de una NT del MAG, la Beneficiaria o su representante deberá presentar el certificado de exportación, que consigne el cambio de la información que se modifica producto de la operación de transbordo autorizada.
- 5º) La Beneficiaria o su representante proporciona el nuevo precinto aduanero con que se cerrará la nueva UT.
- 6º) La Beneficiaria o su representante mediante el mensaje de "modificación" corregirá en el DUA de exportación de ZF, únicamente los datos del "Bloque de Contenedores" y en la casilla de observaciones declarará, el número y fecha del acta que respalda el cambio.
- 7º) Finalizado el proceso de transbordo, el transportista movilizará la UT hacia el puerto de salida con el "Comprobante de Autorización de Levante Provisional de Exportación ZF" en el que el funcionario aduanero consignó en la casilla de observaciones, el nuevo número de UT y precintos aduaneros colocados, seguido de su nombre, firma y número de cédula de identidad.

### **B.- Actuaciones de la Aduana**

- 1º) El funcionario aduanero solicita que la UT sea movilizada a una zona de operación aduanera autorizada para realizar el transbordo.
- 2º) El funcionario aduanero asignado autoriza el transbordo de la UT mediante la emisión del acta respectiva, la que deberán firmar tanto él como la Beneficiaria o su representante, el transportista aduanero y el funcionario del MAG, cuando le haya correspondido participar.
- 3º) El funcionario aduanero en el comprobante de "Autorización de Levante Provisional de Exportación de ZF", consigna en la casilla de observaciones, el número y fecha del acta, nuevo número de la UT y precintos aduaneros colocados; además de su nombre, firma y cédula de identidad. Adicionalmente cierra la UT y autoriza la continuación de la movilización hacia el puerto de salida.
- 4º) Para el caso de mercancías que egresan del territorio nacional por vía terrestre, consigna en la casilla de observaciones de la DTI, el número y fecha del acta, nuevo número de la UT y precintos aduaneros colocados; además de su nombre, firma y cédula de identidad cumpliendo con lo establecido en el Reglamento de Tránsito Internacional Terrestre.

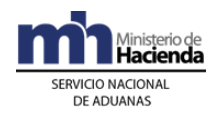

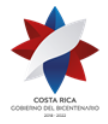

> 5º) El funcionario aduanero archiva el acta levantada en la operación de transbordo de UT, en el consecutivo que se lleva en la aduana al efecto.

# **XIV. De la Finalización de la Movilización de la UT hasta el Puerto de Salida**

# **A.- Actuaciones de la Autoridad Portuaria o Funcionario Aduanero**

- 1º) La Autoridad portuaria o el funcionario aduanero en la frontera terrestre, verifica en el punto de salida, que las mercancías tengan levante autorizado, y con el número de viaje como referencia consultará en la aplicación informática que las mercancías efectivamente hayan sido destinadas a esa ubicación y de ser así, procederá a dar el fin de viaje correspondiente.
- 2º) La Autoridad portuaria o el funcionario aduanero en la frontera terrestre, el punto de salida, verifica en la aplicación informática que coincida la información con la que se presenta físicamente. Debiendo coincidir el número de UT y precintos aduaneros colocados; además que el DUA se encuentre en estado ORD.
- 3º) Tratándose de mercancías que hayan sido transbordadas, como resultado de un accidente, avería u otra causa, verifica que la Beneficiaria o su representante haya actualizado la información en la aplicación informática y que coincida con la indicada en el acta levantada. Cuando la UT se ampare a una DTI, el funcionario aduanero, en el portón de salida terrestre, verificará también que se haya realizado la anotación en la impresión de la DTI.

# **B.- Actuaciones de Aduana**

- 1º) Recibido en fin del viaje, la aplicación informática controlará que no se autorice el cambio de estado a ORD, hasta que se realice la asociación del DUA con el permiso o NT transmitida por el MAG o ICAFE, según corresponda.
- 2º) Si en la misma UT viajan varios DUA correlacionados, con el ingreso del fin de viaje en el puerto de salida, la aplicación informática cambiará el estado VIA de todos los DUAS a ORD.
- 3º) El funcionario de la aduana de salida terrestre, responsable del control de tránsito de paso, deberá consignar en la aplicación informática la fecha y hora real de salida, además realizar los controles establecidos de paso,

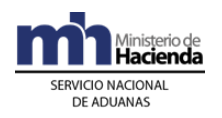

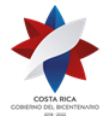

> de la UT y la DTI, completando la información en la casilla "Aduana de Salida" de dicho formulario.

4º) Cuando por razones de distancia de las instalaciones de la empresa de ZF con la aduana de control, el transportista internacional terrestre no pueda solicitar la autorización de la DTI en dicha aduana, el funcionario encargado del trámite de autorización de la DTI, deberá cumplir con lo establecido en la Sección X de este capítulo.

# **XV. De la Asociación del DUA con el Manifiesto de Salida y la Confirmación de la Exportación**

# **A.- Actuaciones del Declarante**

- 1º) En un plazo no mayor a los cinco días naturales, contados a partir del día de la autorización de levante y previo al envío del mensaje de confirmación del DUA, la Beneficiaria o su representante enviará a la aplicación informática el mensaje de asociación del DUA de exportación de ZF con el manifiesto de salida marítimo o aéreo, indicando entre otros datos: el número de conocimiento de embarque y la línea de éste que se relaciona con la misma información declarada en el DUA. Dicha asociación la realizará con el bloque denominado YCGASOEX "Asociación- Documento-Manifiesto" del mensaje "Ingresos y Salidas".
- 2º) En la exportación de ZF por vía terrestre, la Beneficiaria o su representante, deberá enviar el mensaje de asociación del DUA con el manifiesto de salida, previo al envío del mensaje de "Solicitud del Tipo de Revisión".
- 3º) En el plazo máximo de cinco días naturales contados a partir del día de la autorización de levante y habiendo asociado el DUA de exportación de ZF con el manifiesto de salida, el declarante enviará el "mensaje de confirmación". La aplicación informática no permitirá modificar la información relacionada con la identificación de la Beneficiaria, la descripción y el inciso arancelario. Además, deberá indicar la identificación del transportista, matrícula del medio de transporte y cualquier otra modificación de los datos transmitidos previamente. Tratándose de los datos relacionados con el tipo de bultos y las cantidades, éstos podrán ser modificados siempre que dicha variación sea inferior o igual a la cantidad autorizada en la NT.
- 4º) De no realizarse la exportación de ZF, la Beneficiaria o su representante deberá, en el envío del mensaje de confirmación del DUA de exportación,

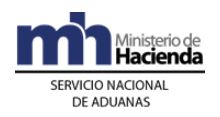

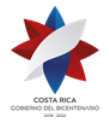

> consignar la casilla "SOL\_DESISTIM" una "S" para expresar explícitamente la intención de desistir de la operación de exportación.

### **B.- Actuaciones de la Aduana**

- 1º) Recibido el mensaje de asociación del DUA de exportación de ZF con el manifiesto de salida, la aplicación informática relacionará la información y controlará la correcta coincidencia del manifiesto, conocimiento de embarque y línea, para cada ítem del DUA.
- 2º) La aplicación informática controlará que el mensaje de confirmación del DUA de exportación, no afecte la información relacionada con la identificación del exportador, inciso arancelario y descripción de la mercancía. Además, que se declare la identificación del transportista, número de UT, y cualquier otra información que se haya solicitado. Tratándose de variación en el tipo y cantidad de bultos, validará que la cantidad autorizada en la NT asociada al DUA tenga saldo suficiente.
- 3º) Cumplidos los requerimientos anteriores, la aplicación informática enviará al declarante el mensaje de respuesta de la confirmación del DUA de exportación de ZF, cambiando el estado del DUA a "Confirmado", ORI.
- 4º) Recibido el mensaje del DUA con la solicitud de desistimiento, en forma automática, la aplicación informática pasará el DUA al estado "ANU", devolviendo los bultos al manifiesto de salida y los talones de impuestos cancelados; en éste último caso, la devolución efectiva de los dineros cancelados, deberá gestionarla, la Beneficiaria o representante, ante la institución competente.
- 5º) Una vez confirmado el DUA, la aplicación informática actualizará la información disponible en la página WEB.

# **2-) De las Donaciones de Mercancías Amparadas al Régimen de Zonas Francas**

# **I. Políticas de Operación**

1º) Las donaciones de mercancías acogidas al Régimen consistentes en materias primas, bienes terminados, bienes semielaborados, desperdicio y bienes de capital podrán ser donados únicamente instituciones de beneficencia, centros de educación e instituciones públicas registrados ante el Instituto Mixto de Ayuda Social o la Dirección General de Administración de Bienes y Contratación Administrativas del Ministerio Hacienda. Las donaciones consistentes

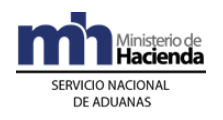

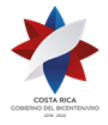

> en mermas, subproductos y desperdicios también pueden ser donadas a la municipalidad del cantón o un tercero autorizado por esta.

- 2º) Para la donación de envases, empaques y embalajes, la empresa de ZF no requiere enviar el "Mensaje de Solicitud de Autorización de Operaciones de Inventario" dispuesto para ese fin. No obstante deberá levantar el acta correspondiente y registrar la información en el "Registro de Donaciones Anual" establecido el efecto, de manera tal que la autoridad aduanera pueda verificar en cualquier momento, el destino de las mercancías.
- 3º) Para la donación de mermas, subproductos y desperdicios, la ZF deberá coordinar en primera instancia con la municipalidad del cantón donde se ubiquen sus instalaciones a efectos de éstas puedan beneficiarse de tales mercancías. La coordinación deberá realizarse por escrito y conservarse en los archivos de la empresa de ZF los documentos que así lo demuestren, a efectos de que pueda ser consultada por la aduana de control.
- 4º) La municipalidad del cantón deberá responder a la empresa ZF, si acepta las mercancías donadas y coordinará con esta a efectos de que le informe la fecha en que se presentará a retirar las mercancías. La fecha de entrega de las mercancías, deberá contemplar el plazo de tres días hábiles que dispone la aduana de control para autorizar la solicitud y designar un funcionario aduanero. La hora prevista para la donación, deberá encontrarse dentro del horario habitual de servicios y gestiones administrativas de la aduana de control.
- 5º) La municipalidad del cantón podrá establecer convenios a efectos de que la empresa de ZF realice las donaciones de mermas, subproductos y desperdicios, directamente a un tercero. En este caso, la Beneficiaria verificará que ese convenio exista y podrá coordinar la entrega de la donación directamente con el tercero autorizado.
- 6º) El Instituto Mixto de Ayuda Social, a efectos de mantener actualizada los datos de las instituciones de beneficencia, centros de educación e instituciones públicas que pueden recibir donaciones de las empresas de ZF, deberá comunicarlo a la DGA por los medios que se defina; igual obligación tendrá la Dirección General de Administración de Bienes y Contratación Administrativa del Ministerio de Hacienda.
- 7º) Para la donación materias primas, bienes terminados, bienes semielaborados, desperdicio y bienes de capital, la empresa de ZF deberá constatar que el beneficiario de la donación se encuentra

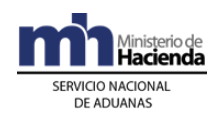

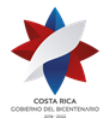

> registrado en los listados autorizados por el IMAS y la Dirección General de Administración de Bienes y Contratación Administrativa del Ministerio de Hacienda, previo al envío del mensaje para solicitar la autorización a la aduana de control. Dicha consulta la podrá realizar en página WEB del Ministerio de Hacienda, en el respectivo sitio de la Dirección General de Administración de Bienes y Contratación Administrativas, así como en la Dirección General de Aduanas, Dirección de Gestión Técnica, listados autorizados.

- 8º) La solicitud de donación de mercancías acogidas al Régimen, la Beneficiaria deberá efectuarla a través del mensaje denominado "Mensaje de Solicitud de Autorización de Operaciones de Inventario" dispuesto para ese fin. Por ese mismo medio, la aduana de control, comunicará el número otorgado a la autorización y la identificación del funcionario aduanero responsable del proceso de inspección y levantamiento del acta.
- 9º) La aduana de control dispondrá de un plazo máximo de tres días hábiles, contados a partir de la validación exitosa del registro de solicitud de donación, para comunicar a la empresa de ZF, el número de autorización y el número de identificación del funcionario aduanero asignado a participar en el proceso de donación. Vencido el plazo sin que el funcionario encargado haya dado respuesta, la aplicación informática aprobará automáticamente dicha solicitud, generando un número de autorización que le será comunicado por medio de un mensaje de respuesta.
- 10º) El funcionario aduanero encargado de la Sección de Depósito de la Aduana de control, dispondrá de una opción de consultas en la aplicación informática para monitorear las solicitudes de donación. De no atenderse la solicitud por parte del funcionario responsable, en el plazo establecido por la normativa aduanera, la aplicación informática autorizará automáticamente dicha solicitud, pudiendo el funcionario aduanero responsable, ser objeto de las sanciones que correspondan.
- 11º) La empresa de ZF previo al inicio del proceso de donación deberá solicitar las credenciales a la persona que se presente a retirar las mercancías donadas, sea este funcionario municipal, tercero autorizado o instituciones de beneficencia, centros de educación e instituciones públicas registrados ante el IMAS o la Dirección General de Administración de Bienes y Contratación Administrativas del Ministerio Hacienda.

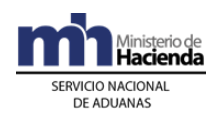

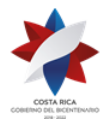

- 12º) Las mercancías autorizadas a donación deberán ser entregadas únicamente al representante legal del beneficiario de la donación o quien éste designe previa demostración de la documentación probatoria al efecto. En la solicitud de retiro presentada por el beneficiario de la donación deberá indicar el número de identificación del mismo y aportar copia de la personería jurídica.
- 13º) La empresa de ZF, una vez que reciba el mensaje autorizando la donación, deberá imprimir el "Reporte de Donación" generado por la aplicación informática, a efectos de que transcriba al "Acta la Donación" la información que se consigna en el mismo. Adicionalmente dicho reporte también deberá ser firmado por el funcionario aduanero cuando participe y por el representante de la empresa ZF el día y hora que se hace entrega de las mercancías.
- 14º) Todo proceso de donación deberá ampararse a un acta numerada por la ZF de manera consecutiva por año. El acta de donación deberá realizarse en el formato oficial establecido para esos efectos, en original y copia y deberá ser firmada por el funcionario aduanero cuando participe, el responsable de la empresa ZF y el beneficiario de la donación o su representante; dicho formato se encuentra disponible en la página WEB del Ministerio de Hacienda en la dirección [http://view.officeapps.live.com/op/view.aspx?src=http://www.hacienda.](http://view.officeapps.live.com/op/view.aspx?src=http://www.hacienda.go.cr/docs/526fe3fd36791_FDPA0950%20Acta%20de%20donacion%20Z%20F.xls) [go.cr/docs/526fe3fd36791\\_FDPA0950%20Acta%20de%20donacion%](http://view.officeapps.live.com/op/view.aspx?src=http://www.hacienda.go.cr/docs/526fe3fd36791_FDPA0950%20Acta%20de%20donacion%20Z%20F.xls) [20Z%20F.xls](http://view.officeapps.live.com/op/view.aspx?src=http://www.hacienda.go.cr/docs/526fe3fd36791_FDPA0950%20Acta%20de%20donacion%20Z%20F.xls) bajo "Acta de Donación".
- 15º) La empresa de ZF deberá realizar la donación, el día y hora indicada en la solicitud de donación. En caso de que se haya designado funcionario aduanero y éste no se presente, podrá proceder con la donación y dejar constancia del hecho en el acta levantada al respecto. En este caso, a más tardar el día hábil siguiente, deberá remitir una copia de dicha acta a la Sección de Depósito de la aduana de control.
- 16º) En caso en que habiéndose designado funcionario al proceso de donación, éste no se presente o no justifique fehacientemente las razones de su inasistencia, el jefe de la Sección de Depósito de la aduana de control, deberá iniciar el proceso sancionatorio que corresponda.
- 17º) La empresa de ZF deberá llevar un "Registro de Donaciones Anual" que consigne al menos la siguiente información:
	- a) número de donación que debe ser único consecutivo.
	- b) número y fecha del acta con que realizó la donación.

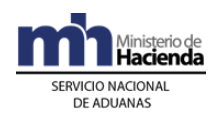

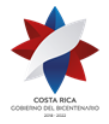

- c) número de autorización asignado por la aplicación informática.
- d) número de identificación de la persona física o jurídica beneficiaria de la donación.
- e) número de identificación y nombre de la persona que retira las mercancías donadas.
- f) fecha, hora y lugar de entrega de las mercancías.

Además deberá conservar, un expediente con el original de las actas levantadas en cada donación y el reporte de donación que extrae de la aplicación informática, ordenados cronológicamente. El expediente y el "Registro de Donaciones" deberán tenerlo a disposición de la autoridad aduanera cuando en el ejercicio de sus funciones de fiscalización así lo solicite.

- 18º) Las empresas de ZF deberán registrar ante el Departamento de Estadísticas y Registro de la DGA, el nombre y calidades del empleado o empleados responsables de solicitar la autorización de donación, participar y firmar las actas al efecto levantadas.
- 19º) Para la donación o reciclaje de envases, empaques y embalajes, la empresa de ZF no requiere enviar el "Mensaje de Solicitud de Autorización de Operaciones de Inventario" dispuesto para ese fin. No obstante deberá levantar el acta correspondiente y registrar la información en el "Registro de Donaciones Anual" establecido el efecto, de manera tal que la autoridad aduanera pueda verificar en cualquier momento el destino de las mercancías.

# **II. Del Proceso de Donación**

# **A.- Actuaciones de la Empresa ZF**

- 1º) La empresa de ZF o su agente o agencia de aduanas envía a través del mensaje de "Solicitud de Autorización de Operaciones para Inventario", la solicitud para donar mercancías indicando toda la información requerida en dicho mensaje. Deberá declarar en la casilla de observaciones el número de convenio, cuando el beneficiario de la donación sea un tercero autorizado por la municipalidad.
- 2º) El empleado responsable de la ZF, verifica en la aplicación informática el número asignado a la autorización y el número de identificación del funcionario aduanero designado a supervisar el proceso de donación. En caso de participar funcionario, pondrá a disposición de éste las mercancías objeto de donación.

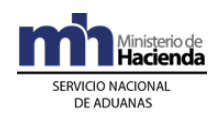

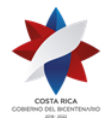

- 3º) El día y hora indicados en la solicitud de donación, previa verificación de las credenciales del beneficiario de la donación, completa el acta en el formato oficial del SNA, consignando con respecto a las mercancías a donar la información tal y como se señala en el "Reporte de Donación". El acta de donación debe ser firmarla tanto el empleado responsable de la empresa de ZF, el beneficiario de la donación y el funcionario aduanero cuando haya participado.
- 4º) Durante el proceso de donación, firma el Reporte de Donación, solicitando al funcionario aduanero que también lo firme. Dicho reporte lo adjuntará al original de acta para su archivo en el expediente correspondiente.
- 5º) Completa el "Registro de Donaciones Anual" con la información establecida y archiva en orden cronológico el original del acta, en el expediente dispuesto para ese fin.
- 6º) La empresa de ZF, remite a la aduana de control, copia del acta de donación cuando habiéndose asignado funcionario aduanero, éste no se presentó a la hora prevista.
- 7º) Entrega copia del acta al beneficiario de la donación como documento oficial que ampara las mercancías.

# **B.- Actuaciones de la Aduana**

- 1º) Recibido el mensaje de "Solicitud de Autorización de Operaciones para Inventario", solicitando la donación de mercancías, la aplicación informática validará que se haya completado toda la información solicitada.
- 2º) El funcionario aduanero consulta que el beneficiario de la donación corresponda a alguna de las instituciones autorizadas para recibir donaciones, de conformidad con los listados que al respecto tiene el IMAS o la Dirección General de Administración de Bienes y Contratación Administrativa del Ministerio de Hacienda; disponibles en la página WEB de dicho ministerio.
- 3º) Cuando en las mercancías incluidas en solicitud de donación corresponden a mermas, subproductos y desperdicios, verificará que la municipalidad indicada corresponda a la del cantón en donde se ubica la empresa de ZF y si se trata de un tercero autorizado por la municipalidad, que se haya indicado en la casilla de observaciones del mensaje de solicitud, el número de convenio que lo autoriza.
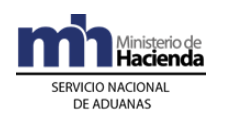

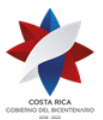

- 4º) En caso de que considerarse que la solicitud de donación no es procedente, el funcionario aduanero dentro del plazo establecido, dará respuesta a la solicitud, utilizando el código "R" establecido para esos efectos. Adicionalmente en la casilla de observaciones consignará las razones que motivan la denegatoria
- 5º) El funcionario aduanero en caso de considerar necesario que debe solicitar información adicional o inspeccionar físicamente las mercancías a donar, lo comunicará a través del mensaje de respuesta utilizando el código "D" y consignando en la casilla de observaciones el día y hora en que se presentará un funcionario aduanero a revisar las mercancías incluidas en la solicitud.
- 6º) Habiéndose cumplido lo antes indicado y de ser procedente la donación, el Jefe de la Sección de Depósito determinará si procede participación de funcionario aduanero en el proceso de donación e indicará el asignado.
- 7º) El funcionario responsable, registra en la aplicación informática antes del vencimiento del plazo de los tres días hábiles, si la aduana participará y el número de identificación y nombre del funcionario encargado. En caso de rechazar la solicitud, registrará en la casilla de observaciones los motivos del rechazo.
- 8º) El funcionario asignado, se presenta el día y hora indicados en la solicitud de donación, solicita las credenciales del beneficiario de la donación y con las mercancías a su disposición, verifica la información en cuanto a las cantidades, naturaleza y demás datos indicados en la solicitud. De estar todo conforme, procede a la firma del acta que le fue entregada por la empresa de ZF, previa verificación de la información consignada en la misma con el reporte generado por la aplicación informática. Adicionalmente solicita que también firmen los demás participantes.
- 9º) Archiva en la aduana de control copia del acta levantada durante el proceso de donación.

# **3-) De las Destrucciones de Mercancías Amparadas al Régimen de Zonas Francas**

**I. Políticas de Operación** 

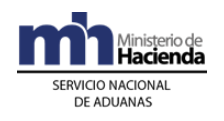

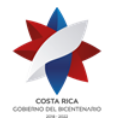

- 1º) La solicitud de destrucción de mercancías acogidas al Régimen, la Beneficiaria deberá efectuarla a través del mensaje denominado "Mensaje de Solicitud de Autorización de Operaciones de Inventario" dispuesto para ese fin; completando la información solicitada. Adicionalmente, deberá indicar en la casilla de observaciones, la dirección del lugar en donde se realizará la destrucción y el nombre de la empresa o especialista responsable del proceso, cuando este sea realizado por un tercero contratado.
- 2º) Para las mercancías internadas al Régimen, que por su naturaleza y características o por representar riesgo para el ambiente, requieren de un tratamiento especial para su destrucción, desecho o reciclaje, la empresa de ZF deberá de previo al envió del mensaje de solicitud de autorización de destrucción, contratar los servicios de una empresa técnicamente capacitada. De igual manera deberá coordinar con las instituciones públicas respectivas, que deben autorizar y participar en dicho proceso de destrucción.
- 3º) La empresa de ZF para establecer en día y hora en que realizará la destrucción de las mercancías, deberá contemplar los plazos que dispone la aduana de control para autorizar la gestión, según la naturaleza de la mercancía. La hora prevista para la destrucción, deberá encontrarse dentro del horario habitual de servicios y gestiones administrativas de la aduana de control.
- 4º) La empresa de ZF deberá enviar el "Mensaje Solicitud de Autorización de Operaciones de Inventario" para solicitar la autorización de destruir mercancías, separando en mensajes distintos las mercancías perecederas de las no perecederas. Las mercancías deberán mantenerse en las instalaciones de la ZF durante el plazo que tarde la aduana de control para autorizar el trámite, lo anterior, excepto que por las características de las mercancías éstas puedan causar daño a las personas o la infraestructura.
- 5º) La aduana de control atenderá y comunicará a la Beneficiaria, el número otorgado a la autorización de destrucción y la identificación y el nombre del funcionario aduanero responsable del proceso de inspección y levantamiento del acta a través de la aplicación informática.
- 6º) La aduana de control dispondrá de un plazo máximo de tres días hábiles, contados a partir de la validación exitosa del registro de solicitud de destrucción, para comunicar a la empresa de ZF, el número de identificación del funcionario aduanero asignado a participar en el proceso de destrucción, cuando se trata de mercancías no perecederas

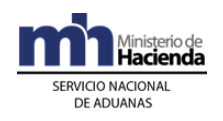

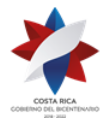

> y de un día hábil para mercancías perecederas. Vencidos los plazos indicados, según el tipo de mercancías, sin que el funcionario encargado haya dado respuesta, la aplicación informática aprobará automáticamente dicha solicitud, generando un número de autorización que le será informado a la ZF, por medio de un mensaje de respuesta.

- 7º) El funcionario aduanero encargado de la Sección de Depósito de la aduana de control, dispondrá de una opción de consultas en la aplicación informática para monitorear las solicitudes de destrucción. De no atenderse la solicitud por parte del funcionario responsable, en el plazo establecido, la aplicación informática la autorizará automática; pudiendo el funcionario aduanero responsable ser objeto de las sanciones que correspondan.
- 8º) La empresa de ZF deberá realizar la destrucción, el día, hora y lugar indicados en la solicitud. En caso de que se haya designado funcionario aduanero y éste no se presente, deberá procederse con la destrucción y dejar constancia del hecho en el acta levantada al respecto. En este caso, a más tardar el día hábil siguiente, deberá remitir una copia de dicha acta a la Sección de Depósito de la aduana de control y la misma debe encontrarse firmada por un testigo.
- 9º) En caso en que habiéndose designado funcionario al proceso de destrucción, éste no se presente o no justifique fehacientemente las razones de su inasistencia, el jefe de la Sección de Depósito de la aduana de control, deberá iniciar el proceso sancionatorio que corresponda.
- 10º) La empresa de ZF deberá llevar un "Registro de Destrucciones Anual" que consigne al menos la siguiente información:
	- a) número de destrucción que debe ser único consecutivo.
	- b) número y fecha de acta con que realizó la destrucción.
	- c) número de autorización asignado por la aplicación informática.
	- d) número de identificación de la persona responsable del proceso de destrucción.
	- e) fecha, hora y lugar de la destrucción.

Además deberá conservar, un expediente con el original de las actas levantadas en cada destrucción y el reporte de destrucción que extrae de la aplicación informática, ordenados cronológicamente. El expediente y el "Registro de Destrucciones", deberá tenerlo a disposición de la autoridad aduanera cuando en el ejercicio de sus funciones de fiscalización así lo solicite.

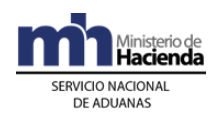

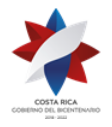

- 11º) La empresa de ZF, una vez que reciba el mensaje autorizando la destrucción, deberá imprimir el "Reporte de Destrucción" generado por la aplicación informática, a efectos de que transcriba al "Acta la Destrucción" la información que se consigna en el mismo. Adicionalmente dicho reporte también deberá ser firmado por el funcionario aduanero cuando participe y por el representante de la empresa ZF el día y hora que se realice la destrucción.
- 12º) Todo proceso de destrucción deberá ampararse a un acta numerada por la ZF de manera consecutiva por año. El acta de destrucción deberá realizarse en el formato oficial establecido para esos efectos, en original y copia y deberá ser firmada por el funcionario aduanero cuando participe, el responsable de la empresa ZF y la persona competente de la destrucción; dicho formato se encuentra disponible en la página WEB del Ministerio de Hacienda en la dirección [http://view.officeapps.live.com/op/view.aspx?src=http://www.hacienda.](http://view.officeapps.live.com/op/view.aspx?src=http://www.hacienda.go.cr/docs/51c36c6313901_FDPA1152ACTADEDESTRUCCIONset2011.xls) [go.cr/docs/51c36c6313901\\_FDPA1152ACTADEDESTRUCCIONset20](http://view.officeapps.live.com/op/view.aspx?src=http://www.hacienda.go.cr/docs/51c36c6313901_FDPA1152ACTADEDESTRUCCIONset2011.xls) [11.xls](http://view.officeapps.live.com/op/view.aspx?src=http://www.hacienda.go.cr/docs/51c36c6313901_FDPA1152ACTADEDESTRUCCIONset2011.xls) bajo "Acta de Destrucción".
- 13º) Las empresas de ZF deberán registrar ante el Departamento de Estadística y Registro de la DGA, el nombre y calidades del empleado responsable de solicitar la autorización de destrucción, participar y firmar las actas que al efecto se levanten.
- 14º) Para la destrucción de envases, empaques y embalajes, la empresa de ZF no requiere enviar el "Mensaje de Solicitud de Autorización de Operaciones de Inventario" dispuesto para ese fin. No obstante deberá levantar el acta correspondiente y registrar la información en el "Registro de Destrucciones Anual" establecido el efecto, de manera tal que la autoridad aduanera pueda verificar en cualquier momento el destino de las mercancías.

### **II. Del Proceso de Destrucción**

### **A.- Actuaciones de la Empresa ZF**

1º) El empleado registrado para solicitar destrucción de mercancías, envía a través del mensaje de "Solicitud de Autorización de Operaciones para Inventario", la solicitud, indicando la información requerida en dicho mensaje. Si en las mercancías a destruir, se encuentran mercancías perecederas como no perecederas, enviará dos mensajes distintos separados por tipo.

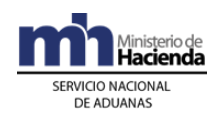

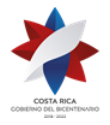

- 2º) El empleado responsable de la ZF, verifica en la aplicación informática el número asignado a la autorización y el número de identificación del funcionario aduanero designado a supervisar el proceso de destrucción. En caso de participar funcionario, pondrá a disposición de éste las mercancías objeto de destrucción.
- 3º) El día y hora indicados en la solicitud de destrucción, completa el acta en el formato oficial del SNA, consignando con respecto a las mercancías a destruir la información tal y como se señala en el "Reporte de Destrucción". El acta de destrucción debe llevar un número consecutivo anual, y debe ser firmada por el empleado responsable de la empresa de ZF, la persona competente de la destrucción y el funcionario aduanero cuando haya participado; lo anterior una vez que se tenga por demostrado la destrucción de las mercancías.
- 4º) El responsable de la ZF, durante el proceso de destrucción, firma el Reporte de Destrucción, solicitando al funcionario aduanero que también lo firme. Dicho reporte lo adjuntará al original de acta para su archivo en el expediente correspondiente.
- 5º) Completa el "Registro de Destrucciones Anual" con la información establecida y archiva en orden cronológico el original del acta, en el expediente dispuesto para ese fin.
- 6º) Entrega copia del acta destrucción al funcionario aduanero cuando haya participado.
- 7º) La empresa de ZF, remite copia del acta de destrucción a la aduana de control, cuando habiéndose asignado funcionario éste no se presentó en el lugar de destrucción y en la hora prevista. Dicha acta deberá encontrarse firmada por un testigo.

### **B.- Actuaciones de la Aduana**

- 1º) Recibido el mensaje de "Solicitud de Autorización de Operaciones para Inventario", la aplicación informática validará que se cumpla con la información solicitada.
- 2º) El funcionario aduanero responsable de la autorización revisa que en la casilla de observaciones de la solicitud, que se consigne la identificación y nombre de la empresa o especialista responsable del proceso, cuando se deba contratar uno.

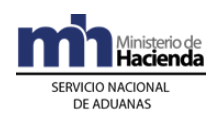

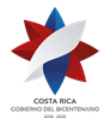

- 3º) Habiéndose cumplido lo antes indicado y de ser procedente la destrucción, el Jefe de la Sección de Depósitos, determinará si procede participación de funcionario aduanero en el proceso de destrucción e indicará el asignado.
- 4º) El funcionario responsable registra en la aplicación informática antes del vencimiento del plazo de los tres días hábiles para mercancías no perecederas y de un día para perecederas, si la aduana participará y el número de identificación del funcionario encargado.
- 5º) En caso de que considerarse que la solicitud de destrucción no es procedente, el funcionario aduanero dentro del plazo establecido, dará respuesta a la solicitud, utilizando el código "R" para esos efectos. Adicionalmente en la casilla de observaciones consignará las razones que motivan la denegatoria.
- 6º) El funcionario aduanero en caso de considerar necesario que debe solicitar información adicional o inspeccionar físicamente las mercancías a destruir lo comunicará a través del mensaje de respuesta, utilizando el código "D" y consignando en la casilla de observaciones el día y hora en que se presentará un funcionario aduanero a revisar las mercancías incluidas en la solicitud.
- 7º) El funcionario asignado, se presenta en el lugar, el día y hora indicados en la solicitud de destrucción, solicita las credenciales del responsable de la misma y con las mercancías a su disposición, verifica la información en cuanto a las cantidades, naturaleza y demás datos indicados en la solicitud. Una vez presenciado el proceso de destrucción y de estar todo conforme, procede a la firma del acta que le fue entregada por empleado responsable de la Beneficiaria.
- 8º) De estar todo conforme, procede a la firma del acta que le fue entregada por la empresa de ZF, previa verificación de la información consignada en la misma con el reporte generado por la aplicación informática. Adicionalmente solicita que también firmen los demás participantes.
- 9º) Archiva en la aduana de control copia del acta levantada durante el proceso de destrucción.

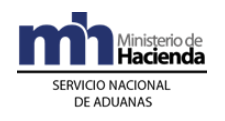

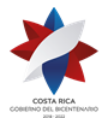

# **4-) Del Reciclaje de Mercancías Amparadas al Régimen de Zonas Francas <sup>491</sup>**

# **I. Políticas de Operación**

- 1º) La empresa de Zonas Francas de previo a gestionar ante la aduana de control la autorización para realizar el proceso de reciclaje, deberá contratar los servicios de una empresa autorizada técnicamente para tal fin y registradas como Gestor Integral de Residuos ante el Ministerio de Salud, considerando en la selección de la empresa la naturaleza de las mercancías a reciclar. En el sitio Web del Ministerio de Hacienda [http://www.hacienda.go.cr/contenido/12511-registros-y-listados-de](http://www.hacienda.go.cr/contenido/12511-registros-y-listados-de-interes)[interes](http://www.hacienda.go.cr/contenido/12511-registros-y-listados-de-interes) se podrá consultar dicha lista.
- 2º) La empresa de Zonas Francas deberá registrar ante el Departamento de Estadística y Registro de la DGA, el nombre y calidades del empleado responsable de solicitar la autorización de reciclaje, participar y firmar las actas que al efecto se levanten.
- 3º) La solicitud de Reciclaje se tramitará en el TICA utilizando el mensaje "Solicitud de Autorizaciones de Operaciones de Inventario", con la opción B: "Reciclaje," misma que podrá ser aprobada o rechazada por la aduana de control en el plazo establecido, según sea la clasificación del tipo de mercancía en "perecedera/peligrosa" o "no perecedera/no peligrosa" definida por el Ministerio de Salud como órgano competente de la normativa emitida al respecto.
- 4º) La empresa beneficiaria que requiera reciclar residuos, deberá indicar en la solicitud el número de identificación de la respectiva empresa Recicladora y en la casilla de observaciones, la dirección del lugar en donde se realizará el reciclaje de las mercancías.
- 5º) La empresa de Zonas Francas para establecer el día y la hora en que realizará la entrega de las mercancías objeto de reciclaje al Gestor autorizado, debe tomar en consideración los plazos que dispone la aduana de control para autorizar la gestión, según la categorización de las mercancías en "perecedera/peligrosa" o "no perecedera/no peligrosa". La hora prevista deberá encontrarse dentro del horario habitual de servicios y gestiones administrativas de la aduana de control y el lugar de entrega de las mercancías debe corresponder a cualquiera de las ubicaciones autorizadas a la Beneficiaria.

 $491$  Adicionado mediante resolución  $N^{\circ}$  [RES-DGA-154-2014](http://www.hacienda.go.cr/docs/53c5a0bd18fa4_RES-DGA-154-2014%20-Reciclaje%20de%20mercancia%20amparada%20al%20regimen%20de%20%20ZF.pdf) del 09 de julio de 2014

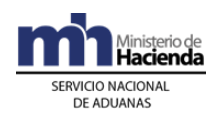

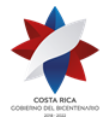

- 6º) La empresa de Zonas Francas deberá enviar el "Mensaje Solicitud de Autorización de Operaciones de Inventario" para solicitar la autorización de reciclaje de mercancías, separando en mensajes distintos las mercancías "perecederas/peligrosas" de las "no perecederas/no peligrosas". Las mercancías deberán mantenerse en las instalaciones de la Zonas Francas durante el plazo que tarde la aduana de control para autorizar el trámite, lo anterior, excepto que por las características de las mercancías éstas puedan causar daño a las personas o la infraestructura.
- 7º) La aduana de control atenderá y comunicará a la Beneficiaria a través de la aplicación informática, el número otorgado a la autorización del reciclaje y la identificación y el nombre del funcionario aduanero responsable del proceso de inspección y levantamiento del acta a través de la aplicación informática.
- 8º) La aduana de control dispondrá de un plazo máximo de tres días hábiles, contados a partir de la validación exitosa del registro de solicitud de reciclaje, para comunicar a la empresa de Zonas Francas, el número de identificación del funcionario aduanero asignado a participar en el proceso entrega de mercancías objeto de reciclaje, cuando se trata de mercancías "no perecederas/no peligrosas" y de un día hábil para mercancías "perecedera/peligrosa". Vencidos los plazos indicados, según el tipo de mercancías, sin que el funcionario encargado haya dado respuesta, la aplicación informática aprobará automáticamente dicha solicitud, generando un número de autorización que le será informado a la Zonas Francas, por medio de un mensaje de respuesta.
- 9º) El funcionario aduanero encargado de la Sección de Depósito de la aduana de control, dispondrá de una opción de consultas en la aplicación informática para monitorear las solicitudes de reciclaje. De no atenderse la solicitud por parte del funcionario responsable, en el plazo establecido, la aplicación informática la autorizará automáticamente; pudiendo el funcionario aduanero responsable ser objeto de las sanciones disciplinarias que correspondan.
- 10º) La empresa de Zonas Francas deberá realizar la entrega de las mercancías objeto de reciclaje el día y hora indicados en la solicitud. En caso de que se haya designado funcionario aduanero y éste no se presente, deberá procederse con la entrega dejando constancia del hecho en el acta levantada al respecto. En este caso, a más tardar el día hábil siguiente, deberá remitir una copia del acta a la gerencia de la aduana de control y la misma debe encontrarse firmada por un testigo.

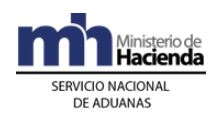

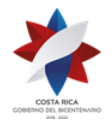

- 11º) En caso en que habiéndose designado funcionario al proceso de entrega de mercancías para el reciclaje, éste no se presente o no justifique fehacientemente las razones de su ausencia, el jefe de la Sección de Depósito de la aduana de control, deberá iniciar el proceso sancionatorio que corresponda.
- 12º) La empresa de Zonas Francas deberá conservar un expediente con el original de las actas levantadas en cada reciclaje de mercancías y el reporte de las solicitudes de reciclaje autorizadas que extrae de la aplicación informática, ordenados cronológicamente. El expediente y el "Registro de Reciclaje", deberá tenerlo a disposición de la autoridad aduanera cuando en el ejercicio de sus funciones de fiscalización así lo solicite.
- 13º) La empresa de Zonas Francas una vez que reciba el mensaje autorizando el reciclaje, deberá imprimir el "Reporte de Reciclaje" generado por la aplicación informática, a efectos de que transcriba al "Acta de Reciclaje" la información que se consigna en el mismo. Adicionalmente dicho reporte también deberá ser firmado el día y hora que se realiza la entrega de mercancías objeto de reciclaje tanto por el funcionario aduanero cuando participe y por el representante de la empresa Zonas Francas.
- 14º) Todo proceso de reciclaje deberá ampararse a un acta numerada por la Zonas Francas de manera consecutiva por año. El acta de reciclaje deberá realizarse en el formato oficial establecido para esos efectos, en original y copia y deberá ser firmada por el funcionario aduanero cuando participe, el responsable de la empresa Zonas Francas y la persona competente del reciclaje; dicho formato se encuentra disponible en la página WEB del Ministerio de Hacienda en la dirección: <http://www.hacienda.go.cr/contenido/302-zona-franca>

### **II. Del Proceso de Reciclaje**

### **A.- Actuaciones de la Empresa Zonas Francas**

1º) El empleado registrado para el trámite de reciclaje de mercancías, envía a través del mensaje de "Solicitud de Autorización de Operaciones de Inventario" la solicitud, indicando la información requerida en dicho mensaje. Si entre las mercancías a reciclar se encuentran mercancías "perecederas/peligrosas" o "no perecederas/no peligrosas", enviará dos mensajes distintos separados por tipo.

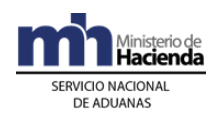

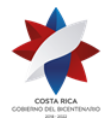

- 2º) El empleado responsable de la empresa de Zonas Francas, verifica en la aplicación informática el número de la autorización y el número de identificación y nombre del funcionario aduanero designado a supervisar el proceso de entrega de mercancías para el reciclaje. En caso de participar funcionario, pondrá a disposición de éste las mercancías objeto de reciclaje.
- 3º) El día y hora indicados en la solicitud de reciclaje, completa el acta en el formato oficial del SNA, consignando con respecto a las mercancías a reciclar la información tal y como se señala en el "Reporte de Reciclaje". El acta de reciclaje debe llevar un número consecutivo anual, y debe ser firmada por el empleado responsable de la empresa de Zonas Francas, la persona que representa a la empresa recicladora y el funcionario aduanero cuando haya participado; lo anterior una vez que se tenga por demostrado la entrega de las mercancías objeto de reciclaje.
- 4º) El responsable de la empresa de Zonas Francas, durante el proceso de entrega de las mercancías objeto de reciclaje, firma el Reporte de Reciclaje, solicitando al funcionario aduanero que también lo firme. Dicho reporte lo adjuntará al original de acta para su archivo en el expediente correspondiente.
- 5º) Entrega copia del acta reciclaje al funcionario aduanero cuando haya participado.
- 6º) La empresa de Zonas Francas, remite copia del acta de reciclaje a la gerencia de la aduana de control, cuando habiéndose asignado funcionario éste no se presentó en la hora prevista en las instalaciones de la empresa para la entrega de las mercancías objeto de reciclaje; en este caso el acta deberá encontrarse firmada por un testigo.

### **B.- Actuaciones de la Aduana**

- 1º) Recibido el mensaje de "Solicitud de Autorización de Operaciones de Inventario", la aplicación informática validará que se cumpla con la información solicitada.
- 2º) Habiéndose cumplido lo antes indicado y de ser procedente el reciclaje, el Jefe de la Sección de Depósitos, determinará si procede participación de funcionario aduanero en el proceso de entrega de mercancías objeto de reciclaje.

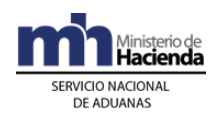

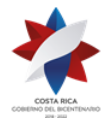

- 3º) El funcionario responsable registra en la aplicación informática antes del vencimiento del plazo de los tres días hábiles para mercancías "no perecederas/no peligrosas" y de un día para "perecederas/peligrosas", si la aduana participará y el número de identificación y nombre del funcionario asignado.
- 4º) En caso de considerarse que la solicitud de reciclaje no es procedente, el funcionario aduanero dentro del plazo establecido, dará respuesta a la solicitud, utilizando el código "R" para esos efectos. Adicionalmente en la casilla de observaciones consignará las razones que motivan la denegatoria.
- 5º) El funcionario aduanero en caso de considerar necesario que debe solicitar información adicional o inspeccionar físicamente las mercancías a reciclar lo comunicará a través del mensaje de respuesta; consignando en la casilla de observaciones el día y hora en que se presentará un funcionario aduanero a revisar las mercancías incluidas en la solicitud.
- 6º) El funcionario asignado, se presenta en las instalaciones de la beneficiaria, el día y hora indicados en la solicitud para la entrega de mercancías objeto de reciclaje, solicita las credenciales del responsable de la misma y con las mercancías a su disposición, verifica la información en cuanto a las cantidades, naturaleza y demás datos indicados en la solicitud. Una vez presenciado el proceso de entrega y de estar conforme, procede a la firma del acta que le fue entregada por empleado responsable de la Beneficiaria. Adicionalmente solicita que también firmen los demás participantes.
- 7º) Archiva en la aduana de control copia del acta levantada durante el proceso de entrega de mercancías objeto de reciclaje.

# **Capítulo V- Procedimientos Especiales**

# **1-) Del Ingreso y Salida de Contenedores para Reparación, Mantenimiento o Reconstrucción**

En este procedimiento se aplicará lo establecido en los capítulos I, II y IV anteriores, con las particularidades que se establecen a continuación.

### **I. Políticas de Operación**

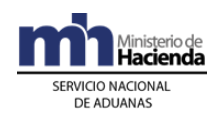

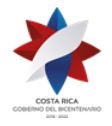

- 1º) Los contenedores que ingresan a las empresas de ZF autorizadas para brindar el servicio de reparación, mantenimiento o reconstrucción se considerarán materia prima y su internamiento al Régimen se realizará de la siguiente manera:
	- a) Modalidad 09-01 con forma de despacho VAD y asociación de inventario del manifiesto, cuando el contenedor se ampare a un conocimiento de embarque individualizado.
	- b) Modalidad 09-01 con forma de despacho Normal y sin asociación de inventario, cuando el contenedor se encuentre dentro del territorio aduanero nacional al amparo del régimen de importación temporal.
- 2º) El contenedor que sea sometido al Régimen de ZF en forma inmediata a su ingreso al territorio nacional para su reparación, mantenimiento o reconstrucción, deberá ser declararlo en el manifiesto de ingreso al amparo de un conocimiento de embarque individualizado a nombre de la Beneficiaria.
- 3º) El contenedor que sea sometido al Régimen de manera inmediata a su arribo al territorio nacional, no debe transportar mercancías y aunque ingrese en esa condición debe manifestarse lleno código 1. Adicionalmente el destino final indicado en el manifiesto de ingreso deberá corresponder al código asignado a la empresa de ZF responsable de la reparación, mantenimiento o reconstrucción.
- 4º) Los contenedores que transporten mercancías y sufran de algún desperfecto previo a su arribo, deberán ser traslados al depósito aduanero a efectos de la descarga de las mercancías y su posterior internamiento al Régimen mediante un DUA modalidad 09-01 con forma de despacho Normal.
- 5º) Todo DUA de internamiento al Régimen o de exportación deberá consignar el número de identificación o matrícula del contenedor. Dicha información deberá ser declarada, tanto en el campo de descripción de la mercancía por línea del DUA como también en el bloque denominado "Datos de Contenedores", misma que debe coincidir con la declarada en el manifiesto de ingreso, movimiento de inventario o manifiesto de salida, según corresponda.
- 6º) El DUA de internamiento modalidad 09-01 se podrá presentar para varios contenedores, mismos que deberán declararse de manera individual en distintas líneas del DUA. Para su movilización hasta las instalaciones de la empresa Beneficiaria, deberá imprimirse un comprobante del consecutivo del viaje y deberá darse inicio y finalización por cada uno de los contenedores que se movilicen.

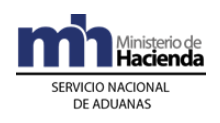

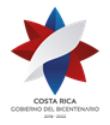

- 7º) El DUA de internamiento que ampare el ingreso de varios contenedores, el declarante deberá indicar en el campo denominado "TIPO\_TRAN" la opción "R" correspondiente a repetitivo, para permitir realizar el control de movilización de cada UT desde el lugar de ubicación de los contenedores hasta la ZF.
- 8º) En caso que el DUA de internamiento ampare varios contenedores (tránsito masivo), el conductor de cada vehículo, informará al responsable de la ZF si existen movilizaciones pendientes, para que se dé fin a ese viaje, hasta que se haya registrado el inicio del otro viaje, de lo contrario la aplicación informática dará por terminada la movilización.
- 9º) En el internamiento al Régimen con forma de despacho VAD que ampare el ingreso al Régimen de varios contenedores, la asignación del tipo de revisión se aplicará cuando se haya concluido la totalidad del ingreso de los contenedores y se haya registrado el fin del viaje. De corresponder "revisión documental" o "revisión documental y reconocimiento físico" ésta se realizará en horario hábil de la aduana.
- 10º) La salida de las instalaciones de la ZF de los contenedores reparados se realizará de la siguiente manera:
	- a) Modalidad 40-40 con forma de despacho DAD y asociación con manifiesto de salida, cuando la ZF sea la responsable directa de exportar el contenedor del territorio nacional.
	- b) Modalidad 40-51 con forma de despacho Normal y sin asociación con el manifiesto de salida, cuando el contenedor va a permanecer por algún tiempo adicional en el territorio nacional. En este caso en el mensaje del DUA, deberá declararse el bloque denominado "Documentos globales o por línea - documentos a presentar (IMPDOC01)", el código 0125 que corresponde a la imagen cédula física o jurídica del transportista aduanero responsable en el territorio nacional del contenedor.
- 11º) Los contenedores reparadas que van a salir del territorio nacional de manera indirecta, modalidad 40-51 deberá declararse de la siguiente manera:
	- c) forma de despacho DEST\_URGE, "N"
	- d) clase de medio de transporte UNI\_TRANS, "Propios Medios".
	- e) momento de declaración del inventario (MON\_ASOC) "Sin inventario".
	- f) origen del tipo de inventario (TIPO\_CARGA) "Sin Inventario". g) modalidad de transporte (TIPO\_TRANS) "Propios Medios".
	- h) modalidad de transporte (VIA\_TRANS), "Propios Medios".
	- i) puerto de arribo/salida, PUERTOARRIBO, cualquier de CR.
	- j) país destino de la mercancía, PAIS\_DESTINO, "188".

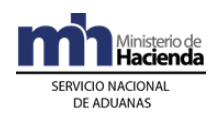

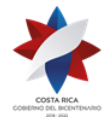

- k) Tipo de identificación del consignatario, TDOCDEST, F: Cédula física
	- J: Cédula jurídica, P: Pasaporte, R: Cédula de residencia
- l) No. documento de identificación del consignatario, NDOCDEST, número de identificación del transportista responsable de contenedor.
- m) Nombre o razón social del consignatario DNOMDEST, nombre del transportista responsable del contenedor.
- 12º) La factura que acompañe el DUA de exportación en el caso de contenedores ingresados para reparación, mantenimiento o reconstrucción, deberá detallarse de la siguiente forma:
	- a) el valor del "contenedor" en "cero".
	- b) el valor que corresponda a los repuestos utilizados que fueron ingresado Régimen.
	- c) el detalle de los componentes nacionales incorporados al proceso, tales como mano de obra, repuestos nacionales y otros.
- 13º) El tiempo adicional de permanencia del contenedor reparado en el territorio nacional, señalado en la política general 10º) literal b) anterior, no podrá excederse del plazo de quince días hábiles contados a partir de que el DUA de exportación modalidad 40-51 alcanza el estado ORD, caso contrario dicho contenedor deberá someterse al régimen de importación definitiva.
- 14º) Los contenedores reparados solo podrán ser retirados de las instalaciones de la Beneficiaria cuando el DUA 40-51 se encuentre en estado ORD, quedando a partir de ese momento bajo responsabilidad del transportista aduanero declarado en dicho DUA la efectiva salida del territorio nacional o su nacionalización. Por su parte la Beneficiaria dispondrá un plazo no mayor de cinco días naturales para confirmar la información el DUA 40-51 y así alcance el estado ORI.
- 15º) A la salida de cada uno de los contenedores reparados de las instalaciones de la empresa de ZF, cuyo destino inmediato sea el territorio nacional para ser cargados con mercancías de exportación, además del DUA de exportación de la ZF deberá llevar un registro manual que detalle número de identificación del contenedor, nombre y número de identificación del transportista aduanero responsable en el territorio nacional y nombre y número de identificación del conductor responsable de la movilización, así como la firma de éste. Dicho registro deberá tenerlo a disposición de la autoridad aduanera cuando en el ejercicio de sus actuaciones de control así lo requiera.

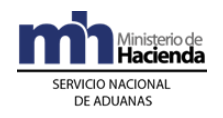

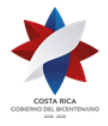

16º) La autoridad portuaria, o el funcionario aduanero responsable de permitir la salida de los contenedores, deberá verificar, uno a uno, dichas identificaciones, antes de autorizar cualquier movimiento.

# **2-) De las Mercancías de Envío Reiterado. <sup>492</sup>**

En este procedimiento se aplicará lo establecido en los capítulos I, II anteriores, con las particularidades que se establecen a continuación.

# **I. Políticas de Operación**

- 1º) Las empresas Beneficiarias del Régimen podrán acumular las compras realizadas a otras empresas Beneficiarias del mismo régimen, de producto terminado, materia prima y producto en proceso, cuyas características sean de difícil cuantificación e individualización y que su forma de trasiego sea por tubería. Dicha acumulación será por periodos mensuales.
- 2º) La empresa de ZF que compre mercancías de difícil cuantificación o individualización y que su trasiego se realice por medio de tubería deberá de previo informarlo al Departamento de Estadística y Registro de la DGA, a efectos de la asignación de la categoría 1065 que les permita la presentación del DUA de internamiento acumulado por tubería.
- 3º) Las compras realizadas en el mes inmediato anterior, deberán ampararse a un DUA de internamiento modalidad 09-07 denominado "Internamiento por venta, intercambio, transferencia o devolución de producto terminado, materia prima y productos en proceso entre ZF recibidas por tubería", con forma de despacho normal y lo presenta la empresa que compra. Dicho DUA deberá presentarse en los primeros cinco días hábiles del mes inmediato siguiente.
- 4º) El declarante deberá transmitir el DUA 09-07 declarando de la siguiente forma:
	- a) forma de despacho DEST URGE, "N".
	- b) clase de medio de transporte UNID TRANS, 8 "Tubería".
	- c) momento de declaración del inventario (MON\_ASOC), 3 "Sin inventario".
	- d) origen del Tipo de inventario (TIPO\_CARGA), 9 "Sin Inventario".
	- e) modalidad de Transporte (TIPO\_TRANS), 8 "Tubería".

<sup>492</sup> Adicionado mediante resolución Nº [RES-DGA-155-2014](http://www.hacienda.go.cr/docs/53c5a0d6284f5_RES-DGA-155-2014-Adicionar%20al%20Manual%20de%20Procedimientos.pdf) del 09 de julio de 2014

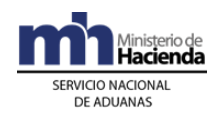

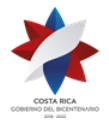

- f) modalidad de Transporte (VIA\_TRANSP), 8 "Tubería".
- g) código de exoneración (CODI\_LIBER), 6002.
- h) código de excepción (CODI\_CEREX), 6002.
- 5º) El declarante debe transmitir en el campo denominado NUME\_FACTU asignado a la factura comercial un resumen de la totalidad de la facturas transmitidas en el periodo que comprende la declaración acumulada. Esa sumatoria debe detallar el número de cada una de las facturas individuales y la descripción de los productos comprados por medio del sistema de trasiego por tubería. Asimismo, en el expediente de la declaración deberá conservar el original de cada una de las facturas tramitadas en el período.
- 6º) El declarante deberá consignar en la casilla de observaciones del DUA acumulado 09-07, el período mensual que declara, la cantidad inicial y final de mercancías trasegadas o bien del peso de las cantidades de materia prima, producto terminado o en proceso que reportan los equipos de medición por cada tipo de mercancía. Con la declaración debe adjuntarse cada uno de las impresiones emitidas por los equipos de medición. La declaración deberá estar amparada a documentos que obren el expediente del DUA.
- 7º) La empresa vendedora de ZF confecciona el Resumen de Entrega de Pedidos con la siguiente información:
	- a) Número consecutivo por año
	- b) Número de factura
	- c) Fecha de la factura
	- d) Período comprendido
	- e) Tipo de mercancía vendida
	- f) Cantidad de mercancía vendida
	- g) Valor total del Pedido
	- h) Nombre de la empresa de Zonas Francas que compra
	- i) Número del DUA 09-07 "Internamiento por venta, intercambio, transferencia o devolución de producto terminado, materia prima y productos en proceso entre ZF recibidas por tubería", que presenta la empresa que le compra, una vez que el DUA haya alcanzado el estado ORI.
- 8º) El declarante deberá presentar mensualmente, un DUA 09-07 por cada empresa de ZF que le vende y consignar en los campos TDOCZFRA y NDOCZFRA, el tipo y número de identificación de la empresa de ZF responsable de la venta o traspaso de las mercancías.

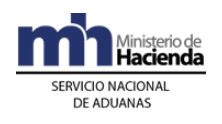

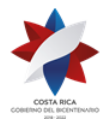

- 9º) En caso de "revisión documental y reconocimiento físico", el declarante es decir la empresa que compra, deberá presentar al funcionario aduanero designado el expediente que contiene el "Resumen de Facturas", el original de las facturas individuales, el Resumen de Entrega de Pedidos que lleva la empresa que le vende y los "Documentos de Entrega Diaria de mercancías trasegadas por tubería", con el recibido conforme del cliente y cualquier otro documento que se haya utilizado para sustentar la información del DUA 09-07.
- 10º) El declarante deberá enviar el mensaje de confirmación del DUA dentro del plazo de 5 días naturales una vez que el DUA alcance el estado ORD y en él se podrá corregir la información declarada. Una vez confirmado el DUA adquirirá el estado ORI por lo que para cualquier rectificación al mismo se deberá presentar formal solicitud ante la aduana de control.
- 11º) Por cada DUA de "Internamiento por venta, intercambio, transferencia o devolución de producto terminado, materia prima y productos en proceso entre ZF recibidas por tubería", modalidad 09-07 en estado ORI, la empresa de ZF que compra deberá confeccionar un expediente rotulado con el número de DUA en donde conserve la documentación obligatoria que la sustentó.

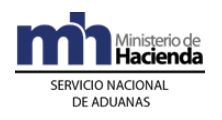

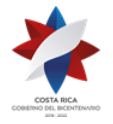

# **Procedimientos Aduaneros Del Régimen De Perfeccionamiento Activo <sup>493</sup>**

A este procedimiento le son aplicables en lo pertinente, las directrices contenidas en los procedimientos de Ingreso y Salida de Mercancías, Vehículos y Unidades de Transporte, Tránsito Aduanero, Depósito, Importación Definitiva y Temporal y Exportación de Mercancías, oficializados mediante Resolución RES-DGA-203-2005 del 26 de julio del 2005, sus modificaciones y adiciones, sin perjuicio de los procedimientos especiales que en esta norma o posteriores se prevean para cubrir determinadas situaciones operativas o comerciales.

# **Abreviaturas**

Las abreviaturas no definidas en este procedimiento se encuentran en la resolución RES-DGA-203-2005 de fecha 22 de junio del 2005, publicada en el Alcance Nº 23 del Diario Oficial La Gaceta Nº 143 de fecha 26 de julio de 2005 y sus modificaciones.

**D.B.N:** Dirección de Bienes Nacionales

### **Definiciones**

Las definiciones no contempladas en este procedimiento corresponderán a las establecidas en la resolución RES-DGA-203-2005 de fecha veintidós de junio de 2005, publicada en el Alcance Nº 23 del Diario Oficial La Gaceta Nº 143 de fecha 26 de julio de 2005 y sus modificaciones.

|          |  | Régimen                                                                      | de                                                                                                    |
|----------|--|------------------------------------------------------------------------------|----------------------------------------------------------------------------------------------------|
|          |  |                                                                              |                                                                                                    |
|          |  |                                                                              |                                                                                                    |
| Régimen. |  |                                                                              | mediante                                                                                                    |
|          |  | empresa acogida al<br>Perfeccionamiento Activo.<br>de mercancías al Régimen. | declaración aduanera realizada<br>mediante<br>transmisión electrónica de datos, para el ingreso<br>declaración aduanera realizada<br>transmisión electrónica de datos, para la salida<br>del territorio nacional de mercancías acogidas al |

<sup>493</sup> Adicionado mediante resolución [RES-DGA-399-2010](http://www.hacienda.go.cr/docs/51cc94dbe5422_RESDGA3992010.pdf) del 17 de diciembre de 2010.

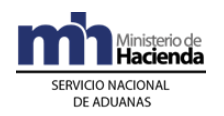

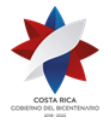

RÉGIMEN: régimen de Perfeccionamiento Activo (PA).

# **CAPÍTULO I.- Base Legal y Políticas Generales**

# **I. Base Legal**

- 1º) Ley Nº 8360 de fecha 24 de junio de 2003, publicada en La Gaceta Nº 130 del 8 de julio de 2003, "Segundo Protocolo de Modificación del Código Aduanero Uniforme Centroamericano".
- 2º) Decreto Ejecutivo Nº 31536-COMEX-H, Reglamento del Código Aduanero Uniforme Centroamericano (RECAUCA), publicado en La Gaceta Nº 243 del 17 de diciembre del 2003.
- 3º) Ley Nº 7557 publicada en el Diario Oficial La Gaceta Nº 212 del 8 de noviembre de 1995, "Ley General de Aduanas" y sus reformas.
- 4º) Decreto Ejecutivo Nº 25270-H publicado en el Alcance Nº 37 a La Gaceta Nº 123 del 28 de junio de 1996, "Reglamento a la Ley General de Aduanas" y sus reformas.
- 5º) Ley Nº 7638 publicado en el Diario Oficial La Gaceta Nº 218 del 13 de noviembre de 1996.de Creación del Ministerio de Comercio Exterior y de la Promotora del Comercio Exterior de Costa Rica
- 6º) Decreto Ejecutivo No 34165-H-COMEX, del 04 de diciembre de 2007, publicado en La Gaceta No 247 del 24 de diciembre de 2007, "Reglamento del Régimen de Perfeccionamiento Activo" y sus reformas.

# **II.Políticas Generales**

- 1º) Para la transmisión al SNA de declaraciones de ingreso de mercancías al Régimen, internamientos temporales, movilizaciones, salidas por nacionalización o exportación, el declarante del Régimen deberá utilizar la siguiente codificación:
	- a) internamientos al régimen, **código 11**, utilizando el mensaje del DUA para el tipo de régimen importación.

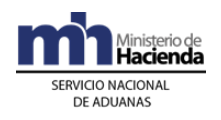

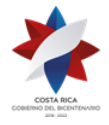

- b) internamientos temporales, **código 04**, utilizando el mensaje del DUA para el tipo de régimen importación.
- c) movilización de mercancías, **código 80** utilizando el mensaje del DUA para el tipo de régimen tránsito.
- d) exportación, **código 40** utilizando el mensaje del DUA para el tipo régimen exportación.
- e) otras salidas por nacionalización, ventas locales, **código 01**, utilizando el mensaje del DUA para el tipo de régimen importación.
- 2º) Las declaraciones de internamiento, exportación y salidas por nacionalización de mercancías y ventas locales desde o hacia el Régimen, deberán ser realizadas por un agente aduanero, mediante transmisión electrónica de datos, con firma digital y clave de acceso confidencial y cumpliendo con el formato de requerimientos para la integración a la aplicación informática y con los lineamientos establecidos en los instructivos de llenado. Tratándose de movilizaciones, la declaración deberá ser realizada por un transportista aduanero o una agencia de aduanas autorizada para declarar tránsito.
- 3º) La Beneficiaria del Régimen podrá autorizar al agente aduanero a utilizar su cuenta de fondos a la vista registrada en la DGA. Dicha cuenta deberá disponer de fondos suficientes que cubran los cargos exigibles cuando correspondan.
- 4º) PROCOMER deberá transmitir electrónicamente al sistema informático del SNA lo siguiente:
	- a) empresas modalidad 100% reexportación directa o indirecta.
	- b) empresas modalidad reexportación directa o indirecta y venta local.
	- c) empresas nacionales autorizadas para ser subcontratadas por una empresa de PA.
	- d) descripción del o de los procesos productivos según el módulo de producción autorizado, incluyendo la clasificación arancelaria a ocho dígitos del producto terminado.

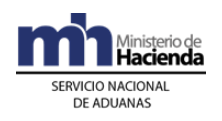

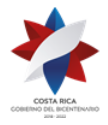

- e) lista detallada de las mercancías requeridas para los distintos módulos de producción autorizados, con su respectiva clasificación arancelaria a ocho dígitos.
- f) porcentaje de venta local autorizado.
- g) valor FOB del total de ventas locales autorizadas.
- h) cualquier cambio a la información previamente transmitida o comunicada a la DGA y las aduanas.
- i) cualquier incumplimiento asociado a la Beneficiaria que se identifique en el informe anual de operaciones.
- 5º) Toda empresa de PA que actúe ante el SNA, deberá estar registrada en la base de datos como auxiliar de la función aduanera. Aquellas empresas que no han adquirido dicha condición, pero que ya fueron autorizadas al Régimen por COMEX y se encuentran en proceso de construcción de edificios, deberán gestionar ante el Departamento de Estadística y Registro de la DGA, la habilitación de un código temporal en el sistema informático del SNA; a efectos de que puedan únicamente introducir las mercancías necesarias para construcción y equipamiento.
- 6º) Toda empresa de PA tendrá una aduana de control de conformidad con lo establecido en la resolución de autorización emitida por la DGA. No obstante, dicha empresa también puede tener otras ubicaciones en una jurisdicción distinta a la planta principal, en cuyo caso, cuando presente un DUA, la aduana de control corresponderá a la aduana de jurisdicción de dicha ubicación.
- 7º) Las distintas instalaciones autorizadas a la empresa de PA se considerarán ubicaciones autorizadas por el SNA, sean planta principal, planta secundaria y bodegas y cada una se identificará bajo un código de ubicación. Para las mercancías que se localizan en cada uno de esos lugares, la Beneficiara deberá llevar un inventario que permita a la DGA el cumplimiento de sus responsabilidades, relativas a la fiscalización e inspección de los materiales y mercancías que entren y salgan de la empresa de PA.
- 8º) La empresa de PA deberá disponer en cada una de sus ubicaciones autorizadas de los medios informáticos para la operación del sistema del SNA y para que el funcionario aduanero ingrese a la aplicación informática los resultados y hallazgos producto de su actuación, cuando corresponda.

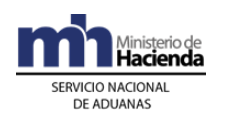

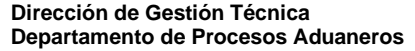

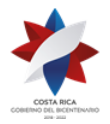

- 9º) Todas las mercancías del Régimen, que se movilicen entre distintas ubicaciones deberán hacerlo en un medio de transporte debidamente registrado, UT cerradas y bajo precinto aduanero de seguridad; con excepción de las ubicaciones autorizadas dentro de un mismo parque. Cuando las mercancías por sus características no pueden ser movilizadas en UT cerradas, el declarante deberá indicar en el DUA los mecanismos sustitutivos que utilizará.
- 10º) En todos los DUAS de PA, con forma de despacho VAD o DAD, el agente aduanero deberá consignar en el mensaje del DUA los bloques denominados "Datos de Contenedores" y "Complemento para Tránsito", la información referente a la UT, precintos aduaneros y transportista responsable de la movilización de las mercancías. El número de UT deberá declararse siguiendo el formato "AAAA-999999-9" y en los casos en que el número no cumple con el formato antes indicado, no debe dejarse ningún espacio en blanco ni colocar caracteres especiales, para "rellenar" la totalidad de espacios.
- 11º) En todo DUA de internamiento al Régimen, nacionalización y exportación de mercancías desde o hacia el Régimen, se incluirá el cobro por declaración por un monto de \$ 3 dólares, establecido en la Ley de Creación del Ministerio de Comercio Exterior y de la Promotora de Comercio Exterior de Costa Rica. Igualmente se incluirá lo correspondiente al impuesto a la Ley Caldera cuando las mercancías ingresen o salgan por dicho puerto.
- 12º) La descripción de mercancías deberá realizarse en términos suficientemente claros y detallados de conformidad con las directrices emitidas al respecto, que permitan una identificación específica de las mismas. Tratándose de maquinaria y equipo, deberá declararse de manera individual por línea del DUA; indicando para cada una de ellas también la marca, el modelo, el número de serie y cualquier otra característica que permita su correcta identificación.
- 13º) El escaneo y asociación de los documentos obligatorios que sustentan la declaración aduanera será necesario únicamente para los internamientos al Régimen y nacionalizaciones de mercancías; sin embargo en todos los casos, la Beneficiaria o su representante deberá presentarlos físicamente al momento de la "revisión documental y reconocimiento físico" cuando corresponda.
- 14º) La asignación del tipo de revisión se realizará en el sistema informático del SNA las 24 horas del día, los 365 días al año y la aplicación informática

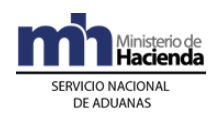

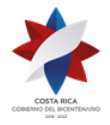

> asignará el tipo de revisión que corresponde según los criterios de riesgo previamente establecidos; no obstante cuando corresponda "revisión documental y reconocimiento físico" (aforo físico), el funcionario aduanero designado lo realizará dentro del horario hábil establecido para el Régimen en la aduana de control.

- 15º) El funcionario aduanero designado para la "revisión documental y reconocimiento físico", dispondrá de un plazo máximo de dos horas, contadas a partir de la comunicación en la aplicación informática, para presentarse a la empresa de PA e iniciar con la "revisión documental y el reconocimiento físico". Cuando la empresa de PA se encuentra a una distancia entre los 25 y 40 kilómetros desde la sede principal de la aduana de control, el plazo será de tres horas y de cuatro horas, para los casos en que se supere esta última distancia. De su actuación el funcionario aduanero deberá dejar constancia en la aplicación informática.
- 16º) Si el funcionario aduanero designado no se presenta al lugar de ubicación de las mercancías, en el plazo establecido, según se regula en la política anterior, vencido el mismo, la Beneficiaria o su representante deberá coordinar con la Jefatura de la Sección Técnica Operativa o quien éste designe, a efectos de que se reasigne el DUA a otro funcionario.
- 17º) Todo medio de transporte registrado ante la DGA o la SIECA, que movilice mercancías de PA, dentro o hacia fuera del territorio nacional, deberá ampararse con el "Comprobante de Viaje", impreso por el propio declarante.
- 18º) Las empresas de PA deberán dar "inicio y fin de viaje" para todos aquellos DUAS a los cuales el SNA haya dispuesto el control de la movilización, independiente de que el DUA haya sido presentado por medio de un agente o agencia de aduanas o transportista aduanero.
- 19º) La Beneficiaria deberá sustentar los DUAS de PA en una factura comercial; tratándose de exportaciones y ventas al mercado local, la factura deberá detallar, para cada producto o mercancía, la siguiente información:
	- a. Cantidad.
	- b. Descripción: indicar todas las características necesarias para identificar el producto con el máximo detalle. Tales como: modelo, serie, tamaño, código, material, empaque, entre otras. En aquellos casos en que no existan dichas variables, la Beneficiaria deberá indicar cualquier otro elemento que permita su identificación.
	- c. Precio por unidad de producto.
	- d. Monto transado por producto en términos del "incoterms" aplicable.

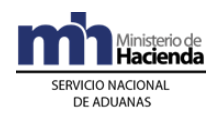

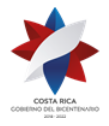

- e. Valor agregado por producto en términos del "incoterms" aplicable.
- f. Moneda en que están expresados los montos y precios.
- 20º) Para aquellas empresas de PA, que sólo registran el valor agregado de sus facturas y que por directrices de su casa matriz no pueden modificarla, deberán coordinar con al BCCR la forma de presentación de la información.
- 21º) La Beneficiaria del Régimen que realice exportaciones o ventas locales, deberán transmitir electrónicamente al BCCR, por los medios diseñados al efecto, la imagen de la factura comercial, haciendo referencia al número de DUA, en un plazo máximo de diez días hábiles contados a partir de la fecha de aceptación de la declaración. Alternativamente, pueden remitir al BCCR una vez al mes, copia impresa de la factura comercial cuando así lo acuerden con dicha institución.
- 22º) La empresa de PA deberá conformar un expediente rotulado con el número del DUA en donde conserve la documentación obligatoria que sustentó el DUA, igual obligación tendrá para aquellos trámites que no se realizan con DUA, tales como donaciones y destrucciones entre otros. La documentación debe ser conservada por el plazo de cinco años o por el plazo necesario para aquellas mercancías que permanezcan dentro del Régimen y en caso de proceso judicial o administrativo, el plazo que tarde el mismo cuando exista algún asunto pendiente de resolución.
- 23º) Las mercancías bajo el Régimen podrán estar sujetas a la aplicación de controles aduaneros ejercidos por la aduana o por los Órganos Fiscalizadores del SNA. En lo relacionado al control a priori se aplicará lo establecido, sobre dicho tema, en el Procedimiento de Importación Definitiva y Temporal.
- 24º) Cuando la Beneficiaria utilice los servicios de una empresa de Entrega Rápida para movilizar sus mercancías tanto al ingreso como a la salida, el declarante deberá llenar en el bloque denominado "Datos Complemento para Tránsito", la información de la empresa de Entrega Rápida cuando ésta se encuentre registrada como transportista aduanero. Asimismo, deberá asociarse el DUA de internamiento o de exportación según corresponda, con el manifiesto transmitido por dicha empresa.
- 25º) Cuando a la Beneficiaria por accidente o fuerza mayor se le destruyan o dañen mercancías bajo el Régimen, deberá comunicar los hechos a la aduana de control, dentro del plazo de veinticuatro horas siguientes al conocimiento de la ocurrencia del evento y presentar la documentación

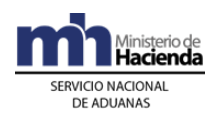

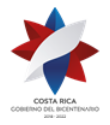

> probatoria que respalde su comunicación, tales como actas, informes, documentación de la empresa aseguradora, entre otros, a efectos de que la aduana emita el acto resolutivo que extinga la obligación tributaria aduanera. De no gestionar la empresa de PA lo correspondiente, deberá cancelar la obligación tributaria aduanera.

- 26º) En caso de hurto, pérdida o robo de mercancías, la empresa de PA deberá presentar a la aduana de control, el documento que demuestre la denuncia interpuesta ante la autoridad judicial, en el plazo de veinticuatro horas siguientes al conocimiento de la ocurrencia; caso contrario deberá cancelar la obligación tributaria en un plazo no mayor de cinco días hábiles de ocurrida la pérdida. La Beneficiaria deberá conservar un expediente con la documentación y la información relacionada hasta la finalización del proceso de investigación por parte de la autoridad judicial o administrativa correspondiente.
- 27º) En los casos de reexportaciones indirectas, la empresa responsable del internamiento al Régimen deberá traspasarlas a la empresa de PA que realizará la exportación. Para esos efectos se utilizará el DUA 11-04 presentado por la empresa que recibe las mercancías.

# **CAPÍTULO II- Internamientos de Mercancías al Régimen**

El internamiento de mercancías al Régimen se realizará utilizando el mensaje del DUA establecido por el SNA, bajo el tipo de régimen importación, siguiendo el procedimiento que se detalla continuación.

# **I. Políticas de Operación**

- 1º) Las operaciones aduaneras propias del internamiento al régimen, se tramitarán de conformidad con lo establecido en el Procedimiento de Importación Definitiva y Temporal, a saber:
	- a) Internamiento de materia prima e insumos, mediante DUA modalidad 11-01.
	- b) Internamiento de maquinaria y equipo, mediante DUA modalidad 11-02.
	- c) Internamiento de accesorios y repuestos, suministros de oficina y otros materiales de mantenimiento mediante DUA, modalidad 11-03.

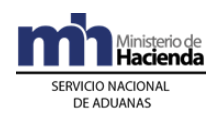

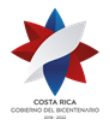

- d) Internamiento de materia prima y producto intermedio por traspaso entre empresas de PA se realizarán con DUA modalidad 11-04.
- e) Internamiento de maquinaria y equipo por traspaso entre empresas de PA mediante DUA modalidad 11-05.
- f) Reingreso al territorio nacional de mercancías de PA por modificación o sustitución mediante DUA modalidad 11-06.
- g) Reingreso al territorio nacional de maquinaria y equipo de PA, por reparación, modificación o sustitución mediante DUA modalidad 11-07.
- h) Reingreso de mercancías producidas en PA exportadas definitivamente, mediante DUA modalidad 11-08.
- i) Internamiento de materia prima, producto en proceso y producto terminado por autorización de cambio de Régimen mediante DUA modalidad 11-09.
- j) Internamiento de maquinaria y equipo por autorización de cambio de Régimen mediante DUA modalidad 11-10.
- k) Internamiento de materia prima y producto en proceso por compra a empresas de ZF enviadas por tubería 11-11.
- l) Internamiento de materia prima y producto intermedio proveniente de Zonas Francas 11-12.
- m) Internamiento de maquinaria y equipo provenientes de ZF 11- 13.
- 2º) La empresa de PA de la categoría "Reexportación directa o indirecta y venta local" deberá indicar en la solicitud de inscripción como auxiliar de la función pública aduanera, si liquida la obligación tributaria al internamiento de las mercancías al Régimen o al momento de realizar la venta local. Tratándose de empresas ya autorizadas, deberán brindar esa información ante el Departamento de Estadística y Registro de la DGA en el formulario que al efecto se establezca.
- 3º) El declarante del DUA de internamiento al Régimen en cualquiera de las modalidades de internamiento, deberá declarar en el bloque I- Datos de Exoneraciones - exoneraciones por líneas (IMPEXO01), en los campos

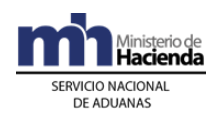

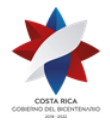

> CODI\_LIBER y CODI\_CEREX, el código 7000. Esto a efecto de que el sistema genere solo el cobro de los \$3 de PROCOMER y el impuesto a la Ley Caldera cuando corresponda.

- 4º) Las empresas de la modalidad reexportación directa o indirecta y venta local, según lo hayan indicado en la solicitud ante PROCOMER, deberán liquidar los respectivos impuestos de la siguiente manera:
	- a. si liquidan los respectivos impuestos al momento del internamiento al Régimen, deberán declarar en el bloque I-Datos de Exoneraciones - exoneraciones por líneas (IMPEXO01), en los campos CODI\_LIBER y CODI\_CEREX, el código 7001 y en el bloque documentos obligatorios, el número de NT código 0326 (porcentaje de venta local autorizado) autorizado por PROCOMER.
	- b. si liquidan al momento de realizar la venta local deberán declarar en el bloque I- Datos de Exoneraciones exoneraciones por líneas (IMPEXO01), en los campos CODI\_LIBER y CODI\_CEREX, el código 7000 y al momento de realizar la venta local con DUA 01-42, deberán presentar de previo el DUA 01-20 pagando la totalidad de los impuestos de la materia prima e insumos utilizados en la producción, con las siguientes características: DESP URGE N Normal, sin control de inventario y por la cantidad de bultos que utilizó en la producción de las mercancías de venta local.
	- c. En las dos formas antes indicadas, se deberá liquidar los respectivos tributos en la proporción que tiene autorizado a vender localmente, por el uso de la maquinaria y equipo empleados en la producción de los bienes objeto de venta local, para lo cual deberá enviar el DUA 01-27.
- 5º) En el DUA de internamiento al Régimen, DUA 11-01, en el caso de empresas modalidad reexportación directa o indirecta y venta local, que han solicitado ante PROCOMER la liquidación de los respectivos impuestos sobre la materia prima al momento del internamiento al Régimen, se utilizará la totalidad de bultos declarados en el conocimiento de embarque o movimiento de inventario, según corresponda.
- 6º) Las mercancías consignadas a una empresa de PA podrán ser destinadas al Régimen desde el puerto de ingreso, sin necesidad de un DUA de tránsito o traslado. Para tal efecto, en el mensaje del DUA de

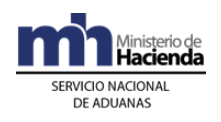

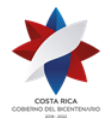

> internamiento se capturará la información necesaria para el control del tránsito. El transportista aduanero responsable de la movilización, deberá imprimir el comprobante de autorización de salida indicado en el procedimiento de Tránsito Aduanero y se presentará al lugar de ubicación para retirar las mercancías.

- 7º) Las mercancías asociadas a un manifiesto de carga de ingreso se podrán internar al Régimen desde el puerto de ingreso sin importar que la empresa de PA se encuentre dentro de la misma jurisdicción del puerto de ingreso o en otra distinta y sin que sea necesario presentar un DUA de tránsito o traslado para movilizar las mercancías hasta la empresa de PA, en dicho caso deberá aplicarse la forma de despacho VAD.
- 8º) Los internamientos al Régimen con forma de despacho VAD, se solicitarán en la aduana de control de la jurisdicción donde se localice las edificaciones destino de las mercancías, a efectos de realizar en dicha ubicación el reconocimiento físico en caso de corresponder; independientemente de la aduana de ingreso al territorio aduanero nacional.
- 9º) La aplicación informática aceptará DUAS de internamiento con forma de despacho VAD, presentados de manera anticipada a la oficialización del manifiesto de ingreso. También, podrá utilizarse esa misma forma de despacho, una vez oficializado el manifiesto de ingreso, aunque la UT y sus mercancías se localicen en un estacionamiento transitorio. Para el caso de ingreso terrestre, también se permite la asociación de la información del manifiesto de carga, conocimiento de embarque y línea de mercancía, de manera posterior a la aceptación del DUA.
- 10º) Para aquellas mercancías que se internan en el Régimen, con forma de despacho VAD y que deban cumplir con una NT del MAG, el transportista aduanero no podrá iniciar su movilización hacia las instalaciones de la Beneficiaria, hasta que el MAG haya autorizado y transmitido la NT y el declarante haya asociado la NT con el DUA. En este caso, en el inicio del viaje debe declararse el nuevo número de precinto aduanero colocado a la UT.
- 11º) Cuando el precinto aduanero que porte la UT declarada en el DUA de internamiento con forma de despacho VAD, deba sustituirse producto de una inspección por parte de otras autoridades gubernamentales en el puerto de ingreso; la información relacionada con el nuevo precinto colocado, deberá ser actualizada por el responsable de dar inicio del viaje en la aplicación informática.

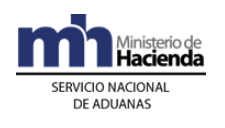

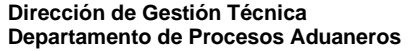

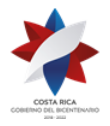

- 12º) El DUA de internamiento con forma de despacho VAD se podrá presentar para mercancías que se encuentren contenidas en más de una UT, en cuyo caso, para cada una de las UT deberá imprimirse un comprobante del consecutivo del viaje y los responsables de las ubicaciones deberán dar inicio y finalización por cada una de las UT, según corresponda.
- 13º) Las mercancías que se internan al Régimen desde un depósito aduanero se tramitarán mediante forma de despacho DAD y de corresponderles reconocimiento físico, lo realizará el funcionario aduanero asignado a esa ubicación. Aquellas mercancías que se localicen en un depósito aduanero y que por sus características no pueden ser revisadas en ambientes no controlados, deberán de previo a presentar el DUA de internamiento, ser movilizadas a las instalaciones de la PA mediante un tránsito aduanero modalidad 80-16.
- 14º) Cuando las mercancías de PA ingresen en UT junto con mercancías destinadas a otros regímenes aduaneros, deberán ser trasladadas a un depósito aduanero a efectos de realizar el proceso de descarga y desconsolidación. Posteriormente, el internamiento al régimen deberá realizarse mediante DUAS con forma de despacho DAD, con viaje asociado, modalidad 11-01, 11-02, 11-03, 11-06, 11-07 y 11-08.
- 15º) Cuando se realiza un internamiento de maquinaria y equipo, por traspaso entre empresas de PA, el DUA 11-05 deberá ser con forma de despacho DAD y a efectos de validar en el mensaje del DUA la información relacionada con la declaración que amparó el ingreso al Régimen o (DUA precedente), se debe declarar en el bloque del DUA denominado "Líneas de Mercancías del DUA - Detalle de la Declaración (IMPDET01)" de la siguiente forma:
	- a) Para mercancías amparadas a declaraciones de entrada al Régimen de PA tramitadas en el SIA:
		- i. Campo CADUREGPRE el código de la aduana.
		- ii. Campo FANOREGPRE el año de la declaración de entrada en el SIA.
		- iii. Campo NDCLREGPRE el número de la declaración de entrada en el SIA.
		- iv. Campo TDOCREGPRE el código 05 (Declaración Aduanera de Entrada a PA).
		- v. Campo NUME\_SERPR el número de línea de la declaración de entrada en el SIA.

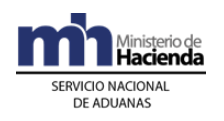

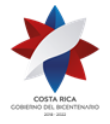

- vi. Campo COD\_DOCCA el código 05 (Declaración Aduanera de Entrada a PA).
- b) Para mercancías amparadas a DUAS de internamiento en TICA:
	- i. Campo CADUREGPRE el código de la aduana.
	- ii. Campo FANOREGPRE el año del DUA.
	- iii. Campo NDCLREGPRE el número del DUA.
	- iv. Campo TDOCREGPRE el código 19 (DUA).
	- v. Campo NUME\_SERPR el número de línea del DUA.
	- vi. Campo COD\_DOCCA el código 19 (DUA).
- c) Consignar en los campos TDOCZFRA "Tipo de Identificación de la empresa" y NDOCZFRA "No. Documento de identificación. de la empresa", el tipo y número de identificación de la empresa de PA responsable del traspaso de las mercancías.
- 16º) Cuando la información del DUA precedente corresponda a una declaración de entrada al Régimen en el SIA, el declarante deberá conservar copia de dicha declaración en el expediente del DUA 11-05, según corresponda.
- 17º) Para los DUA de Internamiento de materia prima y producto intermedio por traspaso entre empresas de PA 11-04, el declarante deberá consignar como DUA precedente, el DUA denominado "Salida de materia prima e insumos de PA utilizados en producción" 11-44<sup>494</sup>, presentado por la Beneficiaria que traspasa; lo anterior, a efectos de que la aplicación informática realice las rebajas de las unidades físicas ingresadas por ésta, según los módulos de producción que tiene autorizados.
- 18º) Cuando en una misma UT ingresen al territorio nacional, mercancías consignadas a distintas empresas beneficiarias del Régimen de PA, no será obligatorio someterlas al régimen de depósito fiscal a efectos de su descarga; éstas podrán ser sometidas de manera inmediata a un tránsito aduanero interrumpido.
- 19º) Para el caso de DUA internamiento con forma de despacho DAD, la aplicación informática cambiará el estado VIA del DUA, al estado "Con Autorización de Levante" (ORI), una vez ingresado el "fin de viaje" para la totalidad de UT declaradas en el DUA.

<sup>494</sup> Modificado mediante resolución [RES-DGA-061-2011](http://www.hacienda.go.cr/docs/51cc76896f8a0_RESDGA0612011SALIDAMATERIAPRIMAEINSUMOSPA.pdf) del 03 de febrero de 2011

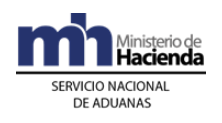

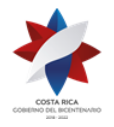

- 20º) Las empresas bajo el Régimen que se encuentran en la etapa de construcción de su planta física, deberán coordinar con la aduana de control a efectos de que ésta finalice el viaje generado por el DUA de internamiento, lo anterior, hasta tanto dicha ubicación no cuente con la infraestructura técnica necesaria para interactuar con el sistema informático del SNA.
- 21º) El tipo de revisión asignado y el nombre del funcionario encargado en los casos de "revisión documental" o "revisión documental y reconocimiento físico", se conocerá una vez que se hayan recibido la totalidad de las UT en las instalaciones de la ubicación de destino, cuando la forma de despacho del DUA de internamiento sea VAD.
- 22º) El DUA de internamiento con forma de despacho Normal, antecedido por un DUA de tránsito interrumpido, deberá ser transmitido a la aplicación informática previo a la llegada de la última UT a la ubicación destino; lo anterior a efectos de evitar demoras innecesarias. Tratándose de un tránsito internacional con mercancías destinadas a una sola empresa, el DUA de internamiento con forma de despacho Normal, podrá presentarse a más tardar el día hábil siguiente a la finalización del tránsito, manteniendo la UT bajo precinto aduanero hasta que la aduana autorice la apertura de la misma.
- 23º) Cuando las mercancías ingresen al territorio nacional por vía terrestre, amparadas a una Declaración de Tránsito Internacional (DTI), la empresa de PA podrá también gestionar el DUA de internamiento con forma de despacho VAD, desde la aduana de ingreso terrestre, utilizando como transportista responsable de la movilización al transportista internacional terrestre y el medio de transporte declarado en la DTI, sin necesidad de realizar el DUA de tránsito "DTI hacia Aduana Interior" modalidad 80-81.
- 24º) Cuando la Beneficiaria reciba una UT amparada a un DUA de tránsito aduanero interno o internacional terrestre, tránsito interrumpido, que presente anomalías que hagan presumir la ocurrencia de irregularidades en el tránsito aduanero, tales como precinto distinto al declarado en el viaje, abierto o con alteraciones, UT con señales de haber sido abierta, entre otras; no deberá dar por finalizado el viaje en la aplicación informática y en el plazo máximo de dos horas hábiles deberá comunicarse con la Sección de Depósito de la aduana de control, a efectos de que funcionarios de dicha Sección se presenten y levanten el acta para gestionar la movilización de la UT al depósito aduanero más cercano, con el fin de determinar los bultos recibidos y recabar las pruebas correspondientes.

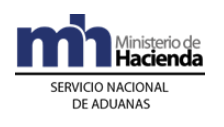

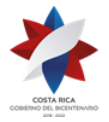

- 25º) De determinarse la necesidad de movilizar la UT y sus mercancías amparadas a la declaración de tránsito a un depósito aduanero para su inspección por anomalía, la aduana de destino deberá emitir acto resolutivo que permita a la aduana de inicio del tránsito el cambio de la ubicación destino declarado en el DUA, siempre que el viaje del DUA no se encuentre en estado COM (completado); dicha modificación la realizará el funcionario aduanero en el módulo "OK y Observaciones" anotando número y fecha de la resolución que así lo acuerde.
- 26º) Cuando la Beneficiaria reciba una UT amparada a un DUA de internamiento con forma de despacho VAD que presente anomalías que hagan presumir la ocurrencia de irregularidades en el tránsito aduanero, tales como precinto distinto al declarado en el viaje, abierto o con alteraciones, UT con señales de haber sido abierta, entre otras; no deberá dar por finalizado el viaje en la aplicación informática y en el plazo máximo de dos horas hábiles, deberá comunicarse con la Sección de Técnica Operativa de la aduana de control, a efectos de ésta finalice el viaje y modifique el tipo de revisión del DUA a " revisión documental y reconocimiento físico".
- 27º) El funcionario aduanero asignado a la "revisión documental y reconocimiento físico" que determine alguna anomalía relacionada con el tránsito aduanero, tales como precinto roto, la UT abierta o con signos de haber sido abierta durante el recorrido, el comprobante de tránsito alterado, entre otros aspectos; deberá en forma inmediata levantar un acta a efectos de que la aduana de control inicie las acciones que correspondan.
- 28º) Si durante el proceso de revisión documental y reconocimiento físico, el funcionario aduanero determina diferencias en la naturaleza de las mercancías declaradas y las revisadas; a los bultos que presenten tales inconsistencias no se les autorizará el ingreso al Régimen y deberán retenerse y trasladarse a un depósito aduanero mediante un acta a efectos de iniciar los procedimientos administrativos que pudieran corresponder.
- 29º) En los internamientos al Régimen, el declarante podrá solicitar la correlación de los DUAS, a efectos de que a todos se les asigne el mismo tipo de revisión y que en el caso de "revisión documental y reconocimiento físico", se asigne el mismo funcionario. Esta opción aplicará de la siguiente manera:

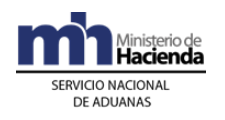

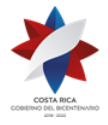

- a) DUA con forma de despacho VAD, debe coincidir Beneficiaria, UT y puerto de ingreso.
- b) DUA con forma de despacho DAD o Normal, debe coincidir, Beneficiaria, lugar de ubicación de las mercancías y forma de despacho "DESP\_URGE".
- 30º) De corresponder "revisión documental y reconocimiento físico" de las mercancías, en los casos de DUAS con forma de despacho VAD y Normal, ésta se realizará en las instalaciones de la empresa de PA y para el caso de DUAS con forma de despacho DAD, se efectuará en las instalaciones del depósito aduanero donde se localicen las mercancías.
- 31º) En caso de internamientos de mercancías a granel, se deberá presentar de manera anticipada al arribo del medio de transporte, el DUA de internamiento con forma de despacho VAD. Por su parte, la empresa de PA, deberá presentar a la aduana de control, la documentación probatoria del peso y volumen correctos, extendidos por la Autoridad Portuaria o las empresas acreditadas por el ECA; en un plazo no mayor de diez días hábiles, contados a partir de la autorización del levante.
- 32º) En el caso de internamientos de mercancías a granel, si existe diferencia entre el peso o volumen consignado en el conocimiento de embarque y el efectivamente verificado, en el tanto no supere el cinco por ciento establecido en la legislación, el funcionario aduanero procede a la reliquidación del DUA en el módulo "O.K. Observaciones" una vez registrado el sobrante o faltante y aceptado por la aduana. Cuando la diferencia supere ese 5%, le corresponderá al transportista también justificar los sobrantes o faltantes en los términos y condiciones que señala la normativa aduanera, dentro del plazo de quince días hábiles, contado a partir de la finalización de la descarga del medio de transporte.
- 33º) Para el caso de DUA de internamiento con forma de despacho DAD o Normal, que les haya correspondido "revisión documental" o "revisión documental y reconocimiento físico", el funcionario asignado dispondrá de un plazo máximo de dos días hábiles, desde la fecha de aceptación del DUA para finiquitar su actuación. Si corresponde a un DUA con forma de despacho VAD, el plazo se contabilizará a partir de la finalización del viaje registrado en la aplicación informática por la empresa de PA en la ubicación destino.

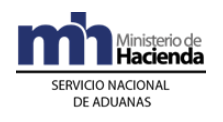

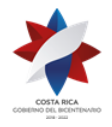

- 34º) La aplicación informática asignará los DUAS entre los funcionarios encargados de realizar la revisión y asignados según el lugar de ubicación de la mercancía, quienes de no finalizar el proceso de reconocimiento físico en el plazo establecido, deberán justificar los DUAS que mantienen pendientes, detallando la causa que lo motiva. La aplicación informática no asignará nuevas declaraciones hasta tanto se regularice la situación.
- 35º) Si producto de la "revisión documental" o "revisión documental y reconocimiento físico" surge alguna discrepancia que atrase la autorización de levante, la Beneficiaria podrá gestionar el levante con garantía en el tanto se cumpla los preceptos establecidos por la normativa vigente en esa materia. La garantía que se presente deberá consistir en cualquiera de las establecidas en la legislación aduanera vigente y será registrada en el sistema informático y custodiada en la aduana de control del DUA, lo anterior de conformidad con lo indicado en el capítulo III- Procedimientos Especiales, I. Del Registro, Devolución o Ejecución de las Garantías del Procedimiento de Importación Definitiva y Temporal.
- 36º) Los bultos sobrantes determinados al momento de la descarga en las instalaciones de la empresa de PA o las mercancías que se amparen a un DUA de internamiento al Régimen con forma de despacho VAD o Normal, y que se encuentren en proceso de reconsideración y apelación, deberán ser movilizadas al depósito aduanero que la aduana de control designe, por medio de un transportista aduanero autorizado, bajo precinto aduanero y los costos de dicha movilización serán cubiertos por la Beneficiaria. Dichos depósitos aduaneros serán escogidos por la aduana de control de conformidad con el plan de distribución rotativa, tomando en consideración el tipo de depósito y las características de las mercancías.
- 37º) Para los DUAS con forma de despacho VAD o Normal, si el declarante, presenta los recursos de reconsideración o apelación o ambos, pero no gestiona el levante con garantía, la Beneficiaria, a través de un transportista aduanero a más tardar al día dieciséis siguiente del vencimiento del plazo de notificación de la nueva determinación de la obligación tributaria aduanera del DUA, deberá movilizar las mercancías al depósito aduanero designado por la aduana de control.<sup>495</sup>

 $495$  Modificado por resolución N° [RES-DGA-139-2014](http://www.hacienda.go.cr/docs/53b2df752c9f7_RES-DGA-139-2014-Modicar%20el%20Manual%20de%20Procedimientos%20Aduaneros.pdf) del 30 de junio de 2014

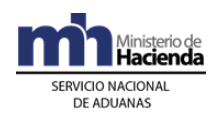

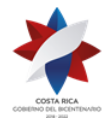

- 38º) Los DUA Venta Local o de Nacionalización de Mercancías, no tendrán como documento obligatorio, la declaración aduanera del país exportador.
- 39º) Las empresas de PA únicamente deberán presentar título de prenda aduanera para amparar maquinaria y equipo que ingresan al régimen. A estos efectos, se utilizará el formato autorizado por la DGA. La Beneficiaria o su representante serán los responsables de mantener actualizadas, inscritas y registradas ante el Registro Nacional dichas prendas.
- 40º) El traspaso de materia prima, producto intermedio y maquinaria y equipo entre empresas de PA, deberá ser solicitado de previo mediante el "Mensaje Solicitud de Autorización de Operaciones de Inventario" utilizando el tipo de solicitud "P". Autorizada la solicitud, el declarante deberá transmitir un DUA de internamiento modalidades 11-04 o 11-05, según corresponda en donde deberá hacer referencia a dicha autorización (0324) y declarar como ubicación inmediata de las mercancías, el código asignado a la empresa que las traspasa.
- 41º) Todo título de prenda aduanera deberá ser presentado en el formato oficial establecido para esos efectos, ante la aduana de control, en original y copia, debiendo ser firmado por la Beneficiaria o su representante legal y autenticado por un abogado. El formato autorizado se encuentra disponible en la página WEB del Ministerio de Hacienda en la dirección [http://view.officeapps.live.com/op/view.aspx?src=http://www.hacienda.](http://view.officeapps.live.com/op/view.aspx?src=http://www.hacienda.go.cr/docs/51c36b04718ca_PRENDAADUANERADEPA.doc) [go.cr/docs/51c36b04718ca\\_PRENDAADUANERADEPA.doc](http://view.officeapps.live.com/op/view.aspx?src=http://www.hacienda.go.cr/docs/51c36b04718ca_PRENDAADUANERADEPA.doc) en el apartado Perfeccionamiento Activo, bajo el nombre de "Prenda Aduanera de PA".
- 42º) La Beneficiaria o su representante deberá inscribir el título de prenda aduanera ante el Registro Público de Propiedad Mueble, en un plazo máximo de dos meses contados a partir de la aceptación del DUA. Dicha prenda deberá contener número consecutivo asignado por la propia empresa, descripción detallada de la maquinaria y equipo, modelo, serie, color y demás información que permita la identificación del bien.
- 43º) El título de prenda aduanera será obligatorio en los internamientos al Régimen de PA, modalidad 11-02, 11-05, 11-07, 11-10, 11-13 y deberá presentarse una por cada máquina o equipo. Su declaración será obligatoria por líneas del DUA.

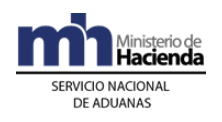

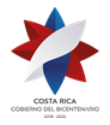

- 44º) La Beneficiaria o su representante entregará al funcionario aduanero responsable del Registro y Control de Prendas, el original debidamente registrado ante el Registro Público de Propiedad Mueble, lo anterior dentro del plazo de dos meses contados a partir de la aceptación del DUA. Vencido el mismo sin demostrarse su inscripción, la aduana de control deberá de manera inmediata comunicar el incumplimiento a COMEX a efectos de que se proceda con la suspensión. Por su parte la aduana de control deberá de manera inmediata aplicar el procedimiento establecido para el cobro de la obligación tributaria aduanera.
- 45º) El funcionario aduanero responsable del registro del título de prenda, ingresará en el módulo dispuesto a esos efectos, la fecha de vencimiento de cinco años o su ampliación por periodos iguales. Dicho vencimiento únicamente tiene efectos sobre la autorización al internamiento del Régimen; lo anterior por cuanto el derecho a la retención de las mercancías prendadas prescribe en cuatro años, según la legislación aduanera vigente.
- 46º) El funcionario aduanero una vez recibido en original de la prenda aduanera deberá registrar el número de tomo y asiento asignado por la oficina del Registro Público de la Propiedad Mueble, dichos datos también deberán ser actualizados cuando se trate de una ampliación del plazo inicialmente autorizado.
- 47º) Vencido el plazo indicado en el Título de Prenda Aduanera o reingresada la mercancía a las instalaciones de la Beneficiaria fuera del plazo autorizado, en caso de internamientos temporales de la maquinaria y equipo en alguno de los supuestos establecidos para el internamiento temporal, de manera inmediata la aduana de control deberá iniciar con el procedimiento de cobro de la obligación tributaria.
- 48º) Para cada DUA de internamiento, modalidades 11-02, 11-05, 11-07, 11- 10, 11-13, el funcionario encargado en la aduana de control deberá confeccionar un expediente que contendrá inicialmente la solicitud de registro de prenda y una copia del comprobante de registro que se emite de la aplicación informática. Dicho expediente deberá rotularse al frente con el número asignado por la aplicación informática, que consta en la parte superior izquierda del comprobante.
- 49º) La aduana de control dispondrá de archivadores en buen estado, exclusivos para custodiar los expedientes relacionados con los internamientos al Régimen asociadas a prendas aduaneras. Dichos archivos deberán contar con carpetas colgantes rotuladas por código
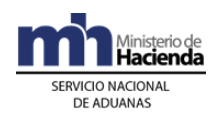

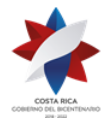

> de declarante y ordenadas por el número de referencia asignado por la aplicación informática al título de prenda. El original de dicho documento deberá mantenerse custodiado en la caja de seguridad dispuesta para ese fin.

- 50º) Para la custodia de los expedientes relacionados con internamientos al Régimen asociados a un título de prenda aduanera, la aduana de control deberá disponer de una oficina con acceso restringido y que cuente con una puerta con llaves.
- 51º) Todo documento que se genera producto de los internamientos al Régimen asociado a un título de prenda aduanera, deberá ser archivado en la carpeta correspondiente por Beneficiaria.
- 52º) La Beneficiaria podrá solicitar la devolución del título de prenda aduanera, cuando compruebe fehacientemente que la maquinaria y equipo fue nacionalizada, reexportada, destruida, o traspasada. En este caso, la aduana de control emitirá la comunicación al Registro Público de la Propiedad Mueble, a efectos de la liberación y entrega del título de prenda.
- 53º) En el ejercicio del derecho de retención de las mercancías que hubieren estado prendadas, la aduana de control deberá trasladarlas a los distintos depósitos aduaneros de la jurisdicción, previo cumplimiento del plan de distribución rotativo. Los depositarios aduaneros deberán registrarlas en un movimiento de inventario y mantenerse en estado "retenido" mientras se realiza el proceso de subasta pública.

# **II. De la Elaboración, Envío de Imágenes, Liquidación, Aceptación de la Declaración**

## **A. Actuaciones del Declarante**

## **1) Actuaciones Previas**

- 1º) De requerir la Beneficiaria o el declarante alguna autorización de PROCOMER u otra institución, deberá gestionarla de previo a la transmisión del DUA de internamiento al Régimen.
- 2º) La institución emite la respectiva autorización o permiso y transmite por sus propios medios o a través de PROCOMER, los datos de la NT a la aplicación informática. El declarante consignará el número de autorización dado por el ente emisor en el mensaje del DUA de internamiento.

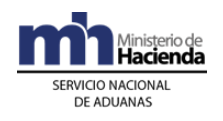

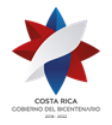

- 3º) Previo a la transmisión del DUA de internamiento, deberá asegurarse que el tipo y número del documento de identificación del consignatario coincida con el de la Beneficiaria; caso contrario el transportista responsable del ingreso de las mercancías al territorio nacional o el depositario aduanero donde se localicen las mismas, deberán agregar ese dato al conocimiento de embarque o al movimiento de inventario, según corresponda.
- 4º) Previo a la transmisión de un DUA 11-04 o 11-05 enviará a la aplicación informática la solicitud denominada "Autorización de Traspaso o Préstamo de Mercancías de PA".
- 5º) Para el caso de ingreso al régimen de maquinaria y equipo gestionará el registro del "Título de prenda aduanera", en la aduana del control, previo a la transmisión del DUA.

### **2) Elaboración de la Declaración**

- 1º) El declarante, deberá completar el mensaje del DUA bajo el Régimen 11, y la modalidad requerida.
- 2º) El declarante para cada línea de mercancía del DUA, deberá completar los datos relativos a la información del manifiesto, conocimiento de embarque y línea, cuando la forma de despacho sea VAD; tipo y número de documento de inventario en depósito (documento de ingreso, tránsito aduanero, acta de decomiso, entre otros) cuando la forma de despacho sea DAD, y sin asociación de inventario cuando la forma de despacho sea Normal.
- 3º) El declarante en el mensaje del DUA respectivo, indicará en el campo correspondiente a "forma de despacho", (DESP\_URGE), el código que identifica el tipo de trámite, según las siguientes opciones:
	- a) VAD, para internamiento al Régimen de mercancías registradas en un conocimiento de embarque amparado al manifiesto de ingreso.
	- b) DAD, para internamiento al Régimen de mercancías registradas en un movimiento de inventario y que se localizan en un depósito aduanero autorizado.
	- c) Normal, para internamiento al Régimen de mercancías que previamente fueron sometidas a un tránsito aduanero y por lo

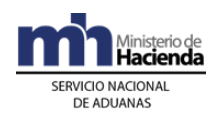

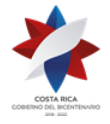

> tanto no requiere declaración de inventario, pero sí la declaración del DUA de tránsito como DUA precedente.

- 4º) Para los internamientos al Régimen con forma de despacho VAD o DAD, el declarante deberá consignar en el mensaje del DUA los bloques denominados "datos de contenedores" y "complemento para tránsito", con la información referente a la UT, precintos aduaneros y transportista responsable de la movilización de las mercancías hasta las instalaciones de la PA.
- 5º) Cuando se trate de internamientos con forma de despacho VAD o DAD, correspondiente a mercancías contenidas en más de una UT, el declarante deberá indicar en el campo del DUA denominado "TIPO\_TRAN" la opción "R" correspondiente a repetitivo, a efectos de realizar el control de salida de las mercancías, para cada una de las UT.
- 6º) Cuando se trate de internamientos al régimen de maquinaria y equipo, declarará por cada línea del DUA, el número de prenda aduanera que ampara la maquinaria y equipo.
- 7º) Todo DUA de internamiento de PA debe cancelar los \$3 dólares de PROCOMER y de Ley Caldera, cuando corresponda. En este caso, el declarante podrá aceptar o no diferencias surgidas en el proceso de validación aritmética de la liquidación tributaria. De aceptar diferencias, así deberá indicarlo en el mensaje del DUA en el campo denominado "Tipo de Envío" (ACEP\_DIF).
- 8º) Cuando se trate de un internamiento 11-04 o 11-05 (por traspaso de mercancías) deberá declarar en el bloque "Documentos Globales por Líneas el código 0324 y en número de autorización otorgado por la aduana. Para el caso de los DUA por cambio de régimen, 11-09 y 11- 10 deberá declarar el código 0329 denominado "Autorización de Cambio de Régimen de COMEX".
- 9º) En el proceso de validación aritmética de la liquidación, de no presentarse diferencias en el monto de la liquidación tributaria, o en caso de existir éstas hayan sido corregidas o se haya indicado que se aceptan, la aplicación informática continuará con el proceso de cobro de los tributos y aceptación del DUA.
- 10º) Validado por la aplicación informática, la información del DUA sin errores, el declarante recibirá un mensaje con los siguientes datos:
	- a) fecha de validación del envío.

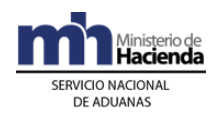

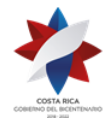

- b) número de registro, compuesto por:
	- i. código de la aduana de control.
	- ii. año de numeración.
	- iii. número secuencial por aduana.
- c) monto total de los cargos exigibles.
- 11º) El declarante deberá indicar en el mensaje del DUA de internamiento al régimen, si solicita la asignación del tipo de revisión en forma inmediata a la aceptación del DUA o en forma posterior a ésta, pero dentro del mismo día de aceptación de la declaración.
- 12º) Para los DUAS con forma de despacho DAD y Normal y de haber escogido "Solicitud de Tipo de Revisión", posterior a la aceptación, la Beneficiaria o su representante deberá enviar el mensaje de "Solicitud de Tipo de Revisión", en el momento en que las mercancías se encuentren en el lugar de ubicación autorizado y estén listas para ser verificadas.
- 13º) Para los DUA con forma de despacho VAD, la Beneficiaria o su representante, indicará en el mensaje del DUA "Solicitud de Tipo de Revisión" en forma inmediata.

#### **3) Envío y Asociación de los Documentos Escaneados**

- 1º) El declarante deberá digitalizar y transmitir la documentación que sustenta el DUA y enviarla a la aplicación informática cumpliendo con los requerimientos técnicos establecidos por la DGA.
- 2º) Las imágenes de los documentos enviadas por el declarante, se mantendrán disponibles en la aplicación informática hasta por un plazo máximo de diez días naturales, a efectos de que el declarante las asocie al DUA correspondiente.
- 3º) El declarante deberá enviar las imágenes de los documentos declarados en archivos individuales según la cantidad declarada en el DUA.
- 4º) Cuando el mensaje del DUA se encuentre debidamente validado, el declarante deberá transmitir el mensaje intermedio de asociación de la documentación digitalizada, tomando como referencia los nombres dados a los archivos de las imágenes previamente enviadas al sistema. La asociación de las imágenes deberá realizarse en el mismo día en que se realizó la validación del mensaje del DUA de internamiento.

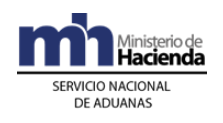

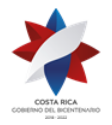

- 5º) Si el declarante no envía el mensaje de asociación de imágenes dentro del plazo estipulado, el DUA será inactivado por la aplicación informática al finalizar el día, debiendo ser transmitido nuevamente para su trámite.
- 6º) Los documentos a ser digitalizados y enviados a la aplicación informática son los obligatorios por cada régimen y modalidad, contemplados entre ellos los siguientes:
	- a) título de transporte con el que fueron enviadas las mercancías directamente del exterior al territorio aduanero nacional (conocimiento de embarque, carta de porte o guía aérea), ya sea consignado a la Beneficiaria o endosado a ésta.
		- b) factura comercial.
- 7º) Además de los anteriores, se podrán enviar otros documentos que el declarante, considere conveniente a efectos de sustentar el DUA.
- 8º) Todo documento indicado en el mensaje de asociación deberá haberse declarado en el mensaje del DUA.
- 9º) El declarante deberá verificar diariamente los mensajes de respuesta sobre la aceptación o rechazo, tanto de las imágenes enviadas, como de la asociación propuesta.

## **4) Pago de Cargos Exigibles**

- 1º) El declarante en el mensaje del DUA de internamiento al Régimen, deberá declarar el número cuenta de fondos, sea propia o de la empresa de PA, que utilizará para realizar el pago de los \$3 dólares de PROCOMER y el código del banco en que domicilió dicha cuenta. Además, deberá cancelar lo correspondiente en el caso que las mercancías hayan ingreso por Puerto Caldera o se trate de una empresa de la categoría de reexportación directa e indirecta y venta local y que haya indicado que paga al internamiento de las mercancías al Régimen.
- 2º) Cuando no haya fondos suficientes en la cuenta de fondos, el declarante recibirá un mensaje de error de la aplicación informática y el DUA no será aceptado.

## **5) Aceptación de la Declaración**

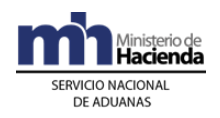

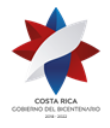

- 1º) Validado por la aplicación informática el envío del DUA sin errores, el declarante recibirá un mensaje con los siguientes datos:
	- a) fecha de validación del envío.
	- b) número de registro, compuesto por:
		- i. código de la aduana de control.
		- ii. año de numeración.
		- iii. número secuencial por aduana.
	- c) monto total y detallado del cálculo de los cargos exigibles autodeterminados.

### **B. Actuaciones de la Aduana**

### **1) Actuaciones previas**

- 1º) La aplicación informática recibirá de cada ente emisor la transmisión de las NT y validará la información y de ser la operación exitosa, almacenará la información de las NT debidamente identificadas por el código correspondiente y el número asignado por el ente emisor y por su origen. En caso contrario, rechazará el registro de la NT y notificará al emisor, indicándole el código de error correspondiente.
- 2º) Recibida una solicitud para registrar una prenda aduanera, el funcionario con el original y la copia de la prenda que ampare la operación aduanera, procederá a su registro y la aplicación informática le asignará un número de referencia.
- 3º) El funcionario de la Sección de Depósito, autoriza en la aplicación informática la "Solicitud de Traspaso o Préstamo de Mercancías de PA recibida en la aplicación informática.

## **2) Validaciones de la Aplicación Informática sobre la Declaración**

La aplicación informática, recibido el mensaje conteniendo los datos correspondientes al DUA de internamiento al Régimen, efectuará las siguientes validaciones:

- 1º) La información de los diferentes campos obligatorios enviados en el mensaje del DUA de internamiento al Régimen.
- 2º) Si la aplicación informática recibió el mensaje del DUA de internamiento al Régimen sujeto al cumplimiento de NT, validará entre otros datos, que en el mensaje se haya indicado el código asignado al documento, el número de la NT utilizado por el ente emisor para identificar la

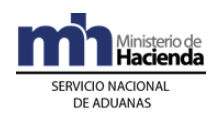

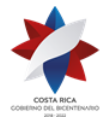

> transmisión de la NT y confrontará la información. De ser este proceso exitoso, la aplicación informática asociará al DUA la NT previamente transmitida por el ente emisor y cambiará el estado de la nota técnica a "Utilizado".

- 3º) Si se recibe el código que permite asociar la NT hasta antes de la "Solicitud de Tipo de Revisión", la aplicación informática continuará con el proceso de validación quedando la asociación de la NT pendiente.
- 4º) La aplicación informática validará para los DUA 11-01, 11-04, 11-06, 11- 09, 11-11 y 11-12 que la clasificación arancelaria declarada en el DUA, coincida a 8 dígitos con la materia prima e insumos que PROCOMER autorizó a ingresar al Régimen.
- 5º) Si la aplicación informática recibió el mensaje del DUA, con indicación de que el declarante acepta diferencias en el monto de la liquidación y en el proceso de validación se detectaron ajustes, continuará con el proceso de cobro y aceptación del DUA.
- 6º) La aplicación informática validará que el DUA no contenga errores e indicará mediante un mensaje la siguiente información:
	- a) fecha de validación del envío.
	- b) número de registro del envío, compuesto por:
		- i. código de la aduana de control.
		- ii. año de numeración.
		- iii. número secuencial, por aduana.
	- c) monto total y detallado de los cargos exigibles.
- 7º) La aplicación informática validará que se haya declarado, si se requiere o no, de la asignación inmediata del tipo de revisión en el campo "Solicitud de Aforo Inmediato" del mensaje del DUA.
- 8º) La aplicación informática con base en la validación del bloque "Documentos Globales o por Línea", verifica la existencia de una autorización (NT) y antes del cambio del estado del DUA a "Aceptado", según sea el caso, comprueba que exista el registro de los datos de dicha autorización realizada por el ente emisor y procede a asociar la NT al DUA que lo declaró.
- 9º) Cuando se reciba el mensaje del DUA, en el que se indica la forma de despacho VAD o DAD, la aplicación informática validará, entre otros datos, que se hayan completado los bloques denominados "Datos de Contenedores" y "Complemento para Tránsito" con la información

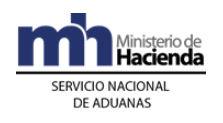

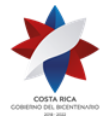

> referente al número de UT, precintos aduaneros y transportista responsable de la movilización de las mercancías hacia el lugar de destino.

10º) Recibido el DUA de internamiento al Régimen de maquinaria y equipo, la aplicación informática validará que se haya declarado el número de referencia del título de prenda aduanera otorgada al momento de su registro, según la modalidad y demás información obligatoria.

### **3) Envío y Asociación de los Documentos Escaneados**

- 1º) La aplicación informática irá recibiendo las imágenes escaneadas de la documentación que será asociada al DUA, de conformidad con los requerimientos técnicos establecidos por la DGA. Dichas imágenes permanecer hasta un plazo máximo de diez días naturales sin asociar al DUA de internamiento, caso contrario serán eliminadas.
- 2º) La aplicación informática validará que las imágenes de los documentos declarados se reciban en archivos individuales, a excepción de las NT cuya validación se realiza en forma automática.
- 3º) Con la recepción del mensaje intermedio de asociación de la documentación digitalizada con las retenciones pendientes del DUA, la aplicación informática validará que en el mismo se incluyan los nombres de los archivos de cada uno de los documentos y que coincidan con el código y la cantidad de los documentos declarados en el DUA.
- 4º) Una vez recibido el mensaje de asociación y estando correcta la validación, la aplicación informática realizará la asociación de imágenes correspondientes y liberará solamente las retenciones de los documentos que sean especificados en el archivo de asociación. Lo anterior, siempre que se realice en el mismo día en que se validó la declaración y no hayan transcurrido más de diez días naturales desde el envío de las imágenes.

## **4) Pago de Cargos Exigibles**

1º) La aplicación informática validará que en el mensaje del DUA de internamiento al Régimen, se haya declarado el número de cuenta de fondos y el código del banco a través del que se pagarán los \$3 de PROCOMER y los cargos por movilización Caldera cuando corresponde, o se trate de una empresa de la categoría de reexportación directa e indirecta y venta local y que haya indicado que paga al internamiento de las mercancías al Régimen.

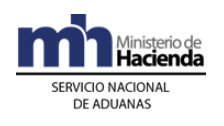

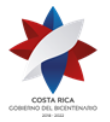

- 2º) La aplicación informática después de realizar el proceso de validación exitosa de la información declarada en el mensaje del DUA y de haberse asociado correctamente las imágenes de los documentos obligatorios, enviará el talón de cobro a la cuenta de fondos declarada utilizando el formato DTR establecido por SINPE.
- 3º) La aplicación informática recibirá la respuesta en forma inmediata y en caso de corresponder efectuar el cobro del monto indicado en el talón, procederá con la aceptación del DUA, de lo contrario la declaración se rechazará y se comunicará el motivo al declarante.

## **5) Aceptación de la Declaración**

- 1º) Validada la información del mensaje del DUA, comprobado el pago de los cargos exigibles, la aplicación informática enviará al declarante un mensaje conteniendo los siguientes datos:
	- a) aduana, año y número de aceptación asignado al DUA.
	- b) fecha de aceptación del DUA.
	- c) monto total y detallado del cálculo de los cargos exigibles, cuando corresponda.

# **III.Otras Comunicaciones Previas a la Solicitud del Tipo de Revisión**

#### **1) Correlación de DUAS**

#### **A. Actuaciones del Declarante**

- 1º) El declarante podrá solicitar en el campo denominado (TIPO\_TRAN), la correlación de DUAS, cuando las mercancías se encuentren en la misma ubicación y estén consignadas a nombre de la misma Beneficiaria, lo anterior cuando se trate de un DUA con forma de despacho DAD o Normal. Si la forma de despacho es VAD, debe coincidir puerto de ingreso, UT y Beneficiaria.
- 2º) En forma posterior a la aceptación de todos los DUAS que desea asociar y antes del envío del mensaje "Solicitud de Tipo de Revisión", enviará el mensaje de correlación en el que indicará los números de aceptación asignados por la aplicación informática. Dicho mensaje deberá enviarlo dentro del mismo día de aceptación y antes de la media noche.

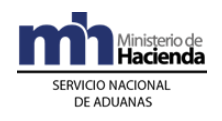

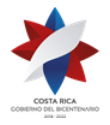

3º) El declarante podrá enviar un mensaje de modificación del DUA en los casos que se requiera modificar el campo TIPO\_TRAN previamente declarado, lo anterior siempre que lo envié antes del mensaje de "Solicitud de Tipo de Revisión".

#### **B. Actuaciones de la Aduana**

1º) La aplicación informática validará como DUAS a correlacionar, las declaraciones en las que así se haya indicado en el campo del mensaje denominado "(TIPO\_TRAN)" la opción K.

La aplicación informática correlacionará los DUAS siempre que se cumpla lo siguiente:

- a) DUA con forma de despacho VAD, debe coincidir Beneficiaria, UT y puerto de ingreso.
- b) DUA con forma de despacho DAD o Normal, debe coincidir, Beneficiaria, lugar de ubicación de las mercancías y forma de despacho. "DESP\_URGE".
- 2º) Para aquellos DUAS aceptados con la opción a correlacionar, la aplicación informática asignará el tipo de revisión, hasta después de haber recibido el mensaje intermedio de correlación con el detalle de los números de aceptación de las declaraciones.
- 3º) De estar conforme la recepción del mensaje de correlación y de realizarse esta operación en horario de asignación del tipo de revisión, la aplicación informática asignará en forma inmediata (en caso de haberse indicado "solicitud de aforo inmediato" en el mensaje del DUA) el tipo de revisión y el funcionario responsable en caso de "revisión documental" y "revisión documental y reconocimiento físico". Si por el contrario, la asociación se realiza fuera de este horario, la aplicación lo asignará al inicio del horario de asignación del tipo de revisión del día hábil siguiente, quedando esta información disponible en la página WEB de la DGA. Tratándose de un DUA de internamiento con forma de despacho VAD, la asignación del tipo de revisión y el funcionario responsable se conocerá hasta la finalización del viaje en las instalaciones de la Beneficiaria.
- 4º) La aplicación informática de recibir un mensaje de modificación del DUA para cambiar el campo TIPO\_TRAN, validará que dicha solicitud se realice antes del mensaje de "Solicitud de Tipo de Revisión".

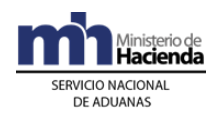

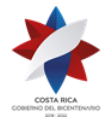

### **2) De la Asociación de Autorizaciones o Permisos Posteriores a la Aceptación del DUA**

#### **A. Actuaciones del Declarante**

1º) Para las autorizaciones o permisos emitidos por alguna institución que se haya autorizado su validación en forma posterior a la aceptación de DUA, el declarante deberá enviar el mensaje de asociación de la NT con el DUA de internamiento, después de la aceptación del DUA pero siempre dentro del mismo día de aceptación y previo al envío del mensaje "Solicitud de Tipo de Revisión. De no realizarlo, la aplicación inactiva el DUA, reversando lo que proceda (imágenes asociadas, pago de \$3 dólares PROCOMER, entre otros).

#### **B. Actuaciones de la Aduana**

1º) Recibido el mensaje de asociación del DUA de internamiento con la NT, la aplicación informática controlará la correcta asociación y coincidencia del código y número de la NT, cantidades, pesos, identificación de la Beneficiaria y que corresponda a una NT de importación, entre otros datos.

### **3) De la Asociación Posterior del Manifiesto de Ingreso Terrestre con el DUA VAD Presentado Sin Asociación de Inventario**

#### **A. Actuaciones del Declarante**

- 1º) Para el caso de internamientos de mercancías ingresadas por vía terrestre, el declarante podrá enviar, previo al ingreso del medio de transporte al territorio aduanero, el mensaje del DUA sin la asociación del manifiesto, carta de porte y línea de mercancía, para lo que deberá indicar en el campo del mensaje denominado "Momento de la Declaración de Inventario" (MON\_ASOC) la opción "posterior a la aceptación".
- 2º) Para el caso las Aduanas de Peñas Blancas y Paso Canoas, el declarante asociará al manifiesto de ingreso terrestre, los DUAS tramitados, con asociación en forma posterior, inmediatamente después de la oficialización de dicho manifiesto. La asociación se

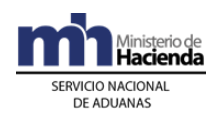

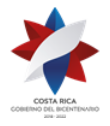

> efectuará utilizando el bloque denominado YCGASOEX "Asociación-Documento-Manifiesto" del mensaje "Ingresos y Salidas", en el que indicará el número de manifiesto, relacionando el número y la línea de la carta de porte con el número y línea del DUA.

#### **B. Actuaciones de la Aduana**

- 1º) Una vez oficializado el manifiesto de ingreso terrestre y recibido el mensaje de asociación, la aplicación informática controlará la correcta asociación del manifiesto, carta de porte y línea de mercancía para cada ítem del DUA. Adicionalmente, comprobará la existencia de saldos suficientes, la correspondencia del tipo de bulto y la coincidencia de la Beneficiaria, entre otros datos.
- 2º) La aplicación informática controlará que la recepción del mensaje del DUA, con asociación al manifiesto de ingreso en forma posterior, se realice en aduanas de ingreso terrestre.
- 3º) La aplicación informática controlará que, la recepción del mensaje del DUA, con asociación al manifiesto de ingreso en forma posterior, se realice en el mismo día de aceptación del DUA, caso contrario la aplicación inactiva el DUA, reversando lo que proceda (imágenes asociadas, pagos en caso que corresponda, entre otros).
- 4º) La aplicación informática controlará que para un DUA con la forma de despacho VAD, ingresado por vía terrestre en las Aduanas de Peñas Blancas y Paso Canoas, la asociación con el manifiesto de ingreso se realice dentro del plazo máximo de dos horas contadas a partir del registro de la UT en el portón de ingreso, caso contrario se anulará el DUA.
- 5º) De estar conforme la asociación del DUA con el manifiesto de ingreso terrestre, de manera inmediata se generará el viaje desde la frontera hasta las instalaciones de la Beneficiaria.

#### **4) Del Registro, Devolución o Ejecución de las Prendas Aduaneras**

#### **A. Actuaciones de la Beneficiaria**

1º) La Beneficiaria o su representante deberá presentarse, de previo a la transmisión del DUA a la aduana de control, con la "Solicitud de Registro del Título de Prenda Aduanera", original y copia del título, que cubra el monto de la obligación tributaria de las mercancías que se someterán al internamiento al Régimen (modalidades 11-02, 11-05, 11-

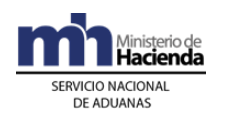

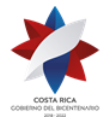

> 07, 11-10, 10-13); lo anterior para que sea registrada en la aplicación informática. Deberá registrar una prenda por cada línea del DUA, según la cantidad de maquinaria y equipo que ampare.

- 2º) Autorizado el internamiento al Régimen de la maquinaria y equipo, dentro del plazo de dos meses contado a partir de la aceptación del DUA, la Beneficiaria o su representante realizará las gestiones de inscripción del título de prenda aduanera ante el Registro Público de la Propiedad Mueble y entregará el original al funcionario aduanero responsable del registro de prendas.
- 3º) Reexportada, nacionalizada o trasladada a otra Beneficiaria, la maquinaria y equipo, presenta solicitud para la gestión de la liberación del gravamen prendario. En dicha solicitud deberá indicar los números y fechas de las declaraciones aduaneras o documentación que demuestre el destino dado a la maquinaria o equipo.
- 4º) Con el documento de liberación de la prenda emitido por el Registro Público de la Propiedad Mueble, se presenta a la aduana de control para retirar el original de la Prenda.
- 5º) Recibido el original de la prenda, consigna su nombre, número de identificación y firma, en el libro de "Registro de Prendas" según le indique el funcionario aduanero encargado de su devolución.

#### **B. Actuaciones de la Aduana**

- 1º) Recibe la Solicitud del Registro de Título de Prenda Aduanera y determina que contenga la siguiente información:
	- a) nombre, número de identificación y domicilio de la Beneficiaria, si se trata de una persona física o la razón social, denominación, cédula jurídica y domicilio, si se trata de una persona jurídica.
	- b) número asignado al título de prenda aduanera por la Beneficiaria.
	- c) operación aduanera por la cual se rinde el gravamen prendario.
	- d) lugar en que se mantendrán las mercancías objeto de la prenda aduanera.

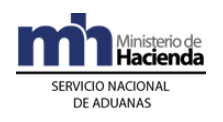

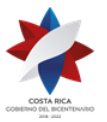

- e) fecha de vencimiento de la prenda o de la ampliación.
- f) firma del apoderado general o generalísimo o su representante legal.
- 2º) El funcionario encargado del registro de los títulos de prenda aduanera en la aduana de control, recibirá el original y una copia de título y verificará lo siguiente:
	- a) nombre, tipo y número de identificación y domicilio de la Beneficiaria, si se trata de una persona física o la razón social, denominación, cédula jurídica y domicilio, si se trata de una persona jurídica; quien para todos los efectos es el deudor.
	- b) que el título de la prenda se constituya en primer grado, indicando el nombre de la aduana de control, a cuyo favor se rinde.
	- c) que no posea tachaduras, leyendas o letras ilegibles que hagan dudar de su autenticidad.
	- d) que la mercancía ofrecida en prenda aduanera haya sido descrita correctamente en el título, con información tal como: cantidad, marca, modelo, número de serie, peso neto, marcas de referencia o cualquier otra característica que permita su plena identificación y que corresponda a una por prenda.
	- e) que indique un monto total en colones que corresponde a la obligación tributaria aduanera.
	- f) valor aduanero de las mercancías otorgadas en prenda.
	- g) lugar y fecha de emisión del título de prenda aduanera.
	- h) firma del apoderado general o generalísimo o su representante legal.
- 3º) Si el título de prenda aduanera presentado, cumple con los requerimientos, ingresará en la aplicación informática la información, digitando entre otros los siguientes datos: tipo y número de identificación de la Beneficiaria, número del documento asignado por la empresa de PA y el monto en colones equivalente a la obligación tributaria. Con dicha información, la aplicación informática realizará el registro y asignará un número consecutivo, que deberá utilizarse para

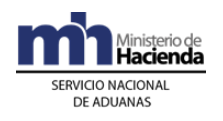

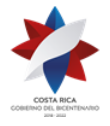

> todos los efectos, como referencia de esa prenda en el DUA de internamiento.

- 4º) Realizado el registro informático, el funcionario encargado imprimirá un comprobante que indicará la frase "Prenda Recibida", el número asignado por la aplicación informática, la fecha de registro y su nombre, lo firmará y lo devolverá al declarante con el recibido conforme y anotará en el libro de "Registro de Prendas", el número de referencia de la prenda y la fecha de recepción.
- 5º) Archivará la copia del título de prenda en el lugar de seguridad dispuesto para ese fin, tomando como referencia el número asignado por la aplicación informática y devolverá el original a efectos de su inscripción ante el Registro Público de la Propiedad Mueble.
- 6º) La aplicación informática dispondrá de una opción de consulta para verificar el estado de la prenda en cuanto a su vencimiento y fecha límite autorizada para el internamiento al Régimen.
- 7º) La aplicación informática enviará al vencimiento del plazo de los dos meses, un mensaje electrónico al funcionario aduanero y al declarante, informando que el original de la prenda aduanera no ha sido devuelto debidamente inscrito ante el Registro Público de la Propiedad Mueble.
- 8º) Vencido el plazo sin haber recibido la prenda original inscrita, prepara oficio a efectos de que la gerencia de la aduana comunique el incumplimiento a COMEX. También remite el expediente al Departamento Normativo de la aduana, a efectos del inicio del procedimiento para cobro de la obligación tributaria aduanera.
- 9º) Devuelto el original de la prenda aduanera, registra en la aplicación informática, el tomo y el asiento asignado por el Registro Público de la Propiedad Mueble del Registro Nacional.
- 10º) Vencido el plazo de permanencia de cinco años, sin demostrarse la solicitud de ampliación de dicho plazo, la nacionalización o reexportación, rinde informe a su jefatura inmediata, a efectos de que se gestione el inicio del procedimiento para el cobro de la obligación tributaria aduanera o posible aprehensión y traslado de las mercancías prendadas a un depósito aduanero de la jurisdicción.
- 11º) Deberá confeccionar un expediente físico por cada empresa, el mismo deberá rotularse al frente con el código y el nombre, en éste deberá

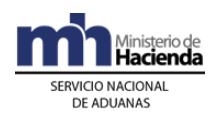

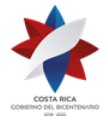

> guardarse el original del título de prenda aduanera debidamente inscrita ante el Registro Público de la Propiedad Mueble.

- 12º) Para la custodia de los expedientes mencionados, la aduana deberá disponer de archivadores en buen estado, que contengan carpetas colgantes rotuladas por código de declarante y ordenadas en orden numérico, mismos que se colocaran en una oficina que cuente con puerta con llave y acceso restringido.
- 13º) Recibida la solicitud del Beneficiario para la liberación de la prenda aduanera, verificará en la aplicación informática que efectivamente la maquinaria y el equipo se haya reexportado, nacionalizado o trasladado a otra PA. Si es procedente la solicitud, prepara oficio suscrito por la gerencia de la aduana, dirigido al Registro Público de la Propiedad Mueble, a efectos de la liberación de la prenda. Dicho oficio deberá indicar nombre y número de identificación de la Beneficiaria, número y fecha de la prenda, tomo, el asiento de registro del gravamen. Para la emisión del oficio de liberación de la prenda, la aduana cuenta con un plazo máximo de diez días hábiles.

## **5) De la Ampliación del Plazo de la Prenda**

## **A. Actuaciones del Declarante**

- 1º) De requerirse una ampliación del plazo, presenta la "Solicitud de Ampliación" a la aduana de control antes del vencimiento del plazo de los cinco años.En dicha solicitud, el declarante consignará el número de DUA y el número de referencia otorgado por la aplicación informática al título de prenda aduanera al momento de su registro inicial.
- 2º) Autorizado la ampliación del plazo por parte de la aduana, recibe el documento emitido por la gerencia de la aduana a efectos de que gestione ante el Registro Público de la Propiedad Mueble, la ampliación respectiva, lo anterior en el plazo máximo de dos meses.
- 3º) Devuelve a la aduana de control el documento que demuestre la inscripción de la ampliación del plazo, en donde se muestre el tomo y asiento asignado por el Registro Público de la Propiedad Mueble.
- 4º) Archivará en el expediente que mantiene con la documentación obligatoria que ampara el DUA de ingreso al Régimen.

## **B. Actuaciones de la Aduana**

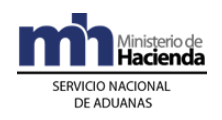

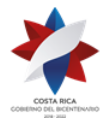

- 1º) El funcionario aduanero encargado del registro de prendas, recibe el oficio de "Solicitud de Ampliación del Plazo" y con el número de prenda como referencia, desplegará la información en la aplicación informática y verificará que el plazo inicialmente autorizado no se encuentre vencido y que la solicitud proceda. Adicionalmente verifica que el nuevo plazo solicitado no exceda los cinco años.
- 2º) Si el funcionario encargado del registro de prenda, determina que no corresponde la autorización de ampliación de plazo o que el trámite se solicitó en forma extemporánea, no lo autoriza y traslada el expediente al Departamento Normativa para que se inicie el procedimiento para el cobro de la obligación tributaria.
- 3º) Si la solicitud de ampliación de plazo procede, registra en el módulo de garantías el nuevo plazo, quedando autorizada la ampliación por un plazo adicional de cinco años.
- 4º) Prepara oficio suscrito por la gerencia de la aduana, dirigido al Registro Público de la Propiedad Mueble, a efectos de solicitar la ampliación del plazo. En el oficio de ampliación del plazo indica el nombre y número de identificación de la Beneficiaria, número y fecha de la prenda, el tomo y el asiento de registro de la prenda. Para la emisión del oficio de de ampliación de plazo cuenta con un plazo máximo de diez días hábiles.
- 5º) Entrega el oficio al interesado a efectos de que gestione la inscripción ante el Registro Público de la Propiedad Mueble.
- 6º) La aplicación informática enviará al vencimiento del plazo de los dos meses, un mensaje electrónico al funcionario aduanero y al declarante, informando que el registro de la ampliación del plazo no ha sido devuelto debidamente inscrito ante el Registro Público de la Propiedad Mueble.
- 7º) Vencido el plazo sin haber recibido el documento que demuestre las gestiones ante el Registro Público de la Propiedad Mueble, prepara oficio a efectos de que la gerencia de la aduana comunique el incumplimiento a COMEX. También remite el expediente al Departamento Normativo de la aduana, a efectos del inicio del procedimiento para cobro de la obligación tributaria aduanera.
- 8º) Devuelto el original de la prenda aduanera, registra en la aplicación informática, el tomo y el asiento asignado por el Registro Público de la Propiedad Mueble a la ampliación del plazo y archiva el documento en el expediente que al efecto lleva.

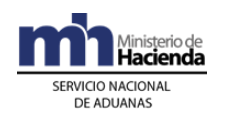

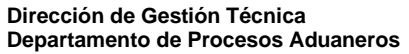

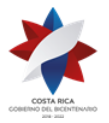

# **IV. De la Solicitud de Asignación del Tipo de Revisión**

El tipo de revisión correspondiente a un DUA para el Régimen y modalidad solicitado, se asignará hasta que se cumplan la totalidad de las actuaciones que a continuación se detallan:

- a) que el DUA se encuentre aceptado.
- b) que se haya recibido el mensaje de correlación, cuando corresponda.
- c) que se haya recibido el mensaje de asociación de manifiesto en caso de ingreso terrestre, cuando corresponda.
- d) que se haya asociado la NT, cuando el momento de presentación sea antes de la asignación del tipo de revisión.
- e) que se haya recibido el mensaje de solicitud del tipo de revisión, cuando no se haya solicitado en forma inmediata.
- f) que se haya finalizado el viaje cuando la forma de despacho sea VAD.

### **A. Actuaciones del Declarante**

- 1º) El declarante al enviar el mensaje del DUA, dispone de las siguientes opciones para solicitar la asignación del tipo de revisión:
	- a) en forma inmediata a la aceptación, o
	- b) en forma posterior a la aceptación.
- 2º) Si el declarante opta por solicitar la asignación del tipo de revisión en forma inmediata a la aceptación, recibirá la comunicación sobre el tipo de revisión asignado a través de un mensaje de notificación electrónica que podrá recibir a cualquier hora del día.
- 3º) Si el declarante opta por solicitar la asignación del tipo de revisión en forma posterior a la aceptación, deberá enviar un mensaje intermedio para solicitar la asignación del tipo de revisión dentro del mismo día de aceptación, teniéndose en cuenta lo siguiente:
	- a) si envía el mensaje de solicitud de tipo de revisión dentro del horario hábil de la aduana de control, recibirá un mensaje con el resultado en forma inmediata.
	- b) si envía el mensaje de solicitud de tipo de revisión fuera del horario descrito en el punto anterior, también recibirá el tipo de revisión asignada en forma inmediata; no obstante, de haber

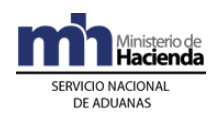

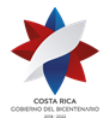

> correspondido "revisión documental" o "revisión documental y reconocimiento físico", ésta se realizará dentro del horario hábil de la aduana de control.

- 4º) De haber indicado en el mensaje del DUA que solicita la asignación del tipo de revisión en forma posterior y no haber enviado el mensaje de solicitud, la información relacionada con el tipo de revisión y funcionario asignado, la recibirá a través de un mensaje de notificación electrónica o en la página WEB de la DGA, al inicio del horario de asignación del tipo de revisión del día hábil siguiente.
- 5º) El declarante, según criterios de riesgo y parámetros predefinidos, podrá recibir un mensaje con indicación de que le corresponde alguno de los siguientes criterios de revisión:
	- a) "revisión documental".
	- b) "revisión documental y reconocimiento físico".
	- c) "sin revisión".

Además se le indicará el nombre e identificación del funcionario responsable, para aquellos DUAS que les correspondió "revisión documental" y "revisión documental y reconocimiento físico".

6º) Cuando se trate de un DUA de internamiento con forma de despacho VAD, el declarante recibirá el mensaje con el tipo de revisión asignado, una vez que haya finalizado el viaje en la aplicación informática, confirmando el ingreso de la UT en las instalaciones de la empresa de PA.

#### **B. Actuaciones de la Aduana**

- 1º) Al momento de recibir un mensaje intermedio de "solicitud de tipo de revisión", la aplicación informática validará que en el DUA se haya declarado la solicitud del tipo de revisión en forma posterior, que esté aceptado, que se haya recibido el mensaje de "correlación" cuando corresponda, que exista asociación del DUA con el manifiesto de ingreso terrestre, cuando corresponda y esté asociada la NT cuando sea obligatoria antes del tipo de revisión. Caso contrario, la aplicación informática indicará el código de error correspondiente.
- 2º) Tratándose de un DUA de internamiento con forma de despacho VAD, además de haber cumplido lo indicado anteriormente, la aplicación

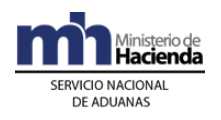

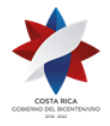

> informática validará que el viaje generado por el DUA se encuentre finalizado.

- 3º) Si el Declarante opta por solicitar la asignación del tipo de revisión en forma inmediata y:
	- a) si la aceptación del DUA se realiza dentro del horario de asignación del tipo de revisión, sin más trámite, la aplicación informática indicará el tipo de revisión asignado y el funcionario responsable en caso de "revisión documental" y "revisión documental y reconocimiento físico", según corresponda.
	- b) si la aceptación del DUA se realizó fuera del horario de asignación del tipo de revisión, la aplicación informática asignará el tipo de revisión en forma inmediata y lo comunicará al declarante; no obstante de haber correspondido "revisión documental" o "revisión documental y reconocimiento físico", el funcionario aduanero responsable lo realizará dentro del horario hábil de la aduana de control.
	- 4º) Si el Declarante opta por solicitar la asignación del tipo de revisión en forma posterior a la aceptación y envía el mensaje de "solicitud de tipo de revisión", recibirá lo siguiente:
		- a) si dicha solicitud se recibe el mismo día de aceptación del DUA y dentro del horario hábil de la aduana de control, la aplicación informática indicará en forma inmediata el tipo de revisión asignado y el funcionario responsable, en caso de "revisión documental" o "revisión documental y reconocimiento físico".
		- b) si dicha solicitud se recibe fuera del horario hábil de la aduana de control, la aplicación informática asignará el tipo de revisión; y en caso de haber correspondido "revisión documental" o "revisión documental y reconocimiento físico", dicho proceso lo realizará el funcionario asignado dentro del horario hábil establecido en la aduana de control.
	- 5º) De haber indicado el declarante en el mensaje del DUA que solicitaba el tipo de revisión en forma posterior y no haberse recibido el mensaje de solicitud al finalizar el día, la aplicación informática pondrá a disposición del declarante la información relacionada con el tipo de revisión y funcionario asignado, a partir del inicio del horario de asignación del tipo de revisión del día hábil siguiente, a través de un mensaje de notificación electrónica o en la página WEB de la DGA.

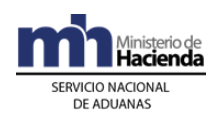

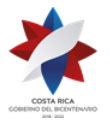

- 6º) En el caso anterior, la aplicación asignará el tipo de revisión y lo comunicará al funcionario responsable en caso de "revisión documental" y "revisión documental y reconocimiento físico", al inicio del horario administrativo del día hábil siguiente.
- 7º) La aplicación informática, según criterios de riesgo y parámetros predefinidos, asignará alguno de los siguientes criterios de revisión:
	- a) "revisión documental".
	- b) "revisión documental y reconocimiento físico".
	- c) "sin revisión".

Además asignará el funcionario responsable en caso de "revisión documental" y "revisión documental y reconocimiento físico".

8º) Para aquellos DUAS que les corresponde actuación a priori, el resultado del tipo de revisión asignado a ejecutar en el control inmediato, se conocerá hasta que el funcionario encargado del Órgano Fiscalizador ingrese el resultado de su actuación en la aplicación informática.

# **V. De la Movilización de UT desde Puerto de Ingreso en casos de DUAS VAD**

#### **1) Del Inicio de la Movilización en Puerto de Ingreso**

#### **A. Actuaciones del Declarante, Transportista Aduanero y Responsables de las Ubicaciones de Ingreso y Destino de las Mercancías.**

- 1º) El declarante, en el mensaje del DUA indicará en el campo correspondiente a "forma de despacho" el código que identifica el VAD y en el campo denominado "momento de declaración del inventario" MON\_ASOC, el correspondiente según sea, al momento de la validación del DUA:
	- a) Cero, si el DUA es anticipado al arribo del medio de transporte.
	- b) Uno, cuando el DUA se asocia a un manifiesto de ingreso oficializado.
	- c) Dos, cuando el DUA se asocie al manifiesto en forma posterior a la aceptación, ésta opción aplica únicamente para ingreso terrestre.

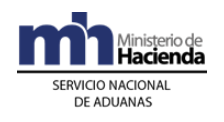

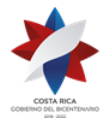

- 2º) El declarante además deberá completar los bloques correspondientes a "Datos de los Contenedores" y "Datos Complemento para Tránsito" e indicará en el campo "solicitud de asignación de tipo de revisión" AFORO\_INM la opción "S" con lo que indica que requiere la asignación inmediata del tipo de revisión.
- 3º) En caso de ingreso terrestre y de no haberse asociado el manifiesto al momento de la validación del DUA, una vez oficializado éste, el declarante enviará la "solicitud de asociación "utilizando el bloque denominado YCGASOEX "Asociación-Documento-Manifiesto" del mensaje "Ingresos y Salidas", en el que indica número de manifiesto, carta de porte y línea al DUA, caso contrario no se autorizará el inicio del tránsito aduanero.
- 4º) En caso de que el DUA deba cumplir NT del MAG, una vez autorizada por la Institución, el declarante envía el mensaje de asociación de la NT con el DUA de internamiento, utilizando el mensaje denominado "Asociación DUA-Documentos Previos al Levante".
- 5º) El transportista aduanero consignado en el DUA, con el número de aceptación como referencia, se presentará al puerto de arribo o al lugar de ubicación de las mercancías y solicitará el o los "comprobantes de autorización del tránsito" y la salida de la UT e iniciará su movilización hasta las instalaciones de la Beneficiaria.
- 6º) El representante del lugar de ubicación de las mercancías en la aduana de ingreso, registrará en la aplicación informática en forma individual la salida de cada una de las UT e imprimirá el comprobante de autorización de tránsito.
- 7º) La empresa de PA a la llegada de la UT a sus instalaciones, recibirá el comprobante del tránsito y registrará el fin de viaje en la aplicación informática al arribo efectivo de cada una de las UT.
- 8º) La empresa de PA, imprimirá un comprobante de fin de viaje, en el que se detallará la fecha y hora de entrada efectiva de la UT y se lo entregará al transportista responsable de la movilización hasta la empresa PA.
- 9º) La empresa de PA receptora, mantendrá la UT debidamente precintada bajo su custodia, hasta que la aplicación informática asigne el tipo de revisión y el funcionario responsable de realizar la "revisión documental" y "revisión documental y reconocimiento físico" en la aduana de aceptación del DUA y el declarante finiquite los trámites de

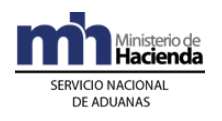

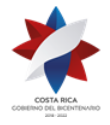

> internamiento, según el tipo de revisión asignado por la aplicación informática.

- 10º) Si corresponde "revisión documental" o "revisión documental y reconocimiento físico", la empresa de PA mantendrá la UT intacta, precintada y sin descargar y deberá esperar la comunicación de la autorización de Levante en caso de "revisión documental" o la presencia del funcionario aduanero en caso de "revisión documental y reconocimiento físico".
- 11º) Si le corresponde "sin revisión", en forma inmediata descargará la UT y en caso de que en la misma viajen mercancías destinadas a otras empresas de PA, en forma inmediata colocará el precinto que corresponda, según el orden de recorrido previamente declarado por el transportista aduanero.
- 12º) Si la Beneficiaria recibe UT con anomalías, no confirmará el fin de viaje en la aplicación informática, mantendrá la UT cerrada y en un sitio seguro y de manera inmediata deberá comunicarse con la Sección de Depósito de la aduana de control, a efectos de que asigne un funcionario aduanero responsable del levantamiento del acta. Adicionalmente realizará las gestiones de movilización de la UT al depósito aduanero cuando el funcionario se lo indique.

### **B. Actuaciones de las Aduanas de Ingreso de la Mercancía y de Aceptación del DUA**

- 1º) Cuando se trate de una forma de despacho VAD con asociación de inventario al momento de la validación, la aplicación informática recibirá el mensaje del DUA y realizará las comprobaciones correspondientes para que se autorice el inicio del tránsito en forma inmediata.
- 2º) Cuando se trata de un DUA con forma de despacho VAD, presentado en forma anticipada, la aplicación informática realizará las validaciones pertinentes y una vez oficializado el manifiesto de carga, autorizará el inicio del tránsito aduanero de las mercancías.
- 3º) En el caso de mercancías ingresadas por vía terrestre, la aplicación informática validará el mensaje del DUA con forma de despacho VAD y con asociación del manifiesto, carta de porte y línea, si la mercancía se encuentra en los patios de la aduana o sin referencia de la información del manifiesto, si la UT no ha ingresado al territorio nacional todavía. En este caso, el DUA se mantendrá pendiente hasta que se oficialice el manifiesto de ingreso y se haya recibido el mensaje de asociación.

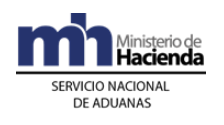

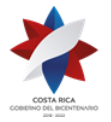

- 4º) El funcionario encargado o el representante del control de salida de las UT en el puerto de arribo o en el lugar de ubicación en la jurisdicción de la aduana de ingreso terrestre, recibirá del transportista el "Comprobante de Autorización de Tránsito" y con el número del DUA como referencia, desplegará la información en la pantalla, verificará que la forma de despacho corresponda al código VAD, que se encuentre en estado "VIA". De estar todo conforme, dará inicio al viaje, imprimirá dicho comprobante y lo entregará al transportista para que inicie el tránsito aduanero.
- 5º) De corresponder participación de la autoridad aduanera en la verificación del inicio del tránsito interno, el funcionario encargado en la aduana de ingreso, comprobará los datos del vehículo, de la UT y los precintos aduaneros, de estar todo conforme, autorizará el inicio del mismo en la aplicación informática.
- 6º) Al momento del arribo de la UT al lugar de destino en la empresa Beneficiaria, el conductor entregará el "comprobante de salida" del tránsito, al responsable de la ubicación.
- 7º) Una vez que la Beneficiará finaliza el viaje en la aplicación informática, ésta asignará el tipo de revisión, procediéndose en la aduana de aceptación del DUA, a ejecutar el proceso de inspección que corresponda.
- 8º) El jefe de la Sección de Depósito o quien este designe, de ser informado por la Beneficiaria que se ha recibido una UT con anomalías no justificadas, asigna de manera inmediata a un funcionario aduanero para que se apersone a la empresa de PA a realizar la inspección y levantar el acta. La UT con las mercancías deberán trasladarse al depósito aduanero designado, a efectos de inventariar los bultos declarados y determinar los hechos sucedidos.

## **2) De las Incidencias Durante la Movilización**

#### **A. Actuaciones del Transportista**

1º) En caso fortuito o de fuerza mayor que interfiera el normal desarrollo de la movilización, el transportista deberá gestionar la intervención de la autoridad aduanera más cercana. De no haber autoridad aduanera

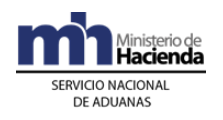

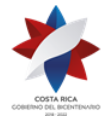

> razonablemente cerca, solicitará la intervención de la autoridad policial más próxima.

- 2º) En caso de producirse la destrucción o pérdida por siniestro de la mercancía en tránsito, el transportista deberá en forma inmediata y a más tardar dentro de un plazo de 24 horas, comunicar tal situación a la aduana más cercana del lugar donde se produjo el incidente, aportando los documentos que permitan su comprobación.
- 3º) De cualquiera de las actuaciones citadas en el punto anterior, la autoridad correspondiente deberá dejar constancia en el "comprobante de salida" y en el acta confeccionada al efecto; documentos que el transportista aduanero deberá firmar y entregar al responsable de la empresa de PA donde finaliza la movilización. Por su parte, la Beneficiaria incluirá dicho evento en la aplicación informática a través de la opción de "actas", una vez arribado el medio de transporte o conocido el hecho.

#### **B. Actuaciones de la Aduana**

- 1º) De recibirse comunicación del transportista sobre la ocurrencia de un caso fortuito o de fuerza mayor que interfiera en el normal desarrollo de la movilización, la jefatura de la Sección Técnica Operativa enviará en el menor tiempo posible a un funcionario aduanero para que supervise lo ocurrido, tome las previsiones necesarias para garantizar la seguridad y el control de las mercancías y registre lo sucedido en el "comprobante de salida" y en el acta que al respecto se confeccione.
- 2º) El funcionario aduanero encargado introducirá en la aplicación informática el resultado de su actuación y lo comunicará en forma inmediata a la jefatura de la Sección Técnica Operativa, para que determine las acciones correspondientes.
- 3º) En caso de que el incidente se haya producido en una jurisdicción distinta a la aduana de inicio o de destino, la jefatura de la Sección Técnica Operativa responsable, según el asiento geográfico y competencia territorial y funcional, coordinará con las jefaturas de la Sección Técnica Operativa, tanto de la aduana de ingreso como la aduana de control, lo correspondiente.
- 4º) En caso de que la autoridad aduanera compruebe que la destrucción o pérdida por siniestro de la mercancía fue total, dará por concluido el Régimen, dejando el DUA sin efecto. Si la destrucción fuese parcial,

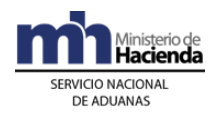

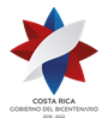

> autorizará la continuación de la movilización respecto de las mercancías no afectadas.

5º) En la aduana de control, en caso de que al DUA le haya correspondido "revisión documental" o "revisión documental y reconocimiento físico" el funcionario aduanero realizará en la aplicación informática los ajustes al DUA. De corresponder "sin revisión" la empresa de PA o el declarante deberá gestionar la solicitud de corrección por escrito ante la aduana de control.

# **VI.De la Revisión Documental**

## **A. Actuaciones de la Aduana**

- 1º) Los funcionarios aduaneros encargados de realizar el proceso de revisión documental, dispondrán en su terminal de trabajo de la información relacionada con los DUAS a ellos asignados por la aplicación informática y cuando corresponda la gestión de riesgo apoyará la orientación de los aspectos a revisar.
- 2º) El funcionario asignado tendrá en la aplicación informática la información del DUA, las imágenes de la documentación asociada y otra información disponible, debiendo realizar, al menos las siguientes actuaciones:
	- a) comprobará que las imágenes de la documentación de respaldo correspondan con las declaradas y que la información sea legible.
	- b) revisará que la información declarada sea consistente y que se cumpla con las disposiciones legales que regulan los requisitos para aplicar el Régimen o modalidad solicitados.
	- c) verificará el cumplimiento de los elementos determinantes de la obligación tributaria aduanera, cuando corresponda, tales como: naturaleza, características, procedencia, peso, clasificación arancelaria a diez dígitos, cantidad, consignatario, marcas y origen de las mercancías, comprobando lo siguiente:
		- i. el cumplimiento de los requisitos arancelarios y no arancelarios para el régimen y modalidad solicitados.
		- ii. que la información contenida en el DUA corresponda con la de los documentos que lo sustentan, especialmente en cuanto a peso, cantidad de bultos, clasificación arancelaria,

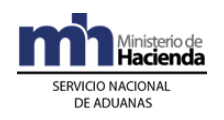

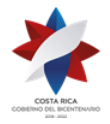

> consignatario, procedencia, naturaleza, características y marcas de las mercancías y vigencia de la documentación.

- iii. que la(s) factura(s) comprenda(n) las mercancías solicitadas al internamiento, que los valores coincidan con los declarados y que esté consignada a nombre de la Beneficiaria.
- iv. que la descripción de las mercancías que ampara el DUA de internamiento sea precisa, no haya indicio de una incorrecta clasificación arancelaria, ni que la importación de la mercancía se encuentre prohibida.
- 3º) Si la "revisión documental" es conforme, registrará el resultado de la revisión en la aplicación informática, autorizando el levante de la mercancía, con lo que cambiará el estado del DUA a ORD, "Con Autorización de Levante, Pendiente Mensaje de Confirmación" cuando la forma de despacho sea VAD o Normal; y al estado VIA cuando la forma de despacho sea DAD.
- 4º) Si la "revisión documental" no es conforme, registrará en la aplicación informática alguna de las siguientes circunstancias:
	- a) que los documentos, certificados, notas técnicas, resoluciones o autorizaciones son incorrectas o improcedentes para ese internamiento.
	- b) información adicional que requiera para finalizar la verificación documental.
	- c) la modificación del DUA por errores materiales que no tienen incidencia tributaria.
	- d) la modificación del DUA que origina un ajuste de la obligación tributaria aduanera.
	- e) que al DUA se le cambiará el tipo de revisión a efectos de realizar el reconocimiento físico.
	- f) cualquier otro hallazgo distinto a los antes señalados.
- 5º) Si se presenta alguno de los casos establecidos en los literales a) y b) del numeral 4º) anterior, el funcionario aduanero enviará a través de la aplicación informática un "mensaje de observación" al declarante, solicitando la información requerida, dejando el DUA en estado "Pendiente", hasta que sean aportadas las imágenes de los documentos. Una vez aportados por el declarante los documentos o la información adicional requerida o transmitidas por la institución responsable la NT, el funcionario aduanero realizará el registro en la aplicación informática y la asociación de los documentos y las NT al DUA, procediendo con la autorización de levante de las mercancías.

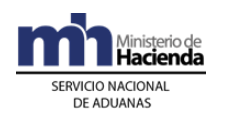

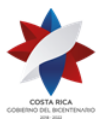

- 6º) Para el caso del literal b) del numeral 4º) anterior, el funcionario aduanero a través de la aplicación informática, enviará un "mensaje de observación" con el que solicita al declarante la información específica requerida, no autorizando el levante hasta que sea aportada la misma. Dicha documentación, el declarante deberá enviarse de manera digitalizada en un plazo máximo de tres días hábiles en caso de documentos habidos dentro del territorio nacional y de un mes para los que se encontraren en el extranjero.
- 7º) Si se presenta alguno de los casos establecidos en los literales c) y d) del numeral 4º) anterior, el funcionario aduanero a través de la aplicación informática enviará un "mensaje de notificación" que contenga los aspectos legales que motivan el ajuste en el DUA.
- 8º) Una vez recibida la respuesta del declarante, sea la aceptación del ajuste del DUA o la decisión de presentar los recursos de reconsideración, apelación o ambos, el funcionario aduanero procederá, cuando se haya aceptado el ajuste a autorizar el levante del DUA.
- 9º) Recibida la repuesta del declarante de que presentó los recursos reconsideración, apelación o ambos, la aplicación informática mantendrá el DUA en estado pendiente (DEC) impugnado, hasta la resolución de los recursos correspondientes.
- 10º) Si el declarante comunicó a través de la aplicación informática que presenta cualquiera de los recursos y no aporta los documentos que sustente su decisión, la aduana también debe resolver dentro de los plazos previstos por ley.
- 11º) Si recibe comunicación del declarante de que ha solicitado levante con garantía por cumplirse con los preceptos establecidos en la normativa aduanera vigente, el funcionario con el número asignado por la aplicación al registro de garantía, asociará el DUA y procederá a autorizar el levante.
- 12º) Si el declarante habiendo indicado que presenta los recursos de reconsideración, apelación o ambos, no gestiona levante con garantía, al día dieciséis siguiente del vencimiento del plazo de notificación de la nueva determinación de la obligación tributaria aduanera del DUA, el funcionario aduanero coordinará con su jefe inmediato a efectos de que asigne un funcionario que se apersone a la empresa de PA a levantar

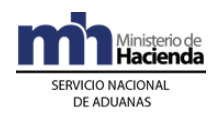

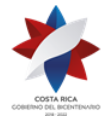

> el acta y coordinar el traslado de las mercancías al depósito aduanero designado.<sup>496</sup>

- 13º) El funcionario aduanero designado para apersonarse a la empresa de PA, verificará que la UT se mantenga cerrada con el precinto declarado en el DUA de internamiento y que no muestre señales de haber sido abierta. Levantará el Acta en donde también consigne la información del transportista aduanero responsable de la movilización de la UT y el número de precinto aduanero que se utilizará para cerrar la UT.
- 14º) La aplicación informática, de recibir un mensaje de ingreso a depósito de mercancías objeto de los recursos de reconsideración o apelación, mantendrá el movimiento de inventario en estado "Retenido", a efectos de que únicamente se pueda liberar una vez resueltos los recursos o se presente un levante con garantía.
- 15º) Notificado el ajuste, si el declarante no comunica a través de la aplicación informática si acepta el ajuste o lo rechaza, en el plazo de quince días hábiles siguientes a la notificación; se entenderá que consciente la modificación y la aplicación informática en forma automática dará por aceptada la notificación, y generará el talón de cobro a la cuenta de fondos declarada en el DUA. 497
- 16º) Si se presenta el caso establecido en el literal e) del numeral 4º) anterior, el funcionario encargado de la revisión documental le recomendará al jefe inmediato que esa mercancía debe ser revisada físicamente, dejando constancia en la aplicación informática de los motivos de esa solicitud. Una vez hecho lo anterior, el Jefe inmediato decidirá sobre:
	- i. la procedencia de la solicitud, en cuyo caso la aprueba y la aplicación informática en forma aleatoria asigna al nuevo funcionario encargado de la "revisión documental y reconocimiento físico" en el lugar de ubicación de las mercancías.
	- ii. la improcedencia de lo solicitado, comunicándole al funcionario para que continúe con el proceso de la autorización de levante, pudiendo éste último ingresar una observación dejando constancia de la situación en la aplicación informática.

<sup>&</sup>lt;sup>496</sup> Modificado mediante resolución Nº [RES-DGA-139-2014](http://www.hacienda.go.cr/docs/53b2df752c9f7_RES-DGA-139-2014-Modicar%20el%20Manual%20de%20Procedimientos%20Aduaneros.pdf) del 30 de junio de 2014

 $497$  Modificado mediante resolución  $N^{\circ}$  [RES-DGA-139-2014](http://www.hacienda.go.cr/docs/53b2df752c9f7_RES-DGA-139-2014-Modicar%20el%20Manual%20de%20Procedimientos%20Aduaneros.pdf) del 30 de junio de 2014

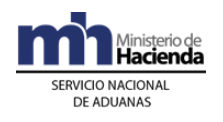

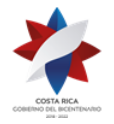

- 17º) Resueltos los recursos de reconsideración y de apelación, el funcionario aduanero encargado, registrará el resultado en la aplicación informática, autorizando el levante de la mercancía, con lo que cambiará el estado del DUA a ORD, "Con Autorización de Levante, Pendiente Mensaje de Confirmación", cuando la forma de despacho sea VAD o Normal y al estado VIA, cuando la forma de despacho sea DAD.
- 18º) Resueltos los recursos de reconsideración o apelación para los DUA con forma de despacho VAD o Normal, el funcionario aduanero ajustará el DUA según corresponda, con dicha actuación la aplicación informática cambiara el estado del DUA a ORD.
- 19º) Resueltos los recursos de reconsideración o apelación, para el caso de DUA con forma de despacho DAD, la aplicación informática una vez ingresado el "fin de viaje" por parte del empleado encargado de la recepción de las mercancías en las instalaciones de la empresa de PA, dará por concluido el trámite de movilización y el DUA alcanzará el estado "Con Autorización de Levante" ORI.

#### **B. Actuaciones del Declarante**

- 1º) El declarante atenderá las correspondientes comunicaciones o los requerimientos que pueda hacerle el funcionario encargado de la "revisión documental" o la Jefatura de la Sección Técnica Operativa de la aduana de control.
- 2º) El declarante de recibir un "mensaje de observación", donde se le solicite información adicional, deberá aportar los documentos mediante el envío en forma digitalizada e informarle al funcionario aduanero el nombre del archivo a efectos de que pueda realizar la asociación con el DUA de internamiento o gestionar ante la institución correspondiente, el requisito no arancelario que deben cumplir las mercancías objeto de internamiento.
- 3º) Una vez recibido el "mensaje de notificación" con el resultado del proceso de revisión, dispondrá de un plazo de quince días hábiles siguientes a la notificación, para contestar a través de la aplicación informática si acepta o presenta los recursos de reconsideración, apelación o ambos, al ajuste notificado. La aplicación informática mantendrá el DUA en estado pendiente (DEC) impugnado, hasta que se emita la resolución de los recursos correspondientes.<sup>498</sup>

 $498$  Modificado mediante resolución  $N^{\circ}$  [RES-DGA-139-2014](http://www.hacienda.go.cr/docs/53b2df752c9f7_RES-DGA-139-2014-Modicar%20el%20Manual%20de%20Procedimientos%20Aduaneros.pdf) del 30 de junio de 2014

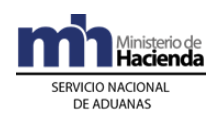

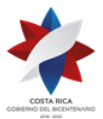

- 4º) El declarante habiendo indicado en la aplicación informática que presenta los recursos, aporta las pruebas de descargo ante la aduana de control y ante el TAN.
- 5º) Habiendo presentados los recursos, el declarante, de considerarlo necesario, podrá solicitar levante con garantía, de conformidad con lo establecido en el Procedimiento de Importación Definitiva y Temporal, Capítulo III- "Procedimientos Especiales, I. Del Registro, Devolución y Ejecución de las Garantías".
- 6º) Si el declarante habiendo reconsiderado o apelado, no presenta levante con garantía, a más tardar al día dieciséis siguiente del vencimiento del plazo de notificación de la nueva determinación de la obligación tributaria aduanera del DUA, deberá movilizar las mercancías al depósito aduanero que el funcionario aduanero designado le indique, al amparo del Acta que le emita el funcionario, lo anterior cuando la forma de despacho haya sido VAD o Normal.<sup>499</sup>
- 7º) En caso de que el declarante haya recibido un "mensaje de observación" con el cambio de "Tipo de Revisión", esperará la presencia del funcionario aduanero encargado del proceso de reconocimiento físico y le brindará las facilidades que correspondan.
- 8º) El declarante habiendo aceptado el resultado del proceso de "revisión documental" o resueltos los recursos, cuando correspondan, constatará a través de la WEB el correspondiente cambio del estado del DUA a "Con Autorización de Levante, Pendiente Mensaje de Confirmación" ORD, cuando la forma de despacho sea VAD o Normal y al estado VIA cuando la forma de despacho sea DAD.
- 9º) Resueltos los recursos de reconsideración y apelación y encontrándose el DUA en estado ORD, coordinará con el depósito aduanero la salida de las instalaciones, indicándole el número de declaración que así lo autoriza. Para la movilización de las mercancías a la empresa de PA, deberá contratar los servicios de un transportista aduanero y la UT debe ser precintada.
- 10º) Autorizado el levante, para los DUAS con forma de despacho VAD o Normal, retirará el precinto aduanero y descargará las mercancías de la UT. Si en la misma UT viajan mercancías destinadas a otras empresas de PA, en forma inmediata colocará el precinto que

<sup>&</sup>lt;sup>499</sup> Modificado mediante resolución  $N^{\circ}$  [RES-DGA-139-2014](http://www.hacienda.go.cr/docs/53b2df752c9f7_RES-DGA-139-2014-Modicar%20el%20Manual%20de%20Procedimientos%20Aduaneros.pdf) del 30 de junio de 2014

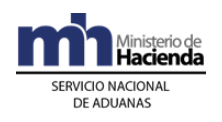

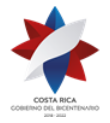

> corresponda, según el orden de recorrido previamente declarado por el transportista aduanero para que se continúe la movilización hacia el otro destino.

- 11º) Autorizado el levante, en la forma de despacho DAD, el transportista aduanero declarado en el DUA, movilizará las mercancías desde el depósito aduanero donde se localizan hasta las instalaciones de la PA, bajo precinto de seguridad y cumpliendo con las directrices establecidas para el tránsito aduanero.
- 12º) Finalizado el viaje para el caso de DUA con forma de despacho DAD, el empleado de la empresa de PA, encargado de la recepción de las mercancías en las instalaciones de la empresa de PA, dará "fin de viaje" y el DUA alcanzará el estado "Con Autorización de Levante" ORI.
- 13º) El declarante, si al momento de la descarga de la UT para DUAS con forma de despacho Normal o VAD, determina diferencias correspondientes a unidades físicas dentro de los bultos con respecto a lo declarado, lo corregirá a través del "mensaje confirmación", debiendo conservar en el expediente los documentos probatorios y tenerlos a disposición de la autoridad aduanera cuando en el ejercicio de sus actuaciones de control así lo requiera.
- 14º) En caso de haberse determinado al momento de la descarga bultos sobrantes o faltantes actuará conforme lo indicado en la Sección IX de este capítulo.

## **C. Actuaciones del Depósito Aduanero**

- 1º) De recibir UT con mercancías, amparadas a un acta por tener pendiente la autorización del levante, debido a la presentación de los recursos de reconsideración y apelación; descargará las mercancías y las registrará en un movimiento de inventario, utilizando como documento carga, el código 60 asignado al documento denominado "Ingreso/Salida en Depósito de Mercancías de ZF/PA por Reconsideración/Apelación" y completando en el bloque denominado "Ingreso de Mercancías a lugar de Ubicación y Manejo de Modificaciones " los campos correspondiente a la llave del DUA con los datos del DUA de internamiento en discusión.
- 2º) Resueltos los recursos de reconsideración o apelación y verificado que el DUA de internamiento se encuentre en estado ORD, enviará el bloque denominado "Salidas de Mercancías en Ubicación", utilizando como documento de salida el tipo de documento código 60 señalado en el punto anterior y completando en dicho bloque los campos

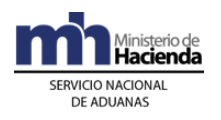

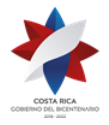

> correspondiente a la llave del DUA con los datos del DUA de internamiento.

3º) Dará inicio al viaje generado por el DUA con forma de despacho DAD y para los DUA con forma de despacho Normal o VAD, verificará que la UT en donde se movilice las mercancías se haya cerrado con precinto aduanero.

# **VII.De la Revisión Documental y Reconocimiento Físico**

### **A. Actuaciones de la Aduana**

- 1º) En caso de "revisión documental y reconocimiento físico", se pondrá a disposición del funcionario asignado, el DUA objeto de este tipo de revisión, dicha consulta deberá realizarla en la aplicación informática.
- 2º) El funcionario aduanero cuando se presente al lugar de ubicación de las mercancías objeto de "revisión documental y reconocimiento físico", deberá solicitar los documentos físicos: factura comercial, conocimiento de embarque y cualquier otro documento que proceda según el Régimen y la modalidad de que se trate.
- 3º) La comprobación física deberá realizarse en presencia del declarante, empresa de PA o quién éste designe.
- 4º) En el horario hábil establecido en la aduana de control, el funcionario aduanero designado tendrá un plazo máximo de dos horas, contadas a partir de la asignación del DUA, para presentarse e iniciar la verificación física. Si las instalaciones se encontraren a una distancia entre los veinticinco y los cuarenta kilómetros, el plazo será de tres horas; si es superior, el plazo será de cuatro horas.
- 5º) La aplicación informática asignará los DUAS entre los funcionarios disponibles para realizar la revisión, según el lugar de ubicación de la mercancía, quienes dispondrán de una opción para el ingreso de resultados y los hallazgos en una terminal de trabajo ubicada en las instalaciones de la empresa de PA o depósito aduanero. Además, deberán ingresar la justificación cuando deban dejar un DUA en estado pendiente.
- 6º) El funcionario designado realizará el proceso de reconocimiento físico iniciando con la revisión documental, basada en los documentos físicos que el declarante le aporte, realizando las siguientes actuaciones:

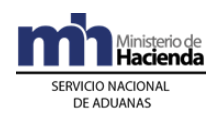

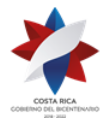

- a) realizará una impresión de la consulta "Detalle del DUA" en el lugar donde se encuentra la mercancía, con el objetivo de facilitar la realización del reconocimiento físico.
- b) Solicita los originales de los documentos físicos: factura comercial, conocimiento de embarque y cualquier otro documento requerido.
- c) corrobora que la documentación digitalizada es copia fiel de los documentos físicos.
- d) verificará que la información declarada sea consistente y que se cumpla con las disposiciones legales, que regulan los requisitos para aplicar la modalidad solicitada.
- e) si la mercancía se localiza en depósito aduanero, por tratarse de un DUA de Internamiento con forma de despacho DAD, solicitará la apertura de los bultos.
- f) si las mercancías se localizan en instalaciones de la Beneficiaria, por estar amparadas a un DUA con forma de despacho VAD o Normal supervisará lo siguiente:
	- i. verificará que haya arribado la totalidad de UT consignadas en el DUA.
	- ii. revisará el estado de los precintos y de las UT y confrontará la información de los números de precintos, UT, matrícula del vehículo, identificación del conductor, entre otros datos; con la del inicio de viaje registrado en la aplicación informática. Esta acción la realizará mediante la consulta del módulo de viajes.
	- iii. verificado que todo sea correcto, solicita la apertura de la UT y ordenará la descarga y pesaje (cuando las características de las mercancías lo permitan) de todos los bultos de la UT.
	- iv. revisará la condición y cantidad de los bultos, y si encuentra alguno deteriorado o saqueado, realiza el inventario de las mercancías contenidas en el mismo En el caso de mercancías deterioradas o bultos saqueados deberá levantar acta.
	- v. verificará los bultos y los identificará a través de marcas, números, referencias, series o cualquier otro medio.
	- vi. en caso de que en la misma UT, viajen mercancías destinadas a otras empresas de PA, en forma inmediata colocará el precinto que corresponda, según el orden de

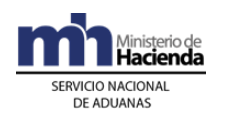

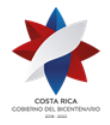

> recorrido previamente declarado por el transportista aduanero, a efectos de que se continúe la movilización.

- g) solicitará la apertura de los bultos y procederá con el reconocimiento físico de las mercancías, comprobando que la información contenida en el DUA corresponda con la documentación que la sustenta, especialmente en cuanto a peso, cantidad de bultos, consignatario, naturaleza, características, marcas de las mercancías, clasificación arancelaria y vigencia de la documentación.
- h) si determina que no coincide la descripción y /o naturaleza de la mercancía con la declarada, levanta acta, misma que deberá ser firmada por el declarante y el representante de la empresa de PA.
- i) determina si la mercancía tiene la exigencia del cumplimiento de un requisito no arancelario (nota técnica), caso contrario no autoriza el internamiento hasta que cumpla.
- j) ordena el traslado de las mercancías que no coinciden con la descripción y /o naturaleza con la declarada, al régimen del depósito fiscal al amparo del acta de decomiso, código 09. Dicho movimiento de inventario, quedará retenido en espera de la aplicación de los procedimientos que pudieren corresponder para explicar la diferencia en la naturaleza de las mercancías declaradas con respecto a las presentadas físicamente.
- k) que la(s) factura(s) comprenda(n) las mercancías declaradas a internamiento, que los valores coincidan con los declarados y que esté consignada a nombre de la Beneficiaria.
- l) que la descripción de las mercancías que ampara el DUA de internamiento sea precisa, no haya indicio de una incorrecta clasificación arancelaria ni que la importación de la mercancía se encuentre prohibida.
- m) cuando se trate de mercancía variada y se requiera un detalle de las contenidas en cada bulto, podrá requerir la lista de empaque, siempre que ésta no forme parte de la factura.
- n) levantará y firmará un acta de los bultos sobrantes o faltantes o cualquier otra anomalía determinada, la que también deberá estar firmada por el depositario aduanero cuando se trate de un

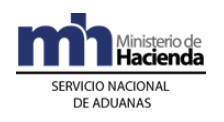

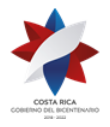

> DUA con forma de despacho DAD o responsable de la Beneficiaria cuando la forma de despacho sea VAD o Normal. Esta acción en ningún caso, interrumpirá el trámite de internamiento y uso de las mercancías, para los bultos que están correctamente declarados. Dicha acta deberá contener la información del depósito aduanero que será responsable de la custodia de los bultos sobrantes y del número de acta generada por la aplicación informática.

- o) solicitará al declarante que envíe el "Mensaje de Solicitud de Operaciones de Inventario" con la solicitud tipo "Z" a efectos de que la Sección de Depósito de la aduana de control autorice en la aplicación informática la movilización a un depósito aduanero de los bultos sobrantes.
- p) en caso de los bultos faltantes, en un DUA de internamiento con forma de despacho VAD o Normal, autorizará el internamiento al Régimen de "manera provisional" de los bultos efectivamente recibidos, levantando Acta en donde señale que el DUA permanece en estado "DEC" hasta que se emita el acto resolutivo que acepte o rechace la justificación.
- q) presentadas las justificaciones en los términos y condiciones que señala la normativa aduanera y emitida la resolución que justifica el faltante, disminuye la cantidad de bultos del DUA para autorizar el internamiento al Régimen de los bultos presentes, indicando en el módulo "OK y Observaciones", Botón "Generar Faltantes", que dicha rebaja corresponde a un faltante; lo anterior cuando la forma de despacho sea VAD. La aplicación informática reflejará la cantidad de bultos faltantes justificados en el manifiesto de carga. Para el caso de un DUA de internamiento con forma de despacho Normal, corresponderá a la aduana de inicio del tránsito aduanero, realizar la respectiva corrección en el DUA de tránsito.
- r) emitida la resolución que rechaza las justificaciones de los faltantes, rebaja la cantidad de bultos del DUA, ajustándolo a lo realmente recibido. La aplicación informática devuelve los bultos al manifiesto de carga en condición de "bultos faltantes no justificados" a efectos de que se inicien las sanciones correspondientes, sin perjuicio de las responsabilidades o infracciones previstas en la legislación aduanera y cobro de la obligación tributaria cuando corresponda.
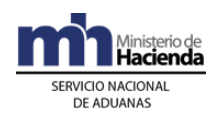

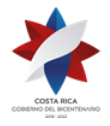

- s) si los sobrantes o faltantes corresponden a unidades físicas dentro los bultos, realizará los ajustes correspondientes en el módulo OK Observaciones, en el tanto no haya señales de saqueo o hurto.
- t) cuando se trate de mercancías que requieran análisis químico o físico, extraerá una muestra de acuerdo con las condiciones y el procedimiento establecido e ingresará una observación en la aplicación informática. Esta acción en ningún caso, interrumpirá el trámite de internamiento.
- 7º) Si la "revisión documental y reconocimiento físico" es conforme, el funcionario responsable incluirá el resultado de su actuación en la aplicación informática, autorizando el levante de la mercancía, pasando el DUA al estado ORI cuando la forma de despacho sea VAD o Normal y al estado VIA cuando la forma de despacho sea DAD.
- 8º) Si el resultado de la "revisión documental y reconocimiento físico" no es conforme, se seguirá en lo pertinente, el procedimiento establecido en los numerales del 4º) al 19º) de la Sección VI "De la Revisión Documental, Actuaciones de la Aduana" de este capítulo.
- 9º) Una vez que el funcionario encargado de la "revisión documental y reconocimiento físico" ingresa el resultado de su actuación, la aplicación informática determinará si corresponde "control de actuación" a la labor por él realizada.
- 10º) El "control de actuación" será realizado por el Jefe del Departamento Técnico de la aduana de control o quién éste designe.
- 11º) Con base en los criterios predefinidos para determinar si procede el "control de actuación", se pueden dar los siguientes casos:
	- a) si no corresponde, el proceso continuará según el resultado de actuación que el funcionario designado haya registrado en la aplicación informática.
	- b) si corresponde, el Jefe del Departamento Técnico realizará nuevamente el proceso de "revisión documental y reconocimiento físico" de las mercancías o designará a otro funcionario para que la realice, en donde puede suceder lo siguiente:

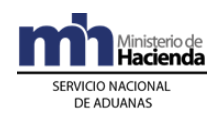

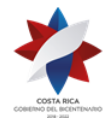

- i. de existir conformidad con el resultado determinado por el funcionario que realizó inicialmente el reconocimiento físico, ingresará el resultado confirmando la actuación del mismo. Con dicho registro, de manera automática la aplicación informática cambiará el estado del DUA a "Con Autorización del Levante" ORI cuando corresponda a un DUA con forma de despacho VAD o Normal; y al estado VIA, cuando la forma de despacho sea DAD. La información se actualizará en la página WEB de la DGA.
- ii. de existir discrepancia con el resultado, incluirá el mismo en la aplicación informática y se seguirá en lo pertinente el procedimiento establecido en el numeral 4º) de la Sección VI "De la Revisión Documental, Actuaciones de la Aduana" de este capítulo y de ser procedente, el Jefe deberá iniciar el proceso sancionatorio que corresponda.
- 12º) Para la forma de despacho DAD, el funcionario aduanero responsable de la "revisión documental y reconocimiento físico" en el depósito aduanero y el empleado del depósito, verificarán que las mercancías se carguen en un medio de transporte registrado ante la DGA, bajo precinto aduanero de seguridad y que sean movilizadas por un transportista aduanero autorizado.
- 13º) Para el caso de DUA con forma de despacho DAD, la aplicación informática una vez ingresado el "fin de viaje" por parte empleado encargado de la recepción de las mercancías en las instalaciones de la empresa de PA, dará por concluido el trámite de movilización y el DUA alcanzará el estado "Con Autorización de Levante" ORI.

### **B. Actuaciones del Declarante**

- 1º) El declarante entregará al funcionario aduanero designado para realizar la "revisión documental y el reconocimiento físico" de las mercancías, los documentos físicos originales que fueron declarados como respaldo del DUA de internamiento.
- 2º) Si la forma de despacho es VAD o Normal, procede a la apertura y descarga de las mercancías de la UT, cuando así se lo solicite el funcionario responsable de la revisión.
- 3º) El declarante atenderá las correspondientes comunicaciones o los requerimientos que pueda hacerle el funcionario encargado de la

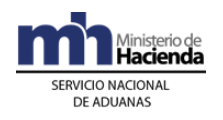

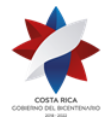

> "revisión documental y reconocimiento físico" o la Jefatura de la Sección Técnica Operativa de la aduana de control.

- 4º) El declarante de recibir un "mensaje de observación", solicitando información adicional, deberá aportar los documentos en forma física y digitalizarlos a efectos de que el funcionario aduanero los asocie con el DUA.
- 5º) Cuando se le haya solicitado gestionar la corrección de una NT, lo realizará ante la institución correspondiente e informará al funcionario el número asignado por ésta a efectos de la asociación con el DUA.
- 6º) Cuando el funcionario aduanero haya determinado bultos sobrantes, enviará el "Mensaje de Solicitud de Operaciones de Inventario" con la solicitud tipo "Z" a efectos de que la Sección de Depósito de la aduana de control autorice en la aplicación informática la movilización de los bultos a un depósito aduanero.
- 7º) Una vez recibido el "mensaje de notificación" con el resultado del proceso de revisión, dispondrá de un plazo de quince días hábiles siguientes a la notificación, para contestar a través de la aplicación informática si acepta o presenta los recursos de reconsideración, apelación o ambos, al ajuste notificado. La aplicación informática mantendrá el DUA en estado pendiente (DEC) impugnado, hasta que se emita la resolución de los recursos correspondientes; excepto que el declarante haya solicitado levante con garantía.<sup>500</sup>
- 8º) El declarante habiendo indicado en la aplicación informática que presenta los recursos, aporta las pruebas de descargo ante la aduana de control y ante el TAN.
- 9º) Mantendrá las mercancías separadas en las instalaciones de la empresa de PA, no debiendo utilizarlas, si no presenta levante con garantía, caso contrario al día dieciséis siguiente del vencimiento del plazo de la notificación del ajuste, deberá movilizar las mercancías al depósito aduanero que el funcionario designado le indique, al amparo de un acta, lo anterior cuando la forma de despacho haya sido VAD o Normal.<sup>501</sup>
- 10º) Para el caso que al DUA de internamiento le haya correspondido "control de actuación", el declarante deberá esperar la presencia del

<sup>500</sup> Modificado mediante resolución Nº [RES-DGA-139-2014](http://www.hacienda.go.cr/docs/53b2df752c9f7_RES-DGA-139-2014-Modicar%20el%20Manual%20de%20Procedimientos%20Aduaneros.pdf) del 30 de junio de 2014

 $501$  Modificado mediante resolución  $N^{\circ}$  [RES-DGA-139-2014](http://www.hacienda.go.cr/docs/53b2df752c9f7_RES-DGA-139-2014-Modicar%20el%20Manual%20de%20Procedimientos%20Aduaneros.pdf) del 30 de junio de 2014

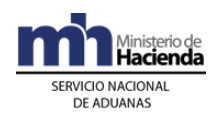

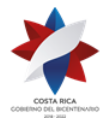

> Jefe de la Sección Técnica Operativa o de otro funcionario aduanero, para que realicen nuevamente el proceso de revisión documental y reconocimiento físico de las mercancías.

- 11º) El declarante habiendo aceptado el resultado del proceso de "revisión documental y reconocimiento físico" o resueltos los recursos, cuando correspondan, constata a través de la WEB el correspondiente cambio del estado del DUA a "Con autorización de levante" ORI, cuando la forma de despacho sea VAD o Normal y al estado VIA, cuando se trate de un DUA con forma de despacho DAD.
- 12º) En la forma de despacho DAD, el transportista aduanero declarado en el DUA, movilizarán las mercancías hasta sus instalaciones bajo precintos de seguridad y cumpliendo con las directrices establecidas para el tránsito aduanero.
- 13º) Para el caso de DUA con forma de despacho DAD, el empleado de la empresa de PA, encargado de la recepción de las mercancías en las instalaciones de la empresa de PA, dará "fin de viaje" a la UT y el DUA alcanzará el estado "Con Autorización de Levante" ORI.
- 14º) En caso de haberse determinado bultos sobrantes o faltantes actuará conforme lo indicado en la Sección XI "De Manejo de Bultos Sobrantes y Faltantes" de este capítulo.

## **C. Actuaciones del Depósito Aduanero**

- 1º) De recibir UT con mercancías, amparadas a un acta por tener pendiente la autorización del levante, debido a la presentación de los recursos de reconsideración y apelación; descargará las mercancías y las registrará en un movimiento de inventario, utilizando como documento carga, el código 60 asignado al documento denominado "Ingreso/Salida de Mercancías de ZF/PA por Reconsideración/Apelación" y completando en el bloque denominado "Ingreso de Mercancías a lugar de Ubicación y Manejo de Modificaciones " los campos correspondiente a la llave del DUA con los datos del DUA de internamiento en discusión.
- 2º) Resueltos los recursos de reconsideración o apelación y verificado que el DUA de internamiento se encuentre en estado ORI, enviará el bloque denominado "Salidas de Mercancías en Ubicación", utilizando como documento de salida el tipo de documento código 60 señalado en el punto anterior y completando en dicho bloque los campos correspondiente a la llave del DUA con los datos del DUA de internamiento.

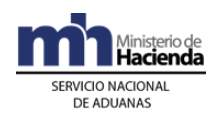

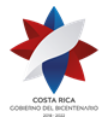

> 3º) Dará inicio al viaje generado por el DUA con forma de despacho DAD y para los DUA con forma de despacho Normal o VAD, verificará que la UT en donde se movilice las mercancías se haya cerrado con precinto aduanero.

# **VIII.Del Despacho sin Revisión**

### **A. Actuaciones de la Aduana**

- 1º) En caso de que en aplicación de los criterios de riesgo, a la declaración aduanera le hubiere correspondido "sin revisión", en forma automática la aplicación informática autorizará el levante de la mercancía sin más trámite, pasando el DUA al estado ORD cuando la forma de despacho sea VAD o Normal y al estado VIA cuando la forma de despacho sea DAD.
- 2º) Para el caso de DUA con forma de despacho DAD, la aplicación informática una vez ingresado el "fin de viaje" por parte empleado encargado de la recepción de las mercancías en las instalaciones de la empresa de PA, dará por concluido el trámite de movilización y el DUA alcanzará el estado "Con Autorización de Levante" ORI.

### **B. Actuaciones del Declarante**

- 1º) La Beneficiaria una vez recibido el mensaje con la indicación DUA "Sin Revisión", retirará el precinto aduanero y descargar las mercancías de la UT cuando la forma de despacho sea VAD o Normal y el DUA de encuentre en estado ORD "Con Autorización de Levante, Pendiente Mensaje de Confirmación".
- 2º) Si en la misma UT viajan mercancías destinadas a otras empresas de PA, en forma inmediata colocará el precinto que corresponda, según el orden de recorrido previamente declarado por el transportista aduanero.
- 3º) En la forma de despacho DAD, el transportista aduanero autorizado, movilizará las mercancías hasta las instalaciones de la empresa de PA bajo precintos de PA y cumpliendo con las directrices establecidas para el tránsito aduanero.
- 4º) Para el caso de DUA con forma de despacho DAD, el empleado de la PA, encargado de la recepción de las mercancías en las instalaciones de la empresa de PA, dará "fin de viaje" a la UT y el DUA alcanzará el estado "Con Autorización de Levante" ORI.

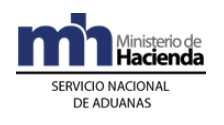

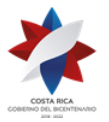

- 5º) En todos los casos la Beneficiaria o su declarante podrá consultar a través de la WEB el estado en que se encuentra el DUA y el avance en los distintos procesos de revisión.
- 6º) En caso de determinar al momento de la descarga, diferencias correspondientes a unidades físicas dentro de los bultos con respecto a lo declarado en el DUA, el declarante enviará la corrección a través del mensaje de confirmación.
- 7º) En caso de haberse determinado bultos sobrantes o faltantes actuará conforme lo indicado en la Sección XI "De Manejo de Bultos Sobrantes y Faltantes" de este capítulo.

# **IX.Del Manejo de Bultos Sobrantes y Faltantes**

### **A. Actuaciones del Declarante**

- 1º) Descargadas las mercancías de la UT, una vez autorizado el levante y de determinar bultos sobrantes o faltantes, la empresa de PA, deberá levantar un acta que detalle los bultos en esas condiciones, el número de DUA de internamiento al Régimen que amparaba la UT en donde se determinaron los sobrantes y faltantes y el manifiesto de ingreso relacionado; adicionalmente el acta deberá estar firmada por la Beneficiaria o por el declarante.
- 2º) Para los bultos sobrantes, enviará a través de la aplicación informática, a más tardar al día hábil siguiente a la finalización de la descarga, la "Solicitud de Traslado a Depósito de Sobrantes en PA", utilizando el "Mensaje de Solicitud de Autorizaciones de Operaciones de Inventario" consignado en el campo denominado "Tipo de Solicitud" (YSKTPOPERA) el código Z "Sobrantes".
- 3º) Brindará las facilidades al funcionario aduanero, en caso de que la aduana de control así lo designe, a efecto de verificar los bultos sobrantes y faltantes.
- 4º) Autorizada la movilización de los bultos sobrantes, contrata los servicio de un transportista aduanero a efectos de movilizar los bultos al depósito señalado por la aduana.
- 5º) La Beneficiaria en coordinación con el transportista aduanero o el exportador del país de procedencia de las mercancías, iniciará el

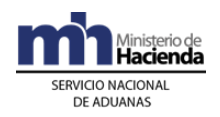

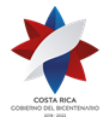

> trámite para justificar los sobrantes y faltantes de conformidad con la normativa aduanera vigente.

### **B. Actuaciones de Aduana**

- 1º) De ser informada la Sección de Depósito de la aduana de control, de la existencia de bultos sobrantes o faltantes, el jefe de dicha Sección, de considerarlo conveniente, asignará un funcionario que se apersone a la empresa de PA a levantar el acta y coordinar el traslado al depósito aduanero designado.
- 2º) El funcionario aduanero designado en la empresa de PA, verificará que los bultos sobrantes se mantengan con embalaje en buen estado, sin signos de haber sido abiertos y levantará el acta en donde también consigne la información del transportista aduanero responsable de la movilización de los bultos sobrantes.
- 3º) El funcionario aduanero de estar todo conforme, autoriza la movilización, aprobando en la aplicación informática la solicitud registrada por la Beneficiaria, generándose de manera automática el número de autorización que deberá ser utilizado en el registro de los bultos sobrantes en el depósito aduanero.
- 4º) La aplicación informática, de recibir un mensaje de ingreso a depósito de bultos sobrantes de PA, mantendrá el movimiento de inventario en estado "Retenido", a efectos de que se presenten los trámites de justificación.
- 5º) En el caso de faltantes, en la aduana de control, se recibirá la documentación de la Beneficiaria, de su representante, del transportista aduanero o del exportador del país de procedencia que los justifique y de ser procedente, emitirá la resolución que le permita rectificar del DUA y del manifiesto de ingreso. Caso contrario de no justificarse o habiéndose rechazado la misma, cobrará la obligación tributaria aduanera correspondiente.
- 6º) En el proceso de justificación de sobrantes y faltantes de mercancías de PA, la autoridad aduanera aplicará lo establecido en la Sección V denominada "De los Faltantes y Sobrantes" del Procedimiento de Depósito. De aceptarse las justificaciones presentadas, los bultos sobrantes quedarán habilitados para ser usados en un DUA de internamiento con forma de despacho DAD.

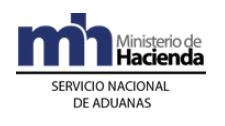

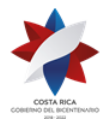

> 7º) De no justificarse fehacientemente los sobrantes y faltantes determinados al momento de la descarga de la UT en la empresa de PA, en el caso de bultos sobrantes estos caerán en abandono y el caso de bultos faltantes, se iniciará con el cobro de la obligación tributaria aduanera.

### **C. Actuaciones del Depósito Aduanero**

- 1º) De recibir bultos sobrantes determinados por la Beneficiaria o el funcionario aduanero en las instalaciones de la PA, descargará los bultos y los registrará en un movimiento de inventario, utilizando como documento carga, el código y número asignado al documento denominado "Ingreso en depósito de mercancías sobrantes de ZF/PA" (código 59) .Dicha información la registrará en los campos "YSKENTOACTA" y "YSKENTTXTACTA" del mensaje de "Ingreso de Mercancías a lugar de Ubicación y Manejo de Modificaciones".
- 2º) Aceptadas las justificaciones y de ser procedente el internamiento al Régimen, verifica en la aplicación informática que el nuevo DUA de internamiento se encuentre en estado VIA, enviará el "mensaje de salida de mercancías en ubicación", utilizando como documento de salida el DUA de internamiento al régimen tipo DAD; adicionalmente deberá dar inicio al viaje creado por dicho DUA.

# **X.De la Asociación de Autorizaciones o Permisos Previos al Levante**

## **A. Actuaciones del Declarante**

1º) Para las autorizaciones o permisos emitidos por alguna institución que se haya autorizado su validación previa a la autorización del levante del DUA, el declarante deberá enviar el mensaje de asociación de la NT con el DUA de internamiento, una vez que la institución responsable haya transmitido la NT utilizando el mensaje denominado "Asociación DUA-Documentos Previos al Levante"; con excepción a los DUA con forma de despacho VAD cuya obligación debe cumplir en el puerto de ingreso.

### **B. Actuaciones de la Aduana**

1º) Recibido el mensaje de asociación del DUA de internamiento con NT, la aplicación informática controlará la correcta asociación y coincidencia de código y número, cantidades, pesos, identificación de la Beneficiaria y que corresponda a una NT de internamiento, entre otros datos. De

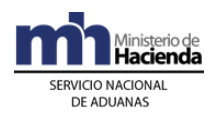

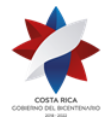

> estar todo correcto el DUA pasa al estado ORD u ORI, según corresponda.

# **XI.De la Confirmación del DUA de Internamiento al Régimen**

### **A. Actuaciones del Declarante**

1º) En un plazo no mayor a los cinco días naturales, contados a partir del día de la autorización de levante, para los DUAS con forma de despacho Normal y VAD, cuando les haya correspondido "sin revisión", el declarante enviará el "mensaje de confirmación", sin que pueda modificar la información relacionada con la identificación de la Beneficiaria, la descripción de las mercancías y el inciso arancelario.

### **B. Actuaciones de la Aduana**

- 1º) La aplicación informática controlará que el mensaje de confirmación del DUA de internamiento al Régimen, no afecte la información relacionada con la identificación de la Beneficiaria, inciso arancelario y descripción de la mercancía.
- 2º) Cumplidos los requerimientos anteriores, la aplicación informática enviará al declarante el mensaje de respuesta de la confirmación del DUA de internamiento al Régimen, cambiando el estado del DUA a "Confirmado" ORI, cuando la forma de despacho sea Normal o VAD y no les haya correspondido "revisión documental y reconocimiento físico".
- 3º) La aplicación informática de no recibir el "mensaje de confirmación" al sexto día, de manera automática, cambiará el estado del DUA de ORD a ORI.
- 4º) Cualquier ajuste que requiera el DUA, superado el plazo de los cinco días naturales, se gestionará por escrito ante la aduana de control.
- 5º) Una vez confirmado el DUA, la aplicación informática actualizará la información disponible en la página WEB.

# **CAPÍTULO III- Internamientos Temporales y Movilización de Mercancías Del Régimen**

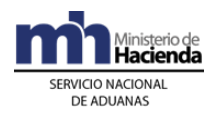

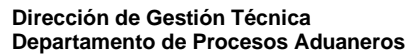

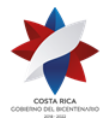

Se considera internamientos temporales de mercancías del Régimen, los siguientes:

- a) internamiento temporal de materia prima y producto en proceso al territorio nacional por subcontratación (04-74).
- b) internamiento temporal de maquinaria y equipo por préstamo a empresa de PA cien por ciento reexportación (04-75).
- c) Internamiento temporal de maquinaria y equipo por reparación  $(04-76)$ .

# **1)Internamiento Temporal de Mercancías al Territorio Nacional**

El internamiento temporal al territorio nacional de mercancías bajo el Régimen, se realizará utilizando el mensaje del DUA establecido por el SNA, bajo el tipo de régimen importación temporal, siguiendo el procedimiento que se detalla continuación:

# **I. Políticas de Operación**

- 1º) Las empresas de PA que requiera subcontratar parte de su proceso productivo, deberá solicitarlo por escrito ante PROCOMER. Autorizada la misma, PROCOMER lo comunicará a la DGA a través del mensaje de intercambio de información dispuesto para ese fin.
- 2º) Las empresas nacionales que desean ser subcontratadas por una empresa de PA, deberán presentar la gestión de registro ante PROCOMER. Autorizada la misma, PROCOMER a través del mensaje establecido, lo comunicará al SNA a efecto de que automáticamente se actualice el "Registro de Empresas Autorizadas a ser Subcontratadas".
- 3º) Los DUAS de internamiento temporal al territorio nacional bajo el Régimen, deberán ser declarados por un agente aduanero y no incluirán el cobro por declaración por un monto de \$3 dólares, establecido en la Ley de Creación del Ministerio de Comercio Exterior y de la Promotora de Comercio Exterior de Costa Rica; tampoco se incluirá lo correspondiente al concepto de timbres de Archivos Nacionales, Asociación de Agentes de Aduanas, Colegio de Contadores Privados.
- 4º) En ninguno de los internamientos temporales de materia prima, producto en proceso, maquinaria y equipo al territorio nacional, será exigido el cumplimiento de NT, ni la presentación del título de prenda

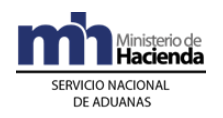

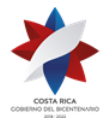

> aduanera por cuanto dichos requisitos fueron verificados al momento del internamiento de las mercancías al Régimen.

- 5º) En los internamientos temporales modalidades 04-74, 04-75 y 04-76, la aplicación informática de manera automática otorgará un plazo de seis meses de conformidad con la legislación vigente. De reingresarse las mercancías antes del vencimiento de dicho plazo, la Beneficiaria una vez confirmado su reingreso, podrá volver a solicitar un nuevo internamiento temporal de manera inmediata.
- 6º) Para el reingreso de las mercancías internadas temporalmente al territorio nacional a las edificaciones de la empresa de PA, no será necesario presentar un nuevo DUA, en su lugar su representante deberá transmitir a la aplicación informática el mensaje de confirmación del DUA previamente presentado, con dicha confirmación el DUA cambiará del estado ORD a ORI y deberá realizarla dentro del plazo otorgado para el internamiento temporal.
- 7º) El declarante deberá enviar el mensaje de confirmación del DUA de internamiento temporal oportunamente dentro del plazo autorizado, ya que de lo contrario tendrá que pagar la obligación tributaria aduanera.
- 8º) Para las mercancías en internamiento temporal, que reingresan a las instalaciones de la empresa de PA fuera del plazo autorizado, la Beneficiaria a través de su declarante de manera inmediata, deberá presentar el DUA de importación definitiva para el pago de la obligación tributaria correspondiente; de lo contrario, la aduana de control deberá iniciar al vencimiento del plazo autorizado, el proceso del cobro. De no realizarse el pago, la aduana de control, deberá ejercer el derecho de retención de las mercancías, previa movilización de las mismas a las instalaciones de un depósito aduanero.
- 9º) En el caso que se demuestre un uso distinto de las mercancías autorizadas en el internamiento temporal al territorio nacional, la aduana de control deberá iniciar el cobro del adeudo tributario; sin detrimento del inicio de los procedimientos sancionatorios correspondientes.
- 10º) En aquellos casos en que no se pague la obligación tributaria aduanera en el plazo de ley establecido, la aduana de control ejercerá el derecho de aprehensión de las mercancías objeto de internamiento temporal, previsto en la legislación aduanera vigente.
- 11º) La Beneficiaria a través de su declarante, podrá reexportar o nacionalizar desde las instalaciones de la empresa subcontratada.

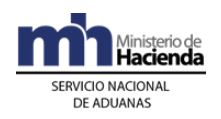

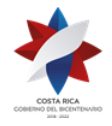

> Cuando dicha ubicación corresponda a una empresa nacional, deberá declararse como lugar de ubicación de las mercancías, el código genérico dispuesto por jurisdicción de aduana, y consignar en la casilla de observaciones del DUA, la dirección exacta de la empresa nacional, esto último a efectos de posibilitar la revisión física cuando corresponda. Dicha codificación es la siguiente:

- a) C001: Aduana Central.
- b) C002: Aduana Caldera.
- c) C003: Aduana Peñas Blancas.
- d) C004: Aduana Santamaría.
- e) C005: Aduana Limón.
- f) C006: Aduana Paso Canoas.
- g) C007: Aduana La Anexión.
- 12º) En caso de que haya existido pérdidas, daños, averías de las mercancías autorizadas al internamiento temporal al territorio nacional, el declarante, deberá presentar documentación probatoria que así lo justifique, en su defecto o de no ser aceptada la justificación, la aduana de control deberá iniciar el procedimiento para el cobro de la obligación tributaria aduanera. De aceptarse las justificaciones presentadas, la empresa de PA confirmará el DUA debiendo anotar en la casilla de observaciones, el número de resolución emitida por la aduana de control aceptando las justificaciones.
- 13º) En caso de que las mercancías internadas temporalmente, reingresen parcialmente, la Beneficiaria a través de su declarante, deberá enviar el mensaje de confirmación hasta que regrese la totalidad de las mercancías y siempre dentro del plazo autorizado.
- 14º) En caso de que las mercancías internadas temporalmente por subcontratación, se exporten o nacionalicen desde las instalaciones de la empresa subcontratada, el declarante deberá enviar el mensaje de confirmación del DUA de internamiento temporal dentro del plazo autorizado y consignar en la casilla de observaciones del DUA de internamiento temporal, el número y fecha del DUA de exportación o nacionalización, según corresponda.
- 15º) En el ejercicio del derecho de retención de las mercancías que hubieren estado prendadas, la aduana de control deberá trasladarlas a los distintos depósitos aduaneros de la jurisdicción, previo cumplimiento del plan de distribución rotativo. Los depositarios aduaneros deberán registrarlas en un movimiento de inventario y mantenerse en estado "retenido" mientras se realiza el proceso de subasta pública.

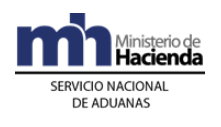

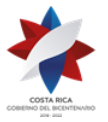

- 16º) Para las mercancías que hayan ingresado al depósito aduanero por haber sido aprehendidas debido al incumplimiento del régimen, la Beneficiaria a través de un Agente Aduanero podrá nacionalizarlas mediante la presentación del DUA de importación.
- 17º) Todo internamiento temporal de bienes de PA, al territorio nacional deberán ser movilizadas bajo precinto aduanero y por un transportista aduanero autorizado, exceptuando las movilizaciones dentro del mismo parque.
- 18º) La empresa de PA que requiera internar temporalmente, maquinaria y equipo en calidad de préstamo, deberá solicitarlo a la Aduana de Control por medio del Mensaje denominado "Solicitud de Autorización de Operaciones de Inventario" utilizando el tipo de solicitud "P" Dicha solicitud deberá describir las características de la maquinaria y equipo, indicando marca, modelo, número de serie y año.
- 19º) Una vez aprobada la solicitud de préstamo, el declarante deberá enviar el mensaje del DUA declarando como documento obligatorio el código 0324 denominado "Autorización de traspaso o préstamo de mercancía de PA". El plazo autorizado será de seis meses, contado a partir de la aceptación del DUA 04-75.
- 20º) La empresa de PA que habiendo ingresado maquinaria y equipo al régimen, la moviliza en calidad de préstamo a otra empresa del régimen 100% reexportación, mantendrá siempre la responsabilidad sobre ella y en caso de incumplimiento, corresponde a la aduana de control ejecutar las prendas aduaneras.

# **II. De la Autorización del Internamiento Temporal**

## **A. Actuaciones del Declarante**

1º) En el internamiento temporal de materia prima y producto en proceso, por subcontratación, internamiento temporal de maquinaria y equipo por préstamo a empresas 100% reexportación, o internamiento de maquinaria y equipo por reparación, a cualquier ubicación del territorio nacional; deben indicarse en los campos "TDOCZFRA" y "NDOCZFRA" del DUA, el tipo y número de identificación de la empresa subcontratada.

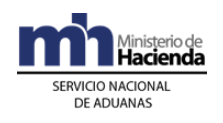

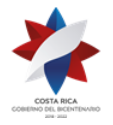

- 2º) El declarante, en caso de maquinaria y equipo, declarará la marca, modelo, número de serie y cualquier otra característica que permita su correcta identificación, en las casillas "Descripción Comercial" del DUA.
- 3º) Autorizado el levante, imprimirá de la página WEB del Ministerio de Hacienda, el DUA que deberá portar junto con las mercancías y tenerlo a disposición ante cualquier otra autoridad que se lo solicite.
- 4º) Empleado de la empresa de PA en el portón de salida, verifica en la aplicación informática que las mercancías se amparen en DUA de internamiento temporal y que se encuentre en estado ORD, además corroborará que el vehículo y el transportista responsable de la movilización se encuentre debidamente registrado ante la DGA.

### **B. Actuaciones de la Aduana**

- 1º) Según sea el caso se dan las siguientes actuaciones:
	- a. Para el internamiento temporal de materia prima y producto en proceso, por subcontratación, modalidad 04-74, el sistema valida que la Beneficiaria esté autorizada a subcontratar y que la empresa destino se encuentre en la lista de empresas autorizadas por PROCOMER a ser subcontratadas.
	- b. Para los internamientos temporales de maquinaria y equipo por préstamo, modalidad 04-75, el sistema validará que la empresas de PA sean 100% reexportación, de lo contrario se rechazará.
	- c. En los casos de internamientos de maquinaria y equipo para reparación, se utilizará modalidad 04-76.
- 2º) El funcionario aduanero, de corresponder, "revisión documental y reconocimiento físico" deberá verificar que las mercancías sean claramente identificables mediante la clasificación arancelaria, marca, modelo, número de serie y cualquier otra característica que permita su correcta identificación y que esa información se haya declarado en las casillas de "Descripción Comercial" del DUA.
- 3º) De estar todo correcto, ingresará el resultado de su actuación en la aplicación informática, autorizando el levante de las mercancías, pasando el DUA al estado ORD.
- 4º) El funcionario asignado cuando haya correspondido "revisión documental y reconocimiento físico", verificará que el vehículo y el

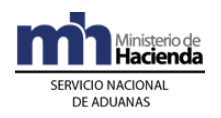

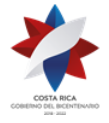

> transportista responsable de la movilización se encuentre debidamente registrado ante la DGA.

# **III. Del Reingreso de las Mercancías a la Empresa de PA**

## **A. Actuaciones del Declarante**

- 1º) Reingresadas las mercancías a las instalaciones de la Beneficiaria, el declarante envía el "Mensaje de Confirmación del DUA de Internamiento Temporal", en donde detalle la totalidad de las mercancías ingresadas y de ser necesario prepara el informe que explique las diferencias resultantes en relación con las del mensaje inicial del DUA de Internamiento Temporal.
- 2º) Las mercancías amparadas a un DUA de internamiento temporal por subcontratación, sea la modalidad 04-74, que se exporten o nacionalicen desde la empresa subcontratada, el declarante confirma el DUA de internamiento temporal, consignando en la casilla de observaciones el número y fecha del DUA de exportación o nacionalización, según corresponda. Los demás casos de internamiento temporal deberán reingresar las mercancías a las instalaciones de la Beneficiaria.
- 3º) Una vez notificado el acto administrativo, la empresa de PA dispondrá de un plazo de quince días hábiles siguientes a la notificación, para presentar los recursos de reconsideración, apelación o ambos, en el caso que la aduana haya iniciado el cobro de los impuestos por no reingreso de las mercancías. <sup>502</sup>
- 4º) De haber aceptado el cobro de la obligación tributaria, autoriza el rebajo automático de la cuenta de fondos de la Beneficiaria. Caso contrario, antes del vencimiento de plazo de quince días hábiles siguientes a la notificación, presenta los recursos de reconsideración, ante la aduana de control y de apelación ante el TAN.<sup>503</sup>

### **B. Actuaciones de la Aduana**

1º) Recibido el "Mensaje de Confirmación del DUA" de Internamiento Temporal", la aplicación informática validará que se encuentre dentro

<sup>502</sup> Modificado mediante resolución Nº [RES-DGA-139-2014](http://www.hacienda.go.cr/docs/53b2df752c9f7_RES-DGA-139-2014-Modicar%20el%20Manual%20de%20Procedimientos%20Aduaneros.pdf) del 30 de junio de 2014

<sup>503</sup> Modificado mediante resolución Nº [RES-DGA-139-2014](http://www.hacienda.go.cr/docs/53b2df752c9f7_RES-DGA-139-2014-Modicar%20el%20Manual%20de%20Procedimientos%20Aduaneros.pdf) del 30 de junio de 2014

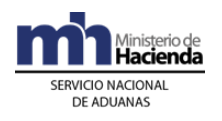

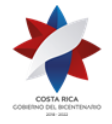

> del plazo autorizado y de estar dentro del mismo, cambia el estado ORD del DUA a ORI.

- 2º) Recibido el informe de la Beneficiaria, que explique las diferencias resultantes de las mercancías declaradas en el mensaje inicial del DUA de Internamiento Temporal con respecto a las mercancías reingresadas, de no ser aceptadas las justificaciones, iniciará el procedimiento administrativo tendente al cobro de la obligación tributaria aduanera.
- 3º) Expirado el plazo autorizado, sin que se haya verificado que las mercancías reingresaron a las instalaciones de la Beneficiaria, mediante el mensaje de confirmación del DUA, o se hayan exportado o presentado el DUA de importación definitiva, modalidad 01-19 "Nacionalización de Bienes de PA con Liquidación Total de Tributos", el funcionario aduanero encargado en coordinación con la jefatura de la Sección Técnica Operativa, trasladará el expediente al Departamento Normativo a efectos de que se emita el acto resolutivo que ordena el pago de la obligación tributaria. Notificado el acto resolutivo que ordena el pago de la obligación tributaria, de no haberse impugnado en tiempo, dicho acto quedará en firme, procediendo la aduana de control a generar el talón de cobro contra la cuenta de fondos de la Beneficiaria, dicho cobro lo realizará a través del "módulo de talones de oficio".
- 4º) De no haberse presentado los recursos de reconsideración ante la aduana de control y de apelación ante el TAN y si transcurren cinco días hábiles sin haberse confirmado el pago, la Sección Técnica Operativa inicia el proceso de aprehensión y traslado de las mercancías a un depósito aduanero de la jurisdicción. Dichas mercancías deberán ser registradas en estado "retenido", a efecto de que inicien el proceso de subasta pública.

### **2) Movilización de Mercancías entre Ubicaciones Autorizadas**

Para la movilización mercancías desde/hacia la planta principal, planta secundaria y bodegas autorizadas de la misma empresa bajo el Régimen dentro del territorio nacional, se seguirá el procedimiento común de tránsito aduanero, contemplando las siguientes particularidades:

# **I. Políticas de Operación**

1º) Las movilizaciones de mercancías hacia o desde planta principal, planta

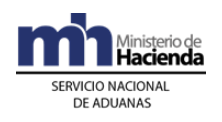

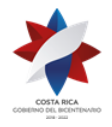

> secundaria, y bodegas se realizarán mediante DUA de tránsito 80-72, denominado "Movilizaciones de Mercancías de PA a distintas ubicaciones de la misma cédula jurídica". El reingreso a las instalaciones de la empresa de PA, se realizará mediante la presentación del mismo tipo de DUA.

- 2º) Todas las movilizaciones de mercancías bajo el Régimen, se realizarán cuando las distintas ubicaciones se localicen fuera del parque o en otro distinto donde se encuentren las mercancías y deberá realizar por medio de un transportista aduanero, bajo precinto de seguridad, declaración de la clasificación arancelaria. Cuando la movilización de mercancías sea dentro del mismo parque de ZF, no será necesaria la confección de DUA de tránsito aduanero, ni usar marchamo en la UT en que se moviliza las mercancías. No obstante, la Beneficiaria deberá estar en capacidad de informar al SNA el lugar en donde se localizan las mercancías dentro de dicho parque.
- 3º) Para la presentación de un DUA 80-72, la Beneficiarias deberá contratar los servicios de un transportista nacional terrestre o una agencia de aduanas autorizada para declarar tránsitos. En todos los casos, el consignatario debe ser la Beneficiaria, información que se consigna en los campos TIPO\_DOCUM y NUME\_DOCUM del DUA de tránsito.
- 4º) Las movilizaciones de mercancías dentro del mismo parque o por donaciones, destrucciones y compras locales no requerirán DUA de tránsito, ni el uso del precinto aduanero de seguridad en la UT.
- 5º) Las movilizaciones de mercancías en donde la empresa de PA tenga que recoger y bajar mercancías en distintas ubicaciones, podrá realizarlas en el mismo vehículo, en este caso, el declarante deberá presentar tantos DUAS de tránsito como ubicaciones distintas tenga; además indicará en el DUA que "correlaciona" y los precintos aduaneros a utilizar durante el recorrido. En esta opción, el transportista deberá seguir el orden de recorrido solicitado en el "mensaje de correlación".
- 6º) El declarante podrá solicitar en la aduana de control, el cambio de la ubicación destino declarada en el DUA 80-72, siempre que el viaje del DUA no se encuentre en estado COM (completado); la nueva ubicación debe corresponder a alguna de las ubicaciones autorizadas a la Beneficiaria. La modificación la realizará el funcionario aduanero en el módulo "OK y Observaciones" anotando número y fecha de la resolución que así lo acuerde.

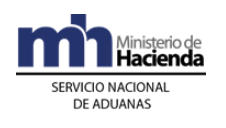

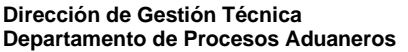

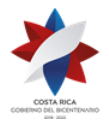

- 7º) El declarante podrá solicitar a la aduana de control, la modificación de cualquiera de los siguientes datos del DUA 80-72: contenedor, agregar o modificar precinto, bultos y peso, matrícula del medio de transporte, chofer, transportista aduanero, aduana de destino y ubicación destino. Dichos cambios deberán consignarse en un acta o resolución administrativa y los realizará el funcionario aduanero responsable en el módulo "Ok y Observaciones".
- 8º) Cuando se trate de tránsito interrumpido, en cada lugar de ubicación destino, la Beneficiaria deberá realizar las actuaciones indicadas para el inicio y fin del tránsito y colocar el nuevo precinto aduanero en la UT, de acuerdo al orden de recorrido declarado.
- 9º) En los DUAS de tránsito modalidad 80-72, la factura comercial podrá ser sustituida por un documento elaborado por la propia Beneficiaria en calidad de declaración jurada, la que se identificará por número y fecha; además deberá indicar por línea, la cantidad, el valor en pesos centroamericanos, el peso, la descripción detallada de las mercancías y el monto total. Dicho documento deberá declarase en el bloque de documentos del DUA y conservarse junto con el expediente que al efecto lleve la Beneficiaria.
- 10º) Toda movilización deberá acompañarse del "comprobante de viaje" que se imprime en el portón de salida de la empresa de PA, previo al registro del inicio del viaje generado por el DUA.
- 11º) El declarante del tránsito 80-72, podrá gestionar la anulación del DUA por medio del mensaje de modificación, cuando éste se encuentre en estado HAB o LIQ. En este caso, deberá indicar en los campos del mensaje TIPO ACCI la opción C y SOL DESISTIM la letra "S" para expresar su intención de desistir de la operación de tránsito. En caso de que el DUA de tránsito aduanero se encuentre en cualquier otro estado, la anulación deberá gestionarla por escrito ante la aduana de control, previa justificación de las razones de la solicitud.
- 12º) El declarante deberá realizar las acciones necesarias para que el DUA de tránsito 80-72 alcance el estado VIA en el plazo máximo de 72 horas naturales contadas a partir de la aceptación del DUA; caso contario toda declaración de tránsito en estado HAB o LIQ será anulada por el sistema a las cero horas del día dieciséis hábil contado a partir de la aceptación del DUA, manteniendo los bultos bajo responsabilidad de la empresa de PA; todo lo anterior, sin detrimento de que se inicien los procedimientos sancionatorios que en derecho correspondan.

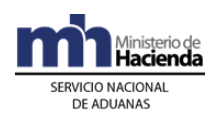

- 13º) Cuando se requiere movilizar grandes cantidades de mercancías de la misma naturaleza, el declarante podrá tramitar un solo DUA de tránsito que ampare varias UT (tránsito masivo), declarando en el campo denominado TIPO\_TRAN el código "R". En este caso el DUA generará un solo número de viaje y la Beneficiaria al inicio de la movilización de cada una de las UT, deberá registrar en la aplicación informática la salida. Cada UT deberá ampararse a un comprobante de viaje que se identifica con un único número de viaje y un consecutivo.
- 14º) Para la finalización de los tránsitos masivos, la Beneficiaria deberá registrar en la aplicación informática el fin del viaje cuando hayan ingresado la última UT. El cumplimiento del tiempo de recorrido para el tránsito se contabilizará en forma individual, por cada una de las UT movilizadas.
- 15º) Las mercancías del Régimen que requieran ser movilizadas a otras ubicaciones de la Beneficiaria, no requerirán ser inspeccionadas por cuanto ya se les aplicó criterios de riesgo aduanero al momento de internamiento al Régimen, en este caso, el declarante deberá indicar en el campo "solicitud del tipo de revisión" la opción "en forma inmediata a la aceptación del DUA".
- 16º) Ante eventualidades ocurridas durante el tránsito de mercancía bajo el Régimen, el declarante deberá cumplir con lo establecido en el Procedimiento de Tránsito Aduanero, Título X "De las Incidencias Durante el Trayecto".

# **II. De la Elaboración y Aceptación de la Declaración**

## **A. Actuaciones del Declarante**

### **1) Elaboración de la Declaración**

- 1º) El declarante completará los campos obligatorios del DUA de tránsito, modalidad 80-72, cumplimiento con la normativa vigente para el régimen aduanero solicitado. En todos los casos, el consignatario debe ser la Beneficiaria, información que se consigna en los campos TIPO\_DOCUM y NUME\_DOCUM del DUA.
- 2º) El declarante deberá completar en el bloque de "Datos de las Facturas" del mensaje del DUA, la información relacionada con el número, fecha, código de moneda y el monto total de la o las facturas comerciales o el

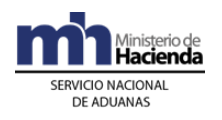

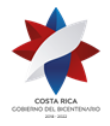

> documento sustitutivo asociados a la totalidad de mercancías a movilizar en tránsito aduanero.

- 3º) El declarante en el bloque del DUA "Documentos Globales o por Línea-Documentos a Presentar" deberá declarar el número de la factura comercial o del documento sustitutivo (IMPDOC01) y cualquier otro documento que considere pertinente declarar.
- 4º) El declarante podrá optar por indicar en el mensaje del DUA, si solicita el tipo de revisión en forma inmediata a la aceptación del DUA o en forma posterior, pero dentro del mismo día de la aceptación, para lo que deberá completar el campo denominado "Solicitud de Asignación del Tipo de Revisión" (AFOROM\_INM).

## **2) Aceptación de la Declaración**

- 1º) Cumplidos los requerimientos anteriores se tendrá por aceptado el DUA y el declarante recibirá una notificación electrónica a través de la aplicación informática, conteniendo los siguientes datos:
	- a) aduana, año y número de aceptación asignado al DUA.
	- b) fecha de aceptación del DUA.

## **B. Actuaciones de la Aduana**

La aplicación informática recibido el mensaje conteniendo los datos correspondientes al DUA, efectuará las siguientes validaciones:

### **1) Validaciones de la Aplicación Informática sobre la Declaración**

- 1º) Que la información contenida en los diferentes campos enviados sean válidos en cumplimiento de las normas e instructivos vigentes en cuanto a campos obligatorios o condicionales, numéricos o alfabéticos, consistencia y comprobación de los códigos según las tablas definidas, entre otras validaciones.
- 2º) La aplicación informática validará que se haya declarado obligatoriamente si se requiere o no de la asignación inmediata del tipo de revisión, en el campo "solicitud de aforo inmediato" del mensaje del DUA.

## **2) Aceptación de la Declaración**

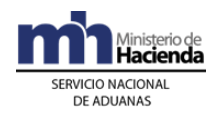

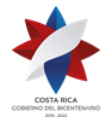

- 1º) Validada la información del mensaje del DUA, la aplicación informática enviará al declarante un mensaje conteniendo los siguientes datos:
	- a) aduana, año y número de aceptación asignado al DUA.
	- b) fecha de aceptación del DUA.

# **III. Correlación de DUAS**

### **A. Actuaciones del Declarante**

- 1º) El declarante, además de cumplir las formalidades y obligaciones establecidas en el apartado "De la Elaboración del DUA", podrá solicitar la correlación. La opción de correlación podrá utilizarla el declarante cuando requiera movilizar en la misma UT, mercancías que se encuentren en el mismo o diferente lugar de ubicación y con destino a uno o varios lugares de ubicación. En todos los casos, las ubicaciones deben pertenecer a la misma Beneficiaria, considerándose esto tránsito interrumpido.
- 2º) En forma posterior a la aceptación de todos los DUA que desea correlacionar y dentro del mismo día de aceptación, el declarante deberá enviar el mensaje de correlación en el que indicará los números de aceptación asignados por la aplicación informática y cuando se trate de tránsito interrumpido, deberá además indicar el orden de recorrido, tomando en consideración la ubicación geográfica y aduana de control de cada lugar de ubicación, en donde se deban cargar y/o descargar las mercancías a movilizar.
- 3º) Si el declarante requiere modificar la decisión de "correlacionar", enviará el mensaje de modificación del DUA consignando en los campos TIPO\_TRAN, la opción para desestimar dicha solicitud.

### **B. Actuaciones de la Aduana**

- 1º) La aplicación informática validará como DUA a correlacionar, las declaraciones en las que así se haya indicado en el campo del mensaje denominado "correlación".
- 2º) Cuando se reciba el mensaje de "correlación", la aplicación informática validará que éste indique el orden de recorrido de las mercancías a movilizar y que en el DUA se haya declarado la opción "a correlacionar".
- 3º) Para el caso en que la correlación se presente para varios DUAS cuyas mercancías están ubicadas en el mismo lugar y se movilicen hacia la

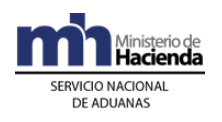

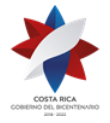

> misma ubicación final, la aplicación informática validará que todos los DUAS sean presentados por el mismo declarante y le asignará a todos el mismo número de viaje.

- 4º) Para el caso en que la correlación se presente para asociar varios DUAS, cuyas mercancías estén ubicadas en diferentes lugares de ubicación y se movilicen hacia diferentes ubicaciones de destino final, la aplicación informática validará que todos los DUAS sean presentados para la misma Beneficiaria y que en todos los DUA se haya declarado la misma UT, que se utilizará para realizar la movilización de las mercancías; en éste caso le asignará el mismo número de viaje en tractos.
- 5º) De recibir el mensaje de modificación del DUA para modificar el campo TIPO\_TRAN, la aplicación desestimará dicha opción.

# **IV. De la Solicitud del Tipo de Revisión**

El tipo de revisión correspondiente a un DUA para el régimen y modalidad solicitado, se asignará hasta que se cumplan la totalidad de las actuaciones que a continuación se detallan:

- a) que el DUA se haya aceptado.
- b) que se haya recibido el mensaje de correlación, cuando corresponda.

## **A. Actuaciones del Declarante**

- 1º) El declarante al enviar el mensaje del DUA deberá solicitar la asignación del tipo de revisión en forma inmediata a la aceptación.
- 2º) Aceptada la declaración, recibirá de la aplicación informática un mensaje con el tipo de revisión "Sin Revisión" y la autorización del levante.
- 3º) Una vez autorizado el tránsito aduanero, el transportista deberá iniciar la movilización de la UT y/o mercancías dentro del término de las setenta y dos horas naturales siguientes, contadas a partir de su autorización.
- 4º) En todos los casos el declarante podrá consultar a través de la WEB el estado en que se encuentra el DUA.

## **B. Actuaciones de la Aduana**

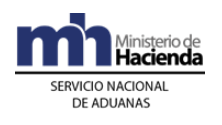

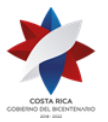

- 1º) Aceptado el DUA y recibido el mensaje de correlación, cuando corresponda, en forma automática la aplicación informática dejará el DUA habilitado para dar inicio a la movilización del medio de transporte con las mercancías.
- 2º) La aplicación informática actualizará la información disponible en la página WEB de la DGA cambiando el estado del DUA "VIA".

# **V. Del Inicio del Tránsito**

### **A. Actuaciones del Transportista Terrestre o Beneficiaria**

- 1º) Autorizado el DUA de tránsito de las mercancías, el transportista se presentará a la ubicación correspondiente para retirar las mercancías.
- 2º) El transportista movilizará el medio de transporte y solicitará al encargado del control de salida en la empresa de PA, el registro del inicio del viaje y la impresión del comprobante de salida. Dicho comprobante contendrá la información del transportista, del chofer, de la UT, mercancías que transporta, números de precintos, así como el trayecto que debe realizar y el tiempo máximo autorizado para llegar al destino dentro del territorio nacional.

### **B. Actuaciones de la Beneficiaria**

- 1º) Recibirá por parte del transportista terrestre, el comprobante del DUA para la salida de las mercancías y/o UT y verificará que la clasificación arancelaria, descripción, cantidad de bultos y peso de las mismas coincida con sus registros. Adicionalmente verifica que el DUA se encuentre en estado VIA.
- 2º) La Beneficiara verificará el mensaje de respuesta por parte de la aplicación informática, indicando si existe confirmación o rechazo del inicio del viaje.
- 3º) Previo a la autorización de salida, el encargado del portón en la ubicación de la Beneficiaria, con el número de viaje impreso en el comprobante realiza lo siguiente:
	- a) completará en la aplicación la información, indicando el peso bruto de la UT y/o mercancía, número de identificación de la UT,

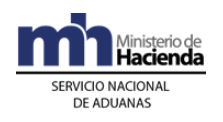

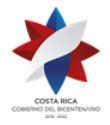

> números de precintos, nombre e identificación del chofer y matrícula del cabezal, chasis o plataforma, que efectivamente se presentan a retirar las mercancías, entre otros datos; con la autorización de salida la aplicación capturará la fecha y hora de inicio del tránsito.

- b) autorizada la salida, el encargado de portones de la Beneficiaria, imprimirá un comprobante que entregará al transportista para que lo presente en la ubicación destino, caso contrario la aplicación indicará los códigos de error, y el representante de la Beneficiaria deberá comunicarlo al conductor para su ajuste o corrección.
- c) autorizará el inicio de la movilización hasta que se hayan subsanado las diferencias encontradas.

## **C. Actuaciones de la Aduana**

- 1º) Recibido el registro del inicio del viaje, la aplicación informática validará la información y de estar todo conforme autorizará el inicio de la movilización, registrando automáticamente la fecha y hora de inicio del tránsito aduanero.
- 2º) El funcionario encargado en el portón de la empresa de PA, consultará con el número de DUA como referencia, la autorización del levante de las mercancías, que el DUA se encuentre en estado VIA y verificará que la UT se encuentre debidamente precintada.

# **VI. De la Finalización del Tránsito**

### **A. Actuaciones del Transportista y la Beneficiaria en Destino**

- 1º) Al momento del arribo de la UT al lugar de destino autorizado, el conductor entregará el "comprobante de salida" del tránsito al responsable de la ubicación en la Beneficiaria.
- 2º) El responsable de la recepción en la ubicación destino, revisará el estado de los precintos y de la UT y confrontará la información de los números de precintos, de la UT, de la matrícula del vehículo, de la identificación del conductor, entre otros datos, con la del inicio del viaje registrado en la aplicación informática, mediante la consulta del módulo de viajes.

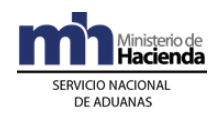

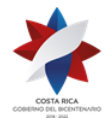

- 3º) En caso de determinar diferencias o de existir incidencias tales como que el precinto esté roto, la UT abierta o con signos de haber sido abierta durante el recorrido, el comprobante de tránsito esté alterado, entre otros aspectos; en forma inmediata, el responsable en el lugar de ubicación lo comunica a la aduana de control, a efecto de que la aduana asigne un funcionario para que inspeccione lo ocurrido y confeccione el acta. Dicha acta, también será introducida a la aplicación informática mediante el mensaje de "Fin de Tránsito".
- 4º) En forma inmediata al arribo y revisión de la UT y los datos del inicio del viaje, la Beneficiara registrará en la aplicación informática o a través del envío del mensaje, los datos del fin de viaje con el que ingresan las mercancías a la ubicación, así como la información del número de matrícula del vehículo, del número de precinto, del número de la UT efectivamente recibida y la identificación del conductor que finalizó la movilización de la UT y la hora programada para la descarga.
- 5º) En caso de tránsitos masivos, el conductor de cada vehículo, informará al responsable del lugar de destino, si existen movilizaciones pendientes, para que se dé fin a ese viaje, hasta que se haya registrado el inicio del otro viaje, de lo contrario la aplicación informática dará por terminado el tránsito.
- 6º) En caso de tránsito interrumpido, el responsable de la ubicación destino deberá dar fin al viaje que recibe y dar inicio al viaje generado hacia el próximo destino, previa colocación en la UT, del precinto de seguridad correspondiente declarado en el DUA de tránsito.
- 7º) De presentarse incidencias como las indicadas en el punto 4º) anterior, la Beneficiaria lo informará a la aduana de control, mediante el mensaje de fin de tránsito y deberá adoptar las siguientes medidas de control:
	- a) si el precinto no es de seguridad o no existe, colocará uno que reúna las condiciones definidas por la DGA.
	- b) anotará las anomalías determinadas en el "comprobante de salida".
	- c) de considerarlo necesario tomará fotografías como prueba.
	- d) colocará la UT con sus mercancías en sitio aparte.
	- e) cualquier otra medida que estime necesaria, para garantizar que la UT no sea abierta, hasta que la aduana así lo disponga.

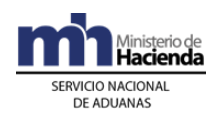

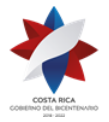

- 8º) La Beneficiaria imprimirá un comprobante de fin de tránsito, en el que se detallará la fecha y hora de entrada efectiva de la UT y lo entregará al transportista. Adicionalmente archivará dicho comprobante en el expediente dispuesto para ese fin.
- 9º) La Beneficiaria deberá descargar las mercancías y registrarlas en el sistema de inventarios propio que al efecto lleve, a más tardar el día hábil siguiente de haber finalizado el tránsito aduanero DUA 80-72.

### **B. Actuaciones de la Aduana**

- 1º) La aplicación informática recibirá de parte de la ubicación de destino, la confirmación de llegada del viaje y validará que dicha ubicación esté autorizada a recibir el tránsito, utilizando como referencia el número de viaje.
- 2º) La aplicación informática realizará la validación de los siguientes datos: matrícula del cabezal, matrícula del remolque, tipo y número de identificación del chofer, cantidad de bultos, peso, número de precinto, número de UT y fecha y hora estimada de descarga.
- 3º) Recibida la comunicación por parte de la ubicación destino sobre el arribo de la UT y sus mercancías, la aplicación informática validará la información y procederá a dar por finiquitado el viaje, cancelando en este momento los tiempos de recorrido y manteniendo, en casos de diferencias entre los datos declarados en el inicio del viaje con los de la finalización, la información disponible para consultas por parte de la autoridad aduanera.
- 4º) Si la validación de la información anterior no es exitosa, la aplicación informática enviará a la Beneficiaria un mensaje conteniendo los errores detectados, para que los mismos sean corregidos.
- 5º) De recibirse comunicación de la Beneficiaria o el declarante sobre incidencias ocurridas en el tránsito aduanero, la jefatura de la Sección Técnica Operativa enviará en el menor tiempo posible a un funcionario aduanero para que supervise lo ocurrido, tome las previsiones necesarias para garantizar la seguridad y el control de las mercancías y registre lo sucedido en el "comprobante de salida" y en el acta que al respecto confeccione. Así como el inicio del procedimiento administrativo correspondiente.

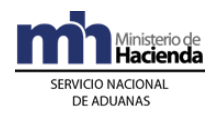

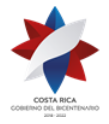

> 6º) De estar todo conforme se dará por finalizado el tránsito aduanero autorizado y las mercancías deberán mantenerse bajo control aduanero en las distintas ubicaciones de la empresa de PA.

# **CAPÍTULO IV.- Salidas De Mercancías Del Régimen**

Se consideran salidas de mercancías del Régimen las exportaciones, nacionalizaciones, destrucciones y donaciones, realizadas por las Beneficiarias

### **1) De la Exportación de Mercancías del Régimen**

La exportación de mercancías del Régimen de PA se realizará utilizando el mensaje del DUA, bajo el tipo de régimen exportación, siguiendo el procedimiento que se detalla a continuación:

# **I. Políticas de Operación**

- 1º) Las operaciones aduaneras propias de la exportación de mercancías del Régimen, se tramitarán de conformidad con lo establecido en el Procedimiento de Exportación Definitiva y Temporal, a saber:
	- a) Exportación de mercancías de PA modalidad 40-43.
	- b) Exportación indirecta de PA/ZF de contenedores al territorio nacional, modalidad 40-53.
	- c) Exportación en PA por devolución, reparación y sustitución, modalidad 40-52.
	- d) Exportación temporal de PA para Perfeccionamiento Pasivo, modalidad 41-12.
- 2º) Para la exportación de mercancías Directa o Indirecta de PA se deberá presentar un DUA de exportación, modalidad 40-43 con forma de despacho DAD, con control de viaje, asociación de manifiesto de salida; lo anterior indistintamente de que la empresa de PA y sus ubicaciones autorizadas, se encuentren dentro de la misma jurisdicción del puerto de salida o en otra distinta.
- 3º) Las exportaciones de mercancías del Régimen de PA, en aplicación de criterios de riesgo aduanero, sólo serán objeto de alguno de los siguientes criterios de revisión:

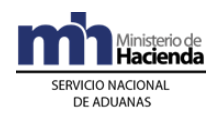

- a) sin revisión.
- b) revisión documental y reconocimiento físico.

En la opción b) el funcionario aduanero deberá revisar las mercancías en "piso" sin que hayan sido cargadas en la UT.

- 4º) Las mercancías de PA que salen del territorio nacional bajo la responsabilidad de algún empleado de la Beneficiaria, como parte del equipaje o bajo la responsabilidad de Correos de Costa Rica, sin la participación de un transportista aduanero internacional, deberá presentarse un DUA de exportación de PA, modalidad 40-43 con forma de despacho "Normal", declaración del número pasaporte o guía postal, código 0125, sin asociación de manifiesto de salida, declarándose de la siguiente forma:
	- a) clase de medio de transporte UNI\_TRANS, "Propios Medios".
	- b) momento de declaración del inventario (MON\_ASOC) "Sin inventario".
	- c) origen del tipo de inventario (TIPO\_CARGA) "Sin Inventario".
	- d) modalidad de transporte (TIPO\_TRANS) "Propios Medios".
	- e) modalidad de transporte (VIA\_TRANS), "Propios Medios".
- 5º) La declaración de exportación de mercancías del Régimen, modalidad 40-43 será considerada provisional hasta su confirmación. Dicha confirmación deberá realizarla el declarante en un plazo no mayor de cinco días naturales, contados desde la autorización del levante.
- 6º) El cumplimiento de los requisitos no arancelarios para las mercancías de exportación, se realizará en forma automática al momento de validación del DUA; no obstante para las mercancías afectas a permisos de INCOPESCA, ICAFE y MAG dicha verificación podrá ser realizada en la aceptación o previo al envío del mensaje "Solicitud de Tipo de Revisión" o antes de la autorización de levante. Para este último caso, el declarante deberá utilizar el código de excepción número 0017.
- 7º) Las NT o autorizaciones que por razones de facilitación se permite cumplirlas después de aceptado el DUA o antes de la autorización de levante, se deberán asociar a éste mediante el mensaje denominado "Asociación DUA - Documentos Previos al Levante".
- 8º) En los casos en que el cumplimiento de la NT se realice antes de la autorización del levante y habiendo correspondido al DUA "verificación documental y reconocimiento físico", si en el plazo de cinco días naturales contados a partir del ingreso del resultado de la inspección por parte del funcionario aduanero, la aplicación informática no ha recibido el mensaje de asociación de la NT, el sistema inactivará

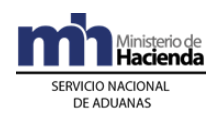

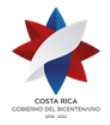

> automáticamente el DUA. Si no le ha correspondido ningún tipo de revisión, el plazo para la anulación, se contabilizará a partir de la asignación de la opción "Sin Revisión".

- 9º) En los casos de inactivación de DUAS, la aplicación informática no devolverá de manera automática el saldo de la NT. En lo relacionado a la devolución de los \$3dólares por declaración aduanera de exportación o cualquier pago adicional, la Beneficiaria deberá gestionarlo directamente ante PROCOMER o la entidad responsable.
- 10º) Los DUAS de exportación de PA con forma de despacho DAD y salida por puerto marítimo, iniciarán su movilización hacia el puerto de salida, una vez que el funcionario aduanero haya ingresado en la aplicación informática el resultado de sus actuaciones, cuando haya correspondido y cuando el DUA se encuentre en estado VIA. Se alcanzará el estado ORD una vez que se finalice en el puerto de salida el viaje generado por el DUA, siendo éste el estado que los encargados de autorizar el embarque o salida de las mercancías del territorio nacional deben verificar. En este caso, la información declarada en el campo CALMDEST deberá ser siempre, el código de la ubicación correspondiente "puerto de salida".
- 11º) La exportación de mercancías del Régimen con salida terrestre, que serán agrupadas con otras cargas de exportación en un depósito aduanero o terminal de exportación, deberán declarar en el campo CALMDEST del DUA, el código de esas ubicaciones y en el bloque del tránsito la información del transportista y vehículo responsable de la movilización de las mercancías a dichas ubicaciones. El control de la salida de las mercancías hasta la frontera terrestre, se realizará mediante el viaje generado por el manifiesto de salida en donde se agrupan la totalidad de mercancías que viajan en la UT al amparo del tránsito internacional terrestre.
- 12º) Cuando en el mismo medio de transporte se movilicen mercancías amparadas a varios DUAS de exportación de PA, el tránsito internacional terrestre iniciará en la terminal de exportación o depósito aduanero de consolidación en la aduana de jurisdicción u otra en donde se cargó las últimas mercancías dentro del territorio nacional.
- 13º) Las mercancías de exportación del Régimen con salida terrestre, que se movilicen a una terminal de exportación o depósito aduanero de consolidación, no requieren ser asociadas de previo al manifiesto de salida terrestre para solicitar el tipo de revisión.

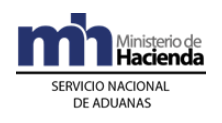

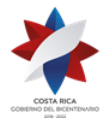

- 14º) En el caso de exportación del Régimen, con salida por vía terrestre, cuando las mercancías fueron movilizadas a una terminal de exportación o depósito a efectos de agruparse con otras cargas, el transportista internacional terrestre enviará el mensaje del manifiesto cuando tenga conocimiento de todas las mercancías que cargará en la UT. Por su parte, el declarante del DUA, deberá enviar el mensaje de asociación del DUA al manifiesto de salida terrestre, cambiando de manera automática el estado del DUA a ORD, con excepción de aquellos casos de DUA con NT de asociación posterior.
- 15º) El sistema informático no permitirá dar inicio al viaje generado por el manifiesto de salida terrestre, si todos los bultos declarados en el manifiesto de salida no tiene asociados un DUA que respalde su salida; en este caso corresponderá al declarante enviar el mensaje de asociación del DUA al manifiesto de salida.
- 16º) Para aquellas mercancías de exportación de PA, que deban cumplir la NT (MAG) de forma posterior al ingreso del resultado de la inspección por parte del funcionario aduanero, cuando haya correspondido, el transportista podrá iniciar su movilización hacia el puerto de salida, al amparo del DUA en estado VIA. Una vez arribada las mercancías al puerto de salida y finalizado el viaje en la aplicación informática, el DUA pasa al estado PEL, quedando pendiente la asociación de la NT para que alcance el estado ORD; siendo éste el estado que debe tener el DUA para ser embarcado o salir del territorio aduanero nacional.
- 17º) Todos los DUAS de exportación de PA con forma de despacho DAD y con salida por vía aérea, que por razones de consolidación con otras cargas de exportación aérea deban ser introducidas a una terminal de exportación o depósito aduanero, podrán declarar en el campo CALMDEST el código de esas ubicaciones; en este caso se alcanzará el estado ORD una vez que se finalice el viaje generado por el DUA en dichas ubicaciones, la movilización hacia el aeropuerto será del transportista aduanero internacional.
- 18º) Para las mercancías de PA, exportadas por vía aérea, el viaje generado por el DUA de exportación, deberá ser finalizado en la terminal de carga o depósito aduanero que brinde el servicio complementario de consolidar, embalar, paletizar o empacar mercancías, sin que en éste último caso deban registrarse en un movimiento de inventario, ni se consideren en el régimen de depósito fiscal. Las mercancías deberán ser movilizadas a la zona aeroportuaria en UT bajo precinto aduanero y en caso de que las mercancías no requieran ser ingresadas a las

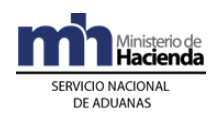

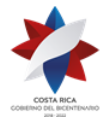

> terminales de carga o depósito, el viaje deberá finalizarlo el encargado del control de entrada a la zona aeroportuaria.

- 19º) En los casos que por razones de insuficiencia de espacio en zona portuaria o en espera del buque de partida, las UT y sus mercancías de exportación de PA, deban ingresar a un ET previo a su embarque, el estacionamiento transitorio deberá en forma inmediata al ingreso de la UT y sus mercancías dar "pre llegada" al viaje generado por el DUA, quedando pendiente la finalización del viaje por parte de la autoridad portuaria, una vez que ingrese a dicha ubicación. La movilización de la UT hacia el puerto de embarque, será responsabilidad del transportista, sin necesidad de crear otro viaje adicional.
- 20º) La Beneficiaria a través de su representante podrá solicitar de manera automática el desistimiento del DUA de exportación de PA, utilizando el mensaje de modificación, cuando éste se encuentre en estado LIQ, HAB y PEL o mediante el mensaje de confirmación para los DUAS en estado ORD. En estos casos, el declarante deberá indicar en el campo del mensaje del DUA denominado SOL\_DESISTIM la letra "S" para expresar su intención de desistir de la operación de exportación. Para los DUAS en estado ORI, es decir DUAS confirmados, la anulación deberá gestionarla por escrito ante la aduana de control, adjuntando los documentos probatorios que apoyen su gestión. En este caso las mercancías permanecen en el Régimen de PA.
- 21º) La asociación del DUA con el manifiesto de salida, cuando corresponda a exportaciones vía marítima o aérea, deberá realizarse previo al envío del mensaje de confirmación del DUA. En caso de exportación por vía terrestre, dicha asociación deberá realizarse previo al envío del mensaje de "Solicitud del Tipo de Revisión", cuando no se requiera consolidar las mercancías con otras cargas o al finalizar el viaje en la terminal de exportación o depósito aduanero de consolidación; para todos los casos, dicha asociación se realizará utilizando el bloque denominado "Asociación Documento-Manifiesto (YCGASOEX)" del mensaje de Ingreso y Salida.
- 22º) En los DUAS de exportación, el declarante dispone de la posibilidad de rectificar a través de mensajes, la información previamente declarada. Las mencionadas variaciones se efectuarán en cualquier momento a través del envío de mensajes de modificación (segundos mensajes), pero antes de la asignación del tipo de revisión. Una vez autorizado el levante, la información sólo puede ser variada al momento del envío del mensaje de confirmación.

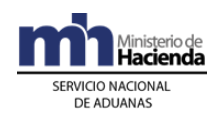

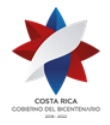

- 23º) Aceptado el DUA y antes del envío del mensaje de "Solicitud de Tipo de Revisión", el declarante podrá modificar datos del DUA (segundo mensaje) siempre que no afecten el inciso arancelario, la descripción y la identificación de la empresa de PA. Por su parte, la aplicación informática controlará que para mercancías afectas a NT, la cantidad autorizada en éstas sea suficiente para el cambio. Tratándose de la "Autorización para la Exportación de Precursores y Sustancias Químicas", la cantidad de mercancías declaradas en el DUA debe coincidir con la autorizada por la entidad responsable.
- 24º) Las tasas, tipo de cambio y requisitos no arancelarios exigibles, serán los vigentes al momento de aceptación del DUA de exportación (hecho generador), que deben ser los mismos que se apliquen en cualquier reliquidación del DUA, incluido en el mensaje de confirmación.
- 25º) La declaración del bloque denominado "Datos de Contenedores (IMPCNT01)" en los DUAS de exportación con forma de despacho DAD siempre es obligatoria, por lo que deberá declararse la cantidad y el detalle de la identificación de cada uno de las UT asociadas a cada DUA de exportación. No obstante, si el declarante ya envió la "Solicitud de tipo de Revisión" y por motivos logísticos o ajenos a su voluntad, el número de UT cambia, podrá enviar nuevamente un "mensaje de modificación" para corregir únicamente los datos del Bloque de Contenedores" cuantas veces sea necesario, incluso cuando el DUA ya tiene levante autorizado (Estado ORD).
- 26º) Cuando el precinto aduanero colocado deba sustituirse producto de una inspección por parte de otras Autoridades; la información relacionada con el nuevo precinto colocado deberá ser actualizada por el declarante mediante el envío del mensaje de modificación del bloque del contenedores del DUA de exportación de PA, consignando el número y fecha del acta en la casilla de observaciones del DUA.
- 27º) El mensaje de confirmación del DUA será obligatorio para las exportaciones realizadas por vía marítima, aérea y terrestre e incluirá la información relacionada con la matrícula del medio de transporte, identificación del transportista y cualquier otra modificación a los datos transmitidos previamente.
- 28º) El declarante tiene dos opciones para solicitar la asignación del tipo de revisión, ya sea al momento de la aceptación del DUA o posterior a la aceptación. Cuando el DUA de exportación se haya enviado con opción de "solicitud de revisión posterior al proceso de aceptación", el declarante dispondrá de un plazo máximo de cinco días naturales,

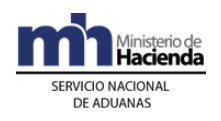

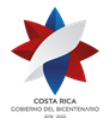

> contados a partir del día de aceptación del DUA, para solicitar el tipo de revisión; vencido dicho plazo sin que haya enviado el mensaje de "solicitud de revisión", la aplicación informática procederá a inactivar el DUA (Estado "ANU").

- 29º) Para el caso de DUAS de exportación de PA, de haberse asignado funcionario aduanero para el reconocimiento físico y no cumplirse éste en los plazos legalmente establecidos y siempre que se hayan cumplido todos los requisitos no arancelarios para esa operación, la aplicación informática autorizará el levante de manera automática al vencimiento del plazo de las cinco horas. En este último caso, el jefe de Departamento Técnico, investigará las razones por las cuales el funcionario designado no se presentó a realizar el reconocimiento físico, en el plazo dispuesto para ese fin e iniciará el procedimiento administrativo que pudiere corresponder.
- 30º) Para la exportación de mercancías desde las instalaciones de empresas nacionales subcontratadas, el declarante deberá declarar como lugar de ubicación de las mercancías, el código genérico dispuesto por jurisdicción de aduanas, y consignar en la casilla de observaciones del DUA, la dirección exacta de la empresa subcontratada, esto último a efectos de posibilitar la revisión física cuando corresponda.
- 31º) Todo medio de transporte registrado que movilice mercancías de exportación de PA, con levante autorizado hacia el puerto de salida o terminal de exportación o depósito de consolidación, deberá ampararse a un impreso del "Comprobante de Autorización de Levante". Tratándose de mercancías con levante provisional por tener pendiente el cumplimiento de una NT, deberá ampararse al documento denominado "Levante Provisional de Exportación" disponible en la consulta WEB del sistema informático.
- 32º) Para la movilización de mercancías exportadas con destino a Centroamérica y Panamá, además del DUA de exportación 40-43, 40- 52 o 41-12, según corresponda, deberán ampararse a una Declaración de Tránsito Internacional Terrestre (DTI) por país de destino.
- 33º) La opción de correlación en exportación de mercancías de PA, podrá utilizarla el transportista aduanero cuando requiera movilizar en la misma UT mercancías que se encuentren en el mismo o diferente lugar de ubicación y con destino al mismo puerto de salida. Dicha opción también podrá utilizarla para el caso de exportación por vía terrestre cuando requiere movilizar mercancías a la terminal de carga o depósito

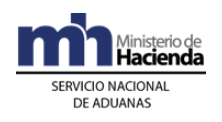

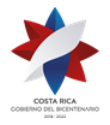

> aduanero de consolidación, en ese caso en todos los DUA, el código declarado en campo CALMDEST deberá corresponder al código de ubicación de la terminal de exportación o depósito aduanero de consolidación.

- 34º) Cuando se trate de mercancías de exportación de PA que se movilicen con mercancías de otros regímenes de exportación, el declarante en cada uno de los DUAS deberá consignar en el campo TIPO\_TRANS la opción K (correlación). Dicha opción permitirá al transportista asociar todos los DUAS que transportará en la misma UT hasta el puerto de salida y generar un único viaje en tractos para la totalidad de los DUAS. Dicha opción, también puede aplicarse para los DUA de PA con salida terrestre, que son movilizados a una terminal de exportación o depósito aduanero que brinde el servicio complementario de consolidar, embalar, paletizar o empacar mercancías.
- 35º) El transportista aduanero responsable de la movilización de las mercancías hasta el puerto de salida o terminal de carga o depósito aduanero de consolidación en el caso de salida terrestre, podrá enviar el mensaje de correlación de DUAS de exportación de PA y ZF, a efectos de realizar la "revisión documental y reconocimiento físico" de las mercancías en el mismo momento y por el mismo funcionario; lo anterior, cuando las empresas de PA o ZF se localicen en el mismo parque y coincida la UT y el transportista aduanero. En este caso, se asignará el mismo tipo de revisión y número de viaje.
- 36º) Las mercancías de exportación de PA podrán ser movilizadas en la misma UT hacia el puerto de salida con mercancías de ZF, reexportación y tránsito internacional terrestre. En este caso, todos los DUAS deben declararse con la opción "correlación" y el transportista aduanero a través del mensaje de correlación deberá indicar el orden el recorrido de los DUAS según el lugar de ubicación de la carga; generándose un solo viaje por los distintos regímenes declarados.
- 37º) Las mercancías de exportación de PA también podrán ser movilizadas en la misma UT hacia el puerto de salida con mercancías de exportación nacional; en éste caso, el transportista aduanero deberá cargar en la UT, de primero, las mercancías de exportación nacional. El transportista aduanero responsable de la movilización de las mercancías hasta el puerto de salida, deberá enviar mensajes de correlación según el tipo de régimen declarado. Siendo necesario que agrupe en mensajes de correlación distintos, los DUAS de reexportación y tránsito aduanero internacional terrestre y en otro mensaje de correlación los DUAS de exportación de PA y ZF.

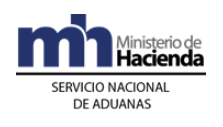

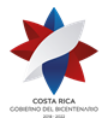

- 38º) Cuando en una misma UT se movilicen mercancías de exportación de PA con mercancías de reexportación, tránsito internacional terrestre, o exportación de ZF; en cada lugar de ubicación destino, el responsable de la misma deberá finalizar el viaje e iniciar el otro, colocar el nuevo precinto en la UT cuando no haya funcionario asignado e imprimir el comprobante de viaje, de acuerdo al orden de recorrido declarado.
- 39º) En forma posterior a la aceptación de todos los DUAS que desea correlacionar, el transportista deberá enviar el mensaje de correlación en el que indicará los números de aceptación asignados por la aplicación informática a los DUAS. Dicha indicación deberá realizarse en orden de recorrido, tomando en consideración la ubicación geográfica y aduana de control de cada lugar de ubicación en donde se deban cargar las mercancías hacia el puerto de salida.
- 40º) Toda movilización de mercancías de exportación de PA, deberá acompañarse del "comprobante de viaje" que se imprime en el portón de salida de la empresa de PA, previo al registro del inicio del viaje generado por el DUA. Tratándose de mercancías que se movilizan por vía terrestre, además de dicho comprobante, deberá ampararse a una DTI en el formato vigente.
- 41º) Para las exportaciones de mercancías de PA, con destino a Centroamérica y Panamá y cuya movilización se ampare a una DTI, el declarante deberá confeccionar y transmitir a la aplicación informática, el DUA de exportación. Por su parte, el transportista internacional terrestre debe elaborar la DTI en forma manual y presentarla para su respectiva autorización ante la aduana de control; con excepción de aquellos casos, en que la empresa de PA se localice a una distancia mayor a cincuenta kilómetros de la aduana de control, permitiéndose que el trámite de autorización de la DTI se realice en la aduana de salida. En todos los casos, la UT con las mercancías deberá utilizar el precinto establecido para el régimen de tránsito internacional terrestre.
- 42º) El manifiesto de salida deberá transmitirlo el transportista responsable de movilizar las mercancías de PA fuera del territorio nacional, en el mismo detallará cada uno de los conocimientos de embarque que lo respaldan. Cuando la exportación se realice por medio de una empresa de entrega rápida (courier), ésta deberá enviar el manifiesto courier de salida; en todos los casos, el declarante deberá asociar el DUA de exportación de PA con el manifiesto de salida que ampara las mercancías.

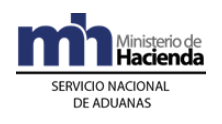

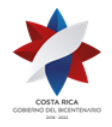

- 43º) Todas las mercancías de PA que salgan del territorio nacional por medio de una empresa de entrega rápida deberán ampararse a un DUA de exportación de PA, incluidas las muestras sin valor comercial. Dichos DUAS cumplirán con la NT y se asociarán con el manifiesto de salida courier.
- 44º) Todas las mercancías producidas en el Régimen que se exporten deben ampararse a un DUA de exportación de PA, incluidas las muestras sin valor comercial, indistintamente si salen del territorio nacional bajo la responsabilidad de una empresa de entrega rápida o como parte del equipaje del viajero.
- 45º) Cuando la Beneficiaria requiera exportar mercancías movilizadas por sus propios medios, como parte de un equipaje, el declarante deberá confirmar el DUA, indicando el código 0125 en el bloque de documentos, que corresponde a la copia del pasaporte de la persona responsable del trasiego de las mercancías en donde se demuestre la salida efectiva del territorio nacional o en número de guía postal asignado por Correos de Costa Rica. Dicha documentación deberá adjuntarse a la declaración y tenerla a disposición de la autoridad aduanera cuando en el ejercicio de las actividades de control así se lo requiera.
- 46º) Para la exportación de PA por vía terrestre, el declarante deberá asociar el DUA de exportación con el manifiesto de salida, previo a la solicitud de tipo de revisión, cuando salga directamente de la empresa de PA a la frontera terrestre. Si por el contrario, las mercancías deben viajar con otras cargas consolidadas, deberá declarar en el campo CALMDEST el código de la terminal de exportación o depósito aduanero de consolidación y podrá solicitar el tipo de revisión sin la asociación previa con el manifiesto de salida terrestre.
- 47º) Las empresas de PA que por causa justificada deban aplicar el procedimiento de devolución de mercancías ingresadas al régimen, deberán presentar el DUA de exportación de PA, modalidad 40-52 "Sustitución de Mercancías", declarando como documento obligatorio el código 0321 "Declaración jurada de las razones de la devolución, reparación o sustitución o documento del exportador que acepta la devolución/sustitución de las mercancías". Además deberá declarar el DUA internamiento al Régimen como DUA precedente y cuando las mercancías salgan del territorio nacional por sus propios medios, como parte de un equipaje, el declarante deberá confirmar el DUA indicando el código 0125 en el bloque de documentos, que corresponde a la copia del pasaporte de la persona responsable del trasiego de las mercancías
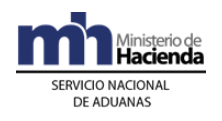

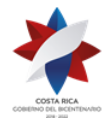

> en donde se demuestre la salida efectiva del territorio nacional. Dicha documentación deberá adjuntarse a la declaración y tenerla a disposición de la autoridad aduanera cuando en el ejercicio de las actividades de control así se lo requiera. Para todos los efectos, esos DUAS no formarán parte de las estadísticas nacionales de exportación de PA.

- 48º) Para el caso de mercancías de PA que se exportan a granel, la información relacionada con la factura comercial y el conocimiento de embarque podrá ser modificada con el mensaje de confirmación del DUA. Dichos DUAS alcanzarán el estado ORD, una vez que se haya finalizado en el puerto de salida la totalidad de viajes generados para cada una de las UT.
- 49º) Cuando se requiere exportar de PA grandes cantidades de mercancías de la misma naturaleza y difícil cuantificación, el declarante, podrá tramitar un solo DUA de exportación que ampare varias UT, declarando en el campo denominado TIPO\_TRAN el código "R". En este caso, el DUA generará un solo número de viaje y la Beneficiaria al inicio de la movilización de cada una de las UT hacia el puerto de salida, deberá registrar en la aplicación informática el inicio del viaje. Cada UT deberá ampararse a un comprobante que se identifica con el mismo número de viaje y un consecutivo. Lo anterior con excepción de las exportaciones por vía terrestre debido a que cada UT debe viajar al amparo de una DTI.
- 50º) La Beneficiara deberá conservar bajo su responsabilidad, por el plazo de cinco años, un respaldo del archivo de la declaración de exportación de PA transmitida electrónicamente y un impreso del DUA junto con los siguientes documentos:
	- a) copia de autorizaciones, licencias, permisos y otros documentos exigibles en las regulaciones no arancelarias, salvo que las entidades que los emitan únicamente los transmitan electrónicamente o digiten en la aplicación informática.
	- b) copia de la factura comercial.
	- c) copia del conocimiento de embarque y cualquier otro documento que proceda según el Régimen y la modalidad correspondiente.
	- d) cualquier otro documento que de acuerdo a la modalidad de exportación haya declarado.

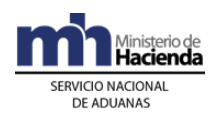

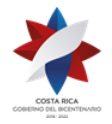

# **II. De la Elaboración, Liquidación y Aceptación de la Declaración de Exportación**

## **A. Actuaciones del Declarante**

### **1) Actuaciones Previas**

- 1º) Previo a la transmisión del DUA, si la mercancía a exportar requiere el cumplimiento de medidas no arancelarias tales como autorizaciones o permisos, las mismas deberán ser gestionadas por la Beneficiaria o su representante ante las instituciones correspondientes.
- 2º) Transmite a la aplicación informática el DUA 11-44<sup>504</sup> en donde declara la cantidad de unidades físicas de materia prima e insumo que utilizó en la producción de las mercancías a exportar.
- 3º) El Ministerio o institución emite la autorización o permiso y transmite o digita por sus propios medios o a través de PROCOMER, los datos de la NT a la aplicación informática; el declarante consignará el número de autorización dado por el ente emisor en el mensaje inicial del DUA de exportación de PA.

#### **2) Elaboración de la Declaración**

- 1º) El declarante completará los campos obligatorios del DUA de exportación, cumpliendo con la normativa vigente para el régimen aduanero solicitado. En todos los casos, el exportador debe ser la Beneficiaria, información que se consigna en los campos TIPO\_DOCUM y NUME\_DOCUM del DUA y la información del consignatario de las mercancías deberá declararla en el campo DNOMDEST del DUA.
- 2º) El declarante podrá aceptar o no diferencias surgidas en el proceso de validación aritmética de la liquidación tributaria en lo relacionado al pago de los \$3 dólares de PROCOMER e impuesto a la Ley Caldera, cuando corresponda. De aceptar diferencias lo indicará en el mensaje del DUA en el campo denominado "Tipo de Envío" (ACEP\_DIF).

<sup>504</sup> Modificado mediante resolución [RES-DGA-061-2011](http://www.hacienda.go.cr/docs/51cc76896f8a0_RESDGA0612011SALIDAMATERIAPRIMAEINSUMOSPA.pdf) del 03 de febrero de 2011

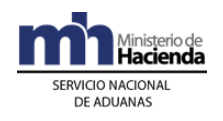

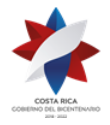

- 3º) El declarante para los DUA 40-43 consignará como DUA precedente, el número asignado por la aplicación informática al DUA 11-44<sup>505</sup> que transmitió de manera previa, información que consigna en los campos.
	- a) Campo CADUREGPRE el código de la aduana.
	- b) Campo FANOREGPRE el año del DUA.
	- c) Campo NDCLREGPRE el número del DUA.
	- d) Campo TDOCREGPRE el código 19 (DUA).
	- e) Campo NUME\_SERPR el número de línea del DUA.
	- f) Campo COD\_DOCCA el código 19 (DUA).
- 4º) El declarante, podrá solicitar la correlación de DUAS de exportación de mercancías de PA, para lo cual deberá indicarlo en el mensaje del DUA, en el campo denominado "TIPO\_TRAN".
- 5º) El declarante, indicará en el mensaje del DUA, en el campo correspondiente a "forma de despacho" (DESP\_URGE), el código que identifica el trámite que corresponda, siendo "DAD" cuando la declaración se asocie contra manifiesto de carga o "Normal" cuando la salida sea por los propios medios, sin la intervención de un transportista aduanero.
- 6º) El declarante deberá consignar los bloques denominados "Datos de Contenedores" y "Complemento para Tránsito" la información referente al número de UT, precintos aduaneros y transportista responsable de la movilización de las mercancías hacia el puerto de salida, según corresponda.
- 7º) El declarante, indicará en el mensaje del DUA, si solicita la asignación del tipo de revisión en forma inmediata a la aceptación del DUA o en forma posterior a ésta. Si solicita en forma posterior y no la realiza dentro del plazo de cinco días naturales, contados desde la aceptación del DUA, la exportación se tendrá como no efectuada y la aplicación informática procederá con la inactivación del DUA en forma automática.
- 8º) Validado por la aplicación informática, la información del DUA sin errores, el declarante recibirá un mensaje con los siguientes datos:
	- a) fecha de validación del envío.
	- b) número de registro, compuesto por:
		- i. código de la aduana de control.
		- ii. año de numeración.
		- iii. número secuencial por aduana.

<sup>505</sup> Modificado mediante resolución [RES-DGA-061-2011](http://www.hacienda.go.cr/docs/51cc76896f8a0_RESDGA0612011SALIDAMATERIAPRIMAEINSUMOSPA.pdf) del 03 de febrero de 2011.

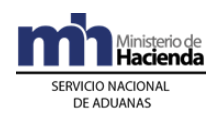

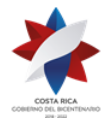

- c) monto total y detallado del cálculo por el pago de \$ 3 dólares de PROCOMER y movilización Ley Caldera cuando corresponda.
- 9º) De haber escogido "Solicitud de Tipo de Revisión" posterior a la aceptación, el declarante deberá enviar dicho mensaje en el momento en que las mercancías se encuentren en el lugar de ubicación autorizado y estén listas para ser verificadas.

## **3) Pago de Cargos Exigibles**

- 1º) El declarante consignará en el DUA, el número de cuenta de fondos que utilizará para el pago de los \$ 3 dólares de PROCOMER y por la movilización de la Ley Caldera, cuando corresponda; además indicará el código del banco en que domicilió dicha cuenta.
- 2º) Cuando no haya fondos disponibles en la cuenta declarada, recibirá un mensaje de error de la aplicación informática y el DUA será anulado.

## **4) Aceptación de la Declaración**

- 1º) El declarante, una vez cumplidos los procesos anteriores, recibirá de la aplicación informática los siguientes datos:
	- a) código de la aduana, año y número de aceptación asignado al DUA.
	- b) fecha de aceptación.
	- c) número de identificación único de la transacción en el SINPE.

## **B. Actuaciones de la Aduana**

## **1) Actuaciones Previas**

1º) La aplicación informática recibirá de cada ente emisor la transmisión de las NT y validará la información y de ser la operación exitosa, almacenará la información de las NT debidamente identificadas por el código correspondiente y el número asignado por el ente emisor. En caso contrario, rechazará el registro y notificará al emisor, indicándole el código de error correspondiente.

## **2) Validaciones de la aplicación informática sobre la declaración.**

La aplicación informática, recibido el mensaje conteniendo los datos correspondientes al DUA de exportación, efectuará las siguientes validaciones:

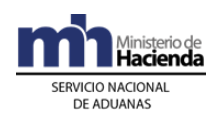

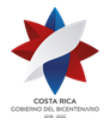

- 1º) La aplicación informática validará la información de los diferentes campos obligatorios, enviados en el mensaje del DUA de exportación.
- 2º) Si la aplicación informática recibió el mensaje del DUA sujeto al cumplimiento de NT, validará entre otros datos, que en el mensaje se haya indicado el código asignado al documento, el número de la NT utilizado por el ente emisor para identificar la transmisión de la NT y confrontará la información. De ser este proceso exitoso, la aplicación informática asociará al DUA respectivo, previamente transmitido por el ente emisor y cambiará el estado de la nota técnica a "Utilizada".
- 3º) Si se recibe el código que permite asociar la NT hasta antes de la "Solicitud de Tipo de Revisión" o de la "Autorización de Levante", la aplicación informática continuará con el proceso de validación, quedando la asociación de la NT pendiente.
- 4º) La aplicación informática con base en la validación del bloque "Documentos Globales o por Línea", verifica la existencia de una autorización y antes del cambio de estado del DUA de exportación, ya sea a "Aceptado" o "Con Autorización de Levante", según sea el caso, comprueba que exista el registro de los datos de dicha autorización y procede a asociar al DUA en que se declaró.
- 5º) La aplicación informática validará, que el número de DUA precedente que se declara, corresponda para el caso de un DUA 40-43 a uno del tipo 11-44. 506
- 6º) La aplicación informática validará que se haya declarado obligatoriamente, si se requiere o no de la asignación inmediata del tipo de revisión, en el campo "Solicitud de Aforo Inmediato" del mensaje del DUA.
- 7º) La aplicación informática validará que el DUA no contenga errores e indicará mediante un mensaje la siguiente información:
	- a) fecha de validación del envío.
	- b) número de registro del envío, compuesto por:
		- i. código de la aduana de control.
		- ii. año de numeración.
		- iii. número secuencial, por aduana.

<sup>506</sup> Modificado mediante resolución [RES-DGA-061-2011](http://www.hacienda.go.cr/docs/51cc76896f8a0_RESDGA0612011SALIDAMATERIAPRIMAEINSUMOSPA.pdf) del 03 de febrero de 2011.

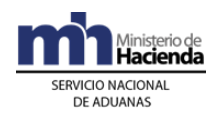

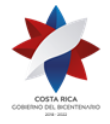

- c) monto total y detallado del cálculo por el pago de \$ 3 dólares de PROCOMER y movilización Ley Caldera cuando corresponda.
- 8º) Cuando se reciba el mensaje del DUA, en el que se indica la forma de despacho DAD, la aplicación informática validará, entre otros datos, que se hayan completado los bloques denominados "Datos de Contenedores" y "Complemento para Tránsito" con la información referente al número de UT, precintos aduaneros y transportista responsable de la movilización de las mercancías hacia el puerto de salida.

## **3) Pago de Cargos Exigibles**

- 1º) La aplicación informática validará que en el mensaje del DUA de exportación, se haya declarado el número de cuenta de fondos y el código del banco a través del que se pagarán los cargos exigibles.
- 2º) La aplicación informática después de realizar el proceso de validación exitosa de la información declarada en el mensaje del DUA, enviará el talón de cobro a la cuenta de fondos declarada utilizando el formato DTR establecido por SINPE.
- 3º) La aplicación informática recibirá la respuesta en forma inmediata y en caso de corresponder efectuará el cobro del monto indicado en el talón, procederá con la aceptación del DUA, de lo contrario la declaración se rechazará y se comunicará el motivo al declarante.

## **4) Aceptación de la Declaración**

- 1º) Validada la información del mensaje del DUA y comprobado el pago, de los \$ 3 dólares de PROCOMER y la movilización Ley Caldera cuando corresponda, la aplicación informática enviará al declarante un mensaje conteniendo los siguientes datos:
	- a) aduana, año y número de aceptación asignado al DUA.
	- b) fecha de aceptación del DUA.

## **III. Otras Comunicaciones Previas a la Solicitud del Tipo de Revisión**

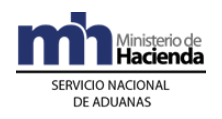

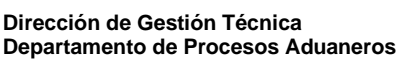

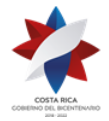

## **1) Correlación de DUAS**

Es el proceso que permite a la Beneficiaria movilizar sus mercancías, en la misma UT con otras del mismo Régimen u otros regímenes de exportación hasta el puerto de salida o terminal de exportación o depósito de consolidación, para el caso de salida terrestre.

### **A. Actuaciones del Declarante y Transportista Aduanero**

- 1º) El declarante, además de cumplir las formalidades y obligaciones establecidas en el apartado "De la Elaboración del DUA", podrá solicitar la correlación del DUA, para lo que así deberá indicarlo en el campo del mensaje denominado (TIPO\_TRAN).
- 2º) La opción de correlación podrá utilizarla, el declarante cuando requiera movilizar en la misma UT mercancías que se encuentren en el mismo o diferente lugar de ubicación y con destino al mismo puerto de salida, terminal de exportación o depósito de consolidación, información que se consigna en el campo "ubicación de destino" (CALMDEST) del DUA. En todos los casos, el transportista encargado de la movilización hasta el puerto de salida, terminal exportación o depósito de consolidación debe coincidir.
- 3º) En forma posterior a la aceptación de todos los DUAS que desea asociar y antes del mensaje de la solicitud de "tipo de revisión" por parte del declarante, el transportista responsable de la movilización hasta el puerto de salida, envía el "mensaje de correlación" en el que indicará los números de aceptación asignados por la aplicación informática y cuando las mercancías de exportación de PA se encuentren en distintas ubicaciones, indicará el orden de recorrido, tomando en consideración la ubicación geográfica y aduana de control.
- 4º) El transportista podrá movilizar en la misma UT mercancías de exportación de PA, junto con mercancías de los regímenes ZF, reexportación y tránsito internacional terrestre. En este caso, podrá correlacionar DUAS de reexportación y tránsito internacional y con otro mensaje correlacionar DUAS de exportación de PA y ZF.

#### B. **Actuaciones de la Aduana**

1º) La aplicación informática validará como DUAS a correlacionar, las declaraciones en las que así se haya indicado en el campo del mensaje del DUA denominado (TIPO\_TRAN).

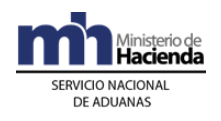

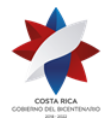

- 2º) Cuando se reciba el mensaje de correlación, la aplicación informática validará si se trata de DUAS de Beneficiarias del Régimen o de ZF que se localizan en el mismo parque, coincida el puerto de salida, la UT y el transportista aduanero; en cuyo caso asignará el mismo tipo de revisión, funcionario y número de viaje.
- 3º) Cuando se reciba el mensaje de correlación para DUAS de empresas que se localizan fuera de parque, la aplicación informática validará que coincida el puerto de salida, la UT y el transportista aduanero y que se indique el orden de recorrido de las mercancías a movilizar; en este caso el sistema asignará el mismo número de viaje en tractos.
- 4º) Para el caso en que la correlación se presente para asociar varios DUAS de exportación de PA, con mercancías amparadas a DUAS del régimen de exportación de ZF y de encontrarse la empresa fuera de parque, la aplicación informática validará la coincidencia del puerto de salida, UT y transportista aduanero responsable de la movilización y asignará el mismo número de viaje en tractos. Si en la misma UT también se transporta mercancías de los regímenes de reexportación y tránsito internacional terrestre, asignará otro número de viaje en tractos.
- 5º) La aplicación informática controlará que la recepción de los mensajes de correlación sean recibidos antes del mensaje de solicitud de tipo de revisión. De recibirse primero el mensaje de tipo de revisión, el sistema invalidará la indicación de "DUA a correlacionar", procediendo a darle el mismo tratamiento que a un DUA común y no posibilitará la autorización de la movilización de manera interrumpida.

## **IV. De la Asociación del DUA de Exportación con el Manifiesto de Salida Terrestre**

Para la exportación de mercancías de PA por vía terrestre, el declarante utilizará este mensaje de dos formas:

- a) previo al envío del mensaje de "Solicitud de Tipo de Revisión" cuando se trata de mercancías que viajan solas en la UT amparadas a una sola DTI y que van directamente hacia la frontera terrestre.
- b) posterior a la llegada a la terminal de exportación o depósito aduanero de consolidación, cuando las mercancías de PA viajan en la misma UT con mercancías del mismo u otro regímenes de exportación.

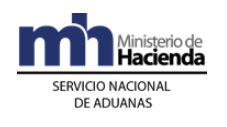

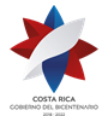

### **A. Actuaciones del Transportista Aduanero Internacional Terrestre**

- 1º) El transportista aduanero internacional envía el "Mensaje del Manifiesto de Salida Terrestre", en el que se detalle cada una de las "cartas de porte" que pretende transportar en la misma UT, para lo que deberá cumplir con lo establecido en el Procedimiento de Ingreso y Salida de Mercancías, Vehículos y el Reglamento de Tránsito Aduanero Internacional Terrestre.
- 2º) El transportista aduanero internacional comunicará al declarante, el número del manifiesto de salida, para que se realice la asociación del DUA con dicho manifiesto.

### **B. Actuaciones del Declarante**

- 1º) En un plazo no mayor a los cinco días naturales, contados a partir del día aceptación del DUA y previo al envío del mensaje de "solicitud de tipo de revisión", el declarante enviará a la aplicación informática el mensaje de asociación del DUA con el manifiesto de carga de salida terrestre, relacionando el número y la línea de la "carta de porte" con el número y línea del DUA. Lo anterior, cuando las mercancías salgan directamente hacia la frontera terrestre.
- 2º) Si las mercancías son movilizadas a una terminal de exportación o depósito de consolidación, envía el mensaje de "asociación del DUA con el manifiesto" una vez que se lo indique el transportista.

## **C. Actuaciones de la Aduana**

- 1º) Recibido el mensaje de asociación del DUA de exportación de PA con el manifiesto de salida terrestre, la aplicación informática asociará la información y controlará la correcta asociación de la "carta de porte" y línea para cada ítem del DUA.
- 2º) De estar correcta la asociación del DUA de exportación de PA con el manifiesto de salida terrestre, la aplicación informática quedará a la espera del mensaje de "Solicitud de Tipo de Revisión".

## **V. De la Asociación de Autorizaciones o Permisos Posterior a la Aceptación del DUA**

## **A. Actuaciones del Declarante**

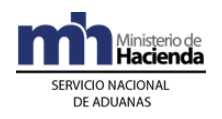

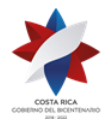

> 1º) Para las autorizaciones o permisos emitidos por el INCOPESCA o cualquier otra institución previamente autorizada, el declarante deberá enviar el mensaje de asociación de la NT con el DUA de exportación de PA, en un plazo no mayor a los cinco días naturales, contados a partir de la aceptación del DUA y previo al envío del mensaje "Solicitud de Tipo de Revisión".

### **B. Actuaciones de la Aduana**

1º) Recibido el mensaje de asociación del DUA de exportación de PA con la autorización o permiso, la aplicación informática controlará la correcta asociación y coincidencia de código y número, cantidades, pesos, identificación de la Beneficiaria y que corresponda a una NT de exportación, entre otros datos.

## **VI. De la Solicitud de Asignación del Tipo de Revisión.**

El tipo de revisión correspondiente a un DUA de exportación de PA, se asignará hasta que se cumplan la totalidad de las actuaciones que a continuación se detallan:

- a) que el DUA se encuentre aceptado.
- b) que se haya recibido el mensaje de correlación, cuando corresponda.
- c) que se haya asociado el DUA de exportación con el manifiesto de salida terrestre, cuando se trate de mercancías que no requieran consolidarse con otras cargas.
- d) que se haya asociado la NT, cuando el momento de presentación sea antes de la asignación del tipo de revisión.
- e) que se haya recibido el mensaje de solicitud del tipo de revisión, cuando no se haya solicitado en forma inmediata.

#### **A. Actuaciones del Declarante**

- 1º) El declarante al enviar el mensaje del DUA de exportación de PA, dispone de las siguientes opciones para solicitar la asignación del tipo de revisión:
	- a) en forma inmediata a la aceptación o
	- b) en forma posterior a la aceptación.
- 2º) Si el declarante optó por solicitar la asignación del tipo de revisión en forma inmediata a la aceptación, recibirá la comunicación sobre el tipo de revisión asignado a través de un mensaje de notificación electrónica las 24 horas del día, los 365 días del año.

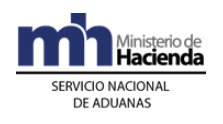

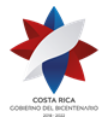

- 3º) Si el declarante optó por solicitar la asignación del tipo de revisión en forma posterior a la aceptación, deberá enviar el mensaje denominado "ME\_Solicitud de Revisión" para solicitar la asignación del tipo de revisión en un plazo no mayor de cinco días naturales, contados a partir de la aceptación del DUA de exportación de PA, teniéndose lo siguiente:
	- a) si envía el mensaje de solicitud de tipo de revisión dentro del horario hábil del régimen de la aduana de control, recibirá un mensaje con el resultado en forma inmediata.
	- b) si envía el mensaje de solicitud de tipo de revisión fuera del horario descrito en el punto anterior, también recibirá el tipo de revisión asignada en forma inmediata; no obstante, de haber correspondido "revisión documental y reconocimiento físico", éste se realizará dentro del horario hábil para el régimen en la aduana de control.
- 4º) De haber indicado en el mensaje del DUA respectivo, que solicitaba la asignación del tipo de revisión en forma posterior a la aceptación y no haber enviado el mensaje de "Solicitud de Tipo de Revisión" en el plazo previsto, el DUA se inactivará.
- 5º) El declarante, recibirá un mensaje con indicación de que le corresponde alguno de los siguientes tipos de revisión:
	- a) "revisión documental y reconocimiento físico",
	- b) "sin revisión".

Además se le indicará el nombre e identificación del funcionario responsable para los DUAS que les corresponda "revisión documental y reconocimiento físico".

#### **B. Actuaciones de la Aduana**

- 1º) Al momento de recibir un mensaje intermedio de "Solicitud de Tipo de Revisión", la aplicación informática validará que el DUA de exportación de PA cumpla con lo siguiente:
	- a) que esté aceptado.
	- b) se haya declarado la solicitud de tipo de revisión en forma posterior.
	- c) recibido el mensaje de correlación, cuando corresponda.

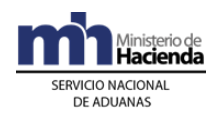

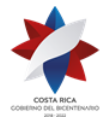

- d) exista la asociación del DUA con el manifiesto de salida terrestre, cuando corresponda.
- e) asociado la NT cuando sea obligatoria antes de la solicitud de tipo de revisión.

Caso contrario, la aplicación informática indicará el código de error correspondiente.

- 2º) Si el declarante, optó por solicitar la asignación del tipo de revisión en forma inmediata y:
	- a) si la aceptación del DUA se realiza dentro del horario hábil para el régimen de exportación en la aduana de control, sin más trámite la aplicación informática indicará el tipo de revisión asignado y el funcionario responsable en caso de "revisión documental y reconocimiento físico".
	- b) si la aceptación del DUA se realiza fuera del horario hábil para el trámite de exportación de la aduana de control, la aplicación informática asignará el tipo de revisión en forma inmediata y lo comunicará al declarante; no obstante de haber correspondido "revisión documental y reconocimiento físico", el funcionario aduanero responsable lo realizará dentro del horario hábil para el régimen de exportación en la aduana de control.
- 3º) Si el declarante, optó por solicitar la asignación del tipo de revisión en forma posterior a la aceptación y:
	- a) si dicha solicitud se recibe antes del vencimiento del plazo de los cinco días naturales y dentro del horario hábil para el régimen de la aduana de control, la aplicación informática indicará en forma inmediata el tipo de revisión asignado y el funcionario responsable en caso de "revisión documental y reconocimiento físico".
	- b) si dicha solicitud se recibe antes del vencimiento del plazo de los cinco días naturales, pero fuera del horario hábil para el régimen de la aduana de control, la aplicación informática asignará el tipo de revisión y en caso de haber correspondido "revisión documental y reconocimiento físico", dicho proceso lo realizará el funcionario asignado dentro del horario hábil establecido para el Régimen en la aduana de control.
- 4º) Vencido el plazo de los cinco días naturales contados a partir del día de aceptación del DUA de exportación de PA, sin que se reciba el mensaje

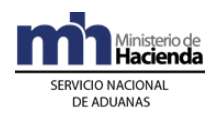

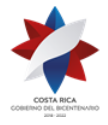

> de "Solicitud de Tipo de Revisión", la aplicación informática inactivará el DUA.

# **VII. Del Despacho Sin Revisión**

## **A. Actuaciones de la Aduana**

- 1º) Si en aplicación de los criterios de riesgo, al DUA de exportación de PA le correspondió "sin revisión", en forma automática la aplicación informática autorizará el levante de la mercancía, sin más trámite.
- 2º) El funcionario aduanero responsable o el encargado del lugar de ubicación de las mercancías, verificará que las mismas se carguen en un medio de transporte registrado ante la DGA o ante la SIECA, bajo precinto aduanero y que sean movilizadas por un transportista aduanero autorizado.

### **B. Actuaciones del Declarante**

- 1º) Una vez recibido el mensaje con la indicación "sin revisión", el declarante contará con la autorización del levante siempre que se haya cumplido con los requisitos correspondientes.
- 2º) En la forma de despacho DAD, el declarante movilizará las mercancías desde sus instalaciones al puerto de salida en un medio de transporte registrado.
- 3º) En todos los casos, la Beneficiaria y/o el declarante podrá consultar a través de la WEB, el estado en que se encuentra el DUA y el avance en los distintos procesos de revisión.

# **VIII. De la Revisión Documental y Reconocimiento Físico**

#### **A. Actuaciones de la Aduana**

- 1º) En caso de "revisión documental y reconocimiento físico", se pondrá a disposición del funcionario asignado, el DUA de exportación de PA respectivo, objeto de este tipo de revisión. Dicha consulta deberá realizarla en la aplicación informática.
- 2º) El funcionario aduanero cuando se presente a las instalaciones de la Beneficiaria, deberá solicitar los documentos físicos: factura comercial, conocimiento de embarque, cuando éste último se disponga y cualquier otro documento que proceda.

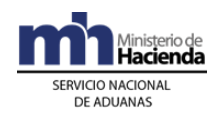

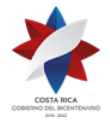

- 3º) La comprobación física deberá realizarse en presencia del declarante, empresa de PA o quién éste designe.
- 4º) En el horario hábil, el funcionario aduanero designado tendrá un plazo máximo de dos horas, contadas a partir de la asignación del tipo de revisión del DUA respectivo, para presentarse e iniciar la "revisión documental y reconocimiento físico". Si las instalaciones de la PA se encontraren a una distancia entre los veinticinco y los cuarenta kilómetros, el plazo será de tres horas. Si es superior, el plazo será de cuatro horas.
- 5º) La aplicación informática asignará los DUAS entre los funcionarios disponibles para realizar la revisión según el lugar de ubicación de la Beneficiaria, quienes dispondrán de una opción para el ingreso de resultados y los hallazgos. Además, deberán ingresar la justificación cuando deban dejar alguno de los DUA citados, en estado pendiente.
- 6º) El Jefe de la Sección de Técnica Operativa, evaluará las justificaciones, quien en casos excepcionales podrá autorizar el ingreso de una observación para mantener el DUA pendiente, según corresponda. En caso de mantenerse declaraciones asignadas sin el ingreso del resultado de actuación o hallazgos, la aplicación informática no asignará nuevos DUAS de exportación de PA a esos funcionarios, hasta tanto no se regularice la situación.
- 7º) El funcionario designado, realizará el proceso de reconocimiento físico iniciando con la revisión documental basada en los documentos físicos que el declarante le aporte, efectuando las siguientes actuaciones:
	- a) comprobará que los documentos físicos aportados coincidan con la información declarada en el DUA.
	- b) realizará una impresión de la consulta "Detalle del DUA" en el lugar donde se encuentra la mercancía, con el objetivo de facilitar la realización del reconocimiento físico.
	- c) verificará que la información declarada sea consistente y que se cumpla con las disposiciones legales, que regulan los requisitos para aplicar el régimen o modalidad solicitada.
	- d) solicitará la presentación de los bultos y verificará su identificación a través de marcas, números, referencias, series o cualquier otro medio.

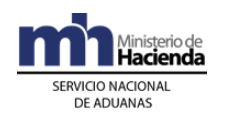

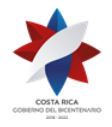

- e) comprobará que la información contenida en el DUA, corresponda con la de los documentos que lo sustentan, especialmente en cuanto a peso, cantidad de bultos, consignatario, naturaleza, características y marcas de las mercancías y vigencia de la documentación.
- f) comprobará que la factura comprenda las mercancías solicitadas para la exportación de PA, que los valores coincidan con los declarados y que la factura indique el nombre del mismo consignatario declarado en el DUA.
- g) cuando se trate de mercancía variada y se requiera un detalle de las contenidas en cada bulto, podrá requerir la lista de empaque, siempre que ésta no forme parte de la factura.
- h) comprobará que la descripción de las mercancías descritas en el DUA, sea precisa, la clasificación arancelaria correcta y que no sea prohibida su exportación.
- i) cuando se trate de mercancías que requieran análisis químico o físico, extrae una muestra de acuerdo con las condiciones y el procedimiento establecido e ingresa una observación en la aplicación informática. Esta acción en ningún caso, interrumpirá la exportación.
- 8º) Si la "revisión documental y reconocimiento físico" es conforme, el funcionario responsable incluirá el resultado de su actuación en la aplicación informática, autorizando el levante de la mercancía; pasando el DUA al estado ORD cuando la forma de despacho sea Normal o al estado VIA cuando la forma de despacho sea DAD.
- 9º) Si el resultado de la "revisión documental y reconocimiento físico" no es conforme, el funcionario aduanero registrará en la aplicación informática, alguna de las siguientes circunstancias o hallazgos:
	- a) que los documentos, certificados, NT, resoluciones o autorizaciones son incorrectas o improcedentes para ese despacho.
	- b) información adicional que requiera para finalizar el proceso de inspección física.
	- c) la modificación del DUA, debido a errores materiales en la declaración sin incidencia tributaria.
	- d) cualquier otro hallazgo distinto de los antes señalados.

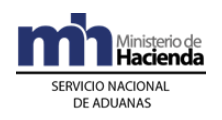

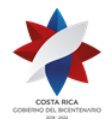

- 10º) Si se presenta alguno de los casos establecidos en los incisos a) y b) del numeral 9 º) anterior, el funcionario aduanero enviará a través de la aplicación informática un "mensaje de observación" al declarante, solicitando la información requerida, dejando el DUA en estado "Pendiente", hasta que sean aportados los documentos físicos. Una vez aportados por el declarante los documentos físicos o la información adicional requerida o transmitida por la institución responsable la NT, el funcionario aduanero realizará el registro en la aplicación informática y la asociación de la NT al DUA de exportación PA, procediendo con la autorización de levante de las mercancías.
- 11º) Cuando el funcionario aduanero solicite documentos e información adicional y éstos no sean aportados por el declarante en los plazos legalmente establecidos, la aplicación informática generará un reporte para la Dirección de Gestión de Riesgo.
- 12º) Si se presenta alguno de los casos establecidos en los incisos c) y d) del numeral 9º) anterior, el funcionario aduanero a través de la aplicación informática enviará un "mensaje de notificación" que contenga los aspectos legales que motivan el ajuste en el DUA.
- 13º) Una vez recibida la respuesta del declarante, sea su aceptación del ajuste del DUA o su decisión de impugnar, el funcionario aduanero procederá, cuando se haya aceptado el ajuste a generar en la aplicación informática el talón de cobro o devolución por la diferencia, cuando corresponda. Una vez confirmado el pago de la obligación tributaria aduanera, autorizará el levante del DUA.
- 14º) Generado el talón de cobro por la diferencia y recibida la respuesta a través de SINPE de fondos insuficientes, la aplicación informática pondrá el talón en estado FOI, hasta el plazo máximo de un mes, en cuyo caso generará un reporte para la Dirección de Gestión de Riesgo.
- 15º) Una vez que el funcionario encargado del reconocimiento físico ingresa el resultado de su revisión, la aplicación informática determinará si corresponde "control de actuación" a la labor por él realizada.
- 16º) El "control de actuación" será realizado por el Jefe del Departamento Técnico de la aduana de control o quién éste designe.
- 17º) Con base en los criterios predefinidos para determinar si procede el "control de actuación", se pueden dar los siguientes casos:

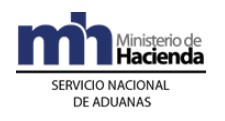

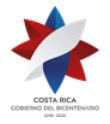

- a) si no corresponde, el proceso continuará según el resultado de actuación que el funcionario designado haya registrado en la aplicación informática.
- b) si corresponde, el Jefe de Departamento Técnico de la aduana de control, realizará nuevamente el proceso de revisión documental y reconocimiento físico de las mercancías o designará a otro funcionario para que la realice, pudiendo suceder lo siguiente:
	- i. de existir conformidad con el resultado determinado por el funcionario que realizó inicialmente el reconocimiento físico, ingresará el resultado confirmando la actuación del mismo. Con dicho registro, de manera automática la aplicación informática cambiará el estado del DUA a "Con Autorización del Levante" ORD, cuando corresponda a un DUA con forma de despacho Normal o estado VIA, cuando la forma de despacho sea DAD y actualizará esta información en la página WEB de la DGA.
	- ii. de existir discrepancia con el resultado incluirá el mismo en la aplicación informática y se seguirá en lo pertinente el procedimiento establecido en el numeral 9) anterior.
- 18º) Autorizado el levante y cumplido el procedimiento descrito en los puntos anteriores, el funcionario aduanero responsable procederá a supervisar que las mercancías previamente verificadas sean cargadas a la UT y que ésta sea cerrada mediante precinto aduanero de seguridad.
- 19º) El funcionario aduanero verificará al momento de supervisar la carga de mercancías de exportación de PA en la UT, que cuando se vayan a movilizar en esa misma UT, mercancías del régimen de exportación definitiva o temporal, éstas se encuentren debidamente cargadas.

#### **B. Actuaciones del Declarante**

- 1º) El declarante o la Beneficiaria entregará al funcionario aduanero designado para realizar la "revisión documental y el reconocimiento físico" de las mercancías y los documentos físicos que fueron declarados como respaldo del DUA de exportación de PA.
- 2º) El declarante pondrá a disposición del funcionario aduanero los bultos con las mercancías de exportación de PA.

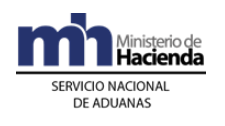

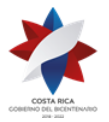

- 3º) El declarante atenderá las correspondientes comunicaciones o los requerimientos que pueda hacerle el funcionario encargado de la "revisión documental y reconocimiento físico" o el Jefe de Departamento Técnico de la aduana de control o quién éste designe, ante un "control de actuación" a la labor realizada por el funcionario aduanero.
- 4º) El declarante de recibir un "mensaje de observación", solicitando información adicional, deberá aportar los documentos que se le solicitan o gestionar ante la institución correspondiente, el requisito no arancelario solicitado.
- 5º) Una vez recibido el mensaje de notificación con el resultado del proceso de revisión, dispondrá de un plazo de quince días hábiles siguientes a la notificación, para comunicar su conformidad o interponer los recursos de reconsideración, apelación o ambos. 507
- 6º) Habiéndose indicado que impugna el ajuste y en el plazo de quince días hábiles siguientes a la notificación, interpone los recursos de reconsideración, y/o de apelación; o ambos, el DUA se mantendrá en estado pendiente (DEC), hasta la resolución de los recursos correspondientes.<sup>508</sup>
- 7º) El declarante conociendo que la "revisión documental y reconocimiento físico" fue satisfactorio podrá realizar el embalaje, paletizado, carga y cierre de la UT bajo precinto aduanero.
- 8º) El declarante consultará a través de la WEB el resultado de la "revisión documental y reconocimiento físico" y el correspondiente cambio del estado del DUA "Con Autorización del Levante" ORD, cuando corresponda a un DUA con forma de despacho Normal o estado VIA, cuando la forma de despacho sea DAD.
- 9º) El declarante habiendo aceptado el resultado del proceso de "revisión documental y reconocimiento físico" o resueltos los recursos, cuando correspondan, constata a través de la WEB, el correspondiente cambio del estado del DUA a "Con autorización de levante" ORD cuando la forma de despacho sea Normal y al estado VIA cuando se trate de un DUA con forma de despacho DAD.

 $507$  Modificado mediante resolución N° [RES-DGA-139-2014](http://www.hacienda.go.cr/docs/53b2df752c9f7_RES-DGA-139-2014-Modicar%20el%20Manual%20de%20Procedimientos%20Aduaneros.pdf) del 30 de junio de 2014

<sup>508</sup> Modificado mediante resolución Nº [RES-DGA-139-2014](http://www.hacienda.go.cr/docs/53b2df752c9f7_RES-DGA-139-2014-Modicar%20el%20Manual%20de%20Procedimientos%20Aduaneros.pdf) del 30 de junio de 2014

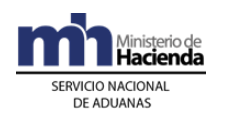

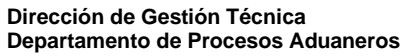

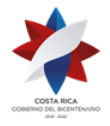

# **IX. De la Autorización de la Declaración de Tránsito Internacional Terrestre (DTI).**

Este procedimiento aplica para las mercancías de exportación de PA que egresen del territorio nacional por las aduanas de frontera terrestre.

## **A. Actuaciones del Transportista Internacional Terrestre**

- 1º) El transportista internacional terrestre, responsable del tránsito aduanero, llevará para su autorización la DTI confeccionada en forma manual a la aduana de control de la empresa de PA, de manera que en la aduana de salida terrestre únicamente se realice el control de paso.
- 2º) Cuando la DTI se conforme con mercancías amparadas a DUAS de exportación de PA que se trasladan de previo a una terminal de exportación o depósito de consolidación, deberá solicitarse la autorización del inicio del tránsito internacional, en la aduana de control de esa ubicación. El precinto aduanero que debe declararse en la DTI, corresponderá al precinto utilizado en la UT del medio de transporte internacional.
- 3º) El transportista internacional terrestre deberá incluir en una sola DTI las mercancías destinadas al mismo país signatario del Reglamento de Tránsito Internacional Terrestre; en cuyo caso podrá incluir mercancías amparadas a distintos DUAS de exportación de PA, exportación de ZF, exportación definitiva y de reexportación.

#### **B. Actuaciones de la Aduana**

- 1º) El funcionario aduanero designado, recibe el formulario de la DTI y verifica que el transportista internacional terrestre responsable, se encuentre inscrito como tal, en la base de datos de la SIECA.
- 2º) Verifica que el formulario de la DTI haya sido completado en forma correcta y cumpla con las formalidades establecidas de la normativa aduanera vigente. Con el número de "carta de porte" declarado, verifica en la aplicación informática que los DUAS de exportación de PA, que amparan las mercancías declaradas en la DTI se encuentren en estado VIA (viaje) cuando vayan directamente a la frontera o estado ORD o PEL cuando de previo se movilizaron a una terminal de exportación o depósito aduanero de consolidación. Igual verificación realizará para mercancías que se amparen a DUAS de otros regímenes de exportación.

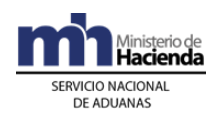

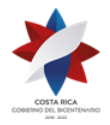

- 3º) El funcionario verificará que cuando se trate de DUA de exportación de PA individual, se hayan registrado en la aplicación informática el inicio del viaje hacia la frontera terrestre, así como la coincidencia del precinto aduanero autorizado para el tránsito internacional terrestre, tanto en la aplicación informática como en el formulario de la DTI.
- 4º) El funcionario verificará que cuando se trate de DUA de exportación de PA que de previo ingresaron a una terminal de exportación o depósito aduanero de consolidación, se hayan registrado en la aplicación informática el inicio del viaje hacia la frontera terrestre generado por el manifiesto de salida terrestre, así como la coincidencia del precinto aduanero autorizado para el tránsito internacional terrestre, tanto en la aplicación informática como en el formulario de la DTI.
- 5º) Si todo es correcto, el funcionario aduanero procede a completar la casilla denominada "Aduana de Partida" de la DTI, autorizando con dicho acto el inicio del tránsito internacional terrestre.

# **X. Del Inicio de la Movilización de Mercancías de Exportación de Perfeccionamiento Activo hacia el Puerto de Salida.**

## **A. Actuaciones del Declarante y Transportista Aduanero**

- 1º) El declarante coordinará con transportista aduanero autorizado para la movilización de las mercancías, desde el lugar de ubicación hasta el puerto de salida, entregándole la impresión del "Comprobante de Autorización de Levante Provisional de Exportación de PA" cuando la forma de despacho sea DAD.
- 2º) El encargado del control de salida en la empresa PA deberá registrar el inicio del viaje completando la siguiente información:
	- a) peso bruto de la UT y/o mercancía.
	- b) número de identificación de la UT.
	- c) números de precintos.
	- d) nombre e identificación del chofer.
	- e) matrícula del cabezal, matrícula del chasis o plataforma, que efectivamente se presentan a retirar las mercancías.
- 3º) En caso de que el DUA de exportación de PA haya sido correlacionado con otros DUAS de exportación de PA y/o de empresas de ZF, el encargado del control de salida, deberá registrar en la aplicación informática, el fin de viaje de la UT que recibe y dará inicio al viaje generado hacia el próximo destino; previa colocación en la UT del precinto correspondiente declarado en el DUA de exportación de PA.

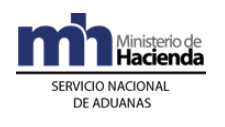

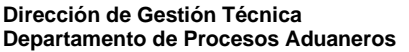

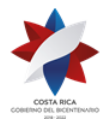

- 4º) Para el caso de exportaciones desde empresas nacionales subcontratadas, el viaje inicia en el momento que el funcionario aduanero ingrese en la aplicación informática el resultado de su actuación o se autorice el inicio de la movilización por la aplicación informática por haberle correspondido al DUA "sin revisión, en cuyo caso el transportista deberá iniciar la movilización hacia el puerto de salida de manera inmediata, a efectos de no afectar los plazos de recorrido establecidos.
- 5º) El transportista aduanero responsable de la movilización de las mercancías hasta el puerto de salida se regirá según lo establecido en la normativa sobre rutas autorizadas, tiempos de recorrido y descanso. Cuando movilice DUAS de exportación de PA correlacionados, deberá sujetarse al orden de recorrido solicitado y autorizado por la aduana de control.

### **B. Actuaciones de la Aduana**

- 1º) Recibido el registro del viaje, la aplicación informática validará la información del peso bruto de la UT y/o mercancía, número de identificación de la UT, números de precintos y aceptará los cambios, cuando se realice modificaciones del nombre e identificación del chofer, matrícula del cabezal, matrícula del chasis o plataforma. Con dicho registro de salida, la aplicación informática capturará la fecha y hora de inicio del tránsito y de estar todo conforme autorizará el inicio de la movilización.
- 2º) El funcionario encargado en el portón de la empresa de PA, deberá con el número de DUA como referencia consultar el estado del DUA "ORD" cuando la forma de despacho sea normal o "VIA" cuando la forma de despacho del DUA sea DAD. Además verificará que la UT se encuentre debidamente precintada.

# **XI. Del Inicio de la Movilización de Mercancías de Exportación de Perfeccionamiento Activo hacia la Frontera Terrestre**

#### **A. Actuaciones del Declarante y Transportista Aduanero Interno**

1º) El declarante coordina con transportista aduanero interno autorizado para la movilización de las mercancías, desde el lugar la ubicación de la empresa de PA, hasta la terminal de exportación o el depósito

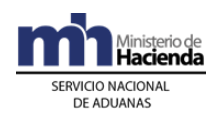

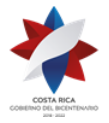

> aduanero de consolidación, entregándole la impresión del "Comprobante de Autorización de Levante Provisional de Exportación de PA" cuando la forma de despacho sea DAD.

- 2º) El empleado encargado en el portón de la empresa de PA, con el número de DUA como referencia consulta el estado del DUA "ORD" cuando la forma de despacho sea normal o "VIA" cuando la forma de despacho del DUA sea DAD. Además verifica que la UT se encuentre debidamente precintada.
- 3º) El encargado del control de salida en la empresa PA cuando corresponda, registra el inicio del viaje completando la siguiente información:
	- a) peso bruto de la UT y/o mercancía.
	- b) número de identificación de la UT.
	- c) números de precintos.
	- d) nombre e identificación del chofer.
	- e) matrícula del cabezal, matrícula del chasis o plataforma, que efectivamente se presentan a retirar las mercancías.
- 4º) En caso de que el DUA de exportación de PA haya sido correlacionado con otros DUAS de exportación de PA y/o de empresas de ZF, el encargado del control de salida, deberá registrar en la aplicación informática, el fin de viaje de la UT que recibe y dará inicio al viaje generado hacia el próximo destino; previa colocación en la UT del precinto correspondiente declarado en el DUA de exportación de PA.
- 5º) Para el caso de exportaciones desde empresas nacionales subcontratadas, el viaje inicia en el momento que el funcionario aduanero ingrese en la aplicación informática el resultado de su actuación o se autorice el inicio de la movilización por la aplicación informática por haberle correspondido al DUA "sin revisión, en cuyo caso el transportista interno deberá iniciar la movilización hacia la terminal de carga o depósito de consolidación de manera inmediata, a efectos de no afectar los plazos de recorrido establecidos.
- 6º) El declarante, envía el mensaje de asociación del DUA de exportación con dicho manifiesto de salida a efectos de que se inicie la movilización hacia la frontera de salida terrestre.

#### **B. Actuaciones de la Terminal de Exportación o Depósito de Consolidación**

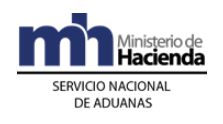

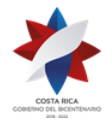

- 1º) Al momento del arribo de la UT al lugar de destino autorizado, el conductor entregará el "Comprobante de Autorización de Levante Provisional de Exportación de PA" al responsable de la ubicación en la terminal de exportación o depósito aduanero de consolidación.
- 2º) El responsable de la recepción en la ubicación destino, revisará el estado de los precintos y de la UT y confrontará la información de los números de precintos, de la UT, de la matrícula del vehículo, de la identificación del conductor, entre otros datos, con la del inicio del viaje registrado en la aplicación informática, mediante la consulta del módulo de viaje.
- 3º) En caso de determinar diferencias o de existir incidencias tales como que el precinto esté roto, la UT abierta o con signos de haber sido abierta durante el recorrido, el comprobante de tránsito esté alterado, entre otros aspectos; en forma inmediata, el responsable en el lugar de ubicación destino lo comunica a la aduana de control, a efecto de que la aduana asigne un funcionario para que inspeccione lo ocurrido y confeccione el acta. Dicha acta, también será introducida a la aplicación informática mediante el mensaje de "Fin de Tránsito".
- 4º) En forma inmediata al arribo y revisión de la UT y los datos del inicio del viaje, la terminal de exportación o depósito de consolidación registrará en la aplicación informática o a través del envío del mensaje, los datos del fin de viaje con el que ingresan las mercancías a la ubicación, así como la información del número de matrícula del vehículo, del número de precintos, del número de la UT efectivamente recibida y la identificación del conductor que finalizó la movilización de la UT y la hora programada para la descarga.
- 5º) En caso de exportación con varias UT, el conductor de cada vehículo, informará al responsable de la terminal de exportación o depósito de consolidación destino, si existen movilizaciones pendientes, para que se dé fin a ese viaje, hasta que se haya registrado el inicio del otro viaje, de lo contrario la aplicación informática dará por terminado la movilización de las mercancías de exportación.
- 6º) De presentarse incidencias como las indicadas en el punto 3º) anterior, la terminal de exportación o depósito de consolidación lo informará a la aduana de control, mediante el mensaje de fin de tránsito y deberá adoptar las siguientes medidas de control:
	- a) si el precinto no es de seguridad o no existe, colocará uno que reúna las condiciones definidas por la DGA.

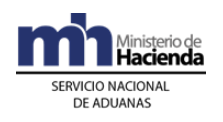

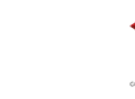

- b) anotará las anomalías determinadas en el "comprobante de salida".
- c) de considerarlo necesario tomará fotografías como prueba.
- d) colocará la UT con sus mercancías en sitio aparte.
- e) cualquier otra medida que estime necesaria, para garantizar que la UT no sea abierta, hasta que la aduana así lo disponga.
- 7º) La terminal de exportación o depósito de consolidación imprimirá un comprobante de fin de tránsito, en el que se detallará la fecha y hora de entrada efectiva de la UT y lo entregará al transportista. Adicionalmente archivará dicho comprobante en el expediente dispuesto para ese fin.
- 8º) La terminal de exportación o depósito de consolidación descarga las mercancías en el área habilita, en espera de que sean cargadas en la UT del medio de transporte internacional terrestre.
- 9º) En el momento que le solicite el transportista la carga de la UT, verifica que las mercancías que sean cargadas cuenten con el respectivo DUA de exportación ya sea en estado ORD o PEL.
- 10º) El encargado del control de salida en la terminal de exportación o depósito de consolidación registra el inicio del viaje generado por el manifiesto de salida terrestre, completando la siguiente información:
	- a) peso bruto de la UT y/o mercancía.
	- b) número de identificación de la UT.
	- c) números de precintos.
	- d) nombre e identificación del chofer.
	- e) matrícula del cabezal, matrícula del chasis o plataforma, que efectivamente se presentan a retirar las mercancías.

#### **C. Actuaciones del Transportista Aduanero Internacional Terrestre**

1º) El transportista aduanero internacional terrestre debe enviar el "mensaje del Manifiesto de Salida Terrestre" con el que detalle cada una de las "Cartas de Porte" que pretende transportar en la misma UT, según se establece en los Procedimientos de Ingreso y Salida de Mercancías, Vehículos y Unidades de Transporte y Tránsito Aduanero Internacional Terrestre. Lo anterior cuando el transportista tenga conocimiento de la totalidad de mercancías que someterá al régimen de tránsito internacional terrestre.

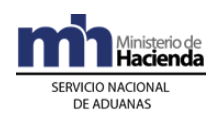

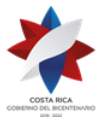

- 2º) El transportista aduanero internacional terrestre informa al declarante del DUA de exportación de PA, el número otorgado al manifiesto de carga de salida terrestre, para que éste último realice la asociación del DUA de exportación con dicho manifiesto.
- 3º) El transportista aduanero internacional terrestre confecciona la DTI, cumpliendo con lo establecido en el Reglamento de Tránsito Aduanero Internacional Terrestre, el Manual de Procedimientos de Tránsito vigente y la Sección IX anterior, denominada "De la Autorización de la Declaración de Tránsito Internacional Terrestre (DTI)."
- 4º) Autorizado el tránsito internacional terrestre, iniciará el viaje hacia la frontera terrestre, llevando además del "Comprobante de Autorización de Levante Definitivo o Provisional de Exportación de PA", según corresponda, la DTI.
- 5º) El transportista aduanero internacional terrestre, responsable de la movilización de las mercancías hasta el puerto de salida se regirá según lo establecido en la normativa sobre rutas autorizadas, tiempos de recorrido y descanso.

## **D. Actuaciones de la Aduana**

- 1º) Recibido el registro del viaje de salida de la empresa de PA, la aplicación informática validará la información del peso bruto de la UT y/o mercancía, número de identificación de la UT, números de precintos y aceptará los cambios, cuando se realice modificaciones del nombre e identificación del chofer, matrícula del cabezal, matrícula del chasis o plataforma. Con dicho registro de salida, la aplicación informática capturará la fecha y hora de inicio del tránsito y de estar todo conforme autorizará el inicio de la movilización.
- 2º) Recibido el mensaje de fin de viaje en la terminal de exportación o depósito aduanero, cambiará el estado del DUA de exportación de PA a ORD cuando reciba y valide el mensaje de asociación del DUA con el manifiesto de salida terrestre, sino existen NT pendientes de asociación, caso contrario el DUA permanecerá en estado PEL.
- 3º) Recibido el registro del inicio del viaje hacia la frontera terrestre, generado por el manifiesto de salida terrestre en la terminal de exportación o depósito de consolidación, la aplicación informática validará la información y de estar todo conforme, autorizará el inicio de

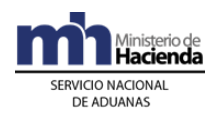

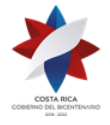

> la movilización, registrando automáticamente la fecha y hora de inicio del tránsito aduanero internacional terrestre.

# **XII. De la Asociación de Autorizaciones o Permisos Posterior a la Revisión Documental y Reconocimiento Físico.**

Este procedimiento aplicará en aquellos casos de mercancías de exportación de PA que por su naturaleza deban cumplir NT del MAG o ICAFE y la misma no sea presentada al momento de la aceptación del DUA.

#### **A. Actuaciones del Declarante y de las Autoridades Portuarias o Funcionario Aduanero.**

- 1º) El declarante, para mercancías que por su naturaleza requieran una NT del MAG o ICAFE y que no fue asociada al DUA de exportación de PA desde su validación, podrá iniciar la movilización hacia el puerto de salida, una vez que el funcionario aduanero haya ingresado en la aplicación informática el resultado de su actuación, en caso de "revisión documental y reconocimiento físico".
- 2º) El declarante, una vez que conozca que la institución pública transmitió el permiso o NT, enviará el mensaje de asociación del DUA de exportación de PA con dicha autorización.
- 3º) La autoridad portuaria o el funcionario aduanero, verifica en la aplicación informática previo a permitir la entrada de la UT al puerto, aeropuerto o salida terrestre; que el DUA de exportación de PA se encuentre en estado ORD, por haber cumplido los requisitos de la NT cuando corresponda y fin de viaje.

## **B. Actuaciones de la Aduana**

- 1º) Cuando por criterios de riesgo, al DUA de exportación de PA le hubiera correspondido "revisión documental y reconocimiento físico", el funcionario aduanero responsable, ingresará el resultado de su actuación y los hallazgos encontrados y la aplicación informática controlará que no se autorice el levante definitivo de las mercancías, hasta que se realice la asociación del DUA con el permiso o NT transmitida por el MAG o ICAFE, según corresponda y se finalice el viaje en el puerto de salida.
- 2º) Cuando por criterios de riesgo, al DUA de exportación de PA le hubiera correspondido "sin revisión", la aplicación informática no autorizará el levante en forma inmediata hasta que el declarante envíe el mensaje

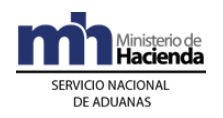

> de asociación del DUA con el permiso o NT transmitida por el MAG o ICAFE, según corresponda y se finalice el viaje en el puerto de salida.

3º) Recibido el mensaje de asociación del DUA con el permiso o NT, la aplicación informática cambiará el estado del DUA a "Con autorización de levante" ORD cuando se haya finalizado el viaje del DUA en el puerto de salida o corresponda a un DUA con forma de despacho Normal.

# **XIII. Del Transbordo de Mercancías Durante el Viaje al Puerto de Salida**

## **A. Actuaciones del Declarante y Transportista Aduanero**

- 1º) Cuando la UT que contiene mercancías de exportación de PA, sufre un desperfecto, requiriéndose el transbordo de la misma, el transportista deberá solicitarlo en la aduana más cercana. Tratándose de mercancías con NT del MAG deberá también coordinar con dicha Institución.
- 2º) El declarante y el transportista aduanero movilizará la UT al lugar autorizado para realizar la operación de transbordo. El declarante y el transportista aduanero realizarán el transbordo de la mercancía en presencia del funcionario aduanero y del funcionario del MAG, para mercancías con NT de dicha entidad.
- 3º) Finalizado el proceso de transbordo, el declarante y el transportista aduanero firmarán el acta que al efecto levantará el funcionario aduanero responsable del proceso de supervisión del transbordo.
- 4º) Cuando las mercancías transbordadas están sujetas al cumplimiento de una NT del MAG, el declarante deberá presentar el certificado de exportación, que consigne el cambio de la información que se modifica producto de la operación de transbordo autorizada.
- 5º) El declarante proporciona el nuevo precinto aduanero con que se cerrará la nueva UT.
- 6º) El declarante mediante el mensaje de "modificación" corregirá en el DUA de exportación de PA, únicamente los datos del "Bloque de Contenedores" y en la casilla de observaciones declarará, el número y fecha del acta que respalda el cambio.
- 7º) Finalizado el proceso de transbordo, el transportista movilizará la UT hacia el puerto de salida con el "Comprobante de Autorización de

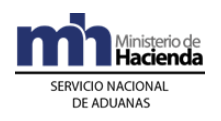

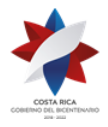

> Levante Provisional de Exportación PA" en el que el funcionario aduanero consignó en la casilla de observaciones, el nuevo número de UT y precintos aduaneros colocados, seguido de su nombre, firma y número de cédula de identidad.

### **B. Actuaciones de la Aduana**

- 1º) El funcionario aduanero solicita que la UT sea movilizada a una zona de operación aduanera autorizada para realizar el transbordo.
- 2º) El funcionario aduanero asignado autoriza el transbordo de la UT mediante la emisión del acta respectiva, la que deberán firmar tanto él como el declarante, el transportista aduanero y el funcionario del MAG, cuando le haya correspondido participar.
- 3º) El funcionario aduanero en el comprobante de "Autorización de Levante Provisional de Exportación de PA", consigna en la casilla de observaciones, el número y fecha del acta, nuevo número de la UT y precintos aduaneros colocados; además de su nombre, firma y cédula de identidad. Adicionalmente cierra la UT y autoriza la continuación de la movilización hacia el puerto de salida.
- 4º) Para el caso de mercancías que egresan del territorio nacional por vía terrestre, consigna en la casilla de observaciones de la DTI, el número y fecha del acta, nuevo número de la UT y precintos aduaneros colocados; además de su nombre, firma y cédula de identidad cumpliendo con lo establecido en el Reglamento de Tránsito Internacional Terrestre.
- 5º) El funcionario aduanero archiva el acta levantada en la operación de transbordo de UT, en el consecutivo que se lleva en la aduana al efecto.

## **XIV. De la Finalización de la Movilización de la UT hasta el Puerto de Salida.**

#### **A. Actuaciones de la Autoridad Portuaria o Funcionario Aduanero**

1º) La Autoridad portuaria o el funcionario aduanero en la frontera terrestre, verifica en el punto de salida, que las mercancías tengan levante autorizado y con el número de viaje como referencia consultará en la aplicación informática que las mercancías efectivamente hayan sido destinadas a esa ubicación y de ser así, procederá a dar el fin de viaje correspondiente.

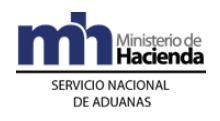

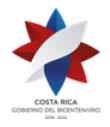

- 2º) La Autoridad portuaria o el funcionario aduanero en la frontera terrestre en el punto de salida, verifica en la aplicación informática que coincida la información con la que se presenta físicamente. Debiendo coincidir el número de UT y precintos aduaneros colocados; además que el DUA se encuentre en estado ORD.
- 3º) Tratándose de mercancías que hayan sido transbordadas, como resultado de un accidente, avería u otra causa, verifica que el declarante haya actualizado la información en la aplicación informática y que coincida con la indicada en el acta levantada. Cuando la UT se ampare a una DTI, el funcionario aduanero, en el portón de salida terrestre, verificará también que se haya realizado la anotación en la impresión de la DTI.

### **B. Actuaciones de Aduana**

- 1º) Recibido en fin del viaje, la aplicación informática controlará que no se autorice el cambio de estado a ORD, hasta que se realice la asociación del DUA con el permiso o NT transmitida por el MAG o ICAFE, según corresponda.
- 2º) Si en la misma UT viajan varios DUA correlacionados, con el ingreso del fin de viaje en el puerto de salida, la aplicación informática cambiará el estado VIA de todos los DUAS a ORD.
- 3º) El funcionario de la aduana de salida terrestre, responsable del control de tránsito de paso, deberá consignar en la aplicación informática la fecha y hora real de salida, además realizar los controles establecidos de paso, de la UT y la DTI, completando la información en la casilla "Aduana de Salida" de dicho formulario.
- 4º) Cuando por razones de distancia de las instalaciones de la empresa de PA con la aduana de control, el transportista internacional terrestre no pueda solicitar la autorización de la DTI en dicha aduana, el funcionario encargado del trámite de autorización de la DTI, deberá cumplir con lo establecido en la Sección IX de este capítulo.

# **XV. De la Asociación del DUA con el Manifiesto de Salida y la Confirmación de la Exportación.**

## **A. Actuaciones del Declarante**

1º) En un plazo no mayor a los cinco días naturales, contados a partir del día de la autorización de levante y previo al envío del mensaje de

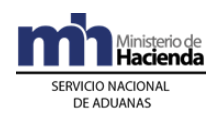

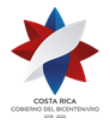

> confirmación del DUA, el declarante enviará a la aplicación informática el mensaje de asociación del DUA de exportación de PA con el manifiesto de salida marítimo o aéreo, indicando entre otros datos: el número de conocimiento de embarque y la línea de éste que se relaciona con la misma información declarada en el DUA. Dicha asociación la realizará con el bloque denominado YCGASOEX "Asociación- Documento-Manifiesto" del mensaje "Ingresos y Salidas".

- 2º) En la exportación de PA por vía terrestre, el declarante deberá enviar el mensaje de asociación del DUA con el manifiesto de salida, previo al envío del mensaje de "Solicitud del Tipo de Revisión" cuando la salida sea directa hacia la frontera terrestre o una vez finalizado el viaje en la terminal de exportación o depósito de desconsolidación.
- 3º) En el plazo máximo de cinco días naturales contados a partir del día de la autorización de levante y habiendo asociado el DUA de exportación de PA con el manifiesto de salida, el declarante enviará el "mensaje de confirmación". La aplicación informática no permitirá modificar la información relacionada con la identificación de la Beneficiaria, la descripción y el inciso arancelario. Además, deberá indicar la identificación del transportista, matrícula del medio de transporte y cualquier otra modificación de los datos transmitidos previamente. Tratándose de los datos relacionados con el tipo de bultos y las cantidades, éstos podrán ser modificados siempre que dicha variación sea inferior o igual a la cantidad autorizada en la NT.
- 4º) De no realizarse la exportación de PA, el declarante deberá, en el envío del mensaje de confirmación del DUA de exportación, consignar la casilla "SOL\_DESISTIM" una "S" para expresar explícitamente la intención de desistir de la operación de exportación.

#### **B. Actuaciones de la Aduana**

- 1º) Recibido el mensaje de asociación del DUA de exportación de PA con el manifiesto de salida, la aplicación informática relacionará la información y controlará la correcta coincidencia del manifiesto, conocimiento de embarque y línea, para cada ítem del DUA.
- 2º) La aplicación informática controlará que el mensaje de confirmación del DUA de exportación, no afecte la información relacionada con la identificación del exportador, inciso arancelario y descripción de la mercancía. Además, que se declare la identificación del transportista, número de UT, y cualquier otra información que se haya solicitado.

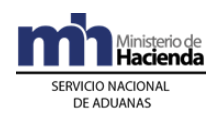

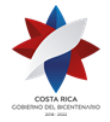

> Tratándose de variación en el tipo y cantidad de bultos, validará que la cantidad autorizada en la NT asociada al DUA tenga saldo suficiente.

- 3º) Cumplidos los requerimientos anteriores, la aplicación informática enviará al declarante el mensaje de respuesta de la confirmación del DUA de exportación de PA, cambiando el estado del DUA a "Confirmado", ORI.
- 4º) Recibido el mensaje del DUA con la solicitud de desistimiento, en forma automática, la aplicación informática pasará el DUA al estado "ANU", devolviendo los bultos al manifiesto de salida y los talones de impuestos cancelados; en éste último caso, la devolución efectiva de los dineros cancelados, deberá gestionarla, la Beneficiaria o su representante, ante la institución competente.
- 5º) Una vez confirmado el DUA, la aplicación informática actualizará la información disponible en la página WEB.

#### **2) De las Donaciones de Mercancías Amparadas al Régimen de Perfeccionamiento Activo.**

## **I. Políticas de Operación**

- 1º) La solicitud de donación de mercancías acogidas al Régimen, la Beneficiaria o su agencia o agente de aduanas, deberá efectuarla a través del mensaje denominado "Mensaje de Solicitud de Autorización de Operaciones de Inventario" dispuesto para ese fin. Por ese mismo medio, la aduana de control, comunicará el número otorgado a la autorización y la identificación del funcionario aduanero responsable del proceso de inspección y levantamiento del acta.
- 2º) Las donaciones de mercancías acogidas al Régimen consistentes en mercancías semielaboradas, residuos, desechos, productos de segunda calidad, muestras, repuestos y accesorios y bienes de capital podrán ser donados únicamente a instituciones de beneficencia, centros de educación e instituciones públicas registrados ante la Dirección General de Administración de Bienes y Contratación Administrativas del Ministerio Hacienda. Dicho registro debe ser consultado de previo por el beneficiario de la donación y por la aduana de control, para su autorización.
- 3º) Para la donación de envases, empaques, embalajes, residuos y desechos, la empresa de PA, no requiere enviar el "Mensaje de Solicitud de Autorización de Operaciones de Inventario" dispuesto para

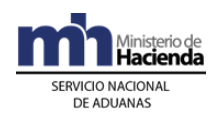

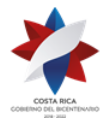

> ese fin. No obstante deberá levantar el acta correspondiente y registrar la información en el "Registro de Donaciones Anual" establecido el efecto, de manera tal que la autoridad aduanera pueda verificar en cualquier momento el destino de las mercancías y para efectos del informe anual de operaciones que deben presentar ante PROCOMER.

- 4º) La Dirección General de Administración de Bienes y Contratación Administrativas del Ministerio Hacienda a efectos de mantener actualizada los datos de las instituciones de beneficencia, centros de educación e instituciones públicas que pueden recibir donaciones de las empresas de PA, deberá comunicarlo a la DGA por los medios que se defina.
- 5º) Para la donación de mercancías semielaboradas, residuos, desechos, productos de segunda calidad, muestras, repuestos y accesorios y bienes de capital la empresa de PA deberá constatar que el beneficiario de la donación se encuentra registrado en los listados autorizados por la Dirección General de Administración de Bienes y Contratación Administrativa del Ministerio de Hacienda, previo al envío del mensaje para solicitar la autorización a la aduana de control. Dicha consulta la podrá realizar en página WEB del Ministerio de Hacienda, en el respectivo sitio de la Dirección General de Administración de Bienes y Contratación Administrativas, así como en la Dirección General de Aduanas, Dirección de Gestión Técnica, listados autorizados.
- 6º) La aduana de control dispondrá de un plazo máximo de tres días hábiles, contados a partir de la validación exitosa del registro de solicitud de donación, para comunicar a la empresa de PA, el número de autorización y el número de identificación del funcionario aduanero asignado a participar en el proceso de donación. Vencido el plazo sin que el funcionario encargado haya dado respuesta, la aplicación informática aprobará automáticamente dicha solicitud, generando un número de autorización que le será comunicado por medio de un mensaje de respuesta.
- 7º) El funcionario aduanero encargado de la Sección de Depósito de la aduana de control, dispondrá de una opción de consultas en la aplicación informática para monitorear las solicitudes de donación. De no atenderse la solicitud por parte del funcionario responsable, en el plazo establecido por la normativa aduanera, la aplicación informática autorizará automáticamente dicha solicitud, pudiendo el funcionario aduanero responsable, ser objeto de las sanciones que correspondan.

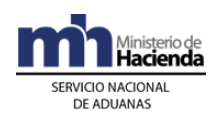

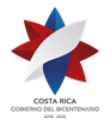

- 8º) Las empresas de PA deberán registrar ante el Departamento de Estadísticas y Registro de la DGA, el nombre y calidades del empleado o empleados responsables de solicitar la autorización de donación, participar y firmar las actas al efecto levantadas.
- 9º) La empresa de PA, una vez que reciba el mensaje autorizando la donación, deberá imprimir el "Reporte de Donación" generado por la aplicación informática, a efectos de que transcriba al "Acta la Donación" la información que se consigna en el mismo. Adicionalmente dicho reporte también deberá ser firmado por el funcionario aduanero cuando participe y por el representante de la empresa de PA el día y hora que se hace entrega de las mercancías.
- 10º) La empresa de PA previo al inicio del proceso de donación deberá solicitar las credenciales a la persona que se presente a retirar las mercancías donadas, sea este un tercero autorizado por instituciones de beneficencia, centros de educación e instituciones públicas registrados ante la Dirección General de Administración de Bienes y Contratación Administrativas del Ministerio Hacienda.
- 11º) Las mercancías autorizadas a donación deberán ser entregadas únicamente al representante legal del beneficiario de la donación o quien éste designe previa demostración de la documentación probatoria al efecto. En la solicitud de retiro presentada por el beneficiario de la donación deberá indicar el número de identificación del mismo y aportar copia de la personería jurídica.
- 12º) Todo proceso de donación deberá ampararse a un acta numerada por la empresa de PA de manera consecutiva por año. El acta de donación deberá realizarse en el formato oficial establecido para esos efectos, en original y copia y deberá ser firmada por el funcionario aduanero cuando participe, el responsable de la empresa de PA y el beneficiario de la donación o su representante; dicho formato se encuentra disponible en la página WEB del Ministerio de Hacienda en la dirección [http://view.officeapps.live.com/op/view.aspx?src=http://www.hacienda.](http://view.officeapps.live.com/op/view.aspx?src=http://www.hacienda.go.cr/docs/526fe3fd36791_FDPA0950%20Acta%20de%20donacion%20Z%20F.xls) [go.cr/docs/526fe3fd36791\\_FDPA0950%20Acta%20de%20donacion%](http://view.officeapps.live.com/op/view.aspx?src=http://www.hacienda.go.cr/docs/526fe3fd36791_FDPA0950%20Acta%20de%20donacion%20Z%20F.xls) [20Z%20F.xls](http://view.officeapps.live.com/op/view.aspx?src=http://www.hacienda.go.cr/docs/526fe3fd36791_FDPA0950%20Acta%20de%20donacion%20Z%20F.xls) bajo "Acta de Donación".
- 13º) La empresa de PA deberá realizar la donación, el día y hora indicada en la solicitud de donación. En caso de que se haya designado funcionario aduanero y éste no se presente, podrá proceder con la donación y dejar constancia del hecho en el acta levantada al respecto. En este caso, a más tardar el día hábil siguiente, deberá remitir una copia de dicha acta a la Sección de Depósito de la aduana de control.

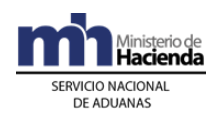

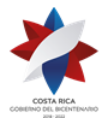

- 14º) En caso en que habiéndose designado funcionario al proceso de donación, éste no se presente o no justifique fehacientemente las razones de su inasistencia, el jefe de la Sección de Depósito de la aduana de control, deberá iniciar el proceso sancionatorio que corresponda.
- 15º) La empresa de PA deberá llevar un "Registro de Donaciones Anual" que consigne al menos la siguiente información:
	- a) número de donación que debe ser único consecutivo.
	- b) número y fecha del acta con que realizó la donación.
	- c) número de autorización asignado por la aplicación informática.
	- d) número de identificación de la persona física o jurídica beneficiaria de la donación.
	- e) número de identificación y nombre de la persona que retira las mercancías donadas.
	- f) fecha, hora y lugar de entrega de las mercancías.
- 16º) Además deberá conservar, un expediente con el original de las actas levantadas en cada donación y el reporte de donación que extrae de la aplicación informática, ordenados cronológicamente. El expediente y el "Registro de Donaciones" deberán tenerlo a disposición de la autoridad aduanera cuando en el ejercicio de sus funciones de fiscalización así lo solicite.

#### **II. Del Proceso de Donación**

#### **A. Actuaciones de la Empresa de PA**

- 1º) La empresa de PA (o su agente o agencia de aduanas) envía a través del mensaje denominado "Solicitud de Autorización de Operaciones para Inventario", la solicitud para donar mercancías indicando toda la información requerida en dicho mensaje. Deberá declarar en la casilla de observaciones el número de convenio, cuando el beneficiario de la donación sea un tercero autorizado por la municipalidad.
- 2º) El empleado responsable de la PA, verifica en la aplicación informática el número asignado a la autorización y el número de identificación del funcionario aduanero designado a supervisar el proceso de donación. En caso de participar funcionario, pondrá a disposición de éste las mercancías objeto de donación.
- 3º) El día y hora indicados en la solicitud de donación, previa verificación de las credenciales del beneficiario de la donación, completa el acta en

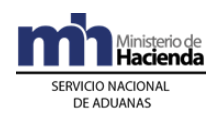

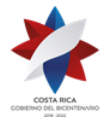

> el formato oficial del SNA, consignando con respecto a las mercancías a donar la información tal y como se señala en el "Reporte de Donación". El acta de donación debe ser firmarla tanto el empleado responsable de la empresa de PA, el beneficiario de la donación y el funcionario aduanero cuando haya participado.

- 4º) Durante el proceso de donación, firma el "Reporte de Donación", solicitando al funcionario aduanero que también lo firme. Dicho reporte lo adjuntará al original del acta para su archivo en el expediente correspondiente.
- 5º) Completa el "Registro de Donaciones Anual" con la información establecida y archiva en orden cronológico el original del acta, en el expediente dispuesto para ese fin.
- 6º) La empresa de PA, remite a la aduana de control, copia del acta de donación cuando habiéndose asignado funcionario aduanero, éste no se presentó a la hora prevista.
- 7º) Entrega copia del acta al beneficiario de la donación como documento oficial que ampara las mercancías.

## **B. Actuaciones de la Aduana**

- 1º) Recibido el mensaje de "Solicitud de Autorización de Operaciones para Inventario", solicitando la donación de mercancías, la aplicación informática validará que se haya completado toda la información solicitada.
- 2º) El funcionario aduanero verifica que el beneficiario de la donación corresponda a alguna de las instituciones autorizadas para recibir donaciones, de conformidad con los listados que al respecto tiene la Dirección General de Administración de Bienes y Contratación Administrativa del Ministerio de Hacienda; disponibles en la página WEB de dicho Ministerio.
- 3º) Cuando en las mercancías incluidas en la solicitud de donación corresponden a mermas, subproductos y desperdicios, verificará que la municipalidad indicada corresponda a la del cantón en donde se ubica la empresa de PA y si se trata de un tercero autorizado por la municipalidad, que se haya indicado en la casilla de observaciones del mensaje de solicitud, el número de convenio que lo autoriza.

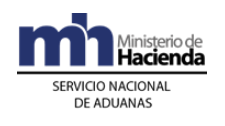

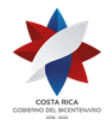

- 4º) En caso de que considerarse que la solicitud de donación no es procedente, el funcionario aduanero dentro del plazo establecido, dará respuesta a la solicitud, utilizando el código "R" establecido para esos efectos. Adicionalmente en la casilla de observaciones consignará las razones que motivan la denegatoria.
- 5º) El funcionario aduanero en caso de considerar necesario que debe solicitar información adicional o inspeccionar físicamente las mercancías a donar, lo comunicará a través del mensaje de respuesta utilizando el código "D" y consignando en la casilla de observaciones el día y hora en que se presentará un funcionario aduanero a revisar las mercancías incluidas en la solicitud.
- 6º) Habiéndose cumplido lo antes indicado y de ser procedente la donación, el Jefe de la Sección de Depósito determinará si procede participación de funcionario aduanero en el proceso de donación e indicará el nombre del funcionario asignado.
- 7º) El funcionario responsable, registra en la aplicación informática antes del vencimiento del plazo de los tres días hábiles, si la aduana participará y el número de identificación y nombre del funcionario encargado. En caso de rechazar la solicitud, registrará en la casilla de observaciones los motivos del rechazo.
- 8º) El funcionario asignado, se presenta el día y hora indicados en la solicitud de donación, solicita las credenciales del beneficiario de la donación y con las mercancías a su disposición, verifica la información en cuanto a las cantidades, naturaleza y demás datos indicados en la solicitud. De estar todo conforme, procede a la firma del acta que le fue entregada por la empresa de PA, previa verificación de la información consignada en la misma con el reporte generado por la aplicación informática. Adicionalmente solicita que también firmen los demás participantes.
- 9º) Archiva en la aduana de control copia del acta levantada durante el proceso de donación.

#### **3) De las Destrucciones de Mercancías Amparadas al Régimen de Perfeccionamiento Activo.**

**I. Políticas de Operación**
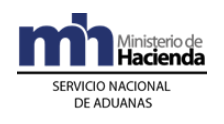

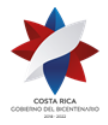

- 1º) Podrán ser objeto de destrucción la maquinaria y equipo y demás mercancías ingresadas al régimen, así como los envases, empaques y embalajes, residuos y desechos que resulten del proceso productivo.
- 2º) La solicitud de destrucción de mercancías acogidas al Régimen, la Beneficiaria o su agente o agencia de aduana, deberá efectuarla a través del mensaje denominado "Mensaje de Solicitud de Autorización de Operaciones de Inventario" dispuesto para ese fin; completando la información solicitada. Adicionalmente, deberá indicar en la casilla de observaciones, la dirección del lugar en donde se realizará la destrucción y el nombre de la empresa o especialista responsable del proceso, cuando este sea realizado por un tercero contratado.
- 3º) La empresa de PA deberá enviar el "Mensaje Solicitud de Autorización de Operaciones de Inventario" para solicitar la autorización de destruir mercancías, separando en mensajes distintos las mercancías perecederas de las no perecederas. Las mercancías deberán mantenerse en las instalaciones de la empresa de PA durante el plazo que tarde la aduana de control para autorizar el trámite, lo anterior, excepto que por las características de las mercancías éstas puedan causar daño a las personas, infraestructura o mercancías.
- 4º) Para la destrucción de envases, empaques, embalajes, residuos y desechos, la empresa de PA, no requiere enviar el "Mensaje de Solicitud de Autorización de Operaciones de Inventario" dispuesto para ese fin. No obstante deberá levantar el acta correspondiente y registrar la información en el "Registro de Destrucciones Anual" establecido el efecto, de manera tal que la autoridad aduanera pueda verificar en cualquier momento el destino de las mercancías.
- 5º) La aduana de control dispondrá de un plazo máximo de tres días hábiles, contados a partir de la validación exitosa del registro de solicitud de destrucción, para comunicar a la empresa de PA, el número otorgado a la autorización de destrucción y el número de identificación del funcionario aduanero asignado a participar en el proceso de destrucción, y levantamiento del Acta, cuando se trata de mercancías no perecederas y de un día hábil para mercancías perecederas. Vencidos los plazos indicados, según el tipo de mercancías, sin que el funcionario encargado haya dado respuesta, la aplicación informática aprobará automáticamente dicha solicitud, generando un número de autorización que le será informado a la empresa de PA, por medio de un mensaje de respuesta.

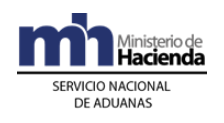

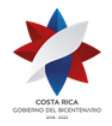

- 6º) Para las mercancías internadas al Régimen, que por su naturaleza y características o por representar riesgo para el ambiente, requieren de un tratamiento especial para su destrucción, desecho o reciclaje, la empresa de PA deberá de previo al envió del mensaje de solicitud de autorización de destrucción, contratar los servicios de una empresa técnicamente capacitada. De igual manera deberá coordinar con las instituciones públicas respectivas, que deben autorizar y participar en dicho proceso de destrucción.
- 7º) La empresa de PA para establecer en día y hora en que realizará la destrucción de las mercancías, deberá contemplar los plazos que dispone la aduana de control para autorizar la gestión, según la naturaleza de la mercancía. La hora prevista para la destrucción, deberá encontrarse dentro del horario habitual de servicios y gestiones administrativas de la aduana de control.
- 8º) El funcionario aduanero encargado de la Sección de Depósito de la aduana de control, dispondrá de una opción de consultas en la aplicación informática para monitorear las solicitudes de destrucción. De no atenderse la solicitud por parte del funcionario responsable, en el plazo establecido, la aplicación informática la autorizará automáticamente; pudiendo el funcionario aduanero responsable ser objeto de las sanciones que correspondan.
- 9º) La empresa de PA deberá realizar la destrucción, el día, hora y lugar indicados en la solicitud. En caso de que se haya designado funcionario aduanero y éste no se presente, deberá procederse con la destrucción y dejar constancia del hecho en el acta levantada al respecto. En este caso, a más tardar el día hábil siguiente, deberá remitir una copia de dicha acta a la Sección de Depósito de la aduana de control y la misma debe encontrarse firmada por un testigo.
- 10º) En caso en que habiéndose designado funcionario al proceso de destrucción, éste no se presente o no justifique fehacientemente las razones de su inasistencia, el jefe de la Sección de Depósito de la aduana de control, deberá iniciar el proceso sancionatorio que corresponda.
- 11º) La empresa de PA, una vez que reciba el mensaje autorizando la destrucción, deberá imprimir el "Reporte de Destrucción" generado por la aplicación informática, a efectos de que transcriba al "Acta la Destrucción" la información que se consigna en el mismo. Adicionalmente dicho reporte también deberá ser firmado por el

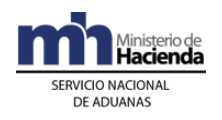

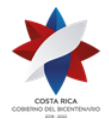

> funcionario aduanero cuando participe y por el representante de la empresa de PA el día y hora que se realice la destrucción.

- 12º) Todo proceso de destrucción deberá ampararse a un acta numerada por la empresa de PA de manera consecutiva por año. El acta de destrucción deberá realizarse en el formato oficial establecido para esos efectos, en original y copia y deberá ser firmada por el funcionario aduanero cuando participe, el responsable de la empresa de PA y la persona competente de la destrucción; dicho formato se encuentra disponible en la página Web del Ministerio de Hacienda en la dirección [http://view.officeapps.live.com/op/view.aspx?src=http://www.hacienda.](http://view.officeapps.live.com/op/view.aspx?src=http://www.hacienda.go.cr/docs/51c36c6313901_FDPA1152ACTADEDESTRUCCIONset2011.xls) [go.cr/docs/51c36c6313901\\_FDPA1152ACTADEDESTRUCCIONset20](http://view.officeapps.live.com/op/view.aspx?src=http://www.hacienda.go.cr/docs/51c36c6313901_FDPA1152ACTADEDESTRUCCIONset2011.xls) [11.xls](http://view.officeapps.live.com/op/view.aspx?src=http://www.hacienda.go.cr/docs/51c36c6313901_FDPA1152ACTADEDESTRUCCIONset2011.xls) bajo "Acta de Destrucción".
- 13º) Las empresas de PA deberán registrar ante el Departamento de Estadística y Registro de la DGA, el nombre y calidades del empleado responsable de solicitar la autorización de destrucción, participar y firmar las actas que al efecto se levanten.
- 14º) La empresa de PA deberá llevar un "Registro de Destrucciones Anual" que consigne al menos la siguiente información:
	- a) número de destrucción que debe ser único consecutivo.
	- b) número y fecha de acta con que realizó la destrucción.
	- c) número de autorización asignado por la aplicación informática.
	- d) número de identificación de la persona responsable del proceso de destrucción.
	- e) fecha, hora y lugar de la destrucción.

Además deberá conservar, un expediente con el original de las actas levantadas en cada destrucción y el reporte de destrucción que extrae de la aplicación informática, ordenados cronológicamente. El expediente y el "Registro de Destrucciones", deberá tenerlo a disposición de la autoridad aduanera cuando en el ejercicio de sus funciones de fiscalización así lo solicite.

#### **II. Del Proceso de Destrucción**

## **A. Actuaciones de la Empresa de PA**

1º) El empleado registrado para solicitar destrucción de mercancías, envía a través del mensaje de "Solicitud de Autorización de Operaciones para Inventario", la solicitud, indicando la información requerida en dicho mensaje. Si en las mercancías a destruir, se encuentran mercancías

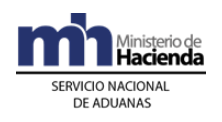

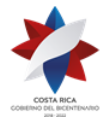

> perecederas como no perecederas, enviará dos mensajes distintos separados por tipo.

- 2º) El empleado responsable de la empresa de PA, verifica en la aplicación informática el número asignado a la autorización y el número de identificación del funcionario aduanero designado a supervisar el proceso de destrucción. En caso de participar funcionario, pondrá a disposición de éste las mercancías objeto de destrucción.
- 3º) El día y hora indicados en la solicitud de destrucción, completa el acta en el formato oficial del SNA, consignando con respecto a las mercancías a destruir la información tal y como se señala en el "Reporte de Destrucción". El acta de destrucción debe llevar un número consecutivo anual, y debe ser firmada por el empleado responsable de la empresa de PA, la persona competente de la destrucción y el funcionario aduanero cuando haya participado; lo anterior una vez que se tenga por demostrado la destrucción de las mercancías.
- 4º) El responsable de la empresa de PA, durante el proceso de destrucción, firma el Reporte de Destrucción, solicitando al funcionario aduanero que también lo firme. Dicho reporte lo adjuntará al original de acta para su archivo en el expediente correspondiente.
- 5º) Completa el "Registro de Destrucciones Anual" con la información establecida y archiva en orden cronológico el original del acta, en el expediente dispuesto para ese fin.
- 6º) Entrega copia del acta de destrucción al funcionario aduanero cuando haya participado.
- 7º) La empresa de PA, remite copia del acta de destrucción a la aduana de control, cuando habiéndose asignado funcionario éste no se presentó en el lugar de destrucción y en la hora prevista. Dicha acta deberá encontrarse firmada por un testigo.

#### **B. Actuaciones de la Aduana**

- 1º) Recibido el mensaje de "Solicitud de Autorización de Operaciones para Inventario", la aplicación informática validará que se cumpla con la información solicitada.
- 2º) El funcionario aduanero responsable de la autorización revisa que en la casilla de observaciones de la solicitud, que se consigne la

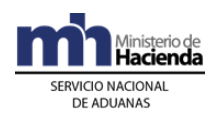

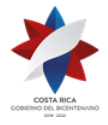

> identificación y nombre de la empresa o especialista responsable del proceso, cuando se deba contratar uno.

- 3º) Habiéndose cumplido lo antes indicado y de ser procedente la destrucción, el Jefe de la Sección de Depósitos, determinará si procede participación de funcionario aduanero en el proceso de destrucción e indicará el asignado.
- 4º) El funcionario responsable registra en la aplicación informática antes del vencimiento del plazo de los tres días hábiles para mercancías no perecederas y de un día para perecederas, si la aduana participará y el número de identificación del funcionario encargado.
- 5º) En caso de que considerarse que la solicitud de destrucción no es procedente, el funcionario aduanero dentro del plazo establecido, dará respuesta a la solicitud, utilizando el código "R" para esos efectos. Adicionalmente en la casilla de observaciones consignará las razones que motivan la denegatoria.
- 6º) El funcionario aduanero en caso de considerar necesario que debe solicitar información adicional o inspeccionar físicamente las mercancías a destruir lo comunicará a través del mensaje de respuesta, utilizando el código "D" y consignando en la casilla de observaciones el día y hora en que se presentará un funcionario aduanero a revisar las mercancías incluidas en la solicitud.
- 7º) El funcionario asignado, se presenta en el lugar, el día y hora indicados en la solicitud de destrucción, solicita las credenciales del responsable de la misma y con las mercancías a su disposición, verifica la información en cuanto a las cantidades, naturaleza y demás datos indicados en la solicitud. Una vez presenciado el proceso de destrucción y de estar todo conforme, procede a la firma del acta que le fue entregada por empleado responsable de la Beneficiaria.
- 8º) De estar todo conforme, procede a la firma del acta que le fue entregada por la empresa de PA, previa verificación de la información consignada en la misma con el reporte generado por la aplicación informática. Adicionalmente solicita que también firmen los demás participantes.
- 9º) Archiva en la aduana de control copia del acta levantada durante el proceso de destrucción.
- **4) Control de Entradas y Salidas de Materia Prima e Insumos**

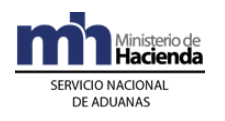

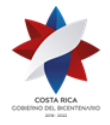

En esta sección se desarrolla el control de entradas y salidas requerido para la liquidación de la materia prima e insumos que deben llevar las empresas Beneficiarias y que se establece a continuación:

#### **I. Políticas de Operación**

- 1º) Las Beneficiarias a efectos de cumplir con lo establecido en la legislación aduanera, deberán llevar un control estricto de las mercancías ingresadas al amparo del Régimen. Tratándose de materia prima e insumos dicho control deberá llevarse por unidades físicas declaradas en el DUA de internamiento al Régimen.
- 2º) La aplicación informática controlará la materia prima e insumos que cada Beneficiaria interne según la autorización emitida por PROCOMER, los DUA que en forma automática aumentan la unidades físicas por tipo de producto autorizado serán los siguientes:
	- a) Internamiento de materia prima e insumos, mediante DUA modalidad 11-01.
	- b) Internamiento de materia prima y producto intermedio **por traspaso entre empresas de PA** se realizarán con DUA modalidad 11-04.
	- c) Reingreso al territorio nacional de mercancías de PA por modificación o sustitución mediante DUA modalidad 11-06.
	- d) Internamiento de materia prima, producto en proceso y producto terminado **por autorización de cambio de Régimen** mediante DUA modalidad 11-09.
	- e) Internamiento de materia prima y producto en proceso **por compra a empresas de ZF** enviadas por tubería 11-11.
	- f) Internamiento de materia prima y producto intermedio **proveniente de Zonas Francas** 11-12.
- 3º) La aplicación informática controlará que las entradas registradas de materia prima e insumos en el módulo de producción no hayan superado un año de ingreso al Régimen. De encontrarse vencidos, la aplicación informática enviará una observación al declarante y al funcionario aduanero responsable, a efecto de que se inicie el cobro de la obligación tributaria aduanera.
- 4º) La aplicación informática registrará la salida de la materia prima e insumos de manera automática, una vez que los DUA 01-20, 11-44<sup>509</sup>, 40-52, y 01-19 alcancen el estado ORI; igual rebajo realizará con las solicitudes de donaciones y destrucción.

<sup>509</sup> Modificado mediante resolución [RES-DGA-061-2011](http://www.hacienda.go.cr/docs/51cc76896f8a0_RESDGA0612011SALIDAMATERIAPRIMAEINSUMOSPA.pdf) del 03 de febrero de 2011.

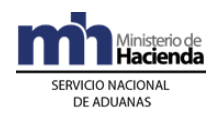

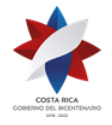

- 5º) Los DUAS 11-44<sup>510</sup> "Salida de materia prima e insumos de PA utilizados en producción" y 01-20 "Liquidación de tributos de materia prima e insumos por venta local de PA", deberán ser declarados por un agente aduanero y en el caso del DUA 11-44<sup>511</sup> no incluirá el cobro por declaración por el monto de \$3 dólares establecido en la Ley de Creación del Ministerio de Comercio Exterior y de la Promotora de Comercio Exterior de Costa Rica, ni lo correspondiente al concepto de timbres de Archivos Nacionales, Asociación de Agentes de Aduanas y Colegio de Contadores Privados.
- 6º) Los DUAS 01-20 y 11-44<sup>512</sup> deberán declararse por la cantidad de materia e insumos utilizados en la producción del bien final y en el mismo tipo de unidades físicas declaradas en el internamiento de las mercancías al Régimen.
- 7º) El declarante previo al envío de los DUA 11-04, 11-11, 40-43, 40-53 y 01-42, deberá transmitir a la aplicación informática un DUA 11-44<sup>513</sup> o 01-20 según corresponda, con lo que cancelará el internamiento de materia prima e insumos utilizados en la producción de las mercancías. Los DUA 11-44<sup>514</sup> o 01-20 deberá ser declarados como DUA precedentes a efectos de que de manera automática la aplicación informática realice la rebaja respectiva.
- 8º) Los DUAS 01-20 y 11-44<sup>515</sup> permanecerán en estado ORD, hasta que sea asociado al DUA que corresponda y éstos alcancen el estado ORI. Validado ese proceso, de manera automática, la aplicación informática cambiará el estado de los DUA 01-20 y 11-44<sup>516</sup> a ORI y rebajará las unidades físicas declaradas en el internamiento al Régimen.
- 9º) La materia prima e insumos ingresados al Régimen, también podrán ser rebajados por DUA de nacionalización de bienes de PA por liquidación total o parcial de tributos, en ese caso deberá declararse la partida arancelaria y el tipo de unidades físicas declaradas.
- 10º) La aplicación informática permitirá la rebaja automática de materia e insumos ingresados al Régimen que sean objeto de donación, destrucción o reciclaje. En este caso, si la solicitud se realiza para un

<sup>510</sup> Modificado mediante resolución [RES-DGA-061-2011](http://www.hacienda.go.cr/docs/51cc76896f8a0_RESDGA0612011SALIDAMATERIAPRIMAEINSUMOSPA.pdf) del 03 de febrero de 2011.

<sup>511</sup> Modificado mediante resolución [RES-DGA-061-2011](http://www.hacienda.go.cr/docs/51cc76896f8a0_RESDGA0612011SALIDAMATERIAPRIMAEINSUMOSPA.pdf) del 03 de febrero de 2011.

<sup>512</sup> Modificado mediante resolución [RES-DGA-061-2011](http://www.hacienda.go.cr/docs/51cc76896f8a0_RESDGA0612011SALIDAMATERIAPRIMAEINSUMOSPA.pdf) del 03 de febrero de 2011.

<sup>513</sup> Modificado mediante resolución [RES-DGA-061-2011](http://www.hacienda.go.cr/docs/51cc76896f8a0_RESDGA0612011SALIDAMATERIAPRIMAEINSUMOSPA.pdf) del 03 de febrero de 2011.

<sup>514</sup> Modificado mediante resolución [RES-DGA-061-2011](http://www.hacienda.go.cr/docs/51cc76896f8a0_RESDGA0612011SALIDAMATERIAPRIMAEINSUMOSPA.pdf) del 03 de febrero de 2011.

<sup>515</sup> Modificado mediante resolución [RES-DGA-061-2011](http://www.hacienda.go.cr/docs/51cc76896f8a0_RESDGA0612011SALIDAMATERIAPRIMAEINSUMOSPA.pdf) del 03 de febrero de 2011.

<sup>516</sup> Modificado mediante resolución [RES-DGA-061-2011](http://www.hacienda.go.cr/docs/51cc76896f8a0_RESDGA0612011SALIDAMATERIAPRIMAEINSUMOSPA.pdf) del 03 de febrero de 2011.

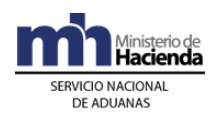

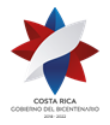

> producto intermedio o terminado, además deberá detallar la partida arancelaria de la materia prima e insumos que se utilizaron y que se deben rebajar. De no llevarse a cabo el proceso autorizado, la beneficiaria deberá presentar ante la aduana de control la solicitud para habilitar nuevamente los inventarios rebajados.<sup>517</sup>

#### **5) Del Reciclaje de Mercancías Amparadas al Régimen de Perfeccionamiento Activo <sup>518</sup>**

#### **I. Políticas de Operación**

- 1º) La empresa de Perfeccionamiento Activo de previo a gestionar ante la aduana de control la autorización para realizar el proceso de reciclaje, deberá contratar los servicios de una empresa autorizada técnicamente para tal fin y registradas como Gestor Integral de Residuos ante el Ministerio de Salud, considerando en la selección de la empresa la naturaleza de las mercancías a reciclar. En el sitio Web del Ministerio de Hacienda [http://www.hacienda.go.cr/contenido/12511-registros-y](http://www.hacienda.go.cr/contenido/12511-registros-y-listados-de-interes)[listados-de-interes](http://www.hacienda.go.cr/contenido/12511-registros-y-listados-de-interes) se podrá consultar dicha lista.
- 2º) La empresa de Perfeccionamiento Activo deberán registrar ante el Departamento de Estadística y Registro de la DGA, el nombre y calidades del empleado responsable de solicitar la autorización de reciclaje, participar y firmar las actas que al efecto se levanten.
- 3º) La solicitud de Reciclaje se tramitará en el TICA utilizando el mensaje "Solicitud de Autorizaciones de Operaciones de Inventario", con la opción B: "Reciclaje", misma que podrá ser aprobada o rechazada por la aduana de control en el plazo establecido, según sea la clasificación del tipo de mercancía en "perecedera/peligrosa" o "no perecedera/no peligrosa" definida por el Ministerio de Salud como órgano competente de la normativa emitida al respecto.
- 4º) La empresa beneficiaria que requiera reciclar residuos, deberá indicar en la solicitud el número de identificación de la respectiva empresa Recicladora y en la casilla de observaciones, la dirección del lugar en donde se realizará el reciclaje de las mercancías.
- 5º) La empresa de Perfeccionamiento Activo para establecer el día y la hora en que realizará la entrega de las mercancías objeto de reciclaje al Gestor

<sup>517</sup> Modificado mediante resolución [RES-DGA-154-2014](http://www.hacienda.go.cr/docs/53c5a0bd18fa4_RES-DGA-154-2014%20-Reciclaje%20de%20mercancia%20amparada%20al%20regimen%20de%20%20ZF.pdf) del 09 de julio de 2014

<sup>518</sup> Adicionado mediante resolución [RES-DGA-154-2014](http://www.hacienda.go.cr/docs/53c5a0bd18fa4_RES-DGA-154-2014%20-Reciclaje%20de%20mercancia%20amparada%20al%20regimen%20de%20%20ZF.pdf) del 09 de julio de 2014

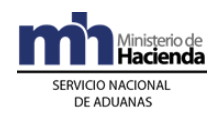

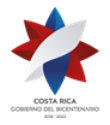

> autorizado, debe tomar en consideración los plazos que dispone la aduana de control para autorizar la gestión, según la categorización de las mercancías en "perecedera/peligrosa" o "no "perecedera/no peligrosa". La hora prevista deberá encontrarse dentro del horario habitual de servicios y gestiones administrativas de la aduana de control y el lugar de entrega de las mercancías debe corresponder a cualquiera de las ubicaciones autorizadas a la Beneficiaria.

- 6º) La empresa de Perfeccionamiento Activo deberá enviar el "Mensaje Solicitud de Autorización de Operaciones de Inventario" para solicitar la autorización de reciclaje de mercancías, separando en mensajes distintos las mercancías "perecederas/peligrosas" de las "no perecederas/no peligrosas". Las mercancías deberán mantenerse en las instalaciones de la empresa de Perfeccionamiento Activo durante el plazo que tarde la aduana de control para autorizar el trámite, lo anterior, excepto que por las características de las mercancías éstas puedan causar daño a las personas o la infraestructura.
- 7º) La aduana de control atenderá y comunicará a la Beneficiaria a través de la aplicación informática, el número otorgado a la autorización del reciclaje y la identificación y el nombre del funcionario aduanero responsable del proceso de inspección y levantamiento del acta a través de la aplicación informática.
- 8º) La aduana de control dispondrá de un plazo máximo de tres días hábiles, contados a partir de la validación exitosa del registro de solicitud de reciclaje, para comunicar a la empresa de Perfeccionamiento Activo, el número de identificación y nombre del funcionario aduanero asignado a participar en el proceso de reciclaje, cuando se trata de mercancías "no perecederas/no peligrosas" y de un día hábil para mercancías "perecederas/peligrosas". Vencidos los plazos indicados, según el tipo de mercancías, sin que el funcionario encargado haya dado respuesta, la aplicación informática aprobará automáticamente dicha solicitud, generando un número de autorización que le será informado a la empresa de Perfeccionamiento Activo, por medio de un mensaje de respuesta.
- 9º) El funcionario aduanero encargado de la Sección de Depósito de la aduana de control, dispondrá de una opción de consultas en la aplicación informática para monitorear las solicitudes de reciclaje. De no atenderse la solicitud por parte del funcionario responsable, en el plazo establecido, la aplicación informática la autorizará automáticamente; pudiendo el funcionario aduanero responsable ser objeto de las sanciones que correspondan.

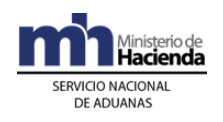

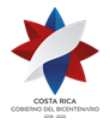

- 10º) La empresa de Perfeccionamiento Activo deberá realizar la entrega de las mercancías objeto de reciclaje el día, hora y lugar indicados en la solicitud. En caso de que se haya designado funcionario aduanero y éste no se presente, deberá procederse con la entrega dejando constancia del hecho en el acta levantada al respecto. En este caso, a más tardar el día hábil siguiente, deberá remitir una copia de dicha acta a la Gerencia de la aduana de control y en este caso la misma debe encontrarse firmada por un testigo.
- 11º) En caso en que habiéndose designado funcionario al proceso de entrega de mercancías para el reciclaje, éste no se presente o no justifique fehacientemente las razones de su ausencia, el jefe de la Sección de Depósito de la aduana de control, deberá iniciar el proceso sancionatorio que corresponda.
- 12º) La empresa de Perfeccionamiento Activo deberá conservar un expediente con el original de las actas levantadas en cada reciclaje de mercancías y el reporte de solicitud de reciclaje autorizadas que extrae de la aplicación informática, ordenados cronológicamente. El expediente y el "Registro de Reciclaje", deberá tenerlo a disposición de la autoridad aduanera cuando en el ejercicio de sus funciones de fiscalización así lo solicite.
- 13º) La empresa de Perfeccionamiento Activo una vez que reciba el mensaje autorizando el reciclaje, deberá imprimir el "Reporte de Reciclaje" generado por la aplicación informática, a efectos de que transcriba al "Acta la Reciclaje" la información que se consigna en el mismo. Adicionalmente dicho reporte también deberá ser firmado el día y hora que se realiza la entrega de mercancías tanto por el funcionario aduanero cuando participe en la entrega de mercancías y por el representante de la empresa de Perfeccionamiento Activo.
- 14º) Todo proceso de reciclaje deberá ampararse a un acta numerada por la empresa de Perfeccionamiento Activo de manera consecutiva por año. El acta de reciclaje deberá realizarse en el formato oficial establecido para esos efectos, en original y copia y deberá ser firmada por el funcionario aduanero cuando participe, el responsable de la empresa Perfeccionamiento Activo y la persona competente del reciclaje; dicho formato se encuentra disponible en la página WEB del Ministerio de Hacienda en la dirección:

<http://www.hacienda.go.cr/contenido/299-perfeccionamiento-activo>

#### **II. Del Proceso de Reciclaje**

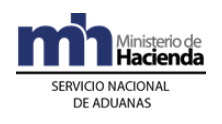

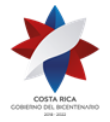

### **A. Actuaciones de la Empresa Perfeccionamiento Activo**

- 1º) El empleado registrado para solicitar el reciclaje de mercancías, envía a través del mensaje de "Solicitud de Autorización de Operaciones de Inventario" la solicitud, indicando la información requerida en dicho mensaje. Si entre las mercancías a reciclar se encuentran mercancías "perecederas/peligrosas" o "no perecederas/no peligrosas", enviará dos mensajes distintos separados por tipo.
- 2º) El empleado responsable de la empresa de Perfeccionamiento Activo, verifica en la aplicación informática el número asignado a la autorización y el número de identificación y nombre del funcionario aduanero designado a supervisar el proceso de entrega de mercancías para el reciclaje. En caso de participar funcionario, pondrá a disposición de éste las mercancías objeto de reciclaje.
- 3º) El día y hora indicados en la solicitud de reciclaje, completa el acta en el formato oficial del SNA, consignando con respecto a las mercancías a reciclar la información tal y como se señala en el "Reporte de Reciclaje". El acta de reciclaje debe llevar un número consecutivo anual, y debe ser firmada por el empleado responsable de la empresa de Perfeccionamiento Activo, la persona que representa a la empresa recicladora y el funcionario aduanero cuando haya participado; lo anterior una vez que se tenga por demostrado la entrega de las mercancías objeto de reciclaje.
- 4º) El responsable de la empresa de Perfeccionamiento Activo, durante el proceso de entrega de las mercancías objeto de reciclaje, firma el Reporte de Reciclaje, solicitando al funcionario aduanero que también lo firme. Dicho reporte lo adjuntará al original de acta para su archivo en el expediente correspondiente.
- 5º) Entrega copia del acta reciclaje al funcionario aduanero cuando haya participado.
- 6º) La empresa de Perfeccionamiento Activo, remite copia del acta de reciclaje a la gerencia de la aduana de control, cuando habiéndose asignado funcionario éste no se presentó en la hora prevista en las instalaciones de la empresa para la entrega de las mercancías objeto de reciclaje; en este caso el acta deberá encontrarse firmada por un testigo.

## **B. Actuaciones de la Aduana**

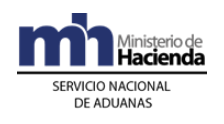

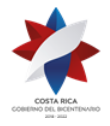

- 1º) Recibido el mensaje de "Solicitud de Autorización de Operaciones de Inventario", la aplicación informática validará que se cumpla con la información solicitada.
- 2º) Habiéndose cumplido lo antes indicado y de ser procedente el reciclaje, el Jefe de la Sección de Depósitos, determinará si procede participación de funcionario aduanero en el proceso de entrega de mercancías objeto de reciclaje.
- 3º) El funcionario responsable registra en la aplicación informática antes del vencimiento del plazo de los tres días hábiles para mercancías "no perecederas/no peligrosas" y de un día para "perecederas/peligrosas", si la aduana participará y el número de identificación y nombre del funcionario asignado.
- 4º) En caso de considerarse que la solicitud de reciclaje no es procedente, el funcionario aduanero dentro del plazo establecido, dará respuesta a la solicitud, utilizando el código "R" para esos efectos. Adicionalmente en la casilla de observaciones consignará las razones que motivan la denegatoria.
- 5º) El funcionario aduanero en caso de considerar necesario que debe solicitar información adicional o inspeccionar físicamente las mercancías a reciclar lo comunicará a través del mensaje de respuesta; consignando en la casilla de observaciones el día y hora en que se presentará un funcionario aduanero a revisar las mercancías incluidas en la solicitud.
- 6º) El funcionario asignado, se presenta a las instalaciones de la beneficiaria en donde se encuentran las mercancías el día y hora indicados en la solicitud para la entrega de mercancías objeto de reciclaje, solicita las credenciales del responsable de la misma y con las mercancías a su disposición, verifica la información en cuanto a las cantidades, naturaleza y demás datos indicados en la solicitud. Una vez presenciada la entrega de las mercancías incluidas en la solicitud de reciclaje y de estar todo conforme, procede a la firma del acta que le fue entregada por empleado responsable de la Beneficiaria. Adicionalmente solicita que también firmen los demás participantes.
- 7º) Archiva en la aduana de control copia del acta levantada durante el proceso de entrega de mercancías objeto de reciclaje.

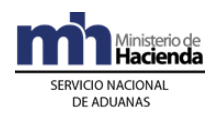

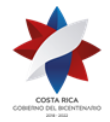

# **CAPÍTULO V.- Procedimientos Especiales**

#### **1) Del Ingreso y Salida de Contenedores para Reparación, Mantenimiento o Reconstrucción**

En este procedimiento se aplicará lo establecido en los capítulos I, II y IV anteriores, con las particularidades que se establecen a continuación.

#### **I. Políticas de Operación**

- 1º) Los contenedores que ingresan a las empresas de PA autorizadas para brindar el servicio de reparación, mantenimiento o reconstrucción se considerarán materia prima y su internamiento al Régimen se realizará de la siguiente manera:
	- a) Modalidad 11-01 con forma de despacho VAD y asociación de inventario del manifiesto, cuando el contenedor se ampare a un conocimiento de embarque individualizado.
	- b) Modalidad 11-01 con forma de despacho Normal y sin asociación de inventario, cuando el contenedor se encuentre dentro del territorio aduanero nacional al amparo del régimen de importación temporal.
- 2º) El contenedor que sea sometido al Régimen de PA en forma inmediata a su ingreso al territorio nacional para su reparación, mantenimiento o reconstrucción, deberá ser declararlo en el manifiesto de ingreso al amparo de un conocimiento de embarque individualizado a nombre de la Beneficiaria.
- 3º) El contenedor que sea sometido al Régimen de manera inmediata a su arribo al territorio nacional, no debe transportar mercancías y aunque ingrese en esa condición debe manifestarse lleno código 1. Adicionalmente el destino final indicado en el manifiesto de ingreso deberá corresponder al código de ubicación asignado a la empresa de PA responsable de la reparación, mantenimiento o reconstrucción.
- 4º) Los contenedores que transporten mercancías y sufran de algún desperfecto previo a su arribo, deberán ser traslados al depósito aduanero a efectos de la descarga de las mercancías y su posterior internamiento al Régimen mediante un DUA modalidad 11-01 con forma de despacho Normal.

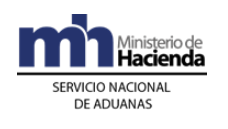

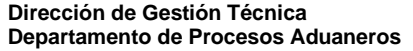

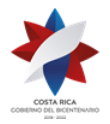

- 5º) Todo DUA de internamiento al Régimen o de exportación deberá consignar el número de identificación o matrícula del contenedor. Dicha información deberá ser declarada, tanto en el campo de descripción de la mercancía por línea del DUA como también en el bloque denominado "Datos de Contenedores", misma que debe coincidir con la declarada en el manifiesto de ingreso, movimiento de inventario o manifiesto de salida, según corresponda.
- 6º) El DUA de internamiento modalidad 11-01 se podrá presentar para varios contenedores, mismos que deberán declararse de manera individual en distintas líneas del DUA. Para su movilización hasta las instalaciones de la empresa Beneficiaria, deberá imprimirse un comprobante del consecutivo del viaje y deberá darse inicio y finalización por cada uno de los contenedores que se movilicen.
- 7º) Para el DUA de internamiento que ampare el ingreso de varios contenedores, el declarante deberá indicar en el campo denominado "TIPO\_TRAN" la opción "R" correspondiente a repetitivo, para permitir realizar el control de movilización de cada UT desde el lugar de ubicación de los contenedores hasta la empresa de PA.
- 8º) En caso de que el DUA de internamiento ampare varios contenedores (tránsito masivo), el conductor de cada vehículo, informará al responsable de la empresa de PA si existen movilizaciones pendientes, para que se dé fin a ese viaje, hasta que se haya registrado el inicio del otro viaje, de lo contrario la aplicación informática dará por terminada la movilización.
- 9º) En el internamiento al Régimen con forma de despacho VAD que ampare el ingreso al Régimen de varios contenedores, la asignación del tipo de revisión se aplicará cuando se haya concluido la totalidad del ingreso de los contenedores y se haya registrado el fin del viaje. De corresponder "revisión documental" o "revisión documental y reconocimiento físico" ésta se realizará en horario hábil de la aduana.
- 10º) La salida de las instalaciones de la empresa de PA de los contenedores reparados se realizará de la siguiente manera:
	- a) Modalidad 40-43 con forma de despacho **DAD** y asociación con manifiesto de salida, cuando la empresa de PA sea la responsable directa de exportar el contenedor del territorio nacional.

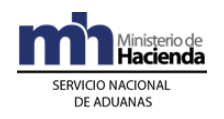

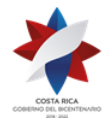

- b) Modalidad 40-53 con forma de despacho **Normal** y sin asociación con el manifiesto de salida, cuando el contenedor va a permanecer por algún tiempo adicional en el territorio nacional. En este caso en el mensaje del DUA, deberá declararse el bloque denominado "Documentos globales o por línea - documentos a presentar (IMPDOC01)", el código 0125 que corresponde al Registro Único de Contribuyentes (RUC) del transportista aduanero responsable en el territorio nacional del contenedor.
- 11º) Los contenedores reparados que van a salir del territorio nacional de manera indirecta, modalidad 40-53 deberán declararse de la siguiente manera:
	- a) forma de despacho DEST\_URGE, "N"
	- b) clase de medio de transporte UNI\_TRANS, "Propios Medios".
	- c) momento de declaración del inventario (MON\_ASOC) "Sin inventario".
	- d) origen del tipo de inventario (TIPO\_CARGA) "Sin Inventario".
	- e) modalidad de transporte (TIPO\_TRANSP) "Propios Medios".
	- f) modalidad de transporte (VIA\_TRANS), "Propios Medios".
	- g) puerto de arribo/salida, PUERTOARRIBO, cualquier de CR.
	- h) país destino de la mercancía, PAIS\_DESTINO, "188".
	- i) Tipo de identificación del consignatario, TDOCDEST, F: Cédula física, J: Cédula jurídica, P: Pasaporte, R: Cédula de residencia.
	- j) Número documento de identificación del consignatario, NDOCDEST, número de identificación del transportista responsable de contenedor.
	- k) Nombre o razón social del consignatario DNOMDEST, nombre del transportista responsable del contenedor.
- 12º) La factura que acompañe el DUA de exportación de PA en el caso de contenedores ingresados para reparación, mantenimiento o reconstrucción, deberá detallarse de la siguiente forma:
	- a) el valor del "contenedor" en "cero".
	- b) el valor que corresponda a los repuestos utilizados que fueron ingresado Régimen.
	- c) el detalle de los componentes nacionales incorporados al proceso, tales como mano de obra, repuestos nacionales y otros.
- 13º) El tiempo adicional de permanencia del contenedor reparado en el territorio nacional, señalado en la política general 10º) literal b) anterior, no podrá excederse del plazo de quince días hábiles contados a partir de que el DUA de exportación modalidad 40-53 alcanza el estado ORD,

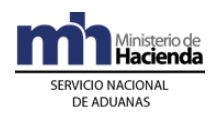

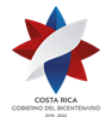

> caso contrario dicho contenedor deberá someterse al régimen de importación definitiva.

- 14º) Los contenedores reparados solo podrán ser retirados de las instalaciones de la Beneficiaria cuando el DUA 40-53 se encuentre en estado ORD, quedando a partir de ese momento bajo responsabilidad del transportista aduanero declarado en dicho DUA la efectiva salida del territorio nacional o su nacionalización. Por su parte la Beneficiaria dispondrá un plazo no mayor de cinco días naturales para confirmar la información el DUA 40-53 y así alcance el estado ORI.
- 15º) A la salida de cada uno de los contenedores reparados de las instalaciones de la empresa de PA, cuyo destino inmediato sea el territorio nacional para ser cargados con mercancías de exportación, además del DUA de exportación de la empresa de PA deberá llevar un registro manual que detalle número de identificación del contenedor, nombre y número de identificación del transportista aduanero responsable en el territorio nacional y nombre y número de identificación del conductor responsable de la movilización, así como la firma de éste. Dicho registro deberá tenerlo a disposición de la autoridad aduanera cuando en el ejercicio de sus actuaciones de control así lo requiera.
- 16º) La autoridad portuaria, o el funcionario aduanero responsable de permitir la salida de los contenedores, deberá verificar, uno a uno, dichas identificaciones, antes de autorizar cualquier movimiento.

## **2) De las Mercancías de Envío Reiterado.**

En este procedimiento se aplicará lo establecido en los capítulos I, II y IV anteriores, con las particularidades que se establecen a continuación.

#### **I. Políticas de Operación**

- 1º) Las Beneficiarias del Régimen podrán acumular las compras a otras empresas Beneficiarias sea del régimen de PA o ZA, de producto terminado, materia prima y producto en proceso, cuyas características sean de difícil cuantificación e individualización y que su forma de trasiego sea por tubería.
- 2º) Las empresas de PA que compren o vendan mercancías de difícil cuantificación o individualización, sea a una empresa de PA o del Régimen de ZF y que su trasiego se realice por medio del sistema de tubería, deberá informarlo a la DGA, a efectos de la asignación de la

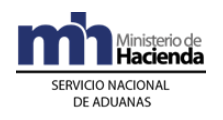

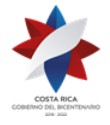

> categoría correspondiente que les permita la presentación del DUA de internamiento acumulado.

- 3º) La compra de materia prima o producto en proceso entre empresas beneficiarias del Régimen o con empresas del Régimen de ZF, que correspondan a mercancías de difícil cuantificación o individualización, deberá ampararse a un DUA de internamiento modalidad 11-11 "Internamiento de producto terminado, materia prima y producto en proceso por compra a Empresas de ZF recibidas por tubería", con forma de despacho normal y el mismo lo presenta la empresa que compra. Dicho DUA deberá presentarse en los primeros cinco días hábiles de cada mes.
- 4º) El DUA de Internamiento por compra, intercambio o transferencia de producto terminado, materia prima y productos en proceso, deberá declararse de la siguiente manera:
	- i) forma de despacho DEST URGE, "N".
	- j) clase de medio de transporte UNID TRANS, "tubería".
	- k) momento de declaración del inventario (MON\_ASOC) "Sin inventario".
	- l) origen del Tipo de inventario (TIPO\_CARGA) "Sin Inventario".
	- m) modalidad de Transporte (TIPO\_TRANS) "Tubería".
	- n) modalidad de Transporte (VIA\_TRANSP), "tubería".
- 5º) El declarante deberá transmitir el DUA 11-11 "Internamiento de producto terminado, materia prima y producto en proceso por compra a Empresas de ZF o PA recibidas por tubería", transmitiendo bajo el código de la factura comercial, un resumen de la totalidad de facturas utilizadas en el período que comprende la declaración acumulada, en donde detalle todos y cada uno de los productos comprados utilizando sistemas de trasiego por tuberías.
- 6º) El declarante deberá consignar en la casilla de observaciones del DUA acumulado 11-11, el período que declara, la cantidad inicial y final de unidades físicas que reporta los medidores electrónicos por cada tipo de mercancía. Además, deberá conservar en el expediente del DUA, el documento que ampare esa información.
- 7º) La empresa vendedora sea de PA o ZF, deberá llevar un control de entrega de pedidos, denominado "Resumen de Entrega de Pedidos", con la siguiente información:

j) número consecutivo por año.

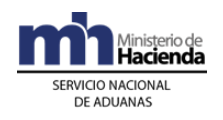

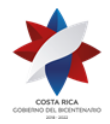

- k) fecha del documento.
- l) periodo comprendido.
- m) nombre de la empresa compradora.
- n) números de documentos de entrega.
- o) fecha de cada uno de los documentos de entrega.
- p) tipo y cantidad de mercancías.
- q) valor total por línea de pedido.
- 8º) La Beneficiaria del Régimen que tenga autorizado vender o traspasar mercancías de difícil cuantificación, deberá transmitir a la aplicación informática, previo a la presentación del DUA de internamiento 11-11, un DUA 11-44<sup>519</sup> con el detalle de la materia prima e insumos utilizados en la producción del producto trasegado, mismo que será el DUA precedente en el DUA 11-11 y que permitirá la rebaja automática de sus internamientos.
- 9º) El declarante deberá presentar un DUA 11-11 por cada empresa de PA o ZF que le vende y consignar en los campos TDOCZFRA y NDOCZFRA, el tipo y número de identificación de la empresa de ZF o PA responsable de la venta o traspaso de las mercancías y cuando las mercancías las adquiera de otra empresa del Régimen de PA, deberá declarar como DUA precedente, el DUA 11-44<sup>520</sup> presentado por la empresa de PA responsable de la venta.
- 10º) En caso de "revisión documental y reconocimiento físico" deberá presentar al funcionario aduanero designado, el "Resumen de Facturas", las facturas individuales, el resumen de "Entrega de Pedidos" que lleva la empresa que le vende y los "Documentos de Entrega Diaria de mercancías trasegadas por tubería", con el recibido conforme del cliente y cualquier otro documento que se haya utilizado para sustentar la información del DUA 11-11.
- 11º) El declarante deberá enviar el mensaje de confirmación del DUA, una vez que el DUA alcance el estado ORD, dicho mensaje deberá enviarlo de manera inmediata y podrá modificar la información autorizada a ser modificada en el mensaje de confirmación.
- 12º) Por cada DUA de "Internamiento de producto terminado, materia prima y producto en proceso por compra a Empresas de ZF recibidas por tubería", modalidad 11-11 en estado ORI, deberá confeccionar un

<sup>519</sup> Modificado mediante resolución [RES-DGA-061-2011](http://www.hacienda.go.cr/docs/51cc76896f8a0_RESDGA0612011SALIDAMATERIAPRIMAEINSUMOSPA.pdf) del 03 de febrero de 2011.

<sup>520</sup> Modificado mediante resolución [RES-DGA-061-2011](http://www.hacienda.go.cr/docs/51cc76896f8a0_RESDGA0612011SALIDAMATERIAPRIMAEINSUMOSPA.pdf) del 03 de febrero de 2011.

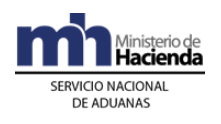

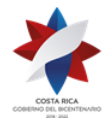

> expediente rotulado con el número de DUA en donde conserve la documentación obligatoria que la sustentó.

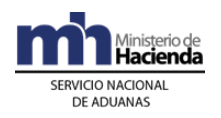

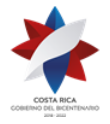

# **Procedimiento para la Eliminación de Documentos Aduaneros<sup>521</sup>**

## **A. Alcance**

Este procedimiento se aplicará a las Declaraciones Aduaneras y sus documentos de respaldo que deben ser custodiados por la Administración Aduanera y los Auxiliares de la Función Pública Aduanera de conformidad con el artículo 30 incisos b) y m) de la Ley General de Aduanas y el plazo de vigencia administrativa y legal establecido por el Comité Institucional de Selección y Eliminación de Documentos.

## **B. Base Legal**

1º) Ley N°8360 de fecha 24 de junio de 2003, publicada en el diario oficial La Gaceta N°130 del 08 de julio del 2003, Segundo Protocolo de Modificación del Código Aduanero Uniforme Centroamericano (CAUCA III).

2º) Ley N°7557 del 20 de octubre de 1995, publicada en el diario oficial La Gaceta N°212 del 08 de noviembre de 1995, Ley General de Aduanas y sus reformas.

3 o ) Decreto Ejecutivo N°25270-H del 14 de junio de 1996, publicado en el diario oficial La Gaceta N°123 del 28 de junio de 1996, Reglamento a la Ley General de Aduanas y sus reformas.

4 o ) Ley N°7202 de fecha 24 de octubre de 1990, publicada en el diario oficial La Gaceta N°225 del 27 de noviembre de 1990, Ley del Sistema Nacional de Archivos.

5º) Decreto Ejecutivo N°24023 del 30 de enero de 1995 publicado en el diario oficial La Gaceta N°47 del 07 de marzo de 1995, Reglamento a la Ley del Sistema Nacional de Archivos.

6 o ) Ley N°8839 del 24 de junio del 2010, publicada en el diario oficial La Gaceta N°135 del 13 de julio del 2010, Ley para la Gestión Integral de Residuos y sus reformas.

7º) Acta de Sesión Nº33, aprobada por el Comité Institucional de Selección y Eliminación de Documentos en fecha 15 de abril del 2010.

## **C. Abreviaturas**

**CNSED**: Comisión Nacional de Selección y Eliminación de Documentos.

<sup>521</sup> Adicionado mediante resolución administrativa N° [RES-DGA-305-2014](http://www.hacienda.go.cr/docs/55008da587d03_RES-DGA-305-2014%20Procedimiento%20para%20eliminacion%20de%20documentos%20aduaneros.pdf) del 24 de octubre de 2014.

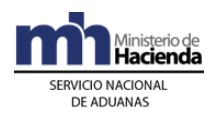

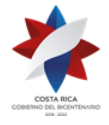

**CISED**: Comité Institucional de Selección y Eliminación de Documentos del Ministerio de Hacienda.

**LGA**: Ley General de Aduanas.

**RLGA**: Reglamento a la Ley General de Aduanas.

**LSNA**: Ley del Sistema Nacional de Archivo.

**RLSNA**: Reglamento a la Ley del Sistema Nacional de Archivo.

**SNA**: Servicio Nacional de Aduanas.

Las abreviaturas no definidas en este procedimiento corresponderán a las establecidas en la resolución RES-DGA-203-2005 de fecha 22 de junio 2005, publicada en el Alcance N°23 del diario oficial La Gaceta N°143 de fecha 26 de julio de 2005 y sus modificaciones, relativa al Manual de Procedimientos Aduaneros.

## **D. Definiciones**

**ACTA ELIMINACIÓN**: Documento elaborado por el CISED, mediante el cual se hace constar el acto de eliminación de las declaraciones aduaneras y sus documentos de respaldo aprobados conforme a la resolución de la CNSED.

**SERIO O TIPO DOCUMENTAL**: Es el nombre con el que se conocen los documentos, sea porque el mismo documento trae escrito su nombre, o porque la costumbre ha llevado a nombrarlo así, como por ejemplo los documentos aduaneros.

**DOCUMENTOS ADUANEROS**: Pólizas de Desalmacenaje; declaraciones aduaneras y documentos únicos aduaneros, con sus documentos de respaldo correspondientes. Éstos pueden ser de Importación, exportación, tránsito, reimportación, ingreso a los regímenes de Zonas Francas y Perfeccionamiento Activo, ingreso de viajeros, certificado de importación temporal, entre otros.

**CISED**: Es el órgano del Ministerio de Hacienda encargado de evaluar y determinar la vigencia **administrativa y legal** de los documentos generados por los entes productores, así como las normas de selección y eliminación para cada tipo de documento aduanero y sus respaldos que se mencionan en este procedimiento.

**CNSED**: Es el órgano de la Dirección General del Archivo Nacional encargado de dictar las normas sobre selección y eliminación de documentos, de acuerdo con su valor científico-cultural y de resolver las consultas sobre eliminación de documentos de los entes productores.

**ENTIDAD PRODUCTORA:** Es el ente que produce el documento: puede ser de la Administración Pública, de la Privada, una familia o una persona.

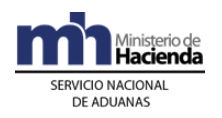

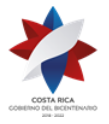

**TABLA DE PLAZOS DE CONSERVACIÓN DE DOCUMENTOS**: Es un instrumento elaborado por el CISED, en el cual constan todas las series o tipos documentales producidos o recibidos por la Autoridad Aduanera o por el Auxiliar de la Función Pública Aduanera, en el cual se anotan todas sus características y se fija la vigencia administrativa y legal del documento.

**VALORACIÓN PARCIAL DE DOCUMENTOS**: Es el proceso de evaluación y autorización efectuada tanto por el CISED como por la CNSED, a fin de determinar la procedencia de la eliminación de aquellos documentos generados como resultado de la gestión aduanera, y conservados por la autoridad aduanera o los Auxiliares de la Función Pública Aduanera, señalados en el **FORMULARIO DE SOLICITUD DE VALORACION PARCIAL DE DOCUMENTOS**.

**FORMULARIO DE SOLICITUD DE VALORACION PARCIAL DE DOCUMENTOS**: Es el documento elaborado por Dirección General del Archivo Nacional (DGAN), utilizado de manera excepcional, por la Administración Aduanera o por el Auxiliar de la Función Pública Aduanera, para solicitar la autorización de eliminación de las declaraciones aduaneras y sus documentos de respaldo contenidas en sus archivos, cuando **no existan** "**tablas de plazos de conservación documental",** o estas se encuentren desactualizadas, para esos documentos aduaneros.

**INSTRUCTIVO DE LLENADO DEL FORMULARIO DE SOLICITUD DE VALORACIÓN PARCIAL DE DOCUMENTOS**: Guía descriptiva de la información que debe ser incluida en el Formulario de Solicitud de Valoración Parcial de Documentos.

**SOLICITUD DE ELIMINACION DE DOCUMENTOS**: Es el documento elaborado por CISED, utilizado por la autoridad aduanera y los auxiliares de la función pública aduanera, para solicitar la autorización de eliminación de las declaraciones aduaneras y sus documentos de respaldo contenidas en sus archivos, cuando **exista** "**tabla de plazos"** vigente de conservación documental, para esos documentos aduaneros.

**FORMULARIO DESCRIPTIVO DE DOCUMENTOS ADUANEROS SUJETOS A ELIMINACIÓN**: Documento que debe ser completado por el auxiliar de la función pública aduanera, en el cual se detallan los números de la declaración aduanera, fecha de aceptación y la aduana de control, que se adjunta al "Formulario de solicitud de Valoracion Parcial de Documentos" o a la "Solicitud de Eliminación de Documentos", según se trate.

**VIGENCIA ADMINISTRATIVA Y LEGAL DEL DOCUMENTO**: Se refiere al plazo asignado por el CISED, que debe observar la administración aduanera y los Auxiliares de la Función Pública Aduanera, para la custodia y conservación de los

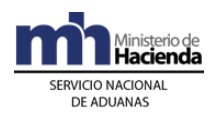

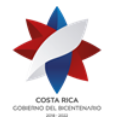

tipos documentales utilizados en la gestión aduanera, que han perdido su valor administrativo y legal.

Los enunciados utilizados que no se encuentren definidos en este procedimiento, corresponden a los establecidos en la Resolución DGA-203-2005 de fecha 22 de junio de 2005, publicada en el Alcance N°23 del diario oficial La Gaceta N°143 de fecha 26 de julio de 2005 y sus modificaciones.

## E. Procedimiento Común

Para la eliminación de las declaraciones aduaneras, se seguirá el siguiente procedimiento común; sin perjuicio de aquellos especiales que en esta resolución o posteriores se prevean para regular determinadas situaciones operativas.

## **I.Políticas Generales**

- 1. La definición de tipo o serie documental se aplicará específicamente a los siguientes documentos aduaneros: Certificado de Importación Temporal, Declaraciones Aduaneras de Exportación (DAE), Declaraciones Aduaneras de Exportación Provisional (DAEP), Declaraciones Aduaneras de Importación (DAIM), Declaración Aduanera de Perfeccionamiento Activo (DAPA) y sus diferentes modalidades, Declaración Aduanera de Tránsito (DAT) y sus diferentes modalidades, Declaración aduanera de Zona Franca (DAZF) y sus diferentes modalidades, Declaración de Tránsito Internacional (DTI), Declaraciones de Oficio, Declaración Simplificada de Entrega Rápida (DSER), Declaración de Viajeros (DV), Documento Único Aduanero (DUA), Declaración Única Centroamericana (mercancías originarias de la región centroamericana) (DUCA-F) y Declaración Única Centroamericana (mercancías en tránsito internacional terrestre) (DUCA-T) y aquellos otros definidos por la normativa aduanera.
- 2. Cualquier referencia a documentos aduaneros, se aplicará también a los documentos de respaldo en los que se consigne datos e informaciones requeridos para cada régimen y modalidad respecto de la operación aduanera en particular.
- 3. El año propuesto en la fecha extrema indicada en el "Formulario" o en la "Solicitud" de eliminación de documentos, incluirá todo el periodo calendario, del 1 de Enero al 31 de diciembre.
- 4. No serán objeto de aplicación del presente procedimiento, las declaraciones aduaneras y sus respectivos documentos de respaldo que cumplan alguna de las siguientes condiciones:
	- 4.1 Se trate de declaraciones aduaneras que no hubieren cumplido el

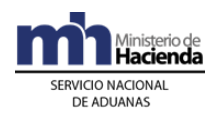

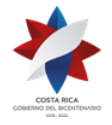

> plazo de vigencia administrativa y legal de conservación por parte del auxiliar de la función pública aduanera.

> 4.2 Cuando sean objeto de un procedimiento que hubiere sido notificado por autoridad administrativa o judicial competente. En caso que los documentos y la información respectiva, se encuentren bajo la custodia del auxiliar de la función pública aduanera, éstos deberán ser conservados hasta la finalización del proceso que se trate, según el artículo 30 inciso b) de la LGA.

> 4.3 Los tipos o series documentales que el CISED no ha definido el plazo de vigencia administrativa y legal de conservación del documento.

> 4.4 Las declaraciones aduaneras a las que se les aplicó una nota de exoneración de tributos.

- 5. Se procederá con la eliminación de todas aquellos tipos o series documentales que han cumplido el plazo de vigencia legal y administrativo de conservación, y no se encuentren dentro de las condiciones de la política anterior.
- 6. Las declaraciones aduaneras y los documentos de respaldo que no hubieren cumplido con el plazo de vigencia administrativa y legal de conservación, ubicados en los archivos y depósitos de la Autoridad Aduanera o de Auxiliares de la Función Pública Aduanera, deberán custodiarse en buen estado de conservación de conformidad con Ley del Sistema Nacional de Archivo y su Reglamento, así como clasificados por régimen aduanero, modalidad y aduana de control.
- 7. Tratándose de documentos aduaneros custodiados por los Auxiliares de la Función Pública Aduanera y para los que hayan cumplido el plazo de vigencia administrativa y legal definido por el CISED, la solicitud de autorización para proceder con la eliminación de esos documentos se realizará mediante la presentación del "Formulario de solicitud de Valoracion Parcial de Documentos" cuando **no existan** "**tablas de plazo de conservación documental**" o mediante la "Solicitud de Eliminación de Documentos", **cuando existan** "**tablas de plazo"** de conservación documental. La solicitud de eliminación será presentada directamente por el Auxiliar de la Función Pública Aduanera ante el CISED con copia a la aduana de control.
- 8. El CISED deberá remitir a la Aduana de control, una copia del Acta de Eliminación Documental que se hubiere levantado al efecto, a fin de que la Autoridad Aduanera lleve el registro correspondiente.
- 9. Tratándose de documentos aduaneros custodiados por las autoridades aduaneras y para los que hayan cumplido el plazo de vigencia administrativa y legal definido por el CISED, la solicitud de autorización para proceder con la eliminación de esos documentos se realizará mediante la presentación del "Formulario de solicitud de Valoracion Parcial de Documentos" cuando **no existan** "**Tablas de plazo de conservación documental"** o mediante la "Solicitud de Eliminación de

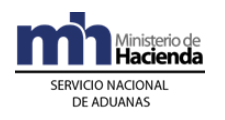

Documentos", **cuando existan** "**Tablas de plazo de conservación documental"**. La solicitud de eliminación será presentada directamente por la Autoridad Aduanera al CISED.

10. Para el cálculo de los metros lineales aproximados a eliminar de una serie o tipo documental, se deberá utilizar la siguiente fórmula:

ML = Medida en centímetros de la cantidad de documentos /100 Ejemplo: 5000 cm de documentos /100 = 50 metros lineales

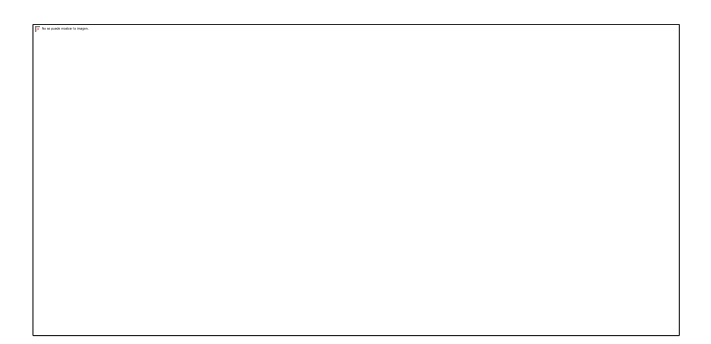

## **II.De la Solicitud de Eliminación de los Documentos Aduaneros por parte de:**

## **A.- Del Auxiliar de la Función Pública Aduanera.**

- 1. Presentar nota al CISED firmada, en el caso de personas jurídicas por el representante legal debidamente acreditado, a fin de solicitar la autorización para la eliminación de los documentos aduaneros, en la que se indique lo siguiente:
	- 1.1.Nombre y cédula física o jurídica del Auxiliar de la Función Pública Aduanera.
	- 1.2.Categoría y código del Auxiliar.
	- 1.3.Aduana de control.
	- 1.4.Medio de notificación conforme lo señalado por la LGA.
- 2. La nota remitida al CISED, deberá ser acompañada por:
	- 2.1.Un Formulario de Solicitud de Valoración Parcial de Documentos debidamente completado de conformidad con su Instructivo y firmado por el Representante Legal, **cuando no exista "Tabla de plazos de conservación de documentos";** o
	- 2.2.Una "Solicitud de Eliminación de Documentos" **cuando exista "Tabla de plazos de conservación de documentos".**
	- 2.3."Formulario descriptivo de documentos aduaneros sujetos a eliminación".

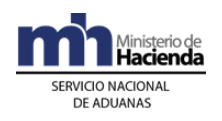

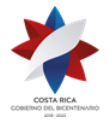

- 2.4.Personería jurídica del Auxiliar de la Función Pública Aduanera.
- 2.5.Declaración jurada rendida ante notario público, en la cual se indique que los documentos aduaneros objeto de la solicitud de autorización de eliminación, cumplen las siguientes condiciones:
	- a. Han cumplido el plazo de cinco años de conservación establecido en el artículo 30 inciso b) de la Ley General de Aduanas.
	- b. No forman parte de un proceso judicial o administrativo que hubiere sido comunicado o se encuentre pendiente de resolución por la autoridad competente.
	- c. Han cumplido el plazo de vigencia administrativa y legal definido por parte de las autoridades del CISED.
	- d. Que no se trata de información o respaldos electrónicos atinentes a movimientos de ingreso, permanencia y salida de mercancías que pudieran encontrarse dentro de los plazos previstos en los artículos 16 inciso b) del Reglamento del Régimen de Perfeccionamiento Activo y 62 inciso l) del Reglamento a la Ley del Régimen de Zonas Francas.
	- e. No se encuentren asociadas a mercancías que han gozado de una autorización de exoneración de tributos a la importación, emitidas por el Departamento de Exenciones de la Dirección General de Hacienda.
- 3. Remitir copia de la Nota y los documentos adjuntos debidamente recibidos por el CISED, a la aduana de jurisdicción del lugar donde se custodian los tipos documentales.

#### **B.- De la Autoridad Aduanera.**

- 1. Presenta nota ante el CISED, firmada por el superior jerárquico de la entidad productora: Aduana de Control o Dirección General de Aduanas según corresponda, a fin de solicitar la autorización para la eliminación de los documentos aduaneros, en la que se indique lo siguiente:
	- 1.1.Correo electrónico institucional para recibir notificaciones.
	- 1.2.Que se verificó que los documentos indicados en dicha solicitud, cumplen con las siguientes condiciones:
		- a. Han cumplido el plazo de cinco años de conservación establecido en el artículo 30 inciso b), de la Ley General de Aduanas.

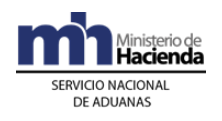

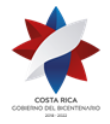

- b. Han cumplido el plazo de vigencia administrativa y legal definido por parte de las autoridades del CISED.
- c. No forman parte de un proceso judicial o administrativo que hubiere sido comunicado o se encuentre pendiente de resolución por la autoridad competente.
- d. Que no se trata de información o respaldos electrónicos atinentes a movimientos de ingreso, permanencia y salida de mercancías que pudieran encontrarse dentro de los plazos previstos en los artículos 16 inciso b) del Reglamento del Régimen de Perfeccionamiento Activo y 62 inciso l) del Reglamento a la Ley del Régimen de Zonas Francas.
- e. No se encuentren asociadas a mercancías que han gozado de una autorización de exoneración de tributos a la importación, emitidas por el Departamento de Exenciones de la Dirección General de Hacienda.
- 2. La nota remita al CISED, deberá ser acompañada por:
	- 2.1.Formulario de Solicitud de Valoración Parcial de Documentos, debidamente lleno y firmado por el gerente de la aduana de control, cuando no exista "Tabla de plazos"; ó
	- 2.2.Solicitud de Eliminación De Documentos, cuando exista "Tabla de plazos".

## **III.De la recepción y aprobación de las solicitudes de eliminación de documentos.**

## **A.- Actuaciones del CISED**

- 1. Recibir la nota con los documentos requeridos y verificar que éstos cumplan con la información solicitada.
- 2. De proceder la solicitud de eliminación, y se trate del "Formulario de Valoración Parcial de Documentos", una vez aprobado por el CISED, lo remite a la CNSED mediante oficio, a efectos de su aprobación.
- 3. Cuando por alguna razón la CNSED devuelve el "Formulario de Valoración Parcial de Documentos" con observaciones, el CISED deberá subsanarlas inmediatamente y remitirlo nuevamente a la CNSED para su aprobación.
- 4. Una vez aprobado por la CNSED el "Formulario de Valoración Parcial de Documentos", el CISED remite al interesado un oficio donde propone fecha y hora para llevar a cabo la eliminación de los documentos autorizados para su

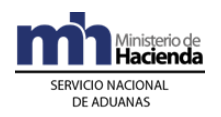

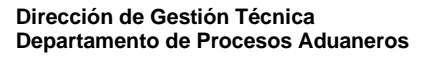

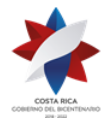

destrucción.

- 5. Cuando trate de una "Solicitud de Eliminación de Documentos", y de proceder la misma, remite al interesado un oficio donde se proponen las fechas para llevar a cabo la eliminación de los documentos autorizados para su destrucción.
- 6. En caso de no proceder con la "Solicitud de Eliminación de Documentos", comunica al interesado los motivos y fundamentos del rechazo de la solicitud.

## **B.- Actuaciones del CNSED**

- 1. Recibir el oficio de parte del CISED, mediante el cual se le remite el "Formulario de Valoración Parcial de Documentos", para su aprobación.
- 2. En caso de aprobación del "Formulario de Valoración Parcial de Documentos", remite el informe de valoración al CISED.
- 3. De no aprobarse el "Formulario de Valoración Parcial de Documentos", remite oficio al CISED, donde se indican los motivos del rechazo, a efectos de que sean subsanados.

## **IV.De la Eliminación de los Documentos Aduaneros.**

## **A.- Actuaciones del CISED**

- 1. Cuando se trate de solicitudes de eliminación por medio de "Formularios de Valoración Parcial de Documentos", recibe del CNSED la aprobación correspondiente, la que comunica al interesado, a efectos de coordinar todo lo relacionado con la eliminación documental, referente al lugar, fecha y hora donde se llevará a cabo la destrucción.
- 2. Cuando se trate de una "Solicitud de Eliminación de Documentos", aprobada la misma, remite al interesado un oficio donde se propone fecha y lugar para llevar a cabo la eliminación de los documentos autorizados para su destrucción.
- 3. Finalizado el proceso de eliminación de documentos, confecciona el "Acta de Eliminación Documental", y hace entrega de dos copias, una para el interesado y otra para la aduana de control cuando el interesado sea un Auxiliar de la Función Pública Aduanera.

#### **B.- Actuaciones del Auxiliar de la Función Pública Aduanera o de la Autoridad Aduanera, según se trate.**

1. Recibe el oficio del CISED, mediante el cual le notifican la autorización para la eliminación documental.

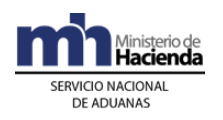

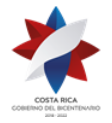

- 2. Notificada la autorización para la eliminación de documentos, de forma previa coordina con el funcionario del CISED, para proceder con la eliminación de los documentos incluidos en el "Formulario" o "Solicitud".
- 3. Procede con el traslado de los documentos aduaneros hasta el lugar coordinado previamente con el CISED para efectuar la eliminación.
- 4. Una vez destruidos los documentos, recibe copia del "Acta de eliminación documental" elaborada por el CISED, como comprobante de la actuación realizada, la que deberá conservar como respaldo de lo actuado en el proceso de eliminación de los documentos.
- **V.**Lo dispuesto en el presente procedimiento constituye el resultado de lo debidamente consensuado con funcionarios de la Dirección General de Aduanas y el Comité Institucional de Selección y Eliminación de Documentos.

## **PROCEDIMIENTO DE INGRESO Y SALIDA DE MERCANCÍAS DEL**

## **DEPÓSITO LIBRE COMERCIAL DE GOLFITO Y SUS OPERACIONES<sup>522</sup>**

Este procedimiento aplicará para el ingreso y salida de mercancías, vehículos y unidades de transporte, tránsito aduanero, depósito, importación definitiva oficializados mediante Resolución RES-DGA-203-2005 del 26 de julio del 2005 y sus modificaciones. Complementariamente se desarrolla el procedimiento para operar en el Depósito Libre Comercial de Golfito.

#### **Abreviaturas**

- **ACV:** Autorización de Compra Virtual en el Depósito Libre Comercial de Golfito.
- **AFPA:** Auxiliares de la Función Pública Aduanera.
- **DLCG:** Depósito Libre Comercial de Golfito.
- **JUDESUR:** Junta de Desarrollo Regional de la Zona Sur de la Provincia de Puntarenas.
- **PUESTO:** Puesto Aduanero de Golfito.

<sup>522</sup> Se regula mediante Resolución [RES-DGA-056-2020](https://www.hacienda.go.cr/docs/5e7d282ec242c_RES-DGA-056-2020-Manual%20de%20Procedimientos%20Dep%20Libre%20Comercial%20de%20Golfito.pdf) del 14 de febrero de 2020

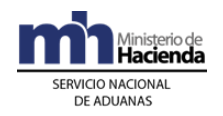

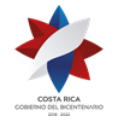

**TVC:** Tarjeta Virtual de Compra.

#### **Definiciones**

Este capítulo comprende las definiciones correspondientes al procedimiento de ingreso y salida de mercancías al Depósito Libre Comercial de Golfito, no contempladas en el Manual de Procedimientos establecido mediante la resolución RES-DGA-203-2005 de fecha veintidós de junio de 2005, publicada en el Alcance No. 23 del diario oficial La Gaceta No. 143 de fecha 26 de julio de 2005 y sus modificaciones. A continuación se incorporan las siguientes definiciones:

MERCANCÍAS DETERIORADAS:

> Aquellas mercancías que no reúnen las condiciones óptimas para su venta al precio regular y que evidencien algún tipo de daño.

MERCANCÍAS DE DIFÍCIL COMERCIALIZACIÓN:

> Es aquella mercancía o producto que pierde su valor comercial, por obsolescencia, baja rotación, o desuso del mercado.

MERCANCÍA EN MAL ESTADO O INSERVIBLE:

> Es aquella mercancía o producto, que no reúne las condiciones de fábrica, en cuanto: calidad, presentación y/o contenido para su venta normal; o con fecha de caducidad vencida; o que presente evidencia física de encontrarse en estado de descomposición.

MUESTRAS SIN VALOR COMERCIAL:

> Cualquier mercancía o producto importado o exportado bajo esa condición, con la finalidad de demostrar sus características y que carezca de todo valor comercial, ya sea porque no lo tiene debido a su cantidad, peso, volumen y otras características de presentación, o porque ha sido

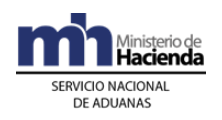

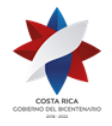

privado de ese valor mediante operaciones físicas de inutilización, que eviten toda posibilidad de ser comercializadas.

### MERCANCÍAS SUJETAS A DONACIÓN en DLCG:

Aquellas mercancías que hayan sido legalmente adquiridas por los compradores y que por cualquier razón hayan sido dejadas por sus adquirentes dentro del Depósito y no fueron retiradas en el término de un mes. Así como las mercancías declaradas con o sin valor comercial, internadas al depósito como muestras o que por el giro comercial, el concesionario demuestre su obsolescencia u otra condición que impida su comercialización.

## **Capítulo I - Base Legal**

- **1°)** Ley No. 6227 de fecha 2 de mayo de 1978, publicada en La Gaceta No. 102 del 30 de mayo de 1978, "Ley General de la Administración Pública".
- **2°)** Ley No 7472 de fecha 20 de diciembre de 1994, publicada en La Gaceta No. 14 el 19 de enero de 1995, "Ley de Promoción de la Competencia y Defensa Efectiva del Consumidor, y sus Reglamentos".
- **3°)** Ley No 8764 de fecha 19 de agosto del 2009, publicada en La Gaceta No. 170 del 01 de setiembre de 2009, "Ley General de Migración y extranjería".
- **4°)** Ley No 9356 de fecha 13 de junio de 2016, publicada en La Gaceta No. 113 del 13 de junio de 2016, "Ley Orgánica de la Junta de Desarrollo Regional de la Zona Sur de la Provincia de Puntarenas (JUDESUR)" y sus reformas.
- **5°)** Decreto Ejecutivo No 42196-H de fecha 12 de febrero de 2020, publicada en La Gaceta No. 30 del 14 de Febrero de 2020, "Reglamento a la Ley Orgánica de la Junta de Desarrollo Regional de la Zona Sur de la Provincia de Puntarenas (Judesur), ley número 9356.".

#### **Capítulo II - Procedimiento Común**

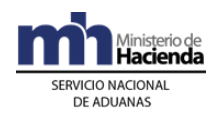

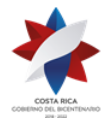

> Para el ingreso y salida de mercancías al Depósito Libre Comercial de Golfito se seguirá el siguiente procedimiento común, sin perjuicio de los procedimientos especiales que en esta norma o posteriores se prevean para cubrir determinadas situaciones operativas o comerciales.

## **I.Políticas Generales**

- 1º) El régimen de Importación Definitiva, modalidad Golfito (01-04) aplicará únicamente para los concesionarios autorizados por JUDESUR y debidamente registrados ante la Dirección General de Aduanas, como Auxiliares de la Función Pública Aduanera de conformidad con el Reglamento a la Ley 9356 y estarán facultados para internar mercancías en los recintos del Depósito.
- 2º) Esta modalidad, se solicitará en la aduana de control donde se encuentren ubicadas las mercancías y su movilización hasta el Depósito Libre Comercial de Golfito se podrá realizar en más de una UT, en cuyo caso todas las UT deberán iniciar y realizar el tránsito aduanero en forma conjunta, acompañadas de un ejemplar del comprobante del DUA.
- 3º) La movilización de las mercancías desde el lugar de ubicación o puerto de ingreso hasta el Depósito Libre Comercial de Golfito, se ejecutará cumpliendo las regulaciones establecidas para el régimen de tránsito aduanero, no obstante no será necesario presentar la declaración del tránsito toda vez que en el mensaje del DUA de importación se capturará la información necesaria para el control del mismo.
- 4º) Para el caso de mercancías ingresadas por vía aérea o marítima, se permitirá la aceptación del DUA con inventario asociado desde el momento de la validación de la información, así como la asociación con un conocimiento de embarque de un manifiesto no oficializado (trámite anticipado). Para el caso de ingreso terrestre, dicha aceptación se realizará con asociación del manifiesto, conocimiento de embarque y línea al momento de la validación del DUA o en forma posterior a la aceptación.
- 5º) No se considerarán ingresadas al régimen de depósito fiscal las mercancías que deban recibirse en instalaciones de depositarios aduaneros a efectos de ser objeto del reconocimiento físico, proceso que se ejecutará previo a su traslado al Depósito Libre Comercial de Golfito.
- 6º) Para el caso de la importación de mercancías para la venta en el DLCG, previo a la elaboración del DUA el concesionario del local comercial de Golfito, deberá registrar y actualizar el catálogo digital de productos

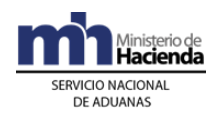

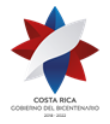

> (códigos nuevos) para que la aplicación informática reconozca los códigos en el momento de la validación del DUA. El código de barras de los productos deberá cumplir con los estándares internacionales para dicha codificación.

- 7º) Cuando se trate de la destinación de mercancías a la modalidad de Depósito Libre Comercial de Golfito, deberá aplicar en lo procedente lo establecido en los Procedimientos de Importación, Tránsito Aduanero y el de Ingreso y Salida de Mercancías.
- 8º) Todas aquellas mercancías importadas o nacionales que se comercialicen en el Depósito, previo a su venta, deberán portar un dispositivo de seguridad tanto en cada unidad que se venda como en su empaque o embalaje, que tenga la Leyenda *"Depósito Libre Comercial de Golfito. Únicamente para uso personal. Prohibida su venta"*. Las autoridades competentes podrán decomisar las mercancías que se encuentren sin etiquetado.
- 9º) En el DLCG el servicio de recepción de vehículos y UT, se deberá proporcionar las veinticuatro horas del día, los 365 días del año, y el Puesto Aduanero de Golfito deberá concluir los viajes de manera inmediata al ingreso de la UT a las instalaciones del DLCG. En caso de que el ingreso de la UT sea en un día inhábil, el Puesto deberá concluir los viajes el día hábil siguiente.
- 10°) El proceso de descarga debe finalizar a más tardar al día hábil siguiente al de recepción de la UT en el DLCG. Cuando la descarga no concluya en el mismo día en que se inició, deberá suspenderse y precintar la unidad de transporte, para continuar a primera hora del día hábil siguiente. De tal acto dejará constancia, introduciendo la observación en la aplicación informática.
- 11°) En caso de que el DUA se le asigne semáforo rojo, la aduana de control deberá realizar la revisión física de las mercancías por unidades, por tanto, en el Puesto Aduanero de Golfito no se deberá realizar ninguna inspección. En el caso de que el DUA se le asigne semáforo verde o amarillo, la verificación unitaria de las mercancías corresponderá al Puesto Aduanero de Golfito.
- 12°) El Puesto Aduanero de Golfito deberá revisar el 100% de todos los ingresos de mercancía nacional en las instalaciones del Depósito de Golfito.

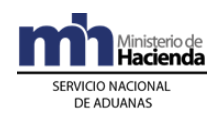

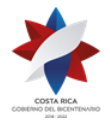

- **13°)** En caso de que el DUA se le haya asignado semáforo rojo en la Aduana de Control, el concesionario del Depósito de Golfito podrá realizar la descarga de la UT sin intervención del Puesto Aduanero de Golfito.
- **14°)** Para el ajuste de los inventarios de los locales comerciales en el DLCG, respecto a la cantidad de unidades comerciales de mercancías dentro de los bultos o en los códigos de barras o por robo o por malas entregas u otros, se deberá elaborar un acto resolutivo emitido por la jefatura del Puesto, cumpliendo con los requisitos y elementos legales establecidos y tomando en cuenta la siguiente información:
	- a) Número de cédula jurídica del concesionario-importador.
	- b) Número de DUA (Aduana Año Número) objeto de corrección.
	- c) Número de factura comercial que describe el producto que presenta el error.
	- d) Número de línea del bloque de factura en que se describe el producto que presenta el error.
	- e) Cantidad de artículos declarados en el bloque de la factura que describe el producto que presenta el error.
	- f) Cantidad de artículos recibidos físicamente.
	- g) Cantidad de artículos asociados al ítem de la factura que describe el producto que presenta el error.
	- h) Código de barras del producto declarado.
	- i) Código de barras del producto correcto.
- **15°)** Todas las UT en tránsito con destino al DLCG deberán portar precinto electrónico desde el inicio del viaje.
- **16°)** Las facturas de venta de mercancía o tiquetes electrónicos serán emitidas por el local comercial, especificando claramente: número y nombre local comercial, descripción, cantidad, costo y código producto de la mercancía o de barras, descuentos concedidos y todos aquellos datos que según el Código de Comercio, los Reglamentos y disposiciones administrativas y tributarias deban consignarse en las facturas. Toda factura de venta debe ser trasmitida conforme a las disposiciones establecidas por la Dirección General de Tributación.
- **17°)** Para los casos donde un solo artículo supere el monto de compra autorizado, se podrá unir dos derechos de compra en un sólo monto, siempre y cuando sea entre padres e hijos, hermanos, convivientes y cónyuges entre sí. Los visitantes deben presentarse en forma simultánea para su registro virtual ante el Puesto Aduanero de Golfito y demostrar con el documento idóneo la relación de parentesco.

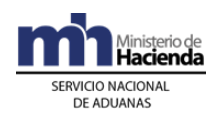

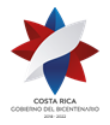

- **18°)** Entiéndase por documento idóneo para el caso de unión de derechos de compra los siguientes: a) Entre padres e hijos, hermanos y cónyuges entre sí, deberá aportarse constancia extendida por el Registro Civil o su impresión. b) Entre convivientes deberá aportarse una declaración jurada notarial que cumpla con los requisitos legales para las uniones de hecho.
- **19°)** Toda persona física costarricense o extranjera residente en el país, podrá realizar compras de mercancías en el Depósito Libre Comercial de Golfito, para ello deberá registrarse en el sistema informático "Tarjeta Virtual Golfito", presentando el documento de identificación vigente y en perfecto estado de conservación, a saber: cédula de identidad o cédula de residencia.

En caso de extranjeros en tránsito por el país, deberá presentar su pasaporte vigente en perfecto estado de conservación y demostrar que su estatus migratorio está al día.

- **20°)** Las asociaciones, cooperativas y entidades de bien social, deportivas o educativas, sin fines de lucro, podrán también adquirir mercancías hasta por el monto máximo establecido en la Ley 9356, que serán utilizadas únicamente para los fines de la organización y nunca en favor ni beneficio personal de sus asociados. Para lo anterior, deberán registrarse una única vez en la Dirección General de Aduanas (DGA) según los formatos y condiciones que se establezcan, previo a la autorización de compras del Puesto Aduanero de Golfito. En caso de modificación de representantes, deberá actualizar dicha información ante la DGA (inclusión o exclusión de representantes o personas autorizadas). Así mismo para registrarse en el sistema informático "Tarjeta Virtual Golfito", deberá presentarse la certificación de personería jurídica vigente ante el Puesto Aduanero de Golfito.
- **21°)** Los diplomáticos extranjeros y personas en misión internacional acreditados en el país, podrán realizar compras de mercancías en el Depósito Libre Comercial de Golfito, presentándose personalmente con el documento de identificación emitido por la Dirección General de Migración y Extranjería para personas físicas extranjeras residentes y aquellas acreditadas con una categoría especial (DIMEX), o con el documento de identificación de diplomáticos (DIDI), emitido por la Cancillería de la República. Así mismo, estarán sujetos a los límites de compras y demás regulaciones que aplica para los nacionales y los extranjeros residentes.
- **22°)** El concesionario del Depósito de Golfito podrá vender dos o más mercancías juntas con un único precio y con una vigencia máxima de

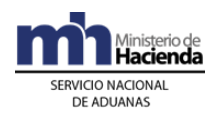

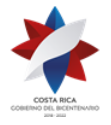

treinta días calendario, para ello deberá solicitarlo mediante la aplicación informática.

### **II.Del registro de Auxiliares de la Función Pública Aduanera para los concesionarios del Depósito Libre Comercial de Golfito.**

## **A. Actuaciones del concesionario del Depósito de Golfito.**

- **1°)** El concesionario del Depósito Libre Comercial de Golfito una vez autorizado por JUDESUR, deberá registrarse ante la Dirección General de Aduanas como Auxiliar de la Función Pública Aduanera y mantener actualizada su información y registro de firmas, de conformidad con el artículo 29 de la Ley General de Aduanas y los artículos 77, 78 y 82 del Reglamento a la Ley General de Aduanas.
- **2°)** Para el registro del concesionario como Auxiliar de la Función Pública Aduanera, el concesionario deberá presentarse en el Departamento de Estadísticas y Registro de la Dirección de Gestión Técnica de la Dirección General de Aduanas, con los requisitos establecidos en los artículos 77, 78 y 82 del Reglamento.

## **B. Actuaciones del Puesto Aduanero de Golfito.**

- **1°)** El funcionario del Puesto Aduanero de Golfito una vez notificada la resolución de acreditación del concesionario como Auxiliar de la Función Pública Aduanera, verificará en el Sistema TICA que los datos del concesionario se encuentren ingresados, pudiendo obtener listas actualizadas a partir de estas consultas y dejando copia de la misma en el expediente levantado al efecto.
- **2°)** El funcionario del Puesto Aduanero de Golfito conformará un expediente digital para cada concesionario, con todos los documentos y actuaciones correspondientes para el seguimiento a las operaciones que realice el concesionario.

#### **III.De la Elaboración del DUA de Importación Definitiva de mercancías con destino al Depósito Libre Comercial de Golfito y de la Movilización de la Mercancías**

La declaración se completará de acuerdo con las normas establecidas en los Procedimientos de Importación y Tránsito Aduanero y en los
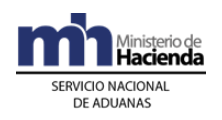

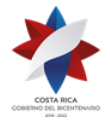

> correspondientes Instructivos de Llenado de la Declaración (DUA y DVA), con las peculiaridades que se establecen a continuación.

## **A. Actuaciones del Declarante, Transportista y Responsable del Lugar de Ubicación**

- 1º) El declarante en el mensaje de la declaración indicará en el campo correspondiente a "forma de despacho" el código que identifica el DAD y en el campo denominado "momento de declaración del inventario" el correspondiente según sea, al momento de la validación del DUA, si el trámite es anticipado o la mercancía se encuentra en instalaciones de un depositario aduanero o en caso de ingreso terrestre si ya la mercancía se encuentra en los patios de la aduana o con la asociación del manifiesto en forma posterior a la aceptación del DUA si la UT no ha ingresado a la aduana terrestre, además deberá completar los bloques correspondientes a "datos de contenedores" y a "control del tránsito".
- 2º) En caso de ingreso terrestre y de no haberse asociado el manifiesto al momento de la validación del DUA, una vez oficializado el manifiesto de ingreso de las mercancías, el declarante enviará un mensaje de asociación del manifiesto, conocimiento de embarque y línea al DUA.
- 3º) El transportista aduanero consignado en el DUA una vez autorizado el levante de las mercancías, con el número de aceptación de la declaración como referencia, se presentará al lugar de salida del puerto de arribo o del lugar de ubicación de las mercancías y solicitará verbalmente el comprobante de autorización del tránsito y la salida de la UT e iniciará su movilización, previa colocación y activación del marchamo electrónico.
- 4º) El representante del lugar de ubicación de las mercancías, registrará en la aplicación informática la salida de la UT, previa verificación del marchamo electrónico e imprimirá el comprobante de autorización de tránsito.
- 5º) Cuando se trate de un DUA presentado en forma anticipada y corresponda reconocimiento físico de las mercancías, el depositario aduanero designado por la aduana de ingreso para recibir la UT, mantendrá la misma debidamente precintada bajo su custodia hasta que el funcionario aduanero designado para realizar el reconocimiento físico se haga presente.

En este caso el representante del depositario deberá, en la aplicación informática con el número de viaje como referencia, dar llegada al primer tramo del viaje y una vez autorizado el levante de las mercancías, ingresará a la aplicación informática, la información de salida de la UT completando el

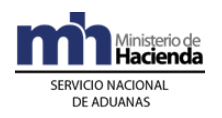

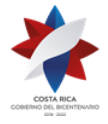

> segundo tramo del viaje con destino al DLCG y no se permitirá dar inicio de viaje sin la colocación y activación del marchamo electrónico.

- 6º) Cuando se trate de un DUA presentado en forma VAD y corresponda reconocimiento documental o sin revisión de las mercancías, el funcionario aduanero asignado, ingresará la información de salida en la aplicación informática y no permitirá dar inicio de viaje sin la colocación y activación del marchamo electrónico.
- 7º) Cuando se trate de un DUA que ampara mercancías ubicadas en un depósito aduanero, el responsable del lugar de ubicación, cuando el transportista aduanero se presente a retirar las mercancías, corroborará en la aplicación informática que el DUA tenga autorizado el levante, completará (dará salida e iniciará) el viaje con destino al DLCG, imprimirá el comprobante de autorización de tránsito y lo entregará al transportista aduanero y no permitirá dar inicio de viaje sin la colocación y activación del marchamo electrónico.
- 8º) Para la importación de muestras de mercancías sin valor comercial, su valor no excederá de los 200 pesos centroamericanos, en caso de que exceda dicho valor deberán no se considerarán como muestras. En todos los casos el declarante deberá aportar la factura comercial y cuando el valor factura de las mercancías exceda los 1000 pesos centroamericanos, deberá aportar en aduana la declaración del valor debidamente llena.

## **B. Actuaciones de la Aduana**

- 1º) Cuando se trate de un DUA con asociación de inventario al momento de la validación de la información, la aplicación informática recibirá el mensaje del DUA y realizará las comprobaciones indicadas en el Procedimiento de Importación.
- 2º) En el caso de mercancías ingresadas por vía terrestre, la aplicación informática validará el mensaje del DUA con forma de despacho DAD y con asociación del manifiesto, conocimiento de embarque y línea si la mercancía se encuentra en los patios de la aduana o sin referencia de la información del manifiesto, si la UT no ha ingresado, en este caso mantendrá el DUA pendiente hasta la oficialización del manifiesto, recibido el mensaje de asociación del manifiesto, conocimiento de embarque y línea y de estar todo conforme, validará la información, asociará el conocimiento de embarque al DUA y asignará el tipo de revisión correspondiente.
- 3º) Cuando se trata de un DUA con forma de despacho VAD, presentado la aplicación informática realizará las validaciones pertinentes y una vez

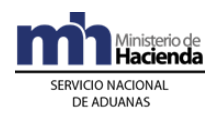

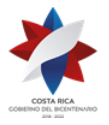

> oficializado el manifiesto de ingreso, asignará el tipo de revisión correspondiente.

- 4º) Según el tipo de revisión asignado, se realizarán las siguientes actuaciones:
	- a) Sin revisión: la aplicación informática autorizará en forma inmediata el levante de las mercancías y el inicio del tránsito hacia el DLCG.
	- b) Revisión documental: el funcionario encargado la realizará e incluirá en la aplicación informática el resultado de su actuación, que de ser conforme, permitirá la autorización del levante de las mercancías y el inicio del tránsito en forma inmediata hacia el DLCG.
	- c) Revisión documental y reconocimiento físico: si el DUA se presentó con despacho VAD, el funcionario encargado comprobará que se haya confeccionado el primer tramo del viaje, que no hayan sido rotos los precintos y que su número coincida con los declarados en el DUA y procederá a realizar la revisión del DUA y de los documentos digitalizados y el reconocimiento físico de las mercancías de forma unitaria. Así mismo el funcionario aduanero durante el proceso de aforo, supervisará que el declarante o el concesionario o su representante etiqueten las unidades de la mercancía que se descarga con un dispositivo de seguridad o etiqueta que no sea susceptible de despegar y que indique "Depósito Libre Comercial de Golfito, únicamente para uso personal. Prohibida su venta". Además que etiqueten aquellas mercancías que no porte su código producto (código de barras). E incluirá en la aplicación informática el resultado de su actuación, que de ser conforme, permitirá la autorización del levante de las mercancías y el inicio del segundo tramo del viaje hasta Golfito, deberá además supervisar tanto el proceso de carga de las mercancías a la UT como la colocación del marchamo electrónico. Si el DUA no se presentó con despacho VAD ni con asociación del manifiesto en forma posterior a la aceptación, realizará la misma actuación en lo procedente, con excepción de que el tránsito inicia en el lugar de ubicación de las mercancías, por lo que se requiere solamente la confección de un viaje hasta Golfito.
- 5º) Cuando el funcionario encargado de la revisión documental o física, detecta alguna anomalía o incidencia, actuará de acuerdo a lo establecido en los Procedimientos de Tránsito Aduanero e Importación.

**IV.De la Aprobación de nuevos productos y de nuevos códigos de barras de productos para la venta en el Depósito Libre Comercial de Golfito**

**A. Actuaciones del Concesionario del Depósito de Golfito.**

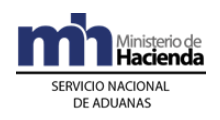

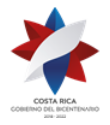

- 1º) El concesionario o su representante podrá solicitar a la Dirección General de Hacienda autorización para comercializar "Nuevos Productos" en el Depósito Libre Comercial de Golfito, para ello deberá solicitarlo mediante la aplicación informática en el módulo "Aprobación de Productos", completando la información solicitada por el sistema informático.
- 2º) El concesionario o su representante podrá importar los nuevos productos solicitados, hasta que la Dirección General de Hacienda los autorice mediante resolución administrativa.
- 3º) Para el caso de productos con "Nuevos Códigos de Barras", el concesionario o su representante podrá solicitar autorización al Puesto Aduanero de Golfito para la importación y comercialización de los productos con nuevos códigos de barras en el Depósito de Golfito, para ello deberá solicitarlo mediante la aplicación informática en el módulo "Aprobación de Nuevos Códigos de Barras", completando la información solicitada por el sistema informático.
- 4º) El concesionario o su representante podrá importar los productos con "Nuevos Códigos de Barras", hasta que el Puesto Aduanero de Golfito los autorice en el sistema informático.

## **B. Actuaciones de la Dirección General de Aduanas y Hacienda**

- **1°)** El funcionario de la Dirección General de Aduanas verificará en la aplicación informática en el módulo "Aprobación de Productos" las solicitudes pendientes, efectúa el estudio técnico para la asignación del inciso arancelario del producto solicitado. En caso afirmativo la aplicación de forma automática remitirá la solicitud a la Dirección General de Hacienda.
- **2°)** El funcionario de la Dirección General de Hacienda verificará en la aplicación informática en el módulo "Aprobación de Productos" las solicitudes pendientes de autorizar, efectúa el estudio correspondiente y valorará si procede o no la aprobación de comercialización del "Nuevo Producto" en el Depósito Libre Comercial de Golfito. En caso afirmativo elaborará la resolución administrativa para autorizar el nuevo producto solicitado.

# **C. Actuaciones del Puesto Aduanero de Golfito**

**1°)** El funcionario aduanero para el caso de productos con "Nuevos Códigos de Barras", verificará en la aplicación informática en el módulo "Aprobación de Productos" las solicitudes pendientes, revisa que el inciso arancelario y la familia del producto solicitado correspondan al inciso arancelario y la familia del producto autorizado. En caso afirmativo autorizará el nuevo código de

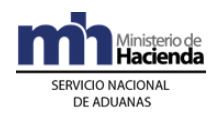

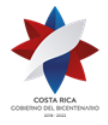

barras del producto solicitado, a fin de que el concesionario pueda realizar el proceso de importación correspondiente.

## **V.De la Recepción de la Unidad de Transporte y de la descarga de mercancías en el Depósito Libre Comercial de Golfito**

# **A. Actuaciones del Puesto Aduanero de Golfito**

- **1°)** En forma inmediata a su llegada de la UT al Depósito Libre Comercial de Golfito, el funcionario aduanero responsable recibirá del transportista aduanero el comprobante de autorización del tránsito, autoriza el ingreso de la UT a las instalaciones del Depósito de Golfito para su permanencia a la espera de revisión y descarga de las mercancías e ingresará en la aplicación informática el fin del viaje.
- **2°)** Si la aplicación informática, de acuerdo con los criterios de riesgo establecidos, determina participación de la aduana en el proceso de descarga, el funcionario designado deberá realizar una impresión de la consulta "detalle del DUA".
- **3°)** El funcionario aduanero asignado para la revisión y descarga de las mercancías (cuando corresponda semáforo verde o amarillo), se trasladará al lugar donde se encuentra el medio de transporte, verificará que el marchamo electrónico no presente signos de haber sido alterado, que su número coincida con el declarado en el DUA y que sea desprendido por quien corresponda, procederá a supervisar la descarga de las mercancías.
- **4°)** El funcionario aduanero durante el proceso de descarga supervisará que el concesionario o su representante etiqueten las unidades de la mercancía que se descarga con un dispositivo de seguridad o etiqueta que no sea susceptible de despegar y que indique "Depósito Libre Comercial de Golfito, únicamente para uso personal. Prohibida su venta". Además que etiqueten aquellas mercancías que no porte el código de barras del producto e incluirá en la aplicación informática el resultado de su actuación.
- **5°)** Finalizado el proceso de descarga, el funcionario aduanero en la aplicación informática en el módulo "Informe de Descarga", debe completar la información solicitada por el sistema informático. Si todo es correcto, imprimirá el acta con los resultados del proceso, la que será firmada por los representantes del concesionario que hayan supervisado la descarga y el transportista, en caso de haber diferencias notificará al concesionario para que efectúe las aclaraciones pertinentes y remitirá los documentos firmados (actas) a la jefatura inmediata del Puesto Aduanero a efectos de valorar los resultados obtenidos y tomar las acciones procedentes. De no haber participado en el

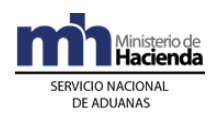

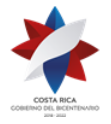

> proceso de descarga, recibirá el informe del concesionario con los resultados de la misma.

- **6°)** En caso de que el DUA se le haya asignado semáforo rojo en la Aduana de Control, el concesionario del Depósito de Golfito podrá realizar la descarga de la UT sin intervención del Puesto Aduanero de Golfito. Finalizado el proceso de descarga deberá elaborar y remitir el informe de descarga con los resultados de la misma. Por último solicitar mediante la aplicación informática la autorización de precios, a fin de que se realice el estudio respectivo.
- **7°)** La jefatura del Puesto Aduanero cuando recibe una comunicación por parte del concesionario o representante del local, informando sobre anomalías presentadas en el proceso de descarga, valorará si asigna un funcionario aduanero para la revisión de las mercancías y la documentación presentada. Realizará las investigaciones pertinentes y de ser procedente remitirá el caso al Departamento de Normativa de la Aduana de Paso Canoas a efectos del inicio de los procedimientos correspondientes.
- **8°)** Cuando en el proceso de descarga de la mercancía se determinen faltantes o sobrantes de mercancías, respecto a la información del DUA transmitida, el funcionario responsable de la descarga, trasladará la mercancía sobrante a la bodega del Puesto Aduanero y notificará al concesionario para que realice las justificaciones correspondientes de conformidad con el procedimiento establecido en el apartado V. denominado "De los faltantes y Sobrantes", del Procedimiento de Ingreso y Salida de mercancías, Vehículos y Unidades de Transporte.

## **B. Actuaciones del Concesionario del Depósito de Golfito.**

- 1º) El concesionario o su representante una vez que el funcionario aduanero se encuentre en el lugar designado para la descarga, verificará en forma conjunta que el marchamo electrónico sea desactivado por quien corresponda y participa en la descarga de las mercancías.
- 2º) El concesionario o su representante procederá a colocar el dispositivo de seguridad o etiquetar las unidades de mercancías que se encuentren sin el dispositivo de seguridad o sin la etiqueta con la leyenda: *"Depósito Libre Comercial de Golfito, únicamente para uso personal. Prohibida su venta".* Así mismo deberá etiquetar aquellas mercancías que no porte su código producto (código de barras). Las etiquetas con la leyenda descrita no deben ser susceptible de despegar.

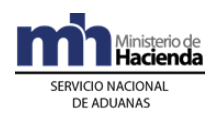

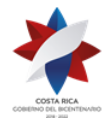

- 3º) Finalizado el proceso de descarga, el concesionario o su representante firmará el acta elaborada por el funcionario aduanero con los resultados del proceso. En caso de la no participación del Puesto Aduanero elaborará un informe sobre su actuación, debiendo incluir la información sobre mercancías sobrantes, faltantes, dañadas o que no correspondan con lo consignado en la declaración que consta en la aplicación informática; dichas mercancías deberá colocarlas en sitio aparte, y en conjunto con el transportista, inventariarlas; confeccionará el acta correspondiente que debe firmar él y el transportista. Dichos documentos deberán ser presentados al Puesto Aduanero en forma inmediata.
- 4º) En caso de haber faltantes o sobrantes de mercancías, realizará las justificaciones correspondientes de conformidad con el procedimiento establecido en el apartado V. denominado "De los Faltantes y Sobrantes", del Procedimiento de Ingreso y Salida de Mercancías, Vehículos y Unidades de Transporte.
- 5º) Si la aplicación informática, de acuerdo con los criterios de riesgo establecidos, determina la no participación del funcionario aduanero en el proceso de descarga, el concesionario o su representante coordinará con el Puesto para el fin de viaje y con el transportista para dentro del horario administrativo iniciar en forma inmediata el proceso de descarga, revisando el estado de la UT y de los precintos y de estar todo correcto ejecutarán el proceso de descarga y verificarán entre otros aspectos, el estado, cantidad y descripción de las mercancías.

### **VI.Del ingreso de mercancías al Inventario de los Locales Comerciales del Depósito Libre Comercial de Golfito.**

## **A. Actuaciones del Puesto Aduanero de Golfito**

- **1°)** El funcionario aduanero una vez cotejados los resultados de la descarga contra la información del DUA transmitida, ingresará en la aplicación informática en el módulo "Informe de Descarga", la información de la mercancía efectivamente descargada. En caso de existir diferencias en la descarga el concesionario o representante enviará por medio de la aplicación informática las justificaciones correspondientes.
- **2°)** El funcionario aduanero revisará las justificaciones de las diferencias presentadas por el concesionario, una vez validada dicha justificación, procederá a incluir en la aplicación informática en el módulo "Informe de Descarga" los datos correctos según corresponda.

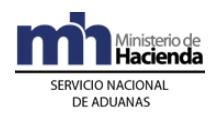

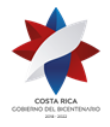

- **3°)** Finalizada la descarga, la aplicación informática cargará temporalmente en las tablas el resultado para el control de inventario con la siguiente información:
	- a) Cédula jurídica del concesionario.
	- b) Año del DUA.
	- c) Aduana del DUA.
	- d) Número del DUA.
	- e) Tipo de documento de carga.
	- f) Fecha de carga del inventario.
	- g) Cantidad de unidades comerciales por línea del DUA.
	- h) Código de barras del producto.
- **4°)** Si el resultado de la descarga no muestra diferencias, se efectúa el estudio de precios respetivos y se confirmará el inventario del local. De encontrarse diferencias en la descarga, se carga temporalmente en el inventario la mercancía efectivamente recibida y declarada en el DUA, quedando pendiente de incluir las diferencias una vez justificadas.
- **5°)** Cuando en el proceso de descarga de la mercancía se determinen faltantes o sobrantes de mercancías, respecto a la información del DUA transmitida, el funcionario responsable de la descarga, trasladará la mercancía sobrante a la bodega del Puesto y notificará al concesionario para que realice las justificaciones correspondientes y presente el DUA de importación de dicha mercancía.

## **B. Actuaciones del Concesionario del Depósito de Golfito.**

- **1°)** El concesionario o su representante presenta ante el Puesto la solicitud de autorización de precios en la aplicación informática, a fin de que se realice el estudio respectivo.
- **2°)** En caso de existir inconsistencias en la solicitud de autorización de precios, el concesionario o su representante deberá corregir las mismas e iniciar el trámite de autorización de precios en la aplicación informática.

### **VII.De la Autorización de precios de venta**

### **A. Actuaciones del Puesto Aduanero de Golfito.**

**1°)** El funcionario aduanero asignado para efectuar el estudio de precios, comprobará en el sistema informático que los datos consignados en la solicitud de autorización de precios coincidan con la información declarada por el

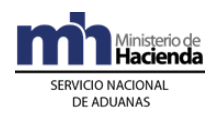

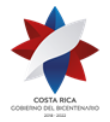

> concesionario y verificará que los cálculos de precios corresponda efectivamente al precio de venta que aplicará para los nuevos productos ingresados.

- **2°)** En el caso de muestras sin valor comercial, el funcionario aduanero verificará que el concesionario haya cumplido con los requisitos de importación de mercancías.
- **3°)** Si el resultado del estudio de precios es correcto se autoriza en la aplicación informática la carga definitiva de las mercancías en el inventario y el precio de venta que aplicará para los nuevos productos ingresados.
- **4°)** Cuando en el proceso del estudio de precios se determinen inconsistencias, el funcionario aduanero responsable rechaza la solicitud de declaración de precios para que el concesionario efectúe los ajustes correspondientes en la aplicación informática. Una vez que se hayan realizado los ajustes se autoriza en la aplicación informática la carga definitiva de las mercancías en el inventario y el precio de venta que aplicará para los productos ingresados.

## **B. Actuaciones del Concesionario del Depósito Libre Comercial de Golfito.**

- **1°)** Finalizada la descarga de mercancías, el concesionario mediante la aplicación informática realizará la solicitud de declaración de precios, para que el Puesto autorice los precios de venta que aplicará para los productos ingresados.
- **2°)** En el caso de muestras sin valor comercial, el concesionario o su representante deberá informar al Puesto del ingreso de las mismas adjuntando la documentación que demuestre el cumplimiento de los requisitos de importación de dicha mercancía.
- **3°)** Cuando en el proceso del estudio de precios se determinen inconsistencias, el concesionario realizará los ajustes en la aplicación informática correspondientes a las anomalías detectadas, enviando nuevamente la solicitud de autorización.
- **4°)** Una vez autorizados los precios de venta de la mercancía efectivamente descargada, éstas pasarán de forma automática al inventario del concesionario del Depósito Libre Comercial de Golfito.

## **VIII.De los Ajustes al inventario de los locales comerciales en el Depósito Libre Comercial de Golfito.**

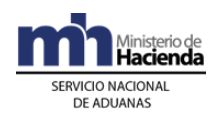

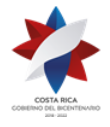

- **A. Actuaciones del Concesionario del Depósito Libre Comercial de Golfito**
- **1°)** De haberse determinado diferencias en el proceso de descarga en el DLCG, sean en la cantidad de unidades de mercancía dentro de los bultos o en los códigos producto, el concesionario presentará ante el Puesto los ajustes en el módulo de "Ajuste de Inventario", dentro del plazo de 15 días hábiles a partir de la finalización de la descarga, para la solicitud de ajuste aportando la documentación pertinente que las avala.
- **2°)** El concesionario del local comercial cuando requiera realizar ajustes en su inventario por robo, malas entregas, caso fortuito, deterioro por inundación, eventos sísmicos u otros, deberá presentar ante el Puesto la solicitud de ajuste en el módulo de "Reducción de Inventario", dentro del plazo de 15 días hábiles a partir de la ocurrencia del hecho o de haberse detectado, adjuntando las pruebas pertinentes incluyendo la denuncia ante el OIJ, INS, otros según corresponda.
- **3°)** El concesionario del local comercial cuando requiera realizar ajustes en su inventario por devolución de mercancías vendidas a los visitantes, deberá presentar ante el Puesto la solicitud de devolución en el módulo de "Cambio de artículos", llenando los campos indicados por el sistema y adjuntando los siguientes documentos:
	- a) Fotocopia de la cédula de identidad del visitante.
	- b) Fotocopia de la factura comercial o tiquete electrónico, donde se indique el nombre del visitante y la venta del artículo a devolver.
- **4°)** La aplicación validará los datos ingresados, si todo es correcto el sistema registrará la devolución del artículo, eliminando de la tarjeta virtual del visitante la restricción y aumentando su saldo de compra. Asimismo aumentará el inventario del local comercial de ese artículo y código de barras.
- **5°)** El concesionario del local comercial a solicitud del usuario (cliente), podrá realizar una nueva venta de un artículo igual al artículo devuelto o uno diferente, para ello el visitante deberá consignar su huella digital a fin de que se inicie el proceso de venta y facturación del nuevo artículo.

# **B. Actuaciones del Puesto Aduanero de Golfito**

**1°)** El funcionario aduanero asignado verificará en la aplicación informática en el módulo "Reducción de Inventario" las solicitudes pendientes de autorizar,

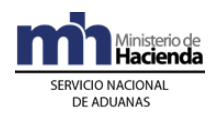

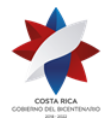

> revisará las pruebas y la documentación aportada y valorará si proceden o no y de ser correctas aprobará el ajuste en la aplicación informática.

- **2°)** En caso de corresponder acto resolutivo para el ajuste del inventario, la jefatura del Puesto, comunicará por escrito de los hechos a la aduana de control del DUA, adjuntando copia del acto resolutivo citado y demás documentos que avalan el ajuste del inventario, con la finalidad de que la aduana de control realice las acciones correctivas del DUA, sin perjuicio del inicio del proceso sancionatorio que corresponda.
- **3°)** En caso de devolución de mercancías vendidas a los visitantes, el funcionario aduanero asignado verificará en la aplicación informática en el módulo "Cambio de artículos" las solicitudes pendientes de autorizar, revisará las pruebas y la documentación aportada y valorará si proceden o no y de ser correcto aprobará la devolución del artículo en la aplicación informática.

## **C. Actuaciones de la Aduana de Control del DUA**

**1°)** De haberse recibido el informe del Puesto y los documentos que avalan el ajuste en el inventario del local comercial del Depósito Libre de Golfito, el funcionario designado analizará los documentos aportados y procederá a la corrección de la información del DUA e iniciará el proceso sancionatorio correspondiente.

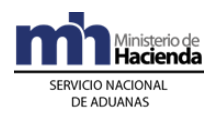

## **Capítulo III - Procedimiento para Operar en el Depósito Libre Comercial de Golfito.**

## **I. Del Registro de Visitantes al Depósito Libre Comercial de Golfito.**

# **A. Actuaciones del Visitante al Depósito de Golfito.**

- **1°)** El visitante (persona física) podrá registrarse para realizar compras de mercancías en el Depósito Libre Comercial de Golfito, de la siguiente manera:
	- a) Realizar un Pre-registro en cualquier computadora o móvil. En cuyo caso, el visitante deberá llenar todos los datos solicitados en la aplicación al efecto y confirmar su llegada al Depósito Libre Comercial de Golfito con su huella digital en la ventanilla rápida ubicada en el Puesto Aduanero de Golfito, para que pueda efectuar sus comprar ese mismo día.<sup>523</sup>
	- b) Realizar el registro personalmente en el Depósito Libre Comercial de Golfito con su documento de identificación y por medio de su huella digital. Para éste caso el visitante entregará su documento de identificación al funcionario aduanero en la ventanilla de registro de Autorización de Compras del Puesto Aduanero de Golfito.
	- c) El plazo de compra permanecerá abierto hasta el momento que realice la primera compra. En dicho caso las compras deberán realizarse durante ese mismo día, caso contrario, al final del día el sistema cerrará la posibilidad de realizar más compras y deberá realizar un nuevo registro.<sup>524</sup>
- **2°)** El visitante en tránsito por el país (extranjero) podrá realizar compras de mercancías en el Depósito Libre Comercial de Golfito, para ello deberá presentarse personalmente y entregará su pasaporte al funcionario aduanero en la ventanilla de registro de Autorización de Compras del Puesto Aduanero de Golfito.
- **3°)** El visitante (persona jurídica) podrá realizar compras de mercancías en el Depósito Libre Comercial de Golfito, en este caso entiéndase "visitante" como las asociaciones, cooperativas y entidades de bien social, deportivas o

<sup>523</sup> Se modifica mediante Resolución [RES-DGA-039-2021](https://www.hacienda.go.cr/docs/6037dc5c9ef76_Resolucion%20RES-DGA%20039-2021.pdf) de fecha 02 febrero 2021.

<sup>524</sup> Se modifica mediante Resolución [RES-DGA-039-2021](https://www.hacienda.go.cr/docs/6037dc5c9ef76_Resolucion%20RES-DGA%20039-2021.pdf) de fecha 02 febrero 2021.

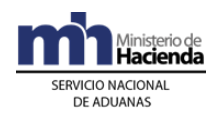

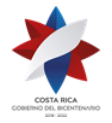

> educativas, sin fines de lucro. Para su registro deberá acreditarse una única vez en la Dirección General de Aduanas (DGA) previo a su llegada al Depósito de Golfito. El registro como visitante lo efectuará personalmente quien se encuentre acreditado ante la DGA, con su documento de identificación, copia de la cédula jurídica de la entidad que lo acredita, entregará los documentos indicados al funcionario aduanero en la ventanilla de registro de Autorización de Compras del Puesto Aduanero de Golfito.

**4°)** El visitante (diplomático o persona en misión internacional acreditado en el país) podrá realizar compras de mercancías en el Depósito Libre Comercial de Golfito, para ello deberá presentarse personalmente con su documento de identificación (DIMEX o DIDI), entregarlo al funcionario aduanero en la ventanilla de registro de Autorización de Compras del Puesto Aduanero de Golfito.

### **B. Actuaciones del Puesto Aduanero de Golfito en el registro personal del visitante.**

- **1°)** El funcionario aduanero responsable recibirá del visitante el documento de identificación, verificará la idoneidad del documento contra la persona y digitará en el módulo "Registro de Visitantes" el número del documento de identidad.
- **2°)** La aplicación informática desplegará la información del visitante e indicará cuáles dedos se encuentran registrados en el TSE con huella digital, el funcionario aduanero verifica dicha información y solicitará al visitante que registre la huella digital conforme la indicación de la aplicación, si todo es correcto el funcionario aduanero da un "clic" en el sistema para continuar y la aplicación validará el registro del visitante. En caso de que el TSE consigne que el visitante no posee huellas dactilares, el funcionario aduanero procederá a realizar el registro en forma manual, justificando en el campo determinado el motivo de dicho registro.
- **3°)** El funcionario aduanero informa al visitante que su registro se realizó en forma exitosa, que podrá realizar sus compras ese mismo día.<sup>525</sup>
- **4°)** Si el funcionario aduanero detecta que el visitante NO tiene derecho de compra, rechaza la solicitud de registro, informando al visitante el motivo del rechazo. Este rechazo se puede dar por las siguientes razones:
	- i. No tiene saldo para compras.
	- ii. Documento de identidad en mal estado, no vigente o no corresponde al visitante que se va a registrar.

<sup>525</sup> Se modifica mediante Resolución [RES-DGA-039-2021](https://www.hacienda.go.cr/docs/6037dc5c9ef76_Resolucion%20RES-DGA%20039-2021.pdf) de fecha 02 febrero 2021.

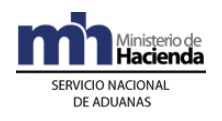

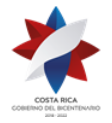

- iii. Que las asociaciones, cooperativas y entidades de bien social, deportivas o educativas, sin fines de lucro; no estén acreditadas ante la DGA.
- **5°)** Para todos los casos, el sistema despliega la información del visitante (antecedentes, restricciones, saldo, fecha, etc.).
- **6°)** En caso de que el lector de huellas no detecte la huella del visitante al primer intento, el funcionario aduanero debe aplicar dos oportunidades más, si después del tercer intento no se logra validar la huella digital del visitante con ninguno de los dedos habilitados por el TSE, procederá a realizar el registro en forma manual, justificando en el campo determinado el motivo del registro manual.

## **C. Actuaciones del visitante con Pre-registro, sin intervención del funcionario aduanero**

- **1°)** El visitante con pre-registro desde una computadora o móvil, deberá confirmar su llegada al Depósito Libre Comercial de Golfito en la ventanilla rápida, digitando el número de su documento de identidad en el sistema informático.
- **2°)** La aplicación informática desplegará la información del visitante e indicará cuáles dedos se encuentran registrados en el TSE con huella digital, el visitante verifica la información y registra su huella digital, si todo es correcto el visitante da un "clic" en el sistema y la aplicación validará el registro del visitante y podrá realizar sus comprar a partir de ese mismo día<sup>526</sup>.

## **II. De la Unión de Derechos para compras de mercancías en el Depósito Libre Comercial de Golfito**

# **A. Actuaciones del Visitante al Depósito Libre Comercial de Golfito.**

- **1°)** El visitante podrá unir dos derechos de compra en un sólo monto, siempre y cuando sea entre padres e hijos, hermanos, convivientes y cónyuges entre sí, incluyendo a parejas del mismo sexo, y se cumpla con lo siguiente:
	- a) Que el valor de un solo artículo supere el monto de compra autorizado.
	- b) Que los visitantes se presenten en forma simultánea para su registro ante el Puesto y que la relación de parentesco se demuestre mediante documento idóneo.

<sup>526</sup> Se modifica mediante Resolución [RES-DGA-039-2021](https://www.hacienda.go.cr/docs/6037dc5c9ef76_Resolucion%20RES-DGA%20039-2021.pdf) de fecha 02 febrero 2021.

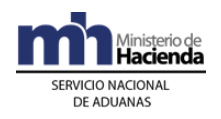

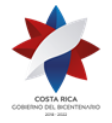

- c) Que por lo menos uno de los derechos de compra esté sin usar al momento de la autorización.
- d) Que después de la compra del artículo que supera el monto total autorizado, deberá quedar en cero el derecho de compra que estaba sin usar.
- **2°)** Los visitantes que requieran unir sus derechos de compra deberán presentarse personalmente y en forma simultánea ante Puesto Aduanero de Golfito y solicitar autorización para la unión de derechos, para ello entregarán los documentos de identificación al funcionario aduanero en la ventanilla de registro de Autorización de Compras y demostrar con documento idóneo la relación de parentesco.
- **3°)** Los visitantes que requieran unir sus derechos de compra podrán consultar en su móvil o computadora (en el momento que la App esté activa) si califican para la unión de derechos de compra. En caso afirmativo, deberán presentarse en forma simultánea en el Depósito Libre Comercial de Golfito para su registro.
- **4°)** La aplicación validará los datos personales de ambos visitantes, si todo es correcto el sistema registrará los dos derechos de compra como uno sólo y podrán realizar sus compras ese mismo día y la restricción del artículo comprado en unión aplica para ambas personas.<sup>527</sup>

# **B. Actuaciones del Puesto Aduanero de Golfito.**

- **1°)** El funcionario aduanero recibe los documentos de identificación de los visitantes que requieran unir sus derechos de compra, verificará que los solicitantes cumplan con los requisitos para autorizar la unión de derechos de compra.
	- a) En caso negativo el funcionario aduanero informará de la situación a los visitantes y dará por finiquitada la solicitud de unión de derechos.
	- b) En caso positivo el funcionario aduanero registrará la unión de derechos de compra en el módulo "Unión de Derechos", digitando los números de los documentos de identificación.
- **2°)** La aplicación informática desplegará la información de los visitantes e indicará cuáles dedos de la mano se encuentran registrados en el Tribunal Supremo de Elecciones con huella digital, el funcionario aduanero verifica dicha información y solicitará a los visitantes que registren las huellas digitales

<sup>527</sup> Se modifica mediante Resolución [RES-DGA-039-2021](https://www.hacienda.go.cr/docs/6037dc5c9ef76_Resolucion%20RES-DGA%20039-2021.pdf) de fecha 02 febrero 2021.

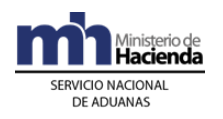

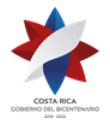

> conforme la indicación de la aplicación, si todo es correcto el funcionario aduanero da un "clic" en el sistema para continuar y la aplicación validará la unión de derechos y sus registros de compra.

**3°)** El funcionario aduanero informa a los visitantes que la unión de derechos se realizó en forma exitosa, que podrán realizar sus comprar ese mismo día y que la restricción del artículo comprado en unión aplica para ambas personas.<sup>528</sup>

### **III. De las ventas de mercancía a los visitantes en el Depósito Libre Comercial de Golfito.**

### **A. Actuaciones del Concesionario del Depósito Libre Comercial de Golfito.**

- **1°)** El local comercial podrá ofrecer en venta las mercancías que tenga en existencia a los visitantes al Depósito Libre Comercial de Golfito, cumpliendo con las limitaciones que establezcan la Ley número 9356, su Reglamento y la lista de mercancías a comercializar en el Depósito, en los días y horario establecido. Así mismo, podrá vender un artículo con un precio superior al monto de compra permitido, sólo si existe una unión de derechos autorizada por el Puesto.
- **2°)** El concesionario recibirá del visitante el documento de identificación, verificará la idoneidad del documento contra la persona y digitará en su sistema informático el número del documento de identidad.
- **3°)** La aplicación informática desplegará la información del visitante e indicará si el visitante está registrado para realizar compras de mercancías, el concesionario digita el código de barras del artículo o lo lee con un lector óptico, verifica la información y solicitará al visitante que registre la huella digital conforme a la indicación de la aplicación, si todo es correcto el concesionario da un "clic" en el sistema para continuar y la aplicación validará la venta del artículo y se gestionará lo siguiente:
	- a) Una vez validada la autorización de compra por el sistema, el local comercial efectuará la venta de mercancías generando la factura correspondiente. Inmediato a la cancelación de la compra, el sistema registrará en la Tarjeta Virtual de Compra (TVC) la mercancía adquirida, rebajará el monto del artículo del saldo restante, procediendo a entregar la mercancía.

<sup>528</sup> Se modifica mediante Resolución [RES-DGA-039-2021](https://www.hacienda.go.cr/docs/6037dc5c9ef76_Resolucion%20RES-DGA%20039-2021.pdf) de fecha 02 febrero 2021.

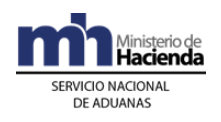

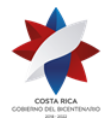

- b) Si el visitante se encuentra inactivo en el sistema informático para realizar la compra, el local comercial informará de la situación al visitante para que se apersone al Puesto.
- c) En caso de obsequiar muestras sin valor comercial o regalías, el concesionario deberá incluir dicha mercancía en la factura, a fin de que la aplicación informática las rebaje del inventario.
- d) Si el concesionario detecta que el visitante NO tiene derecho de compra, rechaza la solicitud de compra e informará al visitante de la situación.
- e) Para todos los casos, el sistema despliega la información del visitante (antecedentes, restricciones, saldo, fecha, etc.).
- **4°)** En caso de venta de un artículo con un precio superior al monto de compra permitido, la aplicación informática verificará que exista "unión de derechos" y validará los datos personales de ambos visitantes, si todo es correcto, el local comercial digita o con un lector óptico lee el código de barras del artículo (s) que el visitante va comprar, verifica la información y solicitará a los visitantes que registren las huellas digitales conforme la indicación de la aplicación, si todo es correcto el concesionario da un "clic" en el sistema para continuar y la aplicación validará la venta del artículo (s), y a solicitud de los visitantes imprimirá la factura comercial o tiquete electrónico, que saldrá a nombre de ambos visitantes.
- **5°)** Si la unión de derechos de compra no aplica, el local comercial informará a los visitantes de la situación y no podrá vender el artículo solicitado.
- **6°)** Efectuada la compra de mercancía, el local comercial entregará al visitante la factura de compra o el tiquete electrónico y la mercancía adquirida. Y el sistema de forma automática rebajará del inventario la mercancía adquirida.

## **B. Actuaciones del visitante al Depósito Libre Comercial de Golfito.**

- **1°)** El visitante para realizar compras de mercancías se dirigirá al local comercial, selecciona el (los) articulo (s) que desea adquirir e informará al local comercial para la elaboración de la factura y cobro del artículo solicitado.
- **2°)** En caso de unión de derechos, los propietarios de los derechos deberán presentarse en forma simultánea al local comercial a efectuar la compra del artículo, ambos propietarios registrarán su huella digital para la elaboración de la factura comercial y la restricción del artículo adquirido será registrado a ambos propietarios. Realizada la compra de este artículo, uno de los derechos

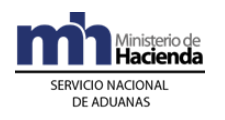

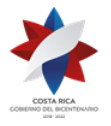

quedará en cero y el visitante que tenga saldo en su derecho podrá continuar sus compras.

**3°)** Finalizado el proceso de compra, el visitante podrá sacar las mercancías adquiridas en el Depósito Libre Comercial de Golfito sin que medie revisión de las mismas por parte del Puesto Aduanero de Golfito (se suprime control en fajas). Así mismo el visitante, podrá reingresar al Depósito y realizar nuevas compras durante ese mismo día y podrá entregar los artículos que desee a la empresa transportista autorizada por Judesur para el traslado de los mismos a cualquier parte del territorio nacional.

### **IV. De las salidas del inventario por ventas de mercancía a Extranjeros con salida del país 24 horas después de la compra.**

## **A. Actuaciones del Concesionario**

- **1°)** El concesionario podrá vender a los turistas extranjeros no residentes en el país o en tránsito por Costa Rica, mercancías sin límite de suma el mismo día de llegada a Golfito, sujeto a las restricciones establecidas en la lista de mercancías susceptibles de comercializar en el Depósito. Para comprar mercancías, los turistas extranjeros deberán portar el pasaporte y demostrar por medio idóneo que la mercancía saldrá efectivamente del país en un plazo de veinticuatro horas después de realizada la última compra.
- **2°)** El concesionario deberá llenar el formulario del acta que porta el turista extranjero y que el Puesto Aduanero le haya entregado, con la siguiente información: nombre y número del local comercial donde realizó la compra; número de la factura, fecha, descripción y cantidad de los artículos comprados, código de barras de los productos adquiridos, otros solicitados por el Puesto e incluidos en el formulario.
- **3°)** El concesionario deberá asegurarse de entregar la mercancía en el Puesto Aduanero mediante acta que éste reciba conforme, indicando: nombre del turista extranjero; número de pasaporte; número del tiquete aéreo a nombre del turista donde se demuestre que la mercancía saldrá efectivamente del país en un plazo de veinticuatro horas después de realizada la última compra; o número de placa del vehículo a su nombre si la salida de la mercancías será por sus propios medios, fecha, descripción y cantidad de los artículos comprados, código de barras de los productos adquiridos, número de las facturas comerciales.
	- **B. Actuaciones del Puesto Aduanero de Golfito.**

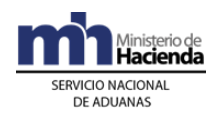

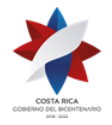

- **1°)** El funcionario aduanero para emitir la autorización de compra deberá solicitar el pasaporte al turista extranjero no residente en el país o en tránsito por Costa Rica y registrarlo conforme lo establecido en el proceso de registro de visitantes para extranjeros. Una vez que el turista extranjero esté registrado, el funcionario aduanero le entregará un formulario del acta para que sea llenado por los locales comerciales donde realice compras.
- **2°)** El funcionario aduanero asignado para tramitar la salida de mercancías adquiridas por el turista extranjero no residente en el país o en tránsito por Costa Rica, recibirá del local comercial la mercancía y recibirá del visitante el formulario del acta debidamente lleno con los datos de las mercancías compradas, donde se indique: nombre del turista extranjero, número de pasaporte, número del tiquete aéreo a nombre del turista donde se demuestre que la mercancía saldrá efectivamente del país en un plazo de veinticuatro horas después de realizada la compra o número de placa del vehículo a su nombre si la salida de las mercancías será vía terrestre por sus propios medios, fecha, descripción y cantidad de los artículos comprados, código de barras de los productos adquiridos y número de las facturas comerciales.
- **3°)** El funcionario aduanero asignado para tramitar la salida de mercancías adquiridas por el turista extranjero, en forma inmediata al recibido de la mercancía deberá informar al turista que contrate una agencia de aduana para que tramite un DUA de exportación. Asimismo, el funcionario deberá trasladar la mercancía a la Aduana de Paso Canoas para la elaboración del DUA y salida de la mercancía del país. En caso de salida de la mercancía del país vía marítima por el Puerto de Golfito, la mercancía comprada por el turista quedará en custodia del Puesto Aduanero de Golfito, hasta la tramitación del DUA de exportación.
- **4°)** El funcionario aduanero asignado para tramitar la salida de mercancías adquiridas por el turista extranjero, deberá verificar que las mercancías adquiridas por el turista extranjero salgan del territorio nacional en un plazo de veinticuatro horas.
- **5°)** Para la salida de las mercancías del territorio nacional deberá tramitar un DUA de exportación.
- **V. De la salida del inventario por ventas de mercancías entre concesionarios del Depósito Libre Comercial de Golfito (traslados).**

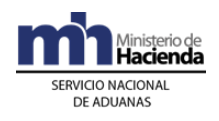

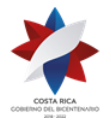

## **A. Actuaciones del Concesionario del Depósito Libre Comercial de Golfito.**

- 1º) El concesionario vendedor, con los datos de la factura comercial, genera en la aplicación informática una solitud de salida de mercancías en el módulo de "Venta entre Concesionarios", conteniendo la siguiente información:
	- a) Cédula jurídica del concesionario vendedor.
	- b) Número de Factura de venta.
	- c) Fecha de la Factura de venta.
	- d) Imagen de la Factura de venta.
	- e) Fecha de salida del inventario.
	- f) Cantidad de unidades comerciales.
	- g) Código Producto.
	- h) Costo, utilidad y precio de la mercancía a vender.
	- i) Imagen de la carta de venta de la mercancía.
	- j) Cédula Jurídica del concesionario comprador.
	- k) Imagen de carta de aceptación de la mercancía.
- 2º) La aplicación informática deja en estado pendiente el movimiento de rebaja de inventario hasta la aprobación de la solicitud de "Venta entre Concesionarios".
- 3º) El concesionario vendedor, solicitará al Puesto autorización para el ingreso del vehículo que estaría realizando el traslado de la mercancía, donde se indique: nombre y número de cédula del conductor del vehículo y los datos del vehículo (marca, placa, color, otros)

## **B. Actuaciones del Puesto Aduanero de Golfito.**

- 1º) El funcionario aduanero responsable verificará en la aplicación informática las solicitudes pendientes de autorizar en el módulo "Venta entre Concesionarios", para el trámite correspondiente.
- 2º) El funcionario aduanero responsable verificará que las mercancías solicitadas para la venta entre concesionarios, se realicen al costo registrado por el local vendedor y que el precio al consumidor final no sea superior al autorizado para el primer concesionario. Si el estudio es correcto el funcionario aduanero supervisará el traslado de las mercancías vendidas por medio de vehículo autorizado y dará fin del trámite autorizando el movimiento de rebaja de inventario en el sistema informático. En caso contrario rechaza la operación.

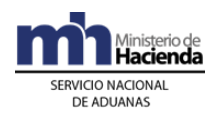

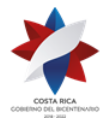

3º) Autorizado el movimiento de rebaja de inventario en el sistema informático, la aplicación automáticamente sumará al inventario del local comprador las mercancías vendidas y rebajará dichas mercancías del inventario del local vendedor.

### **VI. De la salida del inventario por donación de mercancías.**

- **A. Actuaciones del Concesionario del Depósito Libre Comercial de Golfito**
- **1°)** El concesionario podrá solicitar al Puesto Aduanero autorización para donar mercancías a instituciones de beneficencia, centros de educación, salud, nutrición, e instituciones del Estado domiciliadas en los cantones de Golfito, Corredores, Buenos Aires, Osa y Coto Brus.
- **2°)** El concesionario o el representante del local comercial solicitará en la aplicación informática en el módulo "Reducción de Inventario" la donación de mercancías, llenando los campos indicados por el sistema y adjuntando lo siguiente:
	- a) Fotocopia de la cédula jurídica de la Institución beneficiaria.
	- b) Fotocopia de la personería jurídica vigente de la Institución beneficiaria.
	- c) Fotocopia de la cédula de identidad del representante de la Institución beneficiaria.
	- d) Nota de la Institución beneficiaria, donde indica la persona autorizada para retirar las mercancías a donar.
	- e) Fotocopia de la cédula de identidad de la persona autorizada para retirar las mercancías.
- **3°)** El concesionario o el representante del local comercial, una vez autorizada la donación por el Puesto Aduanero coordinará con Judesur y la Institución beneficiaria la entrega de las mercancías.
- **4°)** El concesionario o el representante del local comercial, una vez entregada las mercancías en donación, informará al Puesto Aduanero de dicha actuación, para que éste autorice en el sistema la reducción de inventario.
- **5°)** En caso de tratarse de mercancías adquiridas por los compradores y olvidadas en los locales comerciales, el concesionario o el representante del local comercial enviará dichas mercancías al Puesto Aduanero para ser custodiada y entregada a su propietario cuando éste la reclame en plazo establecido o en su defecto la entregue a Judesur para la donación correspondiente.

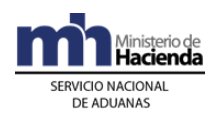

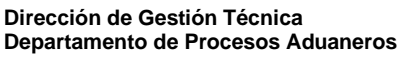

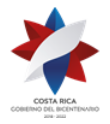

## **B. Actuaciones del Puesto Aduanero del Depósito Libre Comercial de Golfito**

- **1°)** El funcionario aduanero asignado verificará en la aplicación informática en el módulo "Reducción de Inventario" las solicitudes pendientes de autorizar, revisará la documentación aportada y valorará si procede o no la donación.
- **2°)** El funcionario aduanero asignado una vez recibido el oficio o certificación de Judesur donde se indica la entrega de las mercancías a institución beneficiaria junto con la copia del acta de entrega de las mercancías con las firmas de las partes involucradas, procederá a autorizar en el sistema informático la reducción del inventario.

## **C. Actuaciones de Judesur.**

- **1°)** Judesur deberá coordinar con el concesionario la donación de mercancías a instituciones de beneficencia, centros de educación, salud, nutrición e instituciones domiciliadas en los cantones de Golfito, Corredores, Buenos Aires, Osa y Coto Brus.
- **2°)** Una vez entregada las mercancías en donación a las instituciones de beneficencia, centros de educación, salud, nutrición e instituciones domiciliadas en los cantones de Golfito, Corredores, Buenos Aires, Osa y Coto Brus, Judesur deberá informar por escrito mediante oficio o certificación al Puesto Aduanero que la donación se concluyó satisfactoriamente, adjuntando copia del acta de entrega de las mercancías con las firmas de las partes involucrada en el proceso, a saber: local comercial, Judesur e Institución beneficiada.

# **VII. De la salida del inventario por destrucción de mercancías**

## **A. Actuaciones del Concesionario del Depósito Libre Comercial de Golfito.**

- **1°)** El concesionario o el representante del local comercial podrá solicitar al Puesto autorización para destruir mercancías en mal estado, inservibles o declaradas sin valor comercial, en la aplicación informática en el módulo "Reducción de Inventario", llenando los campos indicados por el sistema y adjuntando lo siguiente:
	- a) Nota de compromiso del Gestor ambiental autorizado, donde indica el destino final y uso de las mercancías.

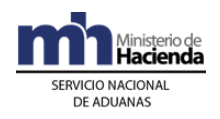

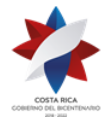

- b) Fotocopia de la cédula jurídica del Gestor autorizado por el Ministerio de Salud para recibir mercancías o del centro de acopio.
- c) Fotocopia del permiso Municipal de funcionamiento.
- **2°)** El concesionario o representante del local comercial solicita autorización al Puesto de Aduanero de Golfito y a Judesur para el ingreso del vehículo que trasladará la mercancía a destruir al gestor o centro de acopio.
- **3°)** El concesionario o representante del local comercial entregará al funcionario aduanero el marchamo de seguridad que se utilizará en la Unidad de Transporte.
- **4°)** El concesionario o representante del local comercial, una vez destruida la mercancía, firmará el acta de destrucción elaborada por el funcionario aduanero asignado, junto con los encargados del gestor o centro de acopio y aquellas instituciones que por la naturaleza de la mercancía a destruir, hayan participado en este proceso.
- **5°)** El concesionario o representante del local comercial envía al Puesto Aduanero copia de la certificación del gestor o centro de acopio en un plazo máximo de 8 días hábiles posteriores a la destrucción de la mercancía, para que éste autorice en el sistema la reducción de inventario.

## **B. Actuaciones del Puesto Aduanero de Golfito**

- **1°)** El funcionario aduanero asignado verificará en la aplicación informática en el módulo "Reducción de Inventario" las solicitudes pendientes de autorizar, revisará la documentación aportada y valorará si procede o no la destrucción.
- **2°)** El funcionario aduanero coordinará con el concesionario o representante del local comercial la fecha en que la mercancía será destruida y posteriormente trasladada al gestor o centro de acopio autorizado por el Ministerio de Salud.
- **3°)** El funcionario aduanero asignado se presenta en el local comercial, verificará las mercancías a destruir y demás datos indicados en la solicitud, confeccionará el acta de destrucción la cual será firmada por el funcionario junto con los encargados del gestor o centro de acopio y aquellas instituciones que por la naturaleza de la mercancía a destruir, hayan participado en este proceso.
- **4°)** El funcionario aduanero asignado una vez recibido la certificación del gestor o centro de acopio, donde se indica el recibido de las mercancías junto con la copia del acta debidamente firmada por las partes involucradas, procederá a autorizar en el sistema informático la reducción del inventario.

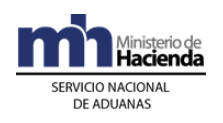

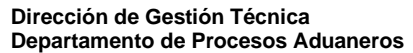

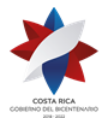

## **VIII. De la conciliación de Inventarios de Mercancías del local comercial del Depósito Libre Comercial de Golfito.**

## **A. Actuaciones del Puesto Aduanero en el Depósito Libre Comercial de Golfito.**

- **1°)** El funcionario aduanero asignado informa al concesionario o al representante del local comercial que realizará en el acto, toma física por inventario con el fin de realizar una conciliación contra el inventario que lleva el sistema informático, para ello el local comercial deberá permanecer cerrado al público mientras se efectúe el proceso de la toma física del inventario.
- **2°)** El funcionario aduanero asignado realizará en el acto, toma física por inventario de una muestra de artículos específicos por: devoluciones de mercancías, códigos de barras de los productos, otros, con la finalidad de llevar a cabo los controles aduaneros, para ello el local comercial podría permanecer cerrado al público mientras se efectúe el proceso de la toma física del inventario.
- **3°)** Para los dos casos anteriores, el funcionario aduanero asignado elaborará el acta con los resultados de la toma física del inventario e informará al concesionario de dichos resultados. En caso de no encontrar inconsistencias en la toma física del inventario se archiva el expediente. De existir inconsistencias se informará al concesionario para las aclaraciones o justificaciones del caso.
- **4°)** El funcionario aduanero asignado analizará las justificaciones presentadas por el concesionario, en caso de que éstas sean válidas se procede con el ajuste del inventario, dejando constancia de su actuación en el expediente y archivará el caso. En el caso de que no sean válidas, el funcionario aduanero asignado comunicará al concesionario y remitirá el expediente a la aduana de Paso Canoas para el inicio del proceso correspondiente.

## **B. Actuaciones del Concesionario del Depósito Libre Comercial de Golfito.**

- **1°)** El concesionario o representante del local comercial recibe del Puesto Aduanero comunicación de que éste realizará en el acto toma física por inventario. Para ello el local comercial deberá cerrar sus puertas al público y no podrá vender mercancías mientras se efectúe la toma física del inventario.
- **2°)** El concesionario o representante del local comercial recibe del funcionario aduanero copia el acta con los resultados de la toma física del inventario y

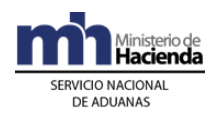

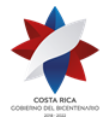

> procederá a justificar las diferencias. En caso de no poder justificar dichas diferencias, deberá cancelar la diferencia de impuestos respecto al régimen de importación nacional y lo determinado en el acta de resultados.

## **IX. Del ingreso de mercancías nacionales al Depósito Libre Comercial de Golfito.**

## **A. Actuaciones del concesionario del Depósito de Golfito.**

- **1°)** El concesionario o representante del local comercial solicitará mediante la aplicación informática la "Descarga de Producto Nacional", llenando los campos indicados por el sistema y adjuntando lo siguiente:
	- a) Fotocopia de la factura comercial de venta con el detalle de la mercancía nacional que se pretende ingresar al Depósito de Golfito.
	- b) Fotocopia del entero de gobierno donde se demuestre el pago de los impuestos correspondientes.
	- c) Fotocopia de las facturas comerciales de transporte, descarga y otros gastos.
- **2°)** El concesionario o representante del local comercial supervisará junto con el funcionario aduanero la descarga de las mercancías nacionales, procederá a colocar el dispositivo de seguridad o etiquetar las unidades de mercancías que se encuentren sin el dispositivo de seguridad o sin la etiqueta con la leyenda: *"Depósito Libre Comercial de Golfito, únicamente para uso personal. Prohibida su venta".* Así mismo deberá etiquetar aquellas mercancías que no porten el código de barras del producto.
- **3°)** Finalizado el proceso de descarga, el concesionario o su representante firmará el acta elaborada por el funcionario aduanero con los resultados del proceso, incluyendo la información sobre mercancías sobrantes, faltantes, dañadas o que no correspondan con lo consignado en la documentación que avala el ingreso de mercancía nacional. En caso de existir sobrantes de mercancías deberá colocarlas en sitio aparte, y en conjunto con el transportista, inventariarlas; confeccionará el acta correspondiente que debe firmar él y el transportista. Dichos documentos deberán ser presentados al Puesto Aduanero en forma inmediata.

### **B. Actuaciones del Puesto Aduanero de Golfito**

**1°)** El funcionario aduanero asignado para la revisión de mercancías nacionales verificará en la aplicación informática en el módulo "Descarga de Producto Nacional", las solicitudes pendientes de autorizar, revisará la documentación

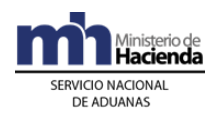

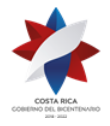

> aportada, de estar todo correcto, autorizará el ingreso de la UT a las instalaciones del Depósito de Golfito para su permanencia a la espera de revisión y descarga de las mercancías.

- **2°)** El funcionario aduanero una vez que la mercancía nacional se encuentre en las instalaciones del Depósito de Golfito, se trasladará al lugar donde se encuentra el medio de transporte, para efectuar la revisión de descarga de mercancías.
- **3°)** El funcionario aduanero asignado supervisará que el concesionario o su representante coloquen los dispositivos de seguridad o etiqueten las unidades de mercancías que se encuentren sin el dispositivo de seguridad o sin la etiqueta con la leyenda: *"Depósito Libre Comercial de Golfito, únicamente para uso personal. Prohibida su venta".* Además deberá etiquetarse aquella mercancía que no porte el código de barras.
- **4°)** El funcionario aduanero asignado comprobará los datos consignados en la solicitud realizada en el sistema informático y revisará que los documentos sean los correspondientes.
- **5°)** Finalizado el proceso de descarga, el funcionario aduanero imprimirá el acta con los resultados del proceso, incluyendo la información sobre mercancías sobrantes, faltantes, dañadas o que no correspondan con lo consignado en la documentación que avala el ingreso de mercancía nacional. En caso de existir sobrantes de mercancías deberá colocarlas en sitio aparte, y en conjunto con el transportista, inventariarlas; el acta debe ser firmada por él, el concesionario o su representante y el transportista.

### **X. Del Cierre definitivo o temporal de operaciones del local comercial en el Depósito Libre Comercial de Golfito**

### **A. Actuaciones del Concesionario del Depósito Libre Comercial de Golfito**

- **1°)** El concesionario o representante del local comercial deberá solicitar autorización al Puesto Aduanero de Golfito al menos con una anticipación de un mes al cierre definitivo o temporal de sus operaciones aduaneras, presentando los siguientes requisitos:
	- a) Nota comunicando la fecha del cierre definitivo o temporal de sus operaciones aduaneras.
	- b) Fotocopia de la autorización del cese de concesión por parte de Judesur.

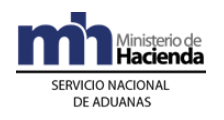

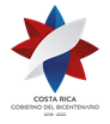

- c) Reporte del inventario a la fecha de la solicitud, a fin de que el Puesto realice la revisión total de las mercancías existentes.
- **2°)** El concesionario o representante del local comercial una vez realizada la conciliación del inventario de las mercancías y en caso de que se determinen faltantes o sobrantes de mercancías respecto a la información del sistema, deberá presentar las justificaciones correspondientes adjuntando la documentación que la avala, en caso de determinarse que éstas son válidas se autoriza el cierre solicitado.

En el caso de que las justificaciones no sean válidas, el concesionario o representante del local comercial deberá cancelar la diferencia de impuestos respecto al régimen de importación nacional y lo determinado en el informe de conciliación de inventarios.

# **B. Actuaciones del Puesto Aduanero de Golfito**

- **1°)** El funcionario aduanero asignado para realizar la conciliación de las mercancías en el inventario del local comercial que solicitó el cierre, se presenta en el lugar donde se encuentra la mercancía y procederá con la verificación de la misma.
- **2°)** Finalizada la verificación de las mercancías, el funcionario aduanero asignado elaborará el informe con los resultados y en caso de que se determinen faltantes o sobrantes de mercancías respecto a la información del sistema, los comunicará al concesionario para que presente las justificaciones correspondientes y que adjunte la documentación que la avala.
- **3°)** El funcionario aduanero asignado valorará las justificaciones presentadas por el concesionario, en caso de determinarse que éstas son válidas se autoriza el cierre solicitado. En el caso de que las justificaciones no sean válidas, el funcionario aduanero comunicará al concesionario y remitirá el caso al Departamento de Normativa de la Aduana de Paso Canoas a efectos del inicio de los procedimientos correspondientes.

## **XI. De la carga de mercancías vendidas en el Depósito Libre Comercial de Golfito para ser trasladada a cualquier parte del país**

- **A. Actuaciones del Concesionario del Depósito Libre Comercial de Golfito**
- **1°)** Las empresas de transporte autorizadas por Judesur para el traslado de mercancías compradas dentro del Depósito Libre Comercial de Golfito a

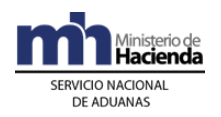

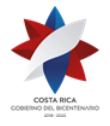

cualquier parte del país; deberán ingresar las unidades de transporte (UT) a las instalaciones del Depósito completamente vacías.

- **2°)** Las empresas de transporte autorizadas por Judesur deberán solicitar al Puesto Aduanero de Golfito, previo al inicio de la carga que asigne un funcionario aduanero para verificar el proceso de carga y la colocación del marchamo.
- **3°)** Las empresas de transporte autorizadas por Judesur deberán entregar al funcionario aduanero copia del reporte con el detalle de la mercancía que se transporta y el número del marchamo colocado en la UT.

## **B. Actuaciones del Puesto Aduanero de Golfito**

- **1°)** El funcionario aduanero asignado verificará previo en el proceso de carga, que la UT se encuentre completamente vacía, supervisa que el transportista ingrese la mercancía comprada en el Depósito de Golfito a la UT.
- **2°)** Finalizado este proceso el funcionario aduanero asignado solicitará copia del reporte con el detalle de la mercancía, anotará el número del marchamo en el reporte y lo colocará en la unidad de transporte.